Gazebo 2.0.0

Generated by Doxygen 1.8.3.1

Tue Oct 8 2013 16:05:35

## **Contents**

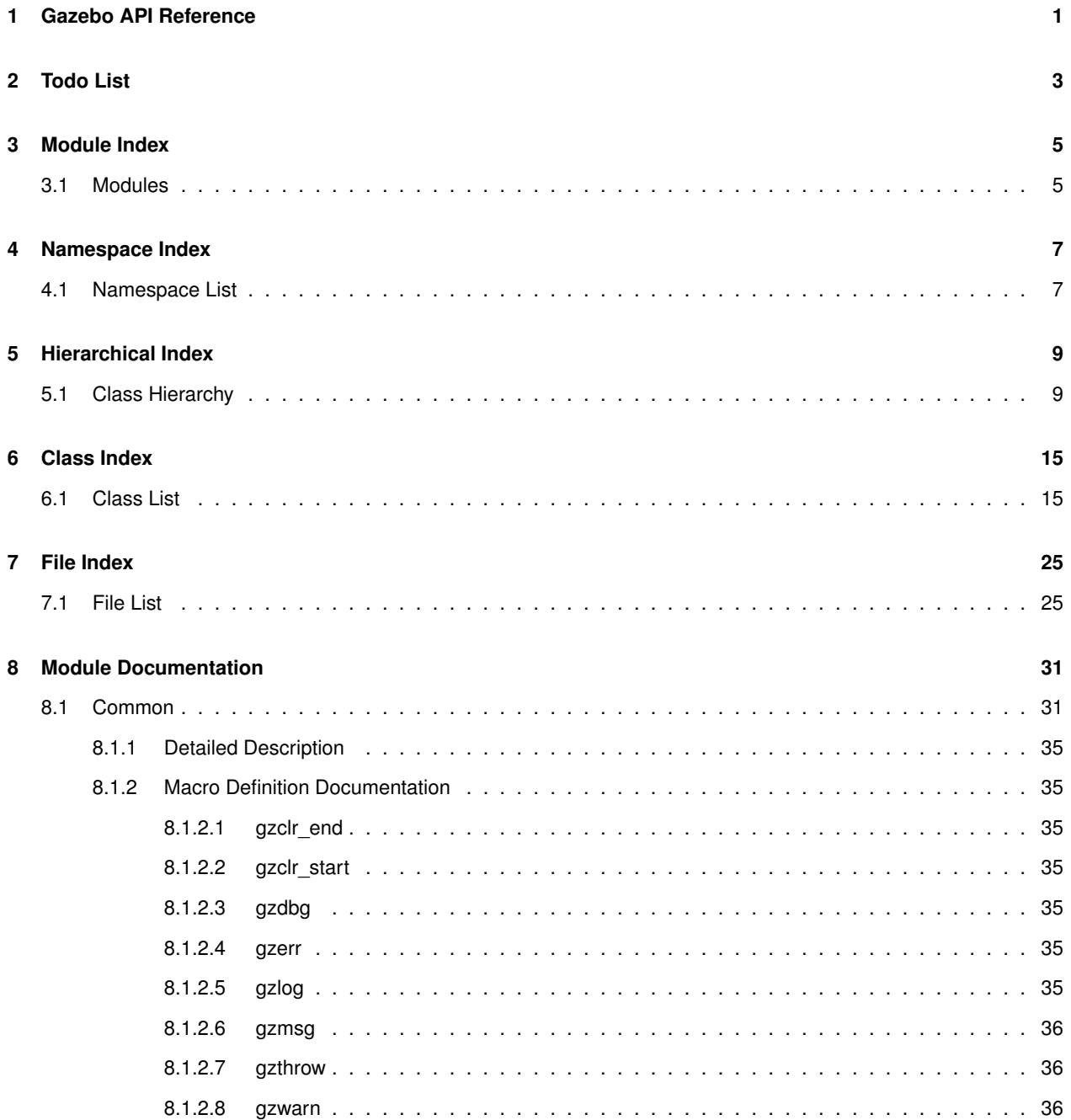

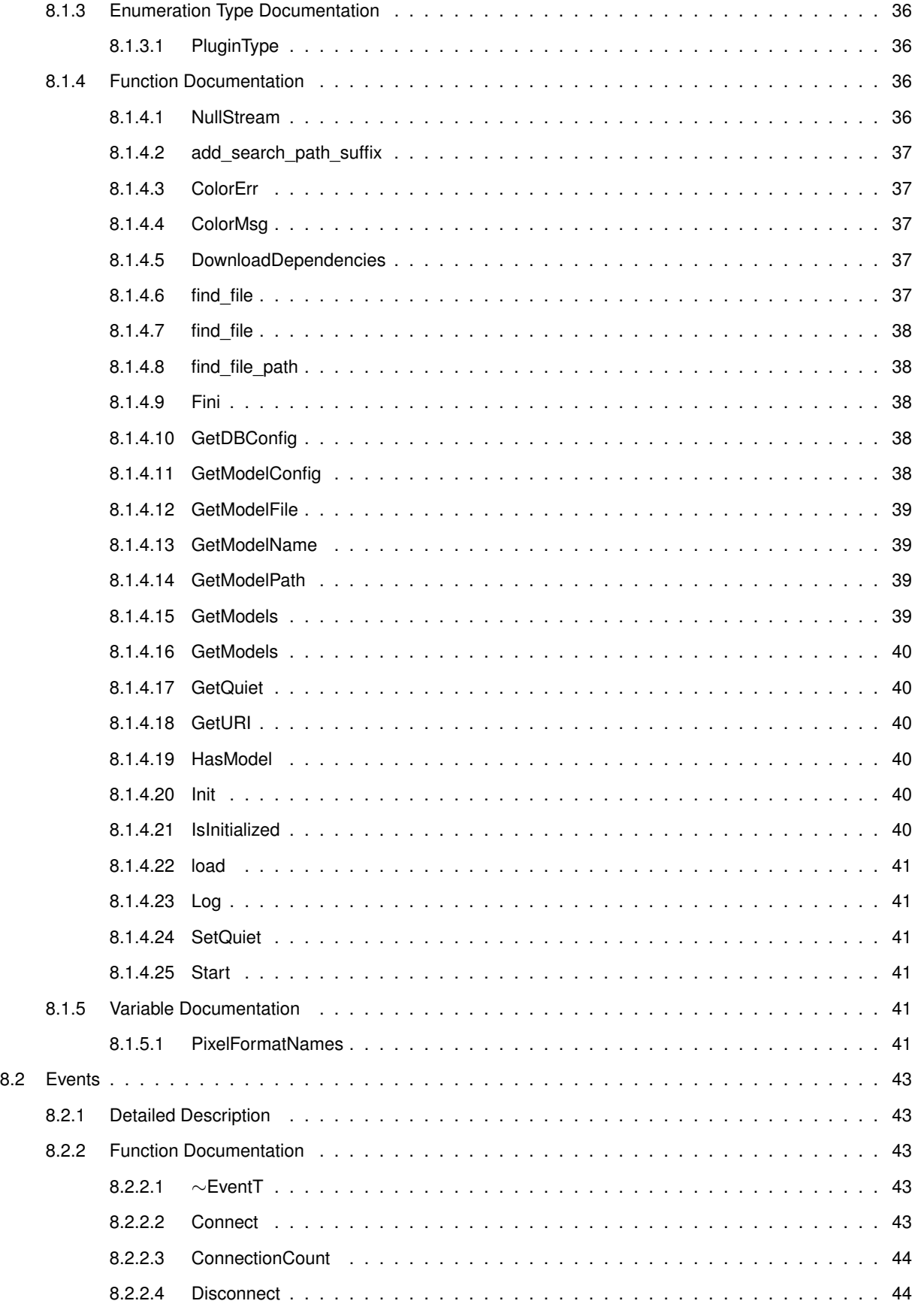

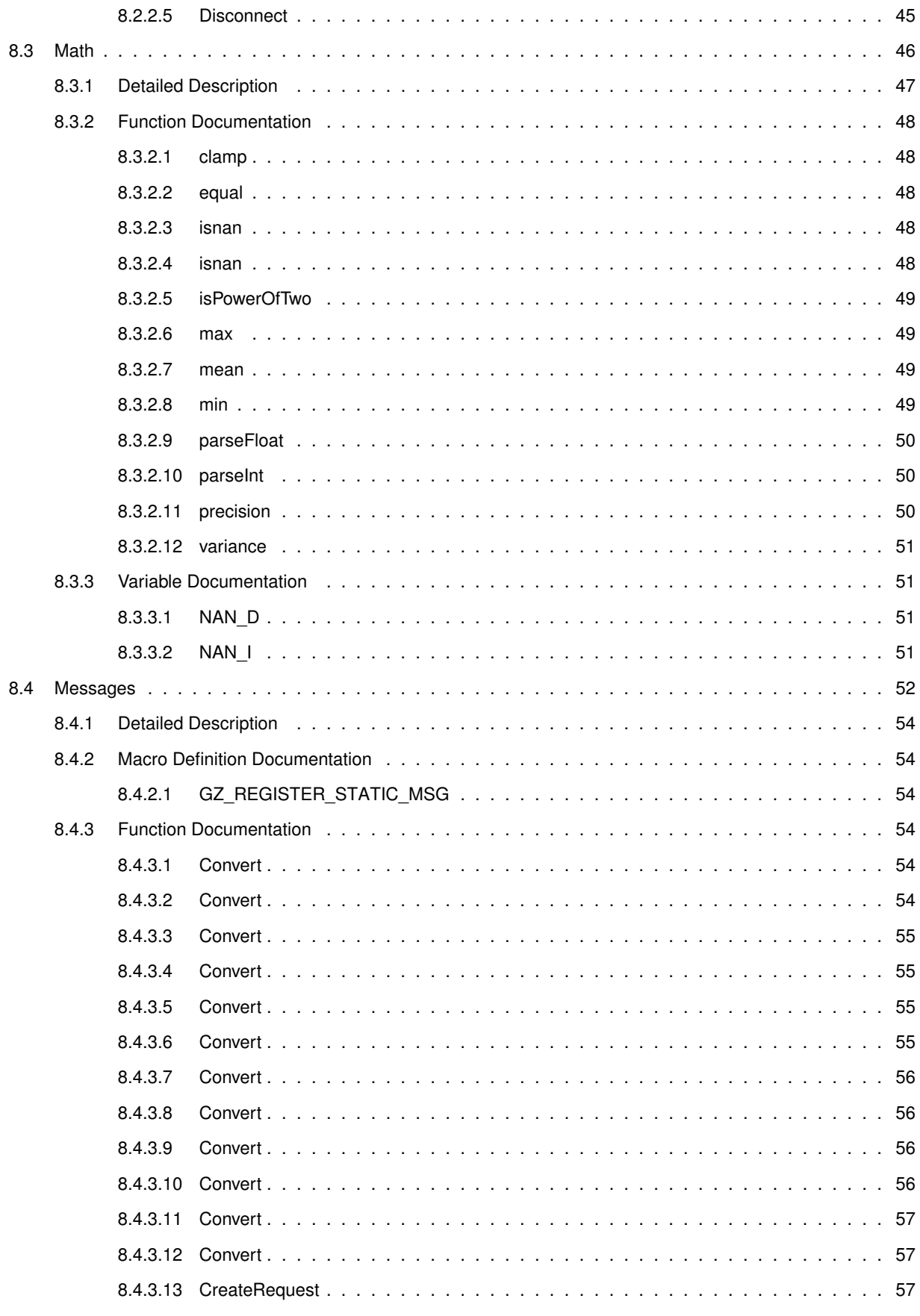

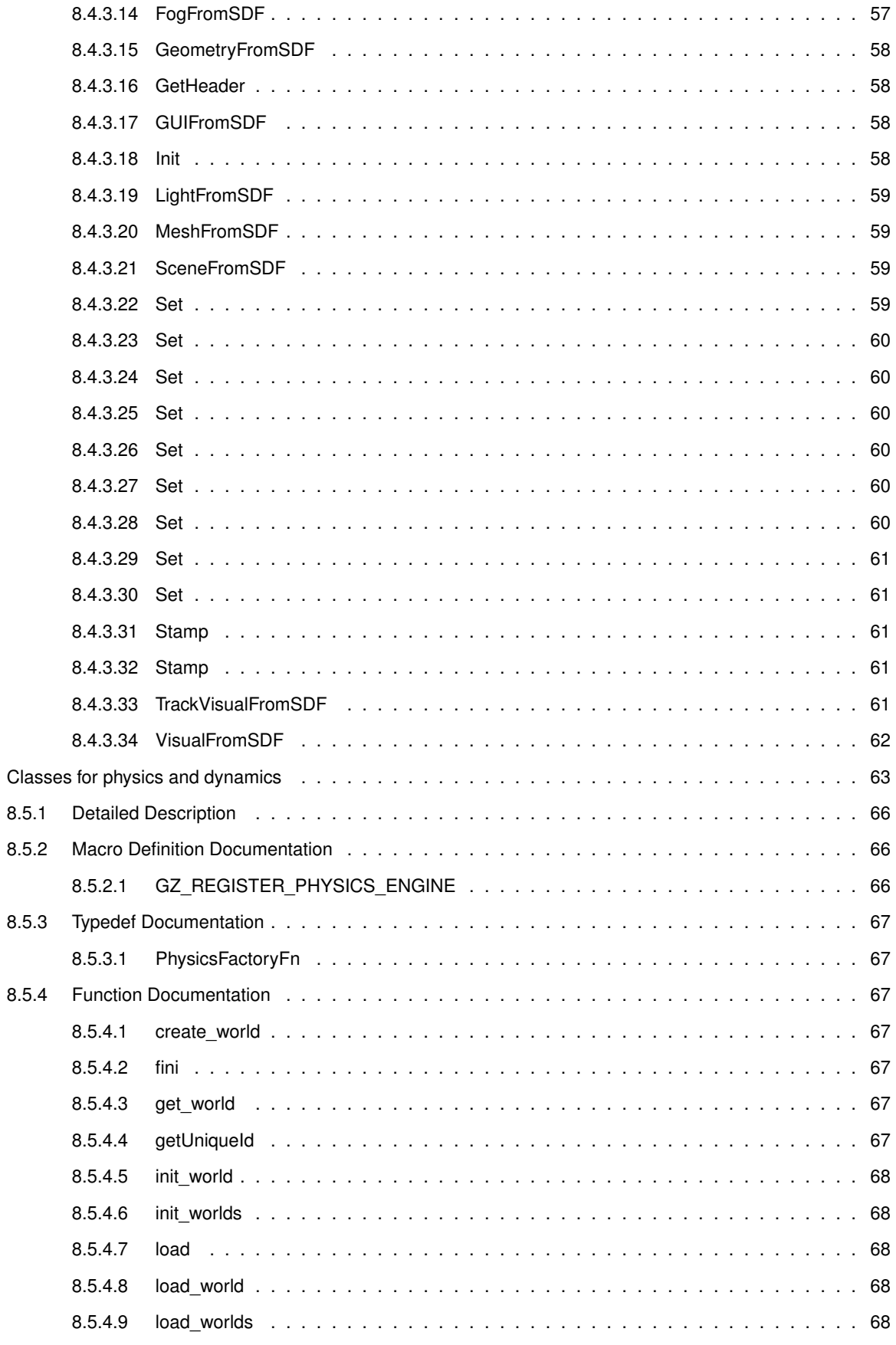

8.5

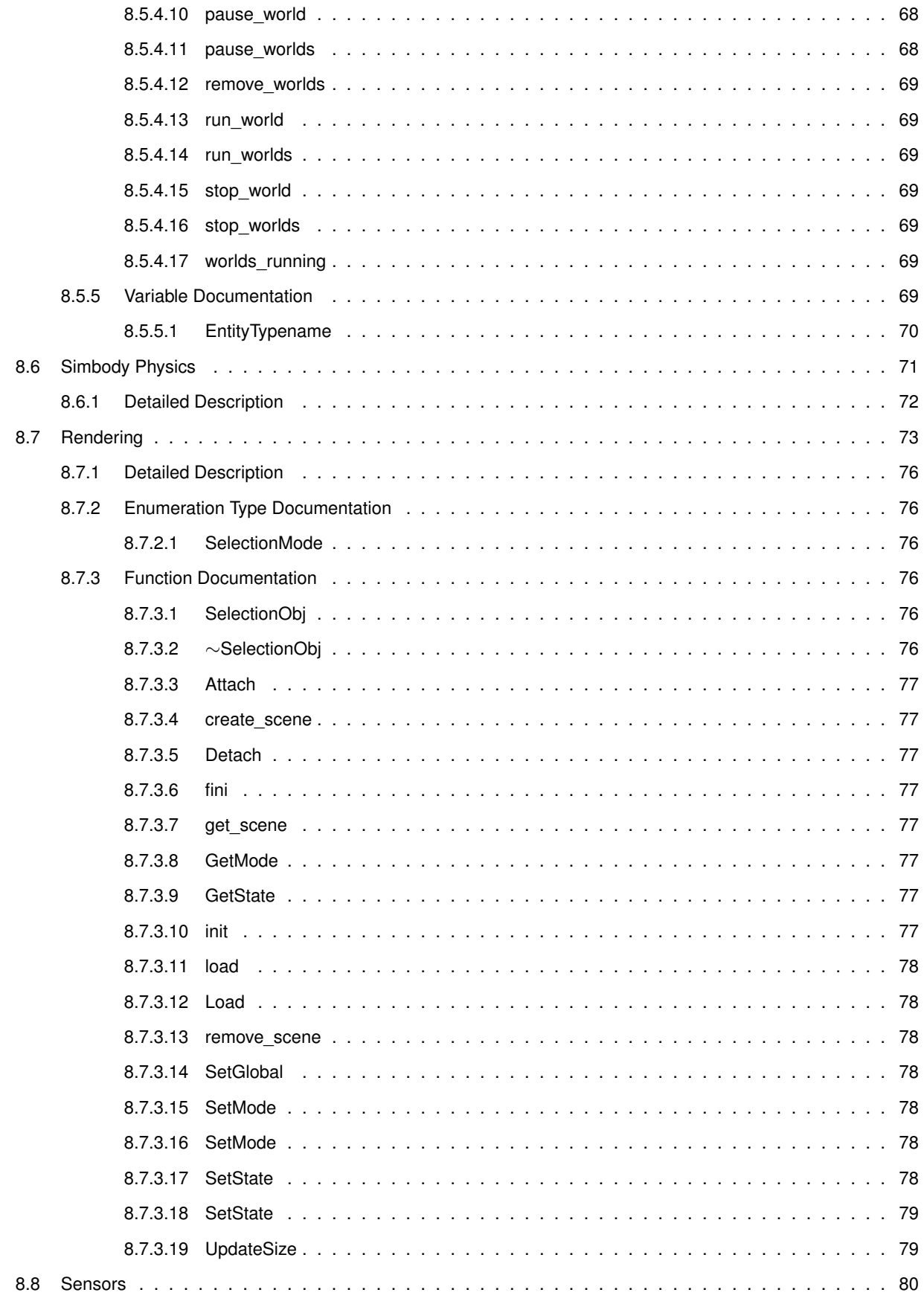

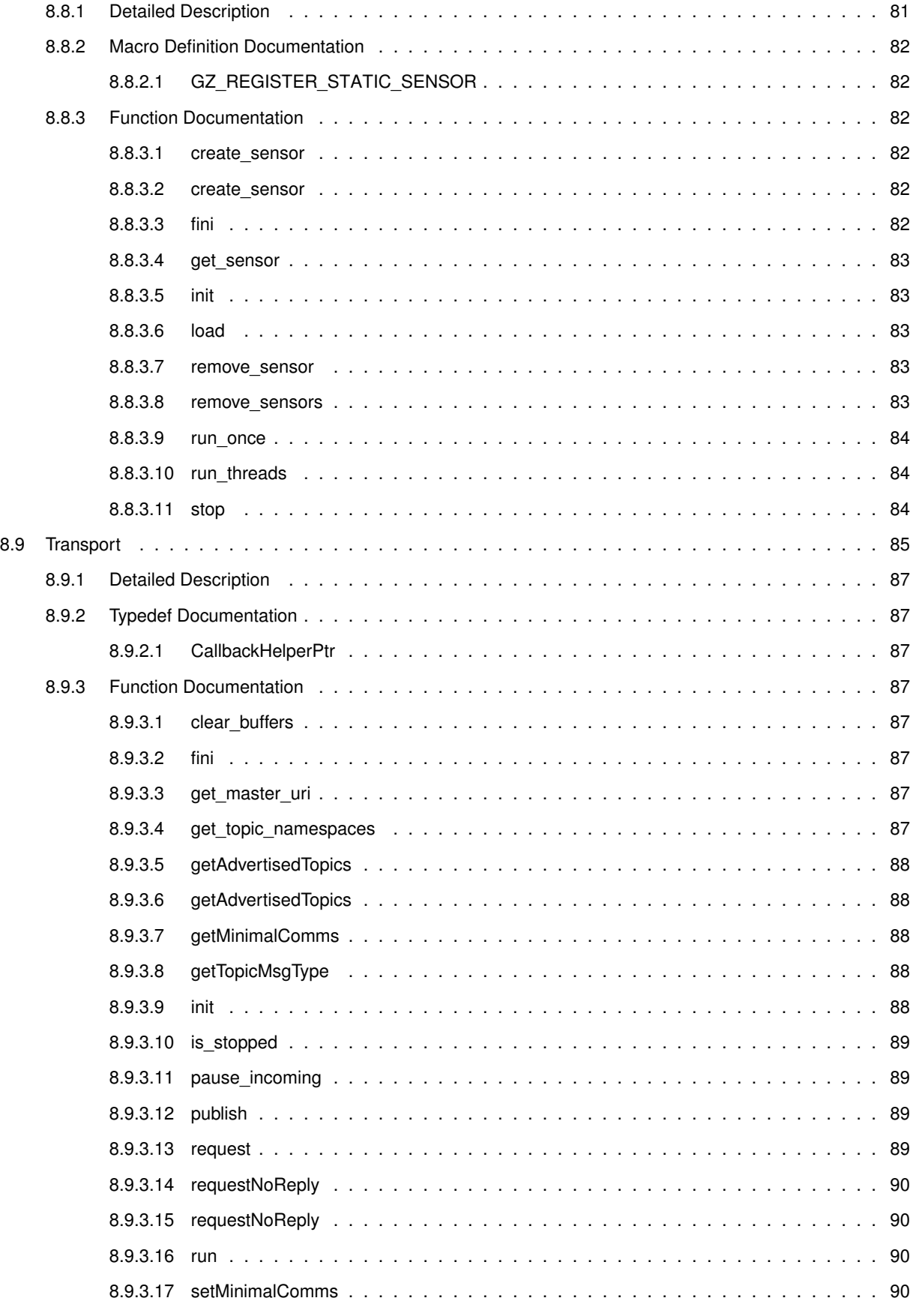

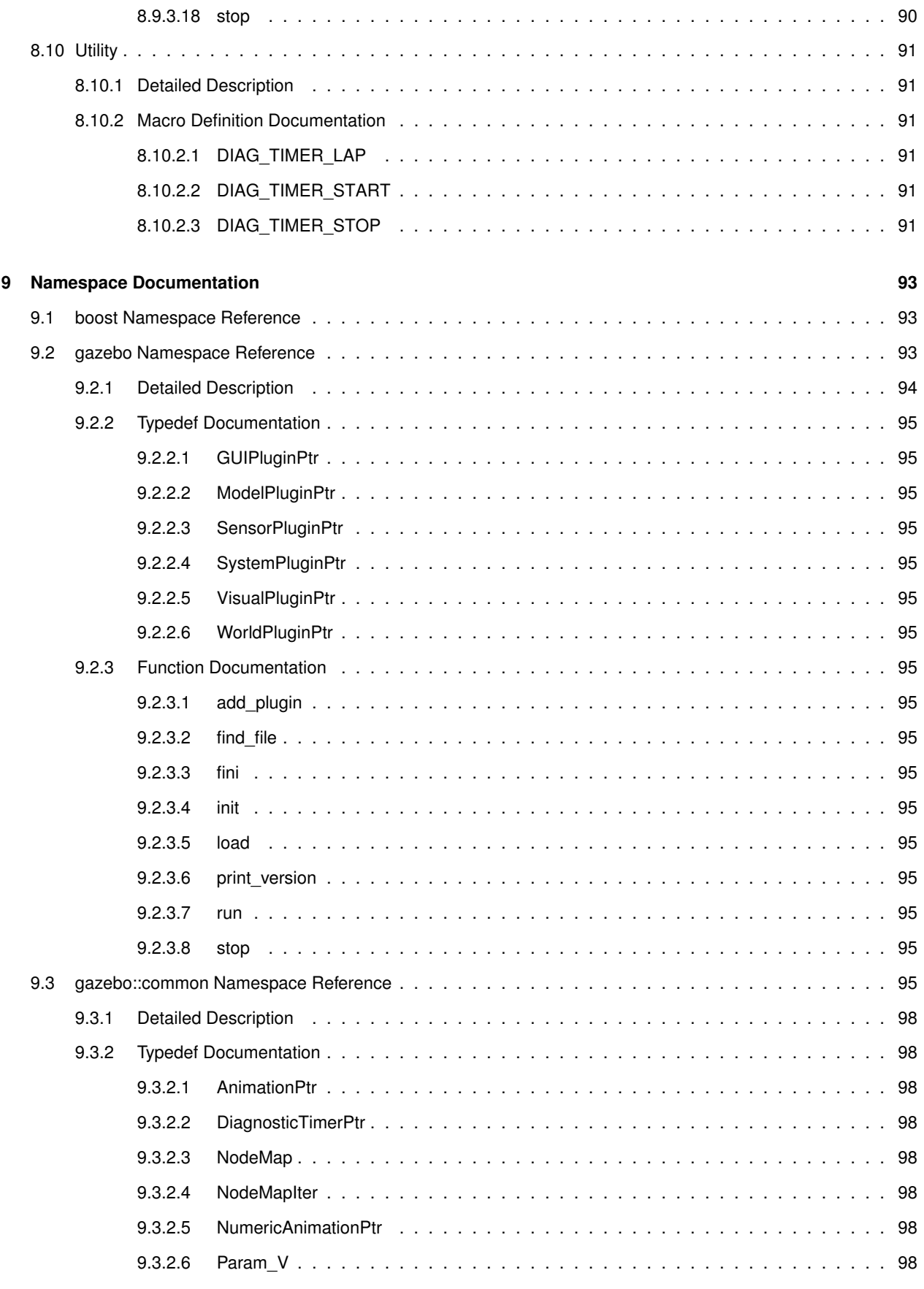

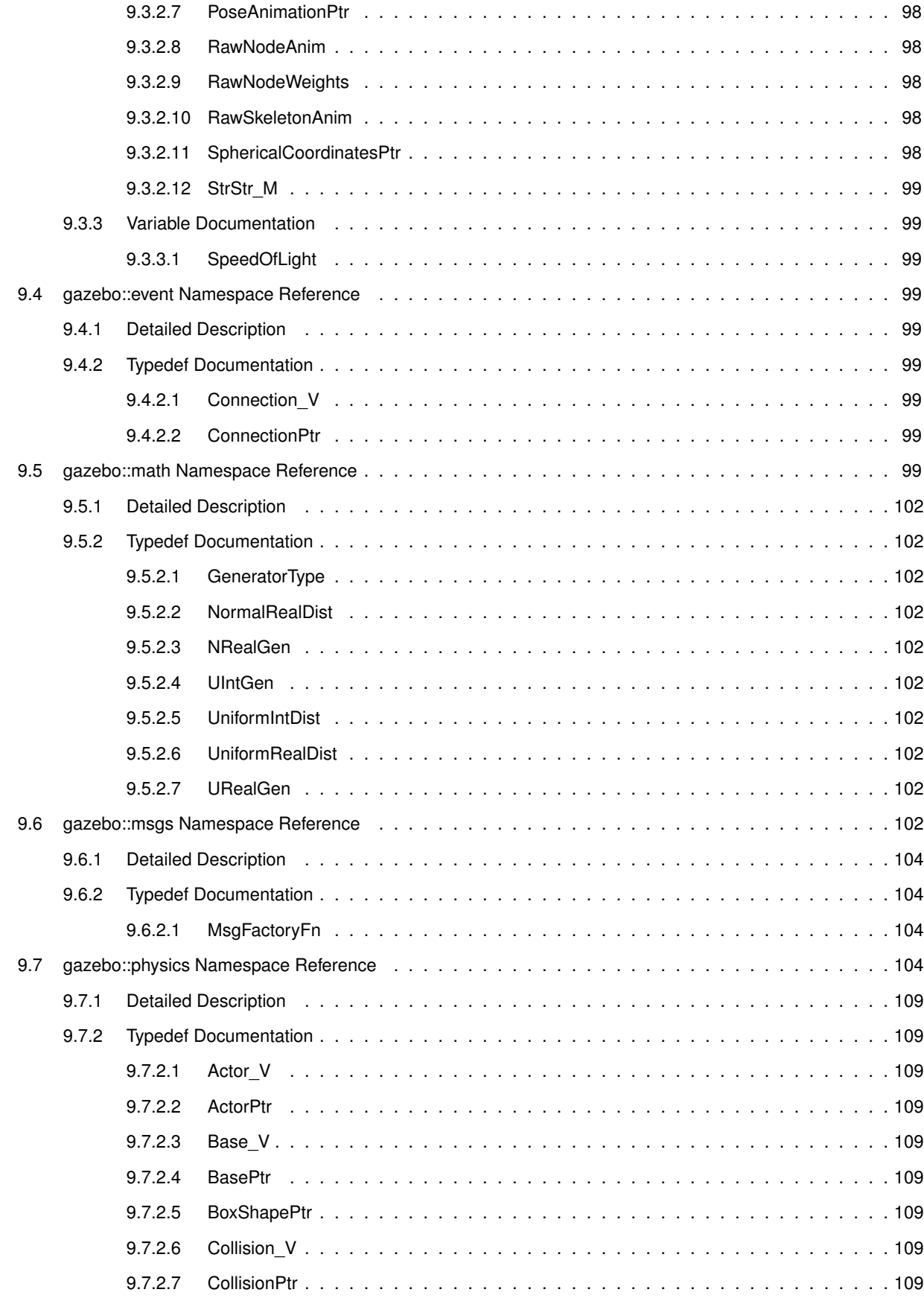

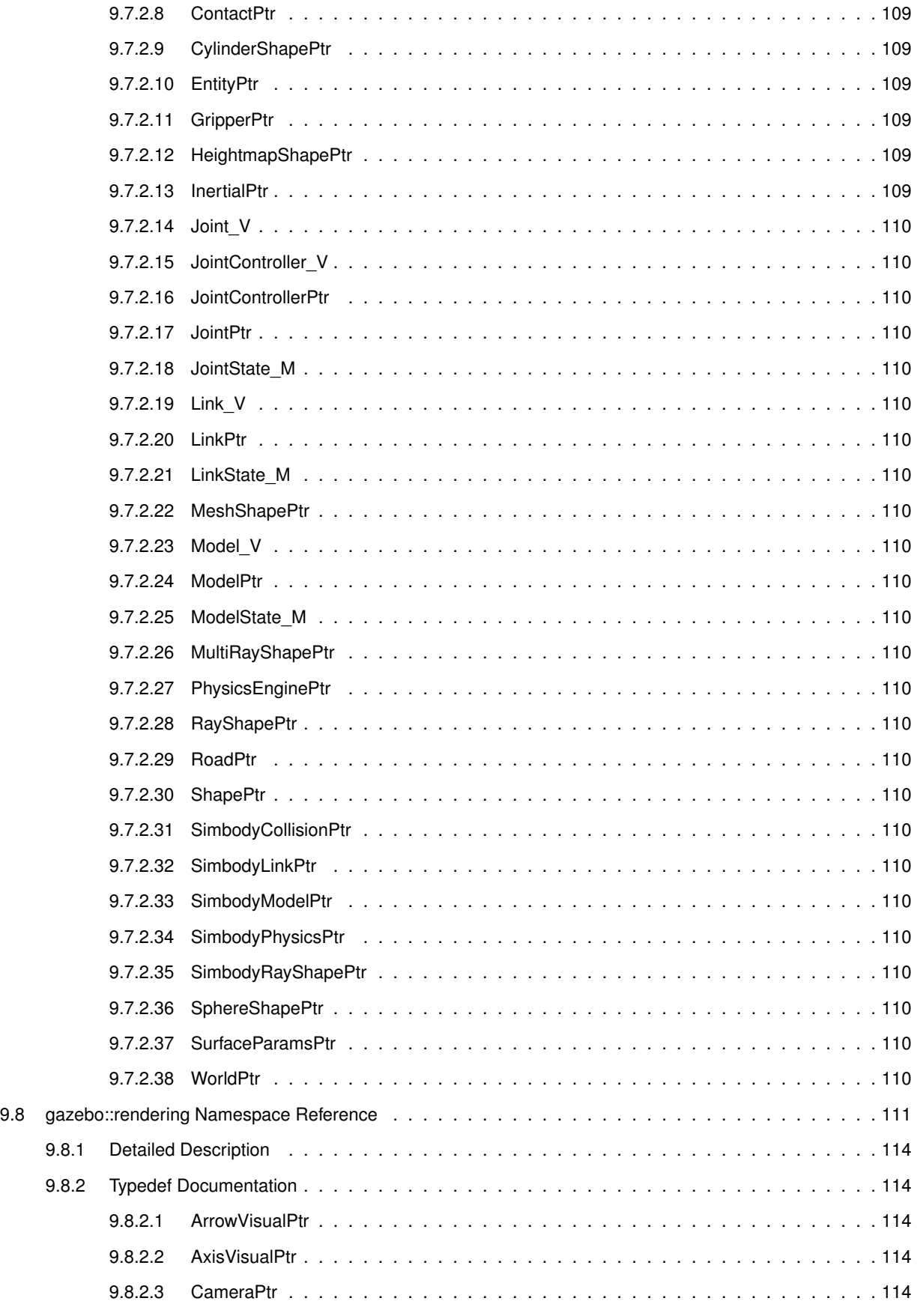

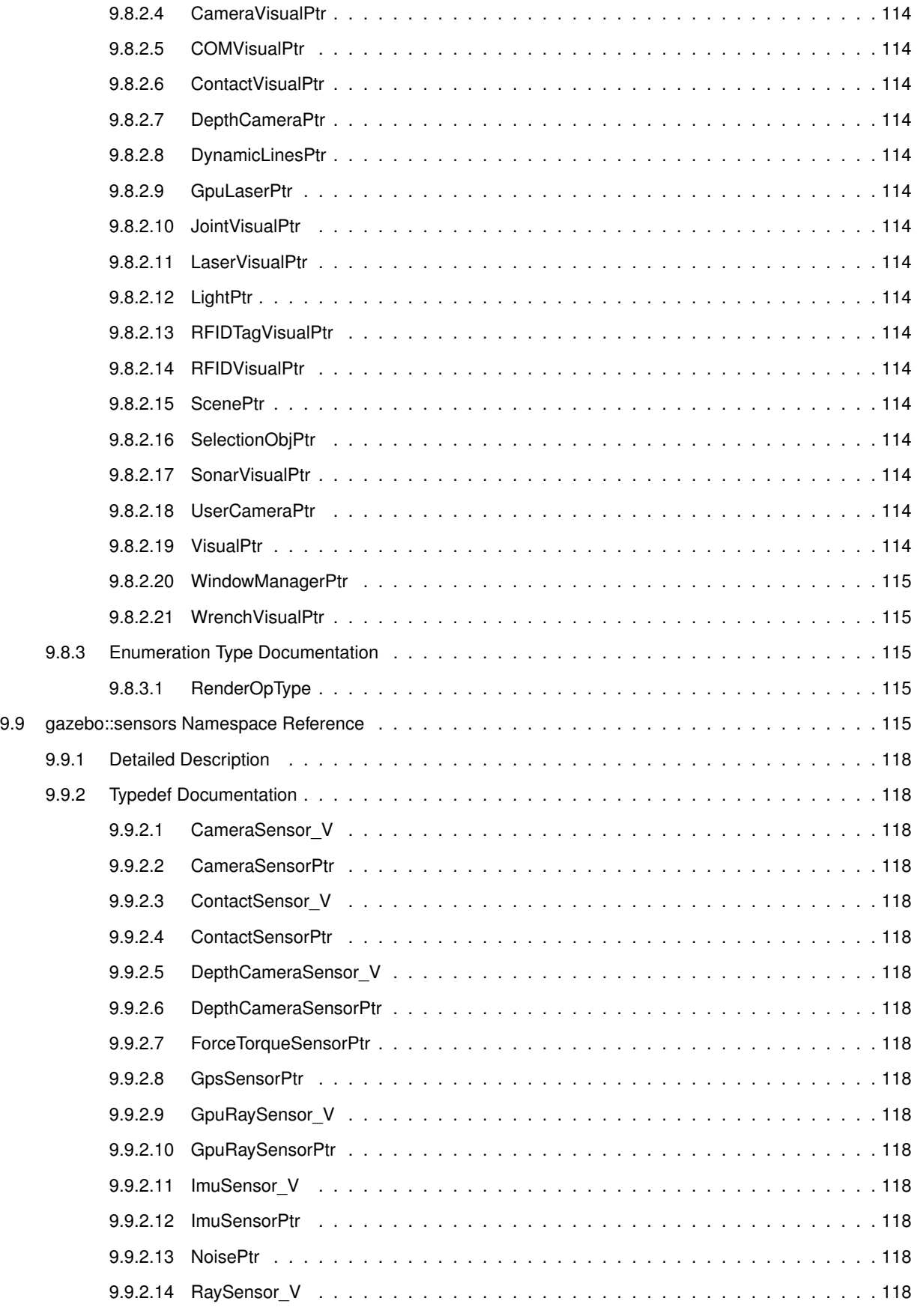

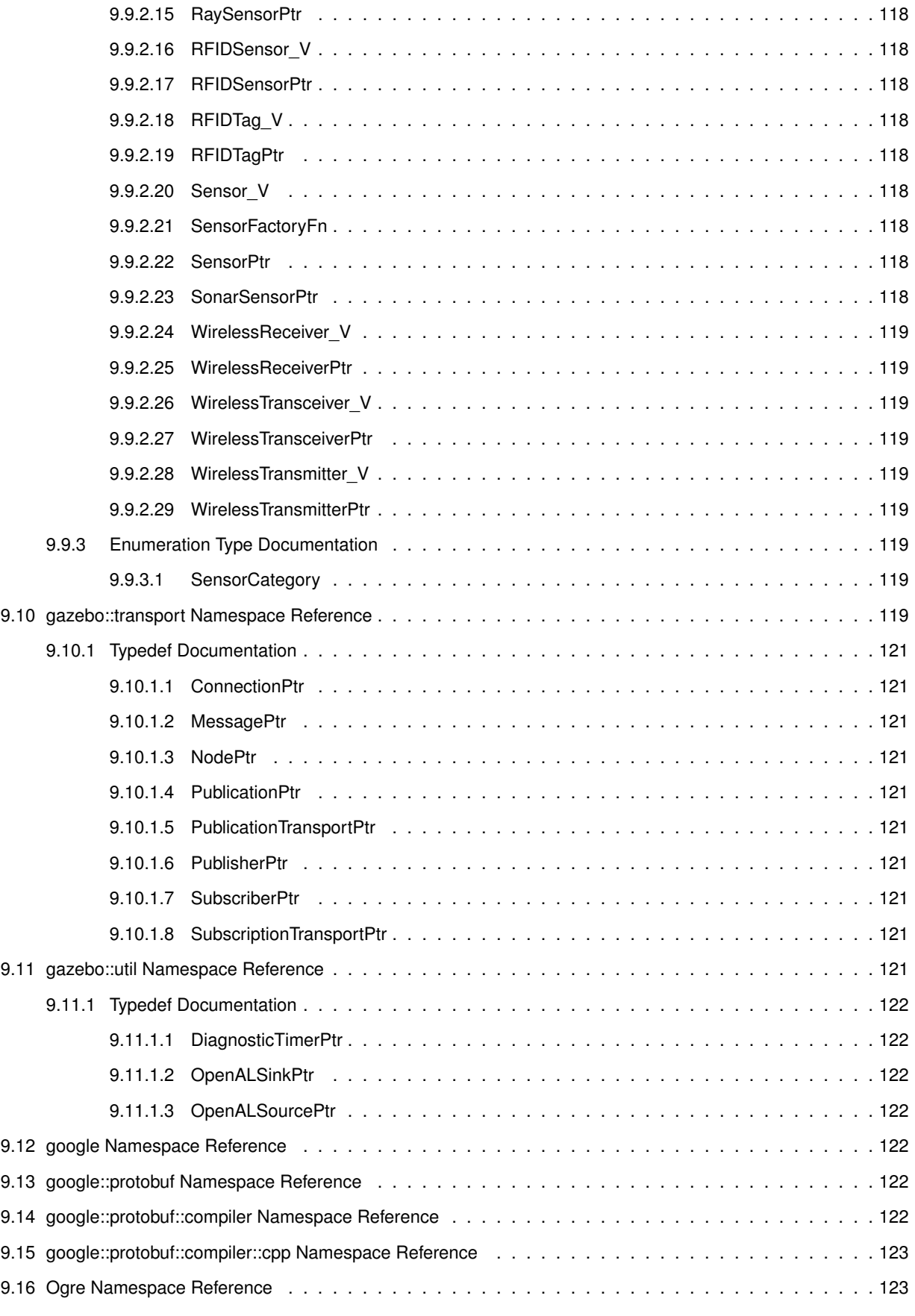

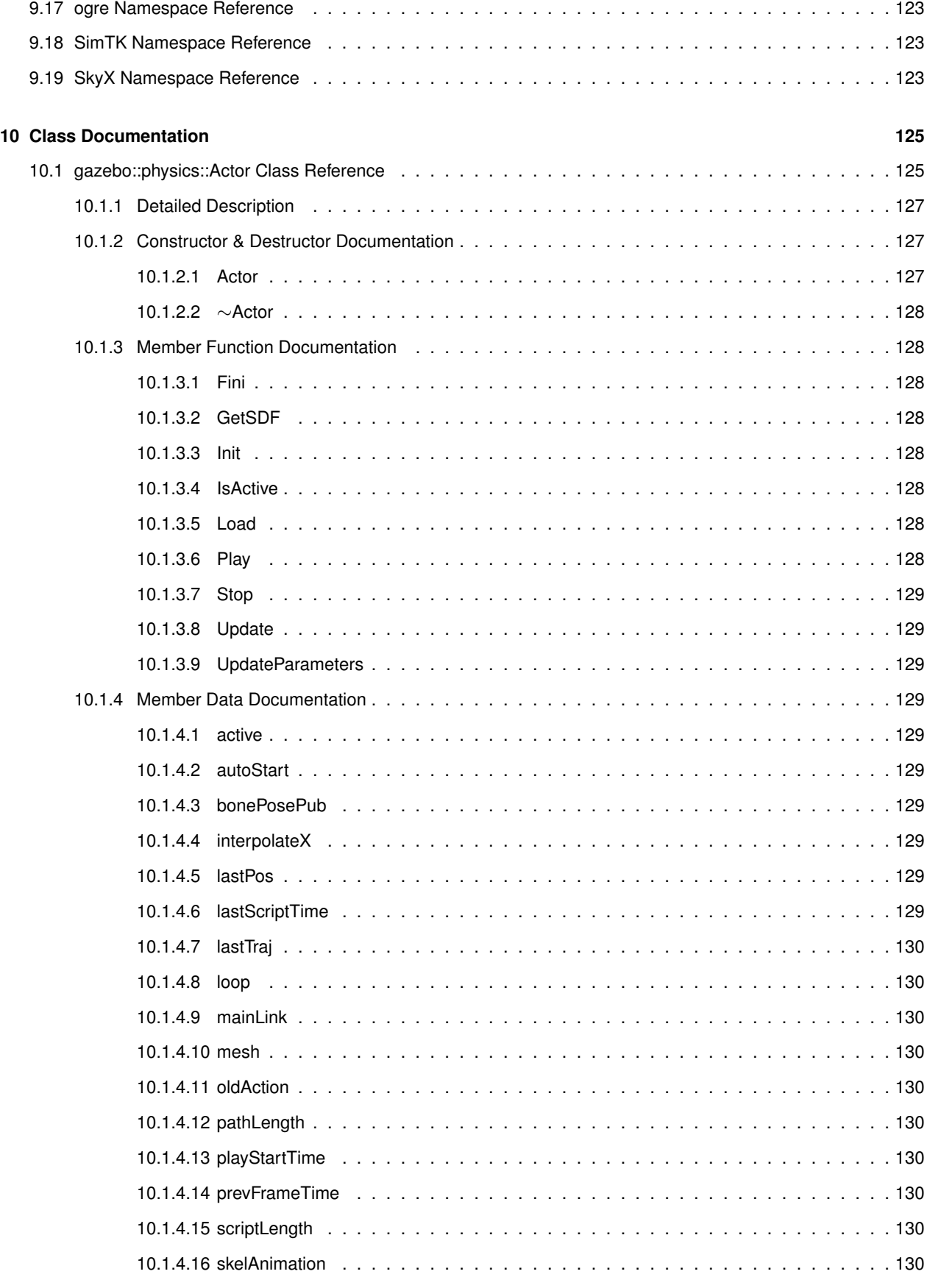

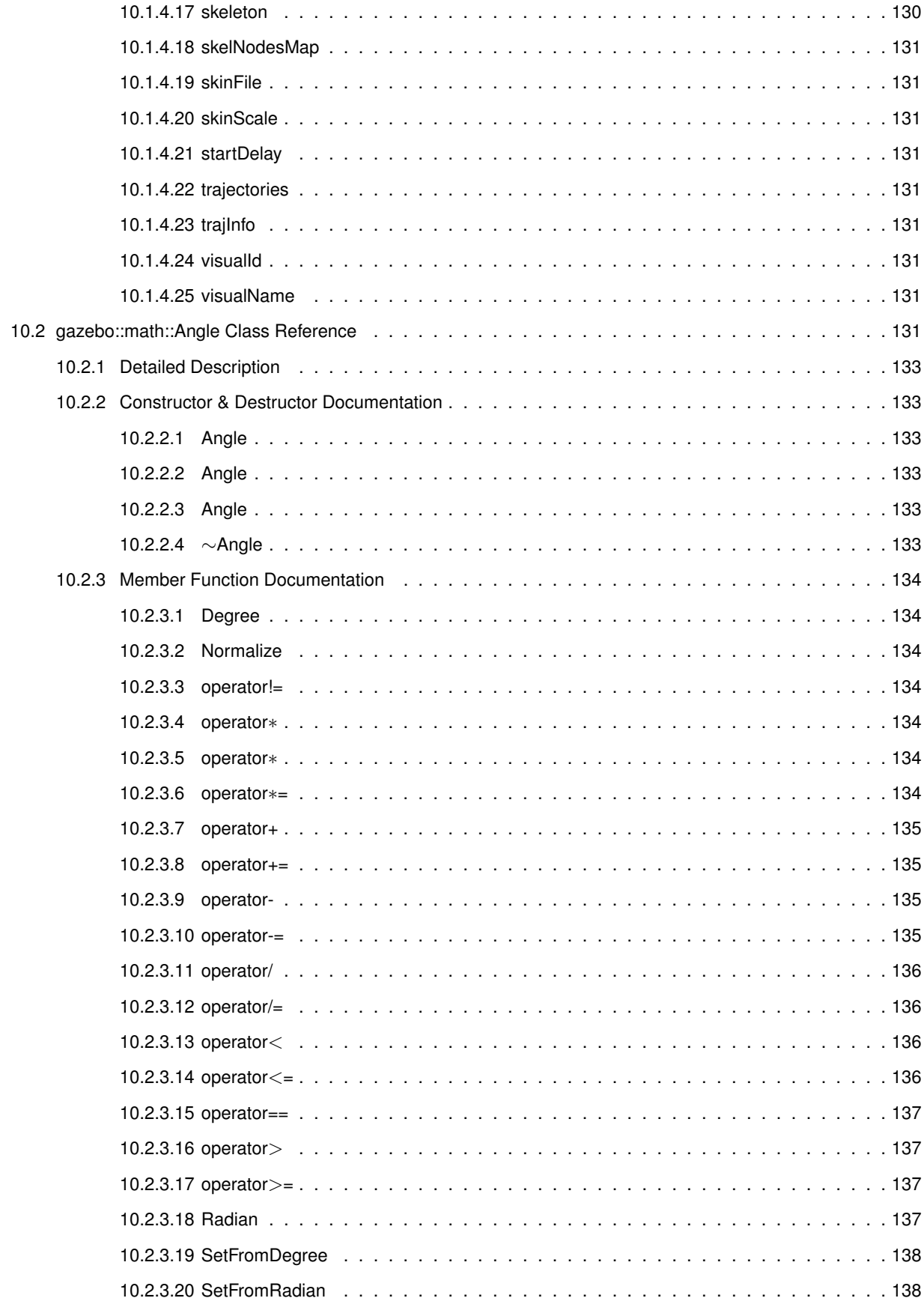

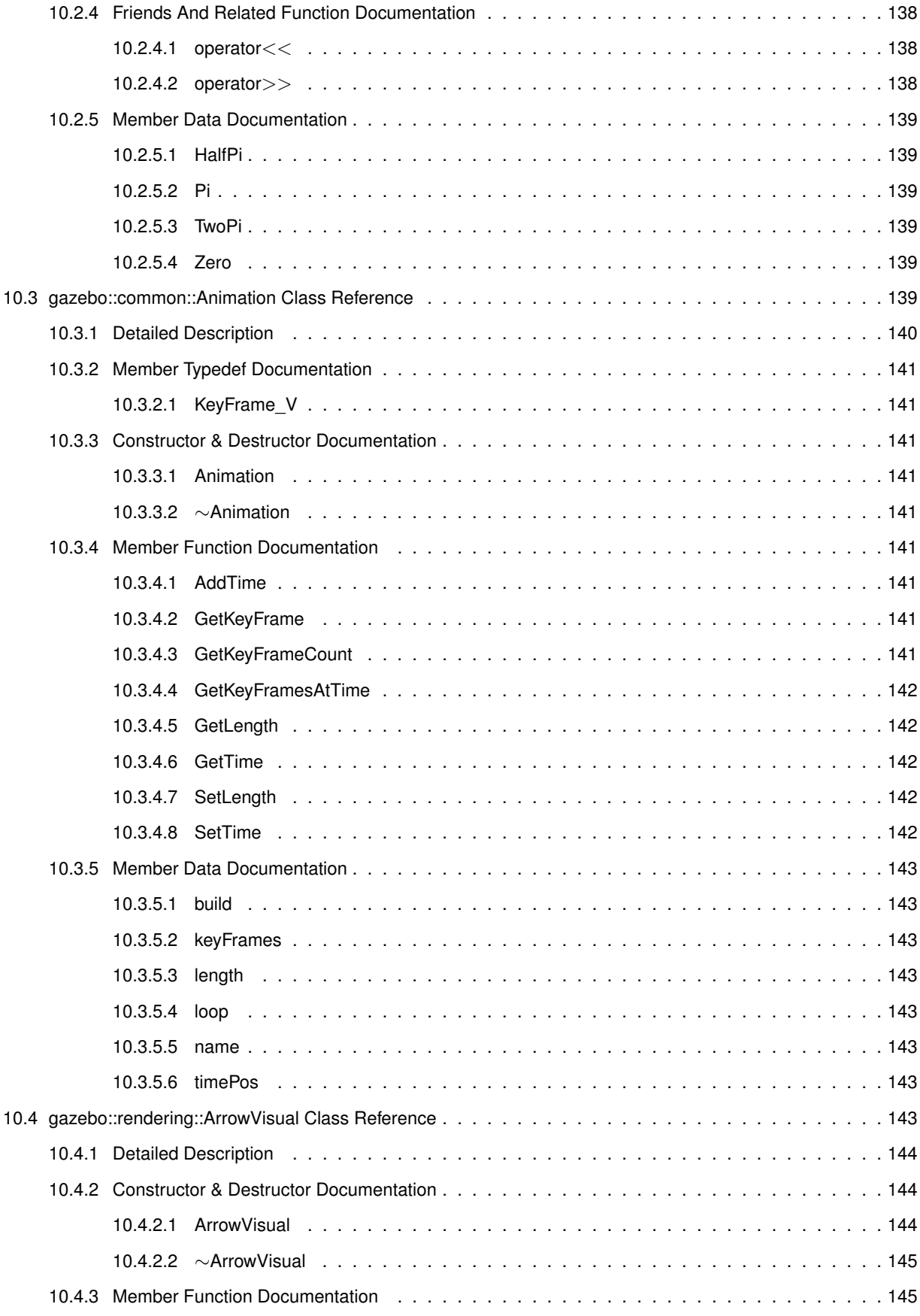

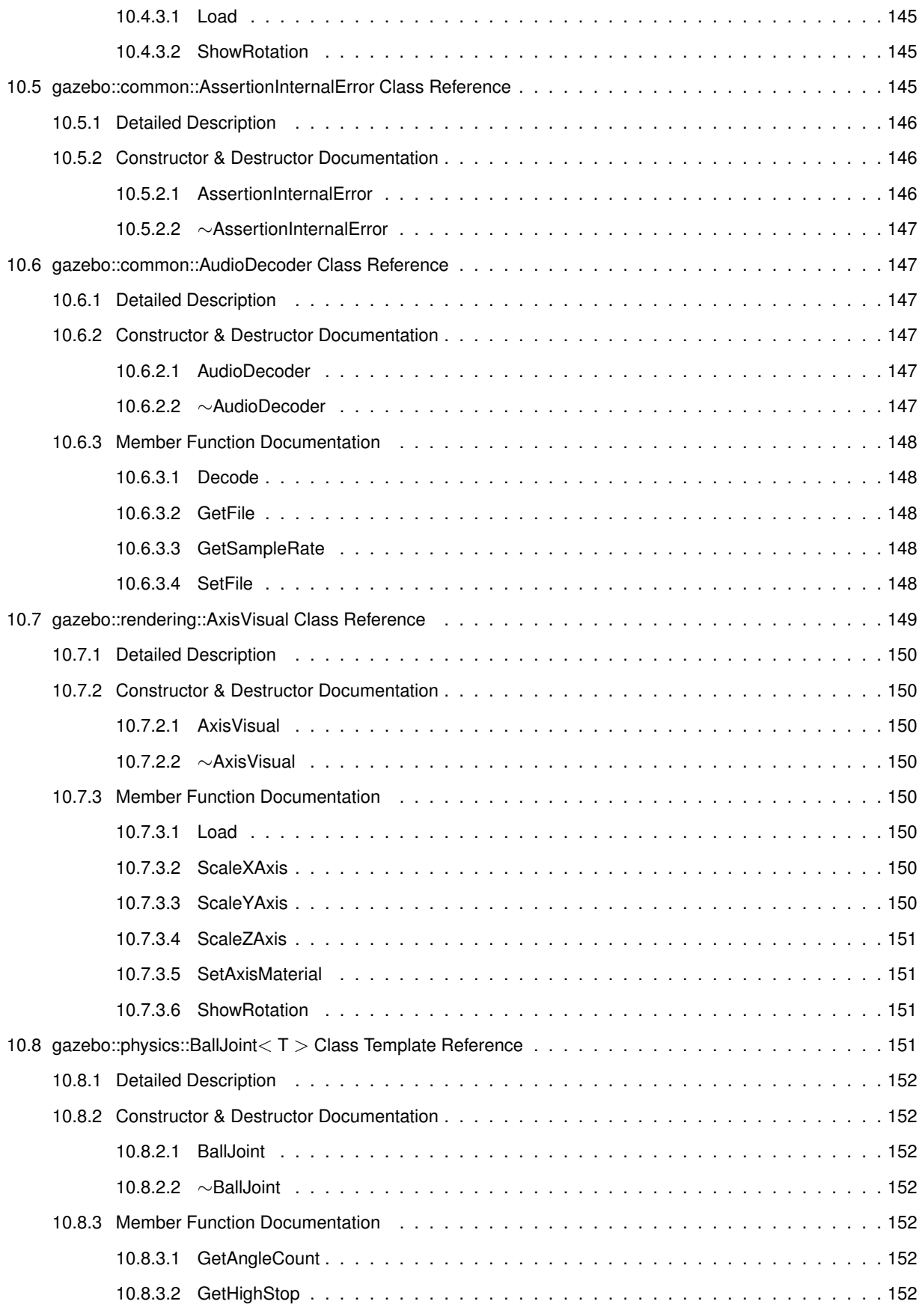

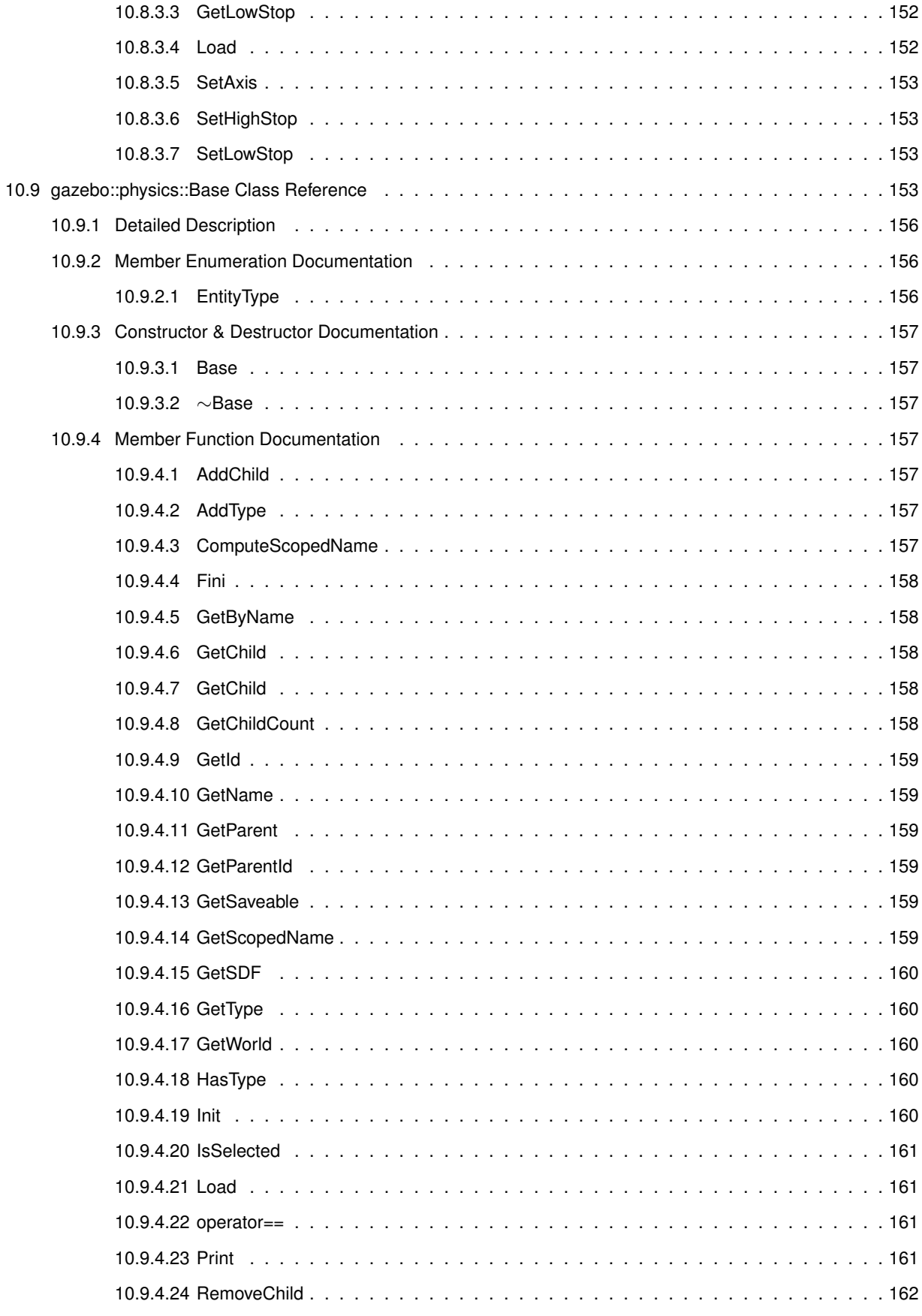

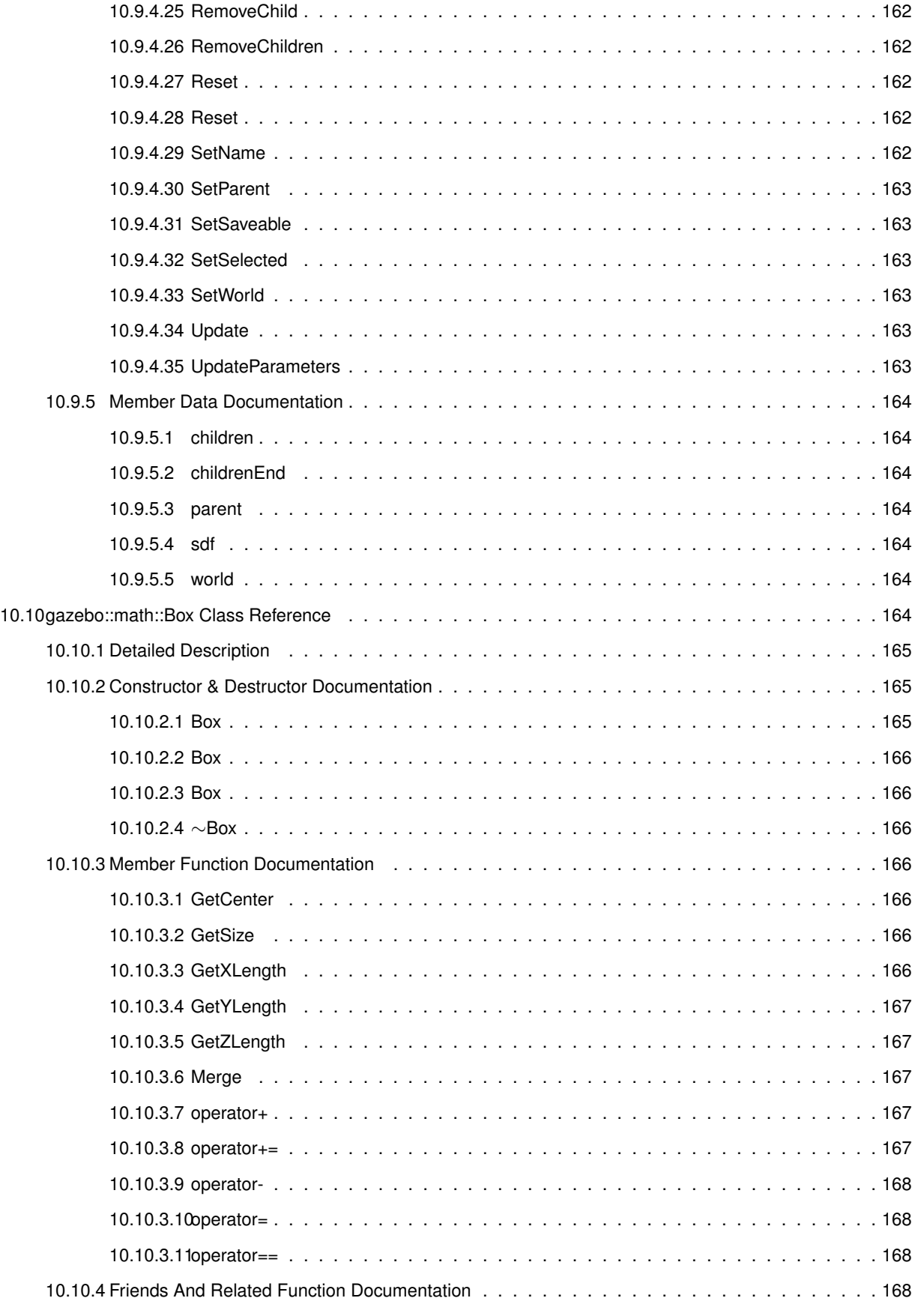

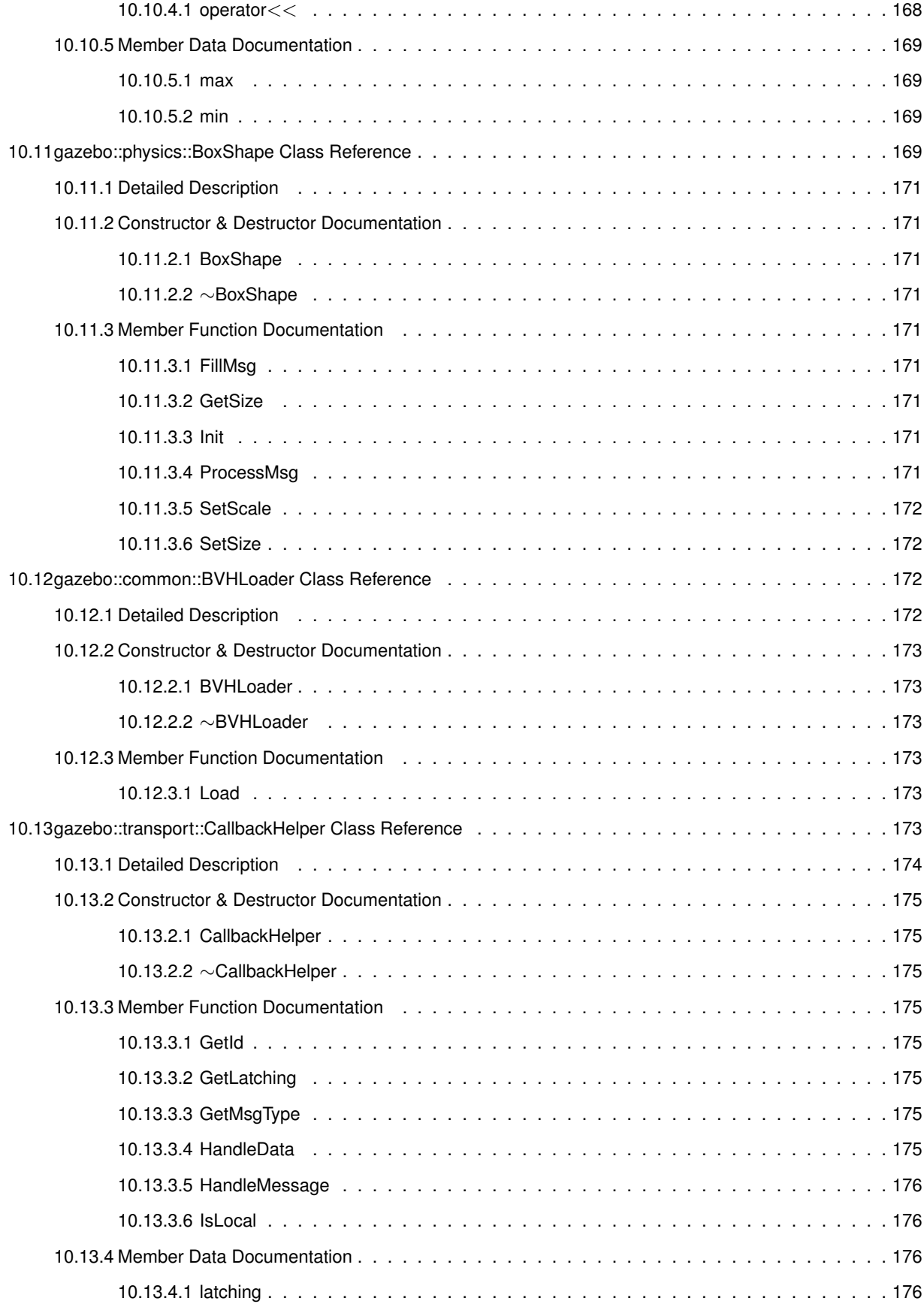

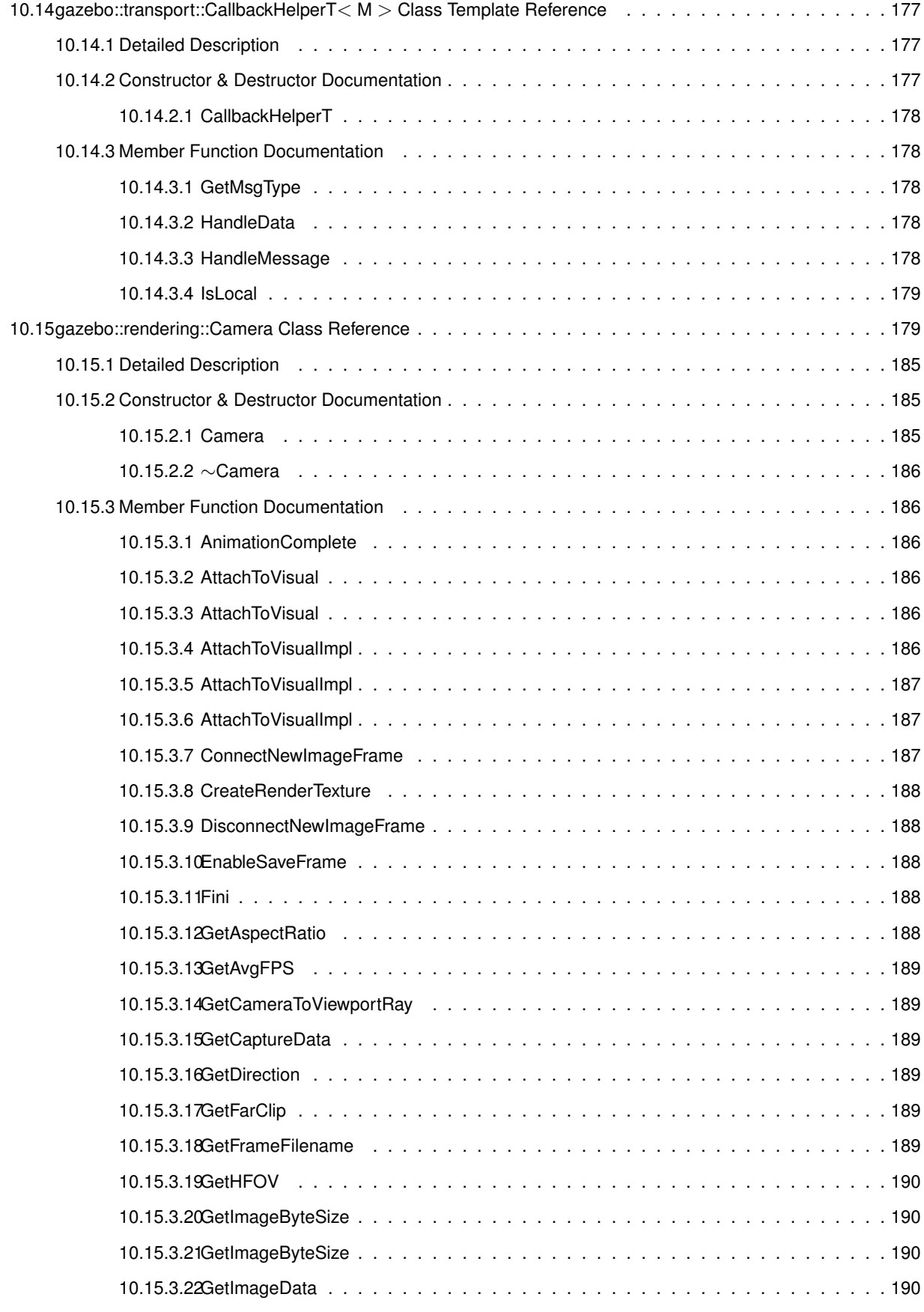

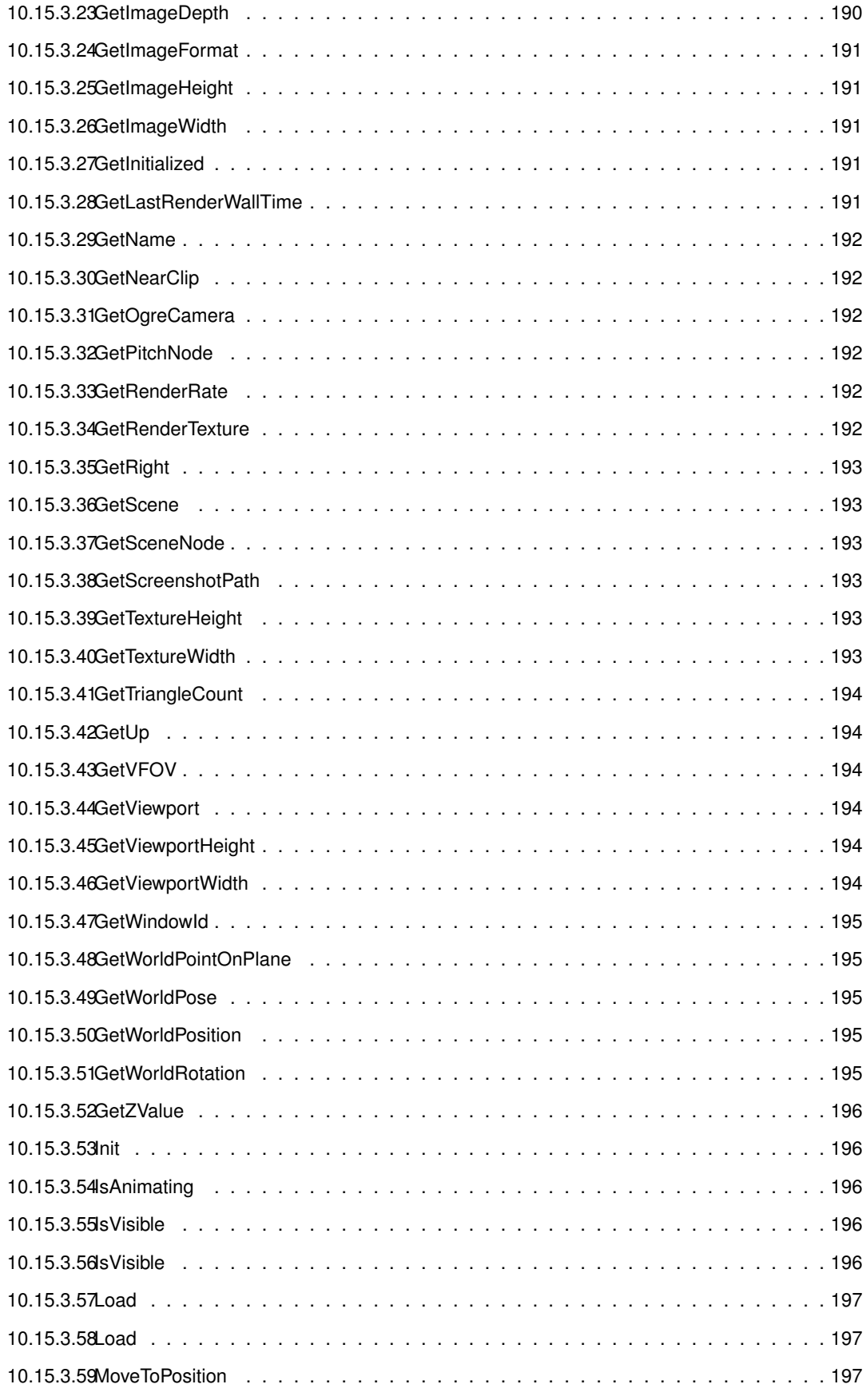

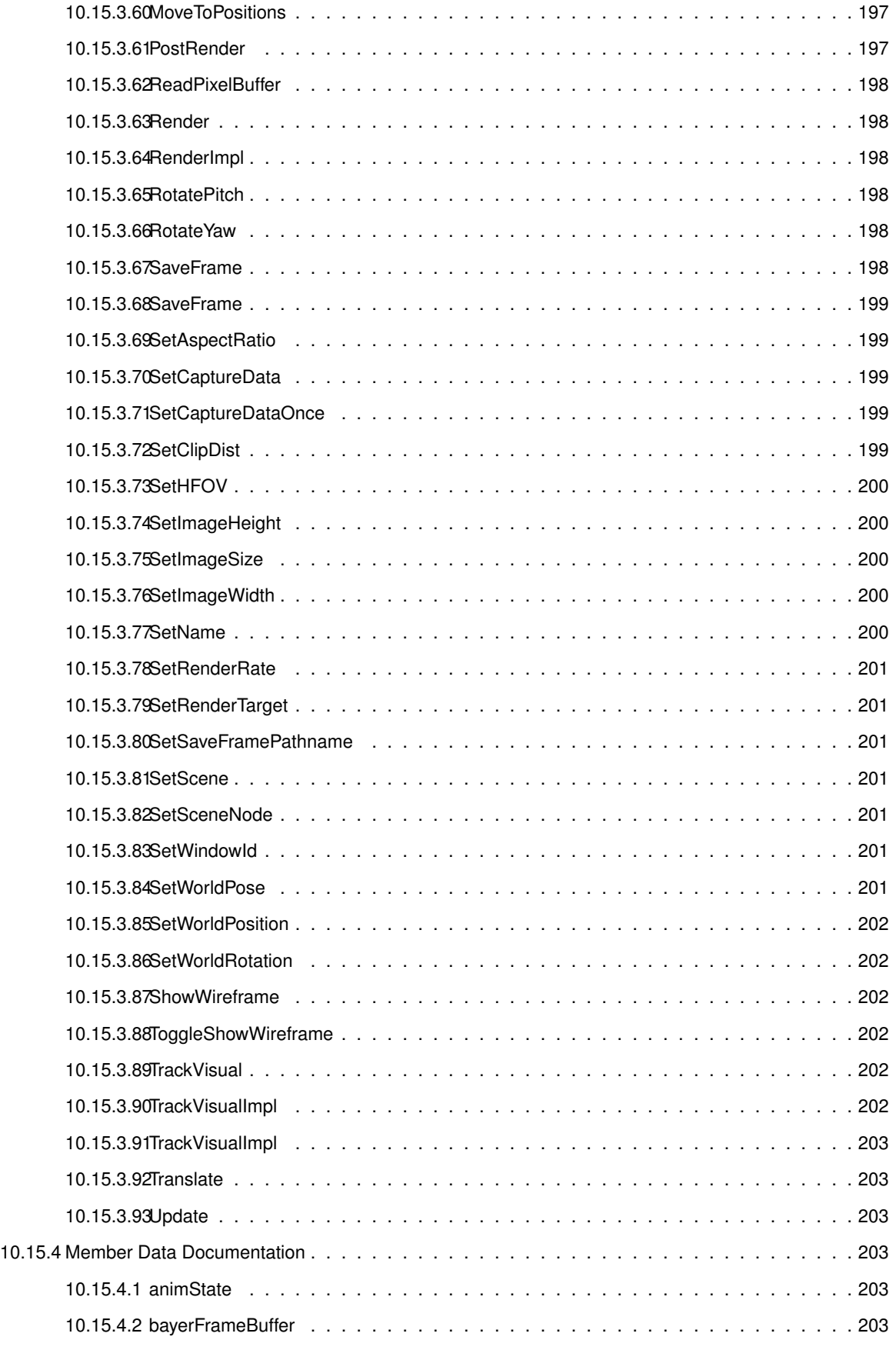

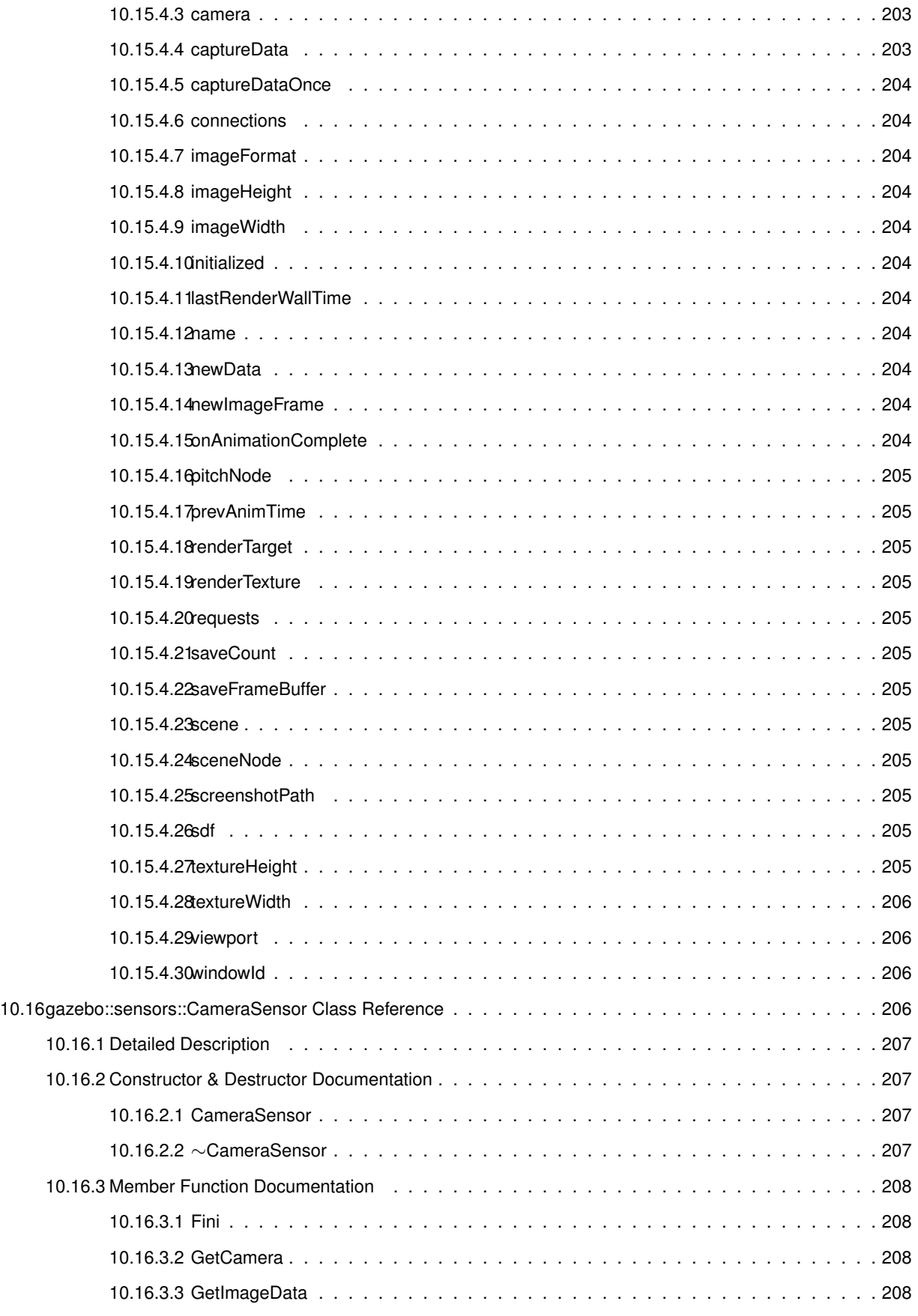

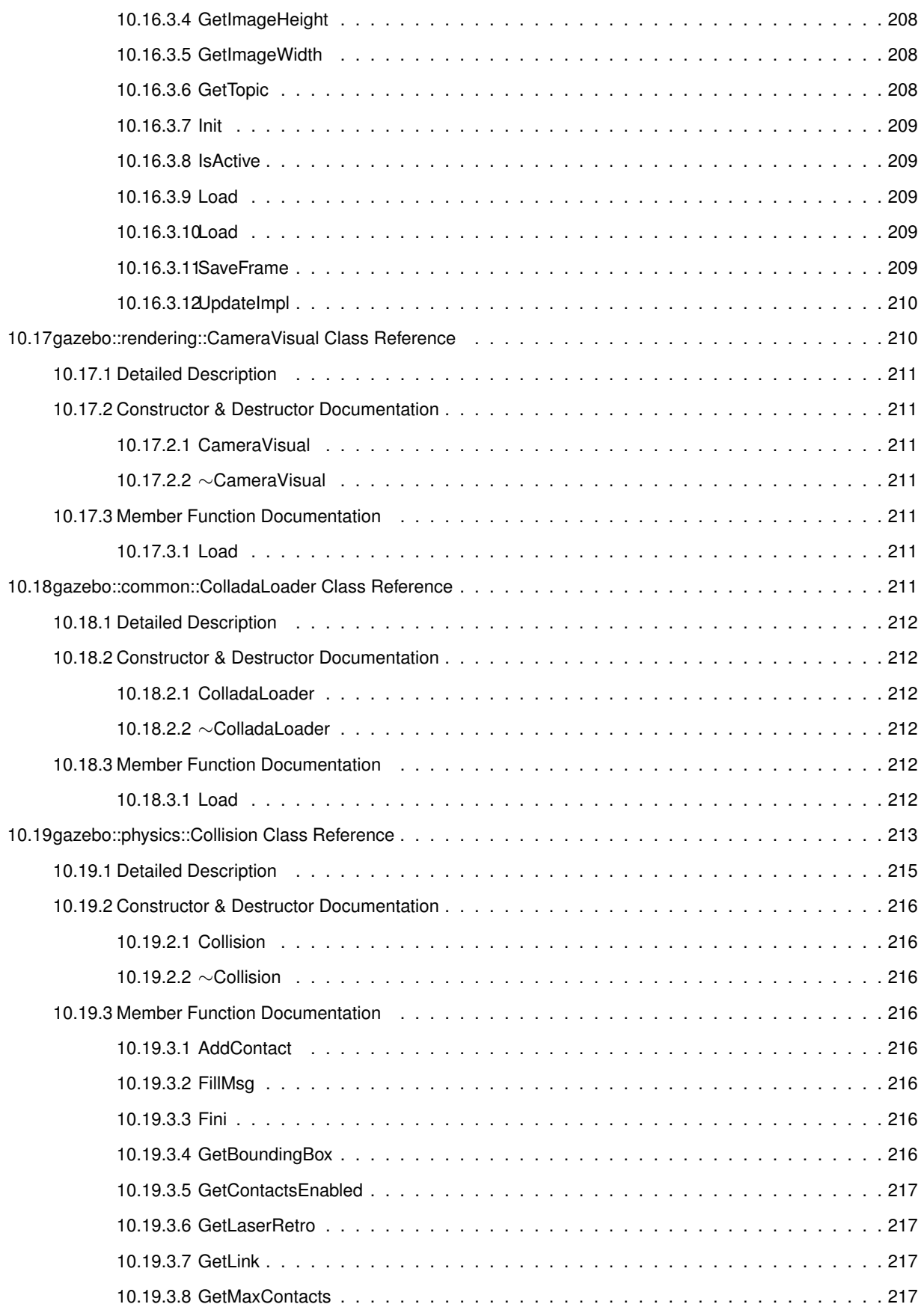

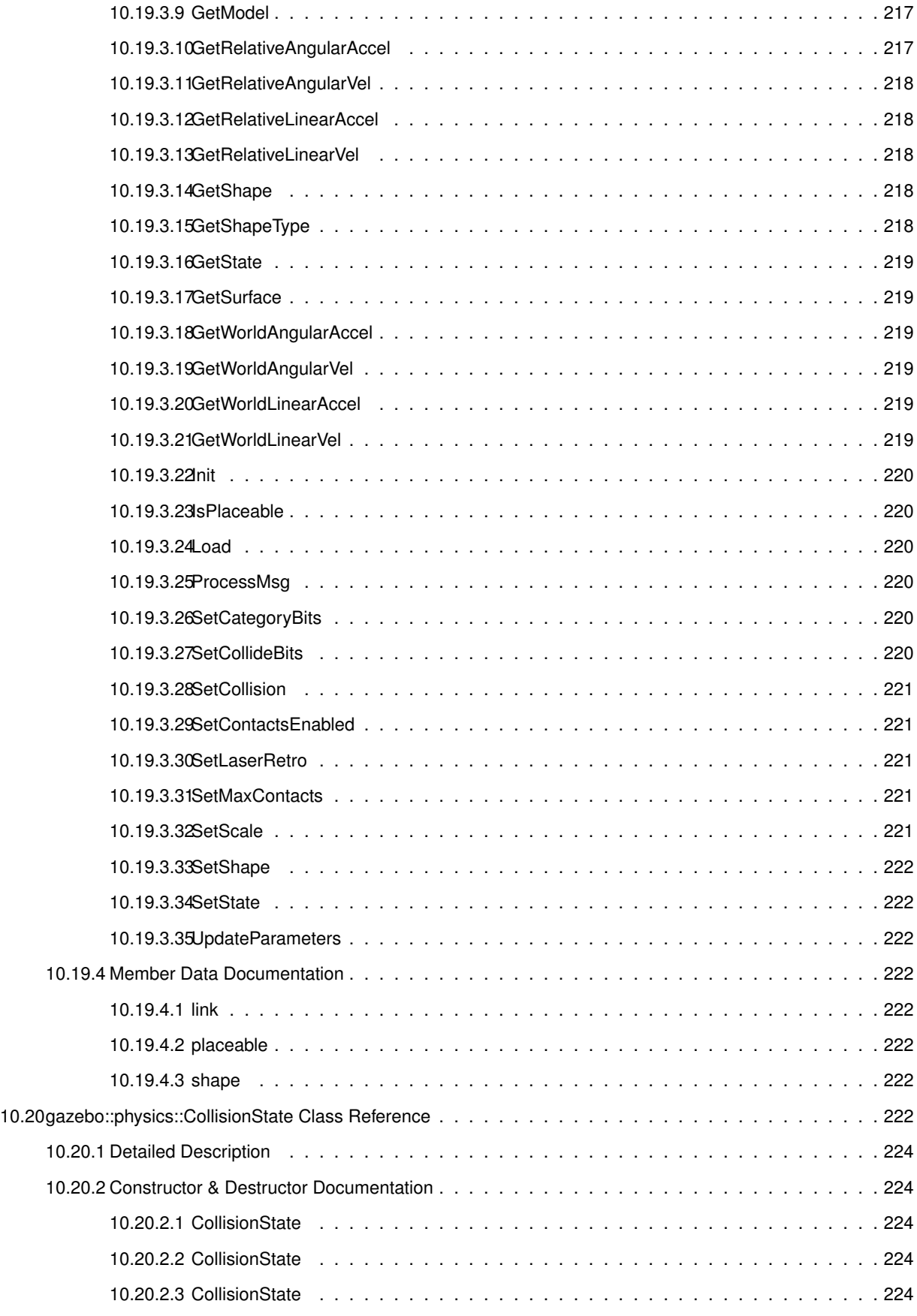

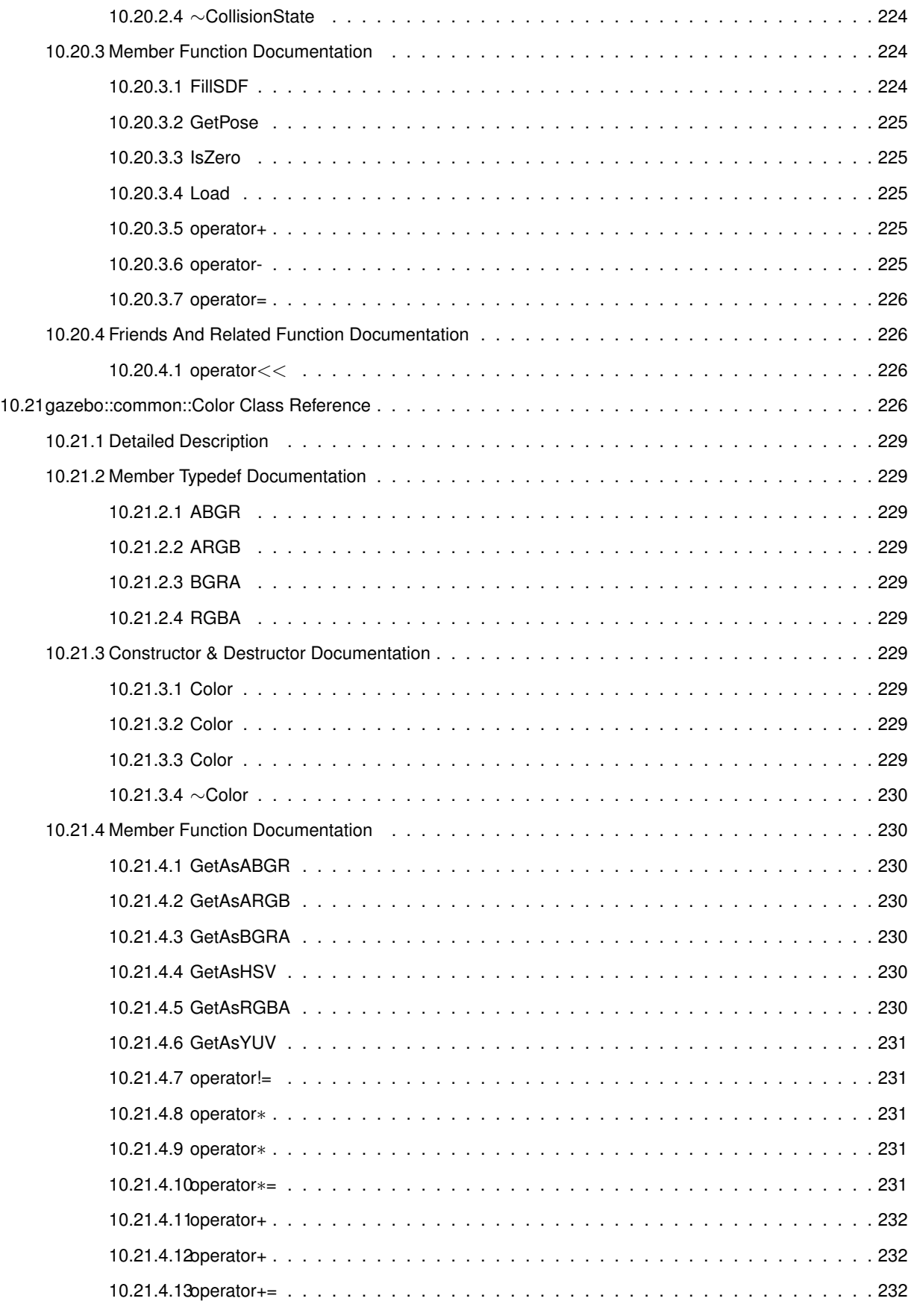

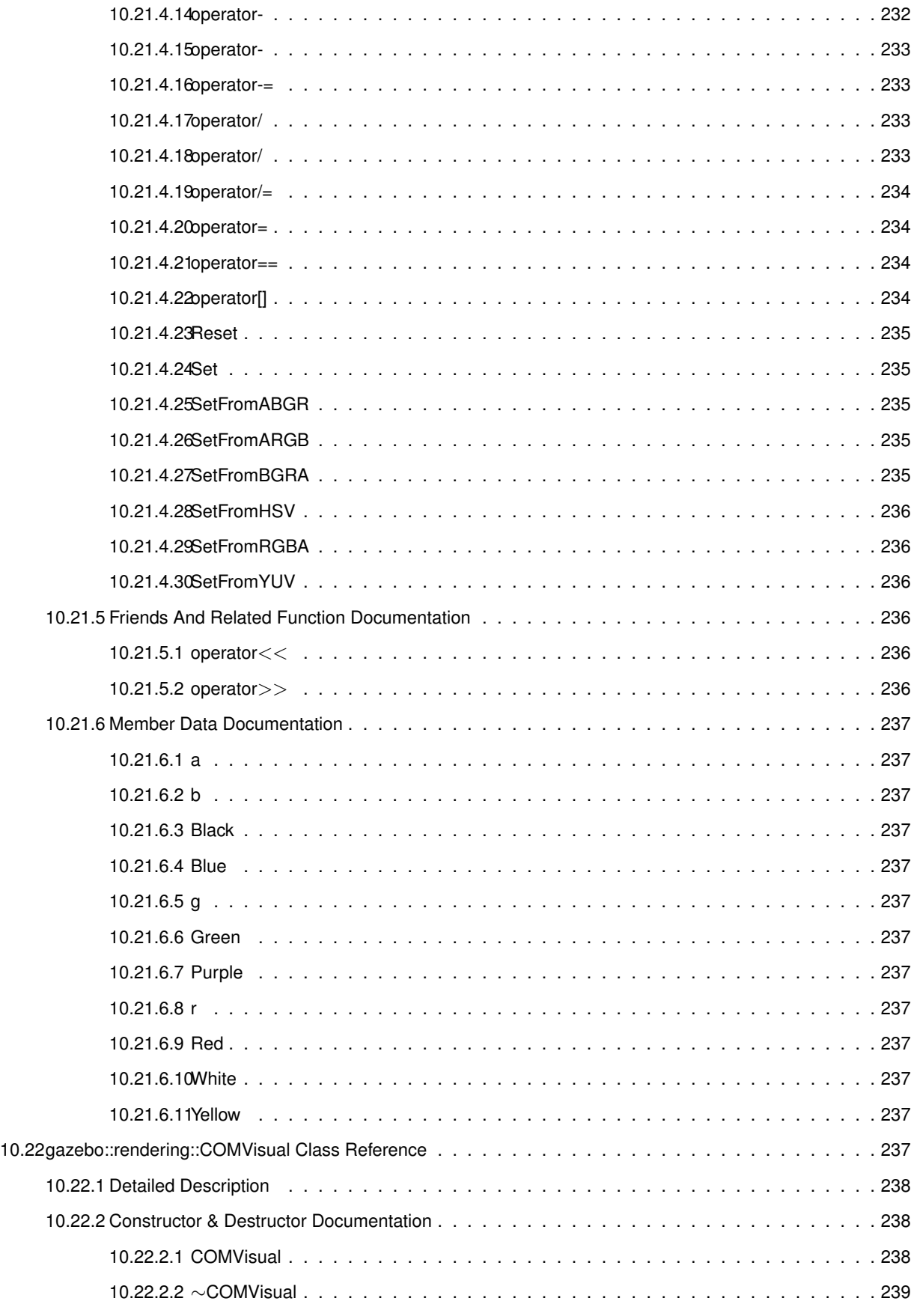

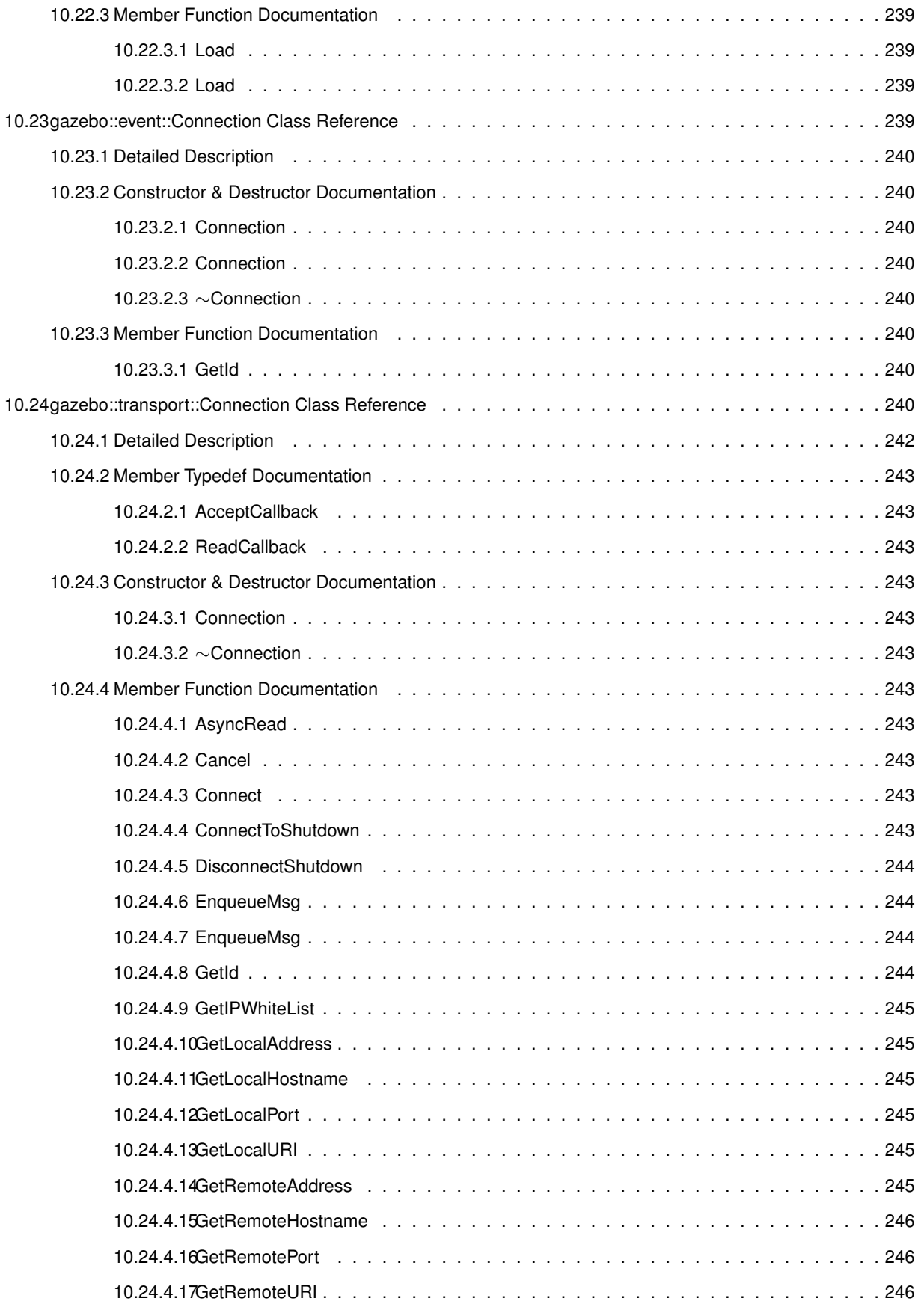

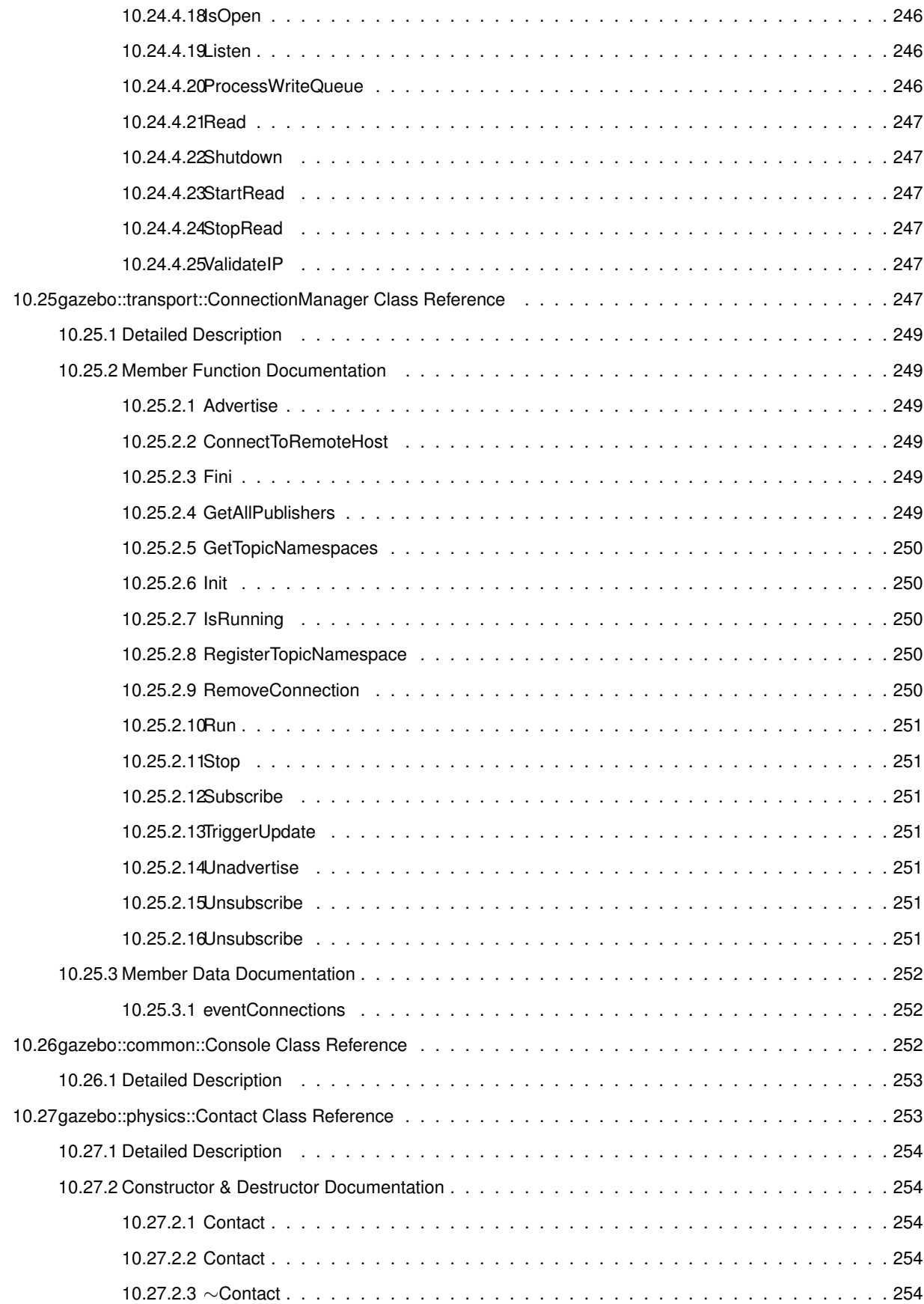

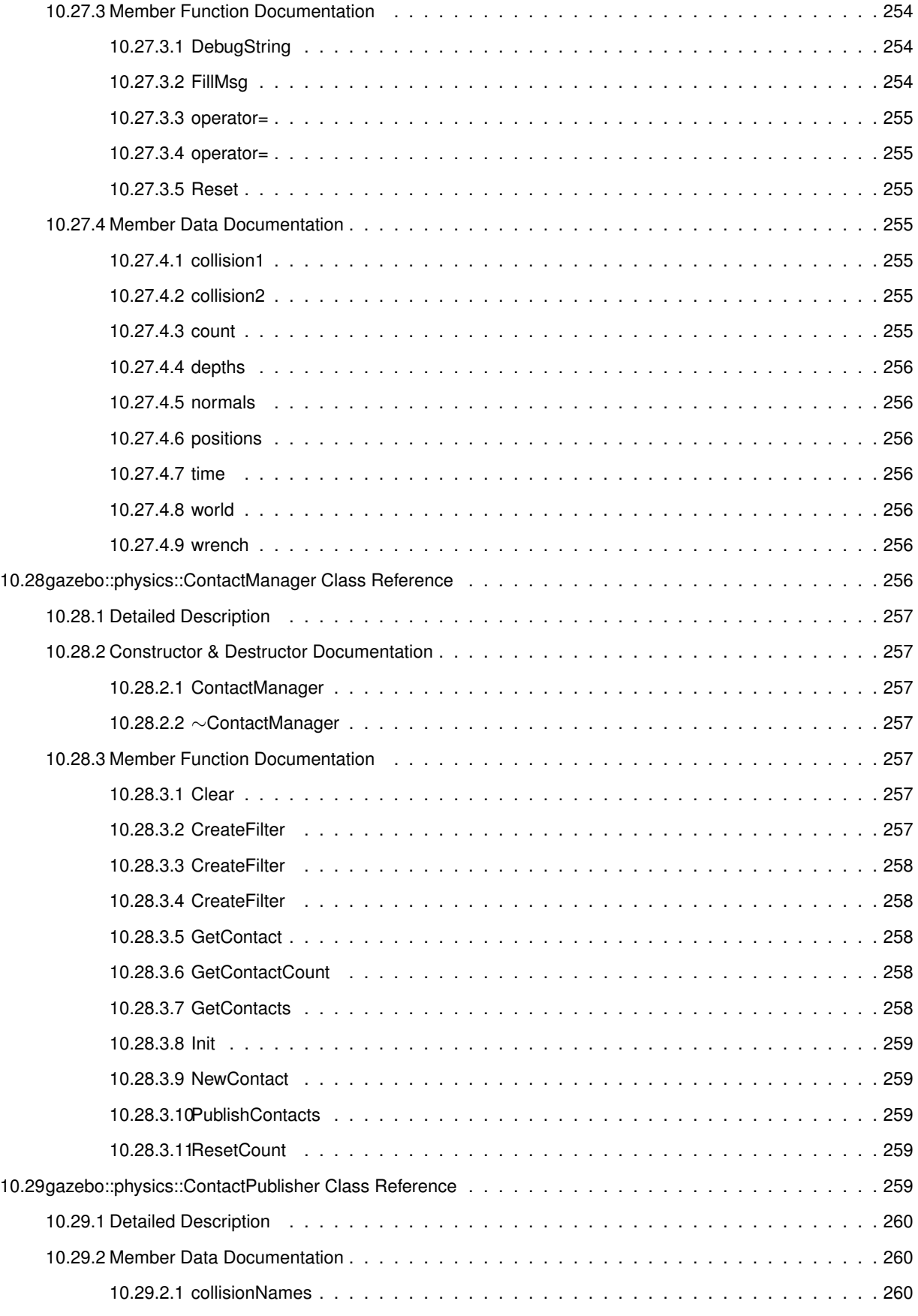

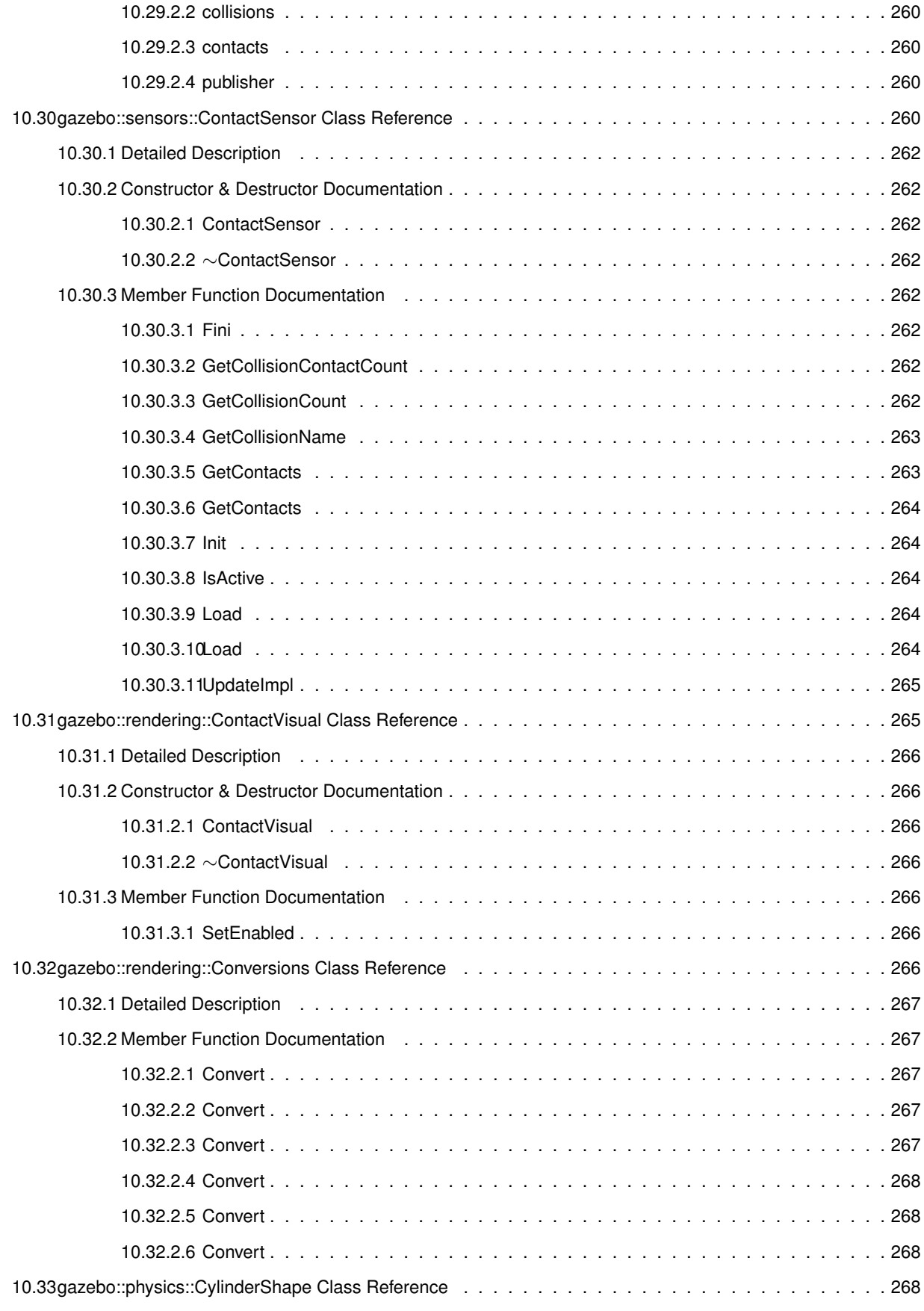

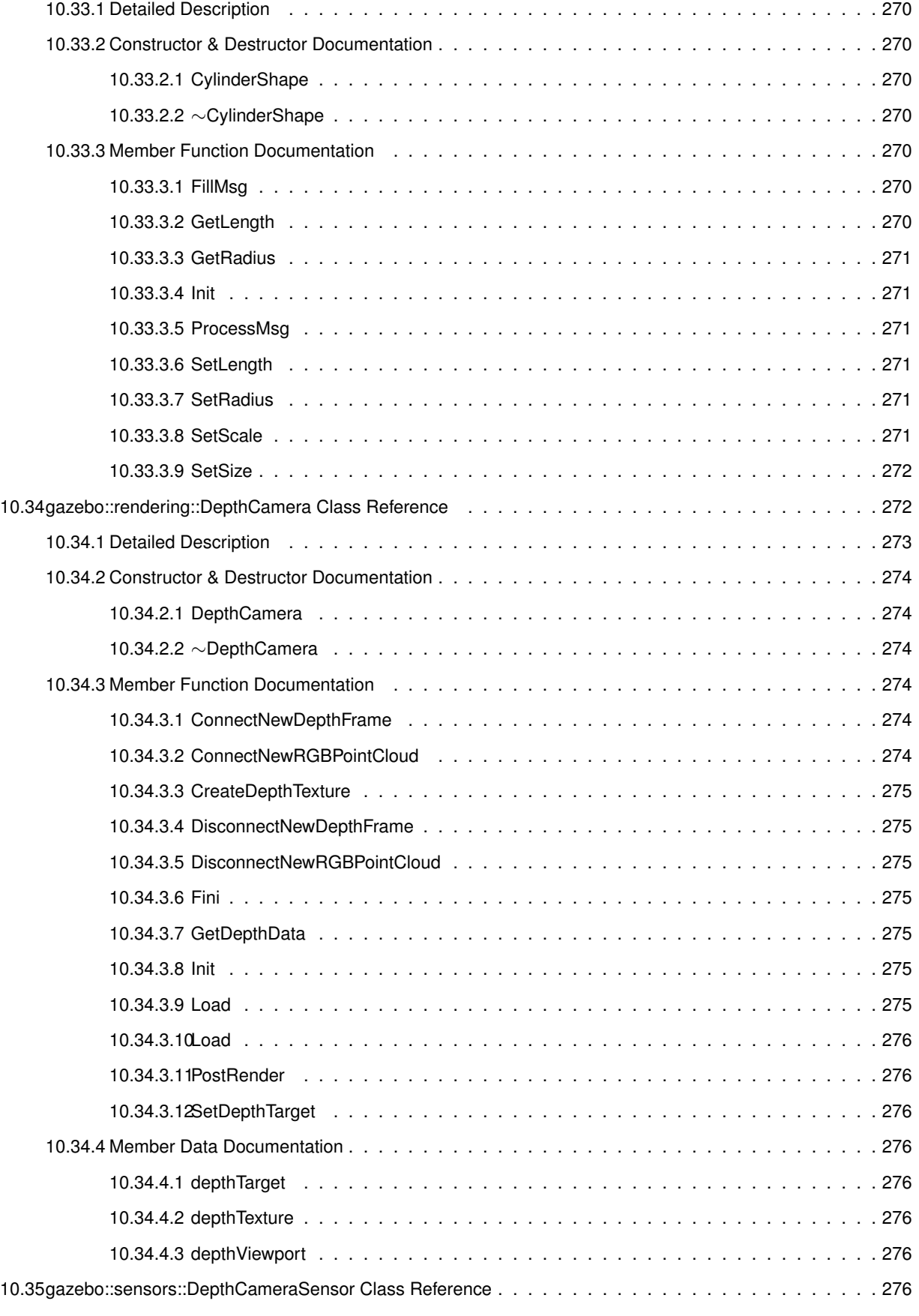

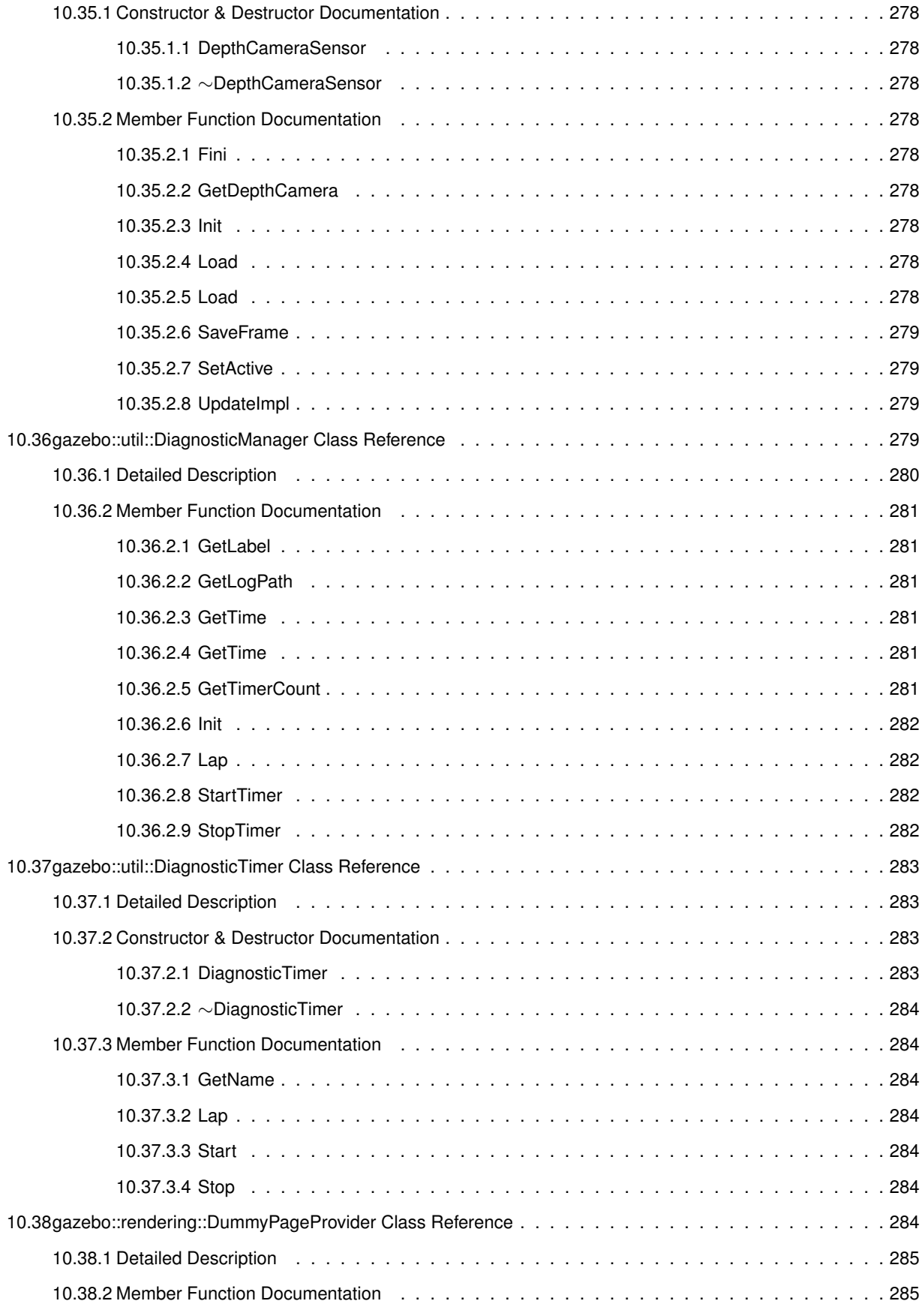

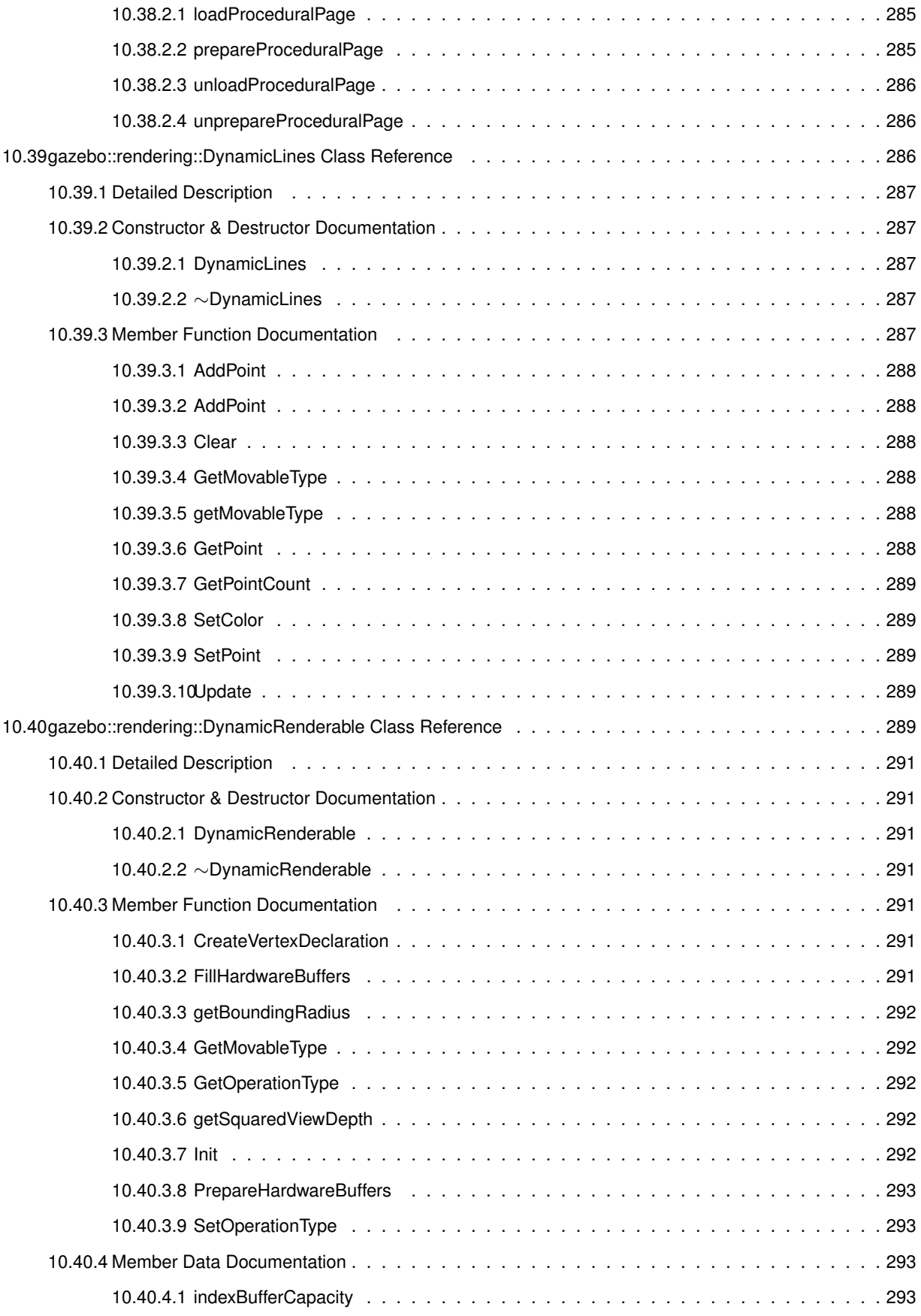

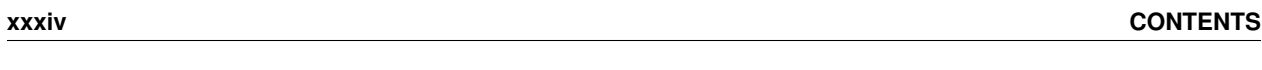

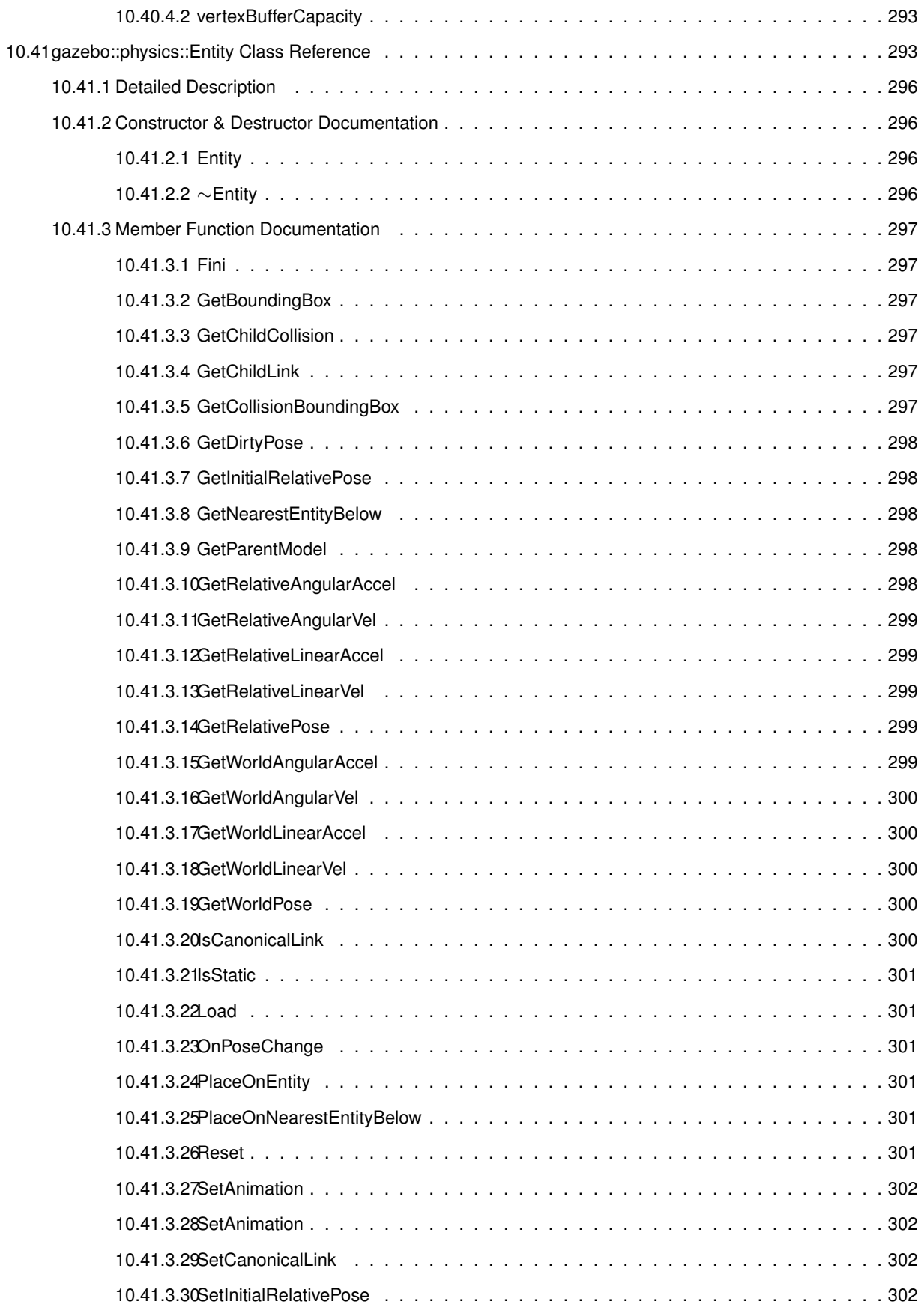
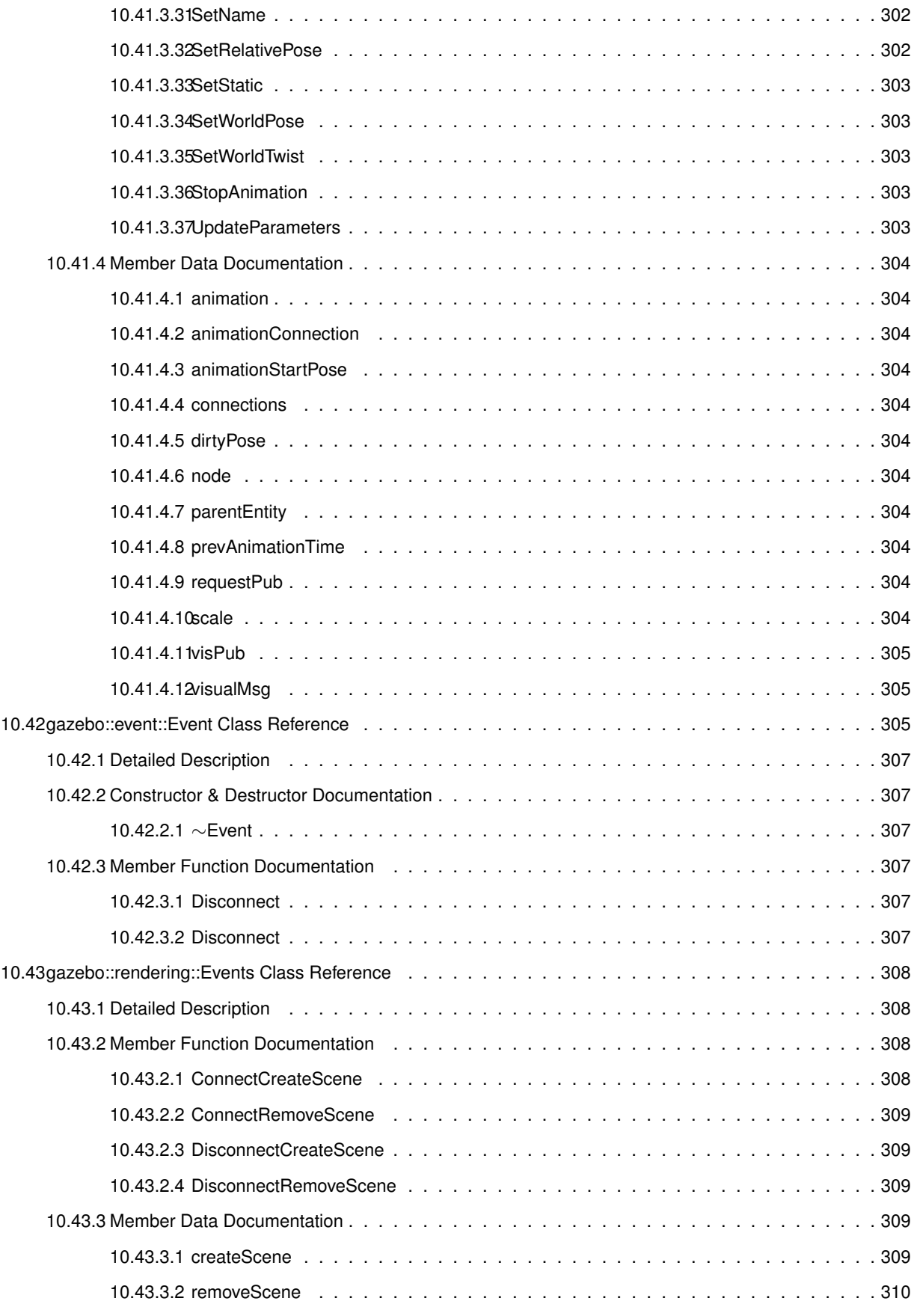

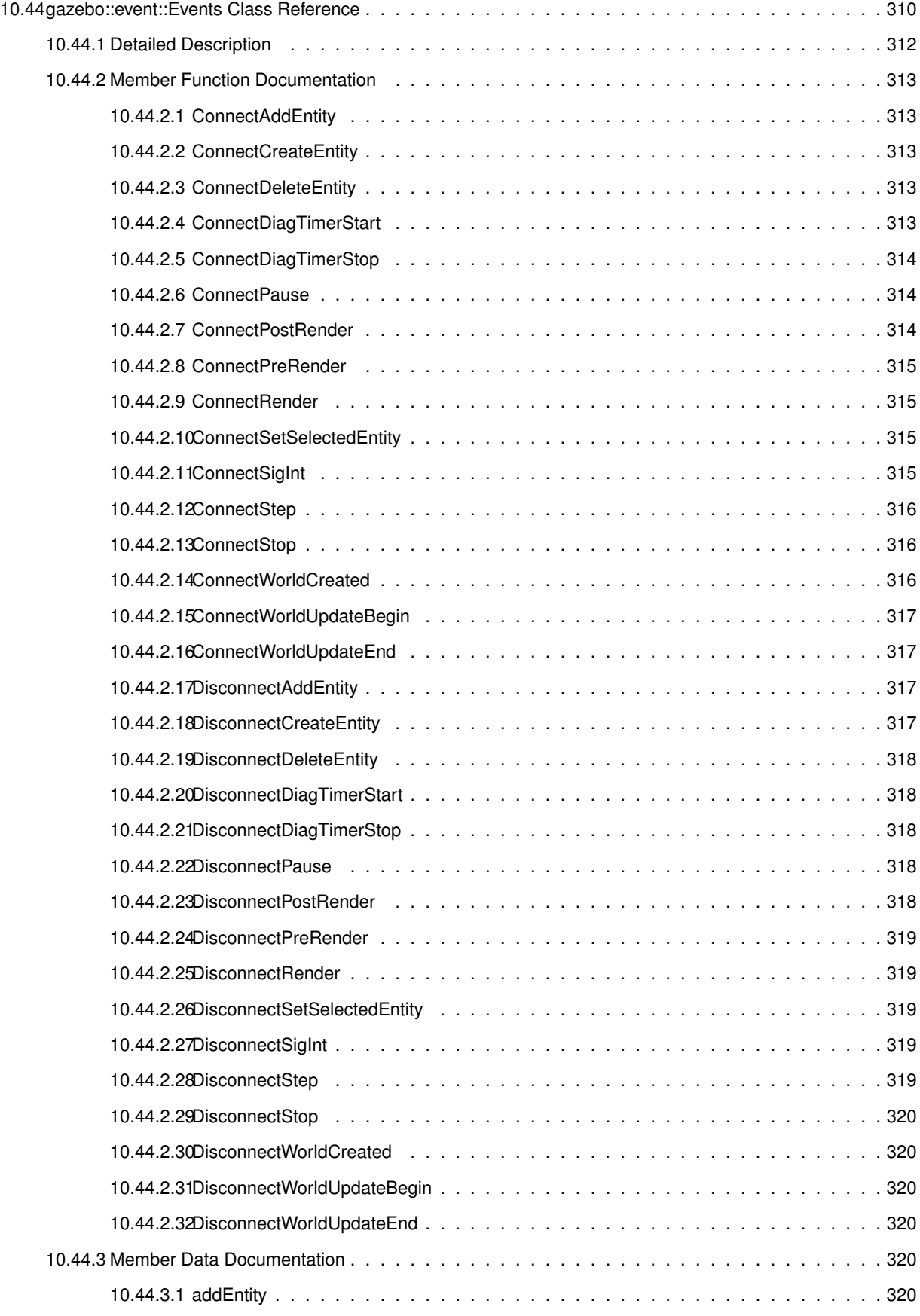

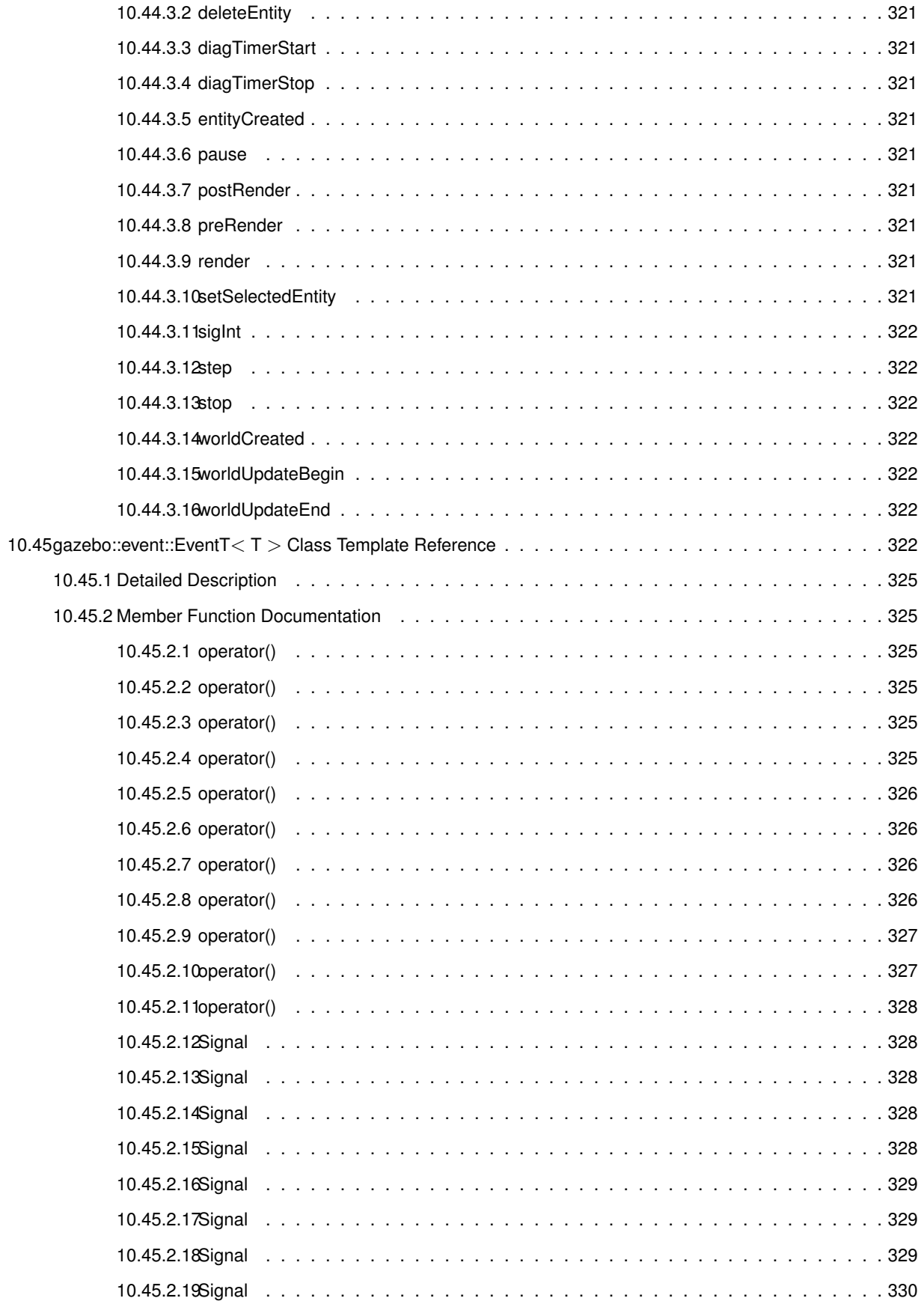

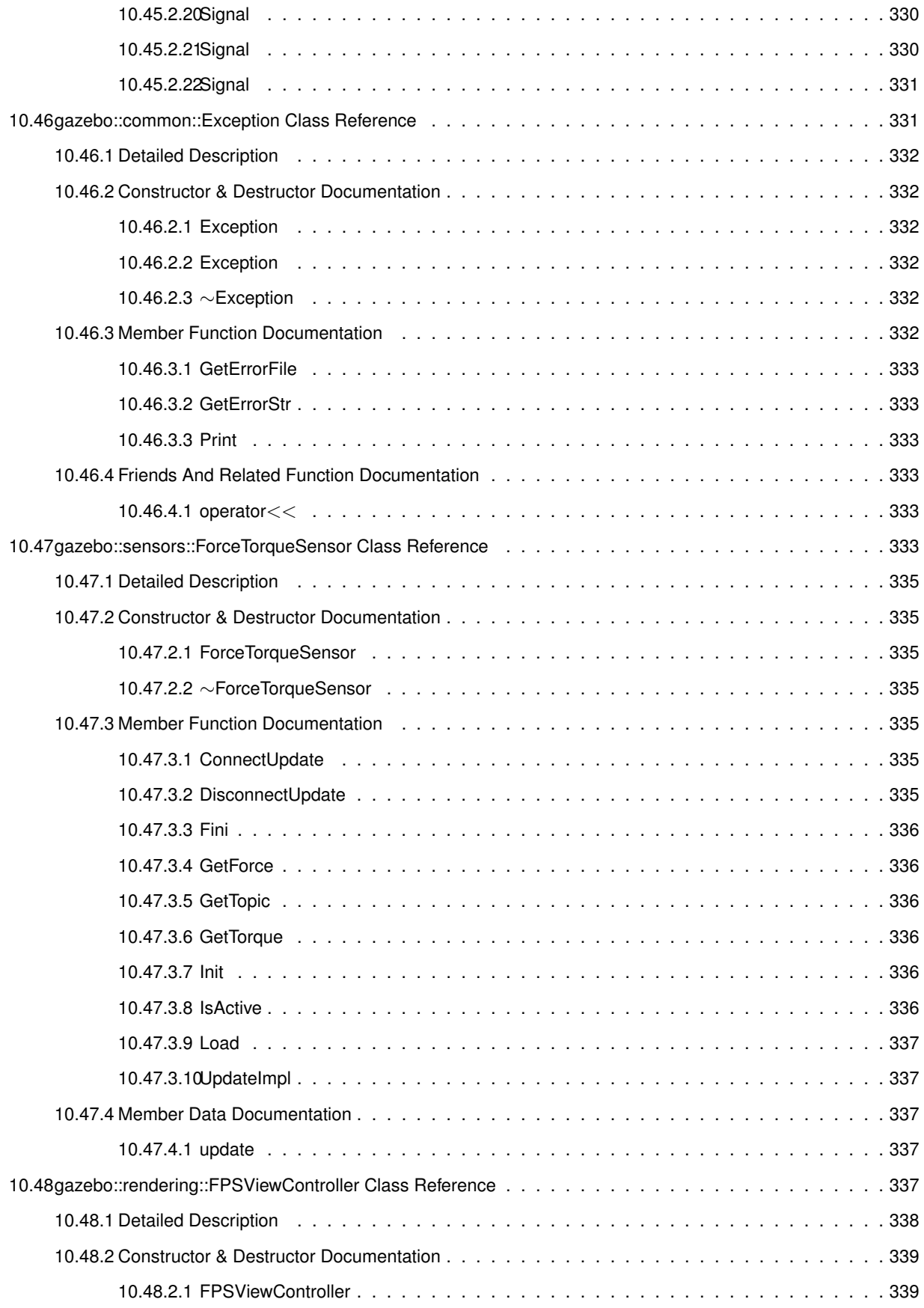

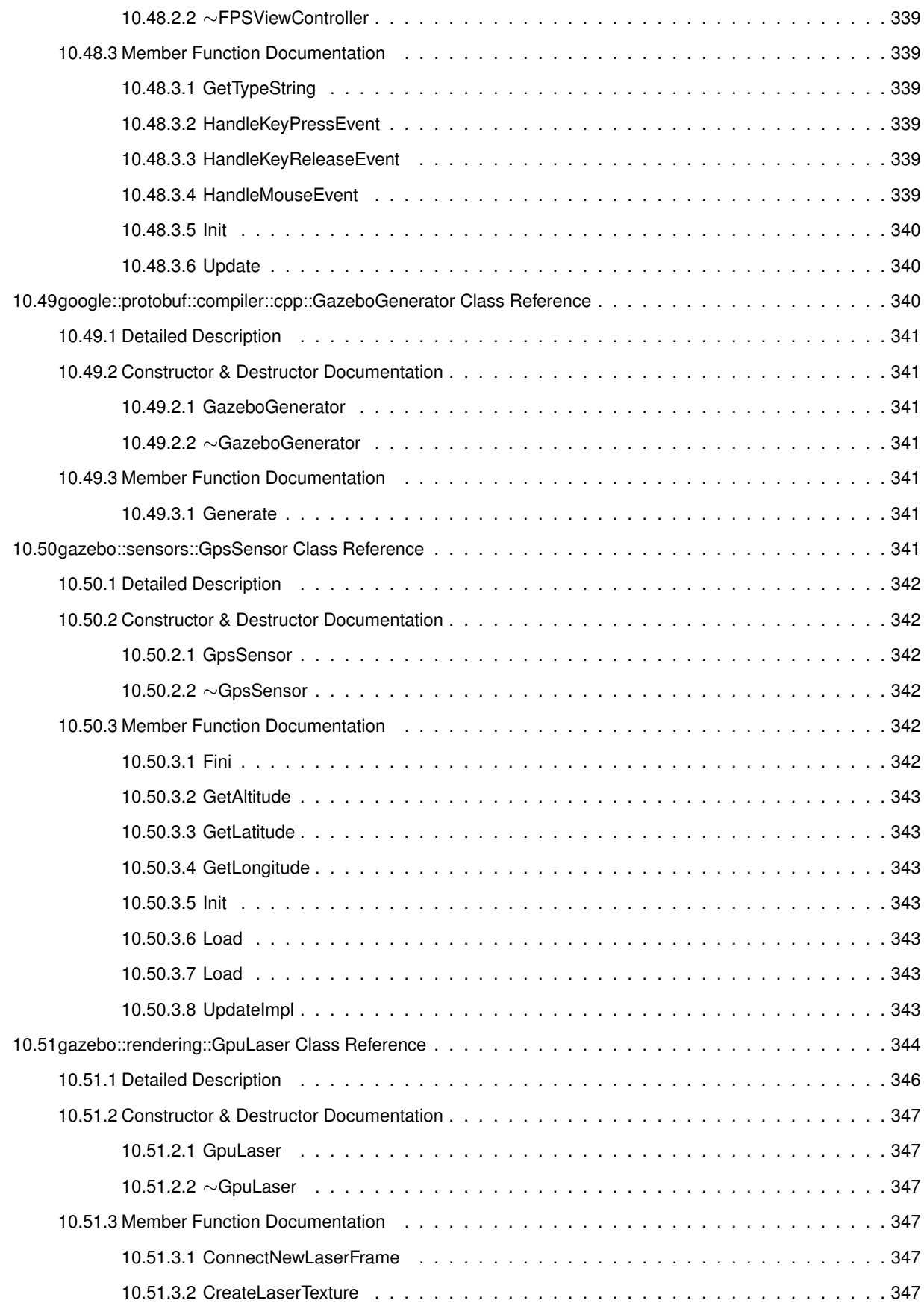

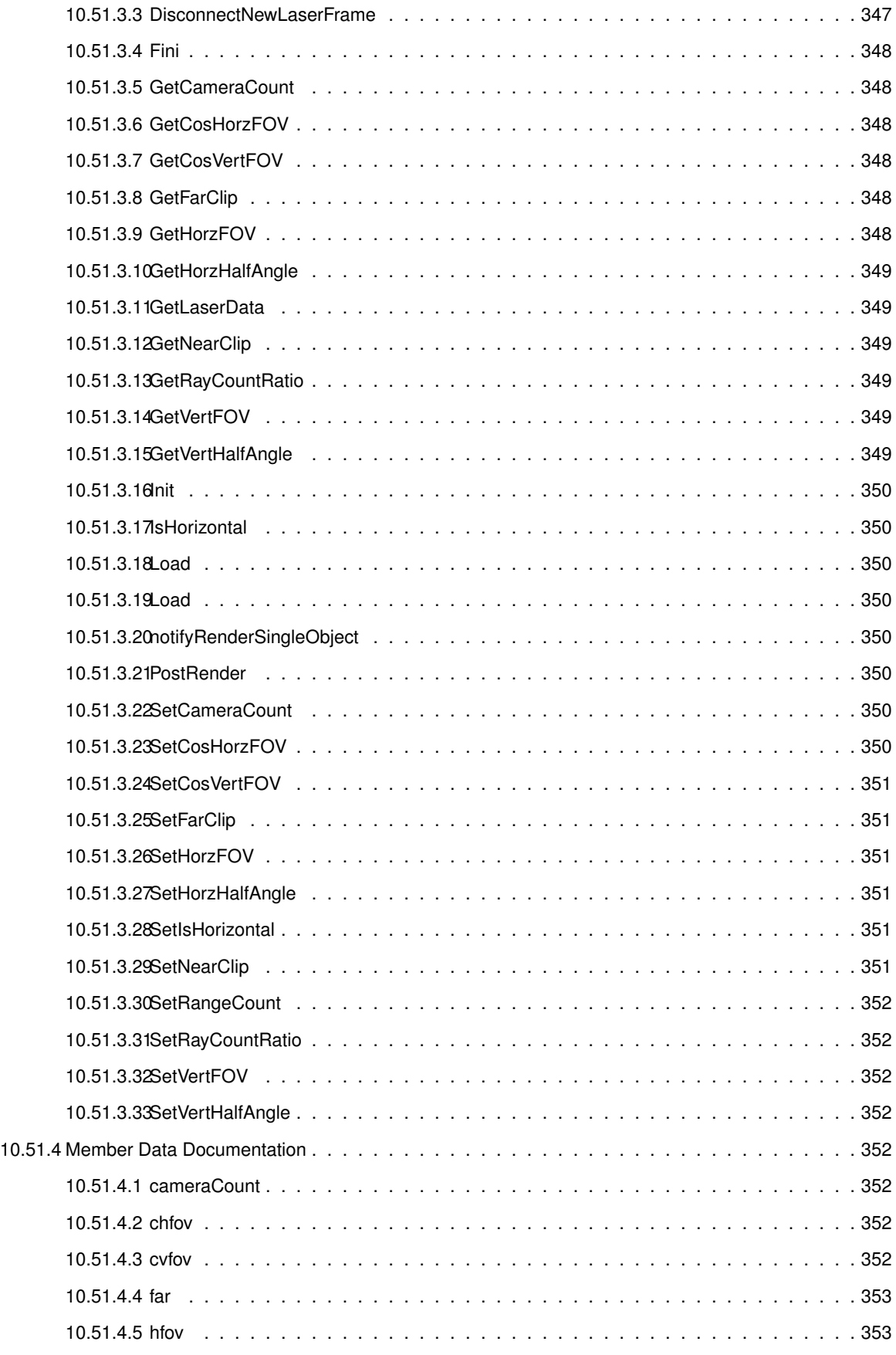

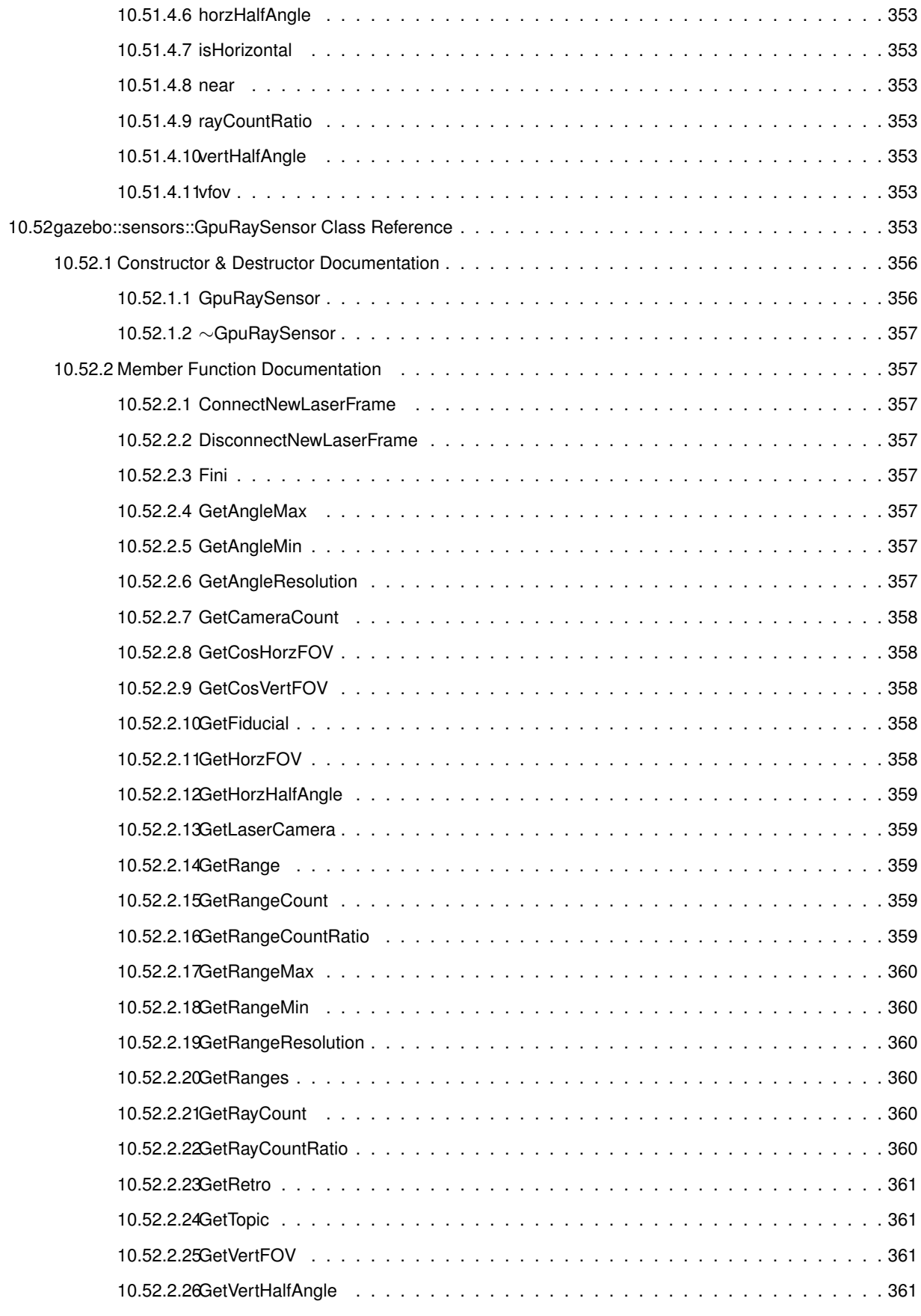

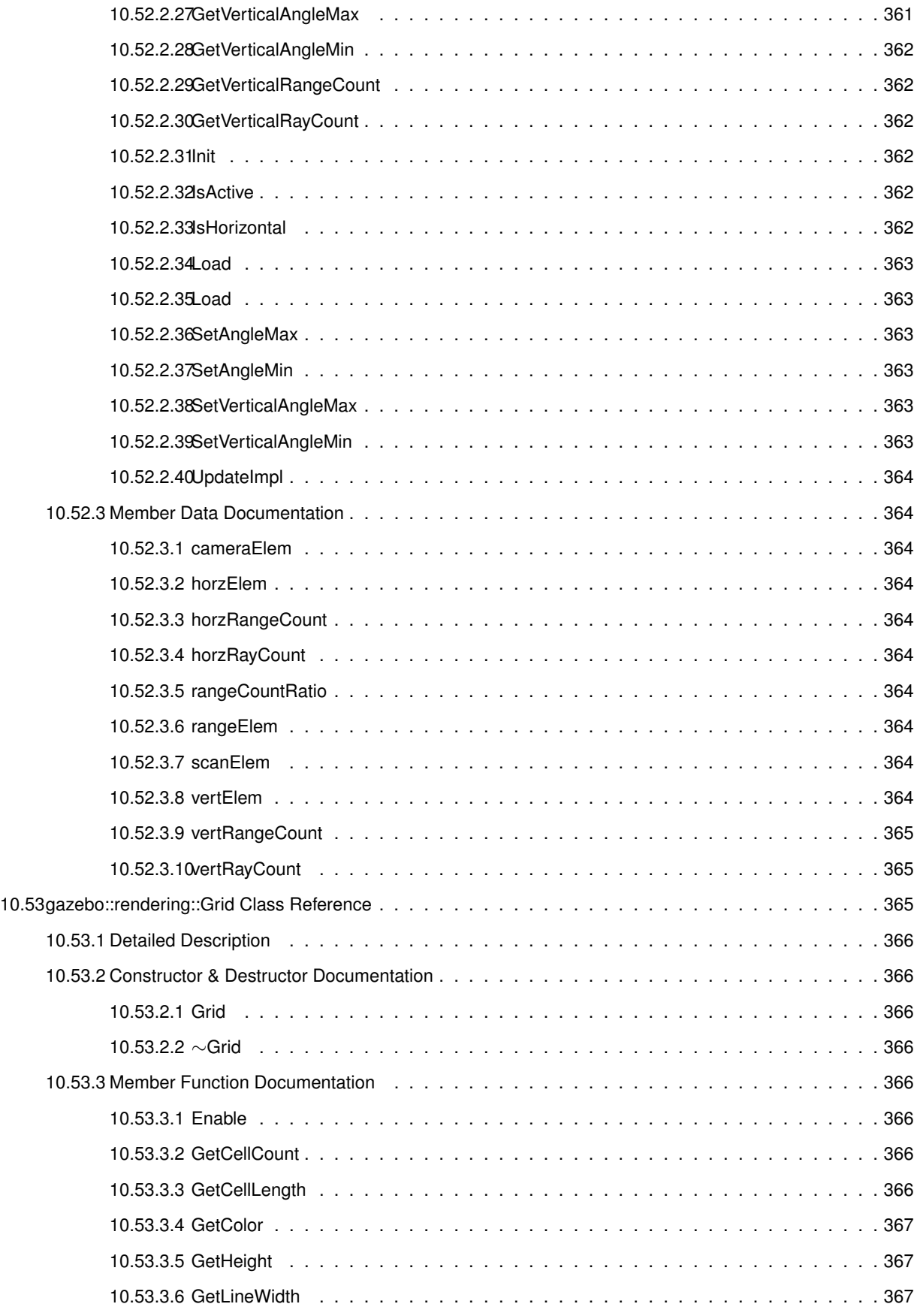

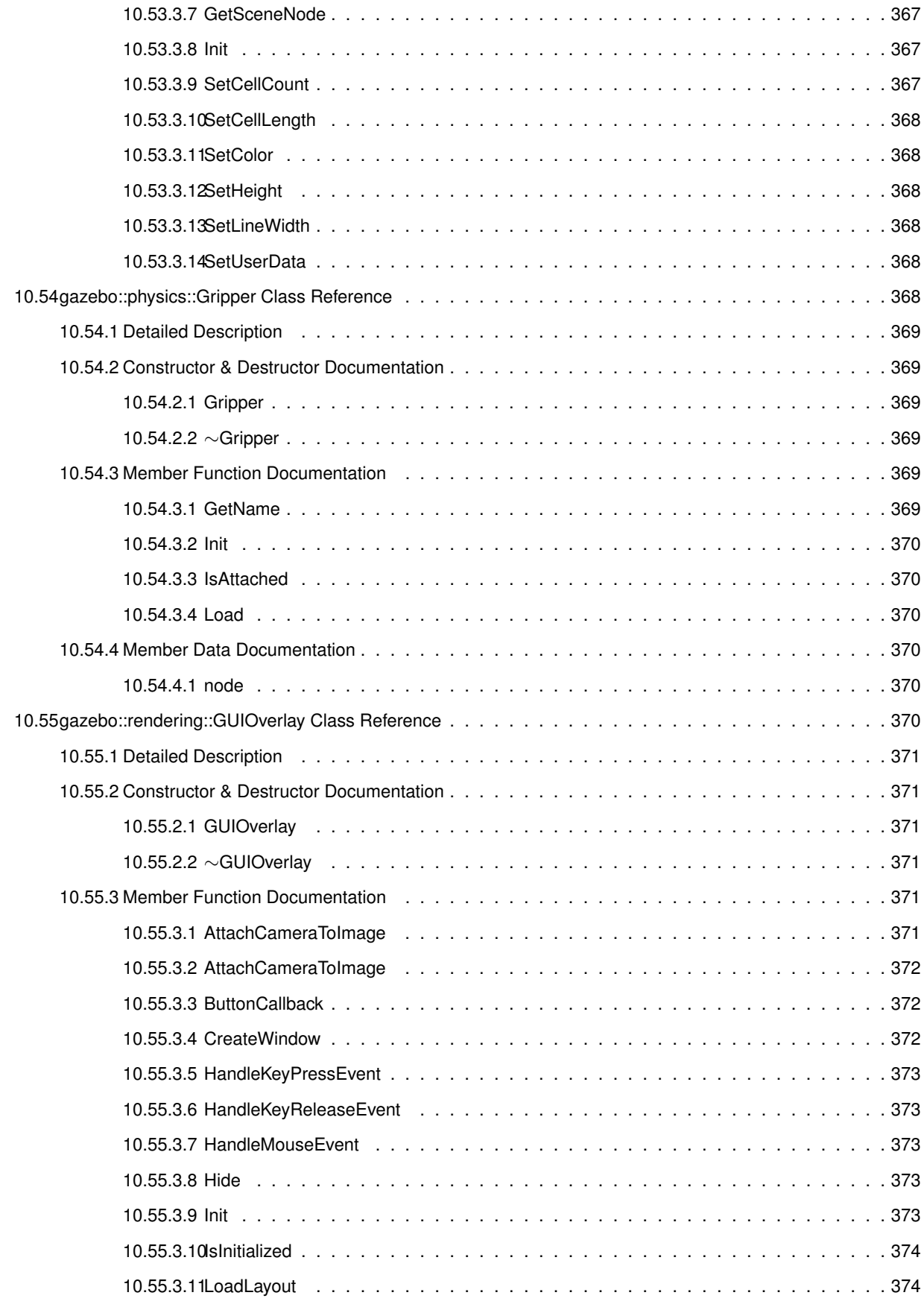

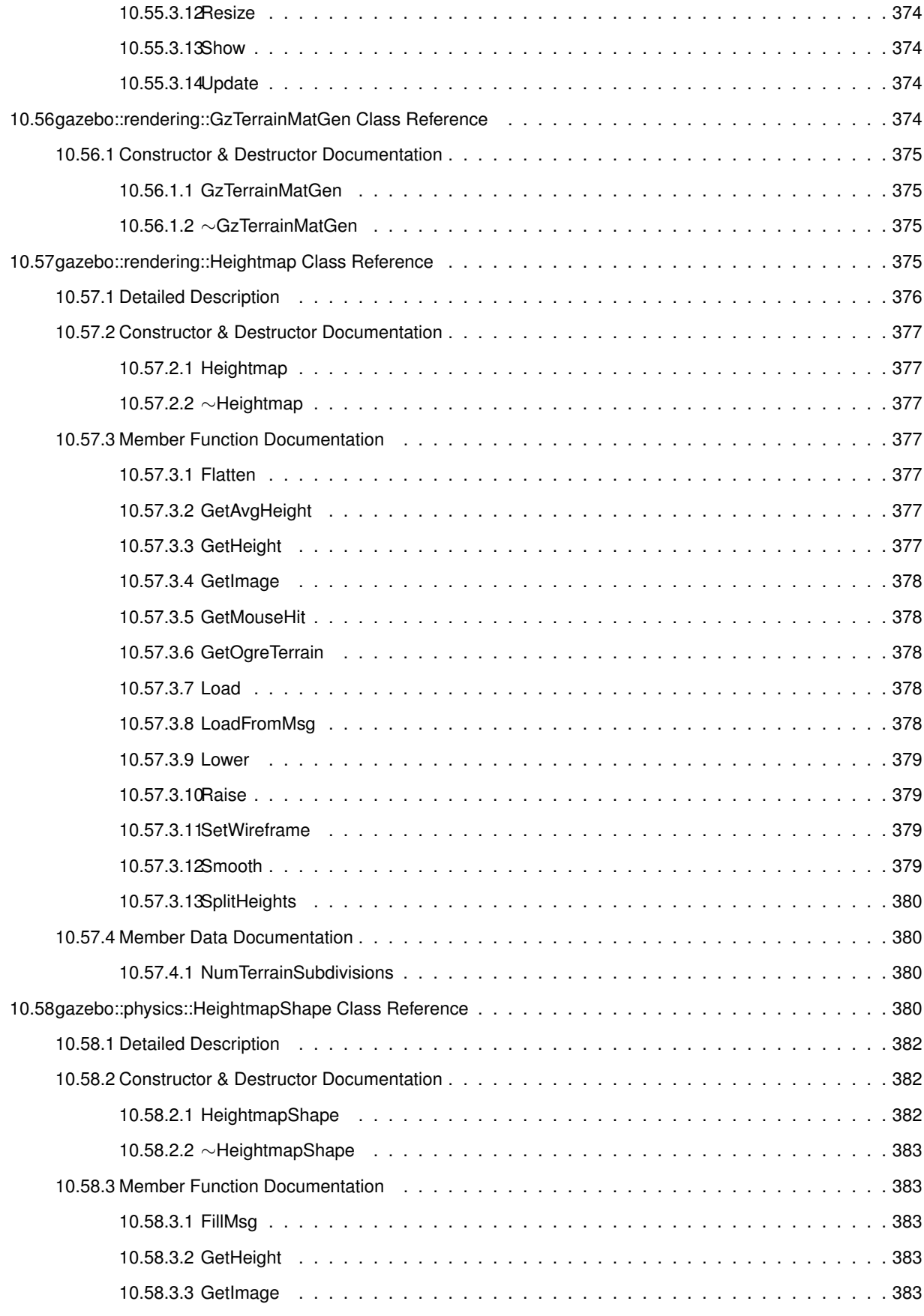

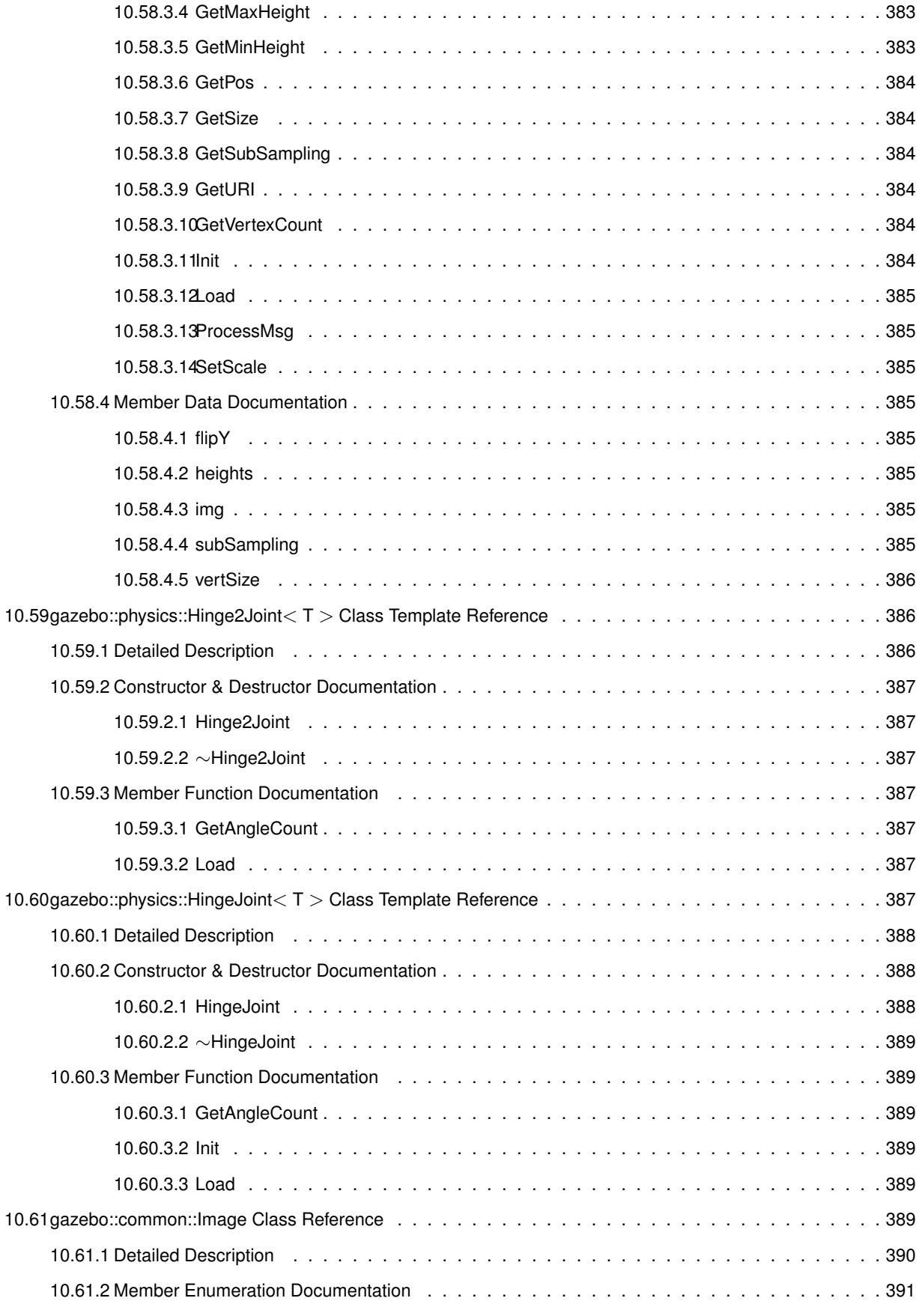

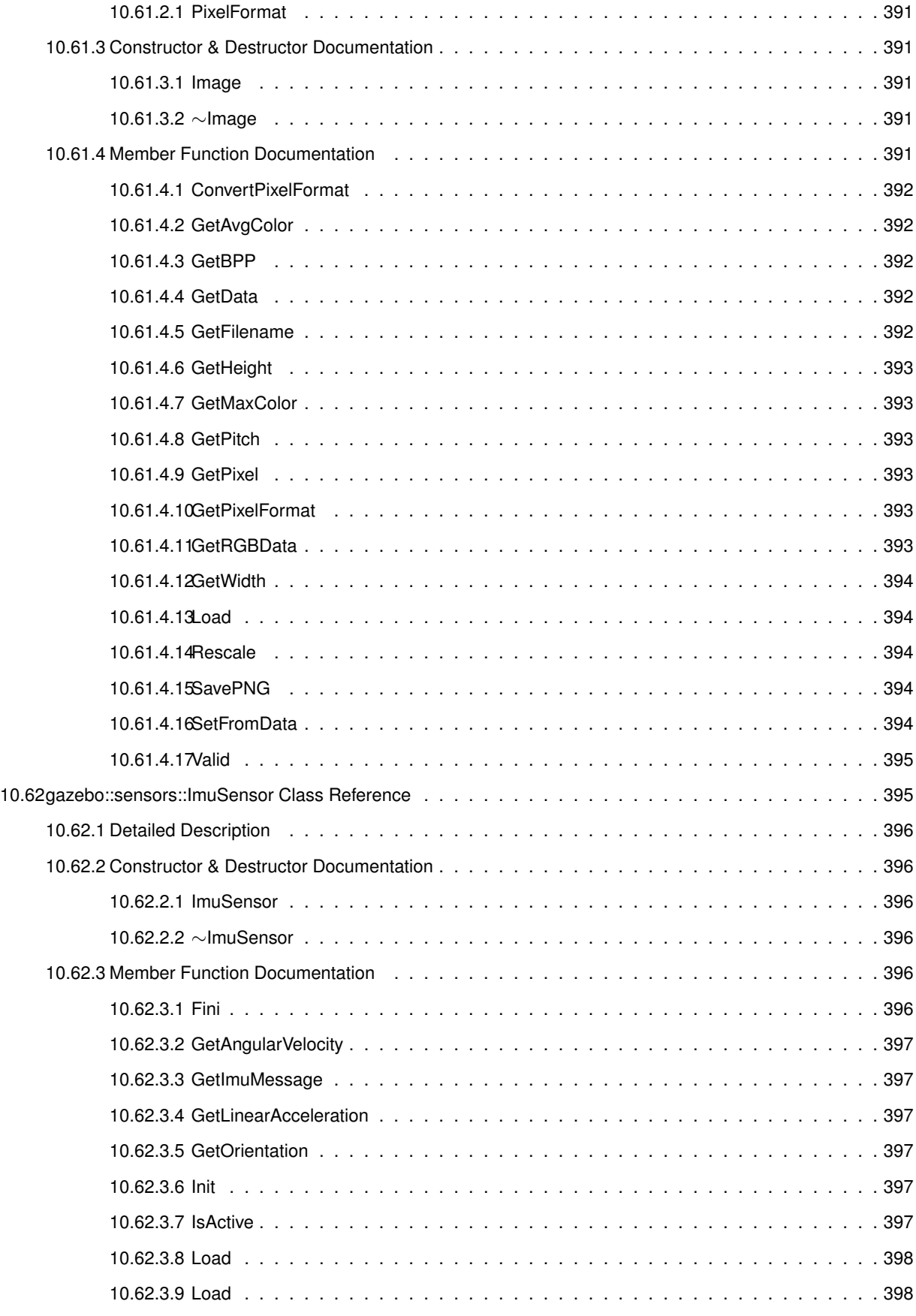

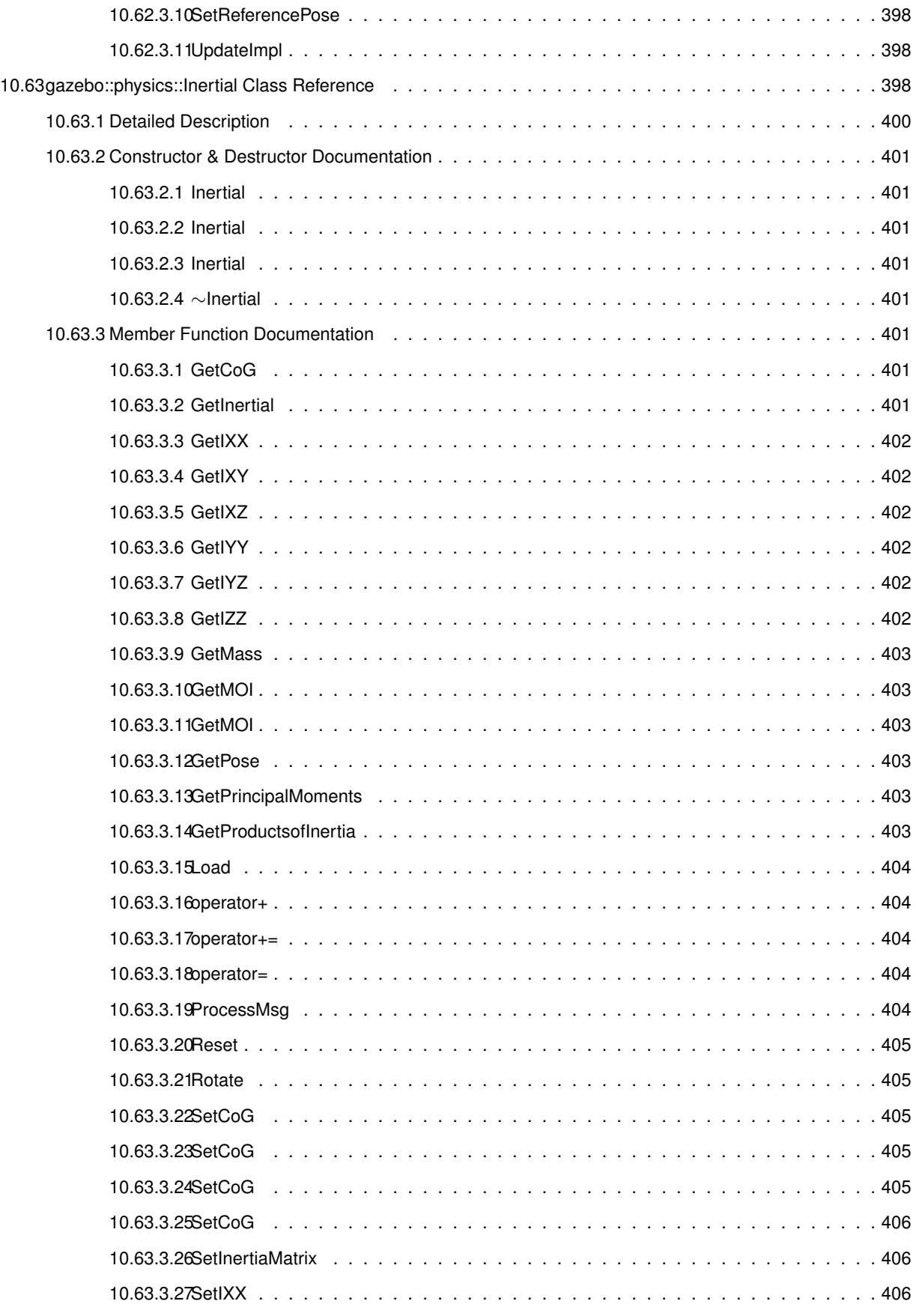

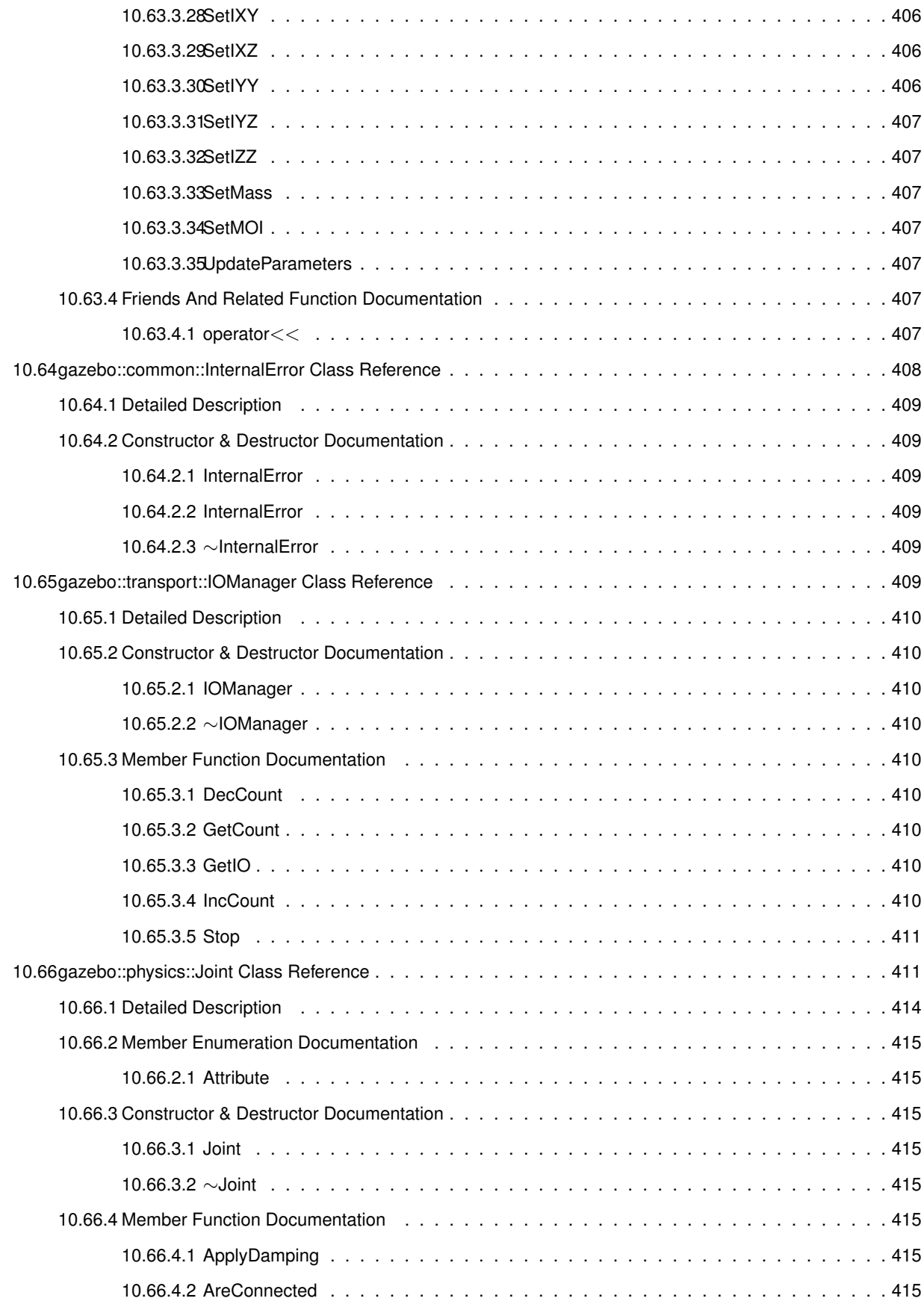

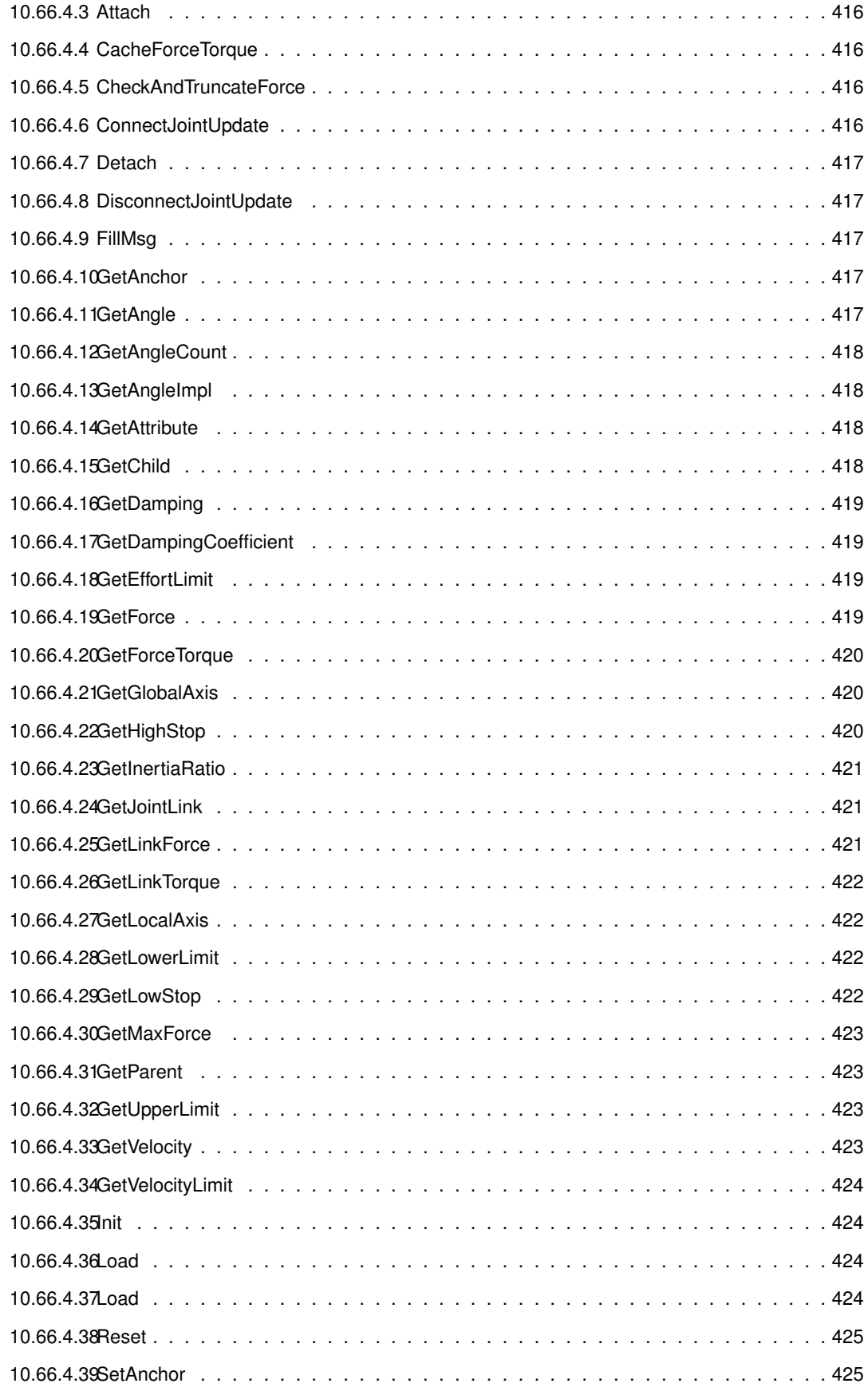

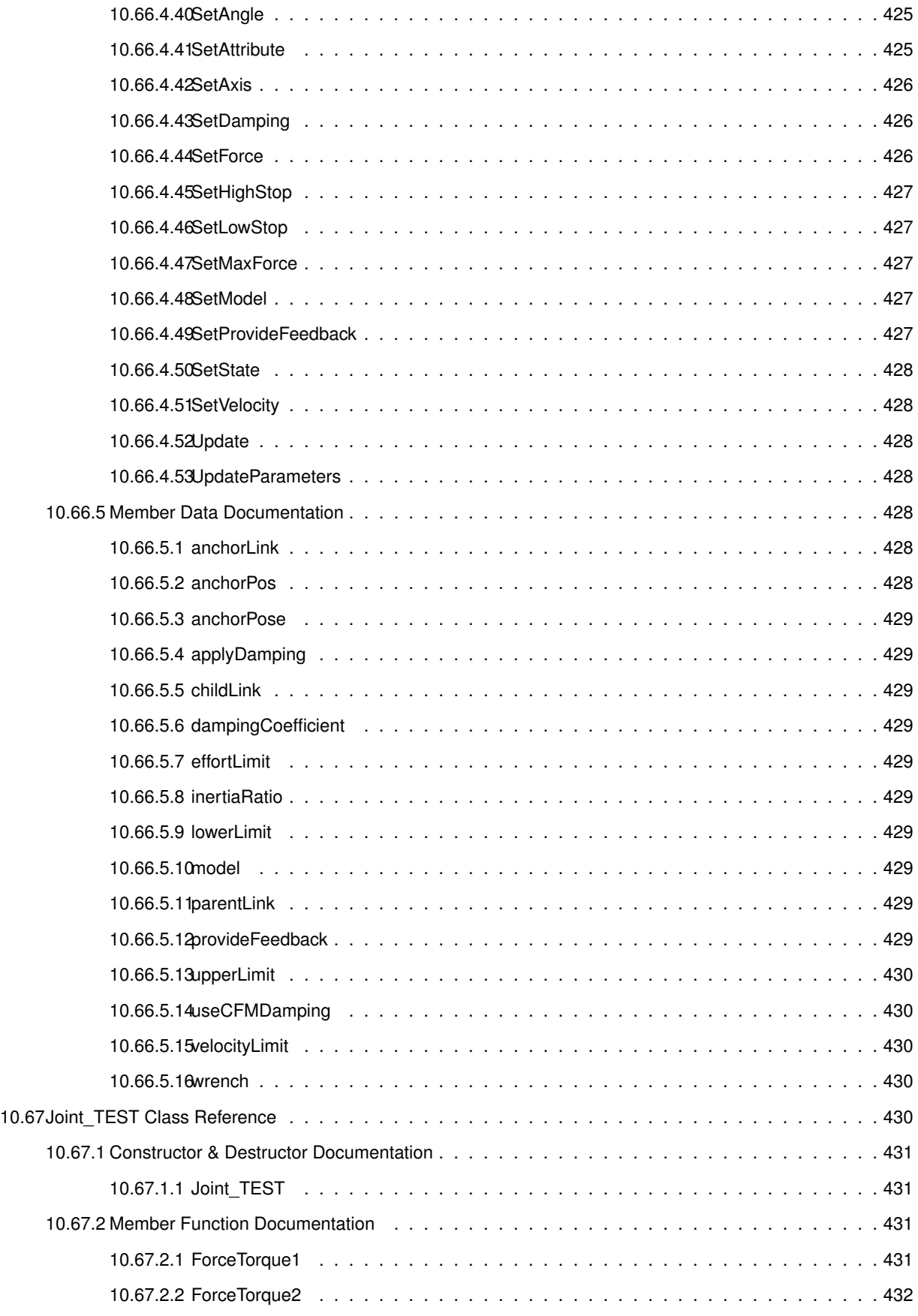

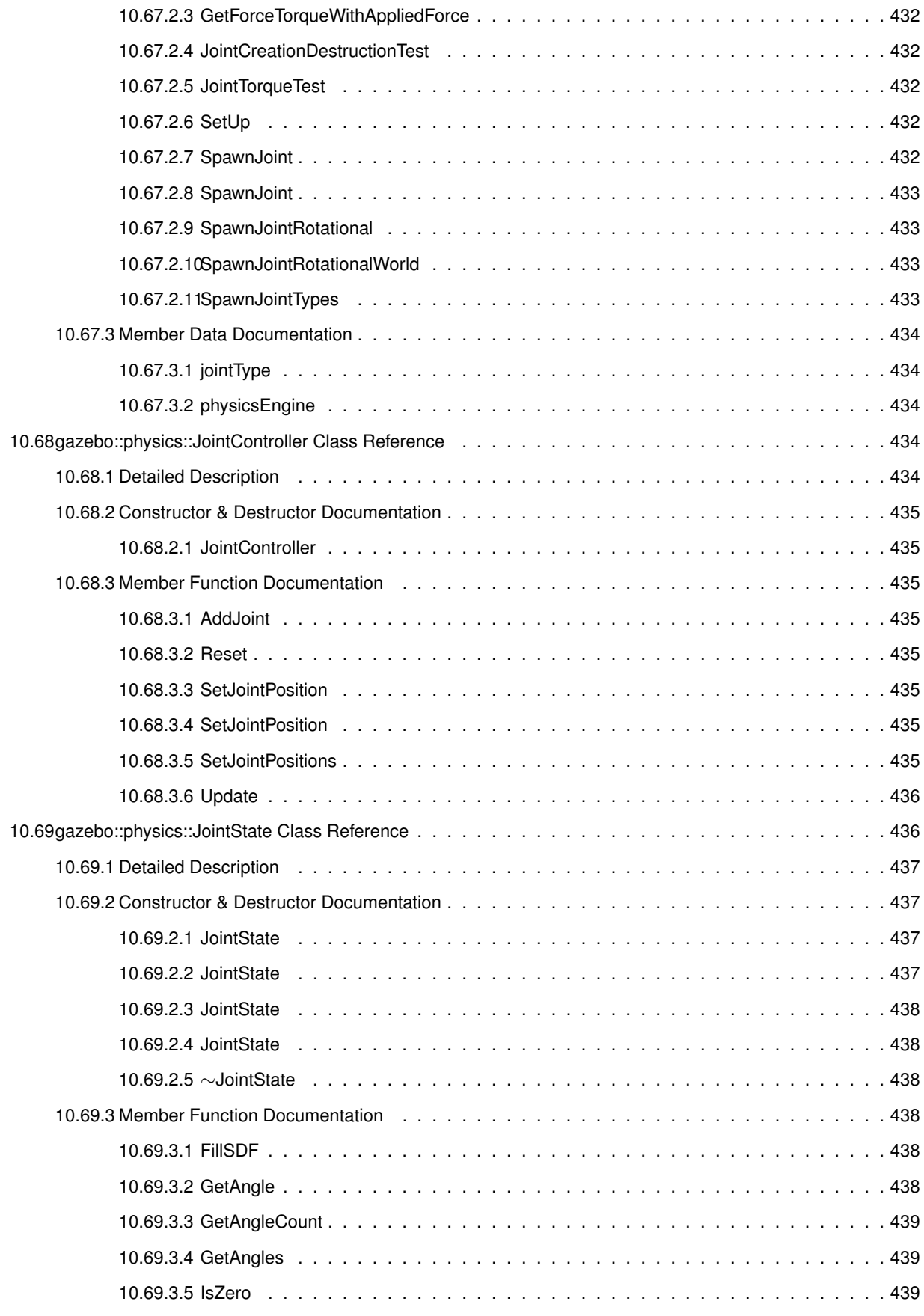

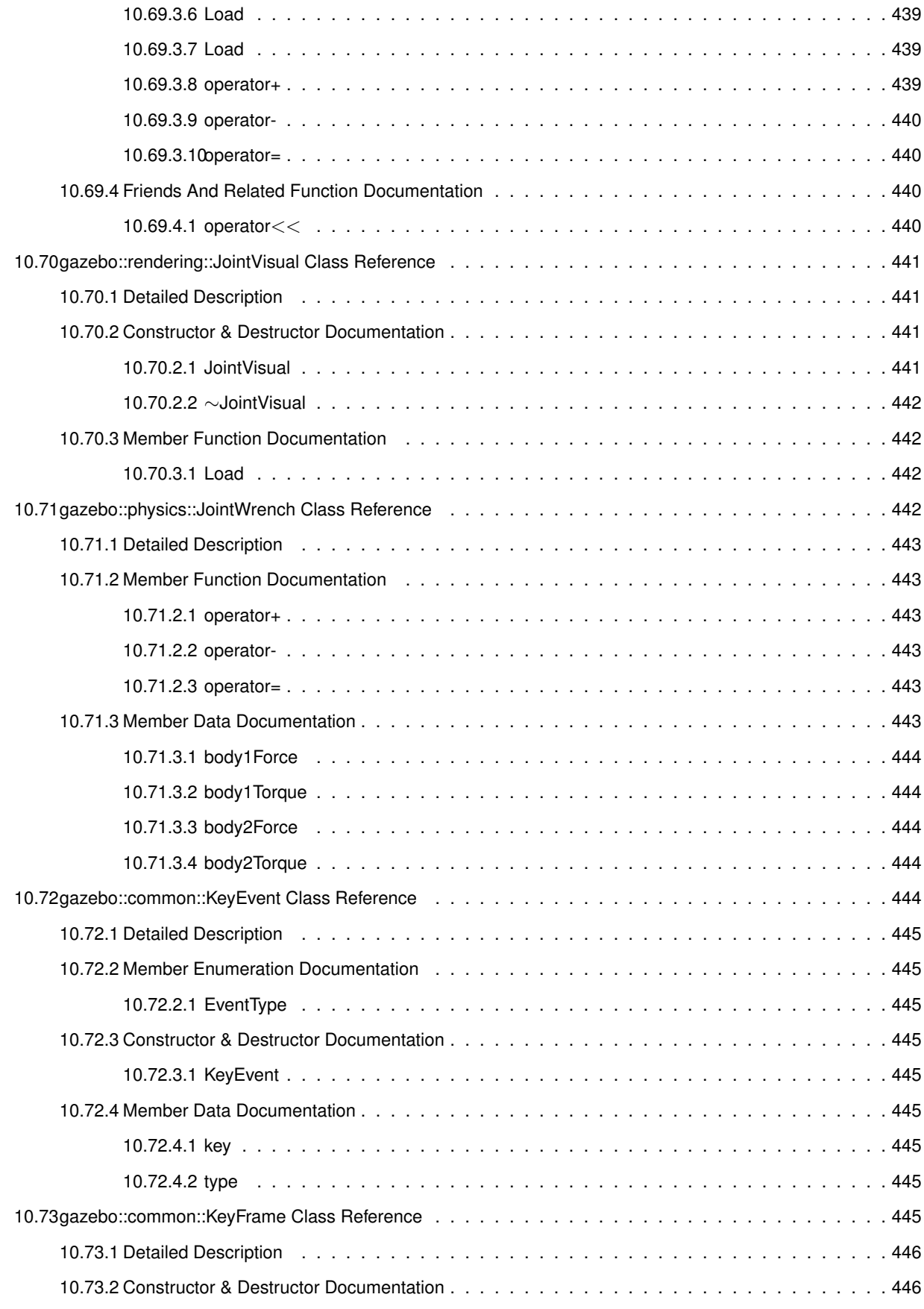

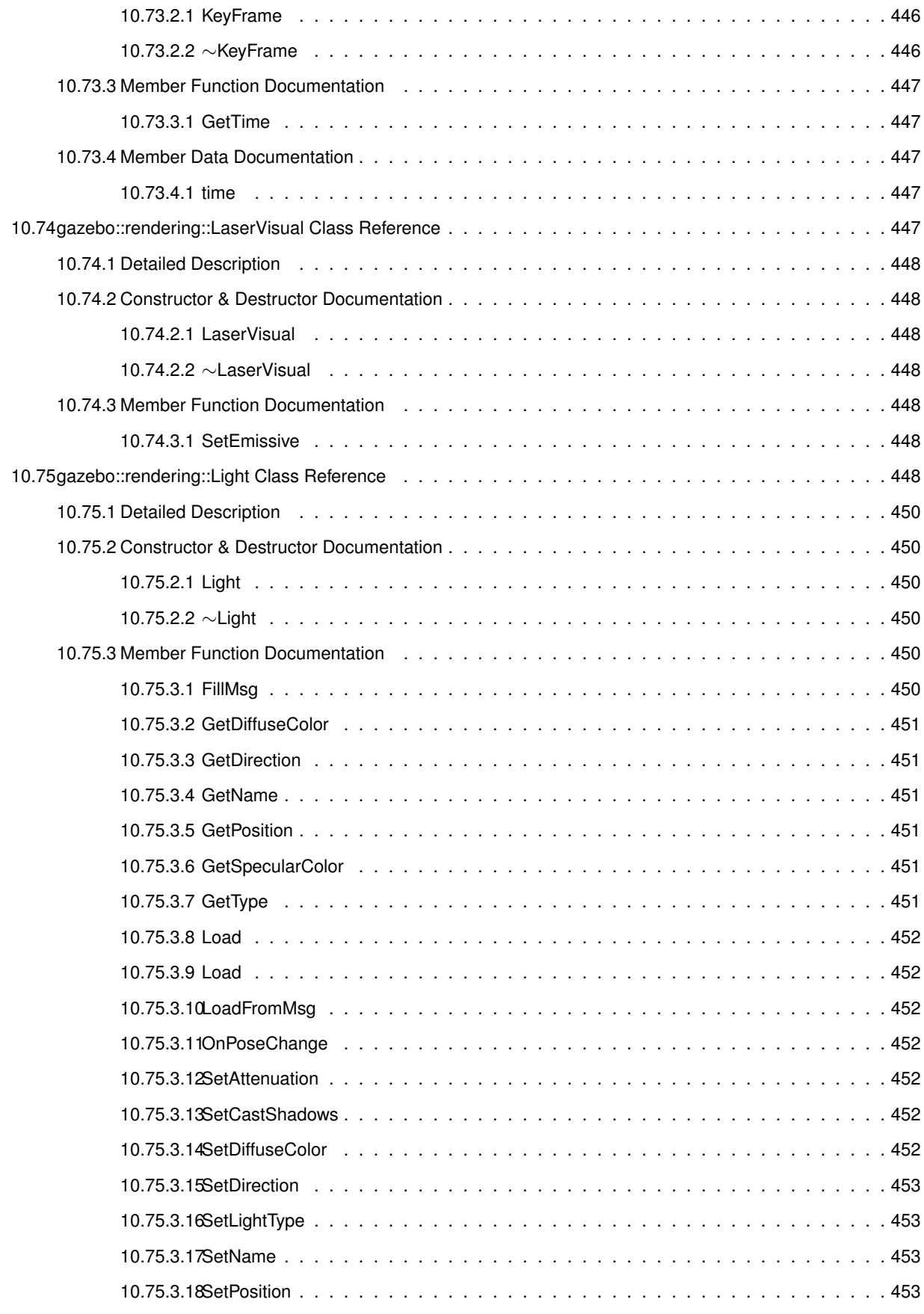

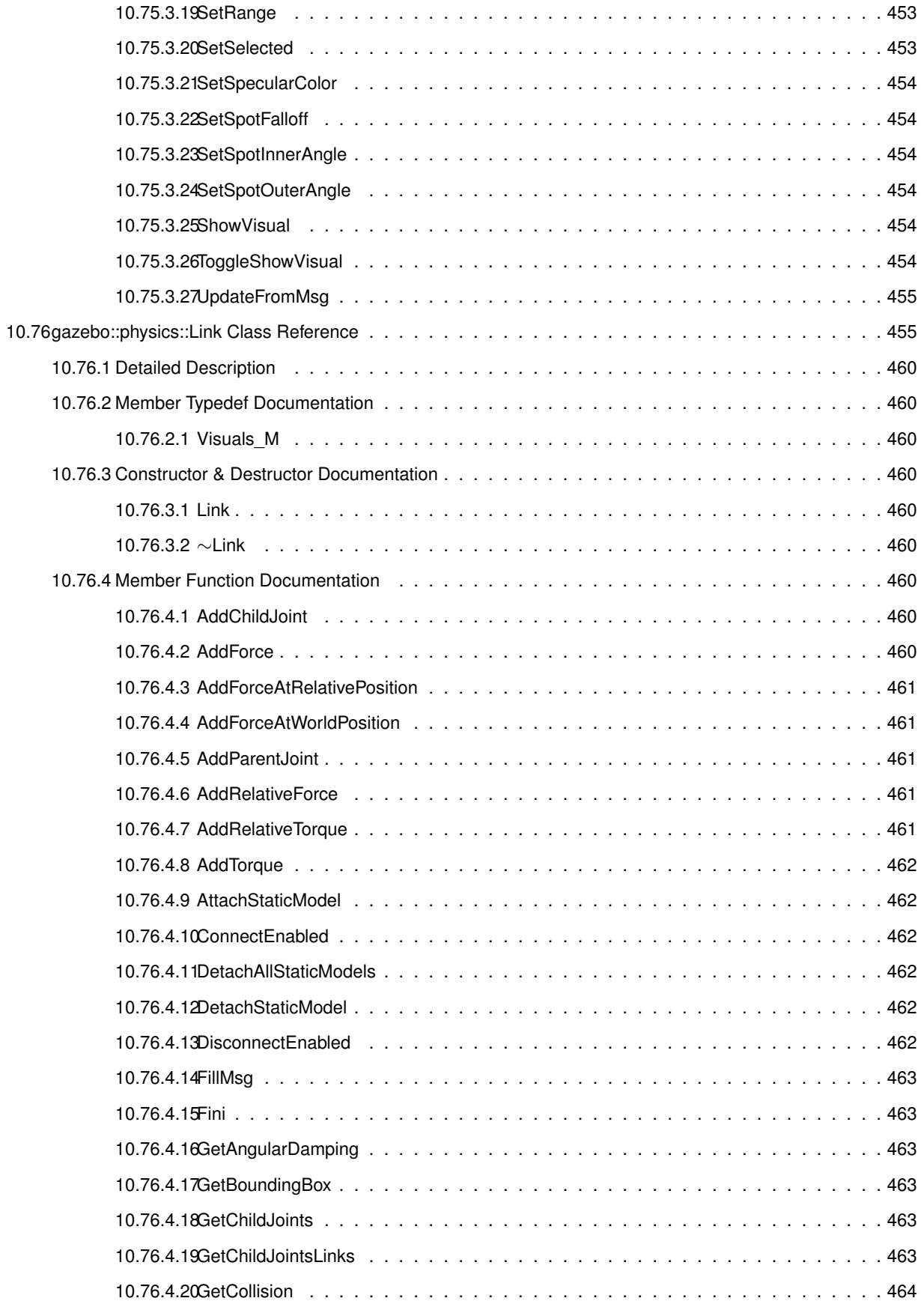

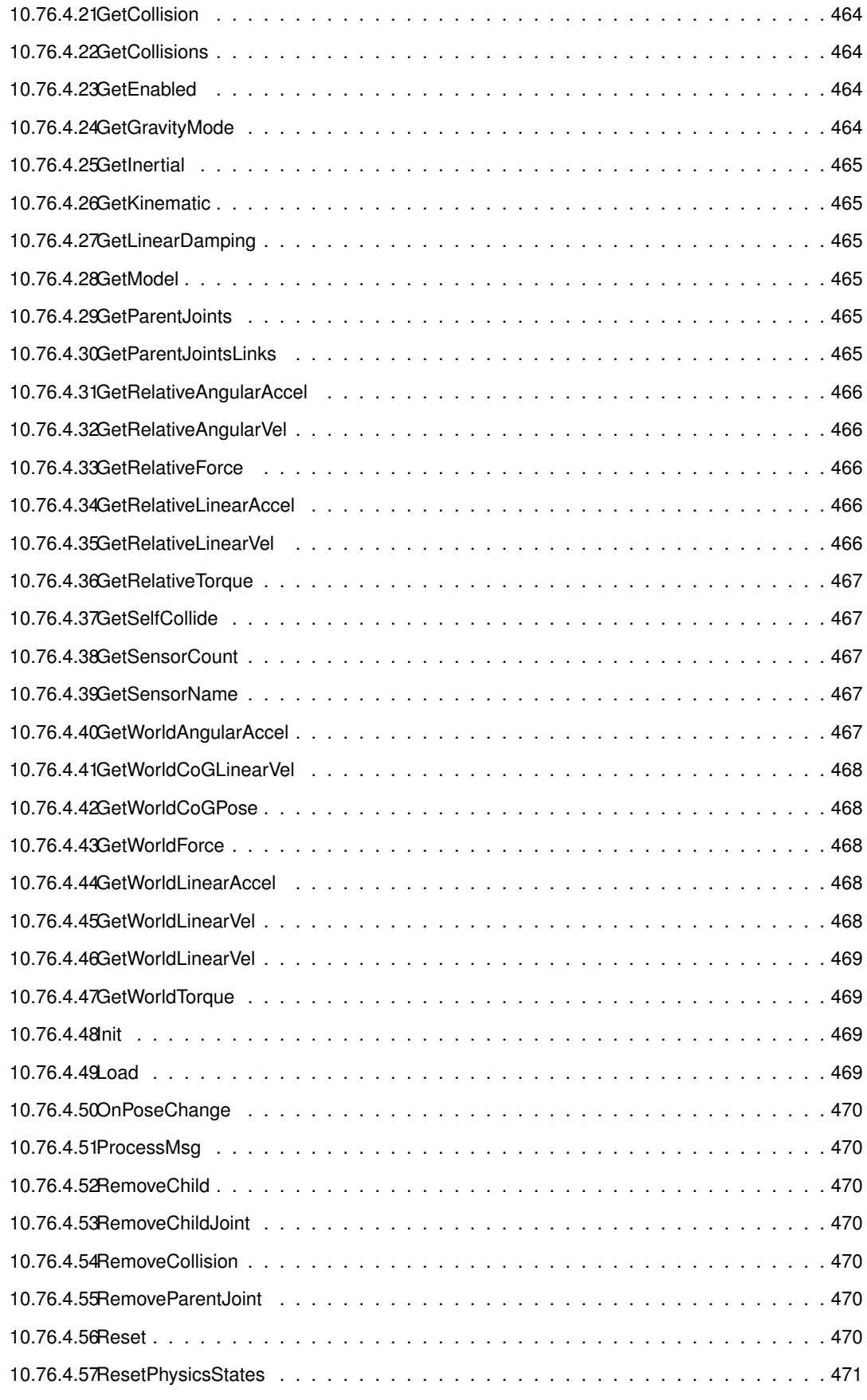

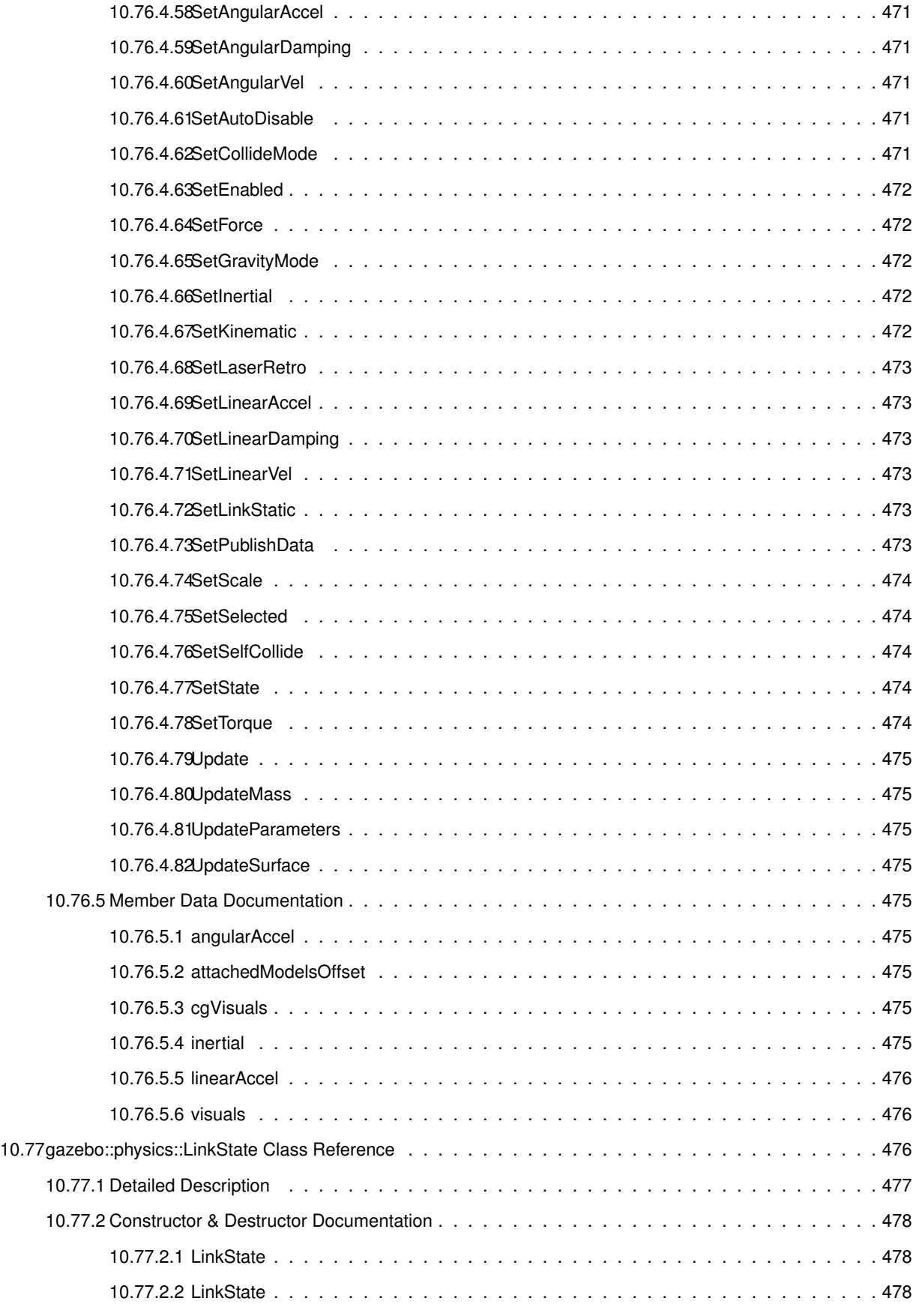

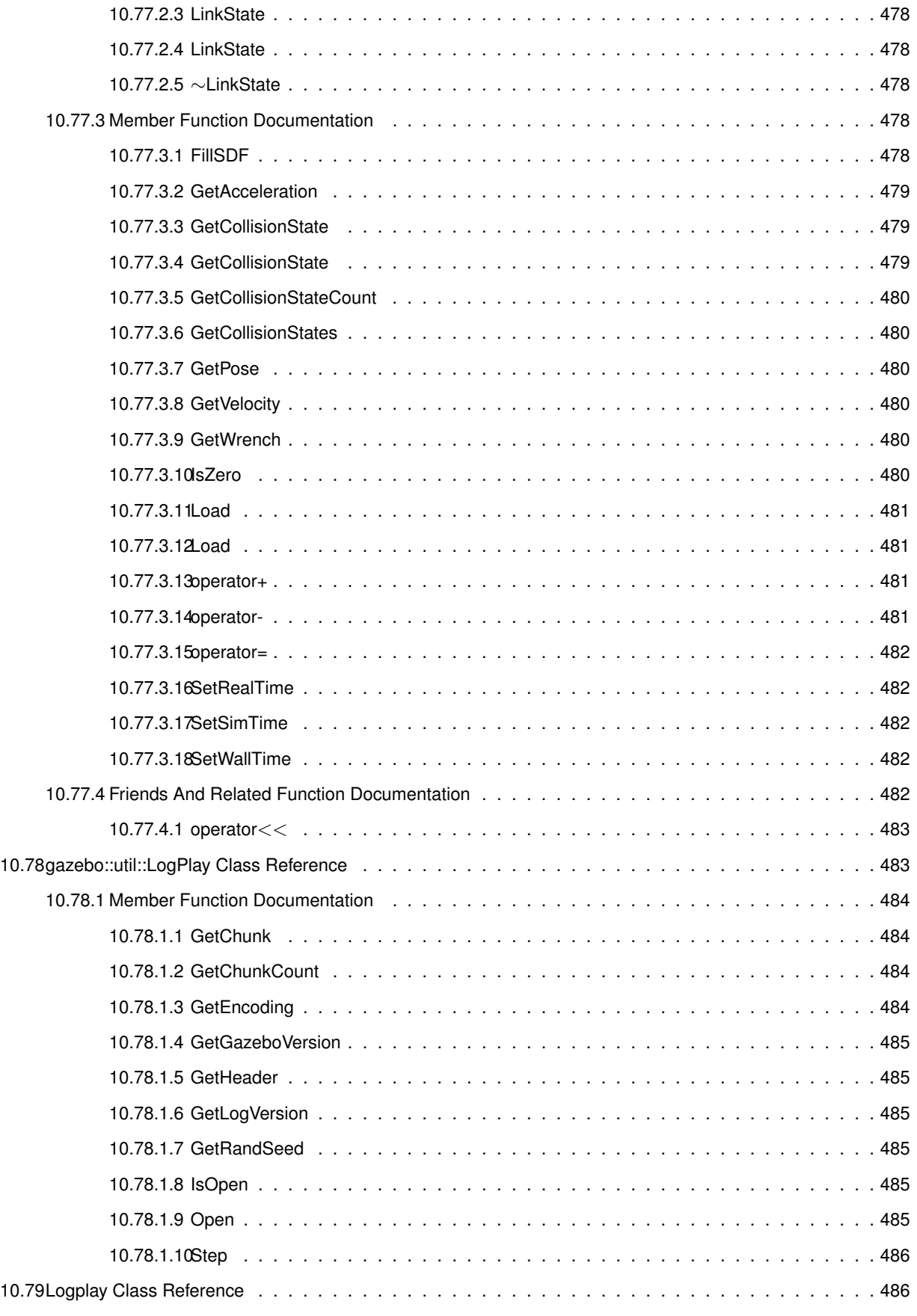

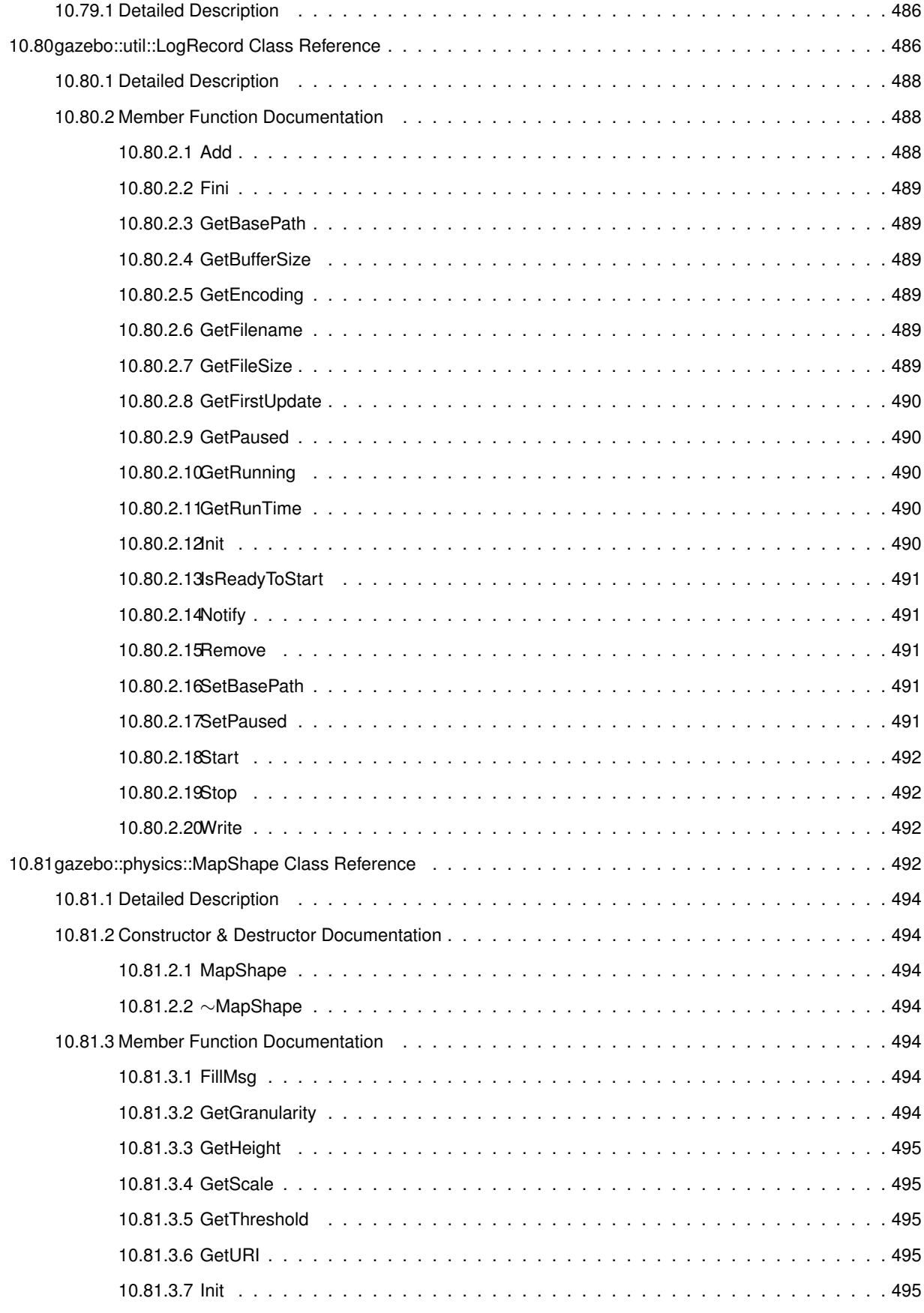

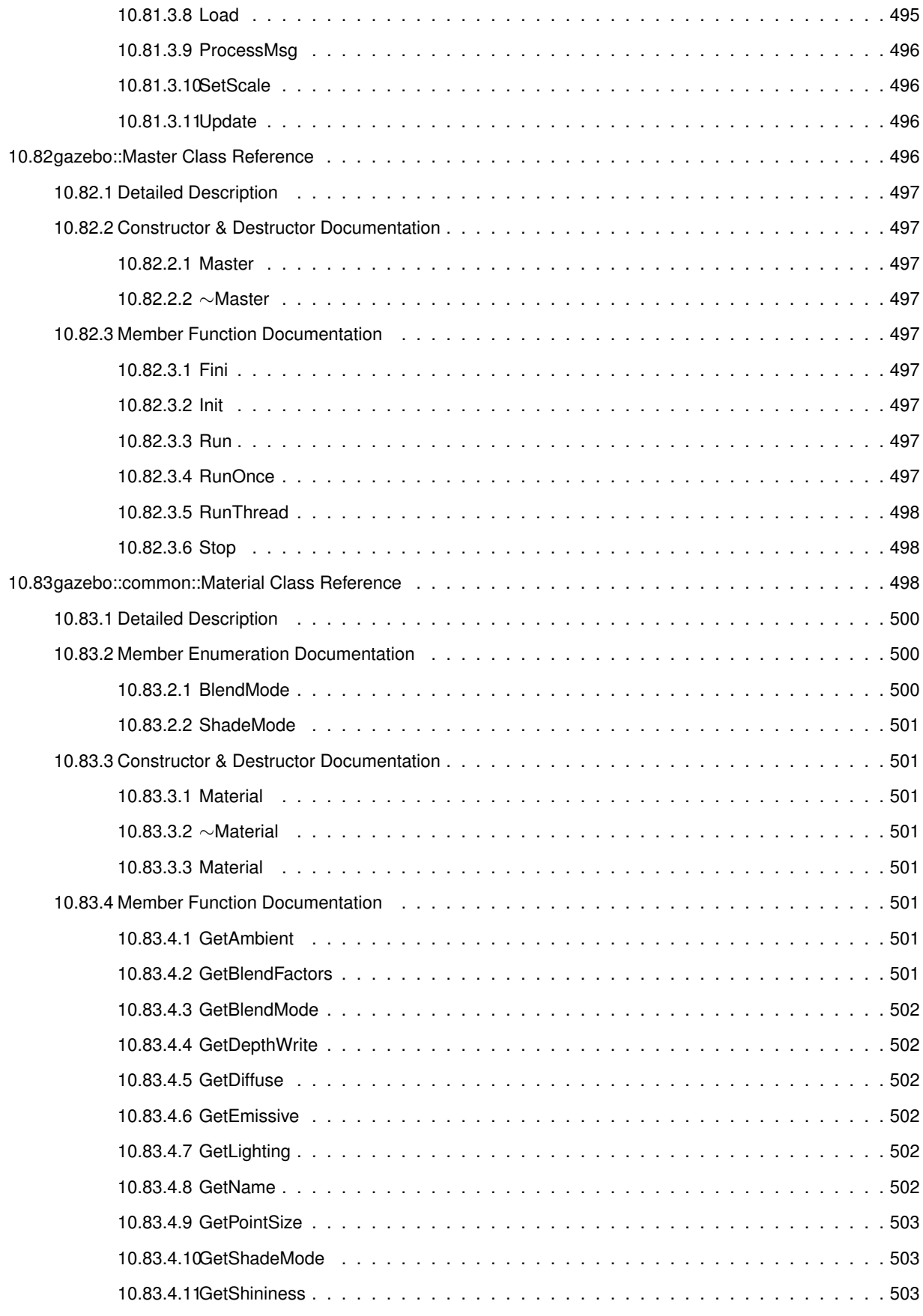

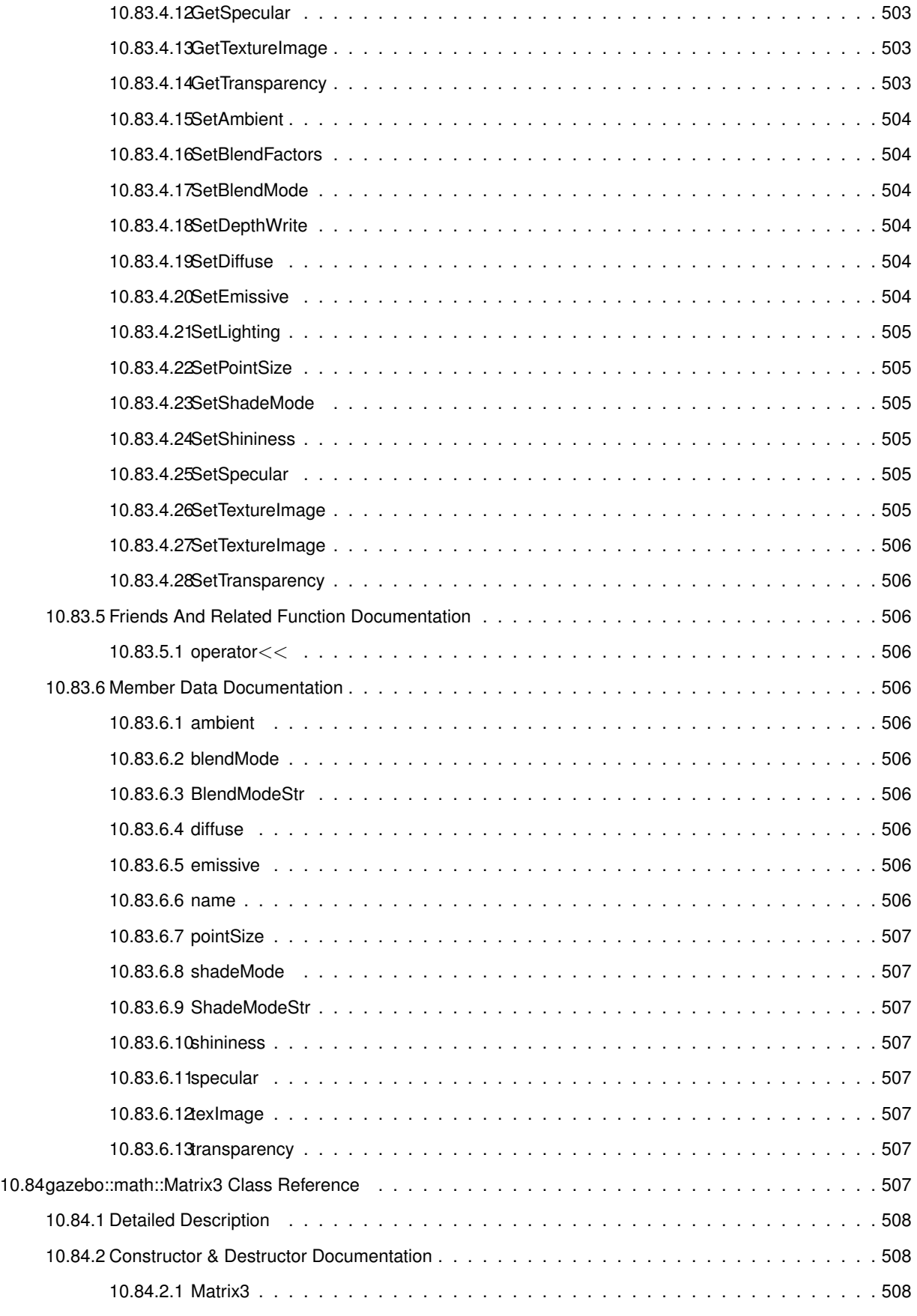

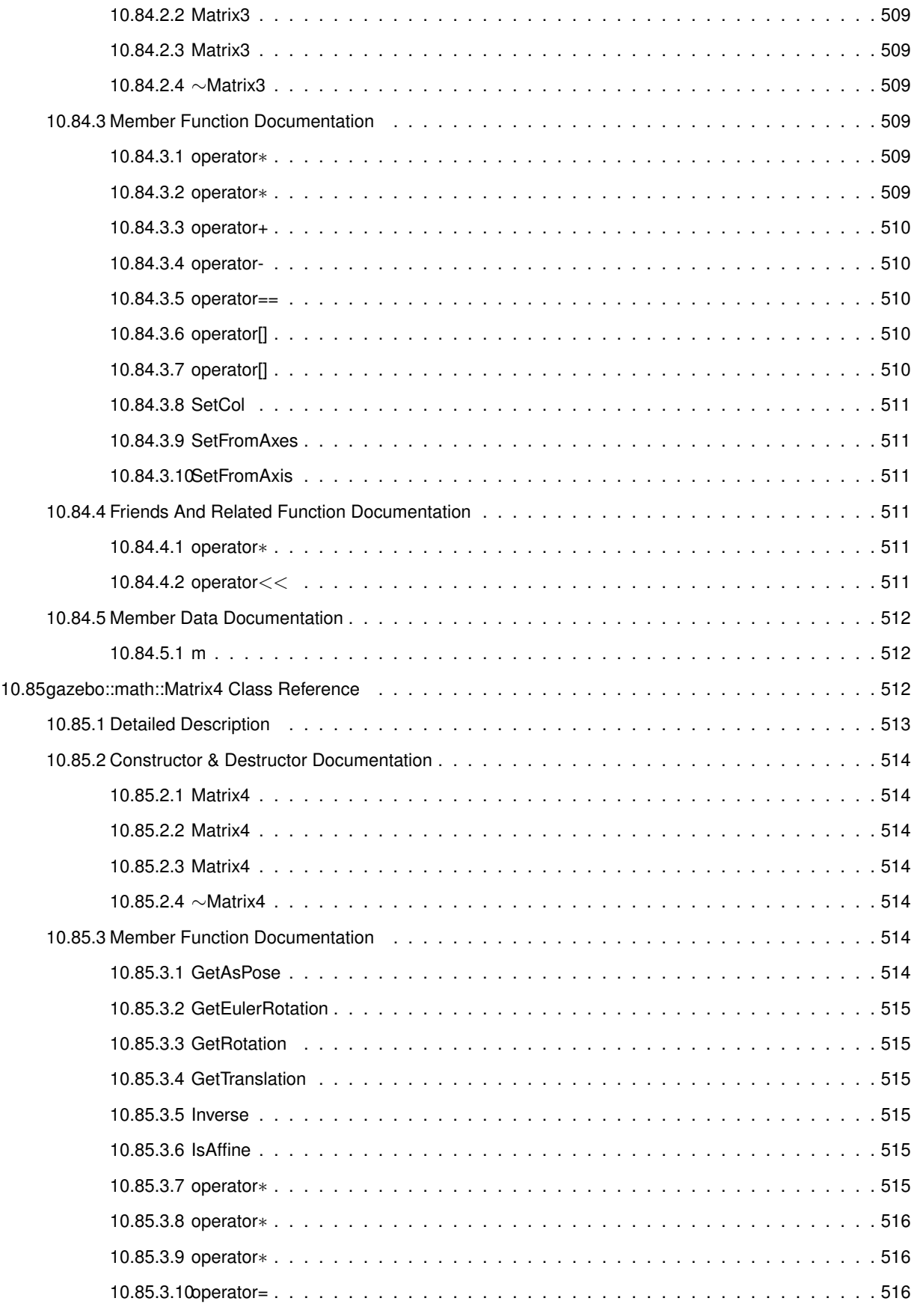

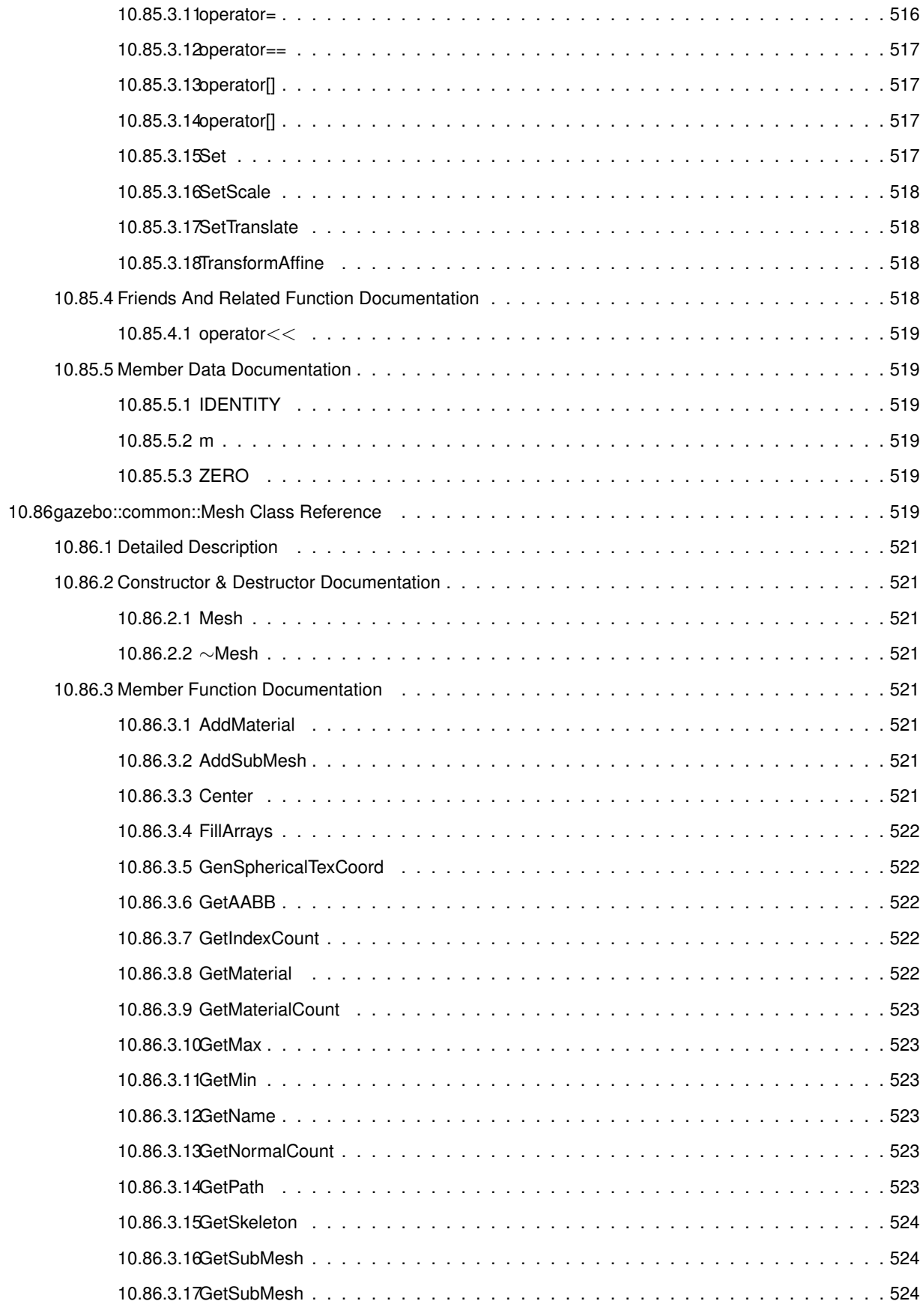

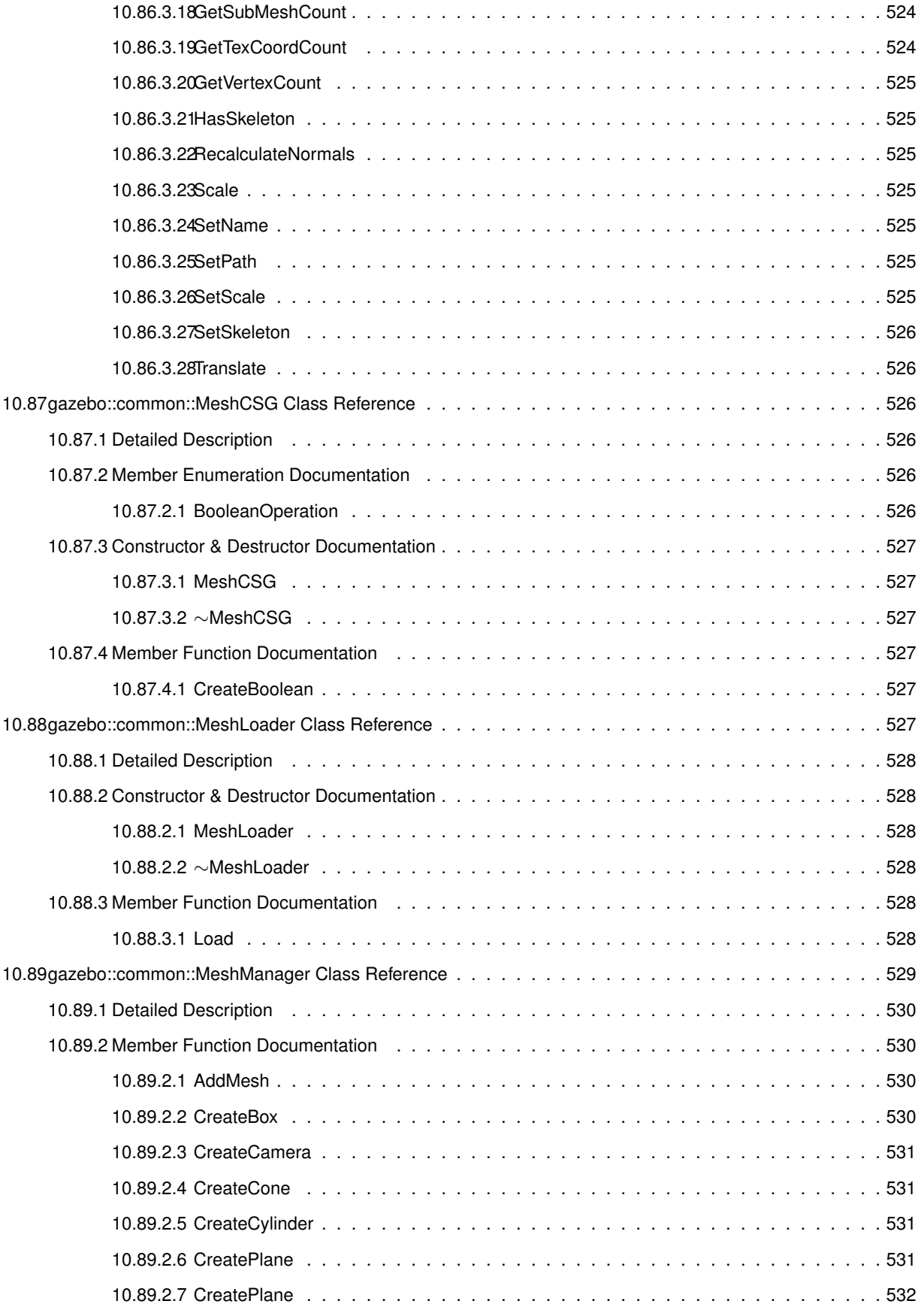

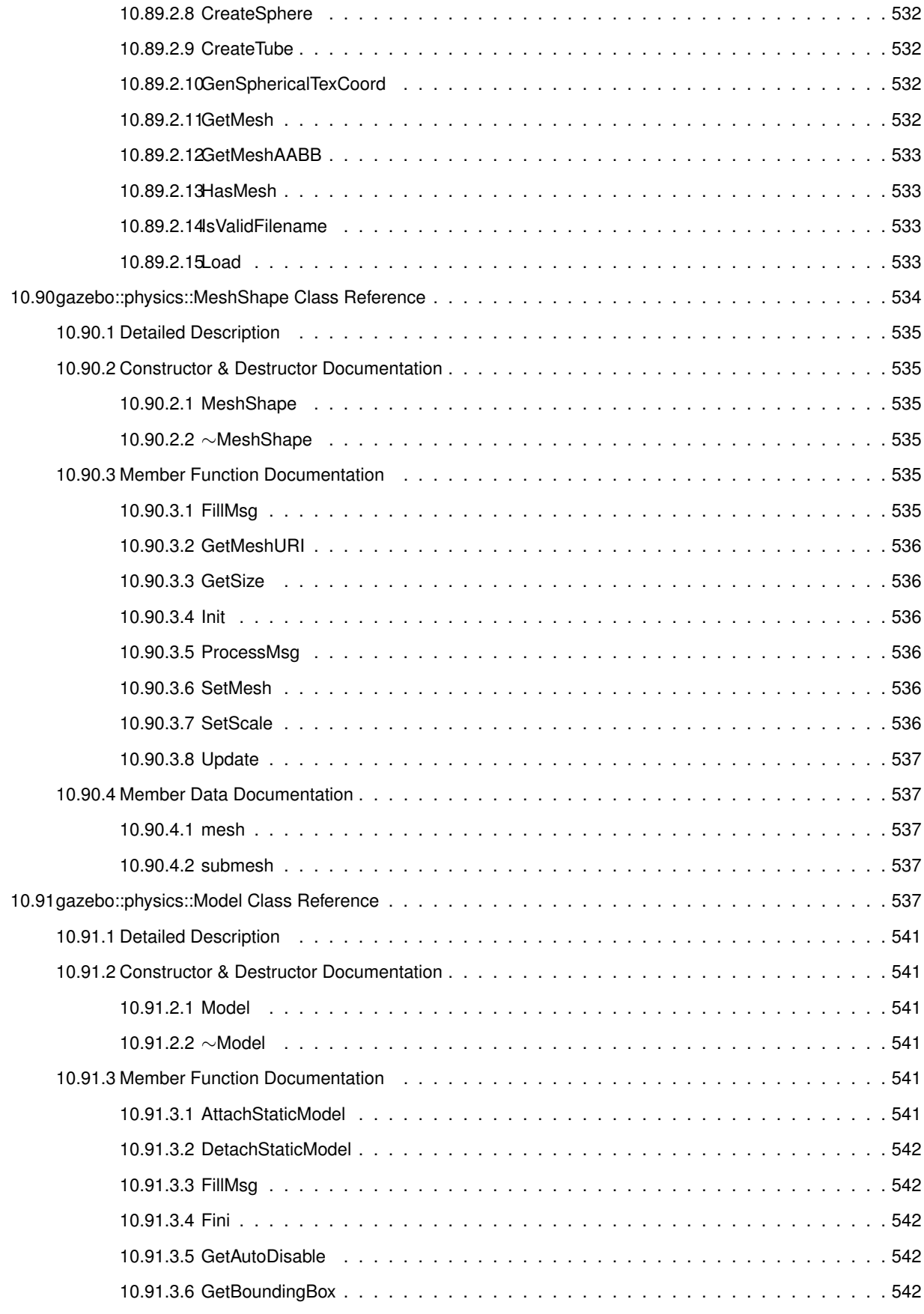

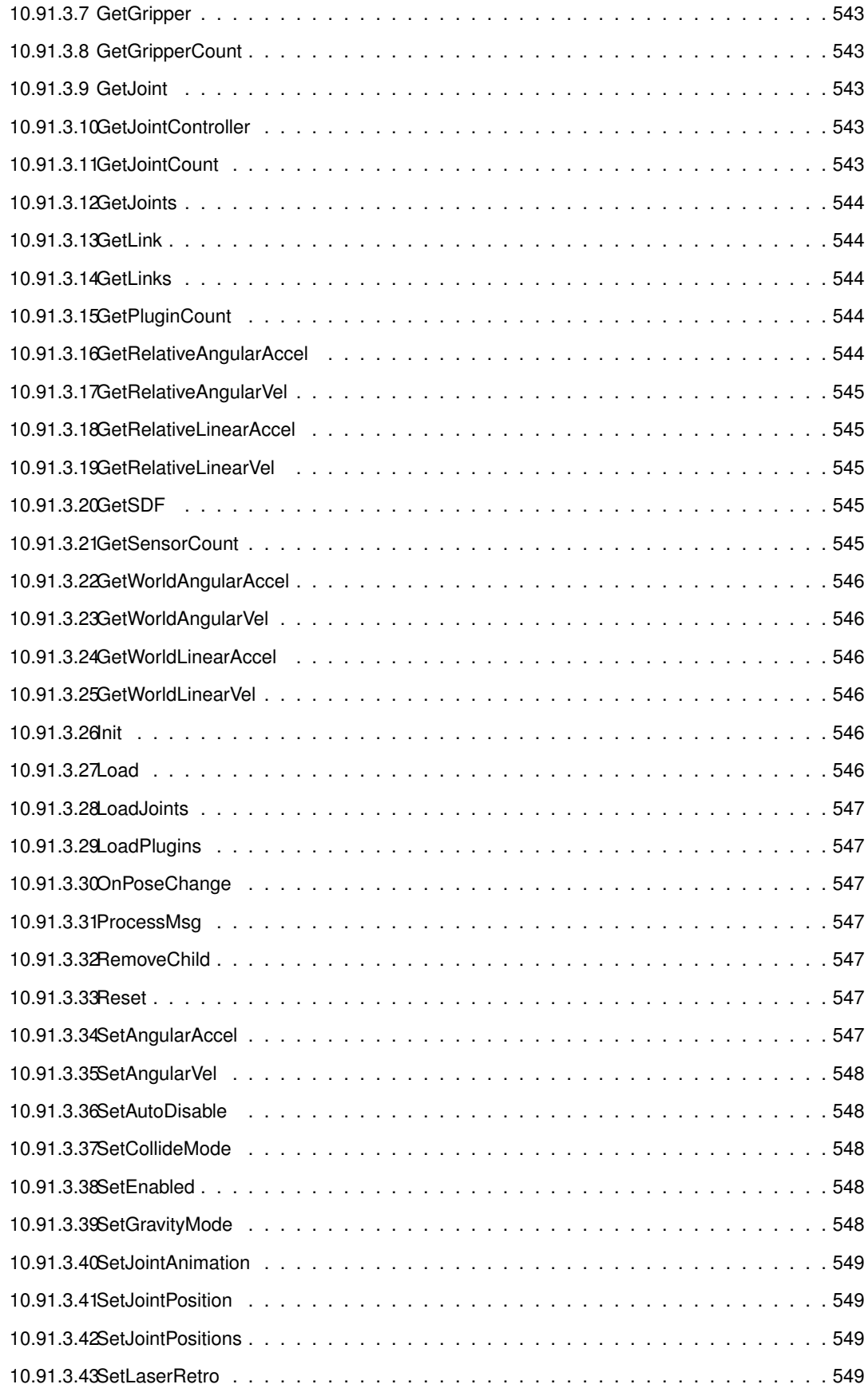

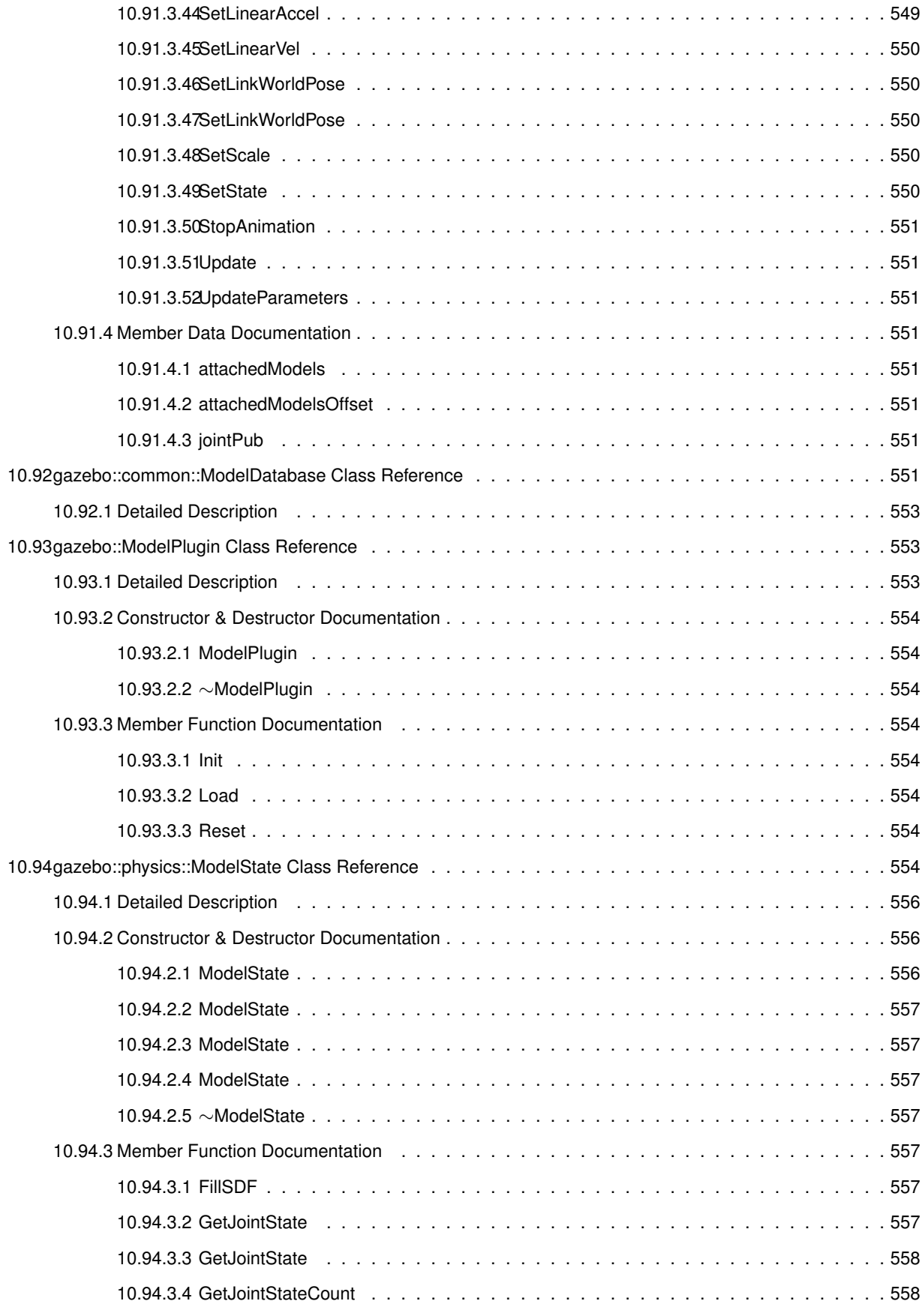

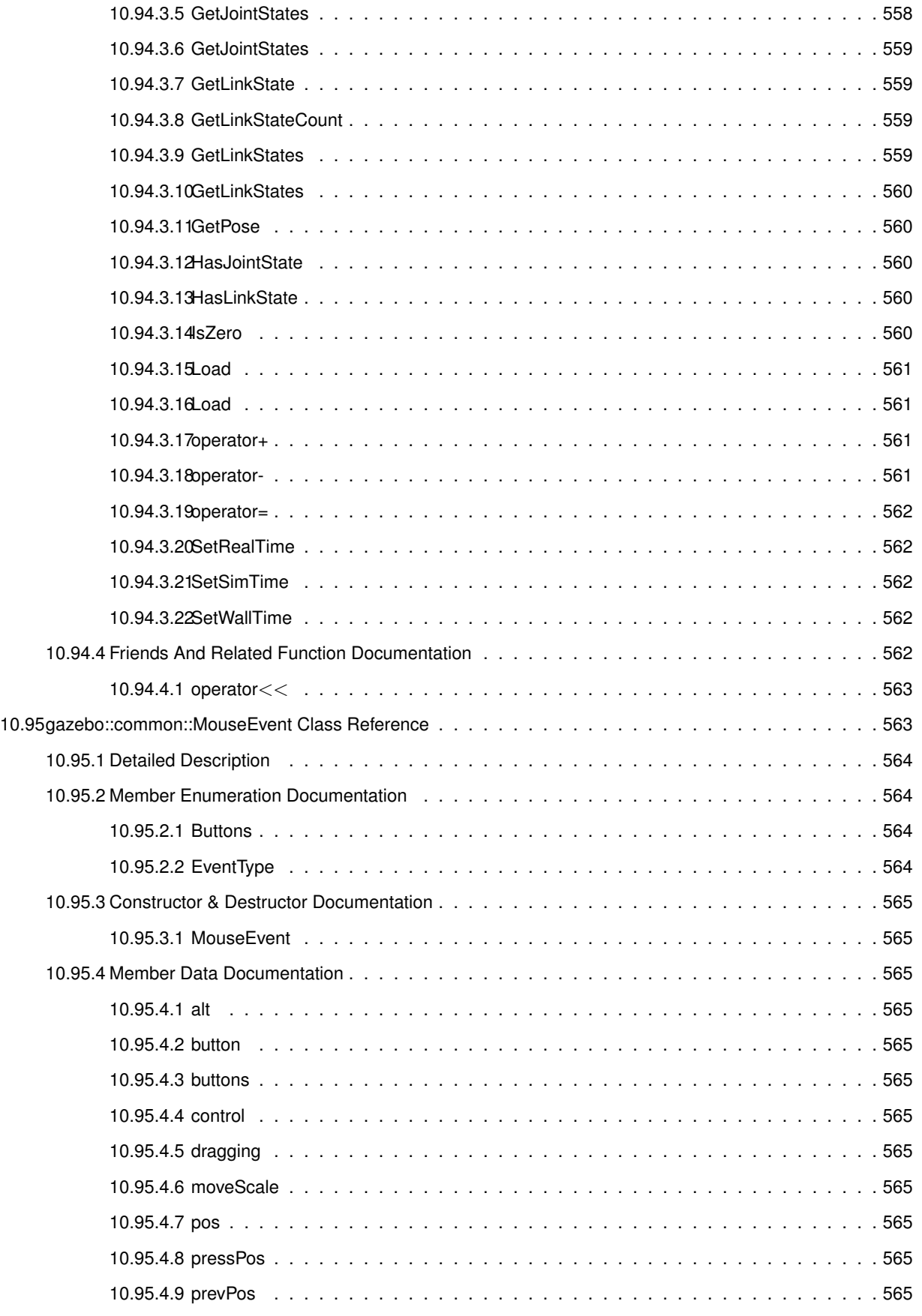

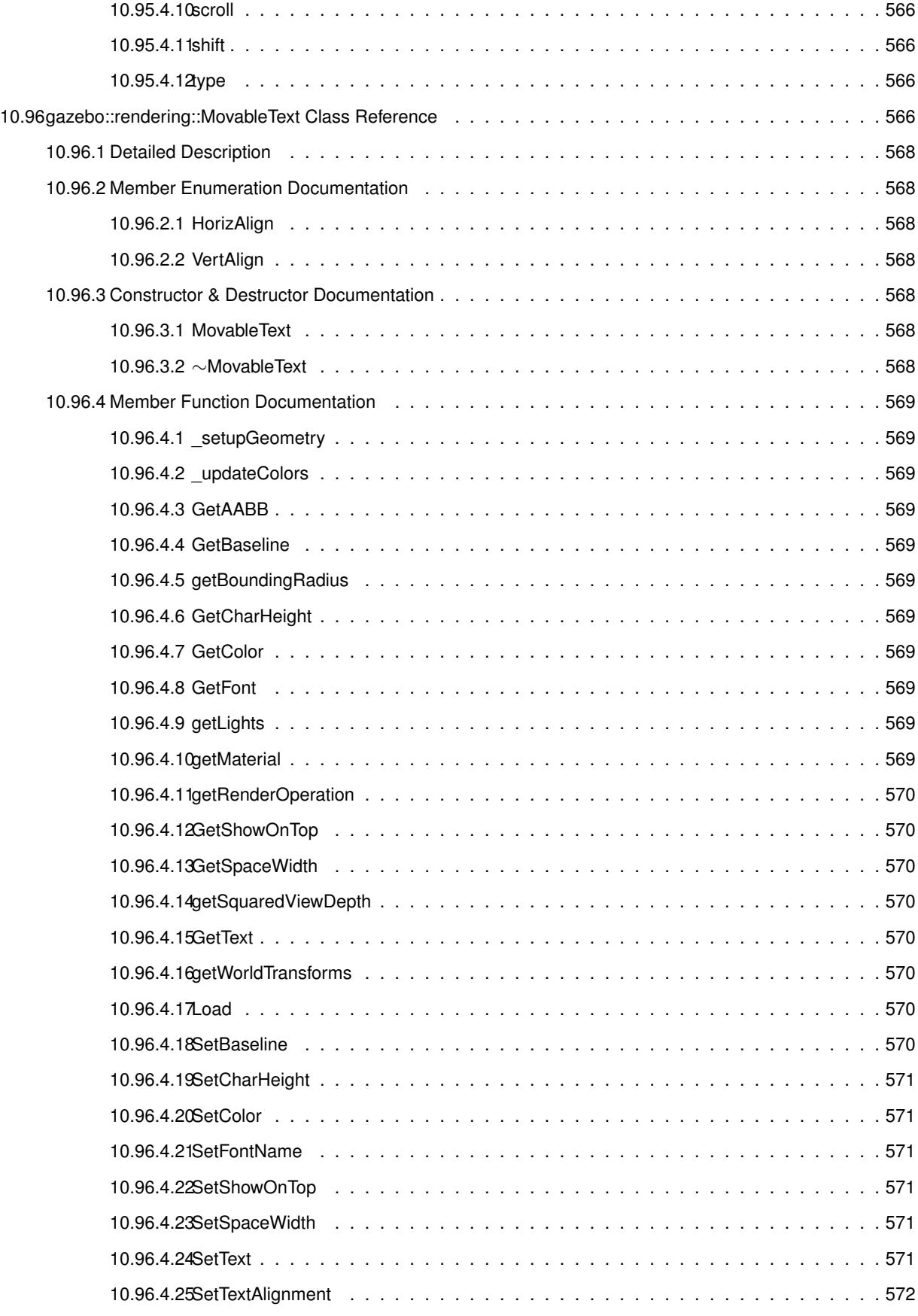

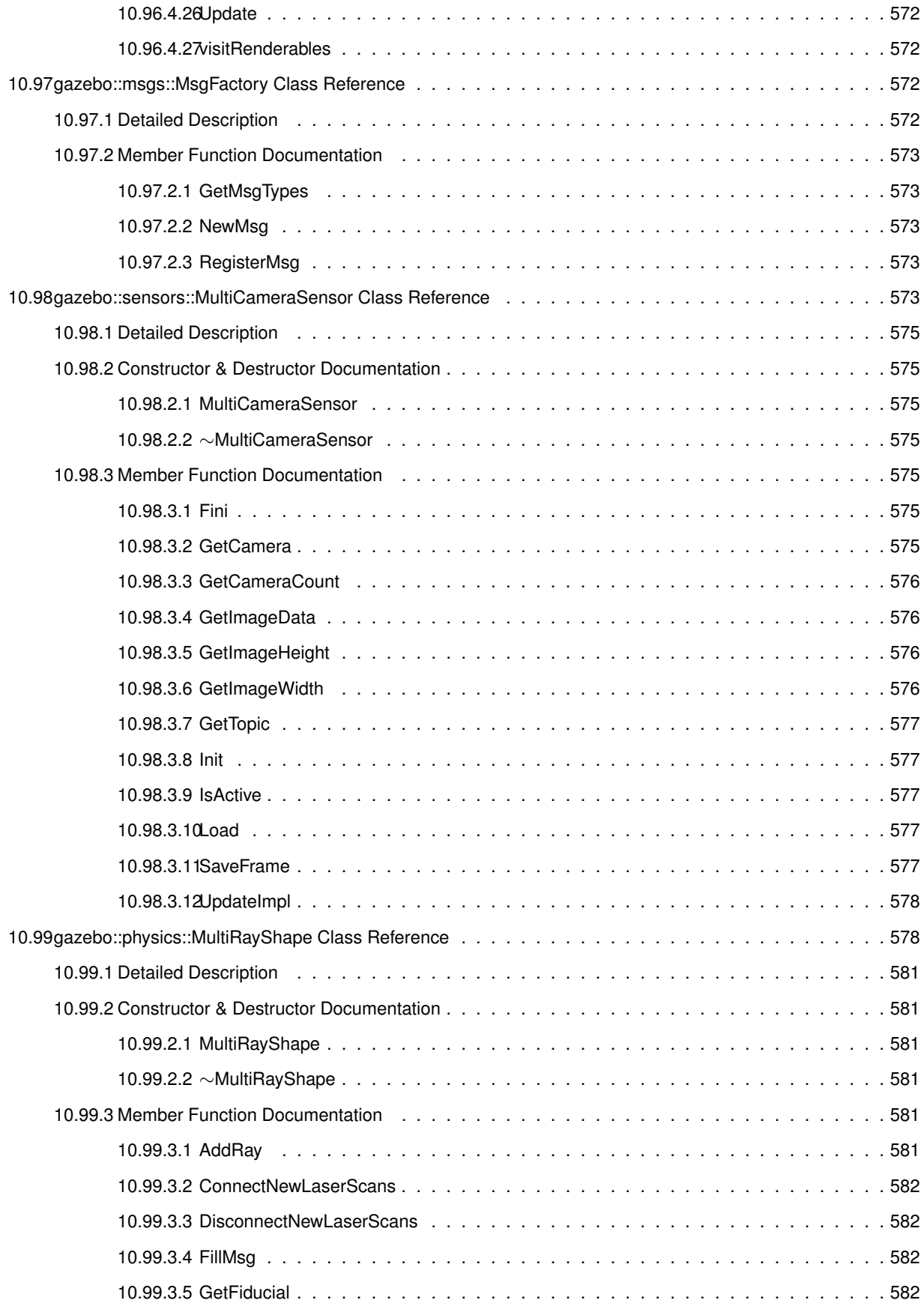

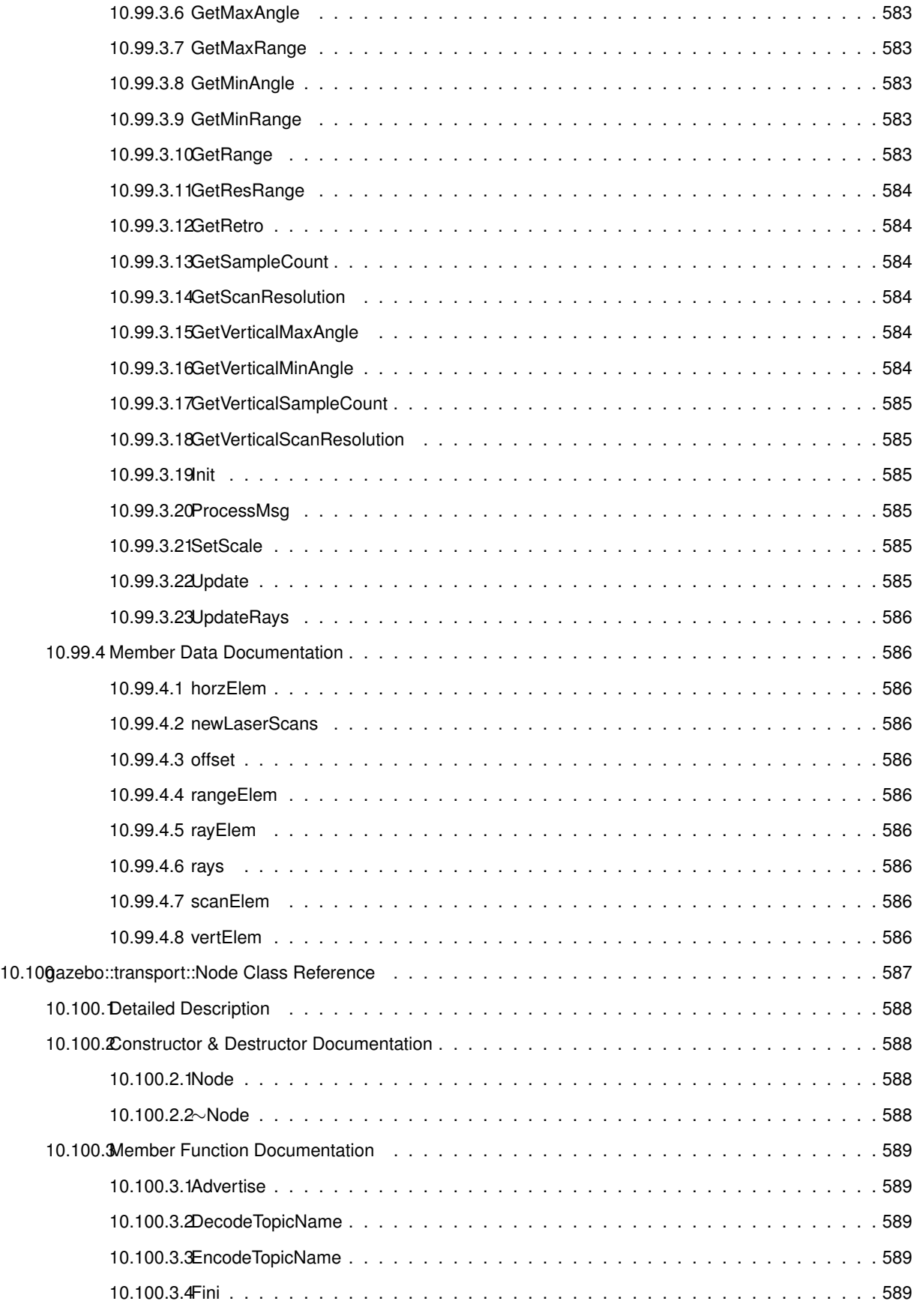
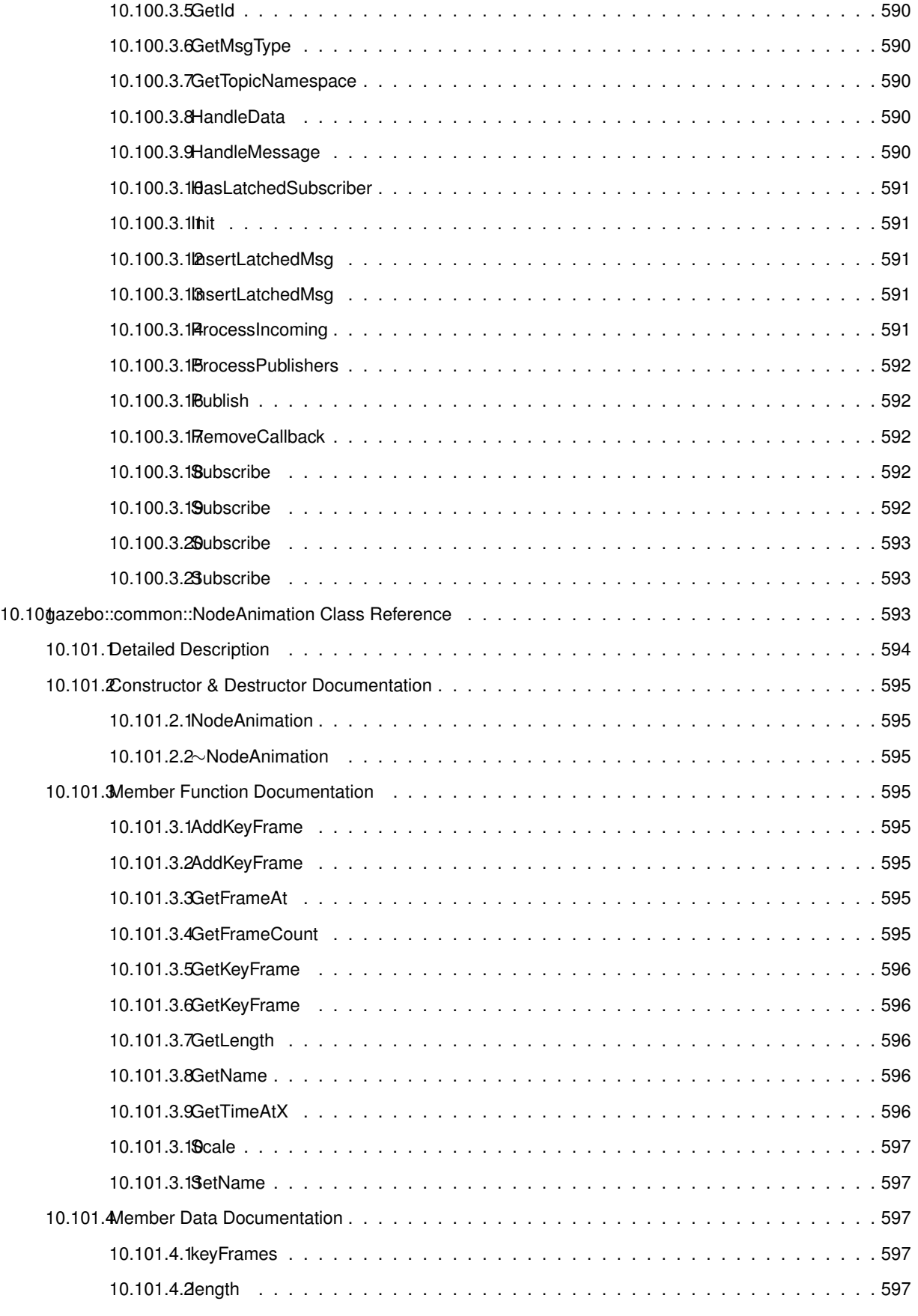

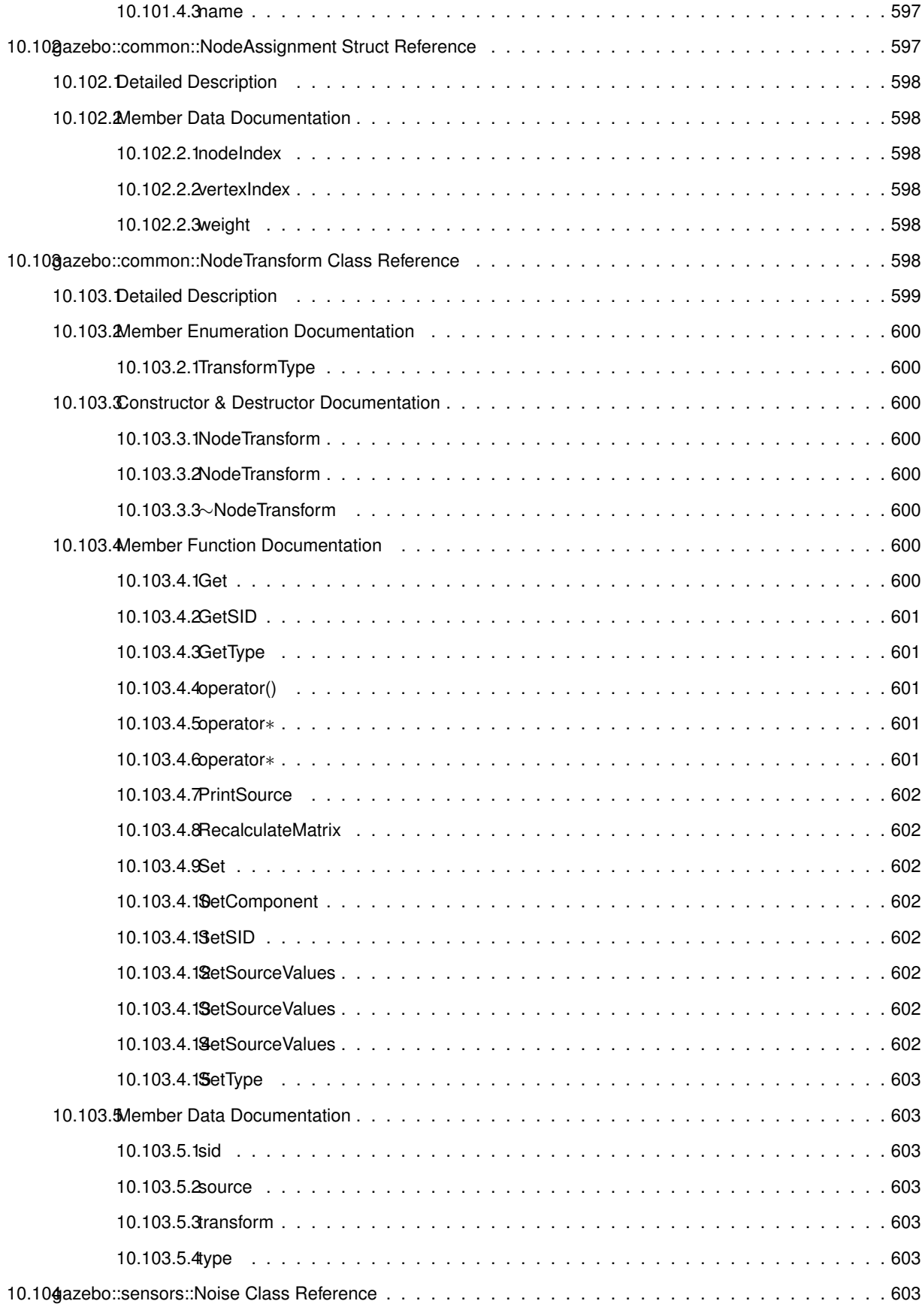

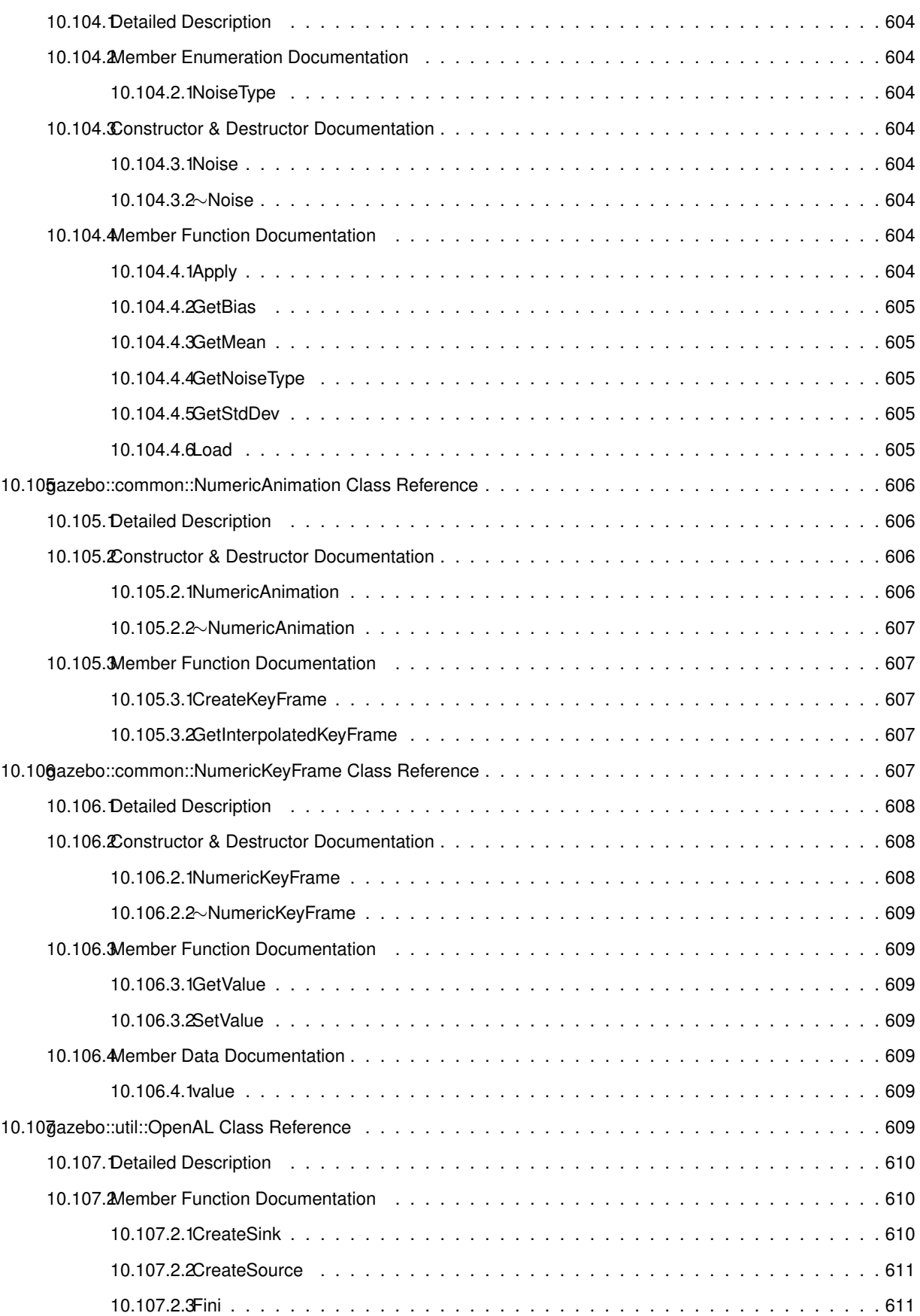

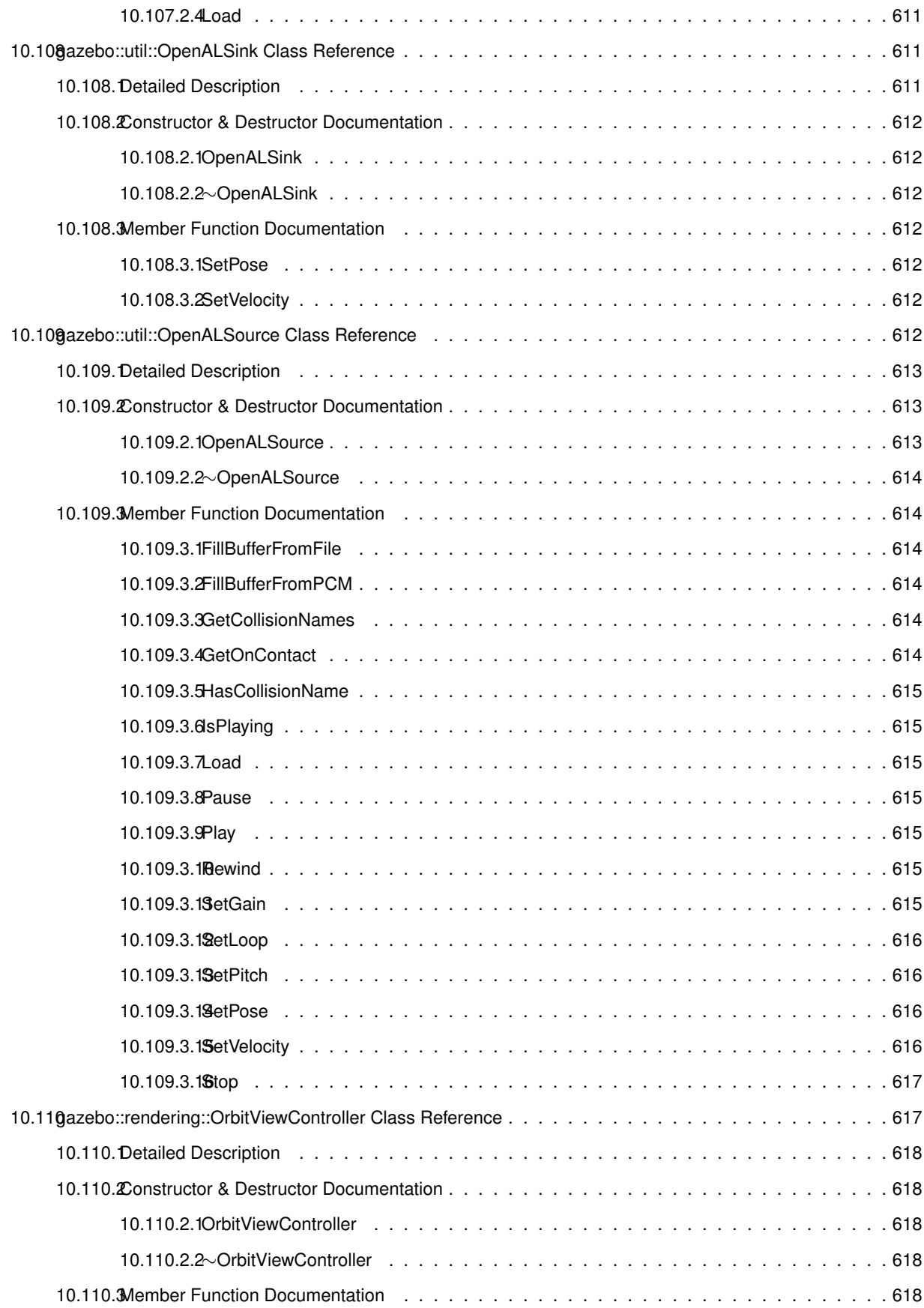

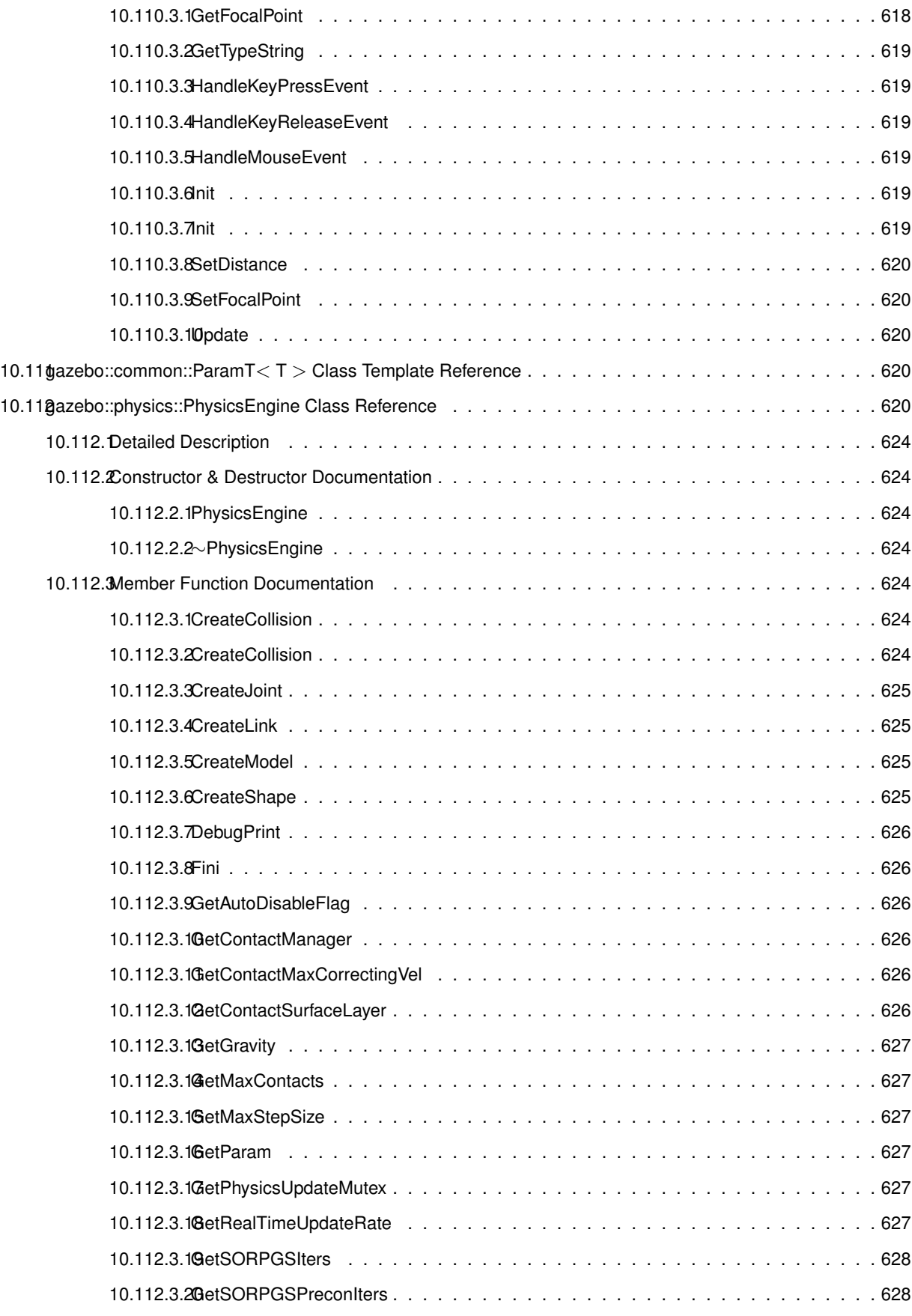

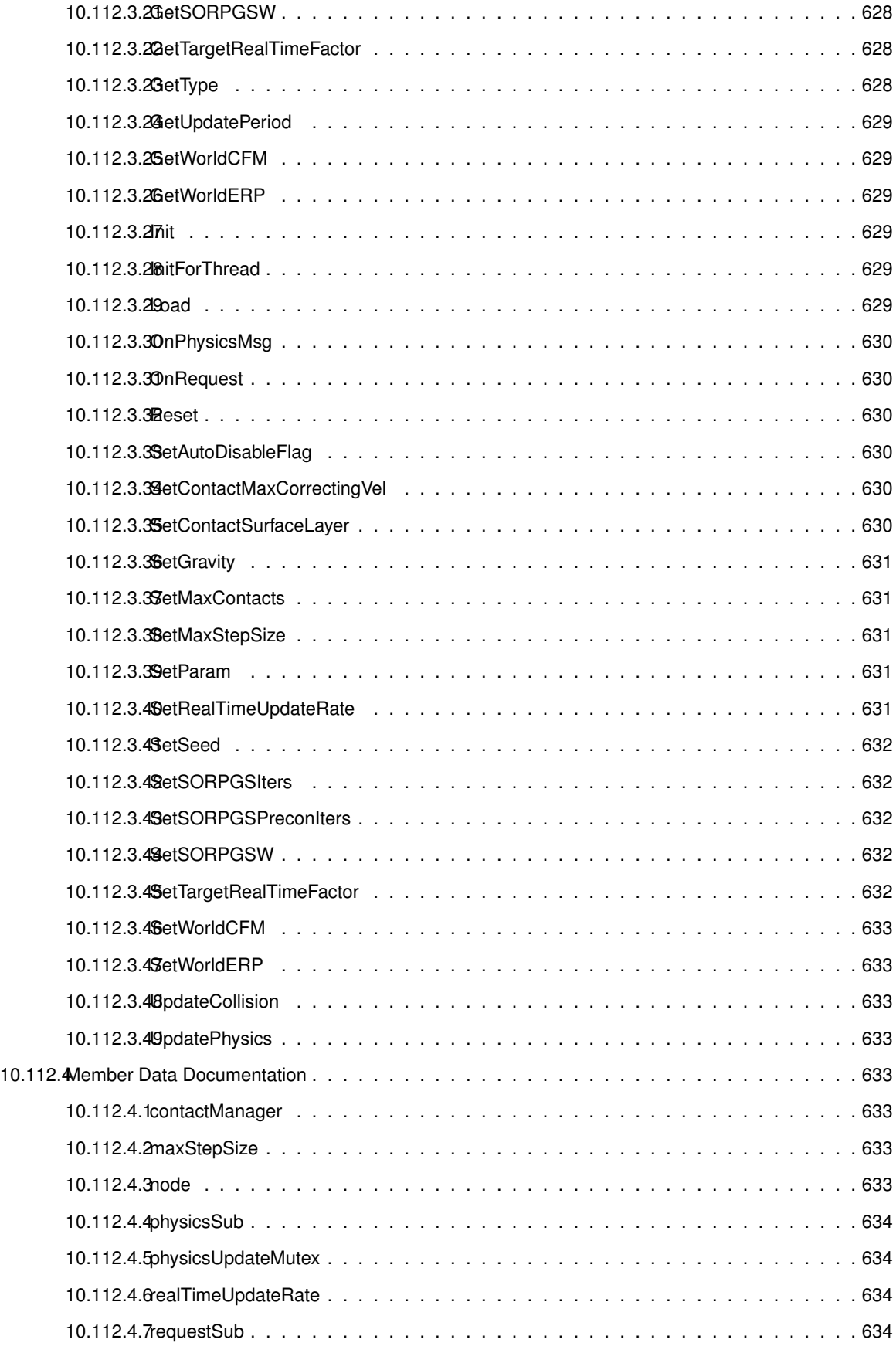

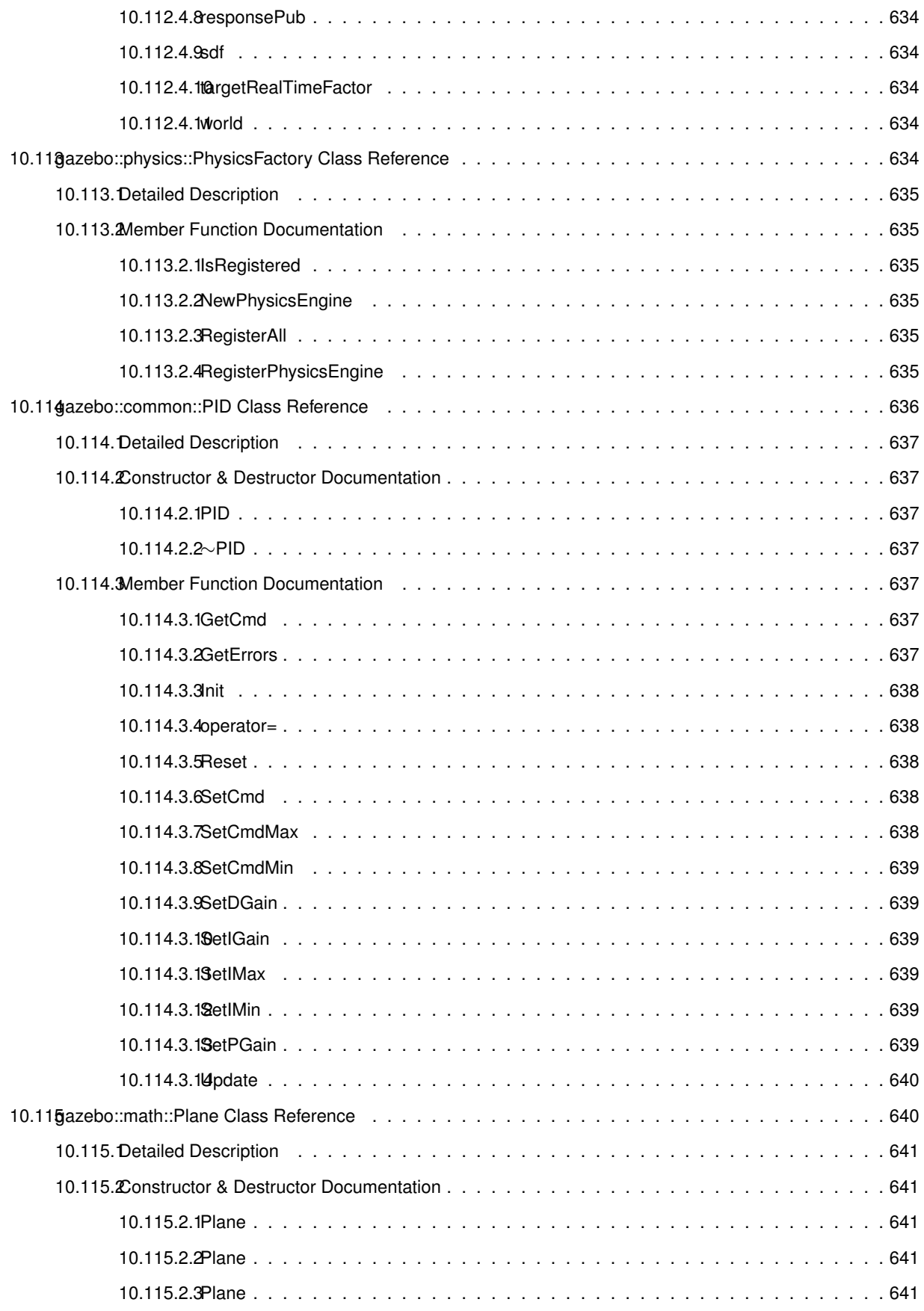

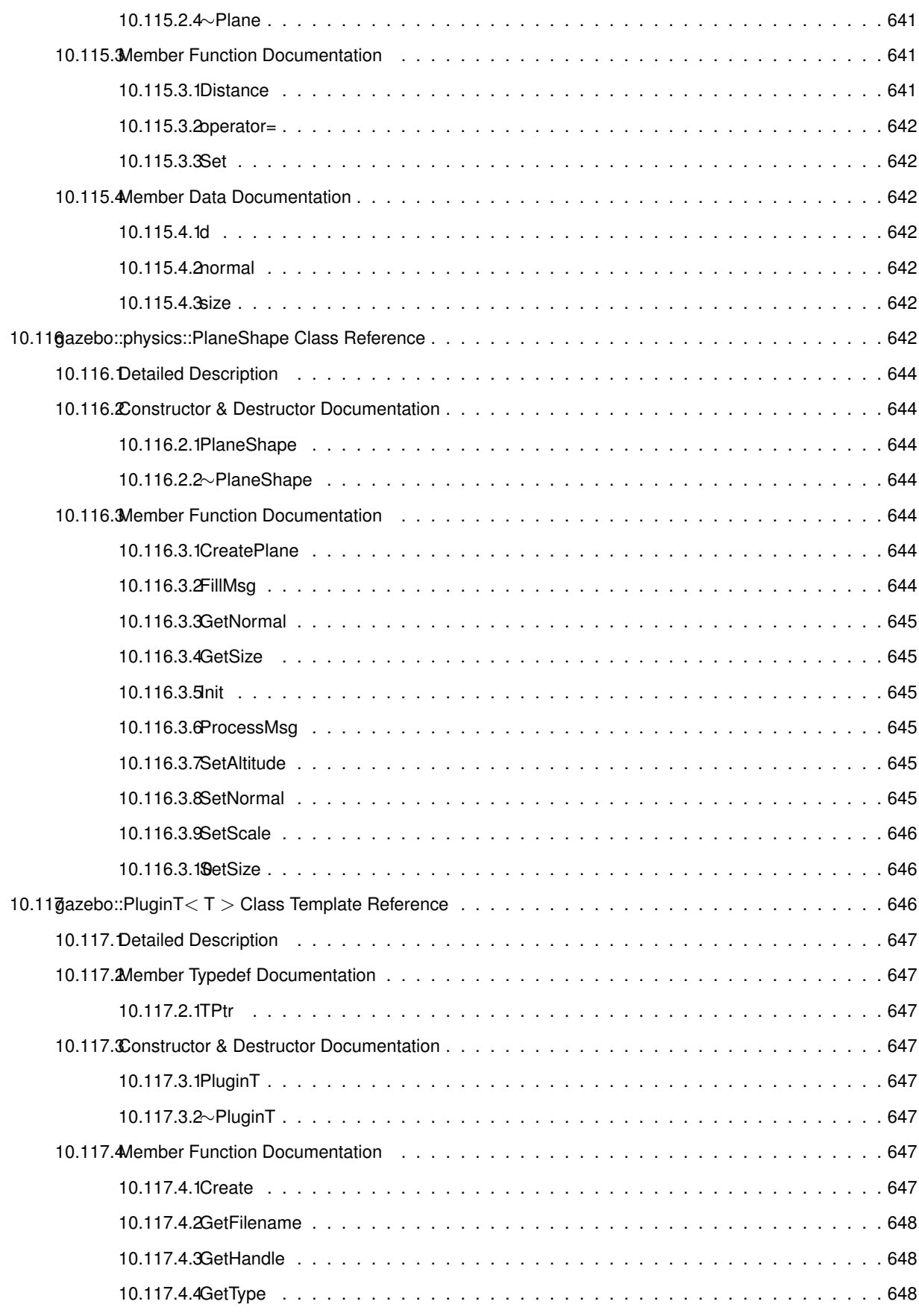

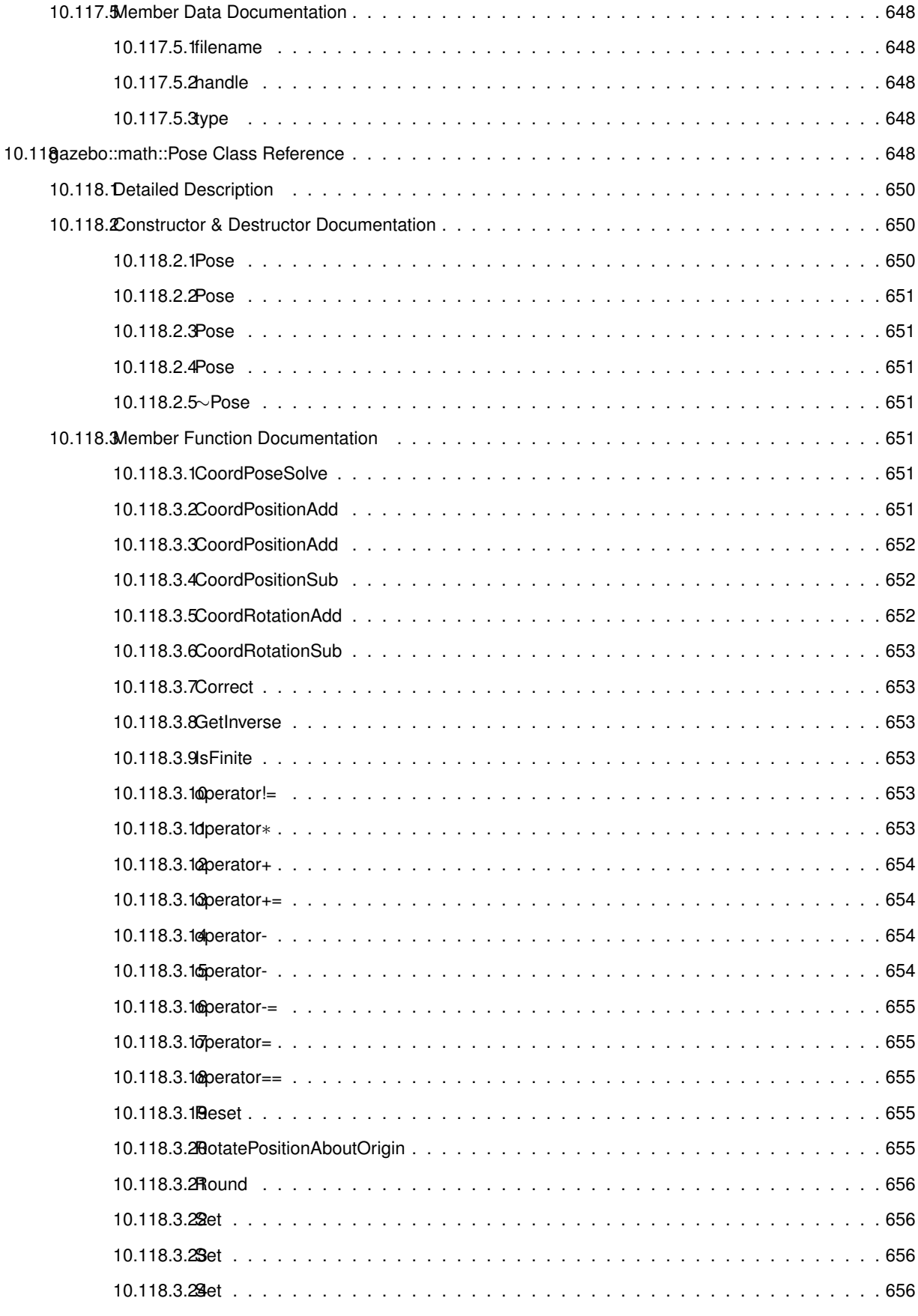

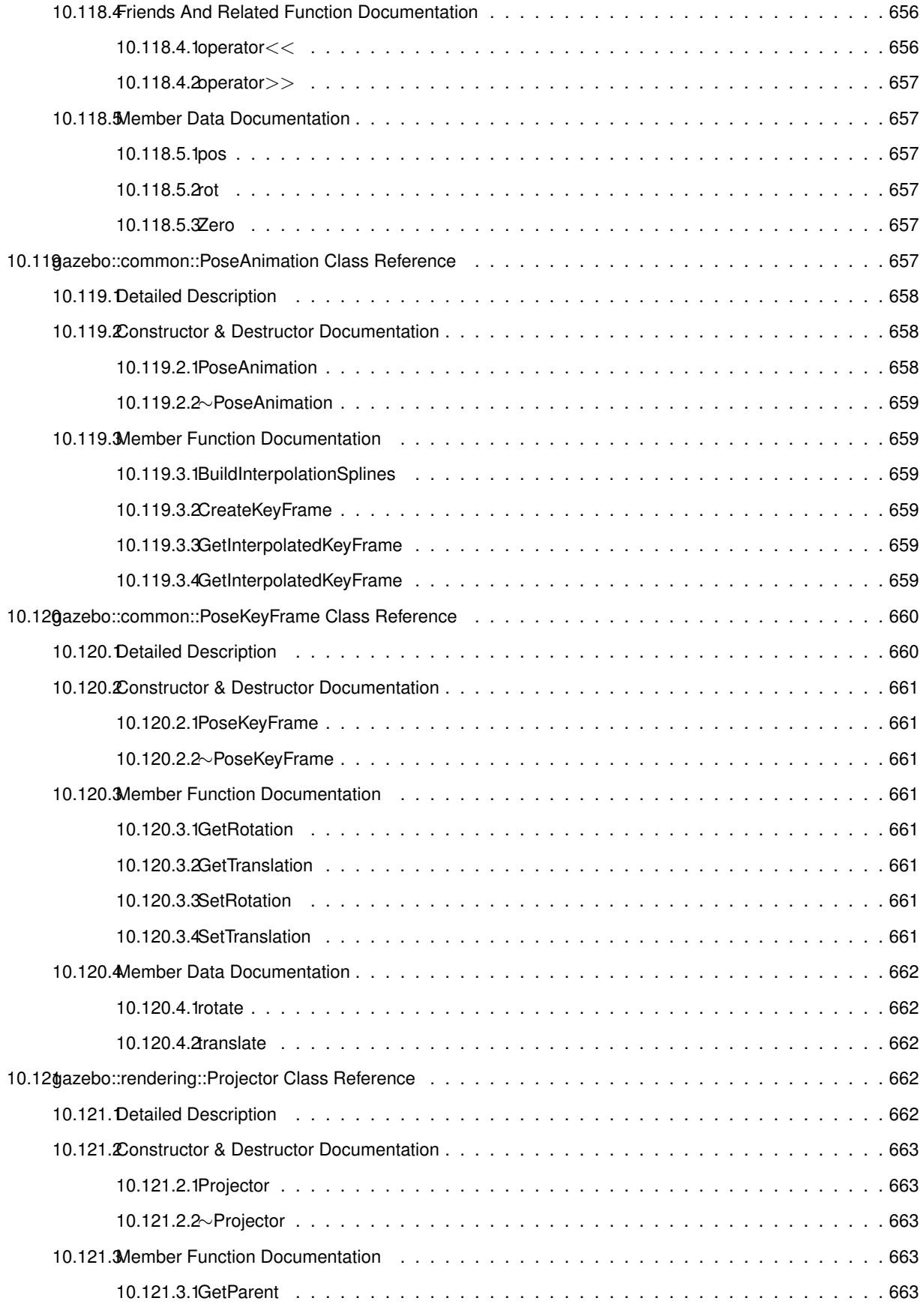

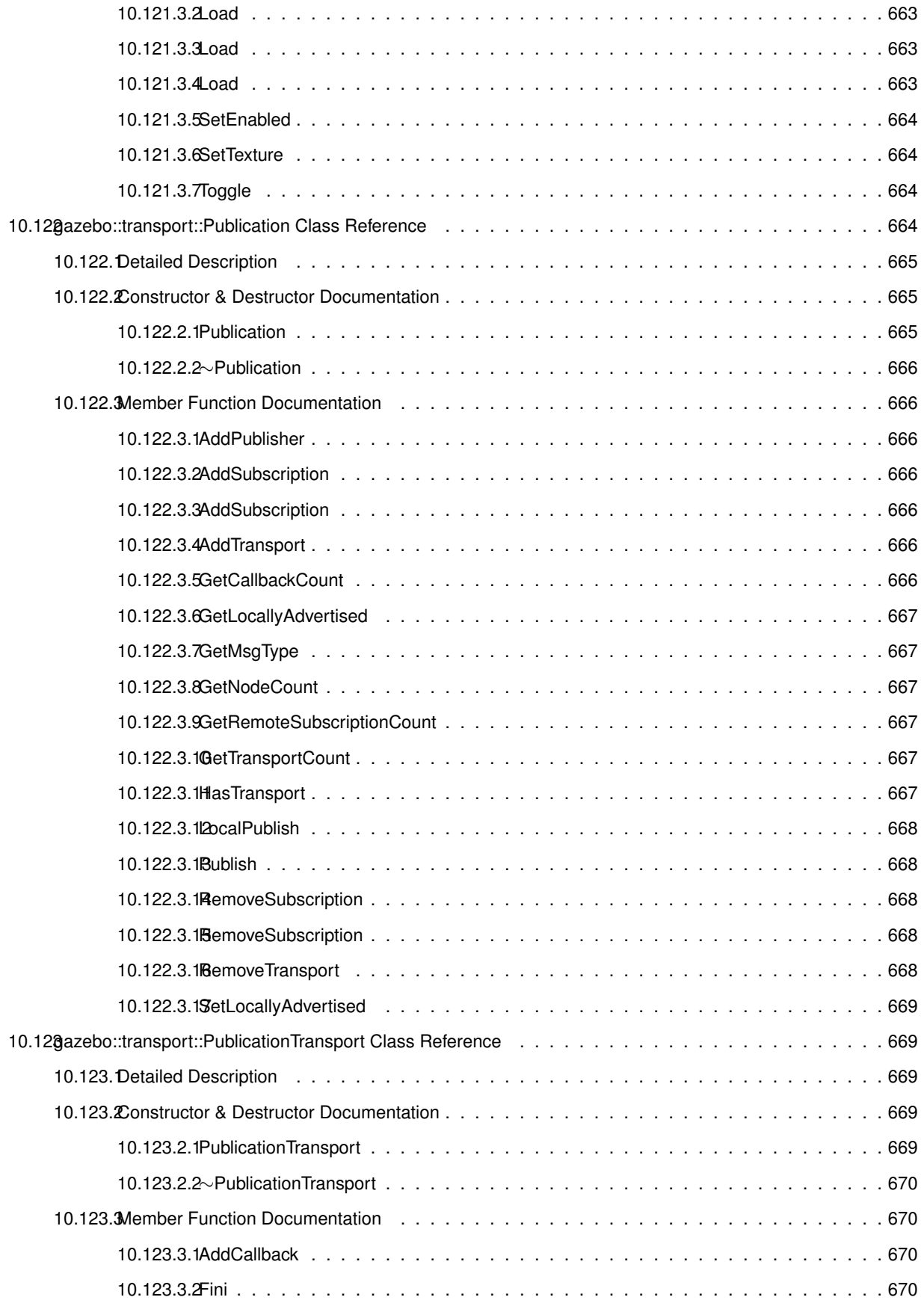

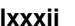

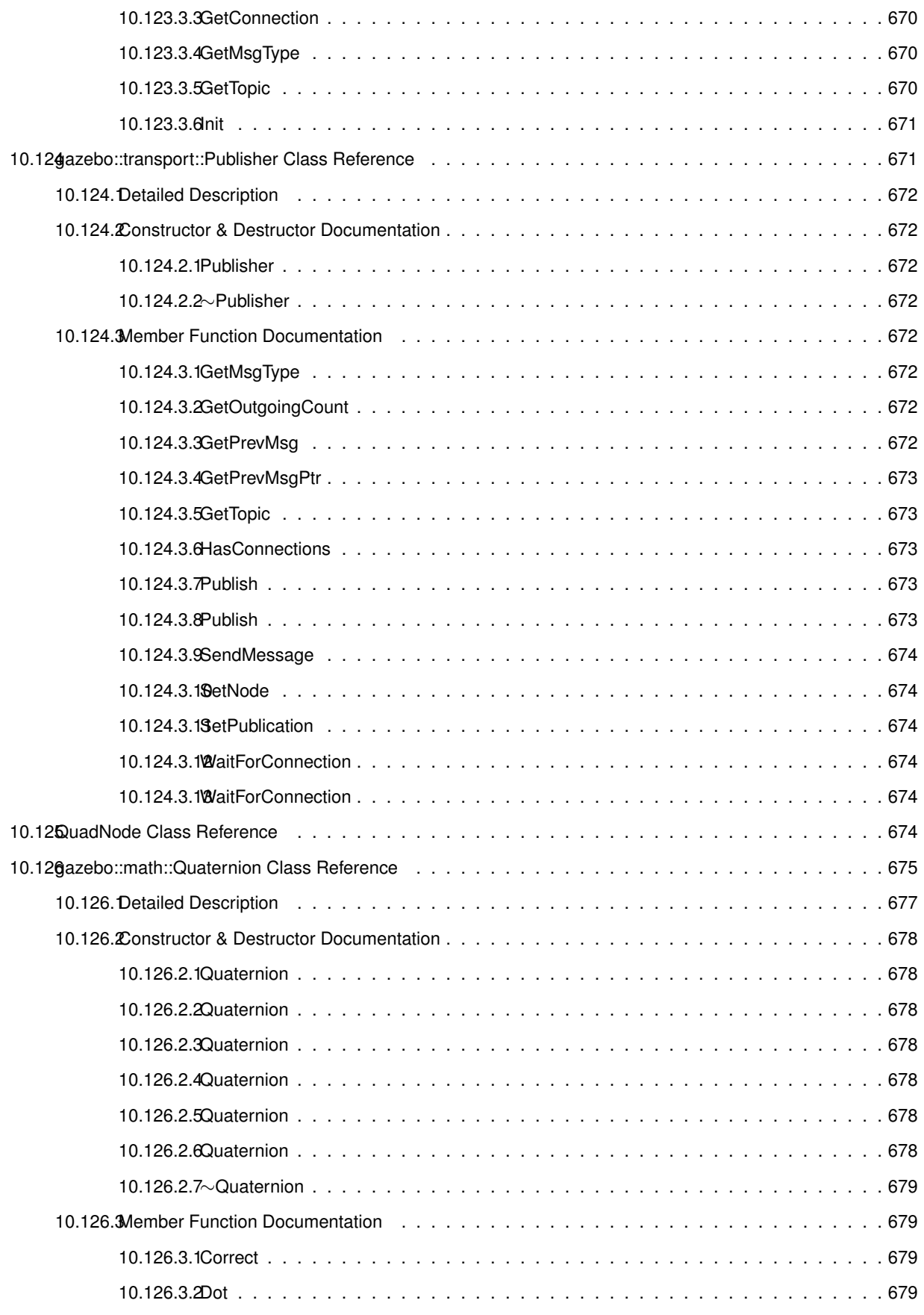

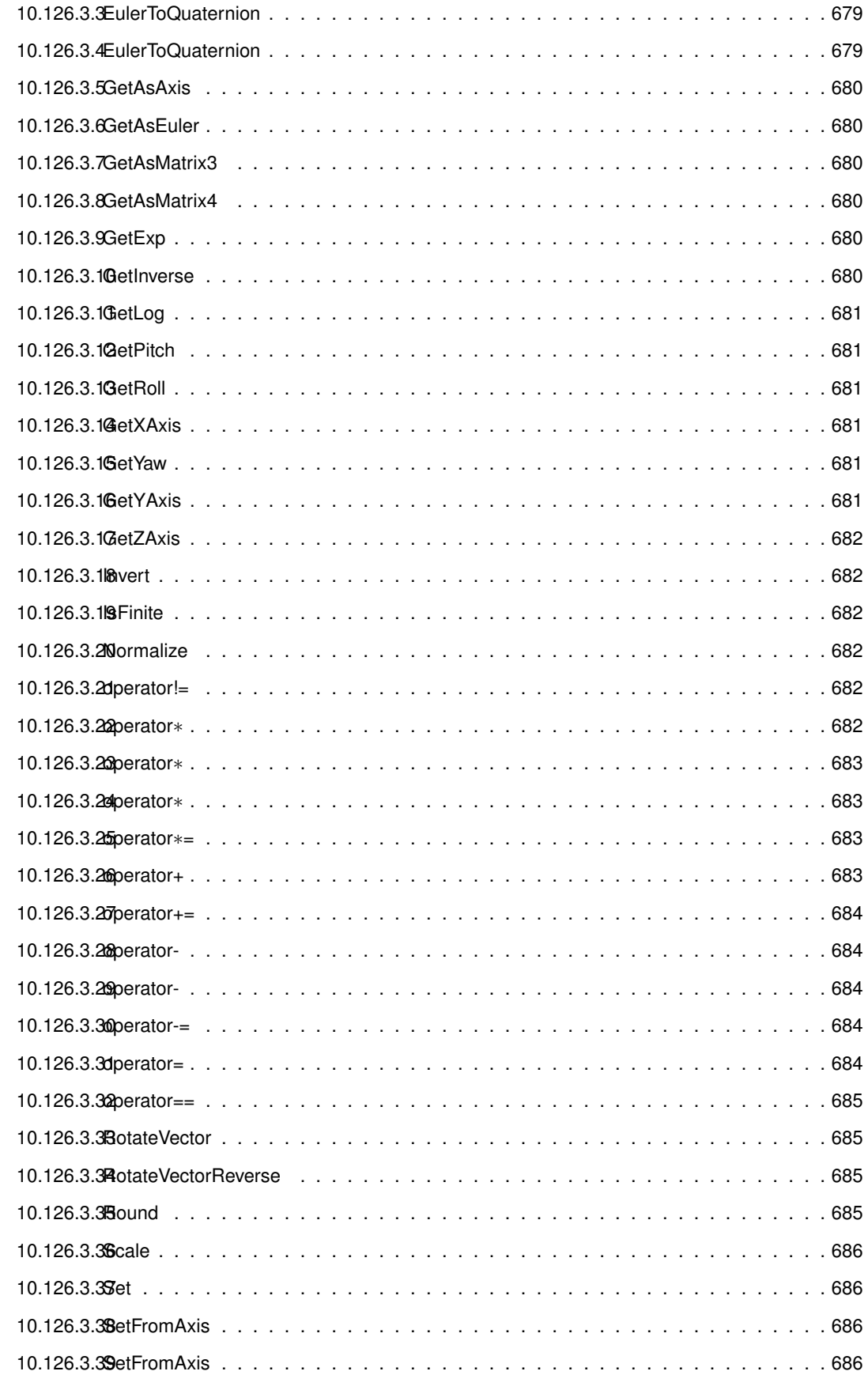

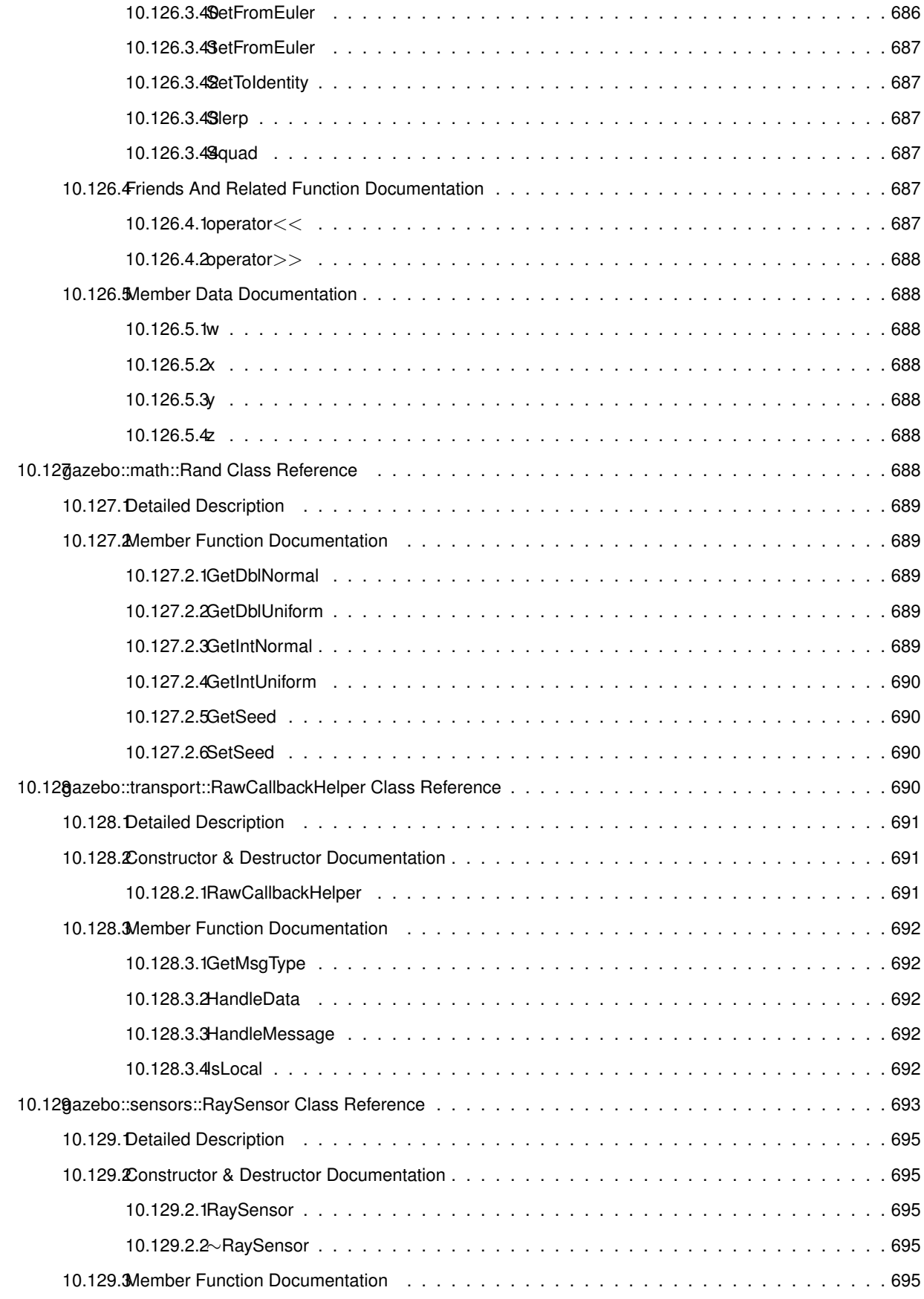

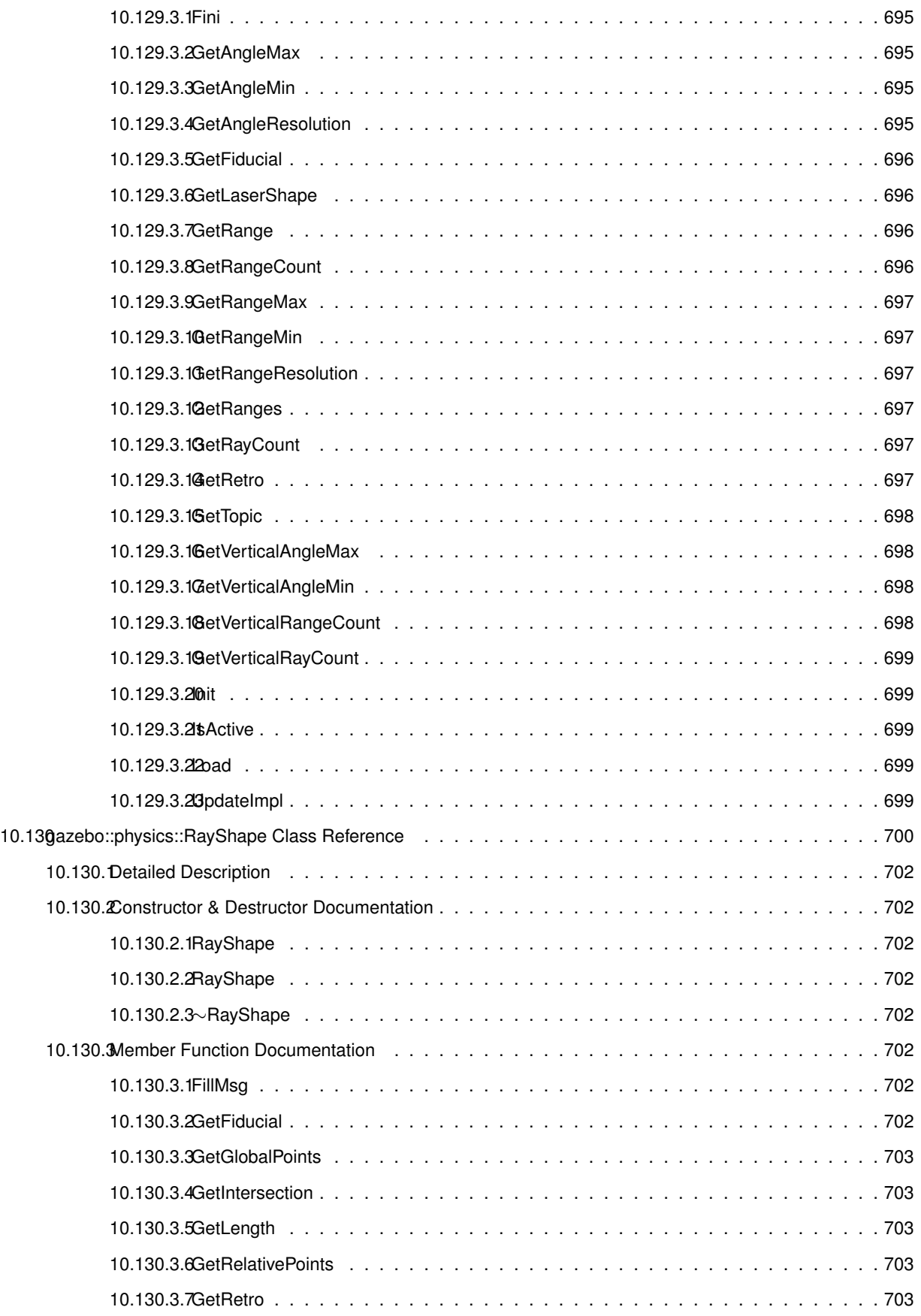

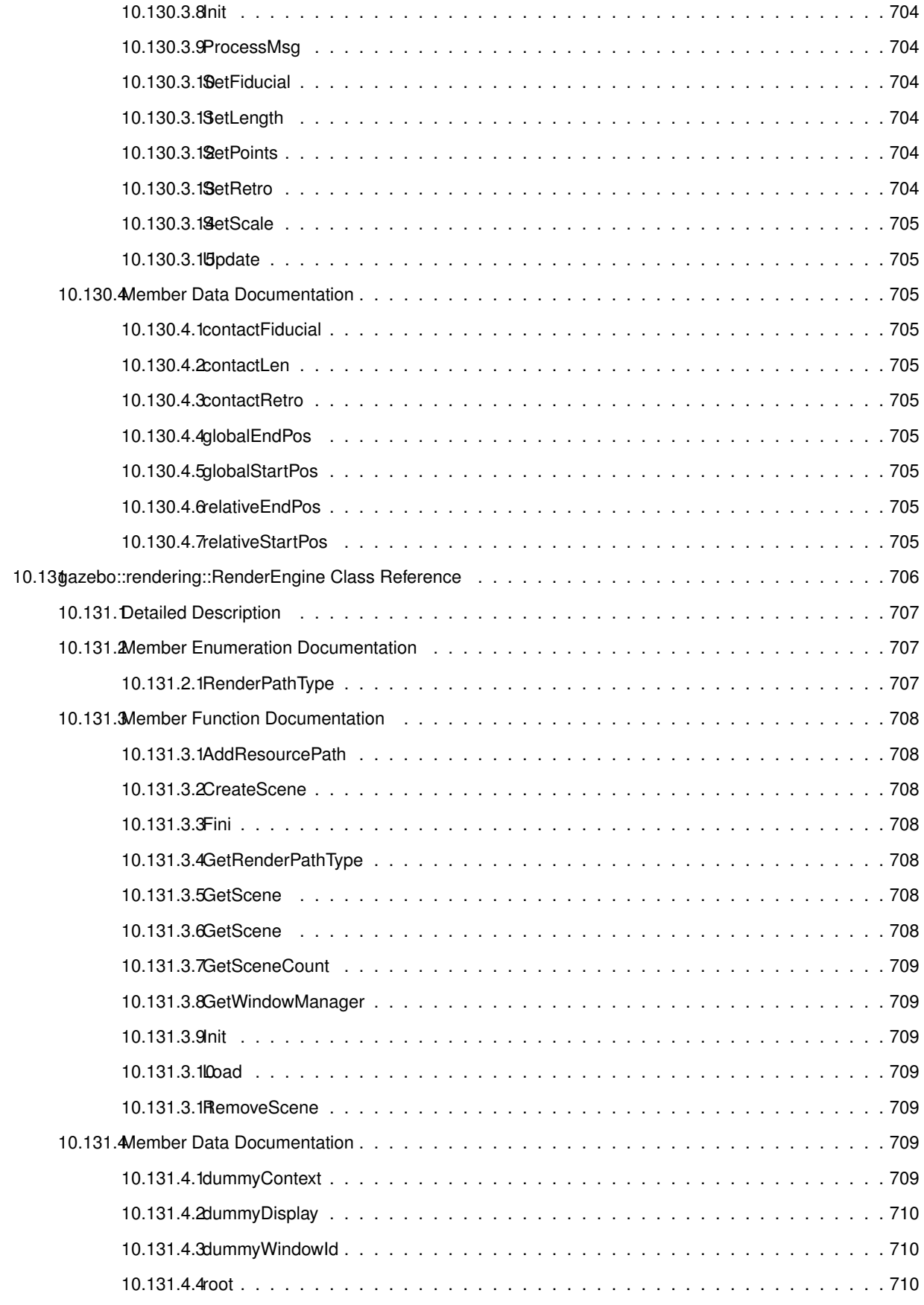

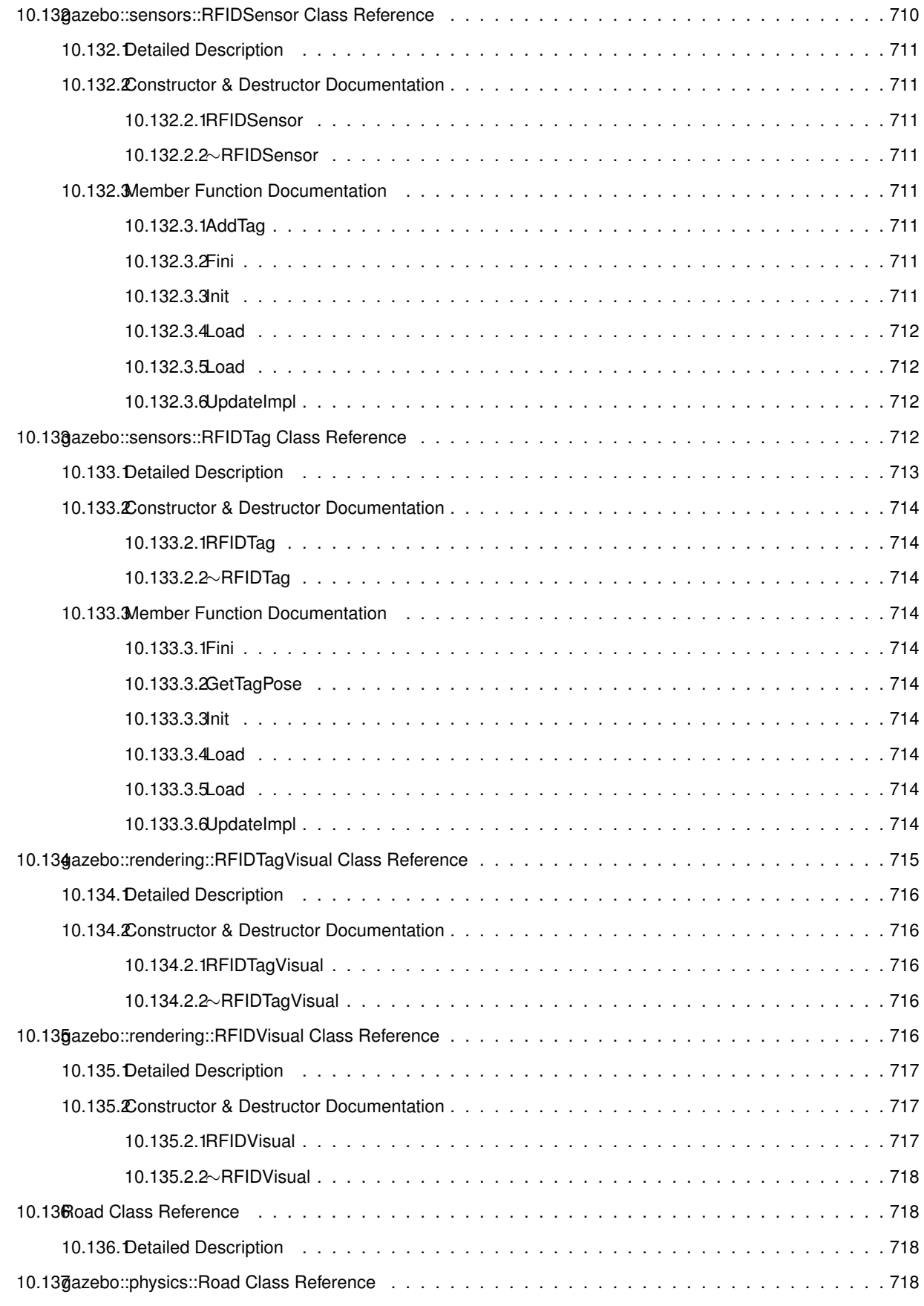

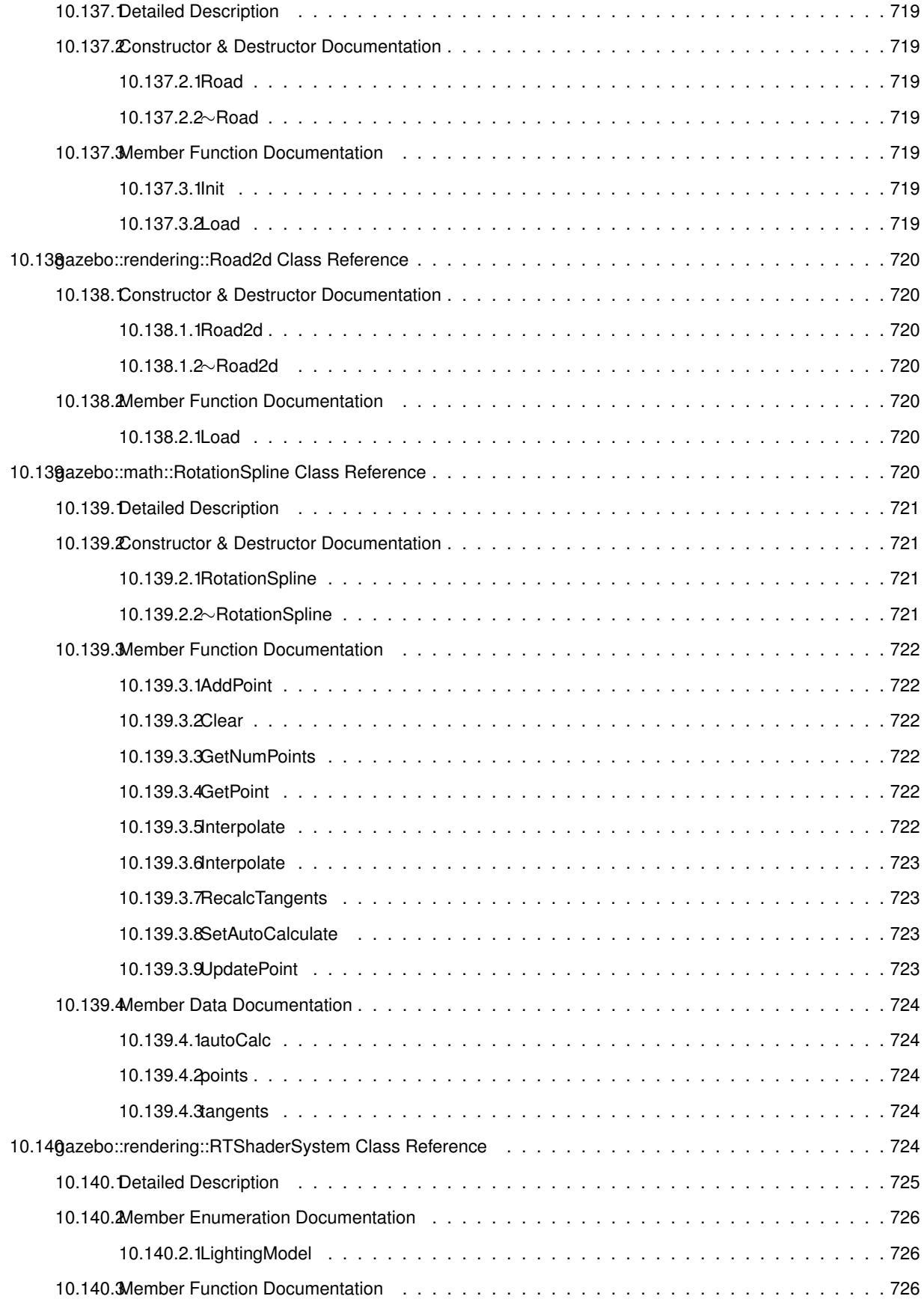

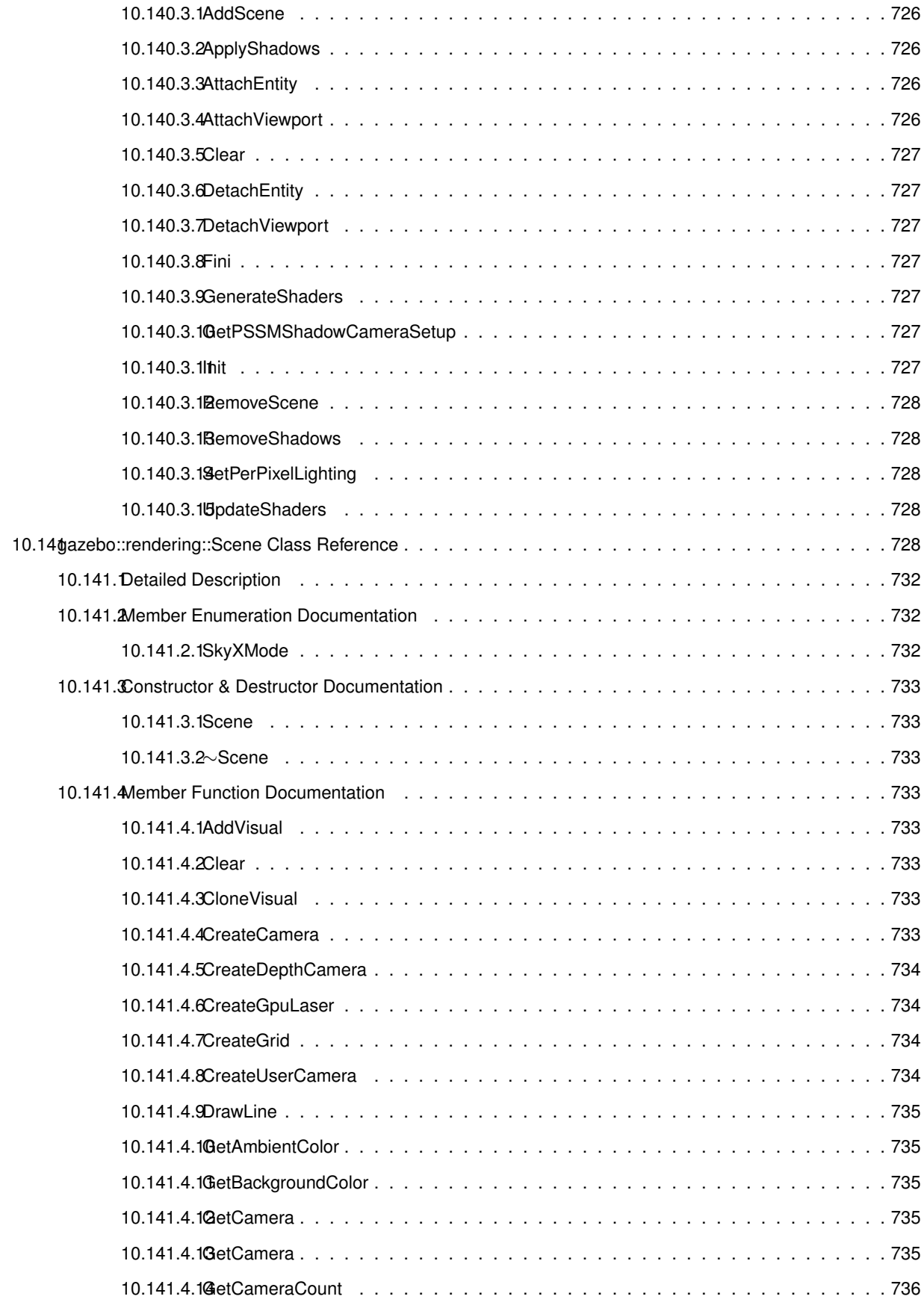

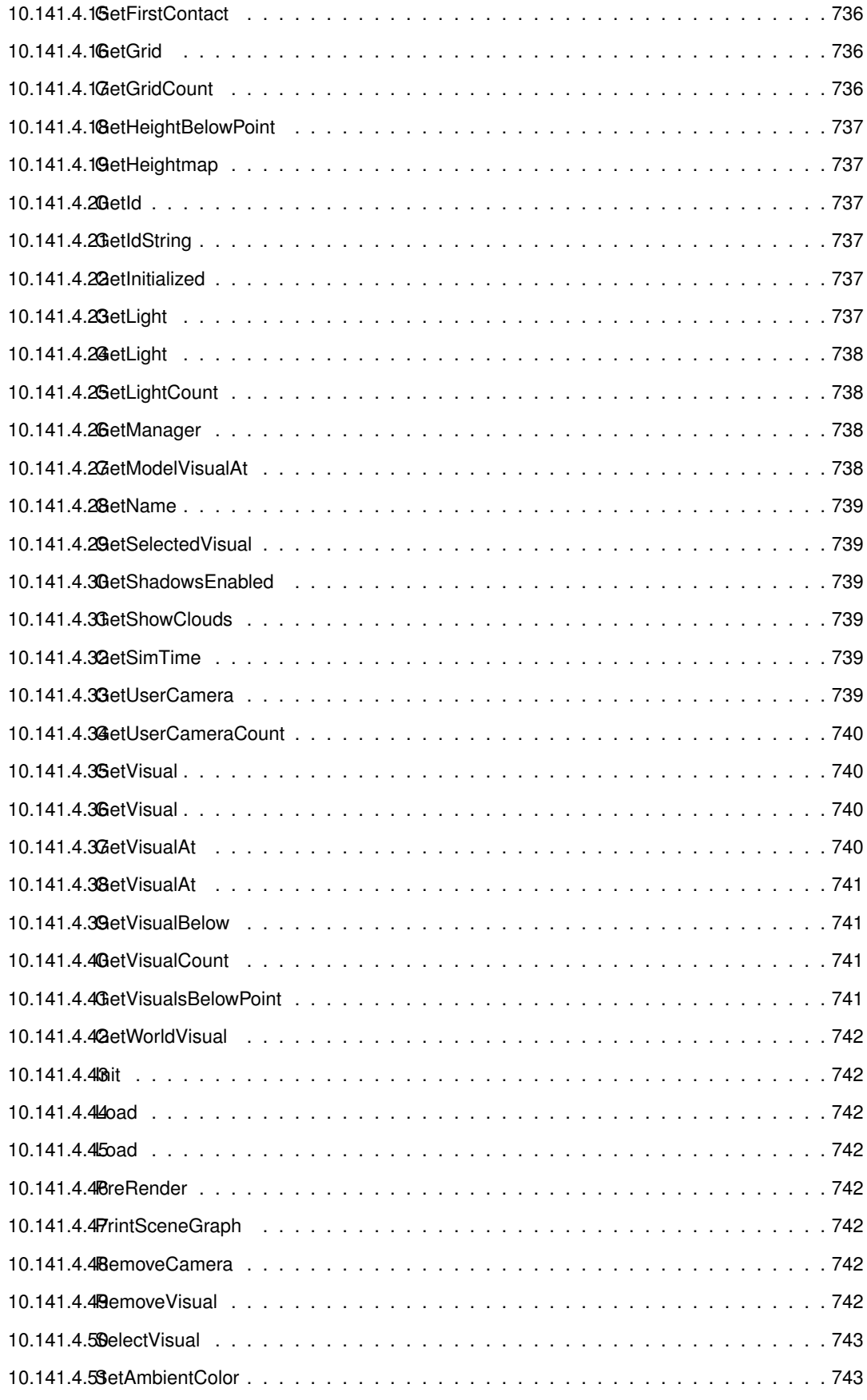

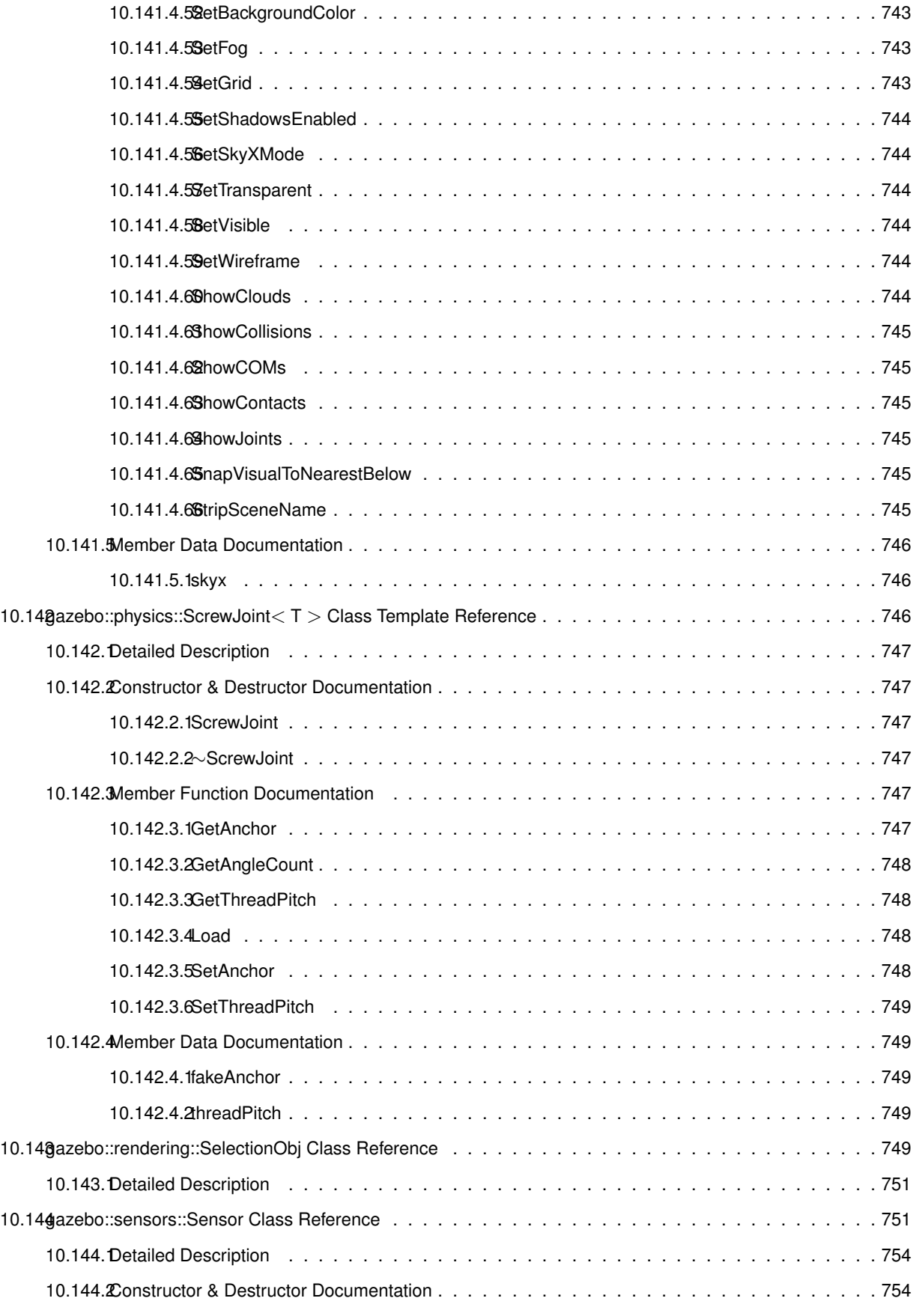

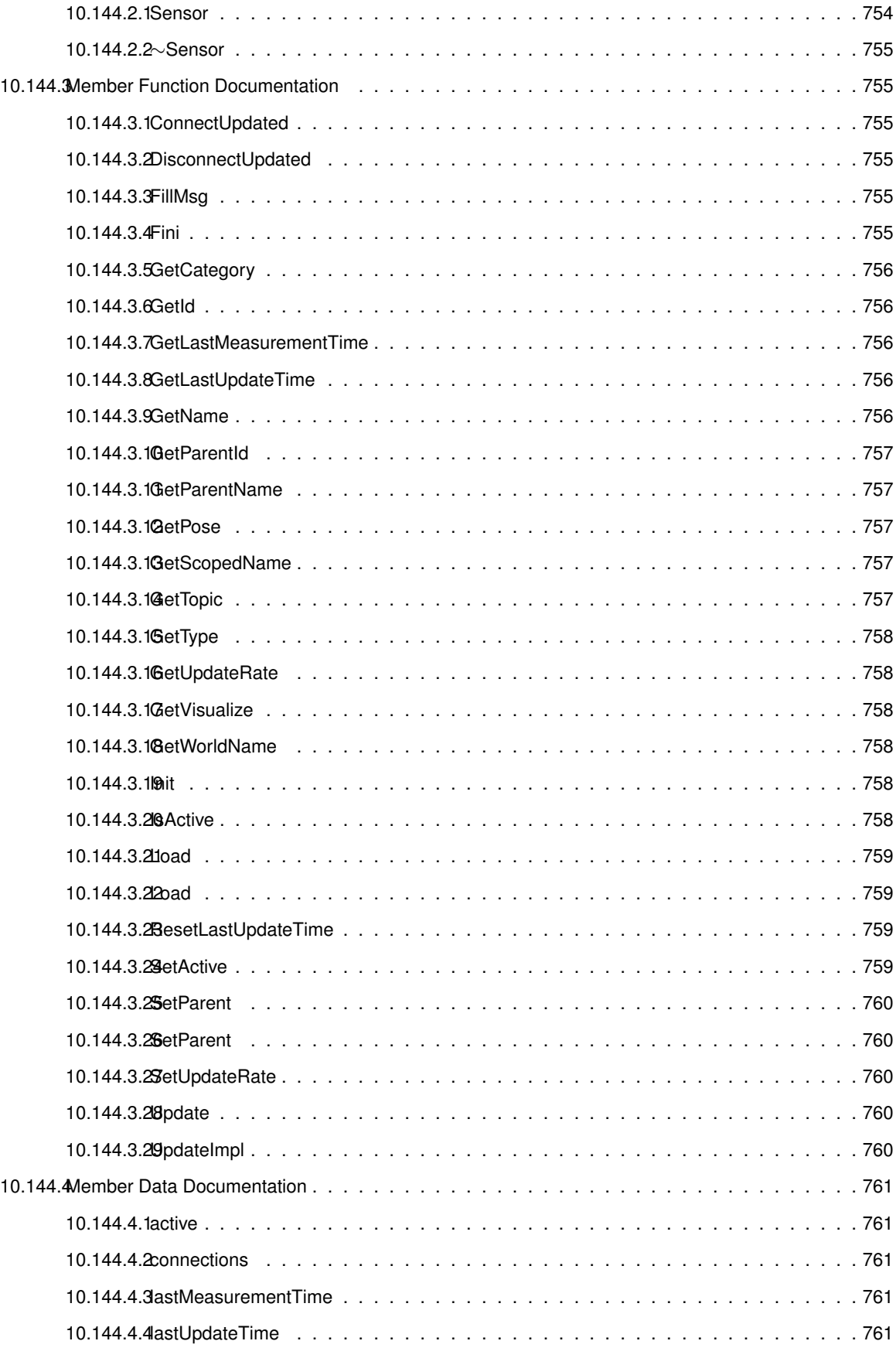

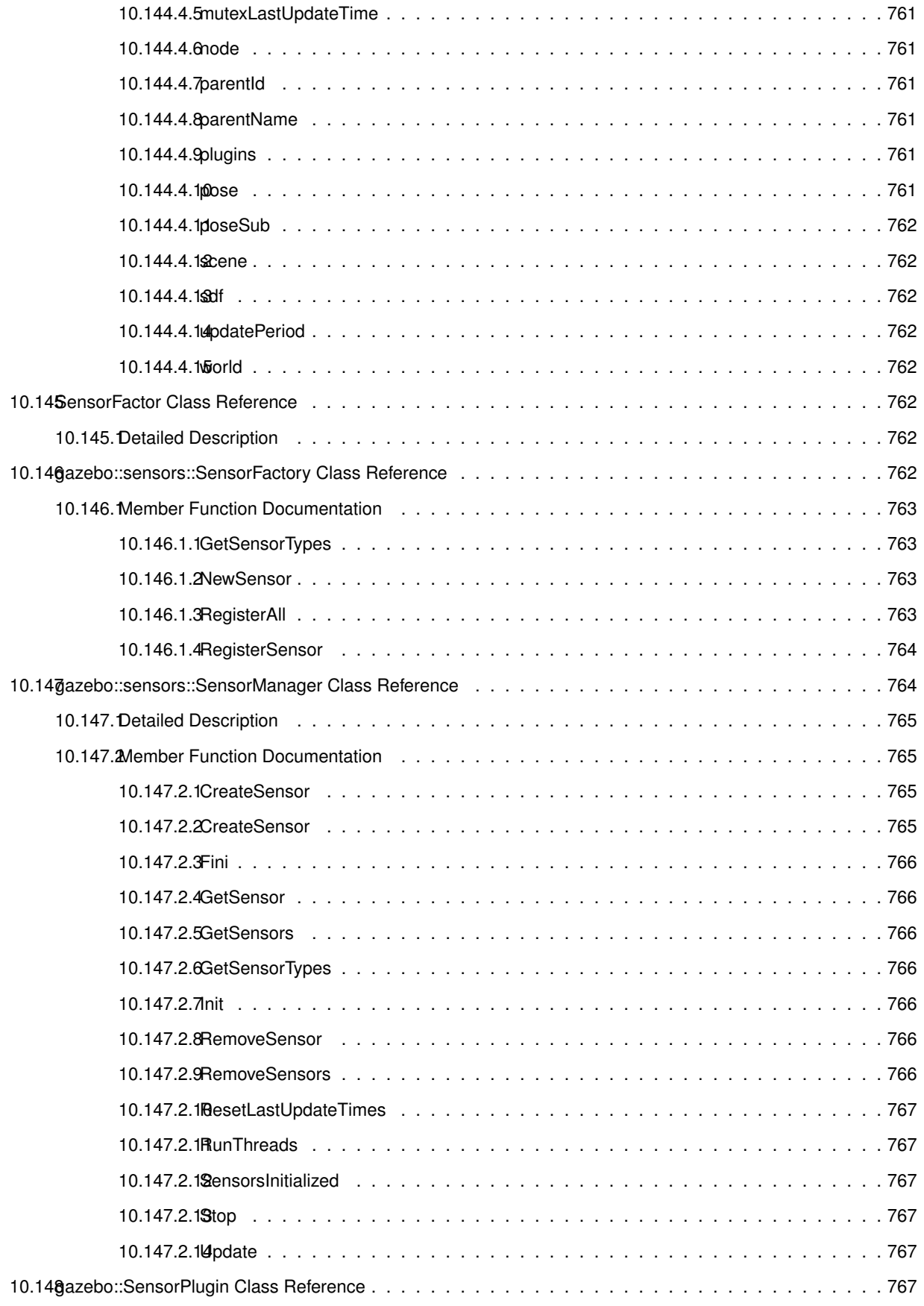

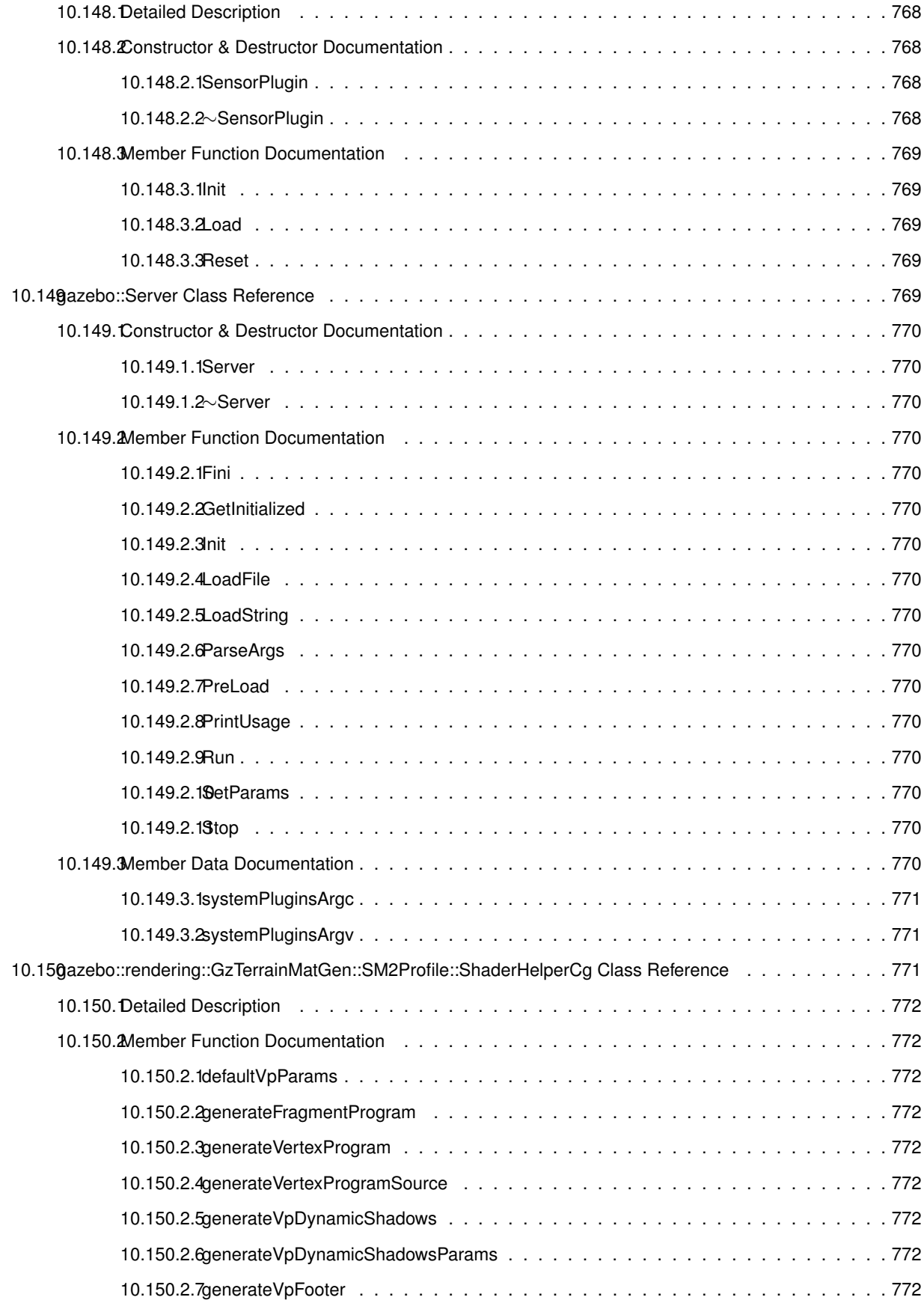

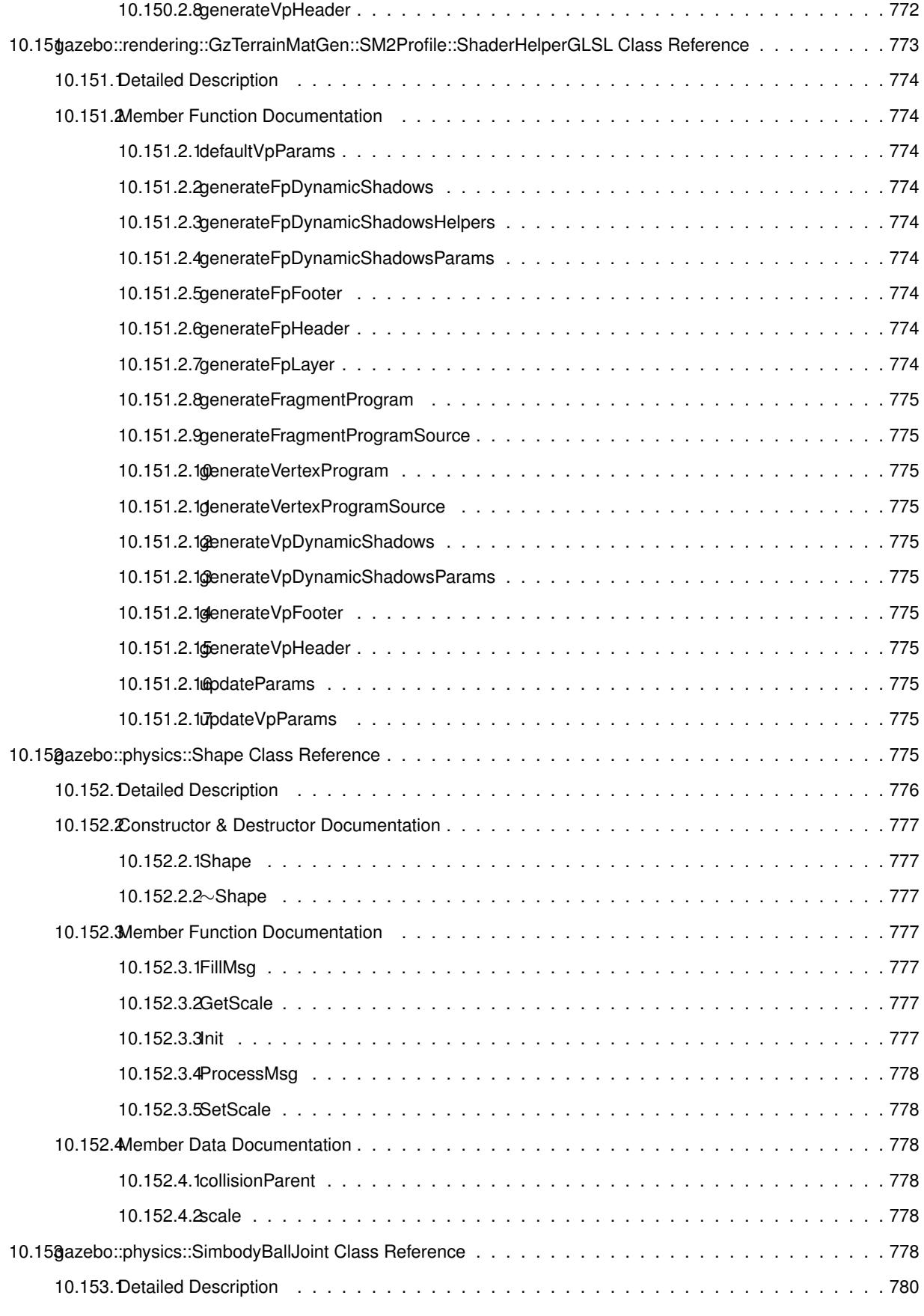

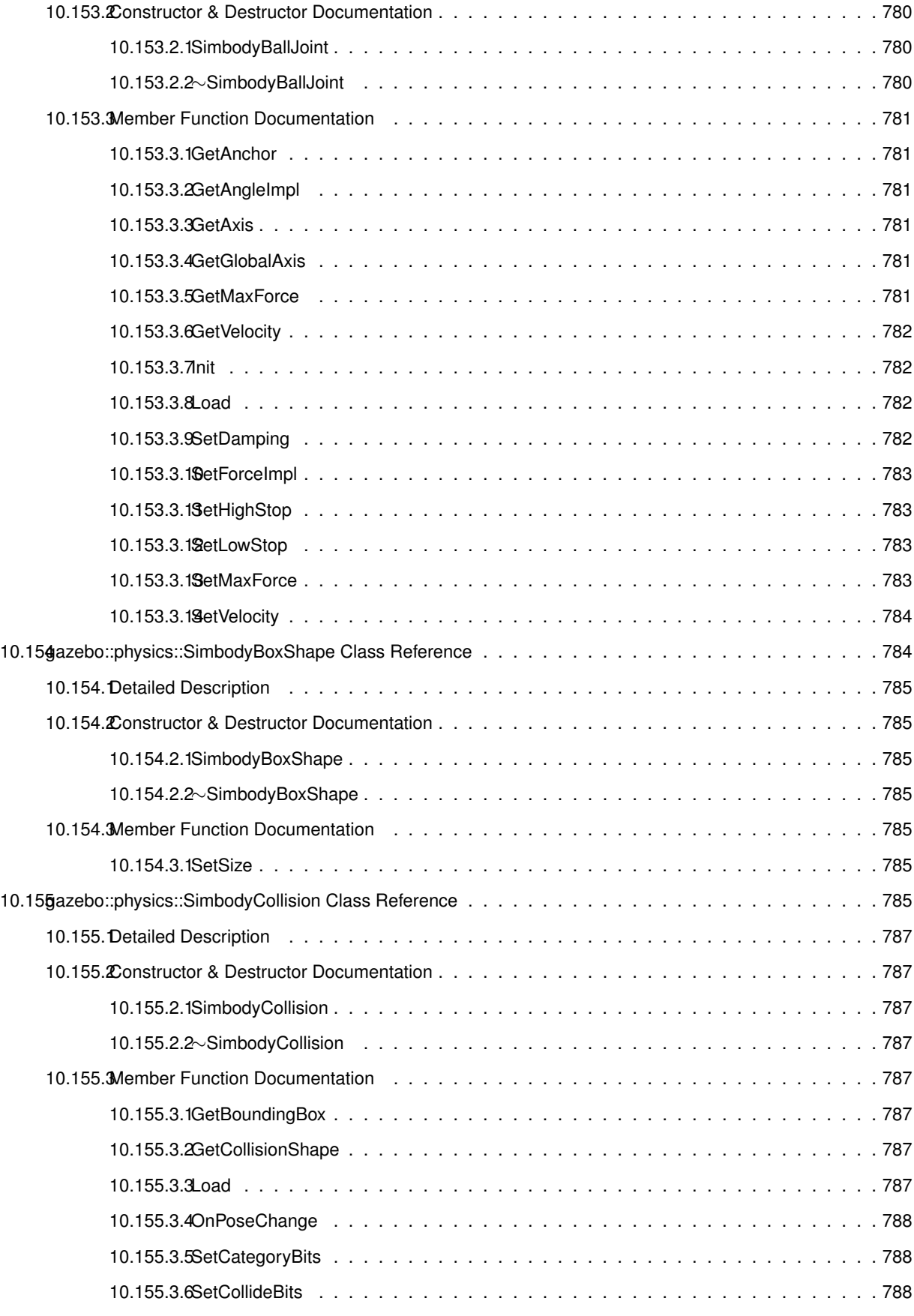

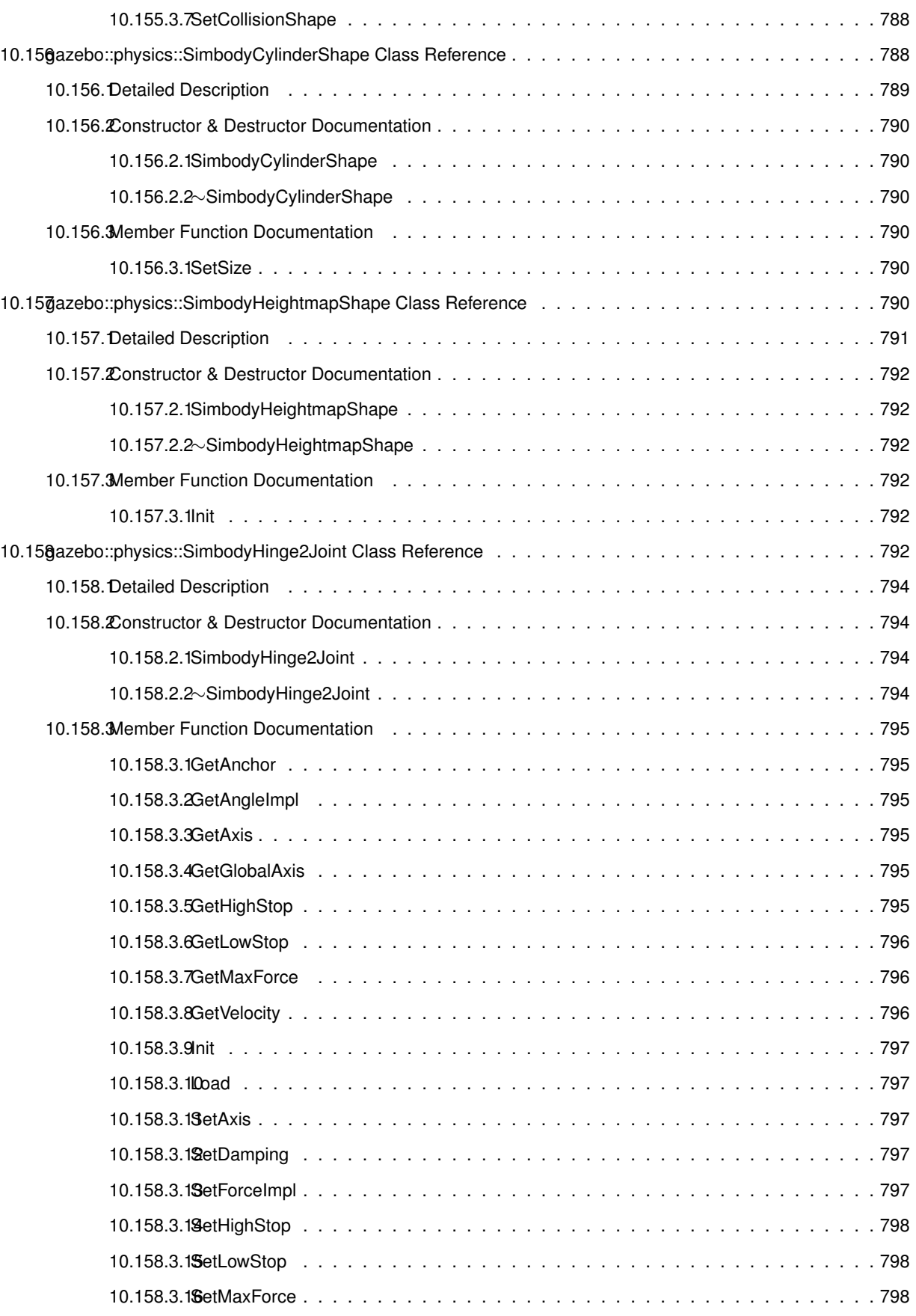

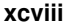

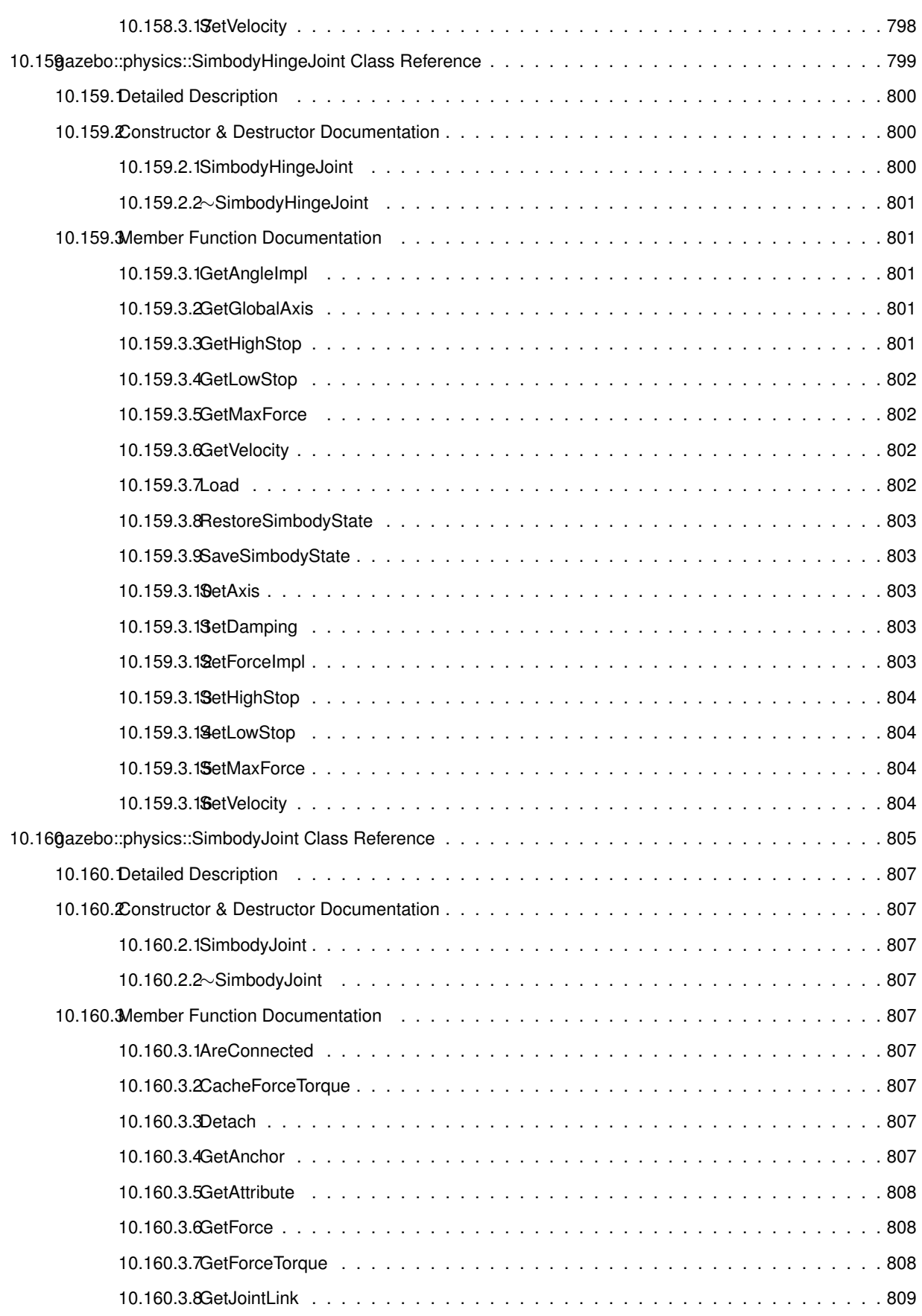

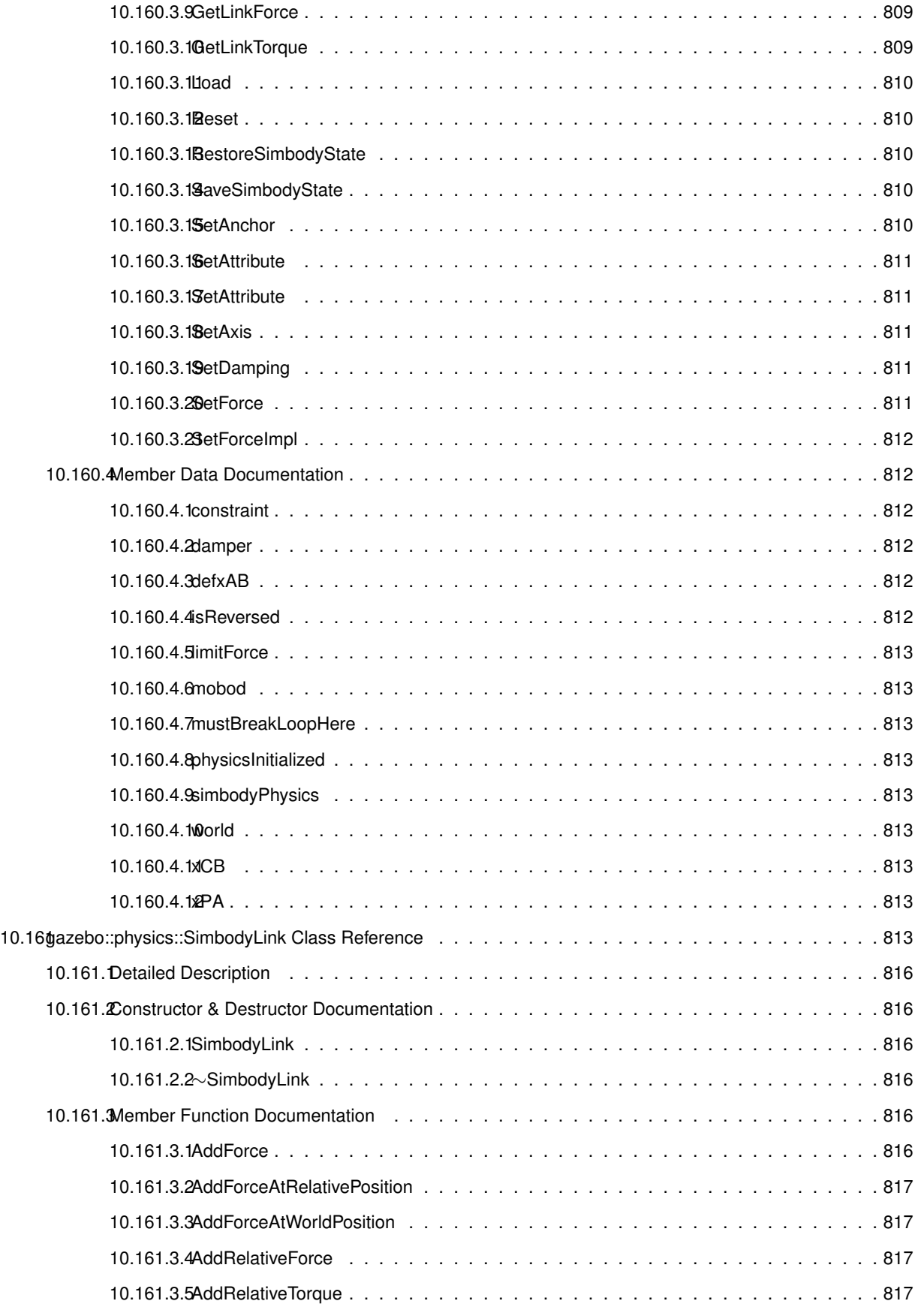

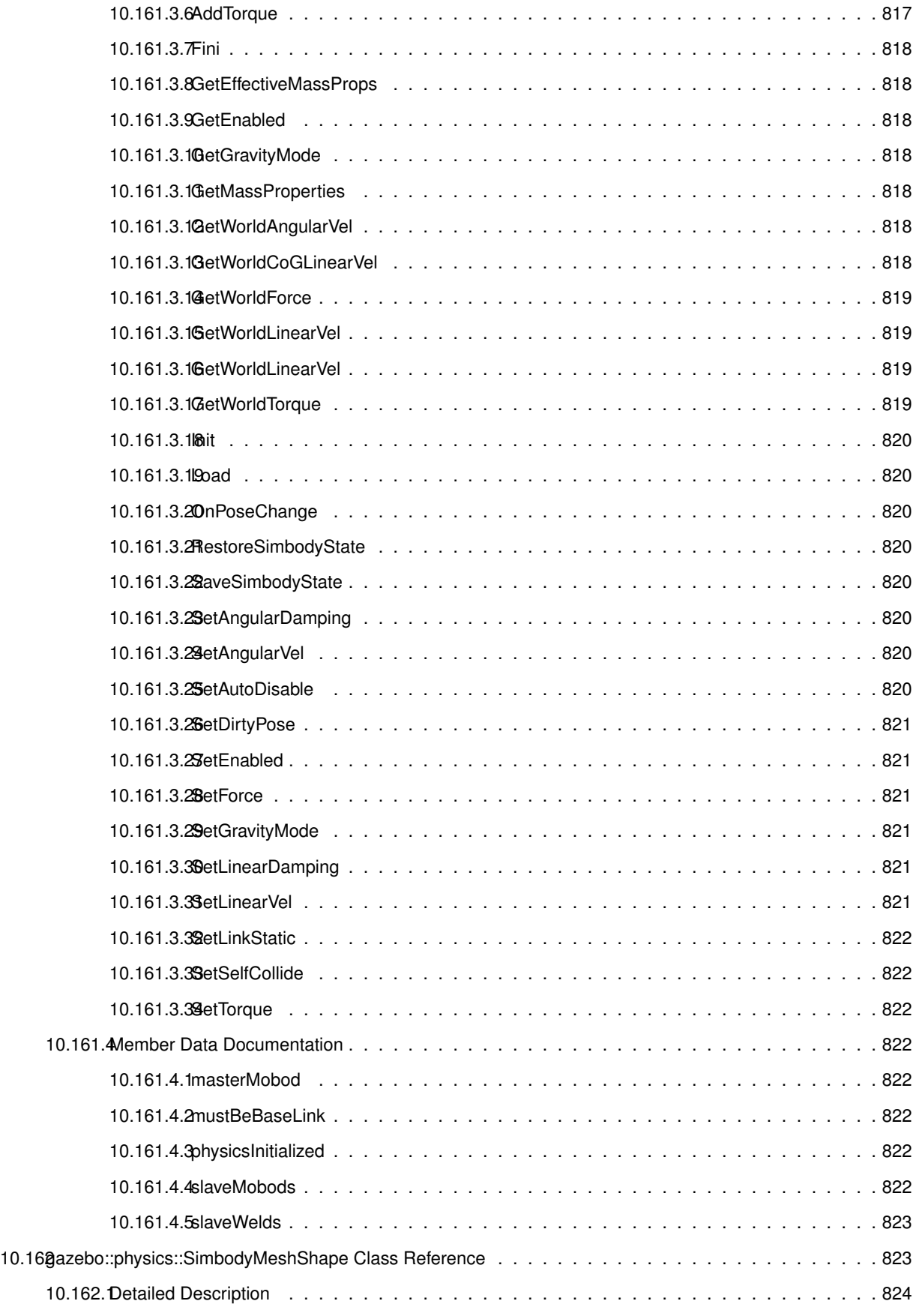

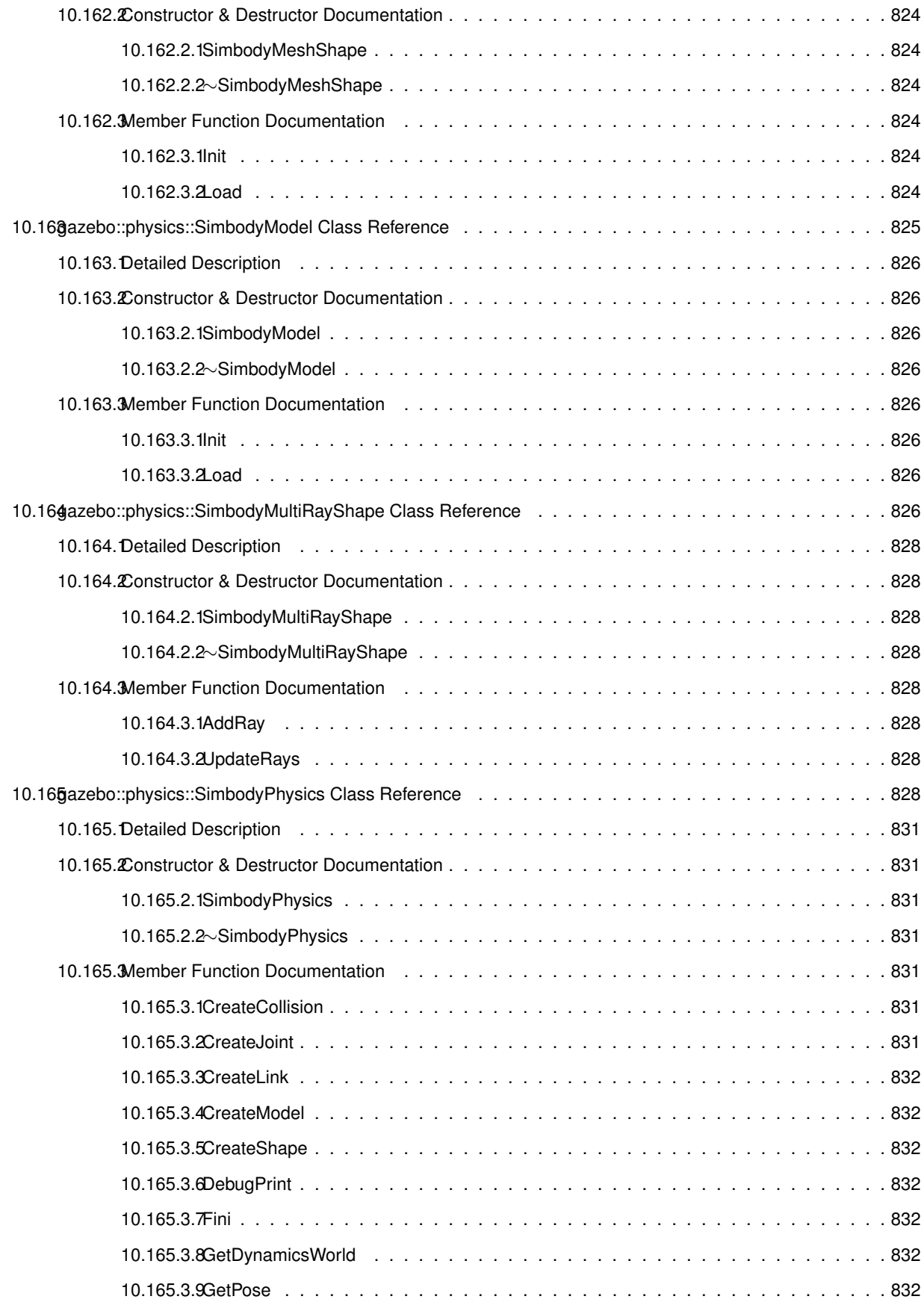

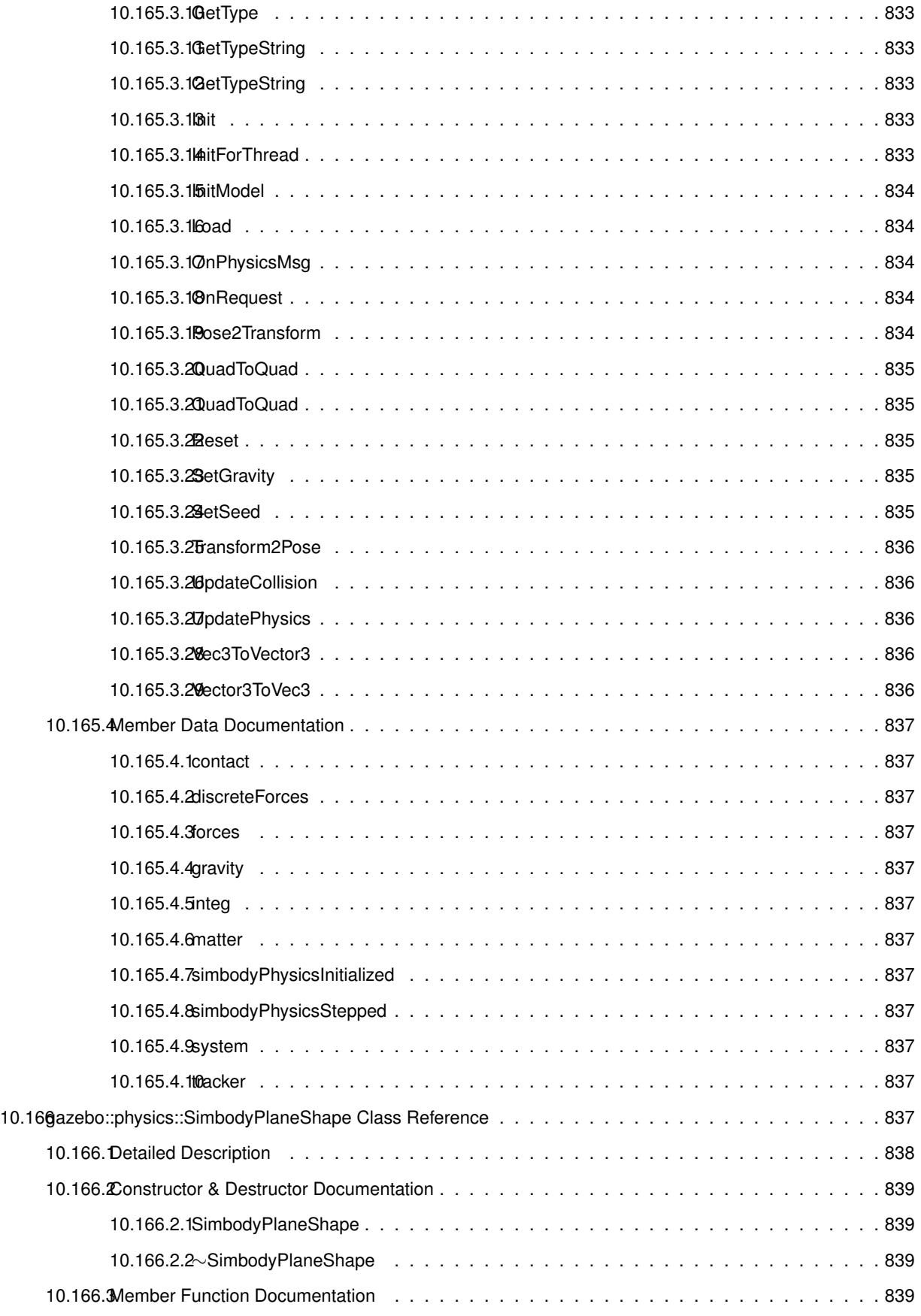

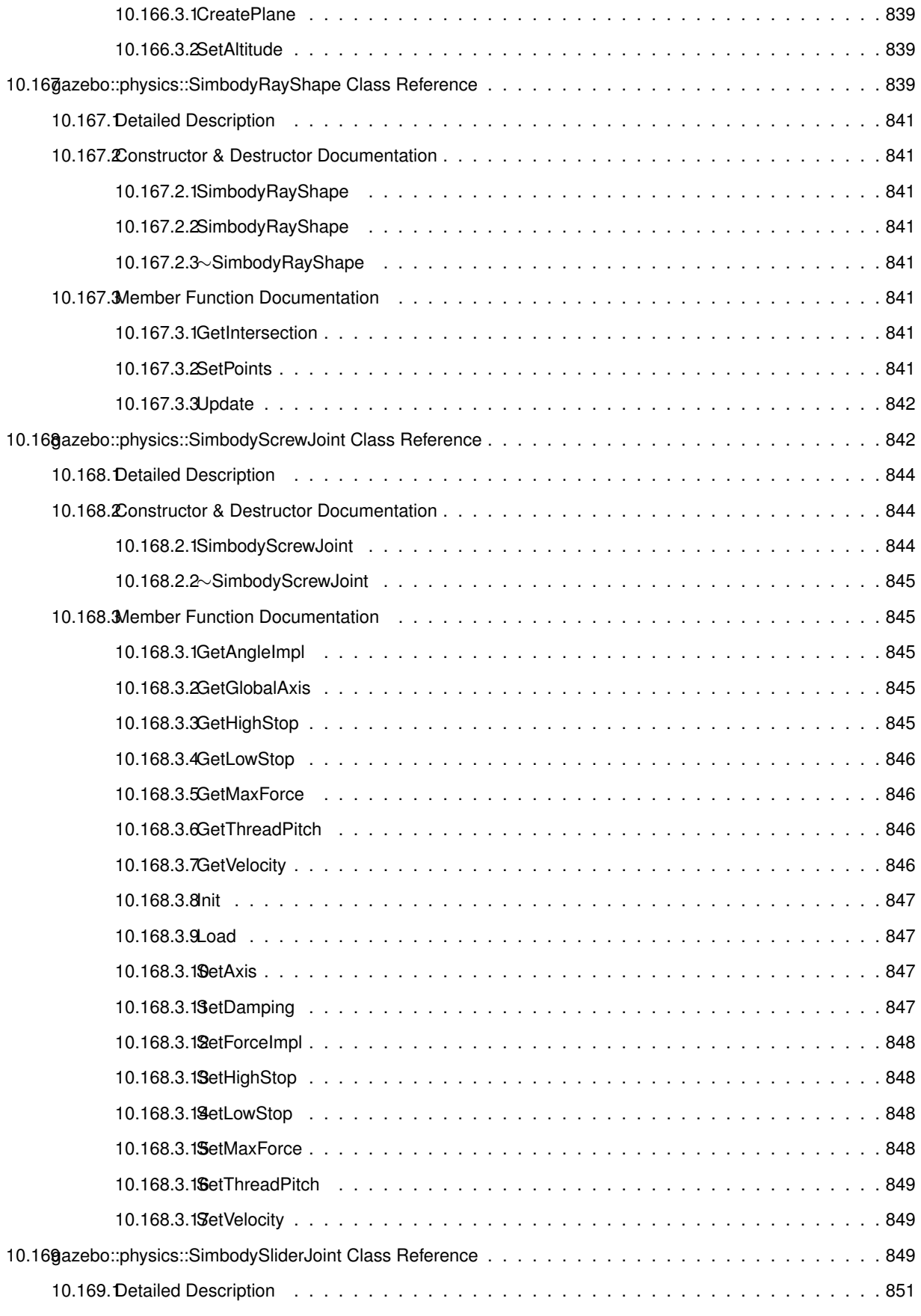

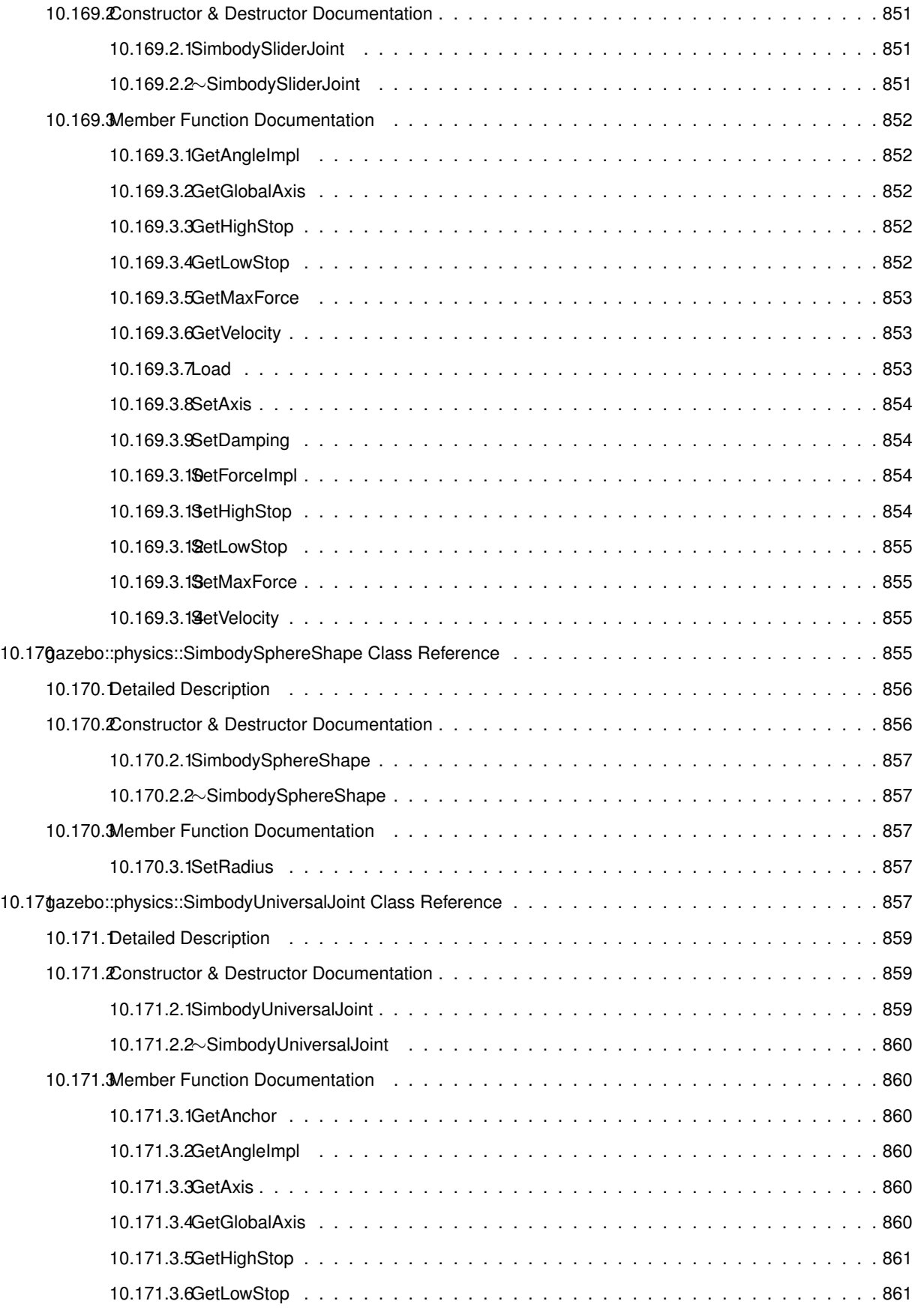

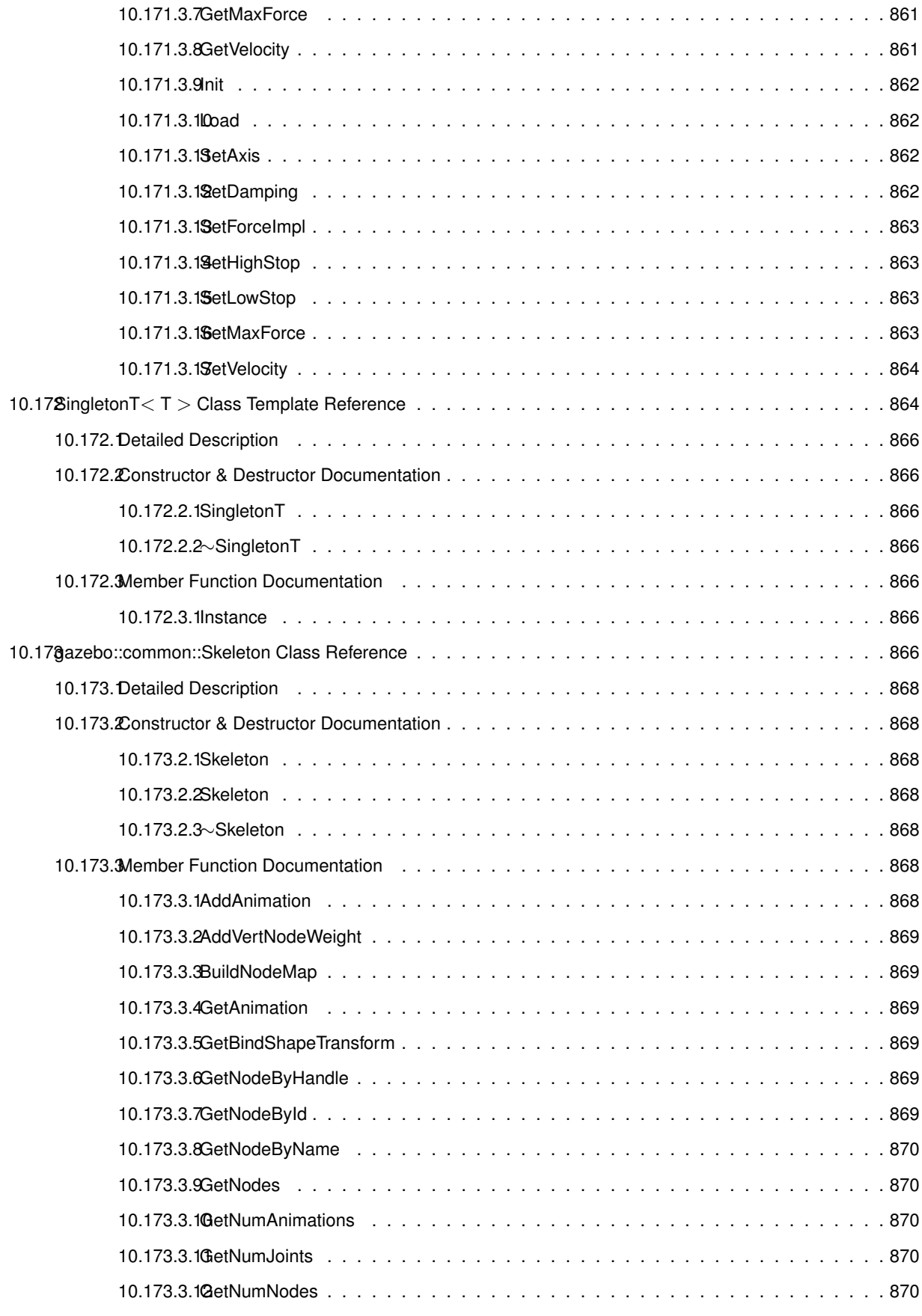

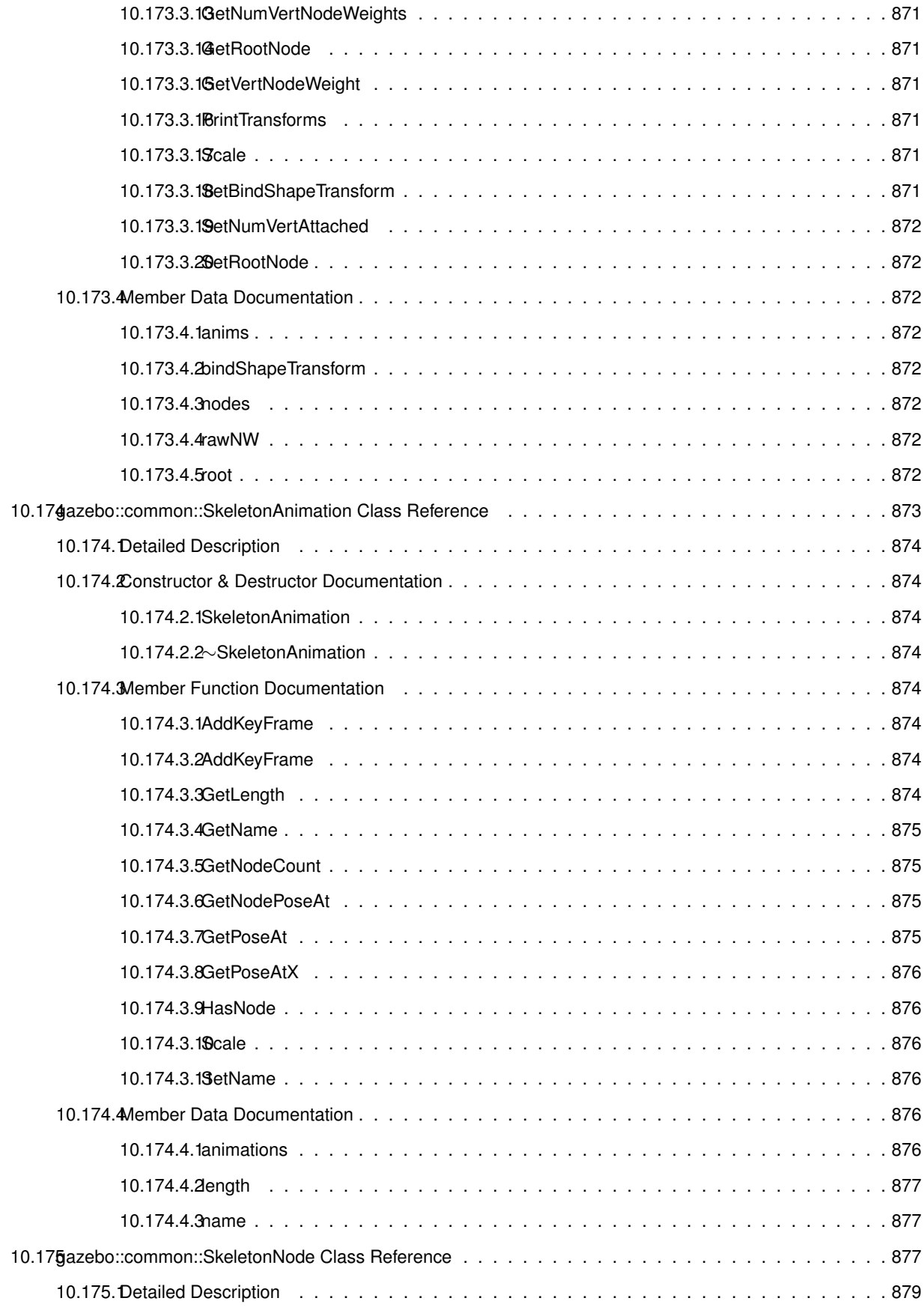
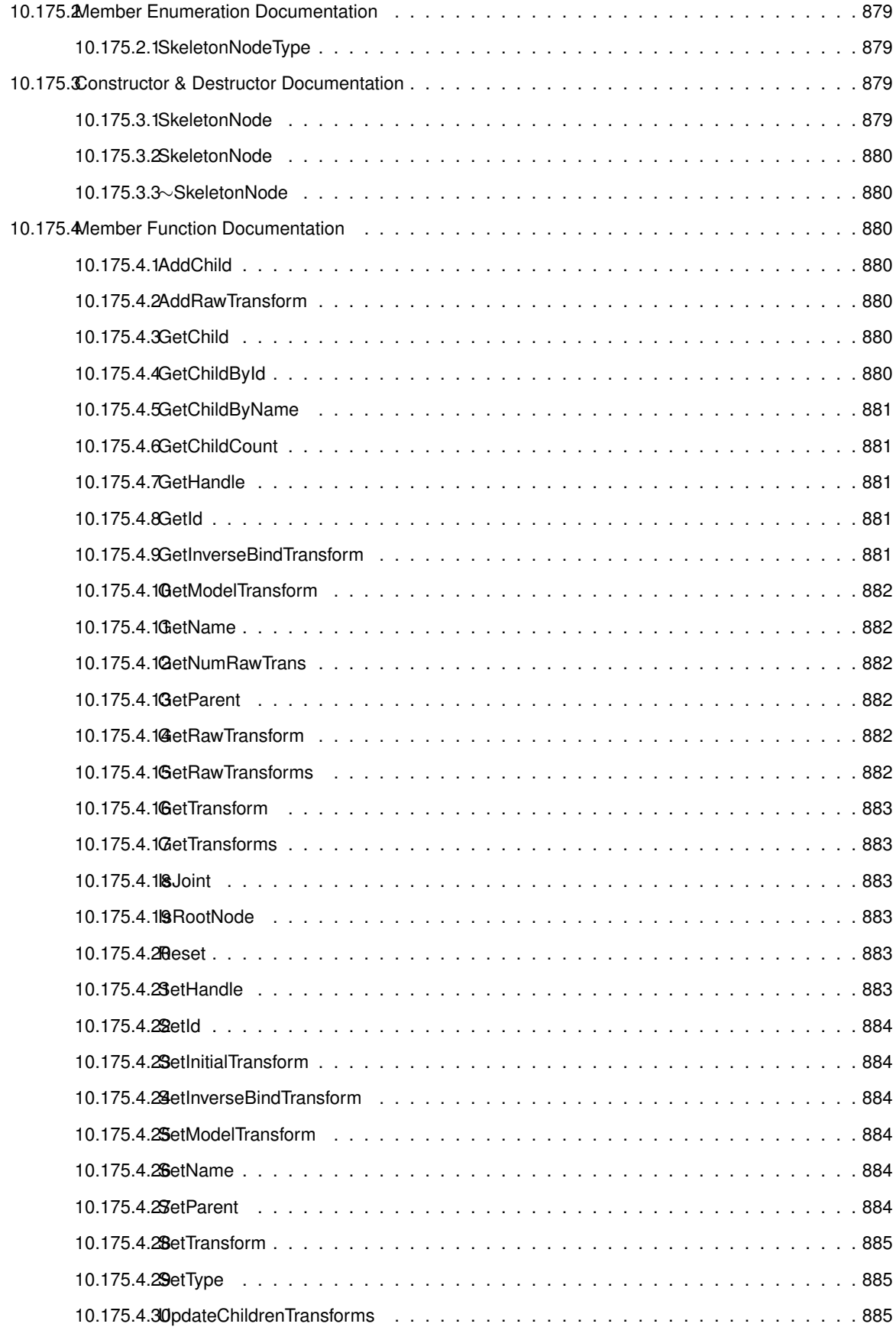

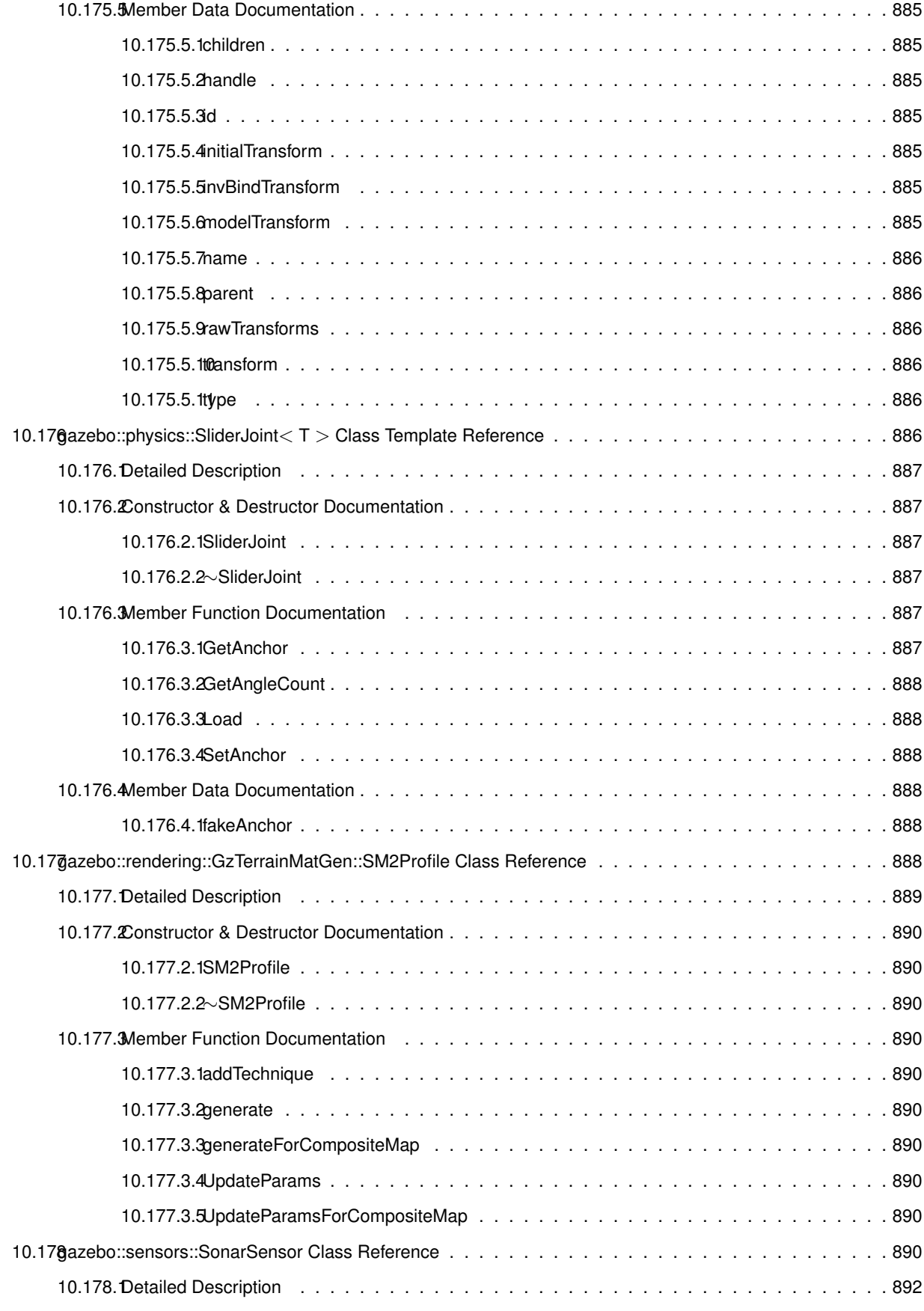

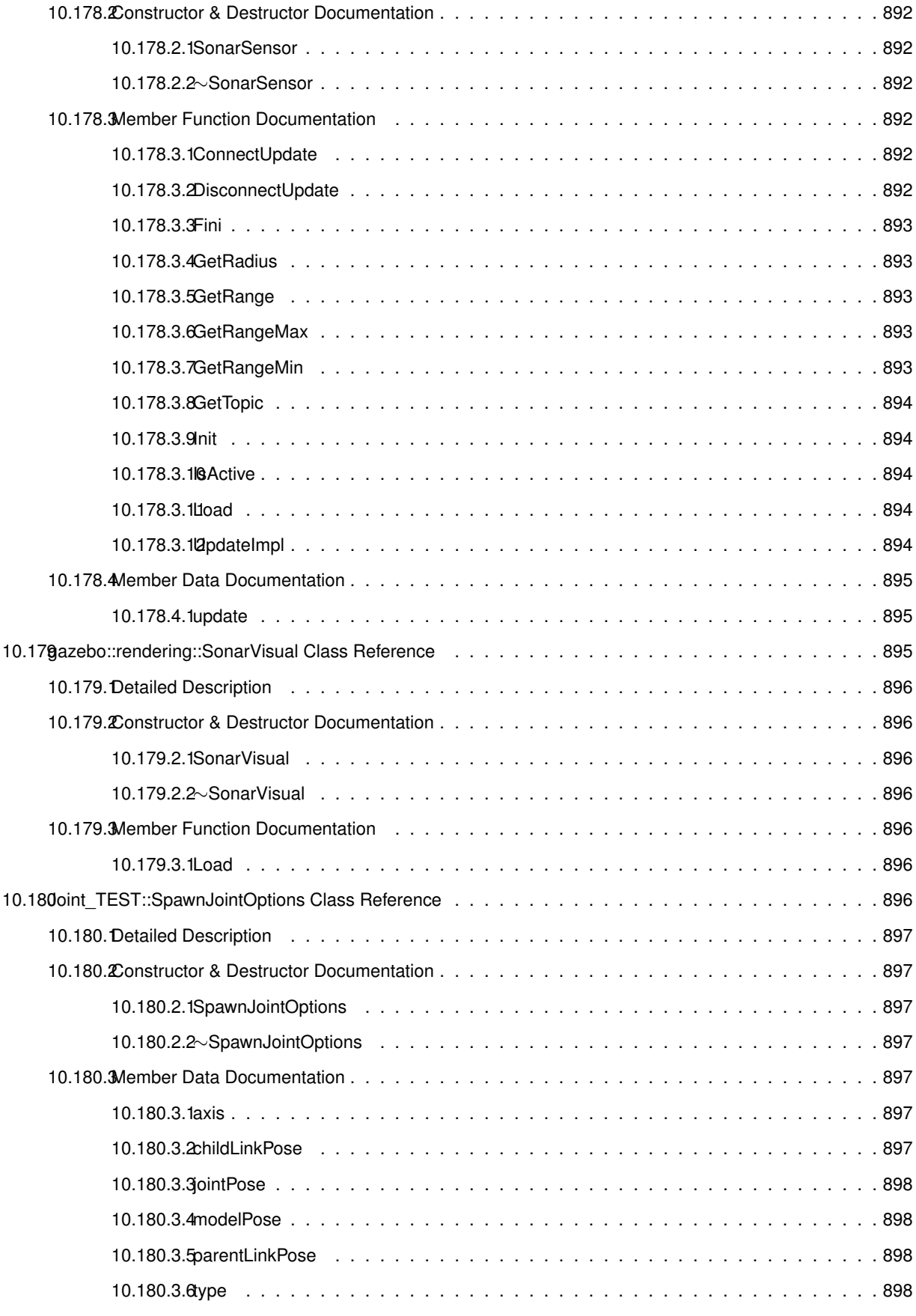

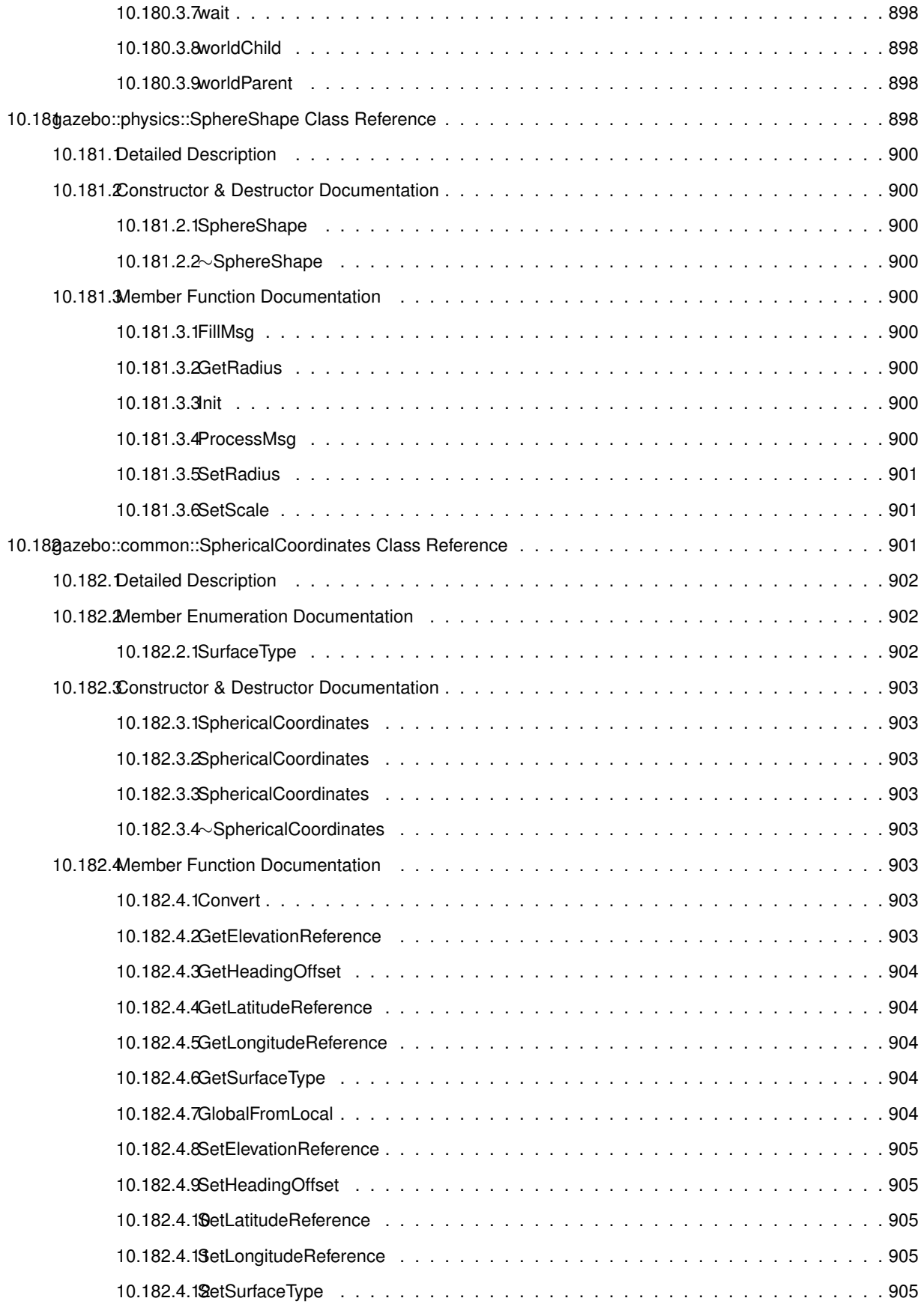

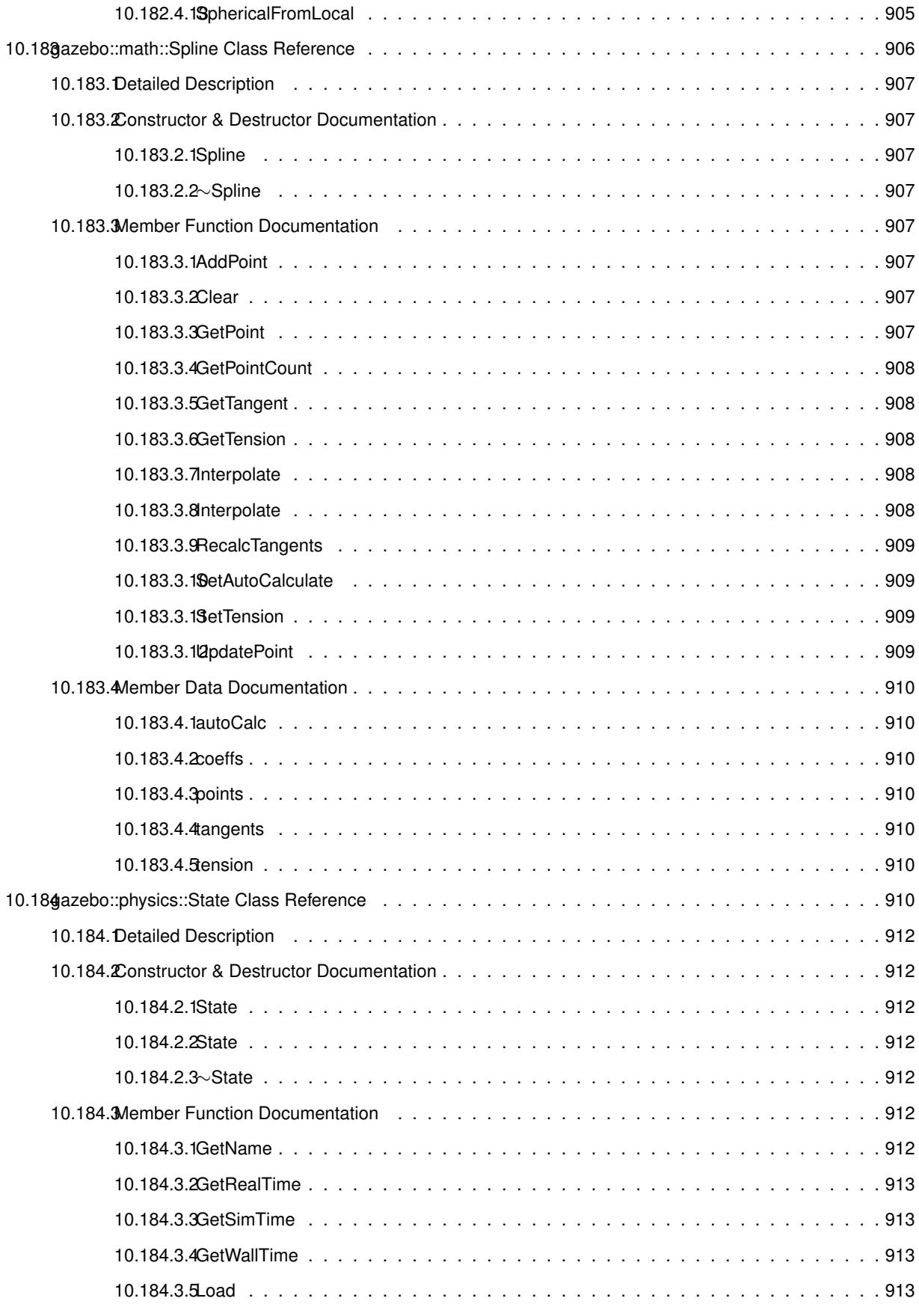

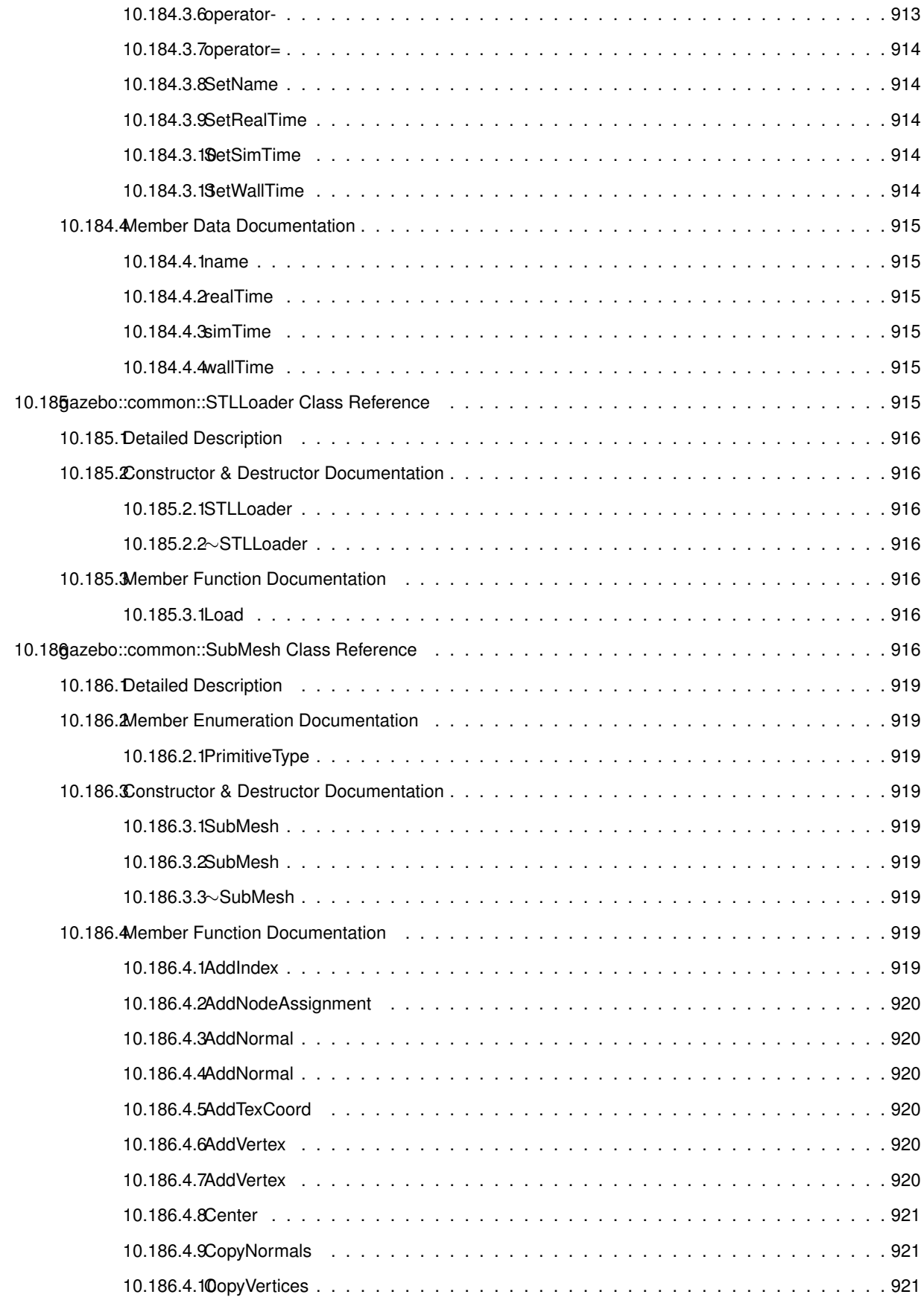

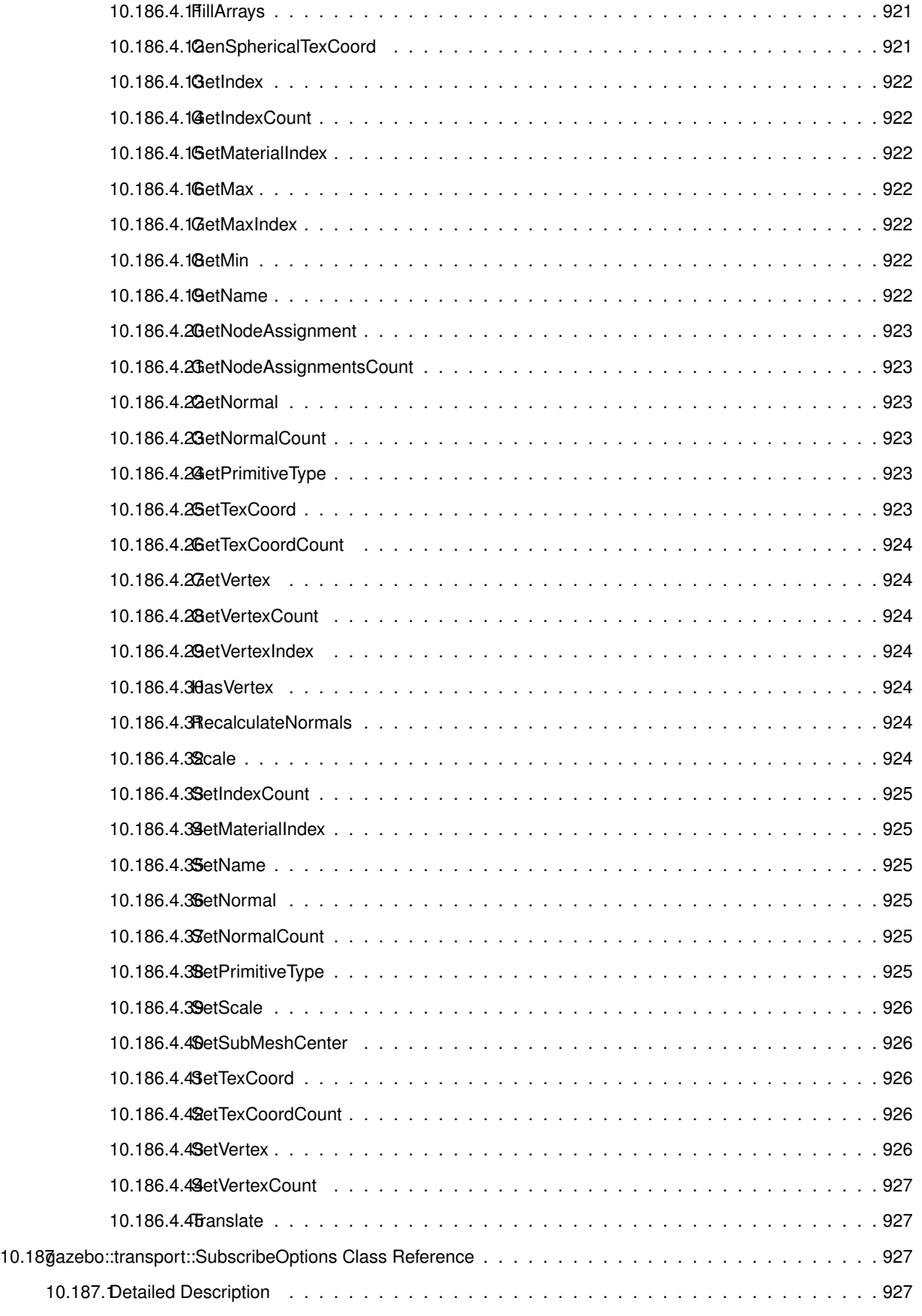

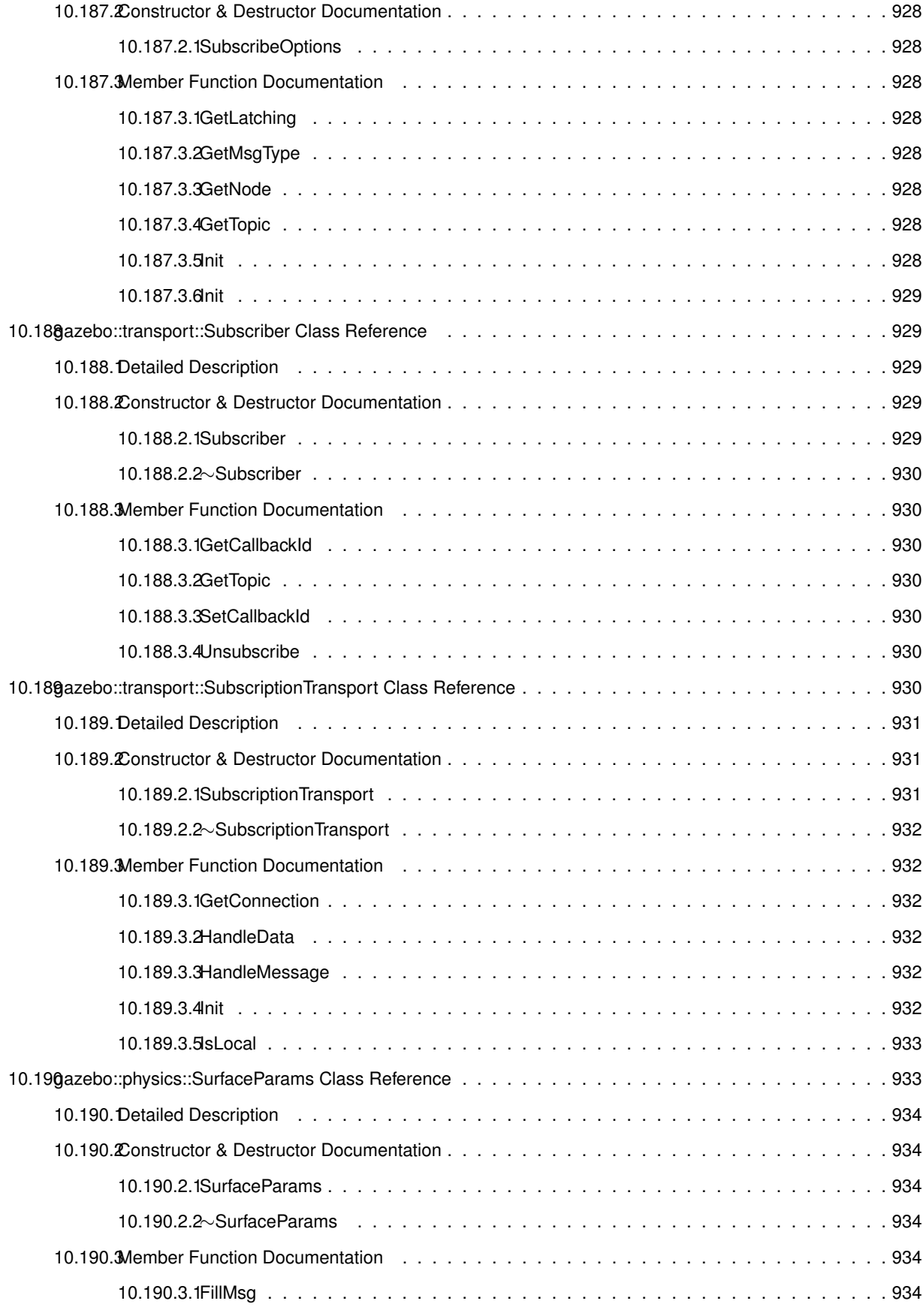

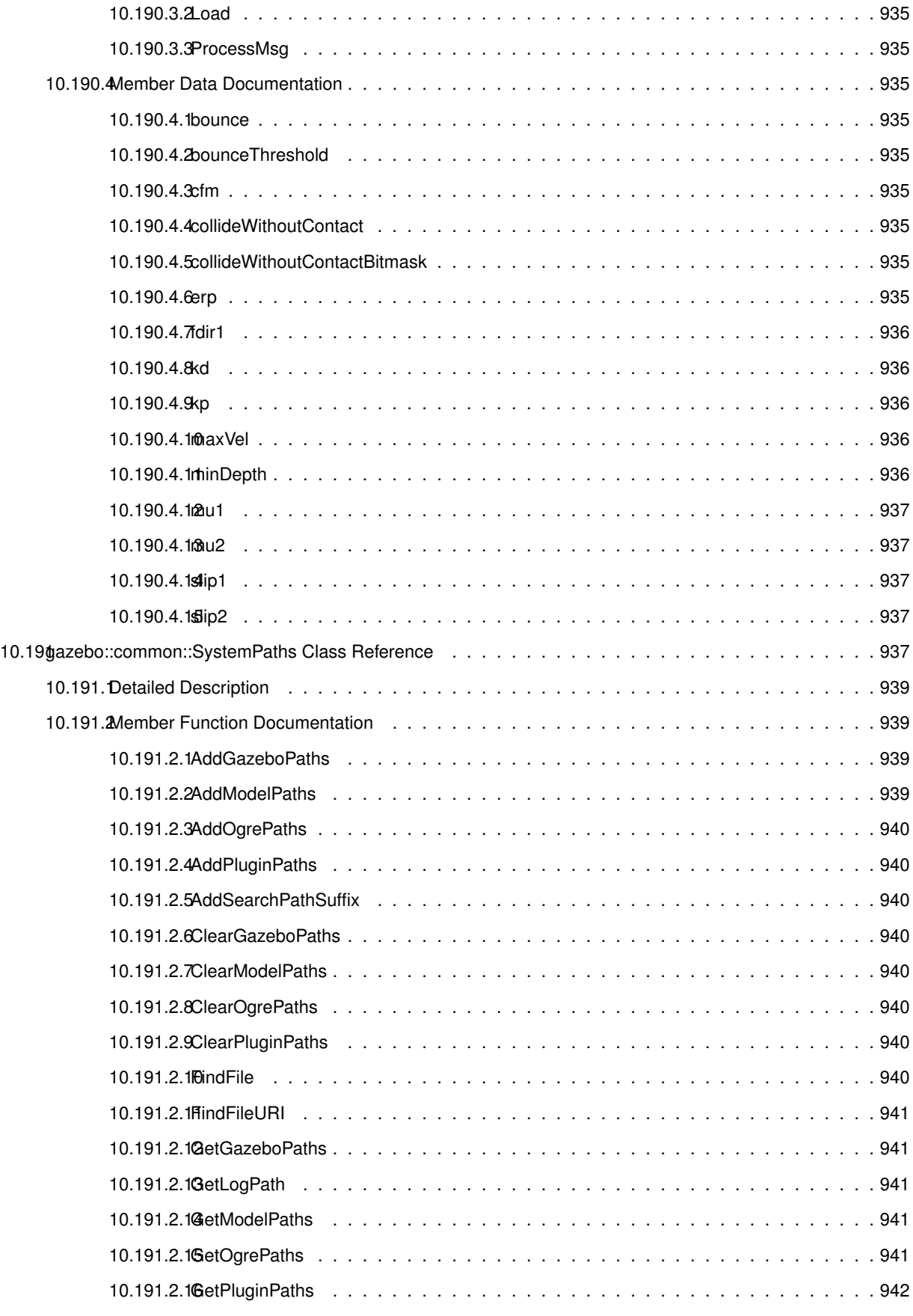

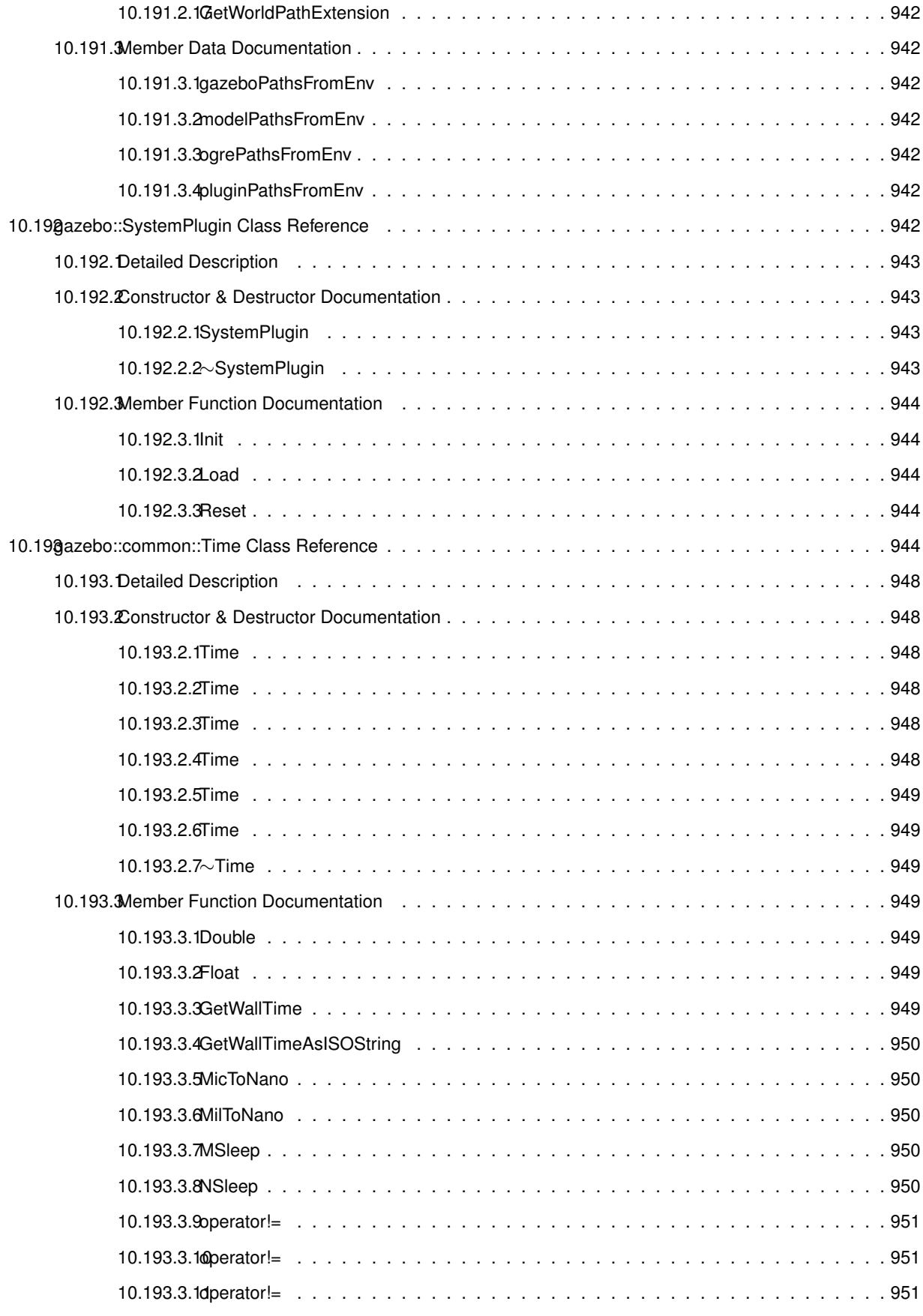

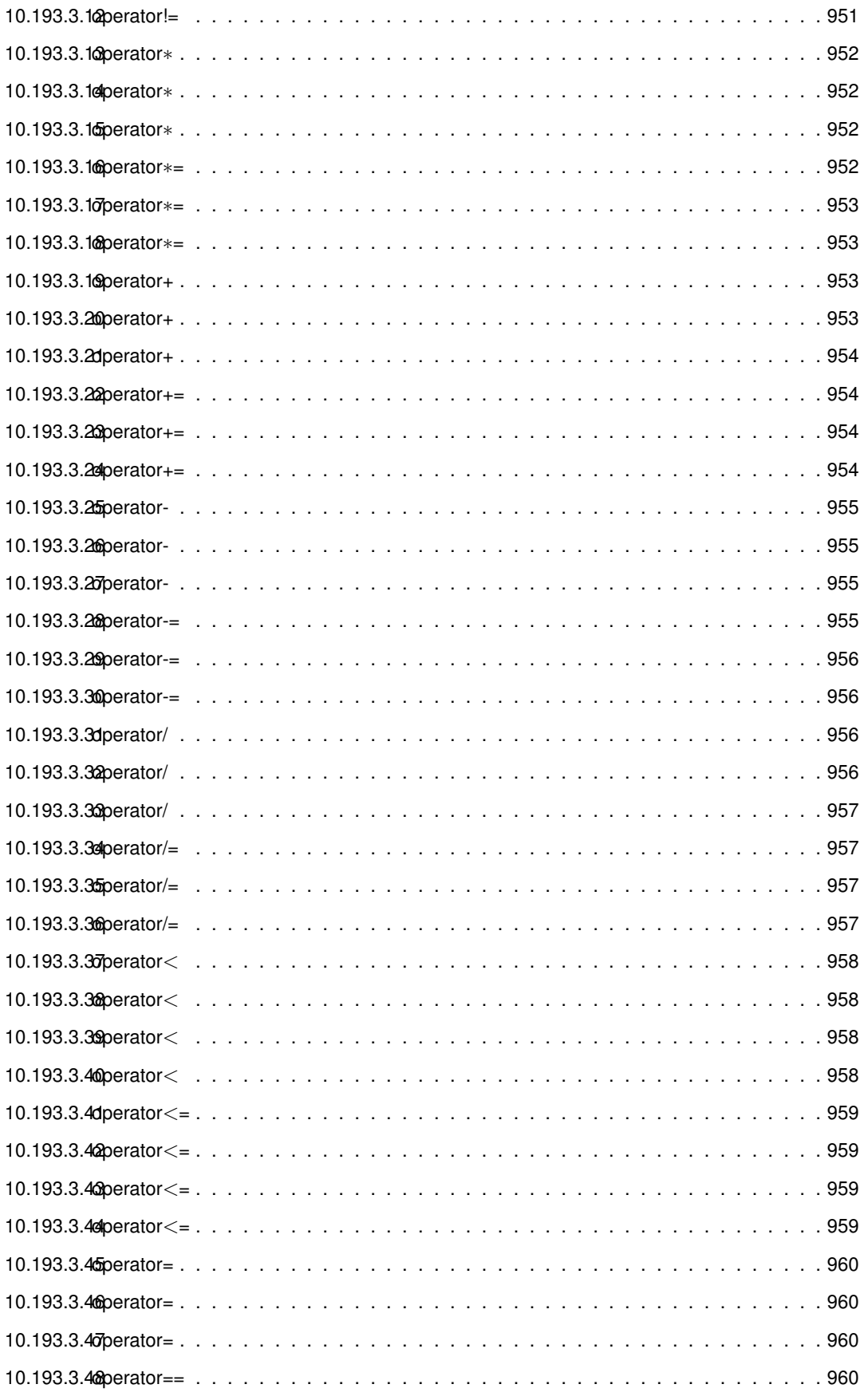

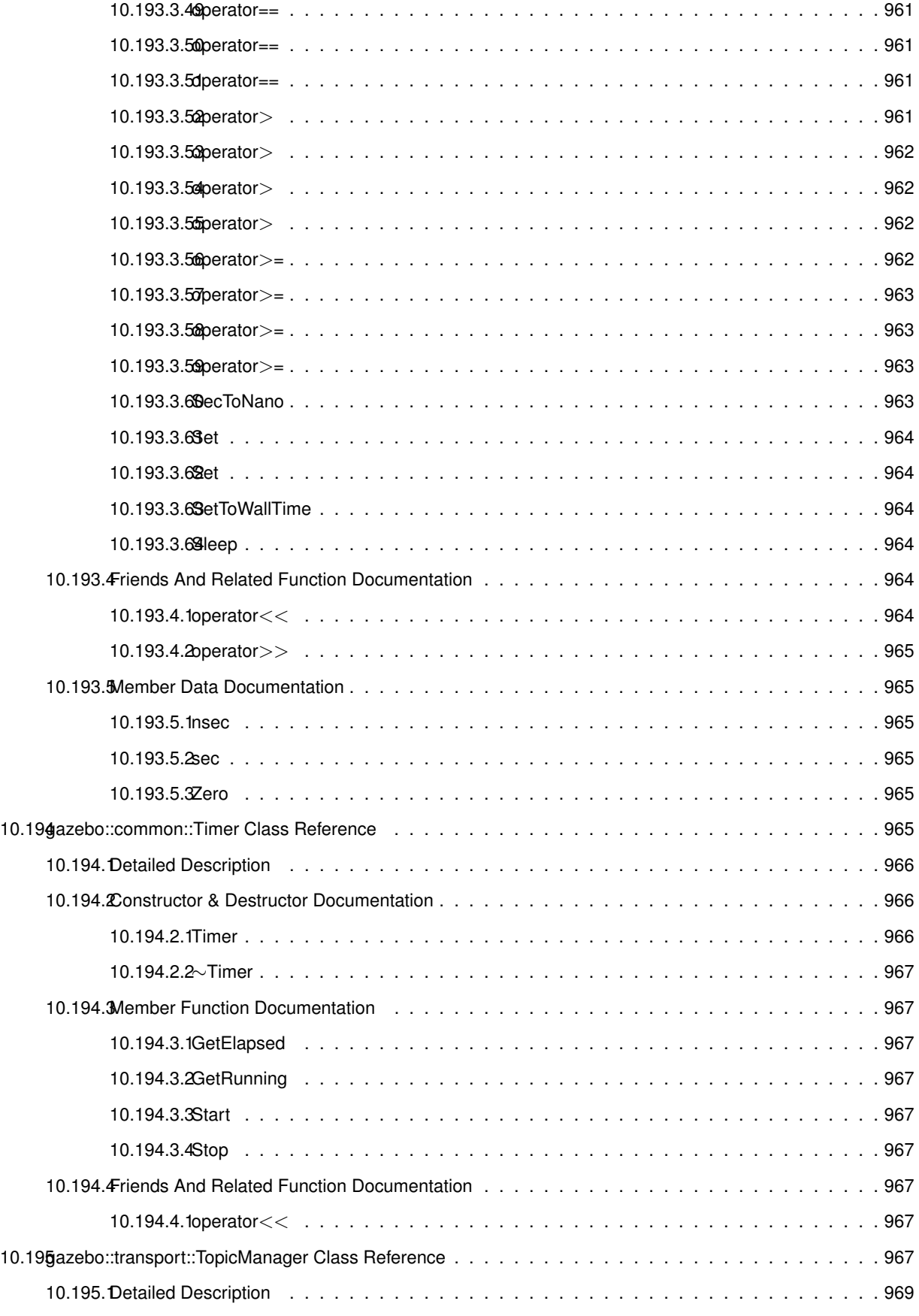

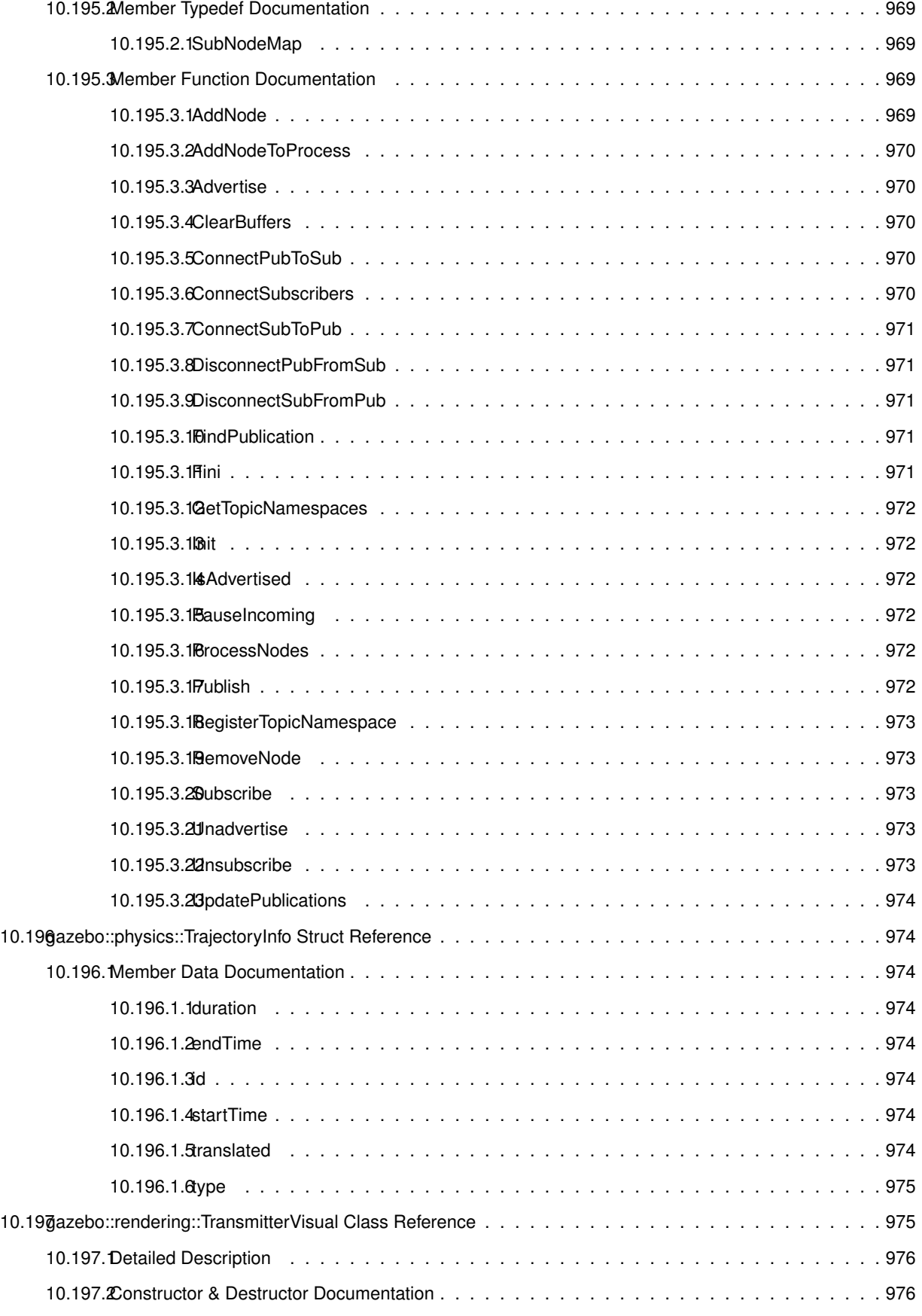

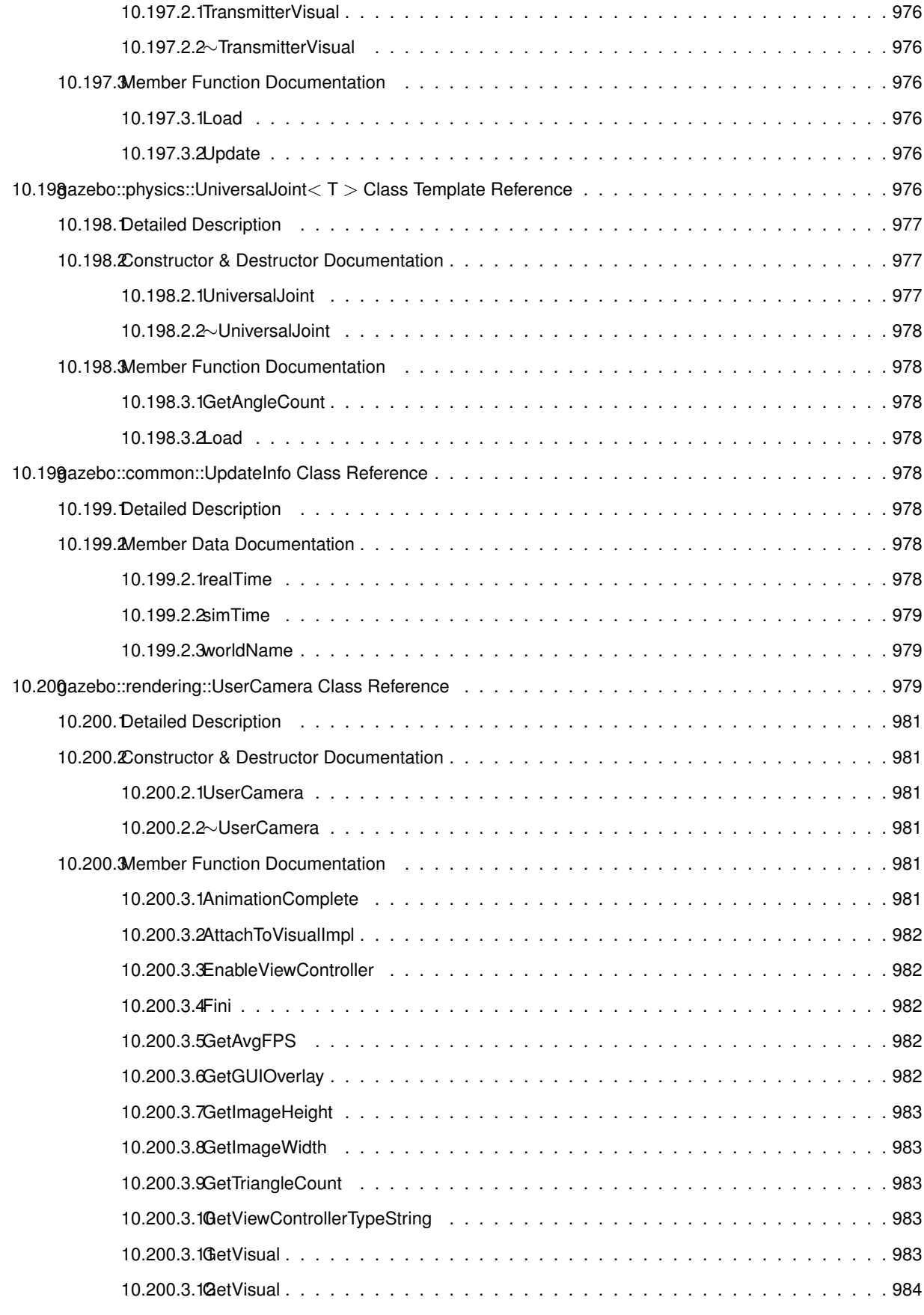

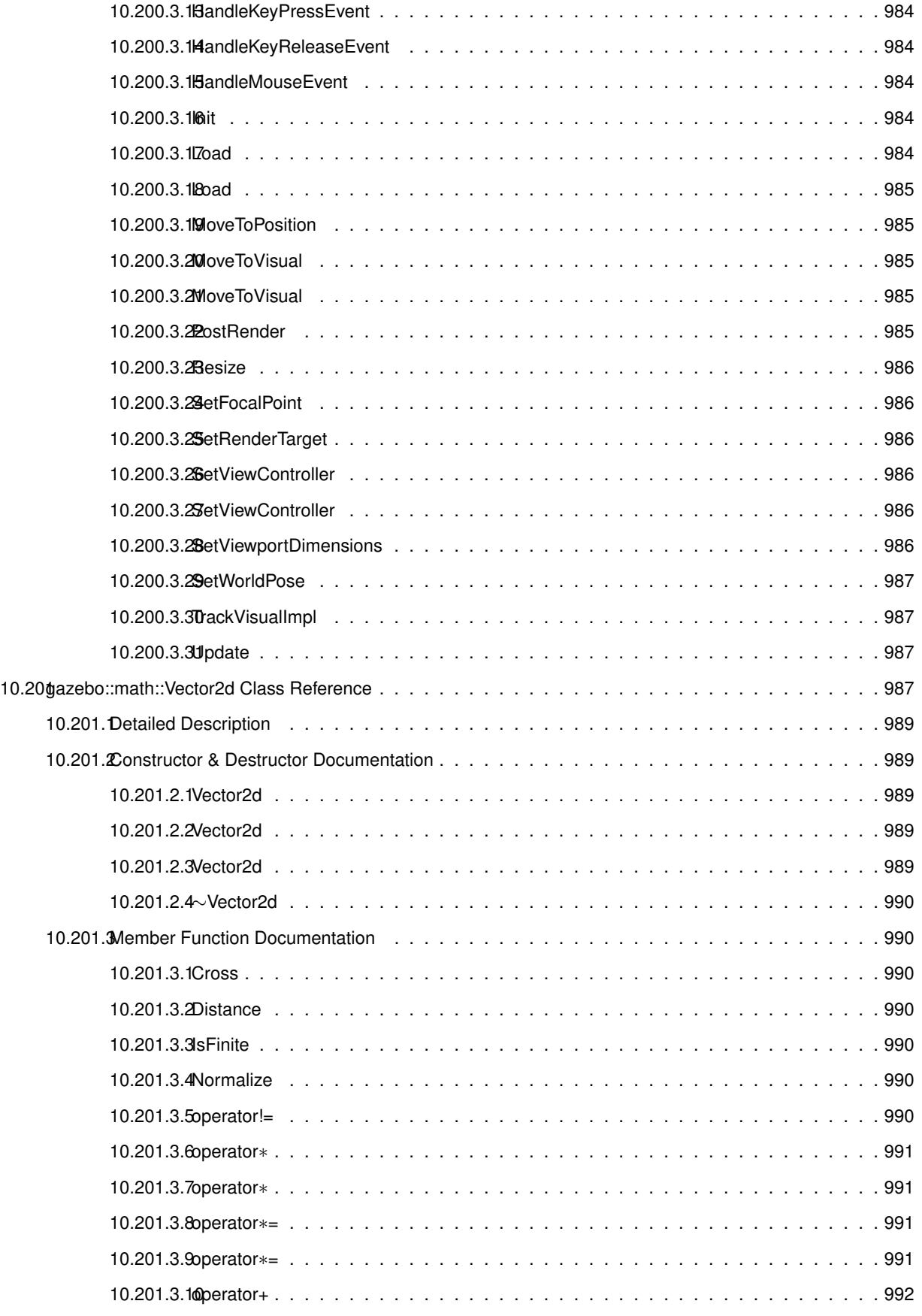

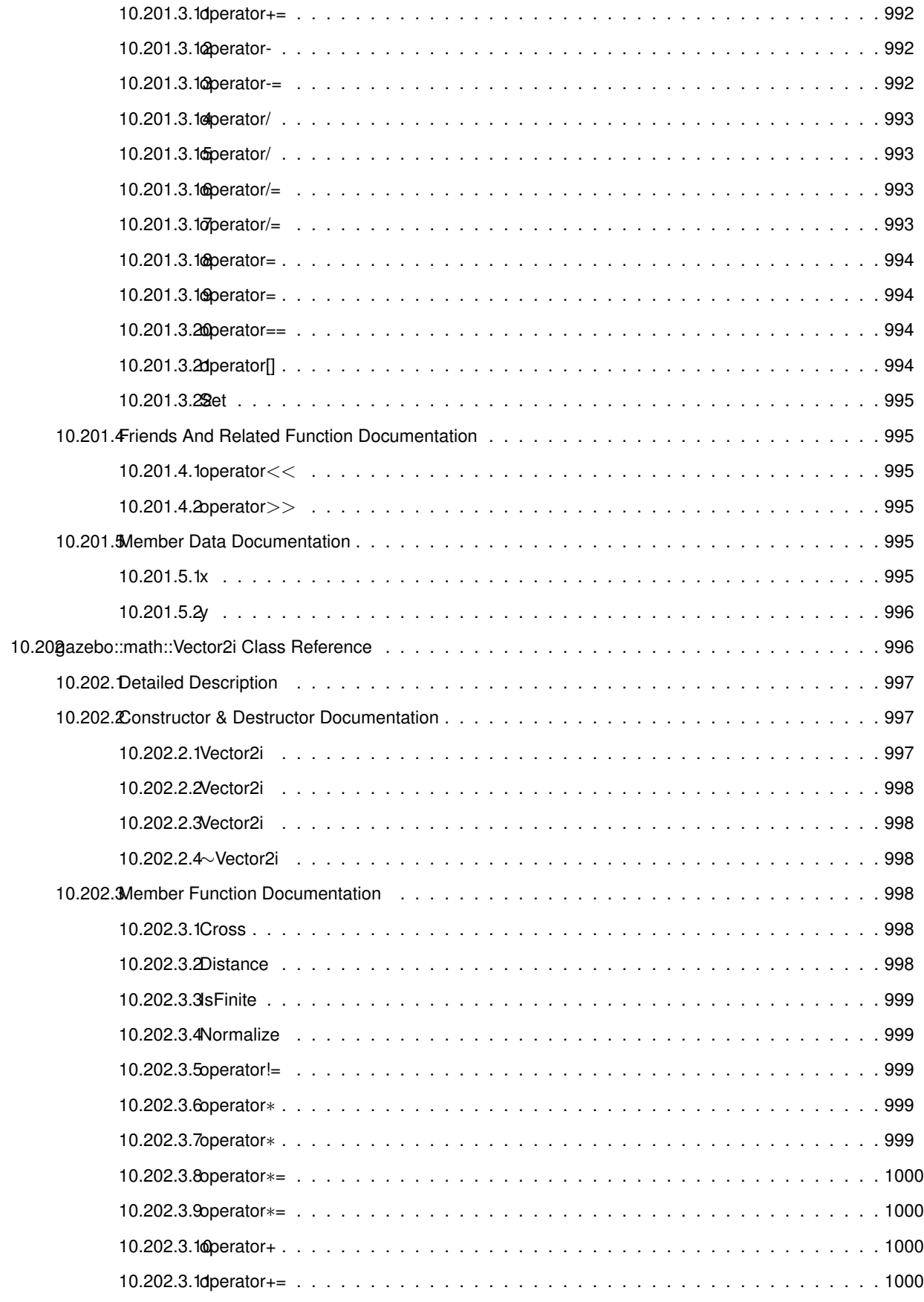

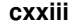

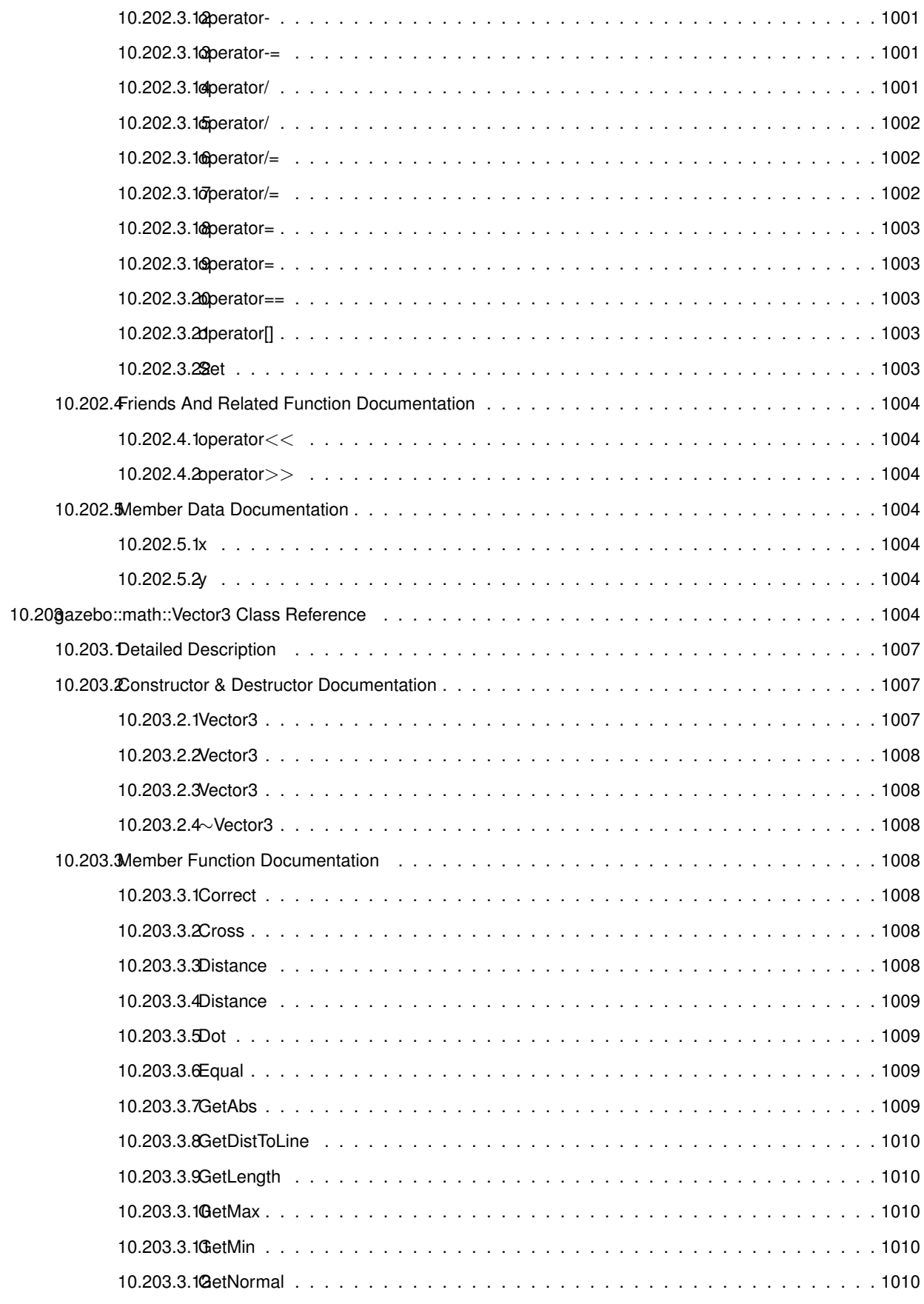

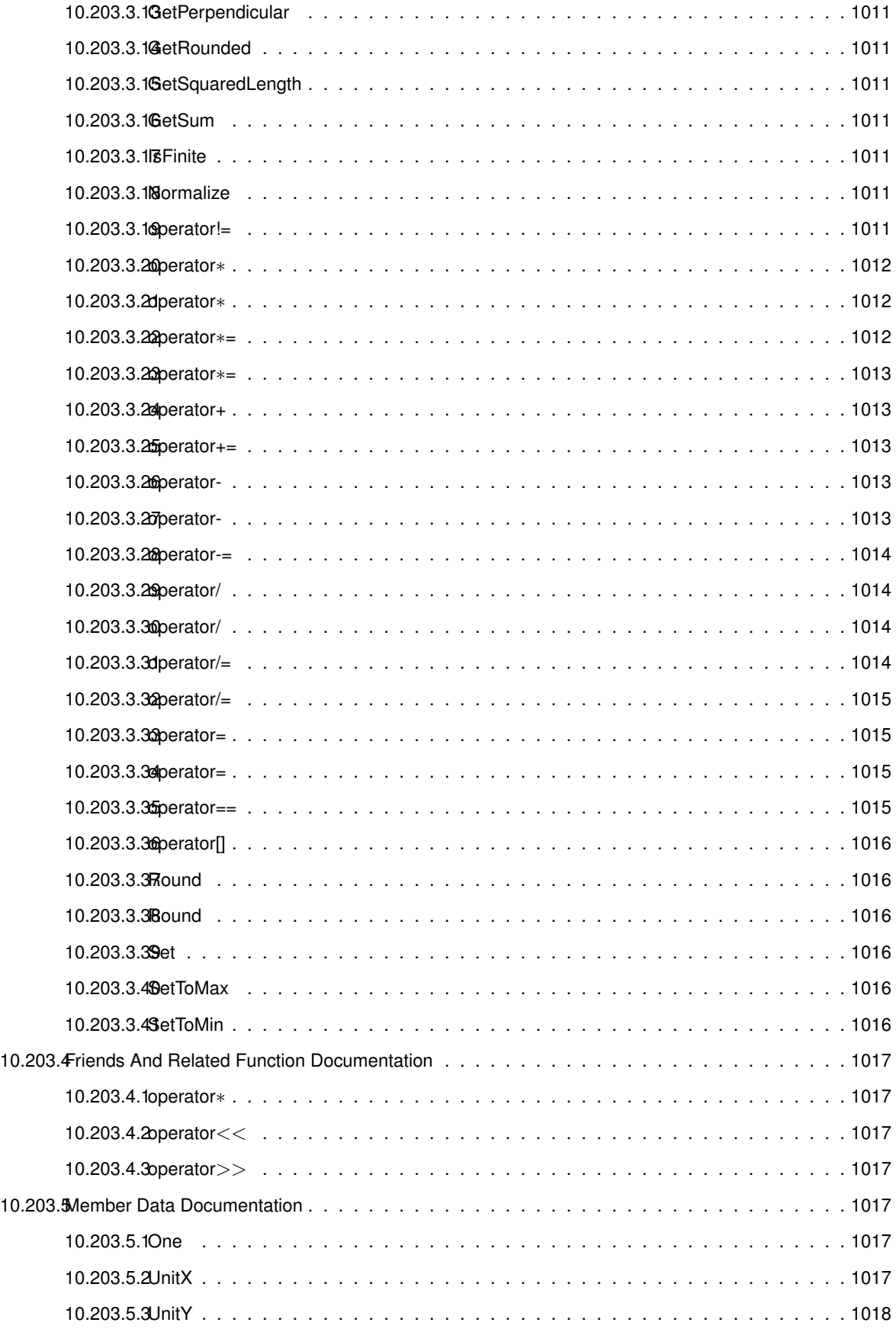

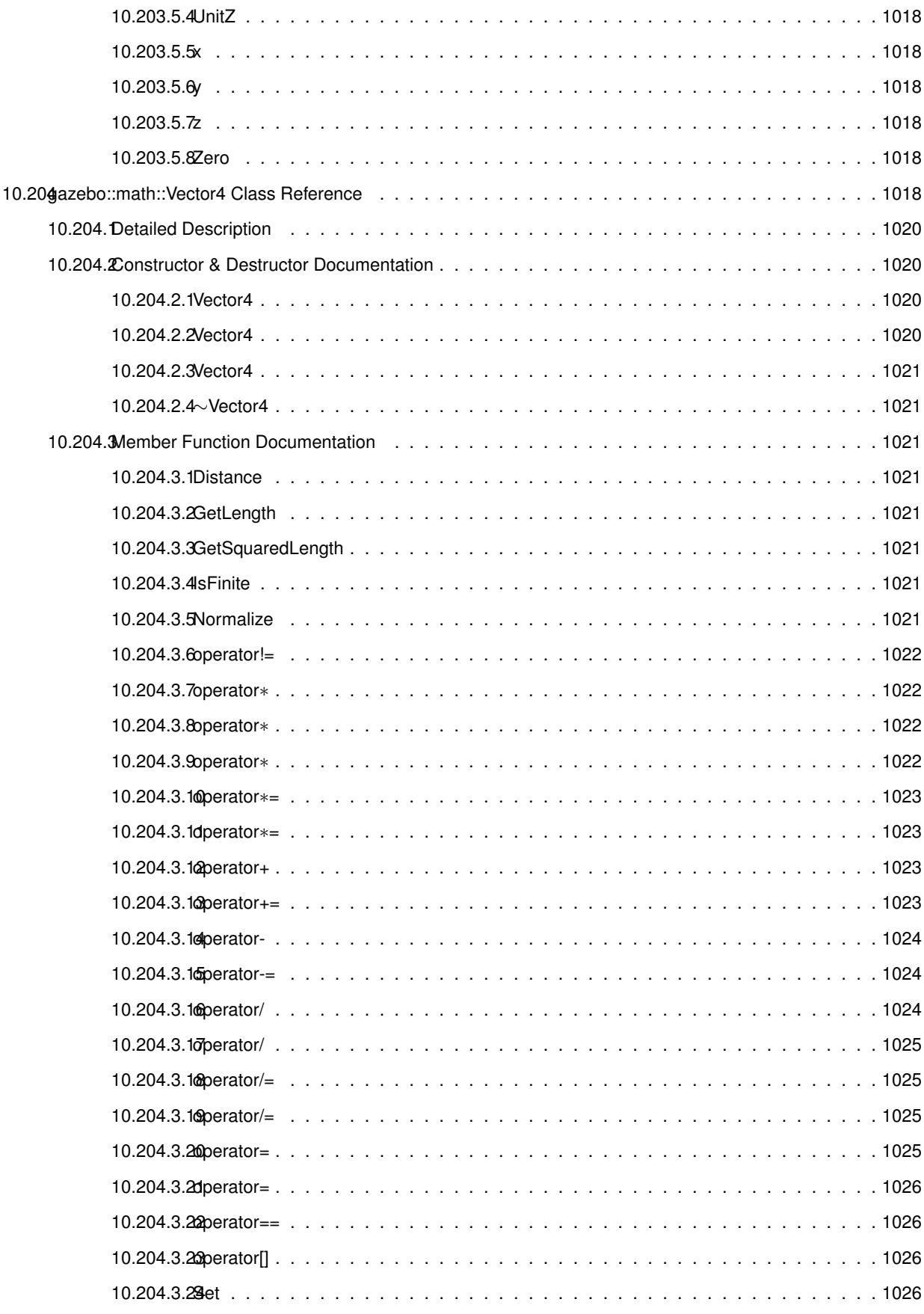

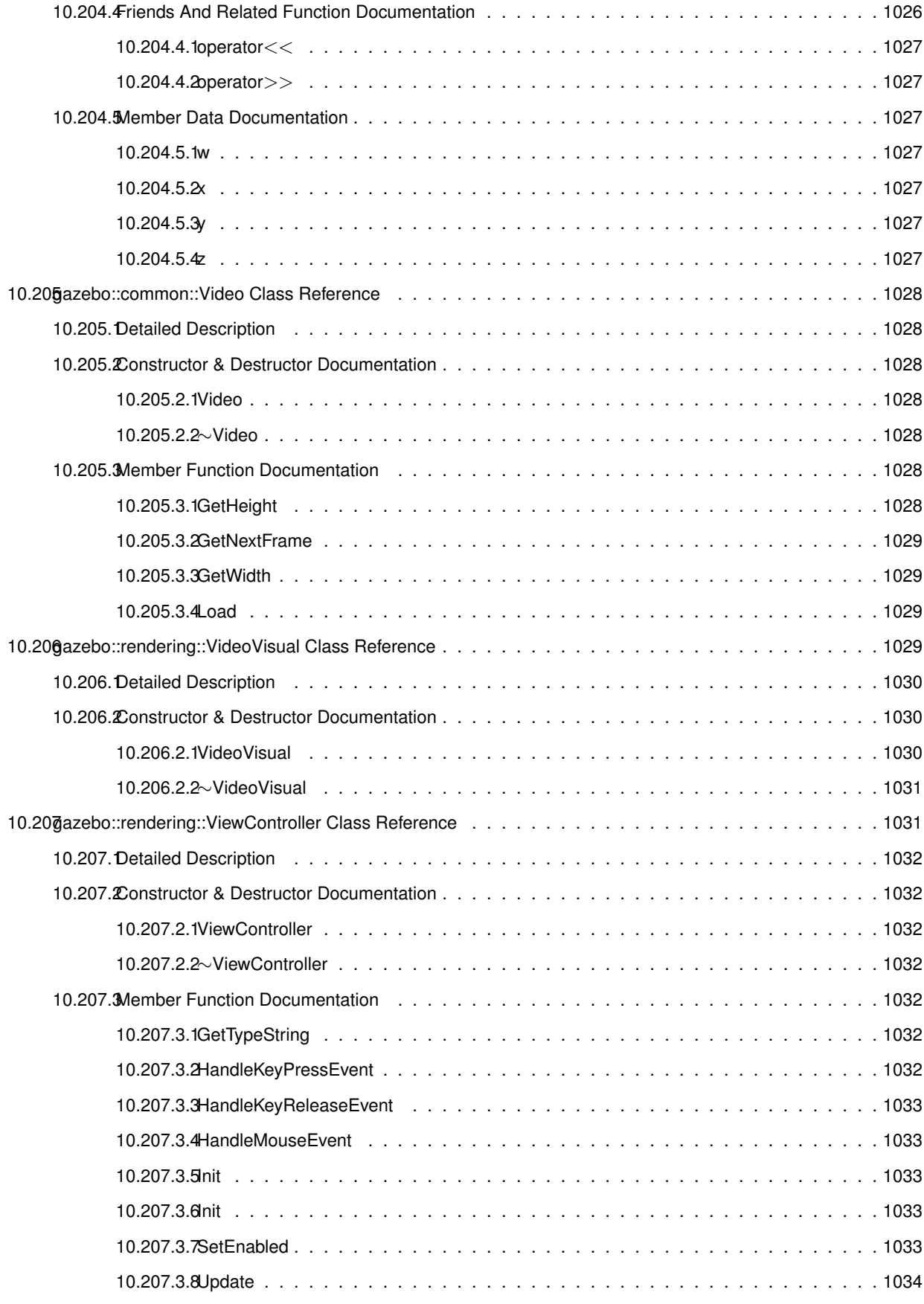

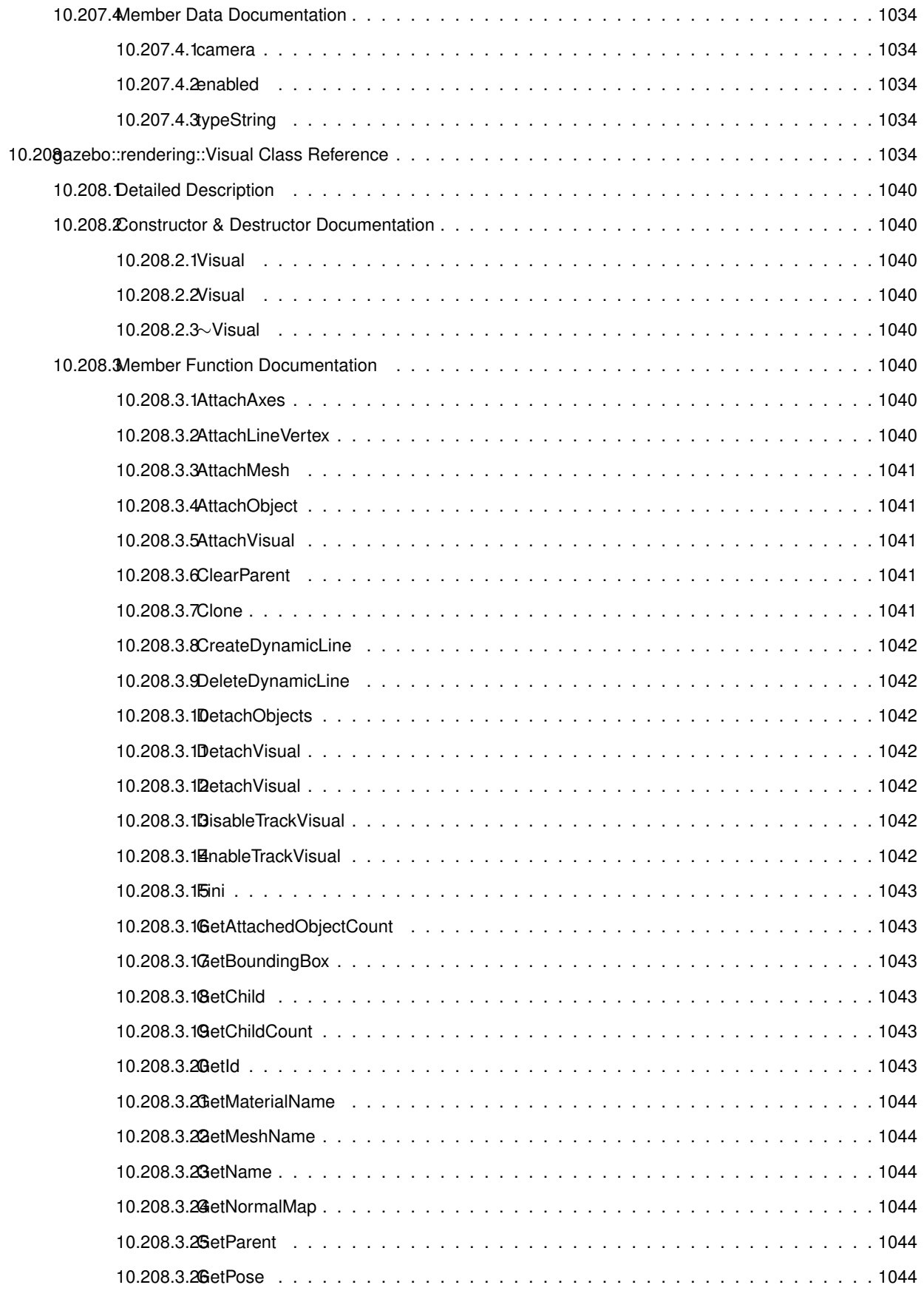

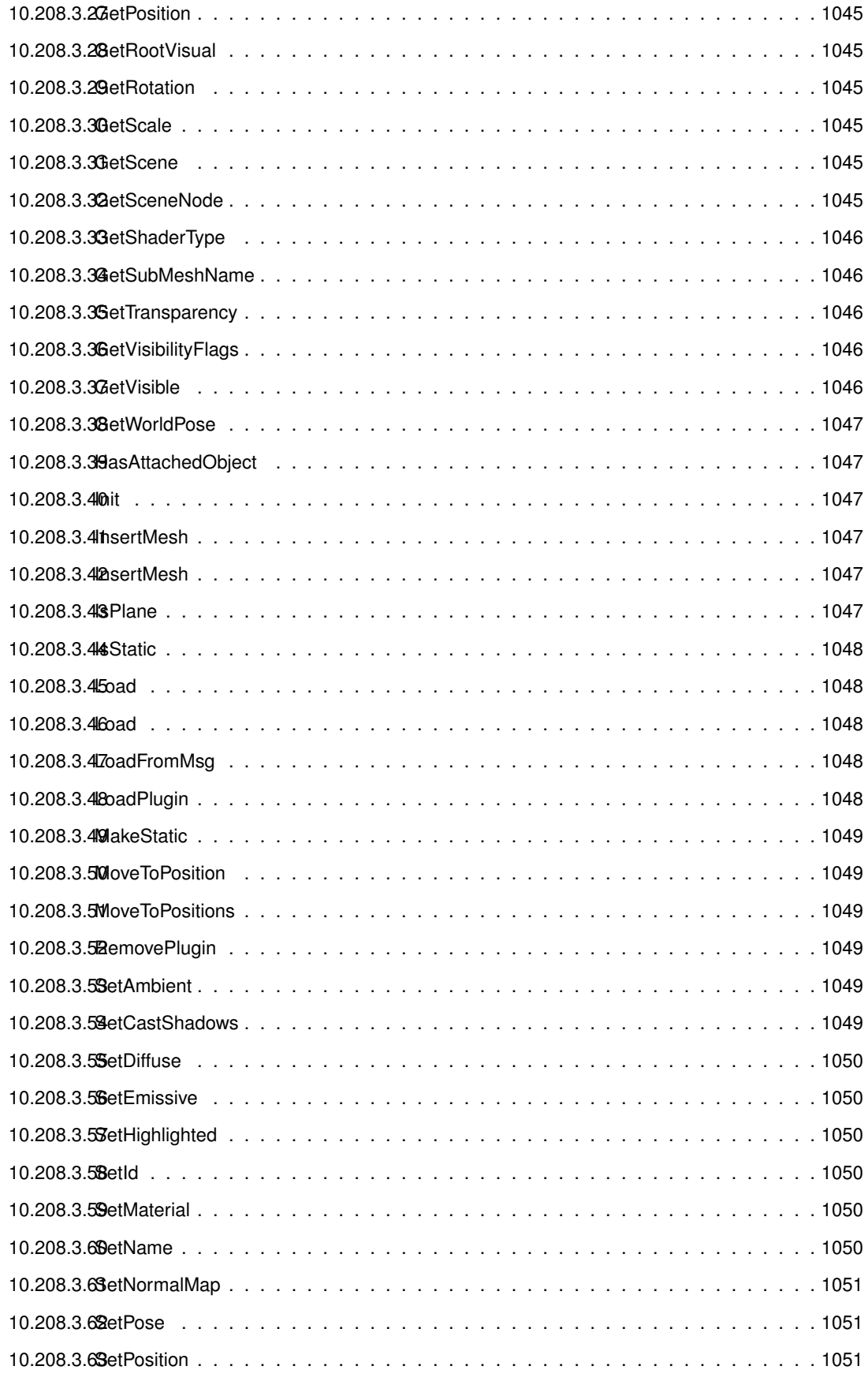

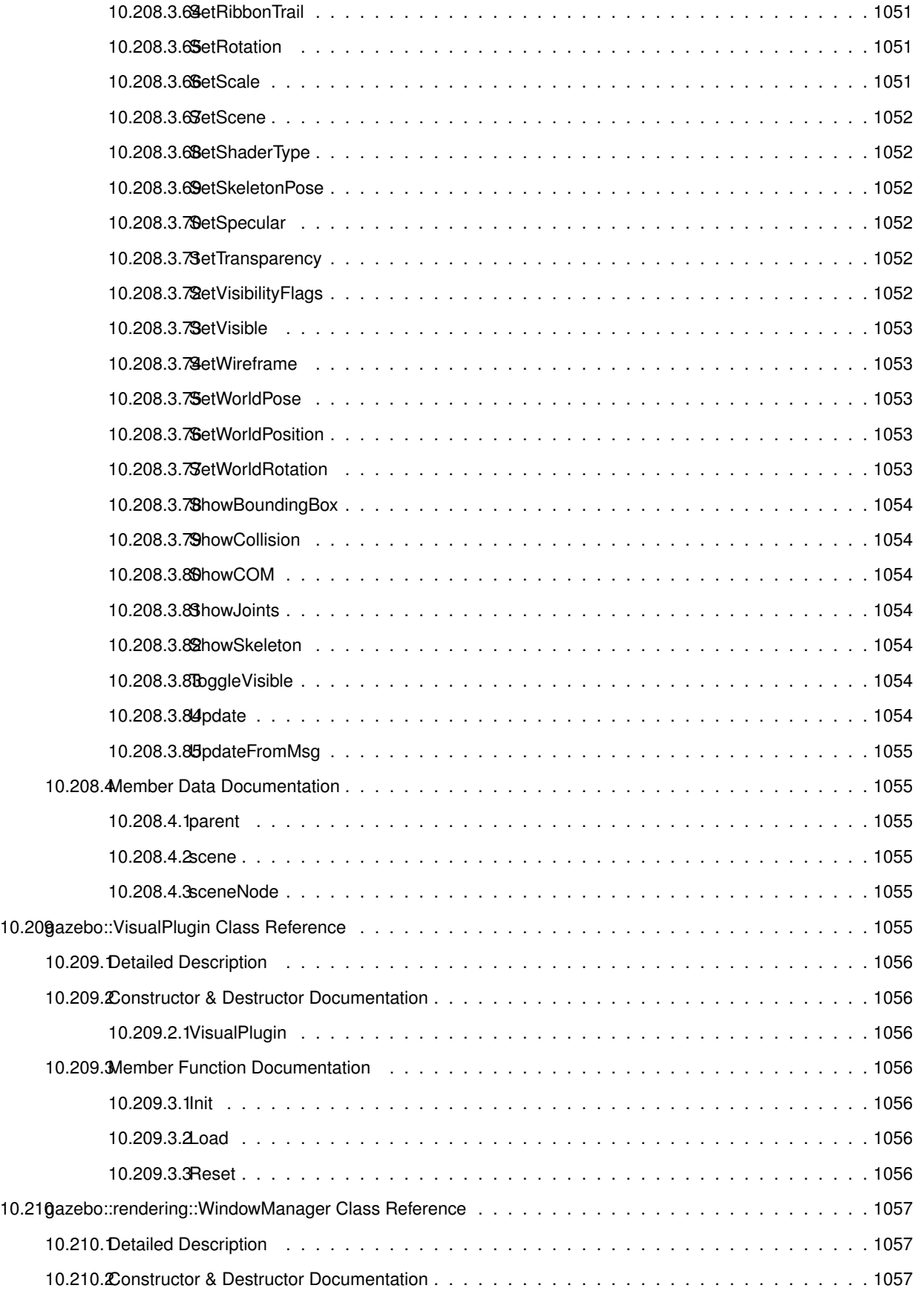

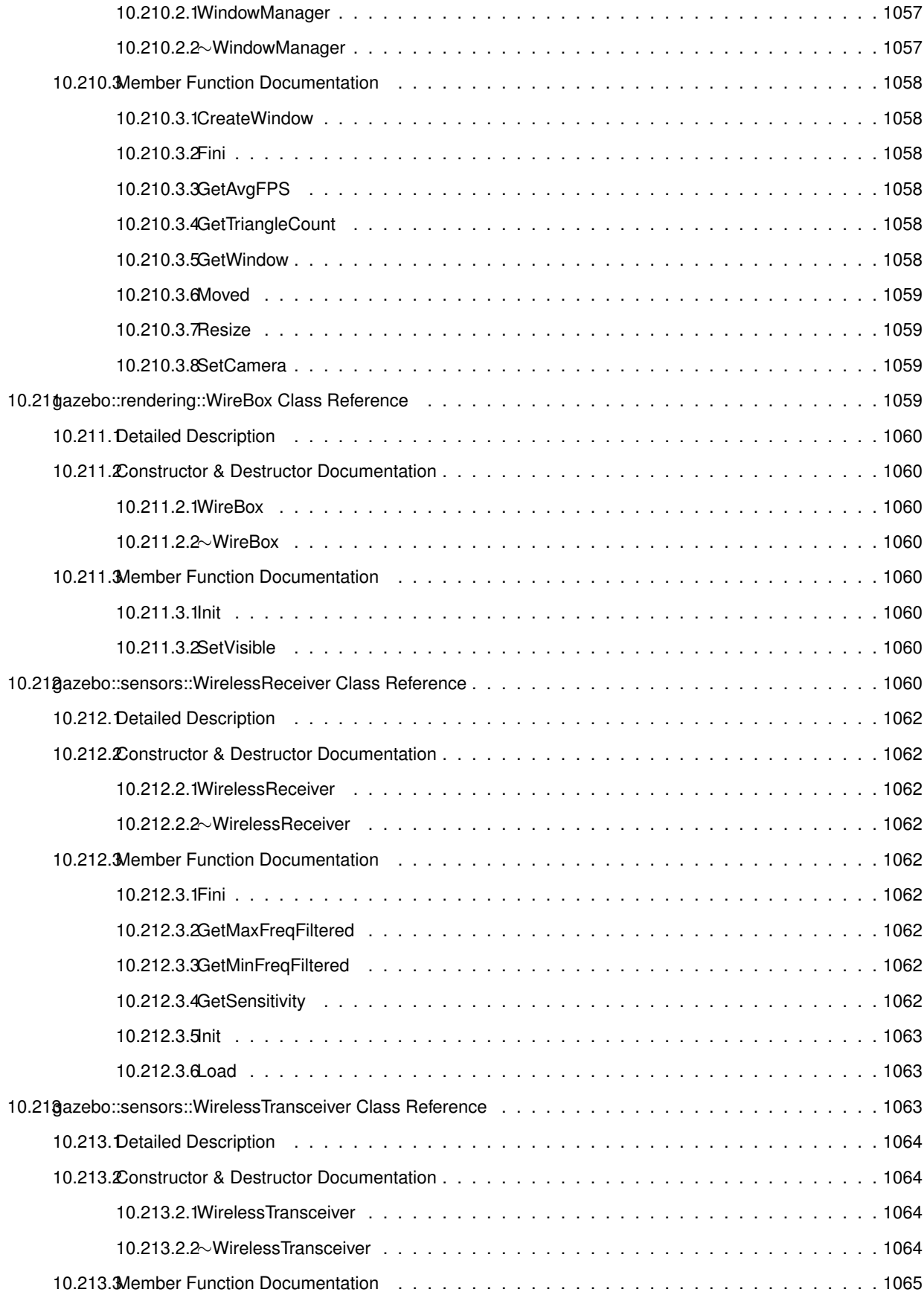

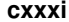

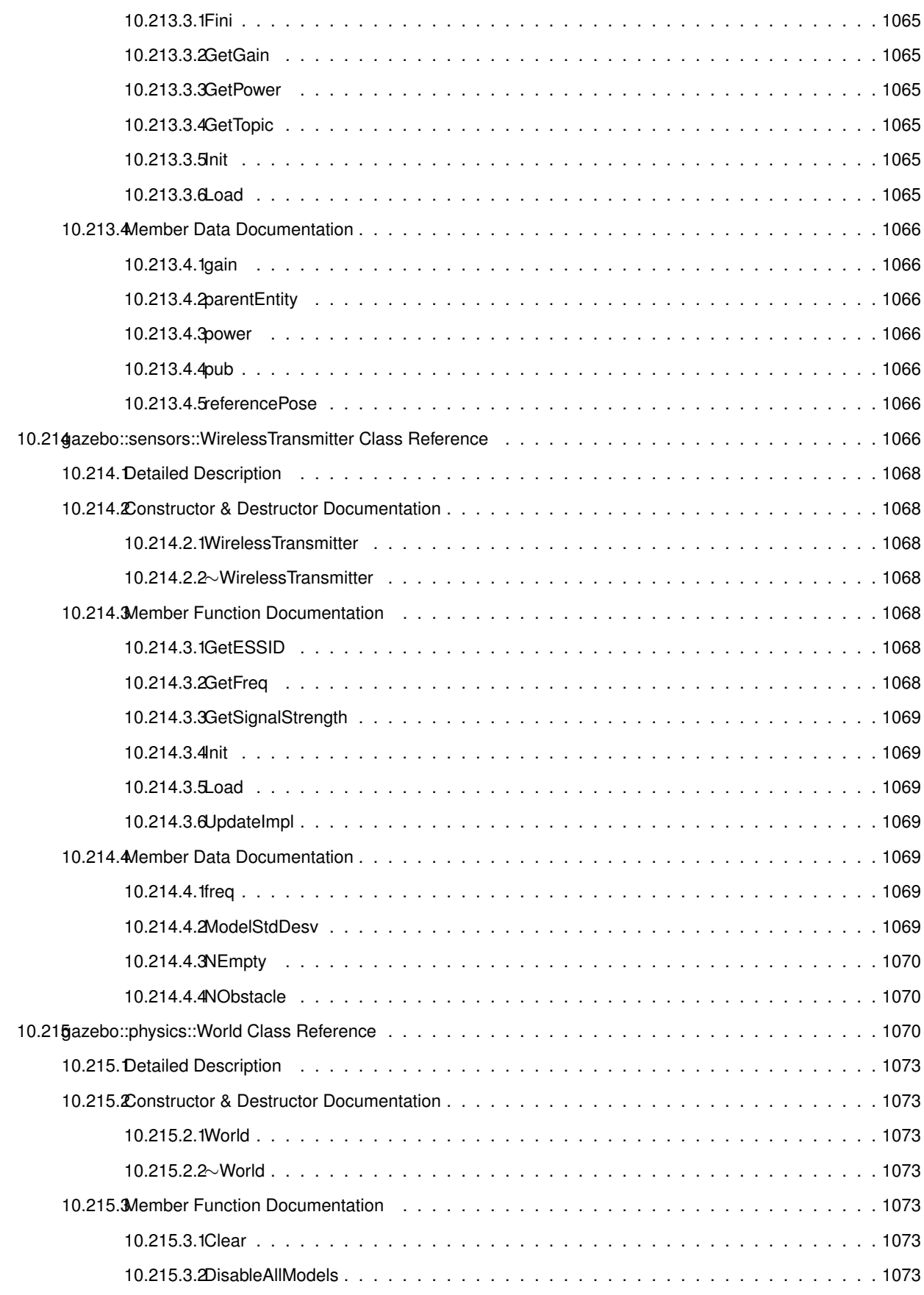

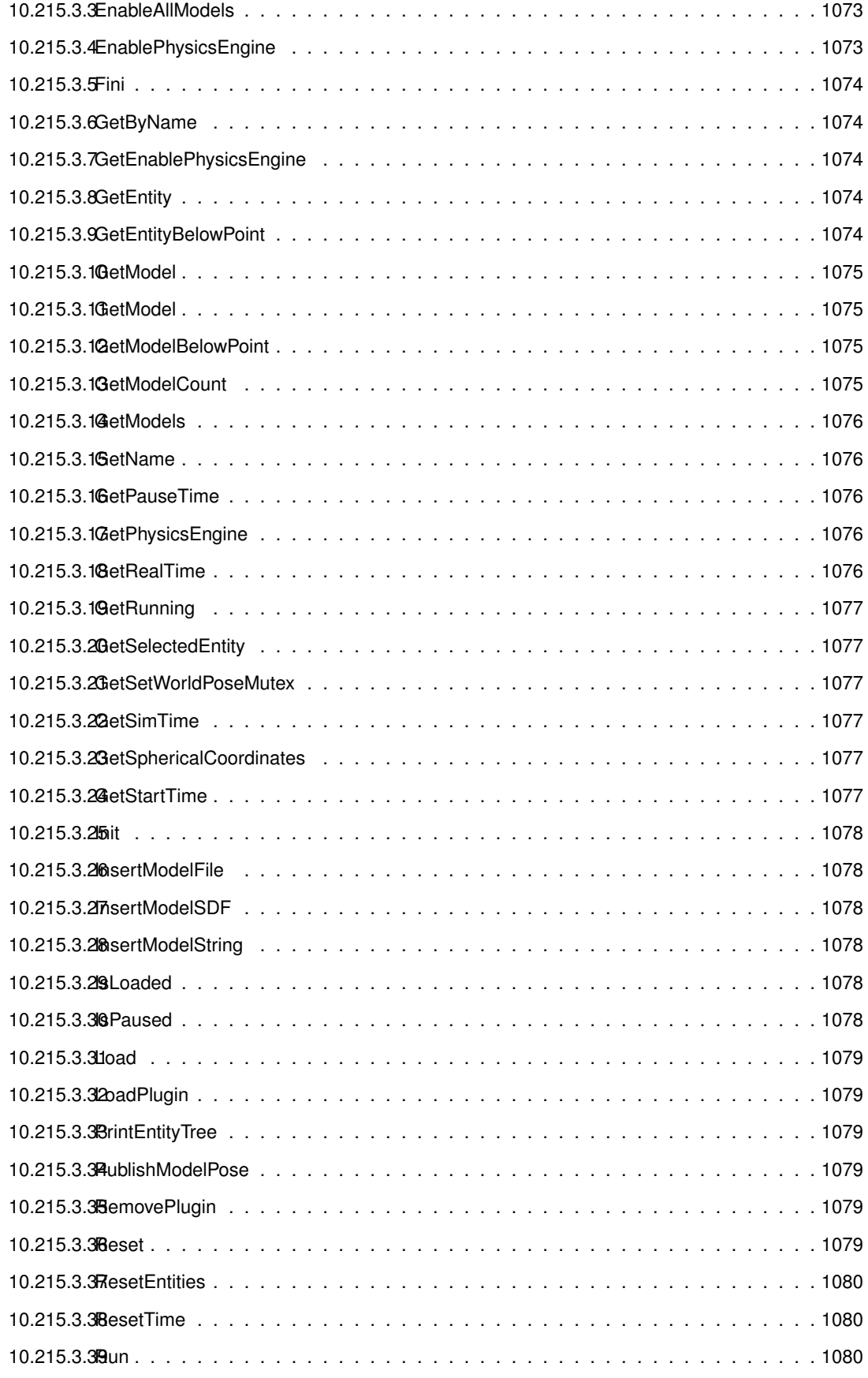

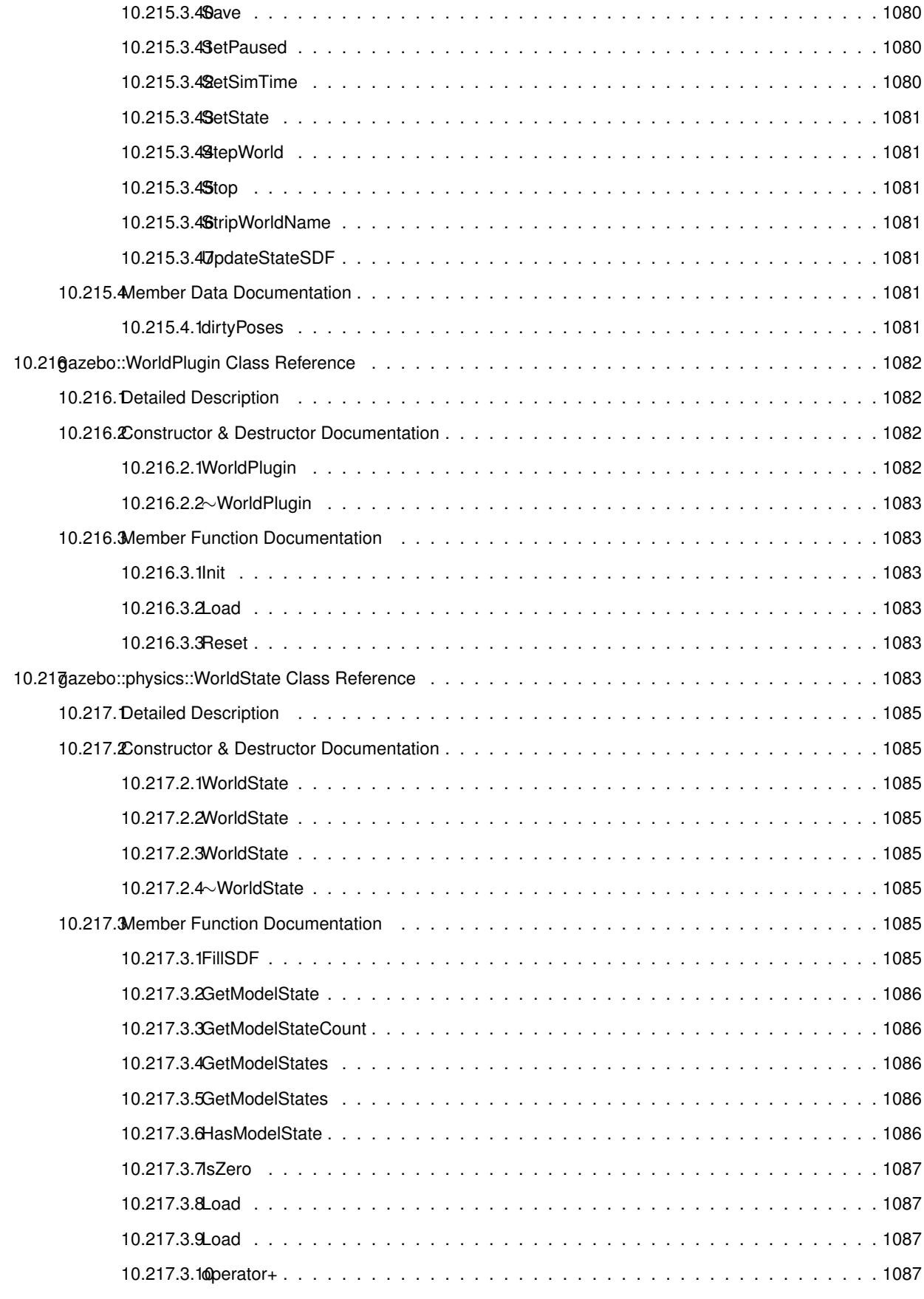

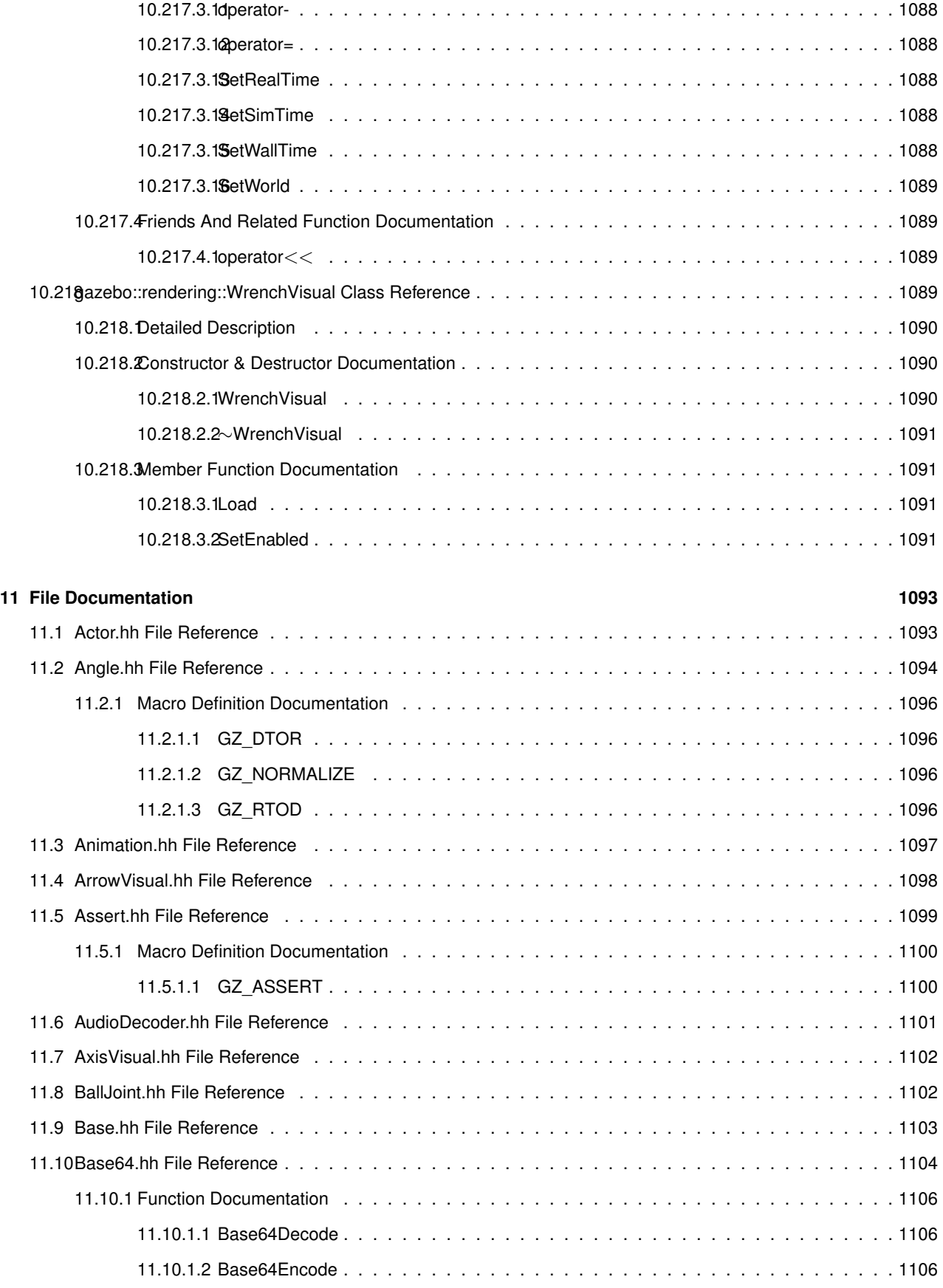

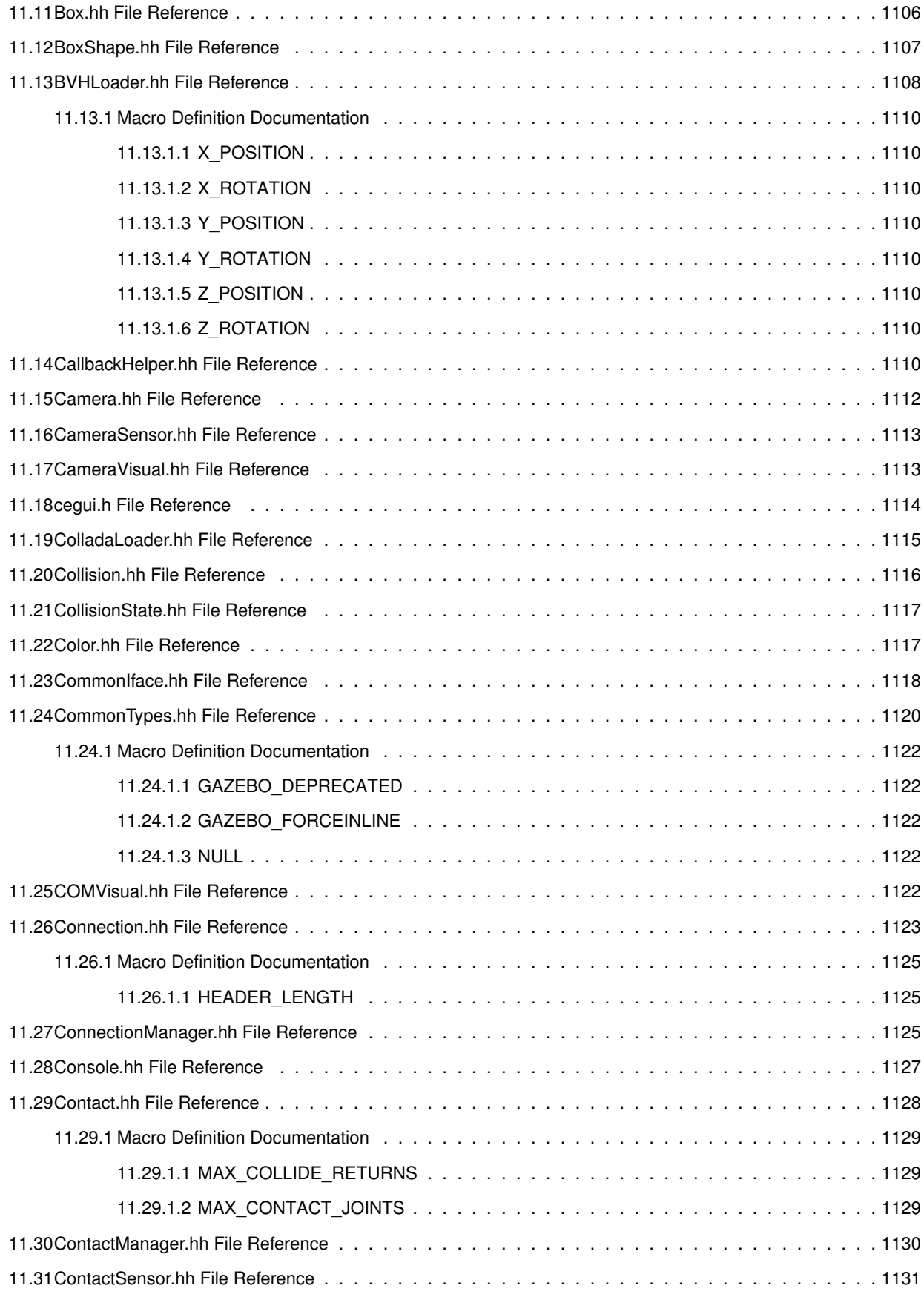

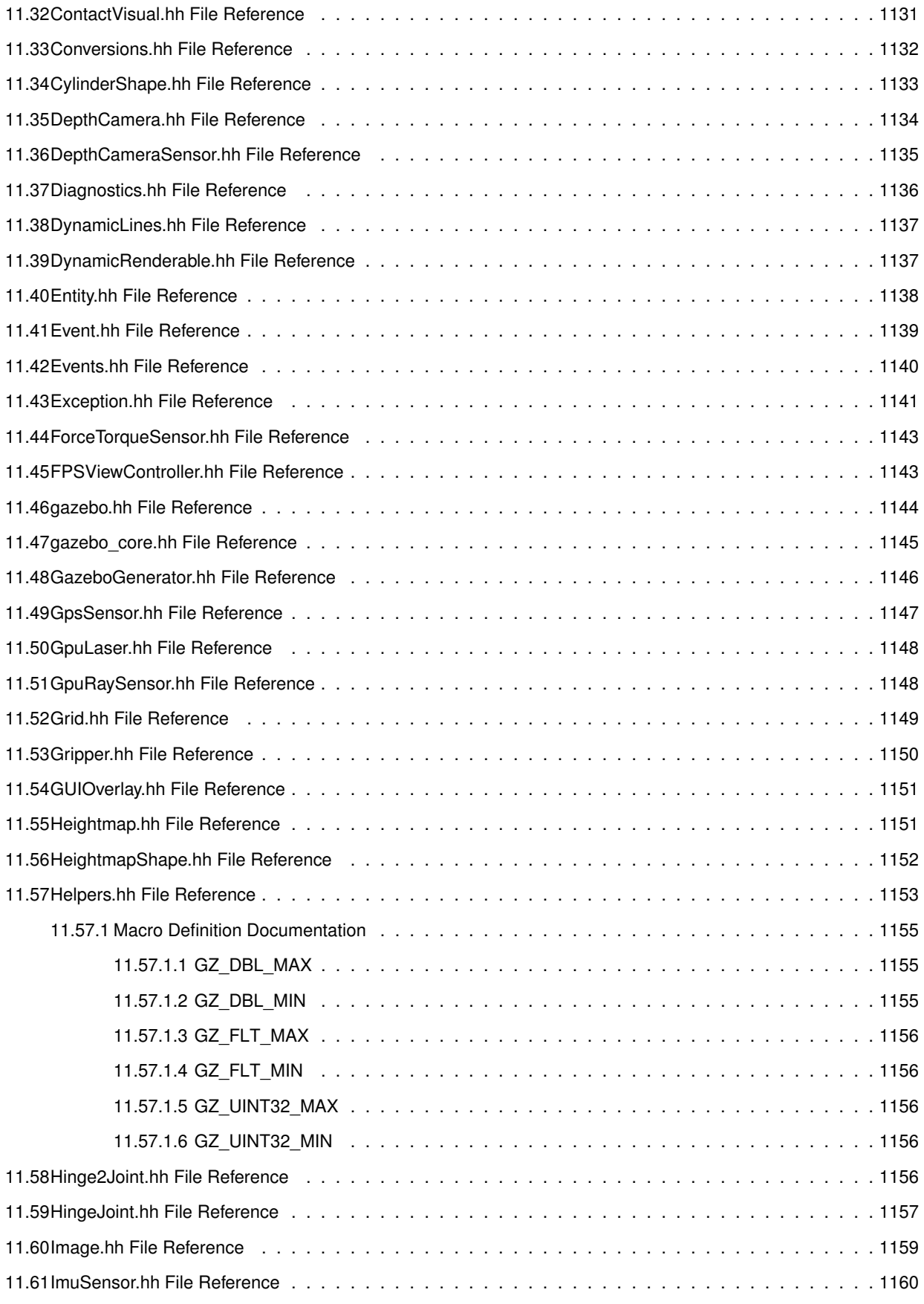

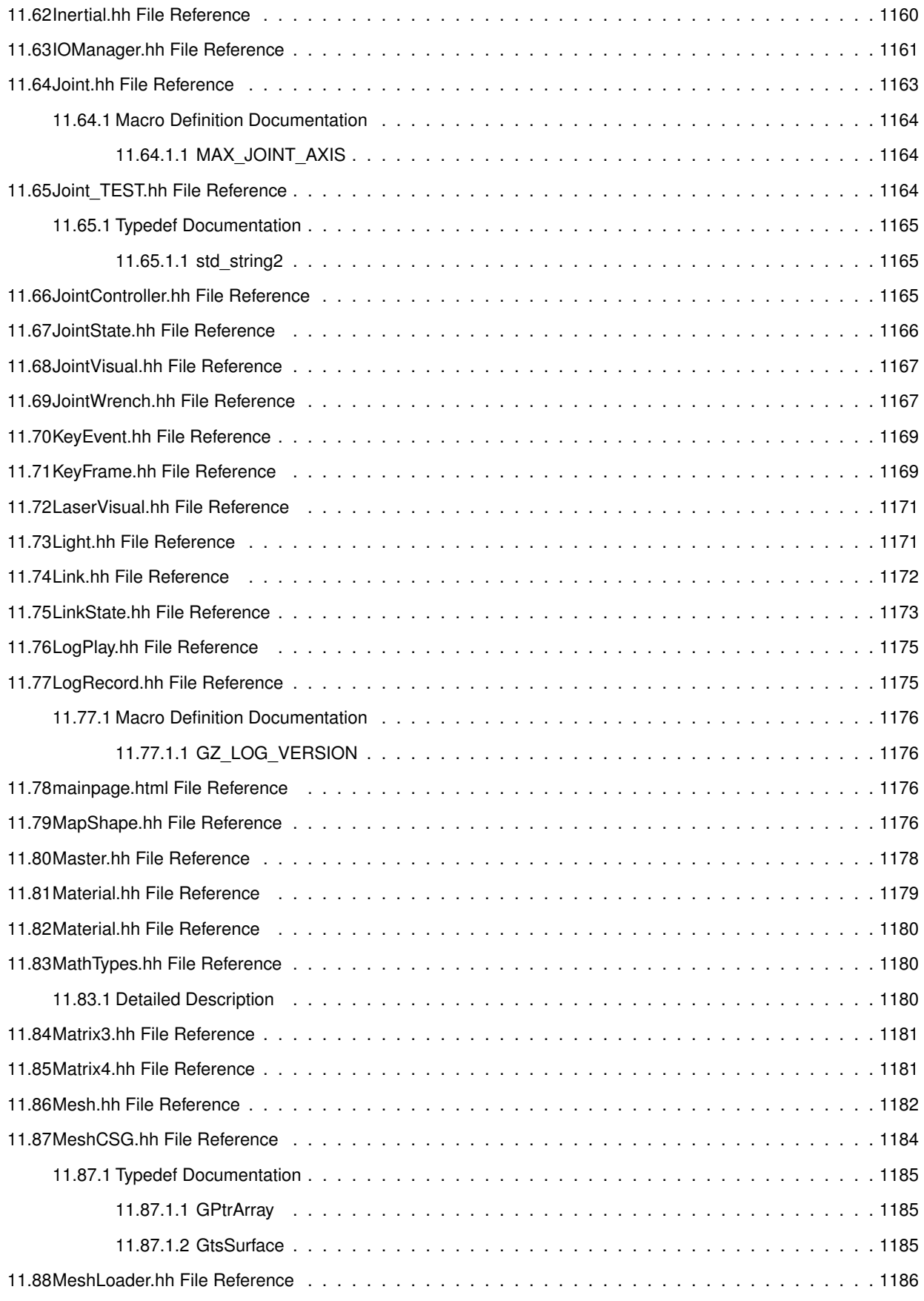

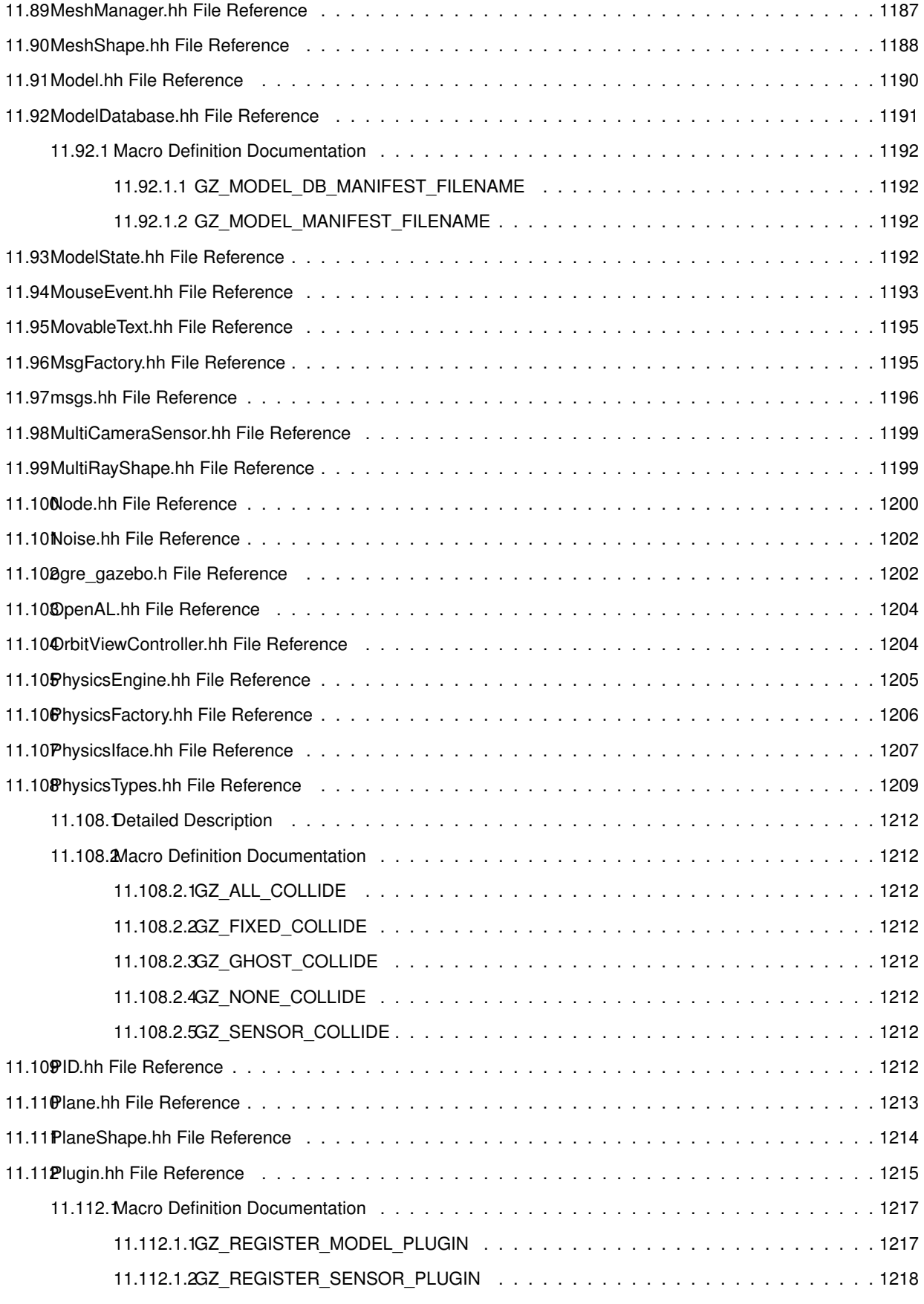

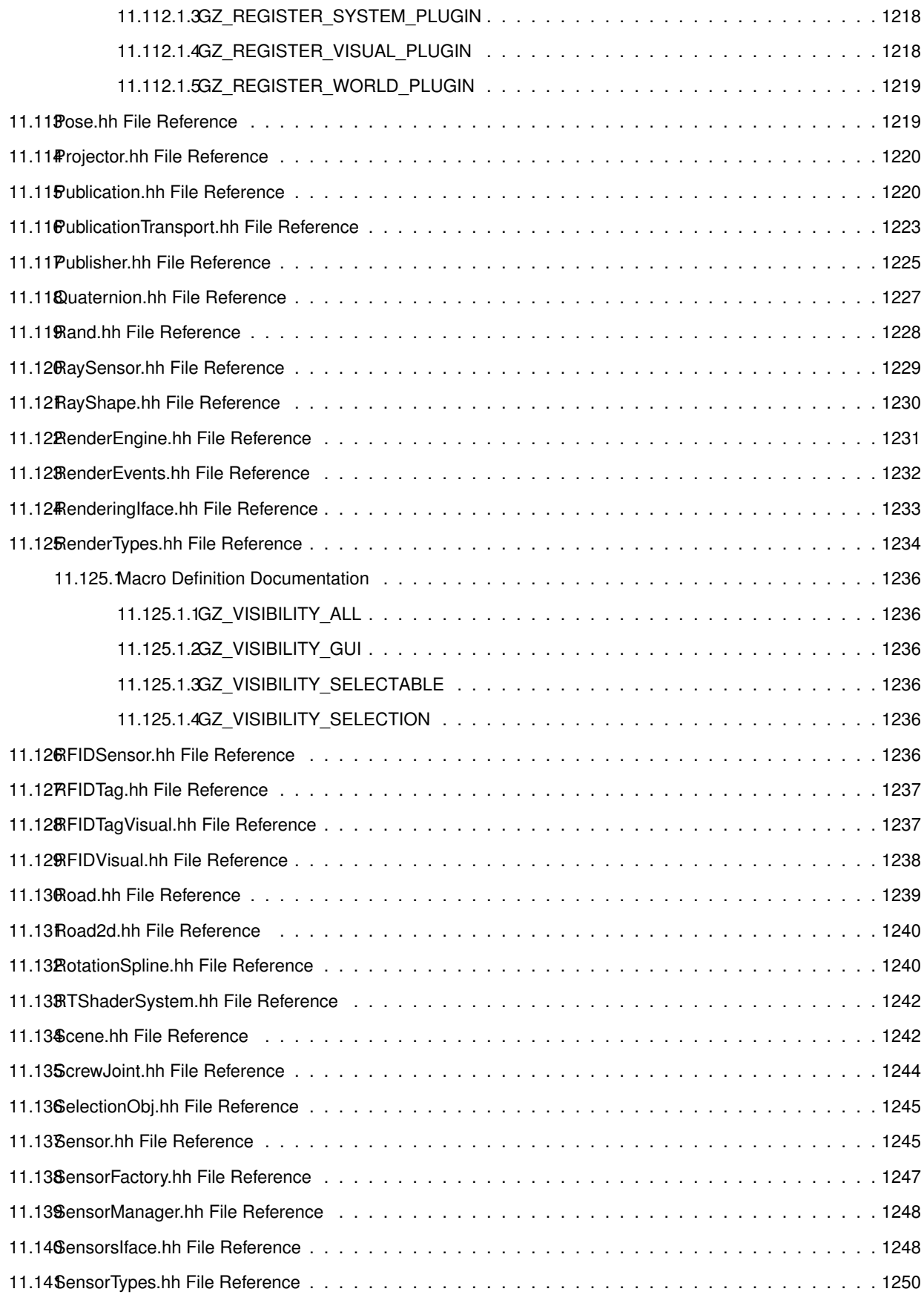

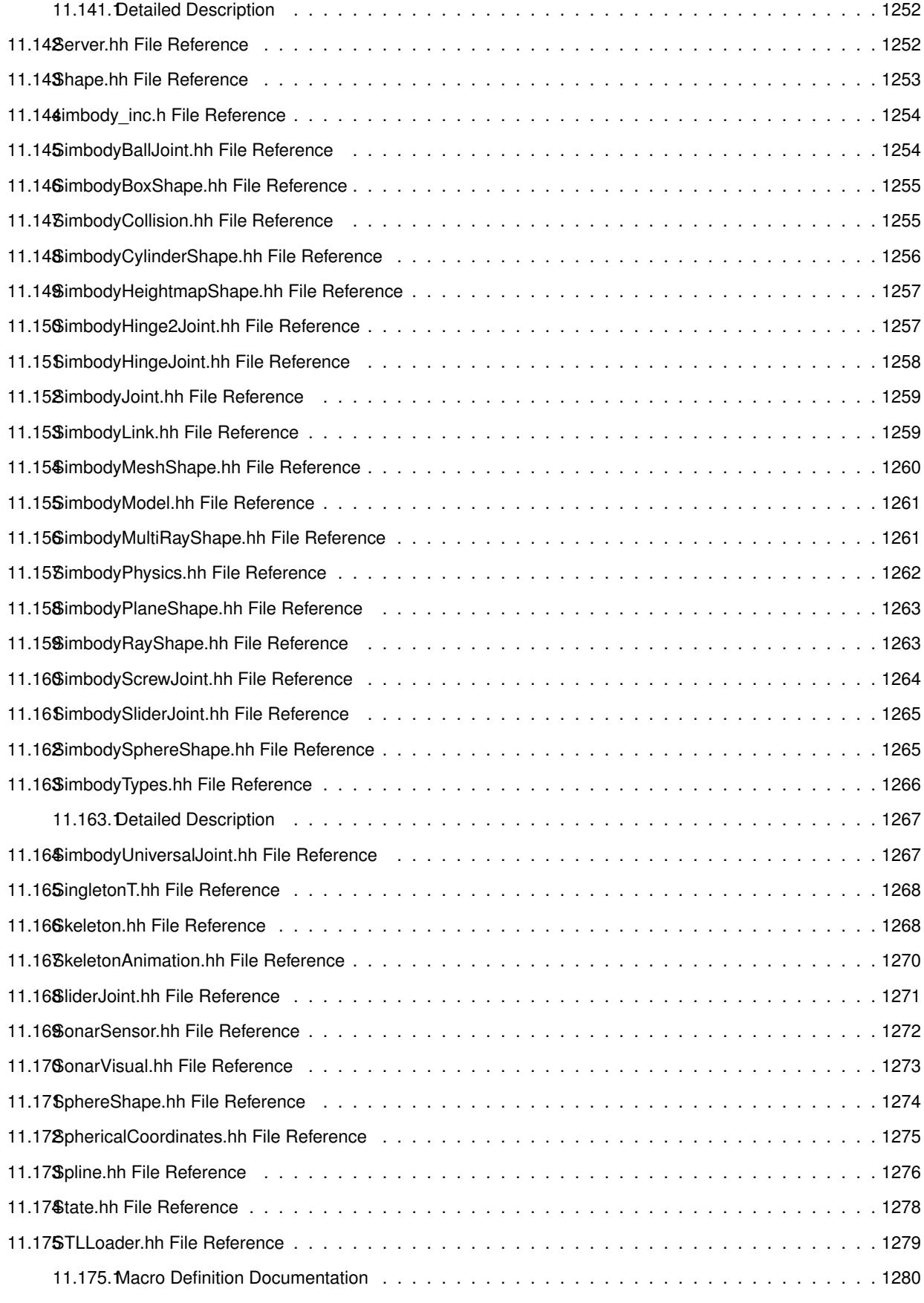

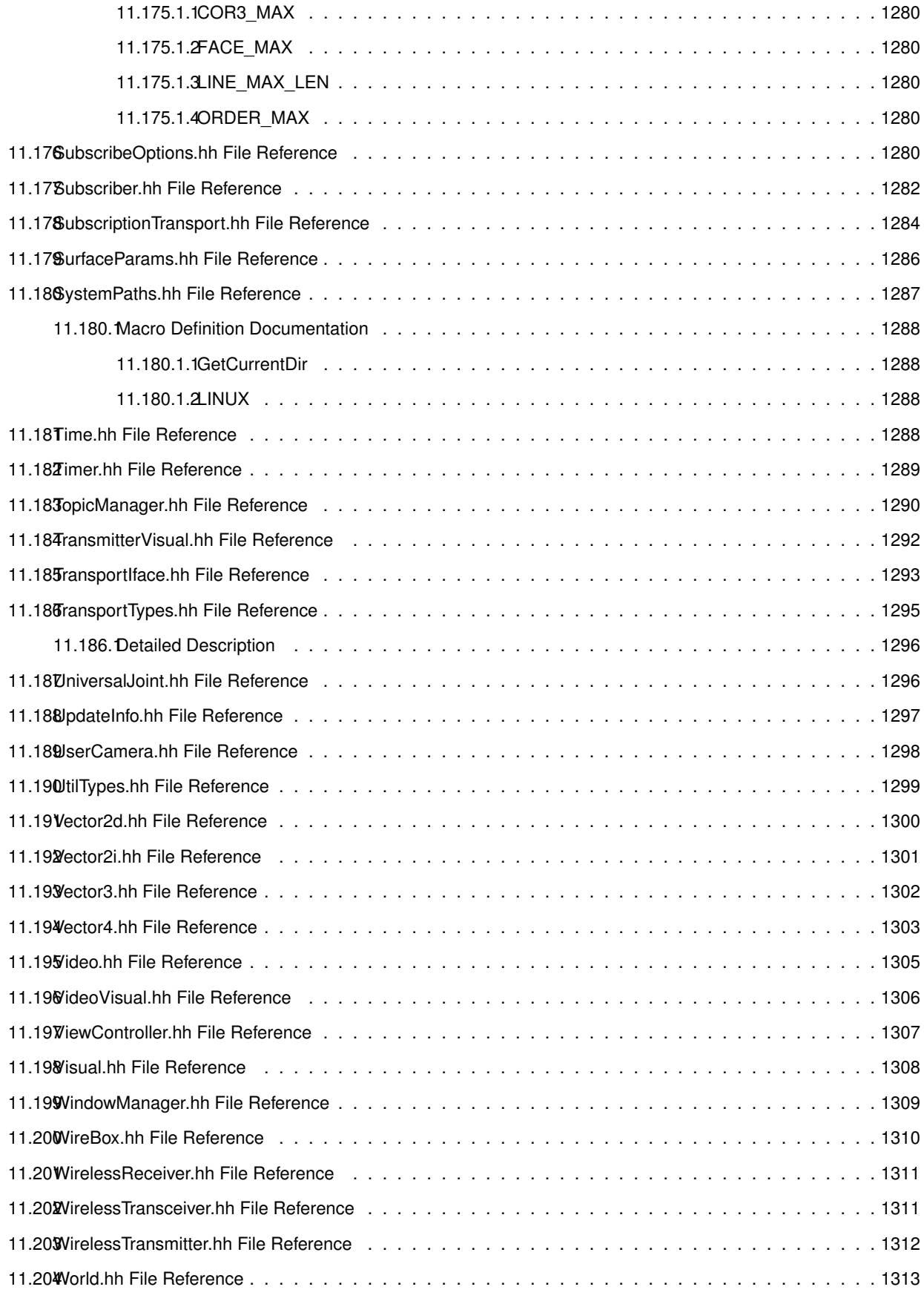

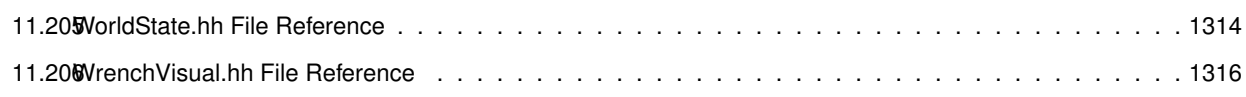
## **Gazebo API Reference**

This documentation provides useful information about the Gazebo API. The code reference is divided into the groups below. Should you find problems with this documentation - typos, unclear phrases, or insufficient detail - please create a new bitbucket issue. Include sufficient detail to quickly locate the problematic documentation, and set the issue's fields accordingly: Assignee - blank; Kind - bug; Priority - minor; Version - blank.

**Class** List - Index of all classes in Gazebo, organized alphabetically Hierarchy - Index of classes, organized hierachically according to their inheritance

Modules Common: Classes and files used ubiquitously across Gazebo Events: For creating and destroying Gazebo events Math: A set of classes that encapsulate math related properties and functions. Messages: All messages and helper functions. Physics: Classes for physics and dynamics Rendering: A set of rendering related class, functions, and definitions. Sensors: A set of sensor classes, functions, and definitions. Transport: Handles transportation of messages.

**Links** Website: The main gazebo website, which contains news, downloads, and contact information. Wiki: A collection of user supported documentation. Tutorials: Tutorials that describe how to use Gazebo and implement your own simulations. Download: How to download and install Gazebo

# **Todo List**

#### **Member gazebo::physics::Joint::GetForce (**p. **419) (unsigned int \_index)**

: not yet implemented. Get external forces applied at this Joint. Note that the unit of force should be consistent with the rest of the simulation scales.

#### **Member gazebo::sensors::CameraSensor::GetTopic (**p. **208) () const**

to be implemented

#### **Class gazebo::SystemPlugin (**p. **942)**

how to make doxygen reference to the file gazebo.cc::g\_plugins?

# **Module Index**

### 3.1 Modules

Here is a list of all modules:

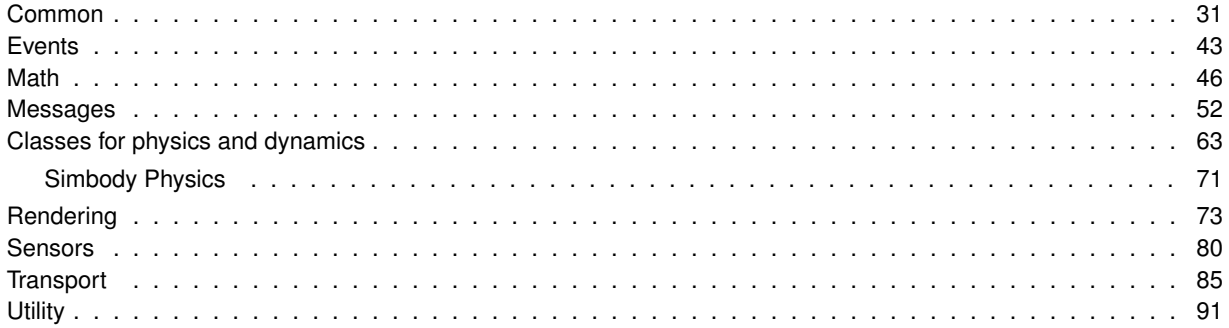

# **Namespace Index**

### **4.1 Namespace List**

Here is a list of all namespaces with brief descriptions:

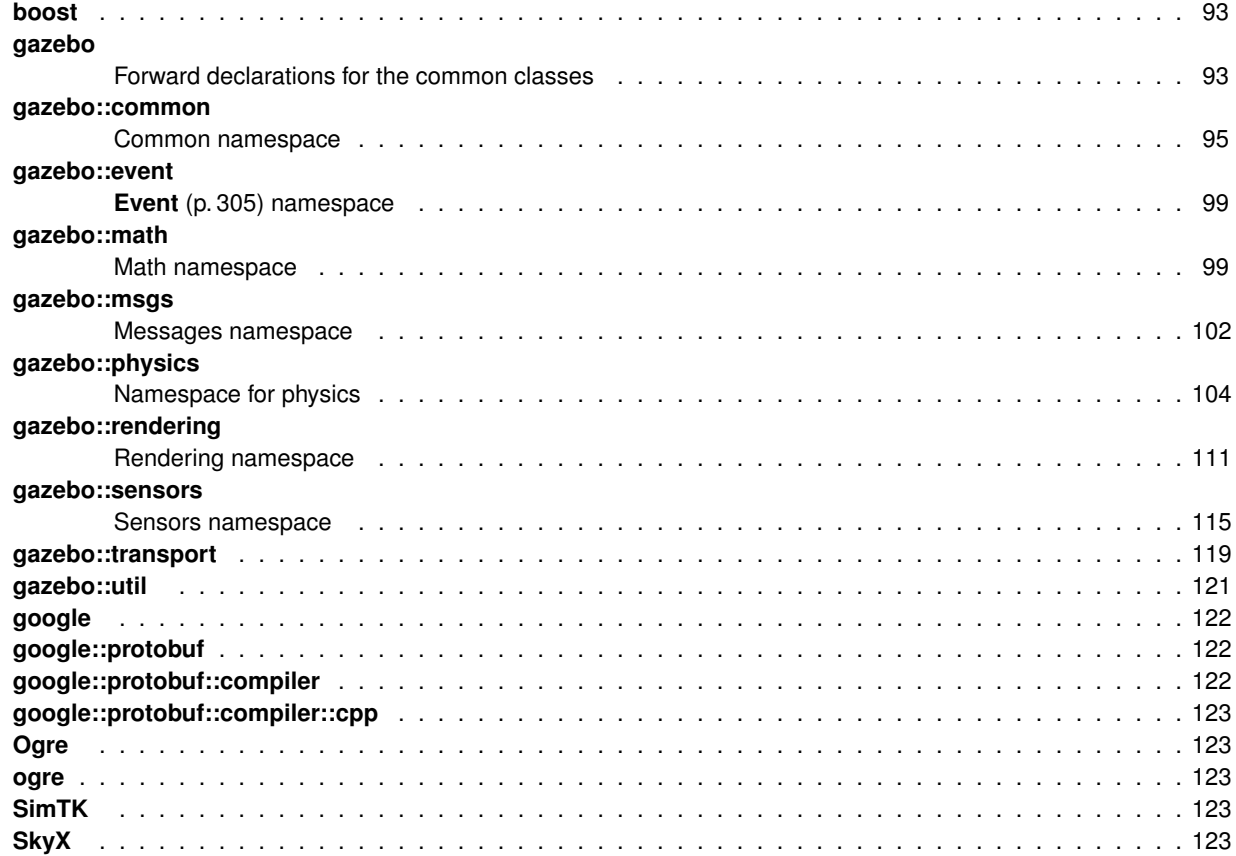

# **Hierarchical Index**

### **5.1 Class Hierarchy**

This inheritance list is sorted roughly, but not completely, alphabetically:

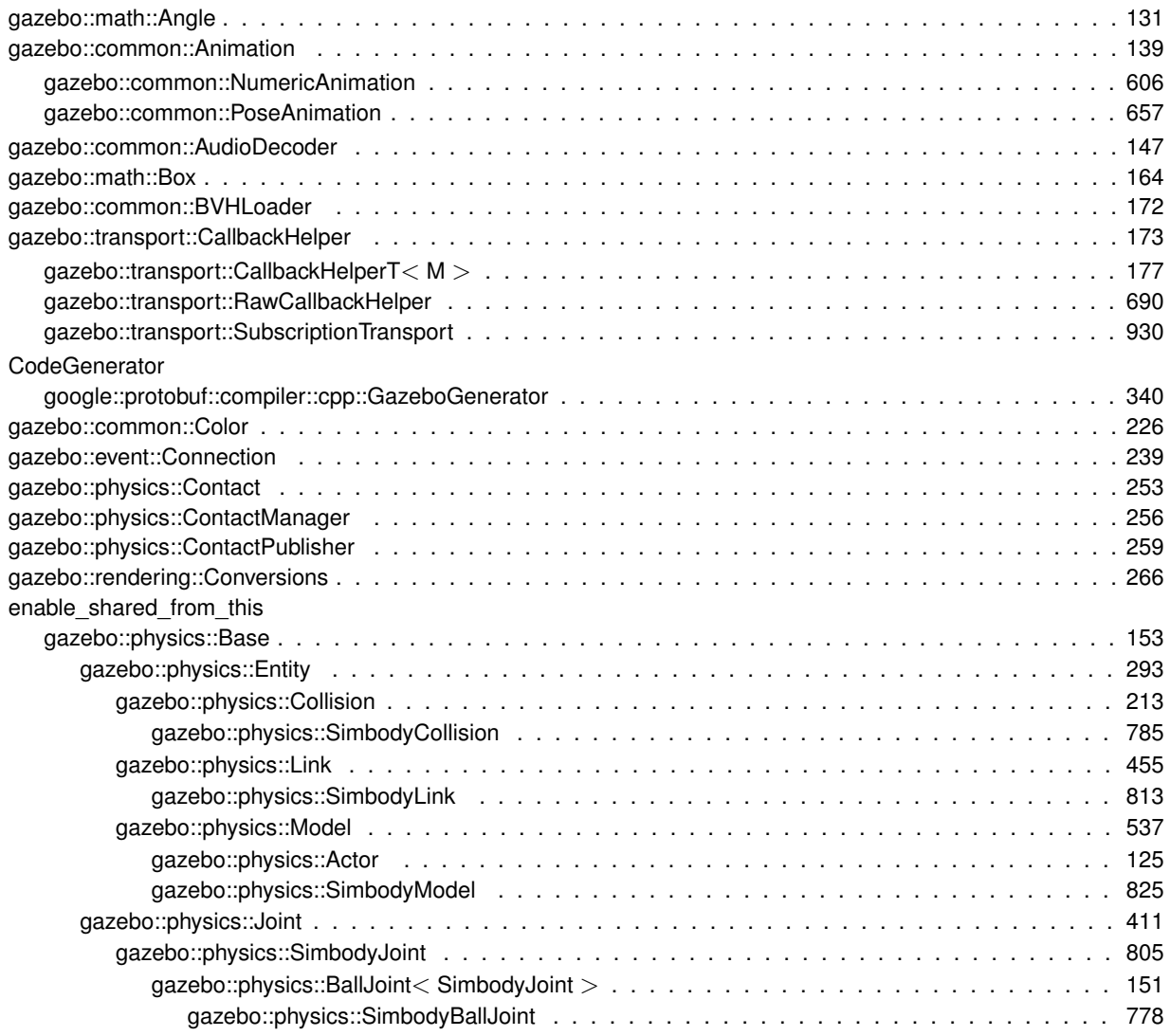

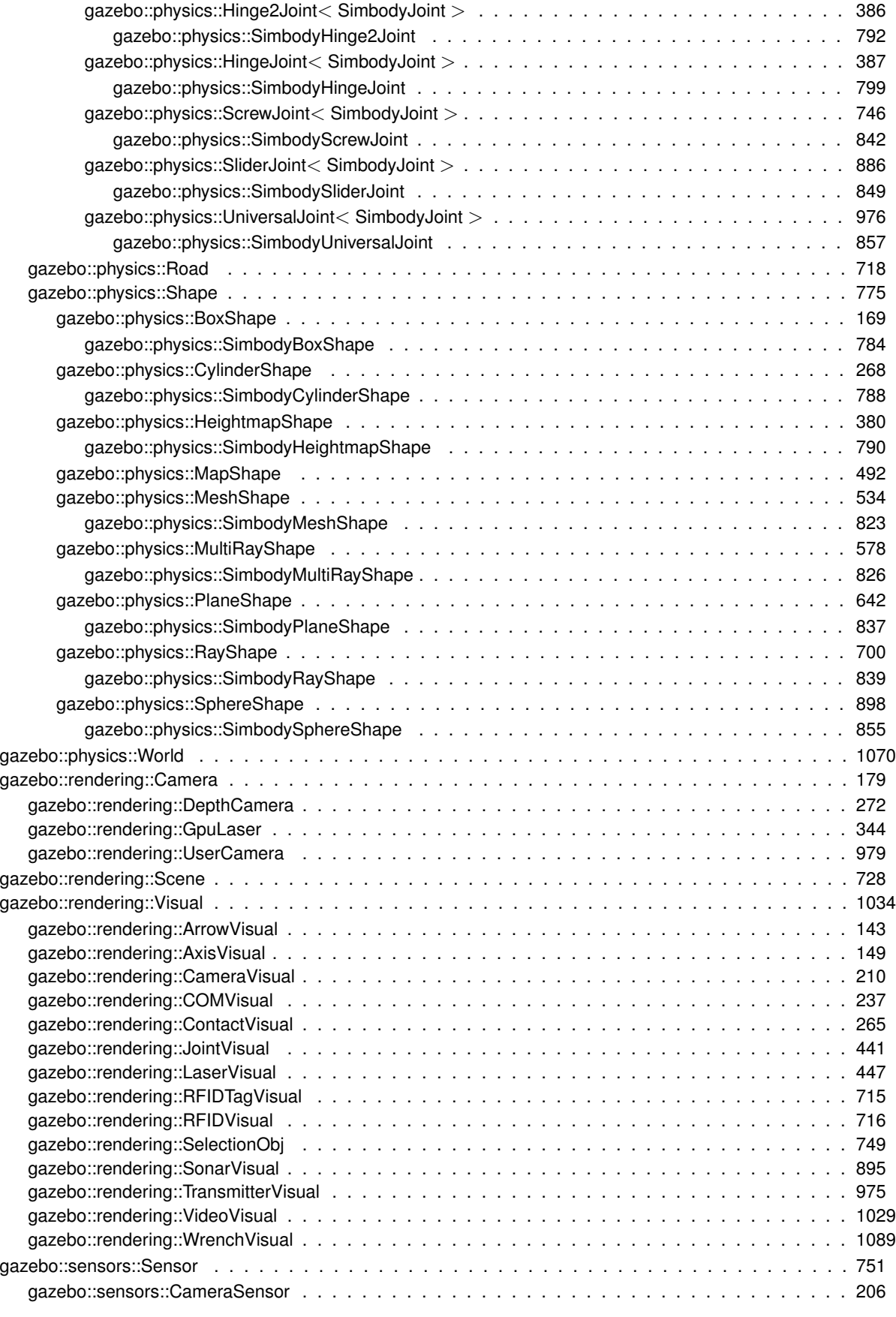

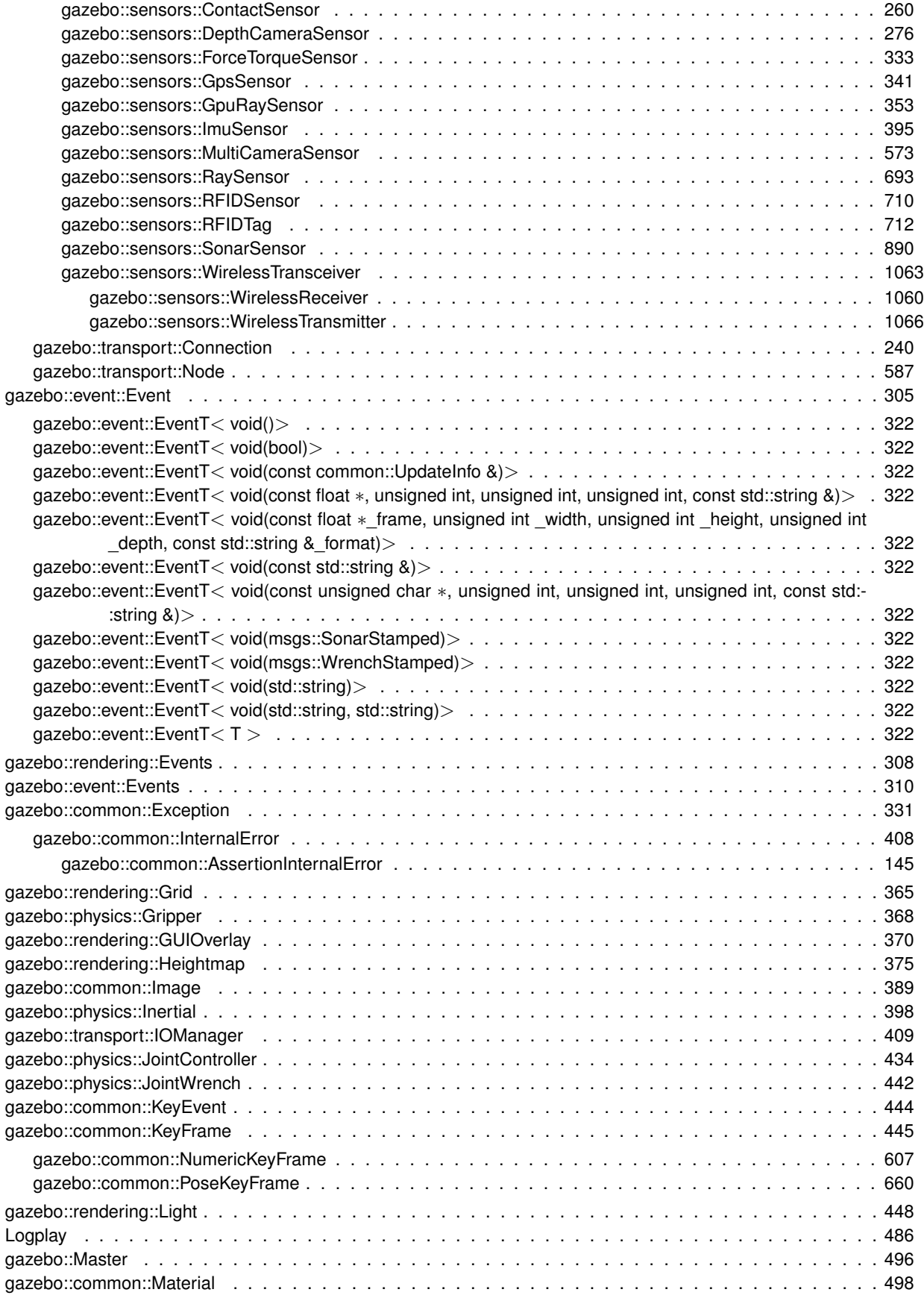

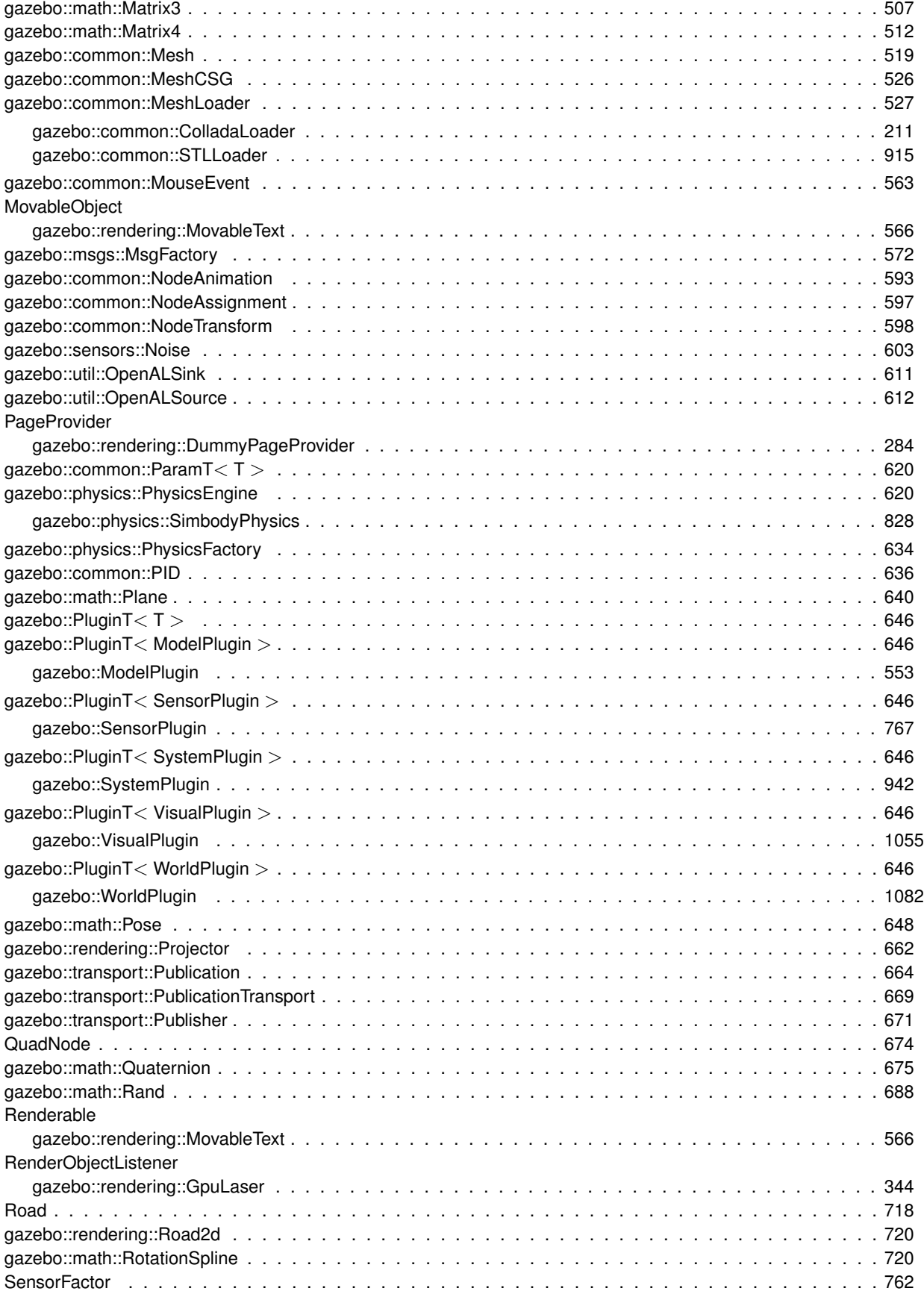

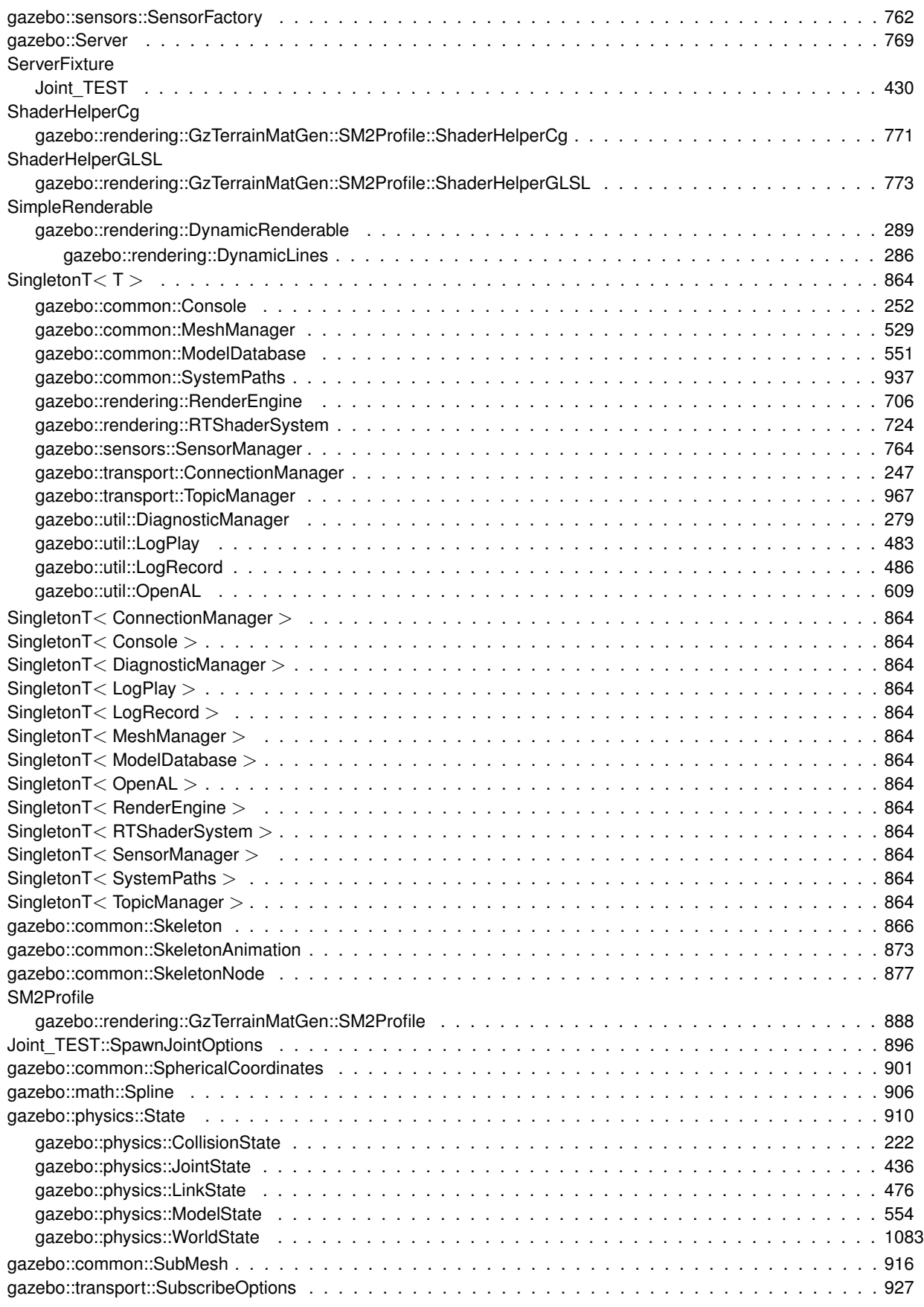

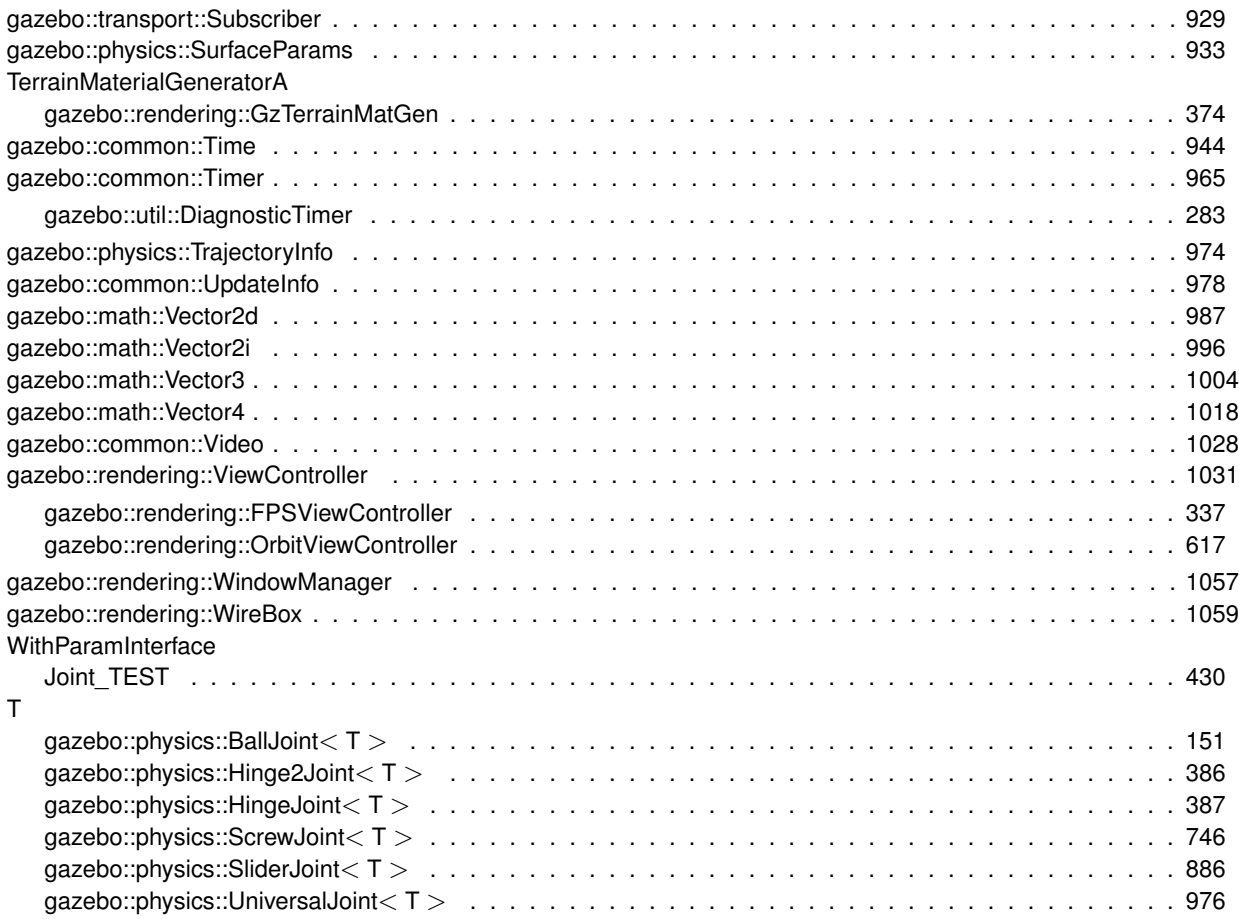

# **Class Index**

### **6.1 Class List**

Here are the classes, structs, unions and interfaces with brief descriptions:

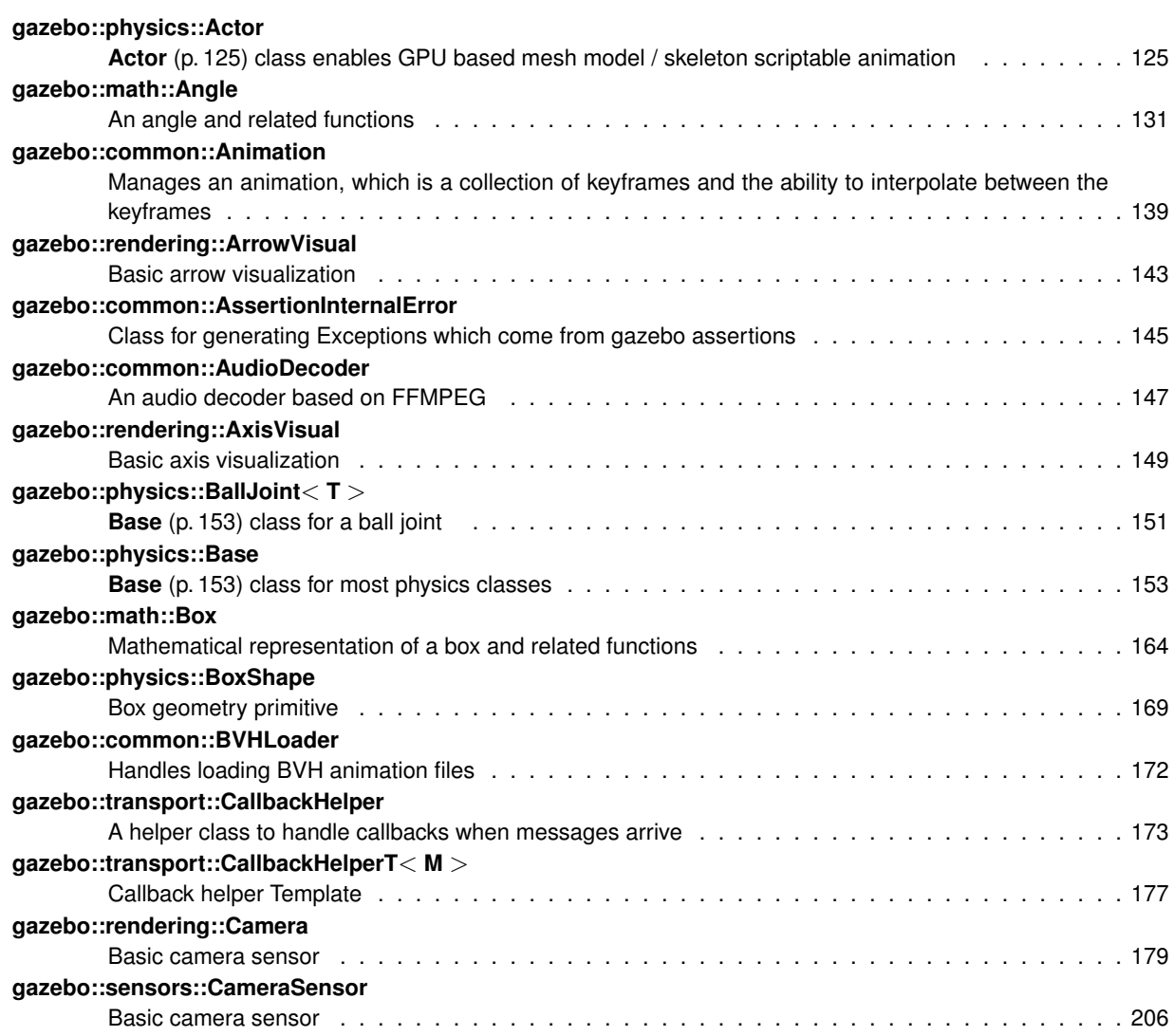

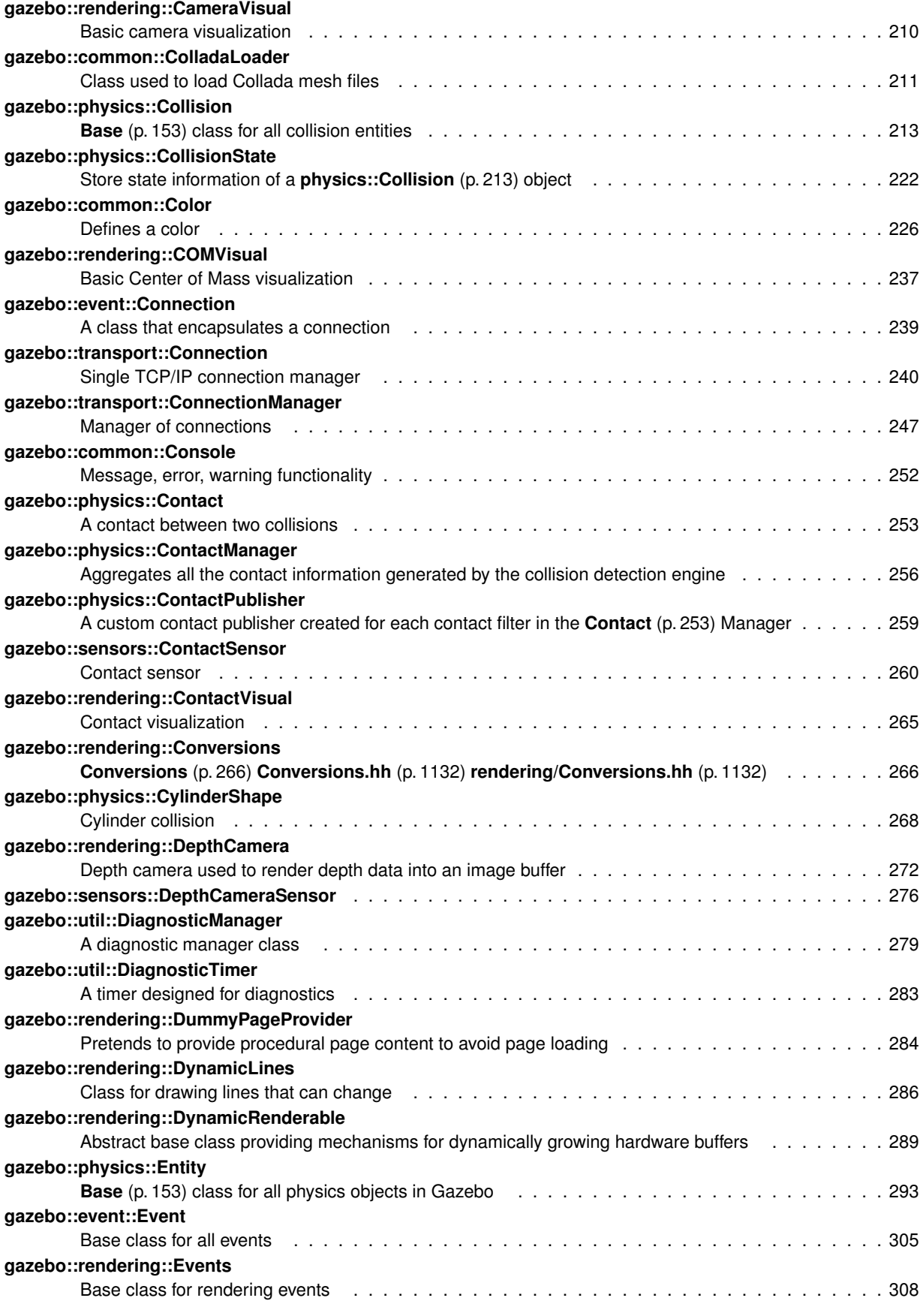

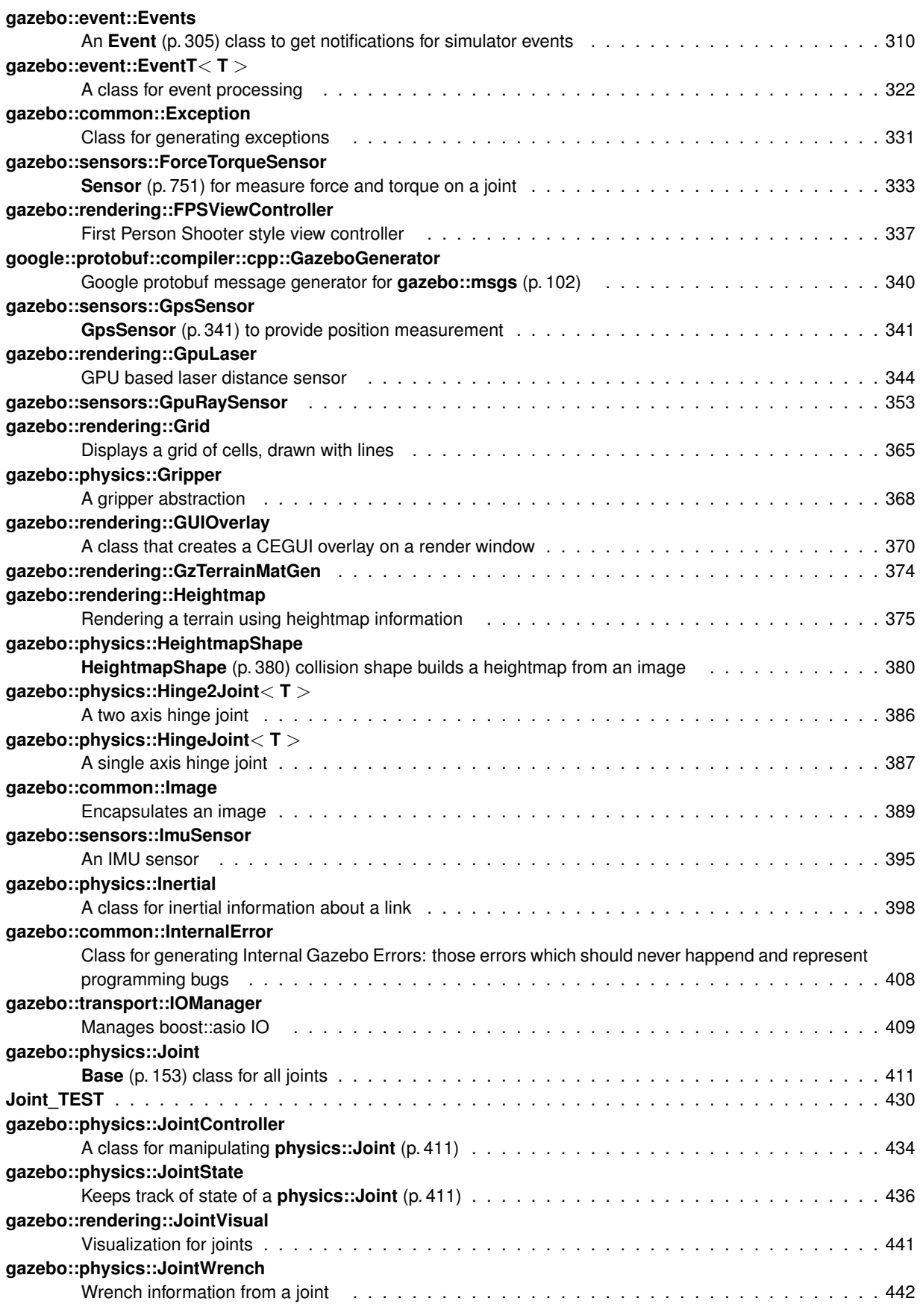

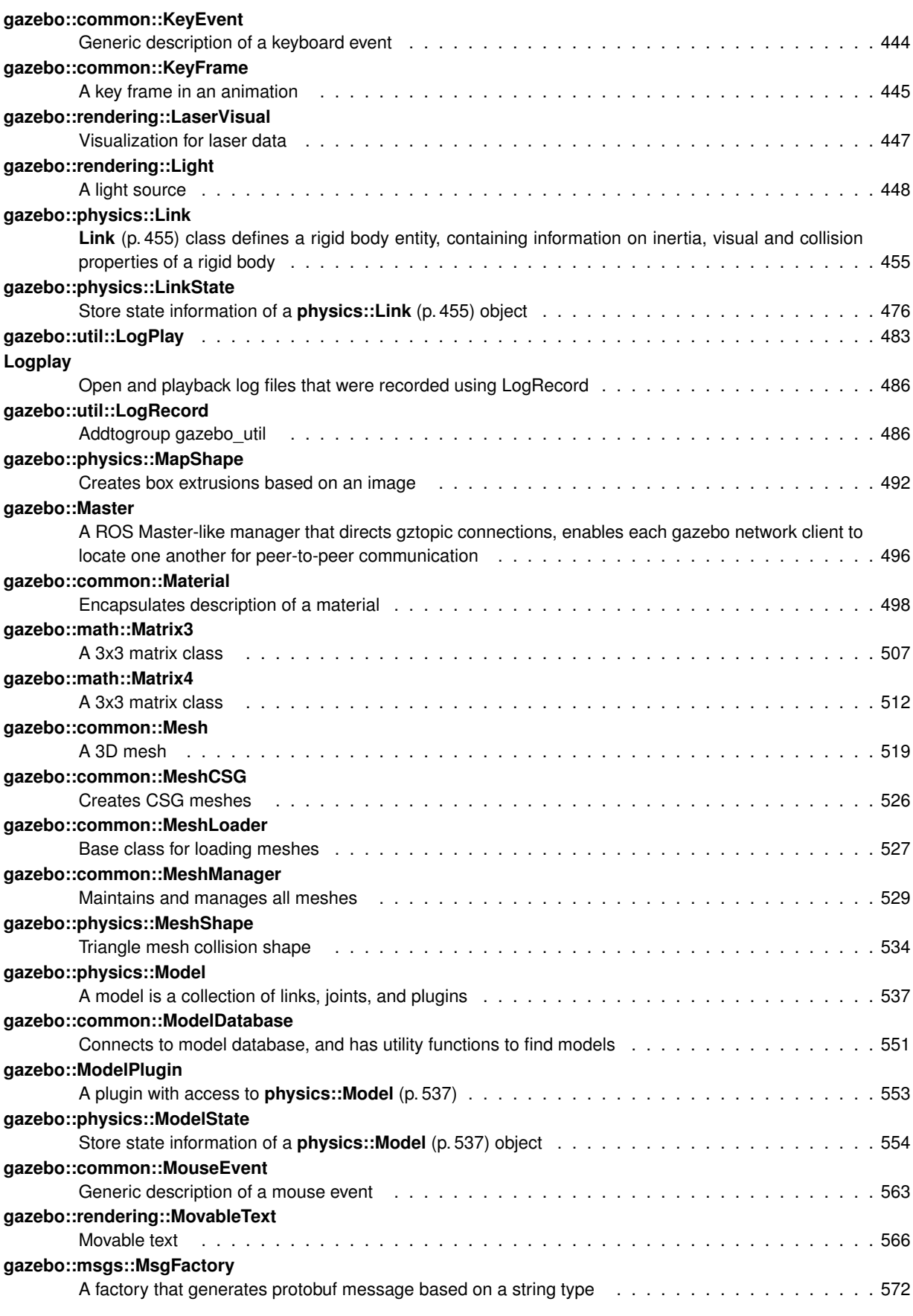

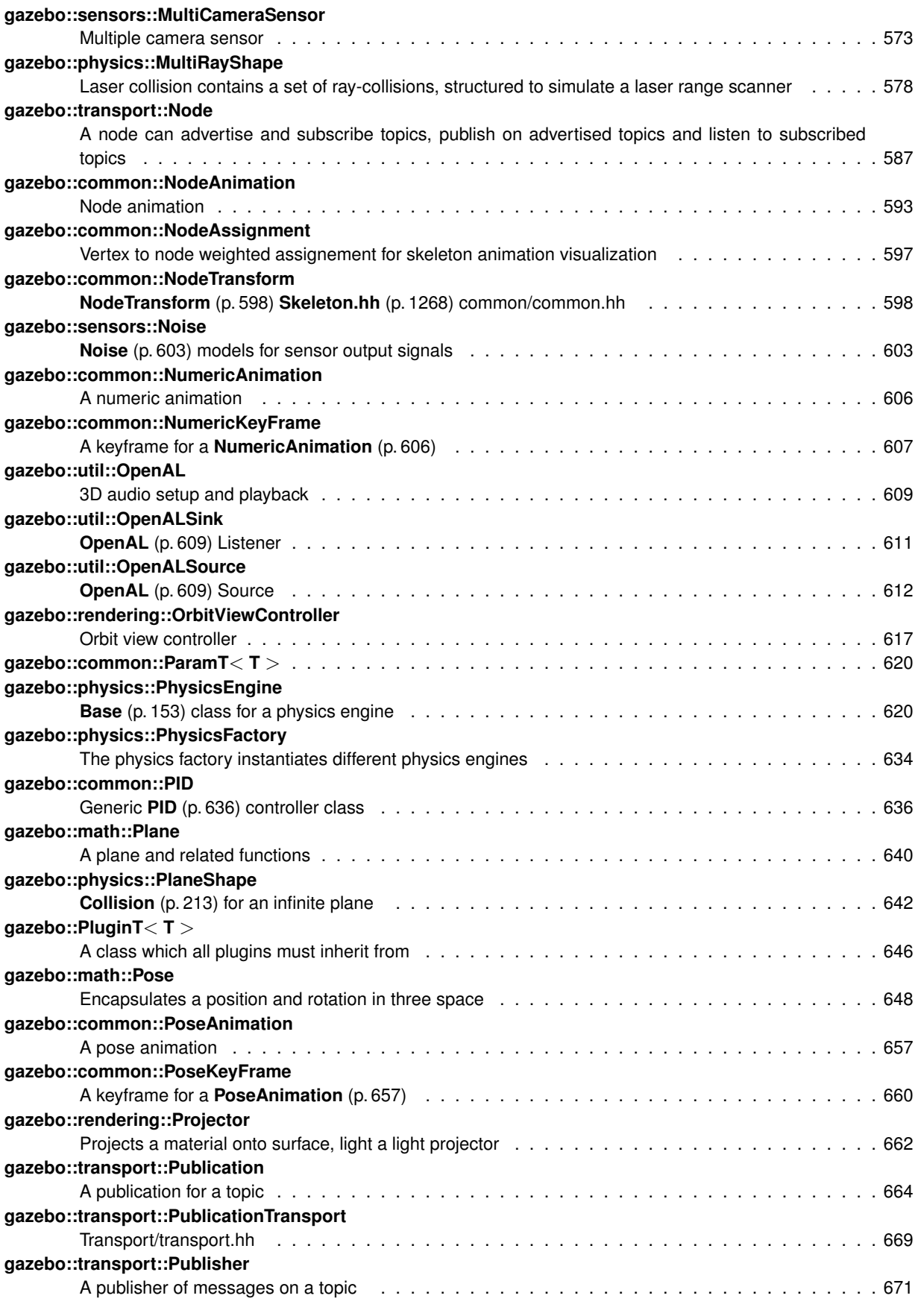

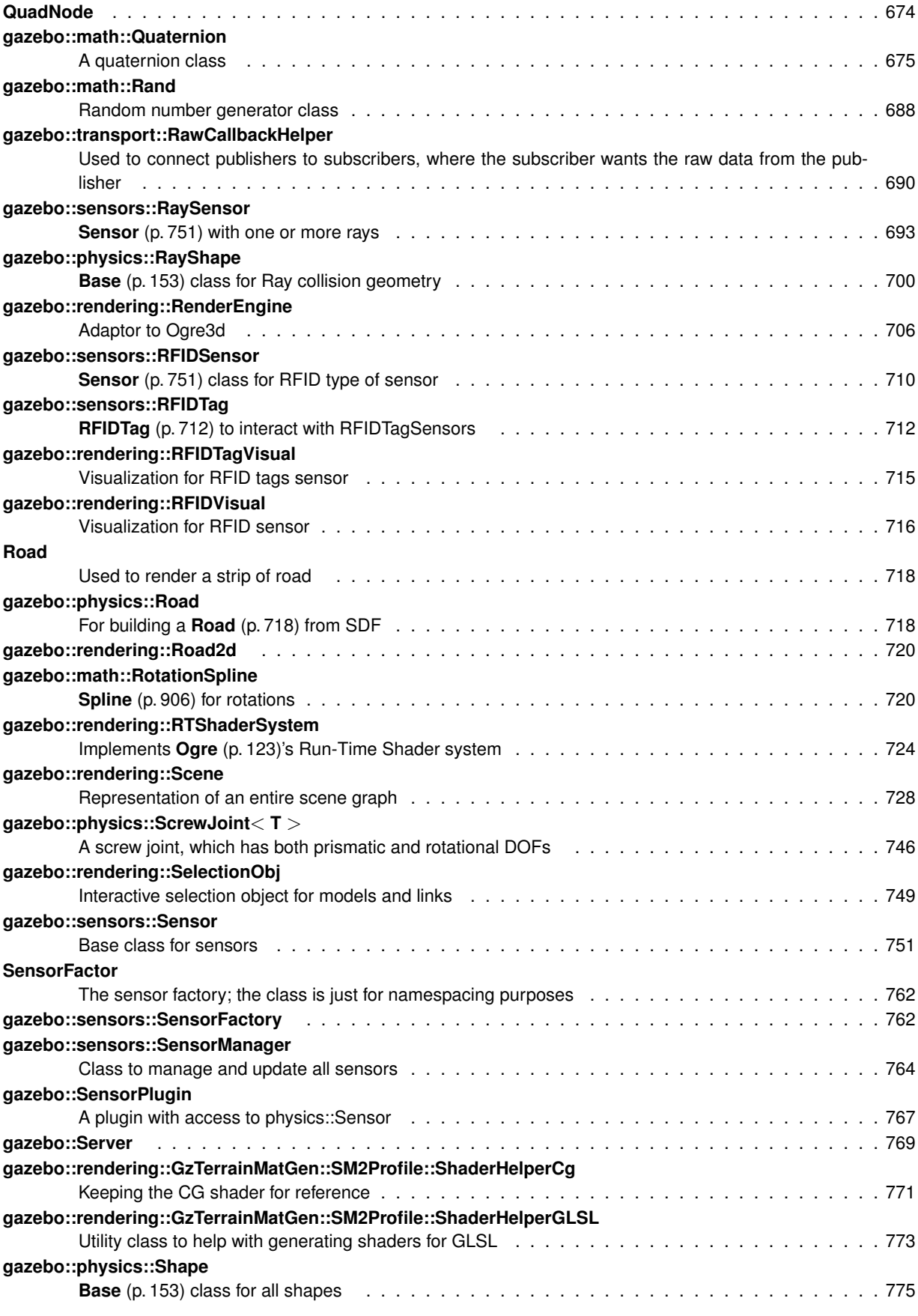

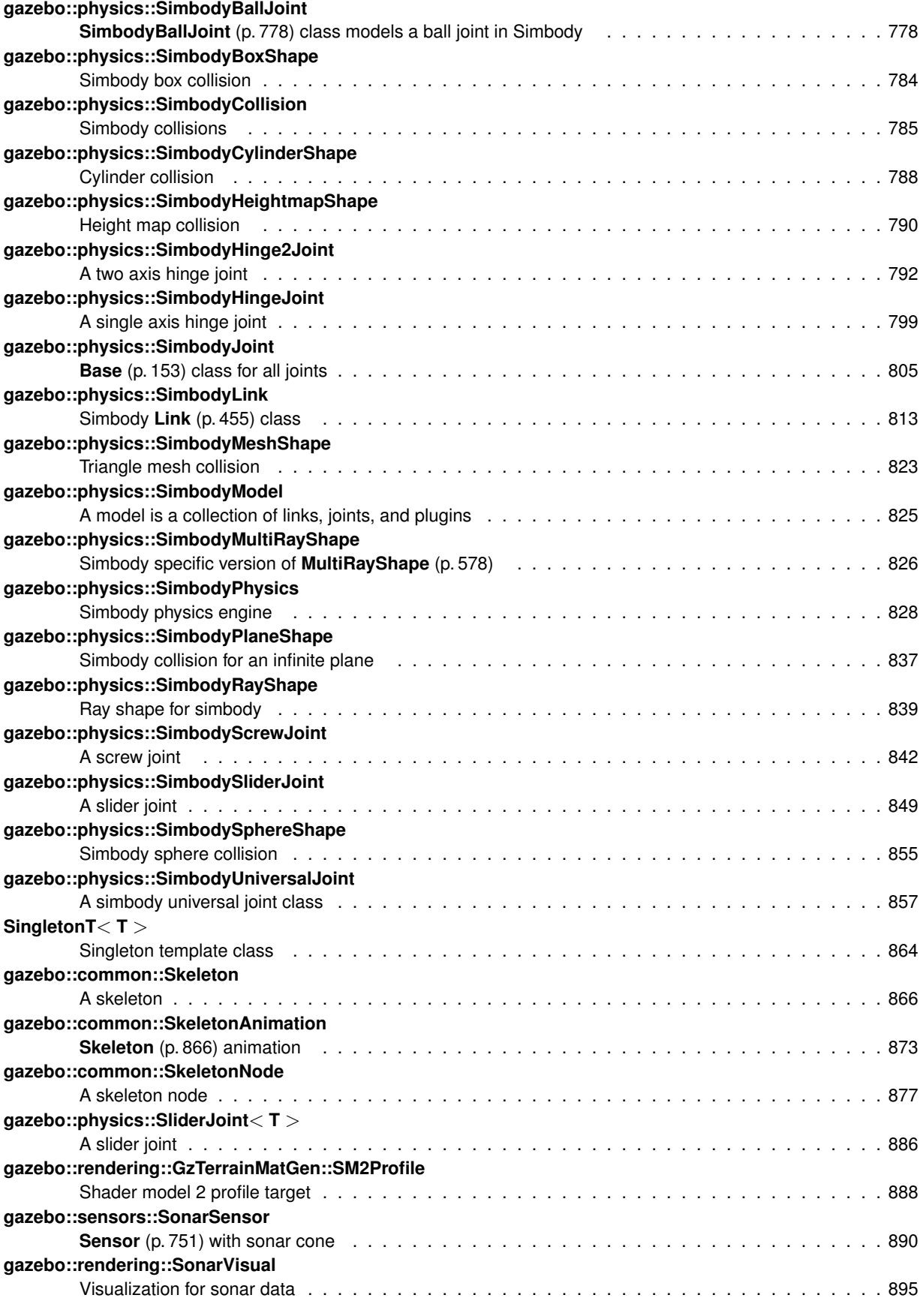

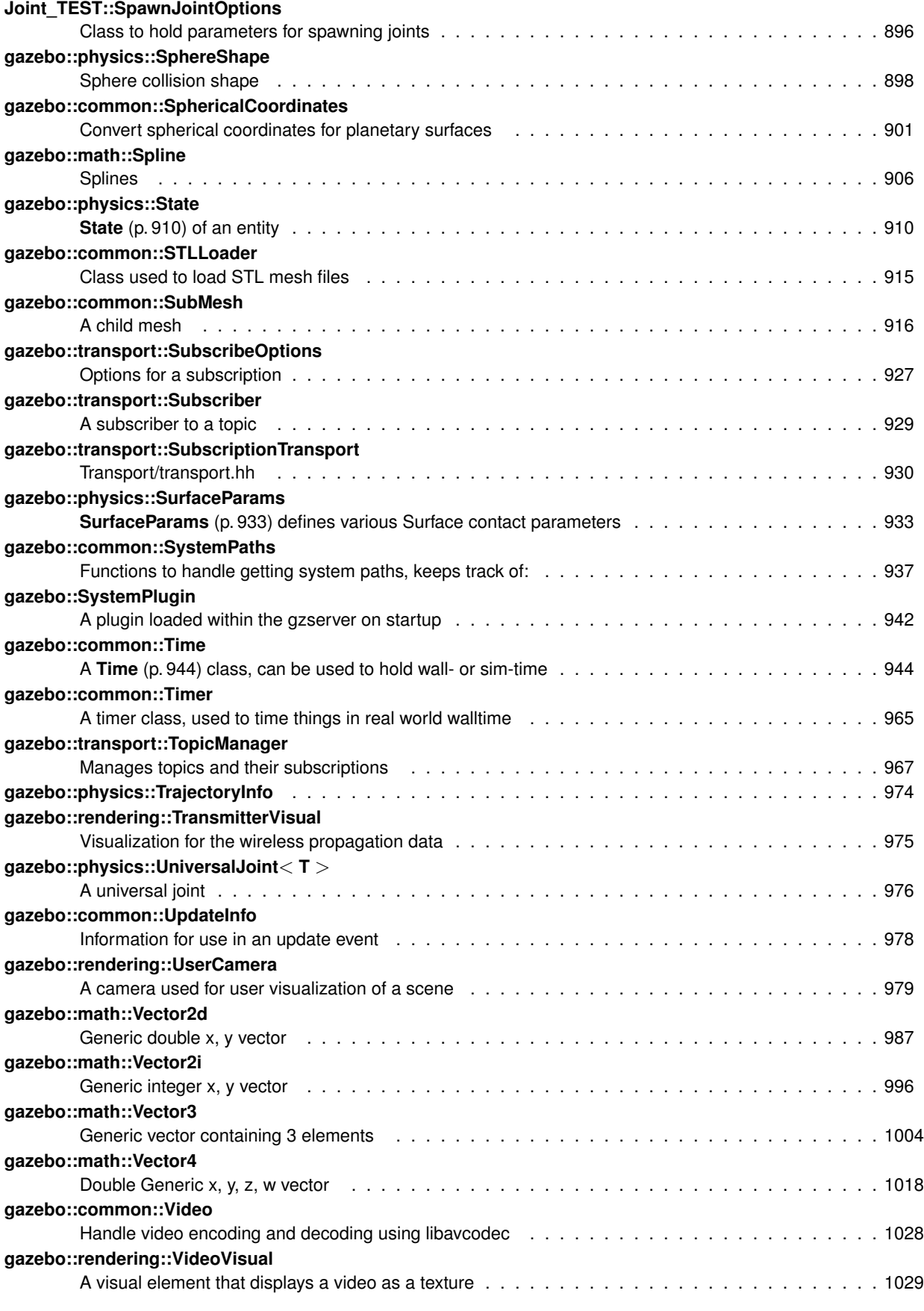

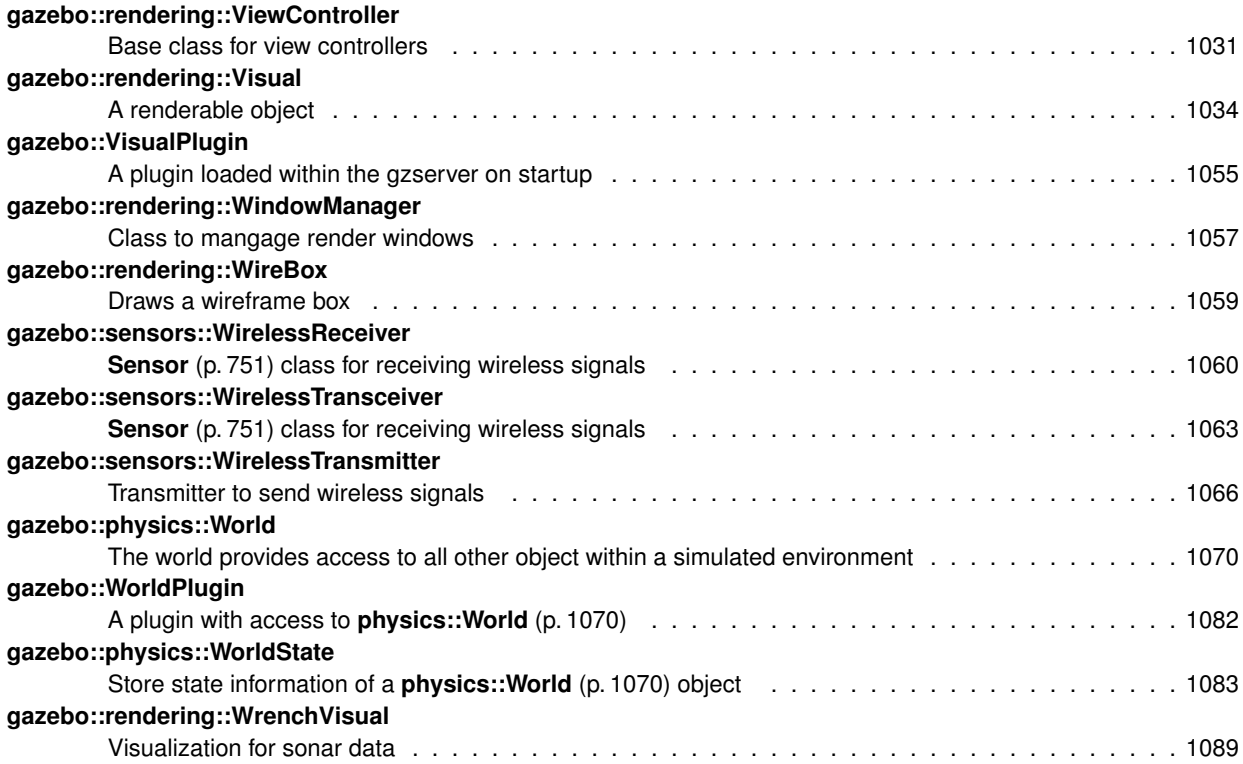

# **File Index**

### 7.1 File List

Here is a list of all files with brief descriptions:

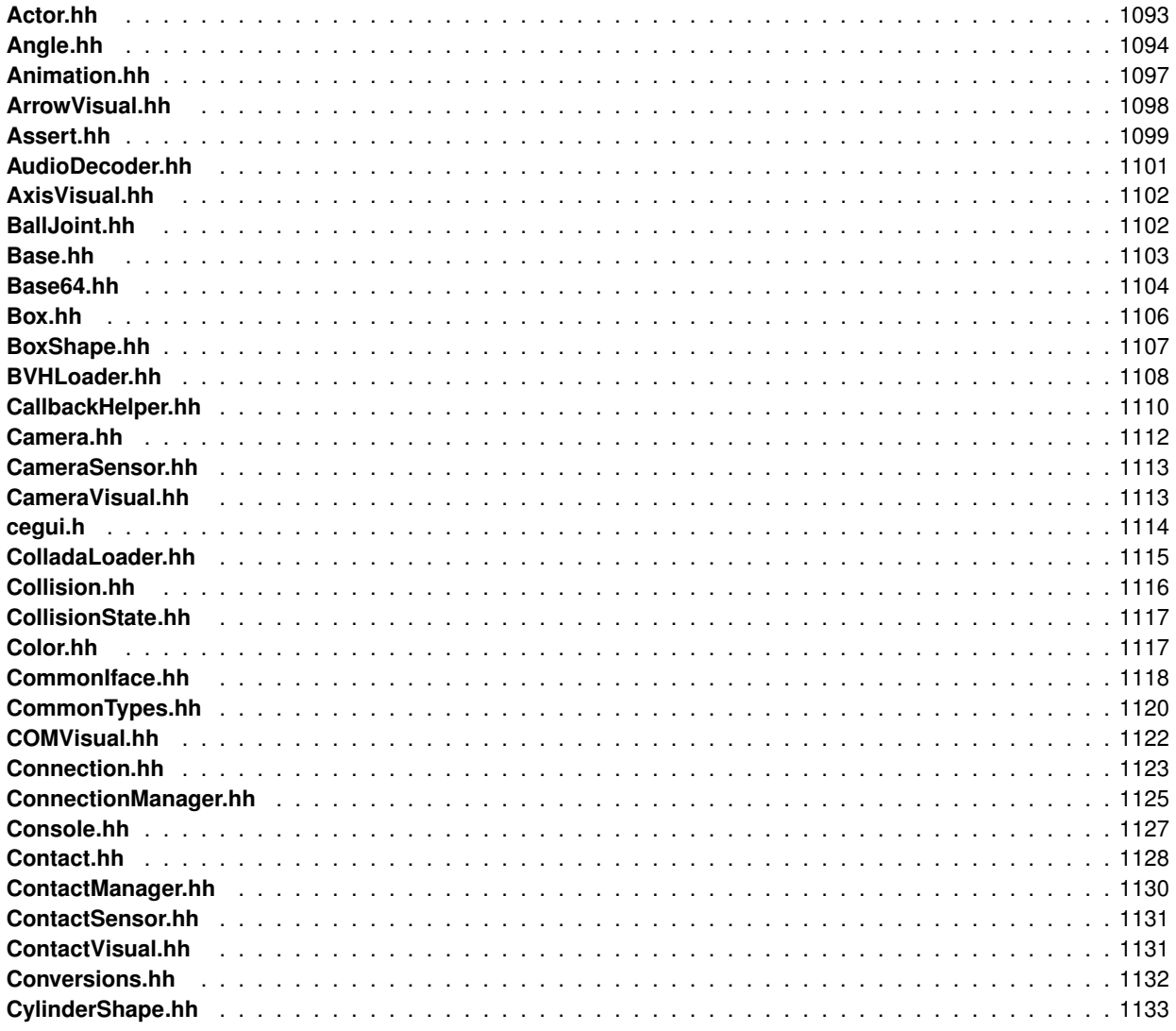

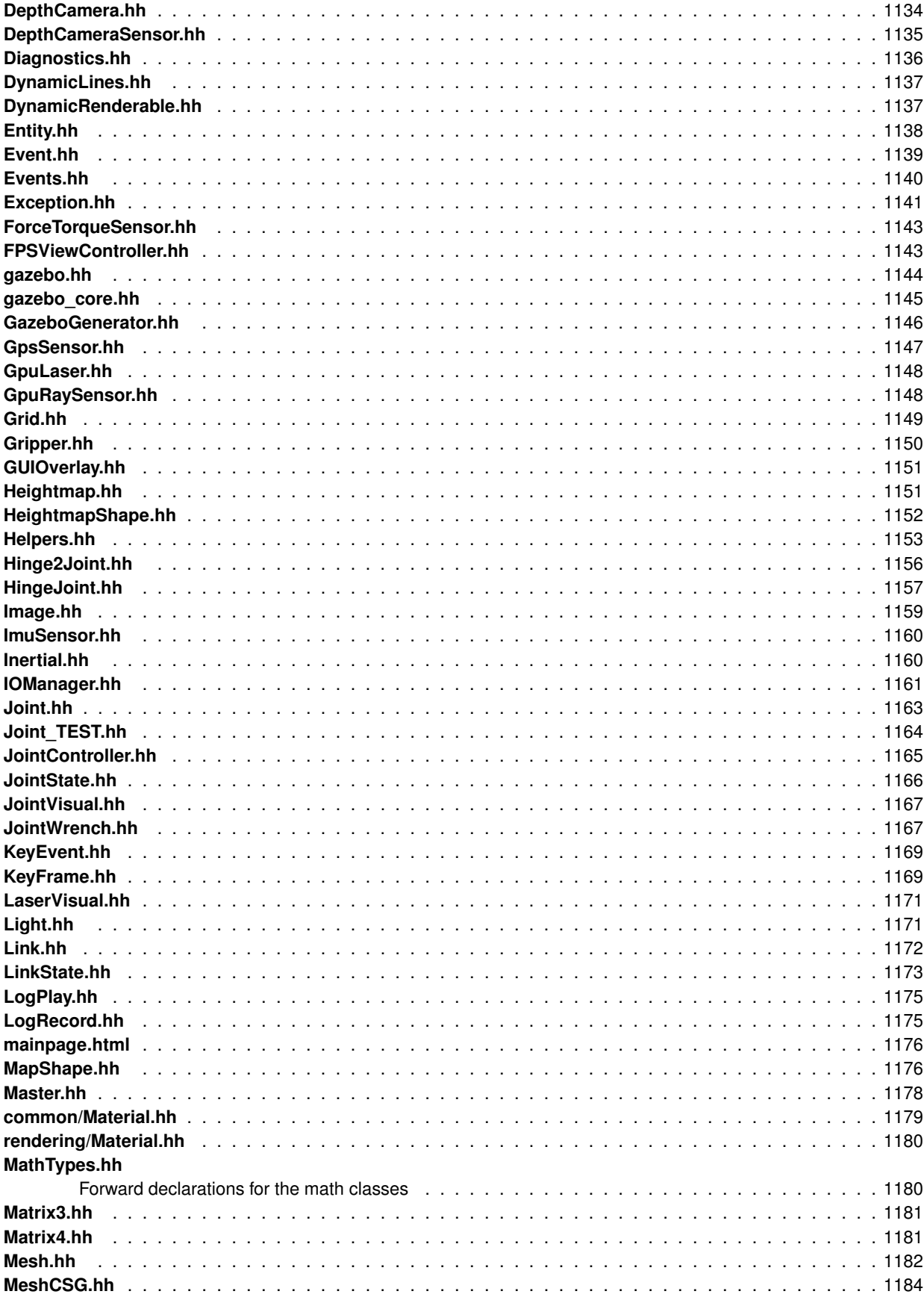

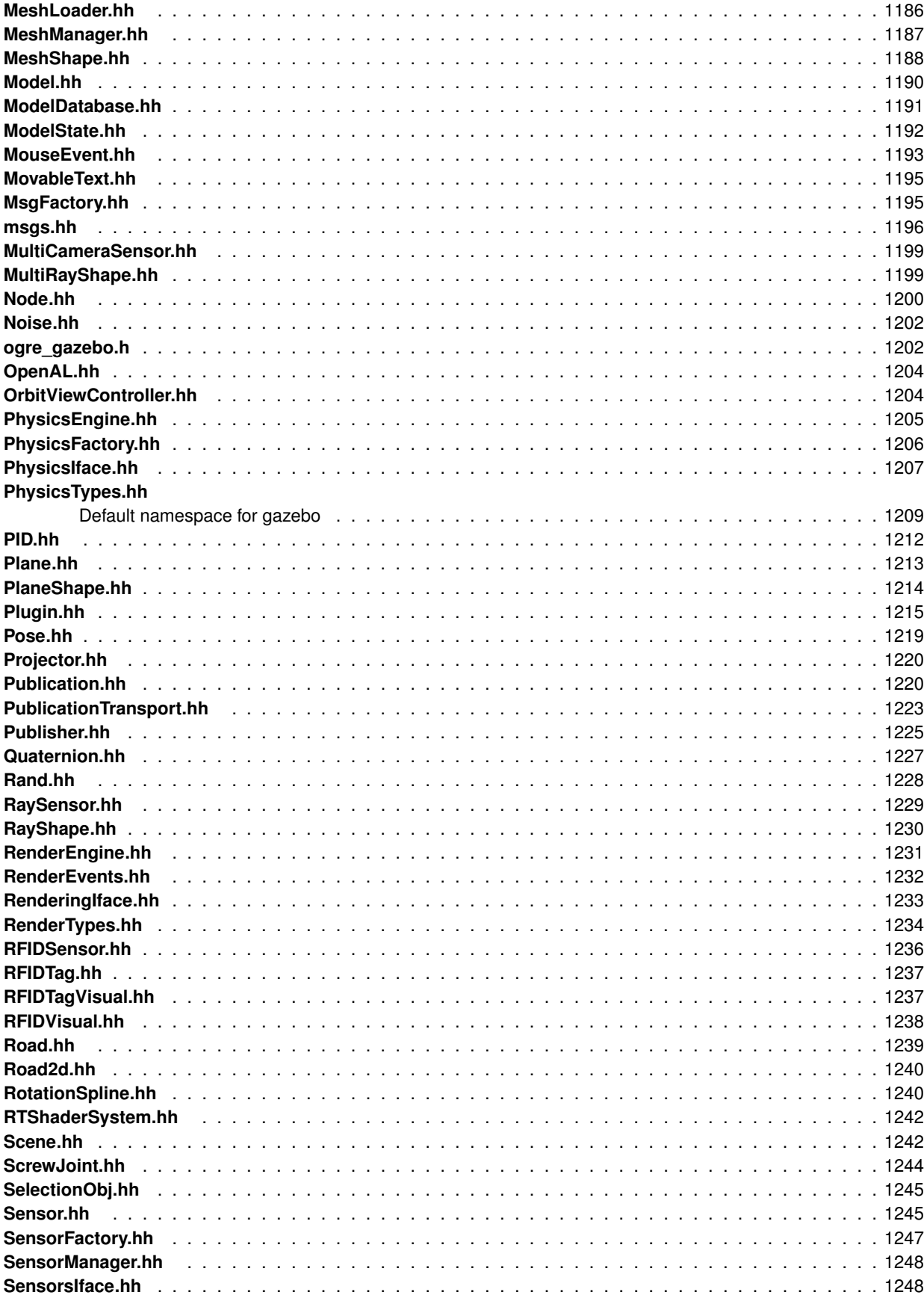

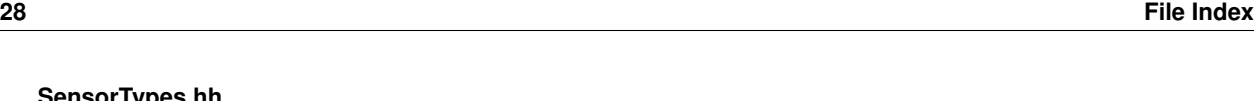

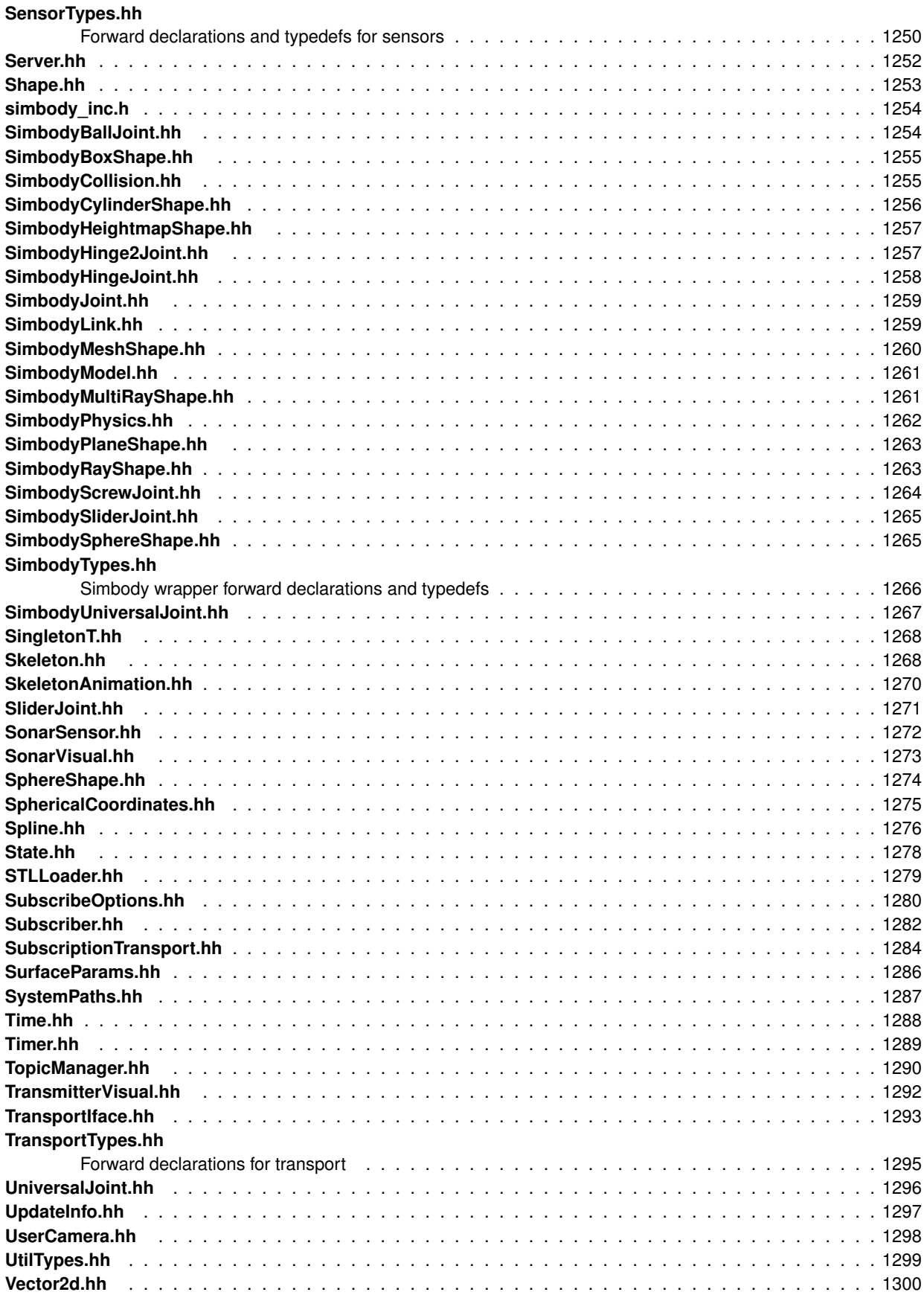

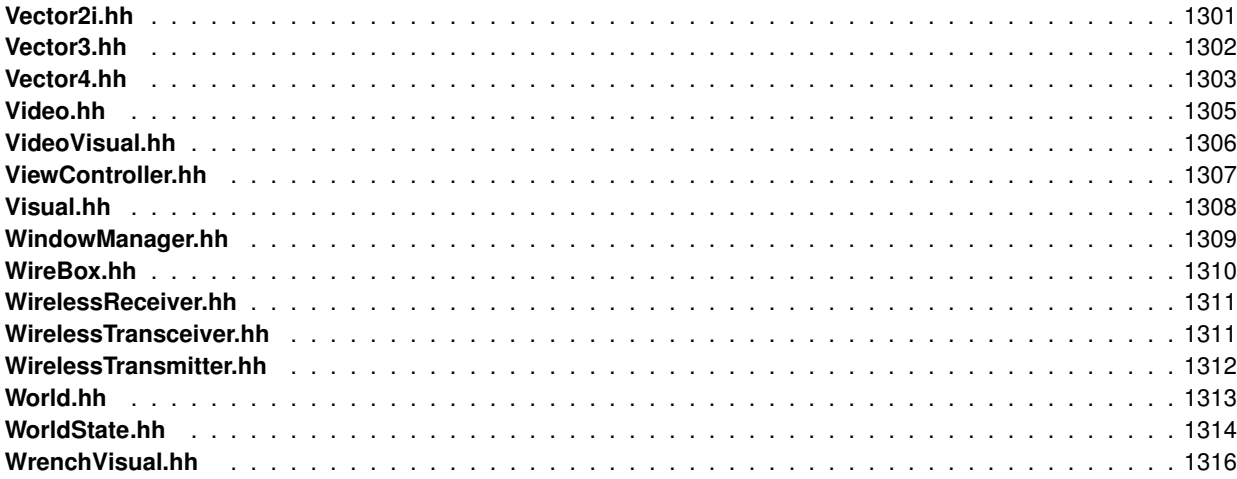

29

# **Module Documentation**

#### **8.1 Common**

#### **Files**

• file **CommonTypes.hh**

#### **Namespaces**

• namespace **gazebo::common** *Common namespace.*

#### **Classes**

- class **gazebo::common::Animation**
	- *Manages an animation, which is a collection of keyframes and the ability to interpolate between the keyframes.*
- class **gazebo::common::AssertionInternalError**
	- *Class for generating Exceptions which come from gazebo assertions.*
- class **gazebo::common::AudioDecoder**
	- *An audio decoder based on FFMPEG.*
- class **gazebo::common::BVHLoader**
	- *Handles loading BVH animation files.*
- class **gazebo::common::ColladaLoader**
	- *Class used to load Collada mesh files.*
- class **gazebo::common::Color**

*Defines a color.*

- class **gazebo::common::Console**
	- *Message, error, warning functionality.*
- class **gazebo::common::Exception**
	- *Class for generating exceptions.*
- class **gazebo::common::Image**
	- *Encapsulates an image.*
- class **gazebo::common::InternalError**

*Class for generating Internal Gazebo Errors: those errors which should never happend and represent programming bugs.*

#### • class **gazebo::common::KeyEvent**

*Generic description of a keyboard event.*

• class **gazebo::common::KeyFrame**

*A key frame in an animation.*

• class **gazebo::common::Material**

*Encapsulates description of a material.*

#### • class **gazebo::common::Mesh**

*A 3D mesh.*

• class **gazebo::common::MeshCSG**

*Creates CSG meshes.*

• class **gazebo::common::MeshLoader**

*Base class for loading meshes.*

• class **gazebo::common::MeshManager**

*Maintains and manages all meshes.*

• class **gazebo::common::ModelDatabase**

*Connects to model database, and has utility functions to find models.*

• class **gazebo::ModelPlugin**

#### *A plugin with access to physics::Model (*p. *537).*

• class **gazebo::common::MouseEvent**

*Generic description of a mouse event.*

• class **gazebo::common::NodeAnimation**

*Node animation.*

• struct **gazebo::common::NodeAssignment**

*Vertex to node weighted assignement for skeleton animation visualization.*

#### • class **gazebo::common::NodeTransform**

*NodeTransform (*p. *598) Skeleton.hh (*p. *1268) common/common.hh*

• class **gazebo::common::NumericAnimation**

*A numeric animation.*

- class **gazebo::common::NumericKeyFrame**
	- *A keyframe for a NumericAnimation (*p. *606).*
- class **gazebo::common::PID**

*Generic PID (*p. *636) controller class.*

• class **gazebo::PluginT**< **T** >

*A class which all plugins must inherit from.*

• class **gazebo::common::PoseAnimation**

```
A pose animation.
```
• class **gazebo::common::PoseKeyFrame**

*A keyframe for a PoseAnimation (*p. *657).*

• class **gazebo::SensorPlugin**

*A plugin with access to physics::Sensor.*

• class **SingletonT**< **T** >

*Singleton template class.*

• class **gazebo::common::Skeleton**

*A skeleton.*

• class **gazebo::common::SkeletonAnimation**

*Skeleton (*p. *866) animation.*

#### • class **gazebo::common::SkeletonNode**

*A skeleton node.*

• class **gazebo::common::SphericalCoordinates**

*Convert spherical coordinates for planetary surfaces.*

• class **gazebo::common::STLLoader**

*Class used to load STL mesh files.*

• class **gazebo::common::SubMesh**

*A child mesh.*

• class **gazebo::common::SystemPaths**

*Functions to handle getting system paths, keeps track of:*

• class **gazebo::SystemPlugin**

*A plugin loaded within the gzserver on startup.*

• class **gazebo::common::Time**

*A Time (*p. *944) class, can be used to hold wall- or sim-time.*

• class **gazebo::common::Timer**

*A timer class, used to time things in real world walltime.*

• class **gazebo::common::Video**

*Handle video encoding and decoding using libavcodec.*

• class **gazebo::VisualPlugin**

*A plugin loaded within the gzserver on startup.*

• class **gazebo::WorldPlugin**

*A plugin with access to physics::World (*p. *1070).*

#### **Macros**

• #define **gzclr\_end** "\033[0m"

*End marker.*

• #define **gzclr\_start**(clr) "\033[1;33m"

*Start marker.*

• #define **gzdbg** (**gazebo::common::Console::Instance**()->ColorMsg("Dbg", 36))

*Output a debug message.*

• #define **gzerr**

*Output an error message.*

• #define **gzlog** (**gazebo::common::Console::Instance**()->Log())

*Output a message to a log file.*

• #define **gzmsg** (**gazebo::common::Console::Instance**()->ColorMsg("Msg", 32))

*Output a message.*

• #define **gzthrow**(msg)

*This macro logs an error to the throw stream and throws an exception that contains the file name and line number.*

• #define **gzwarn**

*Output a warning message.*

#### **Enumerations**

• enum **gazebo::PluginType** {

**gazebo::WORLD\_PLUGIN**, **gazebo::MODEL\_PLUGIN**, **gazebo::SENSOR\_PLUGIN**, **gazebo::SYSTEM\_PLU-GIN**,

**gazebo::VISUAL\_PLUGIN** }

*Used to specify the type of plugin.*

#### **Functions**

• **gazebo::common::Console::NullStream::NullStream** ()

*constructor*

• void **gazebo::common::add search path suffix** (const std::string & suffix)

*add path prefix to common::SystemPaths (*p. *937)*

• std::ostream & **gazebo::common::Console::ColorErr** (const std::string &\_lbl, const std::string &\_file, unsigned int \_line, int \_color)

*Use this to output an error to the terminal.*

• std::ostream & **gazebo::common::Console::ColorMsg** (const std::string & lbl, int color)

*Use this to output a colored message to the terminal.*

• void **gazebo::common::ModelDatabase::DownloadDependencies** (const std::string &\_path)

*Download all dependencies for a give model path.*

• std::string **gazebo::common::find\_file** (const std::string &\_file)

*search for file in common::SystemPaths (*p. *937)*

- std::string **gazebo::common::find\_file** (const std::string &\_file, bool \_searchLocalPath) *search for file in common::SystemPaths (*p. *937)*
- std::string **gazebo::common::find\_file\_path** (const std::string &\_file)

*search for a file in common::SystemPaths (*p. *937)*

• void **gazebo::common::ModelDatabase::Fini** ()

*Finalize the model database.*

• std::string **gazebo::common::ModelDatabase::GetDBConfig** (const std::string &\_uri)

*Return the database.config file as a string.*

- std::string **gazebo::common::ModelDatabase::GetModelConfig** (const std::string &\_uri) *Return the model.config file as a string.*
- std::string **gazebo::common::ModelDatabase::GetModelFile** (const std::string &\_uri)

*Get a model's SDF file based on a URI.*

• std::string **gazebo::common::ModelDatabase::GetModelName** (const std::string &\_uri)

*Get the name of a model based on a URI.*

• std::string **gazebo::common::ModelDatabase::GetModelPath** (const std::string &\_uri, bool \_forceDownload=false)

*Get the local path to a model.*

• std::map< std::string,

```
std::string > gazebo::common::ModelDatabase::GetModels ()
```
*Returns the dictionary of all the model names.*

• void **gazebo::common::ModelDatabase::GetModels** (boost::function< void(const std::map< std::string, std- ::string  $> 8$ )  $>$  \_func)

*Get the dictionary of all model names via a callback.*

#### • bool **gazebo::common::Console::GetQuiet** () const

*Get whether quiet output is set.*

• std::string **gazebo::common::ModelDatabase::GetURI** ()

*Returns the the global model database URI.*

- bool **gazebo::common::ModelDatabase::HasModel** (const std::string &\_modelName) *Returns true if the model exists on the database.*
- void gazebo::common::Console::lnit (const std::string &\_logFilename)

*Load the message parameters.*

• bool **gazebo::common::Console::IsInitialized** () const

*Return true if Init has been called.*

• void **gazebo::common::load** ()

*Load the common library.*

- std::ofstream & **gazebo::common::Console::Log** () *Use this to output a colored message to the terminal.*
- void **gazebo::common::Console::SetQuiet** (bool \_q) *Set quiet output.*
- void gazebo::common::ModelDatabase::Start (bool \_fetchImmediately=false) *Start the model database.*

#### **Variables**

- static std::string **gazebo::common::PixelFormatNames** [] *String names for the pixel formats.*
- **8.1.1 Detailed Description**
- **8.1.2 Macro Definition Documentation**
- **8.1.2.1 #define gzclr end "**\**033[0m"**

End marker.

```
8.1.2.2 #define gzclr start( clr ) "\033[1;33m"
```
Start marker.

```
8.1.2.3 #define gzdbg (gazebo::common::Console::Instance()->ColorMsg("Dbg", 36))
```
Output a debug message.

Referenced by Joint\_TEST::SetUp().

**8.1.2.4 #define gzerr**

**Value:**

```
(gazebo::common::Console::Instance()->ColorErr("Error", \
    _FILE_, _LINE_, 31))
```
#### Output an error message.

Referenced by gazebo::transport::Connection::AsyncRead(), gazebo::PluginT< ModelPlugin >::Create(), gazebo- ::physics::SimbodySphereShape::SetRadius(), gazebo::physics::SimbodyBoxShape::SetSize(), and gazebo::physics::- SimbodyCylinderShape::SetSize().

**8.1.2.5 #define gzlog (gazebo::common::Console::Instance()-**>**Log())**

Output a message to a log file.

#### **8.1.2.6 #define gzmsg (gazebo::common::Console::Instance()-**>**ColorMsg("Msg", 32))**

Output a message.

```
8.1.2.7 #define gzthrow( msg )
```
#### **Value:**

```
{std::ostringstream throwStream;\
throwStream << msg << std::endl << std::flush;\
throw gazebo::common::Exception(__FILE__, __LINE__, throwStream.str()); }
```
This macro logs an error to the throw stream and throws an exception that contains the file name and line number.

Referenced by gazebo::transport::TopicManager::Advertise(), gazebo::PluginT< ModelPlugin >::Create(), gazebo- ::transport::CallbackHelperT< M >::GetMsgType(), and gazebo::transport::SubscribeOptions::Init().

#### **8.1.2.8 #define gzwarn**

#### **Value:**

```
(gazebo::common::Console::Instance()->ColorErr("Warning", \
    _FILE_, _LINE_, 33))
```
#### Output a warning message.

Referenced by gazebo::physics::ScrewJoint< SimbodyJoint >::Load(), gazebo::physics::SimbodySphereShape::Set-Radius(), gazebo::physics::SimbodyBoxShape::SetSize(), gazebo::physics::SimbodyCylinderShape::SetSize(), and Joint\_TEST::SpawnJoint().

#### **8.1.3 Enumeration Type Documentation**

**8.1.3.1 enum gazebo::PluginType**

Used to specify the type of plugin.

**Enumerator**

*WORLD\_PLUGIN* A World plugin.

*MODEL\_PLUGIN* A Model plugin.

*SENSOR\_PLUGIN* A Sensor plugin.

*SYSTEM\_PLUGIN* A System plugin.

*VISUAL\_PLUGIN* A Visual plugin.

#### **8.1.4 Function Documentation**

**8.1.4.1 gazebo::common::Console::NullStream::NullStream ( )** [inline]

constructor
**8.1.4.2 void gazebo::common::add search path suffix ( const std::string &** *suffix* **)**

add path prefix to **common::SystemPaths** (p. 937)

**8.1.4.3 std::ostream& gazebo::common::Console::ColorErr ( const std::string &** *lbl,* **const std::string &** *file,* **unsigned int** *line,* **int** *color* **)**

Use this to output an error to the terminal.

**Parameters**

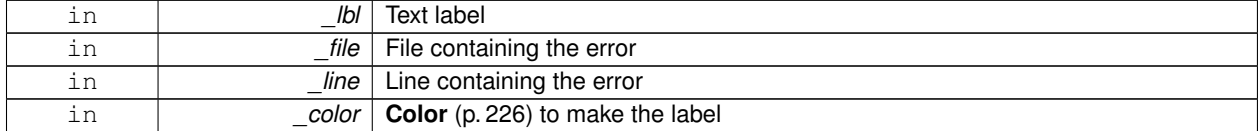

**Returns**

Reference to an output stream

**8.1.4.4 std::ostream& gazebo::common::Console::ColorMsg ( const std::string &** *lbl,* **int** *color* **)**

Use this to output a colored message to the terminal.

**Parameters**

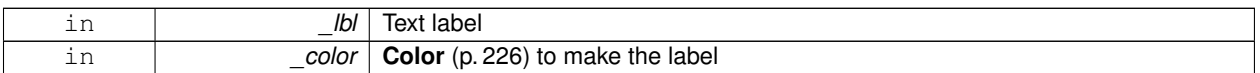

**Returns**

Reference to an output stream

**8.1.4.5 void gazebo::common::ModelDatabase::DownloadDependencies ( const std::string &** *path* **)**

Download all dependencies for a give model path.

Look's in the model's manifest file (\_path/model.config) for all models listed in the <depend> block, and downloads the models if necessary.

**Parameters**

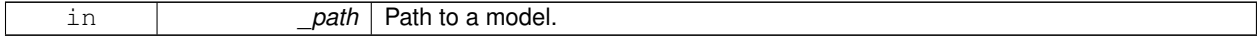

**8.1.4.6 std::string gazebo::common::find file ( const std::string &** *file* **)**

search for file in **common::SystemPaths** (p. 937)

**Parameters**

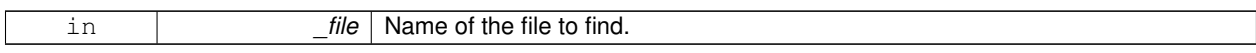

**8.1.4.7 std::string gazebo::common::find file ( const std::string &** *file,* **bool** *searchLocalPath* **)**

search for file in **common::SystemPaths** (p. 937)

**Parameters**

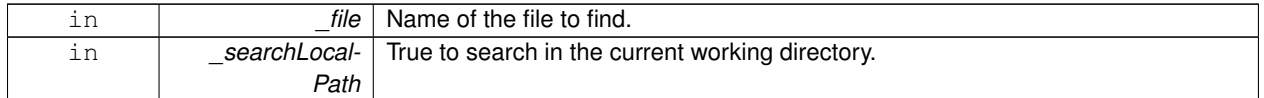

**8.1.4.8 std::string gazebo::common::find file path ( const std::string &** *file* **)**

### search for a file in **common::SystemPaths** (p. 937)

**Parameters**

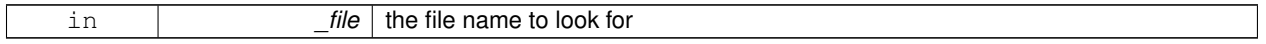

**Returns**

The path containing the file

## **8.1.4.9 void gazebo::common::ModelDatabase::Fini ( )**

Finalize the model database.

**8.1.4.10 std::string gazebo::common::ModelDatabase::GetDBConfig ( const std::string &** *uri* **)**

Return the database.config file as a string.

#### **Returns**

The database config file from the model database.

**8.1.4.11 std::string gazebo::common::ModelDatabase::GetModelConfig ( const std::string &** *uri* **)**

Return the model.config file as a string.

### **Returns**

The model config file from the model database.

**8.1.4.12 std::string gazebo::common::ModelDatabase::GetModelFile ( const std::string &** *uri* **)**

Get a model's SDF file based on a URI.

Get a model file based on a URI. If the model is on a remote server, then the model fetched and installed locally.

#### **Parameters**

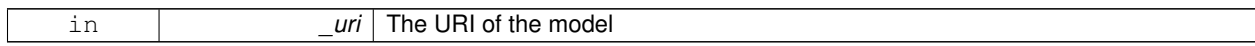

**Returns**

The full path and filename to the SDF file

#### **8.1.4.13 std::string gazebo::common::ModelDatabase::GetModelName ( const std::string &** *uri* **)**

Get the name of a model based on a URI.

The URI must be fully qualified: http://gazebosim.org/gazebo\_models/ground\_plane or model- ://gazebo\_models

**Parameters**

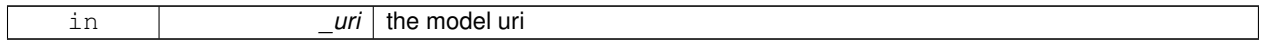

**Returns**

the model's name.

**8.1.4.14 std::string gazebo::common::ModelDatabase::GetModelPath ( const std::string &** *uri,* **bool** *forceDownload =* false **)**

Get the local path to a model.

Get the path to a model based on a URI. If the model is on a remote server, then the model fetched and installed locally.

**Parameters**

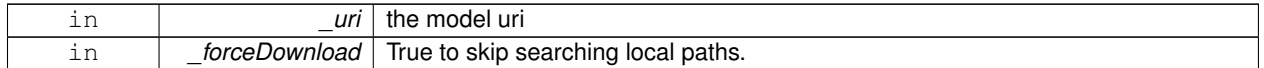

**Returns**

path to a model directory

**8.1.4.15 std::map**<**std::string, std::string**> **gazebo::common::ModelDatabase::GetModels ( )**

Returns the dictionary of all the model names.

This is a blocking call. Which means it will wait for the **ModelDatabase** (p. 551) to download the model list.

**Returns**

a map of model names, indexed by their full URI.

**8.1.4.16 void gazebo::common::ModelDatabase::GetModels ( boost::function**< **void(const std::map**< **std::string, std::string** > **&)**> *func* **)**

Get the dictionary of all model names via a callback.

This is the non-blocking version of **ModelDatabase::GetModels** (p. 39)

#### **Parameters**

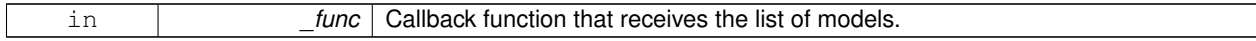

**8.1.4.17 bool gazebo::common::Console::GetQuiet ( ) const**

Get whether quiet output is set.

**Returns**

True to if quiet output is set

**8.1.4.18 std::string gazebo::common::ModelDatabase::GetURI ( )**

Returns the the global model database URI.

**Returns**

the URI.

**8.1.4.19 bool gazebo::common::ModelDatabase::HasModel ( const std::string &** *modelName* **)**

Returns true if the model exists on the database.

### **Parameters**

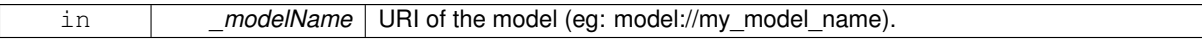

**Returns**

True if the model was found.

**8.1.4.20 void gazebo::common::Console::Init ( const std::string &** *logFilename* **)**

Load the message parameters.

**8.1.4.21 bool gazebo::common::Console::IsInitialized ( ) const**

Return true if Init has been called.

**Returns**

True is initialized.

**8.1.4.22 void gazebo::common::load ( )**

Load the common library.

**8.1.4.23 std::ofstream& gazebo::common::Console::Log ( )**

Use this to output a colored message to the terminal.

**Parameters**

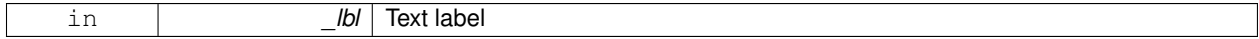

**Returns**

Reference to an output stream

### **8.1.4.24 void gazebo::common::Console::SetQuiet ( bool** *q* **)**

Set quiet output.

**Parameters**

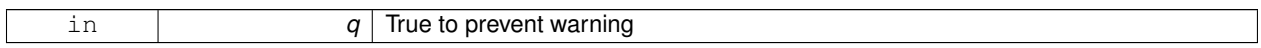

### **8.1.4.25 void gazebo::common::ModelDatabase::Start ( bool** *fetchImmediately =* false **)**

Start the model database.

**Parameters**

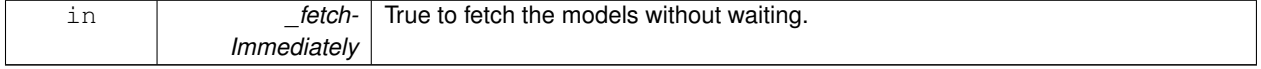

## **8.1.5 Variable Documentation**

**8.1.5.1 std::string gazebo::common::PixelFormatNames[]** [static]

### **Initial value:**

=

```
{
  "UNKNOWN_PIXEL_FORMAT",
   "L_INT8",
"L_INT16",
   "RGB_INT8",
"RGBA_INT8",
  "BGRA_INT8",
  "RGB_INT16",
   "RGB_INT32",
   "BGR_INT8",
"BGR_INT16",
   "BGR_INT32",
   "R_FLOAT16",
"RGB_FLOAT16",
   "R_FLOAT32",
   "RGB_FLOAT32",
```
"BAYER\_RGGB8", "BAYER\_RGGR8", "BAYER\_GBRG8", "BAYER\_GRBG8" }

String names for the pixel formats.

**See Also**

**Image::PixelFormat** (p. 391).

# **8.2 Events**

#### **Namespaces**

• namespace **gazebo::event**

*Event (*p. *305) namespace.*

## **Classes**

- class **gazebo::event::Connection**
	- *A class that encapsulates a connection.*
- class **gazebo::event::Event**

*Base class for all events.*

- class **gazebo::event::Events**
	- *An Event (*p. *305) class to get notifications for simulator events.*
- class **gazebo::event::EventT**< **T** >

*A class for event processing.*

## **Functions**

• virtual **gazebo::event::EventT**< **T** >**::**∼**EventT** ()

#### *Destructor.*

- ConnectionPtr **gazebo::event::EventT**< **T** >**::Connect** (const boost::function< T > &\_subscriber) *Connect a callback to this event.*
- unsigned int **gazebo::event::EventT**< **T** >**::ConnectionCount** () const *Get the number of connections.*
- virtual void **gazebo::event::EventT**< **T** >**::Disconnect** (ConnectionPtr \_c)

*Disconnect a callback to this event.*

• virtual void **gazebo::event::EventT**< **T** >**::Disconnect** (int \_id)

*Disconnect a callback to this event.*

## **8.2.1 Detailed Description**

### **8.2.2 Function Documentation**

**8.2.2.1 template**<**typename T** > **gazebo::event::EventT**< **T** >**::**∼**EventT ( )** [virtual]

### Destructor.

Destructor. Deletes all the associated connections.

**8.2.2.2 template**<**typename T**> **ConnectionPtr gazebo::event::EventT**< **T** >**::Connect ( const boost::function**< **T** > **&** *subscriber* **)**

Connect a callback to this event.

Adds a connection.

#### **Parameters**

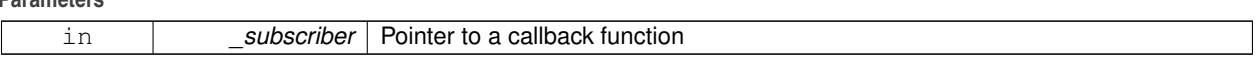

### **Returns**

A **Connection** (p. 239) object, which will automatically call Disconnect when it goes out of scope

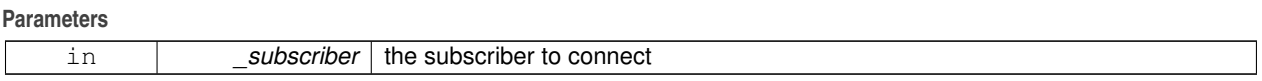

Referenced by gazebo::event::Events::ConnectAddEntity(), gazebo::event::Events::ConnectCreateEntity(), gazebo- ::rendering::Events::ConnectCreateScene(), gazebo::event::Events::ConnectDeleteEntity(), gazebo::event::Events::- ConnectDiagTimerStart(), gazebo::event::Events::ConnectDiagTimerStop(), gazebo::physics::Link::ConnectEnabled(), gazebo::physics::Joint::ConnectJointUpdate(), gazebo::rendering::DepthCamera::ConnectNewDepthFrame(), gazebo- ::rendering::Camera::ConnectNewImageFrame(), gazebo::rendering::GpuLaser::ConnectNewLaserFrame(), gazebo- ::physics::MultiRayShape::ConnectNewLaserScans(), gazebo::rendering::DepthCamera::ConnectNewRGBPoint-Cloud(), gazebo::event::Events::ConnectPause(), gazebo::event::Events::ConnectPostRender(), gazebo::event::Events- ::ConnectPreRender(), gazebo::rendering::Events::ConnectRemoveScene(), gazebo::event::Events::ConnectRender(), gazebo::event::Events::ConnectSetSelectedEntity(), gazebo::event::Events::ConnectSigInt(), gazebo::event::Events::- ConnectStep(), gazebo::event::Events::ConnectStop(), gazebo::transport::Connection::ConnectToShutdown(), gazebo- ::sensors::ForceTorqueSensor::ConnectUpdate(), gazebo::sensors::SonarSensor::ConnectUpdate(), gazebo::sensors- ::Sensor::ConnectUpdated(), gazebo::event::Events::ConnectWorldCreated(), gazebo::event::Events::ConnectWorld-UpdateBegin(), and gazebo::event::Events::ConnectWorldUpdateEnd().

### **8.2.2.3 template**<**typename T** > **unsigned int gazebo::event::EventT**< **T** >**::ConnectionCount ( ) const**

Get the number of connections.

**Returns**

Number of connection to this **Event** (p. 305).

#### **8.2.2.4 template**<**typename T** > **void gazebo::event::EventT**< **T** >**::Disconnect ( ConnectionPtr** *c* **)** [virtual]

Disconnect a callback to this event.

Removes a connection.

**Parameters**

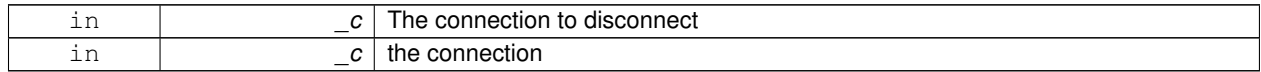

### Implements **gazebo::event::Event** (p. 307).

References NULL.

Referenced by gazebo::event::Events::DisconnectAddEntity(), gazebo::event::Events::DisconnectCreateEntity(), gazebo::rendering::Events::DisconnectCreateScene(), gazebo::event::Events::DisconnectDeleteEntity(), gazebo- ::event::Events::DisconnectDiagTimerStart(), gazebo::event::Events::DisconnectDiagTimerStop(), gazebo::physics- ::Link::DisconnectEnabled(), gazebo::physics::Joint::DisconnectJointUpdate(), gazebo::rendering::DepthCamera- ::DisconnectNewDepthFrame(), gazebo::rendering::Camera::DisconnectNewImageFrame(), gazebo::rendering::-

GpuLaser::DisconnectNewLaserFrame(), gazebo::physics::MultiRayShape::DisconnectNewLaserScans(), gazebo- ::rendering::DepthCamera::DisconnectNewRGBPointCloud(), gazebo::event::Events::DisconnectPause(), gazebo- ::event::Events::DisconnectPostRender(), gazebo::event::Events::DisconnectPreRender(), gazebo::rendering::Events- ::DisconnectRemoveScene(), gazebo::event::Events::DisconnectRender(), gazebo::event::Events::DisconnectSet-SelectedEntity(), gazebo::transport::Connection::DisconnectShutdown(), gazebo::event::Events::DisconnectSig-Int(), gazebo::event::Events::DisconnectStep(), gazebo::event::Events::DisconnectStop(), gazebo::sensors::Force-TorqueSensor::DisconnectUpdate(), gazebo::sensors::SonarSensor::DisconnectUpdate(), gazebo::sensors::Sensor- ::DisconnectUpdated(), gazebo::event::Events::DisconnectWorldCreated(), and gazebo::event::Events::Disconnect-WorldUpdateEnd().

**8.2.2.5 template**<**typename T** > **void gazebo::event::EventT**< **T** >**::Disconnect ( int** *id* **)** [virtual]

Disconnect a callback to this event.

Removes a connection.

**Parameters**

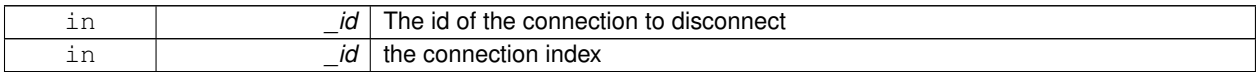

Implements **gazebo::event::Event** (p. 307).

## **8.3 Math**

A set of classes that encapsulate math related properties and functions.

## **Files**

• file **MathTypes.hh**

*Forward declarations for the math classes.*

#### **Namespaces**

• namespace **gazebo::math**

*Math namespace.*

### **Classes**

• class **gazebo::math::Angle**

*An angle and related functions.*

• class **gazebo::math::Box**

*Mathematical representation of a box and related functions.*

- class **gazebo::math::Matrix3**
	- *A 3x3 matrix class.*
- class **gazebo::math::Matrix4**
	- *A 3x3 matrix class.*
- class **gazebo::math::Plane**

*A plane and related functions.*

• class **gazebo::math::Pose**

*Encapsulates a position and rotation in three space.*

• class **gazebo::math::Quaternion**

*A quaternion class.*

• class **gazebo::math::Rand**

*Random number generator class.*

• class **gazebo::math::RotationSpline**

*Spline (*p. *906) for rotations.*

• class **gazebo::math::Spline**

*Splines.*

• class **gazebo::math::Vector2d**

*Generic double x, y vector.*

• class **gazebo::math::Vector2i**

*Generic integer x, y vector.*

• class **gazebo::math::Vector3**

*The Vector3 (*p. *1004) class represents the generic vector containing 3 elements.*

• class **gazebo::math::Vector4**

*double Generic x, y, z, w vector*

## **Functions**

```
• templatelttypename T >T gazebo::math::clamp (T _v, T _min, T _max)
      Simple clamping function.
\bullet\ template<typename T >bool gazebo::math::equal (const T &_a, const T &_b, const T &_epsilon=1e-6)
      check if two values are equal, within a tolerance
• bool gazebo::math::isnan (float _v)
      check if a float is NaN
• bool gazebo::math::isnan (double _v)
      check if a double is NaN
• bool gazebo::math::isPowerOfTwo (unsigned int _x)
     is this a power of 2?
• templatelttypename T >T gazebo::math::max (const std::vector\lt T > 8 values)
     get the maximum value of vector of values
• templatelttypename T >T gazebo::math::mean (const std::vector<T > & values)
      get mean of vector of values
• templatelttypename T >T gazebo::math::min (const std::vector< T > &_values)
      get the minimum value of vector of values
• double gazebo::math::parseFloat (const std::string &_input)
      parse string into float
• int gazebo::math::parseInt (const std::string &_input)
     parse string into an integer
• templatelttypename T >T gazebo::math::precision (const T &_a, const unsigned int &_precision)
     get value at a specified precision
\bullet template<typename T >T gazebo::math::variance (const std::vector< T > &_values)
      get variance of vector of values
```
## **Variables**

- static const double **gazebo::math::NAN\_D** = std::numeric\_limits<double>::quiet\_NaN() *Returns the representation of a quiet not a number (NAN)*
- static const int **gazebo::math::NAN\_I** = std::numeric\_limits<int>::quiet\_NaN() *Returns the representation of a quiet not a number (NAN)*

## **8.3.1 Detailed Description**

A set of classes that encapsulate math related properties and functions.

## **8.3.2 Function Documentation**

**8.3.2.1 template**<**typename T** > **T gazebo::math::clamp ( T** *v,* **T** *min,* **T** *max* **)** [inline]

Simple clamping function.

**Parameters**

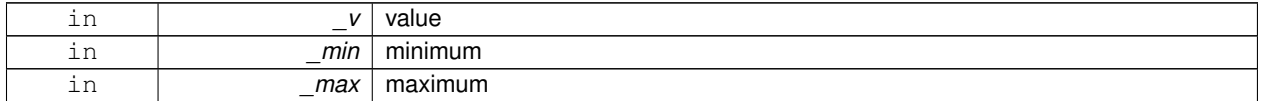

References gazebo::math::max(), and gazebo::math::min().

**8.3.2.2 template**<**typename T** > **bool gazebo::math::equal ( const T &** *a,* **const T &** *b,* **const T &** *epsilon =* 1e-6 **)** [inline]

check if two values are equal, within a tolerance

**Parameters**

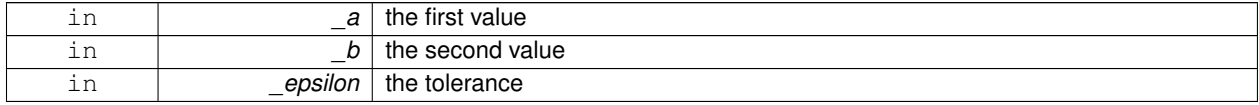

Referenced by gazebo::math::Quaternion::Correct(), gazebo::math::Quaternion::GetInverse(), gazebo::physics::- SimbodySphereShape::SetRadius(), gazebo::physics::SimbodyBoxShape::SetSize(), and gazebo::physics::Simbody-CylinderShape::SetSize().

### **8.3.2.3 bool gazebo::math::isnan ( float** *v* **)** [inline]

check if a float is NaN

**Parameters**

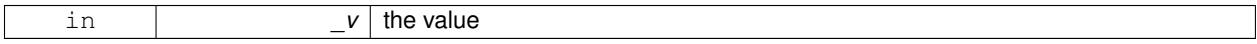

**Returns**

true if \_v is not a number, false otherwise

Referenced by gazebo::math::isnan().

**8.3.2.4 bool gazebo::math::isnan ( double** *v* **)** [inline]

check if a double is NaN

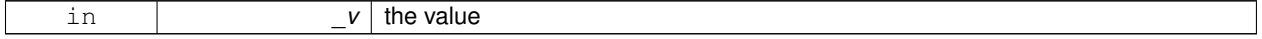

true if \_v is not a number, false otherwise

References gazebo::math::isnan().

**8.3.2.5 bool gazebo::math::isPowerOfTwo ( unsigned int** *x* **)** [inline]

is this a power of 2?

**Parameters**

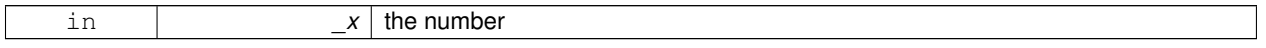

**Returns**

true if \_x is a power of 2, false otherwise

**8.3.2.6 template**<**typename T** > **T gazebo::math::max ( const std::vector**< **T** > **&** *values* **)** [inline]

get the maximum value of vector of values

**Parameters**

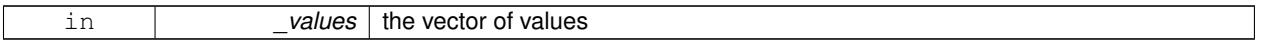

**Returns**

maximum

References gazebo::math::min().

Referenced by gazebo::math::clamp(), and gazebo::math::min().

**8.3.2.7 template**<**typename T** > **T gazebo::math::mean ( const std::vector**< **T** > **&** *values* **)** [inline]

get mean of vector of values

**Parameters**

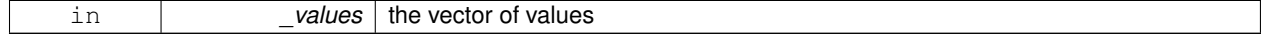

**Returns**

the mean

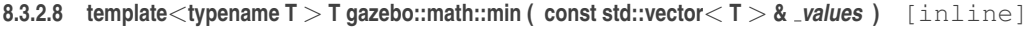

get the minimum value of vector of values

**Parameters**

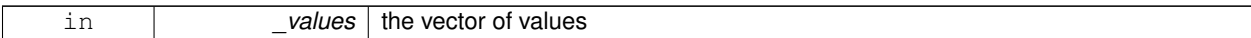

**Returns**

minimum

References gazebo::math::max().

Referenced by gazebo::math::clamp(), and gazebo::math::max().

**8.3.2.9 double gazebo::math::parseFloat ( const std::string &** *input* **)** [inline]

parse string into float

#### **Parameters**

*input* | the string

#### **Returns**

a floating point number (can be NaN) or 0 with a message in the error stream

References gazebo::math::NAN\_D.

**8.3.2.10 int gazebo::math::parseInt ( const std::string &** *input* **)** [inline]

parse string into an integer

**Parameters**

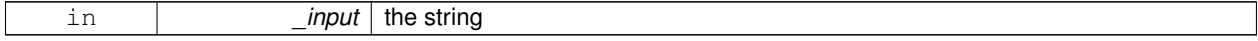

**Returns**

an integer, 0 or 0 and a message in the error stream

References gazebo::math::NAN\_I.

**8.3.2.11 template**<**typename T** > **T gazebo::math::precision ( const T &** *a,* **const unsigned int &** *precision* **)** [inline]

get value at a specified precision

### **Parameters**

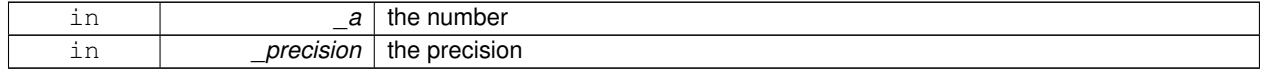

**Returns**

the value for the specified precision

## **8.3.2.12 template**<**typename T** > **T gazebo::math::variance ( const std::vector**< **T** > **&** *values* **)** [inline]

get variance of vector of values

#### **Parameters**

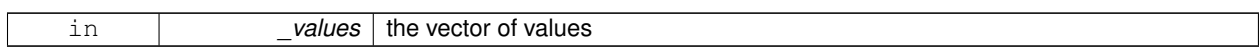

**Returns**

the squared deviation

**8.3.3 Variable Documentation**

**8.3.3.1 const double gazebo::math::NAN D = std::numeric limits**<**double**>**::quiet NaN()** [static]

Returns the representation of a quiet not a number (NAN)

Referenced by gazebo::math::parseFloat().

**8.3.3.2 const int gazebo::math::NAN I = std::numeric limits**<**int**>**::quiet NaN()** [static]

Returns the representation of a quiet not a number (NAN)

Referenced by gazebo::math::parseInt().

## **8.4 Messages**

All messages and helper functions.

#### **Namespaces**

• namespace **gazebo::msgs** *Messages namespace.*

### **Classes**

- class **google::protobuf::compiler::cpp::GazeboGenerator** *Google protobuf message generator for gazebo::msgs (*p. *102).*
- class **gazebo::msgs::MsgFactory** *A factory that generates protobuf message based on a string type.*

#### **Macros**

• #define **GZ\_REGISTER\_STATIC\_MSG**(\_msgtype, \_classname) *Static message registration macro.*

## **Functions**

- msgs::Vector3d **gazebo::msgs::Convert** (const math::Vector3 &\_v) *Convert a math::Vector3 (*p. *1004) to a msgs::Vector3d.*
- msgs::Quaternion **gazebo::msgs::Convert** (const math::Quaternion &\_q) *Convert a math::Quaternion (*p. *675) to a msgs::Quaternion.*
- msgs::Pose **gazebo::msgs::Convert** (const math::Pose &\_p)
	- *Convert a math::Pose (*p. *648) to a msgs::Pose.*
- msgs::Color **gazebo::msgs::Convert** (const common::Color &\_c)
	- *Convert a common::Color (*p. *226) to a msgs::Color.*
- msgs::Time **gazebo::msgs::Convert** (const common::Time &\_t) *Convert a common::Time (*p. *944) to a msgs::Time.*
- msgs::PlaneGeom **gazebo::msgs::Convert** (const math::Plane &\_p) *Convert a math::Plane (*p. *640) to a msgs::PlaneGeom.*
- math::Vector3 **gazebo::msgs::Convert** (const msgs::Vector3d &\_v) *Convert a msgs::Vector3d to a math::Vector.*
- math::Quaternion **gazebo::msgs::Convert** (const msgs::Quaternion &\_q) *Convert a msgs::Quaternion to a math::Quaternion (*p. *675).*
- math::Pose **gazebo::msgs::Convert** (const msgs::Pose &\_p) *Convert a msgs::Pose to a math::Pose (*p. *648).*
- common::Color **gazebo::msgs::Convert** (const msgs::Color &\_c) *Convert a msgs::Color to a common::Color (*p. *226).*
- common::Time **gazebo::msgs::Convert** (const msgs::Time &\_t) *Convert a msgs::Time to a common::Time (*p. *944).*
- math::Plane **gazebo::msgs::Convert** (const msgs::PlaneGeom &\_p)

*Convert a msgs::PlaneGeom to a common::Plane.*

- msgs::Request ∗ **gazebo::msgs::CreateRequest** (const std::string &\_request, const std::string &\_data="") *Create a request message.*
- msgs::Fog **gazebo::msgs::FogFromSDF** (sdf::ElementPtr \_sdf)

*Create a msgs::Fog from a fog SDF element.*

- msgs::Geometry **gazebo::msgs::GeometryFromSDF** (sdf::ElementPtr \_sdf) *Create a msgs::Geometry from a geometry SDF element.*
- msgs::Header ∗ **gazebo::msgs::GetHeader** (google::protobuf::Message &\_message) *Get the header from a protobuf message.*
- msgs::GUI **gazebo::msgs::GUIFromSDF** (sdf::ElementPtr \_sdf) *Create a msgs::GUI from a GUI SDF element.*
- void **gazebo::msgs::Init** (google::protobuf::Message &\_message, const std::string &\_id="") *Initialize a message.*
- msgs::Light **gazebo::msgs::LightFromSDF** (sdf::ElementPtr \_sdf) *Create a msgs::Light from a light SDF element.*
- msgs::MeshGeom **gazebo::msgs::MeshFromSDF** (sdf::ElementPtr \_sdf) *Create a msgs::MeshGeom from a mesh SDF element.*
- msgs::Scene **gazebo::msgs::SceneFromSDF** (sdf::ElementPtr \_sdf) *Create a msgs::Scene from a scene SDF element.*
- void **gazebo::msgs::Set** (common::Image &\_img, const msgs::Image &\_msg) *Convert a msgs::Image to a common::Image (*p. *389).*
- void **gazebo::msgs::Set** (msgs::Image ∗\_msg, const common::Image &\_i) *Set a msgs::Image from a common::Image (*p. *389).*
- void **gazebo::msgs::Set** (msgs::Vector3d ∗\_pt, const math::Vector3 &\_v) *Set a msgs::Vector3d from a math::Vector3 (*p. *1004).*
- void **gazebo::msgs::Set** (msgs::Vector2d ∗\_pt, const math::Vector2d &\_v) *Set a msgs::Vector2d from a math::Vector3 (*p. *1004).*
- void **gazebo::msgs::Set** (msgs::Quaternion ∗\_q, const math::Quaternion &\_v) *Set a msgs::Quaternion from a math::Quaternion (*p. *675).*
- void **gazebo::msgs::Set** (msgs::Pose ∗\_p, const math::Pose &\_v) *Set a msgs::Pose from a math::Pose (*p. *648).*
- void **gazebo::msgs::Set** (msgs::Color ∗\_c, const common::Color &\_v)
	- *Set a msgs::Color from a common::Color (*p. *226).*
- void **gazebo::msgs::Set** (msgs::Time ∗\_t, const common::Time &\_v) *Set a msgs::Time from a common::Time (*p. *944).*
- void **gazebo::msgs::Set** (msgs::PlaneGeom ∗\_p, const math::Plane &\_v) *Set a msgs::Plane from a math::Plane (*p. *640).*
- void **gazebo::msgs::Stamp** (msgs::Header ∗\_header)

*Time stamp a header.*

- void **gazebo::msgs::Stamp** (msgs::Time ∗\_time)
	- *Set the time in a time message.*
- msgs::TrackVisual **gazebo::msgs::TrackVisualFromSDF** (sdf::ElementPtr \_sdf) *Create a msgs::TrackVisual from a track visual SDF element.*
- msgs::Visual **gazebo::msgs::VisualFromSDF** (sdf::ElementPtr \_sdf)

*Create a msgs::Visual from a visual SDF element.*

## **8.4.1 Detailed Description**

All messages and helper functions.

## **8.4.2 Macro Definition Documentation**

#### **8.4.2.1 #define GZ REGISTER STATIC MSG(** *msgtype, classname* **)**

## **Value:**

```
boost::shared_ptr<google::protobuf::Message> New##_classname() \
     \left\{ \begin{array}{c} \end{array} \right\}return boost::shared_ptr<gazebo::msgs::_classname>(\
             new gazebo:: msgs::_classname); \
     } \
     class Msg##_classname \
     \left\{ \begin{array}{c} \end{array} \right\}public: Msg##_classname() \
        \left\{ \begin{array}{c} \end{array} \right\}gazebo::msgs::MsgFactory::RegisterMsg(_msgtype, New##_classname);\
      \big\} \big\}static Msg##_classname GzMsgInitializer;
```
Static message registration macro.

Use this macro to register messages.

#### **Parameters**

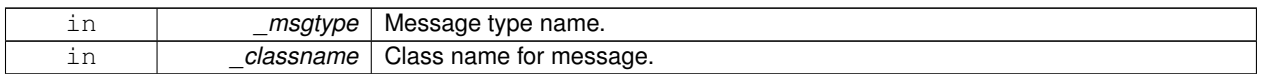

## **8.4.3 Function Documentation**

**8.4.3.1 msgs::Vector3d gazebo::msgs::Convert ( const math::Vector3 &** *v* **)**

#### Convert a **math::Vector3** (p. 1004) to a msgs::Vector3d.

#### **Parameters**

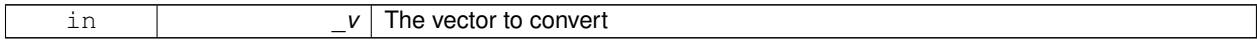

**Returns**

A msgs::Vector3d object

**8.4.3.2 msgs::Quaternion gazebo::msgs::Convert ( const math::Quaternion &** *q* **)**

Convert a **math::Quaternion** (p. 675) to a msgs::Quaternion.

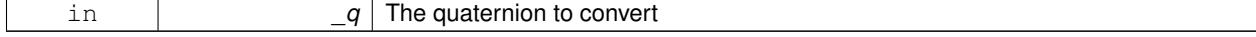

A msgs::Quaternion object

**8.4.3.3 msgs::Pose gazebo::msgs::Convert ( const math::Pose &** *p* **)**

Convert a **math::Pose** (p. 648) to a msgs::Pose.

**Parameters**

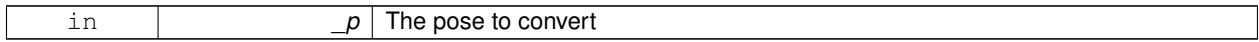

**Returns**

A msgs::Pose object

### **8.4.3.4 msgs::Color gazebo::msgs::Convert ( const common::Color &** *c* **)**

### Convert a **common::Color** (p. 226) to a msgs::Color.

**Parameters**

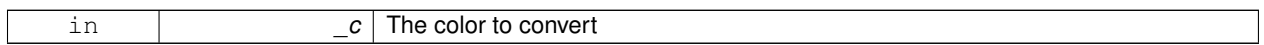

**Returns**

A msgs::Color object

**8.4.3.5 msgs::Time gazebo::msgs::Convert ( const common::Time &** *t* **)**

Convert a **common::Time** (p. 944) to a msgs::Time.

**Parameters**

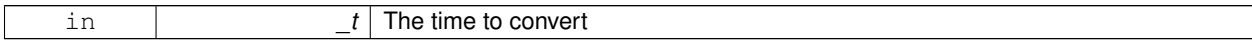

**Returns**

A msgs::Time object

**8.4.3.6 msgs::PlaneGeom gazebo::msgs::Convert ( const math::Plane &** *p* **)**

Convert a **math::Plane** (p. 640) to a msgs::PlaneGeom.

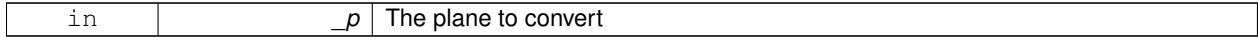

A msgs::PlaneGeom object

**8.4.3.7 math::Vector3 gazebo::msgs::Convert ( const msgs::Vector3d &** *v* **)**

Convert a msgs::Vector3d to a math::Vector.

**Parameters**

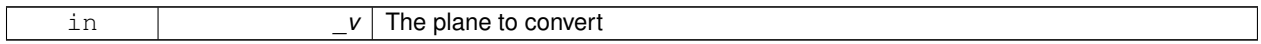

**Returns**

A **math::Vector3** (p. 1004) object

### **8.4.3.8 math::Quaternion gazebo::msgs::Convert ( const msgs::Quaternion &** *q* **)**

### Convert a msgs::Quaternion to a **math::Quaternion** (p. 675).

**Parameters**

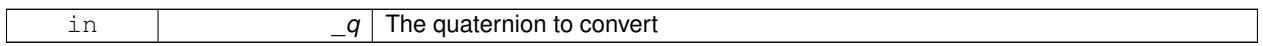

**Returns**

A **math::Quaternion** (p. 675) object

**8.4.3.9 math::Pose gazebo::msgs::Convert ( const msgs::Pose &** *p* **)**

Convert a msgs::Pose to a **math::Pose** (p. 648).

**Parameters**

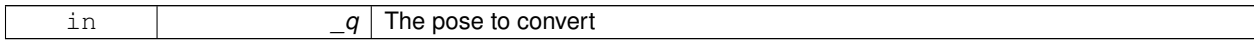

**Returns**

A **math::Pose** (p. 648) object

**8.4.3.10 common::Color gazebo::msgs::Convert ( const msgs::Color &** *c* **)**

Convert a msgs::Color to a **common::Color** (p. 226).

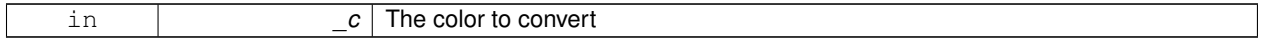

A **common::Color** (p. 226) object

**8.4.3.11 common::Time gazebo::msgs::Convert ( const msgs::Time &** *t* **)**

Convert a msgs::Time to a **common::Time** (p. 944).

**Parameters**

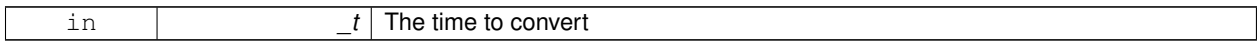

**Returns**

A **common::Time** (p. 944) object

### **8.4.3.12 math::Plane gazebo::msgs::Convert ( const msgs::PlaneGeom &** *p* **)**

Convert a msgs::PlaneGeom to a common::Plane.

**Parameters**

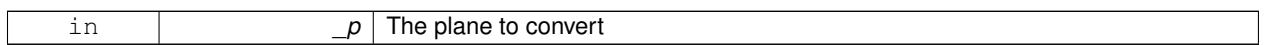

**Returns**

A common::Plane object

**8.4.3.13 msgs::Request**∗ **gazebo::msgs::CreateRequest ( const std::string &** *request,* **const std::string &** *data =* "" **)**

Create a request message.

#### **Parameters**

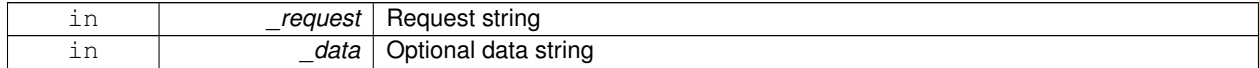

**Returns**

A Request message

**8.4.3.14 msgs::Fog gazebo::msgs::FogFromSDF ( sdf::ElementPtr** *sdf* **)**

Create a msgs::Fog from a fog SDF element.

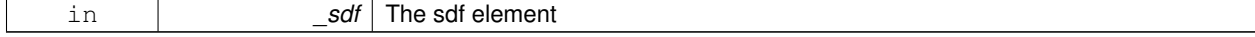

The new msgs::Fog object

**8.4.3.15 msgs::Geometry gazebo::msgs::GeometryFromSDF ( sdf::ElementPtr** *sdf* **)**

Create a msgs::Geometry from a geometry SDF element.

### **Parameters**

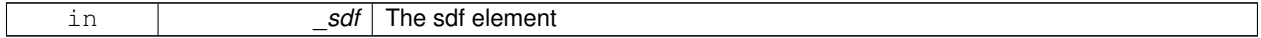

**Returns**

The new msgs::Geometry object

### **8.4.3.16 msgs::Header**∗ **gazebo::msgs::GetHeader ( google::protobuf::Message &** *message* **)**

Get the header from a protobuf message.

### **Parameters**

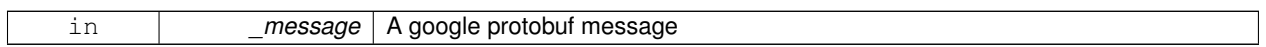

### **Returns**

A pointer to the message's header

### **8.4.3.17 msgs::GUI gazebo::msgs::GUIFromSDF ( sdf::ElementPtr** *sdf* **)**

Create a msgs::GUI from a GUI SDF element.

#### **Parameters**

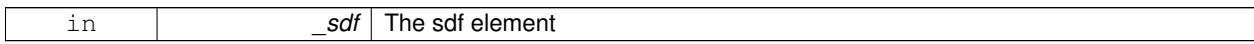

### **Returns**

The new msgs::GUI object

### **8.4.3.18 void gazebo::msgs::Init ( google::protobuf::Message &** *message,* **const std::string &** *id =* "" **)**

Initialize a message.

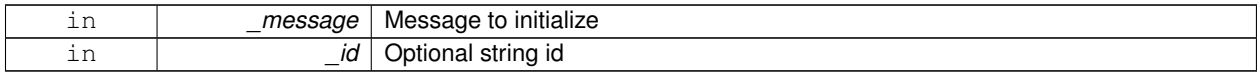

Referenced by gazebo::physics::HingeJoint< SimbodyJoint >::Init().

**8.4.3.19 msgs::Light gazebo::msgs::LightFromSDF ( sdf::ElementPtr** *sdf* **)**

Create a msgs::Light from a light SDF element.

**Parameters**

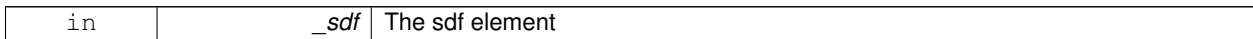

**Returns**

The new msgs::Light object

**8.4.3.20 msgs::MeshGeom gazebo::msgs::MeshFromSDF ( sdf::ElementPtr** *sdf* **)**

Create a msgs::MeshGeom from a mesh SDF element.

**Parameters**

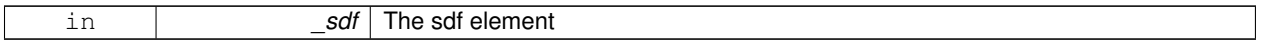

**Returns**

The new msgs::MeshGeom object

**8.4.3.21 msgs::Scene gazebo::msgs::SceneFromSDF ( sdf::ElementPtr** *sdf* **)**

Create a msgs::Scene from a scene SDF element.

**Parameters**

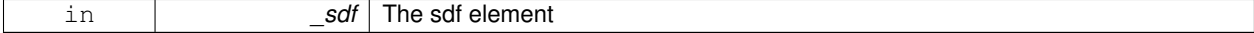

**Returns**

The new msgs::Scene object

**8.4.3.22 void gazebo::msgs::Set ( common::Image &** *img,* **const msgs::Image &** *msg* **)**

Convert a msgs::Image to a **common::Image** (p. 389).

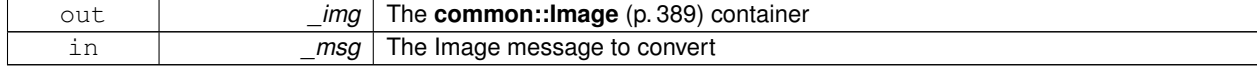

### **8.4.3.23 void gazebo::msgs::Set ( msgs::Image** ∗ *msg,* **const common::Image &** *i* **)**

Set a msgs::Image from a **common::Image** (p. 389).

### **Parameters**

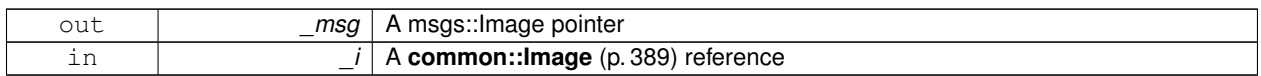

**8.4.3.24 void gazebo::msgs::Set ( msgs::Vector3d** ∗ *pt,* **const math::Vector3 &** *v* **)**

### Set a msgs::Vector3d from a **math::Vector3** (p. 1004).

#### **Parameters**

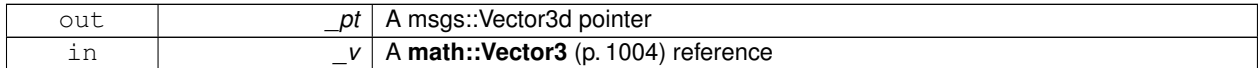

**8.4.3.25 void gazebo::msgs::Set ( msgs::Vector2d** ∗ *pt,* **const math::Vector2d &** *v* **)**

#### Set a msgs::Vector2d from a **math::Vector3** (p. 1004).

#### **Parameters**

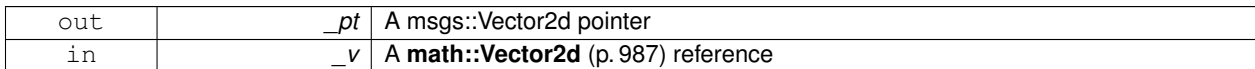

**8.4.3.26 void gazebo::msgs::Set ( msgs::Quaternion** ∗ *q,* **const math::Quaternion &** *v* **)**

#### Set a msgs::Quaternion from a **math::Quaternion** (p. 675).

### **Parameters**

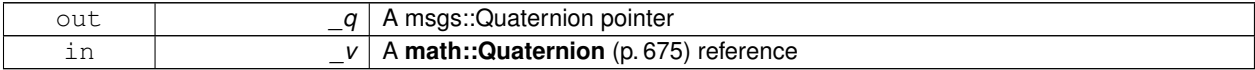

**8.4.3.27 void gazebo::msgs::Set ( msgs::Pose** ∗ *p,* **const math::Pose &** *v* **)**

## Set a msgs::Pose from a **math::Pose** (p. 648).

#### **Parameters**

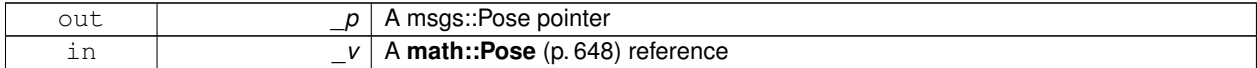

### **8.4.3.28 void gazebo::msgs::Set ( msgs::Color** ∗ *c,* **const common::Color &** *v* **)**

Set a msgs::Color from a **common::Color** (p. 226).

### **8.4 Messages 61**

**Parameters**

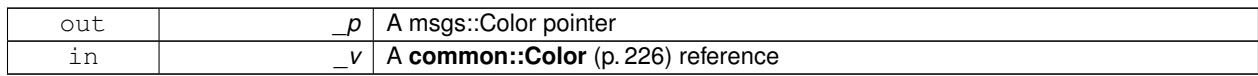

**8.4.3.29 void gazebo::msgs::Set ( msgs::Time** ∗ *t,* **const common::Time &** *v* **)**

Set a msgs::Time from a **common::Time** (p. 944).

**Parameters**

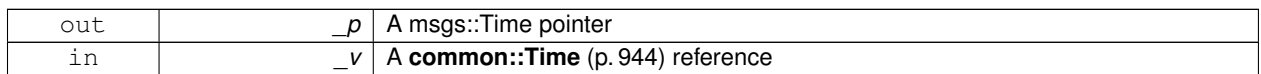

**8.4.3.30 void gazebo::msgs::Set ( msgs::PlaneGeom** ∗ *p,* **const math::Plane &** *v* **)**

Set a msgs::Plane from a **math::Plane** (p. 640).

**Parameters**

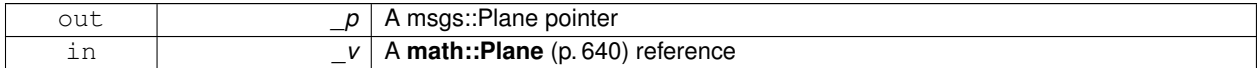

**8.4.3.31 void gazebo::msgs::Stamp ( msgs::Header** ∗ *header* **)**

Time stamp a header.

**Parameters**

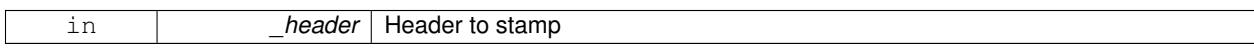

**8.4.3.32 void gazebo::msgs::Stamp ( msgs::Time** ∗ *time* **)**

Set the time in a time message.

**Parameters**

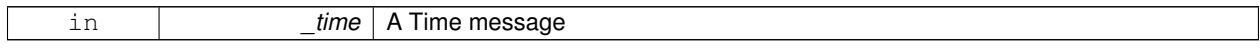

**8.4.3.33 msgs::TrackVisual gazebo::msgs::TrackVisualFromSDF ( sdf::ElementPtr** *sdf* **)**

Create a msgs::TrackVisual from a track visual SDF element.

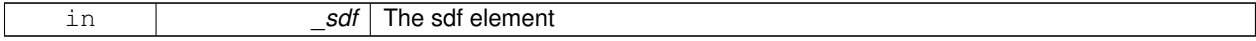

The new msgs::TrackVisual object

## **8.4.3.34 msgs::Visual gazebo::msgs::VisualFromSDF ( sdf::ElementPtr** *sdf* **)**

Create a msgs::Visual from a visual SDF element.

**Parameters**

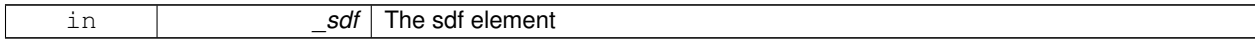

**Returns**

The new msgs::Visual object

# **8.5 Classes for physics and dynamics**

Collaboration diagram for Classes for physics and dynamics:

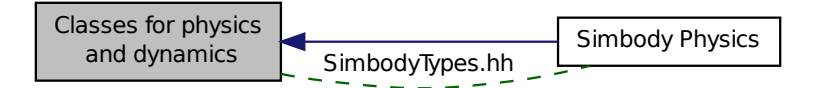

## **Modules**

• **Simbody Physics**

*simbody physics engine wrapper*

### **Files**

• file **PhysicsTypes.hh**

*default namespace for gazebo*

• file **SimbodyTypes.hh**

*Simbody wrapper forward declarations and typedefs.*

#### **Namespaces**

• namespace **gazebo::physics**

*namespace for physics*

### **Classes**

• class **gazebo::physics::Actor**

*Actor (*p. *125) class enables GPU based mesh model / skeleton scriptable animation.*

• class **gazebo::physics::BallJoint**< **T** >

*Base (*p. *153) class for a ball joint.*

• class **gazebo::physics::Base**

*Base (*p. *153) class for most physics classes.*

• class **gazebo::physics::BoxShape**

*Box geometry primitive.*

• class **gazebo::physics::Collision**

*Base (*p. *153) class for all collision entities.*

• class **gazebo::physics::CollisionState**

*Store state information of a physics::Collision (*p. *213) object.*

• class **gazebo::physics::Contact**

*A contact between two collisions.*

*Aggregates all the contact information generated by the collision detection engine.*

• class **gazebo::physics::CylinderShape**

*Cylinder collision.*

• class **gazebo::physics::Entity**

*Base (*p. *153) class for all physics objects in Gazebo.*

• class **gazebo::physics::Gripper**

*A gripper abstraction.*

• class **gazebo::physics::HeightmapShape**

*HeightmapShape (*p. *380) collision shape builds a heightmap from an image.*

• class **gazebo::physics::Hinge2Joint**< **T** >

*A two axis hinge joint.*

• class **gazebo::physics::HingeJoint**< **T** >

*A single axis hinge joint.*

• class **gazebo::physics::Inertial**

*A class for inertial information about a link.*

• class **gazebo::physics::Joint**

*Base (*p. *153) class for all joints.*

- class **gazebo::physics::JointController**
	- *A class for manipulating physics::Joint (*p. *411).*
- class **gazebo::physics::JointState**

*keeps track of state of a physics::Joint (*p. *411)*

• class **gazebo::physics::JointWrench**

*Wrench information from a joint.*

• class **gazebo::physics::Link**

*Link (*p. *455) class defines a rigid body entity, containing information on inertia, visual and collision properties of a rigid body.*

• class **gazebo::physics::LinkState**

*Store state information of a physics::Link (*p. *455) object.*

• class **Logplay**

*Open and playback log files that were recorded using LogRecord.*

- class **gazebo::util::LogPlay**
- class **gazebo::physics::MapShape**

*Creates box extrusions based on an image.*

• class **gazebo::physics::MeshShape**

*Triangle mesh collision shape.*

• class **gazebo::physics::Model**

*A model is a collection of links, joints, and plugins.*

• class **gazebo::physics::ModelState**

*Store state information of a physics::Model (*p. *537) object.*

• class **gazebo::physics::MultiRayShape**

*Laser collision contains a set of ray-collisions, structured to simulate a laser range scanner.*

- class **gazebo::physics::PhysicsEngine**
	- *Base (*p. *153) class for a physics engine.*
- class **gazebo::physics::PhysicsFactory**

*The physics factory instantiates different physics engines.*

• class **gazebo::physics::PlaneShape**

*Collision (*p. *213) for an infinite plane.*

- class **QuadNode**
- class **gazebo::physics::RayShape**

*Base (*p. *153) class for Ray collision geometry.*

- class **gazebo::physics::Road**
	- *for building a Road (*p. *718) from SDF*
- class **gazebo::physics::ScrewJoint**< **T** >

*A screw joint, which has both prismatic and rotational DOFs.*

• class **gazebo::physics::Shape**

*Base (*p. *153) class for all shapes.*

- class **gazebo::physics::SimbodyModel**
	- *A model is a collection of links, joints, and plugins.*
- class **gazebo::physics::SliderJoint**< **T** >

*A slider joint.*

• class **gazebo::physics::SphereShape**

*Sphere collision shape.*

• class **gazebo::physics::State**

*State (*p. *910) of an entity.*

• class **gazebo::physics::SurfaceParams**

*SurfaceParams (*p. *933) defines various Surface contact parameters.*

• class **gazebo::physics::UniversalJoint**< **T** >

*A universal joint.*

• class **gazebo::physics::World**

*The world provides access to all other object within a simulated environment.*

• class **gazebo::physics::WorldState**

*Store state information of a physics::World (*p. *1070) object.*

### **Macros**

• #define **GZ\_REGISTER\_PHYSICS\_ENGINE**(name, classname)

*Static physics registration macro.*

### **Typedefs**

• typedef PhysicsEnginePtr(∗ **gazebo::physics::PhysicsFactoryFn** )(WorldPtr world)

### **Functions**

• WorldPtr **gazebo::physics::create\_world** (const std::string &\_name="")

*Create a world given a name.*

- bool **gazebo::physics::fini** ()
	- *Finalize transport by calling gazebo::transport::fini (*p. *87).*
- WorldPtr **gazebo::physics::get\_world** (const std::string &\_name="")

*Returns a pointer to a world by name.*

• uint32\_t **gazebo::physics::getUniqueId** ()

*Get a unique ID.*

```
• void gazebo::physics::init_world (WorldPtr _world)
      Init world given a pointer to it.
• void gazebo::physics::init_worlds ()
      initialize multiple worlds stored in static variable gazebo::g_worlds
• bool gazebo::physics::load ()
      Setup gazebo::SystemPlugin (p. 942)'s and call gazebo::transport::init (p. 88).
• void gazebo::physics::load_world (WorldPtr _world, sdf::ElementPtr _sdf)
      Load world from sdf::Element pointer.
• void gazebo::physics::load_worlds (sdf::ElementPtr _sdf)
      load multiple worlds from single sdf::Element pointer
• void gazebo::physics::pause_world (WorldPtr _world, bool _pause)
      Pause world by calling World::SetPaused (p. 1080).
• void gazebo::physics::pause_worlds (bool pause)
      pause multiple worlds stored in static variable gazebo::g_worlds
• void gazebo::physics::remove_worlds ()
      remove multiple worlds stored in static variable gazebo::g_worlds
• void gazebo::physics::run_world (WorldPtr_world, unsigned int_iterations=0)
      Run world by calling World::Run() (p. 1080) given a pointer to it.
• void gazebo::physics::run_worlds (unsigned int _iterations=0)
      Run multiple worlds stored in static variable gazebo::g_worlds.
• void gazebo::physics::stop_world (WorldPtr _world)
      Stop world by calling World::Stop() (p. 1081) given a pointer to it.
• void gazebo::physics::stop_worlds ()
      stop multiple worlds stored in static variable gazebo::g_worlds
• bool gazebo::physics::worlds_running ()
```
*Return true if any world is running.*

## **Variables**

```
• static std::string gazebo::physics::EntityTypename []
      String names for the different entity types.
```
### **8.5.1 Detailed Description**

### **8.5.2 Macro Definition Documentation**

**8.5.2.1 #define GZ REGISTER PHYSICS ENGINE(** *name, classname* **)**

#### **Value:**

```
PhysicsEnginePtr New##classname(WorldPtr _world) \
     \left\{ \begin{array}{c} \end{array} \right\}return PhysicsEnginePtr(new gazebo::physics::classname(_world)); \
     \mathbf{1} \
     void Register##classname() \
     \{\setminus\overline{\ }PhysicsFactory::RegisterPhysicsEngine(name, New##classname);\
     }
```
#### Static physics registration macro.

Use this macro to register physics engine with the server.

#### **Parameters**

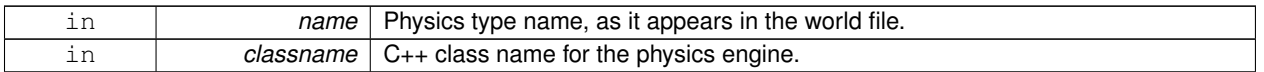

### **8.5.3 Typedef Documentation**

- **8.5.3.1 typedef PhysicsEnginePtr(**∗ **gazebo::physics::PhysicsFactoryFn)(WorldPtr world)**
- **8.5.4 Function Documentation**
- **8.5.4.1 WorldPtr gazebo::physics::create world ( const std::string &** *name =* "" **)**

Create a world given a name.

### **Parameters**

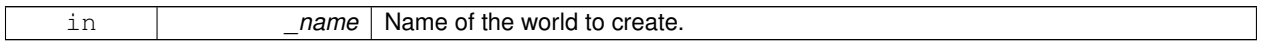

### **Returns**

Pointer to the new world.

## **8.5.4.2 bool gazebo::physics::fini ( )**

Finalize transport by calling **gazebo::transport::fini** (p. 87).

### **8.5.4.3 WorldPtr gazebo::physics::get world ( const std::string &** *name =* "" **)**

Returns a pointer to a world by name.

#### **Parameters**

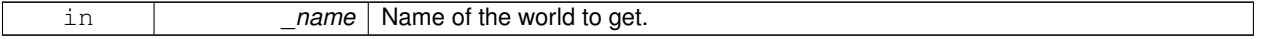

**Returns**

Pointer to the world.

Referenced by Joint\_TEST::SpawnJoint().

**8.5.4.4 uint32 t gazebo::physics::getUniqueId ( )**

Get a unique ID.

### **Returns**

A unique integer

**8.5.4.5 void gazebo::physics::init world ( WorldPtr** *world* **)**

Init world given a pointer to it.

#### **Parameters**

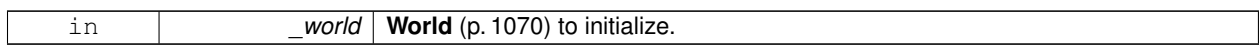

**8.5.4.6 void gazebo::physics::init worlds ( )**

initialize multiple worlds stored in static variable gazebo::g\_worlds

**8.5.4.7 bool gazebo::physics::load ( )**

Setup **gazebo::SystemPlugin** (p. 942)'s and call **gazebo::transport::init** (p. 88).

**8.5.4.8 void gazebo::physics::load world ( WorldPtr** *world,* **sdf::ElementPtr** *sdf* **)**

Load world from sdf::Element pointer.

## **Parameters**

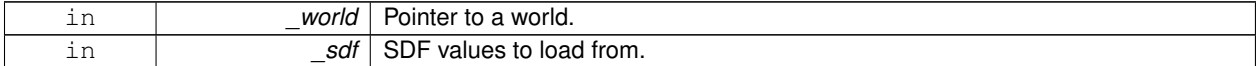

**8.5.4.9 void gazebo::physics::load worlds ( sdf::ElementPtr** *sdf* **)**

load multiple worlds from single sdf::Element pointer

**Parameters**

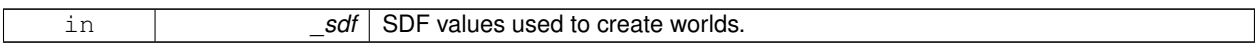

**8.5.4.10 void gazebo::physics::pause world ( WorldPtr** *world,* **bool** *pause* **)**

### Pause world by calling **World::SetPaused** (p. 1080).

**Parameters**

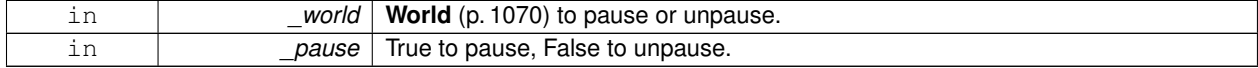

#### **8.5.4.11 void gazebo::physics::pause worlds ( bool** *pause* **)**

pause multiple worlds stored in static variable gazebo::g\_worlds

**Parameters**

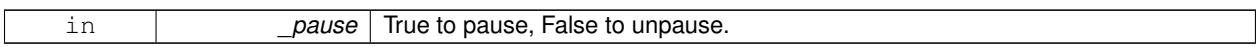

**8.5.4.12 void gazebo::physics::remove worlds ( )**

remove multiple worlds stored in static variable gazebo::g\_worlds

**8.5.4.13 void gazebo::physics::run world ( WorldPtr** *world,* **unsigned int** *iterations =* 0 **)**

Run world by calling **World::Run()** (p. 1080) given a pointer to it.

### **Parameters**

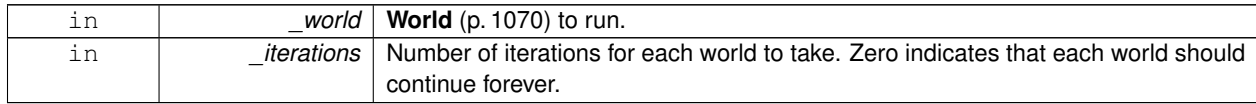

**8.5.4.14 void gazebo::physics::run worlds ( unsigned int** *iterations =* 0 **)**

Run multiple worlds stored in static variable gazebo::g\_worlds.

### **Parameters**

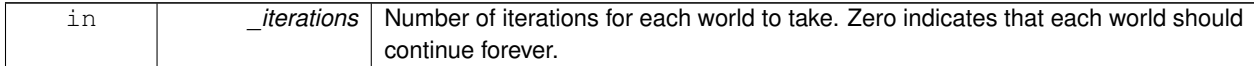

**8.5.4.15 void gazebo::physics::stop world ( WorldPtr** *world* **)**

Stop world by calling **World::Stop()** (p. 1081) given a pointer to it.

#### **Parameters**

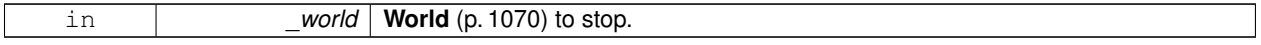

**8.5.4.16 void gazebo::physics::stop worlds ( )**

stop multiple worlds stored in static variable gazebo::g\_worlds

**8.5.4.17 bool gazebo::physics::worlds running ( )**

Return true if any world is running.

**Returns**

True if any world is running.

## **8.5.5 Variable Documentation**

```
8.5.5.1 std::string gazebo::physics::EntityTypename[] [static]
```
#### **Initial value:**

```
= {
                  "common",
                   "entity",
"model",
                   "actor",
"link",
                  "collision",
                   "light",
"visual",
                   "joint",
"ball",
"hinge2",
                 "hinge",<br>"slider",
                   "slider",<br>"shape",<br>"box",<br>"vylinder",<br>"neightmap",<br>"map",<br>"multiray",<br>"ray",<br>"plane",<br>"binesh"
            }
```
String names for the different entity types.

# **8.6 Simbody Physics**

simbody physics engine wrapper

Collaboration diagram for Simbody Physics:

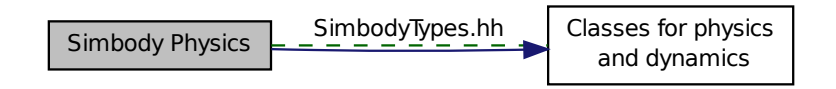

### **Files**

• file **SimbodyTypes.hh** *Simbody wrapper forward declarations and typedefs.*

#### **Classes**

- class **gazebo::physics::SimbodyBallJoint**
- *SimbodyBallJoint (*p. *778) class models a ball joint in Simbody.*
- class **gazebo::physics::SimbodyBoxShape**
	- *Simbody box collision.*
- class **gazebo::physics::SimbodyCollision**

*Simbody collisions.*

• class **gazebo::physics::SimbodyCylinderShape**

*Cylinder collision.*

• class **gazebo::physics::SimbodyHeightmapShape**

*Height map collision.*

• class **gazebo::physics::SimbodyHinge2Joint**

*A two axis hinge joint.*

- class **gazebo::physics::SimbodyHingeJoint**
	- *A single axis hinge joint.*
- class **gazebo::physics::SimbodyJoint**

*Base (*p. *153) class for all joints.*

- class **gazebo::physics::SimbodyLink** *Simbody Link (*p. *455) class.*
- class **gazebo::physics::SimbodyMeshShape** *Triangle mesh collision.*
- class **gazebo::physics::SimbodyMultiRayShape** *Simbody specific version of MultiRayShape (*p. *578).*
- class **gazebo::physics::SimbodyPhysics**

*Simbody physics engine.*

• class **gazebo::physics::SimbodyPlaneShape**

- class **gazebo::physics::SimbodyRayShape** *Ray shape for simbody.*
- class **gazebo::physics::SimbodyScrewJoint**

*A screw joint.*

- class **gazebo::physics::SimbodySliderJoint** *A slider joint.*
- class **gazebo::physics::SimbodySphereShape** *Simbody sphere collision.*
- class **gazebo::physics::SimbodyUniversalJoint** *A simbody universal joint class.*

## **8.6.1 Detailed Description**

simbody physics engine wrapper
# **8.7 Rendering**

A set of rendering related class, functions, and definitions.

#### **Namespaces**

• namespace **gazebo::rendering** *Rendering namespace.*

# **Classes**

- class **gazebo::rendering::ArrowVisual** *Basic arrow visualization.*
- class **gazebo::rendering::AxisVisual**

#### *Basic axis visualization.*

• class **gazebo::rendering::Camera**

*Basic camera sensor.*

• class **gazebo::rendering::CameraVisual**

*Basic camera visualization.*

• class **gazebo::rendering::COMVisual**

*Basic Center of Mass visualization.*

• class **gazebo::rendering::ContactVisual**

*Contact visualization.*

• class **gazebo::rendering::Conversions**

*Conversions (*p. *266) Conversions.hh (*p. *1132) rendering/Conversions.hh (*p. *1132).*

• class **gazebo::rendering::DepthCamera**

*Depth camera used to render depth data into an image buffer.*

• class **gazebo::rendering::DynamicLines**

*Class for drawing lines that can change.*

• class **gazebo::rendering::DynamicRenderable**

*Abstract base class providing mechanisms for dynamically growing hardware buffers.*

• class **gazebo::rendering::Events**

*Base class for rendering events.*

• class **gazebo::rendering::FPSViewController**

*First Person Shooter style view controller.*

- class **gazebo::rendering::GpuLaser**
	- *GPU based laser distance sensor.*
- class **gazebo::rendering::Grid**

*Displays a grid of cells, drawn with lines.*

• class **gazebo::rendering::GUIOverlay**

*A class that creates a CEGUI overlay on a render window.*

- class **gazebo::rendering::Heightmap**
	- *Rendering a terrain using heightmap information.*

• class **gazebo::rendering::JointVisual**

*Visualization for joints.*

• class **gazebo::rendering::LaserVisual**

*Visualization for laser data.*

• class **gazebo::rendering::Light**

*A light source.*

• class **gazebo::rendering::MovableText**

*Movable text.*

• class **gazebo::rendering::OrbitViewController**

*Orbit view controller.*

• class **gazebo::rendering::Projector**

*Projects a material onto surface, light a light projector.*

• class **gazebo::rendering::RenderEngine**

*Adaptor to Ogre3d.*

• class **gazebo::rendering::RFIDTagVisual**

*Visualization for RFID tags sensor.*

• class **gazebo::rendering::RFIDVisual**

*Visualization for RFID sensor.*

• class **Road**

*Used to render a strip of road.*

- class **gazebo::rendering::Road2d**
- class **gazebo::rendering::RTShaderSystem**

*Implements Ogre (*p. *123)'s Run-Time Shader system.*

• class **gazebo::rendering::Scene**

*Representation of an entire scene graph.*

• class **gazebo::rendering::SelectionObj**

*Interactive selection object for models and links.*

• class **gazebo::rendering::SonarVisual**

*Visualization for sonar data.*

• class **gazebo::rendering::TransmitterVisual**

*Visualization for the wireless propagation data.*

• class **gazebo::rendering::UserCamera**

*A camera used for user visualization of a scene.*

- class **gazebo::rendering::VideoVisual**
	- *A visual element that displays a video as a texture.*
- class **gazebo::rendering::ViewController**

*Base class for view controllers.*

• class **gazebo::rendering::Visual**

*A renderable object.*

• class **gazebo::rendering::WindowManager**

*Class to mangage render windows.*

• class **gazebo::rendering::WireBox**

*Draws a wireframe box.*

• class **gazebo::rendering::WrenchVisual**

*Visualization for sonar data.*

# **Enumerations**

• enum **gazebo::rendering::SelectionObj::SelectionMode** { **gazebo::rendering::SelectionObj::SELECTION\_NONE** = 0, **gazebo::rendering::SelectionObj::TRANS**, **gazebo::rendering::SelectionObj::ROT**, **gazebo::rendering::SelectionObj::SCALE**, **gazebo::rendering::SelectionObj::TRANS\_X**, **gazebo::rendering::SelectionObj::TRANS\_Y**, **gazebo- ::rendering::SelectionObj::TRANS\_Z**, **gazebo::rendering::SelectionObj::ROT\_X**, **gazebo::rendering::SelectionObj::ROT\_Y**, **gazebo::rendering::SelectionObj::ROT\_Z**, **gazebo::rendering- ::SelectionObj::SCALE\_X**, **gazebo::rendering::SelectionObj::SCALE\_Y**, **gazebo::rendering::SelectionObj::SCALE\_Z** }

# **Functions**

• **gazebo::rendering::SelectionObj::SelectionObj** (const std::string &\_name, VisualPtr \_vis)

## *Constructor.*

• virtual **gazebo::rendering::SelectionObj::**∼**SelectionObj** ()

*Deconstructor.*

• void **gazebo::rendering::SelectionObj::Attach** (rendering::VisualPtr \_vis)

*Attach the selection object to the given visual.*

• rendering::ScenePtr **gazebo::rendering::create\_scene** (const std::string &\_name, bool \_enableVisualizations, bool \_isServer=false)

*create rendering::Scene (*p. *728) by name.*

• void **gazebo::rendering::SelectionObj::Detach** ()

*Detach the selection object from the current visual.*

• bool **gazebo::rendering::fini** ()

*teardown rendering engine.*

• rendering::ScenePtr **gazebo::rendering::get\_scene** (const std::string &\_name="")

*get pointer to rendering::Scene (*p. *728) by name.*

• SelectionMode **gazebo::rendering::SelectionObj::GetMode** ()

*Get the current selection mode.*

• SelectionMode **gazebo::rendering::SelectionObj::GetState** ()

*Get the current selection state.*

• bool **gazebo::rendering::init** ()

*init rendering engine.*

• bool **gazebo::rendering::load** ()

*load rendering engine.*

• void **gazebo::rendering::SelectionObj::Load** ()

#### *Load.*

• void **gazebo::rendering::remove\_scene** (const std::string &\_name)

*remove a rendering::Scene (*p. *728) by name*

• void **gazebo::rendering::SelectionObj::SetGlobal** (bool \_global)

*Set selection object to ignore local transforms.*

- void **gazebo::rendering::SelectionObj::SetMode** (const std::string &\_mode) *Set the manipulation mode.*
- void **gazebo::rendering::SelectionObj::SetMode** (SelectionMode \_mode) *Set the selection mode.*
- void **gazebo::rendering::SelectionObj::SetState** (const std::string &\_state)

*Set state by highlighting the corresponding selection object visual.*

• void **gazebo::rendering::SelectionObj::SetState** (SelectionMode \_state)

*Set state by highlighting the corresponding selection object visual.*

• void **gazebo::rendering::SelectionObj::UpdateSize** ()

*Update selection object size to match the parent visual.*

# **8.7.1 Detailed Description**

A set of rendering related class, functions, and definitions.

# **8.7.2 Enumeration Type Documentation**

**8.7.2.1 enum gazebo::rendering::SelectionObj::SelectionMode**

## **Enumerator**

- **SELECTION\_NONE** Translation in x.
- *TRANS* Translation mode.
- *ROT* Rotation mode.
- *SCALE* Scale mode.
- *TRANS\_X* Translation in x.
- *TRANS\_Y* Translation in y.
- *TRANS\_Z* Translation in z.
- *ROT\_X* Rotation in x.
- *ROT\_Y* Rotation in y.
- *ROT\_Z* Rotation in z.
- *SCALE\_X* Scale in x.
- *SCALE\_Y* Scale in y.
- *SCALE\_Z* Scale in z.

# **8.7.3 Function Documentation**

**8.7.3.1 gazebo::rendering::SelectionObj::SelectionObj ( const std::string &** *name,* **VisualPtr** *vis* **)**

# Constructor.

**Parameters**

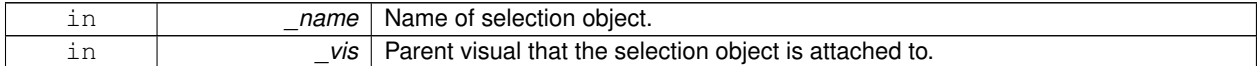

**8.7.3.2 virtual gazebo::rendering::SelectionObj::**∼**SelectionObj ( )** [virtual]

Deconstructor.

**8.7.3.3 void gazebo::rendering::SelectionObj::Attach ( rendering::VisualPtr** *vis* **)**

Attach the selection object to the given visual.

## **Parameters**

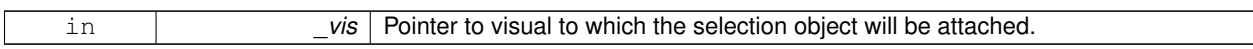

**8.7.3.4 rendering::ScenePtr gazebo::rendering::create scene ( const std::string &** *name,* **bool** *enableVisualizations,* **bool** *isServer =* false **)**

# create **rendering::Scene** (p. 728) by name.

## **Parameters**

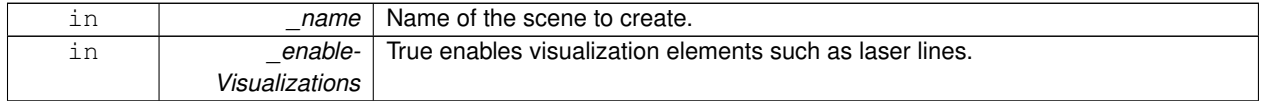

**8.7.3.5 void gazebo::rendering::SelectionObj::Detach ( )**

Detach the selection object from the current visual.

**8.7.3.6 bool gazebo::rendering::fini ( )**

teardown rendering engine.

**8.7.3.7 rendering::ScenePtr gazebo::rendering::get scene ( const std::string &** *name =* "" **)**

get pointer to **rendering::Scene** (p. 728) by name.

**Parameters**

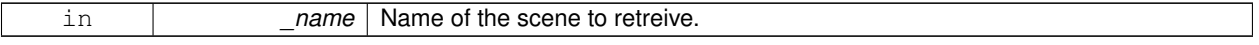

**8.7.3.8 SelectionMode gazebo::rendering::SelectionObj::GetMode ( )**

Get the current selection mode.

**8.7.3.9 SelectionMode gazebo::rendering::SelectionObj::GetState ( )**

Get the current selection state.

**8.7.3.10 bool gazebo::rendering::init ( )**

init rendering engine.

```
8.7.3.11 bool gazebo::rendering::load ( )
```

```
load rendering engine.
```
8.7.3.12 void gazebo::rendering::SelectionObj::Load () [virtual]

Load.

```
Reimplemented from gazebo::rendering::Visual (p. 1048).
```
**8.7.3.13 void gazebo::rendering::remove scene ( const std::string &** *name* **)**

remove a **rendering::Scene** (p. 728) by name

# **Parameters**

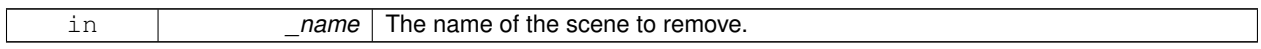

**8.7.3.14 void gazebo::rendering::SelectionObj::SetGlobal ( bool** *global* **)**

Set selection object to ignore local transforms.

## **Parameters**

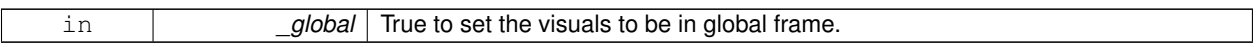

**8.7.3.15 void gazebo::rendering::SelectionObj::SetMode ( const std::string &** *mode* **)**

Set the manipulation mode.

**Parameters**

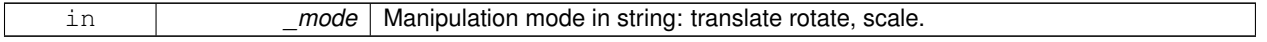

**8.7.3.16 void gazebo::rendering::SelectionObj::SetMode ( SelectionMode** *mode* **)**

# Set the selection mode.

name Selection mode: TRANS, ROT, SCALE.

**8.7.3.17 void gazebo::rendering::SelectionObj::SetState ( const std::string &** *state* **)**

Set state by highlighting the corresponding selection object visual.

# **Parameters**

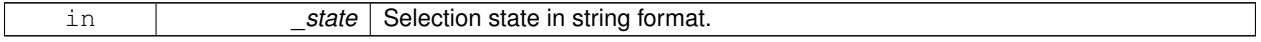

# **8.7.3.18 void gazebo::rendering::SelectionObj::SetState ( SelectionMode** *state* **)**

Set state by highlighting the corresponding selection object visual.

## **Parameters**

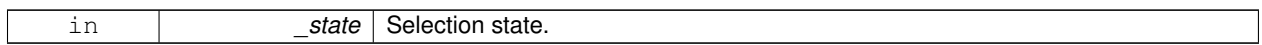

**See Also**

**SelectionMode** (p. 76)

**8.7.3.19 void gazebo::rendering::SelectionObj::UpdateSize ( )**

Update selection object size to match the parent visual.

# **8.8 Sensors**

A set of sensor classes, functions, and definitions.

# **Files**

• file **SensorTypes.hh** *Forward declarations and typedefs for sensors.*

## **Namespaces**

• namespace **gazebo::sensors** *Sensors namespace.*

## **Classes**

- class **gazebo::sensors::CameraSensor** *Basic camera sensor.*
- class **gazebo::sensors::ContactSensor**

*Contact sensor.*

- class **gazebo::sensors::DepthCameraSensor**
- class **gazebo::sensors::ForceTorqueSensor**

*Sensor (*p. *751) for measure force and torque on a joint.*

• class **gazebo::sensors::GpsSensor**

*GpsSensor (*p. *341) to provide position measurement.*

- class **gazebo::sensors::GpuRaySensor**
- class **gazebo::sensors::ImuSensor**

*An IMU sensor.*

• class **gazebo::sensors::MultiCameraSensor**

*Multiple camera sensor.*

• class **gazebo::sensors::Noise**

*Noise (*p. *603) models for sensor output signals.*

• class **gazebo::sensors::RaySensor**

*Sensor (*p. *751) with one or more rays.*

• class **gazebo::sensors::RFIDSensor**

*Sensor (*p. *751) class for RFID type of sensor.*

• class **gazebo::sensors::RFIDTag**

*RFIDTag (*p. *712) to interact with RFIDTagSensors.*

• class **gazebo::sensors::Sensor**

*Base class for sensors.*

• class **SensorFactor**

*The sensor factory; the class is just for namespacing purposes.*

- class **gazebo::sensors::SensorFactory**
- class **gazebo::sensors::SensorManager**

*Class to manage and update all sensors.*

• class **gazebo::sensors::SonarSensor**

*Sensor (*p. *751) with sonar cone.*

• class **gazebo::sensors::WirelessReceiver**

*Sensor (*p. *751) class for receiving wireless signals.*

• class **gazebo::sensors::WirelessTransceiver**

*Sensor (*p. *751) class for receiving wireless signals.*

• class **gazebo::sensors::WirelessTransmitter**

*Transmitter to send wireless signals.*

## **Macros**

• #define **GZ\_REGISTER\_STATIC\_SENSOR**(name, classname)

*Static sensor registration macro.*

# **Functions**

• std::string **gazebo::sensors::create\_sensor** (sdf::ElementPtr \_elem, const std::string &\_worldName, const std- ::string &\_parentName) **GAZEBO\_DEPRECATED**(1.10)

*Deprecated.*

• std::string **gazebo::sensors::create\_sensor** (sdf::ElementPtr elem, const std::string & worldName, const std-:: string & parentName, uint32 t parentId)

*Create a sensor using SDF.*

• bool **gazebo::sensors::fini** ()

*shutdown the sensor generation loop.*

• SensorPtr **gazebo::sensors::get\_sensor** (const std::string &\_name)

*Get a sensor using by name.*

• bool **gazebo::sensors::init** ()

*initialize the sensor generation loop.*

• bool **gazebo::sensors::load** ()

*Load the sensor library.*

• void **gazebo::sensors::remove\_sensor** (const std::string &\_sensorName)

*Remove a sensor by name.*

• bool **gazebo::sensors::remove\_sensors** ()

*Remove all sensors.*

• void gazebo::sensors::run\_once (bool force=false)

*Run the sensor generation one step.*

• void **gazebo::sensors::run\_threads** ()

*Run sensors in a threads. This is a non-blocking call.*

• void **gazebo::sensors::stop** ()

*Stop the sensor generation loop.*

## **8.8.1 Detailed Description**

A set of sensor classes, functions, and definitions. GPU based laser sensor.

Depth camera sensor This sensor is used for simulating standard monocular cameras

This sensor cast rays into the world, tests for intersections, and reports the range to the nearest object. It is used by ranging sensor models (e.g., sonars and scanning laser range finders).

# **8.8.2 Macro Definition Documentation**

**8.8.2.1 #define GZ REGISTER STATIC SENSOR(** *name, classname* **)**

## **Value:**

```
Sensor *New##classname() \
  \left\{ \begin{array}{c} \end{array} \right\}\<br>return new gazebo::sensors::classname(); \
  \}void Register##classname() \
  \{\setminusSensorFactory::RegisterSensor(name, New##classname);\
  }
```
#### Static sensor registration macro.

Use this macro to register sensors with the server.

#### **Parameters**

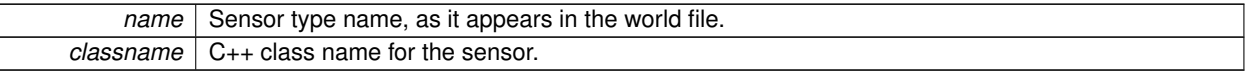

# **8.8.3 Function Documentation**

**8.8.3.1 std::string gazebo::sensors::create sensor ( sdf::ElementPtr** *elem,* **const std::string &** *worldName,* **const std::string &** *parentName* **)**

## Deprecated.

**8.8.3.2 std::string gazebo::sensors::create sensor ( sdf::ElementPtr** *elem,* **const std::string &** *worldName,* **const std::string &** *parentName,* **uint32 t** *parentId* **)**

#### Create a sensor using SDF.

## **Parameters**

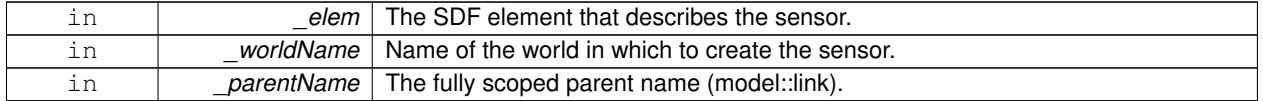

## **Returns**

The name of the new sensor.

**8.8.3.3 bool gazebo::sensors::fini ( )**

#### shutdown the sensor generation loop.

# **Returns**

True if successfully finalized, false if not

# **8.8.3.4 SensorPtr gazebo::sensors::get sensor ( const std::string &** *name* **)**

Get a sensor using by name.

The given name should have: world\_name::model\_name::link\_name::sensor\_name

**Parameters**

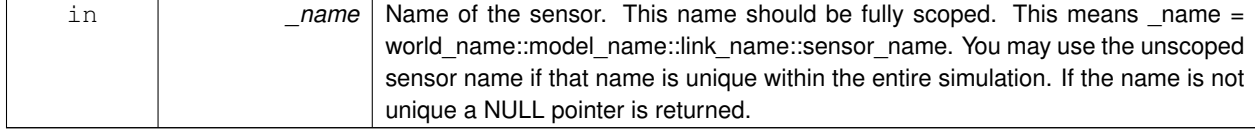

## **Returns**

Pointer to the sensor, NULL if the sensor could not be found.

**8.8.3.5 bool gazebo::sensors::init ( )**

initialize the sensor generation loop.

## **Returns**

True if successfully initialized, false if not

**8.8.3.6 bool gazebo::sensors::load ( )**

Load the sensor library.

**Returns**

True if successfully loaded, false if not.

**8.8.3.7 void gazebo::sensors::remove sensor ( const std::string &** *sensorName* **)**

Remove a sensor by name.

**Parameters**

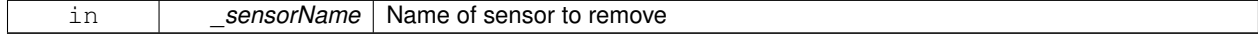

**8.8.3.8 bool gazebo::sensors::remove sensors ( )**

Remove all sensors.

# **Returns**

True if all successfully removed, false if not

# **8.8.3.9 void gazebo::sensors::run once ( bool** *force =* false **)**

Run the sensor generation one step.

#### **Parameters**

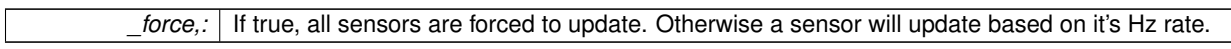

**8.8.3.10 void gazebo::sensors::run threads ( )**

Run sensors in a threads. This is a non-blocking call.

**8.8.3.11 void gazebo::sensors::stop ( )**

Stop the sensor generation loop.

# **8.9 Transport**

Handles transportation of messages.

**Files**

• file **TransportTypes.hh**

*Forward declarations for transport.*

## **Classes**

• class **gazebo::transport::CallbackHelper**

*A helper class to handle callbacks when messages arrive.*

• class **gazebo::transport::CallbackHelperT**< **M** >

*Callback helper Template.*

• class **gazebo::transport::Connection**

*Single TCP/IP connection manager.*

• class **gazebo::transport::ConnectionManager**

*Manager of connections.*

• class **gazebo::transport::IOManager**

*Manages boost::asio IO.*

• class **gazebo::transport::Node**

*A node can advertise and subscribe topics, publish on advertised topics and listen to subscribed topics.*

• class **gazebo::transport::Publication**

*A publication for a topic.*

• class **gazebo::transport::PublicationTransport**

*transport/transport.hh*

• class **gazebo::transport::Publisher**

*A publisher of messages on a topic.*

• class **gazebo::transport::RawCallbackHelper**

*Used to connect publishers to subscribers, where the subscriber wants the raw data from the publisher.*

• class **gazebo::transport::SubscribeOptions**

*Options for a subscription.*

• class **gazebo::transport::Subscriber**

*A subscriber to a topic.*

• class **gazebo::transport::SubscriptionTransport**

*transport/transport.hh*

• class **gazebo::transport::TopicManager**

*Manages topics and their subscriptions.*

# **Typedefs**

- typedef boost::shared\_ptr
	- < CallbackHelper > **gazebo::transport::CallbackHelperPtr**

*boost shared pointer to transport::CallbackHelper (*p. *173)*

# **Functions**

• void **gazebo::transport::clear\_buffers** ()

*Clear any remaining communication buffers.*

• void **gazebo::transport::fini** ()

*Cleanup the transport component.*

- bool **gazebo::transport::get\_master\_uri** (std::string &\_master\_host, unsigned int &\_master\_port) *Get the hostname and port of the master from the GAZEBO\_MASTER\_URI environment variable.*
- void **gazebo::transport::get\_topic\_namespaces** (std::list< std::string > &\_namespaces)

*Return all the namespace (world names) on the master.*

• std::map< std::string, std::list< std::string > > **gazebo::transport::getAdvertisedTopics** ()

*Get a list of all the topics and their message types.*

• std::list< std::string > **gazebo::transport::getAdvertisedTopics** (const std::string &\_msgType)

*Get a list of all the unique advertised topic names.*

• bool **gazebo::transport::getMinimalComms** ()

*Get whether minimal comms has been enabled.*

• std::string gazebo::transport::getTopicMsgType (const std::string & topicName)

*Get the message typename that is published on the given topic.*

• bool **gazebo::transport::init** (const std::string & master host="", unsigned int master port=0)

*Initialize the transport system.*

• bool **gazebo::transport::is\_stopped** ()

*Is the transport system stopped?*

• void **gazebo::transport::pause\_incoming** (bool \_pause)

*Pause or unpause incoming messages.*

 $\bullet\$  template<typename M  $>$ 

void **gazebo::transport::publish** (const std::string &\_topic, const google::protobuf::Message &\_message)

*A convenience function for a one-time publication of a message.*

• boost::shared\_ptr< msgs::Response > **gazebo::transport::request** (const std::string &\_worldName, const std- ::string &\_request, const std::string &\_data="")

*Send a request and receive a response.*

• void **gazebo::transport::requestNoReply** (const std::string &\_worldName, const std::string &\_request, const std::string &\_data="")

*Send a request and don't wait for a response.*

• void **gazebo::transport::requestNoReply** (NodePtr \_node, const std::string &\_request, const std::string &\_ data="")

*Send a request and don't wait for a response.*

• void **gazebo::transport::run** ()

*Run the transport component.*

• void **gazebo::transport::setMinimalComms** (bool \_enabled)

*Set whether minimal comms should be used.*

• void **gazebo::transport::stop** ()

*Stop the transport component from running.*

# **8.9.1 Detailed Description**

Handles transportation of messages.

**Remarks**

Environment Variables:

- GAZEBO IP WHITE LIST: Comma separated list of valid IPs. Leave this empty to accept connections from all addresses.
- GAZEBO IP: IP address to export. This will override the default IP lookup.
- GAZEBO\_HOSTNAME: Hostame to export. Setting this will override both GAZEBO\_IP and the default IP lookup.
- **8.9.2 Typedef Documentation**
- **8.9.2.1 typedef boost::shared ptr**<**CallbackHelper**> **gazebo::transport::CallbackHelperPtr**

boost shared pointer to **transport::CallbackHelper** (p. 173)

# **8.9.3 Function Documentation**

**8.9.3.1 void gazebo::transport::clear buffers ( )**

Clear any remaining communication buffers.

**8.9.3.2 void gazebo::transport::fini ( )**

Cleanup the transport component.

**8.9.3.3 bool gazebo::transport::get master uri ( std::string &** *master host,* **unsigned int &** *master port* **)**

Get the hostname and port of the master from the GAZEBO\_MASTER\_URI environment variable.

#### **Parameters**

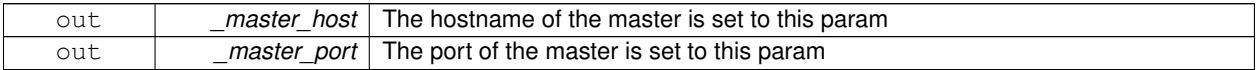

## **Returns**

true if GAZEBO\_MASTER\_URI was successfully parsed; false otherwise (in which case output params are not set)

**8.9.3.4 void gazebo::transport::get topic namespaces ( std::list**< **std::string** > **&** *namespaces* **)**

Return all the namespace (world names) on the master.

#### **Parameters**

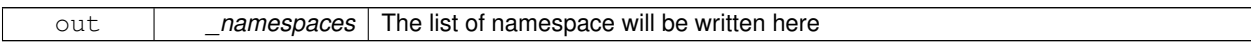

**8.9.3.5 std::map**<**std::string, std::list**<**std::string**> > **gazebo::transport::getAdvertisedTopics ( )**

Get a list of all the topics and their message types.

# **Returns**

A map where keys are message types, and values are a list of topic names.

**8.9.3.6 std::list**<**std::string**> **gazebo::transport::getAdvertisedTopics ( const std::string &** *msgType* **)**

Get a list of all the unique advertised topic names.

#### **Parameters**

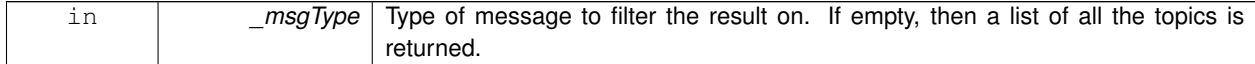

#### **Returns**

A list of the advertised topics that publish messages of the type specified by \_msgType.

**8.9.3.7 bool gazebo::transport::getMinimalComms ( )**

Get whether minimal comms has been enabled.

**Returns**

True if minimal comms is enabled.

**8.9.3.8 std::string gazebo::transport::getTopicMsgType ( const std::string &** *topicName* **)**

Get the message typename that is published on the given topic.

#### **Parameters**

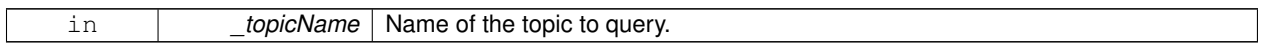

**Returns**

The message type, or empty string if the topic is not valid.

**8.9.3.9 bool gazebo::transport::init ( const std::string &** *master host =* ""*,* **unsigned int** *master port =* 0 **)**

Initialize the transport system.

**Parameters**

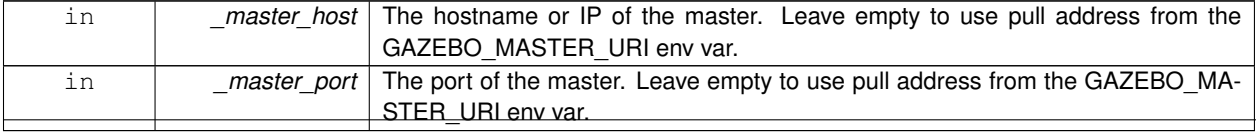

## **Returns**

true if initialization succeeded; false otherwise

**8.9.3.10 bool gazebo::transport::is stopped ( )**

Is the transport system stopped?

#### **Returns**

true if the transport system is stopped; false otherwise

**8.9.3.11 void gazebo::transport::pause incoming ( bool** *pause* **)**

Pause or unpause incoming messages.

When paused, messages are queued for later delivery

**Parameters**

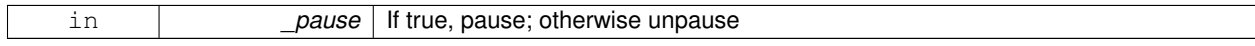

**8.9.3.12 template**<**typename M** > **void gazebo::transport::publish ( const std::string &** *topic,* **const google::protobuf::Message &** *message* **)**

A convenience function for a one-time publication of a message.

This is inefficient, compared to **Node::Advertise** (p. 589) followed by **Publisher::Publish** (p. 673). This function should only be used when sending a message very infrequently.

**Parameters**

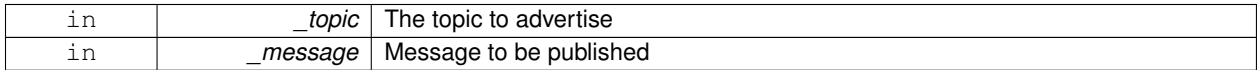

**8.9.3.13 boost::shared ptr**<**msgs::Response**> **gazebo::transport::request ( const std::string &** *worldName,* **const std::string &** *request,* **const std::string &** *data =* "" **)**

Send a request and receive a response.

This call will block until a response is received.

## **Parameters**

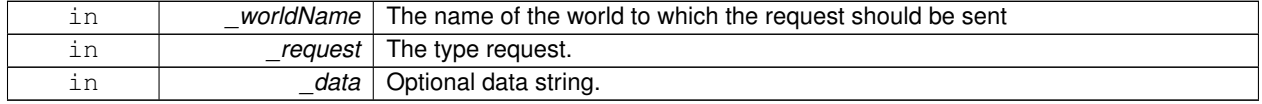

**Returns**

The response to the request. Can be empty.

**8.9.3.14 void gazebo::transport::requestNoReply ( const std::string &** *worldName,* **const std::string &** *request,* **const std::string &** *data =* "" **)**

Send a request and don't wait for a response.

This is non-blocking.

**Parameters**

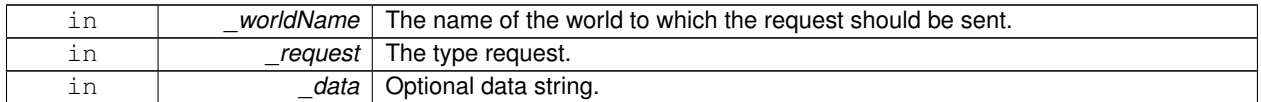

**8.9.3.15 void gazebo::transport::requestNoReply ( NodePtr** *node,* **const std::string &** *request,* **const std::string &** *data =* "" **)**

Send a request and don't wait for a response.

This is non-blocking.

**Parameters**

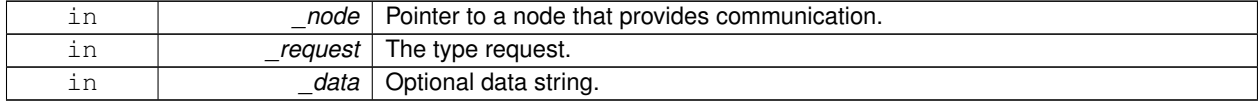

**8.9.3.16 void gazebo::transport::run ( )**

Run the transport component.

Creates a thread to handle message passing. This call will block until the master can be contacted or until a retry limit is reached

**8.9.3.17 void gazebo::transport::setMinimalComms ( bool** *enabled* **)**

Set whether minimal comms should be used.

This will be used to reduce network traffic.

**8.9.3.18 void gazebo::transport::stop ( )**

Stop the transport component from running.

# **8.10 Utility**

# **Files**

• file **UtilTypes.hh**

# **Classes**

- class **gazebo::util::DiagnosticManager**
	- *A diagnostic manager class.*
- class **gazebo::util::DiagnosticTimer**
	- *A timer designed for diagnostics.*
- class **gazebo::util::OpenAL**
	- *3D audio setup and playback.*
- class **gazebo::util::OpenALSink**

*OpenAL (*p. *609) Listener.*

• class **gazebo::util::OpenALSource** *OpenAL (*p. *609) Source.*

# **Macros**

- #define **DIAG\_TIMER\_LAP**(\_name, \_prefix) ((void)0)
- #define **DIAG\_TIMER\_START**(\_name) ((void) 0)
- #define **DIAG\_TIMER\_STOP**(\_name) ((void) 0)
- **8.10.1 Detailed Description**
- **8.10.2 Macro Definition Documentation**
- **8.10.2.1 #define DIAG TIMER LAP(** *name, prefix* **) ((void)0)**
- **8.10.2.2 #define DIAG TIMER START(** *name* **) ((void) 0)**
- **8.10.2.3 #define DIAG TIMER STOP(** *name* **) ((void) 0)**

# **Chapter 9**

# **Namespace Documentation**

# **9.1 boost Namespace Reference**

# **9.2 gazebo Namespace Reference**

Forward declarations for the common classes.

# **Namespaces**

- namespace **common**
- *Common namespace.*
- namespace **event**
	- *Event (*p. *305) namespace.*
- namespace **math**
	- *Math namespace.*
- namespace **msgs**
	- *Messages namespace.*
- namespace **physics**
	- *namespace for physics*
- namespace **rendering**

*Rendering namespace.*

- namespace **sensors**
	- *Sensors namespace.*
- namespace **transport**
- namespace **util**

# **Classes**

• class **Master**

*A ROS Master-like manager that directs gztopic connections, enables each gazebo network client to locate one another for peer-to-peer communication.*

• class **ModelPlugin**

*A plugin with access to physics::Model (*p. *537).*

- class **PluginT**
	- *A class which all plugins must inherit from.*
- class **SensorPlugin**

*A plugin with access to physics::Sensor.*

- class **Server**
- class **SystemPlugin**

*A plugin loaded within the gzserver on startup.*

• class **VisualPlugin**

*A plugin loaded within the gzserver on startup.*

• class **WorldPlugin**

*A plugin with access to physics::World (*p. *1070).*

# **Typedefs**

- typedef boost::shared\_ptr < GUIPlugin > **GUIPluginPtr**
- typedef boost::shared\_ptr < **ModelPlugin** > **ModelPluginPtr**
- typedef boost::shared\_ptr < **SensorPlugin** > **SensorPluginPtr**
- typedef boost::shared\_ptr
	- < **SystemPlugin** > **SystemPluginPtr**
- typedef boost::shared\_ptr < **VisualPlugin** > **VisualPluginPtr**
- typedef boost::shared\_ptr < **WorldPlugin** > **WorldPluginPtr**

## **Enumerations**

• enum **PluginType** { **WORLD\_PLUGIN**, **MODEL\_PLUGIN**, **SENSOR\_PLUGIN**, **SYSTEM\_PLUGIN**, **VISUAL\_PLUGIN** }

*Used to specify the type of plugin.*

# **Functions**

- void **add\_plugin** (const std::string & filename)
- std::string **find\_file** (const std::string &\_file)

*Find a file in the gazebo search paths.*

- void **fini** ()
- bool **init** ()
- bool **load** (int \_argc=0, char ∗∗\_argv=0)
- void **print\_version** ()
- void **run** ()
- void **stop** ()

# **9.2.1 Detailed Description**

Forward declarations for the common classes. Forward declarations for the util classes.

- **9.2.2 Typedef Documentation**
- **9.2.2.1 typedef boost::shared ptr**<**GUIPlugin**> **gazebo::GUIPluginPtr**
- **9.2.2.2 typedef boost::shared ptr**<**ModelPlugin**> **gazebo::ModelPluginPtr**
- **9.2.2.3 typedef boost::shared ptr**<**SensorPlugin**> **gazebo::SensorPluginPtr**
- **9.2.2.4 typedef boost::shared ptr**<**SystemPlugin**> **gazebo::SystemPluginPtr**
- **9.2.2.5 typedef boost::shared ptr**<**VisualPlugin**> **gazebo::VisualPluginPtr**
- **9.2.2.6 typedef boost::shared ptr**<**WorldPlugin**> **gazebo::WorldPluginPtr**
- **9.2.3 Function Documentation**
- **9.2.3.1 void gazebo::add plugin ( const std::string &** *filename* **)**
- **9.2.3.2 std::string gazebo::find file ( const std::string &** *file* **)**

Find a file in the gazebo search paths.

- **9.2.3.3 void gazebo::fini ( )**
- **9.2.3.4 bool gazebo::init ( )**
- **9.2.3.5 bool gazebo::load ( int** *argc =* 0*,* **char** ∗∗ *argv =* 0 **)**
- **9.2.3.6 void gazebo::print version ( )**
- **9.2.3.7 void gazebo::run ( )**
- **9.2.3.8 void gazebo::stop ( )**

# **9.3 gazebo::common Namespace Reference**

Common namespace.

## **Classes**

• class **Animation**

*Manages an animation, which is a collection of keyframes and the ability to interpolate between the keyframes.*

• class **AssertionInternalError**

*Class for generating Exceptions which come from gazebo assertions.*

• class **AudioDecoder**

*An audio decoder based on FFMPEG.*

• class **BVHLoader**

*Handles loading BVH animation files.*

• class **ColladaLoader**

• class **Color**

*Defines a color.*

• class **Console**

*Message, error, warning functionality.*

• class **Exception**

*Class for generating exceptions.*

• class **Image**

*Encapsulates an image.*

• class **InternalError**

*Class for generating Internal Gazebo Errors: those errors which should never happend and represent programming bugs.*

• class **KeyEvent**

*Generic description of a keyboard event.*

# • class **KeyFrame**

*A key frame in an animation.*

• class **Material**

*Encapsulates description of a material.*

• class **Mesh**

*A 3D mesh.*

• class **MeshCSG**

*Creates CSG meshes.*

• class **MeshLoader**

*Base class for loading meshes.*

• class **MeshManager**

*Maintains and manages all meshes.*

• class **ModelDatabase**

*Connects to model database, and has utility functions to find models.*

#### • class **MouseEvent**

*Generic description of a mouse event.*

• class **NodeAnimation**

*Node animation.*

• struct **NodeAssignment**

*Vertex to node weighted assignement for skeleton animation visualization.*

• class **NodeTransform**

*NodeTransform (*p. *598) Skeleton.hh (*p. *1268) common/common.hh*

• class **NumericAnimation**

*A numeric animation.*

• class **NumericKeyFrame**

*A keyframe for a NumericAnimation (*p. *606).*

- class **ParamT**
- class **PID**

*Generic PID (*p. *636) controller class.*

- class **PoseAnimation**
	- *A pose animation.*
- class **PoseKeyFrame**
	- *A keyframe for a PoseAnimation (*p. *657).*
- class **Skeleton**

*A skeleton.*

## • class **SkeletonAnimation**

*Skeleton (*p. *866) animation.*

## • class **SkeletonNode**

*A skeleton node.*

## • class **SphericalCoordinates**

*Convert spherical coordinates for planetary surfaces.*

# • class **STLLoader**

*Class used to load STL mesh files.*

• class **SubMesh**

*A child mesh.*

• class **SystemPaths**

*Functions to handle getting system paths, keeps track of:*

- class **Time**
	- *A Time (*p. *944) class, can be used to hold wall- or sim-time.*
- class **Timer**

*A timer class, used to time things in real world walltime.*

• class **UpdateInfo**

*Information for use in an update event.*

• class **Video**

*Handle video encoding and decoding using libavcodec.*

# **Typedefs**

- typedef boost::shared\_ptr < **Animation** > **AnimationPtr**
- typedef boost::shared\_ptr
	- < DiagnosticTimer > **DiagnosticTimerPtr**
- typedef std::map< unsigned int, **SkeletonNode** ∗ > **NodeMap**
- typedef std::map< unsigned int, **SkeletonNode** ∗ >::iterator **NodeMapIter**
- typedef boost::shared\_ptr < **NumericAnimation** > **NumericAnimationPtr**
- typedef std::vector < common::Param ∗ > **Param\_V**
- typedef boost::shared\_ptr < **PoseAnimation** > **PoseAnimationPtr**
- typedef std::map< double, std::vector< **NodeTransform** > > **RawNodeAnim**
- typedef std::vector
	- < std::vector< std::pair
	- < std::string, double > > > **RawNodeWeights**
- typedef std::map< std::string,
- **RawNodeAnim** > **RawSkeletonAnim**
- typedef boost::shared\_ptr < **SphericalCoordinates** > **SphericalCoordinatesPtr** • typedef std::map< std::string,
- std::string > **StrStr\_M**

# **Functions**

- void add\_search\_path\_suffix (const std::string & suffix)
	- *add path prefix to common::SystemPaths (*p. *937)*
- std::string **find\_file** (const std::string &\_file)
	- *search for file in common::SystemPaths (*p. *937)*
- std::string **find\_file** (const std::string &\_file, bool \_searchLocalPath) *search for file in common::SystemPaths (*p. *937)*
- std::string **find\_file\_path** (const std::string & file) *search for a file in common::SystemPaths (*p. *937)*
- void **load** () *Load the common library.*

# **Variables**

- static std::string **PixelFormatNames** [] *String names for the pixel formats.*
- static const double **SpeedOfLight** = 299792458 *Speed of light.*

# **9.3.1 Detailed Description**

Common namespace.

- **9.3.2 Typedef Documentation**
- **9.3.2.1 typedef boost::shared ptr**<**Animation**> **gazebo::common::AnimationPtr**
- **9.3.2.2 typedef boost::shared ptr**<**DiagnosticTimer**> **gazebo::common::DiagnosticTimerPtr**
- **9.3.2.3 typedef std::map**<**unsigned int, SkeletonNode**∗> **gazebo::common::NodeMap**
- **9.3.2.4 typedef std::map**<**unsigned int, SkeletonNode**∗>**::iterator gazebo::common::NodeMapIter**
- **9.3.2.5 typedef boost::shared ptr**<**NumericAnimation**> **gazebo::common::NumericAnimationPtr**
- **9.3.2.6 typedef std::vector**<**common::Param**∗> **gazebo::common::Param\_V**
- **9.3.2.7 typedef boost::shared ptr**<**PoseAnimation**> **gazebo::common::PoseAnimationPtr**
- **9.3.2.8 typedef std::map**<**double, std::vector**<**NodeTransform**> > **gazebo::common::RawNodeAnim**
- **9.3.2.9 typedef std::vector**<**std::vector**<**std::pair**<**std::string, double**> > > **gazebo::common::RawNodeWeights**
- **9.3.2.10 typedef std::map**<**std::string, RawNodeAnim**> **gazebo::common::RawSkeletonAnim**
- **9.3.2.11 typedef boost::shared ptr**<**SphericalCoordinates**> **gazebo::common::SphericalCoordinatesPtr**

**9.3.2.12 typedef std::map**<**std::string, std::string**> **gazebo::common::StrStr\_M**

# **9.3.3 Variable Documentation**

**9.3.3.1 const double gazebo::common::SpeedOfLight = 299792458** [static]

Speed of light.

# **9.4 gazebo::event Namespace Reference**

**Event** (p. 305) namespace.

## **Classes**

- class **Connection**
	- *A class that encapsulates a connection.*
- class **Event**

*Base class for all events.*

• class **Events**

*An Event (*p. *305) class to get notifications for simulator events.*

• class **EventT**

*A class for event processing.*

## **Typedefs**

- typedef std::vector < **ConnectionPtr** > **Connection\_V**
- typedef boost::shared\_ptr
	- < **Connection** > **ConnectionPtr**

## **9.4.1 Detailed Description**

**Event** (p. 305) namespace.

# **9.4.2 Typedef Documentation**

- **9.4.2.1 typedef std::vector**<**ConnectionPtr**> **gazebo::event::Connection\_V**
- **9.4.2.2 typedef boost::shared ptr**<**Connection**> **gazebo::event::ConnectionPtr**

# **9.5 gazebo::math Namespace Reference**

Math namespace.

# **Classes**

## • class **Angle**

*An angle and related functions.*

• class **Box**

*Mathematical representation of a box and related functions.*

• class **Matrix3**

*A 3x3 matrix class.*

• class **Matrix4**

*A 3x3 matrix class.*

- class **Plane**
	- *A plane and related functions.*
- class **Pose**

*Encapsulates a position and rotation in three space.*

• class **Quaternion**

*A quaternion class.*

• class **Rand**

*Random number generator class.*

• class **RotationSpline**

*Spline (*p. *906) for rotations.*

• class **Spline**

*Splines.*

• class **Vector2d**

*Generic double x, y vector.*

• class **Vector2i**

*Generic integer x, y vector.*

• class **Vector3**

*The Vector3 (*p. *1004) class represents the generic vector containing 3 elements.*

• class **Vector4**

*double Generic x, y, z, w vector*

# **Typedefs**

- typedef boost::mt19937 **GeneratorType**
- typedef

boost::normal\_distribution

< double > **NormalRealDist**

- typedef
	- boost::variate\_generator
	- < **GeneratorType**
	- &, **NormalRealDist** > **NRealGen**
- typedef
	- boost::variate\_generator
	- < **GeneratorType**
	- &, **UniformIntDist** > **UIntGen**
- typedef boost::uniform\_int< int > **UniformIntDist**
- typedef boost::uniform\_real
- < double > **UniformRealDist**
- typedef
	- boost::variate\_generator
	- < **GeneratorType**
	- &, **UniformRealDist** > **URealGen**

## **Functions**

```
\bullet\ template<typename T >T clamp (T _v, T _min, T _max)
      Simple clamping function.
\bullet template<typename T >bool equal (const T &_a, const T &_b, const T &_epsilon=1e-6)
      check if two values are equal, within a tolerance
• bool isnan (float v)
      check if a float is NaN
• bool isnan (double _v)
      check if a double is NaN
• bool isPowerOfTwo (unsigned int _x)
      is this a power of 2?
• templatelttypename T >T max (const std::vector< T > &_values)
      get the maximum value of vector of values
• templatelttypename T >T mean (const std::vector< T > & values)
      get mean of vector of values
\bullet template<typename T >T min (const std::vector< T > &_values)
      get the minimum value of vector of values
• double parseFloat (const std::string &_input)
      parse string into float
• int parseInt (const std::string &_input)
      parse string into an integer
\bullet template<typename T >T precision (const T &_a, const unsigned int &_precision)
      get value at a specified precision
\bullet template<typename T >T variance (const std::vector< T > & values)
```
*get variance of vector of values*

# **Variables**

- static const double **NAN\_D** = std::numeric\_limits<double>::quiet\_NaN()
	- *Returns the representation of a quiet not a number (NAN)*
- static const int **NAN\_I** = std::numeric\_limits<int>::quiet\_NaN() *Returns the representation of a quiet not a number (NAN)*

## **9.5.1 Detailed Description**

Math namespace.

- **9.5.2 Typedef Documentation**
- **9.5.2.1 typedef boost::mt19937 gazebo::math::GeneratorType**
- **9.5.2.2 typedef boost::normal distribution**<**double**> **gazebo::math::NormalRealDist**
- **9.5.2.3 typedef boost::variate generator**<**GeneratorType&, NormalRealDist** > **gazebo::math::NRealGen**
- **9.5.2.4 typedef boost::variate generator**<**GeneratorType&, UniformIntDist** > **gazebo::math::UIntGen**
- **9.5.2.5 typedef boost::uniform int**<**int**> **gazebo::math::UniformIntDist**
- **9.5.2.6 typedef boost::uniform real**<**double**> **gazebo::math::UniformRealDist**
- **9.5.2.7 typedef boost::variate generator**<**GeneratorType&, UniformRealDist** > **gazebo::math::URealGen**

# **9.6 gazebo::msgs Namespace Reference**

Messages namespace.

## **Classes**

• class **MsgFactory**

*A factory that generates protobuf message based on a string type.*

# **Typedefs**

• typedef boost::shared\_ptr < google::protobuf::Message >(∗ **MsgFactoryFn** )()

# **Functions**

• msgs::Vector3d **Convert** (const **math::Vector3** &\_v)

*Convert a math::Vector3 (*p. *1004) to a msgs::Vector3d.*

- msgs::Quaternion **Convert** (const **math::Quaternion** &\_q) *Convert a math::Quaternion (*p. *675) to a msgs::Quaternion.*
- msgs::Pose **Convert** (const **math::Pose** &\_p) *Convert a math::Pose (*p. *648) to a msgs::Pose.*
- msgs::Color **Convert** (const **common::Color** &\_c)
	- *Convert a common::Color (*p. *226) to a msgs::Color.*
- msgs::Time **Convert** (const **common::Time** &\_t)
- *Convert a common::Time (*p. *944) to a msgs::Time.*
- msgs::PlaneGeom **Convert** (const **math::Plane** &\_p)

*Convert a math::Plane (*p. *640) to a msgs::PlaneGeom.* • **math::Vector3 Convert** (const msgs::Vector3d &\_v) *Convert a msgs::Vector3d to a math::Vector.* • **math::Quaternion Convert** (const msgs::Quaternion &\_q) *Convert a msgs::Quaternion to a math::Quaternion (*p. *675).* • **math::Pose Convert** (const msgs::Pose &\_p) *Convert a msgs::Pose to a math::Pose (*p. *648).* • **common::Color Convert** (const msgs::Color &\_c) *Convert a msgs::Color to a common::Color (*p. *226).* • **common::Time Convert** (const msgs::Time &\_t) *Convert a msgs::Time to a common::Time (*p. *944).* • **math::Plane Convert** (const msgs::PlaneGeom &\_p) *Convert a msgs::PlaneGeom to a common::Plane.* • msgs::Request ∗ **CreateRequest** (const std::string &\_request, const std::string &\_data="") *Create a request message.* • msgs::Fog **FogFromSDF** (sdf::ElementPtr \_sdf) *Create a msgs::Fog from a fog SDF element.* • msgs::Geometry **GeometryFromSDF** (sdf::ElementPtr \_sdf) *Create a msgs::Geometry from a geometry SDF element.* • msgs::Header ∗ **GetHeader** (google::protobuf::Message &\_message) *Get the header from a protobuf message.* • msgs::GUI **GUIFromSDF** (sdf::ElementPtr \_sdf) *Create a msgs::GUI from a GUI SDF element.* • void **Init** (google::protobuf::Message &\_message, const std::string &\_id="") *Initialize a message.* • msgs::Light **LightFromSDF** (sdf::ElementPtr \_sdf) *Create a msgs::Light from a light SDF element.* • msgs::MeshGeom **MeshFromSDF** (sdf::ElementPtr \_sdf) *Create a msgs::MeshGeom from a mesh SDF element.* • msgs::Scene **SceneFromSDF** (sdf::ElementPtr \_sdf) *Create a msgs::Scene from a scene SDF element.* • void **Set** (**common::Image** &\_img, const msgs::Image &\_msg) *Convert a msgs::Image to a common::Image (*p. *389).* • void **Set** (msgs::Image ∗\_msg, const **common::Image** &\_i) *Set a msgs::Image from a common::Image (*p. *389).* • void **Set** (msgs::Vector3d ∗\_pt, const **math::Vector3** &\_v) *Set a msgs::Vector3d from a math::Vector3 (*p. *1004).* • void **Set** (msgs::Vector2d ∗\_pt, const **math::Vector2d** &\_v) *Set a msgs::Vector2d from a math::Vector3 (*p. *1004).* • void **Set** (msgs::Quaternion ∗\_q, const **math::Quaternion** &\_v) *Set a msgs::Quaternion from a math::Quaternion (*p. *675).*

- void **Set** (msgs::Pose ∗\_p, const **math::Pose** &\_v) *Set a msgs::Pose from a math::Pose (*p. *648).*
- void **Set** (msgs::Color ∗\_c, const **common::Color** &\_v) *Set a msgs::Color from a common::Color (*p. *226).*
- void **Set** (msgs::Time ∗\_t, const **common::Time** &\_v) *Set a msgs::Time from a common::Time (*p. *944).*

• void **Set** (msgs::PlaneGeom ∗\_p, const **math::Plane** &\_v)

*Set a msgs::Plane from a math::Plane (*p. *640).*

- void **Stamp** (msgs::Header ∗\_header) *Time stamp a header.*
- void **Stamp** (msgs::Time ∗\_time)

*Set the time in a time message.*

- msgs::TrackVisual **TrackVisualFromSDF** (sdf::ElementPtr \_sdf) *Create a msgs::TrackVisual from a track visual SDF element.*
- msgs::Visual **VisualFromSDF** (sdf::ElementPtr \_sdf) *Create a msgs::Visual from a visual SDF element.*

## **9.6.1 Detailed Description**

Messages namespace.

- **9.6.2 Typedef Documentation**
- **9.6.2.1 typedef boost::shared ptr**<**google::protobuf::Message**>**(**∗ **gazebo::msgs::MsgFactoryFn)()**

# **9.7 gazebo::physics Namespace Reference**

namespace for physics

## **Classes**

• class **Actor**

*Actor (*p. *125) class enables GPU based mesh model / skeleton scriptable animation.*

• class **BallJoint**

*Base (*p. *153) class for a ball joint.*

- class **Base**
	- *Base (*p. *153) class for most physics classes.*
- class **BoxShape**

*Box geometry primitive.*

• class **Collision**

*Base (*p. *153) class for all collision entities.*

• class **CollisionState**

*Store state information of a physics::Collision (*p. *213) object.*

• class **Contact**

*A contact between two collisions.*

• class **ContactManager**

*Aggregates all the contact information generated by the collision detection engine.*

• class **ContactPublisher**

*A custom contact publisher created for each contact filter in the Contact (*p. *253) Manager.*

- class **CylinderShape**
	- *Cylinder collision.*
- class **Entity**

*Base (*p. *153) class for all physics objects in Gazebo.*

- class **Gripper**
	- *A gripper abstraction.*
- class **HeightmapShape**

*HeightmapShape (*p. *380) collision shape builds a heightmap from an image.*

• class **Hinge2Joint**

*A two axis hinge joint.*

• class **HingeJoint**

*A single axis hinge joint.*

• class **Inertial**

*A class for inertial information about a link.*

• class **Joint**

*Base (*p. *153) class for all joints.*

• class **JointController**

*A class for manipulating physics::Joint (*p. *411).*

• class **JointState**

*keeps track of state of a physics::Joint (*p. *411)*

• class **JointWrench**

*Wrench information from a joint.*

• class **Link**

*Link (*p. *455) class defines a rigid body entity, containing information on inertia, visual and collision properties of a rigid body.*

• class **LinkState**

*Store state information of a physics::Link (*p. *455) object.*

• class **MapShape**

*Creates box extrusions based on an image.*

• class **MeshShape**

*Triangle mesh collision shape.*

• class **Model**

*A model is a collection of links, joints, and plugins.*

• class **ModelState**

*Store state information of a physics::Model (*p. *537) object.*

• class **MultiRayShape**

*Laser collision contains a set of ray-collisions, structured to simulate a laser range scanner.*

• class **PhysicsEngine**

*Base (*p. *153) class for a physics engine.*

• class **PhysicsFactory**

*The physics factory instantiates different physics engines.*

• class **PlaneShape**

*Collision (*p. *213) for an infinite plane.*

• class **RayShape**

*Base (*p. *153) class for Ray collision geometry.*

• class **Road**

*for building a Road (*p. *718) from SDF*

• class **ScrewJoint**

*A screw joint, which has both prismatic and rotational DOFs.*

• class **Shape**

- *Base (*p. *153) class for all shapes.*
- class **SimbodyBallJoint**

*SimbodyBallJoint (*p. *778) class models a ball joint in Simbody.*

• class **SimbodyBoxShape**

*Simbody box collision.*

• class **SimbodyCollision**

*Simbody collisions.*

• class **SimbodyCylinderShape**

*Cylinder collision.*

• class **SimbodyHeightmapShape**

*Height map collision.*

• class **SimbodyHinge2Joint**

*A two axis hinge joint.*

• class **SimbodyHingeJoint**

*A single axis hinge joint.*

• class **SimbodyJoint**

*Base (*p. *153) class for all joints.*

• class **SimbodyLink**

#### *Simbody Link (*p. *455) class.*

• class **SimbodyMeshShape**

*Triangle mesh collision.*

• class **SimbodyModel**

*A model is a collection of links, joints, and plugins.*

• class **SimbodyMultiRayShape**

*Simbody specific version of MultiRayShape (*p. *578).*

• class **SimbodyPhysics**

*Simbody physics engine.*

• class **SimbodyPlaneShape**

*Simbody collision for an infinite plane.*

• class **SimbodyRayShape**

*Ray shape for simbody.*

• class **SimbodyScrewJoint**

*A screw joint.*

• class **SimbodySliderJoint**

*A slider joint.*

• class **SimbodySphereShape**

*Simbody sphere collision.*

• class **SimbodyUniversalJoint**

*A simbody universal joint class.*

• class **SliderJoint**

*A slider joint.*

• class **SphereShape**

*Sphere collision shape.*

• class **State**

*State (*p. *910) of an entity.*

• class **SurfaceParams**

*SurfaceParams (*p. *933) defines various Surface contact parameters.*

- struct **TrajectoryInfo**
- class **UniversalJoint**

*A universal joint.*

• class **World**

*The world provides access to all other object within a simulated environment.*

• class **WorldState**

*Store state information of a physics::World (*p. *1070) object.*

# **Typedefs**

- typedef std::vector< **ActorPtr** > **Actor\_V**
- typedef boost::shared\_ptr< **Actor** > **ActorPtr**
- typedef std::vector< **BasePtr** > **Base\_V**
- typedef boost::shared\_ptr< **Base** > **BasePtr**
- typedef boost::shared\_ptr
	- < **BoxShape** > **BoxShapePtr**
- typedef std::vector< **CollisionPtr** > **Collision\_V**
- typedef boost::shared\_ptr < **Collision** > **CollisionPtr**
- typedef boost::shared\_ptr
- < **Contact** > **ContactPtr**
- typedef boost::shared\_ptr
- < **CylinderShape** > **CylinderShapePtr**
- typedef boost::shared\_ptr< **Entity** > **EntityPtr**
- typedef boost::shared\_ptr < **Gripper** > **GripperPtr**
- typedef boost::shared\_ptr
- < **HeightmapShape** > **HeightmapShapePtr**
- typedef boost::shared\_ptr < **Inertial** > **InertialPtr**
- typedef std::vector< **JointPtr** > **Joint\_V**
- typedef std::vector < **JointControllerPtr** > **JointController\_V**
- typedef boost::shared\_ptr < **JointController** > **JointControllerPtr**
- typedef boost::shared\_ptr< **Joint** > **JointPtr**
- typedef std::map< std::string, **JointState** > **JointState\_M**
- typedef std::vector< **LinkPtr** > **Link\_V**
- typedef boost::shared\_ptr< **Link** > **LinkPtr**
- typedef std::map< std::string, **LinkState** > **LinkState\_M**
- typedef boost::shared\_ptr
- < **MeshShape** > **MeshShapePtr**
- typedef std::vector< **ModelPtr** > **Model\_V**
- typedef boost::shared\_ptr< **Model** > **ModelPtr**
- typedef std::map< std::string, **ModelState** > **ModelState\_M**
- typedef boost::shared\_ptr
- < **MultiRayShape** > **MultiRayShapePtr**
- typedef boost::shared\_ptr
	- < **PhysicsEngine** > **PhysicsEnginePtr**
- typedef **PhysicsEnginePtr**(∗ **PhysicsFactoryFn** )(**WorldPtr** world)
- typedef boost::shared\_ptr
- < **RayShape** > **RayShapePtr**
- typedef boost::shared\_ptr< **Road** > **RoadPtr**
- typedef boost::shared\_ptr< **Shape** > **ShapePtr**
- typedef boost::shared\_ptr < **SimbodyCollision** > **SimbodyCollisionPtr**
- typedef boost::shared\_ptr
- < **SimbodyLink** > **SimbodyLinkPtr**
- typedef boost::shared\_ptr
- < **SimbodyModel** > **SimbodyModelPtr**
- typedef boost::shared\_ptr < **SimbodyPhysics** > **SimbodyPhysicsPtr**
- typedef boost::shared\_ptr < **SimbodyRayShape** > **SimbodyRayShapePtr**
- typedef boost::shared\_ptr < **SphereShape** > **SphereShapePtr**
- typedef boost::shared\_ptr < **SurfaceParams** > **SurfaceParamsPtr**
- typedef boost::shared\_ptr< **World** > **WorldPtr**

# **Functions**

- WorldPtr create\_world (const std::string & name="")
	- *Create a world given a name.*
- bool **fini** ()
	- *Finalize transport by calling gazebo::transport::fini (*p. *87).*
- **WorldPtr get\_world** (const std::string &\_name="")

*Returns a pointer to a world by name.*

• uint32\_t **getUniqueId** ()

*Get a unique ID.*

• void **init\_world** (**WorldPtr** \_world)

*Init world given a pointer to it.*

• void **init\_worlds** ()

*initialize multiple worlds stored in static variable gazebo::g\_worlds*

• bool **load** ()

*Setup gazebo::SystemPlugin (*p. *942)'s and call gazebo::transport::init (*p. *88).*

• void **load world (WorldPtr** world, sdf::ElementPtr sdf)

*Load world from sdf::Element pointer.*

• void **load\_worlds** (sdf::ElementPtr \_sdf)

*load multiple worlds from single sdf::Element pointer*

• void **pause\_world** (**WorldPtr** world, bool pause)

*Pause world by calling World::SetPaused (*p. *1080).*

• void **pause\_worlds** (bool pause)

*pause multiple worlds stored in static variable gazebo::g\_worlds*

• void **remove\_worlds** ()

*remove multiple worlds stored in static variable gazebo::g\_worlds*
- void **run\_world** (**WorldPtr** \_world, unsigned int \_iterations=0)
	- *Run world by calling World::Run() (*p. *1080) given a pointer to it.*
- void **run** worlds (unsigned int iterations=0) *Run multiple worlds stored in static variable gazebo::g\_worlds.*
- void **stop\_world** (**WorldPtr** \_world)
	- *Stop world by calling World::Stop() (*p. *1081) given a pointer to it.*
- void **stop\_worlds** () *stop multiple worlds stored in static variable gazebo::g\_worlds* • bool **worlds\_running** ()
	- *Return true if any world is running.*

# **Variables**

• static std::string **EntityTypename** [] *String names for the different entity types.*

## **9.7.1 Detailed Description**

namespace for physics Physics forward declarations and type defines. physics namespace

- **9.7.2 Typedef Documentation**
- **9.7.2.1 typedef std::vector**<**ActorPtr**> **gazebo::physics::Actor\_V**
- **9.7.2.2 typedef boost::shared ptr**<**Actor**> **gazebo::physics::ActorPtr**
- **9.7.2.3 typedef std::vector**<**BasePtr**> **gazebo::physics::Base\_V**
- **9.7.2.4 typedef boost::shared ptr**<**Base**> **gazebo::physics::BasePtr**
- **9.7.2.5 typedef boost::shared ptr**<**BoxShape**> **gazebo::physics::BoxShapePtr**
- **9.7.2.6 typedef std::vector**<**CollisionPtr**> **gazebo::physics::Collision\_V**
- **9.7.2.7 typedef boost::shared ptr**<**Collision**> **gazebo::physics::CollisionPtr**
- **9.7.2.8 typedef boost::shared ptr**<**Contact**> **gazebo::physics::ContactPtr**
- **9.7.2.9 typedef boost::shared ptr**<**CylinderShape**> **gazebo::physics::CylinderShapePtr**
- **9.7.2.10 typedef boost::shared ptr**<**Entity**> **gazebo::physics::EntityPtr**
- **9.7.2.11 typedef boost::shared ptr**<**Gripper**> **gazebo::physics::GripperPtr**
- **9.7.2.12 typedef boost::shared ptr**<**HeightmapShape**> **gazebo::physics::HeightmapShapePtr**
- **9.7.2.13 typedef boost::shared ptr**<**Inertial**> **gazebo::physics::InertialPtr**
- **9.7.2.14 typedef std::vector**<**JointPtr**> **gazebo::physics::Joint\_V**
- **9.7.2.15 typedef std::vector**<**JointControllerPtr**> **gazebo::physics::JointController\_V**
- **9.7.2.16 typedef boost::shared ptr**<**JointController**> **gazebo::physics::JointControllerPtr**
- **9.7.2.17 typedef boost::shared ptr**<**Joint**> **gazebo::physics::JointPtr**
- **9.7.2.18 typedef std::map**<**std::string, JointState**> **gazebo::physics::JointState\_M**
- **9.7.2.19 typedef std::vector**<**LinkPtr**> **gazebo::physics::Link\_V**
- **9.7.2.20 typedef boost::shared ptr**<**Link**> **gazebo::physics::LinkPtr**
- **9.7.2.21 typedef std::map**<**std::string, LinkState**> **gazebo::physics::LinkState\_M**
- **9.7.2.22 typedef boost::shared ptr**<**MeshShape**> **gazebo::physics::MeshShapePtr**
- **9.7.2.23 typedef std::vector**<**ModelPtr**> **gazebo::physics::Model\_V**
- **9.7.2.24 typedef boost::shared ptr**<**Model**> **gazebo::physics::ModelPtr**
- **9.7.2.25 typedef std::map**<**std::string, ModelState**> **gazebo::physics::ModelState\_M**
- **9.7.2.26 typedef boost::shared ptr**<**MultiRayShape**> **gazebo::physics::MultiRayShapePtr**
- **9.7.2.27 typedef boost::shared ptr**<**PhysicsEngine**> **gazebo::physics::PhysicsEnginePtr**
- **9.7.2.28 typedef boost::shared ptr**<**RayShape**> **gazebo::physics::RayShapePtr**
- **9.7.2.29 typedef boost::shared ptr**<**Road**> **gazebo::physics::RoadPtr**
- **9.7.2.30 typedef boost::shared ptr**<**Shape**> **gazebo::physics::ShapePtr**
- **9.7.2.31 typedef boost::shared ptr**<**SimbodyCollision**> **gazebo::physics::SimbodyCollisionPtr**
- **9.7.2.32 typedef boost::shared ptr**<**SimbodyLink**> **gazebo::physics::SimbodyLinkPtr**
- **9.7.2.33 typedef boost::shared ptr**<**SimbodyModel**> **gazebo::physics::SimbodyModelPtr**
- **9.7.2.34 typedef boost::shared ptr**<**SimbodyPhysics**> **gazebo::physics::SimbodyPhysicsPtr**
- **9.7.2.35 typedef boost::shared ptr**<**SimbodyRayShape**> **gazebo::physics::SimbodyRayShapePtr**
- **9.7.2.36 typedef boost::shared ptr**<**SphereShape**> **gazebo::physics::SphereShapePtr**
- **9.7.2.37 typedef boost::shared ptr**<**SurfaceParams**> **gazebo::physics::SurfaceParamsPtr**
- **9.7.2.38 typedef boost::shared ptr**<**World**> **gazebo::physics::WorldPtr**

# **9.8 gazebo::rendering Namespace Reference**

Rendering namespace.

#### **Classes**

#### • class **ArrowVisual**

*Basic arrow visualization.*

• class **AxisVisual**

*Basic axis visualization.*

• class **Camera**

*Basic camera sensor.*

• class **CameraVisual**

*Basic camera visualization.*

• class **COMVisual**

*Basic Center of Mass visualization.*

• class **ContactVisual**

*Contact visualization.*

• class **Conversions**

*Conversions (*p. *266) Conversions.hh (*p. *1132) rendering/Conversions.hh (*p. *1132).*

• class **DepthCamera**

*Depth camera used to render depth data into an image buffer.*

• class **DummyPageProvider**

*Pretends to provide procedural page content to avoid page loading.*

• class **DynamicLines**

*Class for drawing lines that can change.*

# • class **DynamicRenderable**

*Abstract base class providing mechanisms for dynamically growing hardware buffers.*

• class **Events**

*Base class for rendering events.*

• class **FPSViewController**

*First Person Shooter style view controller.*

• class **GpuLaser**

*GPU based laser distance sensor.*

• class **Grid**

*Displays a grid of cells, drawn with lines.*

• class **GUIOverlay**

*A class that creates a CEGUI overlay on a render window.*

- class **GzTerrainMatGen**
- class **Heightmap**

*Rendering a terrain using heightmap information.*

• class **JointVisual**

*Visualization for joints.*

• class **LaserVisual**

*Visualization for laser data.*

• class **Light**

*A light source.*

#### • class **MovableText**

*Movable text.*

• class **OrbitViewController**

*Orbit view controller.*

• class **Projector**

*Projects a material onto surface, light a light projector.*

• class **RenderEngine**

*Adaptor to Ogre3d.*

• class **RFIDTagVisual**

*Visualization for RFID tags sensor.*

• class **RFIDVisual**

*Visualization for RFID sensor.*

- class **Road2d**
- class **RTShaderSystem**

*Implements Ogre (*p. *123)'s Run-Time Shader system.*

• class **Scene**

*Representation of an entire scene graph.*

• class **SelectionObj**

*Interactive selection object for models and links.*

• class **SonarVisual**

*Visualization for sonar data.*

• class **TransmitterVisual**

*Visualization for the wireless propagation data.*

• class **UserCamera**

*A camera used for user visualization of a scene.*

• class **VideoVisual**

*A visual element that displays a video as a texture.*

• class **ViewController**

*Base class for view controllers.*

• class **Visual**

*A renderable object.*

• class **WindowManager**

*Class to mangage render windows.*

• class **WireBox**

*Draws a wireframe box.*

• class **WrenchVisual**

*Visualization for sonar data.*

## **Typedefs**

- typedef boost::shared\_ptr < **ArrowVisual** > **ArrowVisualPtr**
- typedef boost::shared\_ptr
- < **AxisVisual** > **AxisVisualPtr**
- typedef boost::shared\_ptr< **Camera** > **CameraPtr**
- typedef boost::shared\_ptr
- < **CameraVisual** > **CameraVisualPtr**
- typedef boost::shared\_ptr < **COMVisual** > **COMVisualPtr**
- typedef boost::shared\_ptr < **ContactVisual** > **ContactVisualPtr**
- typedef boost::shared\_ptr
- < **DepthCamera** > **DepthCameraPtr**
- typedef boost::shared\_ptr < **DynamicLines** > **DynamicLinesPtr**
- typedef boost::shared\_ptr
	- < **GpuLaser** > **GpuLaserPtr**
- typedef boost::shared\_ptr < **JointVisual** > **JointVisualPtr**
- typedef boost::shared\_ptr < **LaserVisual** > **LaserVisualPtr**
- typedef boost::shared\_ptr< **Light** > **LightPtr**
- typedef boost::shared ptr
- < **RFIDTagVisual** > **RFIDTagVisualPtr**
- typedef boost::shared\_ptr
- < **RFIDVisual** > **RFIDVisualPtr**
- typedef boost::shared\_ptr< **Scene** > **ScenePtr**
- typedef boost::shared\_ptr < **SelectionObj** > **SelectionObjPtr**
- typedef boost::shared\_ptr < **SonarVisual** > **SonarVisualPtr**
- typedef boost::shared\_ptr
	- < **UserCamera** > **UserCameraPtr**
- typedef boost::shared\_ptr< **Visual** > **VisualPtr**
- typedef boost::shared\_ptr < **WindowManager** > **WindowManagerPtr** • typedef boost::shared\_ptr
- < **WrenchVisual** > **WrenchVisualPtr**

# **Enumerations**

• enum **RenderOpType** { **RENDERING\_POINT\_LIST** = 0, **RENDERING\_LINE\_LIST** = 1, **RENDERING\_LINE\_STRIP** = 2, **RENDERING- \_TRIANGLE\_LIST** = 3, **RENDERING\_TRIANGLE\_STRIP** = 4, **RENDERING\_TRIANGLE\_FAN** = 5, **RENDERING\_MESH\_RESOURCE**

 $= 6$ }

*Type of render operation for a drawable.*

# **Functions**

• **rendering::ScenePtr create\_scene** (const std::string &\_name, bool \_enableVisualizations, bool \_is-Server=false)

*create rendering::Scene (*p. *728) by name.*

• bool **fini** ()

*teardown rendering engine.*

• **rendering::ScenePtr get\_scene** (const std::string &\_name="")

*get pointer to rendering::Scene (*p. *728) by name.*

- bool **init** ()
	- *init rendering engine.*
- bool **load** () *load rendering engine.*
- void **remove\_scene** (const std::string & name) *remove a rendering::Scene (*p. *728) by name*

#### **9.8.1 Detailed Description**

Rendering namespace.

- **9.8.2 Typedef Documentation**
- **9.8.2.1 typedef boost::shared ptr**<**ArrowVisual**> **gazebo::rendering::ArrowVisualPtr**
- **9.8.2.2 typedef boost::shared ptr**<**AxisVisual**> **gazebo::rendering::AxisVisualPtr**
- **9.8.2.3 typedef boost::shared ptr**<**Camera**> **gazebo::rendering::CameraPtr**
- **9.8.2.4 typedef boost::shared ptr**<**CameraVisual**> **gazebo::rendering::CameraVisualPtr**
- **9.8.2.5 typedef boost::shared ptr**<**COMVisual**> **gazebo::rendering::COMVisualPtr**
- **9.8.2.6 typedef boost::shared ptr**<**ContactVisual**> **gazebo::rendering::ContactVisualPtr**
- **9.8.2.7 typedef boost::shared ptr**<**DepthCamera**> **gazebo::rendering::DepthCameraPtr**
- **9.8.2.8 typedef boost::shared ptr**<**DynamicLines**> **gazebo::rendering::DynamicLinesPtr**
- **9.8.2.9 typedef boost::shared ptr**<**GpuLaser**> **gazebo::rendering::GpuLaserPtr**
- **9.8.2.10 typedef boost::shared ptr**<**JointVisual**> **gazebo::rendering::JointVisualPtr**
- **9.8.2.11 typedef boost::shared ptr**<**LaserVisual**> **gazebo::rendering::LaserVisualPtr**
- **9.8.2.12 typedef boost::shared ptr**<**Light**> **gazebo::rendering::LightPtr**
- **9.8.2.13 typedef boost::shared ptr**<**RFIDTagVisual**> **gazebo::rendering::RFIDTagVisualPtr**
- **9.8.2.14 typedef boost::shared ptr**<**RFIDVisual**> **gazebo::rendering::RFIDVisualPtr**
- **9.8.2.15 typedef boost::shared ptr**<**Scene**> **gazebo::rendering::ScenePtr**
- **9.8.2.16 typedef boost::shared ptr**<**SelectionObj**> **gazebo::rendering::SelectionObjPtr**
- **9.8.2.17 typedef boost::shared ptr**<**SonarVisual**> **gazebo::rendering::SonarVisualPtr**
- **9.8.2.18 typedef boost::shared ptr**<**UserCamera**> **gazebo::rendering::UserCameraPtr**
- **9.8.2.19 typedef boost::shared ptr**<**Visual**> **gazebo::rendering::VisualPtr**
- **9.8.2.20 typedef boost::shared ptr**<**WindowManager**> **gazebo::rendering::WindowManagerPtr**
- **9.8.2.21 typedef boost::shared ptr**<**WrenchVisual**> **gazebo::rendering::WrenchVisualPtr**
- **9.8.3 Enumeration Type Documentation**
- **9.8.3.1 enum gazebo::rendering::RenderOpType**

Type of render operation for a drawable.

#### **Enumerator**

*RENDERING\_POINT\_LIST* A list of points, 1 vertex per point. *RENDERING\_LINE\_LIST* A list of lines, 2 vertices per line. *RENDERING\_LINE\_STRIP* A strip of connected lines, 1 vertex per line plus 1 start vertex. *RENDERING\_TRIANGLE\_LIST* A list of triangles, 3 vertices per triangle. *RENDERING\_TRIANGLE\_STRIP* A strip of triangles, 3 vertices for the first triangle, and 1 per triangle after that. *RENDERING\_TRIANGLE\_FAN* A fan of triangles, 3 vertices for the first triangle, and 1 per triangle after that. *RENDERING\_MESH\_RESOURCE* N/A.

# **9.9 gazebo::sensors Namespace Reference**

Sensors namespace.

# **Classes**

• class **CameraSensor**

*Basic camera sensor.*

• class **ContactSensor**

*Contact sensor.*

- class **DepthCameraSensor**
- class **ForceTorqueSensor**

*Sensor (*p. *751) for measure force and torque on a joint.*

• class **GpsSensor**

*GpsSensor (*p. *341) to provide position measurement.*

- class **GpuRaySensor**
- class **ImuSensor**

*An IMU sensor.*

• class **MultiCameraSensor**

*Multiple camera sensor.*

• class **Noise**

*Noise (*p. *603) models for sensor output signals.*

• class **RaySensor**

*Sensor (*p. *751) with one or more rays.*

• class **RFIDSensor**

*Sensor (*p. *751) class for RFID type of sensor.*

• class **RFIDTag**

```
RFIDTag (p. 712) to interact with RFIDTagSensors.
```
• class **Sensor**

*Base class for sensors.*

- class **SensorFactory**
- class **SensorManager**

*Class to manage and update all sensors.*

• class **SonarSensor**

*Sensor (*p. *751) with sonar cone.*

• class **WirelessReceiver**

*Sensor (*p. *751) class for receiving wireless signals.*

• class **WirelessTransceiver**

*Sensor (*p. *751) class for receiving wireless signals.*

• class **WirelessTransmitter**

*Transmitter to send wireless signals.*

# **Typedefs**

- typedef std::vector < **CameraSensorPtr** > **CameraSensor\_V**
- typedef boost::shared\_ptr
	- < **CameraSensor** > **CameraSensorPtr**
- typedef std::vector
	- < **ContactSensorPtr** > **ContactSensor\_V**
- typedef boost::shared\_ptr
- < **ContactSensor** > **ContactSensorPtr**
- typedef std::vector < **DepthCameraSensorPtr** > **DepthCameraSensor\_V**
- typedef boost::shared\_ptr
- < **DepthCameraSensor** > **DepthCameraSensorPtr**
- typedef boost::shared\_ptr < **ForceTorqueSensor** > **ForceTorqueSensorPtr** • typedef boost::shared\_ptr
- < **GpsSensor** > **GpsSensorPtr**
- typedef std::vector < **GpuRaySensorPtr** > **GpuRaySensor\_V**
- typedef boost::shared\_ptr < **GpuRaySensor** > **GpuRaySensorPtr**
- typedef std::vector< **ImuSensorPtr** > **ImuSensor\_V**
- typedef boost::shared\_ptr < **ImuSensor** > **ImuSensorPtr**
- typedef boost::shared\_ptr< **Noise** > **NoisePtr**
- typedef std::vector< **RaySensorPtr** > **RaySensor\_V**
- typedef boost::shared\_ptr
- < **RaySensor** > **RaySensorPtr**
- typedef std::vector< **RFIDSensor** > **RFIDSensor\_V**
- typedef boost::shared\_ptr < **RFIDSensor** > **RFIDSensorPtr**
- typedef std::vector< **RFIDTag** > **RFIDTag\_V**
- typedef boost::shared\_ptr
	- < **RFIDTag** > **RFIDTagPtr**
- typedef std::vector< **SensorPtr** > **Sensor\_V**
- typedef **Sensor** ∗(∗ **SensorFactoryFn** )()
- typedef boost::shared\_ptr< **Sensor** > **SensorPtr**
- typedef boost::shared\_ptr
- < **SonarSensor** > **SonarSensorPtr**
- typedef std::vector
	- < **WirelessReceiver** > **WirelessReceiver\_V**
- typedef boost::shared\_ptr < **WirelessReceiver** > **WirelessReceiverPtr**
- typedef std::vector
- < **WirelessTransceiver** > **WirelessTransceiver\_V**
- typedef boost::shared\_ptr
- < **WirelessTransceiver** > **WirelessTransceiverPtr**
- typedef std::vector < **WirelessTransmitter** > **WirelessTransmitter\_V** • typedef boost::shared\_ptr
- < **WirelessTransmitter** > **WirelessTransmitterPtr**

#### **Enumerations**

• enum **SensorCategory** { **IMAGE** = 0, **RAY** = 1, **OTHER** = 2, **CATEGORY\_COUNT** = 3 } *SensorClass is used to categorize sensors.*

# **Functions**

• std::string **create\_sensor** (sdf::ElementPtr \_elem, const std::string &\_worldName, const std::string &\_parent-Name) **GAZEBO\_DEPRECATED**(1.10)

*Deprecated.*

• std::string **create\_sensor** (sdf::ElementPtr \_elem, const std::string &\_worldName, const std::string &\_parent-Name, uint32\_t \_parentId)

*Create a sensor using SDF.*

• bool **fini** ()

*shutdown the sensor generation loop.*

- **SensorPtr get\_sensor** (const std::string &\_name)
	- *Get a sensor using by name.*
- bool **init** ()

*initialize the sensor generation loop.*

• bool **load** ()

*Load the sensor library.*

- void **remove\_sensor** (const std::string &\_sensorName)
	- *Remove a sensor by name.*
- bool **remove\_sensors** ()

*Remove all sensors.*

• void **run\_once** (bool \_force=false)

*Run the sensor generation one step.*

• void **run\_threads** ()

*Run sensors in a threads. This is a non-blocking call.*

• void **stop** ()

*Stop the sensor generation loop.*

#### **9.9.1 Detailed Description**

- Sensors namespace.
- **9.9.2 Typedef Documentation**
- **9.9.2.1 typedef std::vector**<**CameraSensorPtr**> **gazebo::sensors::CameraSensor\_V**
- **9.9.2.2 typedef boost::shared ptr**<**CameraSensor**> **gazebo::sensors::CameraSensorPtr**
- **9.9.2.3 typedef std::vector**<**ContactSensorPtr**> **gazebo::sensors::ContactSensor\_V**
- **9.9.2.4 typedef boost::shared ptr**<**ContactSensor**> **gazebo::sensors::ContactSensorPtr**
- **9.9.2.5 typedef std::vector**<**DepthCameraSensorPtr**> **gazebo::sensors::DepthCameraSensor\_V**
- **9.9.2.6 typedef boost::shared ptr**<**DepthCameraSensor**> **gazebo::sensors::DepthCameraSensorPtr**
- **9.9.2.7 typedef boost::shared ptr**<**ForceTorqueSensor**> **gazebo::sensors::ForceTorqueSensorPtr**
- **9.9.2.8 typedef boost::shared ptr**<**GpsSensor**> **gazebo::sensors::GpsSensorPtr**
- **9.9.2.9 typedef std::vector**<**GpuRaySensorPtr**> **gazebo::sensors::GpuRaySensor\_V**
- **9.9.2.10 typedef boost::shared ptr**<**GpuRaySensor**> **gazebo::sensors::GpuRaySensorPtr**
- **9.9.2.11 typedef std::vector**<**ImuSensorPtr**> **gazebo::sensors::ImuSensor\_V**
- **9.9.2.12 typedef boost::shared ptr**<**ImuSensor**> **gazebo::sensors::ImuSensorPtr**
- **9.9.2.13 typedef boost::shared ptr**<**Noise**> **gazebo::sensors::NoisePtr**
- **9.9.2.14 typedef std::vector**<**RaySensorPtr**> **gazebo::sensors::RaySensor\_V**
- **9.9.2.15 typedef boost::shared ptr**<**RaySensor**> **gazebo::sensors::RaySensorPtr**
- **9.9.2.16 typedef std::vector**<**RFIDSensor**> **gazebo::sensors::RFIDSensor\_V**
- **9.9.2.17 typedef boost::shared ptr**<**RFIDSensor**> **gazebo::sensors::RFIDSensorPtr**
- **9.9.2.18 typedef std::vector**<**RFIDTag**> **gazebo::sensors::RFIDTag\_V**
- **9.9.2.19 typedef boost::shared ptr**<**RFIDTag**> **gazebo::sensors::RFIDTagPtr**
- **9.9.2.20 typedef std::vector**<**SensorPtr**> **gazebo::sensors::Sensor\_V**
- **9.9.2.21 typedef Sensor**∗**(**∗ **gazebo::sensors::SensorFactoryFn)()**
- **9.9.2.22 typedef boost::shared ptr**<**Sensor**> **gazebo::sensors::SensorPtr**
- **9.9.2.23 typedef boost::shared ptr**<**SonarSensor**> **gazebo::sensors::SonarSensorPtr**

**9.9.2.24 typedef std::vector**<**WirelessReceiver**> **gazebo::sensors::WirelessReceiver\_V**

- **9.9.2.25 typedef boost::shared ptr**<**WirelessReceiver**> **gazebo::sensors::WirelessReceiverPtr**
- **9.9.2.26 typedef std::vector**<**WirelessTransceiver**> **gazebo::sensors::WirelessTransceiver\_V**
- **9.9.2.27 typedef boost::shared ptr**<**WirelessTransceiver**> **gazebo::sensors::WirelessTransceiverPtr**
- **9.9.2.28 typedef std::vector**<**WirelessTransmitter**> **gazebo::sensors::WirelessTransmitter\_V**
- **9.9.2.29 typedef boost::shared ptr**<**WirelessTransmitter**> **gazebo::sensors::WirelessTransmitterPtr**

**9.9.3 Enumeration Type Documentation**

**9.9.3.1 enum gazebo::sensors::SensorCategory**

SensorClass is used to categorize sensors.

This is used to put sensors into different threads.

#### **Enumerator**

**IMAGE** Image based sensor class. This type requires the rendering engine.

**RAY** Ray based sensor class.

*OTHER* A type of sensor is not a RAY or IMAGE sensor.

*CATEGORY\_COUNT* Number of **Sensor** (p. 751) Categories.

# **9.10 gazebo::transport Namespace Reference**

#### **Classes**

• class **CallbackHelper**

*A helper class to handle callbacks when messages arrive.*

#### • class **CallbackHelperT**

*Callback helper Template.*

• class **Connection**

*Single TCP/IP connection manager.*

• class **ConnectionManager**

*Manager of connections.*

• class **IOManager**

*Manages boost::asio IO.*

• class **Node**

*A node can advertise and subscribe topics, publish on advertised topics and listen to subscribed topics.*

• class **Publication**

*A publication for a topic.*

• class **PublicationTransport**

*transport/transport.hh*

• class **Publisher**

*A publisher of messages on a topic.*

#### • class **RawCallbackHelper**

*Used to connect publishers to subscribers, where the subscriber wants the raw data from the publisher.*

• class **SubscribeOptions**

*Options for a subscription.*

- class **Subscriber**
	- *A subscriber to a topic.*
- class **SubscriptionTransport**
- *transport/transport.hh*
- class **TopicManager**

*Manages topics and their subscriptions.*

# **Typedefs**

- typedef boost::shared\_ptr
	- < **CallbackHelper** > **CallbackHelperPtr**

*boost shared pointer to transport::CallbackHelper (*p. *173)*

- typedef boost::shared\_ptr < **Connection** > **ConnectionPtr**
- typedef boost::shared\_ptr < google::protobuf::Message > **MessagePtr**
- typedef boost::shared\_ptr< **Node** > **NodePtr**
- typedef boost::shared\_ptr < **Publication** > **PublicationPtr**
- typedef boost::shared\_ptr < **PublicationTransport** > **PublicationTransportPtr**
- typedef boost::shared\_ptr
- < **Publisher** > **PublisherPtr**
- typedef boost::shared\_ptr
- < **Subscriber** > **SubscriberPtr**
- typedef boost::shared\_ptr < **SubscriptionTransport** > **SubscriptionTransportPtr**

# **Functions**

• void **clear\_buffers** ()

*Clear any remaining communication buffers.*

• void **fini** ()

*Cleanup the transport component.*

• bool **get\_master\_uri** (std::string &\_master\_host, unsigned int &\_master\_port)

*Get the hostname and port of the master from the GAZEBO\_MASTER\_URI environment variable.*

• void get\_topic\_namespaces (std::list< std::string > &\_namespaces)

*Return all the namespace (world names) on the master.*

- std::map< std::string,
	- std::list< std::string > > **getAdvertisedTopics** ()

*Get a list of all the topics and their message types.*

• std::list< std::string > **getAdvertisedTopics** (const std::string &\_msgType)

*Get a list of all the unique advertised topic names.*

• bool **getMinimalComms** ()

*Get whether minimal comms has been enabled.*

- std::string **getTopicMsgType** (const std::string &\_topicName)
	- *Get the message typename that is published on the given topic.*
- bool **init** (const std::string &\_master\_host="", unsigned int \_master\_port=0)

*Initialize the transport system.*

• bool **is\_stopped** ()

*Is the transport system stopped?*

• void **pause\_incoming** (bool \_pause)

*Pause or unpause incoming messages.*

 $\bullet$  template<typename M  $>$ 

void **publish** (const std::string &\_topic, const google::protobuf::Message &\_message)

- *A convenience function for a one-time publication of a message.*
- boost::shared\_ptr< msgs::Response > **request** (const std::string &\_worldName, const std::string &\_request, const std::string &\_data="")

*Send a request and receive a response.*

• void **requestNoReply** (const std::string & worldName, const std::string & request, const std::string & data="")

*Send a request and don't wait for a response.*

• void **requestNoReply** (NodePtr node, const std::string & request, const std::string & data="")

*Send a request and don't wait for a response.*

• void **run** ()

*Run the transport component.*

• void **setMinimalComms** (bool \_enabled)

*Set whether minimal comms should be used.*

• void **stop** ()

*Stop the transport component from running.*

## **9.10.1 Typedef Documentation**

- **9.10.1.1 typedef boost::shared ptr**<**Connection**> **gazebo::transport::ConnectionPtr**
- **9.10.1.2 typedef boost::shared ptr**<**google::protobuf::Message**> **gazebo::transport::MessagePtr**
- **9.10.1.3 typedef boost::shared ptr**<**Node**> **gazebo::transport::NodePtr**
- **9.10.1.4 typedef boost::shared ptr**<**Publication**> **gazebo::transport::PublicationPtr**
- **9.10.1.5 typedef boost::shared ptr**<**PublicationTransport**> **gazebo::transport::PublicationTransportPtr**
- **9.10.1.6 typedef boost::shared ptr**<**Publisher**> **gazebo::transport::PublisherPtr**
- **9.10.1.7 typedef boost::shared ptr**<**Subscriber**> **gazebo::transport::SubscriberPtr**
- **9.10.1.8 typedef boost::shared ptr**<**SubscriptionTransport**> **gazebo::transport::SubscriptionTransportPtr**

# **9.11 gazebo::util Namespace Reference**

# **Classes**

• class **DiagnosticManager**

*A diagnostic manager class.*

# • class **DiagnosticTimer**

*A timer designed for diagnostics.*

- class **LogPlay**
- class **LogRecord**
	- *addtogroup gazebo\_util*
- class **OpenAL**

*3D audio setup and playback.*

- class **OpenALSink** *OpenAL (*p. *609) Listener.*
- class **OpenALSource** *OpenAL (*p. *609) Source.*

# **Typedefs**

- typedef boost::shared\_ptr < **DiagnosticTimer** > **DiagnosticTimerPtr**
- typedef boost::shared\_ptr < **OpenALSink** > **OpenALSinkPtr**
- typedef boost::shared\_ptr < **OpenALSource** > **OpenALSourcePtr**
- **9.11.1 Typedef Documentation**
- **9.11.1.1 typedef boost::shared ptr**<**DiagnosticTimer**> **gazebo::util::DiagnosticTimerPtr**
- **9.11.1.2 typedef boost::shared ptr**<**OpenALSink**> **gazebo::util::OpenALSinkPtr**
- **9.11.1.3 typedef boost::shared ptr**<**OpenALSource**> **gazebo::util::OpenALSourcePtr**

# **9.12 google Namespace Reference**

# **Namespaces**

• namespace **protobuf**

# **9.13 google::protobuf Namespace Reference**

# **Namespaces**

• namespace **compiler**

# **9.14 google::protobuf::compiler Namespace Reference**

# **Namespaces**

• namespace **cpp**

# **9.15 google::protobuf::compiler::cpp Namespace Reference**

# **Classes**

# • class **GazeboGenerator**

*Google protobuf message generator for gazebo::msgs (*p. *102).*

# **9.16 Ogre Namespace Reference**

- **9.17 ogre Namespace Reference**
- **9.18 SimTK Namespace Reference**
- **9.19 SkyX Namespace Reference**

# **Chapter 10**

# **Class Documentation**

# **10.1 gazebo::physics::Actor Class Reference**

**Actor** (p. 125) class enables GPU based mesh model / skeleton scriptable animation.

#include <physics/physics.hh> Inheritance diagram for gazebo::physics::Actor:

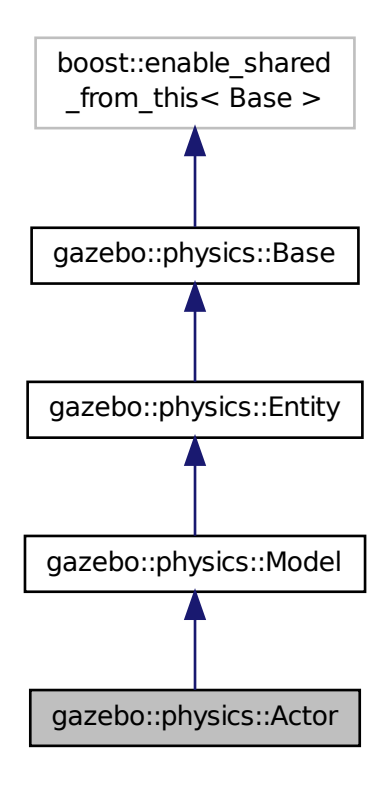

# **Public Member Functions**

- **Actor** (**BasePtr** \_parent)
	- *Constructor.*
- virtual ∼**Actor** ()
	- *Destructor.*
- virtual void **Fini** ()
	- *Finalize the actor.*
- virtual const sdf::ElementPtr **GetSDF** () *Get the SDF values for the actor.*
- virtual void **Init** ()

*Initialize the actor.*

- virtual bool **IsActive** ()
	- *Returns true when actor is playing animation.*
- void **Load** (sdf::ElementPtr \_sdf)

*Load the actor.*

- virtual void **Play** ()
	- *Start playing the script.*
- virtual void **Stop** ()

*Stop playing the script.*

• void **Update** ()

*Update the actor.*

- virtual void **UpdateParameters** (sdf::ElementPtr \_sdf)
	- *update the parameters using new sdf values.*

# **Protected Attributes**

• bool **active**

*True if the actor is being updated.*

• bool **autoStart**

*True if the actor should start running automatically.*

• **transport::PublisherPtr bonePosePub**

*Where to send bone info.*

- std::map< std::string, bool > **interpolateX**
	- *True to interpolate along x direction.*
- **math::Vector3 lastPos**

*Last position of the actor.*

• double **lastScriptTime**

*Time the scipt was last updated.*

• unsigned int **lastTraj**

*THe last trajectory.*

• bool **loop**

*True if the animation should loop.*

• **LinkPtr mainLink**

*Base (*p. *153) link.*

• const **common::Mesh** ∗ **mesh**

*Pointer to the actor's mesh.*

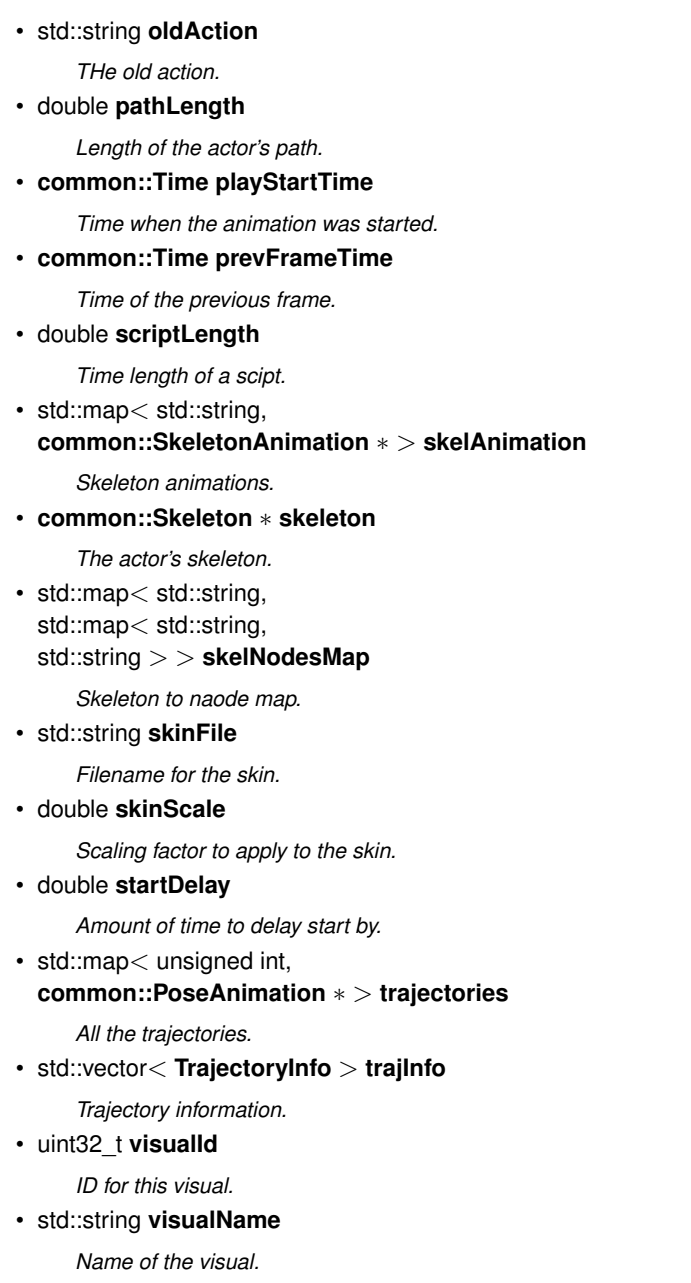

# **Additional Inherited Members**

# **10.1.1 Detailed Description**

**Actor** (p. 125) class enables GPU based mesh model / skeleton scriptable animation.

# **10.1.2 Constructor & Destructor Documentation**

**10.1.2.1 gazebo::physics::Actor::Actor ( BasePtr** *parent* **)** [explicit]

Constructor.

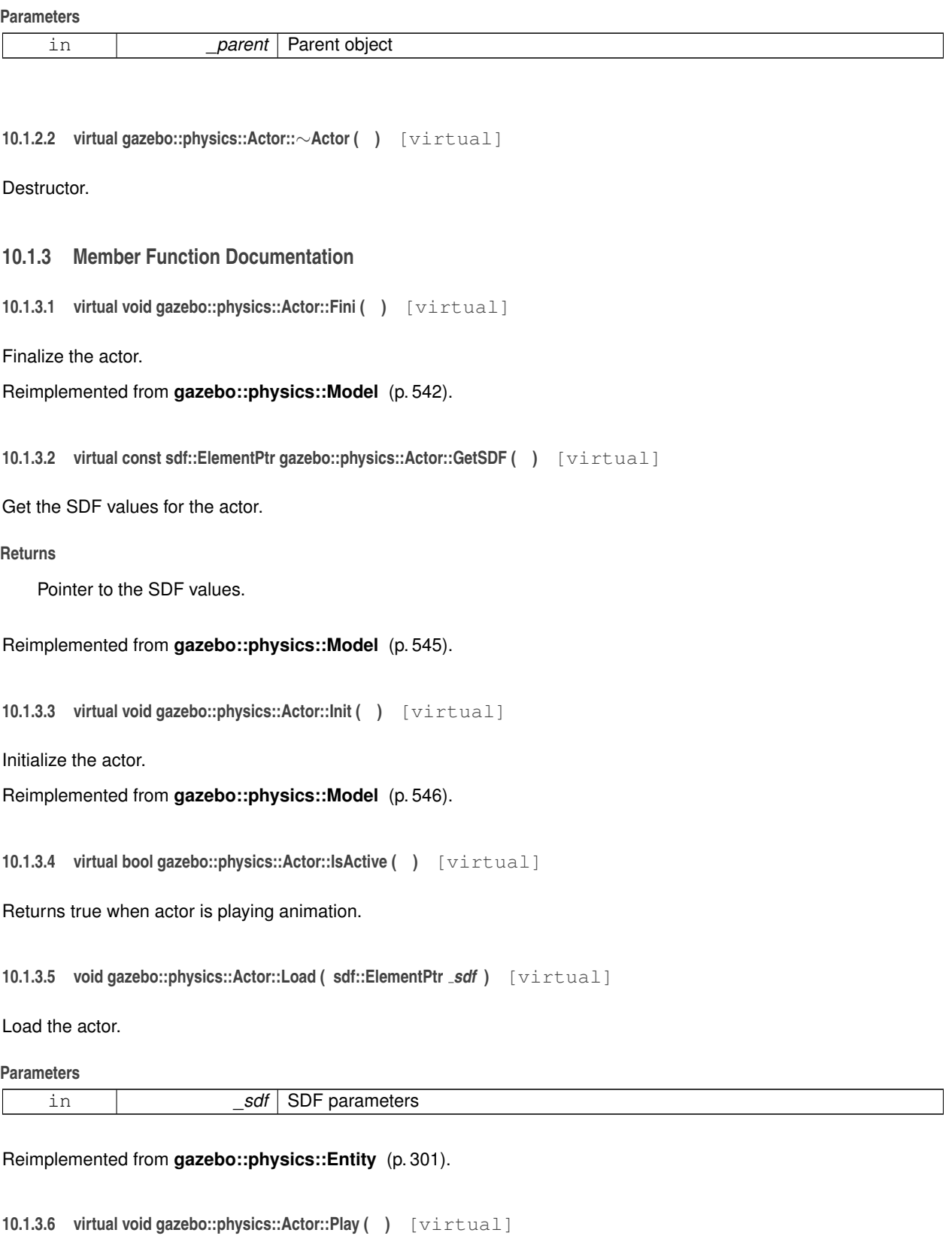

Start playing the script.

10.1.3.7 virtual void gazebo::physics::Actor::Stop () [virtual]

Stop playing the script.

**10.1.3.8 void gazebo::physics::Actor::Update ( )** [virtual]

Update the actor.

Reimplemented from **gazebo::physics::Base** (p. 163).

**10.1.3.9 virtual void gazebo::physics::Actor::UpdateParameters ( sdf::ElementPtr** *sdf* **)** [virtual]

update the parameters using new sdf values.

#### **Parameters**

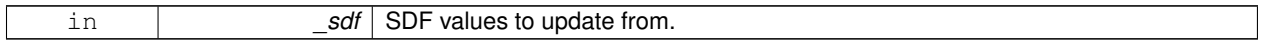

Reimplemented from **gazebo::physics::Model** (p. 551).

#### **10.1.4 Member Data Documentation**

**10.1.4.1 bool gazebo::physics::Actor::active** [protected]

True if the actor is being updated.

**10.1.4.2 bool gazebo::physics::Actor::autoStart** [protected]

True if the actor should start running automatically.

**10.1.4.3 transport::PublisherPtr gazebo::physics::Actor::bonePosePub** [protected]

Where to send bone info.

**10.1.4.4 std::map**<**std::string, bool**> **gazebo::physics::Actor::interpolateX** [protected]

True to interpolate along x direction.

**10.1.4.5 math::Vector3 gazebo::physics::Actor::lastPos** [protected]

Last position of the actor.

**10.1.4.6 double gazebo::physics::Actor::lastScriptTime** [protected]

Time the scipt was last updated.

**10.1.4.7 unsigned int gazebo::physics::Actor::lastTraj** [protected]

THe last trajectory.

**10.1.4.8 bool gazebo::physics::Actor::loop** [protected]

True if the animation should loop.

**10.1.4.9 LinkPtr gazebo::physics::Actor::mainLink** [protected]

**Base** (p. 153) link.

**10.1.4.10 const common::Mesh**∗ **gazebo::physics::Actor::mesh** [protected]

Pointer to the actor's mesh.

**10.1.4.11 std::string gazebo::physics::Actor::oldAction** [protected]

THe old action.

**10.1.4.12 double gazebo::physics::Actor::pathLength** [protected]

Length of the actor's path.

**10.1.4.13 common::Time gazebo::physics::Actor::playStartTime** [protected]

Time when the animation was started.

**10.1.4.14 common::Time gazebo::physics::Actor::prevFrameTime** [protected]

Time of the previous frame.

**10.1.4.15 double gazebo::physics::Actor::scriptLength** [protected]

Time length of a scipt.

**10.1.4.16 std::map**<**std::string, common::SkeletonAnimation**∗> **gazebo::physics::Actor::skelAnimation** [protected] Skeleton animations.

**10.1.4.17 common::Skeleton**∗ **gazebo::physics::Actor::skeleton** [protected]

The actor's skeleton.

**10.1.4.18 std::map**<**std::string, std::map**<**std::string, std::string**> > **gazebo::physics::Actor::skelNodesMap** [protected] Skeleton to naode map.

**10.1.4.19 std::string gazebo::physics::Actor::skinFile** [protected]

Filename for the skin.

**10.1.4.20 double gazebo::physics::Actor::skinScale** [protected]

Scaling factor to apply to the skin.

**10.1.4.21 double gazebo::physics::Actor::startDelay** [protected]

Amount of time to delay start by.

**10.1.4.22 std::map**<**unsigned int, common::PoseAnimation**∗> **gazebo::physics::Actor::trajectories** [protected] All the trajectories.

**10.1.4.23 std::vector**<**TrajectoryInfo**> **gazebo::physics::Actor::trajInfo** [protected]

Trajectory information.

**10.1.4.24 uint32 t gazebo::physics::Actor::visualId** [protected]

ID for this visual.

**10.1.4.25 std::string gazebo::physics::Actor::visualName** [protected]

Name of the visual.

The documentation for this class was generated from the following file:

• **Actor.hh**

# **10.2 gazebo::math::Angle Class Reference**

An angle and related functions.

#include <math/gzmath.hh>

**Public Member Functions**

• **Angle** ()

*Constructor.*

• **Angle** (double \_radian)

*Copy Constructor.*

- **Angle** (const **Angle** &\_angle)
- *Copy constructor.* • virtual ∼**Angle** ()
	-

*Destructor.*

- double **Degree** () const
	- *Get the angle in degrees.*
- void **Normalize** ()

*Normalize the angle in the range -Pi to Pi.*

- bool **operator!=** (const **Angle** &\_angle) const *Inequality.*
- double **operator**∗ () const

*Dereference operator.*

- **Angle operator**∗ (const **Angle** &\_angle) const *Multiplication operator, result = this* ∗ *\_angle.*
- **Angle operator**∗**=** (const **Angle** &\_angle) *Multiplication set, this = this* ∗ *\_angle.*
- **Angle operator+** (const **Angle** &\_angle) const *Addition operator, result = this + \_angle.*
- **Angle operator+=** (const **Angle** &\_angle) *Addition set, this = this + \_angle.*
- **Angle operator-** (const **Angle** &\_angle) const *Substraction, result = this - \_angle.*
- **Angle operator-=** (const **Angle** &\_angle) *Subtraction set, this = this - \_angle.*
- **Angle operator/** (const **Angle** &\_angle) const *Division, result = this / \_angle.*
- **Angle operator/=** (const **Angle** &\_angle)

*Division set, this = this / \_angle.*

- bool **operator**< (const **Angle** &\_angle) const *Less than operator.*
- bool **operator**<**=** (const **Angle** &\_angle) const *Less or equal operator.*
- bool **operator==** (const **Angle** &\_angle) const *Equality operator, result = this == \_angle.*
- bool **operator**> (const **Angle** &\_angle) const *Greater than operator.*
- bool **operator**>**=** (const **Angle** &\_angle) const *Greater or equal operator.*
- double **Radian** () const

*Get the angle in radians.*

- void **SetFromDegree** (double \_degree) *Set the value from an angle in degrees.*
- void **SetFromRadian** (double \_radian)
	- *Set the value from an angle in radians.*

# **Static Public Attributes**

- static const **Angle HalfPi**
	- *math::Angle (*p. *131)(M\_PI* ∗ *0.5)*
- static const **Angle Pi**
- *math::Angle(M\_PI)* • static const **Angle TwoPi**
	- *math::Angle(M\_PI* ∗ *2)*
- static const **Angle Zero** *math::Angle(0)*

# **Friends**

- std::ostream & **operator**<< (std::ostream &\_out, const **gazebo::math::Angle** &\_a) *Stream insertion operator.*
- std::istream & **operator**>> (std::istream &\_in, **gazebo::math::Angle** &\_a) *Stream extraction operator.*

#### **10.2.1 Detailed Description**

An angle and related functions.

#### **10.2.2 Constructor & Destructor Documentation**

**10.2.2.1 gazebo::math::Angle::Angle ( )**

Constructor.

```
10.2.2.2 gazebo::math::Angle::Angle ( double radian )
```
Copy Constructor.

#### **Parameters**

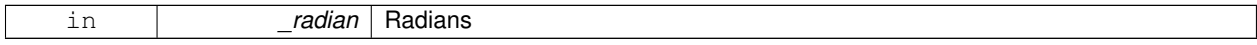

#### **10.2.2.3 gazebo::math::Angle::Angle ( const Angle &** *angle* **)**

#### Copy constructor.

**Parameters**

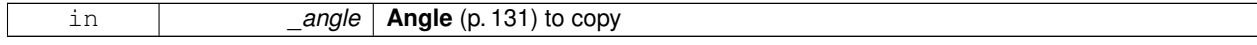

**10.2.2.4 virtual gazebo::math::Angle::**∼**Angle ( )** [virtual]

Destructor.

# **10.2.3 Member Function Documentation**

**10.2.3.1 double gazebo::math::Angle::Degree ( ) const**

Get the angle in degrees.

## **Returns**

double containing the angle's degree value

**10.2.3.2 void gazebo::math::Angle::Normalize ( )**

Normalize the angle in the range -Pi to Pi.

**10.2.3.3 bool gazebo::math::Angle::operator!= ( const Angle &** *angle* **) const**

Inequality.

#### **Parameters**

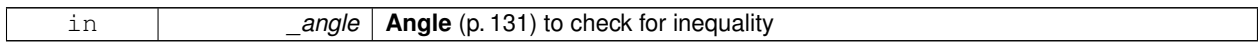

#### **Returns**

true if this != \_angle

```
10.2.3.4 double gazebo::math::Angle::operator∗ ( ) const [inline]
```
Dereference operator.

**Returns**

Double containing the angle's radian value

**10.2.3.5 Angle gazebo::math::Angle::operator**∗ **( const Angle &** *angle* **) const**

#### Multiplication operator, result = this  $*$  \_angle.

**Parameters**

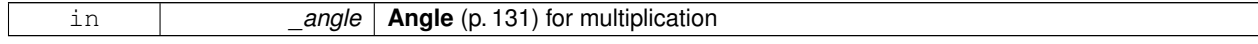

**Returns**

the new angle

**10.2.3.6 Angle gazebo::math::Angle::operator**∗**= ( const Angle &** *angle* **)**

Multiplication set, this = this  $*$  \_angle.

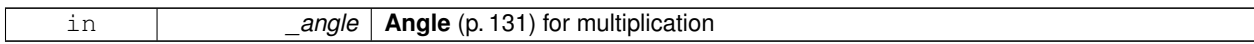

**Returns**

angle

**10.2.3.7 Angle gazebo::math::Angle::operator+ ( const Angle &** *angle* **) const**

Addition operator, result = this  $+$  \_angle.

**Parameters**

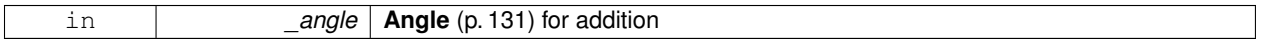

**Returns**

the new angle

**10.2.3.8 Angle gazebo::math::Angle::operator+= ( const Angle &** *angle* **)**

Addition set, this = this  $+$  \_angle.

**Parameters**

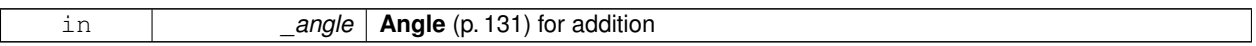

#### **Returns**

angle

**10.2.3.9 Angle gazebo::math::Angle::operator- ( const Angle &** *angle* **) const**

Substraction,  $result = this -$ \_angle.

**Parameters**

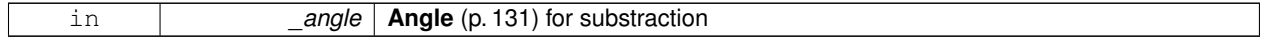

**Returns**

the new angle

**10.2.3.10 Angle gazebo::math::Angle::operator-= ( const Angle &** *angle* **)**

Subtraction set, this  $=$  this  $-$  angle.

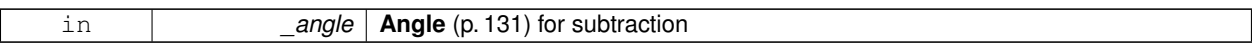

#### **Returns**

angle

**10.2.3.11 Angle gazebo::math::Angle::operator/ ( const Angle &** *angle* **) const**

Division, result = this  $/$  \_angle.

#### **Parameters**

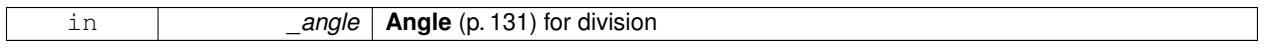

# **Returns**

the new angle

# **10.2.3.12 Angle gazebo::math::Angle::operator/= ( const Angle &** *angle* **)**

#### Division set, this = this  $/$  \_angle.

**Parameters**

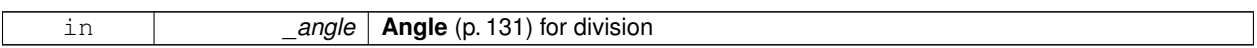

# **Returns**

angle

**10.2.3.13 bool gazebo::math::Angle::operator**< **( const Angle &** *angle* **) const**

#### Less than operator.

**Parameters**

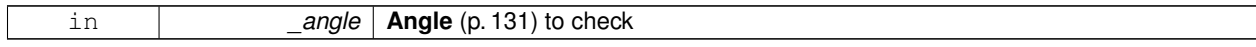

# **Returns**

true if this  $<$  \_angle

## **10.2.3.14 bool gazebo::math::Angle::operator**<**= ( const Angle &** *angle* **) const**

Less or equal operator.

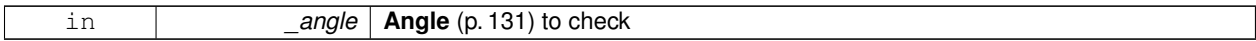

#### **Returns**

true if this  $\lt$  = \_angle

**10.2.3.15 bool gazebo::math::Angle::operator== ( const Angle &** *angle* **) const**

#### Equality operator, result = this  $==$  \_angle.

#### **Parameters**

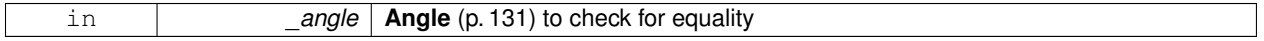

# **Returns**

true if this  $==$  \_angle

#### **10.2.3.16 bool gazebo::math::Angle::operator**> **( const Angle &** *angle* **) const**

#### Greater than operator.

# **Parameters**

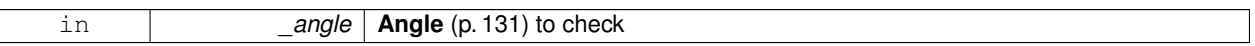

#### **Returns**

true if this  $>$  \_angle

## **10.2.3.17 bool gazebo::math::Angle::operator**>**= ( const Angle &** *angle* **) const**

## Greater or equal operator.

#### **Parameters**

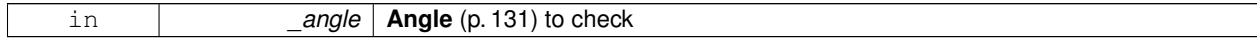

#### **Returns**

true if this  $>=$  \_angle

#### **10.2.3.18 double gazebo::math::Angle::Radian ( ) const**

Get the angle in radians.

#### **Returns**

double containing the angle's radian value

**10.2.3.19 void gazebo::math::Angle::SetFromDegree ( double** *degree* **)**

Set the value from an angle in degrees.

**Parameters**

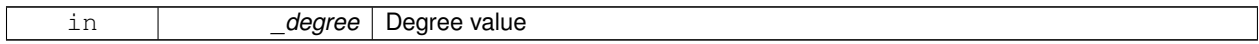

**10.2.3.20 void gazebo::math::Angle::SetFromRadian ( double** *radian* **)**

Set the value from an angle in radians.

**Parameters**

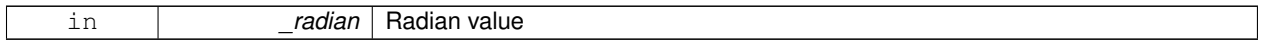

# **10.2.4 Friends And Related Function Documentation**

**10.2.4.1 std::ostream& operator**<< **( std::ostream &** *out,* **const gazebo::math::Angle &** *a* **)** [friend]

Stream insertion operator.

Outputs in degrees

**Parameters**

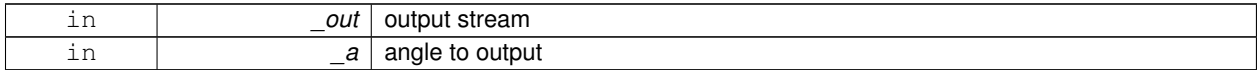

**Returns**

The output stream

**10.2.4.2 std::istream& operator**>> **( std::istream &** *in,* **gazebo::math::Angle &** *a* **)** [friend]

Stream extraction operator.

Assumes input is in degrees

#### **Parameters**

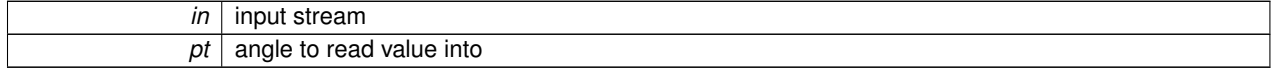

**Returns**

The input stream

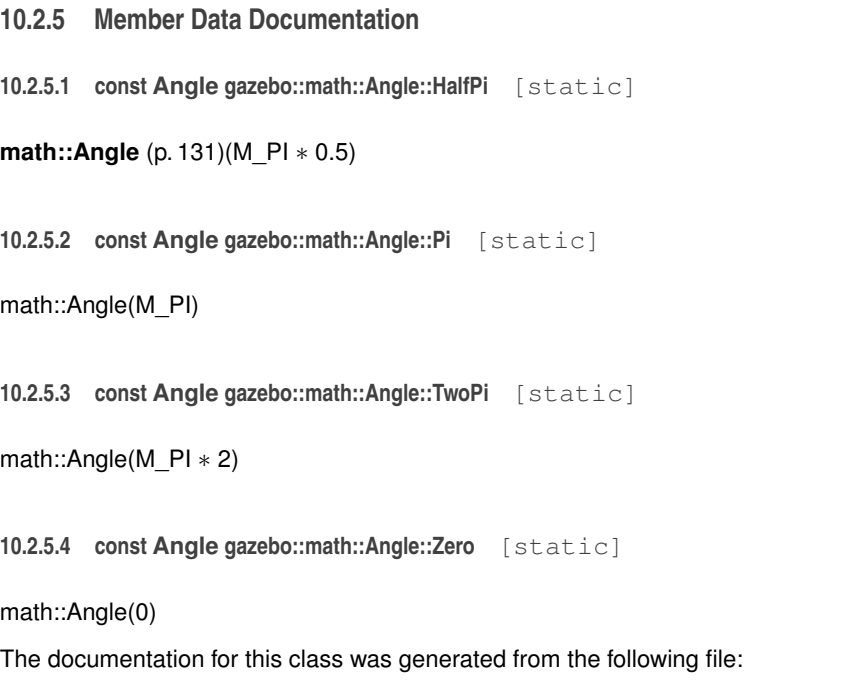

• **Angle.hh**

# **10.3 gazebo::common::Animation Class Reference**

Manages an animation, which is a collection of keyframes and the ability to interpolate between the keyframes.

#include <common/common.hh>

Inheritance diagram for gazebo::common::Animation:

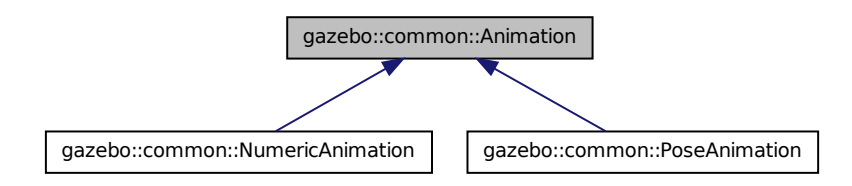

# **Public Member Functions**

• **Animation** (const std::string &\_name, double \_length, bool \_loop)

*Constructor.*

- virtual ∼**Animation** ()
	- *Destructor.*
- void **AddTime** (double \_time)

*Add time to the animation.*

• **KeyFrame** ∗ **GetKeyFrame** (unsigned int \_index) const

*Get a key frame using an index value.*

• unsigned int **GetKeyFrameCount** () const

*Return the number of key frames in the animation.*

• double **GetLength** () const

*Return the duration of the animation.*

• double **GetTime** () const

*Return the current time position.*

• void **SetLength** (double len)

*Set the duration of the animation.*

• void **SetTime** (double time)

*Set the current time position of the animation.*

## **Protected Types**

• typedef std::vector< **KeyFrame** ∗ > **KeyFrame\_V** *array of keyframe type alias*

# **Protected Member Functions**

• double **GetKeyFramesAtTime** (double \_time, **KeyFrame** ∗∗\_kf1, **KeyFrame** ∗∗\_kf2, unsigned int &\_firstKey-Index) const

*Get the two key frames that bound a time value.*

# **Protected Attributes**

• bool **build**

*determines if the interpolation splines need building*

• **KeyFrame\_V keyFrames**

*array of key frames*

• double **length**

*animation duration*

• bool **loop**

*true if animation repeats*

• std::string **name**

*animation name*

• double **timePos**

*current time position*

# **10.3.1 Detailed Description**

Manages an animation, which is a collection of keyframes and the ability to interpolate between the keyframes.

# **10.3.2 Member Typedef Documentation**

**10.3.2.1 typedef std::vector**<**KeyFrame**∗> **gazebo::common::Animation::KeyFrame\_V** [protected]

array of keyframe type alias

### **10.3.3 Constructor & Destructor Documentation**

**10.3.3.1 gazebo::common::Animation::Animation ( const std::string &** *name,* **double** *length,* **bool** *loop* **)**

Constructor.

**Parameters**

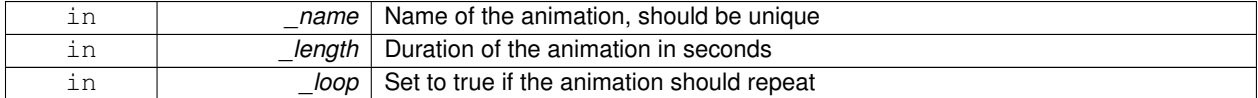

**10.3.3.2 virtual gazebo::common::Animation::**∼**Animation ( )** [virtual]

Destructor.

# **10.3.4 Member Function Documentation**

**10.3.4.1 void gazebo::common::Animation::AddTime ( double** *time* **)**

Add time to the animation.

**Parameters**

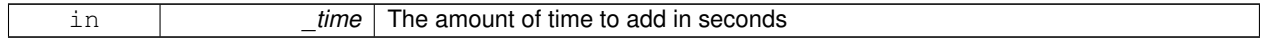

**10.3.4.2 KeyFrame**∗ **gazebo::common::Animation::GetKeyFrame ( unsigned int** *index* **) const**

Get a key frame using an index value.

**Parameters**

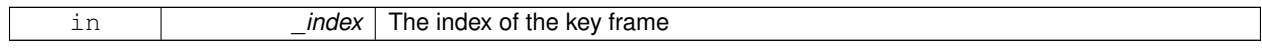

#### **Returns**

A pointer the keyframe, NULL if the \_index is invalid

**10.3.4.3 unsigned int gazebo::common::Animation::GetKeyFrameCount ( ) const**

Return the number of key frames in the animation.

#### **Returns**

The number of keyframes

**10.3.4.4 double gazebo::common::Animation::GetKeyFramesAtTime ( double** *time,* **KeyFrame** ∗∗ *kf1,* **KeyFrame** ∗∗ *kf2,* **unsigned int &** *firstKeyIndex* **) const** [protected]

Get the two key frames that bound a time value.

**Parameters**

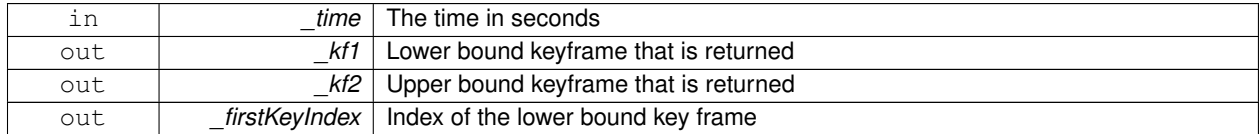

**Returns**

The time between the two keyframe

**10.3.4.5 double gazebo::common::Animation::GetLength ( ) const**

Return the duration of the animation.

**Returns**

Duration of the animation in seconds

**10.3.4.6 double gazebo::common::Animation::GetTime ( ) const**

Return the current time position.

**Returns**

The time position in seconds

**10.3.4.7 void gazebo::common::Animation::SetLength ( double** *len* **)**

Set the duration of the animation.

**Parameters**

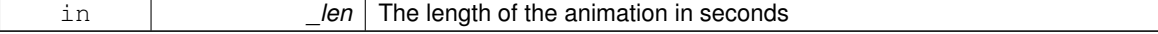

**10.3.4.8 void gazebo::common::Animation::SetTime ( double** *time* **)**

Set the current time position of the animation.

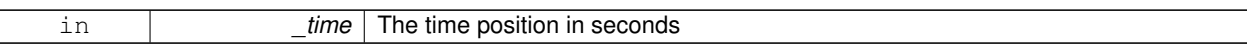

#### **10.3.5 Member Data Documentation**

**10.3.5.1 bool gazebo::common::Animation::build** [mutable]**,** [protected]

determines if the interpolation splines need building

**10.3.5.2 KeyFrame\_V gazebo::common::Animation::keyFrames** [protected]

array of key frames

**10.3.5.3 double gazebo::common::Animation::length** [protected]

animation duration

**10.3.5.4 bool gazebo::common::Animation::loop** [protected]

true if animation repeats

**10.3.5.5 std::string gazebo::common::Animation::name** [protected]

animation name

**10.3.5.6 double gazebo::common::Animation::timePos** [protected]

current time position

The documentation for this class was generated from the following file:

• **Animation.hh**

# **10.4 gazebo::rendering::ArrowVisual Class Reference**

#### Basic arrow visualization.

```
#include <rendering/rendering.hh>
```
Inheritance diagram for gazebo::rendering::ArrowVisual:

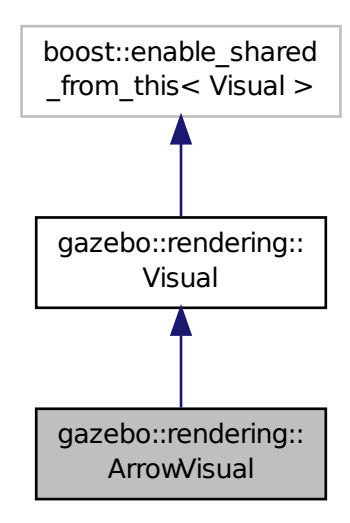

# **Public Member Functions**

• **ArrowVisual** (const std::string &\_name, **VisualPtr** \_vis)

*Constructor.*

• virtual ∼**ArrowVisual** ()

*Destructor.*

• virtual void **Load** ()

*Load the visual with default parameters.*

- void **ShowRotation** ()
	- *Show the rotation of the visual.*

# **Additional Inherited Members**

## **10.4.1 Detailed Description**

Basic arrow visualization.

#### **10.4.2 Constructor & Destructor Documentation**

**10.4.2.1 gazebo::rendering::ArrowVisual::ArrowVisual ( const std::string &** *name,* **VisualPtr** *vis* **)**

Constructor.
#### **Parameters**

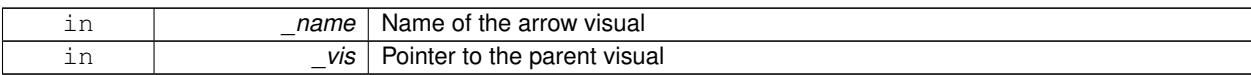

**10.4.2.2 virtual gazebo::rendering::ArrowVisual::**∼**ArrowVisual ( )** [virtual]

Destructor.

# **10.4.3 Member Function Documentation**

**10.4.3.1 virtual void gazebo::rendering::ArrowVisual::Load ()** [virtual]

Load the visual with default parameters.

Reimplemented from **gazebo::rendering::Visual** (p. 1048).

**10.4.3.2 void gazebo::rendering::ArrowVisual::ShowRotation ( )**

Show the rotation of the visual.

The documentation for this class was generated from the following file:

• **ArrowVisual.hh**

# **10.5 gazebo::common::AssertionInternalError Class Reference**

Class for generating Exceptions which come from gazebo assertions.

#include <common/common.hh>

Inheritance diagram for gazebo::common::AssertionInternalError:

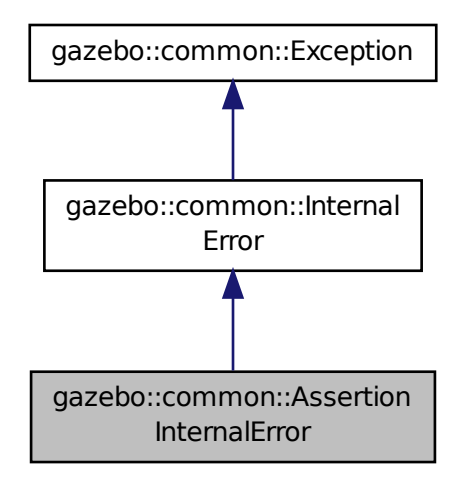

# **Public Member Functions**

• **AssertionInternalError** (const char ∗\_file, int \_line, const std::string &\_expr, const std::string &\_function, const std::string &\_msg="")

*Constructor for assertions.*

• virtual ∼**AssertionInternalError** () *Destructor.*

## **10.5.1 Detailed Description**

Class for generating Exceptions which come from gazebo assertions.

They include information about the assertion expression violated, function where problem appeared and assertion debug message.

#### **10.5.2 Constructor & Destructor Documentation**

**10.5.2.1 gazebo::common::AssertionInternalError::AssertionInternalError ( const char** ∗ *file,* **int** *line,* **const std::string &** *expr,* **const std::string &** *function,* **const std::string &** *msg =* "" **)**

Constructor for assertions.

**Parameters**

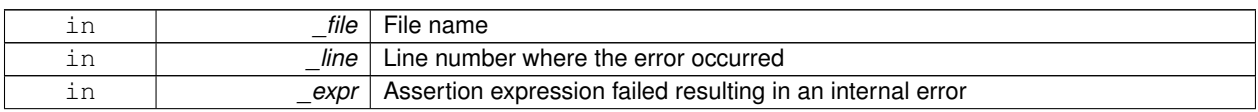

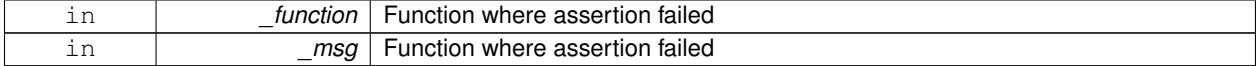

**10.5.2.2 virtual gazebo::common::AssertionInternalError::**∼**AssertionInternalError ( )** [virtual]

#### Destructor.

The documentation for this class was generated from the following file:

• **Exception.hh**

# **10.6 gazebo::common::AudioDecoder Class Reference**

#### An audio decoder based on FFMPEG.

```
#include <common/common.hh>
```
## **Public Member Functions**

• **AudioDecoder** ()

*Constructor.*

• virtual ∼**AudioDecoder** ()

#### *Destructor.*

- bool **Decode** (uint8\_t ∗∗\_outBuffer, unsigned int ∗\_outBufferSize) *Decode the loaded audio file.*
- std::string **GetFile** () const
	- *Get the audio filename that was set.*
- int **GetSampleRate** ()

*Get the sample rate from the latest decoded file.*

• bool **SetFile** (const std::string &\_filename) *Set the file to decode.*

## **10.6.1 Detailed Description**

An audio decoder based on FFMPEG.

#### **10.6.2 Constructor & Destructor Documentation**

**10.6.2.1 gazebo::common::AudioDecoder::AudioDecoder ( )**

Constructor.

**10.6.2.2 virtual gazebo::common::AudioDecoder::**∼**AudioDecoder ( )** [virtual]

Destructor.

# **10.6.3 Member Function Documentation**

**10.6.3.1 bool gazebo::common::AudioDecoder::Decode ( uint8 t** ∗∗ *outBuffer,* **unsigned int** ∗ *outBufferSize* **)**

Decode the loaded audio file.

#### **See Also**

**AudioDecoder::SetFile** (p. 148)

#### **Parameters**

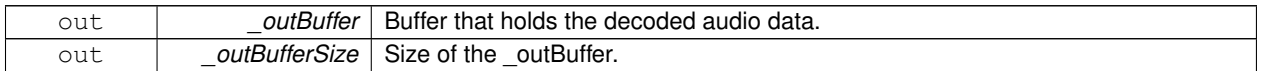

#### **Returns**

True if decoding was succesful.

**10.6.3.2 std::string gazebo::common::AudioDecoder::GetFile ( ) const**

Get the audio filename that was set.

### **Returns**

The name of the set audio file.

**See Also**

**AudioDecoder::SetFile** (p. 148)

**10.6.3.3 int gazebo::common::AudioDecoder::GetSampleRate ( )**

Get the sample rate from the latest decoded file.

### **Returns**

Integer sample rate, such as 44100.

**10.6.3.4 bool gazebo::common::AudioDecoder::SetFile ( const std::string &** *filename* **)**

Set the file to decode.

#### **Parameters**

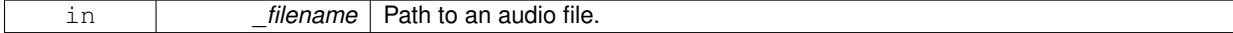

#### **Returns**

True if the file was successfull opened.

The documentation for this class was generated from the following file:

• **AudioDecoder.hh**

# **10.7 gazebo::rendering::AxisVisual Class Reference**

### Basic axis visualization.

#include <rendering/rendering.hh>

Inheritance diagram for gazebo::rendering::AxisVisual:

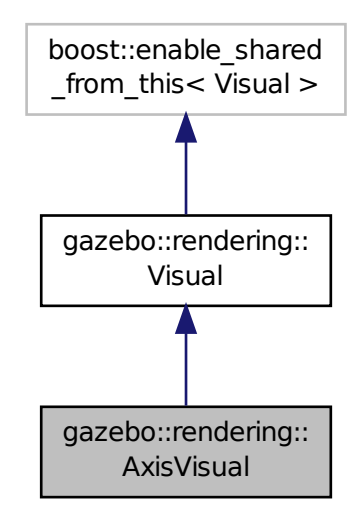

#### **Public Member Functions**

• **AxisVisual** (const std::string &\_name, **VisualPtr** \_vis)

*Constructor.*

• virtual ∼**AxisVisual** ()

*Destructor.*

• virtual void **Load** ()

*Load the axis visual.*

• void **ScaleXAxis** (const **math::Vector3** &\_scale)

*Scale the X axis.*

• void **ScaleYAxis** (const **math::Vector3** &\_scale)

```
Scale the Y axis.
```
• void **ScaleZAxis** (const **math::Vector3** &\_scale)

```
Scale the Z axis.
```
• void **SetAxisMaterial** (unsigned int \_axis, const std::string &\_material)

*Set the material used to render and axis.*

• void **ShowRotation** (unsigned int \_axis)

*Load the rotation tube.*

## **Additional Inherited Members**

## **10.7.1 Detailed Description**

Basic axis visualization.

# **10.7.2 Constructor & Destructor Documentation**

**10.7.2.1 gazebo::rendering::AxisVisual::AxisVisual ( const std::string &** *name,* **VisualPtr** *vis* **)**

#### Constructor.

**Parameters**

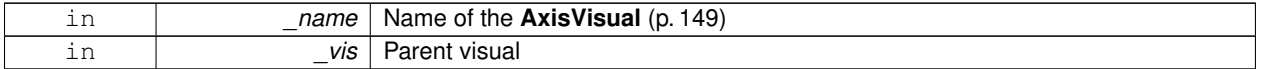

**10.7.2.2 virtual gazebo::rendering::AxisVisual::**∼**AxisVisual ( )** [virtual]

Destructor.

# **10.7.3 Member Function Documentation**

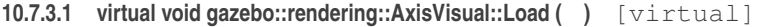

Load the axis visual.

Reimplemented from **gazebo::rendering::Visual** (p. 1048).

**10.7.3.2 void gazebo::rendering::AxisVisual::ScaleXAxis ( const math::Vector3 &** *scale* **)**

Scale the X axis.

**Parameters**

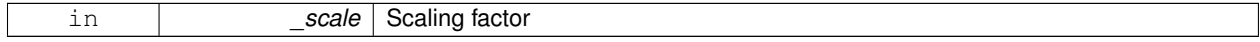

**10.7.3.3 void gazebo::rendering::AxisVisual::ScaleYAxis ( const math::Vector3 &** *scale* **)**

Scale the Y axis.

**Parameters**

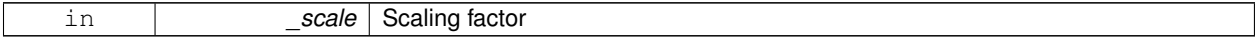

**10.7.3.4 void gazebo::rendering::AxisVisual::ScaleZAxis ( const math::Vector3 &** *scale* **)**

Scale the Z axis.

#### **Parameters**

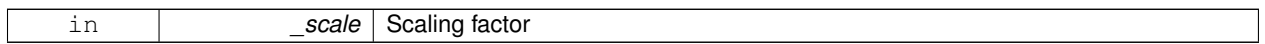

**10.7.3.5 void gazebo::rendering::AxisVisual::SetAxisMaterial ( unsigned int** *axis,* **const std::string &** *material* **)**

Set the material used to render and axis.

**Parameters**

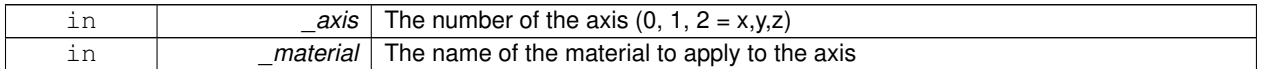

**10.7.3.6 void gazebo::rendering::AxisVisual::ShowRotation ( unsigned int** *axis* **)**

Load the rotation tube.

The documentation for this class was generated from the following file:

## • **AxisVisual.hh**

# **10.8 gazebo::physics::BallJoint**< **T** > **Class Template Reference**

**Base** (p. 153) class for a ball joint.

#include <physics/physics.hh>

Inheritance diagram for gazebo::physics::BallJoint< T >:

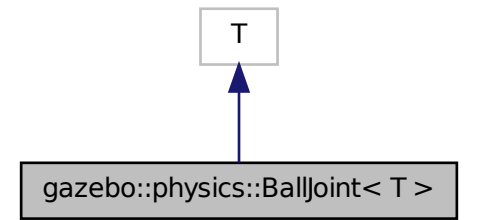

**Public Member Functions**

• **BallJoint** (**BasePtr** \_parent)

*Constructor.*

• virtual ∼**BallJoint** ()

*Destructor.*

- virtual unsigned int **GetAngleCount** () const
- virtual **math::Angle GetHighStop** (int)
- virtual **math::Angle GetLowStop** (int)
- void **Load** (sdf::ElementPtr \_sdf)

*Template to ::Load the BallJoint (*p. *151).*

- virtual void **SetAxis** (int, const **math::Vector3** &)
- virtual void **SetHighStop** (int, **math::Angle**)
- virtual void **SetLowStop** (int, **math::Angle**)

#### **10.8.1 Detailed Description**

**template**<**class T**>**class gazebo::physics::BallJoint**< **T** >

**Base** (p. 153) class for a ball joint.

Each physics engine should implement this class.

## **10.8.2 Constructor & Destructor Documentation**

**10.8.2.1 template**<**class T**> **gazebo::physics::BallJoint**< **T** >**::BallJoint ( BasePtr** *parent* **)** [inline]**,** [explicit]

Constructor.

**Parameters**

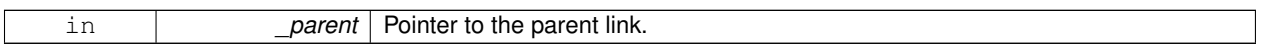

**10.8.2.2 template**<**class T**> **virtual gazebo::physics::BallJoint**< **T** >**::**∼**BallJoint ( )** [inline]**,** [virtual]

Destructor.

- **10.8.3 Member Function Documentation**
- **10.8.3.1 template**<**class T**> **virtual unsigned int gazebo::physics::BallJoint**< **T** >**::GetAngleCount ( ) const** [inline]**,** [virtual]
- **10.8.3.2 template**<**class T**> **virtual math::Angle gazebo::physics::BallJoint**< **T** >**::GetHighStop ( int )** [inline]**,** [virtual]
- **10.8.3.3 template**<**class T**> **virtual math::Angle gazebo::physics::BallJoint**< **T** >**::GetLowStop ( int )** [inline]**,** [virtual]
- **10.8.3.4 template**<**class T**> **void gazebo::physics::BallJoint**< **T** >**::Load ( sdf::ElementPtr** *sdf* **)** [inline]

Template to ::Load the **BallJoint** (p. 151).

#### **Parameters**

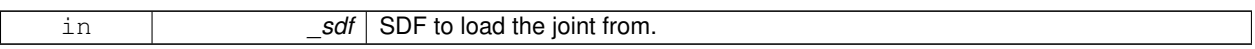

- **10.8.3.5 template**<**class T**> **virtual void gazebo::physics::BallJoint**< **T** >**::SetAxis ( int** *,* **const math::Vector3 & )** [inline]**,** [virtual]
- **10.8.3.6 template**<**class T**> **virtual void gazebo::physics::BallJoint**< **T** >**::SetHighStop ( int** *,* **math::Angle )** [inline]**,** [virtual]
- **10.8.3.7 template**<**class T**> **virtual void gazebo::physics::BallJoint**< **T** >**::SetLowStop ( int** *,* **math::Angle )** [inline]**,** [virtual]

The documentation for this class was generated from the following file:

## • **BallJoint.hh**

# **10.9 gazebo::physics::Base Class Reference**

**Base** (p. 153) class for most physics classes.

#include <physics/physics.hh>

Inheritance diagram for gazebo::physics::Base:

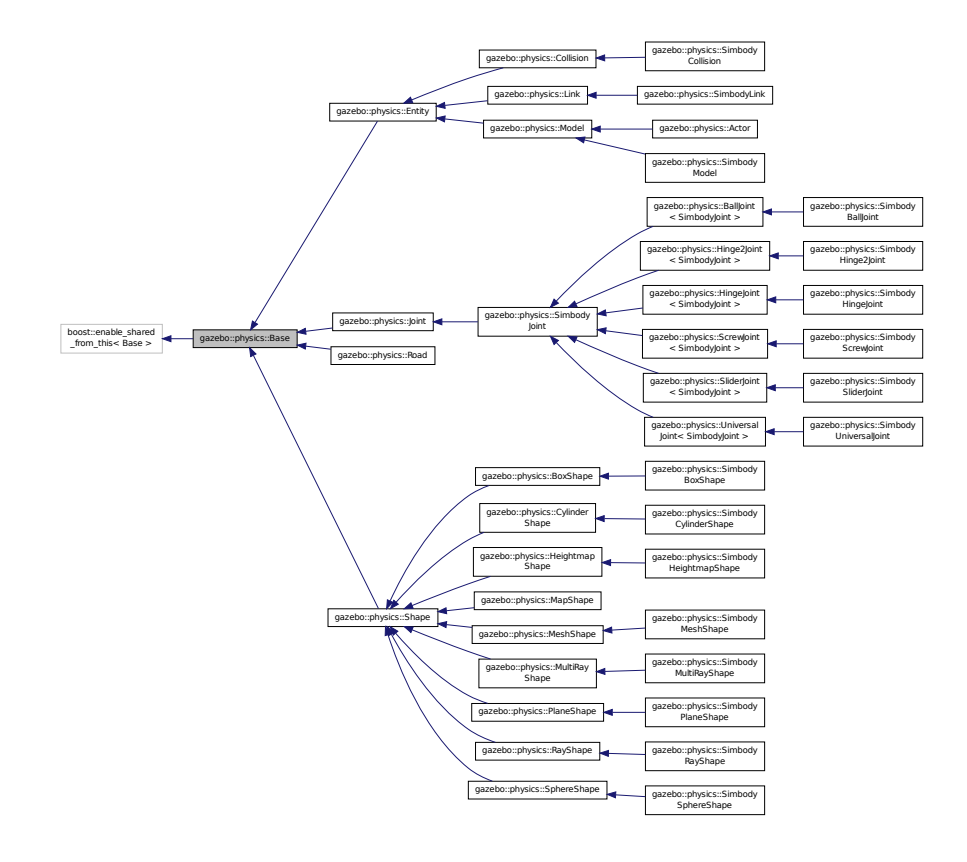

## **Public Types**

```
• enum EntityType {
BASE = 0x00000000, ENTITY = 0x00000001, MODEL = 0x00000002, LINK = 0x00000004,
COLLISION = 0x00000008, ACTOR = 0x00000016, LIGHT = 0x00000010, VISUAL = 0x00000020,
JOINT = 0x00000040, BALL_JOINT = 0x00000080, HINGE2_JOINT = 0x00000100, HINGE_JOINT =
0x00000200,
SLIDER_JOINT = 0x00000400, SCREW_JOINT = 0x00000800, UNIVERSAL_JOINT = 0x00001000, SHAPE =
0x00002000.
BOX_SHAPE = 0x00004000, CYLINDER_SHAPE = 0x00008000, HEIGHTMAP_SHAPE = 0x00010000, MAP-

MULTIRAY_SHAPE = 0x00040000, RAY_SHAPE = 0x00080000, PLANE_SHAPE = 0x00100000, SPHERE_-
SHAPE = 0x00200000,
MESH_SHAPE = 0x00400000, SENSOR_COLLISION = 0x00800000 }
   Unique identifiers for all entity types.
```
# **Public Member Functions**

• **Base** (**BasePtr** \_parent)

*Constructor.*

• virtual ∼**Base** ()

*Destructor.*

• void **AddChild** (**BasePtr** \_child)

*Add a child to this entity.*

• void **AddType** (EntityType type)

*Add a type specifier.*

• virtual void **Fini** ()

*Finialize the object.*

• **BasePtr GetByName** (const std::string &\_name)

*Get by name.*

• **BasePtr GetChild** (unsigned int \_i) const

*Get a child by index.*

• BasePtr GetChild (const std::string & name)

*Get a child by name.*

- unsigned int **GetChildCount** () const
	- *Get the number of children.*
- uint32\_t **GetId** () const

*Return the ID of this entity.*

- std::string **GetName** () const
- *Return the name of the entity.* • **BasePtr GetParent** () const

*Get the parent.*

• int **GetParentId** () const

*Return the ID of the parent.*

• bool **GetSaveable** () const

*Get whether the object should be "saved", when the user selects to save the world to xml.*

• std::string **GetScopedName** () const

*Return the name of this entity with the model scope world::model1::...::modelN::entityName.*

• virtual const sdf::ElementPtr **GetSDF** ()

- *Get the SDF values for the object.*
- unsigned int **GetType** () const *Get the full type definition.*
- const **WorldPtr** & **GetWorld** () const
	- *Get the World (*p. *1070) this object is in.*
- bool **HasType** (const **EntityType** &\_t) const
- *Returns true if this object's type definition has the given type.*
- virtual void **Init** ()

*Initialize the object.*

• bool **IsSelected** () const

*True if the entity is selected by the user.*

• virtual void **Load** (sdf::ElementPtr \_sdf)

*Load.*

- bool **operator==** (const **Base** &\_ent) const
- *Returns true if the entities are the same.*
- void **Print** (const std::string &\_prefix)

*Print this object to screen via gzmsg.*

• virtual void **RemoveChild** (unsigned int \_id)

*Remove a child from this entity.*

• void **RemoveChild** (const std::string & name)

*Remove a child by name.*

• void **RemoveChildren** ()

*Remove all children.*

• virtual void **Reset** ()

*Reset the object.*

• virtual void **Reset** (**Base::EntityType** \_resetType)

*Calls recursive Reset on one of the Base::EntityType (*p. *156)'s.*

• virtual void **SetName** (const std::string &\_name)

*Set the name of the entity.*

• void **SetParent** (**BasePtr** \_parent)

*Set the parent.*

• void **SetSaveable** (bool v)

*Set whether the object should be "saved", when the user selects to save the world to xml.*

• virtual bool **SetSelected** (bool \_show)

*Set whether this entity has been selected by the user through the gui.*

• void **SetWorld** (const **WorldPtr** &\_newWorld)

*Set the world this object belongs to.*

• virtual void **Update** ()

*Update the object.*

• virtual void **UpdateParameters** (sdf::ElementPtr \_sdf)

*Update the parameters using new sdf values.*

# **Protected Member Functions**

• void **ComputeScopedName** ()

*Compute the scoped name of this object based on its parents.*

## **Protected Attributes**

## • **Base\_V children**

- *Children of this entity.*
- Base\_V::iterator **childrenEnd**
	- *End of the children vector.*
- **BasePtr parent**

*Parent of this entity.*

- sdf::ElementPtr **sdf** *The SDF values for this object.*
- **WorldPtr world**

*Pointer to the world.*

**10.9.1 Detailed Description**

**Base** (p. 153) class for most physics classes.

- **10.9.2 Member Enumeration Documentation**
- **10.9.2.1 enum gazebo::physics::Base::EntityType**

Unique identifiers for all entity types.

#### **Enumerator**

*BASE* **Base** (p. 153) type. *ENTITY* **Entity** (p. 293) type. *MODEL* **Model** (p. 537) type. *LINK* **Link** (p. 455) type. *COLLISION* **Collision** (p. 213) type. *ACTOR* **Actor** (p. 125) type. *LIGHT* Light type. *VISUAL* Visual type. *JOINT* **Joint** (p. 411) type. *BALL\_JOINT* **BallJoint** (p. 151) type. *HINGE2\_JOINT* Hing2Joint type. *HINGE\_JOINT* **HingeJoint** (p. 387) type. *SLIDER\_JOINT* **SliderJoint** (p. 886) type. *SCREW\_JOINT* **ScrewJoint** (p. 746) type. *UNIVERSAL\_JOINT* **UniversalJoint** (p. 976) type. *SHAPE* **Shape** (p. 775) type. *BOX\_SHAPE* **BoxShape** (p. 169) type. *CYLINDER\_SHAPE* **CylinderShape** (p. 268) type. *HEIGHTMAP\_SHAPE* **HeightmapShape** (p. 380) type. *MAP\_SHAPE* **MapShape** (p. 492) type.

*MULTIRAY\_SHAPE* **MultiRayShape** (p. 578) type. *RAY\_SHAPE* **RayShape** (p. 700) type. *PLANE\_SHAPE* **PlaneShape** (p. 642) type. *SPHERE\_SHAPE* **SphereShape** (p. 898) type. *MESH\_SHAPE* **MeshShape** (p. 534) type. **SENSOR\_COLLISION** Indicates a collision shape used for sensing.

# **10.9.3 Constructor & Destructor Documentation**

**10.9.3.1 gazebo::physics::Base::Base ( BasePtr** *parent* **)** [explicit]

Constructor.

## **Parameters**

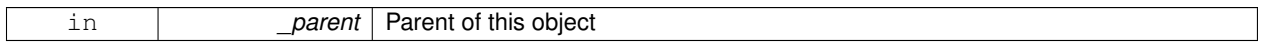

**10.9.3.2 virtual gazebo::physics::Base::**∼**Base ( )** [virtual]

Destructor.

### **10.9.4 Member Function Documentation**

**10.9.4.1 void gazebo::physics::Base::AddChild ( BasePtr** *child* **)**

Add a child to this entity.

**Parameters**

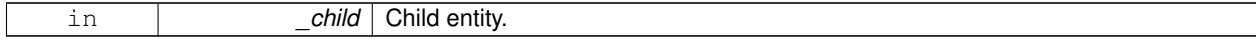

**10.9.4.2 void gazebo::physics::Base::AddType ( EntityType** *type* **)**

Add a type specifier.

**Parameters**

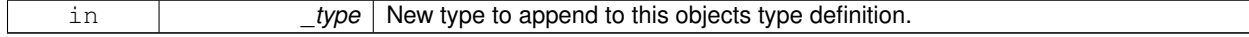

**10.9.4.3 void gazebo::physics::Base::ComputeScopedName ( )** [protected]

Compute the scoped name of this object based on its parents.

**See Also**

**Base::GetScopedName** (p. 159)

**10.9.4.4 virtual void gazebo::physics::Base::Fini ( )** [virtual]

Finialize the object.

Reimplemented in **gazebo::physics::Actor** (p. 128), **gazebo::physics::Link** (p. 463), **gazebo::physics::Model** (p. 542), **gazebo::physics::Entity** (p. 297), **gazebo::physics::Collision** (p. 216), and **gazebo::physics::Simbody-Link** (p. 818).

**10.9.4.5 BasePtr gazebo::physics::Base::GetByName ( const std::string &** *name* **)**

Get by name.

**Parameters**

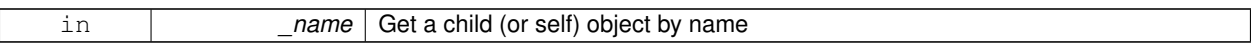

**Returns**

A pointer to the object, NULL if not found

**10.9.4.6 BasePtr gazebo::physics::Base::GetChild ( unsigned int** *i* **) const**

Get a child by index.

#### **Parameters**

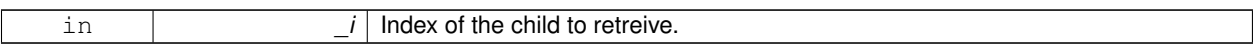

#### **Returns**

A pointer to the object, NULL if the index is invalid.

**10.9.4.7 BasePtr gazebo::physics::Base::GetChild ( const std::string &** *name* **)**

Get a child by name.

**Parameters**

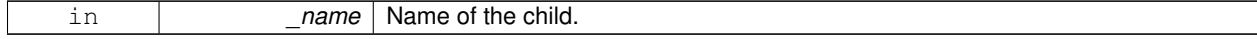

#### **Returns**

A pointer to the object, NULL if not found

**10.9.4.8 unsigned int gazebo::physics::Base::GetChildCount ( ) const**

Get the number of children.

**Returns**

The number of children.

**10.9.4.9 uint32 t gazebo::physics::Base::GetId ( ) const**

Return the ID of this entity.

This id is unique.

### **Returns**

Integer ID.

**10.9.4.10 std::string gazebo::physics::Base::GetName ( ) const**

Return the name of the entity.

#### **Returns**

Name of the entity.

**10.9.4.11 BasePtr gazebo::physics::Base::GetParent ( ) const**

Get the parent.

## **Returns**

Pointer to the parent entity.

```
10.9.4.12 int gazebo::physics::Base::GetParentId ( ) const
```
Return the ID of the parent.

### **Returns**

Integer ID.

**10.9.4.13 bool gazebo::physics::Base::GetSaveable ( ) const**

Get whether the object should be "saved", when the user selects to save the world to xml.

#### **Returns**

True if the object is saveable.

**10.9.4.14 std::string gazebo::physics::Base::GetScopedName ( ) const**

Return the name of this entity with the model scope world::model1::...::modelN::entityName.

#### **Returns**

The scoped name.

10.9.4.15 virtual const sdf::ElementPtr gazebo::physics::Base::GetSDF() [virtual]

Get the SDF values for the object.

#### **Returns**

The SDF values for the object.

Reimplemented in **gazebo::physics::Actor** (p. 128), and **gazebo::physics::Model** (p. 545).

**10.9.4.16 unsigned int gazebo::physics::Base::GetType ( ) const**

Get the full type definition.

#### **Returns**

The full type definition.

**10.9.4.17 const WorldPtr& gazebo::physics::Base::GetWorld ( ) const**

Get the **World** (p. 1070) this object is in.

**Returns**

The **World** (p. 1070) this object is part of.

**10.9.4.18 bool gazebo::physics::Base::HasType ( const EntityType &** *t* **) const**

Returns true if this object's type definition has the given type.

**Parameters**

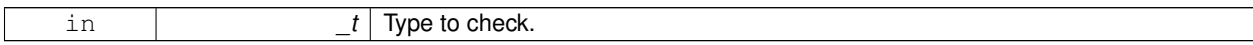

**Returns**

True if this object's type definition has the.

**10.9.4.19 virtual void gazebo::physics::Base::Init ( )** [inline]**,** [virtual]

Initialize the object.

Reimplemented in **gazebo::physics::Joint** (p. 424), **gazebo::physics::RayShape** (p. 704), **gazebo::physics::Link** (p. 469), **gazebo::physics::Actor** (p. 128), **gazebo::physics::Model** (p. 546), **gazebo::physics::MapShape** (p. 495), **gazebo::physics::HingeJoint**< **SimbodyJoint** > (p. 389), **gazebo::physics::Collision** (p. 220), **gazebo::physics- ::HeightmapShape** (p. 384), **gazebo::physics::MeshShape** (p. 536), **gazebo::physics::SimbodyHinge2Joint** (p. 797), **gazebo::physics::SimbodyScrewJoint** (p. 847), **gazebo::physics::MultiRayShape** (p. 585), **gazebo- ::physics::PlaneShape** (p. 645), **gazebo::physics::SimbodyBallJoint** (p. 782), **gazebo::physics::SimbodyLink** (p. 820), **gazebo::physics::Road** (p. 719), **gazebo::physics::Shape** (p. 777), **gazebo::physics::SimbodyUniversal-Joint** (p. 862), **gazebo::physics::SphereShape** (p. 900), **gazebo::physics::BoxShape** (p. 171), **gazebo::physics::-**

**CylinderShape** (p. 271), **gazebo::physics::SimbodyHeightmapShape** (p. 792), **gazebo::physics::SimbodyModel** (p. 826), and **gazebo::physics::SimbodyMeshShape** (p. 824).

**10.9.4.20 bool gazebo::physics::Base::IsSelected ( ) const**

True if the entity is selected by the user.

#### **Returns**

True if the entity is selected.

**10.9.4.21 virtual void gazebo::physics::Base::Load ( sdf::ElementPtr** *sdf* **)** [virtual]

Load.

**Parameters**

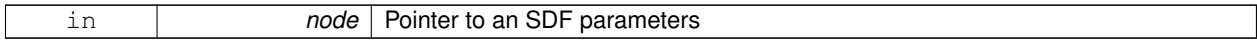

Reimplemented in **gazebo::physics::Joint** (p. 424), **gazebo::physics::SimbodySliderJoint** (p. 853), **gazebo- ::physics::Link** (p. 469), **gazebo::physics::Actor** (p. 128), **gazebo::physics::Entity** (p. 301), **gazebo::physics::- Model** (p. 546), **gazebo::physics::MapShape** (p. 495), **gazebo::physics::Hinge2Joint**< **SimbodyJoint** > (p. 387), **gazebo::physics::Collision** (p. 220), **gazebo::physics::HeightmapShape** (p. 385), **gazebo::physics::BallJoint**< **SimbodyJoint** > (p. 152), **gazebo::physics::ScrewJoint**< **SimbodyJoint** > (p. 748), **gazebo::physics::Universal-Joint**< **SimbodyJoint** > (p. 978), **gazebo::physics::HingeJoint**< **SimbodyJoint** > (p. 389), **gazebo::physics::- SliderJoint**< **SimbodyJoint** > (p. 888), **gazebo::physics::SimbodyCollision** (p. 787), **gazebo::physics::Simbody-HingeJoint** (p. 802), **gazebo::physics::SimbodyLink** (p. 820), **gazebo::physics::Road** (p. 719), **gazebo::physics- ::SimbodyHinge2Joint** (p. 797), **gazebo::physics::SimbodyUniversalJoint** (p. 862), **gazebo::physics::Simbody-Joint** (p. 810), **gazebo::physics::SimbodyScrewJoint** (p. 847), **gazebo::physics::SimbodyBallJoint** (p. 782), **gazebo::physics::SimbodyModel** (p. 826), and **gazebo::physics::SimbodyMeshShape** (p. 824).

**10.9.4.22 bool gazebo::physics::Base::operator== ( const Base &** *ent* **) const**

Returns true if the entities are the same.

Checks only the name.

**Parameters**

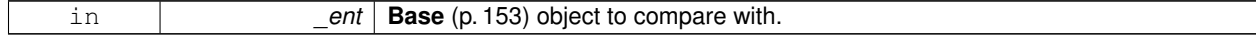

**Returns**

True if the entities are the same.

**10.9.4.23 void gazebo::physics::Base::Print ( const std::string &** *prefix* **)**

Print this object to screen via gzmsg.

**Parameters**

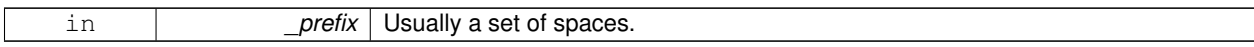

**10.9.4.24 virtual void gazebo::physics::Base::RemoveChild ( unsigned int** *id* **)** [virtual]

Remove a child from this entity.

**Parameters**

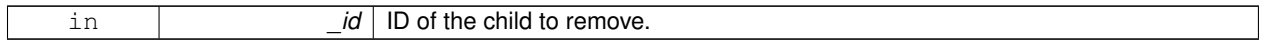

**10.9.4.25 void gazebo::physics::Base::RemoveChild ( const std::string &** *name* **)**

Remove a child by name.

**Parameters**

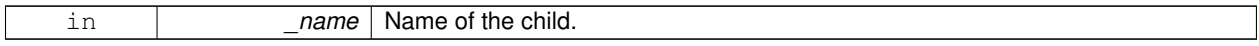

**10.9.4.26 void gazebo::physics::Base::RemoveChildren ( )**

Remove all children.

```
10.9.4.27 virtual void gazebo::physics::Base::Reset () [virtual]
```
Reset the object.

Reimplemented in **gazebo::physics::Joint** (p. 425), **gazebo::physics::Model** (p. 547), **gazebo::physics::Link** (p. 470), **gazebo::physics::Entity** (p. 301), and **gazebo::physics::SimbodyJoint** (p. 810).

**10.9.4.28 virtual void gazebo::physics::Base::Reset ( Base::EntityType** *resetType* **)** [virtual]

Calls recursive Reset on one of the **Base::EntityType** (p. 156)'s.

**Parameters**

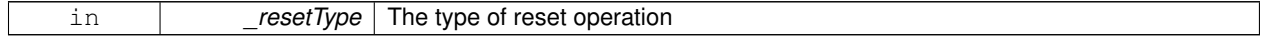

**10.9.4.29 virtual void gazebo::physics::Base::SetName ( const std::string &** *name* **)** [virtual]

Set the name of the entity.

**Parameters**

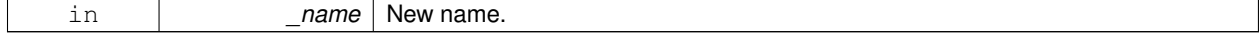

Reimplemented in **gazebo::physics::Entity** (p. 302).

**10.9.4.30 void gazebo::physics::Base::SetParent ( BasePtr** *parent* **)**

Set the parent.

#### **Parameters**

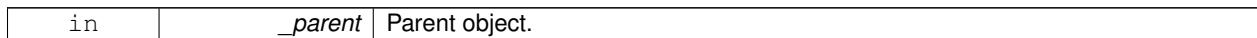

#### **10.9.4.31 void gazebo::physics::Base::SetSaveable ( bool** *v* **)**

Set whether the object should be "saved", when the user selects to save the world to xml.

#### **Parameters**

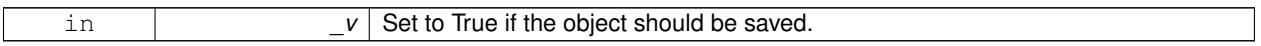

**10.9.4.32 virtual bool gazebo::physics::Base::SetSelected ( bool** *show* **)** [virtual]

Set whether this entity has been selected by the user through the gui.

#### **Parameters**

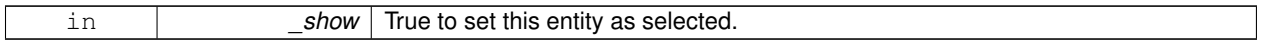

Reimplemented in **gazebo::physics::Link** (p. 474).

**10.9.4.33 void gazebo::physics::Base::SetWorld ( const WorldPtr &** *newWorld* **)**

Set the world this object belongs to.

This will also set the world for all children.

#### **Parameters**

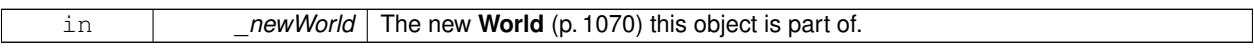

**10.9.4.34 virtual void gazebo::physics::Base::Update ( )** [inline]**,** [virtual]

Update the object.

Reimplemented in **gazebo::physics::Joint** (p. 428), **gazebo::physics::MultiRayShape** (p. 585), **gazebo::physics- ::RayShape** (p. 705), **gazebo::physics::Actor** (p. 129), **gazebo::physics::Model** (p. 551), **gazebo::physics::Map-Shape** (p. 496), **gazebo::physics::MeshShape** (p. 537), and **gazebo::physics::SimbodyRayShape** (p. 842).

**10.9.4.35 virtual void gazebo::physics::Base::UpdateParameters ( sdf::ElementPtr** *sdf* **)** [virtual]

Update the parameters using new sdf values.

**Parameters**

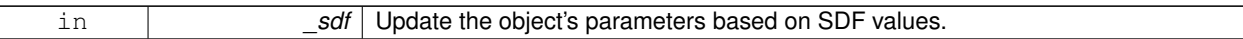

Reimplemented in **gazebo::physics::Joint** (p. 428), **gazebo::physics::Actor** (p. 129), **gazebo::physics::Link** (p. 475), **gazebo::physics::Model** (p. 551), **gazebo::physics::Entity** (p. 303), and **gazebo::physics::Collision** (p. 222).

**10.9.5 Member Data Documentation**

**10.9.5.1 Base\_V gazebo::physics::Base::children** [protected]

Children of this entity.

**10.9.5.2 Base V::iterator gazebo::physics::Base::childrenEnd** [protected]

End of the children vector.

**10.9.5.3 BasePtr gazebo::physics::Base::parent** [protected]

Parent of this entity.

**10.9.5.4 sdf::ElementPtr gazebo::physics::Base::sdf** [protected]

The SDF values for this object.

**10.9.5.5 WorldPtr gazebo::physics::Base::world** [protected]

Pointer to the world.

The documentation for this class was generated from the following file:

• **Base.hh**

# **10.10 gazebo::math::Box Class Reference**

Mathematical representation of a box and related functions.

#include <math/gzmath.hh>

## **Public Member Functions**

- **Box** () *Default constructor.*
- **Box** (const **Vector3** &\_min, const **Vector3** &\_max) *Constructor.*
- **Box** (const **Box** &\_b) *Copy Constructor.*

• virtual ∼**Box** ()

*Destructor.*

• **math::Vector3 GetCenter** () const

*Get the box center.*

- **math::Vector3 GetSize** () const
	- *Get the size of the box.*
- double **GetXLength** () const

*Get the length along the x dimension.*

• double **GetYLength** () const

*Get the length along the y dimension.*

• double **GetZLength** () const

*Get the length along the z dimension.*

- void **Merge** (const **Box** &\_box) *Merge a box with this box.*
- **Box operator+** (const **Box** &\_b) const

*Addition operator.*

- const **Box** & **operator+=** (const **Box** &\_b) *Addition set operator.*
- **Box operator-** (const **Vector3** &\_v)
	- *Subtract a vector from the min and max values.*
- **Box** & **operator=** (const **Box** &\_b)

*Assignment operator.*

• bool **operator==** (const **Box** &\_b)

*Equality test operatoer.*

# **Public Attributes**

• **Vector3 max**

*Maximum corner of the box.*

• **Vector3 min** *Minimum corner of the box.*

## **Friends**

• std::ostream & **operator**<< (std::ostream &\_out, const **gazebo::math::Box** &\_b) *Output operator.*

## **10.10.1 Detailed Description**

Mathematical representation of a box and related functions.

## **10.10.2 Constructor & Destructor Documentation**

```
10.10.2.1 gazebo::math::Box::Box ( )
```
### Default constructor.

## **10.10.2.2 gazebo::math::Box::Box ( const Vector3 &** *min,* **const Vector3 &** *max* **)**

Constructor.

#### **Parameters**

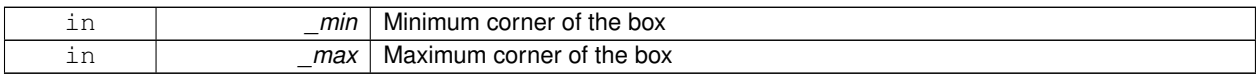

#### **10.10.2.3 gazebo::math::Box::Box ( const Box &** *b* **)**

#### Copy Constructor.

## **Parameters**

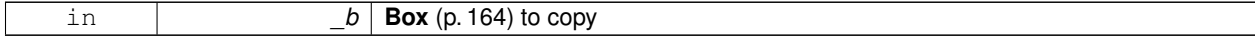

## **10.10.2.4 virtual gazebo::math::Box::**∼**Box ( )** [virtual]

Destructor.

## **10.10.3 Member Function Documentation**

**10.10.3.1 math::Vector3 gazebo::math::Box::GetCenter ( ) const**

Get the box center.

**Returns**

The center position of the box

**10.10.3.2 math::Vector3 gazebo::math::Box::GetSize ( ) const**

Get the size of the box.

#### **Returns**

Size of the box

**10.10.3.3 double gazebo::math::Box::GetXLength ( ) const**

Get the length along the x dimension.

#### **Returns**

Double value of the length in the x dimension

**10.10.3.4 double gazebo::math::Box::GetYLength ( ) const**

Get the length along the y dimension.

## **Returns**

Double value of the length in the y dimension

**10.10.3.5 double gazebo::math::Box::GetZLength ( ) const**

Get the length along the z dimension.

#### **Returns**

Double value of the length in the z dimension

**10.10.3.6 void gazebo::math::Box::Merge ( const Box &** *box* **)**

Merge a box with this box.

## **Parameters**

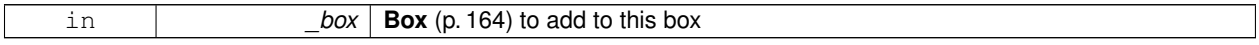

#### **10.10.3.7 Box gazebo::math::Box::operator+ ( const Box &** *b* **) const**

## Addition operator.

#### result = this  $+$  \_b

**Parameters**

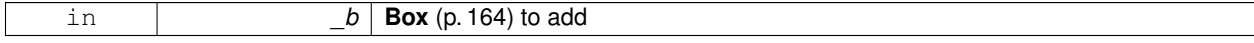

#### **Returns**

The new box

**10.10.3.8 const Box& gazebo::math::Box::operator+= ( const Box &** *b* **)**

#### Addition set operator.

this = this  $+$   $_b$ 

#### **Parameters**

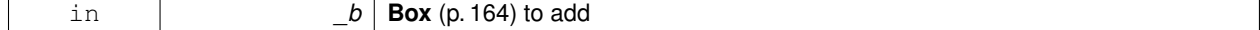

### **Returns**

This new box

```
10.10.3.9 Box gazebo::math::Box::operator- ( const Vector3 & v )
```
Subtract a vector from the min and max values.

## **Parameters**

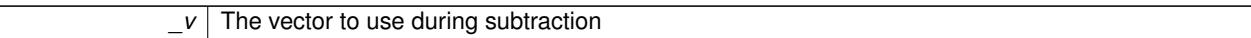

**Returns**

The new box

## **10.10.3.10 Box& gazebo::math::Box::operator= ( const Box &** *b* **)**

Assignment operator.

Set this box to the parameter

**Parameters**

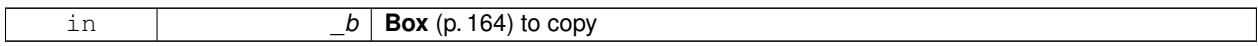

**Returns**

The new box.

**10.10.3.11 bool gazebo::math::Box::operator== ( const Box &** *b* **)**

Equality test operatoer.

**Parameters**

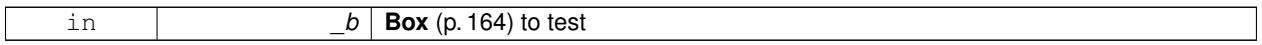

## **Returns**

True if equal

# **10.10.4 Friends And Related Function Documentation**

# **10.10.4.1 std::ostream& operator**<< **( std::ostream &** *out,* **const gazebo::math::Box &** *b* **)** [friend]

Output operator.

#### **Parameters**

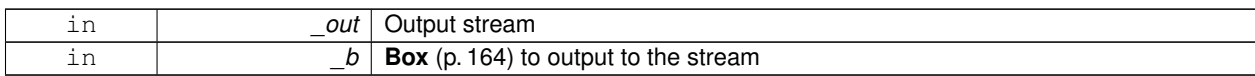

## **Returns**

The stream

# **10.10.5 Member Data Documentation**

**10.10.5.1 Vector3 gazebo::math::Box::max**

Maximum corner of the box.

## **10.10.5.2 Vector3 gazebo::math::Box::min**

Minimum corner of the box.

The documentation for this class was generated from the following file:

• **Box.hh**

# **10.11 gazebo::physics::BoxShape Class Reference**

## Box geometry primitive.

#include <physics/physcs.hh>

Inheritance diagram for gazebo::physics::BoxShape:

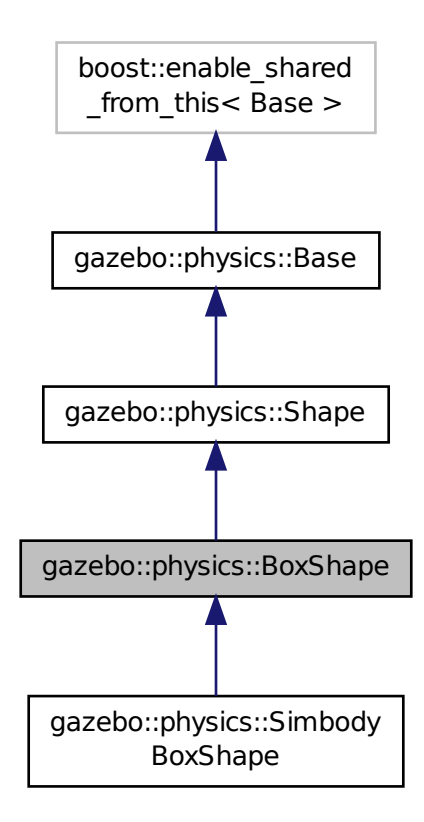

## **Public Member Functions**

• **BoxShape** (**CollisionPtr** \_parent)

*Constructor.*

- virtual ∼**BoxShape** ()
	- *Destructor.*
- void **FillMsg** (msgs::Geometry &\_msg)
	- *Fill in the values for a geomertry message.*
- **math::Vector3 GetSize** () const *Get the size of the box.*

• virtual void **Init** ()

*Initialize the box.*

• virtual void **ProcessMsg** (const msgs::Geometry &\_msg)

*Process a geometry message.*

• virtual void **SetScale** (const **math::Vector3** &\_scale)

*Set the scale of the box.*

• virtual void **SetSize** (const **math::Vector3** &\_size)

*Set the size of the box.*

**Additional Inherited Members**

#### **10.11.1 Detailed Description**

Box geometry primitive.

### **10.11.2 Constructor & Destructor Documentation**

**10.11.2.1 gazebo::physics::BoxShape::BoxShape ( CollisionPtr** *parent* **)** [explicit]

Constructor.

### **Parameters**

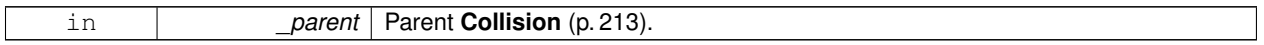

**10.11.2.2 virtual gazebo::physics::BoxShape::**∼**BoxShape ( )** [virtual]

Destructor.

#### **10.11.3 Member Function Documentation**

**10.11.3.1 void gazebo::physics::BoxShape::FillMsg ( msgs::Geometry &** *msg* **)** [virtual]

Fill in the values for a geomertry message.

## **Parameters**

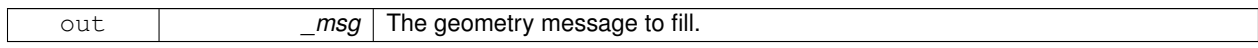

#### Implements **gazebo::physics::Shape** (p. 777).

**10.11.3.2 math::Vector3 gazebo::physics::BoxShape::GetSize ( ) const**

Get the size of the box.

**Returns**

The size of each side of the box.

**10.11.3.3 virtual void gazebo::physics::BoxShape::Init ( )** [virtual]

Initialize the box.

Implements **gazebo::physics::Shape** (p. 777).

**10.11.3.4 virtual void gazebo::physics::BoxShape::ProcessMsg ( const msgs::Geometry &** *msg* **)** [virtual]

Process a geometry message.

**Parameters**

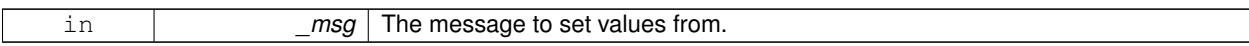

#### Implements **gazebo::physics::Shape** (p. 778).

**10.11.3.5 virtual void gazebo::physics::BoxShape::SetScale ( const math::Vector3 &** *scale* **)** [virtual]

Set the scale of the box.

**Parameters**

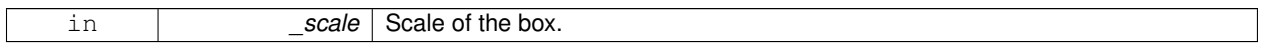

#### Implements **gazebo::physics::Shape** (p. 778).

**10.11.3.6 virtual void gazebo::physics::BoxShape::SetSize ( const math::Vector3 &** *size* **)** [virtual]

Set the size of the box.

**Parameters**

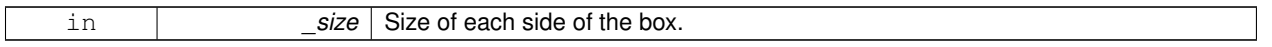

#### Reimplemented in **gazebo::physics::SimbodyBoxShape** (p. 785).

Referenced by gazebo::physics::SimbodyBoxShape::SetSize().

The documentation for this class was generated from the following file:

## • **BoxShape.hh**

# **10.12 gazebo::common::BVHLoader Class Reference**

Handles loading BVH animation files.

```
#include <common/common.hh>
```
## **Public Member Functions**

• **BVHLoader** ()

*Constructor.*

• ∼**BVHLoader** ()

*Desutrctor.*

• **Skeleton** ∗ **Load** (const std::string &\_filename, double \_scale) *Load a BVH file.*

# **10.12.1 Detailed Description**

Handles loading BVH animation files.

# **10.12.2 Constructor & Destructor Documentation**

**10.12.2.1 gazebo::common::BVHLoader::BVHLoader ( )**

Constructor.

## **10.12.2.2 gazebo::common::BVHLoader::**∼**BVHLoader ( )**

Desutrctor.

#### **10.12.3 Member Function Documentation**

**10.12.3.1 Skeleton**∗ **gazebo::common::BVHLoader::Load ( const std::string &** *filename,* **double** *scale* **)**

#### Load a BVH file.

**Parameters**

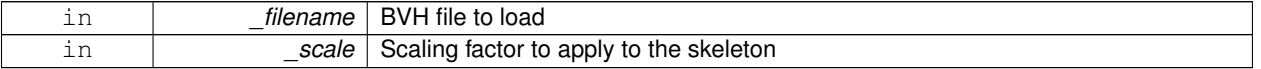

**Returns**

A pointer to a new **Skeleton** (p. 866)

The documentation for this class was generated from the following file:

• **BVHLoader.hh**

# **10.13 gazebo::transport::CallbackHelper Class Reference**

A helper class to handle callbacks when messages arrive.

#include <transport/transport.hh>

Inheritance diagram for gazebo::transport::CallbackHelper:

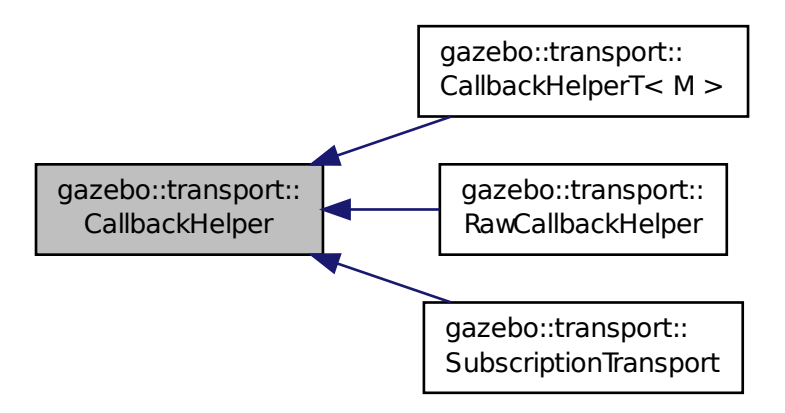

#### **Public Member Functions**

• **CallbackHelper** (bool \_latching=false)

*Constructor.*

• virtual ∼**CallbackHelper** ()

*Destructor.*

• unsigned int **GetId** () const

*Get the unique ID of this callback.*

• bool **GetLatching** () const

*Is the callback latching?*

• virtual std::string **GetMsgType** () const

*Get the typename of the message that is handled.*

- virtual bool **HandleData** (const std::string &\_newdata, boost::function< void(uint32\_t)> \_cb, uint32\_t \_id)=0 *Process new incoming data.*
- virtual bool **HandleMessage** (**MessagePtr** \_newMsg)=0
	- *Process new incoming message.*
- virtual bool **IsLocal** () const =0

*Is the callback local?*

## **Protected Attributes**

### • bool **latching**

*True means that the callback helper will get the last published message on the topic.*

## **10.13.1 Detailed Description**

A helper class to handle callbacks when messages arrive.

# **10.13.2 Constructor & Destructor Documentation**

#### **10.13.2.1 gazebo::transport::CallbackHelper::CallbackHelper ( bool** *latching =* false **)**

Constructor.

**Parameters**

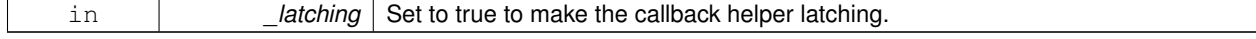

**10.13.2.2 virtual gazebo::transport::CallbackHelper::**∼**CallbackHelper ( )** [virtual]

Destructor.

**10.13.3 Member Function Documentation**

**10.13.3.1 unsigned int gazebo::transport::CallbackHelper::GetId ( ) const**

Get the unique ID of this callback.

**Returns**

The unique ID of this callback.

```
10.13.3.2 bool gazebo::transport::CallbackHelper::GetLatching ( ) const
```
Is the callback latching?

**Returns**

true if the callback is latching, false otherwise

10.13.3.3 virtual std::string gazebo::transport::CallbackHelper::GetMsgType ( ) const [virtual]

Get the typename of the message that is handled.

**Returns**

String representation of the message type

Reimplemented in **gazebo::transport::RawCallbackHelper** (p. 692), and **gazebo::transport::CallbackHelperT**< **M**  $>$  (p. 178).

**10.13.3.4 virtual bool gazebo::transport::CallbackHelper::HandleData ( const std::string &** *newdata,* **boost::function**< **void(uint32 t)**> *cb,* **uint32 t** *id* **)** [pure virtual]

Process new incoming data.

**Parameters**

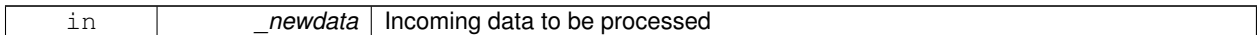

## **Returns**

true if successfully processed; false otherwise

#### **Parameters**

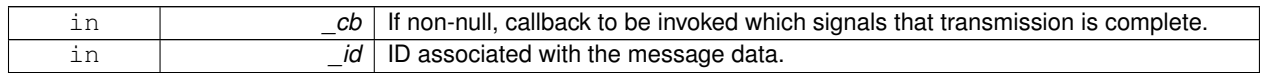

Implemented in **gazebo::transport::RawCallbackHelper** (p. 692), **gazebo::transport::CallbackHelperT**< **M** > (p. 178), and **gazebo::transport::SubscriptionTransport** (p. 932).

**10.13.3.5 virtual bool gazebo::transport::CallbackHelper::HandleMessage ( MessagePtr** *newMsg* **)** [pure virtual]

Process new incoming message.

**Parameters**

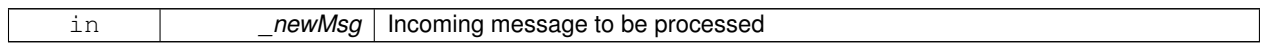

#### **Returns**

true if successfully processed; false otherwise

Implemented in **gazebo::transport::RawCallbackHelper** (p. 692), **gazebo::transport::CallbackHelperT**< **M** > (p. 178), and **gazebo::transport::SubscriptionTransport** (p. 932).

**10.13.3.6 virtual bool gazebo::transport::CallbackHelper::IsLocal () const** [pure virtual]

Is the callback local?

**Returns**

true if the callback is local, false if the callback is tied to a remote connection

Implemented in **gazebo::transport::RawCallbackHelper** (p. 692), **gazebo::transport::CallbackHelperT**< **M** > (p. 179), and **gazebo::transport::SubscriptionTransport** (p. 933).

# **10.13.4 Member Data Documentation**

**10.13.4.1 bool gazebo::transport::CallbackHelper::latching** [protected]

True means that the callback helper will get the last published message on the topic.

The documentation for this class was generated from the following file:

## • **CallbackHelper.hh**

# **10.14 gazebo::transport::CallbackHelperT**< **M** > **Class Template Reference**

#### Callback helper Template.

#include <transport/transport.hh>

Inheritance diagram for gazebo::transport::CallbackHelperT< M >:

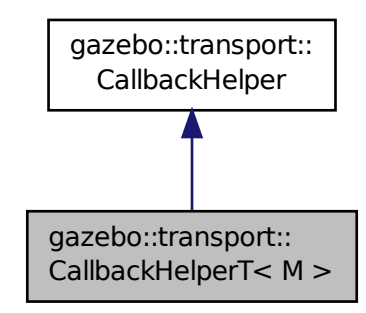

## **Public Member Functions**

• **CallbackHelperT** (const boost::function< void(const boost::shared\_ptr< M const > &)> &\_cb, bool \_ latching=false)

*Constructor.*

• std::string **GetMsgType** () const

*Get the typename of the message that is handled.*

- virtual bool **HandleData** (const std::string &\_newdata, boost::function< void(uint32\_t)> \_cb, uint32\_t \_id) *Process new incoming data.*
- virtual bool **HandleMessage** (**MessagePtr** \_newMsg)

*Process new incoming message.*

• virtual bool **IsLocal** () const

*Is the callback local?*

# **Additional Inherited Members**

## **10.14.1 Detailed Description**

**template**<**class M**>**class gazebo::transport::CallbackHelperT**< **M** >

Callback helper Template.

## **10.14.2 Constructor & Destructor Documentation**

**10.14.2.1 template**<**class M** > **gazebo::transport::CallbackHelperT**< **M** >**::CallbackHelperT ( const boost::function**< **void(const boost::shared\_ptr**<  $M$  const  $> 8$ )  $> 8$  *cb*, bool *latching* = false ) [inline]

Constructor.

**Parameters**

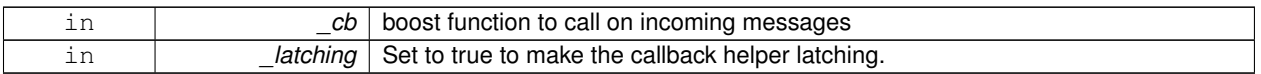

## **10.14.3 Member Function Documentation**

**10.14.3.1 template**<**class M** > **std::string gazebo::transport::CallbackHelperT**< **M** >**::GetMsgType ( ) const** [inline]**,** [virtual]

Get the typename of the message that is handled.

### **Returns**

String representation of the message type

#### Reimplemented from **gazebo::transport::CallbackHelper** (p. 175).

References gzthrow, and NULL.

**10.14.3.2 template**<**class M** > **virtual bool gazebo::transport::CallbackHelperT**< **M** >**::HandleData ( const std::string &** *newdata,* **boost::function**< **void(uint32 t)**> *cb,* **uint32 t** *id* **)** [inline]**,** [virtual]

Process new incoming data.

**Parameters**

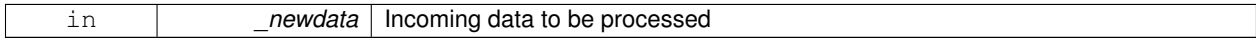

**Returns**

true if successfully processed; false otherwise

**Parameters**

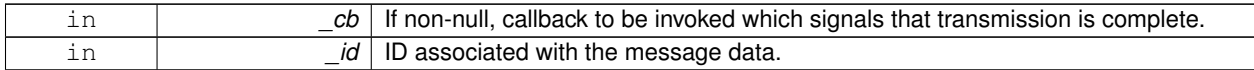

## Implements **gazebo::transport::CallbackHelper** (p. 175).

**10.14.3.3 template**<**class M** > **virtual bool gazebo::transport::CallbackHelperT**< **M** >**::HandleMessage ( MessagePtr** *newMsg* **)** [inline]**,** [virtual]

Process new incoming message.

**Parameters**

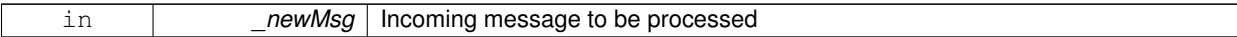

#### **Returns**

true if successfully processed; false otherwise

```
Implements gazebo::transport::CallbackHelper (p. 176).
```
**10.14.3.4 template**<**class M** > **virtual bool gazebo::transport::CallbackHelperT**< **M** >**::IsLocal ( ) const** [inline]**,** [virtual]

#### Is the callback local?

### **Returns**

true if the callback is local, false if the callback is tied to a remote connection

#### Implements **gazebo::transport::CallbackHelper** (p. 176).

The documentation for this class was generated from the following file:

## • **CallbackHelper.hh**

# **10.15 gazebo::rendering::Camera Class Reference**

#### Basic camera sensor.

#include <rendering/rendering.hh>

Inheritance diagram for gazebo::rendering::Camera:

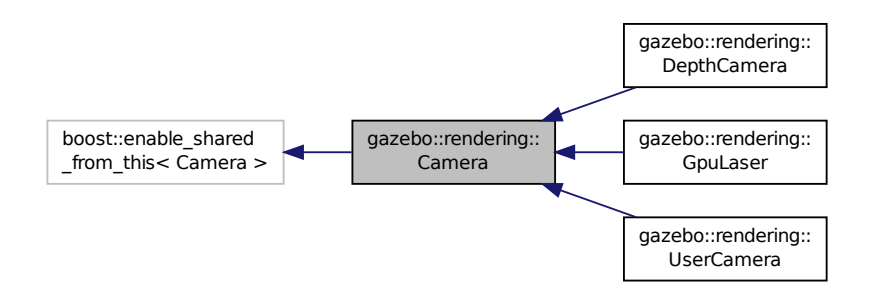

**Public Member Functions**

- **Camera** (const std::string & namePrefix, **ScenePtr** scene, bool autoRender=true) *Constructor.*
- virtual ∼**Camera** ()

*Destructor.*

• void **AttachToVisual** (const std::string &\_visualName, bool \_inheritOrientation, double \_minDist=0.0, double \_ maxDist=0.0)

*Attach the camera to a scene node.*

- void **AttachToVisual** (uint32 t id, bool inheritOrientation, double minDist=0.0, double maxDist=0.0) *Attach the camera to a scene node.*
- template $lt$ typename T  $>$

#### **event::ConnectionPtr ConnectNewImageFrame** (T \_subscriber)

*Connect to the new image signal.*

• void CreateRenderTexture (const std::string &\_textureName)

*Set the render target.*

• void **DisconnectNewImageFrame** (**event::ConnectionPtr** &\_c)

*Disconnect from an image frame.*

• void **EnableSaveFrame** (bool \_enable)

*Enable or disable saving.*

• virtual void **Fini** ()

*Finalize the camera.*

• float **GetAspectRatio** () const

*Get the apect ratio.*

• virtual float **GetAvgFPS** ()

*Get the average FPS.*

- void **GetCameraToViewportRay** (int \_screenx, int \_screeny, **math::Vector3** &\_origin, **math::Vector3** &\_dir) *Get a world space ray as cast from the camera through the viewport.*
- bool **GetCaptureData** () const

*Return the value of this-*>*captureData.*

• **math::Vector3 GetDirection** () const

*Get the camera's direction vector.*

• double **GetFarClip** ()

*Get the far clip distance.*

• **math::Angle GetHFOV** () const

*Get the camera FOV (horizontal)*

• size\_t **GetImageByteSize** () const

*Get the image size in bytes.*

• virtual const unsigned char ∗ **GetImageData** (unsigned int i=0)

*Get a pointer to the image data.*

• unsigned int **GetImageDepth** () const

```
Get the depth of the image.
```
• std::string **GetImageFormat** () const

*Get the string representation of the image format.*

• virtual unsigned int **GetImageHeight** () const

*Get the height of the image.*

• virtual unsigned int **GetImageWidth** () const

*Get the width of the image.*

• bool **GetInitialized** () const

*Return true if the camera has been initialized.*

• **common::Time GetLastRenderWallTime** ()

*Get the last time the camera was rendered.*
• std::string **GetName** () const

*Get the camera's name.*

• double **GetNearClip** ()

*Get the near clip distance.*

• Ogre::Camera ∗ **GetOgreCamera** () const

*Get a pointer to the ogre camera.*

- Ogre::SceneNode ∗ **GetPitchNode** () const
- *Get the camera's pitch scene node.* • double **GetRenderRate** () const

*Get the render Hz rate.*

• Ogre::Texture ∗ **GetRenderTexture** () const

*Get the render texture.*

• **math::Vector3 GetRight** ()

*Get the viewport right vector.*

• **ScenePtr GetScene** () const

*Get the scene this camera is in.*

- Ogre::SceneNode ∗ **GetSceneNode** () const *Get the camera's scene node.*
- std::string **GetScreenshotPath** () const

*Get the path to saved screenshots.*

- unsigned int **GetTextureHeight** () const
	- *Get the height of the off-screen render texture.*
- unsigned int **GetTextureWidth** () const *Get the width of the off-screen render texture.*
- virtual unsigned int **GetTriangleCount** ()

*Get the triangle count.*

• **math::Vector3 GetUp** ()

*Get the viewport up vector.*

• **math::Angle GetVFOV** () const

*Get the camera FOV (vertical)*

• Ogre::Viewport ∗ **GetViewport** () const

*Get a pointer to the Ogre::Viewport.*

• unsigned int **GetViewportHeight** () const

*Get the viewport height in pixels.*

• unsigned int **GetViewportWidth** () const

*Get the viewport width in pixels.*

- unsigned int **GetWindowId** () const
	- *Get the ID of the window this camera is rendering into.*
- bool **GetWorldPointOnPlane** (int \_x, int \_y, const **math::Plane** &\_plane, **math::Vector3** &\_result)

*Get point on a plane.*

• **math::Pose GetWorldPose** ()

*Get the global pose of the camera.*

• **math::Vector3 GetWorldPosition** () const

*Get the camera position in the world.*

- **math::Quaternion GetWorldRotation** () const
	- *Get the camera's orientation in the world.*
- double **GetZValue** (int \_x, int \_y)
- *Get the Z-buffer value at the given image coordinate.*
- virtual void **Init** ()

*Initialize the camera.*

• bool **IsAnimating** () const

*Return true if the camera is moving due to an animation.*

• bool **IsVisible** (**VisualPtr** \_visual)

*Return true if the visual is within the camera's view frustum.*

• bool **IsVisible** (const std::string &\_visualName)

*Return true if the visual is within the camera's view frustum.*

• virtual void **Load** (sdf::ElementPtr \_sdf)

*Load the camera with a set of parmeters.*

• virtual void **Load** ()

*Load the camera with default parmeters.*

• virtual bool **MoveToPosition** (const **math::Pose** &\_pose, double \_time)

*Move the camera to a position (this is an animated motion).*

• bool **MoveToPositions** (const std::vector< **math::Pose** > &\_pts, double \_time, boost::function< void()> \_on-Complete=**NULL**)

*Move the camera to a series of poses (this is an animated motion).*

• virtual void **PostRender** ()

*Post render.*

• void **Render** ()

*Render the camera.*

• void **RotatePitch** (**math::Angle** \_angle)

*Rotate the camera around the pitch axis.*

• void **RotateYaw** (**math::Angle** \_angle)

*Rotate the camera around the yaw axis.*

• bool **SaveFrame** (const std::string &\_filename)

*Save the last frame to disk.*

• void **SetAspectRatio** (float \_ratio)

*Set the aspect ratio.*

- void **SetCaptureData** (bool \_value)
	- *Set whether to capture data.*
- void **SetCaptureDataOnce** ()

*Capture data once and save to disk.*

• void **SetClipDist** (float \_near, float \_far)

*Set the clip distances.*

• void **SetHFOV** (**math::Angle** \_angle)

*Set the camera FOV (horizontal)*

• void **SetImageHeight** (unsigned int \_h)

*Set the image height.*

• void **SetImageSize** (unsigned int \_w, unsigned int \_h)

*Set the image size.*

• void **SetImageWidth** (unsigned int \_w)

*Set the image height.*

• void **SetName** (const std::string &\_name)

*Set the camera's name.*

• void **SetRenderRate** (double \_hz)

*Set the render Hz rate.*

- virtual void **SetRenderTarget** (Ogre::RenderTarget ∗\_target) *Set the camera's render target.*
- void **SetSaveFramePathname** (const std::string & pathname)
	- *Set the save frame pathname.*
- void **SetScene** (**ScenePtr** \_scene)

*Set the scene this camera is viewing.*

• void **SetSceneNode** (Ogre::SceneNode ∗\_node)

*Set the camera's scene node.*

- void **SetWindowId** (unsigned int windowId)
- virtual void **SetWorldPose** (const **math::Pose** &\_pose)

*Set the global pose of the camera.*

• void **SetWorldPosition** (const **math::Vector3** &\_pos)

*Set the world position.*

• void **SetWorldRotation** (const **math::Quaternion** &\_quat)

*Set the world orientation.*

• void **ShowWireframe** (bool \_s)

*Set whether to view the world in wireframe.*

• void **ToggleShowWireframe** ()

*Toggle whether to view the world in wireframe.*

• void **TrackVisual** (const std::string &\_visualName)

*Set the camera to track a scene node.*

• void **Translate** (const **math::Vector3** &\_direction)

*Translate the camera.*

• virtual void **Update** ()

# **Static Public Member Functions**

• static size t **GetImageByteSize** (unsigned int width, unsigned int height, const std::string & format)

*Calculate image byte size base on a few parameters.*

• static bool **SaveFrame** (const unsigned char ∗\_image, unsigned int \_width, unsigned int \_height, int \_depth, const std::string &\_format, const std::string &\_filename)

*Save a frame using an image buffer.*

# **Protected Member Functions**

• virtual void **AnimationComplete** ()

*Internal function used to indicate that an animation has completed.*

• virtual bool **AttachToVisualImpl** (const std::string &\_name, bool \_inheritOrientation, double \_minDist=0, double \_maxDist=0)

*Attach the camera to a scene node.*

- virtual bool **AttachToVisualImpl** (uint32\_t \_id, bool \_inheritOrientation, double \_minDist=0, double \_maxDist=0) *Attach the camera to a scene node.*
- virtual bool **AttachToVisualImpl** (**VisualPtr** \_visual, bool \_inheritOrientation, double \_minDist=0, double \_max-Dist=0)

*Attach the camera to a visual.*

• std::string **GetFrameFilename** ()

- *Get the next frame filename based on SDF parameters.*
- void **ReadPixelBuffer** ()

*Read image data from pixel buffer.*

- virtual void **RenderImpl** () *Implementation of the render call.*
- bool **TrackVisualImpl** (const std::string & visualName) *Implementation of the Camera::TrackVisual (*p. *202) call.*
- virtual bool **TrackVisualImpl** (**VisualPtr** \_visual)

*Set the camera to track a scene node.*

# **Protected Attributes**

- Ogre::AnimationState ∗ **animState**
	- *Animation state, used to animate the camera.*
- unsigned char ∗ **bayerFrameBuffer**

*Buffer for a bayer image frame.*

• Ogre::Camera ∗ **camera**

*The OGRE camera.*

• bool **captureData**

*True to capture frames into an image buffer.*

• bool **captureDataOnce**

*True to capture a frame once and save to disk.*

#### • std::vector< **event::ConnectionPtr** > **connections**

*The camera's event connections.*

• int **imageFormat**

*Format for saving images.*

• int **imageHeight**

*Save image height.*

• int **imageWidth**

*Save image width.*

• bool **initialized**

*True if initialized.*

- **common::Time lastRenderWallTime**
	- *Time the last frame was rendered.*
- std::string **name**

*Name of the camera.*

• bool **newData**

*True if new data is available.*

- **event::EventT**< void(const unsigned char ∗, unsigned int,
- unsigned int, unsigned int,
- const std::string &)> **newImageFrame**

*Event triggered when a new frame is generated.*

• boost::function< void()> **onAnimationComplete**

*User callback for when an animation completes.*

• Ogre::SceneNode ∗ **pitchNode**

*Scene (*p. *728) nod that controls camera pitch.*

#### • **common::Time prevAnimTime**

*Previous time the camera animation was updated.*

• Ogre::RenderTarget ∗ **renderTarget**

*Target that renders frames.*

• Ogre::Texture ∗ **renderTexture**

*Texture that receives results from rendering.*

• std::list< msgs::Request > **requests**

*List of requests.*

• unsigned int **saveCount**

*Number of saved frames.*

- unsigned char ∗ **saveFrameBuffer**
- **ScenePtr scene**
	- *Pointer to the scene.*
- Ogre::SceneNode ∗ **sceneNode**

*Scene (*p. *728) node that controls camera position.*

• std::string **screenshotPath**

*Path to saved screenshots.*

• sdf::ElementPtr **sdf**

*Camera (*p. *179)'s SDF values.*

• unsigned int **textureHeight**

*Height of the render texture.*

• unsigned int **textureWidth**

*Width of the render texture.*

• Ogre::Viewport ∗ **viewport**

*Viewport the ogre camera uses.*

• unsigned int **windowId**

*ID of the window that the camera is attached to.*

# **10.15.1 Detailed Description**

Basic camera sensor.

This is the base class for all cameras.

# **10.15.2 Constructor & Destructor Documentation**

**10.15.2.1 gazebo::rendering::Camera::Camera ( const std::string &** *namePrefix,* **ScenePtr** *scene,* **bool** *autoRender =* true **)**

Constructor.

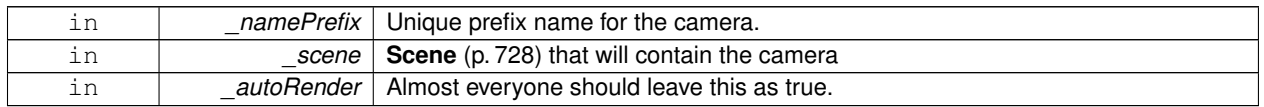

**10.15.2.2 virtual gazebo::rendering::Camera::**∼**Camera ( )** [virtual]

Destructor.

# **10.15.3 Member Function Documentation**

**10.15.3.1 virtual void gazebo::rendering::Camera::AnimationComplete ( )** [protected]**,** [virtual]

Internal function used to indicate that an animation has completed.

Reimplemented in **gazebo::rendering::UserCamera** (p. 981).

**10.15.3.2 void gazebo::rendering::Camera::AttachToVisual ( const std::string &** *visualName,* **bool** *inheritOrientation,* **double** *minDist =* 0.0*,* **double** *maxDist =* 0.0 **)**

Attach the camera to a scene node.

**Parameters**

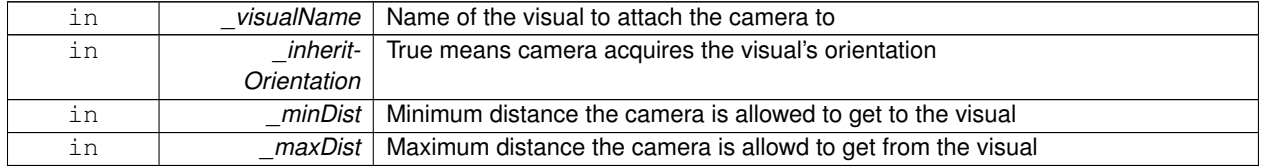

**10.15.3.3 void gazebo::rendering::Camera::AttachToVisual ( uint32 t** *id,* **bool** *inheritOrientation,* **double** *minDist =* 0.0*,* **double** *maxDist =* 0.0 **)**

Attach the camera to a scene node.

**Parameters**

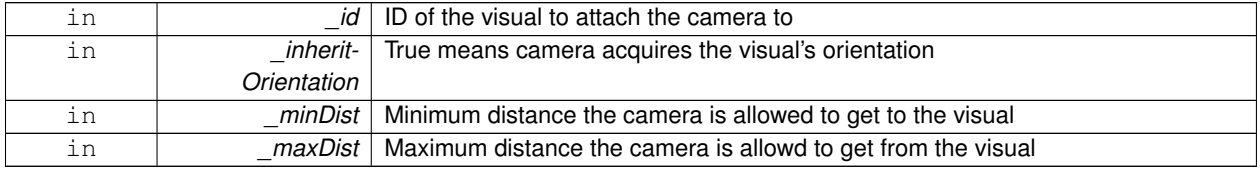

**10.15.3.4 virtual bool gazebo::rendering::Camera::AttachToVisualImpl ( const std::string &** *name,* **bool** *inheritOrientation,* **double** *minDist =* 0*,* **double** *maxDist =* 0 **)** [protected]**,** [virtual]

Attach the camera to a scene node.

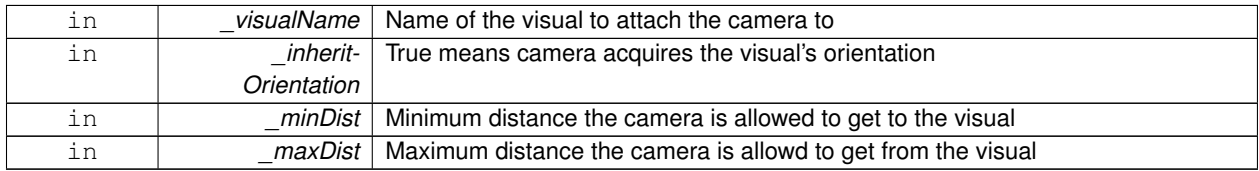

#### **Returns**

True on success

**10.15.3.5 virtual bool gazebo::rendering::Camera::AttachToVisualImpl ( uint32 t** *id,* **bool** *inheritOrientation,* **double** *minDist =* 0*,* **double** *maxDist =* 0 **)** [protected]**,** [virtual]

Attach the camera to a scene node.

#### **Parameters**

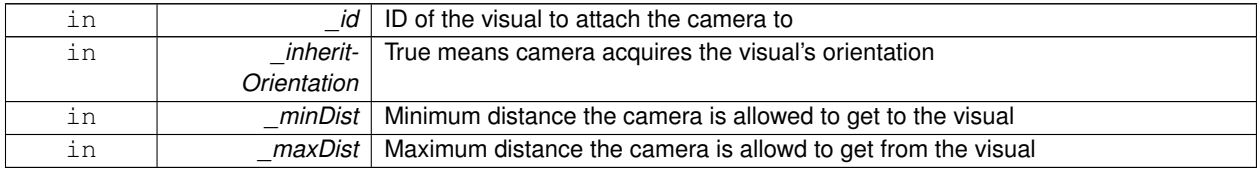

**Returns**

True on success

**10.15.3.6 virtual bool gazebo::rendering::Camera::AttachToVisualImpl ( VisualPtr** *visual,* **bool** *inheritOrientation,* **double** *minDist =* 0*,* **double** *maxDist =* 0 **)** [protected]**,** [virtual]

Attach the camera to a visual.

**Parameters**

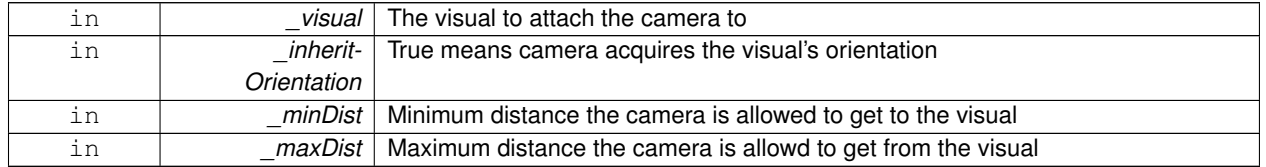

#### **Returns**

True on success

Reimplemented in **gazebo::rendering::UserCamera** (p. 982).

**10.15.3.7 template**<**typename T** > **event::ConnectionPtr gazebo::rendering::Camera::ConnectNewImageFrame ( T** *subscriber* **)** [inline]

#### Connect to the new image signal.

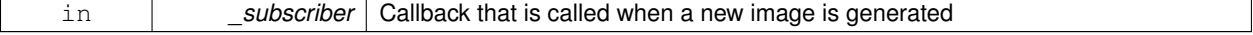

#### **Returns**

A pointer to the connection. This must be kept in scope.

References gazebo::event::EventT<T >::Connect(), and newImageFrame.

**10.15.3.8 void gazebo::rendering::Camera::CreateRenderTexture ( const std::string &** *textureName* **)**

Set the render target.

**Parameters**

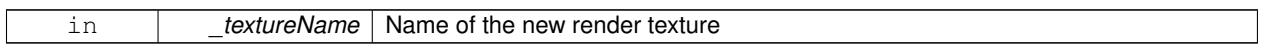

**10.15.3.9 void gazebo::rendering::Camera::DisconnectNewImageFrame ( event::ConnectionPtr &** *c* **)** [inline]

Disconnect from an image frame.

**Parameters**

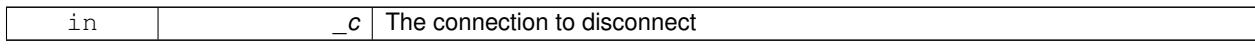

References gazebo::event::EventT<T >::Disconnect(), and newImageFrame.

**10.15.3.10 void gazebo::rendering::Camera::EnableSaveFrame ( bool** *enable* **)**

Enable or disable saving.

**Parameters**

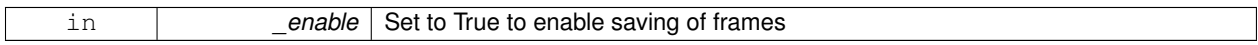

**10.15.3.11 virtual void gazebo::rendering::Camera::Fini ()** [virtual]

Finalize the camera.

This function is called before the camera is destructed

Reimplemented in **gazebo::rendering::GpuLaser** (p. 348), **gazebo::rendering::DepthCamera** (p. 275), and **gazebo- ::rendering::UserCamera** (p. 982).

**10.15.3.12 float gazebo::rendering::Camera::GetAspectRatio ( ) const**

Get the apect ratio.

**Returns**

The aspect ratio (width / height) in pixels

**10.15.3.13 virtual float gazebo::rendering::Camera::GetAvgFPS ( )** [inline]**,** [virtual]

Get the average FPS.

# **Returns**

The average frames per second

**10.15.3.14 void gazebo::rendering::Camera::GetCameraToViewportRay ( int** *screenx,* **int** *screeny,* **math::Vector3 &** *origin,* **math::Vector3 &** *dir* **)**

Get a world space ray as cast from the camera through the viewport.

#### **Parameters**

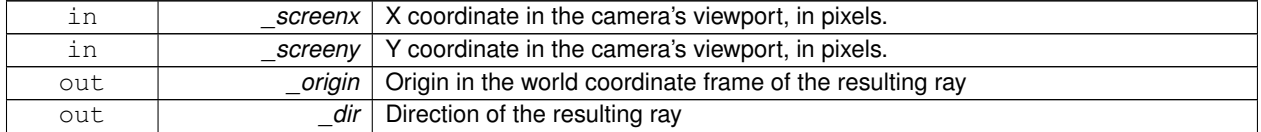

**10.15.3.15 bool gazebo::rendering::Camera::GetCaptureData ( ) const**

Return the value of this->captureData.

#### **Returns**

True if the camera is set to capture data.

**10.15.3.16 math::Vector3 gazebo::rendering::Camera::GetDirection ( ) const**

Get the camera's direction vector.

**Returns**

Direction the camera is facing

**10.15.3.17 double gazebo::rendering::Camera::GetFarClip ( )**

Get the far clip distance.

#### **Returns**

Far clip distance

**10.15.3.18 std::string gazebo::rendering::Camera::GetFrameFilename ( )** [protected]

Get the next frame filename based on SDF parameters.

**Returns**

The frame's filename

**10.15.3.19 math::Angle gazebo::rendering::Camera::GetHFOV ( ) const**

Get the camera FOV (horizontal)

# **Returns**

The horizontal field of view

**10.15.3.20 size t gazebo::rendering::Camera::GetImageByteSize ( ) const**

Get the image size in bytes.

#### **Returns**

Size in bytes

**10.15.3.21 static size t gazebo::rendering::Camera::GetImageByteSize ( unsigned int** *width,* **unsigned int** *height,* **const std::string &** *format* **)** [static]

Calculate image byte size base on a few parameters.

## **Parameters**

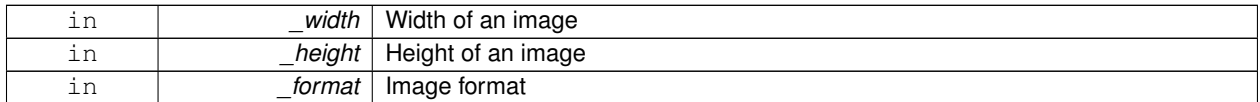

#### **Returns**

Size of an image based on the parameters

**10.15.3.22** virtual const unsigned char∗ gazebo::rendering::Camera::GetImageData (unsigned int *i* = 0) [virtual]

Get a pointer to the image data.

Get the raw image data from a camera's buffer.

**Parameters**

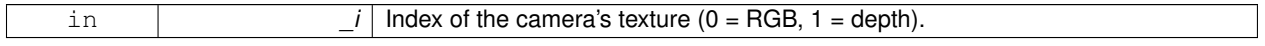

# **Returns**

Pointer to the raw data, null if data is not available.

**10.15.3.23 unsigned int gazebo::rendering::Camera::GetImageDepth ( ) const**

Get the depth of the image.

#### **Returns**

Depth of the image

**10.15.3.24 std::string gazebo::rendering::Camera::GetImageFormat ( ) const**

Get the string representation of the image format.

#### **Returns**

String representation of the image format.

**10.15.3.25** virtual unsigned int gazebo::rendering::Camera::GetImageHeight ( ) const [virtual]

Get the height of the image.

#### **Returns**

Image height

Reimplemented in **gazebo::rendering::UserCamera** (p. 983).

10.15.3.26 virtual unsigned int gazebo::rendering::Camera::GetImageWidth ( ) const [virtual]

Get the width of the image.

#### **Returns**

Image width

Reimplemented in **gazebo::rendering::UserCamera** (p. 983).

**10.15.3.27 bool gazebo::rendering::Camera::GetInitialized ( ) const**

Return true if the camera has been initialized.

# **Returns**

True if initialized was successful

**10.15.3.28 common::Time gazebo::rendering::Camera::GetLastRenderWallTime ( )**

Get the last time the camera was rendered.

# **Returns**

Time the camera was last rendered

**10.15.3.29 std::string gazebo::rendering::Camera::GetName ( ) const**

Get the camera's name.

**Returns**

The name of the camera

**10.15.3.30 double gazebo::rendering::Camera::GetNearClip ( )**

Get the near clip distance.

#### **Returns**

Near clip distance

**10.15.3.31 Ogre::Camera**∗ **gazebo::rendering::Camera::GetOgreCamera ( ) const**

Get a pointer to the ogre camera.

**Returns**

Pointer to the OGRE camera

**10.15.3.32 Ogre::SceneNode**∗ **gazebo::rendering::Camera::GetPitchNode ( ) const**

Get the camera's pitch scene node.

**Returns**

The pitch node the camera is attached to

**10.15.3.33 double gazebo::rendering::Camera::GetRenderRate ( ) const**

Get the render Hz rate.

**Returns**

The Hz rate

**10.15.3.34 Ogre::Texture**∗ **gazebo::rendering::Camera::GetRenderTexture ( ) const**

Get the render texture.

**Returns**

Pointer to the render texture

**10.15.3.35 math::Vector3 gazebo::rendering::Camera::GetRight ( )**

Get the viewport right vector.

#### **Returns**

The viewport right vector

**10.15.3.36 ScenePtr gazebo::rendering::Camera::GetScene ( ) const**

Get the scene this camera is in.

#### **Returns**

Pointer to scene containing this camera

**10.15.3.37 Ogre::SceneNode**∗ **gazebo::rendering::Camera::GetSceneNode ( ) const**

Get the camera's scene node.

#### **Returns**

The scene node the camera is attached to

**10.15.3.38 std::string gazebo::rendering::Camera::GetScreenshotPath ( ) const**

Get the path to saved screenshots.

#### **Returns**

Path to saved screenshots.

**10.15.3.39 unsigned int gazebo::rendering::Camera::GetTextureHeight ( ) const**

Get the height of the off-screen render texture.

#### **Returns**

Render texture height

**10.15.3.40 unsigned int gazebo::rendering::Camera::GetTextureWidth ( ) const**

Get the width of the off-screen render texture.

#### **Returns**

Render texture width

```
10.15.3.41 virtual unsigned int gazebo::rendering::Camera::GetTriangleCount ( ) [inline], [virtual]
```
Get the triangle count.

#### **Returns**

The current triangle count

**10.15.3.42 math::Vector3 gazebo::rendering::Camera::GetUp ( )**

Get the viewport up vector.

#### **Returns**

The viewport up vector

**10.15.3.43 math::Angle gazebo::rendering::Camera::GetVFOV ( ) const**

Get the camera FOV (vertical)

# **Returns**

The vertical field of view

**10.15.3.44 Ogre::Viewport**∗ **gazebo::rendering::Camera::GetViewport ( ) const**

Get a pointer to the Ogre::Viewport.

# **Returns**

Pointer to the Ogre::Viewport

**10.15.3.45 unsigned int gazebo::rendering::Camera::GetViewportHeight ( ) const**

Get the viewport height in pixels.

#### **Returns**

The viewport height

**10.15.3.46 unsigned int gazebo::rendering::Camera::GetViewportWidth ( ) const**

Get the viewport width in pixels.

# **Returns**

The viewport width

Get the ID of the window this camera is rendering into.

# **Returns**

The ID of the window.

**10.15.3.48 bool gazebo::rendering::Camera::GetWorldPointOnPlane ( int** *x,* **int** *y,* **const math::Plane &** *plane,* **math::Vector3 &** *result* **)**

Get point on a plane.

#### **Parameters**

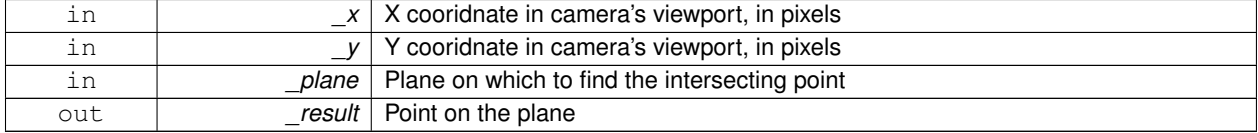

#### **Returns**

True if a valid point was found

**10.15.3.49 math::Pose gazebo::rendering::Camera::GetWorldPose ( )**

Get the global pose of the camera.

#### **Returns**

Pose of the camera in the world coordinate frame

**10.15.3.50 math::Vector3 gazebo::rendering::Camera::GetWorldPosition ( ) const**

Get the camera position in the world.

# **Returns**

The world position of the camera

**10.15.3.51 math::Quaternion gazebo::rendering::Camera::GetWorldRotation ( ) const**

Get the camera's orientation in the world.

# **Returns**

The camera's orientation as a **math::Quaternion** (p. 675)

# **10.15.3.52 double gazebo::rendering::Camera::GetZValue ( int** *x,* **int** *y* **)**

Get the Z-buffer value at the given image coordinate.

# **Parameters**

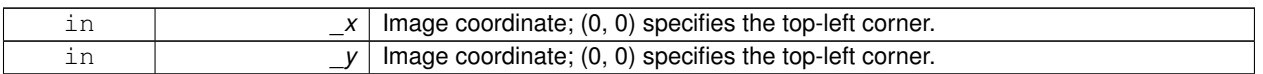

#### **Returns**

Image z value; note that this is abitrarily scaled and is *not* the same as the depth value.

**10.15.3.53 virtual void gazebo::rendering::Camera::Init ( )** [virtual]

# Initialize the camera.

Reimplemented in **gazebo::rendering::GpuLaser** (p. 350), **gazebo::rendering::DepthCamera** (p. 275), and **gazebo- ::rendering::UserCamera** (p. 984).

**10.15.3.54 bool gazebo::rendering::Camera::IsAnimating ( ) const**

Return true if the camera is moving due to an animation.

**10.15.3.55 bool gazebo::rendering::Camera::IsVisible ( VisualPtr** *visual* **)**

Return true if the visual is within the camera's view frustum.

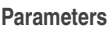

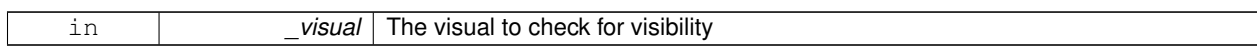

#### **Returns**

True if the \_visual is in the camera's frustum

# **10.15.3.56 bool gazebo::rendering::Camera::IsVisible ( const std::string &** *visualName* **)**

Return true if the visual is within the camera's view frustum.

#### **Parameters**

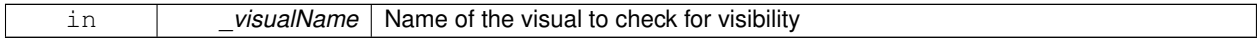

# **Returns**

True if the \_visual is in the camera's frustum

**10.15.3.57 virtual void gazebo::rendering::Camera::Load ( sdf::ElementPtr** *sdf* **)** [virtual]

Load the camera with a set of parmeters.

#### **Parameters**

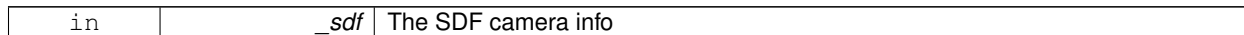

Reimplemented in **gazebo::rendering::UserCamera** (p. 984).

**10.15.3.58** virtual void gazebo::rendering::Camera::Load () [virtual]

Load the camera with default parmeters.

Reimplemented in **gazebo::rendering::GpuLaser** (p. 350), **gazebo::rendering::DepthCamera** (p. 276), and **gazebo- ::rendering::UserCamera** (p. 985).

**10.15.3.59 virtual bool gazebo::rendering::Camera::MoveToPosition ( const math::Pose &** *pose,* **double** *time* **)** [virtual]

Move the camera to a position (this is an animated motion).

**See Also**

**Camera::MoveToPositions** (p. 197)

**Parameters**

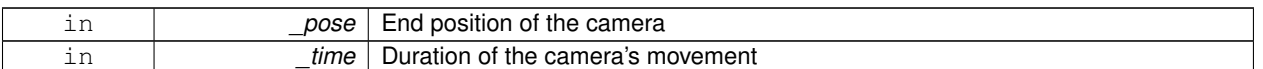

Reimplemented in **gazebo::rendering::UserCamera** (p. 985).

**10.15.3.60 bool gazebo::rendering::Camera::MoveToPositions ( const std::vector**< **math::Pose** > **&** *pts,* **double** *time,* **boost::function**< **void()**> *onComplete =* **NULL )**

Move the camera to a series of poses (this is an animated motion).

**See Also**

**Camera::MoveToPosition** (p. 197)

**Parameters**

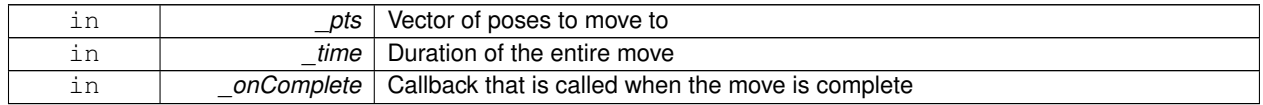

10.15.3.61 virtual void gazebo::rendering::Camera::PostRender ( ) [virtual]

Post render.

Called afer the render signal.

Reimplemented in **gazebo::rendering::GpuLaser** (p. 350), **gazebo::rendering::DepthCamera** (p. 276), and **gazebo- ::rendering::UserCamera** (p. 985).

**10.15.3.62 void gazebo::rendering::Camera::ReadPixelBuffer ( )** [protected]

Read image data from pixel buffer.

**10.15.3.63 void gazebo::rendering::Camera::Render ( )**

Render the camera.

Called after the pre-render signal. This function will generate camera images

**10.15.3.64 virtual void gazebo::rendering::Camera::RenderImpl ( )** [protected]**,** [virtual]

Implementation of the render call.

**10.15.3.65 void gazebo::rendering::Camera::RotatePitch ( math::Angle** *angle* **)**

Rotate the camera around the pitch axis.

#### **Parameters**

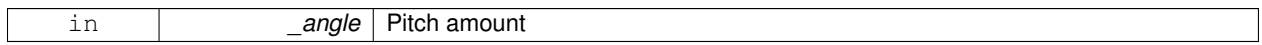

**10.15.3.66 void gazebo::rendering::Camera::RotateYaw ( math::Angle** *angle* **)**

Rotate the camera around the yaw axis.

**Parameters**

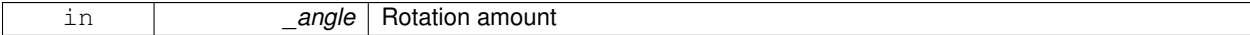

**10.15.3.67 bool gazebo::rendering::Camera::SaveFrame ( const std::string &** *filename* **)**

Save the last frame to disk.

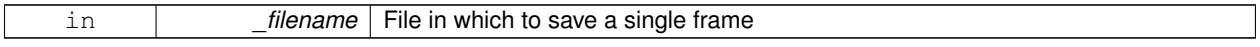

#### **Returns**

True if saving was successful

**10.15.3.68 static bool gazebo::rendering::Camera::SaveFrame ( const unsigned char** ∗ *image,* **unsigned int** *width,* **unsigned int** *height,* **int** *depth,* **const std::string &** *format,* **const std::string &** *filename* **)** [static]

Save a frame using an image buffer.

**Parameters**

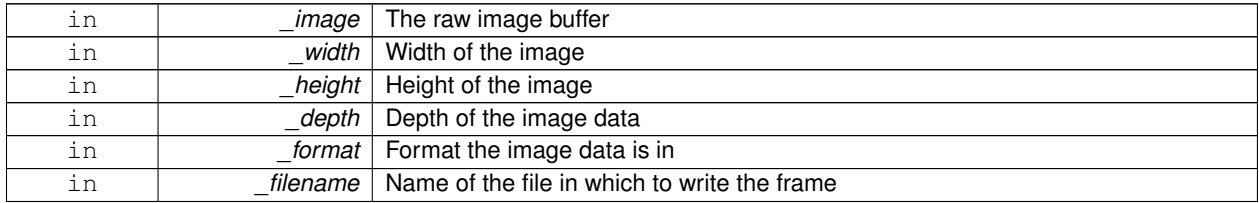

#### **Returns**

True if saving was successful

**10.15.3.69 void gazebo::rendering::Camera::SetAspectRatio ( float** *ratio* **)**

Set the aspect ratio.

**Parameters**

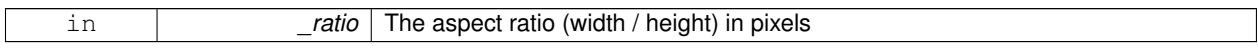

**10.15.3.70 void gazebo::rendering::Camera::SetCaptureData ( bool** *value* **)**

Set whether to capture data.

**Parameters**

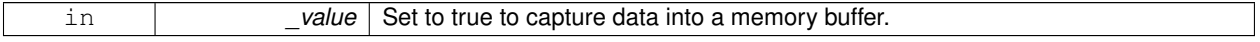

**10.15.3.71 void gazebo::rendering::Camera::SetCaptureDataOnce ( )**

Capture data once and save to disk.

**10.15.3.72 void gazebo::rendering::Camera::SetClipDist ( float** *near,* **float** *far* **)**

Set the clip distances.

#### **Parameters**

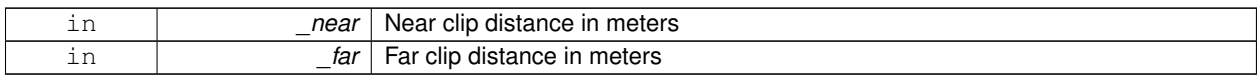

## **10.15.3.73 void gazebo::rendering::Camera::SetHFOV ( math::Angle** *angle* **)**

# Set the camera FOV (horizontal)

**Parameters**

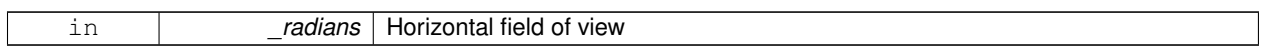

# **10.15.3.74 void gazebo::rendering::Camera::SetImageHeight ( unsigned int** *h* **)**

# Set the image height.

**Parameters**

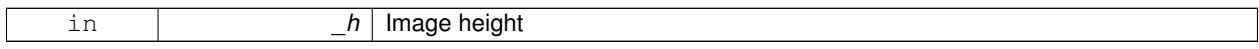

**10.15.3.75 void gazebo::rendering::Camera::SetImageSize ( unsigned int** *w,* **unsigned int** *h* **)**

Set the image size.

**Parameters**

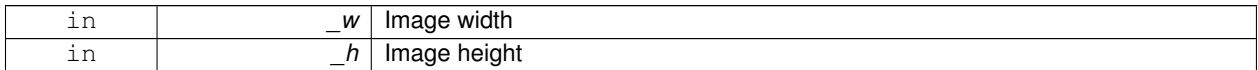

**10.15.3.76 void gazebo::rendering::Camera::SetImageWidth ( unsigned int** *w* **)**

Set the image height.

**Parameters**

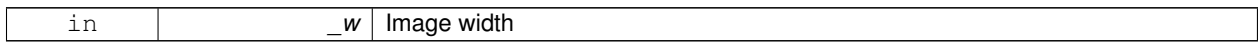

**10.15.3.77 void gazebo::rendering::Camera::SetName ( const std::string &** *name* **)**

#### Set the camera's name.

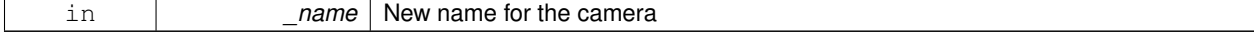

**10.15.3.78 void gazebo::rendering::Camera::SetRenderRate ( double** *hz* **)**

Set the render Hz rate.

#### **Parameters**

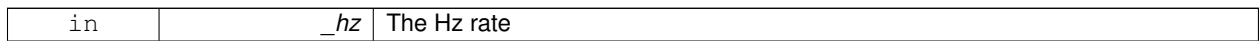

**10.15.3.79 virtual void gazebo::rendering::Camera::SetRenderTarget ( Ogre::RenderTarget** ∗ *target* **)** [virtual]

Set the camera's render target.

#### **Parameters**

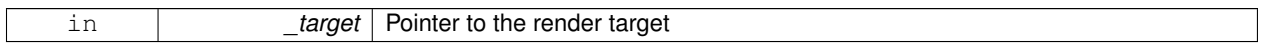

Reimplemented in **gazebo::rendering::UserCamera** (p. 986).

**10.15.3.80 void gazebo::rendering::Camera::SetSaveFramePathname ( const std::string &** *pathname* **)**

Set the save frame pathname.

# **Parameters**

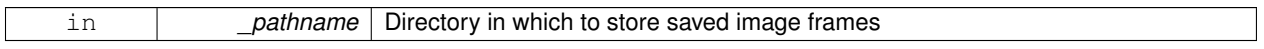

**10.15.3.81 void gazebo::rendering::Camera::SetScene ( ScenePtr** *scene* **)**

Set the scene this camera is viewing.

**Parameters**

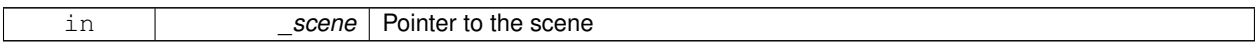

**10.15.3.82 void gazebo::rendering::Camera::SetSceneNode ( Ogre::SceneNode** ∗ *node* **)**

Set the camera's scene node.

**Parameters**

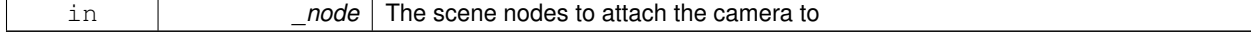

**10.15.3.83 void gazebo::rendering::Camera::SetWindowId ( unsigned int** *windowId* **)**

**10.15.3.84 virtual void gazebo::rendering::Camera::SetWorldPose ( const math::Pose &** *pose* **)** [virtual]

Set the global pose of the camera.

**Parameters**

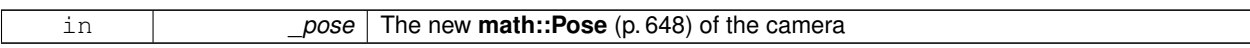

Reimplemented in **gazebo::rendering::UserCamera** (p. 987).

**10.15.3.85 void gazebo::rendering::Camera::SetWorldPosition ( const math::Vector3 &** *pos* **)**

Set the world position.

**Parameters**

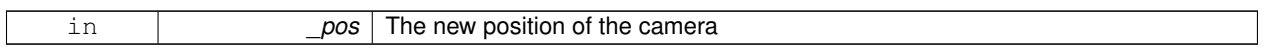

**10.15.3.86 void gazebo::rendering::Camera::SetWorldRotation ( const math::Quaternion &** *quat* **)**

Set the world orientation.

**Parameters**

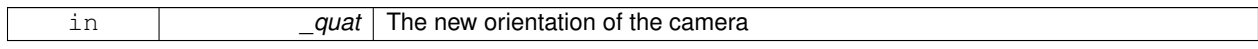

**10.15.3.87 void gazebo::rendering::Camera::ShowWireframe ( bool** *s* **)**

Set whether to view the world in wireframe.

**Parameters**

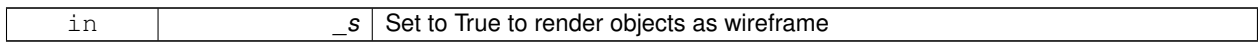

**10.15.3.88 void gazebo::rendering::Camera::ToggleShowWireframe ( )**

Toggle whether to view the world in wireframe.

**10.15.3.89 void gazebo::rendering::Camera::TrackVisual ( const std::string &** *visualName* **)**

Set the camera to track a scene node.

**Parameters**

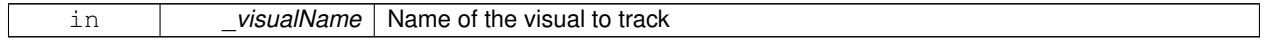

**10.15.3.90 bool gazebo::rendering::Camera::TrackVisualImpl ( const std::string &** *visualName* **)** [protected]

Implementation of the **Camera::TrackVisual** (p. 202) call.

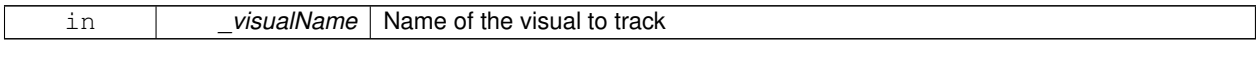

#### **Returns**

True if able to track the visual

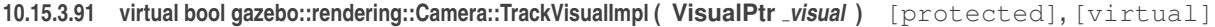

Set the camera to track a scene node.

**Parameters**

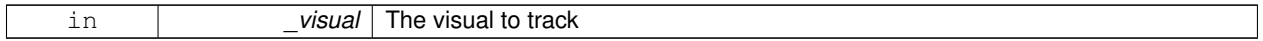

**Returns**

True if able to track the visual

#### Reimplemented in **gazebo::rendering::UserCamera** (p. 987).

**10.15.3.92 void gazebo::rendering::Camera::Translate ( const math::Vector3 &** *direction* **)**

# Translate the camera.

#### **Parameters**

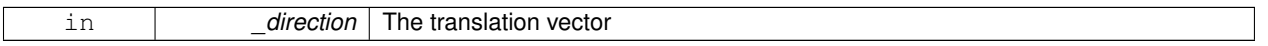

#### 10.15.3.93 virtual void gazebo::rendering::Camera::Update () [virtual]

#### Reimplemented in **gazebo::rendering::UserCamera** (p. 987).

#### **10.15.4 Member Data Documentation**

**10.15.4.1 Ogre::AnimationState**∗ **gazebo::rendering::Camera::animState** [protected]

Animation state, used to animate the camera.

**10.15.4.2 unsigned char**∗ **gazebo::rendering::Camera::bayerFrameBuffer** [protected]

Buffer for a bayer image frame.

**10.15.4.3 Ogre::Camera**∗ **gazebo::rendering::Camera::camera** [protected]

The OGRE camera.

**10.15.4.4 bool gazebo::rendering::Camera::captureData** [protected]

True to capture frames into an image buffer.

```
10.15.4.5 bool gazebo::rendering::Camera::captureDataOnce [protected]
True to capture a frame once and save to disk.
10.15.4.6 std::vector<event::ConnectionPtr> gazebo::rendering::Camera::connections [protected]
The camera's event connections.
10.15.4.7 int gazebo::rendering::Camera::imageFormat [protected]
Format for saving images.
10.15.4.8 int gazebo::rendering::Camera::imageHeight [protected]
Save image height.
10.15.4.9 int gazebo::rendering::Camera::imageWidth [protected]
Save image width.
10.15.4.10 bool gazebo::rendering::Camera::initialized [protected]
True if initialized.
10.15.4.11 common::Time gazebo::rendering::Camera::lastRenderWallTime [protected]
Time the last frame was rendered.
10.15.4.12 std::string gazebo::rendering::Camera::name [protected]
Name of the camera.
10.15.4.13 bool gazebo::rendering::Camera::newData [protected]
True if new data is available.
10.15.4.14 event::EventT<void(const unsigned char ∗, unsigned int, unsigned int, unsigned int, const std::string &)>
          gazebo::rendering::Camera::newImageFrame [protected]
Event triggered when a new frame is generated.
Referenced by ConnectNewImageFrame(), and DisconnectNewImageFrame().
10.15.4.15 boost::function<void()> gazebo::rendering::Camera::onAnimationComplete [protected]
```
User callback for when an animation completes.

**10.15.4.16 Ogre::SceneNode**∗ **gazebo::rendering::Camera::pitchNode** [protected]

**Scene** (p. 728) nod that controls camera pitch.

**10.15.4.17 common::Time gazebo::rendering::Camera::prevAnimTime** [protected] Previous time the camera animation was updated.

**10.15.4.18 Ogre::RenderTarget**∗ **gazebo::rendering::Camera::renderTarget** [protected]

Target that renders frames.

**10.15.4.19 Ogre::Texture**∗ **gazebo::rendering::Camera::renderTexture** [protected] Texture that receives results from rendering.

**10.15.4.20 std::list**<**msgs::Request**> **gazebo::rendering::Camera::requests** [protected] List of requests.

**10.15.4.21 unsigned int gazebo::rendering::Camera::saveCount** [protected]

Number of saved frames.

**10.15.4.22 unsigned char**∗ **gazebo::rendering::Camera::saveFrameBuffer** [protected]

**10.15.4.23 ScenePtr gazebo::rendering::Camera::scene** [protected]

Pointer to the scene.

**10.15.4.24 Ogre::SceneNode**∗ **gazebo::rendering::Camera::sceneNode** [protected] **Scene** (p. 728) node that controls camera position.

**10.15.4.25 std::string gazebo::rendering::Camera::screenshotPath** [protected] Path to saved screenshots.

**10.15.4.26 sdf::ElementPtr gazebo::rendering::Camera::sdf** [protected]

**Camera** (p. 179)'s SDF values.

**10.15.4.27 unsigned int gazebo::rendering::Camera::textureHeight** [protected]

Height of the render texture.

**10.15.4.28 unsigned int gazebo::rendering::Camera::textureWidth** [protected]

Width of the render texture.

**10.15.4.29 Ogre::Viewport**∗ **gazebo::rendering::Camera::viewport** [protected]

Viewport the ogre camera uses.

**10.15.4.30 unsigned int gazebo::rendering::Camera::windowId** [protected]

ID of the window that the camera is attached to.

The documentation for this class was generated from the following file:

• **Camera.hh**

# **10.16 gazebo::sensors::CameraSensor Class Reference**

Basic camera sensor.

#include <sensors/sensors.hh>

Inheritance diagram for gazebo::sensors::CameraSensor:

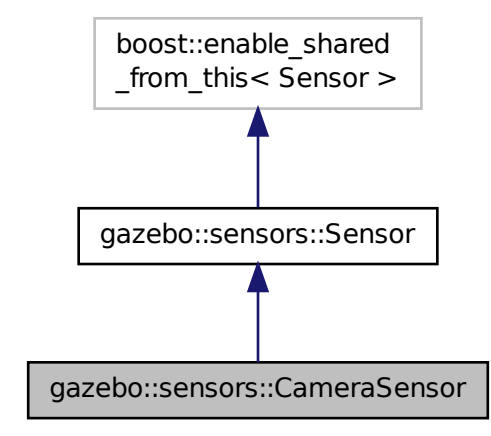

**Public Member Functions**

• **CameraSensor** ()

```
Constructor.
```
• virtual ∼**CameraSensor** ()

*Destructor.*

- **rendering::CameraPtr GetCamera** () const
	- *Returns a pointer to the rendering::Camera (*p. *179).*
- const unsigned char ∗ **GetImageData** ()
	- *Gets the raw image data from the sensor.*
- unsigned int **GetImageHeight** () const
	- *Gets the height of the image in pixels.*
- unsigned int **GetImageWidth** () const *Gets the width of the image in pixels.*
- virtual std::string **GetTopic** () const
	- *Gets the topic name of the sensor.*
- virtual void **Init** ()
	- *Initialize the camera.*
- virtual bool **IsActive** ()
	- *Returns true if sensor generation is active.*
- virtual void **Load** (const std::string &\_worldName, sdf::ElementPtr \_sdf) *Load the sensor with SDF parameters.*
- virtual void **Load** (const std::string &\_worldName)
	- *Load the sensor with default parameters.*
- bool **SaveFrame** (const std::string &\_filename) *Saves the image to the disk.*

# **Protected Member Functions**

- virtual void **Fini** ()
	- *Finalize the camera.*
- virtual void **UpdateImpl** (bool \_force) *Update the sensor information.*

# **Additional Inherited Members**

# **10.16.1 Detailed Description**

Basic camera sensor.

This sensor is used for simulating standard monocular cameras

# **10.16.2 Constructor & Destructor Documentation**

**10.16.2.1 gazebo::sensors::CameraSensor::CameraSensor ( )**

Constructor.

# **10.16.2.2 virtual gazebo::sensors::CameraSensor::**∼**CameraSensor ( )** [virtual]

Destructor.

# **10.16.3 Member Function Documentation**

**10.16.3.1 virtual void gazebo::sensors::CameraSensor::Fini ( )** [protected]**,** [virtual]

Finalize the camera.

Reimplemented from **gazebo::sensors::Sensor** (p. 755).

**10.16.3.2 rendering::CameraPtr gazebo::sensors::CameraSensor::GetCamera ( ) const** [inline]

Returns a pointer to the **rendering::Camera** (p. 179).

**Returns**

The Pointer to the camera sensor.

**10.16.3.3 const unsigned char**∗ **gazebo::sensors::CameraSensor::GetImageData ( )**

Gets the raw image data from the sensor.

**Returns**

The pointer to the image data array.

**10.16.3.4 unsigned int gazebo::sensors::CameraSensor::GetImageHeight ( ) const**

Gets the height of the image in pixels.

#### **Returns**

The image height in pixels.

**10.16.3.5 unsigned int gazebo::sensors::CameraSensor::GetImageWidth ( ) const**

Gets the width of the image in pixels.

#### **Returns**

The image width in pixels.

**10.16.3.6 virtual std::string gazebo::sensors::CameraSensor::GetTopic () const** [virtual]

Gets the topic name of the sensor.

**Returns**

Topic name

**Todo** to be implemented

Reimplemented from **gazebo::sensors::Sensor** (p. 757).

10.16.3.7 virtual void gazebo::sensors::CameraSensor::lnit ( ) [virtual]

Initialize the camera.

Reimplemented from **gazebo::sensors::Sensor** (p. 758).

10.16.3.8 virtual bool gazebo::sensors::CameraSensor::IsActive () [virtual]

Returns true if sensor generation is active.

#### **Returns**

True if active, false if not.

Reimplemented from **gazebo::sensors::Sensor** (p. 758).

**10.16.3.9 virtual void gazebo::sensors::CameraSensor::Load ( const std::string &** *worldName,* **sdf::ElementPtr** *sdf* **)** [virtual]

Load the sensor with SDF parameters.

#### **Parameters**

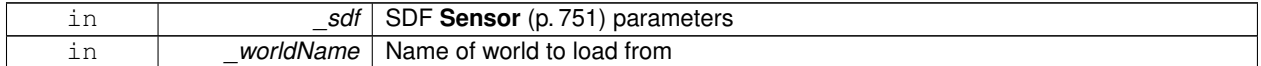

Reimplemented from **gazebo::sensors::Sensor** (p. 759).

**10.16.3.10 virtual void gazebo::sensors::CameraSensor::Load ( const std::string &** *worldName* **)** [virtual]

Load the sensor with default parameters.

**Parameters**

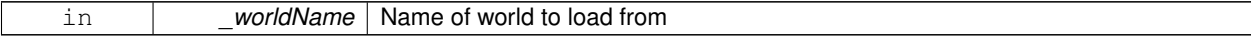

Reimplemented from **gazebo::sensors::Sensor** (p. 759).

**10.16.3.11 bool gazebo::sensors::CameraSensor::SaveFrame ( const std::string &** *filename* **)**

Saves the image to the disk.

**Parameters**

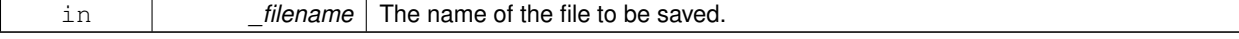

# **Returns**

True if successful, false if unsuccessful.

**10.16.3.12 virtual void gazebo::sensors::CameraSensor::UpdateImpl ( bool** *force* **)** [protected]**,** [virtual]

Update the sensor information.

### **Parameters**

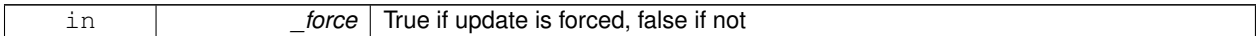

Reimplemented from **gazebo::sensors::Sensor** (p. 760).

The documentation for this class was generated from the following file:

• **CameraSensor.hh**

# **10.17 gazebo::rendering::CameraVisual Class Reference**

Basic camera visualization.

#include <rendering/rendering.hh>

Inheritance diagram for gazebo::rendering::CameraVisual:

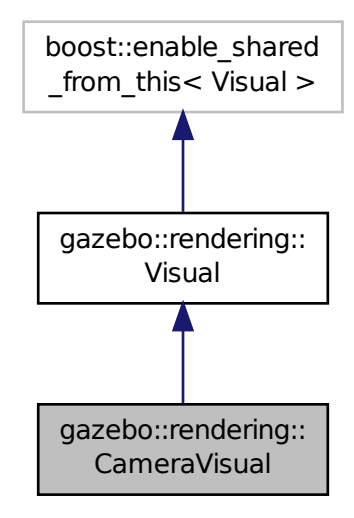

# **Public Member Functions**

- **CameraVisual** (const std::string &\_name, **VisualPtr** \_vis) *Constructor.*
- virtual ∼**CameraVisual** ()
	- *Destructor.*
- void **Load** (unsigned int width, unsigned int height) *Load the Visual (*p. *1034).*

# **Additional Inherited Members**

#### **10.17.1 Detailed Description**

#### Basic camera visualization.

This class is used to visualize a camera image generated from a CameraSensor. The sensor's image is drawn on a billboard in the 3D environment.

# **10.17.2 Constructor & Destructor Documentation**

**10.17.2.1 gazebo::rendering::CameraVisual::CameraVisual ( const std::string &** *name,* **VisualPtr** *vis* **)**

Constructor.

#### **Parameters**

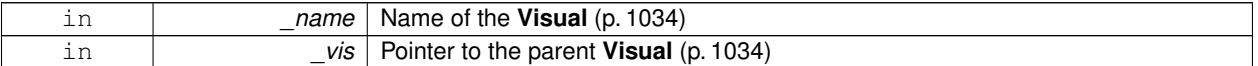

**10.17.2.2 virtual gazebo::rendering::CameraVisual::**∼**CameraVisual ( )** [virtual]

# Destructor.

# **10.17.3 Member Function Documentation**

**10.17.3.1 void gazebo::rendering::CameraVisual::Load ( unsigned int** *width,* **unsigned int** *height* **)**

Load the **Visual** (p. 1034).

#### **Parameters**

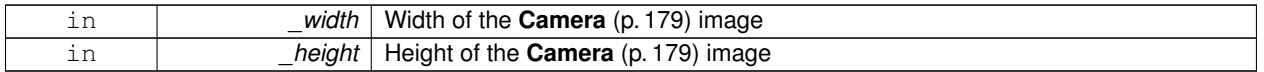

The documentation for this class was generated from the following file:

#### • **CameraVisual.hh**

# **10.18 gazebo::common::ColladaLoader Class Reference**

# Class used to load Collada mesh files.

#include <common/common.hh>

Inheritance diagram for gazebo::common::ColladaLoader:

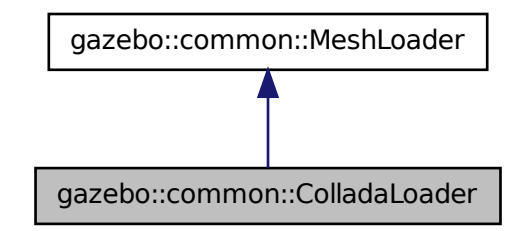

# **Public Member Functions**

• **ColladaLoader** ()

*Constructor.*

- virtual ∼**ColladaLoader** ()
	- *Destructor.*
- virtual **Mesh** ∗ **Load** (const std::string &\_filename) *Load a mesh.*

#### **10.18.1 Detailed Description**

Class used to load Collada mesh files.

# **10.18.2 Constructor & Destructor Documentation**

**10.18.2.1 gazebo::common::ColladaLoader::ColladaLoader ( )**

Constructor.

**10.18.2.2 virtual gazebo::common::ColladaLoader::**∼**ColladaLoader ( )** [virtual]

Destructor.

# **10.18.3 Member Function Documentation**

**10.18.3.1 virtual Mesh**∗ **gazebo::common::ColladaLoader::Load ( const std::string &** *filename* **)** [virtual]

Load a mesh.

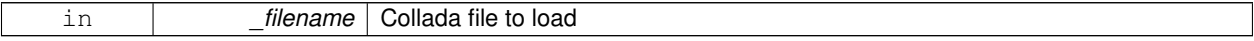

#### **Returns**

Pointer to a new **Mesh** (p. 519)

Implements **gazebo::common::MeshLoader** (p. 528).

The documentation for this class was generated from the following file:

• **ColladaLoader.hh**

# **10.19 gazebo::physics::Collision Class Reference**

**Base** (p. 153) class for all collision entities.

#include <Collision.hh>

Inheritance diagram for gazebo::physics::Collision:

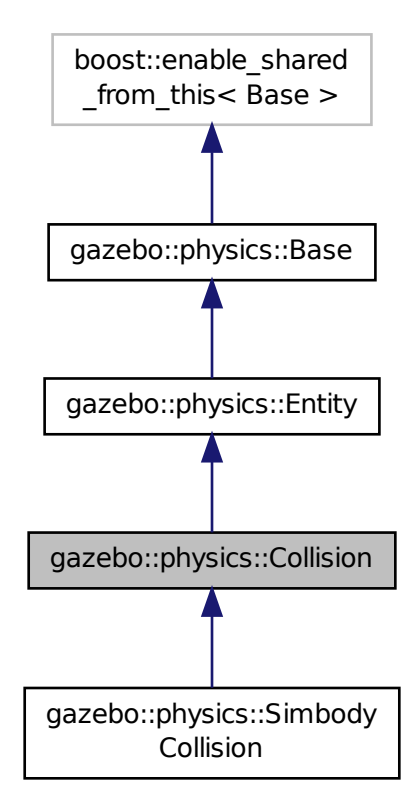

**Public Member Functions**

• **Collision** (**LinkPtr** \_link)

```
Constructor.
• virtual ∼Collision ()
      Destructor.
• void AddContact (const Contact &_contact) GAZEBO_DEPRECATED(1.10)
      Add an occurance of a contact to this collision.
• void FillMsg (msgs::Collision &_msg)
      Fill a collision message.
• virtual void Fini ()
      Finalize the collision.
• virtual math::Box GetBoundingBox () const =0
      Get the bounding box for this collision.
• bool GetContactsEnabled () const GAZEBO_DEPRECATED(1.10)
      Return true of contacts are on.
• float GetLaserRetro () const
      Get the laser retro reflectiveness.
• LinkPtr GetLink () const
      Get the link this collision belongs to.
• virtual int GetMaxContacts ()
      returns number of contacts allowed for this collision.
• ModelPtr GetModel () const
      Get the model this collision belongs to.
• virtual math::Vector3 GetRelativeAngularAccel () const
      Get the angular acceleration of the collision.
• virtual math::Vector3 GetRelativeAngularVel () const
      Get the angular velocity of the collision.
• virtual math::Vector3 GetRelativeLinearAccel () const
      Get the linear acceleration of the collision.
• virtual math::Vector3 GetRelativeLinearVel () const
      Get the linear velocity of the collision.
• ShapePtr GetShape () const
      Get the collision shape.
• unsigned int GetShapeType ()
      Get the shape type.
• CollisionState GetState ()
      Get the collision state.
• SurfaceParamsPtr GetSurface () const
      Get the surface parameters.
• virtual math::Vector3 GetWorldAngularAccel () const
      Get the angular acceleration of the collision in the world frame.
• virtual math::Vector3 GetWorldAngularVel () const
      Get the angular velocity of the collision in the world frame.
• virtual math::Vector3 GetWorldLinearAccel () const
      Get the linear acceleration of the collision in the world frame.
• virtual math::Vector3 GetWorldLinearVel () const
      Get the linear velocity of the collision in the world frame.
```
• virtual void **Init** ()

*Initialize the collision.*

• bool **IsPlaceable** () const

*Return whether this collision is movable.*

• virtual void **Load** (sdf::ElementPtr \_sdf)

*Load the collision.*

- void **ProcessMsg** (const msgs::Collision &\_msg) *Update parameters from a message.*
- virtual void **SetCategoryBits** (unsigned int \_bits)=0 *Set the category bits, used during collision detection.*
- virtual void **SetCollideBits** (unsigned int bits)=0

*Set the collide bits, used during collision detection.*

• void **SetCollision** (bool \_placeable)

*Set the encapsulated collsion object.*

• void **SetContactsEnabled** (bool \_enable) **GAZEBO\_DEPRECATED**(1.10)

*Turn contact recording on or off.*

• void **SetLaserRetro** (float \_retro)

*Set the laser retro reflectiveness.*

• virtual void **SetMaxContacts** (double \_maxContacts)

*Number of contacts allowed for this collision.*

• void **SetScale** (const **math::Vector3** &\_scale)

*Set the scale of the collision.*

• void **SetShape** (**ShapePtr** \_shape)

*Set the shape for this collision.*

• void **SetState** (const **CollisionState** &\_state)

*Set the current collision state.*

• virtual void **UpdateParameters** (sdf::ElementPtr \_sdf)

*Update the parameters using new sdf values.*

# **Protected Attributes**

• **LinkPtr link**

*The link this collision belongs to.*

• bool **placeable**

*Flag for placeable.*

• **ShapePtr shape**

*Pointer to physics::Shape (*p. *775).*

# **Additional Inherited Members**

# **10.19.1 Detailed Description**

**Base** (p. 153) class for all collision entities.

# **10.19.2 Constructor & Destructor Documentation**

**10.19.2.1 gazebo::physics::Collision::Collision ( LinkPtr** *link* **)** [explicit]

Constructor.

#### **Parameters**

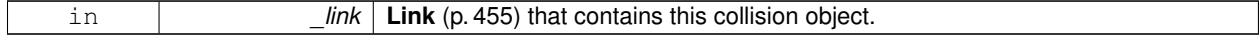

**10.19.2.2 virtual gazebo::physics::Collision::**∼**Collision ( )** [virtual]

Destructor.

# **10.19.3 Member Function Documentation**

**10.19.3.1 void gazebo::physics::Collision::AddContact ( const Contact &** *contact* **)**

Add an occurance of a contact to this collision.

**Parameters**

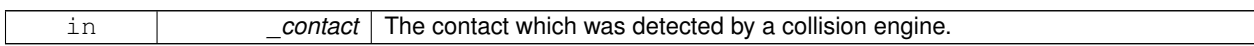

**10.19.3.2 void gazebo::physics::Collision::FillMsg ( msgs::Collision &** *msg* **)**

Fill a collision message.

**Parameters**

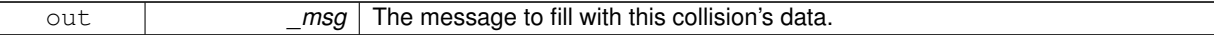

10.19.3.3 virtual void gazebo::physics::Collision::Fini () [virtual]

Finalize the collision.

Reimplemented from **gazebo::physics::Entity** (p. 297).

**10.19.3.4 virtual math::Box gazebo::physics::Collision::GetBoundingBox ( ) const** [pure virtual]

Get the bounding box for this collision.

**Returns**

The bounding box.

Reimplemented from **gazebo::physics::Entity** (p. 297).

Implemented in **gazebo::physics::SimbodyCollision** (p. 787).
**10.19.3.5 bool gazebo::physics::Collision::GetContactsEnabled ( ) const**

Return true of contacts are on.

### **Returns**

True of contact are on.

**10.19.3.6 float gazebo::physics::Collision::GetLaserRetro ( ) const**

Get the laser retro reflectiveness.

#### **Returns**

The laser retro value.

**10.19.3.7 LinkPtr gazebo::physics::Collision::GetLink ( ) const**

Get the link this collision belongs to.

#### **Returns**

The parent **Link** (p. 455).

**10.19.3.8** virtual int gazebo::physics::Collision::GetMaxContacts () [virtual]

returns number of contacts allowed for this collision.

This overrides global value (in **PhysicsEngine** (p. 620)) if specified.

#### **Returns**

max num contacts allowed for this collision.

**10.19.3.9 ModelPtr gazebo::physics::Collision::GetModel ( ) const**

Get the model this collision belongs to.

#### **Returns**

The parent model.

**10.19.3.10 virtual math::Vector3 gazebo::physics::Collision::GetRelativeAngularAccel ( ) const** [virtual]

Get the angular acceleration of the collision.

#### **Returns**

The angular acceleration of the collision.

Reimplemented from **gazebo::physics::Entity** (p. 298).

```
10.19.3.11 virtual math::Vector3 gazebo::physics::Collision::GetRelativeAngularVel ( ) const [virtual]
Get the angular velocity of the collision.
Returns
    The angular velocity of the collision.
Reimplemented from gazebo::physics::Entity (p. 299).
10.19.3.12 virtual math::Vector3 gazebo::physics::Collision::GetRelativeLinearAccel ( ) const [virtual]
Get the linear acceleration of the collision.
Returns
    The linear acceleration of the collision.
Reimplemented from gazebo::physics::Entity (p. 299).
10.19.3.13 virtual math::Vector3 gazebo::physics::Collision::GetRelativeLinearVel ( ) const [virtual]
Get the linear velocity of the collision.
```
#### **Returns**

The linear velocity relative to the parent model.

Reimplemented from **gazebo::physics::Entity** (p. 299).

**10.19.3.14 ShapePtr gazebo::physics::Collision::GetShape ( ) const**

Get the collision shape.

**Returns**

The collision shape.

**10.19.3.15 unsigned int gazebo::physics::Collision::GetShapeType ( )**

Get the shape type.

### **Returns**

The shape type.

**See Also**

**EntityType** (p. 156)

**10.19.3.16 CollisionState gazebo::physics::Collision::GetState ( )**

Get the collision state.

**Returns**

The collision state.

**10.19.3.17 SurfaceParamsPtr gazebo::physics::Collision::GetSurface ( ) const** [inline]

Get the surface parameters.

**Returns**

The surface parameters.

**10.19.3.18 virtual math::Vector3 gazebo::physics::Collision::GetWorldAngularAccel ( ) const** [virtual]

Get the angular acceleration of the collision in the world frame.

**Returns**

The angular acceleration of the collision in the world frame.

Reimplemented from **gazebo::physics::Entity** (p. 299).

**10.19.3.19 virtual math::Vector3 gazebo::physics::Collision::GetWorldAngularVel ( ) const** [virtual]

Get the angular velocity of the collision in the world frame.

**Returns**

The angular velocity of the collision in the world frame.

Reimplemented from **gazebo::physics::Entity** (p. 300).

**10.19.3.20 virtual math::Vector3 gazebo::physics::Collision::GetWorldLinearAccel ( ) const** [virtual]

Get the linear acceleration of the collision in the world frame.

**Returns**

The linear acceleration of the collision in the world frame.

Reimplemented from **gazebo::physics::Entity** (p. 300).

**10.19.3.21 virtual math::Vector3 gazebo::physics::Collision::GetWorldLinearVel ( ) const** [virtual]

Get the linear velocity of the collision in the world frame.

#### **Returns**

The linear velocity of the collision in the world frame.

Reimplemented from **gazebo::physics::Entity** (p. 300).

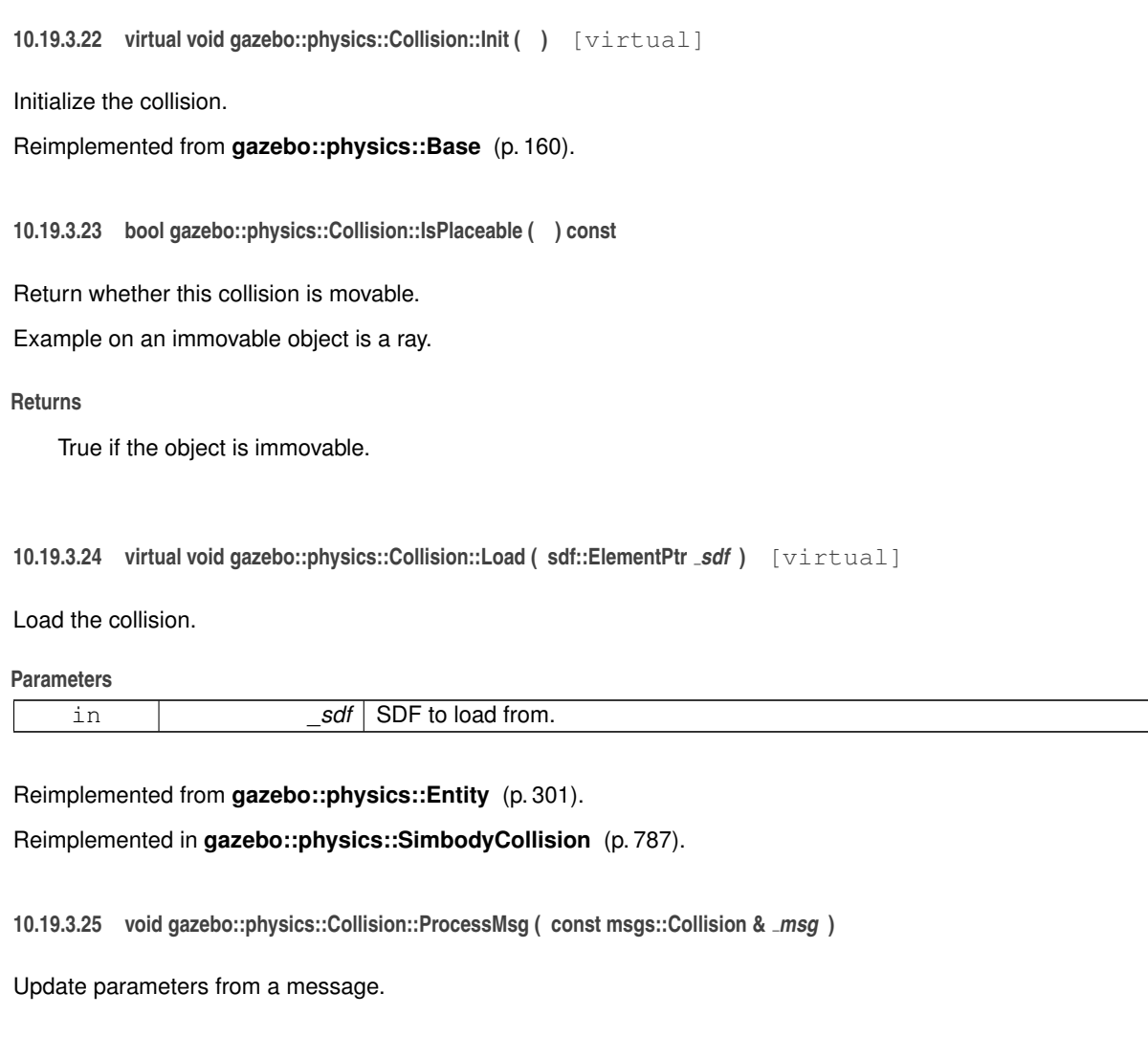

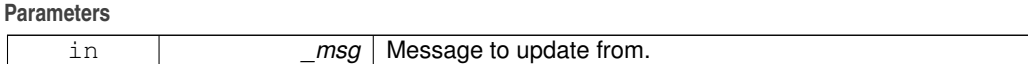

**10.19.3.26 virtual void gazebo::physics::Collision::SetCategoryBits ( unsigned int** *bits* **)** [pure virtual]

Set the category bits, used during collision detection.

**Parameters**

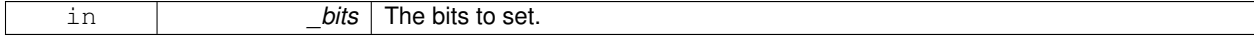

### Implemented in **gazebo::physics::SimbodyCollision** (p. 788).

**10.19.3.27 virtual void gazebo::physics::Collision::SetCollideBits ( unsigned int** *bits* **)** [pure virtual]

Set the collide bits, used during collision detection.

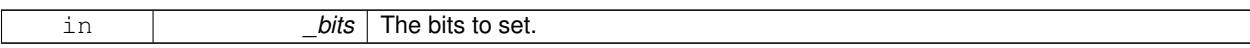

Implemented in **gazebo::physics::SimbodyCollision** (p. 788).

**10.19.3.28 void gazebo::physics::Collision::SetCollision ( bool** *placeable* **)**

Set the encapsulated collsion object.

**Parameters**

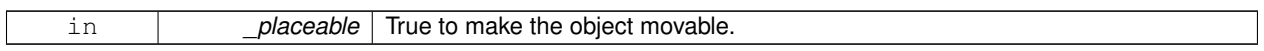

**10.19.3.29 void gazebo::physics::Collision::SetContactsEnabled ( bool** *enable* **)**

Turn contact recording on or off.

**Parameters**

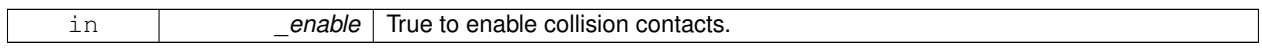

**10.19.3.30 void gazebo::physics::Collision::SetLaserRetro ( float** *retro* **)**

Set the laser retro reflectiveness.

**Parameters**

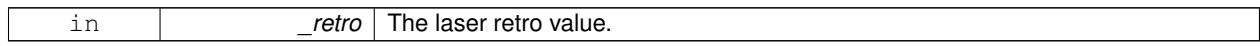

**10.19.3.31 virtual void gazebo::physics::Collision::SetMaxContacts ( double** *maxContacts* **)** [virtual]

Number of contacts allowed for this collision.

This overrides global value (in **PhysicsEngine** (p. 620)) if specified.

**Parameters**

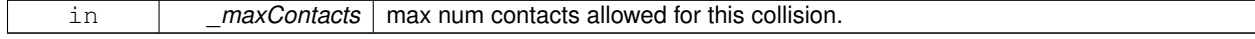

**10.19.3.32 void gazebo::physics::Collision::SetScale ( const math::Vector3 &** *scale* **)**

Set the scale of the collision.

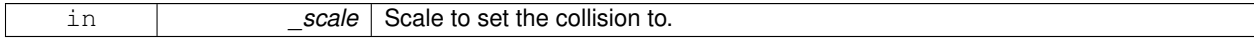

#### **10.19.3.33 void gazebo::physics::Collision::SetShape ( ShapePtr** *shape* **)**

Set the shape for this collision.

#### **Parameters**

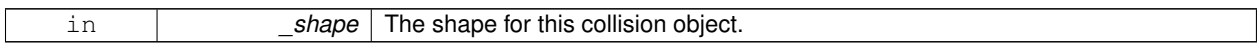

**10.19.3.34 void gazebo::physics::Collision::SetState ( const CollisionState &** *state* **)**

Set the current collision state.

**Parameters**

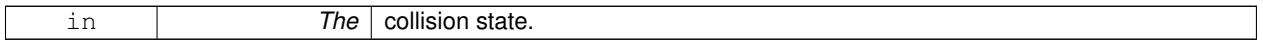

### **10.19.3.35 virtual void gazebo::physics::Collision::UpdateParameters ( sdf::ElementPtr** *sdf* **)** [virtual]

Update the parameters using new sdf values.

### **Parameters**

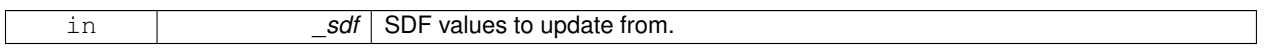

Reimplemented from **gazebo::physics::Entity** (p. 303).

### **10.19.4 Member Data Documentation**

**10.19.4.1 LinkPtr gazebo::physics::Collision::link** [protected]

The link this collision belongs to.

**10.19.4.2 bool gazebo::physics::Collision::placeable** [protected]

Flag for placeable.

**10.19.4.3 ShapePtr gazebo::physics::Collision::shape** [protected]

Pointer to **physics::Shape** (p. 775).

The documentation for this class was generated from the following file:

• **Collision.hh**

# **10.20 gazebo::physics::CollisionState Class Reference**

Store state information of a **physics::Collision** (p. 213) object.

#include <physics/phyiscs.hh>

Inheritance diagram for gazebo::physics::CollisionState:

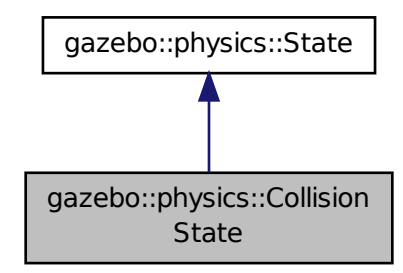

#### **Public Member Functions**

### • **CollisionState** ()

*Default constructor.*

• **CollisionState** (const **CollisionPtr** \_collision)

#### *Constructor.*

- **CollisionState** (const sdf::ElementPtr \_sdf)
	- *Constructor.*
- virtual ∼**CollisionState** ()

#### *Destructor.*

• void **FillSDF** (sdf::ElementPtr \_sdf)

*Populate a state SDF element with data from the object.*

• const **math::Pose** & **GetPose** () const

*Get the Collision (*p. *213) pose.*

- bool **IsZero** () const
	- *Return true if the values in the state are zero.*
- virtual void **Load** (const sdf::ElementPtr \_elem)

*Load state from SDF element.*

• **CollisionState operator+** (const **CollisionState** &\_state) const

#### *Addition operator.*

- **CollisionState operator-** (const **CollisionState** &\_state) const *Subtraction operator.*
- **CollisionState** & **operator=** (const **CollisionState** &\_state)

*Assignment operator.*

### **Friends**

• std::ostream & **operator**<< (std::ostream &\_out, const **gazebo::physics::CollisionState** &\_state) *Stream insertion operator.*

**10.20.1 Detailed Description**

Store state information of a **physics::Collision** (p. 213) object.

This class captures the entire state of a **Collision** (p. 213) at one specific time during a simulation run.

**State** (p. 910) of a **Collision** (p. 213) is its Pose.

**10.20.2 Constructor & Destructor Documentation**

**10.20.2.1 gazebo::physics::CollisionState::CollisionState ( )**

Default constructor.

**10.20.2.2 gazebo::physics::CollisionState::CollisionState ( const CollisionPtr** *collision* **)** [explicit]

Constructor.

Build a **CollisionState** (p. 222) from an existing **Collision** (p. 213).

**Parameters**

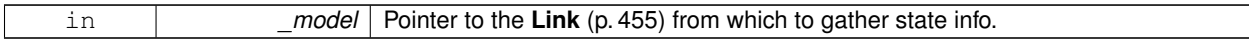

**10.20.2.3 gazebo::physics::CollisionState::CollisionState ( const sdf::ElementPtr** *sdf* **)** [explicit]

Constructor.

Build a **CollisionState** (p. 222) from SDF data

**Parameters**

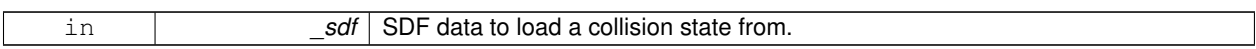

**10.20.2.4 virtual gazebo::physics::CollisionState::**∼**CollisionState ( )** [virtual]

Destructor.

**10.20.3 Member Function Documentation**

**10.20.3.1 void gazebo::physics::CollisionState::FillSDF ( sdf::ElementPtr** *sdf* **)**

Populate a state SDF element with data from the object.

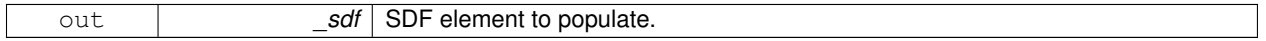

**10.20.3.2 const math::Pose& gazebo::physics::CollisionState::GetPose ( ) const**

Get the **Collision** (p. 213) pose.

### **Returns**

The pose of the **CollisionState** (p. 222)

**10.20.3.3 bool gazebo::physics::CollisionState::IsZero ( ) const**

Return true if the values in the state are zero.

**Returns**

True if the values in the state are zero.

**10.20.3.4 virtual void gazebo::physics::CollisionState::Load ( const sdf::ElementPtr** *elem* **)** [virtual]

Load state from SDF element.

Load **CollisionState** (p. 222) information from stored data in and SDF::Element

**Parameters**

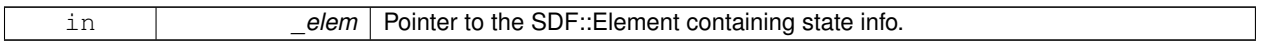

Reimplemented from **gazebo::physics::State** (p. 913).

**10.20.3.5 CollisionState gazebo::physics::CollisionState::operator+ ( const CollisionState &** *state* **) const**

Addition operator.

**Parameters**

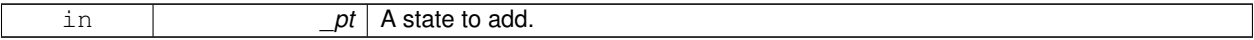

**Returns**

The resulting state.

**10.20.3.6 CollisionState gazebo::physics::CollisionState::operator- ( const CollisionState &** *state* **) const**

Subtraction operator.

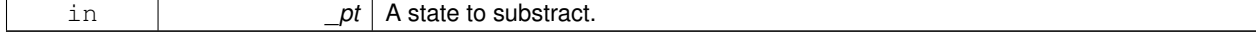

#### **Returns**

The resulting state.

### **10.20.3.7 CollisionState& gazebo::physics::CollisionState::operator= ( const CollisionState &** *state* **)**

#### Assignment operator.

**Parameters**

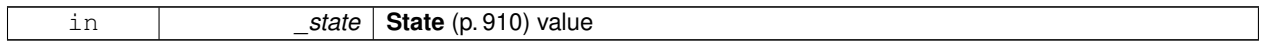

**Returns**

Reference to this

# **10.20.4 Friends And Related Function Documentation**

**10.20.4.1 std::ostream& operator**<< **( std::ostream &** *out,* **const gazebo::physics::CollisionState &** *state* **)** [friend]

### Stream insertion operator.

# **Parameters**

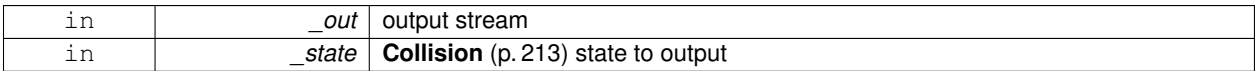

#### **Returns**

the stream

The documentation for this class was generated from the following file:

# • **CollisionState.hh**

# **10.21 gazebo::common::Color Class Reference**

### Defines a color.

#include <common/common.hh>

# **Public Types**

- typedef unsigned int **ABGR**
- typedef unsigned int **ARGB**
- typedef unsigned int **BGRA**
- typedef unsigned int **RGBA**

**Public Member Functions**

- **Color** ()
	- *Constructor.*
- **Color** (float \_r, float \_g, float \_b, float \_a=1.0)
- *Constructor.* • **Color** (const **Color** &\_clr)

*Copy Constructor.*

• virtual ∼**Color** ()

*Destructor.*

• **ABGR GetAsABGR** () const

*Get as uint32 ABGR packed value.*

• **ARGB GetAsARGB** () const

*Get as uint32 ARGB packed value.*

• **BGRA GetAsBGRA** () const

*Get as uint32 BGRA packed value.*

- **math::Vector3 GetAsHSV** () const
	- *Get the color in HSV colorspace.*
- **RGBA GetAsRGBA** () const
	- *Get as uint32 RGBA packed value.*
- **math::Vector3 GetAsYUV** () const

*Get the color in YUV colorspace.*

• bool **operator!=** (const **Color** &\_pt) const

*Inequality operator.*

• const **Color operator**∗ (const **Color** &\_pt) const *Multiplication operator.*

• const **Color operator**∗ (const float &\_v) const

*Multiply all color components by \_v.*

- const **Color** & **operator**∗**=** (const **Color** &\_pt) *Multiplication equal operator.*
- **Color operator+** (const **Color** &\_pt) const

*Addition operator (this + \_pt)*

• **Color operator+** (const float &\_v) const

*Add \_v to all color components.*

- const **Color** & **operator+=** (const **Color** &\_pt) *Addition equal operator.*
- **Color operator-** (const **Color** &\_pt) const

*Subtraction operator.*

• **Color operator-** (const float &\_v) const

*Subtract \_v from all color components.*

- const **Color** & **operator-=** (const **Color** &\_pt) *Subtraction equal operator.*
- const **Color operator/** (const **Color** &\_pt) const *Division operator.*

• const **Color operator/** (const float &\_v) const

*Divide all color component by \_v.*

• const **Color** & **operator/=** (const **Color** &\_pt)

*Division equal operator.* • **Color** & **operator=** (const **Color** &\_pt) *Equal operator.* • bool **operator==** (const **Color** &\_pt) const *Equality operator.* • float **operator[]** (unsigned int \_index) *Array index operator.* • void **Reset** () *Reset the color to default values.* • void **Set** (float  $r=1$ , float  $g=1$ , float  $b=1$ , float  $a=1$ ) *Set the contents of the vector.* • void **SetFromABGR** (const **ABGR** \_v) *Set from uint32 ABGR packed value.* • void **SetFromARGB** (const **ARGB** \_v) *Set from uint32 ARGB packed value.* • void **SetFromBGRA** (const **BGRA** \_v) *Set from uint32 BGRA packed value.* • void SetFromHSV (float \_h, float \_s, float \_v) *Set a color based on HSV values.* • void **SetFromRGBA** (const **RGBA** \_v) *Set from uint32 RGBA packed value.* • void **SetFromYUV** (float \_y, float \_u, float \_v) *Set from yuv.*

### **Public Attributes**

- float **a**
- float **b**
- float **g**
- float **r**

# **Static Public Attributes**

• static const **Color Black**

*(0, 0, 0)*

• static const **Color Blue**

```
(0, 0, 1)
```
• static const **Color Green**

```
(0, 1, 0)
```
• static const **Color Purple**

*(1, 0, 1)*

• static const **Color Red**

```
(1, 0, 0)
```
• static const **Color White**

```
(1, 1, 1)
```
• static const **Color Yellow**

*(1, 1, 0)*

# **Friends**

- std::ostream & **operator** << (std::ostream & out, const **Color** & pt) *Stream insertion operator.*
- std::istream & **operator**>> (std::istream &\_in, **Color** &\_pt) *Stream insertion operator.*

### **10.21.1 Detailed Description**

Defines a color.

- **10.21.2 Member Typedef Documentation**
- **10.21.2.1 typedef unsigned int gazebo::common::Color::ABGR**
- **10.21.2.2 typedef unsigned int gazebo::common::Color::ARGB**
- **10.21.2.3 typedef unsigned int gazebo::common::Color::BGRA**
- **10.21.2.4 typedef unsigned int gazebo::common::Color::RGBA**
- **10.21.3 Constructor & Destructor Documentation**
- **10.21.3.1 gazebo::common::Color::Color ( )**

Constructor.

**10.21.3.2 gazebo::common::Color::Color ( float** *r,* **float** *g,* **float** *b,* **float** *a =* 1.0 **)**

Constructor.

**Parameters**

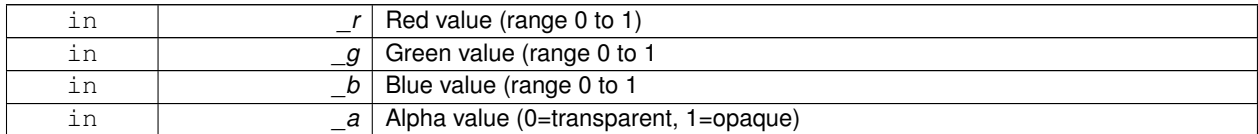

**10.21.3.3 gazebo::common::Color::Color ( const Color &** *clr* **)**

Copy Constructor.

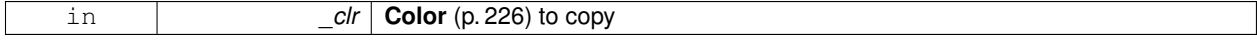

**10.21.3.4 virtual gazebo::common::Color::**∼**Color ( )** [virtual]

Destructor.

**10.21.4 Member Function Documentation**

**10.21.4.1 ABGR gazebo::common::Color::GetAsABGR ( ) const**

Get as uint32 ABGR packed value.

### **Returns**

the color

**10.21.4.2 ARGB gazebo::common::Color::GetAsARGB ( ) const**

Get as uint32 ARGB packed value.

### **Returns**

the color

**10.21.4.3 BGRA gazebo::common::Color::GetAsBGRA ( ) const**

Get as uint32 BGRA packed value.

### **Returns**

the color

**10.21.4.4 math::Vector3 gazebo::common::Color::GetAsHSV ( ) const**

Get the color in HSV colorspace.

#### **Returns**

HSV values in a **math::Vector3** (p. 1004) format

**10.21.4.5 RGBA gazebo::common::Color::GetAsRGBA ( ) const**

Get as uint32 RGBA packed value.

**Returns**

the color

**10.21.4.6 math::Vector3 gazebo::common::Color::GetAsYUV ( ) const**

Get the color in YUV colorspace.

### **Returns**

the YUV color

**10.21.4.7 bool gazebo::common::Color::operator!= ( const Color &** *pt* **) const**

#### Inequality operator.

#### **Parameters**

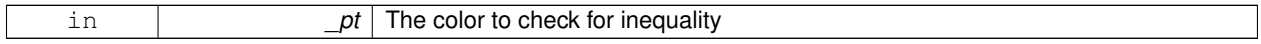

### **Returns**

True if the this color does not equal \_pt

**10.21.4.8 const Color gazebo::common::Color::operator**∗ **( const Color &** *pt* **) const**

#### Multiplication operator.

#### **Parameters**

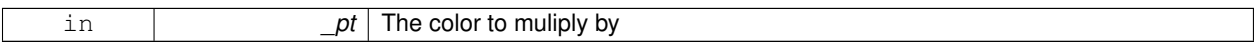

### **Returns**

The resulting color

# **10.21.4.9 const Color gazebo::common::Color::operator**∗ **( const float &** *v* **) const**

Multiply all color components by \_v.

### **Parameters**

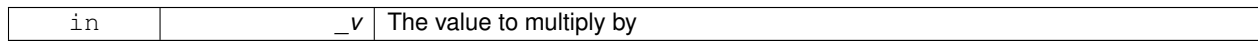

#### **Returns**

The resulting color

### **10.21.4.10 const Color& gazebo::common::Color::operator**∗**= ( const Color &** *pt* **)**

Multiplication equal operator.

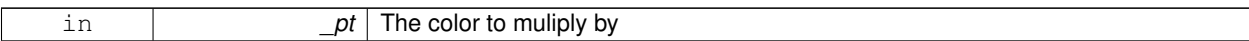

**Returns**

The resulting color

**10.21.4.11 Color gazebo::common::Color::operator+ ( const Color &** *pt* **) const**

Addition operator (this + \_pt)

#### **Parameters**

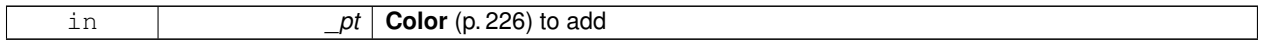

### **Returns**

The resulting color

### **10.21.4.12 Color gazebo::common::Color::operator+ ( const float &** *v* **) const**

#### Add \_v to all color components.

**Parameters**

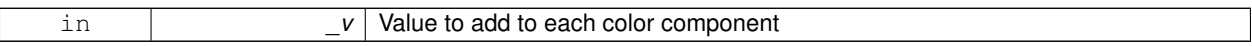

### **Returns**

The resulting color

**10.21.4.13 const Color& gazebo::common::Color::operator+= ( const Color &** *pt* **)**

### Addition equal operator.

**Parameters**

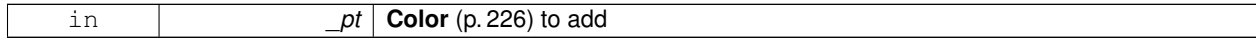

# **Returns**

The resulting color

### **10.21.4.14 Color gazebo::common::Color::operator- ( const Color &** *pt* **) const**

Subtraction operator.

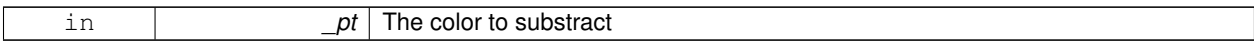

**Returns**

The resulting color

**10.21.4.15 Color gazebo::common::Color::operator- ( const float &** *v* **) const**

Subtract \_v from all color components.

**Parameters**

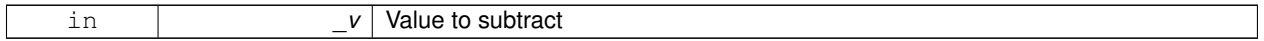

### **Returns**

The resulting color

**10.21.4.16 const Color& gazebo::common::Color::operator-= ( const Color &** *pt* **)**

#### Subtraction equal operator.

**Parameters**

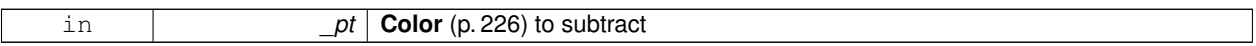

### **Returns**

The resulting color

**10.21.4.17 const Color gazebo::common::Color::operator/ ( const Color &** *pt* **) const**

Division operator.

**Parameters**

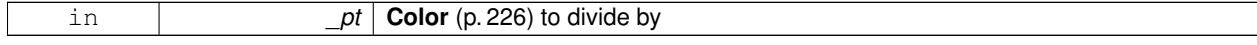

### **Returns**

The resulting color

### **10.21.4.18 const Color gazebo::common::Color::operator/ ( const float &** *v* **) const**

Divide all color component by \_v.

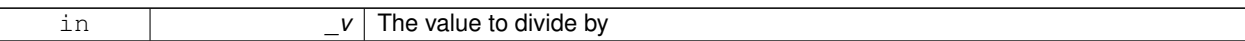

**Returns**

The resulting color

**10.21.4.19 const Color& gazebo::common::Color::operator/= ( const Color &** *pt* **)**

Division equal operator.

#### **Parameters**

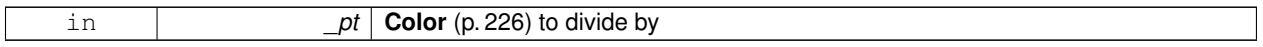

# **Returns**

The resulting color

# **10.21.4.20 Color& gazebo::common::Color::operator= ( const Color &** *pt* **)**

#### Equal operator.

### **Parameters**

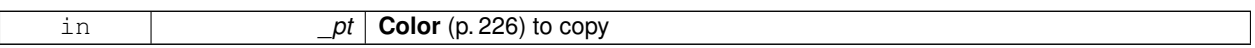

# **Returns**

Reference to this color

### **10.21.4.21 bool gazebo::common::Color::operator== ( const Color &** *pt* **) const**

### Equality operator.

**Parameters**

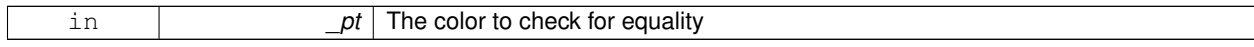

### **Returns**

True if the this color equals \_pt

### **10.21.4.22 float gazebo::common::Color::operator[] ( unsigned int** *index* **)**

### Array index operator.

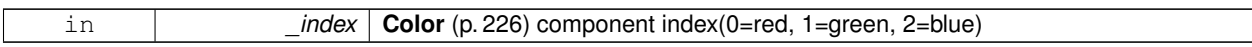

**Returns**

r, g, b, or a when \_index is 0, 1, 2 or 3

**10.21.4.23 void gazebo::common::Color::Reset ( )**

Reset the color to default values.

**10.21.4.24 void gazebo::common::Color::Set ( float** *r =* 1*,* **float** *g =* 1*,* **float** *b =* 1*,* **float** *a =* 1 **)**

Set the contents of the vector.

**Parameters**

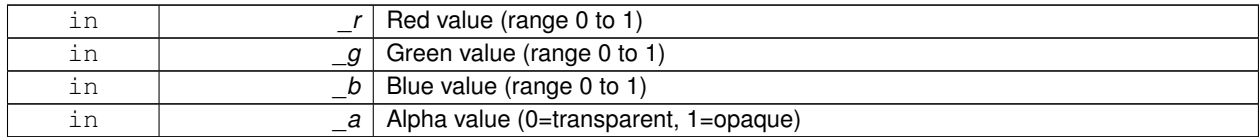

**10.21.4.25 void gazebo::common::Color::SetFromABGR ( const ABGR** *v* **)**

Set from uint32 ABGR packed value.

**Parameters**

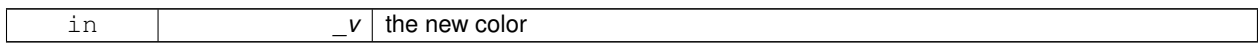

**10.21.4.26 void gazebo::common::Color::SetFromARGB ( const ARGB** *v* **)**

Set from uint32 ARGB packed value.

**Parameters**

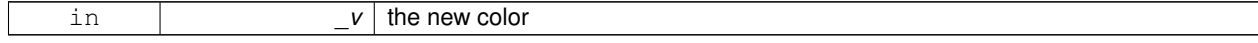

### **10.21.4.27 void gazebo::common::Color::SetFromBGRA ( const BGRA** *v* **)**

Set from uint32 BGRA packed value.

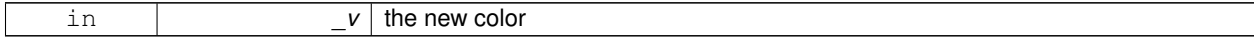

### **10.21.4.28 void gazebo::common::Color::SetFromHSV ( float** *h,* **float** *s,* **float** *v* **)**

Set a color based on HSV values.

#### **Parameters**

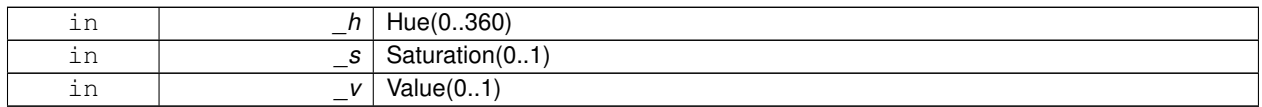

### **10.21.4.29 void gazebo::common::Color::SetFromRGBA ( const RGBA** *v* **)**

#### Set from uint32 RGBA packed value.

#### **Parameters**

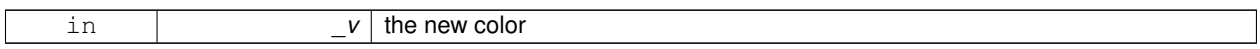

### **10.21.4.30 void gazebo::common::Color::SetFromYUV ( float** *y,* **float** *u,* **float** *v* **)**

Set from yuv.

#### **Parameters**

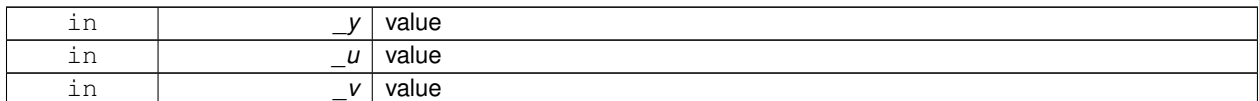

# **10.21.5 Friends And Related Function Documentation**

**10.21.5.1 std::ostream& operator**<< **( std::ostream &** *out,* **const Color &** *pt* **)** [friend]

Stream insertion operator.

### **Parameters**

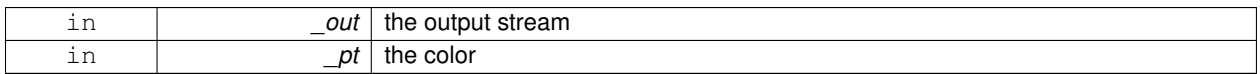

### **Returns**

the output stream

### **10.21.5.2 std::istream& operator**>> **( std::istream &** *in,* **Color &** *pt* **)** [friend]

### Stream insertion operator.

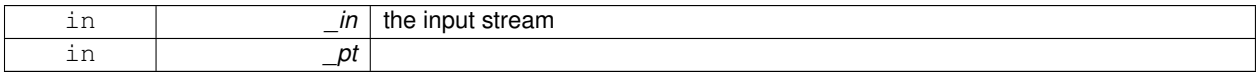

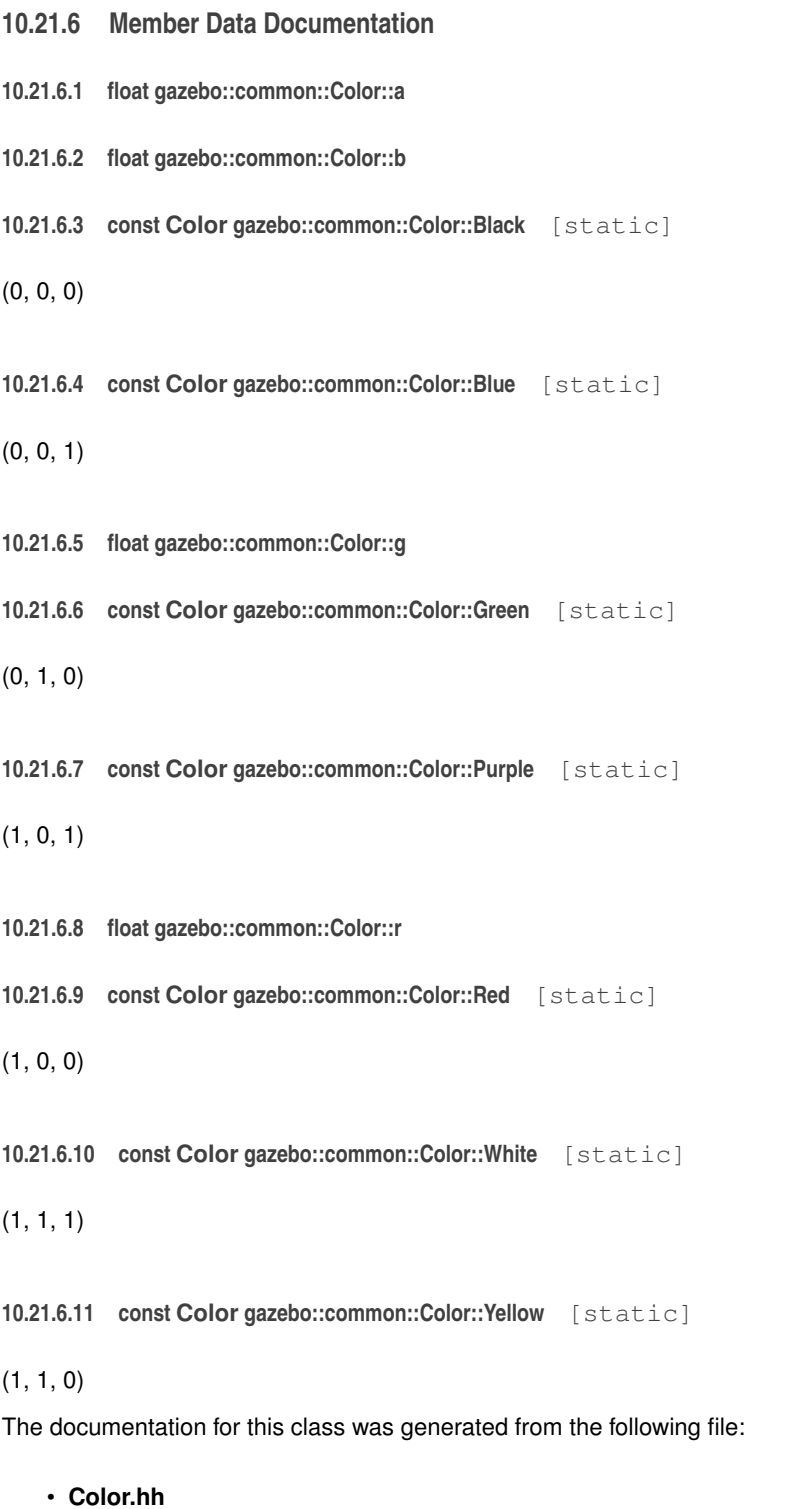

# **10.22 gazebo::rendering::COMVisual Class Reference**

Basic Center of Mass visualization.

```
#include <rendering/rendering.hh>
```
Inheritance diagram for gazebo::rendering::COMVisual:

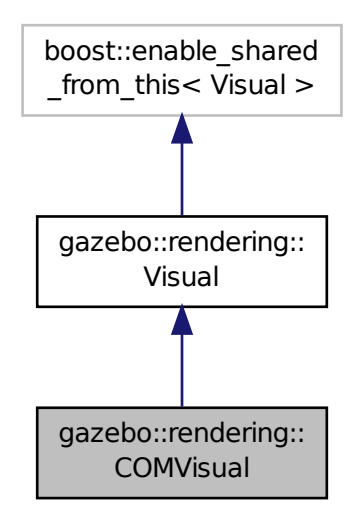

# **Public Member Functions**

• **COMVisual** (const std::string &\_name, **VisualPtr** \_vis)

*Constructor.*

• virtual ∼**COMVisual** ()

*Destructor.*

• virtual void **Load** (sdf::ElementPtr \_elem)

*Load the Visual (*p. *1034) from an SDF pointer.*

• virtual void **Load** (ConstLinkPtr &\_msg)

*Load from a message.*

# **Additional Inherited Members**

### **10.22.1 Detailed Description**

Basic Center of Mass visualization.

# **10.22.2 Constructor & Destructor Documentation**

**10.22.2.1 gazebo::rendering::COMVisual::COMVisual ( const std::string &** *name,* **VisualPtr** *vis* **)**

Constructor.

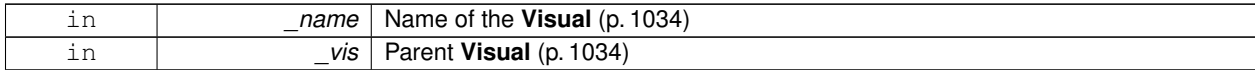

**10.22.2.2 virtual gazebo::rendering::COMVisual::**∼**COMVisual ( )** [virtual]

Destructor.

### **10.22.3 Member Function Documentation**

**10.22.3.1 virtual void gazebo::rendering::COMVisual::Load ( sdf::ElementPtr** *elem* **)** [virtual]

Load the **Visual** (p. 1034) from an SDF pointer.

**Parameters**

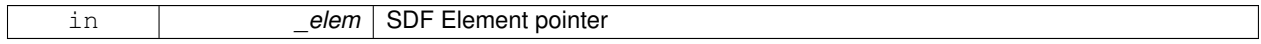

**10.22.3.2 virtual void gazebo::rendering::COMVisual::Load ( ConstLinkPtr &** *msg* **)** [virtual]

Load from a message.

### **Parameters**

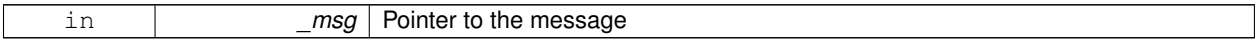

The documentation for this class was generated from the following file:

# • **COMVisual.hh**

# **10.23 gazebo::event::Connection Class Reference**

A class that encapsulates a connection.

```
#include <Event.hh>
```
# **Public Member Functions**

• **Connection** ()

*Constructor.*

• **Connection** (**Event** ∗\_e, int \_i)

*Constructor.*

• ∼**Connection** ()

*Destructor.*

• int **GetId** () const

*Get the id of this connection.*

# **10.23.1 Detailed Description**

A class that encapsulates a connection.

## **10.23.2 Constructor & Destructor Documentation**

**10.23.2.1 gazebo::event::Connection::Connection ( )** [inline]

Constructor.

**10.23.2.2 gazebo::event::Connection::Connection ( Event** ∗ *e,* **int** *i* **)**

Constructor.

**Parameters**

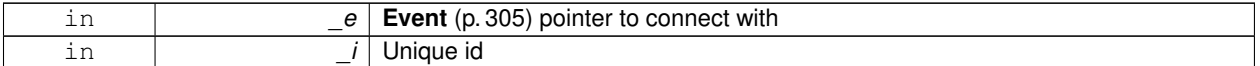

**10.23.2.3 gazebo::event::Connection::**∼**Connection ( )**

Destructor.

### **10.23.3 Member Function Documentation**

**10.23.3.1 int gazebo::event::Connection::GetId ( ) const**

Get the id of this connection.

**Returns**

The id of this connection

The documentation for this class was generated from the following file:

• **Event.hh**

# **10.24 gazebo::transport::Connection Class Reference**

Single TCP/IP connection manager.

```
#include <transport/transport.hh>
```
Inheritance diagram for gazebo::transport::Connection:

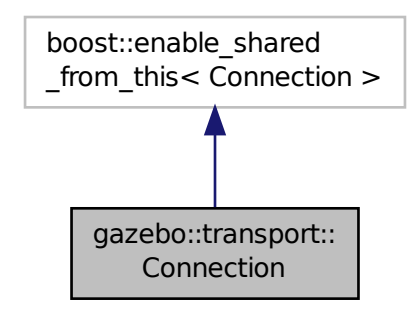

### **Public Types**

• typedef boost::function< void(const **ConnectionPtr** &)> **AcceptCallback**

*The signature of a connection accept callback.*

• typedef boost::function< void(const std::string &\_data)> **ReadCallback**

*The signature of a connection read callback.*

#### **Public Member Functions**

• **Connection** ()

*Constructor.*

• virtual ∼**Connection** ()

*Destructor.*

• template<typename Handler > void **AsyncRead** (Handler \_handler)

*Peform an asyncronous read param[in] \_handler Callback to invoke on received data.*

• void **Cancel** ()

*Cancel all async operations on an open socket.*

• bool **Connect** (const std::string & host, unsigned int port)

*Connect to a remote host.*

• **event::ConnectionPtr ConnectToShutdown** (boost::function< void()> subscriber)

*Register a function to be called when the connection is shut down.*

• void **DisconnectShutdown** (**event::ConnectionPtr** \_subscriber)

*Unregister a function to be called when the connection is shut down.*

• void **EnqueueMsg** (const std::string &\_buffer, boost::function< void(uint32\_t)> \_cb, uint32\_t \_id, bool \_ force=false)

*Write data to the socket.*

• void **EnqueueMsg** (const std::string &\_buffer, bool \_force=false)

```
• unsigned int GetId () const
      Get the ID of the connection.
• std::string GetIPWhiteList () const
```
*Get the IP white list, from GAZEBO\_IP\_WHITE\_LIST environment variable.*

• std::string **GetLocalAddress** () const

*Write data to the socket.*

*Get the local address of this connection.*

- unsigned int **GetLocalPort** () const
	- *Get the port of this connection.*
- std::string **GetLocalURI** () const

*Get the local URI.*

• std::string **GetRemoteAddress** () const

*Get the remote address.*

• std::string **GetRemoteHostname** () const

*Get the remote hostname.*

• unsigned int **GetRemotePort** () const

*Get the remote port number.*

- std::string **GetRemoteURI** () const
	- *Get the remote URI.*
- bool **IsOpen** () const

*Is the connection open?*

• void **Listen** (unsigned int \_port, const **AcceptCallback** &\_acceptCB)

*Start a server that listens on a port.*

• void **ProcessWriteQueue** (bool \_blocking=false)

*Handle on-write callbacks.*

• bool **Read** (std::string & data)

*Read data from the socket.*

• void **Shutdown** ()

*Shutdown the socket.*

• void **StartRead** (const **ReadCallback** &\_cb)

*Start a thread that reads from the connection and passes new message to the ReadCallback.*

• void **StopRead** ()

*Stop the read loop.*

### **Static Public Member Functions**

• static std::string **GetLocalHostname** ()

*Get the local hostname.*

• static bool **ValidateIP** (const std::string &\_ip)

*Return true if the \_ip is a valid.*

# **10.24.1 Detailed Description**

Single TCP/IP connection manager.

### **10.24.2 Member Typedef Documentation**

**10.24.2.1 typedef boost::function**<**void(const ConnectionPtr&)**> **gazebo::transport::Connection::AcceptCallback**

The signature of a connection accept callback.

**10.24.2.2 typedef boost::function**<**void(const std::string & data)**> **gazebo::transport::Connection::ReadCallback**

The signature of a connection read callback.

**10.24.3 Constructor & Destructor Documentation**

**10.24.3.1 gazebo::transport::Connection::Connection ( )**

Constructor.

**10.24.3.2 virtual gazebo::transport::Connection::**∼**Connection ( )** [virtual]

Destructor.

### **10.24.4 Member Function Documentation**

**10.24.4.1 template**<**typename Handler** > **void gazebo::transport::Connection::AsyncRead ( Handler** *handler* **)** [inline]

Peform an asyncronous read param[in] handler Callback to invoke on received data.

References gzerr, HEADER\_LENGTH, and IsOpen().

**10.24.4.2 void gazebo::transport::Connection::Cancel ( )**

Cancel all async operations on an open socket.

**10.24.4.3 bool gazebo::transport::Connection::Connect ( const std::string &** *host,* **unsigned int** *port* **)**

Connect to a remote host.

**Parameters**

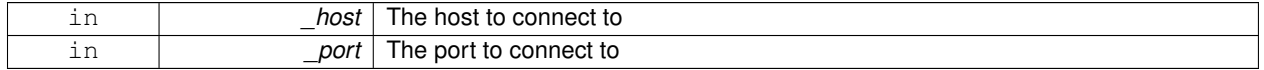

#### **Returns**

true if connection succeeded, false otherwise

**10.24.4.4 event::ConnectionPtr gazebo::transport::Connection::ConnectToShutdown ( boost::function**< **void()**> *subscriber* **)** [inline]

Register a function to be called when the connection is shut down.

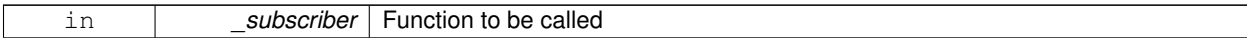

#### **Returns**

Handle that can be used to unregister the function

References gazebo::event::EventT<T >::Connect().

**10.24.4.5 void gazebo::transport::Connection::DisconnectShutdown ( event::ConnectionPtr** *subscriber* **)** [inline]

Unregister a function to be called when the connection is shut down.

#### **Parameters**

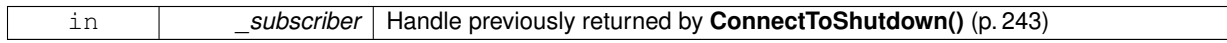

References gazebo::event::EventT< T >::Disconnect().

**10.24.4.6 void gazebo::transport::Connection::EnqueueMsg ( const std::string &** *buffer,* **boost::function**< **void(uint32 t)**> *cb,* **uint32 t** *id,* **bool** *force =* false **)**

Write data to the socket.

#### **Parameters**

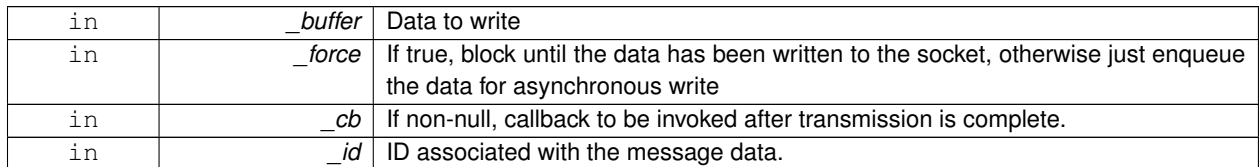

**10.24.4.7 void gazebo::transport::Connection::EnqueueMsg ( const std::string &** *buffer,* **bool** *force =* false **)**

Write data to the socket.

**Parameters**

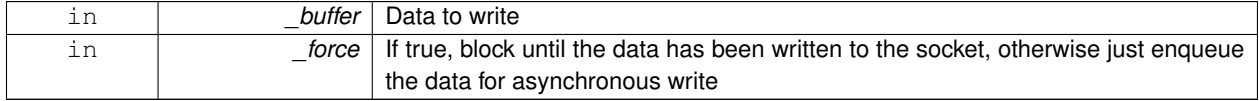

**10.24.4.8 unsigned int gazebo::transport::Connection::GetId ( ) const**

### Get the ID of the connection.

### **Returns**

The connection's unique ID.

**10.24.4.9 std::string gazebo::transport::Connection::GetIPWhiteList ( ) const**

Get the IP white list, from GAZEBO\_IP\_WHITE\_LIST environment variable.

### **Returns**

GAZEBO\_IP\_WHITE\_LIST

**10.24.4.10 std::string gazebo::transport::Connection::GetLocalAddress ( ) const**

Get the local address of this connection.

#### **Returns**

The local address

**10.24.4.11 static std::string gazebo::transport::Connection::GetLocalHostname ( )** [static]

#### Get the local hostname.

### **Returns**

The local hostname

**10.24.4.12 unsigned int gazebo::transport::Connection::GetLocalPort ( ) const**

Get the port of this connection.

### **Returns**

The local port

**10.24.4.13 std::string gazebo::transport::Connection::GetLocalURI ( ) const**

Get the local URI.

### **Returns**

The local URI

**10.24.4.14 std::string gazebo::transport::Connection::GetRemoteAddress ( ) const**

#### Get the remote address.

**Returns**

The remote address

**10.24.4.15 std::string gazebo::transport::Connection::GetRemoteHostname ( ) const**

Get the remote hostname.

#### **Returns**

The remote hostname

**10.24.4.16 unsigned int gazebo::transport::Connection::GetRemotePort ( ) const**

Get the remote port number.

### **Returns**

The remote port

**10.24.4.17 std::string gazebo::transport::Connection::GetRemoteURI ( ) const**

#### Get the remote URI.

#### **Returns**

The remote URI

```
10.24.4.18 bool gazebo::transport::Connection::IsOpen ( ) const
```
Is the connection open?

#### **Returns**

true if the connection is open; false otherwise

Referenced by AsyncRead().

**10.24.4.19 void gazebo::transport::Connection::Listen ( unsigned int** *port,* **const AcceptCallback &** *acceptCB* **)**

Start a server that listens on a port.

**Parameters**

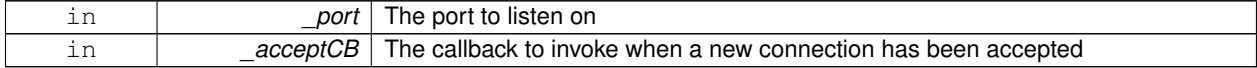

**10.24.4.20 void gazebo::transport::Connection::ProcessWriteQueue ( bool** *blocking =* false **)**

Handle on-write callbacks.

**10.24.4.21 bool gazebo::transport::Connection::Read ( std::string &** *data* **)**

Read data from the socket.

#### **Parameters**

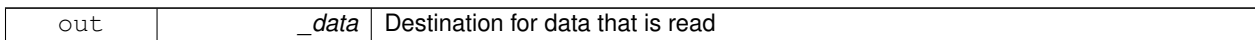

**Returns**

true if data was successfully read, false otherwise

**10.24.4.22 void gazebo::transport::Connection::Shutdown ( )**

Shutdown the socket.

**10.24.4.23 void gazebo::transport::Connection::StartRead ( const ReadCallback &** *cb* **)**

Start a thread that reads from the connection and passes new message to the ReadCallback.

**Parameters**

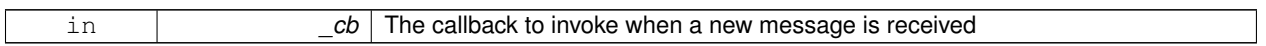

**10.24.4.24 void gazebo::transport::Connection::StopRead ( )**

Stop the read loop.

**10.24.4.25 static bool gazebo::transport::Connection::ValidateIP ( const std::string &** *ip* **)** [static]

Return true if the \_ip is a valid.

**Parameters**

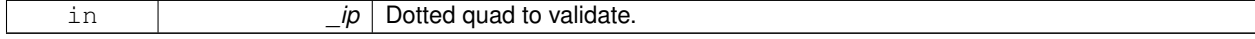

**Returns**

True if the ip is a valid.

The documentation for this class was generated from the following file:

• **Connection.hh**

# **10.25 gazebo::transport::ConnectionManager Class Reference**

Manager of connections.

#include <transport/transport.hh>

Inheritance diagram for gazebo::transport::ConnectionManager:

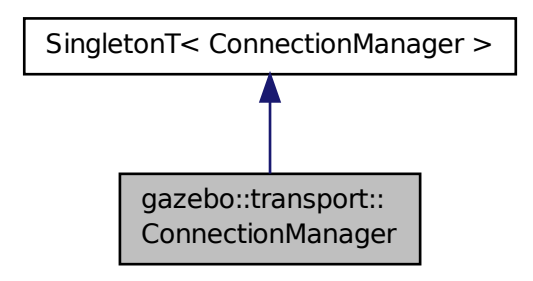

# **Public Member Functions**

• void **Advertise** (const std::string &\_topic, const std::string &\_msgType)

*Advertise a topic.*

- **ConnectionPtr ConnectToRemoteHost** (const std::string &\_host, unsigned int \_port)
	- *Connect to a remote server.*
- void **Fini** ()

*Finalize the connection manager.*

• void GetAllPublishers (std::list< msgs::Publish > & publishers)

*Explicitly update the publisher list.*

• void GetTopicNamespaces (std::list< std::string > &\_namespaces)

*Get all the topic namespaces.*

- bool **Init** (const std::string &\_masterHost, unsigned int \_masterPort) *Initialize the connection manager.*
- bool **IsRunning** () const

*Is the manager running?*

• void **RegisterTopicNamespace** (const std::string &\_name)

*Register a new topic namespace.*

- void **RemoveConnection** (**ConnectionPtr** &\_conn)
	- *Remove a connection from the manager.*
- void **Run** ()

*Run the connection manager loop.*

• void **Stop** ()

*Stop the conneciton manager.*

• void **Subscribe** (const std::string &\_topic, const std::string &\_msgType, bool \_latching)

*Subscribe to a topic.*

• void **TriggerUpdate** ()

*Inform the connection manager that it needs an update.*

• void **Unadvertise** (const std::string &\_topic)

*Unadvertise a topic.*

- void **Unsubscribe** (const msgs::Subscribe &\_sub) *Unsubscribe from a topic.*
- void **Unsubscribe** (const std::string &\_topic, const std::string &\_msgType) *Unsubscribe from a topic.*

# **Protected Attributes**

• std::vector< **event::ConnectionPtr** > **eventConnections**

### **Additional Inherited Members**

**10.25.1 Detailed Description**

Manager of connections.

### **10.25.2 Member Function Documentation**

**10.25.2.1 void gazebo::transport::ConnectionManager::Advertise ( const std::string &** *topic,* **const std::string &** *msgType* **)**

Advertise a topic.

### **Parameters**

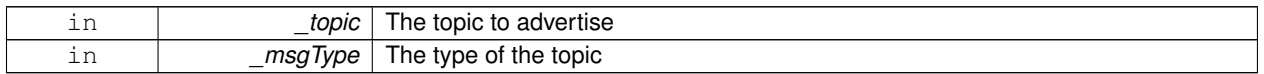

**10.25.2.2 ConnectionPtr gazebo::transport::ConnectionManager::ConnectToRemoteHost ( const std::string &** *host,* **unsigned int** *port* **)**

Connect to a remote server.

#### **Parameters**

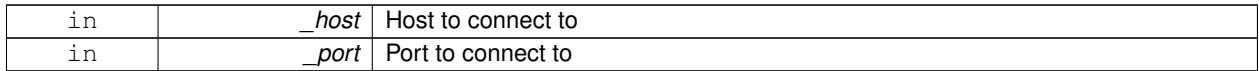

**Returns**

Pointer to the connection; can be null (if connection failed)

**10.25.2.3 void gazebo::transport::ConnectionManager::Fini ( )**

Finalize the connection manager.

```
10.25.2.4 void gazebo::transport::ConnectionManager::GetAllPublishers ( std::list< msgs::Publish > & publishers )
```
Explicitly update the publisher list.

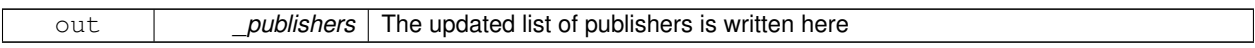

**10.25.2.5 void gazebo::transport::ConnectionManager::GetTopicNamespaces ( std::list**< **std::string** > **&** *namespaces* **)**

Get all the topic namespaces.

#### **Parameters**

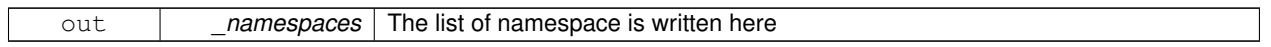

**10.25.2.6 bool gazebo::transport::ConnectionManager::Init ( const std::string &** *masterHost,* **unsigned int** *masterPort* **)**

#### Initialize the connection manager.

**Parameters**

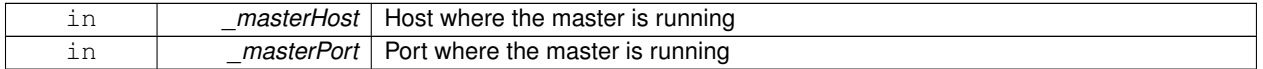

### **Returns**

true if initialization succeeded, false otherwise

**10.25.2.7 bool gazebo::transport::ConnectionManager::IsRunning ( ) const**

#### Is the manager running?

**Returns**

true if running, false otherwise

**10.25.2.8 void gazebo::transport::ConnectionManager::RegisterTopicNamespace ( const std::string &** *name* **)**

Register a new topic namespace.

### **Parameters**

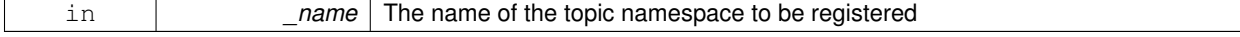

**10.25.2.9 void gazebo::transport::ConnectionManager::RemoveConnection ( ConnectionPtr &** *conn* **)**

Remove a connection from the manager.

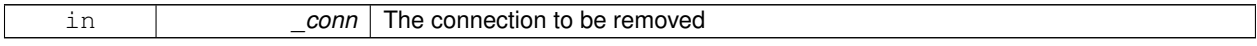

**10.25.2.10 void gazebo::transport::ConnectionManager::Run ( )**

Run the connection manager loop.

Does not return until stopped.

**10.25.2.11 void gazebo::transport::ConnectionManager::Stop ( )**

Stop the conneciton manager.

**10.25.2.12 void gazebo::transport::ConnectionManager::Subscribe ( const std::string &** *topic,* **const std::string &** *msgType,* **bool** *latching* **)**

Subscribe to a topic.

#### **Parameters**

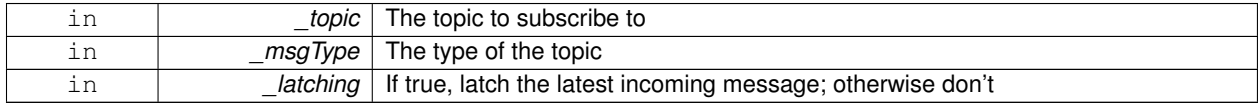

**10.25.2.13 void gazebo::transport::ConnectionManager::TriggerUpdate ( )**

Inform the connection manager that it needs an update.

**10.25.2.14 void gazebo::transport::ConnectionManager::Unadvertise ( const std::string &** *topic* **)**

Unadvertise a topic.

**Parameters**

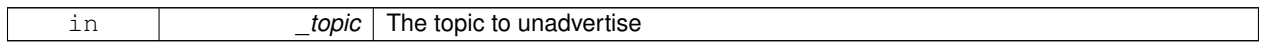

**10.25.2.15 void gazebo::transport::ConnectionManager::Unsubscribe ( const msgs::Subscribe &** *sub* **)**

Unsubscribe from a topic.

**Parameters**

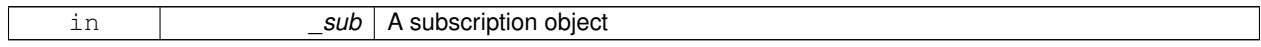

**10.25.2.16 void gazebo::transport::ConnectionManager::Unsubscribe ( const std::string &** *topic,* **const std::string &** *msgType* **)**

Unsubscribe from a topic.

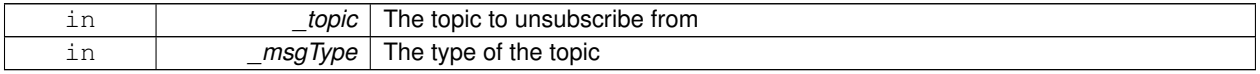

### **10.25.3 Member Data Documentation**

**10.25.3.1 std::vector**<**event::ConnectionPtr**> **gazebo::transport::ConnectionManager::eventConnections** [protected]

The documentation for this class was generated from the following file:

• **ConnectionManager.hh**

# **10.26 gazebo::common::Console Class Reference**

Message, error, warning functionality.

#include <common/commom.hh>

Inheritance diagram for gazebo::common::Console:

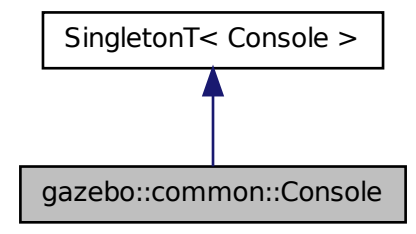

### **Public Member Functions**

- std::ostream & **ColorErr** (const std::string &\_lbl, const std::string &\_file, unsigned int \_line, int \_color) *Use this to output an error to the terminal.*
- std::ostream & **ColorMsg** (const std::string &\_lbl, int \_color)

*Use this to output a colored message to the terminal.*

• bool **GetQuiet** () const

*Get whether quiet output is set.*

• void **Init** (const std::string &\_logFilename)

*Load the message parameters.*

• bool **IsInitialized** () const

*Return true if Init has been called.*

• std::ofstream & **Log** ()

*Use this to output a colored message to the terminal.*

• void **SetQuiet** (bool \_q)

*Set quiet output.*
# **Additional Inherited Members**

#### **10.26.1 Detailed Description**

#### Message, error, warning functionality.

The documentation for this class was generated from the following file:

• **Console.hh**

# **10.27 gazebo::physics::Contact Class Reference**

#### A contact between two collisions.

#include <physics/physics.hh>

# **Public Member Functions**

- **Contact** ()
	- *Constructor.*
- **Contact** (const **Contact** &\_contact)

*Copy constructor.*

• virtual ∼**Contact** ()

*Destructor.*

• std::string **DebugString** () const

*Produce a debug string.*

• void **FillMsg** (msgs::Contact &\_msg) const

*Populate a msgs::Contact with data from this.*

• **Contact** & **operator=** (const **Contact** &\_contact)

*Operator =.*

- **Contact** & **operator=** (const msgs::Contact &\_contact) *Operator =.*
- void **Reset** ()

*Reset to default values.*

# **Public Attributes**

• **Collision** ∗ **collision1**

*Pointer to the first collision object.*

• **Collision** ∗ **collision2**

*Pointer to the second collision object.*

• int **count**

*Length of all the arrays.*

- double **depths** [32]
	- *Array of contact depths.*

• **math::Vector3 normals** [32]

*Array of force normals.*

• **math::Vector3 positions** [32]

*Array of force positions.*

• **common::Time time**

*Time at which the contact occurred.*

- **WorldPtr world** *World (*p. *1070) in which the contact occurred.*
- **JointWrench wrench** [32] *Array of forces for the contact.*

## **10.27.1 Detailed Description**

A contact between two collisions.

Each contact can consist of a number of contact points

## **10.27.2 Constructor & Destructor Documentation**

**10.27.2.1 gazebo::physics::Contact::Contact ( )**

Constructor.

**10.27.2.2 gazebo::physics::Contact::Contact ( const Contact &** *contact* **)**

Copy constructor.

## **Parameters**

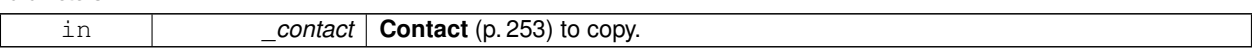

**10.27.2.3 virtual gazebo::physics::Contact::**∼**Contact ( )** [virtual]

Destructor.

**10.27.3 Member Function Documentation**

**10.27.3.1 std::string gazebo::physics::Contact::DebugString ( ) const**

Produce a debug string.

## **Returns**

A string that contains the values of the contact.

**10.27.3.2 void gazebo::physics::Contact::FillMsg ( msgs::Contact &** *msg* **) const**

Populate a msgs::Contact with data from this.

#### **Parameters**

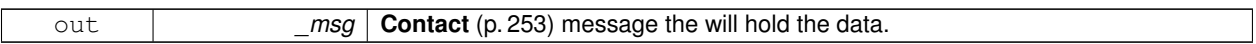

**10.27.3.3 Contact& gazebo::physics::Contact::operator= ( const Contact &** *contact* **)**

Operator =.

**Parameters**

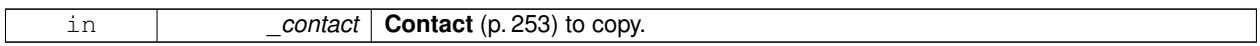

#### **Returns**

Reference to this contact

## **10.27.3.4 Contact& gazebo::physics::Contact::operator= ( const msgs::Contact &** *contact* **)**

#### Operator =.

## **Parameters**

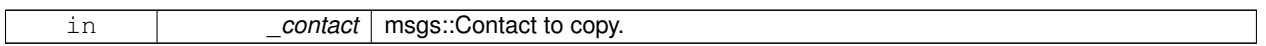

**Returns**

Reference to this contact

## **10.27.3.5 void gazebo::physics::Contact::Reset ( )**

Reset to default values.

## **10.27.4 Member Data Documentation**

**10.27.4.1 Collision**∗ **gazebo::physics::Contact::collision1**

Pointer to the first collision object.

**10.27.4.2 Collision**∗ **gazebo::physics::Contact::collision2**

Pointer to the second collision object.

**10.27.4.3 int gazebo::physics::Contact::count**

Length of all the arrays.

**10.27.4.4 double gazebo::physics::Contact::depths[32]**

Array of contact depths.

**10.27.4.5 math::Vector3 gazebo::physics::Contact::normals[32]**

Array of force normals.

**10.27.4.6 math::Vector3 gazebo::physics::Contact::positions[32]**

Array of force positions.

**10.27.4.7 common::Time gazebo::physics::Contact::time**

Time at which the contact occurred.

**10.27.4.8 WorldPtr gazebo::physics::Contact::world**

**World** (p. 1070) in which the contact occurred.

**10.27.4.9 JointWrench gazebo::physics::Contact::wrench[32]**

Array of forces for the contact.

All forces and torques are relative to the center of mass of the respective links that the collision elments are attached to. The documentation for this class was generated from the following file:

• **Contact.hh**

# **10.28 gazebo::physics::ContactManager Class Reference**

Aggregates all the contact information generated by the collision detection engine.

#include <physics/physics.hh>

## **Public Member Functions**

- **ContactManager** ()
	- *Constructor.*
- virtual ∼**ContactManager** ()

*Destructor.*

• void **Clear** ()

*Clear all stored contacts.*

• std::string **CreateFilter** (const std::string &\_topic, const std::vector< std::string > &\_collisions)

*Create a filter for contacts.*

• std::string **CreateFilter** (const std::string &\_topic, const std::string &\_collision)

*Create a filter for contacts.*

• std::string **CreateFilter** (const std::string &\_name, const std::map< std::string, **physics::CollisionPtr** > &\_ collisions)

*Create a filter for contacts.*

- **Contact** ∗ **GetContact** (unsigned int \_index) const
	- *Get a single contact by index.*
- unsigned int **GetContactCount** () const

*Return the number of valid contacts.*

- const std::vector< **Contact** ∗ > & **GetContacts** () const *Get all the contacts.*
- void **Init** (**WorldPtr** \_world)

*Initialize the ContactManager (*p. *256).*

- **Contact** ∗ **NewContact** (**Collision** ∗\_collision1, **Collision** ∗\_collision2, const **common::Time** &\_time) *Add a new contact.*
- void **PublishContacts** ()

*Publish all contacts in a msgs::Contacts message.*

• void **ResetCount** () *Set the contact count to zero.*

## **10.28.1 Detailed Description**

Aggregates all the contact information generated by the collision detection engine.

## **10.28.2 Constructor & Destructor Documentation**

**10.28.2.1 gazebo::physics::ContactManager::ContactManager ( )**

Constructor.

```
10.28.2.2 virtual gazebo::physics::ContactManager::∼ContactManager ( ) [virtual]
```
Destructor.

**10.28.3 Member Function Documentation**

**10.28.3.1 void gazebo::physics::ContactManager::Clear ( )**

Clear all stored contacts.

**10.28.3.2 std::string gazebo::physics::ContactManager::CreateFilter ( const std::string &** *topic,* **const std::vector**< **std::string** > **&** *collisions* **)**

Create a filter for contacts.

A new publisher will be created that publishes contacts associated to the input collisions. param[in] \_name Filter name. param[in] \_collisions A list of collision names used for filtering.

**Returns**

New topic where filtered messages will be published to.

**10.28.3.3 std::string gazebo::physics::ContactManager::CreateFilter ( const std::string &** *topic,* **const std::string &** *collision* **)**

Create a filter for contacts.

A new publisher will be created that publishes contacts associated to the input collision. param[in] \_name Filter name. param[in] \_collision A collision name used for filtering.

**Returns**

New topic where filtered messages will be published to.

**10.28.3.4 std::string gazebo::physics::ContactManager::CreateFilter ( const std::string &** *name,* **const std::map**< **std::string, physics::CollisionPtr** > **&** *collisions* **)**

Create a filter for contacts.

A new publisher will be created that publishes contacts associated to the input collision. param[in] \_name Filter name. param[in] \_collisions A map of collision name to collision object.

**Returns**

New topic where filtered messages will be published to.

**10.28.3.5 Contact**∗ **gazebo::physics::ContactManager::GetContact ( unsigned int** *index* **) const**

Get a single contact by index.

The index must be between 0 and **ContactManager::GetContactCount** (p. 258).

**Parameters**

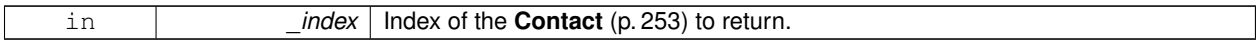

**Returns**

Pointer to a contact, NULL If index is invalid.

**10.28.3.6 unsigned int gazebo::physics::ContactManager::GetContactCount ( ) const**

Return the number of valid contacts.

**10.28.3.7 const std::vector**<**Contact** ∗>**& gazebo::physics::ContactManager::GetContacts ( ) const**

Get all the contacts.

The return vector may have invalid contacts. Only use contents of the vector between 0 and **ContactManager::Get-ContactCount** (p. 258)

**Returns**

Vector of contact pointers.

#### **10.28.3.8 void gazebo::physics::ContactManager::Init ( WorldPtr** *world* **)**

#### Initialize the **ContactManager** (p. 256).

This is required in order to publish contact messages via the **ContactManager::PublishContacts** (p. 259) method.

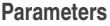

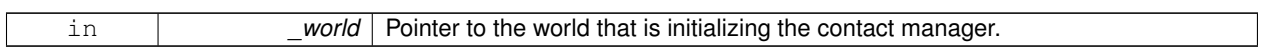

**10.28.3.9 Contact**∗ **gazebo::physics::ContactManager::NewContact ( Collision** ∗ *collision1,* **Collision** ∗ *collision2,* **const common::Time &** *time* **)**

Add a new contact.

Noramlly this is only used by a Physics/Collision engine when a new contact is generated. All other users should just make use of the accessor functions.

If no one is listening, then the return value will be NULL. This is a signal to the Physics engine that it can skip the extra processing necessary to get back contact information.

**Returns**

The new contact. The physics engine should populate the contact's parameters. NULL will be returned if there are no subscribers to the contact topic.

**10.28.3.10 void gazebo::physics::ContactManager::PublishContacts ( )**

Publish all contacts in a msgs::Contacts message.

**10.28.3.11 void gazebo::physics::ContactManager::ResetCount ( )**

Set the contact count to zero.

The documentation for this class was generated from the following file:

• **ContactManager.hh**

# **10.29 gazebo::physics::ContactPublisher Class Reference**

A custom contact publisher created for each contact filter in the **Contact** (p. 253) Manager.

#include <ContactManager.hh>

# **Public Attributes**

- std::vector< std::string > **collisionNames**
- boost::unordered\_set< **Collision** ∗ > **collisions**
- *Pointers of collisions monitored by contact manager for contacts.*
- std::vector< **Contact** ∗ > **contacts**

*A list of contacts associated to the collisions.*

#### • **transport::PublisherPtr publisher**

*Contact (*p. *253) message publisher.*

## **10.29.1 Detailed Description**

A custom contact publisher created for each contact filter in the **Contact** (p. 253) Manager.

# **10.29.2 Member Data Documentation**

**10.29.2.1 std::vector**<**std::string**> **gazebo::physics::ContactPublisher::collisionNames**

**10.29.2.2 boost::unordered set**<**Collision** ∗> **gazebo::physics::ContactPublisher::collisions**

Pointers of collisions monitored by contact manager for contacts.

**10.29.2.3 std::vector**<**Contact** ∗> **gazebo::physics::ContactPublisher::contacts**

A list of contacts associated to the collisions.

**10.29.2.4 transport::PublisherPtr gazebo::physics::ContactPublisher::publisher**

**Contact** (p. 253) message publisher.

The documentation for this class was generated from the following file:

• **ContactManager.hh**

# **10.30 gazebo::sensors::ContactSensor Class Reference**

## Contact sensor.

#include <sensors/sensors.hh>

Inheritance diagram for gazebo::sensors::ContactSensor:

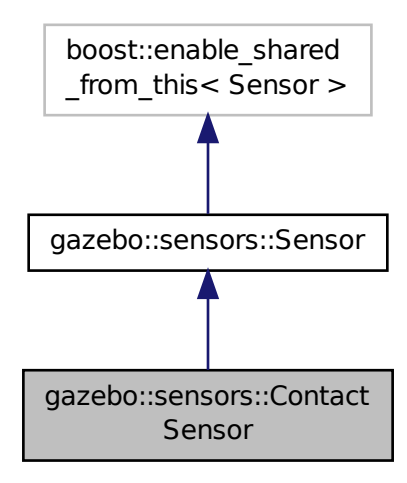

## **Public Member Functions**

• **ContactSensor** ()

*Constructor.*

• virtual ∼**ContactSensor** ()

*Destructor.*

- unsigned int **GetCollisionContactCount** (const std::string &\_collisionName) const
	- *Return the number of contacts for an observed collision.*
- unsigned int **GetCollisionCount** () const

*Get the number of collisions that the sensor is observing.*

• std::string **GetCollisionName** (unsigned int \_index) const

*Get a collision name at index \_index.*

• msgs::Contacts **GetContacts** () const

*Get all the contacts for the ContactSensor (*p. *260).*

• std::map< std::string,

```
physics::Contact > GetContacts (const std::string &_collisionName)
```
*Gets contacts of a collision.*

• virtual void **Init** ()

*Initialize the sensor.*

- virtual bool **IsActive** ()
	- *Returns true if sensor generation is active.*
- virtual void **Load** (const std::string &\_worldName, sdf::ElementPtr \_sdf)

*Load the sensor with SDF parameters.*

• virtual void **Load** (const std::string &\_worldName)

*Load the sensor with default parameters.*

# **Protected Member Functions**

- virtual void **Fini** ()
- *Finalize the sensor.* • virtual void **UpdateImpl** (bool \_force)
	- *Update the sensor information.*

# **Additional Inherited Members**

# **10.30.1 Detailed Description**

Contact sensor.

This sensor detects and reports contacts between objects

**10.30.2 Constructor & Destructor Documentation**

```
10.30.2.1 gazebo::sensors::ContactSensor::ContactSensor ( )
```
Constructor.

```
10.30.2.2 virtual gazebo::sensors::ContactSensor::∼ContactSensor ( ) [virtual]
```
Destructor.

# **10.30.3 Member Function Documentation**

```
10.30.3.1 virtual void gazebo::sensors::ContactSensor::Fini ( ) [protected], [virtual]
```
Finalize the sensor.

Reimplemented from **gazebo::sensors::Sensor** (p. 755).

**10.30.3.2 unsigned int gazebo::sensors::ContactSensor::GetCollisionContactCount ( const std::string &** *collisionName* **) const**

Return the number of contacts for an observed collision.

## **Parameters**

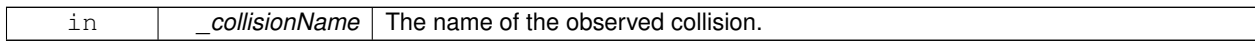

# **Returns**

The collision contact count.

# **10.30.3.3 unsigned int gazebo::sensors::ContactSensor::GetCollisionCount ( ) const**

Get the number of collisions that the sensor is observing.

#### **Returns**

Number of collisions.

**10.30.3.4 std::string gazebo::sensors::ContactSensor::GetCollisionName ( unsigned int** *index* **) const**

Get a collision name at index \_index.

**Parameters**

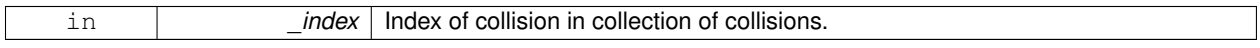

**Returns**

name of collision.

**10.30.3.5 msgs::Contacts gazebo::sensors::ContactSensor::GetContacts ( ) const**

Get all the contacts for the **ContactSensor** (p. 260).

#### **Returns**

Message that contains contact information between collision pairs.

During ODEPhysics::UpdateCollisions, all collision pairs in the world are pushed into a buffer within ContactManager. Subsequently, World::Update invokes ContactManager::PublishContacts to publish all contacts generated within a timestep onto Gazebo topic ∼/physics/contacts.

Each **ContactSensor** (p. 260) subscribes to the Gazebo ∼/physics/contacts topic, retrieves all contact pairs in a time step and filters them wthin ContactSensor::OnContacts against <collision> body name specified by the **ContactSensor** (p. 260) SDF. All collision pairs between **ContactSensor** (p. 260) <collision> body and other bodies in the world are stored in an array inside contacts.proto.

Within each element of the contact.proto array inside contacts.proto, list of collisions between collision bodies (collision1 and collision 2) are stored in an array of elements, (position, normal, depth, wrench). A timestamp has also been added (time). Details are described below:

- string collision1 name of the first collision object.
- string collision2 name of the second collision object.
- Vector3d position position of the contact joint in inertial frame.
- Vector3d normal normal of the contact joint in inertial frame.
- double depth intersection (penetration) depth of two collision bodies.
- JointWrench wrench Forces and torques acting on both collision bodies. See joint wrench.proto for details. The forces and torques are applied at the CG of perspective links for each collision body, specified in the inertial frame.
- Time time time at which this contact happened.

## **10.30.3.6 std::map**<**std::string, physics::Contact**> **gazebo::sensors::ContactSensor::GetContacts ( const std::string &** *collisionName* **)**

Gets contacts of a collision.

## **Parameters**

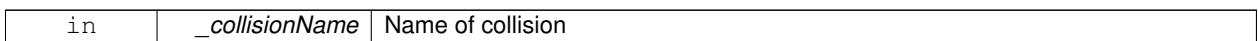

**Returns**

Container of contacts

**10.30.3.7** virtual void gazebo::sensors::ContactSensor::lnit () [virtual]

Initialize the sensor.

Reimplemented from **gazebo::sensors::Sensor** (p. 758).

10.30.3.8 virtual bool gazebo::sensors::ContactSensor::lsActive ( ) [virtual]

Returns true if sensor generation is active.

**Returns**

True if active, false if not.

```
Reimplemented from gazebo::sensors::Sensor (p. 758).
```
**10.30.3.9 virtual void gazebo::sensors::ContactSensor::Load ( const std::string &** *worldName,* **sdf::ElementPtr** *sdf* **)** [virtual]

Load the sensor with SDF parameters.

#### **Parameters**

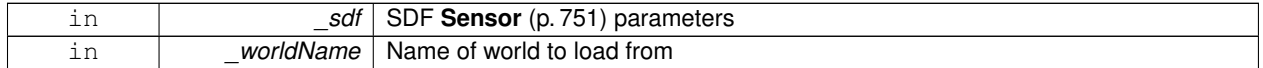

Reimplemented from **gazebo::sensors::Sensor** (p. 759).

**10.30.3.10 virtual void gazebo::sensors::ContactSensor::Load ( const std::string &** *worldName* **)** [virtual]

Load the sensor with default parameters.

**Parameters**

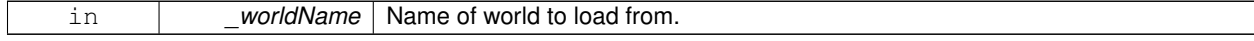

Reimplemented from **gazebo::sensors::Sensor** (p. 759).

**10.30.3.11 virtual void gazebo::sensors::ContactSensor::UpdateImpl ( bool** *force* **)** [protected]**,** [virtual]

Update the sensor information.

#### **Parameters**

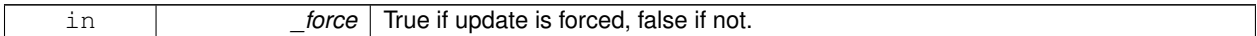

Reimplemented from **gazebo::sensors::Sensor** (p. 760).

The documentation for this class was generated from the following file:

• **ContactSensor.hh**

# **10.31 gazebo::rendering::ContactVisual Class Reference**

Contact visualization.

#include <rendering/rendering.hh>

Inheritance diagram for gazebo::rendering::ContactVisual:

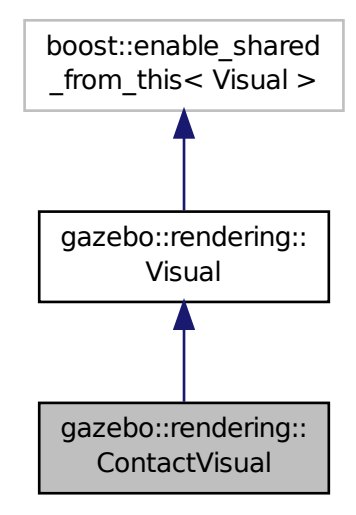

## **Public Member Functions**

- **ContactVisual** (const std::string &\_name, **VisualPtr** \_vis, const std::string &\_topicName) *Constructor.*
- virtual ∼**ContactVisual** ()

*Destructor.*

• void **SetEnabled** (bool enabled)

*Set to true to enable contact visualization.*

# **Additional Inherited Members**

# **10.31.1 Detailed Description**

## Contact visualization.

This class visualizes contact points by drawing arrows in the 3D environment.

# **10.31.2 Constructor & Destructor Documentation**

**10.31.2.1 gazebo::rendering::ContactVisual::ContactVisual ( const std::string &** *name,* **VisualPtr** *vis,* **const std::string &** *topicName* **)**

Constructor.

#### **Parameters**

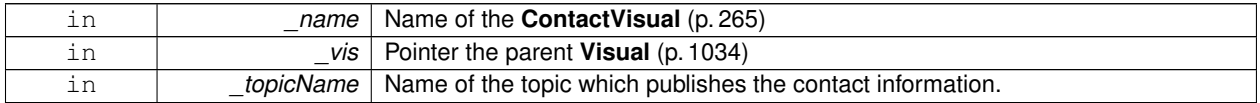

**10.31.2.2 virtual gazebo::rendering::ContactVisual::**∼**ContactVisual ( )** [virtual]

## Destructor.

# **10.31.3 Member Function Documentation**

**10.31.3.1 void gazebo::rendering::ContactVisual::SetEnabled ( bool** *enabled* **)**

Set to true to enable contact visualization.

#### **Parameters**

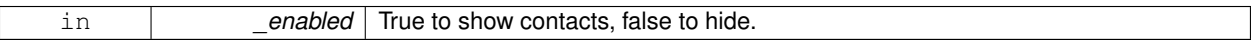

The documentation for this class was generated from the following file:

## • **ContactVisual.hh**

# **10.32 gazebo::rendering::Conversions Class Reference**

# **Conversions** (p. 266) **Conversions.hh** (p. 1132) **rendering/Conversions.hh** (p. 1132).

#include <Conversions.hh>

# **Static Public Member Functions**

• static Ogre::ColourValue **Convert** (const **common::Color** &\_clr)

*Return the equivalent ogre color.*

- static **common::Color Convert** (const Ogre::ColourValue &\_clr) *Return the equivalent gazebo color.*
- static Ogre::Vector3 **Convert** (const **math::Vector3** &\_v) *return Ogre (*p. *123) Vector from Gazebo Vector3*
- static **math::Vector3 Convert** (const Ogre::Vector3 &\_v) *return gazebo Vector from ogre Vector3*
- static Ogre::Quaternion **Convert** (const **math::Quaternion** &\_v) *Gazebo quaternion to Ogre (*p. *123) quaternion.*
- static **math::Quaternion Convert** (const Ogre::Quaternion &\_v) *Ogre (*p. *123) quaternion to Gazebo quaternion.*

## **10.32.1 Detailed Description**

## **Conversions** (p. 266) **Conversions.hh** (p. 1132) **rendering/Conversions.hh** (p. 1132).

A set of utility function to convert between Gazebo and **Ogre** (p. 123) data types

## **10.32.2 Member Function Documentation**

**10.32.2.1 static Ogre::ColourValue gazebo::rendering::Conversions::Convert ( const common::Color &** *clr* **)** [static]

Return the equivalent ogre color.

#### **Parameters**

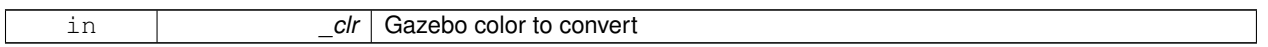

#### **Returns**

**Ogre** (p. 123) color value

```
10.32.2.2 static common::Color gazebo::rendering::Conversions::Convert ( const Ogre::ColourValue & clr ) [static]
```
Return the equivalent gazebo color.

**Parameters**

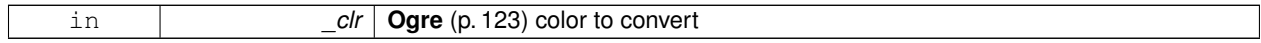

**Returns**

Gazebo color value

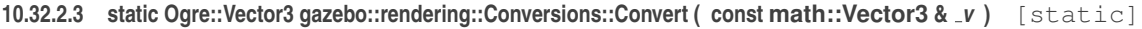

return **Ogre** (p. 123) Vector from Gazebo Vector3

**Parameters**

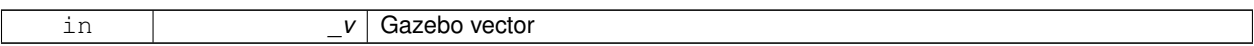

**Returns**

**Ogre** (p. 123) vector

## **10.32.2.4 static math::Vector3 gazebo::rendering::Conversions::Convert ( const Ogre::Vector3 &** *v* **)** [static]

return gazebo Vector from ogre Vector3

**Parameters**

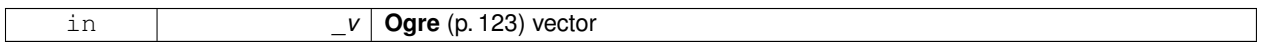

**Returns**

Gazebo vector

**10.32.2.5 static Ogre::Quaternion gazebo::rendering::Conversions::Convert ( const math::Quaternion &** *v* **)** [static]

Gazebo quaternion to **Ogre** (p. 123) quaternion.

**Parameters**

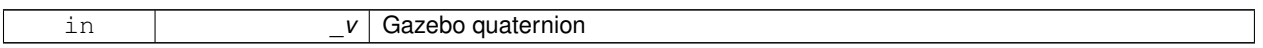

**Returns**

**Ogre** (p. 123) quaternion

**10.32.2.6 static math::Quaternion gazebo::rendering::Conversions::Convert ( const Ogre::Quaternion &** *v* **)** [static]

**Ogre** (p. 123) quaternion to Gazebo quaternion.

**Parameters**

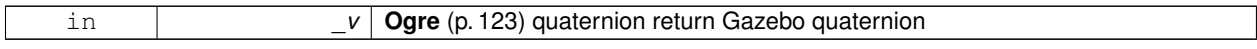

The documentation for this class was generated from the following file:

• **Conversions.hh**

# **10.33 gazebo::physics::CylinderShape Class Reference**

Cylinder collision.

#include <physics/physics.hh>

Inheritance diagram for gazebo::physics::CylinderShape:

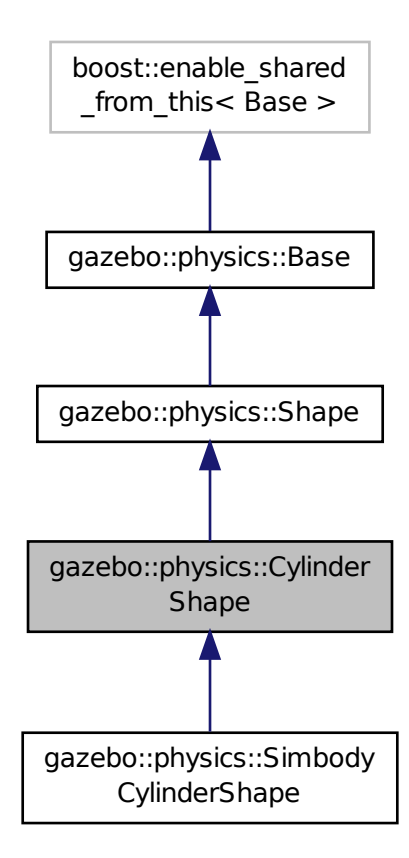

**Public Member Functions**

• **CylinderShape** (**CollisionPtr** \_parent)

*Constructor.*

• virtual ∼**CylinderShape** ()

*Destructor.*

• void **FillMsg** (msgs::Geometry &\_msg)

*Fill in the values for a geomertry message.*

• double **GetLength** () const

*Get length.*

• double **GetRadius** () const

*Get radius.*

• void **Init** ()

*Initialize the cylinder.*

• virtual void **ProcessMsg** (const msgs::Geometry &\_msg)

*Update values based on a message.*

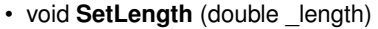

*Set length.*

• void **SetRadius** (double \_radius)

*Set radius.*

- virtual void **SetScale** (const **math::Vector3** &\_scale)
	- *Set scale of cylinder.*
- virtual void **SetSize** (double radius, double length) *Set the size of the cylinder.*

## **Additional Inherited Members**

**10.33.1 Detailed Description**

Cylinder collision.

# **10.33.2 Constructor & Destructor Documentation**

## **10.33.2.1 gazebo::physics::CylinderShape::CylinderShape ( CollisionPtr** *parent* **)** [explicit]

Constructor.

#### **Parameters**

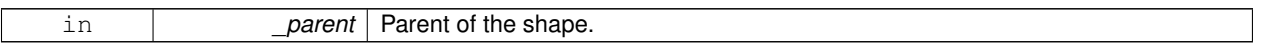

**10.33.2.2 virtual gazebo::physics::CylinderShape::**∼**CylinderShape ( )** [virtual]

Destructor.

# **10.33.3 Member Function Documentation**

**10.33.3.1 void gazebo::physics::CylinderShape::FillMsg ( msgs::Geometry &** *msg* **)** [virtual]

Fill in the values for a geomertry message.

**Parameters**

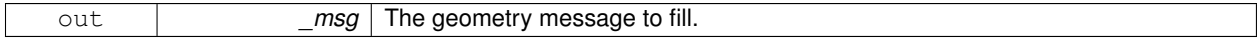

## Implements **gazebo::physics::Shape** (p. 777).

**10.33.3.2 double gazebo::physics::CylinderShape::GetLength ( ) const**

Get length.

**Returns**

The cylinder length.

**10.33.3.3 double gazebo::physics::CylinderShape::GetRadius ( ) const**

Get radius.

## **Returns**

The cylinder radius.

**10.33.3.4 void gazebo::physics::CylinderShape::Init ( )** [virtual]

Initialize the cylinder.

Implements **gazebo::physics::Shape** (p. 777).

**10.33.3.5 virtual void gazebo::physics::CylinderShape::ProcessMsg ( const msgs::Geometry &** *msg* **)** [virtual]

Update values based on a message.

**Parameters**

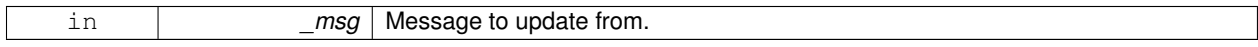

Implements **gazebo::physics::Shape** (p. 778).

**10.33.3.6 void gazebo::physics::CylinderShape::SetLength ( double** *length* **)**

Set length.

**Parameters**

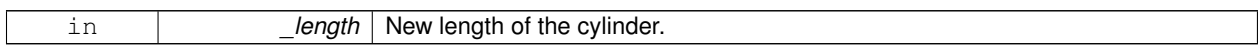

**10.33.3.7 void gazebo::physics::CylinderShape::SetRadius ( double** *radius* **)**

Set radius.

**Parameters**

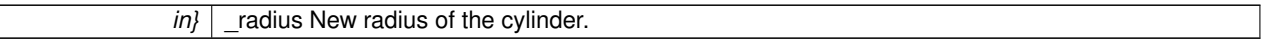

**10.33.3.8 virtual void gazebo::physics::CylinderShape::SetScale ( const math::Vector3 &** *scale* **)** [virtual]

Set scale of cylinder.

**Parameters**

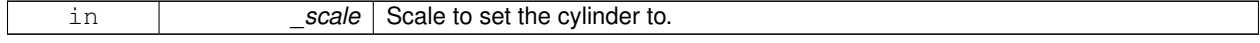

Implements **gazebo::physics::Shape** (p. 778).

**10.33.3.9 virtual void gazebo::physics::CylinderShape::SetSize ( double** *radius,* **double** *length* **)** [virtual]

Set the size of the cylinder.

### **Parameters**

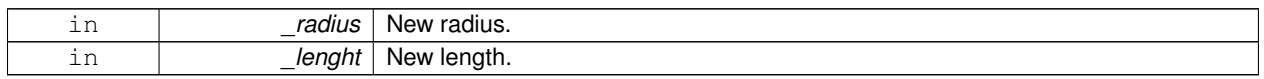

Reimplemented in **gazebo::physics::SimbodyCylinderShape** (p. 790). Referenced by gazebo::physics::SimbodyCylinderShape::SetSize(). The documentation for this class was generated from the following file:

• **CylinderShape.hh**

# **10.34 gazebo::rendering::DepthCamera Class Reference**

Depth camera used to render depth data into an image buffer.

#include <rendering/rendering.hh>

Inheritance diagram for gazebo::rendering::DepthCamera:

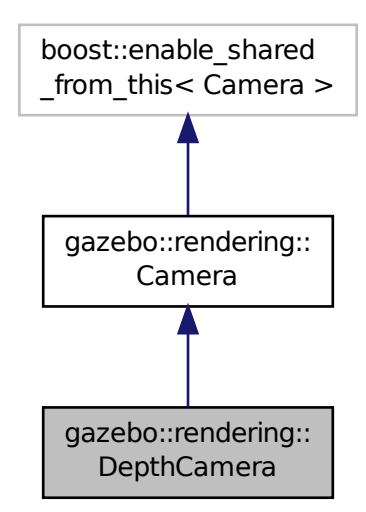

**Public Member Functions**

- **DepthCamera** (const std::string &\_namePrefix, **ScenePtr** \_scene, bool \_autoRender=true) *Constructor.*
- virtual ∼**DepthCamera** ()

*Destructor.*  $\bullet\$  template<typename T  $>$ **event::ConnectionPtr ConnectNewDepthFrame** (T \_subscriber) *Connect a to the new depth image signal.*  $\bullet\$  template<typename T  $>$ **event::ConnectionPtr ConnectNewRGBPointCloud** (T \_subscriber) *Connect a to the new rgb point cloud signal.* • void CreateDepthTexture (const std::string &\_textureName) *Create a texture which will hold the depth data.* • void **DisconnectNewDepthFrame** (**event::ConnectionPtr** &\_c) *Disconnect from an depth image singal.* • void **DisconnectNewRGBPointCloud** (**event::ConnectionPtr** &c) *Disconnect from an rgb point cloud singal.* • void **Fini** () *Finalize the camera.* • virtual const float ∗ **GetDepthData** () *All things needed to get back z buffer for depth data.* • void **Init** () *Initialize the camera.* • void **Load** (sdf::ElementPtr &\_sdf) *Load the camera with a set of parmeters.* • void **Load** () *Load the camera with default parmeters.* • virtual void **PostRender** () *Render the camera.* • virtual void **SetDepthTarget** (Ogre::RenderTarget ∗\_target) *Set the render target, which renders the depth data.* **Protected Attributes**

• Ogre::RenderTarget ∗ **depthTarget**

*Pointer to the depth target.*

• Ogre::Texture ∗ **depthTexture**

*Pointer to the depth texture.*

• Ogre::Viewport ∗ **depthViewport**

*Pointer to the depth viewport.*

# **Additional Inherited Members**

## **10.34.1 Detailed Description**

Depth camera used to render depth data into an image buffer.

# **10.34.2 Constructor & Destructor Documentation**

**10.34.2.1 gazebo::rendering::DepthCamera::DepthCamera ( const std::string &** *namePrefix,* **ScenePtr** *scene,* **bool** *autoRender =* true **)**

Constructor.

**Parameters**

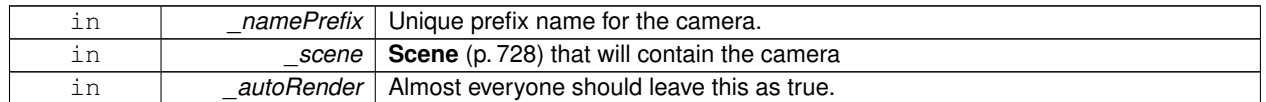

**10.34.2.2 virtual gazebo::rendering::DepthCamera::**∼**DepthCamera ( )** [virtual]

Destructor.

## **10.34.3 Member Function Documentation**

**10.34.3.1 template**<**typename T** > **event::ConnectionPtr gazebo::rendering::DepthCamera::ConnectNewDepthFrame ( T** *subscriber* **)** [inline]

Connect a to the new depth image signal.

#### **Parameters**

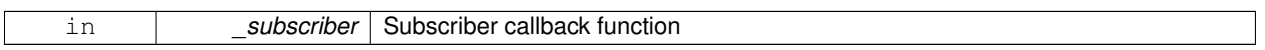

#### **Returns**

Pointer to the new Connection. This must be kept in scope

References gazebo::event::EventT<T >::Connect().

**10.34.3.2 template**<**typename T** > **event::ConnectionPtr gazebo::rendering::DepthCamera::ConnectNewRGBPointCloud ( T** *subscriber* **)** [inline]

Connect a to the new rgb point cloud signal.

**Parameters**

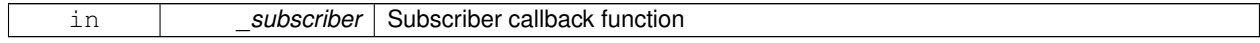

#### **Returns**

Pointer to the new Connection. This must be kept in scope

References gazebo::event::EventT< T >::Connect().

**10.34.3.3 void gazebo::rendering::DepthCamera::CreateDepthTexture ( const std::string &** *textureName* **)**

Create a texture which will hold the depth data.

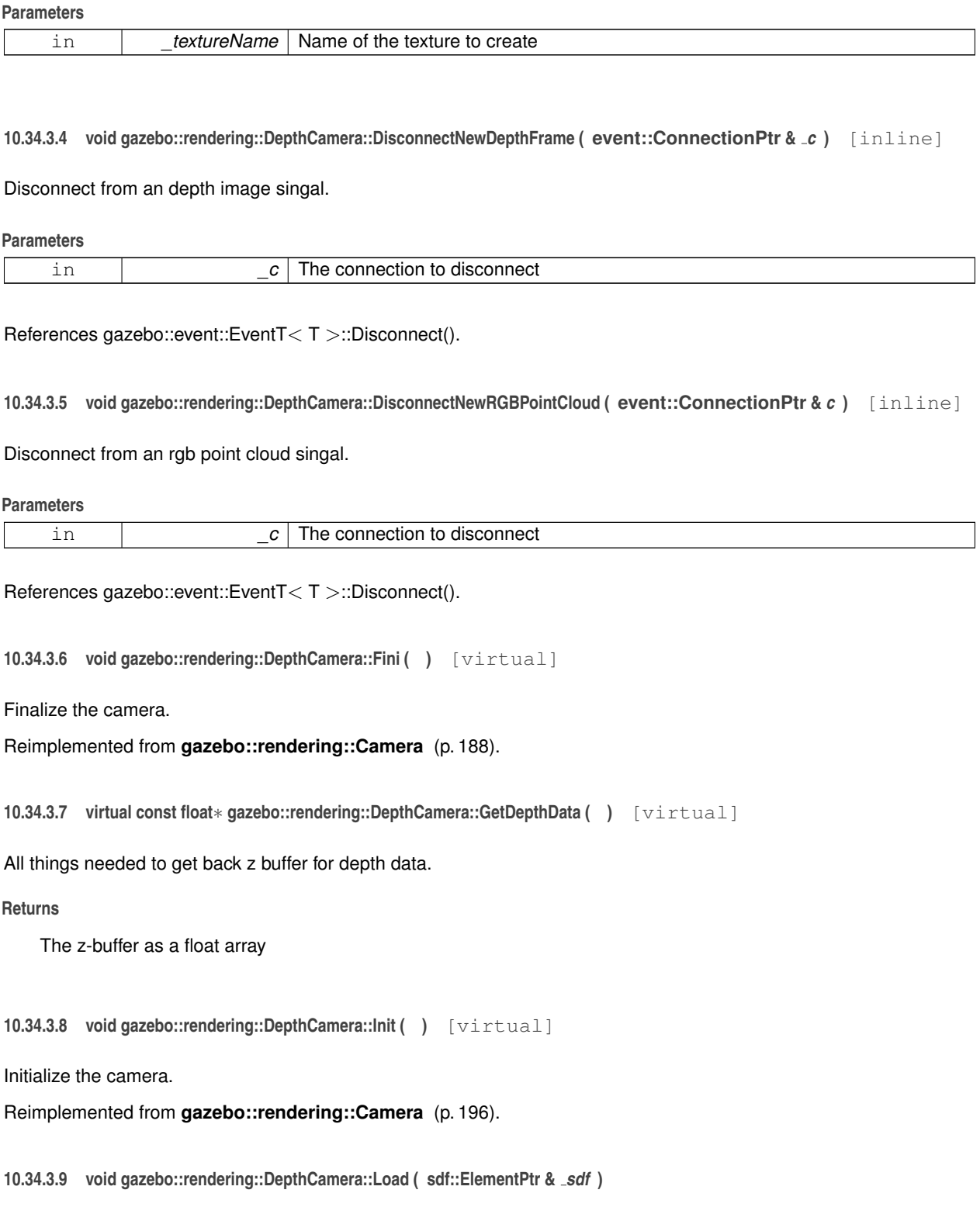

Load the camera with a set of parmeters.

ヿ

**Parameters**

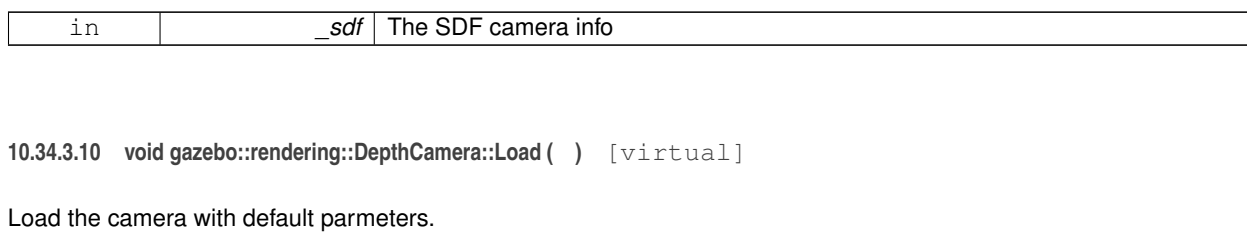

Reimplemented from **gazebo::rendering::Camera** (p. 197).

**10.34.3.11 virtual void gazebo::rendering::DepthCamera::PostRender ( )** [virtual]

Render the camera.

Reimplemented from **gazebo::rendering::Camera** (p. 197).

**10.34.3.12 virtual void gazebo::rendering::DepthCamera::SetDepthTarget ( Ogre::RenderTarget** ∗ *target* **)** [virtual]

Set the render target, which renders the depth data.

#### **Parameters**

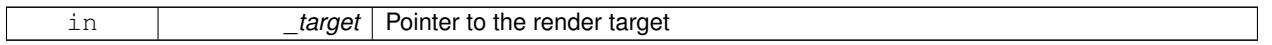

## **10.34.4 Member Data Documentation**

**10.34.4.1 Ogre::RenderTarget**∗ **gazebo::rendering::DepthCamera::depthTarget** [protected]

Pointer to the depth target.

**10.34.4.2 Ogre::Texture**∗ **gazebo::rendering::DepthCamera::depthTexture** [protected]

Pointer to the depth texture.

**10.34.4.3 Ogre::Viewport**∗ **gazebo::rendering::DepthCamera::depthViewport** [protected]

Pointer to the depth viewport.

The documentation for this class was generated from the following file:

• **DepthCamera.hh**

# **10.35 gazebo::sensors::DepthCameraSensor Class Reference**

#include <sensors/sensors.hh>

Inheritance diagram for gazebo::sensors::DepthCameraSensor:

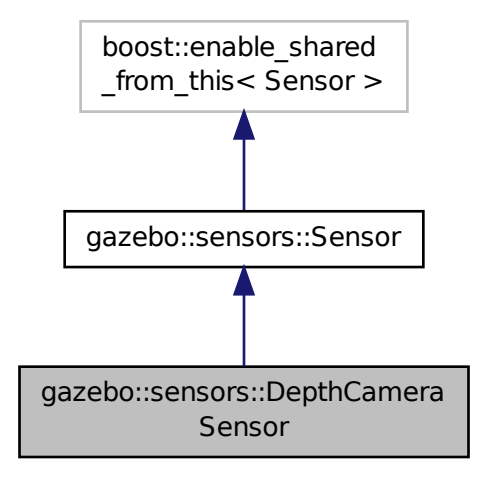

# **Public Member Functions**

#### • **DepthCameraSensor** ()

*Constructor.*

• virtual ∼**DepthCameraSensor** ()

*Destructor.*

- **rendering::DepthCameraPtr GetDepthCamera** () const
- *Returns a pointer to the rendering::DepthCamera (*p. *272).*
- bool **SaveFrame** (const std::string &\_filename)

*Saves an image frame of depth camera sensor to file.*

• virtual void **SetActive** (bool \_value)

*Set whether the sensor is active or not.*

# **Protected Member Functions**

• virtual void **Fini** ()

*Finalize the camera.*

• virtual void **Init** ()

*Initialize the camera.*

• virtual void **Load** (const std::string &\_worldName, sdf::ElementPtr &\_sdf)

*Load the sensor with SDF parameters.*

• virtual void **Load** (const std::string &\_worldName)

*Load the sensor with default parameters.*

• virtual void **UpdateImpl** (bool force)

*Update the sensor information.*

# **Additional Inherited Members**

- **10.35.1 Constructor & Destructor Documentation**
- **10.35.1.1 gazebo::sensors::DepthCameraSensor::DepthCameraSensor ( )**

Constructor.

```
10.35.1.2 virtual gazebo::sensors::DepthCameraSensor::∼DepthCameraSensor ( ) [virtual]
```
Destructor.

**10.35.2 Member Function Documentation**

**10.35.2.1 virtual void gazebo::sensors::DepthCameraSensor::Fini ( )** [protected]**,** [virtual]

Finalize the camera.

Reimplemented from **gazebo::sensors::Sensor** (p. 755).

**10.35.2.2 rendering::DepthCameraPtr gazebo::sensors::DepthCameraSensor::GetDepthCamera ( ) const** [inline]

Returns a pointer to the **rendering::DepthCamera** (p. 272).

**Returns**

Depth Camera pointer

```
10.35.2.3 virtual void gazebo::sensors::DepthCameraSensor::Init ( ) [protected], [virtual]
```
Initialize the camera.

Reimplemented from **gazebo::sensors::Sensor** (p. 758).

**10.35.2.4 virtual void gazebo::sensors::DepthCameraSensor::Load ( const std::string &** *worldName,* **sdf::ElementPtr &** *sdf* **)** [protected]**,** [virtual]

Load the sensor with SDF parameters.

**Parameters**

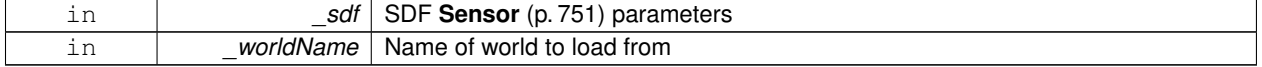

**10.35.2.5 virtual void gazebo::sensors::DepthCameraSensor::Load ( const std::string &** *worldName* **)** [protected]**,** [virtual]

Load the sensor with default parameters.

#### **Parameters**

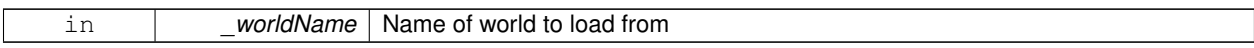

Reimplemented from **gazebo::sensors::Sensor** (p. 759).

**10.35.2.6 bool gazebo::sensors::DepthCameraSensor::SaveFrame ( const std::string &** *filename* **)**

Saves an image frame of depth camera sensor to file.

#### **Parameters**

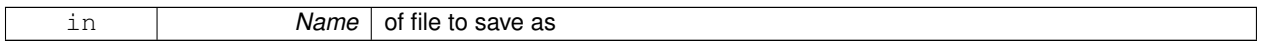

#### **Returns**

True if saved, false if not

#### **10.35.2.7 virtual void gazebo::sensors::DepthCameraSensor::SetActive ( bool** *value* **)** [virtual]

Set whether the sensor is active or not.

#### **Parameters**

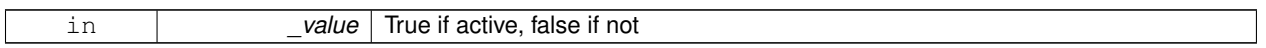

Reimplemented from **gazebo::sensors::Sensor** (p. 759).

**10.35.2.8 virtual void gazebo::sensors::DepthCameraSensor::UpdateImpl ( bool** *force* **)** [protected]**,** [virtual]

Update the sensor information.

**Parameters**

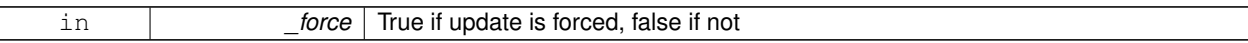

Reimplemented from **gazebo::sensors::Sensor** (p. 760).

The documentation for this class was generated from the following file:

• **DepthCameraSensor.hh**

# **10.36 gazebo::util::DiagnosticManager Class Reference**

#### A diagnostic manager class.

#include <util/util.hh>

Inheritance diagram for gazebo::util::DiagnosticManager:

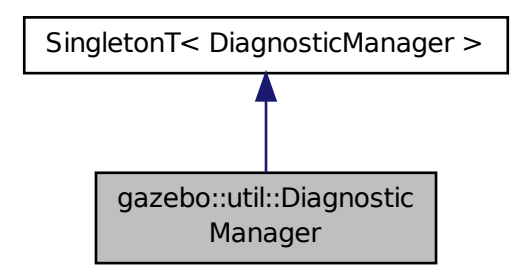

# **Public Member Functions**

- std::string **GetLabel** (int \_index) const
	- *Get a label for a timer.*
- boost::filesystem::path **GetLogPath** () const
	- *Get the path in which logs are stored.*
- **common::Time GetTime** (int \_index) const
	- *Get the time of a timer instance.*
- **common::Time GetTime** (const std::string &\_label) const

*Get a time based on a label.*

• int **GetTimerCount** () const

*Get the number of timers.*

• void **Init** (const std::string &\_worldName)

*Initialize to report diagnostics about a world.*

- void **Lap** (const std::string &\_name, const std::string &\_prefix)
- *Output the current elapsed time of an active timer with a prefix string.*
- void **StartTimer** (const std::string &\_name)

*Start a new timer instance.*

• void **StopTimer** (const std::string &\_name)

*Stop a currently running timer.*

# **Additional Inherited Members**

## **10.36.1 Detailed Description**

A diagnostic manager class.

## **10.36.2 Member Function Documentation**

#### **10.36.2.1 std::string gazebo::util::DiagnosticManager::GetLabel ( int** *index* **) const**

Get a label for a timer.

#### **Parameters**

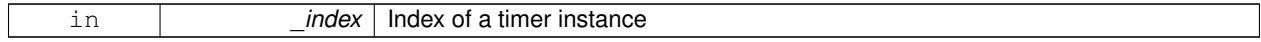

**Returns**

Label of the specified timer

**10.36.2.2 boost::filesystem::path gazebo::util::DiagnosticManager::GetLogPath ( ) const**

Get the path in which logs are stored.

#### **Returns**

The path in which logs are stored.

#### **10.36.2.3 common::Time gazebo::util::DiagnosticManager::GetTime ( int** *index* **) const**

Get the time of a timer instance.

#### **Parameters**

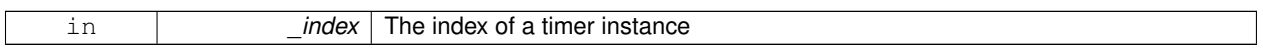

#### **Returns**

Time of the specified timer

#### **10.36.2.4 common::Time gazebo::util::DiagnosticManager::GetTime ( const std::string &** *label* **) const**

#### Get a time based on a label.

#### **Parameters**

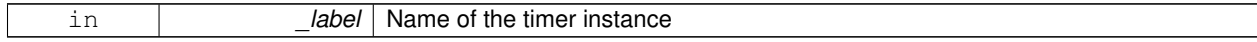

#### **Returns**

Time of the specified timer

## **10.36.2.5 int gazebo::util::DiagnosticManager::GetTimerCount ( ) const**

Get the number of timers.

#### **Returns**

The number of timers

**10.36.2.6 void gazebo::util::DiagnosticManager::Init ( const std::string &** *worldName* **)**

Initialize to report diagnostics about a world.

#### **Parameters**

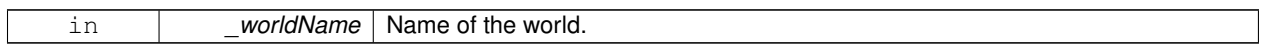

**10.36.2.7 void gazebo::util::DiagnosticManager::Lap ( const std::string &** *name,* **const std::string &** *prefix* **)**

Output the current elapsed time of an active timer with a prefix string.

This also resets the timer and keeps it running.

**Parameters**

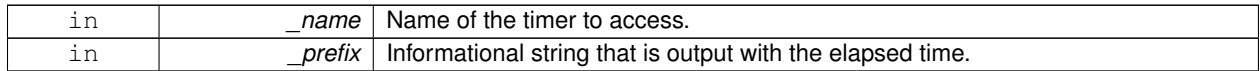

**10.36.2.8 void gazebo::util::DiagnosticManager::StartTimer ( const std::string &** *name* **)**

Start a new timer instance.

**Parameters**

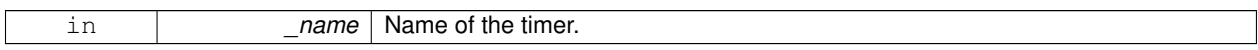

**Returns**

A pointer to the new diagnostic timer

**10.36.2.9 void gazebo::util::DiagnosticManager::StopTimer ( const std::string &** *name* **)**

Stop a currently running timer.

**Parameters**

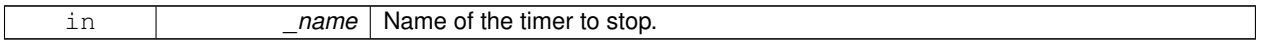

The documentation for this class was generated from the following file:

• **Diagnostics.hh**

# **10.37 gazebo::util::DiagnosticTimer Class Reference**

A timer designed for diagnostics.

#include <util/util.hh>

Inheritance diagram for gazebo::util::DiagnosticTimer:

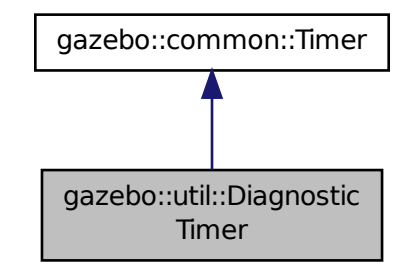

# **Public Member Functions**

- **DiagnosticTimer** (const std::string &\_name) *Constructor.*
- virtual ∼**DiagnosticTimer** ()

*Destructor.*

• const std::string **GetName** () const

*Get the name of the timer.*

• void **Lap** (const std::string &\_prefix)

*Output a lap time.*

• virtual void **Start** ()

*Start the timer.*

• virtual void **Stop** ()

*Stop the timer.*

# **10.37.1 Detailed Description**

A timer designed for diagnostics.

## **10.37.2 Constructor & Destructor Documentation**

**10.37.2.1 gazebo::util::DiagnosticTimer::DiagnosticTimer ( const std::string &** *name* **)**

Constructor.

**Parameters**

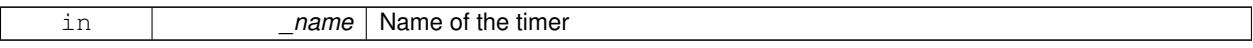

**10.37.2.2 virtual gazebo::util::DiagnosticTimer::**∼**DiagnosticTimer ( )** [virtual]

Destructor.

**10.37.3 Member Function Documentation**

**10.37.3.1 const std::string gazebo::util::DiagnosticTimer::GetName ( ) const** [inline]

Get the name of the timer.

#### **Returns**

The name of timer

**10.37.3.2 void gazebo::util::DiagnosticTimer::Lap ( const std::string &** *prefix* **)**

Output a lap time.

#### **Parameters**

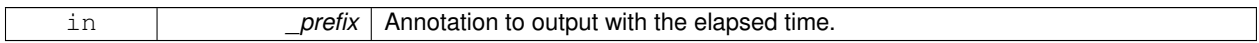

10.37.3.3 virtual void gazebo::util::DiagnosticTimer::Start ( ) [virtual]

Start the timer.

Reimplemented from **gazebo::common::Timer** (p. 967).

**10.37.3.4** virtual void gazebo::util::DiagnosticTimer::Stop () [virtual]

Stop the timer.

Reimplemented from **gazebo::common::Timer** (p. 967).

The documentation for this class was generated from the following file:

• **Diagnostics.hh**

# **10.38 gazebo::rendering::DummyPageProvider Class Reference**

Pretends to provide procedural page content to avoid page loading.

```
#include <rendering/rendering.hh>
```
Inheritance diagram for gazebo::rendering::DummyPageProvider:

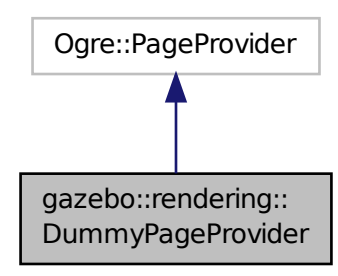

## **Public Member Functions**

- bool **loadProceduralPage** (Ogre::Page ∗, Ogre::PagedWorldSection ∗) *Give a provider the opportunity to load page content procedurally.*
- bool **prepareProceduralPage** (Ogre::Page ∗, Ogre::PagedWorldSection ∗) *Give a provider the opportunity to prepare page content procedurally.*
- bool **unloadProceduralPage** (Ogre::Page ∗, Ogre::PagedWorldSection ∗) *Give a provider the opportunity to unload page content procedurally.*
- bool **unprepareProceduralPage** (Ogre::Page ∗, Ogre::PagedWorldSection ∗) *Give a provider the opportunity to unprepare page content procedurally.*

## **10.38.1 Detailed Description**

Pretends to provide procedural page content to avoid page loading.

## **10.38.2 Member Function Documentation**

**10.38.2.1 bool gazebo::rendering::DummyPageProvider::loadProceduralPage ( Ogre::Page** ∗ *,* **Ogre::PagedWorldSection** ∗ **)** [inline]

Give a provider the opportunity to load page content procedurally.

The parameters are not used.

**10.38.2.2 bool gazebo::rendering::DummyPageProvider::prepareProceduralPage ( Ogre::Page** ∗ *,* **Ogre::PagedWorldSection** ∗ **)** [inline]

Give a provider the opportunity to prepare page content procedurally.

The parameters are not used.

**10.38.2.3 bool gazebo::rendering::DummyPageProvider::unloadProceduralPage ( Ogre::Page** ∗ *,* **Ogre::PagedWorldSection** ∗ **)** [inline]

Give a provider the opportunity to unload page content procedurally.

The parameters are not used.

**10.38.2.4 bool gazebo::rendering::DummyPageProvider::unprepareProceduralPage ( Ogre::Page** ∗ *,* **Ogre::PagedWorldSection** ∗ **)** [inline]

Give a provider the opportunity to unprepare page content procedurally.

The parameters are not used.

The documentation for this class was generated from the following file:

• **Heightmap.hh**

# **10.39 gazebo::rendering::DynamicLines Class Reference**

Class for drawing lines that can change.

#include <rendering/rendering.hh>

Inheritance diagram for gazebo::rendering::DynamicLines:

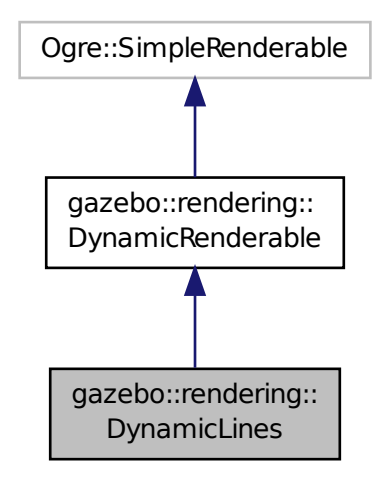

**Public Member Functions**

- **DynamicLines** (**RenderOpType** \_opType=**RENDERING\_LINE\_STRIP**)
	- *Constructor.*
- virtual ∼**DynamicLines** ()

*Destructor.*

- void **AddPoint** (const **math::Vector3** &\_pt, const **common::Color** &\_color=**common::Color::White**) *Add a point to the point list.*
- void **AddPoint** (double \_x, double \_y, double \_z, const **common::Color** &\_color=**common::Color::White**) *Add a point to the point list.*
- void **Clear** ()

*Remove all points from the point list.*

- virtual const Ogre::String & **getMovableType** () const
	- *Overridden function from Ogre (*p. *123)'s base class.*
- const **math::Vector3** & **GetPoint** (unsigned int \_index) const
	- *Return the location of an existing point in the point list.*
- unsigned int **GetPointCount** () const
	- *Return the total number of points in the point list.*
- void **SetColor** (unsigned int \_index, const **common::Color** &\_color) *Change the color of an existing point in the point list.*
- void **SetPoint** (unsigned int \_index, const **math::Vector3** &\_value) *Change the location of an existing point in the point list.*
- void **Update** ()

*Call this to update the hardware buffer after making changes.*

# **Static Public Member Functions**

• static std::string **GetMovableType** () *Get type of movable.*

# **Additional Inherited Members**

**10.39.1 Detailed Description**

Class for drawing lines that can change.

# **10.39.2 Constructor & Destructor Documentation**

**10.39.2.1 gazebo::rendering::DynamicLines::DynamicLines ( RenderOpType** *opType =* **RENDERING\_LINE\_STRIP )**

Constructor.

**Parameters**

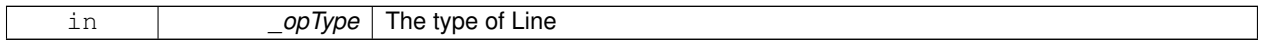

**10.39.2.2 virtual gazebo::rendering::DynamicLines::**∼**DynamicLines ( )** [virtual]

Destructor.

## **10.39.3 Member Function Documentation**

## **10.39.3.1 void gazebo::rendering::DynamicLines::AddPoint ( const math::Vector3 &** *pt,* **const common::Color &** *color =* **common::Color::White )**

Add a point to the point list.

#### **Parameters**

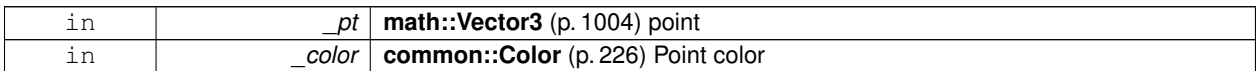

**10.39.3.2 void gazebo::rendering::DynamicLines::AddPoint ( double** *x,* **double** *y,* **double** *z,* **const common::Color &** *color =* **common::Color::White )**

Add a point to the point list.

**Parameters**

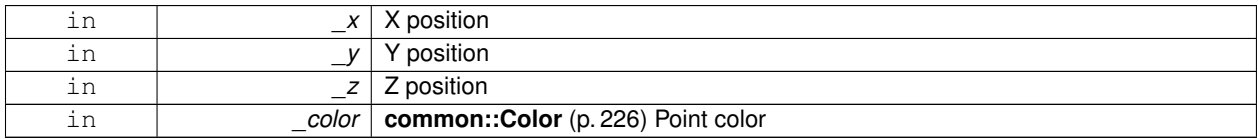

**10.39.3.3 void gazebo::rendering::DynamicLines::Clear ( )**

Remove all points from the point list.

**10.39.3.4 static std::string gazebo::rendering::DynamicLines::GetMovableType ( )** [static]

Get type of movable.

## **Returns**

This returns "gazebo::dynamiclines"

10.39.3.5 virtual const Ogre::String& gazebo::rendering::DynamicLines::getMovableType ( ) const [virtual]

Overridden function from **Ogre** (p. 123)'s base class.

## **Returns**

Returns "gazebo::ogredynamicslines"

**10.39.3.6 const math::Vector3& gazebo::rendering::DynamicLines::GetPoint ( unsigned int** *index* **) const**

Return the location of an existing point in the point list.

#### **Parameters**

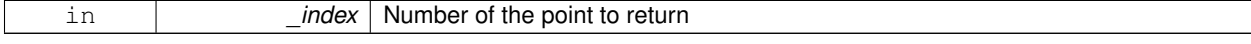

**Generated on Tue Oct 8 2013 16:05:33 for Gazebo by Doxygen**
#### **Returns**

**math::Vector3** (p. 1004) value of the point

**10.39.3.7 unsigned int gazebo::rendering::DynamicLines::GetPointCount ( ) const**

Return the total number of points in the point list.

#### **Returns**

Number of points

**10.39.3.8 void gazebo::rendering::DynamicLines::SetColor ( unsigned int** *index,* **const common::Color &** *color* **)**

Change the color of an existing point in the point list.

**Parameters**

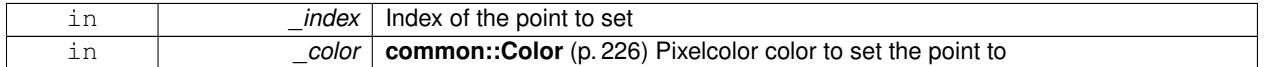

**10.39.3.9 void gazebo::rendering::DynamicLines::SetPoint ( unsigned int** *index,* **const math::Vector3 &** *value* **)**

Change the location of an existing point in the point list.

**Parameters**

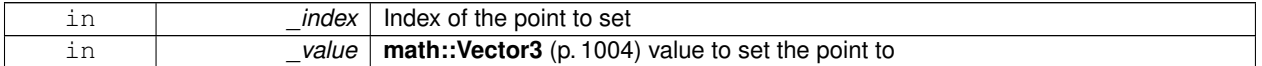

**10.39.3.10 void gazebo::rendering::DynamicLines::Update ( )**

Call this to update the hardware buffer after making changes.

The documentation for this class was generated from the following file:

• **DynamicLines.hh**

# **10.40 gazebo::rendering::DynamicRenderable Class Reference**

Abstract base class providing mechanisms for dynamically growing hardware buffers.

#include <rendering/rendering.hh>

Inheritance diagram for gazebo::rendering::DynamicRenderable:

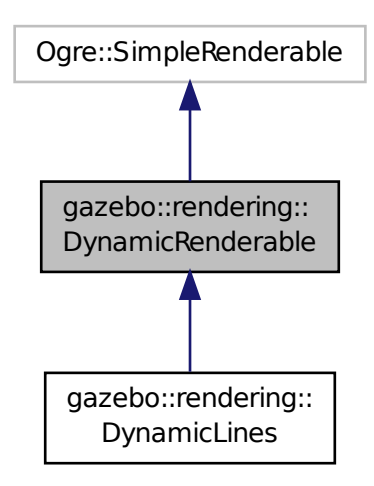

### **Public Member Functions**

#### • **DynamicRenderable** ()

*Constructor.*

• virtual ∼**DynamicRenderable** ()

*Virtual destructor.*

- virtual Ogre::Real **getBoundingRadius** () const
- *Implementation of Ogre::SimpleRenderable.*
- std::string **GetMovableType** () const

*Get type of movable.*

• **RenderOpType GetOperationType** () const

*Get the render operation type.*

- virtual Ogre::Real **getSquaredViewDepth** (const Ogre::Camera ∗\_cam) const *Implementation of Ogre::SimpleRenderable.*
- void **Init** (**RenderOpType** \_opType, bool \_useIndices=false)

*Initializes the dynamic renderable.*

• void **SetOperationType** (**RenderOpType** \_opType)

*Set the render operation type.*

# **Protected Member Functions**

• virtual void **CreateVertexDeclaration** ()=0

*Creates the vertex declaration.*

• virtual void **FillHardwareBuffers** ()=0

*Fills the hardware vertex and index buffers with data.*

• void **PrepareHardwareBuffers** (size\_t \_vertexCount, size\_t \_indexCount)

*Prepares the hardware buffers for the requested vertex and index counts.*

# **Protected Attributes**

• size\_t **indexBufferCapacity**

*Maximum capacity of the currently allocated index buffer.*

• size\_t **vertexBufferCapacity**

*Maximum capacity of the currently allocated vertex buffer.*

# **10.40.1 Detailed Description**

Abstract base class providing mechanisms for dynamically growing hardware buffers.

**10.40.2 Constructor & Destructor Documentation**

**10.40.2.1 gazebo::rendering::DynamicRenderable::DynamicRenderable ( )**

Constructor.

```
10.40.2.2 virtual gazebo::rendering::DynamicRenderable::∼DynamicRenderable ( ) [virtual]
```
Virtual destructor.

# **10.40.3 Member Function Documentation**

**10.40.3.1 virtual void gazebo::rendering::DynamicRenderable::CreateVertexDeclaration ( )** [protected]**,** [pure virtual]

Creates the vertex declaration.

**Remarks**

Override and set mRenderOp.vertexData->vertexDeclaration here. mRenderOp.vertexData will be created for you before this method is called.

**10.40.3.2 virtual void gazebo::rendering::DynamicRenderable::FillHardwareBuffers ( )** [protected]**,** [pure virtual]

Fills the hardware vertex and index buffers with data.

**Remarks**

This function must call prepareHardwareBuffers() before locking the buffers to ensure the they are large enough for the data to be written. Afterwards the vertex and index buffers (if using indices) can be locked, and data can be written to them.

```
10.40.3.3 virtual Ogre::Real gazebo::rendering::DynamicRenderable::getBoundingRadius ( ) const [virtual]
```
Implementation of Ogre::SimpleRenderable.

# **Returns**

The bounding radius

**10.40.3.4 std::string gazebo::rendering::DynamicRenderable::GetMovableType ( ) const**

Get type of movable.

**Returns**

This returns "gazebo::DynamicRenderable"

**10.40.3.5 RenderOpType gazebo::rendering::DynamicRenderable::GetOperationType ( ) const**

Get the render operation type.

#### **Returns**

The render operation type.

**10.40.3.6 virtual Ogre::Real gazebo::rendering::DynamicRenderable::getSquaredViewDepth ( const Ogre::Camera** ∗ *cam* **) const** [virtual]

Implementation of Ogre::SimpleRenderable.

**Parameters**

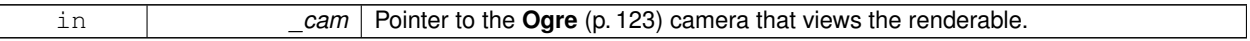

**Returns**

The squared depth in the **Camera** (p. 179)'s view

**10.40.3.7 void gazebo::rendering::DynamicRenderable::Init ( RenderOpType** *opType,* **bool** *useIndices =* false **)**

Initializes the dynamic renderable.

## **Remarks**

This function should only be called once. It initializes the render operation, and calls the abstract function **Create-VertexDeclaration()** (p. 291).

**Parameters**

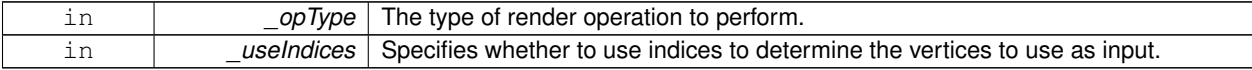

**10.40.3.8 void gazebo::rendering::DynamicRenderable::PrepareHardwareBuffers ( size t** *vertexCount,* **size t** *indexCount* **)** [protected]

Prepares the hardware buffers for the requested vertex and index counts.

#### **Remarks**

This function must be called before locking the buffers in fillHardwareBuffers(). It guarantees that the hardware buffers are large enough to hold at least the requested number of vertices and indices (if using indices). The buffers are possibly reallocated to achieve this.

**The vertex and index count in the render operation are set to**

the values of vertexCount and indexCount respectively.

#### **Parameters**

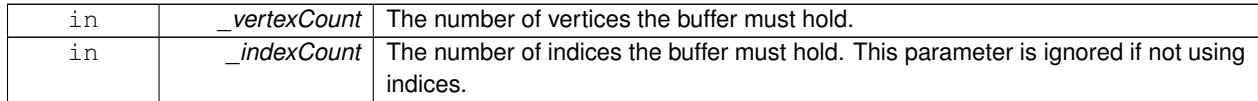

**10.40.3.9 void gazebo::rendering::DynamicRenderable::SetOperationType ( RenderOpType** *opType* **)**

## Set the render operation type.

**Parameters**

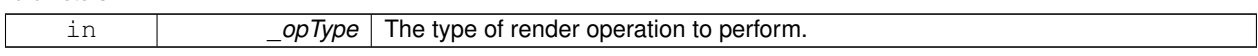

#### **10.40.4 Member Data Documentation**

**10.40.4.1 size t gazebo::rendering::DynamicRenderable::indexBufferCapacity** [protected]

Maximum capacity of the currently allocated index buffer.

**10.40.4.2 size t gazebo::rendering::DynamicRenderable::vertexBufferCapacity** [protected]

Maximum capacity of the currently allocated vertex buffer.

The documentation for this class was generated from the following file:

• **DynamicRenderable.hh**

# **10.41 gazebo::physics::Entity Class Reference**

**Base** (p. 153) class for all physics objects in Gazebo.

#include <physics/physics.hh>

# Inheritance diagram for gazebo::physics::Entity:

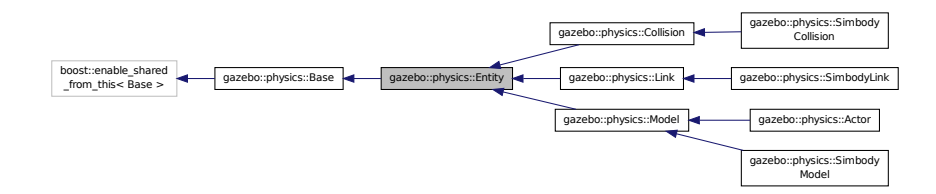

# **Public Member Functions**

• **Entity** (**BasePtr** \_parent)

*Constructor.*

• virtual ∼**Entity** ()

*Destructor.*

• virtual void **Fini** ()

*Finalize the entity.*

• virtual **math::Box GetBoundingBox** () const

*Return the bounding box for the entity.*

• **CollisionPtr GetChildCollision** (const std::string &\_name)

*Get a child collision entity, if one exists.*

• **LinkPtr GetChildLink** (const std::string &\_name)

*Get a child linke entity, if one exists.*

• **math::Box GetCollisionBoundingBox** () const

*Returns collision bounding box.*

• const **math::Pose** & **GetDirtyPose** () const

*Returns Entity::dirtyPose (*p. *304).*

• **math::Pose GetInitialRelativePose** () const

*Get the initial relative pose.*

• void GetNearestEntityBelow (double &\_distBelow, std::string &\_entityName)

*Get the distance to the nearest entity below (along the Z-axis) this entity.*

• **ModelPtr GetParentModel** ()

*Get the parent model, if one exists.*

• virtual **math::Vector3 GetRelativeAngularAccel** () const

*Get the angular acceleration of the entity.*

• virtual **math::Vector3 GetRelativeAngularVel** () const

*Get the angular velocity of the entity.*

• virtual **math::Vector3 GetRelativeLinearAccel** () const

*Get the linear acceleration of the entity.*

• virtual **math::Vector3 GetRelativeLinearVel** () const

*Get the linear velocity of the entity.*

• **math::Pose GetRelativePose** () const

*Get the pose of the entity relative to its parent.*

• virtual **math::Vector3 GetWorldAngularAccel** () const

*Get the angular acceleration of the entity in the world frame.*

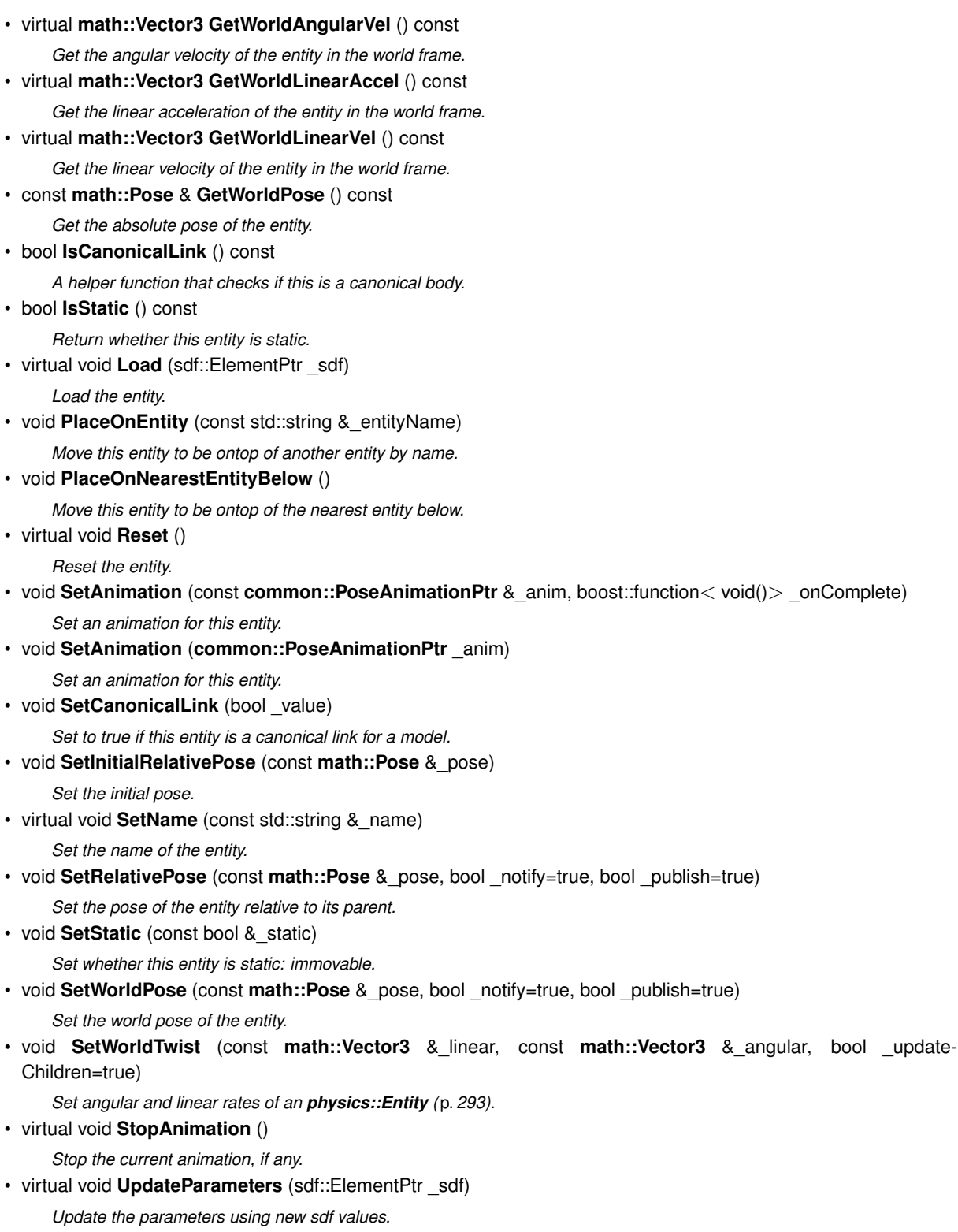

# **Protected Member Functions**

• virtual void **OnPoseChange** ()=0

*This function is called when the entity's (or one of its parents) pose of the parent has changed.*

# **Protected Attributes**

- **common::PoseAnimationPtr animation**
	- *Current pose animation.*
- **event::ConnectionPtr animationConnection**
- *Connection used to update an animation.*
- **math::Pose animationStartPose**

*Start pose of an animation.*

• std::vector< **event::ConnectionPtr** > **connections**

*All our event connections.*

• **math::Pose dirtyPose**

*The pose set by a physics engine.*

• **transport::NodePtr node**

*Communication node.*

• **EntityPtr parentEntity**

*A helper that prevents numerous dynamic\_casts.*

- **common::Time prevAnimationTime**
	- *Previous time an animation was updated.*
- **transport::PublisherPtr requestPub**

*Request publisher.*

• **math::Vector3 scale**

*Scale of the entity.*

- **transport::PublisherPtr visPub**
	- *Visual publisher.*
- msgs::Visual ∗ **visualMsg** *Visual message container.*

# **Additional Inherited Members**

- **10.41.1 Detailed Description**
- **Base** (p. 153) class for all physics objects in Gazebo.

# **10.41.2 Constructor & Destructor Documentation**

**10.41.2.1 gazebo::physics::Entity::Entity ( BasePtr** *parent* **)** [explicit]

Constructor.

## **Parameters**

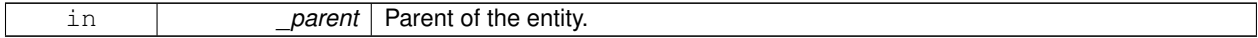

**10.41.2.2 virtual gazebo::physics::Entity::**∼**Entity ( )** [virtual]

Destructor.

# **10.41.3 Member Function Documentation**

**10.41.3.1 virtual void gazebo::physics::Entity::Fini ()** [virtual]

Finalize the entity.

Reimplemented from **gazebo::physics::Base** (p. 158).

Reimplemented in **gazebo::physics::Actor** (p. 128), **gazebo::physics::Link** (p. 463), **gazebo::physics::Model** (p. 542), **gazebo::physics::Collision** (p. 216), and **gazebo::physics::SimbodyLink** (p. 818).

**10.41.3.2 virtual math::Box gazebo::physics::Entity::GetBoundingBox ( ) const** [virtual]

Return the bounding box for the entity.

**Returns**

The bounding box.

Reimplemented in **gazebo::physics::Link** (p. 463), **gazebo::physics::Model** (p. 542), **gazebo::physics::Collision** (p. 216), and **gazebo::physics::SimbodyCollision** (p. 787).

**10.41.3.3 CollisionPtr gazebo::physics::Entity::GetChildCollision ( const std::string &** *name* **)**

Get a child collision entity, if one exists.

**Parameters**

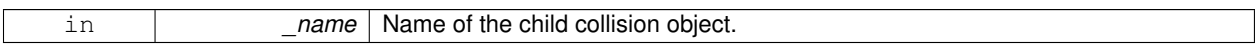

**Returns**

Pointer to the **Collision** (p. 213) object, or NULL if not found.

**10.41.3.4 LinkPtr gazebo::physics::Entity::GetChildLink ( const std::string &** *name* **)**

Get a child linke entity, if one exists.

**Parameters**

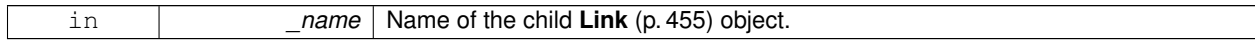

# **Returns**

Pointer to the **Link** (p. 455) object, or NULL if not found.

**10.41.3.5 math::Box gazebo::physics::Entity::GetCollisionBoundingBox ( ) const**

Returns collision bounding box.

**Returns**

Collsiion boundin box.

**10.41.3.6 const math::Pose& gazebo::physics::Entity::GetDirtyPose ( ) const**

Returns **Entity::dirtyPose** (p. 304).

The dirty pose is the pose set by the physics engine before it's value is propagated to the rest of the simulator.

**Returns**

The dirty pose of the entity.

**10.41.3.7 math::Pose gazebo::physics::Entity::GetInitialRelativePose ( ) const**

Get the initial relative pose.

**Returns**

The initial relative pose.

**10.41.3.8 void gazebo::physics::Entity::GetNearestEntityBelow ( double &** *distBelow,* **std::string &** *entityName* **)**

Get the distance to the nearest entity below (along the Z-axis) this entity.

**Parameters**

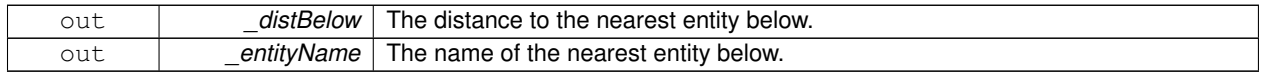

**10.41.3.9 ModelPtr gazebo::physics::Entity::GetParentModel ( )**

Get the parent model, if one exists.

**Returns**

Pointer to a model, or NULL if no parent model exists.

**10.41.3.10 virtual math::Vector3 gazebo::physics::Entity::GetRelativeAngularAccel ( ) const** [inline]**,** [virtual]

Get the angular acceleration of the entity.

**Returns**

A **math::Vector3** (p. 1004) for the acceleration.

Reimplemented in **gazebo::physics::Link** (p. 466), **gazebo::physics::Collision** (p. 217), and **gazebo::physics::- Model** (p. 544).

**10.41.3.11 virtual math::Vector3 gazebo::physics::Entity::GetRelativeAngularVel ( ) const** [inline]**,** [virtual]

Get the angular velocity of the entity.

**Returns**

A **math::Vector3** (p. 1004) for the velocity.

Reimplemented in **gazebo::physics::Link** (p. 466), **gazebo::physics::Collision** (p. 218), and **gazebo::physics::- Model** (p. 545).

**10.41.3.12 virtual math::Vector3 gazebo::physics::Entity::GetRelativeLinearAccel ( ) const** [inline]**,** [virtual]

Get the linear acceleration of the entity.

**Returns**

A **math::Vector3** (p. 1004) for the acceleration.

Reimplemented in **gazebo::physics::Link** (p. 466), **gazebo::physics::Collision** (p. 218), and **gazebo::physics::- Model** (p. 545).

**10.41.3.13 virtual math::Vector3 gazebo::physics::Entity::GetRelativeLinearVel ( ) const** [inline]**,** [virtual]

Get the linear velocity of the entity.

**Returns**

A **math::Vector3** (p. 1004) for the linear velocity.

Reimplemented in **gazebo::physics::Link** (p. 466), **gazebo::physics::Collision** (p. 218), and **gazebo::physics::- Model** (p. 545).

**10.41.3.14 math::Pose gazebo::physics::Entity::GetRelativePose ( ) const**

Get the pose of the entity relative to its parent.

**Returns**

The pose of the entity relative to its parent.

**10.41.3.15 virtual math::Vector3 gazebo::physics::Entity::GetWorldAngularAccel ( ) const** [inline]**,** [virtual]

Get the angular acceleration of the entity in the world frame.

**Returns**

A **math::Vector3** (p. 1004) for the acceleration.

Reimplemented in **gazebo::physics::Link** (p. 467), **gazebo::physics::Collision** (p. 219), and **gazebo::physics::- Model** (p. 546).

**10.41.3.16 virtual math::Vector3 gazebo::physics::Entity::GetWorldAngularVel ( ) const** [inline]**,** [virtual]

Get the angular velocity of the entity in the world frame.

**Returns**

A **math::Vector3** (p. 1004) for the velocity.

Reimplemented in **gazebo::physics::Collision** (p. 219), **gazebo::physics::Model** (p. 546), and **gazebo::physics::- SimbodyLink** (p. 818).

**10.41.3.17 virtual math::Vector3 gazebo::physics::Entity::GetWorldLinearAccel ( ) const** [inline]**,** [virtual]

Get the linear acceleration of the entity in the world frame.

## **Returns**

A **math::Vector3** (p. 1004) for the acceleration.

Reimplemented in **gazebo::physics::Link** (p. 468), **gazebo::physics::Collision** (p. 219), and **gazebo::physics::- Model** (p. 546).

**10.41.3.18 virtual math::Vector3 gazebo::physics::Entity::GetWorldLinearVel ( ) const** [inline]**,** [virtual]

Get the linear velocity of the entity in the world frame.

**Returns**

A **math::Vector3** (p. 1004) for the linear velocity.

Reimplemented in **gazebo::physics::Collision** (p. 219), and **gazebo::physics::Model** (p. 546).

**10.41.3.19 const math::Pose& gazebo::physics::Entity::GetWorldPose ( ) const** [inline]

Get the absolute pose of the entity.

#### **Returns**

The absolute pose of the entity.

**10.41.3.20 bool gazebo::physics::Entity::IsCanonicalLink ( ) const** [inline]

A helper function that checks if this is a canonical body.

# **Returns**

True if the link is canonical.

**10.41.3.21 bool gazebo::physics::Entity::IsStatic ( ) const**

Return whether this entity is static.

#### **Returns**

True if static.

10.41.3.22 virtual void gazebo::physics::Entity::Load ( sdf::ElementPtr *\_sdf* ) [virtual]

Load the entity.

**Parameters**

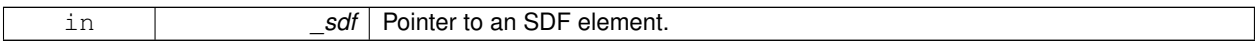

Reimplemented from **gazebo::physics::Base** (p. 161).

Reimplemented in **gazebo::physics::Link** (p. 469), **gazebo::physics::Actor** (p. 128), **gazebo::physics::Model** (p. 546), **gazebo::physics::Collision** (p. 220), **gazebo::physics::SimbodyCollision** (p. 787), **gazebo::physics::- SimbodyLink** (p. 820), and **gazebo::physics::SimbodyModel** (p. 826).

**10.41.3.23 virtual void gazebo::physics::Entity::OnPoseChange ( )** [protected]**,** [pure virtual]

This function is called when the entity's (or one of its parents) pose of the parent has changed.

Implemented in **gazebo::physics::Link** (p. 470), **gazebo::physics::Model** (p. 547), **gazebo::physics::SimbodyLink** (p. 820), and **gazebo::physics::SimbodyCollision** (p. 788).

**10.41.3.24 void gazebo::physics::Entity::PlaceOnEntity ( const std::string &** *entityName* **)**

Move this entity to be ontop of another entity by name.

**Parameters**

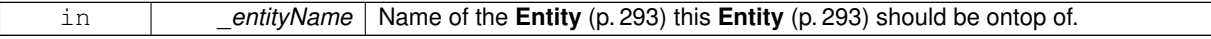

**10.41.3.25 void gazebo::physics::Entity::PlaceOnNearestEntityBelow ( )**

Move this entity to be ontop of the nearest entity below.

**10.41.3.26 virtual void gazebo::physics::Entity::Reset ( )** [virtual]

Reset the entity.

Reimplemented from **gazebo::physics::Base** (p. 162).

Reimplemented in **gazebo::physics::Model** (p. 547), and **gazebo::physics::Link** (p. 470).

**10.41.3.27 void gazebo::physics::Entity::SetAnimation ( const common::PoseAnimationPtr &** *anim,* **boost::function**< **void()**> *onComplete* **)**

Set an animation for this entity.

## **Parameters**

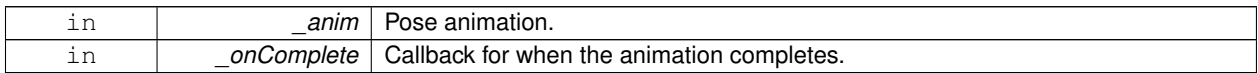

**10.41.3.28 void gazebo::physics::Entity::SetAnimation ( common::PoseAnimationPtr** *anim* **)**

Set an animation for this entity.

**Parameters**

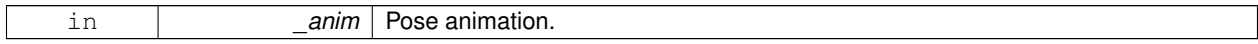

**10.41.3.29 void gazebo::physics::Entity::SetCanonicalLink ( bool** *value* **)**

Set to true if this entity is a canonical link for a model.

#### **Parameters**

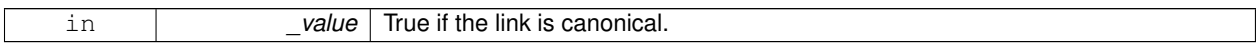

**10.41.3.30 void gazebo::physics::Entity::SetInitialRelativePose ( const math::Pose &** *pose* **)**

Set the initial pose.

#### **Parameters**

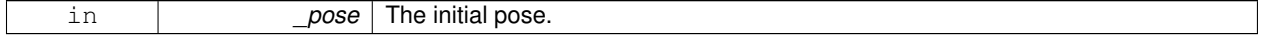

**10.41.3.31 virtual void gazebo::physics::Entity::SetName ( const std::string &** *name* **)** [virtual]

Set the name of the entity.

**Parameters**

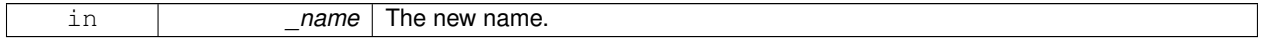

Reimplemented from **gazebo::physics::Base** (p. 162).

**10.41.3.32 void gazebo::physics::Entity::SetRelativePose ( const math::Pose &** *pose,* **bool** *notify =* true*,* **bool** *publish =* true **)**

Set the pose of the entity relative to its parent.

#### **Parameters**

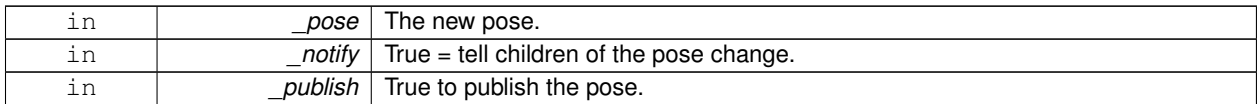

**10.41.3.33 void gazebo::physics::Entity::SetStatic ( const bool &** *static* **)**

Set whether this entity is static: immovable.

### **Parameters**

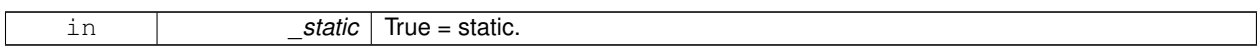

**10.41.3.34 void gazebo::physics::Entity::SetWorldPose ( const math::Pose &** *pose,* **bool** *notify =* true*,* **bool** *publish =* true **)**

#### Set the world pose of the entity.

# **Parameters**

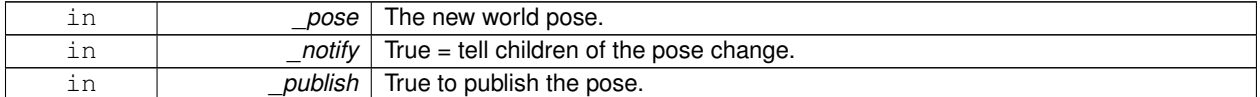

**10.41.3.35 void gazebo::physics::Entity::SetWorldTwist ( const math::Vector3 &** *linear,* **const math::Vector3 &** *angular,* **bool** *updateChildren =* true **)**

Set angular and linear rates of an **physics::Entity** (p. 293).

## **Parameters**

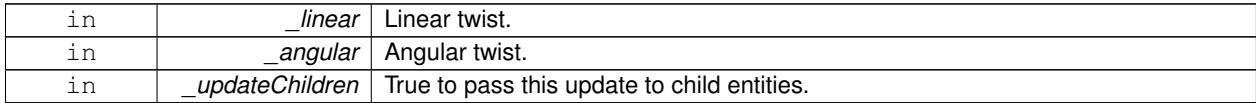

**10.41.3.36** virtual void gazebo::physics::Entity::StopAnimation () [virtual]

Stop the current animation, if any.

Reimplemented in **gazebo::physics::Model** (p. 551).

**10.41.3.37 virtual void gazebo::physics::Entity::UpdateParameters ( sdf::ElementPtr** *sdf* **)** [virtual]

Update the parameters using new sdf values.

#### **Parameters**

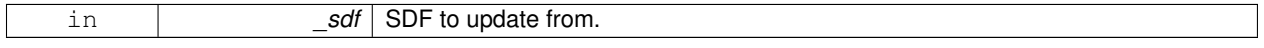

**10.41.4.1 common::PoseAnimationPtr gazebo::physics::Entity::animation** [protected]

Current pose animation.

**10.41.4.2 event::ConnectionPtr gazebo::physics::Entity::animationConnection** [protected]

Connection used to update an animation.

**10.41.4.3 math::Pose gazebo::physics::Entity::animationStartPose** [protected]

Start pose of an animation.

**10.41.4.4 std::vector**<**event::ConnectionPtr**> **gazebo::physics::Entity::connections** [protected] All our event connections.

**10.41.4.5 math::Pose gazebo::physics::Entity::dirtyPose** [protected]

The pose set by a physics engine.

**10.41.4.6 transport::NodePtr gazebo::physics::Entity::node** [protected]

Communication node.

**10.41.4.7 EntityPtr gazebo::physics::Entity::parentEntity** [protected]

A helper that prevents numerous dynamic\_casts.

**10.41.4.8 common::Time gazebo::physics::Entity::prevAnimationTime** [protected]

Previous time an animation was updated.

**10.41.4.9 transport::PublisherPtr gazebo::physics::Entity::requestPub** [protected] Request publisher.

**10.41.4.10 math::Vector3 gazebo::physics::Entity::scale** [protected]

Scale of the entity.

**10.41.4.11 transport::PublisherPtr gazebo::physics::Entity::visPub** [protected]

Visual publisher.

**10.41.4.12 msgs::Visual**∗ **gazebo::physics::Entity::visualMsg** [protected]

Visual message container.

The documentation for this class was generated from the following file:

• **Entity.hh**

# **10.42 gazebo::event::Event Class Reference**

Base class for all events.

#include <common/common.hh>

Inheritance diagram for gazebo::event::Event:

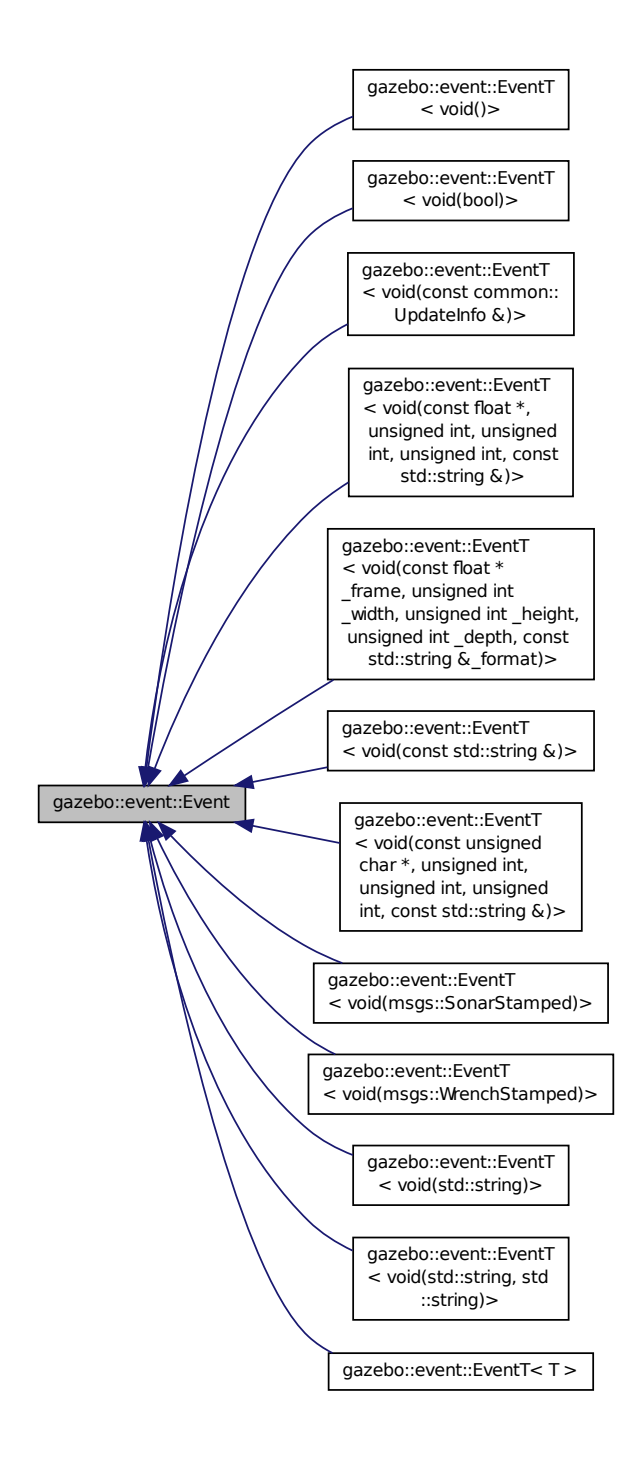

**Public Member Functions**

• virtual ∼**Event** ()

*Constructor.*

- virtual void **Disconnect** (**ConnectionPtr** \_c)=0 *Disconnect.*
- virtual void **Disconnect** (int id)=0 *Disconnect.*

## **10.42.1 Detailed Description**

Base class for all events.

# **10.42.2 Constructor & Destructor Documentation**

```
10.42.2.1 virtual gazebo::event::Event::∼Event ( ) [inline], [virtual]
```
Constructor.

### **10.42.3 Member Function Documentation**

**10.42.3.1 virtual void gazebo::event::Event::Disconnect ( ConnectionPtr** *c* **)** [pure virtual]

Disconnect.

**Parameters**

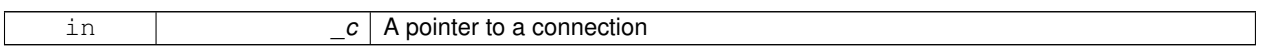

Implemented in **gazebo::event::EventT**< **T** > (p. 44), **gazebo::event::EventT**< **void(msgs::SonarStamped)**> (p. 44), **gazebo::event::EventT**< **void(std::string)**> (p. 44), **gazebo::event::EventT**< **void(const unsigned char** ∗**, unsigned int, unsigned int, unsigned int, const std::string &)**> (p. 44), **gazebo::event::EventT**< **void(msgs- ::WrenchStamped)**> (p. 44), **gazebo::event::EventT**< **void(const float** ∗**\_frame, unsigned int \_width, unsigned int \_height, unsigned int \_depth, const std::string &\_format)**> (p. 44), **gazebo::event::EventT**< **void(const std- ::string &)**> (p. 44), **gazebo::event::EventT**< **void()**> (p. 44), **gazebo::event::EventT**< **void(const common::- UpdateInfo &)**> (p. 44), **gazebo::event::EventT**< **void(const float** ∗**, unsigned int, unsigned int, unsigned int, const std::string &)**> (p. 44), **gazebo::event::EventT**< **void(std::string, std::string)**> (p. 44), and **gazebo::event- ::EventT**< **void(bool)**> (p. 44).

**10.42.3.2 virtual void gazebo::event::Event::Disconnect ( int** *id* **) [pure virtual]** 

Disconnect.

**Parameters**

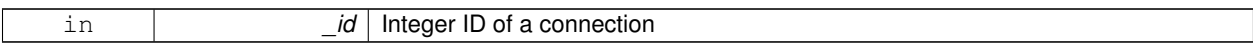

Implemented in **gazebo::event::EventT**< **T** > (p. 45), **gazebo::event::EventT**< **void(msgs::SonarStamped)**> (p. 45), **gazebo::event::EventT**< **void(std::string)**> (p. 45), **gazebo::event::EventT**< **void(const unsigned char** ∗**, unsigned int, unsigned int, unsigned int, const std::string &)**> (p. 45), **gazebo::event::EventT**< **void(msgs- ::WrenchStamped)**> (p. 45), **gazebo::event::EventT**< **void(const float** ∗**\_frame, unsigned int \_width, unsigned int \_height, unsigned int \_depth, const std::string &\_format)**> (p. 45), **gazebo::event::EventT**< **void(const std- ::string &)**> (p. 45), **gazebo::event::EventT**< **void()**> (p. 45), **gazebo::event::EventT**< **void(const common::-** **UpdateInfo &)**> (p. 45), **gazebo::event::EventT**< **void(const float** ∗**, unsigned int, unsigned int, unsigned int, const std::string &)**> (p. 45), **gazebo::event::EventT**< **void(std::string, std::string)**> (p. 45), and **gazebo::event- ::EventT**< **void(bool)**> (p. 45).

The documentation for this class was generated from the following file:

• **Event.hh**

# **10.43 gazebo::rendering::Events Class Reference**

Base class for rendering events.

```
#include <rendering/rendering.hh>
```
# **Static Public Member Functions**

• template $lt$ typename T  $>$ static **event::ConnectionPtr ConnectCreateScene** (T \_subscriber)

*Connect to a scene created event.*

 $\bullet$  template<typename T  $>$ static **event::ConnectionPtr ConnectRemoveScene** (T \_subscriber)

*Connect to a scene removed event.*

- static void **DisconnectCreateScene** (**event::ConnectionPtr** \_connection) *Disconnect from a scene created event.*
- static void **DisconnectRemoveScene** (**event::ConnectionPtr** \_connection) *Disconnect from a scene removed event.*

## **Static Public Attributes**

• static **event::EventT**< void(const std::string &)> **createScene**

*The event used to trigger a create scene event.*

- static **event::EventT**< void(const
- std::string &)> **removeScene**

*The event used to trigger a remve scene event.*

## **10.43.1 Detailed Description**

Base class for rendering events.

# **10.43.2 Member Function Documentation**

**10.43.2.1 template**<**typename T** > **static event::ConnectionPtr gazebo::rendering::Events::ConnectCreateScene ( T** *subscriber* **)** [inline]**,** [static]

Connect to a scene created event.

### **Parameters**

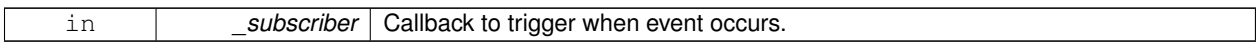

#### **Returns**

Pointer the connection. This must stay in scope.

References gazebo::event::EventT<T >::Connect(), and createScene.

**10.43.2.2 template**<**typename T** > **static event::ConnectionPtr gazebo::rendering::Events::ConnectRemoveScene ( T** *subscriber* **)** [inline]**,** [static]

Connect to a scene removed event.

# **Parameters**

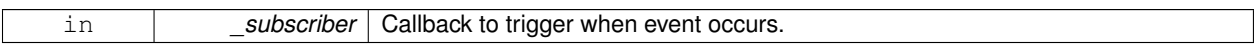

#### **Returns**

Pointer the connection. This must stay in scope.

#### References gazebo::event::EventT<T >::Connect(), and removeScene.

**10.43.2.3 static void gazebo::rendering::Events::DisconnectCreateScene ( event::ConnectionPtr** *connection* **)** [inline]**,** [static]

Disconnect from a scene created event.

# **Parameters**

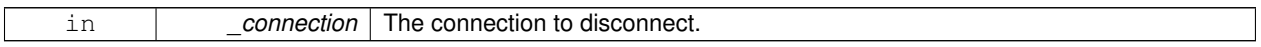

References createScene, and gazebo::event::EventT<T >::Disconnect().

**10.43.2.4 static void gazebo::rendering::Events::DisconnectRemoveScene ( event::ConnectionPtr** *connection* **)** [inline]**,** [static]

#### Disconnect from a scene removed event.

#### **Parameters**

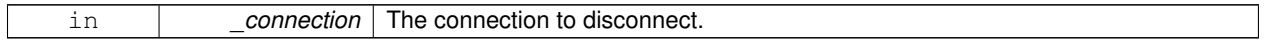

References gazebo::event::EventT< T >::Disconnect(), and removeScene.

#### **10.43.3 Member Data Documentation**

**10.43.3.1 event::EventT**<**void (const std::string &)**> **gazebo::rendering::Events::createScene** [static]

The event used to trigger a create scene event.

Referenced by ConnectCreateScene(), and DisconnectCreateScene().

**10.43.3.2 event::EventT**<**void (const std::string &)**> **gazebo::rendering::Events::removeScene** [static]

The event used to trigger a remve scene event.

Referenced by ConnectRemoveScene(), and DisconnectRemoveScene().

The documentation for this class was generated from the following file:

• **RenderEvents.hh**

# **10.44 gazebo::event::Events Class Reference**

An **Event** (p. 305) class to get notifications for simulator events.

```
#include <common/common.hh>
```
# **Static Public Member Functions**

```
• templatelttypename T >static ConnectionPtr ConnectAddEntity (T _subscriber)
      Connect a boost::slot the the add entity signal.
• templatelttypename T >static ConnectionPtr ConnectCreateEntity (T _subscriber)
      Connect a boost::slot the the add entity signal.
\bullet template<typename T >static ConnectionPtr ConnectDeleteEntity (T _subscriber)
      Connect a boost::slot the delete entity.
• templatelttypename T >static ConnectionPtr ConnectDiagTimerStart (T _subscriber)
      Connect a boost::slot the diagnostic timer start signal.
• templatelttypename T >static ConnectionPtr ConnectDiagTimerStop (T _subscriber)
      Connect a boost::slot the diagnostic timer stop signal.
\bullet template<typename T >static ConnectionPtr ConnectPause (T _subscriber)
      Connect a boost::slot the the pause signal.
• templatelttypename T >static ConnectionPtr ConnectPostRender (T _subscriber)
      Connect a boost::slot the post render update signal.
• templatelttypename T >static ConnectionPtr ConnectPreRender (T _subscriber)
      Render start signal.
\bullet\ template<typename T >static ConnectionPtr ConnectRender (T subscriber)
      Connect a boost::slot the render update signal.
• templatelttypename T gtstatic ConnectionPtr ConnectSetSelectedEntity (T _subscriber)
```
*Connect a boost::slot the set selected entity.* • template<typename  $T >$ static **ConnectionPtr ConnectSigInt** (T \_subscriber) *Connect a boost::slot to the sigint event.*  $\bullet$  template<typename T  $>$ static **ConnectionPtr ConnectStep** (T subscriber) *Connect a boost::slot the the step signal.*  $\bullet$  template<typename T  $>$ static **ConnectionPtr ConnectStop** (T \_subscriber) *Connect a boost::slot the the stop signal.*  $\bullet$  template<typename T  $>$ static **ConnectionPtr ConnectWorldCreated** (T \_subscriber) *Connect a boost::slot the the world created signal.* • template $lt$ typename T  $>$ static **ConnectionPtr ConnectWorldUpdateBegin** (T \_subscriber) *Connect a boost::slot the the world update start signal.*  $\bullet$  template<typename T  $>$ static **ConnectionPtr ConnectWorldUpdateEnd** (T \_subscriber) *Connect a boost::slot the the world update end signal.* • static void **DisconnectAddEntity** (**ConnectionPtr** \_subscriber) *Disconnect a boost::slot the the add entity signal.* • static void **DisconnectCreateEntity** (**ConnectionPtr** \_subscriber) *Disconnect a boost::slot the the add entity signal.* • static void **DisconnectDeleteEntity** (**ConnectionPtr** \_subscriber) *Disconnect a boost::slot the delete entity.* • static void **DisconnectDiagTimerStart** (**ConnectionPtr** \_subscriber) *Disconnect a boost::slot the diagnostic timer start signal.* • static void **DisconnectDiagTimerStop** (**ConnectionPtr** \_subscriber) *Disconnect a boost::slot the diagnostic timer stop signal.* • static void **DisconnectPause** (**ConnectionPtr** \_subscriber) *Disconnect a boost::slot the the pause signal.* • static void **DisconnectPostRender** (**ConnectionPtr** \_subscriber) *Disconnect a boost::slot the post render update signal.* • static void **DisconnectPreRender** (**ConnectionPtr** \_subscriber) *Disconnect a render start signal.* • static void **DisconnectRender** (**ConnectionPtr** \_subscriber) *Disconnect a boost::slot the render update signal.* • static void **DisconnectSetSelectedEntity** (**ConnectionPtr** \_subscriber) *Disconnect a boost::slot the set selected entity.* • static void **DisconnectSigInt** (**ConnectionPtr** \_subscriber) *Disconnect a boost::slot to the sigint event.* • static void **DisconnectStep** (**ConnectionPtr** \_subscriber) *Disconnect a boost::slot the the step signal.* • static void **DisconnectStop** (**ConnectionPtr** \_subscriber) *Disconnect a boost::slot the the stop signal.* • static void **DisconnectWorldCreated** (**ConnectionPtr** \_subscriber) *Disconnect a boost::slot the the world created signal.* • static void **DisconnectWorldUpdateBegin** (**ConnectionPtr** \_subscriber) *Disconnect a boost::slot the the world update start signal.*

#### • static void **DisconnectWorldUpdateEnd** (**ConnectionPtr** \_subscriber)

*Disconnect a boost::slot the the world update end signal.*

# **Static Public Attributes**

• static **EventT**< void(std::string)> **addEntity**

*An entity has been added.*

• static **EventT**< void(std::string)> **deleteEntity**

*An entity has been deleted.*

• static **EventT**< void(std::string)> **diagTimerStart**

*Diagnostic timer start.*

• static **EventT**< void(std::string)> **diagTimerStop**

*Diagnostic timer stop.*

• static **EventT**< void(std::string)> **entityCreated**

*An entity has been created.*

• static **EventT**< void(bool)> **pause**

*Pause signal.*

• static **EventT**< void()> **postRender**

*Post-Render.*

• static **EventT**< void()> **preRender**

*Pre-render.*

• static **EventT**< void()> **render**

*Render.*

• static **EventT**< void(std::string, std::string)> **setSelectedEntity**

*An entity has been selected.*

• static **EventT**< void()> **sigInt**

*Simulation stop signal.*

• static **EventT**< void()> **step**

*Step the simulation once signal.*

• static **EventT**< void()> **stop**

*Simulation stop signal.*

• static **EventT**< void(std::string)> **worldCreated**

*A world has been created.*

• static **EventT**< void(const **common::UpdateInfo** &)> **worldUpdateBegin**

*World update has started.*

• static **EventT**< void()> **worldUpdateEnd**

*World update has ended.*

## **10.44.1 Detailed Description**

An **Event** (p. 305) class to get notifications for simulator events.

# **10.44.2 Member Function Documentation**

**10.44.2.1 template**<**typename T** > **static ConnectionPtr gazebo::event::Events::ConnectAddEntity ( T** *subscriber* **)** [inline]**,** [static]

Connect a boost::slot the the add entity signal.

## **Parameters**

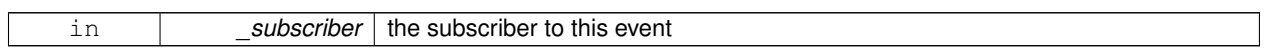

**Returns**

a connection

References addEntity, and gazebo::event::EventT<T >::Connect().

**10.44.2.2 template**<**typename T** > **static ConnectionPtr gazebo::event::Events::ConnectCreateEntity ( T** *subscriber* **)** [inline]**,** [static]

Connect a boost::slot the the add entity signal.

**Parameters**

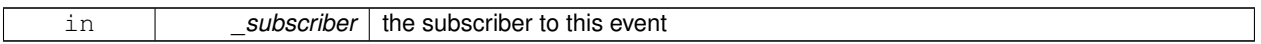

**Returns**

a connection

References gazebo::event::EventT<T >::Connect(), and entityCreated.

**10.44.2.3 template**<**typename T** > **static ConnectionPtr gazebo::event::Events::ConnectDeleteEntity ( T** *subscriber* **)** [inline]**,** [static]

Connect a boost::slot the delete entity.

**Parameters**

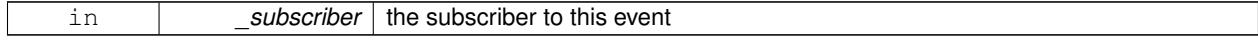

**Returns**

a connection

References gazebo::event::EventT<T >::Connect(), and deleteEntity.

**10.44.2.4 template**<**typename T** > **static ConnectionPtr gazebo::event::Events::ConnectDiagTimerStart ( T** *subscriber* **)** [inline]**,** [static]

Connect a boost::slot the diagnostic timer start signal.

**Parameters**

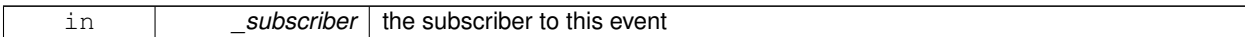

**Returns**

a connection

References gazebo::event::EventT<T >::Connect(), and diagTimerStart.

**10.44.2.5 template**<**typename T** > **static ConnectionPtr gazebo::event::Events::ConnectDiagTimerStop ( T** *subscriber* **)** [inline]**,** [static]

Connect a boost::slot the diagnostic timer stop signal.

# **Parameters**

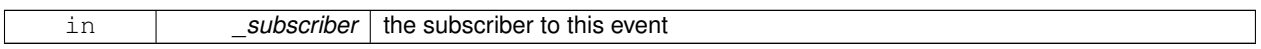

## **Returns**

a connection

References gazebo::event::EventT<T >::Connect(), and diagTimerStop.

**10.44.2.6 template**<**typename T** > **static ConnectionPtr gazebo::event::Events::ConnectPause ( T** *subscriber* **)** [inline]**,** [static]

Connect a boost::slot the the pause signal.

## **Parameters**

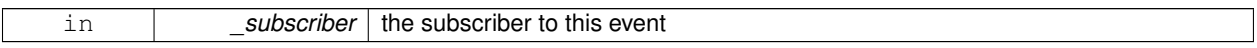

**Returns**

a connection

References gazebo::event::EventT<T >::Connect(), and pause.

# **10.44.2.7 template**<**typename T** > **static ConnectionPtr gazebo::event::Events::ConnectPostRender ( T** *subscriber* **)** [inline]**,** [static]

Connect a boost::slot the post render update signal.

#### **Parameters**

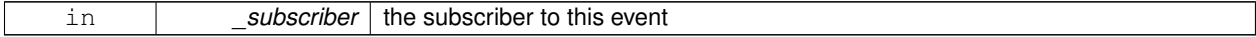

**Returns**

a connection

References gazebo::event::EventT<T >::Connect(), and postRender.

**10.44.2.8 template**<**typename T** > **static ConnectionPtr gazebo::event::Events::ConnectPreRender ( T** *subscriber* **)** [inline]**,** [static]

#### Render start signal.

### **Parameters**

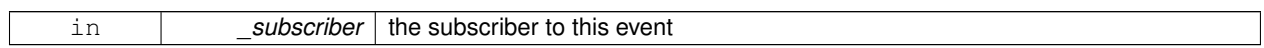

#### **Returns**

a connection

References gazebo::event::EventT<T >::Connect(), and preRender.

**10.44.2.9 template**<**typename T** > **static ConnectionPtr gazebo::event::Events::ConnectRender ( T** *subscriber* **)** [inline]**,** [static]

Connect a boost::slot the render update signal.

# **Parameters**

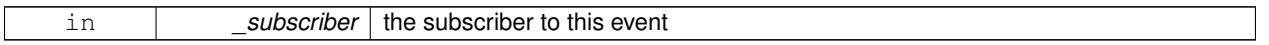

#### **Returns**

a connection

References gazebo::event::EventT<T >::Connect(), and render.

**10.44.2.10 template**<**typename T** > **static ConnectionPtr gazebo::event::Events::ConnectSetSelectedEntity ( T** *subscriber* **)** [inline]**,** [static]

Connect a boost::slot the set selected entity.

#### **Parameters**

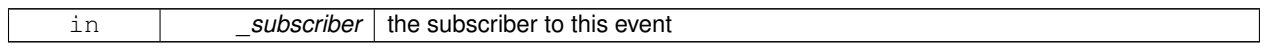

#### **Returns**

a connection

References gazebo::event::EventT<T>::Connect(), and setSelectedEntity.

**10.44.2.11 template**<**typename T** > **static ConnectionPtr gazebo::event::Events::ConnectSigInt ( T** *subscriber* **)** [inline]**,** [static]

Connect a boost::slot to the sigint event.

**Parameters**

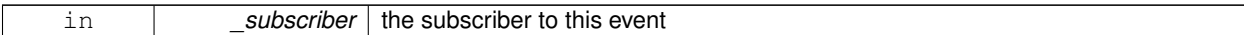

**Returns**

a connection

References gazebo::event::EventT<T >::Connect(), and sigInt.

**10.44.2.12 template**<**typename T** > **static ConnectionPtr gazebo::event::Events::ConnectStep ( T** *subscriber* **)** [inline]**,** [static]

Connect a boost::slot the the step signal.

# **Parameters**

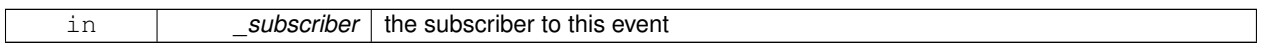

## **Returns**

a connection

References gazebo::event::EventT<T >::Connect(), and step.

**10.44.2.13 template**<**typename T** > **static ConnectionPtr gazebo::event::Events::ConnectStop ( T** *subscriber* **)** [inline]**,** [static]

Connect a boost::slot the the stop signal.

**Parameters**

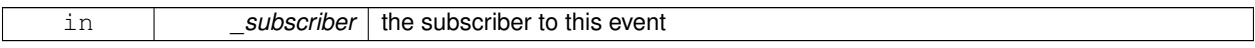

**Returns**

a connection

References gazebo::event::EventT<T >::Connect(), and stop.

# **10.44.2.14 template**<**typename T** > **static ConnectionPtr gazebo::event::Events::ConnectWorldCreated ( T** *subscriber* **)** [inline]**,** [static]

Connect a boost::slot the the world created signal.

#### **Parameters**

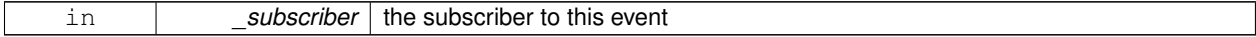

**Returns**

a connection

References gazebo::event::EventT<T >::Connect(), and worldCreated.

**10.44.2.15 template**<**typename T** > **static ConnectionPtr gazebo::event::Events::ConnectWorldUpdateBegin ( T** *subscriber* **)** [inline]**,** [static]

Connect a boost::slot the the world update start signal.

#### **Parameters**

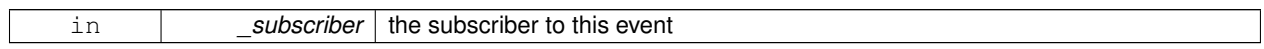

**Returns**

a connection

References gazebo::event::EventT<T >::Connect(), and worldUpdateBegin.

**10.44.2.16 template**<**typename T** > **static ConnectionPtr gazebo::event::Events::ConnectWorldUpdateEnd ( T** *subscriber* **)** [inline]**,** [static]

Connect a boost::slot the the world update end signal.

**Parameters**

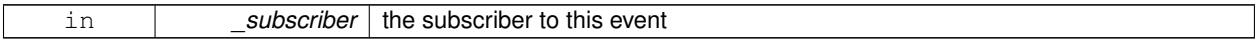

**Returns**

a connection

References gazebo::event::EventT<T >::Connect(), and worldUpdateEnd.

**10.44.2.17 static void gazebo::event::Events::DisconnectAddEntity ( ConnectionPtr** *subscriber* **)** [inline]**,** [static]

Disconnect a boost::slot the the add entity signal.

**Parameters**

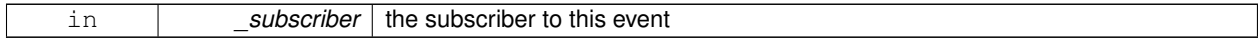

References addEntity, and gazebo::event::EventT< T >::Disconnect().

**10.44.2.18 static void gazebo::event::Events::DisconnectCreateEntity ( ConnectionPtr** *subscriber* **)** [inline]**,** [static]

Disconnect a boost::slot the the add entity signal.

**Parameters**

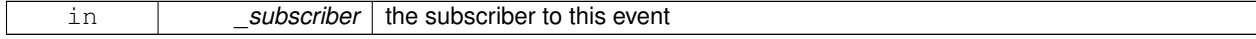

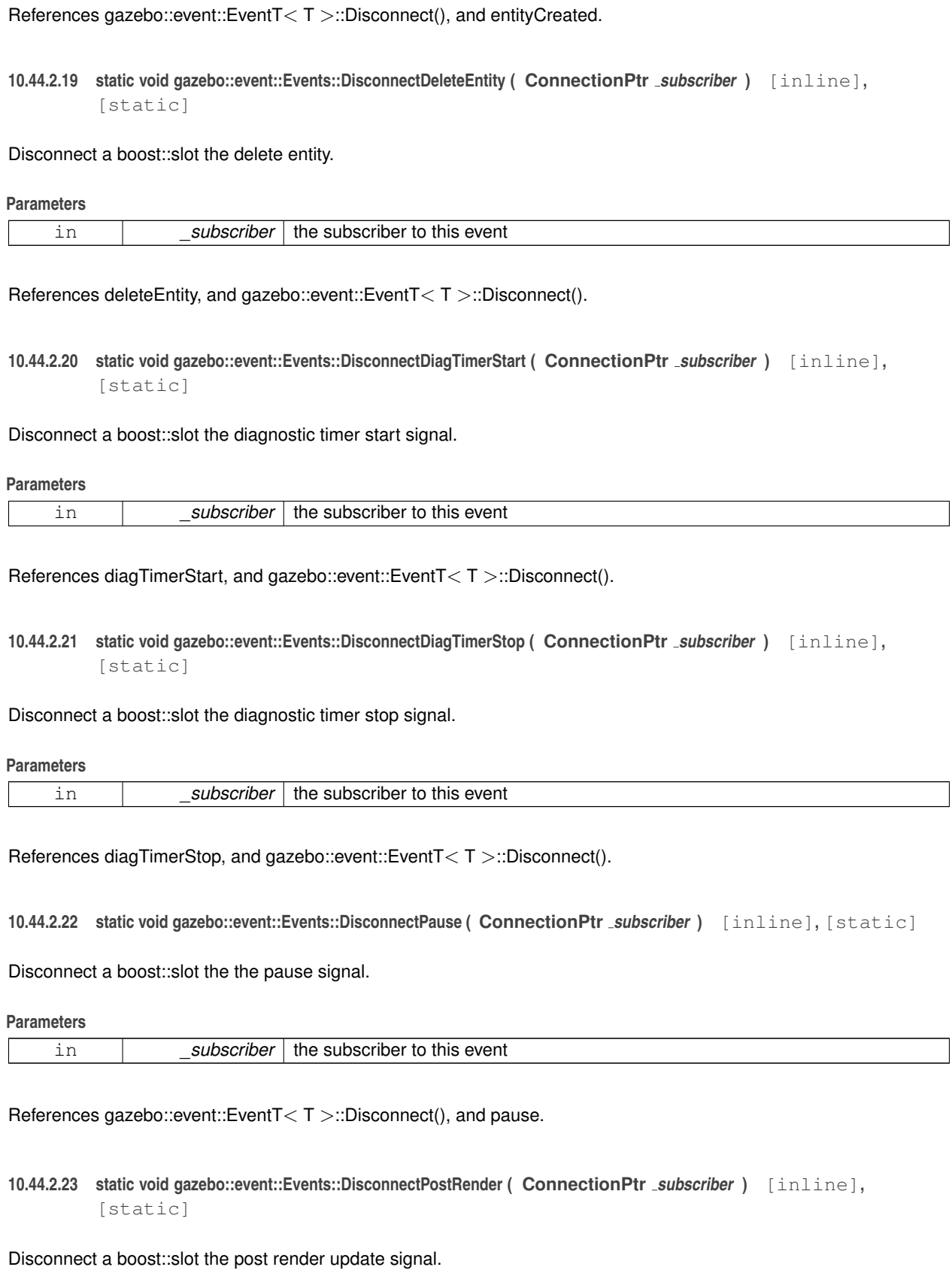

**Parameters**

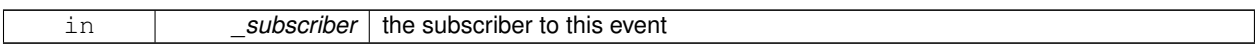

References gazebo::event::EventT<T >::Disconnect(), and postRender.

**10.44.2.24 static void gazebo::event::Events::DisconnectPreRender ( ConnectionPtr** *subscriber* **)** [inline]**,** [static]

Disconnect a render start signal.

**Parameters**

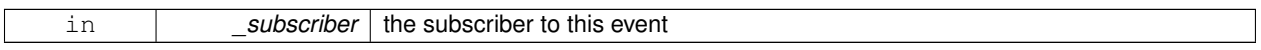

References gazebo::event::EventT<T >::Disconnect(), and preRender.

**10.44.2.25 static void gazebo::event::Events::DisconnectRender ( ConnectionPtr** *subscriber* **)** [inline]**,** [static]

Disconnect a boost::slot the render update signal.

**Parameters**

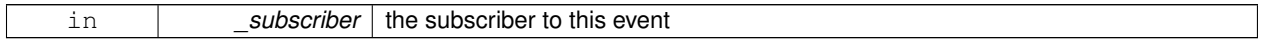

References gazebo::event::EventT<T >::Disconnect(), and render.

**10.44.2.26 static void gazebo::event::Events::DisconnectSetSelectedEntity ( ConnectionPtr** *subscriber* **)** [inline]**,** [static]

Disconnect a boost::slot the set selected entity.

**Parameters**

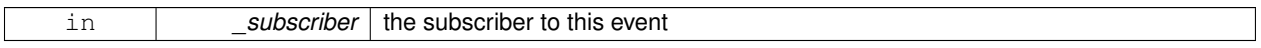

References gazebo::event::EventT<T >::Disconnect(), and setSelectedEntity.

**10.44.2.27 static void gazebo::event::Events::DisconnectSigInt ( ConnectionPtr** *subscriber* **)** [inline]**,** [static]

Disconnect a boost::slot to the sigint event.

**Parameters**

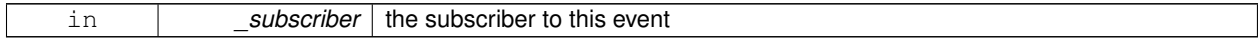

References gazebo::event::EventT<T >::Disconnect(), and sigInt.

**10.44.2.28 static void gazebo::event::Events::DisconnectStep ( ConnectionPtr** *subscriber* **)** [inline]**,** [static]

Disconnect a boost::slot the the step signal.

**Parameters**

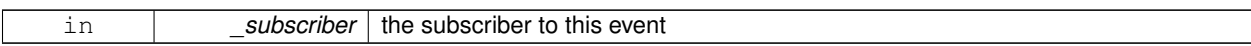

References gazebo::event::EventT<T >::Disconnect(), and step.

**10.44.2.29 static void gazebo::event::Events::DisconnectStop ( ConnectionPtr** *subscriber* **)** [inline]**,** [static]

Disconnect a boost::slot the the stop signal.

**Parameters**

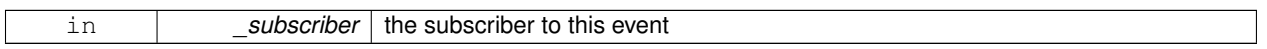

References gazebo::event::EventT<T >::Disconnect(), and stop.

**10.44.2.30 static void gazebo::event::Events::DisconnectWorldCreated ( ConnectionPtr** *subscriber* **)** [inline]**,** [static]

Disconnect a boost::slot the the world created signal.

References gazebo::event::EventT<T >::Disconnect(), and worldCreated.

**10.44.2.31 static void gazebo::event::Events::DisconnectWorldUpdateBegin ( ConnectionPtr** *subscriber* **)** [static]

Disconnect a boost::slot the the world update start signal.

**Parameters**

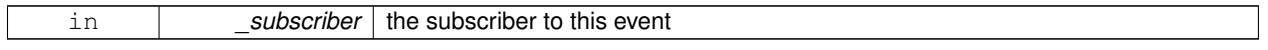

**10.44.2.32 static void gazebo::event::Events::DisconnectWorldUpdateEnd ( ConnectionPtr** *subscriber* **)** [inline]**,** [static]

Disconnect a boost::slot the the world update end signal.

**Parameters**

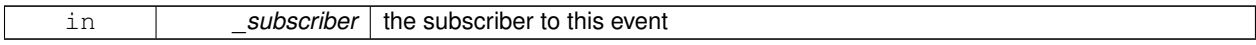

References gazebo::event::EventT<T >::Disconnect(), and worldUpdateEnd.

# **10.44.3 Member Data Documentation**

**10.44.3.1 EventT**<**void (std::string)**> **gazebo::event::Events::addEntity** [static]

An entity has been added.

Referenced by ConnectAddEntity(), and DisconnectAddEntity().

**10.44.3.2 EventT**<**void (std::string)**> **gazebo::event::Events::deleteEntity** [static] An entity has been deleted. Referenced by ConnectDeleteEntity(), and DisconnectDeleteEntity(). **10.44.3.3 EventT**<**void (std::string)**> **gazebo::event::Events::diagTimerStart** [static] Diagnostic timer start. Referenced by ConnectDiagTimerStart(), and DisconnectDiagTimerStart(). **10.44.3.4 EventT**<**void (std::string)**> **gazebo::event::Events::diagTimerStop** [static] Diagnostic timer stop. Referenced by ConnectDiagTimerStop(), and DisconnectDiagTimerStop(). **10.44.3.5 EventT**<**void (std::string)**> **gazebo::event::Events::entityCreated** [static] An entity has been created. Referenced by ConnectCreateEntity(), and DisconnectCreateEntity(). **10.44.3.6 EventT**<**void (bool)**> **gazebo::event::Events::pause** [static] Pause signal. Referenced by ConnectPause(), and DisconnectPause(). **10.44.3.7 EventT**<**void ()**> **gazebo::event::Events::postRender** [static] Post-Render. Referenced by ConnectPostRender(), and DisconnectPostRender(). **10.44.3.8 EventT**<**void ()**> **gazebo::event::Events::preRender** [static] Pre-render. Referenced by ConnectPreRender(), and DisconnectPreRender(). **10.44.3.9 EventT**<**void ()**> **gazebo::event::Events::render** [static] Render. Referenced by ConnectRender(), and DisconnectRender(). **10.44.3.10 EventT**<**void (std::string, std::string)**> **gazebo::event::Events::setSelectedEntity** [static] An entity has been selected.

Referenced by ConnectSetSelectedEntity(), and DisconnectSetSelectedEntity().

**10.44.3.11 EventT**<**void ()**> **gazebo::event::Events::sigInt** [static]

Simulation stop signal.

Referenced by ConnectSigInt(), and DisconnectSigInt().

**10.44.3.12 EventT**<**void ()**> **gazebo::event::Events::step** [static]

Step the simulation once signal.

Referenced by ConnectStep(), and DisconnectStep().

**10.44.3.13 EventT**<**void ()**> **gazebo::event::Events::stop** [static]

Simulation stop signal.

Referenced by ConnectStop(), and DisconnectStop().

**10.44.3.14 EventT**<**void (std::string)**> **gazebo::event::Events::worldCreated** [static]

A world has been created.

Referenced by ConnectWorldCreated(), and DisconnectWorldCreated().

**10.44.3.15 EventT**<**void (const common::UpdateInfo &)**> **gazebo::event::Events::worldUpdateBegin** [static]

World update has started.

Referenced by ConnectWorldUpdateBegin().

**10.44.3.16 EventT**<**void ()**> **gazebo::event::Events::worldUpdateEnd** [static]

World update has ended. Referenced by ConnectWorldUpdateEnd(), and DisconnectWorldUpdateEnd(). The documentation for this class was generated from the following file:

• **Events.hh**

# **10.45 gazebo::event::EventT**< **T** > **Class Template Reference**

## A class for event processing.

#include <common/common.hh>

Inheritance diagram for gazebo::event::EventT< T >:

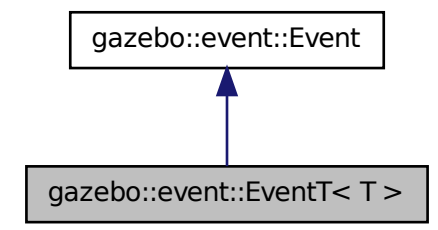

# **Public Member Functions**

• virtual ∼**EventT** ()

*Destructor.*

• **ConnectionPtr Connect** (const boost::function<T > & subscriber)

*Connect a callback to this event.*

• unsigned int **ConnectionCount** () const

*Get the number of connections.*

• virtual void **Disconnect** (**ConnectionPtr** \_c)

*Disconnect a callback to this event.*

• virtual void **Disconnect** (int \_id)

*Disconnect a callback to this event.*

• void **operator()** ()

*Access the signal.*

• template<typename  $P >$ 

void **operator()** (const P &\_p)

*Signal the event with one parameter.*

• template<typename P1, typename P2  $>$ void **operator()** (const P1 & p1, const P2 & p2)

*Signal the event with two parameters.*

• template<typename P1, typename P2, typename P3  $>$ void **operator()** (const P1 &\_p1, const P2 &\_p2, const P3 &\_p3)

*Signal the event with three parameters.*

- template<typename P1, typename P2, typename P3, typename P4 $>$ 
	- void **operator()** (const P1 &\_p1, const P2 &\_p2, const P3 &\_p3, const P4 &\_p4)

*Signal the event with four parameters.*

- template<typename P1 , typename P2 , typename P3 , typename P4 , typename P5 >
- void **operator()** (const P1 &\_p1, const P2 &\_p2, const P3 &\_p3, const P4 &\_p4, const P5 &\_p5)

*Signal the event with five parameters.*

• template<typename P1, typename P2, typename P3, typename P4, typename P5, typename P6 >

void **operator()** (const P1 &\_p1, const P2 &\_p2, const P3 &\_p3, const P4 &\_p4, const P5 &\_p5, const P6 &\_p6) *Signal the event with six parameters.*

• template<typename P1 , typename P2 , typename P3 , typename P4 , typename P5 , typename P6 , typename P7 > void **operator()** (const P1 & p1, const P2 & p2, const P3 & p3, const P4 & p4, const P5 & p5, const P6 & p6, const P7 &\_p7)

*Signal the event with seven parameters.*

• template<typename P1 , typename P2 , typename P3 , typename P4 , typename P5 , typename P6 , typename P7 , typename P8 > void **operator()** (const P1 &\_p1, const P2 &\_p2, const P3 &\_p3, const P4 &\_p4, const P5 &\_p5, const P6 &\_p6, const P7 &\_p7, const P8 &\_p8)

*Signal the event with eight parameters.*

• template<typename P1 , typename P2 , typename P3 , typename P4 , typename P5 , typename P6 , typename P7 , typename P8 , typename  $P9 >$ 

void **operator()** (const P1 &\_p1, const P2 &\_p2, const P3 &\_p3, const P4 &\_p4, const P5 &\_p5, const P6 &\_p6, const P7 &\_p7, const P8 &\_p8, const P9 &\_p9)

*Signal the event with nine parameters.*

• template<typename P1 , typename P2 , typename P3 , typename P4 , typename P5 , typename P6 , typename P7 , typename P8 , typename P9, typename P10 >

void **operator()** (const P1 &\_p1, const P2 &\_p2, const P3 &\_p3, const P4 &\_p4, const P5 &\_p5, const P6 &\_p6, const P7 &\_p7, const P8 &\_p8, const P9 &\_p9, const P10 &\_p10)

*Signal the event with ten parameters.*

• void **Signal** ()

*Signal the event for all subscribers.*

• template $lt$ typename  $P$ void **Signal** (const P &\_p)

*Signal the event with one parameter.*

• template<typename P1, typename P2 > void **Signal** (const P1 &\_p1, const P2 &\_p2)

*Signal the event with two parameter.*

• template<typename P1, typename P2, typename P3  $>$ void **Signal** (const P1 &\_p1, const P2 &\_p2, const P3 &\_p3)

*Signal the event with three parameter.*

• template<typename P1, typename P2, typename P3, typename P4 $>$ void **Signal** (const P1 &\_p1, const P2 &\_p2, const P3 &\_p3, const P4 &\_p4)

*Signal the event with four parameter.*

- template<typename P1 , typename P2 , typename P3 , typename P4 , typename P5 >
- void **Signal** (const P1 &\_p1, const P2 &\_p2, const P3 &\_p3, const P4 &\_p4, const P5 &\_p5)

*Signal the event with five parameter.*

• template<typename P1 , typename P2 , typename P3 , typename P4 , typename P5 , typename P6  $>$ 

void **Signal** (const P1 &\_p1, const P2 &\_p2, const P3 &\_p3, const P4 &\_p4, const P5 &\_p5, const P6 &\_p6)

*Signal the event with six parameter.*

• template<typename P1 , typename P2 , typename P3 , typename P4 , typename P5 , typename P6 , typename P7 > void **Signal** (const P1 &\_p1, const P2 &\_p2, const P3 &\_p3, const P4 &\_p4, const P5 &\_p5, const P6 &\_p6, const P7 &\_p7)

*Signal the event with seven parameter.*

• template<typename P1 , typename P2 , typename P3 , typename P4 , typename P5 , typename P6 , typename P7 , typename P8 > void **Signal** (const P1 & p1, const P2 & p2, const P3 & p3, const P4 & p4, const P5 & p5, const P6 & p6, const P7 &\_p7, const P8 &\_p8)

*Signal the event with eight parameter.*

• template<typename P1 , typename P2 , typename P3 , typename P4 , typename P5 , typename P6 , typename P7 , typename P8 , typename  $P9$ 

void **Signal** (const P1 &\_p1, const P2 &\_p2, const P3 &\_p3, const P4 &\_p4, const P5 &\_p5, const P6 &\_p6, const P7 &\_p7, const P8 &\_p8, const P9 &\_p9)
*Signal the event with nine parameter.*

- template<typename P1 , typename P2 , typename P3 , typename P4 , typename P5 , typename P6 , typename P7 , typename P8 , typename P9 , typename P10 >
	- void **Signal** (const P1 &\_p1, const P2 &\_p2, const P3 &\_p3, const P4 &\_p4, const P5 &\_p5, const P6 &\_p6, const P7 &\_p7, const P8 &\_p8, const P9 &\_p9, const P10 &\_p10)

*Signal the event with ten parameter.*

# **10.45.1 Detailed Description**

**template**<**typename T**>**class gazebo::event::EventT**< **T** >

A class for event processing.

- **10.45.2 Member Function Documentation**
- **10.45.2.1 template**<**typename T**> **void gazebo::event::EventT**< **T** >**::operator() ( )** [inline]

Access the signal.

**10.45.2.2 template**<**typename T**> **template**<**typename P** > **void gazebo::event::EventT**< **T** >**::operator() ( const P &** *p* **)** [inline]

Signal the event with one parameter.

#### **Parameters**

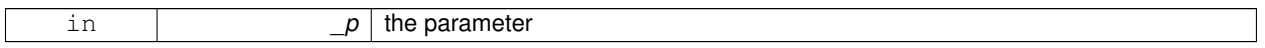

**10.45.2.3 template**<**typename T**> **template**<**typename P1 , typename P2** > **void gazebo::event::EventT**< **T** >**::operator() ( const P1 &** *p1,* **const P2 &** *p2* **)** [inline]

Signal the event with two parameters.

#### **Parameters**

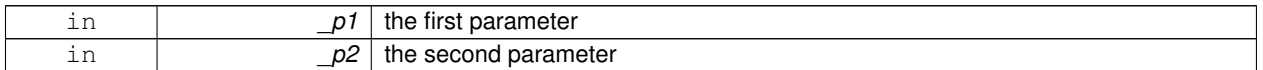

**10.45.2.4 template**<**typename T**> **template**<**typename P1 , typename P2 , typename P3** > **void gazebo::event::EventT**< **T** >**::operator() ( const P1 &** *p1,* **const P2 &** *p2,* **const P3 &** *p3* **)** [inline]

Signal the event with three parameters.

**Parameters**

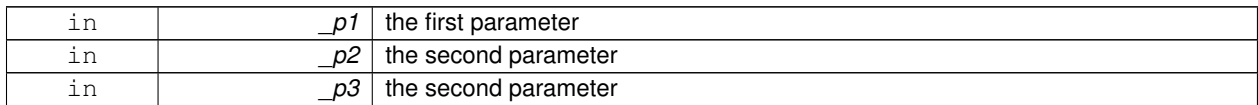

**10.45.2.5 template**<**typename T**> **template**<**typename P1 , typename P2 , typename P3 , typename P4** > **void gazebo::event::EventT**< **T** >**::operator() ( const P1 &** *p1,* **const P2 &** *p2,* **const P3 &** *p3,* **const P4 &** *p4* **)** [inline]

Signal the event with four parameters.

**Parameters**

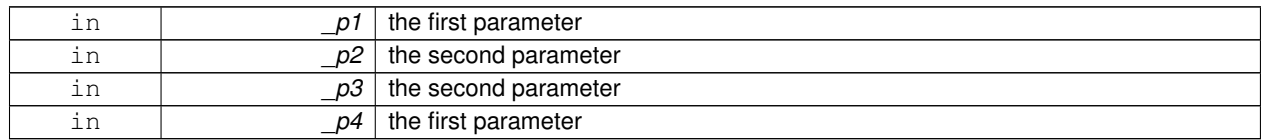

**10.45.2.6 template**<**typename T**> **template**<**typename P1 , typename P2 , typename P3 , typename P4 , typename P5** > **void gazebo::event::EventT**< **T** >**::operator() ( const P1 &** *p1,* **const P2 &** *p2,* **const P3 &** *p3,* **const P4 &** *p4,* **const P5 &** *p5* **)** [inline]

Signal the event with five parameters.

**Parameters**

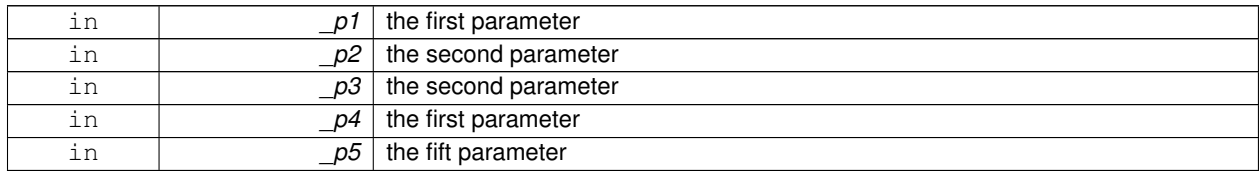

**10.45.2.7 template**<**typename T**> **template**<**typename P1 , typename P2 , typename P3 , typename P4 , typename P5 , typename P6** > **void gazebo::event::EventT**< **T** >**::operator() ( const P1 &** *p1,* **const P2 &** *p2,* **const P3 &** *p3,* **const P4 &** *p4,* **const P5 &** *p5,* **const P6 &** *p6* **)** [inline]

Signal the event with six parameters.

**Parameters**

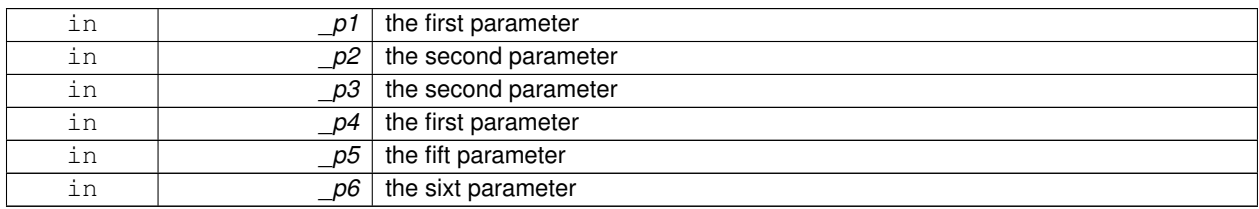

**10.45.2.8 template**<**typename T**> **template**<**typename P1 , typename P2 , typename P3 , typename P4 , typename P5 , typename P6 , typename P7** > **void gazebo::event::EventT**< **T** >**::operator() ( const P1 &** *p1,* **const P2 &** *p2,* **const P3 &** *p3,* **const P4 &** *p4,* **const P5 &** *p5,* **const P6 &** *p6,* **const P7 &** *p7* **)** [inline]

Signal the event with seven parameters.

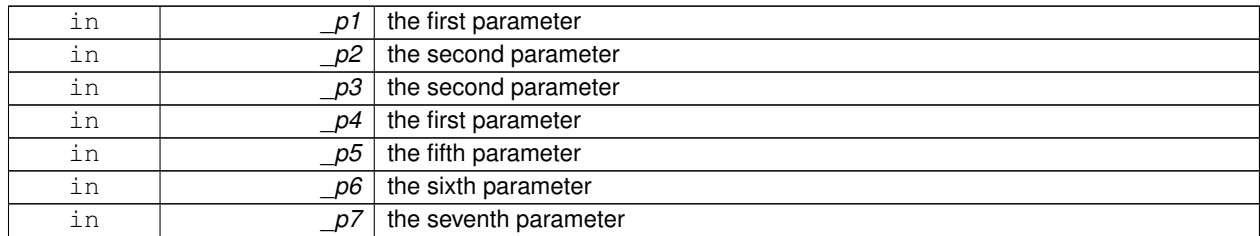

#### **Parameters**

**10.45.2.9 template**<**typename T**> **template**<**typename P1 , typename P2 , typename P3 , typename P4 , typename P5 , typename P6 , typename P7 , typename P8** > **void gazebo::event::EventT**< **T** >**::operator() ( const P1 &** *p1,* **const P2 &** *p2,* **const P3 &** *p3,* **const P4 &** *p4,* **const P5 &** *p5,* **const P6 &** *p6,* **const P7 &** *p7,* **const P8 &** *p8* **)** [inline]

Signal the event with eight parameters.

#### **Parameters**

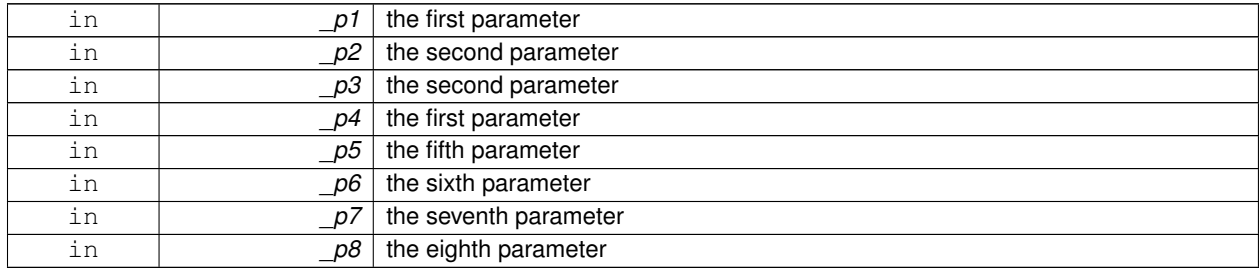

**10.45.2.10 template**<**typename T**> **template**<**typename P1 , typename P2 , typename P3 , typename P4 , typename P5 , typename P6 , typename P7 , typename P8 , typename P9** > **void gazebo::event::EventT**< **T** >**::operator() ( const P1 &** *p1,* **const P2 &** *p2,* **const P3 &** *p3,* **const P4 &** *p4,* **const P5 &** *p5,* **const P6 &** *p6,* **const P7 &** *p7,* **const P8 &** *p8,* **const P9 &** *p9* **)** [inline]

Signal the event with nine parameters.

#### **Parameters**

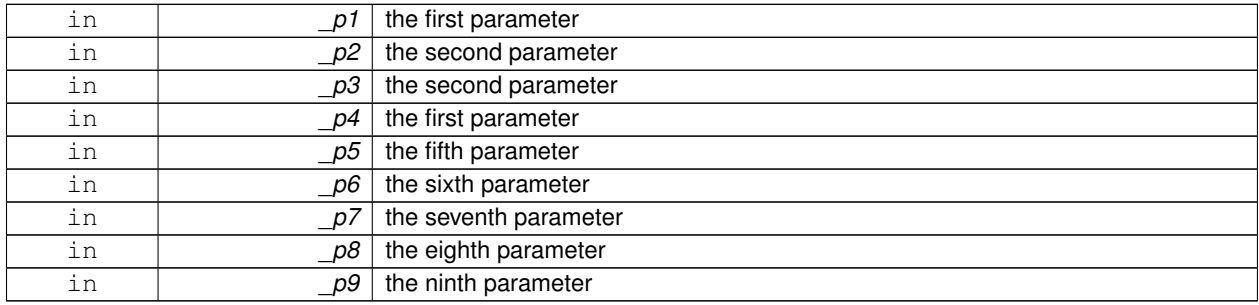

**10.45.2.11 template**<**typename T**> **template**<**typename P1 , typename P2 , typename P3 , typename P4 , typename P5 , typename P6 , typename P7 , typename P8 , typename P9 , typename P10** > **void gazebo::event::EventT**< **T** >**::operator() ( const P1 &** *p1,* **const P2 &** *p2,* **const P3 &** *p3,* **const P4 &** *p4,* **const P5 &** *p5,* **const P6 &** *p6,* **const P7 &** *p7,* **const P8 &** *p8,* **const P9 &** *p9,* **const P10 &** *p10* **)** [inline]

Signal the event with ten parameters.

**Parameters**

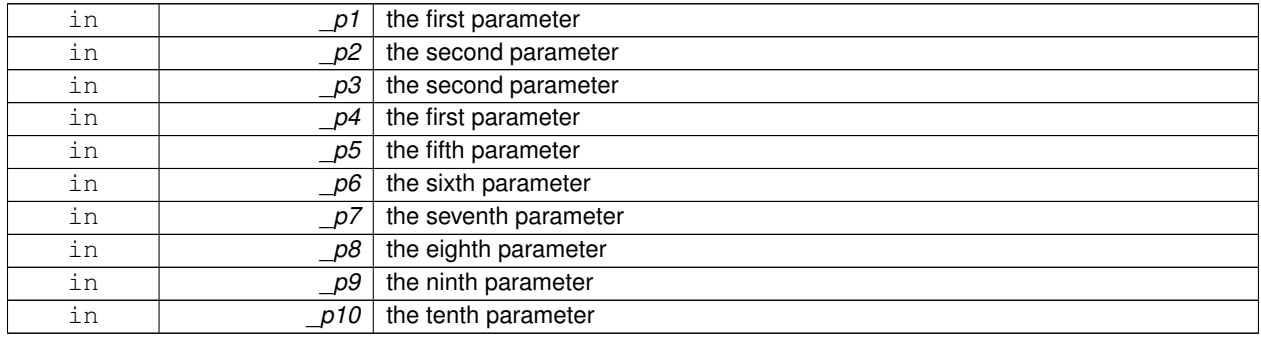

**10.45.2.12 template**<**typename T**> **void gazebo::event::EventT**< **T** >**::Signal ( )** [inline]

Signal the event for all subscribers.

Referenced by gazebo::event::EventT< void(bool)>::operator()().

**10.45.2.13 template**<**typename T**> **template**<**typename P** > **void gazebo::event::EventT**< **T** >**::Signal ( const P &** *p* **)** [inline]

Signal the event with one parameter.

**Parameters**

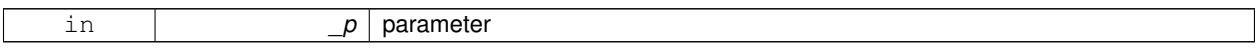

**10.45.2.14 template**<**typename T**> **template**<**typename P1 , typename P2** > **void gazebo::event::EventT**< **T** >**::Signal ( const P1 &** *p1,* **const P2 &** *p2* **)** [inline]

Signal the event with two parameter.

**Parameters**

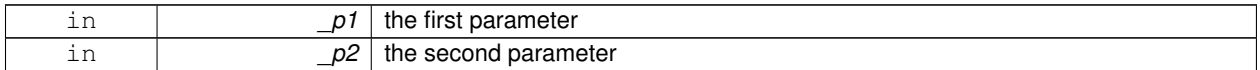

**10.45.2.15 template**<**typename T**> **template**<**typename P1 , typename P2 , typename P3** > **void gazebo::event::EventT**< **T** >**::Signal ( const P1 &** *p1,* **const P2 &** *p2,* **const P3 &** *p3* **)** [inline]

Signal the event with three parameter.

#### **Parameters**

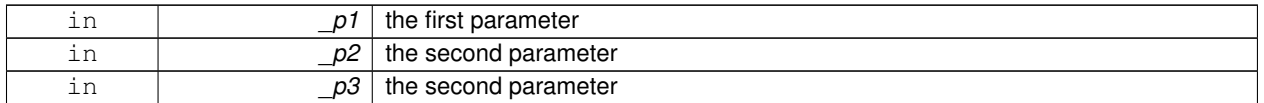

**10.45.2.16 template**<**typename T**> **template**<**typename P1 , typename P2 , typename P3 , typename P4** > **void gazebo::event::EventT**< **T** >**::Signal ( const P1 &** *p1,* **const P2 &** *p2,* **const P3 &** *p3,* **const P4 &** *p4* **)** [inline]

Signal the event with four parameter.

### **Parameters**

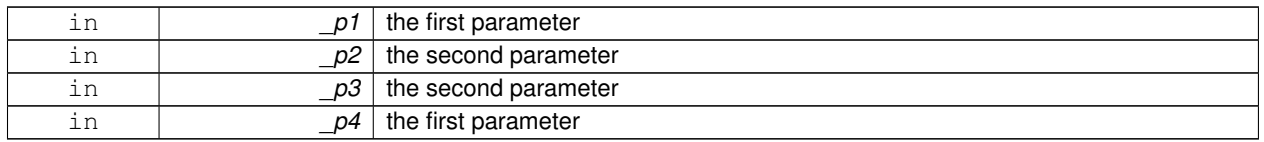

**10.45.2.17 template**<**typename T**> **template**<**typename P1 , typename P2 , typename P3 , typename P4 , typename P5** > **void gazebo::event::EventT**< **T** >**::Signal ( const P1 &** *p1,* **const P2 &** *p2,* **const P3 &** *p3,* **const P4 &** *p4,* **const P5 &** *p5* **)** [inline]

Signal the event with five parameter.

#### **Parameters**

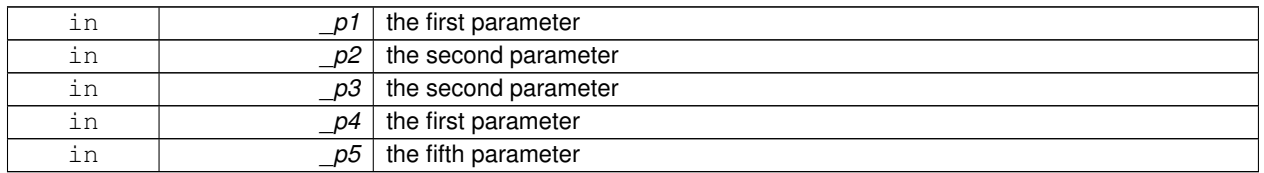

**10.45.2.18 template**<**typename T**> **template**<**typename P1 , typename P2 , typename P3 , typename P4 , typename P5 , typename P6** > **void gazebo::event::EventT**< **T** >**::Signal ( const P1 &** *p1,* **const P2 &** *p2,* **const P3 &** *p3,* **const P4 &** *p4,* **const P5 &** *p5,* **const P6 &** *p6* **)** [inline]

Signal the event with six parameter.

### **Parameters**

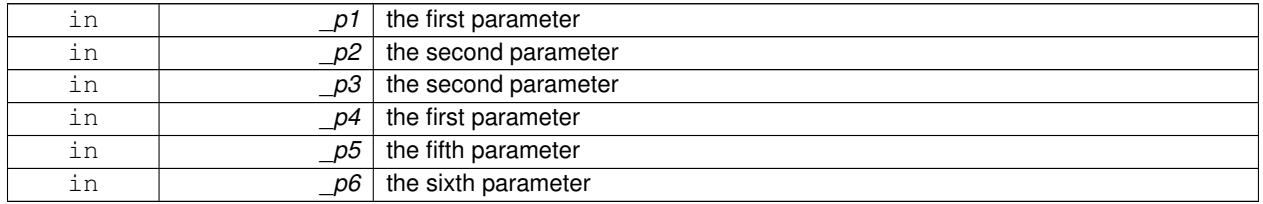

**10.45.2.19 template**<**typename T**> **template**<**typename P1 , typename P2 , typename P3 , typename P4 , typename P5 , typename P6 , typename P7** > **void gazebo::event::EventT**< **T** >**::Signal ( const P1 &** *p1,* **const P2 &** *p2,* **const P3 &** *p3,* **const P4 &** *p4,* **const P5 &** *p5,* **const P6 &** *p6,* **const P7 &** *p7* **)** [inline]

Signal the event with seven parameter.

# **Parameters**

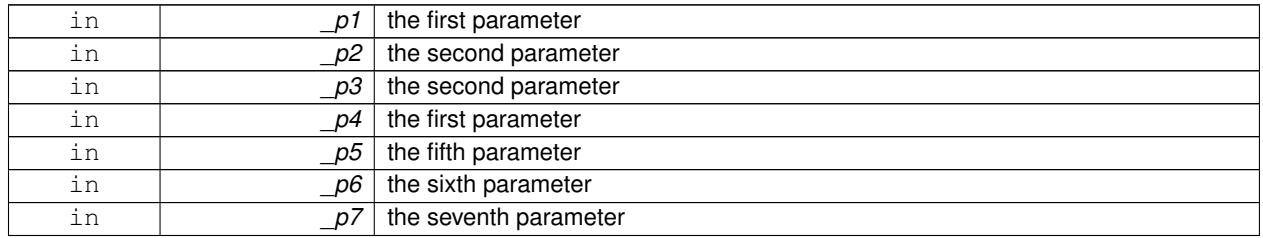

**10.45.2.20 template**<**typename T**> **template**<**typename P1 , typename P2 , typename P3 , typename P4 , typename P5 , typename P6 , typename P7 , typename P8** > **void gazebo::event::EventT**< **T** >**::Signal ( const P1 &** *p1,* **const P2 &** *p2,* **const P3 &** *p3,* **const P4 &** *p4,* **const P5 &** *p5,* **const P6 &** *p6,* **const P7 &** *p7,* **const P8 &** *p8* **)** [inline]

Signal the event with eight parameter.

### **Parameters**

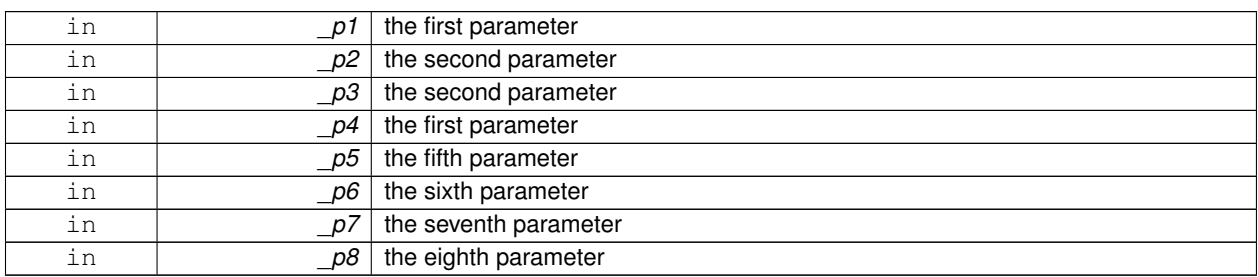

**10.45.2.21 template**<**typename T**> **template**<**typename P1 , typename P2 , typename P3 , typename P4 , typename P5 , typename P6 , typename P7 , typename P8 , typename P9** > **void gazebo::event::EventT**< **T** >**::Signal ( const P1 &** *p1,* **const P2 &** *p2,* **const P3 &** *p3,* **const P4 &** *p4,* **const P5 &** *p5,* **const P6 &** *p6,* **const P7 &** *p7,* **const P8 &** *p8,* **const P9 &** *p9* **)** [inline]

Signal the event with nine parameter.

**Parameters**

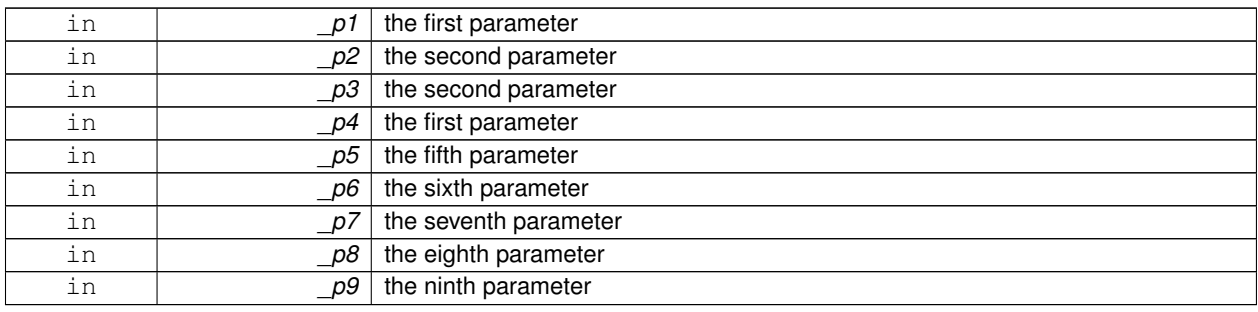

**10.45.2.22 template**<**typename T**> **template**<**typename P1 , typename P2 , typename P3 , typename P4 , typename P5 , typename P6 , typename P7 , typename P8 , typename P9 , typename P10** > **void gazebo::event::EventT**< **T** >**::Signal ( const P1 &** *p1,* **const P2 &** *p2,* **const P3 &** *p3,* **const P4 &** *p4,* **const P5 &** *p5,* **const P6 &** *p6,* **const P7 &** *p7,* **const P8 &** *p8,* **const P9 &** *p9,* **const P10 &** *p10* **)** [inline]

Signal the event with ten parameter.

**Parameters**

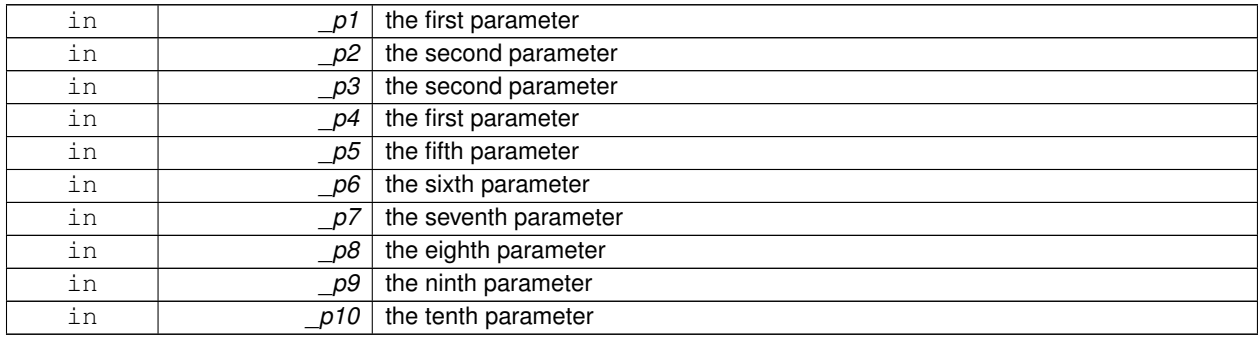

The documentation for this class was generated from the following file:

### • **Event.hh**

# **10.46 gazebo::common::Exception Class Reference**

Class for generating exceptions.

#include <common/common.hh>

Inheritance diagram for gazebo::common::Exception:

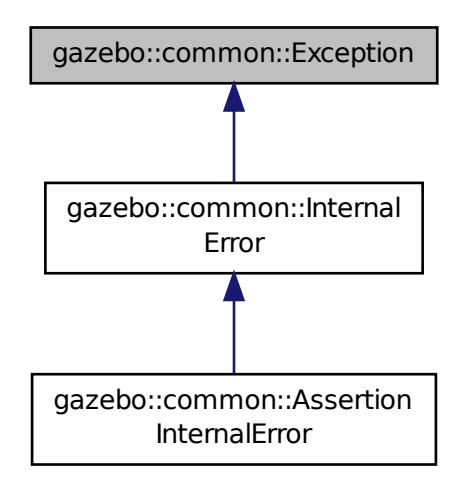

# **Public Member Functions**

- **Exception** ()
	- *Constructor.*
- **Exception** (const char ∗\_file, int \_line, std::string \_msg)
- *Default constructor.* • virtual ∼**Exception** ()

*Destructor.*

- std::string **GetErrorFile** () const *Return the error function.*
- std::string **GetErrorStr** () const
	- *Return the error string.*
- void **Print** () const

*Print the exception to std out.*

# **Friends**

• std::ostream & **operator**<< (std::ostream &\_out, const **gazebo::common::Exception** &\_err) *stream insertion operator for Gazebo Error*

# **10.46.1 Detailed Description**

Class for generating exceptions.

# **10.46.2 Constructor & Destructor Documentation**

**10.46.2.1 gazebo::common::Exception::Exception ( )**

Constructor.

**10.46.2.2 gazebo::common::Exception::Exception ( const char** ∗ *file,* **int** *line,* **std::string** *msg* **)**

Default constructor.

**Parameters**

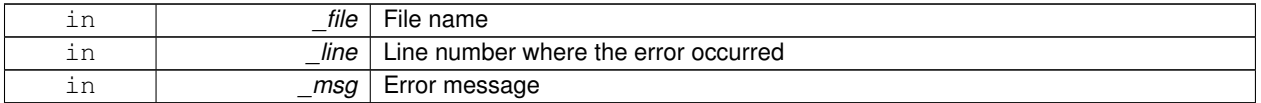

**10.46.2.3 virtual gazebo::common::Exception::**∼**Exception ( )** [virtual]

Destructor.

# **10.46.3 Member Function Documentation**

**10.46.3.1 std::string gazebo::common::Exception::GetErrorFile ( ) const**

Return the error function.

# **Returns**

The error function name

**10.46.3.2 std::string gazebo::common::Exception::GetErrorStr ( ) const**

Return the error string.

#### **Returns**

The error string

# **10.46.3.3 void gazebo::common::Exception::Print ( ) const**

Print the exception to std out.

# **10.46.4 Friends And Related Function Documentation**

**10.46.4.1 std::ostream& operator**<< **( std::ostream &** *out,* **const gazebo::common::Exception &** *err* **)** [friend]

stream insertion operator for Gazebo Error

#### **Parameters**

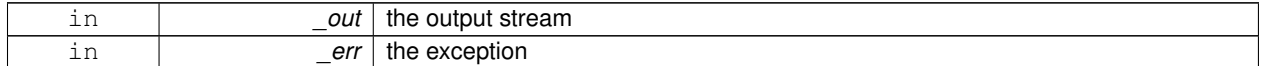

The documentation for this class was generated from the following file:

• **Exception.hh**

# **10.47 gazebo::sensors::ForceTorqueSensor Class Reference**

**Sensor** (p. 751) for measure force and torque on a joint.

#include <sensors/sensors.hh>

Inheritance diagram for gazebo::sensors::ForceTorqueSensor:

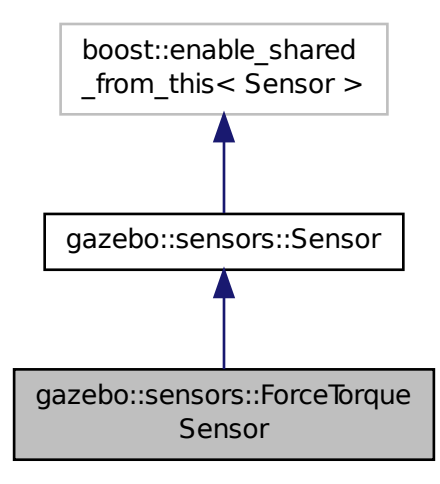

# **Public Member Functions**

• **ForceTorqueSensor** ()

*Constructor.*

• virtual ∼**ForceTorqueSensor** ()

*Destructor.*

• template<typename  $T >$ 

**event::ConnectionPtr ConnectUpdate** (T \_subscriber)

*Connect a to the update signal.*

• void **DisconnectUpdate** (**event::ConnectionPtr** &\_conn)

*Disconnect from the update signal.*

• **math::Vector3 GetForce** () const

```
Get the current joint force.
```
• virtual std::string **GetTopic** () const

*Returns the topic name as set in SDF.*

• **math::Vector3 GetTorque** () const

*Get the current joint torque.*

• virtual void **Init** ()

*Initialize the sensor.*

• virtual bool **IsActive** ()

*Returns true if sensor generation is active.*

• virtual void **Load** (const std::string &\_worldName)

*Load the sensor with default parameters.*

# **Protected Member Functions**

- virtual void **Fini** ()
	- *Finalize the sensor.*
- virtual void **UpdateImpl** (bool \_force) *This gets overwritten by derived sensor types.*

# **Protected Attributes**

• **event::EventT**< void(msgs::WrenchStamped)> **update** *Update event.*

# **10.47.1 Detailed Description**

**Sensor** (p. 751) for measure force and torque on a joint.

**10.47.2 Constructor & Destructor Documentation**

**10.47.2.1 gazebo::sensors::ForceTorqueSensor::ForceTorqueSensor ( )**

Constructor.

```
10.47.2.2 virtual gazebo::sensors::ForceTorqueSensor::∼ForceTorqueSensor ( ) [virtual]
```
Destructor.

# **10.47.3 Member Function Documentation**

**10.47.3.1 template**<**typename T** > **event::ConnectionPtr gazebo::sensors::ForceTorqueSensor::ConnectUpdate ( T** *subscriber* **)** [inline]

Connect a to the update signal.

#### **Parameters**

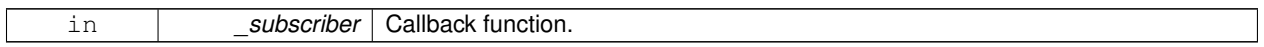

**Returns**

The connection, which must be kept in scope.

References gazebo::event::EventT<T >::Connect(), and update.

**10.47.3.2 void gazebo::sensors::ForceTorqueSensor::DisconnectUpdate ( event::ConnectionPtr &** *conn* **)** [inline]

Disconnect from the update signal.

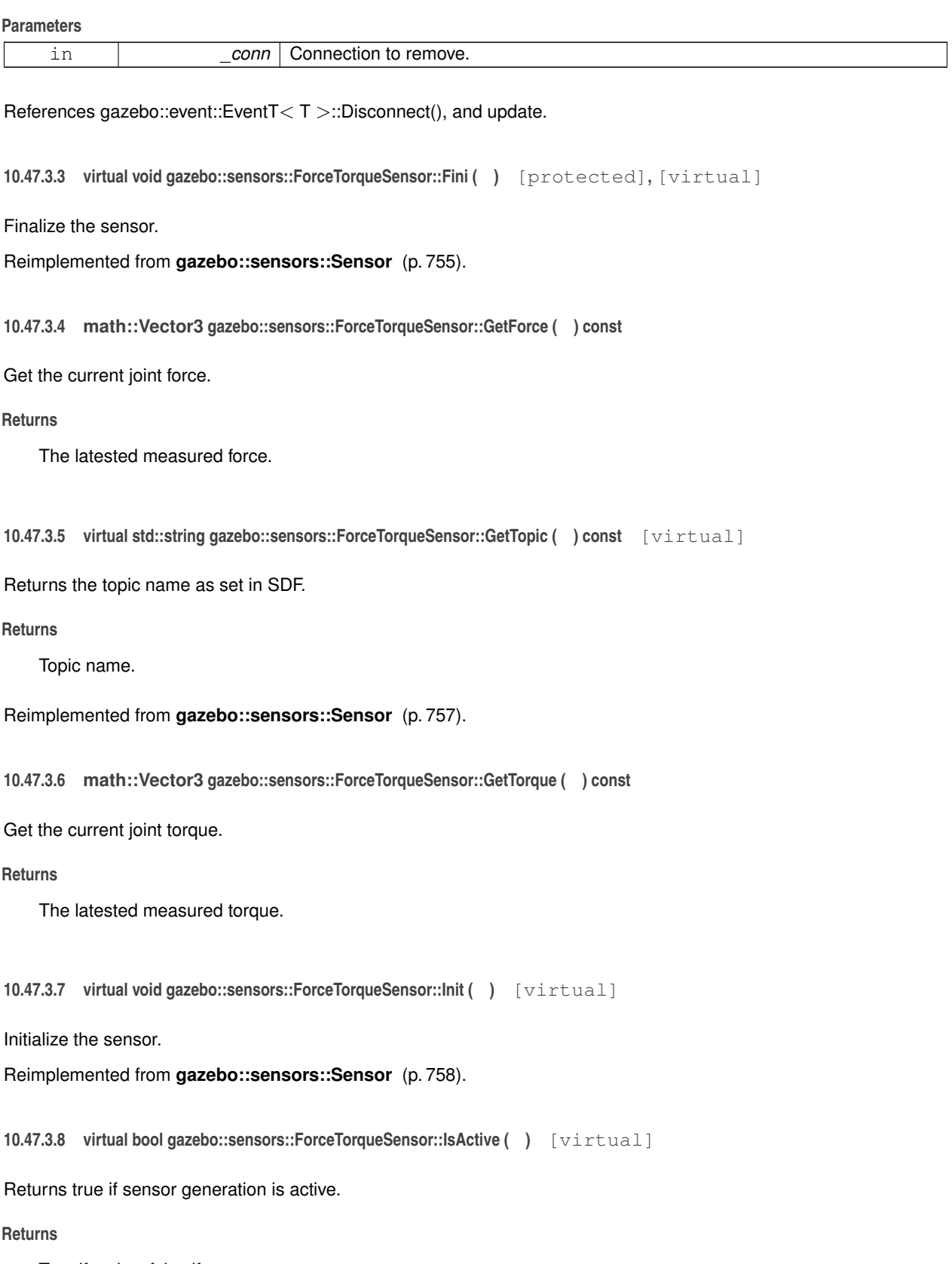

Reimplemented from **gazebo::sensors::Sensor** (p. 758).

**10.47.3.9 virtual void gazebo::sensors::ForceTorqueSensor::Load ( const std::string &** *worldName* **)** [virtual]

Load the sensor with default parameters.

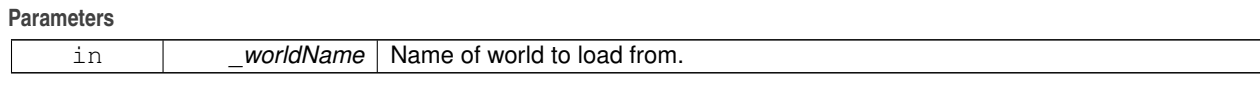

Reimplemented from **gazebo::sensors::Sensor** (p. 759).

```
10.47.3.10 virtual void gazebo::sensors::ForceTorqueSensor::UpdateImpl ( bool ) [protected], [virtual]
```
### This gets overwritten by derived sensor types.

```
This function is called during Sensor::Update.
And in turn, Sensor::Update is called by
SensorManager::Update
```
**Parameters**

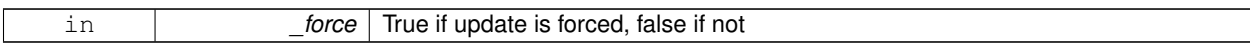

Reimplemented from **gazebo::sensors::Sensor** (p. 760).

# **10.47.4 Member Data Documentation**

**10.47.4.1 event::EventT**<**void(msgs::WrenchStamped)**> **gazebo::sensors::ForceTorqueSensor::update** [protected]

Update event.

Referenced by ConnectUpdate(), and DisconnectUpdate().

The documentation for this class was generated from the following file:

### • **ForceTorqueSensor.hh**

# **10.48 gazebo::rendering::FPSViewController Class Reference**

First Person Shooter style view controller.

#include <rendering/rendering.hh>

Inheritance diagram for gazebo::rendering::FPSViewController:

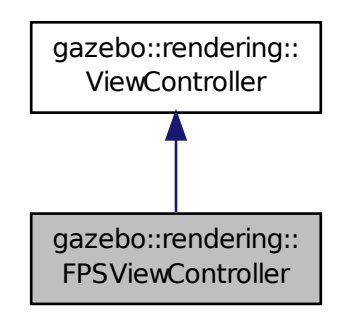

# **Public Member Functions**

### • **FPSViewController** (**UserCameraPtr** \_camera)

#### *Constructor.*

• virtual ∼**FPSViewController** ()

#### *Destructor.*

- void **HandleKeyPressEvent** (const std::string &\_key)
	- *Handle a key press event.*
- void **HandleKeyReleaseEvent** (const std::string &\_key)

*Handle a key release event.*

- virtual void **HandleMouseEvent** (const **common::MouseEvent** &\_event) *Handle a mouse event.*
- virtual void **Init** ()

*Initialize the controller.*

• virtual void **Update** ()

*Update the camera position.*

# **Static Public Member Functions**

• static std::string **GetTypeString** ()

*Get the type name of this view controller.*

# **Additional Inherited Members**

# **10.48.1 Detailed Description**

First Person Shooter style view controller.

# **10.48.2 Constructor & Destructor Documentation**

**10.48.2.1 gazebo::rendering::FPSViewController::FPSViewController ( UserCameraPtr** *camera* **)**

Constructor.

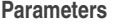

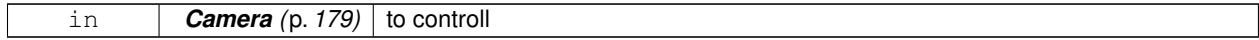

**10.48.2.2 virtual gazebo::rendering::FPSViewController::**∼**FPSViewController ( )** [virtual]

Destructor.

# **10.48.3 Member Function Documentation**

**10.48.3.1 static std::string gazebo::rendering::FPSViewController::GetTypeString ( )** [static]

Get the type name of this view controller.

#### **Returns**

The name of the controller type: "fps"

**10.48.3.2 void gazebo::rendering::FPSViewController::HandleKeyPressEvent ( const std::string &** *key* **)** [virtual]

Handle a key press event.

**Parameters**

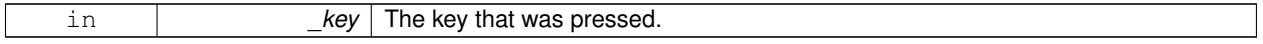

Implements **gazebo::rendering::ViewController** (p. 1032).

**10.48.3.3 void gazebo::rendering::FPSViewController::HandleKeyReleaseEvent ( const std::string &** *key* **)** [virtual]

Handle a key release event.

**Parameters**

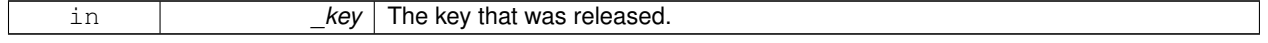

### Implements **gazebo::rendering::ViewController** (p. 1033).

**10.48.3.4 virtual void gazebo::rendering::FPSViewController::HandleMouseEvent ( const common::MouseEvent &** *event* **)** [virtual]

Handle a mouse event.

**Parameters**

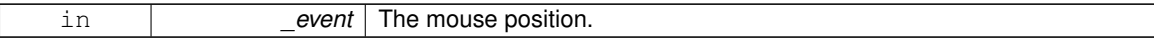

Implements **gazebo::rendering::ViewController** (p. 1033).

10.48.3.5 virtual void gazebo::rendering::FPSViewController::lnit ( ) [virtual]

Initialize the controller.

Implements **gazebo::rendering::ViewController** (p. 1033).

**10.48.3.6 virtual void gazebo::rendering::FPSViewController::Update ()** [virtual]

Update the camera position.

Implements **gazebo::rendering::ViewController** (p. 1034).

The documentation for this class was generated from the following file:

• **FPSViewController.hh**

# **10.49 google::protobuf::compiler::cpp::GazeboGenerator Class Reference**

Google protobuf message generator for **gazebo::msgs** (p. 102).

#include <GazeboGenerator.hh>

Inheritance diagram for google::protobuf::compiler::cpp::GazeboGenerator:

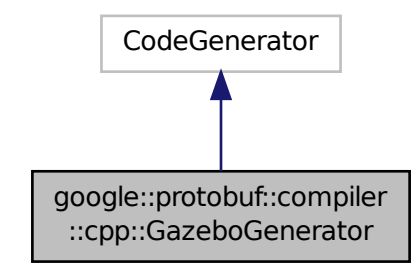

**Public Member Functions**

- **GazeboGenerator** (const std::string &\_name)
- virtual ∼**GazeboGenerator** ()
- virtual bool Generate (const FileDescriptor \*file, const string &parameter, OutputDirectory \*directory, string ∗error) const

**10.49.1 Detailed Description**

Google protobuf message generator for **gazebo::msgs** (p. 102).

- **10.49.2 Constructor & Destructor Documentation**
- **10.49.2.1 google::protobuf::compiler::cpp::GazeboGenerator::GazeboGenerator ( const std::string &** *name* **)**
- **10.49.2.2 virtual google::protobuf::compiler::cpp::GazeboGenerator::**∼**GazeboGenerator ( )** [virtual]
- **10.49.3 Member Function Documentation**
- **10.49.3.1 virtual bool google::protobuf::compiler::cpp::GazeboGenerator::Generate ( const FileDescriptor** ∗ *file,* **const string &** *parameter,* OutputDirectory \* *directory,* string \* *error* ) const [virtual]

The documentation for this class was generated from the following file:

• **GazeboGenerator.hh**

# **10.50 gazebo::sensors::GpsSensor Class Reference**

**GpsSensor** (p. 341) to provide position measurement.

#include <sensors/sensors.hh>

Inheritance diagram for gazebo::sensors::GpsSensor:

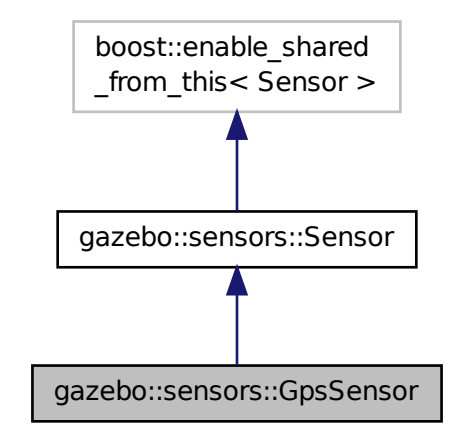

**Public Member Functions**

• **GpsSensor** ()

*Constructor.*

• virtual ∼**GpsSensor** ()

*Destructor.*

• virtual void **Fini** ()

*Finalize the sensor.*

• double **GetAltitude** () const

*Accessor for current altitude.*

• **math::Angle GetLatitude** () const

*Accessor for current latitude angle.*

- **math::Angle GetLongitude** () const *Accessor for current longitude angle.*
- virtual void **Init** ()

*Initialize the sensor.*

- virtual void **Load** (const std::string &\_worldName, sdf::ElementPtr &\_sdf)
- virtual void **Load** (const std::string &\_worldName)

*Load the sensor with default parameters.*

# **Protected Member Functions**

• virtual void **UpdateImpl** (bool force) *This gets overwritten by derived sensor types.*

**Additional Inherited Members**

- **10.50.1 Detailed Description**
- **GpsSensor** (p. 341) to provide position measurement.
- **10.50.2 Constructor & Destructor Documentation**

**10.50.2.1 gazebo::sensors::GpsSensor::GpsSensor ( )**

Constructor.

**10.50.2.2 virtual gazebo::sensors::GpsSensor::**∼**GpsSensor ( )** [virtual]

Destructor.

# **10.50.3 Member Function Documentation**

10.50.3.1 virtual void gazebo::sensors::GpsSensor::Fini() [virtual]

Finalize the sensor.

Reimplemented from **gazebo::sensors::Sensor** (p. 755).

**10.50.3.2 double gazebo::sensors::GpsSensor::GetAltitude ( ) const**

Accessor for current altitude.

### **Returns**

Current altitude above sea level.

**10.50.3.3 math::Angle gazebo::sensors::GpsSensor::GetLatitude ( ) const**

Accessor for current latitude angle.

#### **Returns**

Current latitude angle.

**10.50.3.4 math::Angle gazebo::sensors::GpsSensor::GetLongitude ( ) const**

Accessor for current longitude angle.

### **Returns**

Current longitude angle.

**10.50.3.5 virtual void gazebo::sensors::GpsSensor::Init ( )** [virtual]

Initialize the sensor.

Reimplemented from **gazebo::sensors::Sensor** (p. 758).

- **10.50.3.6 virtual void gazebo::sensors::GpsSensor::Load ( const std::string &** *worldName,* **sdf::ElementPtr &** *sdf* **)** [virtual]
- **10.50.3.7 virtual void gazebo::sensors::GpsSensor::Load ( const std::string &** *worldName* **)** [virtual]

Load the sensor with default parameters.

#### **Parameters**

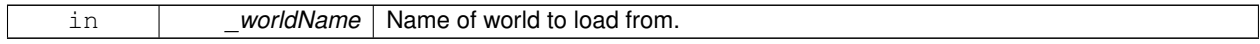

Reimplemented from **gazebo::sensors::Sensor** (p. 759).

**10.50.3.8 virtual void gazebo::sensors::GpsSensor::UpdateImpl ( bool )** [protected]**,** [virtual]

This gets overwritten by derived sensor types.

```
This function is called during Sensor::Update.
And in turn, Sensor::Update is called by
SensorManager::Update
```
**Parameters**

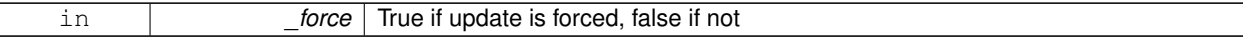

Reimplemented from **gazebo::sensors::Sensor** (p. 760).

The documentation for this class was generated from the following file:

• **GpsSensor.hh**

# **10.51 gazebo::rendering::GpuLaser Class Reference**

GPU based laser distance sensor.

#include <rendering/rendering.hh>

Inheritance diagram for gazebo::rendering::GpuLaser:

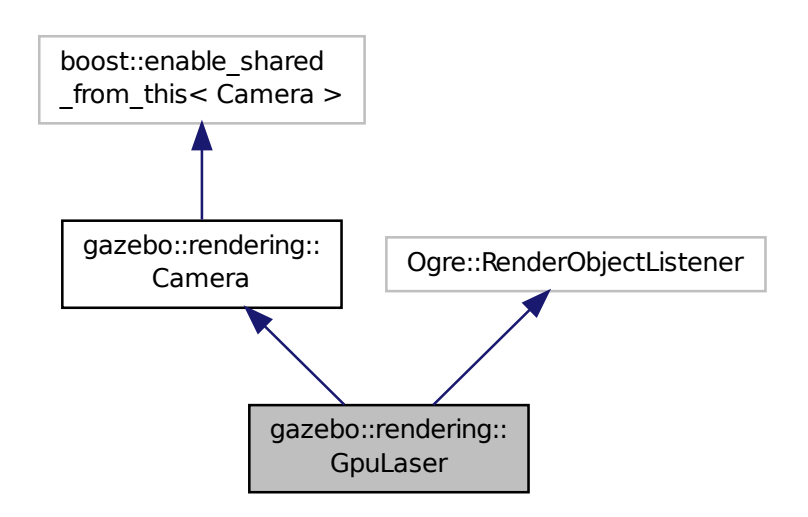

**Public Member Functions**

• **GpuLaser** (const std::string &\_namePrefix, **ScenePtr** \_scene, bool \_autoRender=true)

*Constructor.*

• virtual ∼**GpuLaser** ()

*Destructor.*

- template $lt$ typename T  $>$
- **event::ConnectionPtr ConnectNewLaserFrame** (T \_subscriber)
	- *Connect to a laser frame signal.*
- void **CreateLaserTexture** (const std::string &\_textureName)

*Create the texture which is used to render laser data.*

• void **DisconnectNewLaserFrame** (**event::ConnectionPtr** &\_c)

```
Disconnect from a laser frame signal.
• virtual void Fini ()
      Finalize the camera.
• double GetCameraCount () const
      Get the number of cameras required.
• double GetCosHorzFOV () const
      Get Cos Horz field-of-view.
• double GetCosVertFOV () const
      Get Cos Vert field-of-view.
• double GetFarClip () const
      Get far clip.
• double GetHorzFOV () const
      Get the horizontal field of view of the laser sensor.
• double GetHorzHalfAngle () const
      Get (horizontal_max_angle + horizontal_min_angle) ∗ 0.5.
• const float ∗ GetLaserData ()
      All things needed to get back z buffer for laser data.
• double GetNearClip () const
      Get near clip.
• double GetRayCountRatio () const
      Get the ray count ratio (equivalent to aspect ratio)
• double GetVertFOV () const
      Get the vertical field-of-view.
• double GetVertHalfAngle () const
      Get (vertical_max_angle + vertical_min_angle) ∗ 0.5.
• virtual void Init ()
      Initialize the camera.
• bool IsHorizontal () const
      Gets if sensor is horizontal.
• virtual void Load (sdf::ElementPtr &_sdf)
• virtual void Load ()
      Load the camera with default parmeters.
• virtual void notifyRenderSingleObject (Ogre::Renderable ∗_rend, const Ogre::Pass ∗_p, const Ogre::Auto-
  ParamDataSource ∗_s, const Ogre::LightList ∗_ll, bool _supp)
• virtual void PostRender ()
      Post render.
• void SetCameraCount (double _cameraCount)
      Set the number of cameras required.
• void SetCosHorzFOV (double _chfov)
      Set the Cos Horz FOV.
• void SetCosVertFOV (double cvfov)
      Set the Cos Horz FOV.
• void SetFarClip (double far)
      Set the far clip distance.
• void SetHorzFOV (double _hfov)
      Set the horizontal fov.
```
**Generated on Tue Oct 8 2013 16:05:33 for Gazebo by Doxygen**

• void **SetHorzHalfAngle** (double \_angle)

*Set the horizontal half angle.*

- void **SetIsHorizontal** (bool \_horizontal)
	- *Set sensor horizontal or vertical.*
- void **SetNearClip** (double \_near)

*Set the near clip distance.*

- void **SetRangeCount** (unsigned int w, unsigned int h=1) *Set the number of laser samples in the width and height.*
- void **SetRayCountRatio** (double \_rayCountRatio)

*Sets the ray count ratio (equivalen to aspect ratio)*

• void **SetVertFOV** (double vfov)

*Set the vertical fov.*

• void **SetVertHalfAngle** (double \_angle) *Set the vertical half angle.*

# **Protected Attributes**

• unsigned int **cameraCount**

*Number of cameras needed to generate the rays.*

• double **chfov**

*Cos horizontal field-of-view.*

• double **cvfov**

*Cos vertical field-of-view.*

• double **far**

*Far clip plane.*

• double **hfov**

*Horizontal field-of-view.*

• double **horzHalfAngle**

*Horizontal half angle.*

• bool **isHorizontal**

*True if the sensor is horizontal only.*

• double **near**

*Near clip plane.*

• double **rayCountRatio**

*Ray count ratio.*

• double **vertHalfAngle**

*Vertical half angle.*

• double **vfov**

*Vertical field-of-view.*

# **Additional Inherited Members**

# **10.51.1 Detailed Description**

GPU based laser distance sensor.

# **10.51.2 Constructor & Destructor Documentation**

**10.51.2.1 gazebo::rendering::GpuLaser::GpuLaser ( const std::string &** *namePrefix,* **ScenePtr** *scene,* **bool** *autoRender =* true **)**

Constructor.

# **Parameters**

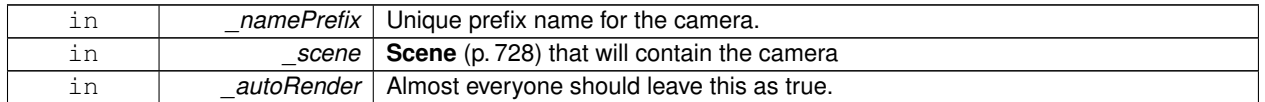

**10.51.2.2 virtual gazebo::rendering::GpuLaser::**∼**GpuLaser ( )** [virtual]

Destructor.

### **10.51.3 Member Function Documentation**

**10.51.3.1 template**<**typename T** > **event::ConnectionPtr gazebo::rendering::GpuLaser::ConnectNewLaserFrame ( T** *subscriber* **)** [inline]

Connect to a laser frame signal.

#### **Parameters**

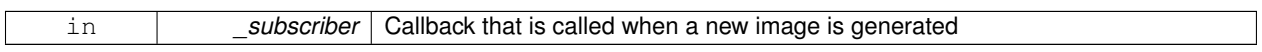

#### **Returns**

A pointer to the connection. This must be kept in scope.

References gazebo::event::EventT<T >::Connect().

**10.51.3.2 void gazebo::rendering::GpuLaser::CreateLaserTexture ( const std::string &** *textureName* **)**

Create the texture which is used to render laser data.

#### **Parameters**

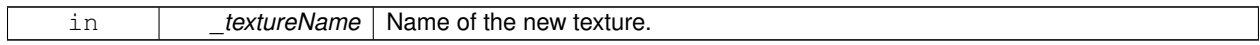

### **10.51.3.3 void gazebo::rendering::GpuLaser::DisconnectNewLaserFrame ( event::ConnectionPtr &** *c* **)** [inline]

Disconnect from a laser frame signal.

**Parameters**

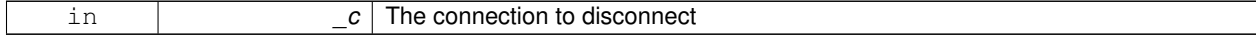

```
References gazebo::event::EventT<T >::Disconnect().
10.51.3.4 virtual void gazebo::rendering::GpuLaser::Fini() [virtual]
Finalize the camera.
This function is called before the camera is destructed
Reimplemented from gazebo::rendering::Camera (p. 188).
10.51.3.5 double gazebo::rendering::GpuLaser::GetCameraCount ( ) const
Get the number of cameras required.
Returns
    Number of cameras needed to generate the rays
10.51.3.6 double gazebo::rendering::GpuLaser::GetCosHorzFOV ( ) const
Get Cos Horz field-of-view.
Returns
    2 ∗ atan(tan(this->hfov/2) / cos(this->vfov/2))
10.51.3.7 double gazebo::rendering::GpuLaser::GetCosVertFOV ( ) const
Get Cos Vert field-of-view.
Returns
    2 ∗ atan(tan(this->vfov/2) / cos(this->hfov/2))
10.51.3.8 double gazebo::rendering::GpuLaser::GetFarClip ( ) const
Get far clip.
Returns
    far clip distance
10.51.3.9 double gazebo::rendering::GpuLaser::GetHorzFOV ( ) const
```
Get the horizontal field of view of the laser sensor.

# **Returns**

The horizontal field of view of the laser sensor.

**10.51.3.10 double gazebo::rendering::GpuLaser::GetHorzHalfAngle ( ) const**

Get (horizontal\_max\_angle + horizontal\_min\_angle)  $*$  0.5.

### **Returns**

(horizontal\_max\_angle + horizontal\_min\_angle) ∗ 0.5

**10.51.3.11 const float**∗ **gazebo::rendering::GpuLaser::GetLaserData ( )**

All things needed to get back z buffer for laser data.

#### **Returns**

Array of laser data.

**10.51.3.12 double gazebo::rendering::GpuLaser::GetNearClip ( ) const**

Get near clip.

### **Returns**

near clip distance

**10.51.3.13 double gazebo::rendering::GpuLaser::GetRayCountRatio ( ) const**

Get the ray count ratio (equivalent to aspect ratio)

#### **Returns**

The ray count ratio (equivalent to aspect ratio)

**10.51.3.14 double gazebo::rendering::GpuLaser::GetVertFOV ( ) const**

Get the vertical field-of-view.

#### **Returns**

The vertical field of view of the laser sensor.

**10.51.3.15 double gazebo::rendering::GpuLaser::GetVertHalfAngle ( ) const**

Get (vertical\_max\_angle + vertical\_min\_angle)  $*$  0.5.

### **Returns**

(vertical\_max\_angle + vertical\_min\_angle) ∗ 0.5

**10.51.3.16** virtual void gazebo::rendering::GpuLaser::lnit () [virtual]

Initialize the camera.

Reimplemented from **gazebo::rendering::Camera** (p. 196).

**10.51.3.17 bool gazebo::rendering::GpuLaser::IsHorizontal ( ) const**

Gets if sensor is horizontal.

**Returns**

True if horizontal, false if not

**10.51.3.18 virtual void gazebo::rendering::GpuLaser::Load ( sdf::ElementPtr &** *sdf* **)** [virtual]

**10.51.3.19 virtual void gazebo::rendering::GpuLaser::Load ( )** [virtual]

Load the camera with default parmeters.

Reimplemented from **gazebo::rendering::Camera** (p. 197).

**10.51.3.20 virtual void gazebo::rendering::GpuLaser::notifyRenderSingleObject ( Ogre::Renderable** ∗ *rend,* **const Ogre::Pass** ∗ *p,* **const Ogre::AutoParamDataSource** ∗ *s,* **const Ogre::LightList** ∗ *ll,* **bool** *supp* **)** [virtual]

**10.51.3.21** virtual void gazebo::rendering::GpuLaser::PostRender () [virtual]

Post render.

Called afer the render signal.

Reimplemented from **gazebo::rendering::Camera** (p. 197).

**10.51.3.22 void gazebo::rendering::GpuLaser::SetCameraCount ( double** *cameraCount* **)**

Set the number of cameras required.

**Parameters**

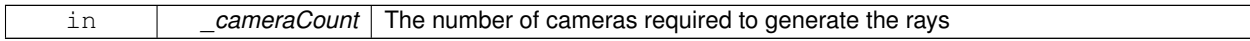

**10.51.3.23 void gazebo::rendering::GpuLaser::SetCosHorzFOV ( double** *chfov* **)**

# Set the Cos Horz FOV.

#### **Parameters**

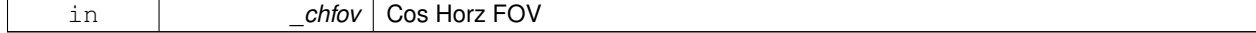

**10.51.3.24 void gazebo::rendering::GpuLaser::SetCosVertFOV ( double** *cvfov* **)**

#### Set the Cos Horz FOV.

### **Parameters**

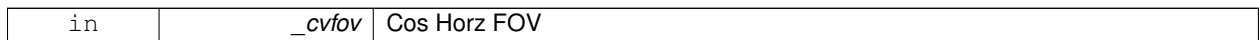

**10.51.3.25 void gazebo::rendering::GpuLaser::SetFarClip ( double** *far* **)**

#### Set the far clip distance.

#### **Parameters**

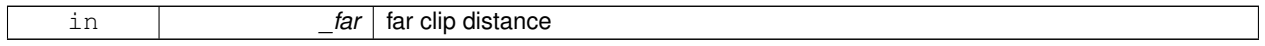

# **10.51.3.26 void gazebo::rendering::GpuLaser::SetHorzFOV ( double** *hfov* **)**

# Set the horizontal fov.

# **Parameters**

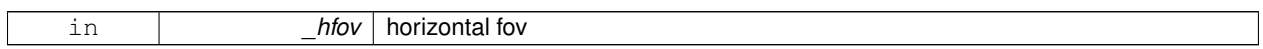

**10.51.3.27 void gazebo::rendering::GpuLaser::SetHorzHalfAngle ( double** *angle* **)**

#### Set the horizontal half angle.

**Parameters**

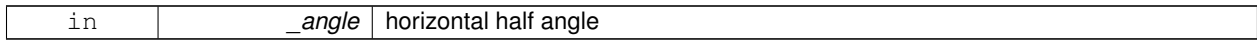

### **10.51.3.28 void gazebo::rendering::GpuLaser::SetIsHorizontal ( bool** *horizontal* **)**

Set sensor horizontal or vertical.

**Parameters**

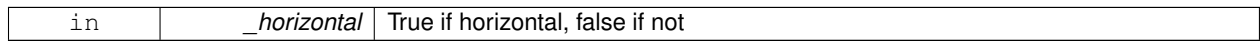

# **10.51.3.29 void gazebo::rendering::GpuLaser::SetNearClip ( double** *near* **)**

# Set the near clip distance.

**Parameters**

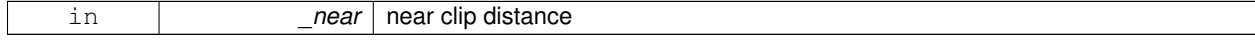

# **10.51.3.30 void gazebo::rendering::GpuLaser::SetRangeCount ( unsigned int** *w,* **unsigned int** *h =* 1 **)**

Set the number of laser samples in the width and height.

### **Parameters**

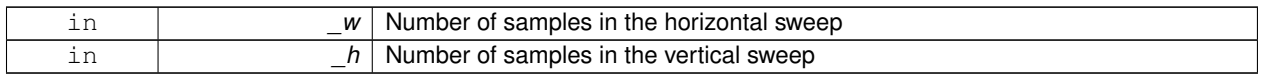

### **10.51.3.31 void gazebo::rendering::GpuLaser::SetRayCountRatio ( double** *rayCountRatio* **)**

Sets the ray count ratio (equivalen to aspect ratio)

#### **Parameters**

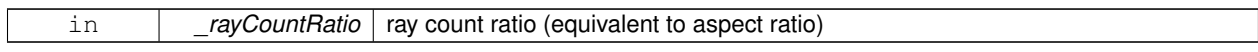

# **10.51.3.32 void gazebo::rendering::GpuLaser::SetVertFOV ( double** *vfov* **)**

# Set the vertical fov.

### **Parameters**

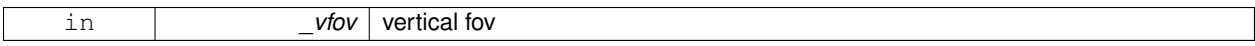

# **10.51.3.33 void gazebo::rendering::GpuLaser::SetVertHalfAngle ( double** *angle* **)**

# Set the vertical half angle.

# **Parameters**

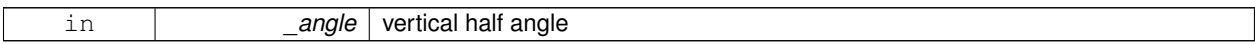

# **10.51.4 Member Data Documentation**

**10.51.4.1 unsigned int gazebo::rendering::GpuLaser::cameraCount** [protected]

Number of cameras needed to generate the rays.

**10.51.4.2 double gazebo::rendering::GpuLaser::chfov** [protected]

Cos horizontal field-of-view.

**10.51.4.3 double gazebo::rendering::GpuLaser::cvfov** [protected]

Cos vertical field-of-view.

**10.51.4.4 double gazebo::rendering::GpuLaser::far** [protected]

Far clip plane.

**10.51.4.5 double gazebo::rendering::GpuLaser::hfov** [protected]

Horizontal field-of-view.

**10.51.4.6 double gazebo::rendering::GpuLaser::horzHalfAngle** [protected]

Horizontal half angle.

**10.51.4.7 bool gazebo::rendering::GpuLaser::isHorizontal** [protected]

True if the sensor is horizontal only.

**10.51.4.8 double gazebo::rendering::GpuLaser::near** [protected]

Near clip plane.

**10.51.4.9 double gazebo::rendering::GpuLaser::rayCountRatio** [protected]

Ray count ratio.

**10.51.4.10 double gazebo::rendering::GpuLaser::vertHalfAngle** [protected]

Vertical half angle.

**10.51.4.11 double gazebo::rendering::GpuLaser::vfov** [protected]

Vertical field-of-view.

The documentation for this class was generated from the following file:

• **GpuLaser.hh**

# **10.52 gazebo::sensors::GpuRaySensor Class Reference**

#include <sensors/sensors.hh>

Inheritance diagram for gazebo::sensors::GpuRaySensor:

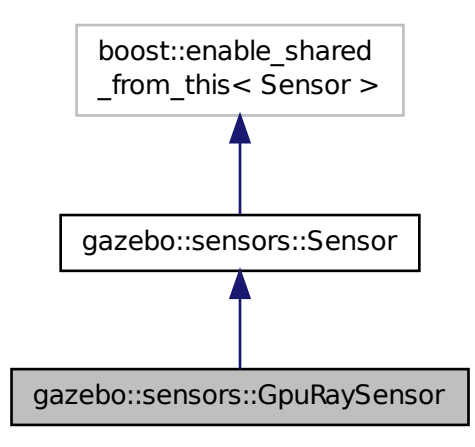

**Public Member Functions**

• **GpuRaySensor** ()

*Constructor.*

• virtual ∼**GpuRaySensor** ()

*Destructor.*

• **event::ConnectionPtr ConnectNewLaserFrame** (boost::function< void(const float ∗, unsigned int, unsigned int, unsigned int, const std::string &) > \_subscriber)

*Connect to the new laser frame event.*

• void **DisconnectNewLaserFrame** (**event::ConnectionPtr** &\_conn)

*Disconnect Laser Frame.*

• **math::Angle GetAngleMax** () const

*Get the maximum angle.*

• **math::Angle GetAngleMin** () const

*Get the minimum angle.*

• double **GetAngleResolution** () const

*Get radians between each range.*

- unsigned int **GetCameraCount** () const *Gets the camera count.*
- double **GetCosHorzFOV** () const

*Get Cos Horz field-of-view.*

• double **GetCosVertFOV** () const

*Get Cos Vert field-of-view.*

• int **GetFiducial** (int \_index) const

*Get detected fiducial value for a ray.*

• double **GetHorzFOV** () const

*Get the horizontal field of view of the laser sensor.*

• double **GetHorzHalfAngle** () const

*Get (horizontal\_max\_angle + horizontal\_min\_angle)* ∗ *0.5.*

• **rendering::GpuLaserPtr GetLaserCamera** () const

*Returns a pointer to the internally kept rendering::GpuLaser (*p. *344).*

• double **GetRange** (int \_index)

*Get detected range for a ray.*

• int **GetRangeCount** () const

*Get the range count.*

• double **GetRangeCountRatio** () const

*Return the ratio of horizontal range count to vertical range count.*

• double **GetRangeMax** () const

*Get the maximum range.*

• double **GetRangeMin** () const

*Get the minimum range.*

• double **GetRangeResolution** () const

*Get the range resolution If RangeResolution is 1, the number of simulated rays is equal to the number of returned range readings.*

• void **GetRanges** (std::vector< double > &\_ranges)

*Get all the ranges.*

• int **GetRayCount** () const

*Get the ray count.*

• double **GetRayCountRatio** () const

*Return the ratio of horizontal ray count to vertical ray count.*

• double **GetRetro** (int \_index) const

*Get detected retro (intensity) value for a ray.*

• virtual std::string **GetTopic** () const

*Returns the topic name as set in SDF.*

• double **GetVertFOV** () const

*Get the vertical field-of-view.*

- double **GetVertHalfAngle** () const
	- *Get (vertical\_max\_angle + vertical\_min\_angle)* ∗ *0.5.*

#### • **math::Angle GetVerticalAngleMax** () const

*Get the vertical scan line top angle.*

• **math::Angle GetVerticalAngleMin** () const

*Get the vertical scan bottom angle.*

• int **GetVerticalRangeCount** () const

*Get the vertical scan line count.*

• int **GetVerticalRayCount** () const

*Get the vertical scan line count.*

• virtual void **Init** ()

*Initialize the ray.*

- virtual bool **IsActive** ()
	- *Returns true if sensor generation is active.*
- bool **IsHorizontal** () const

```
Gets if sensor is horizontal.
```
• virtual void **Load** (const std::string &\_worldName, sdf::ElementPtr &\_sdf)

- *Load the sensor with SDF parameters.*
- virtual void **Load** (const std::string &\_worldName) *Load the sensor with default parameters.*
- void **SetAngleMax** (double angle)

*Set the scan maximum angle.*

• void **SetAngleMin** (double \_angle)

*Set the scan minimum angle.*

- void **SetVerticalAngleMax** (double \_angle) *Set the vertical scan line top angle.*
- void **SetVerticalAngleMin** (double \_angle) *Set the vertical scan bottom angle.*

# **Protected Member Functions**

• virtual void **Fini** ()

*Finalize the ray.*

• virtual void **UpdateImpl** (bool \_force) *Update the sensor information.*

# **Protected Attributes**

- sdf::ElementPtr **cameraElem** *Camera SDF element.*
- sdf::ElementPtr **horzElem** *Horizontal SDF element.*
- unsigned int **horzRangeCount** *Horizontal range count.*
- unsigned int **horzRayCount** *Horizontal ray count.*
- double **rangeCountRatio** *Range count ratio.*
- sdf::ElementPtr **rangeElem**
	- *Range SDF element.*
- sdf::ElementPtr **scanElem** *Scan SDF elementz.*
- sdf::ElementPtr **vertElem** *Vertical SDF element.*
- unsigned int **vertRangeCount**

*Vertical range count.*

• unsigned int **vertRayCount** *Vertical ray count.*

# **10.52.1 Constructor & Destructor Documentation**

**10.52.1.1 gazebo::sensors::GpuRaySensor::GpuRaySensor ( )**

Constructor.

**10.52.1.2 virtual gazebo::sensors::GpuRaySensor::**∼**GpuRaySensor ( )** [virtual]

Destructor.

# **10.52.2 Member Function Documentation**

**10.52.2.1 event::ConnectionPtr gazebo::sensors::GpuRaySensor::ConnectNewLaserFrame ( boost::function**< **void(const float** ∗**, unsigned int, unsigned int, unsigned int, const std::string &)**> *subscriber* **)**

Connect to the new laser frame event.

**Parameters**

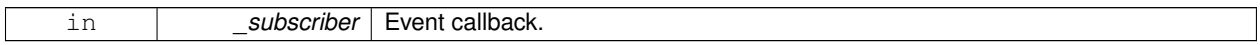

#### **10.52.2.2 void gazebo::sensors::GpuRaySensor::DisconnectNewLaserFrame ( event::ConnectionPtr &** *conn* **)**

Disconnect Laser Frame.

**Parameters**

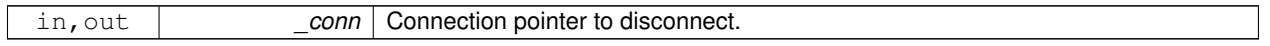

**10.52.2.3 virtual void gazebo::sensors::GpuRaySensor::Fini ( )** [protected]**,** [virtual]

Finalize the ray.

Reimplemented from **gazebo::sensors::Sensor** (p. 755).

**10.52.2.4 math::Angle gazebo::sensors::GpuRaySensor::GetAngleMax ( ) const**

Get the maximum angle.

**Returns**

the maximum angle

**10.52.2.5 math::Angle gazebo::sensors::GpuRaySensor::GetAngleMin ( ) const**

Get the minimum angle.

**Returns**

The minimum angle

**10.52.2.6 double gazebo::sensors::GpuRaySensor::GetAngleResolution ( ) const**

Get radians between each range.

**10.52.2.7 unsigned int gazebo::sensors::GpuRaySensor::GetCameraCount ( ) const**

Gets the camera count.

### **Returns**

Number of cameras

**10.52.2.8 double gazebo::sensors::GpuRaySensor::GetCosHorzFOV ( ) const**

Get Cos Horz field-of-view.

#### **Returns**

2 ∗ atan(tan(this->hfov/2) / cos(this->vfov/2))

**10.52.2.9 double gazebo::sensors::GpuRaySensor::GetCosVertFOV ( ) const**

Get Cos Vert field-of-view.

### **Returns**

2 ∗ atan(tan(this->vfov/2) / cos(this->hfov/2))

#### **10.52.2.10 int gazebo::sensors::GpuRaySensor::GetFiducial ( int** *index* **) const**

### Get detected fiducial value for a ray.

Warning: If you are accessing all the ray data in a loop it's possible that the Ray will update in the middle of your access loop. This means some data will come from one scan, and some from another scan. You can solve this problem by using SetActive(false) <your accessor loop> SetActive(true).

### **Parameters**

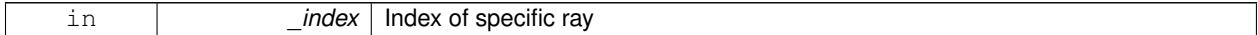

# **Returns**

Fiducial value of ray

**10.52.2.11 double gazebo::sensors::GpuRaySensor::GetHorzFOV ( ) const**

Get the horizontal field of view of the laser sensor.

#### **Returns**

The horizontal field of view of the laser sensor.

**10.52.2.12 double gazebo::sensors::GpuRaySensor::GetHorzHalfAngle ( ) const**

Get (horizontal\_max\_angle + horizontal\_min\_angle) ∗ 0.5.

### **Returns**

(horizontal\_max\_angle + horizontal\_min\_angle) ∗ 0.5

**10.52.2.13 rendering::GpuLaserPtr gazebo::sensors::GpuRaySensor::GetLaserCamera ( ) const** [inline]

Returns a pointer to the internally kept **rendering::GpuLaser** (p. 344).

#### **Returns**

Pointer to GpuLaser

#### **10.52.2.14 double gazebo::sensors::GpuRaySensor::GetRange ( int** *index* **)**

### Get detected range for a ray.

Warning: If you are accessing all the ray data in a loop it's possible that the Ray will update in the middle of your access loop. This means some data will come from one scan, and some from another scan. You can solve this problem by using SetActive(false) <your accessor loop> SetActive(true).

### **Parameters**

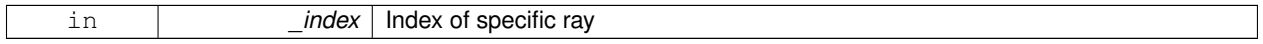

### **Returns**

Returns DBL\_MAX for no detection.

**10.52.2.15 int gazebo::sensors::GpuRaySensor::GetRangeCount ( ) const**

Get the range count.

**Returns**

The number of ranges

**10.52.2.16 double gazebo::sensors::GpuRaySensor::GetRangeCountRatio ( ) const**

Return the ratio of horizontal range count to vertical range count.

A ray count is the number of simulated rays. Whereas a range count is the total number of data points returned. When range count != ray count, then values are interpolated between rays.

**10.52.2.17 double gazebo::sensors::GpuRaySensor::GetRangeMax ( ) const**

Get the maximum range.

**Returns**

The maximum range

**10.52.2.18 double gazebo::sensors::GpuRaySensor::GetRangeMin ( ) const**

Get the minimum range.

**Returns**

The minimum range

**10.52.2.19 double gazebo::sensors::GpuRaySensor::GetRangeResolution ( ) const**

Get the range resolution If RangeResolution is 1, the number of simulated rays is equal to the number of returned range readings.

If it's less than 1, fewer simulated rays than actual returned range readings are used, the results are interpolated from two nearest neighbors, and vice versa.

**Returns**

The Range Resolution

**10.52.2.20 void gazebo::sensors::GpuRaySensor::GetRanges ( std::vector**< **double** > **&** *ranges* **)**

Get all the ranges.

**Parameters**

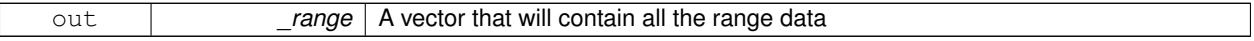

**10.52.2.21 int gazebo::sensors::GpuRaySensor::GetRayCount ( ) const**

Get the ray count.

**Returns**

The number of rays

**10.52.2.22 double gazebo::sensors::GpuRaySensor::GetRayCountRatio ( ) const**

Return the ratio of horizontal ray count to vertical ray count.

A ray count is the number of simulated rays. Whereas a range count is the total number of data points returned. When range count != ray count, then values are interpolated between rays.
### **10.52.2.23 double gazebo::sensors::GpuRaySensor::GetRetro ( int** *index* **) const**

#### Get detected retro (intensity) value for a ray.

Warning: If you are accessing all the ray data in a loop it's possible that the Ray will update in the middle of your access loop. This means some data will come from one scan, and some from another scan. You can solve this problem by using SetActive(false) <your accessor loop> SetActive(true).

#### **Parameters**

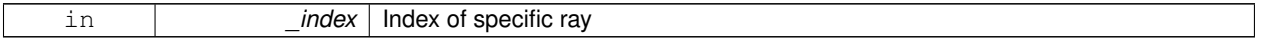

**Returns**

Intensity value of ray

**10.52.2.24 virtual std::string gazebo::sensors::GpuRaySensor::GetTopic ( ) const** [virtual]

Returns the topic name as set in SDF.

#### **Returns**

Topic name.

Reimplemented from **gazebo::sensors::Sensor** (p. 757).

**10.52.2.25 double gazebo::sensors::GpuRaySensor::GetVertFOV ( ) const**

Get the vertical field-of-view.

**10.52.2.26 double gazebo::sensors::GpuRaySensor::GetVertHalfAngle ( ) const**

Get (vertical\_max\_angle + vertical\_min\_angle)  $*$  0.5.

### **Returns**

(vertical\_max\_angle + vertical\_min\_angle) ∗ 0.5

**10.52.2.27 math::Angle gazebo::sensors::GpuRaySensor::GetVerticalAngleMax ( ) const**

Get the vertical scan line top angle.

### **Returns**

The Maximum angle of the scan block

**10.52.2.28 math::Angle gazebo::sensors::GpuRaySensor::GetVerticalAngleMin ( ) const**

Get the vertical scan bottom angle.

#### **Returns**

The minimum angle of the scan block

**10.52.2.29 int gazebo::sensors::GpuRaySensor::GetVerticalRangeCount ( ) const**

Get the vertical scan line count.

### **Returns**

The number of scan lines vertically

**10.52.2.30 int gazebo::sensors::GpuRaySensor::GetVerticalRayCount ( ) const**

Get the vertical scan line count.

**Returns**

The number of scan lines vertically

10.52.2.31 virtual void gazebo::sensors::GpuRaySensor::lnit ( ) [virtual]

Initialize the ray.

Reimplemented from **gazebo::sensors::Sensor** (p. 758).

**10.52.2.32 virtual bool gazebo::sensors::GpuRaySensor::IsActive ( )** [virtual]

Returns true if sensor generation is active.

#### **Returns**

True if active, false if not.

Reimplemented from **gazebo::sensors::Sensor** (p. 758).

**10.52.2.33 bool gazebo::sensors::GpuRaySensor::IsHorizontal ( ) const**

Gets if sensor is horizontal.

### **Returns**

True if horizontal, false if not

**10.52.2.34 virtual void gazebo::sensors::GpuRaySensor::Load ( const std::string &** *worldName,* **sdf::ElementPtr &** *sdf* **)** [virtual]

Load the sensor with SDF parameters.

### **Parameters**

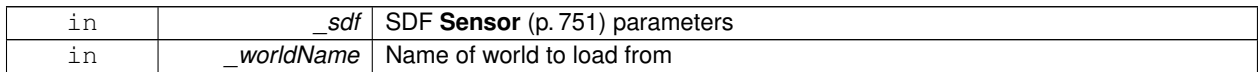

**10.52.2.35 virtual void gazebo::sensors::GpuRaySensor::Load ( const std::string &** *worldName* **)** [virtual]

Load the sensor with default parameters.

#### **Parameters**

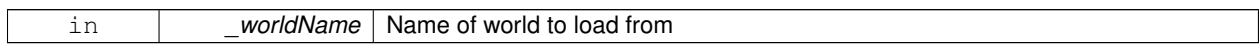

Reimplemented from **gazebo::sensors::Sensor** (p. 759).

**10.52.2.36 void gazebo::sensors::GpuRaySensor::SetAngleMax ( double** *angle* **)**

Set the scan maximum angle.

### **Parameters**

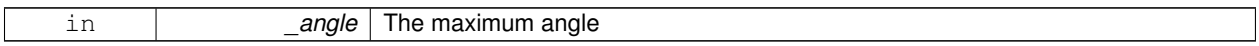

**10.52.2.37 void gazebo::sensors::GpuRaySensor::SetAngleMin ( double** *angle* **)**

#### Set the scan minimum angle.

### **Parameters**

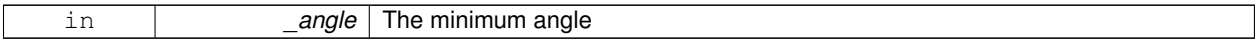

**10.52.2.38 void gazebo::sensors::GpuRaySensor::SetVerticalAngleMax ( double** *angle* **)**

Set the vertical scan line top angle.

### **Parameters**

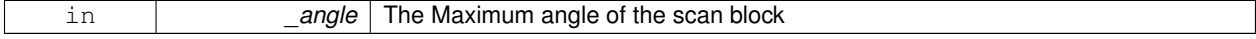

**10.52.2.39 void gazebo::sensors::GpuRaySensor::SetVerticalAngleMin ( double** *angle* **)**

Set the vertical scan bottom angle.

**Parameters**

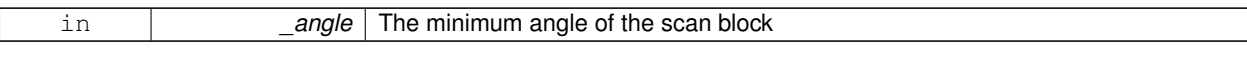

**10.52.2.40 virtual void gazebo::sensors::GpuRaySensor::UpdateImpl ( bool** *force* **)** [protected]**,** [virtual]

Update the sensor information.

**Parameters**

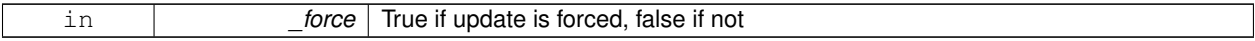

Reimplemented from **gazebo::sensors::Sensor** (p. 760).

**10.52.3 Member Data Documentation**

**10.52.3.1 sdf::ElementPtr gazebo::sensors::GpuRaySensor::cameraElem** [protected]

Camera SDF element.

**10.52.3.2 sdf::ElementPtr gazebo::sensors::GpuRaySensor::horzElem** [protected]

Horizontal SDF element.

**10.52.3.3 unsigned int gazebo::sensors::GpuRaySensor::horzRangeCount** [protected]

Horizontal range count.

**10.52.3.4 unsigned int gazebo::sensors::GpuRaySensor::horzRayCount** [protected]

Horizontal ray count.

**10.52.3.5 double gazebo::sensors::GpuRaySensor::rangeCountRatio** [protected]

Range count ratio.

**10.52.3.6 sdf::ElementPtr gazebo::sensors::GpuRaySensor::rangeElem** [protected]

Range SDF element.

**10.52.3.7 sdf::ElementPtr gazebo::sensors::GpuRaySensor::scanElem** [protected]

Scan SDF elementz.

**10.52.3.8 sdf::ElementPtr gazebo::sensors::GpuRaySensor::vertElem** [protected]

Vertical SDF element.

**10.52.3.9 unsigned int gazebo::sensors::GpuRaySensor::vertRangeCount** [protected]

Vertical range count.

**10.52.3.10 unsigned int gazebo::sensors::GpuRaySensor::vertRayCount** [protected]

Vertical ray count.

The documentation for this class was generated from the following file:

• **GpuRaySensor.hh**

# **10.53 gazebo::rendering::Grid Class Reference**

Displays a grid of cells, drawn with lines.

#include <rendering/rendering.hh>

# **Public Member Functions**

- **Grid** (**Scene** ∗\_scene, uint32\_t \_cellCount, float \_cellLength, float \_lineWidth, const **common::Color** &\_color) *Constructor.*
- ∼**Grid** ()
	- *Destructor.*
- void **Enable** (bool \_enable)

*Enable or disable the grid.*

• uint32\_t **GetCellCount** () const

*Get the number of cells.*

• float **GetCellLength** () const

*Get the cell length.*

• **common::Color GetColor** () const

*Return the grid color.*

• uint32\_t **GetHeight** () const

*Get the height of the grid.*

• float **GetLineWidth** () const

*Get the width of the grid line.*

- Ogre::SceneNode ∗ **GetSceneNode** ()
- *Get the Ogre (*p. *123) scene node associated with this grid.*
- void **Init** ()

*Initialize the grid.*

• void **SetCellCount** (uint32\_t \_count)

*Set the number of cells.*

• void **SetCellLength** (float \_len)

*Set the cell length.*

• void **SetColor** (const **common::Color** &\_color)

*Sets the color of the grid.*

• void **SetHeight** (uint32\_t \_count)

• void **SetLineWidth** (float \_width)

*Set the line width.*

- void **SetUserData** (const Ogre::Any &\_data)
	- *Sets user data on all ogre objects we own.*

### **10.53.1 Detailed Description**

Displays a grid of cells, drawn with lines.

Displays a grid of cells, drawn with lines. A grid with an identity orientation is drawn along the XY plane.

## **10.53.2 Constructor & Destructor Documentation**

**10.53.2.1 gazebo::rendering::Grid::Grid ( Scene** ∗ *scene,* **uint32 t** *cellCount,* **float** *cellLength,* **float** *lineWidth,* **const common::Color &** *color* **)**

#### Constructor.

**Parameters**

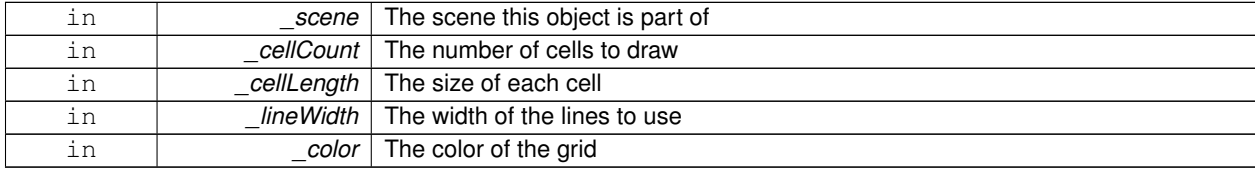

### **10.53.2.2 gazebo::rendering::Grid::**∼**Grid ( )**

Destructor.

### **10.53.3 Member Function Documentation**

**10.53.3.1 void gazebo::rendering::Grid::Enable ( bool** *enable* **)**

Enable or disable the grid.

**Parameters**

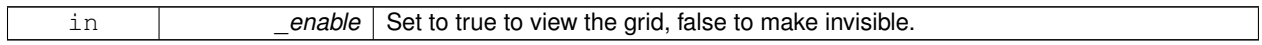

**10.53.3.2 uint32 t gazebo::rendering::Grid::GetCellCount ( ) const** [inline]

Get the number of cells.

**10.53.3.3 float gazebo::rendering::Grid::GetCellLength ( ) const** [inline]

Get the cell length.

#### **Returns**

The cell length

**10.53.3.4 common::Color gazebo::rendering::Grid::GetColor ( ) const** [inline]

Return the grid color.

### **Returns**

The grid color

**10.53.3.5 uint32 t gazebo::rendering::Grid::GetHeight ( ) const** [inline]

Get the height of the grid.

#### **Returns**

The height

```
10.53.3.6 float gazebo::rendering::Grid::GetLineWidth ( ) const [inline]
```
Get the width of the grid line.

#### **Returns**

The line width

```
10.53.3.7 Ogre::SceneNode∗ gazebo::rendering::Grid::GetSceneNode ( ) [inline]
```
Get the **Ogre** (p. 123) scene node associated with this grid.

**Returns**

The **Ogre** (p. 123) scene node associated with this grid

**10.53.3.8 void gazebo::rendering::Grid::Init ( )**

Initialize the grid.

**10.53.3.9 void gazebo::rendering::Grid::SetCellCount ( uint32 t** *count* **)**

Set the number of cells.

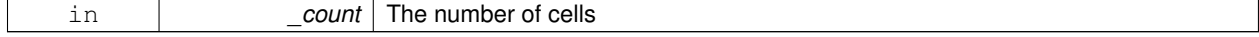

## **10.53.3.10 void gazebo::rendering::Grid::SetCellLength ( float** *len* **)**

Set the cell length.

### **Parameters**

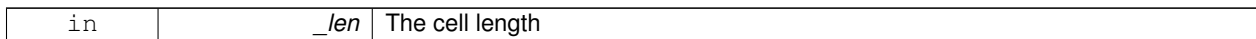

### **10.53.3.11 void gazebo::rendering::Grid::SetColor ( const common::Color &** *color* **)**

### Sets the color of the grid.

#### **Parameters**

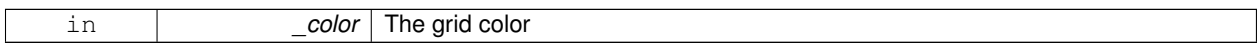

### **10.53.3.12 void gazebo::rendering::Grid::SetHeight ( uint32 t** *count* **)**

### Set the height of the grid.

### **Parameters**

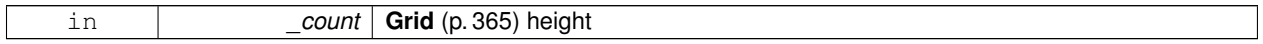

## **10.53.3.13 void gazebo::rendering::Grid::SetLineWidth ( float** *width* **)**

#### Set the line width.

**Parameters**

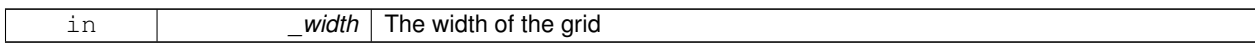

## **10.53.3.14 void gazebo::rendering::Grid::SetUserData ( const Ogre::Any &** *data* **)**

Sets user data on all ogre objects we own.

#### **Parameters**

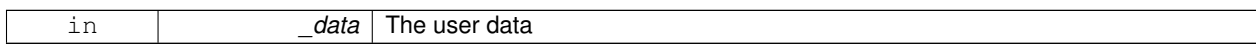

The documentation for this class was generated from the following file:

# • **Grid.hh**

# **10.54 gazebo::physics::Gripper Class Reference**

# A gripper abstraction.

```
#include <physics/physics.hh>
```
# **Public Member Functions**

- **Gripper** (**ModelPtr** \_model)
	- *Constructor.*
- virtual ∼**Gripper** ()
	- *Destructor.*
- std::string **GetName** () const

*Return the name of the gripper.*

- virtual void **Init** () *Initialize.*
- bool **IsAttached** () const
	- *True if the gripper is attached to another model.*
- virtual void **Load** (sdf::ElementPtr \_sdf) *Load the gripper.*

# **Protected Attributes**

- **transport::NodePtr node**
	- *Node for communication.*

# **10.54.1 Detailed Description**

### A gripper abstraction.

A gripper is a collection of links that act as a gripper. This class will intelligently generate fixed joints between the gripper and an object within the gripper. This allows the object to be manipulated without falling or behaving poorly.

# **10.54.2 Constructor & Destructor Documentation**

**10.54.2.1 gazebo::physics::Gripper::Gripper ( ModelPtr** *model* **)** [explicit]

Constructor.

### **Parameters**

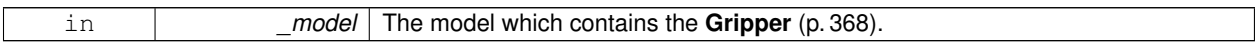

**10.54.2.2 virtual gazebo::physics::Gripper::**∼**Gripper ( )** [virtual]

Destructor.

# **10.54.3 Member Function Documentation**

**10.54.3.1 std::string gazebo::physics::Gripper::GetName ( ) const**

Return the name of the gripper.

```
10.54.3.2 virtual void gazebo::physics::Gripper::lnit () [virtual]
```
Initialize.

**10.54.3.3 bool gazebo::physics::Gripper::IsAttached ( ) const**

True if the gripper is attached to another model.

#### **Returns**

True if the gripper is active and a joint has been created between the gripper and another model.

**10.54.3.4 virtual void gazebo::physics::Gripper::Load ( sdf::ElementPtr** *sdf* **)** [virtual]

Load the gripper.

**Parameters**

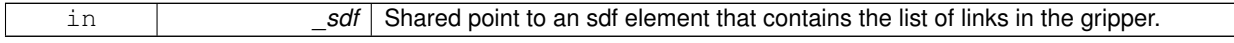

### **10.54.4 Member Data Documentation**

**10.54.4.1 transport::NodePtr gazebo::physics::Gripper::node** [protected]

Node for communication.

The documentation for this class was generated from the following file:

• **Gripper.hh**

# **10.55 gazebo::rendering::GUIOverlay Class Reference**

A class that creates a CEGUI overlay on a render window.

#include <rendering/rendering.hh>

## **Public Member Functions**

• **GUIOverlay** ()

*Constructor.*

• virtual ∼**GUIOverlay** ()

*Destructor.*

- bool **AttachCameraToImage** (**CameraPtr** &\_camera, const std::string &\_windowName) *Use this function to draw the output from a rendering::Camera (*p. *179) to and overlay window.*
- bool **AttachCameraToImage** (**DepthCameraPtr** &\_camera, const std::string &\_windowName)

*Use this function to draw the output from a rendering::DepthCamera (*p. *272) to and overlay window.*

 $\bullet$  template<typename T  $>$ void **ButtonCallback** (const std::string &\_buttonName, void(T::∗\_fp)(), T ∗\_obj) *Register a CEGUI button callback.*

• void **CreateWindow** (const std::string &\_type, const std::string &\_name, const std::string &\_parent, const **math- ::Vector2d** &\_position, const **math::Vector2d** &\_size, const std::string &\_text)

*Create a new window on the overlay.*

• bool **HandleKeyPressEvent** (const std::string &\_key)

*Handle a key press event.*

• bool **HandleKeyReleaseEvent** (const std::string &\_key)

*Handle a key release event.*

• bool **HandleMouseEvent** (const **common::MouseEvent** &\_evt)

*Handle a mouse event.*

• void **Hide** ()

*Make the overlay invisible.*

• void **Init** (Ogre::RenderTarget ∗\_renderTarget)

*Initialize the overlay.*

• bool **IsInitialized** ()

*Return true if the overlay has been initialized.*

• void **LoadLayout** (const std::string &\_filename)

*Load a CEGUI layout file.*

• void **Resize** (unsigned int width, unsigned int height)

*Resize the window.*

• void **Show** ()

*Make the overlay visible.*

• void **Update** ()

*Update the overlay's objects.*

### **10.55.1 Detailed Description**

A class that creates a CEGUI overlay on a render window.

### **10.55.2 Constructor & Destructor Documentation**

**10.55.2.1 gazebo::rendering::GUIOverlay::GUIOverlay ( )**

Constructor.

**10.55.2.2 virtual gazebo::rendering::GUIOverlay::**∼**GUIOverlay ( )** [virtual]

Destructor.

### **10.55.3 Member Function Documentation**

**10.55.3.1 bool gazebo::rendering::GUIOverlay::AttachCameraToImage ( CameraPtr &** *camera,* **const std::string &** *windowName* **)**

Use this function to draw the output from a **rendering::Camera** (p. 179) to and overlay window.

#### **Parameters**

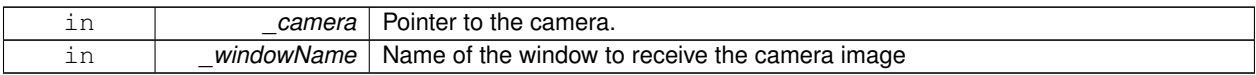

### **Returns**

True if successful

**10.55.3.2 bool gazebo::rendering::GUIOverlay::AttachCameraToImage ( DepthCameraPtr &** *camera,* **const std::string &** *windowName* **)**

Use this function to draw the output from a **rendering::DepthCamera** (p. 272) to and overlay window.

## **Parameters**

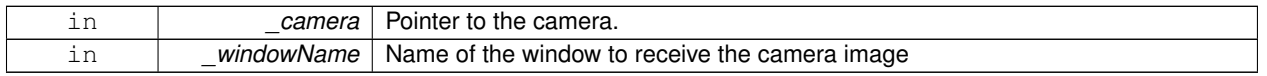

### **Returns**

True if successful

**10.55.3.3 template**<**typename T** > **void gazebo::rendering::GUIOverlay::ButtonCallback ( const std::string &** *buttonName,* **void(T::**∗**)()** *fp,* **T** ∗ *obj* **)** [inline]

Register a CEGUI button callback.

Assign a callback to a name button.

### **Parameters**

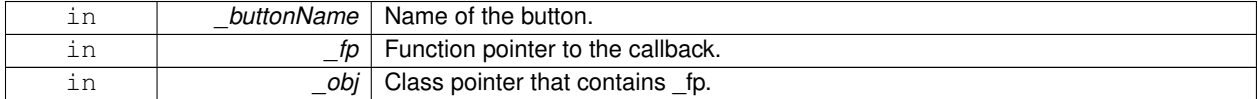

**10.55.3.4 void gazebo::rendering::GUIOverlay::CreateWindow ( const std::string &** *type,* **const std::string &** *name,* **const std::string &** *parent,* **const math::Vector2d &** *position,* **const math::Vector2d &** *size,* **const std::string &** *text* **)**

Create a new window on the overlay.

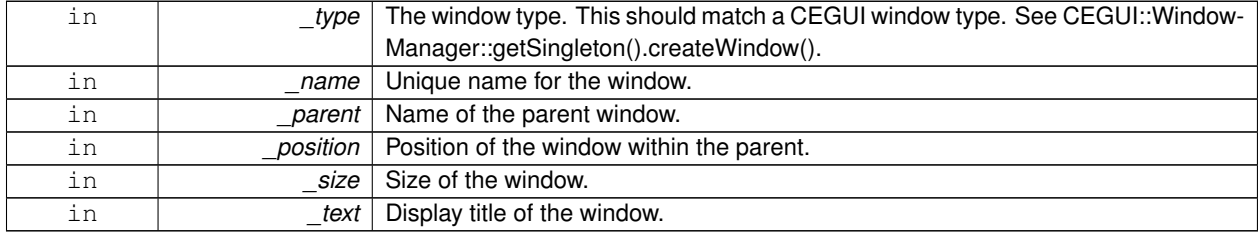

### **10.55.3.5 bool gazebo::rendering::GUIOverlay::HandleKeyPressEvent ( const std::string &** *key* **)**

Handle a key press event.

### **Parameters**

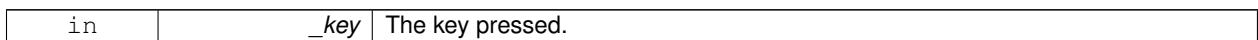

### **Returns**

True if the key press event was handled.

**10.55.3.6 bool gazebo::rendering::GUIOverlay::HandleKeyReleaseEvent ( const std::string &** *key* **)**

Handle a key release event.

**Parameters**

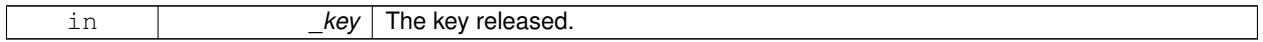

**Returns**

True if the key release event was handled.

**10.55.3.7 bool gazebo::rendering::GUIOverlay::HandleMouseEvent ( const common::MouseEvent &** *evt* **)**

Handle a mouse event.

**Parameters**

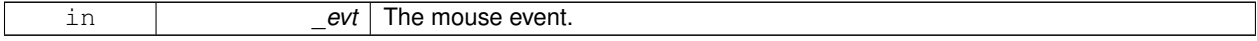

**Returns**

True if the mouse event was handled.

**10.55.3.8 void gazebo::rendering::GUIOverlay::Hide ( )**

Make the overlay invisible.

**10.55.3.9 void gazebo::rendering::GUIOverlay::Init ( Ogre::RenderTarget** ∗ *renderTarget* **)**

Initialize the overlay.

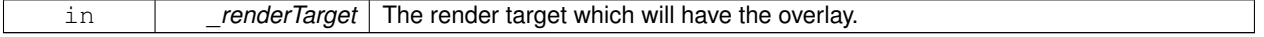

**10.55.3.10 bool gazebo::rendering::GUIOverlay::IsInitialized ( )**

Return true if the overlay has been initialized.

### **Returns**

True if initialized

**10.55.3.11 void gazebo::rendering::GUIOverlay::LoadLayout ( const std::string &** *filename* **)**

Load a CEGUI layout file.

#### **Parameters**

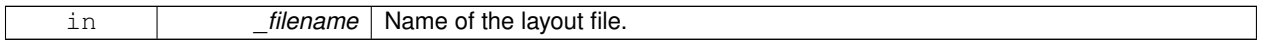

**10.55.3.12 void gazebo::rendering::GUIOverlay::Resize ( unsigned int** *width,* **unsigned int** *height* **)**

Resize the window.

**10.55.3.13 void gazebo::rendering::GUIOverlay::Show ( )**

Make the overlay visible.

**10.55.3.14 void gazebo::rendering::GUIOverlay::Update ( )**

Update the overlay's objects.

The documentation for this class was generated from the following file:

• **GUIOverlay.hh**

# **10.56 gazebo::rendering::GzTerrainMatGen Class Reference**

#include <Heightmap.hh>

Inheritance diagram for gazebo::rendering::GzTerrainMatGen:

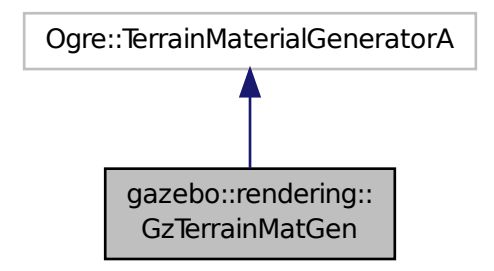

### **Classes**

### • class **SM2Profile**

*Shader model 2 profile target.*

### **Public Member Functions**

```
• GzTerrainMatGen ()
```
*Constructor.*

• virtual ∼**GzTerrainMatGen** () *Destructor.*

**10.56.1 Constructor & Destructor Documentation**

**10.56.1.1 gazebo::rendering::GzTerrainMatGen::GzTerrainMatGen ( )**

Constructor.

**10.56.1.2 virtual gazebo::rendering::GzTerrainMatGen::**∼**GzTerrainMatGen ( )** [virtual]

Destructor.

The documentation for this class was generated from the following file:

• **Heightmap.hh**

# **10.57 gazebo::rendering::Heightmap Class Reference**

Rendering a terrain using heightmap information.

#include <rendering/rendering.hh>

# **Public Member Functions**

• **Heightmap** (**ScenePtr** \_scene)

*Constructor.*

• virtual ∼**Heightmap** ()

*Destructor.*

• bool Flatten (CameraPtr camera, math::Vector2i mousePos, double outsideRadius, double insideRadius, double \_weight=0.1)

*Flatten the terrain based on a mouse press.*

• double **GetAvgHeight** (Ogre::Vector3 \_pos, double \_brushSize)

*Get the average height around a point.*

• double GetHeight (double x, double y, double z=1000)

*Get the height at a location.*

• **common::Image GetImage** () const

*Get the heightmap as an image.*

• Ogre::TerrainGroup::RayResult **GetMouseHit** (**CameraPtr** \_camera, **math::Vector2i** \_mousePos)

*Calculate a mouse ray hit on the terrain.*

• Ogre::TerrainGroup ∗ **GetOgreTerrain** () const

*Get a pointer to the OGRE terrain group object.*

• void **Load** ()

*Load the heightmap.*

• void **LoadFromMsg** (ConstVisualPtr &\_msg)

*Load the heightmap from a visual message.*

• bool Lower (CameraPtr camera, math::Vector2i mousePos, double outsideRadius, double insideRadius, double \_weight=0.1)

*Lower the terrain based on a mouse press.*

• bool Raise (CameraPtr camera, math::Vector2i mousePos, double outsideRadius, double insideRadius, double weight=0.1)

*Raise the terrain based on a mouse press.*

• void **SetWireframe** (bool \_show)

*Set the heightmap to render in wireframe mode.*

• bool **Smooth** (**CameraPtr** \_camera, **math::Vector2i** \_mousePos, double \_outsideRadius, double \_insideRadius, double \_weight=0.1)

*Smooth the terrain based on a mouse press.*

• void **SplitHeights** (const std::vector< float > &\_heightmap, int \_n, std::vector< std::vector< float > > &\_v) *Split a terrain into subterrains.*

**Static Public Attributes**

• static const unsigned int **NumTerrainSubdivisions**

*Number of pieces in which a terrain is subdivided for paging.*

### **10.57.1 Detailed Description**

Rendering a terrain using heightmap information.

# **10.57.2 Constructor & Destructor Documentation**

#### **10.57.2.1 gazebo::rendering::Heightmap::Heightmap ( ScenePtr** *scene* **)**

Constructor.

**Parameters**

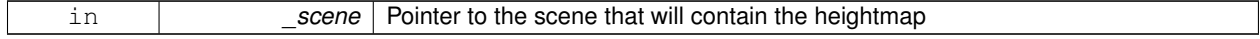

**10.57.2.2 virtual gazebo::rendering::Heightmap::**∼**Heightmap ( )** [virtual]

Destructor.

# **10.57.3 Member Function Documentation**

**10.57.3.1 bool gazebo::rendering::Heightmap::Flatten ( CameraPtr** *camera,* **math::Vector2i** *mousePos,* **double** *outsideRadius,* **double** *insideRadius,* **double** *weight =* 0.1 **)**

Flatten the terrain based on a mouse press.

### **Parameters**

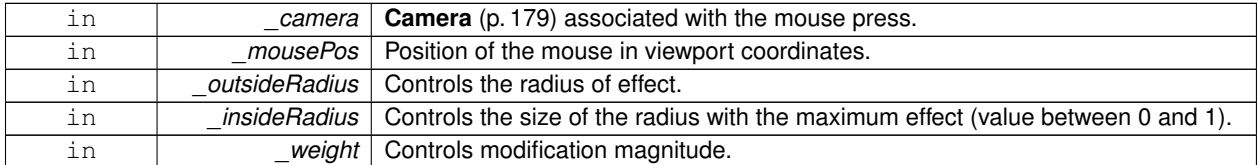

#### **Returns**

True if the terrain was modified

**10.57.3.2 double gazebo::rendering::Heightmap::GetAvgHeight ( Ogre::Vector3** *pos,* **double** *brushSize* **)**

Get the average height around a point.

**Parameters**

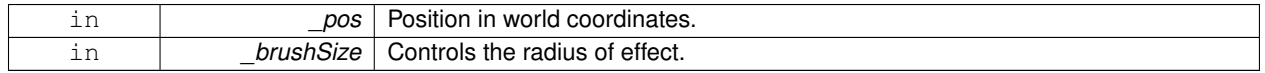

**10.57.3.3 double gazebo::rendering::Heightmap::GetHeight ( double** *x,* **double** *y,* **double** *z =* 1000 **)**

Get the height at a location.

**Parameters**

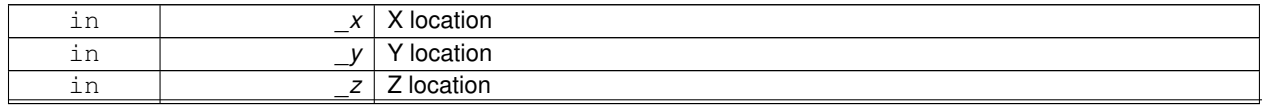

**Generated on Tue Oct 8 2013 16:05:33 for Gazebo by Doxygen**

### **Returns**

The height at the specified location

**10.57.3.4 common::Image gazebo::rendering::Heightmap::GetImage ( ) const**

Get the heightmap as an image.

#### **Returns**

An image that contains the terrain data.

**10.57.3.5 Ogre::TerrainGroup::RayResult gazebo::rendering::Heightmap::GetMouseHit ( CameraPtr** *camera,* **math::Vector2i** *mousePos* **)**

Calculate a mouse ray hit on the terrain.

#### **Parameters**

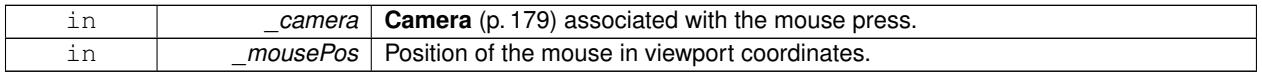

### **Returns**

The result of the mouse ray hit.

### **10.57.3.6 Ogre::TerrainGroup**∗ **gazebo::rendering::Heightmap::GetOgreTerrain ( ) const**

Get a pointer to the OGRE terrain group object.

#### **Returns**

Pointer to the OGRE terrain.

#### **10.57.3.7 void gazebo::rendering::Heightmap::Load ( )**

Load the heightmap.

**10.57.3.8 void gazebo::rendering::Heightmap::LoadFromMsg ( ConstVisualPtr &** *msg* **)**

Load the heightmap from a visual message.

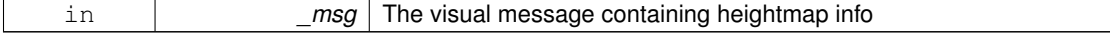

**10.57.3.9 bool gazebo::rendering::Heightmap::Lower ( CameraPtr** *camera,* **math::Vector2i** *mousePos,* **double** *outsideRadius,* **double** *insideRadius,* **double** *weight =* 0.1 **)**

Lower the terrain based on a mouse press.

#### **Parameters**

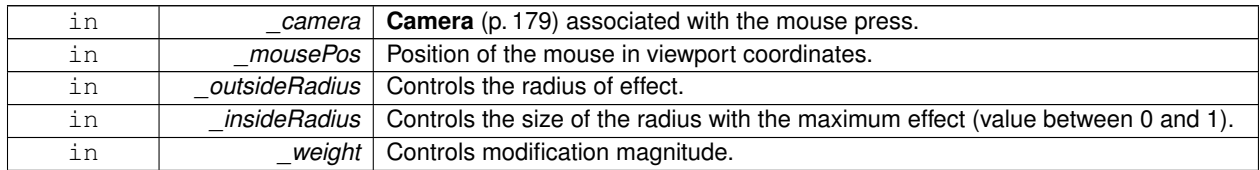

#### **Returns**

True if the terrain was modified

**10.57.3.10 bool gazebo::rendering::Heightmap::Raise ( CameraPtr** *camera,* **math::Vector2i** *mousePos,* **double** *outsideRadius,* **double** *insideRadius,* **double** *weight =* 0.1 **)**

Raise the terrain based on a mouse press.

### **Parameters**

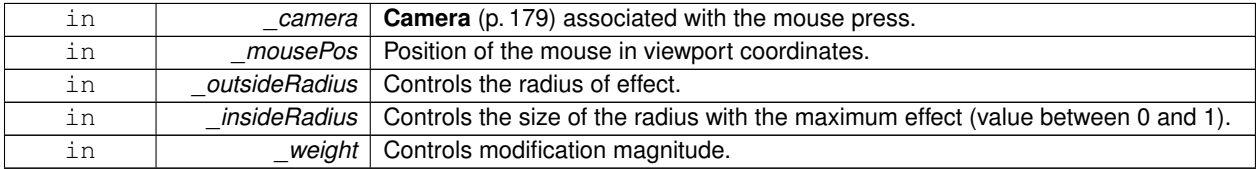

#### **Returns**

True if the terrain was modified

**10.57.3.11 void gazebo::rendering::Heightmap::SetWireframe ( bool** *show* **)**

Set the heightmap to render in wireframe mode.

#### **Parameters**

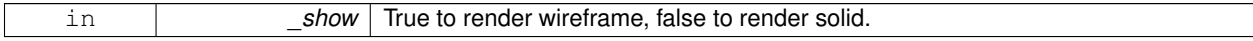

**10.57.3.12 bool gazebo::rendering::Heightmap::Smooth ( CameraPtr** *camera,* **math::Vector2i** *mousePos,* **double** *outsideRadius,* **double** *insideRadius,* **double** *weight =* 0.1 **)**

Smooth the terrain based on a mouse press.

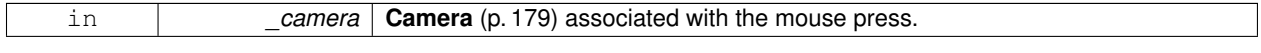

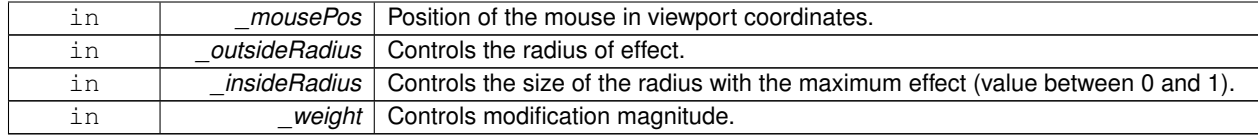

**Returns**

True if the terrain was modified

**10.57.3.13 void gazebo::rendering::Heightmap::SplitHeights ( const std::vector**< **float** > **&** *heightmap,* **int** *n,* **std::vector**< **std::vector**< **float** > > **&** *v* **)**

Split a terrain into subterrains.

#### **Parameters**

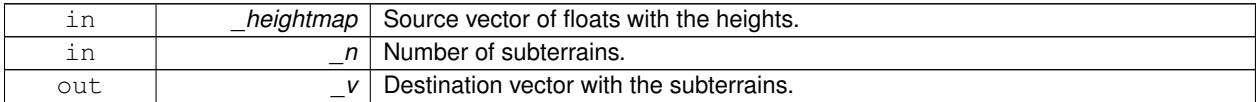

# **10.57.4 Member Data Documentation**

**10.57.4.1 const unsigned int gazebo::rendering::Heightmap::NumTerrainSubdivisions** [static]

Number of pieces in which a terrain is subdivided for paging.

The documentation for this class was generated from the following file:

• **Heightmap.hh**

# **10.58 gazebo::physics::HeightmapShape Class Reference**

**HeightmapShape** (p. 380) collision shape builds a heightmap from an image.

#include <physics/physics.hh>

Inheritance diagram for gazebo::physics::HeightmapShape:

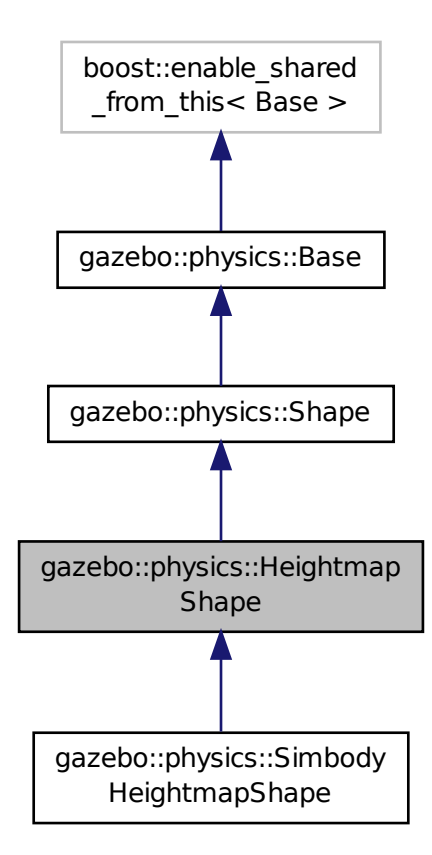

**Public Member Functions**

• **HeightmapShape** (**CollisionPtr** \_parent)

*Constructor.*

• virtual ∼**HeightmapShape** ()

*Destructor.*

- void **FillMsg** (msgs::Geometry &\_msg)
	- *Fill a geometry message with this shape's data.*
- float **GetHeight** (int \_x, int \_y) const *Get a height at a position.*
- **common::Image GetImage** () const
	- *Return an image representation of the heightmap.*

• float **GetMaxHeight** () const

*Get the maximum height.*

• float **GetMinHeight** () const

*Get the minimum height.*

- **math::Vector3 GetPos** () const
	- *Get the origin in world coordinate frame.*
- **math::Vector3 GetSize** () const

*Get the size in meters.*

• int **GetSubSampling** () const

*Get the amount of subsampling.*

• std::string **GetURI** () const

*Get the URI of the heightmap image.*

• **math::Vector2i GetVertexCount** () const

*Return the number of vertices, which equals the size of the image used to load the heightmap.*

• virtual void **Init** ()

*Initialize the heightmap.*

• virtual void **Load** (sdf::ElementPtr \_sdf)

*Load the heightmap.*

• virtual void **ProcessMsg** (const msgs::Geometry &\_msg)

*Update the heightmap from a message.*

• virtual void **SetScale** (const **math::Vector3** &\_scale)

*Set the scale of the heightmap shape.*

### **Protected Attributes**

• bool **flipY**

*True to flip the heights along the y direction.*

- std::vector< float > **heights** *Lookup table of heights.*
- **common::Image img**

*Image used to generate the heights.*

• int **subSampling**

*The amount of subsampling. Default is 2.*

• unsigned int **vertSize**

*Size of the height lookup table.*

### **Additional Inherited Members**

### **10.58.1 Detailed Description**

**HeightmapShape** (p. 380) collision shape builds a heightmap from an image.

The supplied image must be square with N∗N+1 pixels per side, where N is an integer.

# **10.58.2 Constructor & Destructor Documentation**

**10.58.2.1 gazebo::physics::HeightmapShape::HeightmapShape ( CollisionPtr** *parent* **)** [explicit]

Constructor.

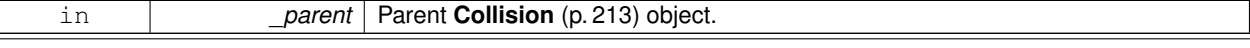

**10.58.2.2 virtual gazebo::physics::HeightmapShape::**∼**HeightmapShape ( )** [virtual]

Destructor.

### **10.58.3 Member Function Documentation**

**10.58.3.1 void gazebo::physics::HeightmapShape::FillMsg ( msgs::Geometry &** *msg* **)** [virtual]

Fill a geometry message with this shape's data.

**Parameters**

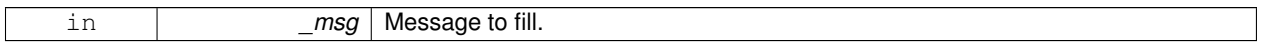

# Implements **gazebo::physics::Shape** (p. 777).

**10.58.3.2 float gazebo::physics::HeightmapShape::GetHeight ( int** *x,* **int** *y* **) const**

Get a height at a position.

#### **Parameters**

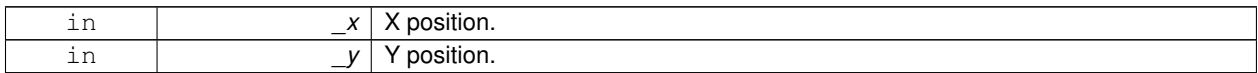

#### **Returns**

The height at a the specified location.

**10.58.3.3 common::Image gazebo::physics::HeightmapShape::GetImage ( ) const**

Return an image representation of the heightmap.

#### **Returns**

Image where white pixels represents the highest locations, and black pixels the lowest.

**10.58.3.4 float gazebo::physics::HeightmapShape::GetMaxHeight ( ) const**

Get the maximum height.

### **Returns**

The maximum height.

**10.58.3.5 float gazebo::physics::HeightmapShape::GetMinHeight ( ) const**

Get the minimum height.

#### **Returns**

The minimum height.

**10.58.3.6 math::Vector3 gazebo::physics::HeightmapShape::GetPos ( ) const**

Get the origin in world coordinate frame.

#### **Returns**

The origin in world coordinate frame.

**10.58.3.7 math::Vector3 gazebo::physics::HeightmapShape::GetSize ( ) const**

Get the size in meters.

### **Returns**

The size in meters.

**10.58.3.8 int gazebo::physics::HeightmapShape::GetSubSampling ( ) const**

Get the amount of subsampling.

#### **Returns**

Amount of subsampling.

**10.58.3.9 std::string gazebo::physics::HeightmapShape::GetURI ( ) const**

Get the URI of the heightmap image.

### **Returns**

The heightmap image URI.

**10.58.3.10 math::Vector2i gazebo::physics::HeightmapShape::GetVertexCount ( ) const**

Return the number of vertices, which equals the size of the image used to load the heightmap.

### **Returns**

**math::Vector2i** (p. 996), result.x = width, result.y = length/height.

**10.58.3.11** virtual void gazebo::physics::HeightmapShape::lnit () [virtual]

Initialize the heightmap.

Implements **gazebo::physics::Shape** (p. 777).

Reimplemented in **gazebo::physics::SimbodyHeightmapShape** (p. 792).

**10.58.3.12 virtual void gazebo::physics::HeightmapShape::Load ( sdf::ElementPtr** *sdf* **)** [virtual]

Load the heightmap.

### **Parameters**

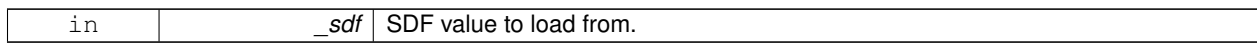

Reimplemented from **gazebo::physics::Base** (p. 161).

**10.58.3.13 virtual void gazebo::physics::HeightmapShape::ProcessMsg ( const msgs::Geometry &** *msg* **)** [virtual]

Update the heightmap from a message.

#### **Parameters**

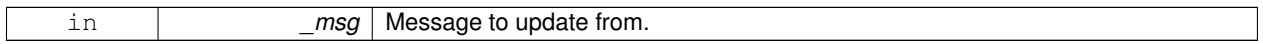

Implements **gazebo::physics::Shape** (p. 778).

**10.58.3.14 virtual void gazebo::physics::HeightmapShape::SetScale ( const math::Vector3 &** *scale* **)** [virtual]

Set the scale of the heightmap shape.

#### **Parameters**

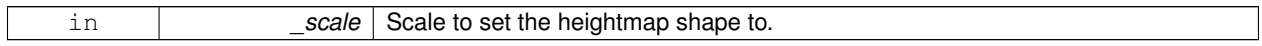

Implements **gazebo::physics::Shape** (p. 778).

# **10.58.4 Member Data Documentation**

**10.58.4.1 bool gazebo::physics::HeightmapShape::flipY** [protected]

True to flip the heights along the y direction.

**10.58.4.2 std::vector**<**float**> **gazebo::physics::HeightmapShape::heights** [protected]

Lookup table of heights.

**10.58.4.3 common::Image gazebo::physics::HeightmapShape::img** [protected]

Image used to generate the heights.

**10.58.4.4 int gazebo::physics::HeightmapShape::subSampling** [protected]

The amount of subsampling. Default is 2.

**10.58.4.5 unsigned int gazebo::physics::HeightmapShape::vertSize** [protected]

Size of the height lookup table.

The documentation for this class was generated from the following file:

• **HeightmapShape.hh**

# **10.59 gazebo::physics::Hinge2Joint**< **T** > **Class Template Reference**

A two axis hinge joint.

```
#include <physics/physics.hh>
```
Inheritance diagram for gazebo::physics::Hinge2Joint< T >:

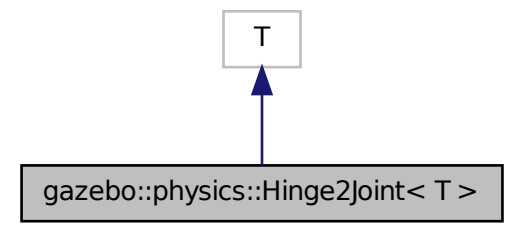

**Public Member Functions**

• **Hinge2Joint** (**BasePtr** \_parent)

*Constructor.*

• virtual ∼**Hinge2Joint** ()

*Destructor.*

- virtual unsigned int **GetAngleCount** () const
- virtual void **Load** (sdf::ElementPtr \_sdf)

*Load the joint.*

# **10.59.1 Detailed Description**

**template**<**class T**>**class gazebo::physics::Hinge2Joint**< **T** >

A two axis hinge joint.

# **10.59.2 Constructor & Destructor Documentation**

**10.59.2.1 template**<**class T**> **gazebo::physics::Hinge2Joint**< **T** >**::Hinge2Joint ( BasePtr** *parent* **)** [inline]**,** [explicit]

### Constructor.

### **Parameters**

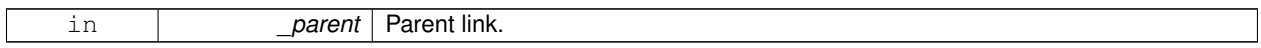

**10.59.2.2 template**<**class T**> **virtual gazebo::physics::Hinge2Joint**< **T** >**::**∼**Hinge2Joint ( )** [inline]**,** [virtual]

### Destructor.

# **10.59.3 Member Function Documentation**

- **10.59.3.1 template**<**class T**> **virtual unsigned int gazebo::physics::Hinge2Joint**< **T** >**::GetAngleCount ( ) const** [inline]**,** [virtual]
- **10.59.3.2 template**<**class T**> **virtual void gazebo::physics::Hinge2Joint**< **T** >**::Load ( sdf::ElementPtr** *sdf* **)** [inline]**,** [virtual]

#### Load the joint.

#### **Parameters**

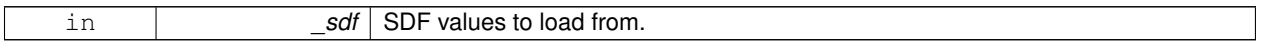

#### Reimplemented in **gazebo::physics::SimbodyHinge2Joint** (p. 797).

The documentation for this class was generated from the following file:

• **Hinge2Joint.hh**

# **10.60 gazebo::physics::HingeJoint**< **T** > **Class Template Reference**

#### A single axis hinge joint.

#include <physics/physics.hh>

Inheritance diagram for gazebo::physics::HingeJoint< T >:

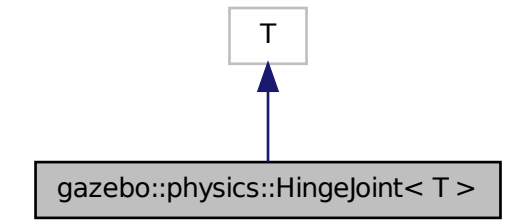

# **Public Member Functions**

• **HingeJoint** (**BasePtr** \_parent)

*Constructor.*

- virtual ∼**HingeJoint** ()
	- *Destructor.*
- virtual unsigned int **GetAngleCount** () const
- virtual void **Load** (sdf::ElementPtr \_sdf)
	- *Load joint.*

# **Protected Member Functions**

• virtual void **Init** () *Initialize joint.*

**10.60.1 Detailed Description**

**template**<**class T**>**class gazebo::physics::HingeJoint**< **T** >

A single axis hinge joint.

# **10.60.2 Constructor & Destructor Documentation**

**10.60.2.1 template**<**class T**> **gazebo::physics::HingeJoint**< **T** >**::HingeJoint ( BasePtr** *parent* **)** [inline]

Constructor.

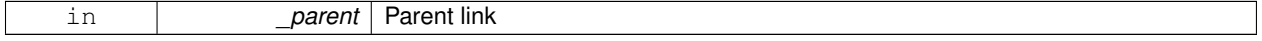

**10.60.2.2 template**<**class T**> **virtual gazebo::physics::HingeJoint**< **T** >**::**∼**HingeJoint ( )** [inline]**,** [virtual]

Destructor.

### **10.60.3 Member Function Documentation**

- **10.60.3.1 template**<**class T**> **virtual unsigned int gazebo::physics::HingeJoint**< **T** >**::GetAngleCount ( ) const** [inline]**,** [virtual]
- **10.60.3.2 template**<**class T**> **virtual void gazebo::physics::HingeJoint**< **T** >**::Init ( )** [inline]**,** [protected]**,** [virtual]

Initialize joint.

**10.60.3.3 template**<**class T**> **virtual void gazebo::physics::HingeJoint**< **T** >**::Load ( sdf::ElementPtr** *sdf* **)** [inline]**,** [virtual]

Load joint.

**Parameters**

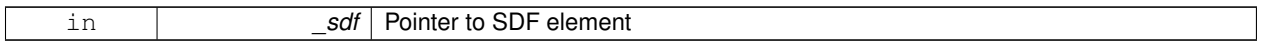

Reimplemented in **gazebo::physics::SimbodyHingeJoint** (p. 802).

The documentation for this class was generated from the following file:

#### • **HingeJoint.hh**

# **10.61 gazebo::common::Image Class Reference**

#### Encapsulates an image.

#include <common/common.hh>

# **Public Types**

• enum **PixelFormat** { **UNKNOWN\_PIXEL\_FORMAT** = 0, **L\_INT8**, **L\_INT16**, **RGB\_INT8**, **RGBA\_INT8**, **BGRA\_INT8**, **RGB\_INT16**, **RGB\_INT32**, **BGR\_INT8**, **BGR\_INT16**, **BGR\_INT32**, **R\_FLOAT16**, **RGB\_FLOAT16**, **R\_FLOAT32**, **RGB\_FLOAT32**, **BAYER\_RGGB8**, **BAYER\_RGGR8**, **BAYER\_GBRG8**, **BAYER\_GRBG8**, **PIXEL\_FORMAT\_COUNT** }

*Pixel formats enumeration.*

**Public Member Functions**

- **Image** (const std::string &\_filename="")
	- *Constructor.*
- virtual ∼**Image** ()

*Destructor.*

## • **Color GetAvgColor** ()

*Get the average color.*

• unsigned int **GetBPP** () const

*Get the size of one pixel in bits.*

• void **GetData** (unsigned char ∗∗\_data, unsigned int &\_count) const

*Get the image as a data array.*

• std::string **GetFilename** () const

*Get the full filename of the image.*

• unsigned int **GetHeight** () const

*Get the height.*

• **Color GetMaxColor** ()

*Get the max color.*

- int **GetPitch** () const
- **Color GetPixel** (unsigned int \_x, unsigned int \_y)

*Get a pixel color value.*

• **PixelFormat GetPixelFormat** () const

*Get the pixel format.*

• void **GetRGBData** (unsigned char ∗∗\_data, unsigned int &\_count) const

*Get only the RGB data from the image.*

• unsigned int **GetWidth** () const

*Get the width.*

• int **Load** (const std::string & filename)

*Load an image.*

• void **Rescale** (int \_width, int \_height)

*Rescale the image.*

• void **SavePNG** (const std::string &\_filename)

*Save the image in PNG format.*

• void **SetFromData** (const unsigned char ∗\_data, unsigned int \_width, unsigned int \_height, **Image::PixelFormat** \_format)

*Set the image from raw data.*

• bool **Valid** () const

*Returns whether this is a valid image.*

### **Static Public Member Functions**

• static **Image::PixelFormat ConvertPixelFormat** (const std::string &\_format)

*Convert a string to a Image::PixelFormat (*p. *391).*

### **10.61.1 Detailed Description**

Encapsulates an image.

# **10.61.2 Member Enumeration Documentation**

**10.61.2.1 enum gazebo::common::Image::PixelFormat**

Pixel formats enumeration.

**Enumerator**

*UNKNOWN\_PIXEL\_FORMAT L\_INT8 L\_INT16 RGB\_INT8 RGBA\_INT8 BGRA\_INT8 RGB\_INT16 RGB\_INT32 BGR\_INT8 BGR\_INT16 BGR\_INT32 R\_FLOAT16 RGB\_FLOAT16 R\_FLOAT32 RGB\_FLOAT32 BAYER\_RGGB8 BAYER\_RGGR8 BAYER\_GBRG8 BAYER\_GRBG8 PIXEL\_FORMAT\_COUNT*

# **10.61.3 Constructor & Destructor Documentation**

**10.61.3.1 gazebo::common::Image::Image ( const std::string &** *filename =* "" **)** [explicit]

Constructor.

**Parameters**

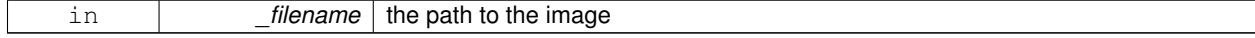

**10.61.3.2 virtual gazebo::common::Image::**∼**Image ( )** [virtual]

Destructor.

### **10.61.4 Member Function Documentation**

## **10.61.4.1 static Image::PixelFormat gazebo::common::Image::ConvertPixelFormat ( const std::string &** *format* **)** [static]

## Convert a string to a **Image::PixelFormat** (p. 391).

### **Parameters**

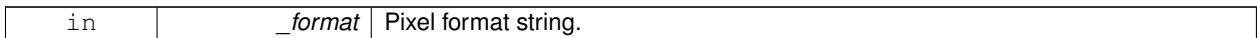

#### **See Also**

Image::PixelFormatNames

### **Returns**

**Image::PixelFormat** (p. 391)

**10.61.4.2 Color gazebo::common::Image::GetAvgColor ( )**

### Get the average color.

#### **Returns**

The average color

**10.61.4.3 unsigned int gazebo::common::Image::GetBPP ( ) const**

Get the size of one pixel in bits.

#### **Returns**

The BPP of the image

**10.61.4.4 void gazebo::common::Image::GetData ( unsigned char** ∗∗ *data,* **unsigned int &** *count* **) const**

Get the image as a data array.

#### **Parameters**

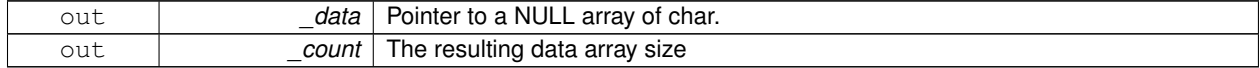

**10.61.4.5 std::string gazebo::common::Image::GetFilename ( ) const**

### Get the full filename of the image.

# **Returns**

The filename used to load the image

**10.61.4.6 unsigned int gazebo::common::Image::GetHeight ( ) const**

Get the height.

### **Returns**

The image height

**10.61.4.7 Color gazebo::common::Image::GetMaxColor ( )**

Get the max color.

### **Returns**

The max color

## **10.61.4.8 int gazebo::common::Image::GetPitch ( ) const**

#### **Returns**

The pitch of the image

**10.61.4.9 Color gazebo::common::Image::GetPixel ( unsigned int** *x,* **unsigned int** *y* **)**

Get a pixel color value.

**Parameters**

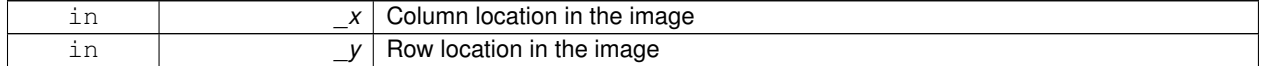

**10.61.4.10 PixelFormat gazebo::common::Image::GetPixelFormat ( ) const**

Get the pixel format.

**Returns**

PixelFormat

**10.61.4.11 void gazebo::common::Image::GetRGBData ( unsigned char** ∗∗ *data,* **unsigned int &** *count* **) const**

Get only the RGB data from the image.

This will drop the alpha channel if one is present.

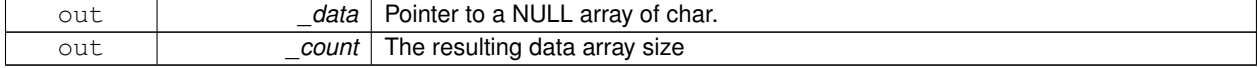

**10.61.4.12 unsigned int gazebo::common::Image::GetWidth ( ) const**

Get the width.

### **Returns**

The image width

**10.61.4.13 int gazebo::common::Image::Load ( const std::string &** *filename* **)**

#### Load an image.

Return 0 on success

### **Parameters**

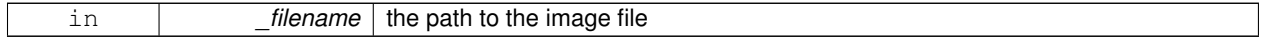

## **10.61.4.14 void gazebo::common::Image::Rescale ( int** *width,* **int** *height* **)**

### Rescale the image.

## **Parameters**

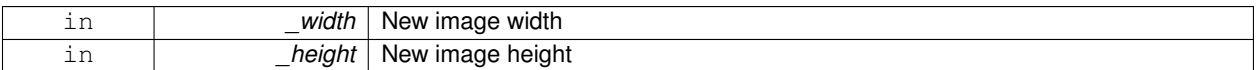

**10.61.4.15 void gazebo::common::Image::SavePNG ( const std::string &** *filename* **)**

#### Save the image in PNG format.

**Parameters**

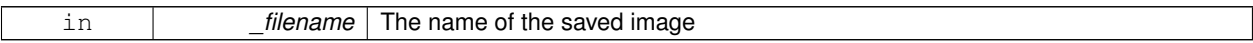

**10.61.4.16 void gazebo::common::Image::SetFromData ( const unsigned char** ∗ *data,* **unsigned int** *width,* **unsigned int** *height,* **Image::PixelFormat** *format* **)**

Set the image from raw data.

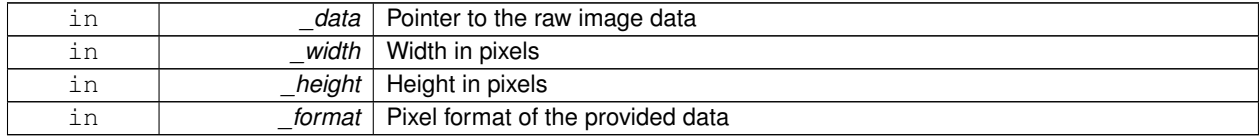

**10.61.4.17 bool gazebo::common::Image::Valid ( ) const**

Returns whether this is a valid image.

### **Returns**

true if image has a bitmap

The documentation for this class was generated from the following file:

• **Image.hh**

# **10.62 gazebo::sensors::ImuSensor Class Reference**

An IMU sensor.

#include <sensors/sensors.hh>

Inheritance diagram for gazebo::sensors::ImuSensor:

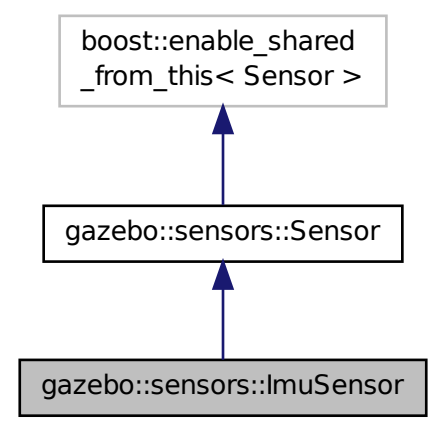

**Public Member Functions**

• **ImuSensor** ()

*Constructor.*

• virtual ∼**ImuSensor** ()

*Destructor.*

• **math::Vector3 GetAngularVelocity** () const

*Returns the angular velocity.*

• msgs::IMU **GetImuMessage** () const

*Returns the imu message.*

• **math::Vector3 GetLinearAcceleration** () const

*Returns the imu linear acceleration.*

• **math::Quaternion GetOrientation** () const

*get orientation of the IMU relative to the reference pose*

• virtual void **Init** ()

*Initialize the IMU.*

• virtual bool **IsActive** ()

*Returns true if sensor generation is active.*

• void **SetReferencePose** ()

*Sets the current pose as the IMU reference pose.*

# **Protected Member Functions**

• virtual void **Fini** ()

*Finalize the sensor.*

• void **Load** (const std::string &\_worldName, sdf::ElementPtr \_sdf)

*Load the sensor with SDF parameters.*

• virtual void **Load** (const std::string &\_worldName)

*Load the sensor with default parameters.*

• virtual void **UpdateImpl** (bool force)

*This gets overwritten by derived sensor types.*

## **Additional Inherited Members**

**10.62.1 Detailed Description**

An IMU sensor.

**10.62.2 Constructor & Destructor Documentation**

**10.62.2.1 gazebo::sensors::ImuSensor::ImuSensor ( )**

Constructor.

**10.62.2.2 virtual gazebo::sensors::ImuSensor::**∼**ImuSensor ( )** [virtual]

Destructor.

### **10.62.3 Member Function Documentation**

**10.62.3.1 virtual void gazebo::sensors::ImuSensor::Fini ( )** [protected]**,** [virtual]

Finalize the sensor.

Reimplemented from **gazebo::sensors::Sensor** (p. 755).
**10.62.3.2 math::Vector3 gazebo::sensors::ImuSensor::GetAngularVelocity ( ) const**

Returns the angular velocity.

### **Returns**

Angular velocity.

**10.62.3.3 msgs::IMU gazebo::sensors::ImuSensor::GetImuMessage ( ) const**

Returns the imu message.

### **Returns**

Imu message.

**10.62.3.4 math::Vector3 gazebo::sensors::ImuSensor::GetLinearAcceleration ( ) const**

Returns the imu linear acceleration.

### **Returns**

Linear acceleration.

**10.62.3.5 math::Quaternion gazebo::sensors::ImuSensor::GetOrientation ( ) const**

get orientation of the IMU relative to the reference pose

### **Returns**

returns the orientation quaternion of the IMU relative to the imu reference pose.

10.62.3.6 virtual void gazebo::sensors::ImuSensor::Init () [virtual]

Initialize the IMU.

Reimplemented from **gazebo::sensors::Sensor** (p. 758).

10.62.3.7 virtual bool gazebo::sensors::ImuSensor::IsActive ( ) [virtual]

Returns true if sensor generation is active.

# **Returns**

True if active, false if not.

Reimplemented from **gazebo::sensors::Sensor** (p. 758).

**10.62.3.8 void gazebo::sensors::ImuSensor::Load ( const std::string &** *worldName,* **sdf::ElementPtr** *sdf* **)** [protected]**,** [virtual]

Load the sensor with SDF parameters.

### **Parameters**

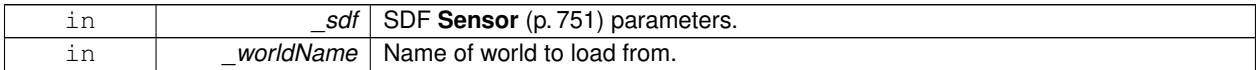

Reimplemented from **gazebo::sensors::Sensor** (p. 759).

**10.62.3.9 virtual void gazebo::sensors::ImuSensor::Load ( const std::string &** *worldName* **)** [protected]**,** [virtual]

Load the sensor with default parameters.

**Parameters**

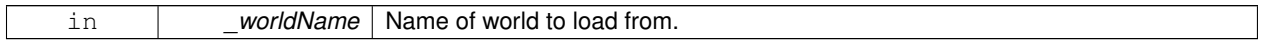

Reimplemented from **gazebo::sensors::Sensor** (p. 759).

**10.62.3.10 void gazebo::sensors::ImuSensor::SetReferencePose ( )**

Sets the current pose as the IMU reference pose.

**10.62.3.11 virtual void gazebo::sensors::ImuSensor::UpdateImpl ( bool )** [protected]**,** [virtual]

This gets overwritten by derived sensor types.

```
This function is called during Sensor::Update.
And in turn, Sensor::Update is called by
SensorManager::Update
```
### **Parameters**

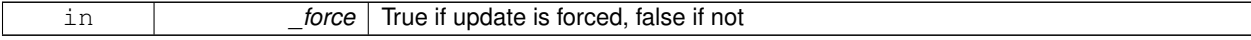

Reimplemented from **gazebo::sensors::Sensor** (p. 760).

The documentation for this class was generated from the following file:

• **ImuSensor.hh**

# **10.63 gazebo::physics::Inertial Class Reference**

A class for inertial information about a link.

```
#include <physics/physics.hh>
```
# **Public Member Functions**

- **Inertial** ()
	- *Default Constructor.*
- **Inertial** (double \_mass)
	- *Constructor.*
- **Inertial** (const **Inertial** &\_inertial)

*Copy constructor.*

• virtual ∼**Inertial** ()

*Destructor.*

• const **math::Vector3** & **GetCoG** () const

*Get the center of gravity.*

• **Inertial GetInertial** (const **math::Pose** &\_frameOffset) const

*Get equivalent Inertia values with the Link (*p. *455) frame offset, while holding the Pose of CoG constant in the world frame.*

• double **GetIXX** () const

*Get IXX.*

• double **GetIXY** () const

*Get IXY.*

• double **GetIXZ** () const

*Get IXZ.*

• double **GetIYY** () const

*Get IYY.*

• double **GetIYZ** () const

*Get IXZ.*

• double **GetIZZ** () const

*Get IZZ.*

• double **GetMass** () const

*Get the mass.*

• **math::Matrix3 GetMOI** (const **math::Pose** &\_pose) const

*Get the equivalent inertia from a point in local Link (*p. *455) frame If you specify GetMOI(this-*>*GetPose() (*p. *403)), you should get back the Moment of Inertia (MOI) exactly as specified in the SDF.*

• **math::Matrix3 GetMOI** () const

*returns Moments of Inertia as a Matrix3*

• const **math::Pose GetPose** () const

*Get the pose about which the mass and inertia matrix is specified in the Link (*p. *455) frame.*

• **math::Vector3 GetPrincipalMoments** () const

*Get the principal moments of inertia (Ixx, Iyy, Izz).*

• **math::Vector3 GetProductsofInertia** () const

*Get the products of inertia (Ixy, Ixz, Iyz).*

• void **Load** (sdf::ElementPtr \_sdf)

*Load from SDF values.*

• **Inertial operator+** (const **Inertial** &\_inertial) const

*Addition operator.*

• const **Inertial** & **operator+=** (const **Inertial** &\_inertial)

*Addition equal operator.*

• **Inertial** & **operator=** (const **Inertial** &\_inertial)

*Equal operator.*

```
• void ProcessMsg (const msgs::Inertial &_msg)
```
*Update parameters from a message.*

• void **Reset** ()

*Reset all the mass properties.*

• void **Rotate** (const **math::Quaternion** &\_rot)

*Rotate this mass.*

• void **SetCoG** (double \_cx, double \_cy, double \_cz)

*Set the center of gravity.*

• void **SetCoG** (const **math::Vector3** &\_center)

*Set the center of gravity.*

• void **SetCoG** (double \_cx, double \_cy, double \_cz, double \_rx, double \_ry, double \_rz)

*Set the center of gravity and rotation offset of inertial coordinate frame relative to Link (*p. *455) frame.*

```
• void SetCoG (const math::Pose &_c)
```
*Set the center of gravity.*

• void **SetInertiaMatrix** (double \_ixx, double \_iyy, double \_izz, double \_ixy, double \_ixz, double iyz)

*Set the mass matrix.*

• void **SetIXX** (double \_v)

*Set IXX.*

• void **SetIXY** (double \_v)

*Set IXY.*

• void **SetIXZ** (double \_v)

```
Set IXZ.
```
• void **SetIYY** (double \_v)

*Set IYY.*

• void **SetIYZ** (double \_v)

*Set IYZ.*

• void **SetIZZ** (double \_v)

*Set IZZ.*

• void **SetMass** (double m)

*Set the mass.*

• void **SetMOI** (const **math::Matrix3** &\_moi)

*Sets Moments of Inertia (MOI) from a Matrix3.*

• void **UpdateParameters** (sdf::ElementPtr \_sdf)

*update the parameters using new sdf values.*

# **Friends**

• std::ostream & **operator**<< (std::ostream &\_out, const **gazebo::physics::Inertial** &\_inertial) *Output operator.*

# **10.63.1 Detailed Description**

A class for inertial information about a link.

# **10.63.2 Constructor & Destructor Documentation**

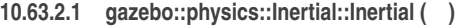

Default Constructor.

**10.63.2.2 gazebo::physics::Inertial::Inertial ( double** *mass* **)** [explicit]

Constructor.

**Parameters**

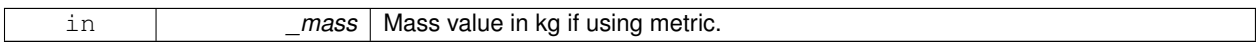

**10.63.2.3 gazebo::physics::Inertial::Inertial ( const Inertial &** *inertial* **)**

Copy constructor.

**Parameters**

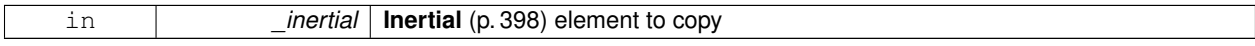

**10.63.2.4 virtual gazebo::physics::Inertial::**∼**Inertial ( )** [virtual]

Destructor.

**10.63.3 Member Function Documentation**

**10.63.3.1 const math::Vector3& gazebo::physics::Inertial::GetCoG ( ) const** [inline]

Get the center of gravity.

**Returns**

The center of gravity.

References gazebo::math::Pose::pos.

**10.63.3.2 Inertial gazebo::physics::Inertial::GetInertial ( const math::Pose &** *frameOffset* **) const**

Get equivalent Inertia values with the **Link** (p. 455) frame offset, while holding the Pose of CoG constant in the world frame.

**Parameters**

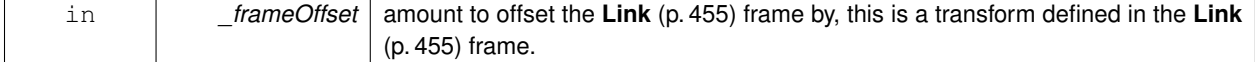

# **Returns**

**Inertial** (p. 398) parameters with the shifted frame.

```
10.63.3.3 double gazebo::physics::Inertial::GetIXX ( ) const
```
Get IXX.

# **Returns**

IXX value

**10.63.3.4 double gazebo::physics::Inertial::GetIXY ( ) const**

# Get IXY.

# **Returns**

IXY value

**10.63.3.5 double gazebo::physics::Inertial::GetIXZ ( ) const**

# Get IXZ.

### **Returns**

IXZ value

**10.63.3.6 double gazebo::physics::Inertial::GetIYY ( ) const**

# Get IYY.

# **Returns**

IYY value

**10.63.3.7 double gazebo::physics::Inertial::GetIYZ ( ) const**

### Get IXZ.

# **Returns**

IYZ value

**10.63.3.8 double gazebo::physics::Inertial::GetIZZ ( ) const**

Get IZZ.

# **Returns**

IZZ value

**10.63.3.9 double gazebo::physics::Inertial::GetMass ( ) const**

Get the mass.

**10.63.3.10 math::Matrix3 gazebo::physics::Inertial::GetMOI ( const math::Pose &** *pose* **) const**

Get the equivalent inertia from a point in local **Link** (p. 455) frame If you specify GetMOI(this->**GetPose()** (p. 403)), you should get back the Moment of Inertia (MOI) exactly as specified in the SDF.

If \_pose is different from pose of the **Inertial** (p. 398) block, then the MOI is rotated accordingly, and contributions from changes in MOI location location due to point mass is added to the final MOI.

#### **Parameters**

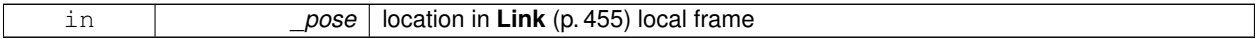

**Returns**

equivalent inertia at \_pose

**10.63.3.11 math::Matrix3 gazebo::physics::Inertial::GetMOI ( ) const**

returns Moments of Inertia as a Matrix3

**Returns**

Moments of Inertia as a Matrix3

```
10.63.3.12 const math::Pose gazebo::physics::Inertial::GetPose ( ) const [inline]
```
Get the pose about which the mass and inertia matrix is specified in the **Link** (p. 455) frame.

**Returns**

The inertial pose.

**10.63.3.13 math::Vector3 gazebo::physics::Inertial::GetPrincipalMoments ( ) const**

Get the principal moments of inertia (Ixx, Iyy, Izz).

**Returns**

The principal moments.

**10.63.3.14 math::Vector3 gazebo::physics::Inertial::GetProductsofInertia ( ) const**

Get the products of inertia (Ixy, Ixz, Iyz).

**Returns**

The products of inertia.

# **10.63.3.15 void gazebo::physics::Inertial::Load ( sdf::ElementPtr** *sdf* **)**

Load from SDF values.

### **Parameters**

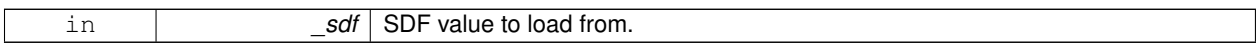

### **10.63.3.16 Inertial gazebo::physics::Inertial::operator+ ( const Inertial &** *inertial* **) const**

### Addition operator.

Assuming both CG and Moment of Inertia (MOI) are defined in the same reference **Link** (p. 455) frame. New CG is computed from masses and perspective offsets, and both MOI contributions relocated to the new cog.

# **Parameters**

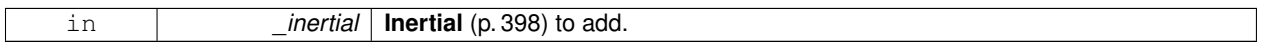

### **Returns**

The result of the addition.

### **10.63.3.17 const Inertial& gazebo::physics::Inertial::operator+= ( const Inertial &** *inertial* **)**

### Addition equal operator.

**Parameters**

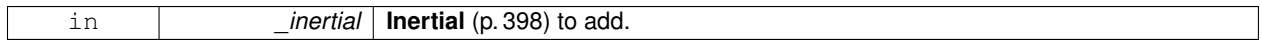

### **Returns**

Reference to this object.

### **10.63.3.18 Inertial& gazebo::physics::Inertial::operator= ( const Inertial &** *inertial* **)**

### Equal operator.

**Parameters**

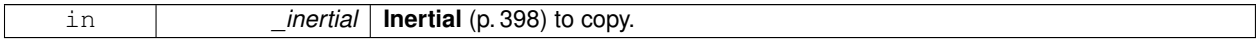

### **Returns**

Reference to this object.

### **10.63.3.19 void gazebo::physics::Inertial::ProcessMsg ( const msgs::Inertial &** *msg* **)**

Update parameters from a message.

**Parameters**

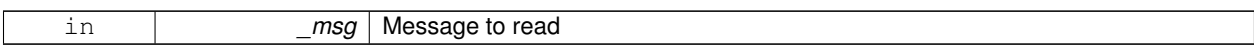

**10.63.3.20 void gazebo::physics::Inertial::Reset ( )**

Reset all the mass properties.

**10.63.3.21 void gazebo::physics::Inertial::Rotate ( const math::Quaternion &** *rot* **)**

Rotate this mass.

**Parameters**

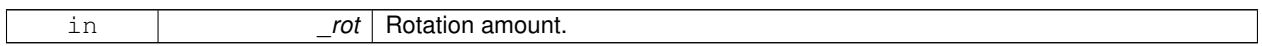

**10.63.3.22 void gazebo::physics::Inertial::SetCoG ( double** *cx,* **double** *cy,* **double** *cz* **)**

Set the center of gravity.

**Parameters**

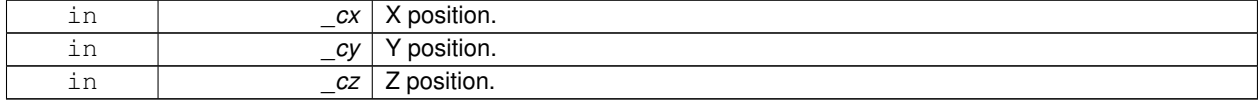

**10.63.3.23 void gazebo::physics::Inertial::SetCoG ( const math::Vector3 &** *center* **)**

Set the center of gravity.

**Parameters**

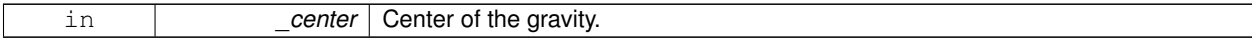

**10.63.3.24 void gazebo::physics::Inertial::SetCoG ( double** *cx,* **double** *cy,* **double** *cz,* **double** *rx,* **double** *ry,* **double** *rz* **)**

Set the center of gravity and rotation offset of inertial coordinate frame relative to **Link** (p. 455) frame.

### **Parameters**

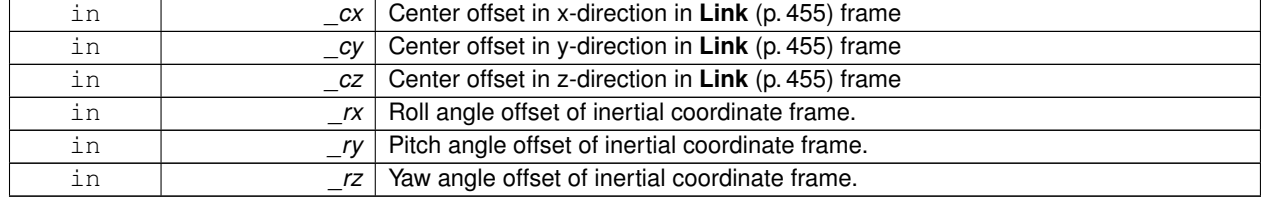

# **10.63.3.25 void gazebo::physics::Inertial::SetCoG ( const math::Pose &** *c* **)**

Set the center of gravity.

### **Parameters**

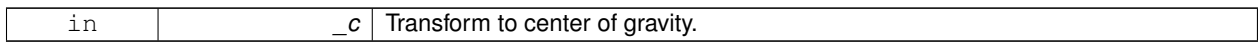

**10.63.3.26 void gazebo::physics::Inertial::SetInertiaMatrix ( double** *ixx,* **double** *iyy,* **double** *izz,* **double** *ixy,* **double** *ixz,* **double** *iyz* **)**

## Set the mass matrix.

# **Parameters**

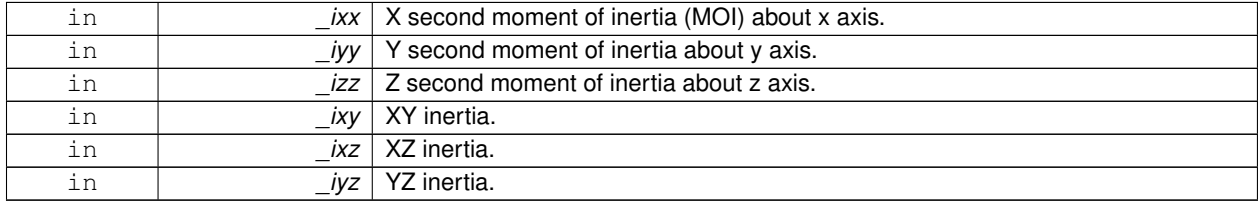

**10.63.3.27 void gazebo::physics::Inertial::SetIXX ( double** *v* **)**

# Set IXX.

**Parameters**

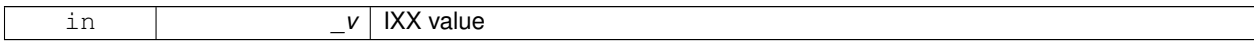

**10.63.3.28 void gazebo::physics::Inertial::SetIXY ( double** *v* **)**

### Set IXY.

**Parameters**

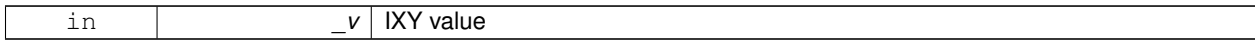

**10.63.3.29 void gazebo::physics::Inertial::SetIXZ ( double** *v* **)**

# Set IXZ.

**Parameters**

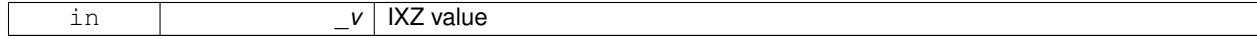

**10.63.3.30 void gazebo::physics::Inertial::SetIYY ( double** *v* **)**

Set IYY.

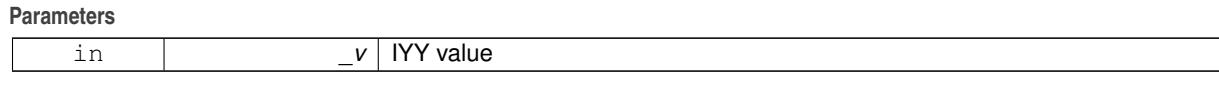

**10.63.3.31 void gazebo::physics::Inertial::SetIYZ ( double** *v* **)**

Set IYZ.

**Parameters**

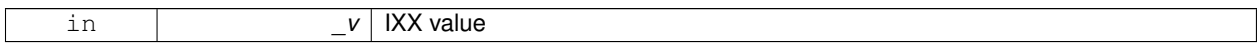

**10.63.3.32 void gazebo::physics::Inertial::SetIZZ ( double** *v* **)**

Set IZZ.

**Parameters**

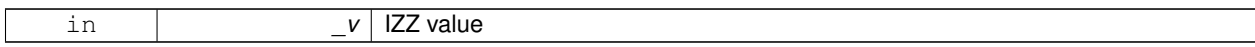

**10.63.3.33 void gazebo::physics::Inertial::SetMass ( double** *m* **)**

Set the mass.

**10.63.3.34 void gazebo::physics::Inertial::SetMOI ( const math::Matrix3 &** *moi* **)**

Sets Moments of Inertia (MOI) from a Matrix3.

**Parameters**

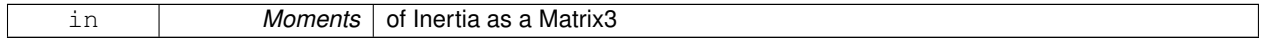

**10.63.3.35 void gazebo::physics::Inertial::UpdateParameters ( sdf::ElementPtr** *sdf* **)**

update the parameters using new sdf values.

**Parameters**

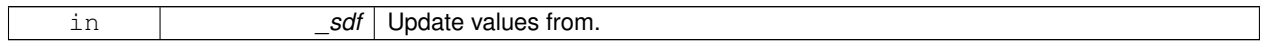

# **10.63.4 Friends And Related Function Documentation**

**10.63.4.1 std::ostream& operator**<< **( std::ostream &** *out,* **const gazebo::physics::Inertial &** *inertial* **)** [friend]

Output operator.

**Parameters**

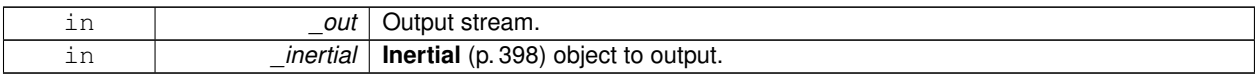

The documentation for this class was generated from the following file:

• **Inertial.hh**

# **10.64 gazebo::common::InternalError Class Reference**

Class for generating Internal Gazebo Errors: those errors which should never happend and represent programming bugs.

#include <common/common.hh>

Inheritance diagram for gazebo::common::InternalError:

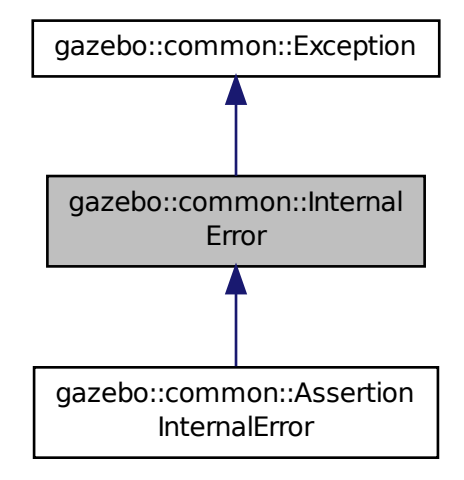

# **Public Member Functions**

• **InternalError** ()

*Constructor.*

• **InternalError** (const char  $*$ \_file, int \_line, const std::string &\_msg)

*Default constructor.*

• virtual ∼**InternalError** ()

*Destructor.*

# **10.64.1 Detailed Description**

Class for generating Internal Gazebo Errors: those errors which should never happend and represent programming bugs.

# **10.64.2 Constructor & Destructor Documentation**

**10.64.2.1 gazebo::common::InternalError::InternalError ( )**

Constructor.

**10.64.2.2 gazebo::common::InternalError::InternalError ( const char** ∗ *file,* **int** *line,* **const std::string &** *msg* **)**

Default constructor.

**Parameters**

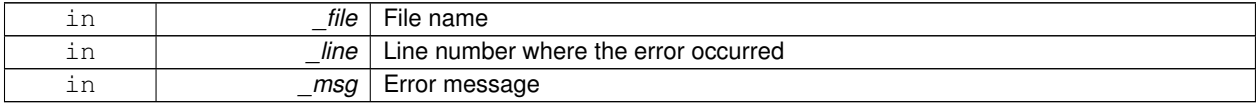

**10.64.2.3 virtual gazebo::common::InternalError::**∼**InternalError ( )** [virtual]

Destructor.

The documentation for this class was generated from the following file:

# • **Exception.hh**

# **10.65 gazebo::transport::IOManager Class Reference**

# Manages boost::asio IO.

```
#include <transport/transport.hh>
```
# **Public Member Functions**

• **IOManager** ()

*Constructor.*

• ∼**IOManager** ()

*Destructor.*

• void **DecCount** ()

*Decrement the event count by 1.*

• unsigned int **GetCount** () const

```
Get the event count.
```
- boost::asio::io\_service & **GetIO** ()
	- *Get handle to boost::asio IO service.*
- void **IncCount** ()

*Increment the event count by 1.*

• void **Stop** ()

*Stop the IO service.*

# **10.65.1 Detailed Description**

```
Manages boost::asio IO.
```
**10.65.2 Constructor & Destructor Documentation**

**10.65.2.1 gazebo::transport::IOManager::IOManager ( )**

Constructor.

**10.65.2.2 gazebo::transport::IOManager::**∼**IOManager ( )**

Destructor.

**10.65.3 Member Function Documentation**

**10.65.3.1 void gazebo::transport::IOManager::DecCount ( )**

Decrement the event count by 1.

**10.65.3.2 unsigned int gazebo::transport::IOManager::GetCount ( ) const**

Get the event count.

### **Returns**

The event count

**10.65.3.3 boost::asio::io service& gazebo::transport::IOManager::GetIO ( )**

Get handle to boost::asio IO service.

# **Returns**

Handle to boost::asio IO service

**10.65.3.4 void gazebo::transport::IOManager::IncCount ( )**

Increment the event count by 1.

**10.65.3.5 void gazebo::transport::IOManager::Stop ( )**

Stop the IO service.

The documentation for this class was generated from the following file:

• **IOManager.hh**

# **10.66 gazebo::physics::Joint Class Reference**

**Base** (p. 153) class for all joints.

#include <physics/physics.hh>

Inheritance diagram for gazebo::physics::Joint:

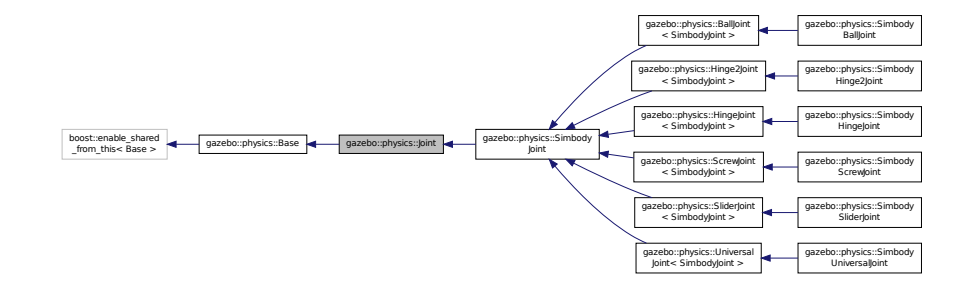

### **Public Types**

• enum **Attribute** { **FUDGE\_FACTOR**, **SUSPENSION\_ERP**, **SUSPENSION\_CFM**, **STOP\_ERP**, **STOP\_CFM**, **ERP**, **CFM**, **FMAX**, **VEL**, **HI\_STOP**, **LO\_STOP** }

*Joint (*p. *411) attribute types.*

# **Public Member Functions**

• **Joint** (**BasePtr** \_parent)

```
Constructor.
```
• virtual ∼**Joint** ()

*Destructor.*

• virtual void **ApplyDamping** ()

*Callback to apply damping force to joint.*

• virtual bool AreConnected (LinkPtr one, LinkPtr two) const =0

*Determines of the two bodies are connected by a joint.*

• virtual void **Attach** (**LinkPtr** \_parent, **LinkPtr** \_child)

*Attach the two bodies with this joint.*

• virtual void **CacheForceTorque** ()

*Cache Joint (*p. *411) Force Torque Values if necessary for physics engine.*

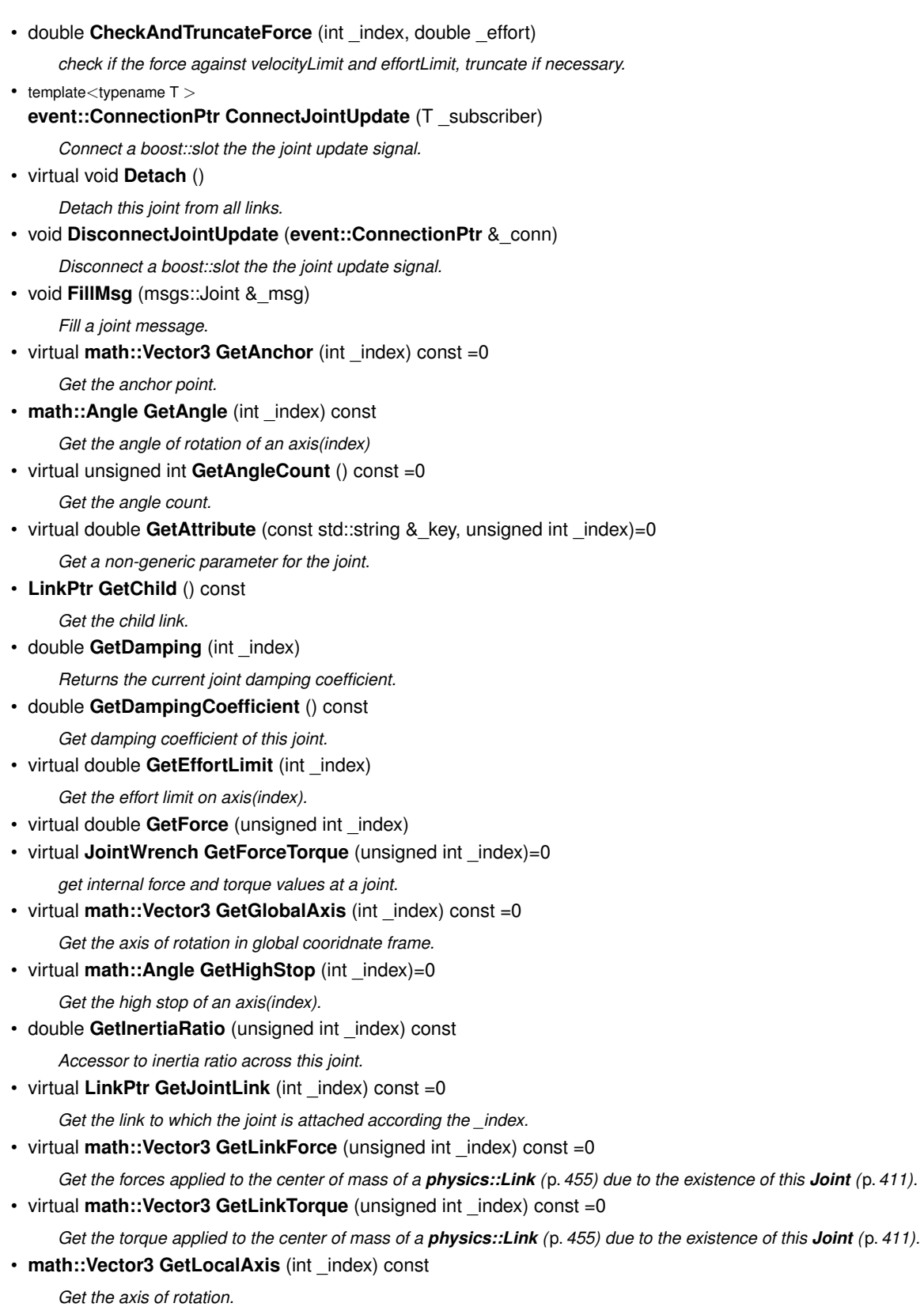

- **math::Angle GetLowerLimit** (unsigned int \_index) const
	- *: get the joint upper limit (replaces GetLowStop and GetHighStop)*
- virtual **math::Angle GetLowStop** (int \_index)=0

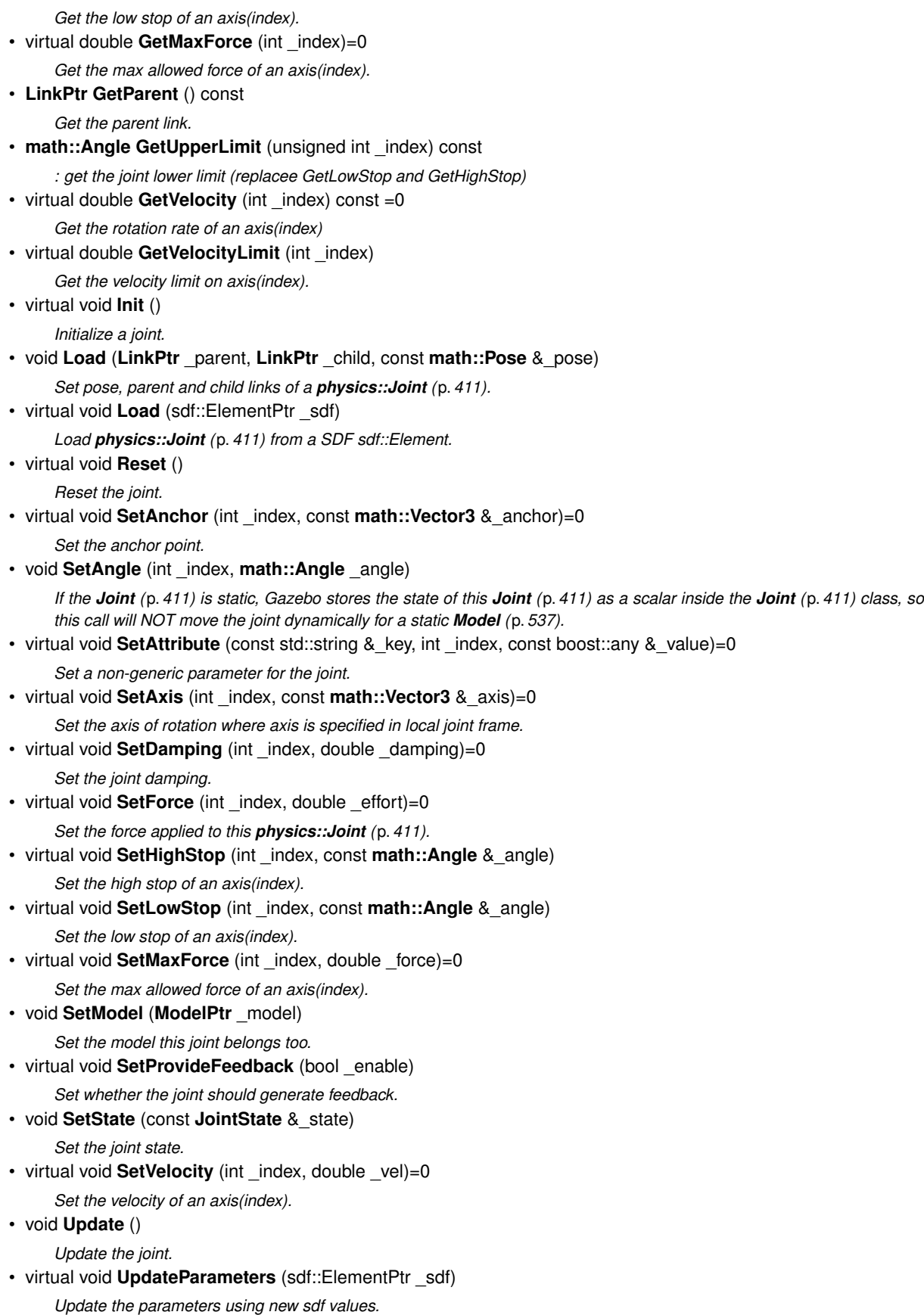

# **Protected Member Functions**

• virtual **math::Angle GetAngleImpl** (int \_index) const =0

*Get the angle of an axis helper function.*

# **Protected Attributes**

• **LinkPtr anchorLink**

*Anchor link.*

• **math::Vector3 anchorPos**

*Anchor pose.*

• **math::Pose anchorPose**

*Anchor pose specified in SDF* <*joint*><*pose*> *tag.*

• **gazebo::event::ConnectionPtr applyDamping**

*apply damping for adding viscous damping forces on updates*

• **LinkPtr childLink**

*The first link this joint connects to.*

• double **dampingCoefficient**

*joint dampingCoefficient*

• double **effortLimit** [2]

*Store Joint (*p. *411) effort limit as specified in SDF.*

• double **inertiaRatio** [2]

*Store Joint (*p. *411) inertia ratio.*

• **math::Angle lowerLimit** [2]

*Store Joint (*p. *411) position lower limit as specified in SDF.*

• **ModelPtr model**

*Pointer to the parent model.*

• **LinkPtr parentLink**

*The second link this joint connects to.*

• bool **provideFeedback**

*Provide Feedback data for contact forces.*

• **math::Angle upperLimit** [2]

*Store Joint (*p. *411) position upper limit as specified in SDF.*

• bool **useCFMDamping**

*option to use CFM damping*

• double **velocityLimit** [2]

*Store Joint (*p. *411) velocity limit as specified in SDF.*

• **JointWrench wrench**

*Cache Joint (*p. *411) force torque values in case physics engine clears them at the end of update step.*

# **10.66.1 Detailed Description**

**Base** (p. 153) class for all joints.

# **10.66.2 Member Enumeration Documentation**

### **10.66.2.1 enum gazebo::physics::Joint::Attribute**

**Joint** (p. 411) attribute types.

### **Enumerator**

*FUDGE\_FACTOR* Fudge factor.

*SUSPENSION\_ERP* Suspension error reduction parameter.

**SUSPENSION\_CFM** Suspension constraint force mixing.

*STOP\_ERP* Stop limit error reduction parameter.

**STOP\_CFM** Stop limit constraint force mixing.

*ERP* Error reduction parameter.

**CFM** Constraint force mixing.

*FMAX* Maximum force.

*VEL* Velocity.

*HI\_STOP* High stop angle.

*LO\_STOP* Low stop angle.

# **10.66.3 Constructor & Destructor Documentation**

**10.66.3.1 gazebo::physics::Joint::Joint ( BasePtr** *parent* **)** [explicit]

Constructor.

**Parameters**

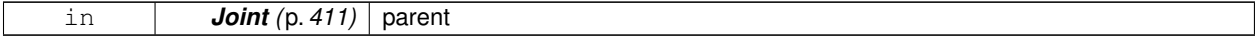

**10.66.3.2 virtual gazebo::physics::Joint::**∼**Joint ( )** [virtual]

Destructor.

# **10.66.4 Member Function Documentation**

**10.66.4.1 virtual void gazebo::physics::Joint::ApplyDamping ()** [virtual]

Callback to apply damping force to joint.

**10.66.4.2 virtual bool gazebo::physics::Joint::AreConnected ( LinkPtr** *one,* **LinkPtr** *two* **) const** [pure virtual]

Determines of the two bodies are connected by a joint.

**Parameters**

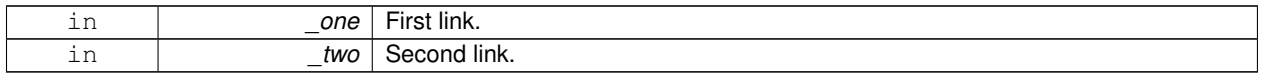

**Generated on Tue Oct 8 2013 16:05:33 for Gazebo by Doxygen**

### **Returns**

True if the two links are connected by a joint.

## Implemented in **gazebo::physics::SimbodyJoint** (p. 807).

**10.66.4.3 virtual void gazebo::physics::Joint::Attach ( LinkPtr** *parent,* **LinkPtr** *child* **)** [virtual]

Attach the two bodies with this joint.

**Parameters**

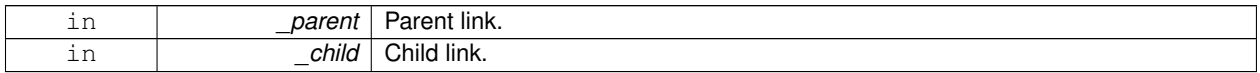

**10.66.4.4 virtual void gazebo::physics::Joint::CacheForceTorque ( )** [inline]**,** [virtual]

Cache **Joint** (p. 411) Force Torque Values if necessary for physics engine.

Reimplemented in **gazebo::physics::SimbodyJoint** (p. 807).

**10.66.4.5 double gazebo::physics::Joint::CheckAndTruncateForce ( int** *index,* **double** *effort* **)**

check if the force against velocityLimit and effortLimit, truncate if necessary.

### **Parameters**

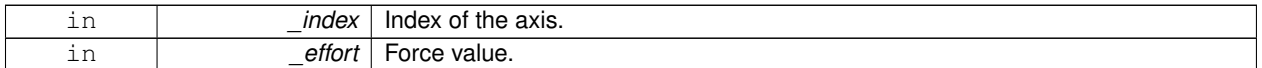

# **Returns**

truncated effort

**10.66.4.6 template**<**typename T** > **event::ConnectionPtr gazebo::physics::Joint::ConnectJointUpdate ( T** *subscriber* **)** [inline]

Connect a boost::slot the the joint update signal.

### **Parameters**

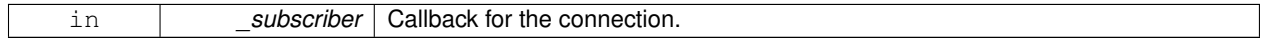

**Returns**

Connection pointer, which must be kept in scope.

References gazebo::event::EventT< T >::Connect().

10.66.4.7 virtual void gazebo::physics::Joint::Detach () [virtual]

Detach this joint from all links.

Reimplemented in **gazebo::physics::SimbodyJoint** (p. 807).

**10.66.4.8 void gazebo::physics::Joint::DisconnectJointUpdate ( event::ConnectionPtr &** *conn* **)** [inline]

Disconnect a boost::slot the the joint update signal.

**Parameters**

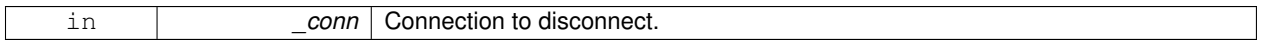

References gazebo::event::EventT<T >::Disconnect().

**10.66.4.9 void gazebo::physics::Joint::FillMsg ( msgs::Joint &** *msg* **)**

Fill a joint message.

**Parameters**

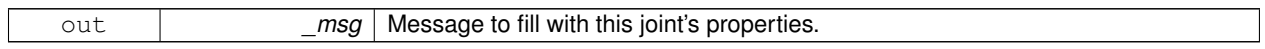

**10.66.4.10 virtual math::Vector3 gazebo::physics::Joint::GetAnchor ( int** *index* **) const** [pure virtual]

Get the anchor point.

**Parameters**

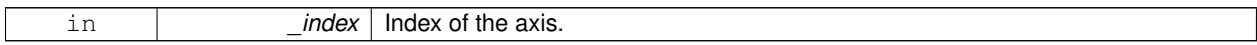

**Returns**

Anchor value for the axis.

Implemented in **gazebo::physics::ScrewJoint**< **SimbodyJoint** > (p. 747), **gazebo::physics::SimbodyJoint** (p. 807), **gazebo::physics::SliderJoint**< **SimbodyJoint** > (p. 887), **gazebo::physics::SimbodyHinge2Joint** (p. 795), **gazebo::physics::SimbodyUniversalJoint** (p. 860), and **gazebo::physics::SimbodyBallJoint** (p. 781).

**10.66.4.11 math::Angle gazebo::physics::Joint::GetAngle ( int** *index* **) const**

Get the angle of rotation of an axis(index)

**Parameters**

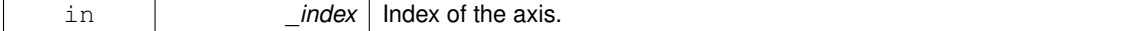

**Returns**

Angle of the axis.

```
10.66.4.12 virtual unsigned int gazebo::physics::Joint::GetAngleCount () const [pure virtual]
```
Get the angle count.

### **Returns**

The number of DOF for the joint.

Implemented in **gazebo::physics::BallJoint**< **SimbodyJoint** > (p. 152), **gazebo::physics::SliderJoint**< **Simbody-Joint** > (p. 888), **gazebo::physics::Hinge2Joint**< **SimbodyJoint** > (p. 387), **gazebo::physics::ScrewJoint**< **SimbodyJoint** > (p. 748), **gazebo::physics::UniversalJoint**< **SimbodyJoint** > (p. 978), and **gazebo::physics- ::HingeJoint**< **SimbodyJoint** > (p. 389).

Get the angle of an axis helper function.

**Parameters**

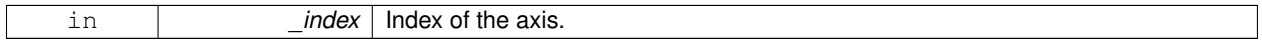

**Returns**

Angle of the axis.

Implemented in **gazebo::physics::SimbodyHinge2Joint** (p. 795), **gazebo::physics::SimbodyUniversalJoint** (p. 860), **gazebo::physics::SimbodyScrewJoint** (p. 845), **gazebo::physics::SimbodyHingeJoint** (p. 801), **gazebo- ::physics::SimbodySliderJoint** (p. 852), and **gazebo::physics::SimbodyBallJoint** (p. 781).

**10.66.4.14 virtual double gazebo::physics::Joint::GetAttribute ( const std::string &** *key,* **unsigned int** *index* **)** [pure virtual]

Get a non-generic parameter for the joint.

# **Parameters**

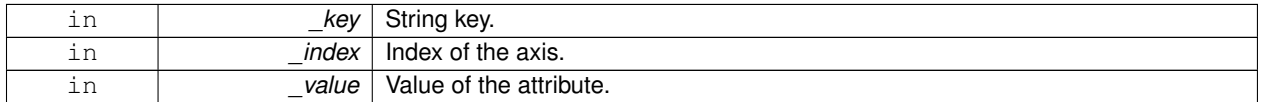

Implemented in **gazebo::physics::SimbodyJoint** (p. 808).

**10.66.4.15 LinkPtr gazebo::physics::Joint::GetChild ( ) const**

Get the child link.

**Returns**

Pointer to the child link.

**<sup>10.66.4.13</sup> virtual math::Angle gazebo::physics::Joint::GetAngleImpl ( int** *index* **) const** [protected]**,** [pure virtual]

**10.66.4.16 double gazebo::physics::Joint::GetDamping ( int** *index* **)**

Returns the current joint damping coefficient.

### **Parameters**

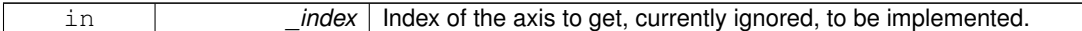

### **Returns**

**Joint** (p. 411) viscous damping coefficient for this joint.

**10.66.4.17 double gazebo::physics::Joint::GetDampingCoefficient ( ) const**

Get damping coefficient of this joint.

# **Returns**

viscous joint damping coefficient

**10.66.4.18 virtual double gazebo::physics::Joint::GetEffortLimit ( int** *index* **)** [virtual]

Get the effort limit on axis(index).

### **Parameters**

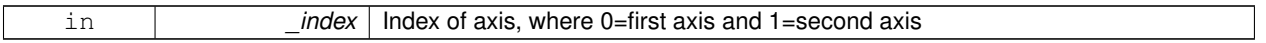

# **Returns**

Effort limit specified in SDF

**10.66.4.19 virtual double gazebo::physics::Joint::GetForce ( unsigned int** *index* **)** [virtual]

**Todo** : not yet implemented. Get external forces applied at this **Joint** (p. 411). Note that the unit of force should be consistent with the rest of the simulation scales.

### **Parameters**

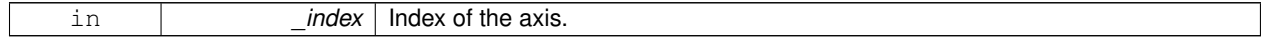

**Returns**

The force applied to an axis.

Reimplemented in **gazebo::physics::SimbodyJoint** (p. 808).

**10.66.4.20 virtual JointWrench gazebo::physics::Joint::GetForceTorque ( unsigned int** *index* **)** [pure virtual]

get internal force and torque values at a joint.

The force and torque values are returned in a **JointWrench** (p. 442) data structure. Where **JointWrench.body1Force** (p. 444) contains the force applied by the parent **Link** (p. 455) on the **Joint** (p. 411) specified in the parent **Link** (p. 455) frame, and **JointWrench.body2Force** (p. 444) contains the force applied by the child **Link** (p. 455) on the **Joint** (p. 411) specified in the child **Link** (p. 455) frame. Note that this sign convention is opposite of the reaction forces of the **Joint** (p. 411) on the Links.

FIXME TODO: change name of this function to something like: GetNegatedForceTorqueInLinkFrame and make Get-ForceTorque call return non-negated reaction forces in perspective **Link** (p. 455) frames.

Note that for ODE you must set <provide\_feedback>true<provide\_feedback> in the joint sdf to use this.

### **Parameters**

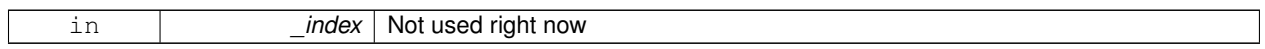

### **Returns**

The force and torque at the joint, see above for details on conventions.

Implemented in **gazebo::physics::SimbodyJoint** (p. 808).

**10.66.4.21 virtual math::Vector3 gazebo::physics::Joint::GetGlobalAxis ( int** *index* **) const** [pure virtual]

Get the axis of rotation in global cooridnate frame.

**Parameters**

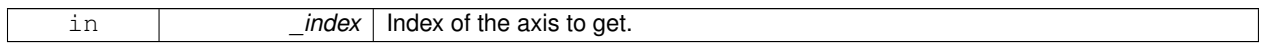

**Returns**

Axis value for the provided index.

Implemented in **gazebo::physics::SimbodyHinge2Joint** (p. 795), **gazebo::physics::SimbodyUniversalJoint** (p. 860), **gazebo::physics::SimbodyScrewJoint** (p. 845), **gazebo::physics::SimbodyBallJoint** (p. 781), **gazebo- ::physics::SimbodyHingeJoint** (p. 801), and **gazebo::physics::SimbodySliderJoint** (p. 852).

**10.66.4.22 virtual math::Angle gazebo::physics::Joint::GetHighStop ( int** *index* **)** [pure virtual]

Get the high stop of an axis(index).

This function is replaced by GetUpperLimit(unsigned int). If you are interested in getting the value of dParamHiStop∗, use GetAttribute(hi\_stop, \_index)

**Parameters**

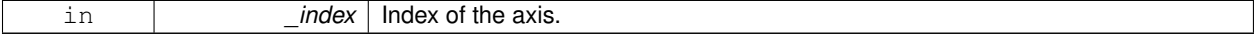

**Returns**

Angle of the high stop value.

Implemented in **gazebo::physics::SimbodyHinge2Joint** (p. 795), **gazebo::physics::SimbodyUniversalJoint** (p. 861), **gazebo::physics::BallJoint**< **SimbodyJoint** > (p. 152), **gazebo::physics::SimbodyHingeJoint** (p. 801), **gazebo::physics::SimbodySliderJoint** (p. 852), and **gazebo::physics::SimbodyScrewJoint** (p. 845).

**10.66.4.23 double gazebo::physics::Joint::GetInertiaRatio ( unsigned int** *index* **) const**

Accessor to inertia ratio across this joint.

**Parameters**

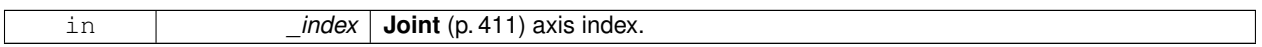

**Returns**

returns the inertia ratio across specified joint axis.

**10.66.4.24 virtual LinkPtr gazebo::physics::Joint::GetJointLink ( int** *index* **) const** [pure virtual]

Get the link to which the joint is attached according the index.

### **Parameters**

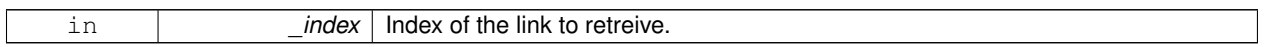

### **Returns**

Pointer to the request link. NULL if the index was invalid.

Implemented in **gazebo::physics::SimbodyJoint** (p. 809).

**10.66.4.25 virtual math::Vector3 gazebo::physics::Joint::GetLinkForce ( unsigned int** *index* **) const** [pure virtual]

Get the forces applied to the center of mass of a **physics::Link** (p. 455) due to the existence of this **Joint** (p. 411).

Note that the unit of force should be consistent with the rest of the simulation scales.

### **Parameters**

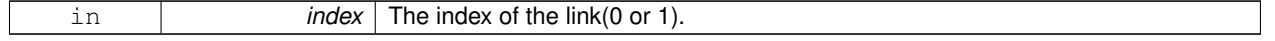

**Returns**

Force applied to the link.

Implemented in **gazebo::physics::SimbodyJoint** (p. 809).

**10.66.4.26 virtual math::Vector3 gazebo::physics::Joint::GetLinkTorque ( unsigned int** *index* **) const** [pure virtual]

Get the torque applied to the center of mass of a **physics::Link** (p. 455) due to the existence of this **Joint** (p. 411). Note that the unit of torque should be consistent with the rest of the simulation scales.

### **Parameters**

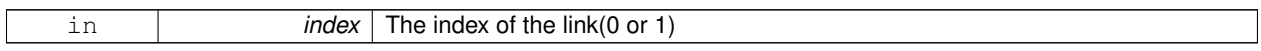

**Returns**

Torque applied to the link.

# Implemented in **gazebo::physics::SimbodyJoint** (p. 809).

**10.66.4.27 math::Vector3 gazebo::physics::Joint::GetLocalAxis ( int** *index* **) const**

Get the axis of rotation.

**Parameters**

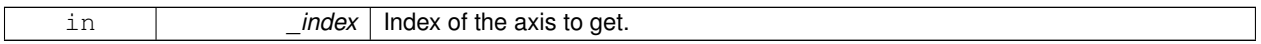

**Returns**

Axis value for the provided index.

# **10.66.4.28 math::Angle gazebo::physics::Joint::GetLowerLimit ( unsigned int** *index* **) const**

: get the joint upper limit (replaces GetLowStop and GetHighStop)

### **Parameters**

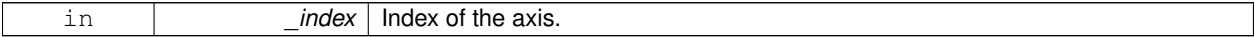

**Returns**

Upper limit of the axis.

**10.66.4.29 virtual math::Angle gazebo::physics::Joint::GetLowStop ( int** *index* **)** [pure virtual]

Get the low stop of an axis(index).

This function is replaced by GetLowerLimit(unsigned int). If you are interested in getting the value of dParamHiStop∗, use GetAttribute(hi\_stop, \_index)

**Parameters**

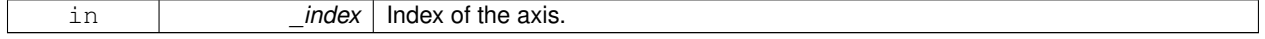

**Returns**

Angle of the low stop value.

Implemented in **gazebo::physics::SimbodyHinge2Joint** (p. 796), **gazebo::physics::SimbodyUniversalJoint** (p. 861), **gazebo::physics::BallJoint**< **SimbodyJoint** > (p. 152), **gazebo::physics::SimbodyHingeJoint** (p. 802), **gazebo::physics::SimbodySliderJoint** (p. 852), and **gazebo::physics::SimbodyScrewJoint** (p. 846).

**10.66.4.30 virtual double gazebo::physics::Joint::GetMaxForce ( int** *index* **)** [pure virtual]

Get the max allowed force of an axis(index).

Note that the unit of force should be consistent with the rest of the simulation scales.

**Parameters**

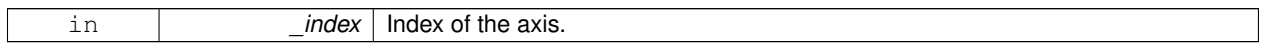

**Returns**

The maximum force.

Implemented in **gazebo::physics::SimbodyScrewJoint** (p. 846), **gazebo::physics::SimbodyHinge2Joint** (p. 796), **gazebo::physics::SimbodyUniversalJoint** (p. 861), **gazebo::physics::SimbodyBallJoint** (p. 781), **gazebo- ::physics::SimbodyHingeJoint** (p. 802), and **gazebo::physics::SimbodySliderJoint** (p. 853).

**10.66.4.31 LinkPtr gazebo::physics::Joint::GetParent ( ) const**

Get the parent link.

**Returns**

Pointer to the parent link.

**10.66.4.32 math::Angle gazebo::physics::Joint::GetUpperLimit ( unsigned int** *index* **) const**

: get the joint lower limit (replacee GetLowStop and GetHighStop)

### **Parameters**

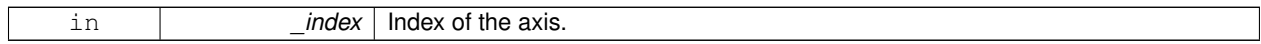

**Returns**

Upper limit of the axis.

```
10.66.4.33 virtual double gazebo::physics::Joint::GetVelocity ( int index ) const [pure virtual]
```
Get the rotation rate of an axis(index)

**Parameters**

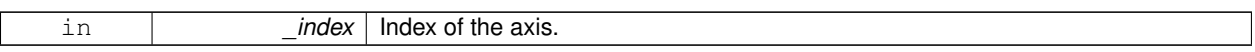

### **Returns**

The rotaional velocity of the joint axis.

Implemented in **gazebo::physics::SimbodyScrewJoint** (p. 846), **gazebo::physics::SimbodyUniversalJoint** (p. 861), **gazebo::physics::SimbodyHinge2Joint** (p. 796), **gazebo::physics::SimbodyBallJoint** (p. 782), **gazebo- ::physics::SimbodyHingeJoint** (p. 802), and **gazebo::physics::SimbodySliderJoint** (p. 853).

**10.66.4.34 virtual double gazebo::physics::Joint::GetVelocityLimit ( int** *index* **)** [virtual]

Get the velocity limit on axis(index).

### **Parameters**

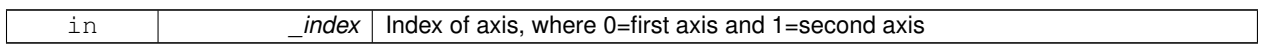

**Returns**

Velocity limit specified in SDF

**10.66.4.35 virtual void gazebo::physics::Joint::Init ( )** [virtual]

Initialize a joint.

Reimplemented from **gazebo::physics::Base** (p. 160).

Reimplemented in **gazebo::physics::HingeJoint**< **SimbodyJoint** > (p. 389), **gazebo::physics::SimbodyHinge2- Joint** (p. 797), **gazebo::physics::SimbodyScrewJoint** (p. 847), **gazebo::physics::SimbodyBallJoint** (p. 782), and **gazebo::physics::SimbodyUniversalJoint** (p. 862).

**10.66.4.36 void gazebo::physics::Joint::Load ( LinkPtr** *parent,* **LinkPtr** *child,* **const math::Pose &** *pose* **)**

Set pose, parent and child links of a **physics::Joint** (p. 411).

**Parameters**

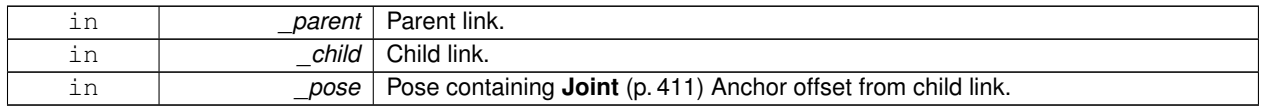

10.66.4.37 virtual void gazebo::physics::Joint::Load ( sdf::ElementPtr \_sdf ) [virtual]

Load **physics::Joint** (p. 411) from a SDF sdf::Element.

#### **Parameters**

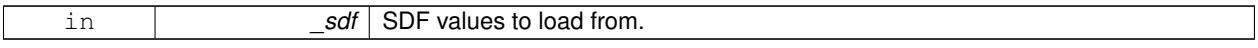

Reimplemented from **gazebo::physics::Base** (p. 161).

Reimplemented in **gazebo::physics::SimbodySliderJoint** (p. 853), **gazebo::physics::Hinge2Joint**< **SimbodyJoint** > (p. 387), **gazebo::physics::BallJoint**< **SimbodyJoint** > (p. 152), **gazebo::physics::ScrewJoint**< **Simbody-Joint** > (p. 748), **gazebo::physics::UniversalJoint**< **SimbodyJoint** > (p. 978), **gazebo::physics::HingeJoint**< **SimbodyJoint** > (p. 389), **gazebo::physics::SliderJoint**< **SimbodyJoint** > (p. 888), **gazebo::physics::Simbody-HingeJoint** (p. 802), **gazebo::physics::SimbodyHinge2Joint** (p. 797), **gazebo::physics::SimbodyUniversalJoint** (p. 862), **gazebo::physics::SimbodyJoint** (p. 810), **gazebo::physics::SimbodyScrewJoint** (p. 847), and **gazebo- ::physics::SimbodyBallJoint** (p. 782).

**10.66.4.38** virtual void gazebo::physics::Joint::Reset () [virtual]

Reset the joint.

Reimplemented from **gazebo::physics::Base** (p. 162).

Reimplemented in **gazebo::physics::SimbodyJoint** (p. 810).

**10.66.4.39 virtual void gazebo::physics::Joint::SetAnchor ( int** *index,* **const math::Vector3 &** *anchor* **)** [pure virtual]

Set the anchor point.

**Parameters**

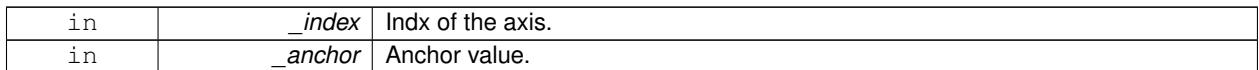

Implemented in **gazebo::physics::ScrewJoint**< **SimbodyJoint** > (p. 748), **gazebo::physics::SimbodyJoint** (p. 810), and **gazebo::physics::SliderJoint**< **SimbodyJoint** > (p. 888).

**10.66.4.40 void gazebo::physics::Joint::SetAngle ( int** *index,* **math::Angle** *angle* **)**

If the **Joint** (p. 411) is static, Gazebo stores the state of this **Joint** (p. 411) as a scalar inside the **Joint** (p. 411) class, so this call will NOT move the joint dynamically for a static **Model** (p. 537).

But if this **Model** (p. 537) is not static, then it is updated dynamically, all the conencted children **Link** (p. 455)'s are moved as a result of the **Joint** (p. 411) angle setting. Dynamic **Joint** (p. 411) angle update is accomplished by calling **JointController::SetJointPosition** (p. 435).

**Parameters**

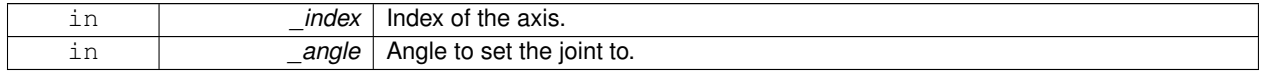

**10.66.4.41 virtual void gazebo::physics::Joint::SetAttribute ( const std::string &** *key,* **int** *index,* **const boost::any &** *value* **)** [pure virtual]

Set a non-generic parameter for the joint.

replaces SetAttribute(Attribute, int, double)

**Parameters**

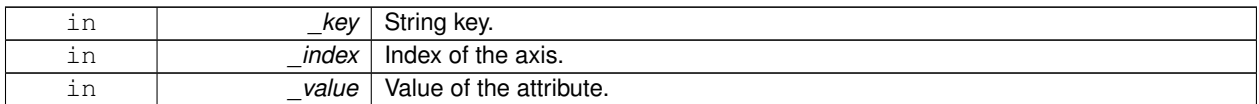

# Implemented in **gazebo::physics::SimbodyJoint** (p. 811).

**10.66.4.42 virtual void gazebo::physics::Joint::SetAxis ( int** *index,* **const math::Vector3 &** *axis* **)** [pure virtual]

Set the axis of rotation where axis is specified in local joint frame.

### **Parameters**

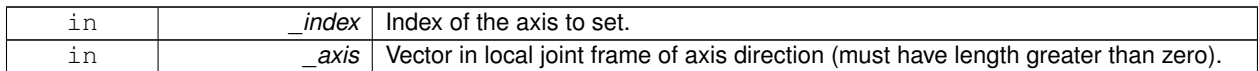

Implemented in **gazebo::physics::SimbodyJoint** (p. 811), **gazebo::physics::BallJoint**< **SimbodyJoint** > (p. 153), **gazebo::physics::SimbodyHinge2Joint** (p. 797), **gazebo::physics::SimbodyUniversalJoint** (p. 862), **gazebo- ::physics::SimbodyScrewJoint** (p. 847), **gazebo::physics::SimbodyHingeJoint** (p. 803), and **gazebo::physics- ::SimbodySliderJoint** (p. 854).

**10.66.4.43 virtual void gazebo::physics::Joint::SetDamping ( int** *index,* **double** *damping* **)** [pure virtual]

Set the joint damping.

**Parameters**

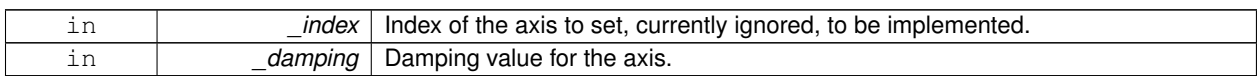

Implemented in **gazebo::physics::SimbodyJoint** (p. 811), **gazebo::physics::SimbodySliderJoint** (p. 854), **gazebo- ::physics::SimbodyUniversalJoint** (p. 862), **gazebo::physics::SimbodyHinge2Joint** (p. 797), **gazebo::physics- ::SimbodyHingeJoint** (p. 803), **gazebo::physics::SimbodyScrewJoint** (p. 847), and **gazebo::physics::Simbody-BallJoint** (p. 782).

**10.66.4.44 virtual void gazebo::physics::Joint::SetForce ( int** *index,* **double** *effort* **)** [pure virtual]

Set the force applied to this **physics::Joint** (p. 411).

Note that the unit of force should be consistent with the rest of the simulation scales. Force is additive (multiple calls to SetForce to the same joint in the same time step will accumulate forces on that **Joint** (p. 411)). Forces are truncated by effortLimit before applied.

**Parameters**

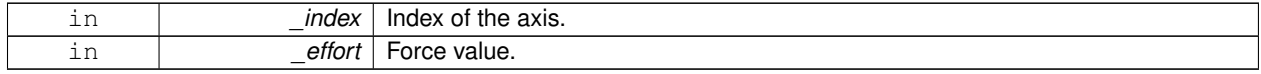

Implemented in **gazebo::physics::SimbodyJoint** (p. 811).

**10.66.4.45 virtual void gazebo::physics::Joint::SetHighStop ( int** *index,* **const math::Angle &** *angle* **)** [virtual]

Set the high stop of an axis(index).

### **Parameters**

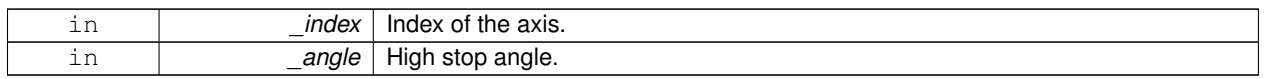

Reimplemented in **gazebo::physics::SimbodyHinge2Joint** (p. 798), **gazebo::physics::SimbodyUniversalJoint** (p. 863), **gazebo::physics::SimbodyBallJoint** (p. 783), **gazebo::physics::SimbodyHingeJoint** (p. 804), **gazebo- ::physics::SimbodySliderJoint** (p. 854), and **gazebo::physics::SimbodyScrewJoint** (p. 848).

**10.66.4.46 virtual void gazebo::physics::Joint::SetLowStop ( int** *index,* **const math::Angle &** *angle* **)** [virtual]

Set the low stop of an axis(index).

**Parameters**

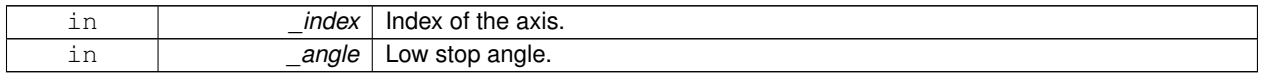

Reimplemented in **gazebo::physics::SimbodyHinge2Joint** (p. 798), **gazebo::physics::SimbodyUniversalJoint** (p. 863), **gazebo::physics::SimbodyBallJoint** (p. 783), **gazebo::physics::SimbodyHingeJoint** (p. 804), **gazebo- ::physics::SimbodySliderJoint** (p. 855), and **gazebo::physics::SimbodyScrewJoint** (p. 848).

**10.66.4.47 virtual void gazebo::physics::Joint::SetMaxForce ( int** *index,* **double** *force* **)** [pure virtual]

Set the max allowed force of an axis(index).

Note that the unit of force should be consistent with the rest of the simulation scales.

**Parameters**

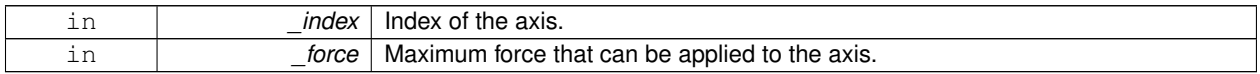

Implemented in **gazebo::physics::SimbodyScrewJoint** (p. 848), **gazebo::physics::SimbodyHinge2Joint** (p. 798), **gazebo::physics::SimbodyUniversalJoint** (p. 863), **gazebo::physics::SimbodyBallJoint** (p. 783), **gazebo- ::physics::SimbodyHingeJoint** (p. 804), and **gazebo::physics::SimbodySliderJoint** (p. 855).

**10.66.4.48 void gazebo::physics::Joint::SetModel ( ModelPtr** *model* **)**

Set the model this joint belongs too.

**Parameters**

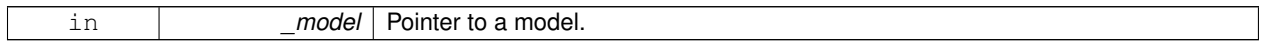

**10.66.4.49 virtual void gazebo::physics::Joint::SetProvideFeedback ( bool** *enable* **)** [virtual]

Set whether the joint should generate feedback.

**Parameters**

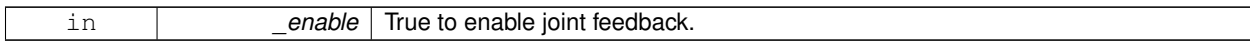

**10.66.4.50 void gazebo::physics::Joint::SetState ( const JointState &** *state* **)**

Set the joint state.

**Parameters**

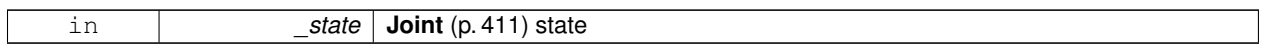

**10.66.4.51 virtual void gazebo::physics::Joint::SetVelocity ( int** *index,* **double** *vel* **)** [pure virtual]

Set the velocity of an axis(index).

**Parameters**

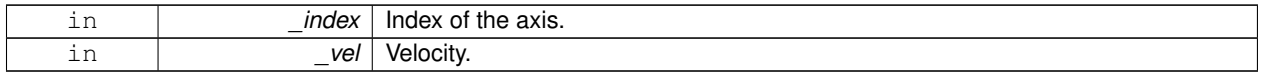

Implemented in **gazebo::physics::SimbodyScrewJoint** (p. 849), **gazebo::physics::SimbodyHinge2Joint** (p. 798), **gazebo::physics::SimbodyUniversalJoint** (p. 864), **gazebo::physics::SimbodyBallJoint** (p. 784), **gazebo- ::physics::SimbodyHingeJoint** (p. 804), and **gazebo::physics::SimbodySliderJoint** (p. 855).

10.66.4.52 void gazebo::physics::Joint::Update () [virtual]

Update the joint.

Reimplemented from **gazebo::physics::Base** (p. 163).

**10.66.4.53 virtual void gazebo::physics::Joint::UpdateParameters ( sdf::ElementPtr** *sdf* **)** [virtual]

Update the parameters using new sdf values.

**Parameters**

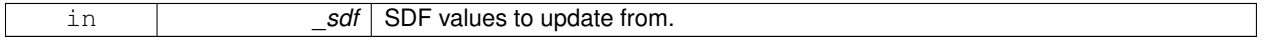

Reimplemented from **gazebo::physics::Base** (p. 163).

**10.66.5 Member Data Documentation**

**10.66.5.1 LinkPtr gazebo::physics::Joint::anchorLink** [protected]

Anchor link.

**10.66.5.2 math::Vector3 gazebo::physics::Joint::anchorPos** [protected]

Anchor pose.

This is the xyz offset of the joint frame from child frame specified in the parent link frame

**10.66.5.3 math::Pose gazebo::physics::Joint::anchorPose** [protected]

Anchor pose specified in SDF  $\le$ joint $\ge$   $\le$ pose $\ge$ tag.

AnchorPose is the transform from child link frame to joint frame specified in the child link frame. AnchorPos is more relevant in normal usage, but sometimes, we do need this (e.g. GetForceTorque and joint visualization).

**10.66.5.4 gazebo::event::ConnectionPtr gazebo::physics::Joint::applyDamping** [protected]

apply damping for adding viscous damping forces on updates

**10.66.5.5 LinkPtr gazebo::physics::Joint::childLink** [protected]

The first link this joint connects to.

**10.66.5.6 double gazebo::physics::Joint::dampingCoefficient** [protected]

joint dampingCoefficient

**10.66.5.7 double gazebo::physics::Joint::effortLimit[2]** [protected]

Store **Joint** (p. 411) effort limit as specified in SDF.

**10.66.5.8 double gazebo::physics::Joint::inertiaRatio[2]** [protected]

Store **Joint** (p. 411) inertia ratio.

This is a measure of how well this model behaves using interative LCP solvers.

**10.66.5.9 math::Angle gazebo::physics::Joint::lowerLimit[2]** [protected]

Store **Joint** (p. 411) position lower limit as specified in SDF.

**10.66.5.10 ModelPtr gazebo::physics::Joint::model** [protected]

Pointer to the parent model.

**10.66.5.11 LinkPtr gazebo::physics::Joint::parentLink** [protected]

The second link this joint connects to.

**10.66.5.12 bool gazebo::physics::Joint::provideFeedback** [protected]

Provide Feedback data for contact forces.

**10.66.5.13 math::Angle gazebo::physics::Joint::upperLimit[2]** [protected]

Store **Joint** (p. 411) position upper limit as specified in SDF.

**10.66.5.14 bool gazebo::physics::Joint::useCFMDamping** [protected]

option to use CFM damping

**10.66.5.15 double gazebo::physics::Joint::velocityLimit[2]** [protected]

Store **Joint** (p. 411) velocity limit as specified in SDF.

**10.66.5.16 JointWrench gazebo::physics::Joint::wrench** [protected]

Cache **Joint** (p. 411) force torque values in case physics engine clears them at the end of update step. The documentation for this class was generated from the following file:

• **Joint.hh**

# **10.67 Joint TEST Class Reference**

#include <Joint\_TEST.hh> Inheritance diagram for Joint\_TEST:

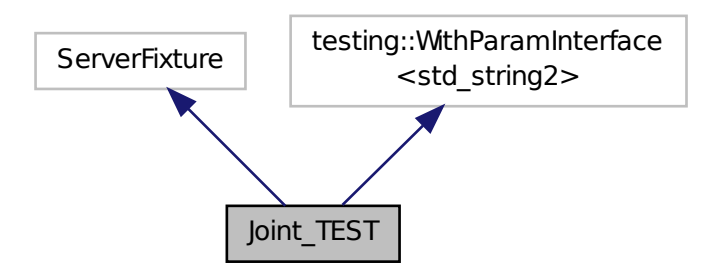

# **Classes**

• class **SpawnJointOptions**

*Class to hold parameters for spawning joints.*

# **Public Member Functions**

- void **ForceTorque1** (const std::string &\_physicsEngine)
	- *Load example world with a few joints Measure / verify static force torques against analytical answers.*
- void **ForceTorque2** (const std::string & physicsEngine)
	- *Load example world with a few joints Measure / verify static force torques against analytical answers.*
- void **GetForceTorqueWithAppliedForce** (const std::string &\_physicsEngine)
	- *Load example world with a few joints.*
- void **JointCreationDestructionTest** (const std::string &\_physicsEngine)
	- *Create and destroy joints repeatedly, monitors memory usage.*
- void **JointTorqueTest** (const std::string &\_physicsEngine)
	- *Create a hinge joint between link and world.*
- virtual void **SetUp** ()
- **physics::JointPtr SpawnJoint** (const std::string &\_type, bool \_worldChild=false, bool \_worldParent=false, **common::Time** \_wait=**common::Time**(99, 0))

*Spawn a model with a joint connecting to the world.*

- **physics::JointPtr SpawnJoint** (const **SpawnJointOptions** &\_opt) *Spawn a model with a joint connecting to the world.*
- void **SpawnJointRotational** (const std::string &\_physicsEngine, const std::string &\_jointType)
	- *Spawn model with rotational joints.*
- void **SpawnJointRotationalWorld** (const std::string &\_physicsEngine, const std::string &\_jointType) *Spawn model with rotational joints.*
- void **SpawnJointTypes** (const std::string & physicsEngine, const std::string & jointType) *Spawn model with each type of joint.*

# **Protected Member Functions**

• **Joint\_TEST** ()

# **Protected Attributes**

• std::string **jointType**

*Joint type for test.*

• std::string **physicsEngine** *Physics engine for test.*

# **10.67.1 Constructor & Destructor Documentation**

**10.67.1.1 Joint TEST::Joint TEST ( )** [inline]**,** [protected]

# **10.67.2 Member Function Documentation**

**10.67.2.1 void Joint TEST::ForceTorque1 ( const std::string &** *physicsEngine* **)**

Load example world with a few joints Measure / verify static force torques against analytical answers.

# **Parameters**

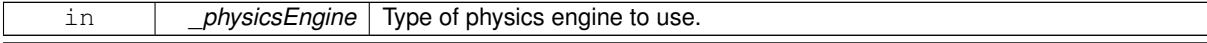

**10.67.2.2 void Joint TEST::ForceTorque2 ( const std::string &** *physicsEngine* **)**

Load example world with a few joints Measure / verify static force torques against analytical answers.

Change gravity to tip over the joints. Wait until joint stops are hit and joint motion settles, then check force torques values against analytical values.

### **Parameters**

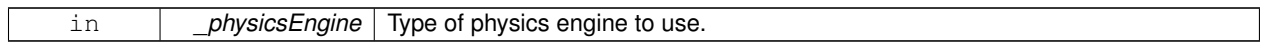

**10.67.2.3 void Joint TEST::GetForceTorqueWithAppliedForce ( const std::string &** *physicsEngine* **)**

Load example world with a few joints.

Servo the joints to a fixed target position using simple PID controller. Measure / verify static force torques against analytical answers.

**Parameters**

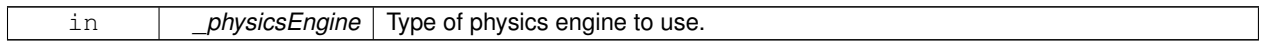

**10.67.2.4 void Joint TEST::JointCreationDestructionTest ( const std::string &** *physicsEngine* **)**

Create and destroy joints repeatedly, monitors memory usage.

**Parameters**

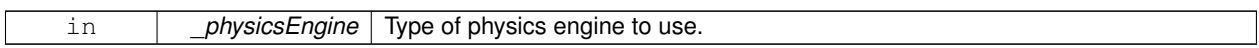

**10.67.2.5 void Joint TEST::JointTorqueTest ( const std::string &** *physicsEngine* **)**

Create a hinge joint between link and world.

Apply force and check acceleration against analytical solution.

**Parameters**

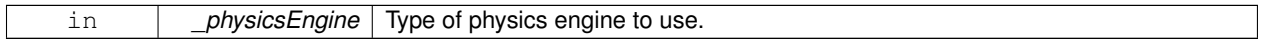

**10.67.2.6 virtual void Joint TEST::SetUp ( )** [inline]**,** [virtual]

References gzdbg.

**10.67.2.7 physics::JointPtr Joint TEST::SpawnJoint ( const std::string &** *type,* **bool** *worldChild =* false*,* **bool** *worldParent =* false*,* **common::Time** *wait =* **common::Time**(99, 0) **)** [inline]

Spawn a model with a joint connecting to the world.

The function will wait for duration \_wait for the model to spawn and attempt to return a pointer to the spawned joint. This function is not guaranteed to return a valid JointPtr, so the output should be checked.
**Parameters**

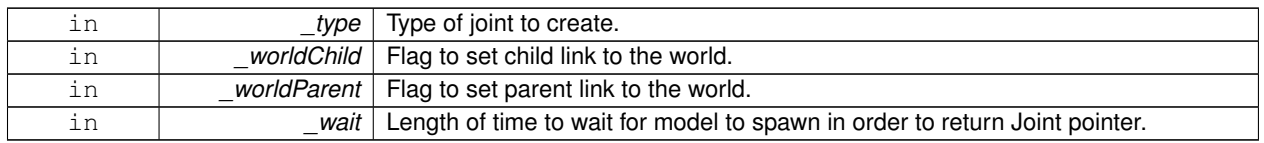

References Joint\_TEST::SpawnJointOptions::type, Joint\_TEST::SpawnJointOptions::wait, Joint\_TEST::SpawnJoint-Options::worldChild, and Joint\_TEST::SpawnJointOptions::worldParent.

**10.67.2.8 physics::JointPtr Joint TEST::SpawnJoint ( const SpawnJointOptions &** *opt* **)** [inline]

Spawn a model with a joint connecting to the world.

The function will wait for duration \_wait for the model to spawn and attempt to return a pointer to the spawned joint. This function is not guaranteed to return a valid JointPtr, so the output should be checked.

**Parameters**

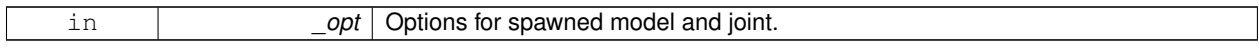

References Joint\_TEST::SpawnJointOptions::axis, Joint\_TEST::SpawnJointOptions::childLinkPose, gazebo::physics- ::get\_world(), gazebo::common::Time::GetWallTime(), gzwarn, Joint\_TEST::SpawnJointOptions::jointPose, Joint\_- TEST::SpawnJointOptions::modelPose, gazebo::common::Time::MSleep(), NULL, Joint\_TEST::SpawnJointOptions- ::parentLinkPose, Joint\_TEST::SpawnJointOptions::type, Joint\_TEST::SpawnJointOptions::wait, Joint\_TEST::Spawn-JointOptions::worldChild, Joint\_TEST::SpawnJointOptions::worldParent, and gazebo::common::Time::Zero.

**10.67.2.9 void Joint TEST::SpawnJointRotational ( const std::string &** *physicsEngine,* **const std::string &** *jointType* **)**

Spawn model with rotational joints.

Set velocity on parent and make sure child follows.

**Parameters**

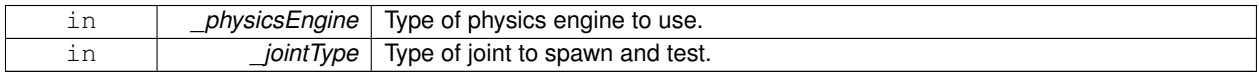

**10.67.2.10 void Joint TEST::SpawnJointRotationalWorld ( const std::string &** *physicsEngine,* **const std::string &** *jointType* **)**

Spawn model with rotational joints.

Attach to world and make sure it doesn't fall.

#### **Parameters**

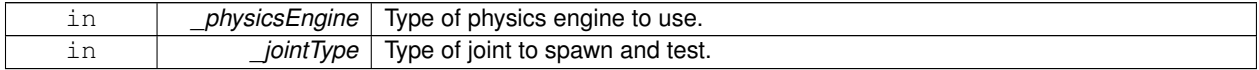

**10.67.2.11 void Joint TEST::SpawnJointTypes ( const std::string &** *physicsEngine,* **const std::string &** *jointType* **)**

Spawn model with each type of joint.

**Parameters**

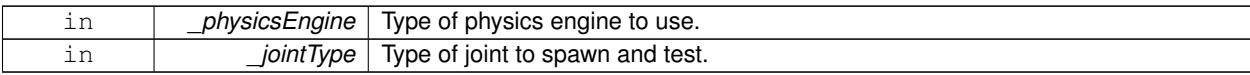

### **10.67.3 Member Data Documentation**

**10.67.3.1 std::string Joint TEST::jointType** [protected]

Joint type for test.

**10.67.3.2 std::string Joint TEST::physicsEngine** [protected]

Physics engine for test.

The documentation for this class was generated from the following file:

• **Joint\_TEST.hh**

# **10.68 gazebo::physics::JointController Class Reference**

### A class for manipulating **physics::Joint** (p. 411).

```
#include <physics/physics.hh>
```
# **Public Member Functions**

• **JointController** (**ModelPtr** \_model)

#### *Constructor.*

• void **AddJoint** (**JointPtr** \_joint)

*Add a joint to control.*

• void **Reset** ()

*Reset all commands.*

• void SetJointPosition (const std::string &\_name, double \_position, int \_index=0)

*Set the positions of a Joint (*p. *411) by name.*

• void **SetJointPosition** (**JointPtr** \_joint, double \_position, int \_index=0)

*Set the positions of a Joint (*p. *411) by name The position is specified in native units, which means, if you are using metric system, it's meters for SliderJoint (*p. *886) and radians for HingeJoint (*p. *387), etc.*

- void **SetJointPositions** (const std::map< std::string, double > &\_jointPositions)
	- *Set the positions of a set of Joint (*p. *411)'s.*
- void **Update** ()

*Update the joint control.*

# **10.68.1 Detailed Description**

A class for manipulating **physics::Joint** (p. 411).

## **10.68.2 Constructor & Destructor Documentation**

**10.68.2.1 gazebo::physics::JointController::JointController ( ModelPtr** *model* **)** [explicit]

### Constructor.

#### **Parameters**

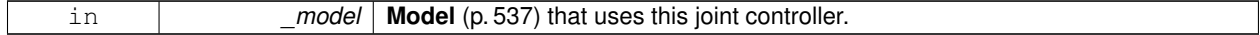

### **10.68.3 Member Function Documentation**

**10.68.3.1 void gazebo::physics::JointController::AddJoint ( JointPtr** *joint* **)**

Add a joint to control.

#### **Parameters**

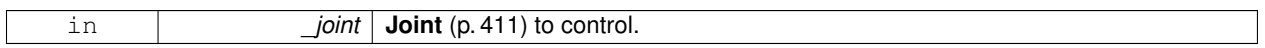

**10.68.3.2 void gazebo::physics::JointController::Reset ( )**

Reset all commands.

**10.68.3.3 void gazebo::physics::JointController::SetJointPosition ( const std::string &** *name,* **double** *position,* **int** *index =* 0 **)**

Set the positions of a **Joint** (p. 411) by name.

**See Also**

JointController::SetJointPosition(JointPtr, double)

**10.68.3.4 void gazebo::physics::JointController::SetJointPosition ( JointPtr** *joint,* **double** *position,* **int** *index =* 0 **)**

Set the positions of a **Joint** (p. 411) by name The position is specified in native units, which means, if you are using metric system, it's meters for **SliderJoint** (p. 886) and radians for **HingeJoint** (p. 387), etc.

Implementation: In order to change the position of a **Joint** (p. 411) inside a **Model** (p. 537), this call must recursively crawl through all the connected children **Link** (p. 455)'s in this **Model** (p. 537), and update each **Link** (p. 455) Pose affected by this **Joint** (p. 411) angle update. Warning: There is no constraint satisfaction being done here, traversal through the kinematic graph has unexpected behavior if you try to set the joint position of a link inside a loop structure.

### **Parameters**

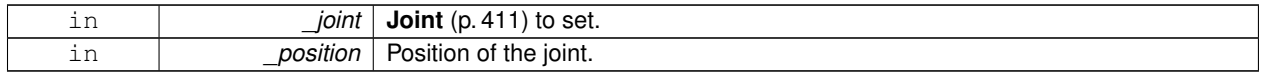

**10.68.3.5 void gazebo::physics::JointController::SetJointPositions ( const std::map**< **std::string, double** > **&** *jointPositions* **)**

Set the positions of a set of **Joint** (p. 411)'s.

**See Also**

JointController::SetJointPosition(JointPtr, double)

**10.68.3.6 void gazebo::physics::JointController::Update ( )**

Update the joint control.

The documentation for this class was generated from the following file:

• **JointController.hh**

# **10.69 gazebo::physics::JointState Class Reference**

keeps track of state of a **physics::Joint** (p. 411)

#include <physics/physics.hh>

Inheritance diagram for gazebo::physics::JointState:

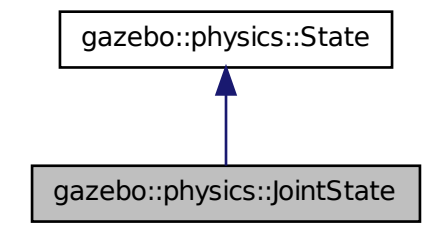

### **Public Member Functions**

• **JointState** ()

*Default constructor.*

- **JointState** (**JointPtr** \_joint, const **common::Time** &\_realTime, const **common::Time** &\_simTime) *Constructor.*
- **JointState** (**JointPtr** \_joint)

*Constructor.*

• **JointState** (const sdf::ElementPtr \_sdf)

*Constructor.*

• virtual ∼**JointState** ()

*Destructor.*

• void **FillSDF** (sdf::ElementPtr \_sdf)

*Populate a state SDF element with data from the object.*

• **math::Angle GetAngle** (unsigned int \_axis) const

*Get the joint angle.*

• unsigned int **GetAngleCount** () const

*Get the number of angles.*

• const std::vector< **math::Angle** > & **GetAngles** () const

*Get the angles.*

• bool **IsZero** () const

*Return true if the values in the state are zero.*

- void **Load** (**JointPtr** \_joint, const **common::Time** &\_realTime, const **common::Time** &\_simTime) *Load.*
- virtual void **Load** (const sdf::ElementPtr \_elem)

*Load state from SDF element.*

• **JointState operator+** (const **JointState** &\_state) const

*Addition operator.*

• **JointState operator-** (const **JointState** &\_state) const

*Subtraction operator.*

• **JointState** & **operator=** (const **JointState** &\_state) *Assignment operator.*

# **Friends**

• std::ostream & **operator**<< (std::ostream &\_out, const **gazebo::physics::JointState** &\_state) *Stream insertion operator.*

**Additional Inherited Members**

**10.69.1 Detailed Description**

keeps track of state of a **physics::Joint** (p. 411)

- **10.69.2 Constructor & Destructor Documentation**
- **10.69.2.1 gazebo::physics::JointState::JointState ( )**

Default constructor.

**10.69.2.2 gazebo::physics::JointState::JointState ( JointPtr** *joint,* **const common::Time &** *realTime,* **const common::Time &** *simTime* **)**

Constructor.

**Parameters**

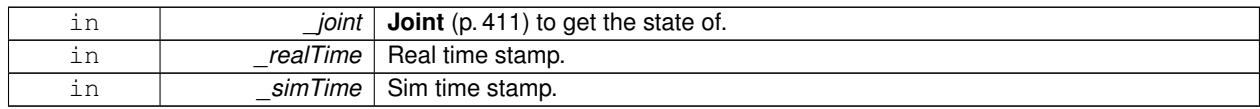

### **10.69.2.3 gazebo::physics::JointState::JointState ( JointPtr** *joint* **)** [explicit]

Constructor.

### **Parameters**

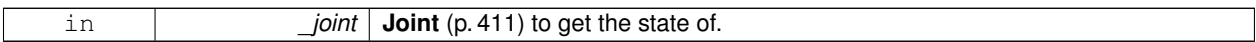

**10.69.2.4 gazebo::physics::JointState::JointState ( const sdf::ElementPtr** *sdf* **)** [explicit]

Constructor.

Build a **JointState** (p. 436) from SDF data

#### **Parameters**

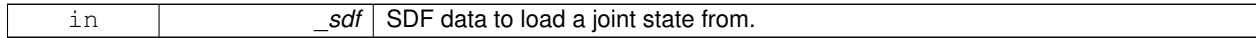

**10.69.2.5 virtual gazebo::physics::JointState::**∼**JointState ( )** [virtual]

Destructor.

### **10.69.3 Member Function Documentation**

**10.69.3.1 void gazebo::physics::JointState::FillSDF ( sdf::ElementPtr** *sdf* **)**

Populate a state SDF element with data from the object.

**Parameters**

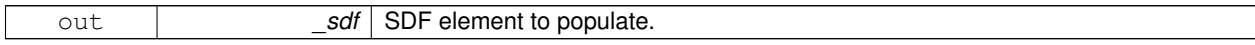

**10.69.3.2 math::Angle gazebo::physics::JointState::GetAngle ( unsigned int** *axis* **) const**

Get the joint angle.

**Parameters**

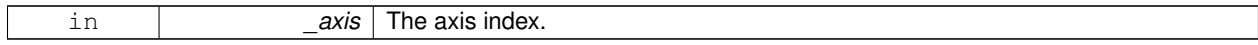

**Returns**

Angle of the axis.

### **Exceptions**

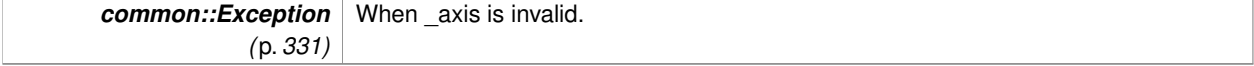

**10.69.3.3 unsigned int gazebo::physics::JointState::GetAngleCount ( ) const**

Get the number of angles.

### **Returns**

The number of angles.

**10.69.3.4 const std::vector**<**math::Angle**>**& gazebo::physics::JointState::GetAngles ( ) const**

Get the angles.

#### **Returns**

Vector of angles.

**10.69.3.5 bool gazebo::physics::JointState::IsZero ( ) const**

Return true if the values in the state are zero.

### **Returns**

True if the values in the state are zero.

**10.69.3.6 void gazebo::physics::JointState::Load ( JointPtr** *joint,* **const common::Time &** *realTime,* **const common::Time &** *simTime* **)**

#### Load.

#### **Parameters**

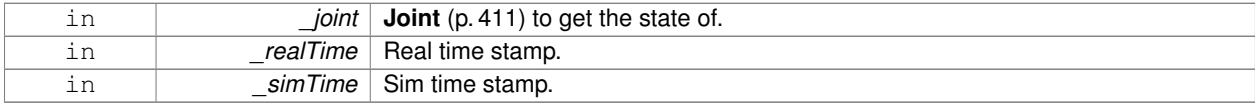

**10.69.3.7 virtual void gazebo::physics::JointState::Load ( const sdf::ElementPtr** *elem* **)** [virtual]

Load state from SDF element.

### **Parameters**

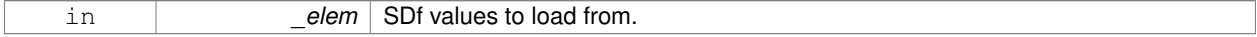

#### Reimplemented from **gazebo::physics::State** (p. 913).

#### **10.69.3.8 JointState gazebo::physics::JointState::operator+ ( const JointState &** *state* **) const**

#### Addition operator.

#### **Parameters**

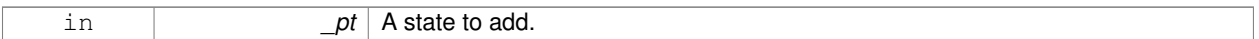

### **Returns**

The resulting state.

# **10.69.3.9 JointState gazebo::physics::JointState::operator- ( const JointState &** *state* **) const**

#### Subtraction operator.

#### **Parameters**

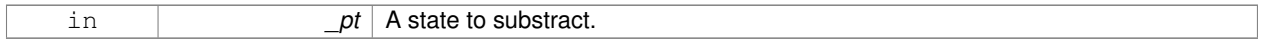

### **Returns**

The resulting state.

### **10.69.3.10 JointState& gazebo::physics::JointState::operator= ( const JointState &** *state* **)**

#### Assignment operator.

### **Parameters**

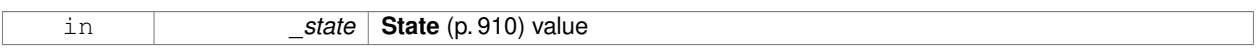

### **Returns**

this

# **10.69.4 Friends And Related Function Documentation**

**10.69.4.1 std::ostream& operator**<< **( std::ostream &** *out,* **const gazebo::physics::JointState &** *state* **)** [friend]

# Stream insertion operator.

#### **Parameters**

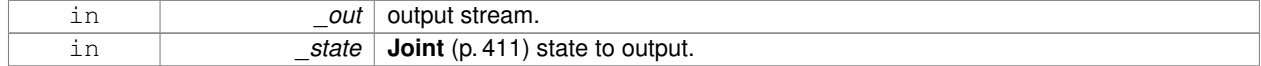

### **Returns**

The stream.

The documentation for this class was generated from the following file:

### • **JointState.hh**

# **10.70 gazebo::rendering::JointVisual Class Reference**

#### Visualization for joints.

#include <rendering/rendering.hh>

Inheritance diagram for gazebo::rendering::JointVisual:

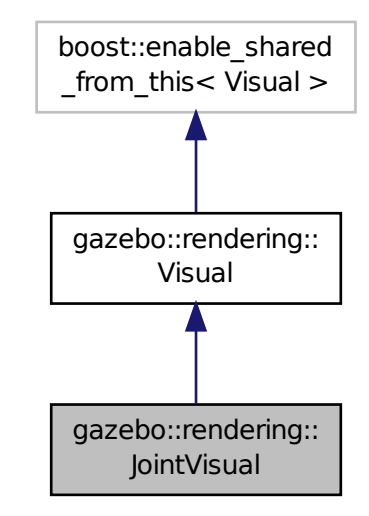

### **Public Member Functions**

- **JointVisual** (const std::string &\_name, **VisualPtr** \_vis) *Constructor.*
- virtual ∼**JointVisual** ()

*Destructor.*

• void **Load** (ConstJointPtr &\_msg) *Load the visual based on a message.*

# **Additional Inherited Members**

### **10.70.1 Detailed Description**

Visualization for joints.

#### **10.70.2 Constructor & Destructor Documentation**

**10.70.2.1 gazebo::rendering::JointVisual::JointVisual ( const std::string &** *name,* **VisualPtr** *vis* **)**

Constructor.

#### **Parameters**

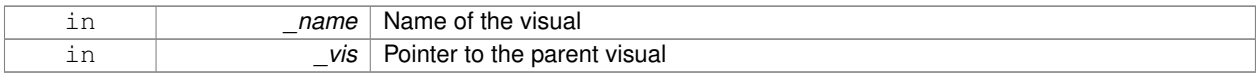

**10.70.2.2 virtual gazebo::rendering::JointVisual::**∼**JointVisual ( )** [virtual]

Destructor.

# **10.70.3 Member Function Documentation**

**10.70.3.1 void gazebo::rendering::JointVisual::Load ( ConstJointPtr &** *msg* **)**

Load the visual based on a message.

## **Parameters**

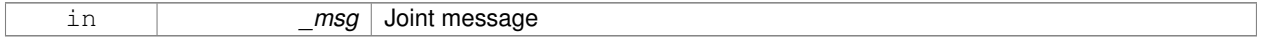

The documentation for this class was generated from the following file:

# • **JointVisual.hh**

# **10.71 gazebo::physics::JointWrench Class Reference**

Wrench information from a joint.

```
#include <physics/physics.hh>
```
# **Public Member Functions**

- **JointWrench** & **operator+** (const **JointWrench** &\_wrench)
	- *Operator +.*
- **JointWrench** & **operator-** (const **JointWrench** &\_wrench) *Operator -.*
- **JointWrench** & **operator=** (const **JointWrench** &\_wrench) *Operator =.*

# **Public Attributes**

• **math::Vector3 body1Force**

*Force on the first link.*

- **math::Vector3 body1Torque** *Torque on the first link.*
- **math::Vector3 body2Force** *Force on the second link.*
- **math::Vector3 body2Torque** *Torque on the second link.*

### **10.71.1 Detailed Description**

Wrench information from a joint.

These are forces and torques on parent and child Links, relative to the **Joint** (p. 411) frame immediately after rotation.

# **10.71.2 Member Function Documentation**

**10.71.2.1 JointWrench& gazebo::physics::JointWrench::operator+ ( const JointWrench &** *wrench* **)** [inline]

Operator +.

#### **Parameters**

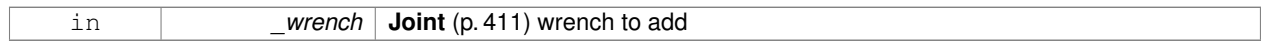

### **Returns**

∗this

References body1Force, body1Torque, body2Force, and body2Torque.

**10.71.2.2 JointWrench& gazebo::physics::JointWrench::operator- ( const JointWrench &** *wrench* **)** [inline]

### Operator -.

### **Parameters**

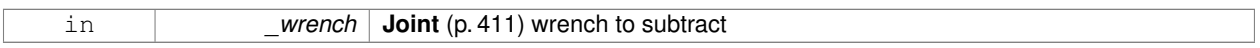

#### **Returns**

∗this

References body1Force, body1Torque, body2Force, and body2Torque.

**10.71.2.3 JointWrench& gazebo::physics::JointWrench::operator= ( const JointWrench &** *wrench* **)** [inline]

# Operator =.

### **Parameters**

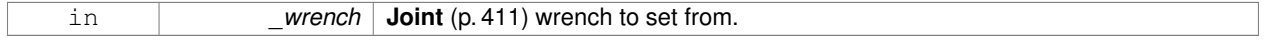

**Returns**

∗this

References body1Force, body1Torque, body2Force, and body2Torque.

# **10.71.3 Member Data Documentation**

**10.71.3.1 math::Vector3 gazebo::physics::JointWrench::body1Force** Force on the first link. Referenced by operator+(), operator-(), and operator=(). **10.71.3.2 math::Vector3 gazebo::physics::JointWrench::body1Torque** Torque on the first link. Referenced by operator+(), operator-(), and operator=(). **10.71.3.3 math::Vector3 gazebo::physics::JointWrench::body2Force** Force on the second link. Referenced by operator+(), operator-(), and operator=(). **10.71.3.4 math::Vector3 gazebo::physics::JointWrench::body2Torque**

Torque on the second link.

Referenced by operator+(), operator-(), and operator=().

The documentation for this class was generated from the following file:

• **JointWrench.hh**

# **10.72 gazebo::common::KeyEvent Class Reference**

### Generic description of a keyboard event.

#include <common/common.hh>

# **Public Types**

• enum **EventType** { **NO\_EVENT**, **PRESS**, **RELEASE** } *Key event types enumeration.*

**Public Member Functions**

• **KeyEvent** () *Constructor.*

**Public Attributes**

- int **key**
- **EventType type** *Event type.*

# **10.72.1 Detailed Description**

Generic description of a keyboard event.

# **10.72.2 Member Enumeration Documentation**

**10.72.2.1 enum gazebo::common::KeyEvent::EventType**

Key event types enumeration.

**Enumerator**

*NO\_EVENT*

*PRESS*

*RELEASE*

### **10.72.3 Constructor & Destructor Documentation**

**10.72.3.1 gazebo::common::KeyEvent::KeyEvent ( )** [inline]

Constructor.

# **10.72.4 Member Data Documentation**

**10.72.4.1 int gazebo::common::KeyEvent::key**

**10.72.4.2 EventType gazebo::common::KeyEvent::type**

Event type.

The documentation for this class was generated from the following file:

• **KeyEvent.hh**

# **10.73 gazebo::common::KeyFrame Class Reference**

### A key frame in an animation.

#include <common/common.hh>

Inheritance diagram for gazebo::common::KeyFrame:

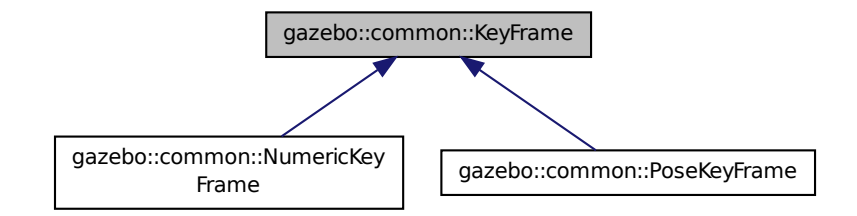

# **Public Member Functions**

• **KeyFrame** (double \_time)

*Constructor.*

• virtual ∼**KeyFrame** ()

*Destructor.*

• double **GetTime** () const *Get the time of the keyframe.*

# **Protected Attributes**

• double **time**

*time of key frame*

# **10.73.1 Detailed Description**

A key frame in an animation.

# **10.73.2 Constructor & Destructor Documentation**

### **10.73.2.1 gazebo::common::KeyFrame::KeyFrame ( double** *time* **)**

Constructor.

**Parameters**

in **the Time** (p. 944) of the keyframe in seconds

**10.73.2.2 virtual gazebo::common::KeyFrame::**∼**KeyFrame ( )** [virtual]

Destructor.

# **10.73.3 Member Function Documentation**

**10.73.3.1 double gazebo::common::KeyFrame::GetTime ( ) const**

Get the time of the keyframe.

### **Returns**

the time

# **10.73.4 Member Data Documentation**

**10.73.4.1 double gazebo::common::KeyFrame::time** [protected]

### time of key frame

The documentation for this class was generated from the following file:

#### • **KeyFrame.hh**

# **10.74 gazebo::rendering::LaserVisual Class Reference**

Visualization for laser data.

#include <rendering/rendering.hh>

Inheritance diagram for gazebo::rendering::LaserVisual:

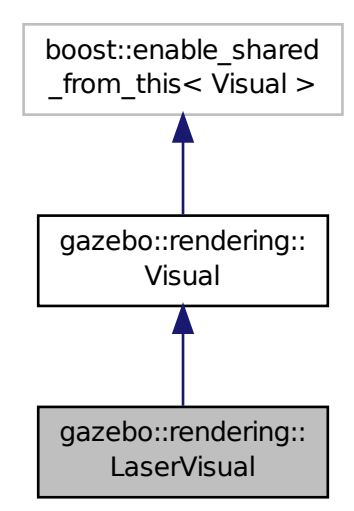

# **Public Member Functions**

- **LaserVisual** (const std::string &\_name, **VisualPtr** \_vis, const std::string &\_topicName) *Constructor.*
- virtual ∼**LaserVisual** ()
	- *Destructor.*
- virtual void **SetEmissive** (const **common::Color** &\_color)

*Documentation inherited from parent.*

# **Additional Inherited Members**

**10.74.1 Detailed Description**

Visualization for laser data.

# **10.74.2 Constructor & Destructor Documentation**

**10.74.2.1 gazebo::rendering::LaserVisual::LaserVisual ( const std::string &** *name,* **VisualPtr** *vis,* **const std::string &** *topicName* **)**

# Constructor.

### **Parameters**

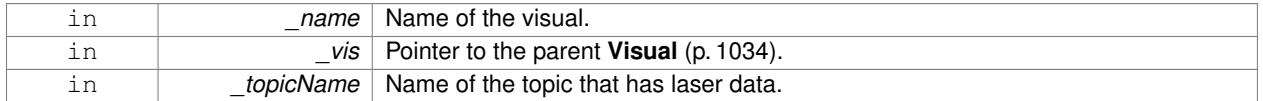

**10.74.2.2 virtual gazebo::rendering::LaserVisual::**∼**LaserVisual ( )** [virtual]

**Destructor** 

# **10.74.3 Member Function Documentation**

**10.74.3.1 virtual void gazebo::rendering::LaserVisual::SetEmissive ( const common::Color &** *color* **)** [virtual]

Documentation inherited from parent.

Reimplemented from **gazebo::rendering::Visual** (p. 1050).

The documentation for this class was generated from the following file:

# • **LaserVisual.hh**

# **10.75 gazebo::rendering::Light Class Reference**

# A light source.

```
#include <rendering/rendering.hh>
```
**Public Member Functions**

• **Light** (**ScenePtr** \_scene) *Constructor.* • virtual ∼**Light** () *Destructor.* • void **FillMsg** (msgs::Light &\_msg) const *Fill the contents of a light message.* • **common::Color GetDiffuseColor** () const *Get the diffuse color.* • **math::Vector3 GetDirection** () const *Get the direction.* • std::string **GetName** () const *Get the name of the visual.* • **math::Vector3 GetPosition** () const *Get the position of the light.* • **common::Color GetSpecularColor** () const *Get the specular color.* • std::string **GetType** () const *Get the type of the light.* • void **Load** (sdf::ElementPtr \_sdf) *Load the light using a set of SDF parameters.* • void **Load** () *Load the light using default parameters.* • void **LoadFromMsg** (ConstLightPtr &\_msg) *Load from a light message.* • void **SetAttenuation** (double constant, double linear, double quadratic) *Set the attenuation.* • void **SetCastShadows** (const bool &\_cast) *Set cast shadows.* • void **SetDiffuseColor** (const **common::Color** &\_color) *Set the diffuse color.* • void **SetDirection** (const **math::Vector3** &\_dir) *Set the direction.* • void **SetLightType** (const std::string &\_type) *Set the light type.* • void **SetName** (const std::string & name) *Set the name of the visual.* • void **SetPosition** (const **math::Vector3** &\_p) *Set the position of the light.* • void **SetRange** (const double &\_range) *Set the range.* • virtual bool **SetSelected** (bool s) *Set whether this entity has been selected by the user through the gui.* • void **SetSpecularColor** (const **common::Color** &\_color)

*Set the specular color.*

• void **SetSpotFalloff** (const double &\_value)

*Set the spot light falloff.*

- void **SetSpotInnerAngle** (const double &\_angle)
	- *Set the spot light inner angle.*
- void **SetSpotOuterAngle** (const double &\_angle)

*Set the spot light outer angle.*

• void **ShowVisual** (bool \_s)

*Set whether to show the visual.*

- void **ToggleShowVisual** ()
- void **UpdateFromMsg** (ConstLightPtr &\_msg)

*Update a light source from a message.*

# **Protected Member Functions**

• virtual void **OnPoseChange** ()

*On pose change callback.*

# **10.75.1 Detailed Description**

# A light source.

There are three types of lights: Point, Spot, and Directional. This class encapsulates all three. Point lights are light light bulbs, spot lights project a cone of light, and directional lights are light sun light.

# **10.75.2 Constructor & Destructor Documentation**

**10.75.2.1 gazebo::rendering::Light::Light ( ScenePtr** *scene* **)**

Constructor.

**Parameters**

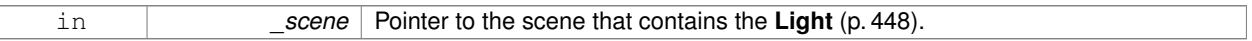

**10.75.2.2 virtual gazebo::rendering::Light::**∼**Light ( )** [virtual]

Destructor.

# **10.75.3 Member Function Documentation**

**10.75.3.1 void gazebo::rendering::Light::FillMsg ( msgs::Light &** *msg* **) const**

Fill the contents of a light message.

### **Parameters**

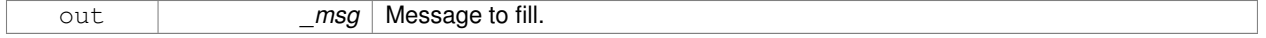

**10.75.3.2 common::Color gazebo::rendering::Light::GetDiffuseColor ( ) const**

Get the diffuse color.

### **Returns**

The light's diffuse color.

**10.75.3.3 math::Vector3 gazebo::rendering::Light::GetDirection ( ) const**

# Get the direction.

### **Returns**

The light's direction.

**10.75.3.4 std::string gazebo::rendering::Light::GetName ( ) const**

Get the name of the visual.

#### **Returns**

The light's name.

**10.75.3.5 math::Vector3 gazebo::rendering::Light::GetPosition ( ) const**

Get the position of the light.

### **Returns**

The position of the light

**10.75.3.6 common::Color gazebo::rendering::Light::GetSpecularColor ( ) const**

#### Get the specular color.

### **Returns**

The specular color

**10.75.3.7 std::string gazebo::rendering::Light::GetType ( ) const**

Get the type of the light.

### **Returns**

The light type: "point", "spot", "directional".

### **10.75.3.8 void gazebo::rendering::Light::Load ( sdf::ElementPtr** *sdf* **)**

Load the light using a set of SDF parameters.

### **Parameters**

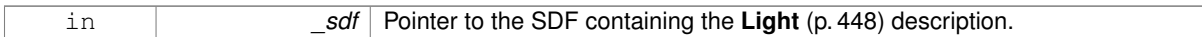

**10.75.3.9 void gazebo::rendering::Light::Load ( )**

Load the light using default parameters.

**10.75.3.10 void gazebo::rendering::Light::LoadFromMsg ( ConstLightPtr &** *msg* **)**

Load from a light message.

**Parameters**

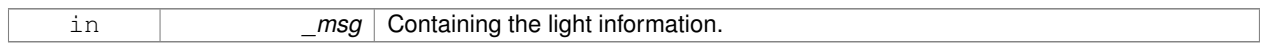

**10.75.3.11 virtual void gazebo::rendering::Light::OnPoseChange ( )** [inline]**,** [protected]**,** [virtual]

On pose change callback.

**10.75.3.12 void gazebo::rendering::Light::SetAttenuation ( double** *constant,* **double** *linear,* **double** *quadratic* **)**

Set the attenuation.

**Parameters**

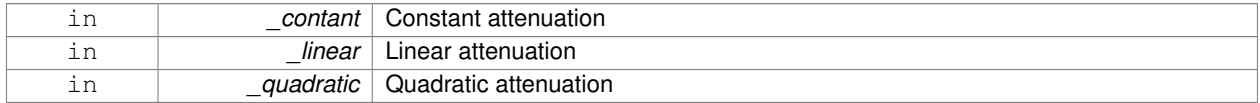

**10.75.3.13 void gazebo::rendering::Light::SetCastShadows ( const bool &** *cast* **)**

Set cast shadows.

**Parameters**

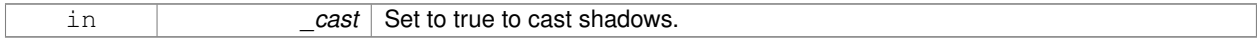

**10.75.3.14 void gazebo::rendering::Light::SetDiffuseColor ( const common::Color &** *color* **)**

Set the diffuse color.

#### **Parameters**

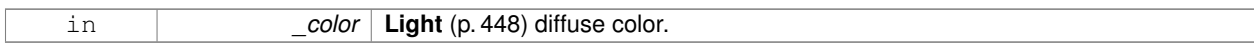

### **10.75.3.15 void gazebo::rendering::Light::SetDirection ( const math::Vector3 &** *dir* **)**

Set the direction.

# **Parameters**

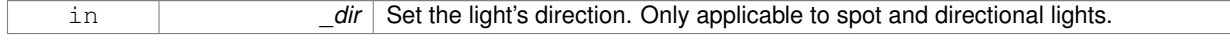

# **10.75.3.16 void gazebo::rendering::Light::SetLightType ( const std::string &** *type* **)**

#### Set the light type.

#### **Parameters**

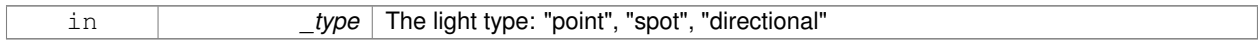

**10.75.3.17 void gazebo::rendering::Light::SetName ( const std::string &** *name* **)**

### Set the name of the visual.

### **Parameters**

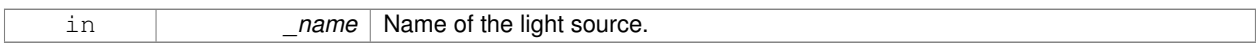

# **10.75.3.18 void gazebo::rendering::Light::SetPosition ( const math::Vector3 &** *p* **)**

### Set the position of the light.

### **Parameters**

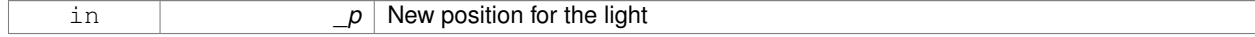

**10.75.3.19 void gazebo::rendering::Light::SetRange ( const double &** *range* **)**

### Set the range.

#### **Parameters**

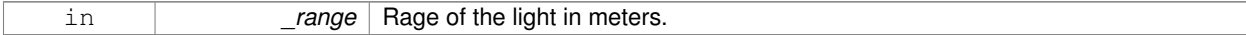

**10.75.3.20 virtual bool gazebo::rendering::Light::SetSelected ( bool** *s* **)** [virtual]

Set whether this entity has been selected by the user through the gui.

#### **Parameters**

in **in** S Set to True when the light is selected by the user.

#### **10.75.3.21 void gazebo::rendering::Light::SetSpecularColor ( const common::Color &** *color* **)**

Set the specular color.

**Parameters**

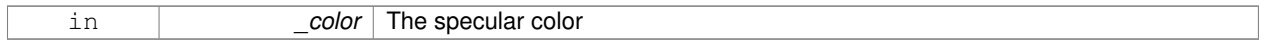

### **10.75.3.22 void gazebo::rendering::Light::SetSpotFalloff ( const double &** *value* **)**

### Set the spot light falloff.

### **Parameters**

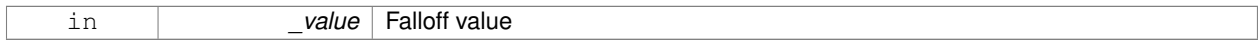

**10.75.3.23 void gazebo::rendering::Light::SetSpotInnerAngle ( const double &** *angle* **)**

Set the spot light inner angle.

### **Parameters**

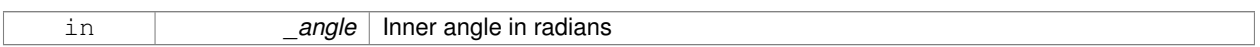

**10.75.3.24 void gazebo::rendering::Light::SetSpotOuterAngle ( const double &** *angle* **)**

# Set the spot light outer angle.

#### **Parameters**

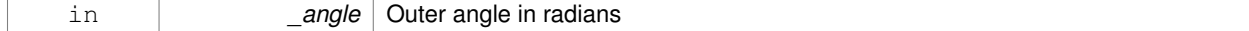

**10.75.3.25 void gazebo::rendering::Light::ShowVisual ( bool** *s* **)**

### Set whether to show the visual.

#### **Parameters**

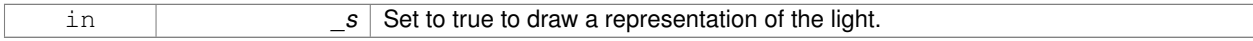

**10.75.3.26 void gazebo::rendering::Light::ToggleShowVisual ( )**

**10.75.3.27 void gazebo::rendering::Light::UpdateFromMsg ( ConstLightPtr &** *msg* **)**

Update a light source from a message.

#### **Parameters**

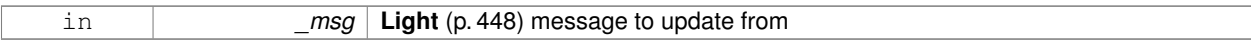

The documentation for this class was generated from the following file:

# • **Light.hh**

# **10.76 gazebo::physics::Link Class Reference**

**Link** (p. 455) class defines a rigid body entity, containing information on inertia, visual and collision properties of a rigid body.

#include <physics/physics.hh>

Inheritance diagram for gazebo::physics::Link:

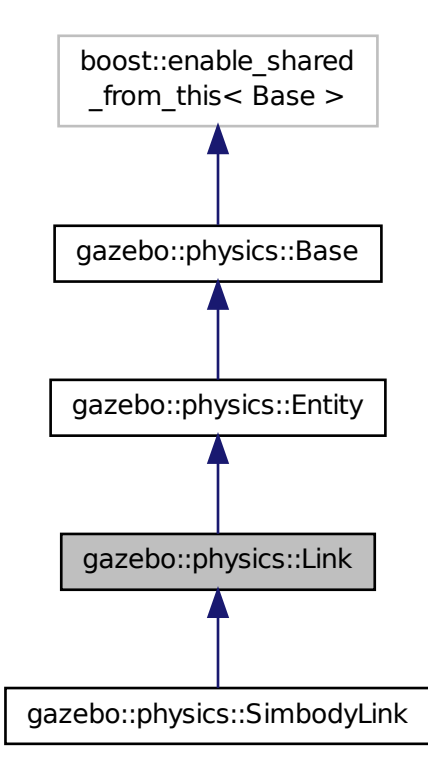

# **Public Member Functions**

- **Link** (**EntityPtr** \_parent)
	- *Constructor.*
- virtual ∼**Link** ()

*Destructor.*

• void **AddChildJoint** (**JointPtr** \_joint)

*Joints that have this Link (*p. *455) as a parent Link (*p. *455).*

• virtual void **AddForce** (const **math::Vector3** & force)=0

*Add a force to the body.*

- virtual void **AddForceAtRelativePosition** (const **math::Vector3** &\_force, const **math::Vector3** &\_relPos)=0
	- *Add a force to the body at position expressed to the body's own frame of reference.*
- virtual void **AddForceAtWorldPosition** (const **math::Vector3** &\_force, const **math::Vector3** &\_pos)=0 *Add a force to the body using a global position.*
- void **AddParentJoint** (**JointPtr** \_joint)

*Joints that have this Link (*p. *455) as a child Link (*p. *455).*

- virtual void **AddRelativeForce** (const **math::Vector3** &\_force)=0
- *Add a force to the body, components are relative to the body's own frame of reference.*
- virtual void **AddRelativeTorque** (const **math::Vector3** &\_torque)=0

*Add a torque to the body, components are relative to the body's own frame of reference.*

• virtual void **AddTorque** (const **math::Vector3** & torque)=0

*Add a torque to the body.*

• void **AttachStaticModel** (**ModelPtr** &\_model, const **math::Pose** &\_offset)

*Attach a static model to this link.*

• template $lt$ typename T  $>$ **event::ConnectionPtr ConnectEnabled** (T \_subscriber)

*Connect to the add entity signal.*

• void **DetachAllStaticModels** ()

*Detach all static models from this link.*

• void **DetachStaticModel** (const std::string &\_modelName)

*Detach a static model from this link.*

• void **DisconnectEnabled** (**event::ConnectionPtr** &\_conn)

*Disconnect to the add entity signal.*

• void **FillMsg** (msgs::Link &\_msg)

*Fill a link message.*

• void **Fini** ()

```
Finalize the body.
```
• double **GetAngularDamping** () const

*Get the angular damping factor.*

• virtual **math::Box GetBoundingBox** () const

*Get the bounding box for the link and all the child elements.*

• **Joint\_V GetChildJoints** () const

*Get the child joints.*

• **Link\_V GetChildJointsLinks** () const

*Returns a vector of children Links connected by joints.*

• **CollisionPtr GetCollision** (const std::string &\_name)

*Get a child collision by name.*

• **CollisionPtr GetCollision** (unsigned int \_index) const

*Get a child collision by index.*

- **Collision\_V GetCollisions** () const *Get all the child collisions.*
- virtual bool **GetEnabled** () const =0
	- *Get whether this body is enabled in the physics engine.*
- virtual bool **GetGravityMode** () const =0

*Get the gravity mode.*

• **InertialPtr GetInertial** () const

*Get the inertia of the link.*

• virtual bool **GetKinematic** () const

*Implement this function.*

• double **GetLinearDamping** () const

*Get the linear damping factor.*

• **ModelPtr GetModel** () const

*Get the model that this body belongs to.*

• **Joint\_V GetParentJoints** () const

*Get the parent joints.*

- **Link\_V GetParentJointsLinks** () const
	- *Returns a vector of parent Links connected by joints.*
- **math::Vector3 GetRelativeAngularAccel** () const

*Get the angular acceleration of the body.*

• **math::Vector3 GetRelativeAngularVel** () const

*Get the angular velocity of the body.*

• **math::Vector3 GetRelativeForce** () const

*Get the force applied to the body.*

• **math::Vector3 GetRelativeLinearAccel** () const

*Get the linear acceleration of the body.*

• **math::Vector3 GetRelativeLinearVel** () const

*Get the linear velocity of the body.*

- **math::Vector3 GetRelativeTorque** () const
	- *Get the torque applied to the body.*
- bool **GetSelfCollide** () const

*Get Self-Collision Flag, if this is true, this body will collide with other bodies even if they share the same parent.*

• unsigned int **GetSensorCount** () const

*Get sensor count.*

• std::string **GetSensorName** (unsigned int \_index) const

*Get sensor name.*

• **math::Vector3 GetWorldAngularAccel** () const

*Get the angular acceleration of the body in the world frame.*

• virtual **math::Vector3 GetWorldCoGLinearVel** () const =0

*Get the linear velocity at the body's center of gravity in the world frame.*

- **math::Pose GetWorldCoGPose** () const
	- *Get the pose of the body's center of gravity in the world coordinate frame.*
- virtual **math::Vector3 GetWorldForce** () const =0
	- *Get the force applied to the body in the world frame.*
- **math::Vector3 GetWorldLinearAccel** () const

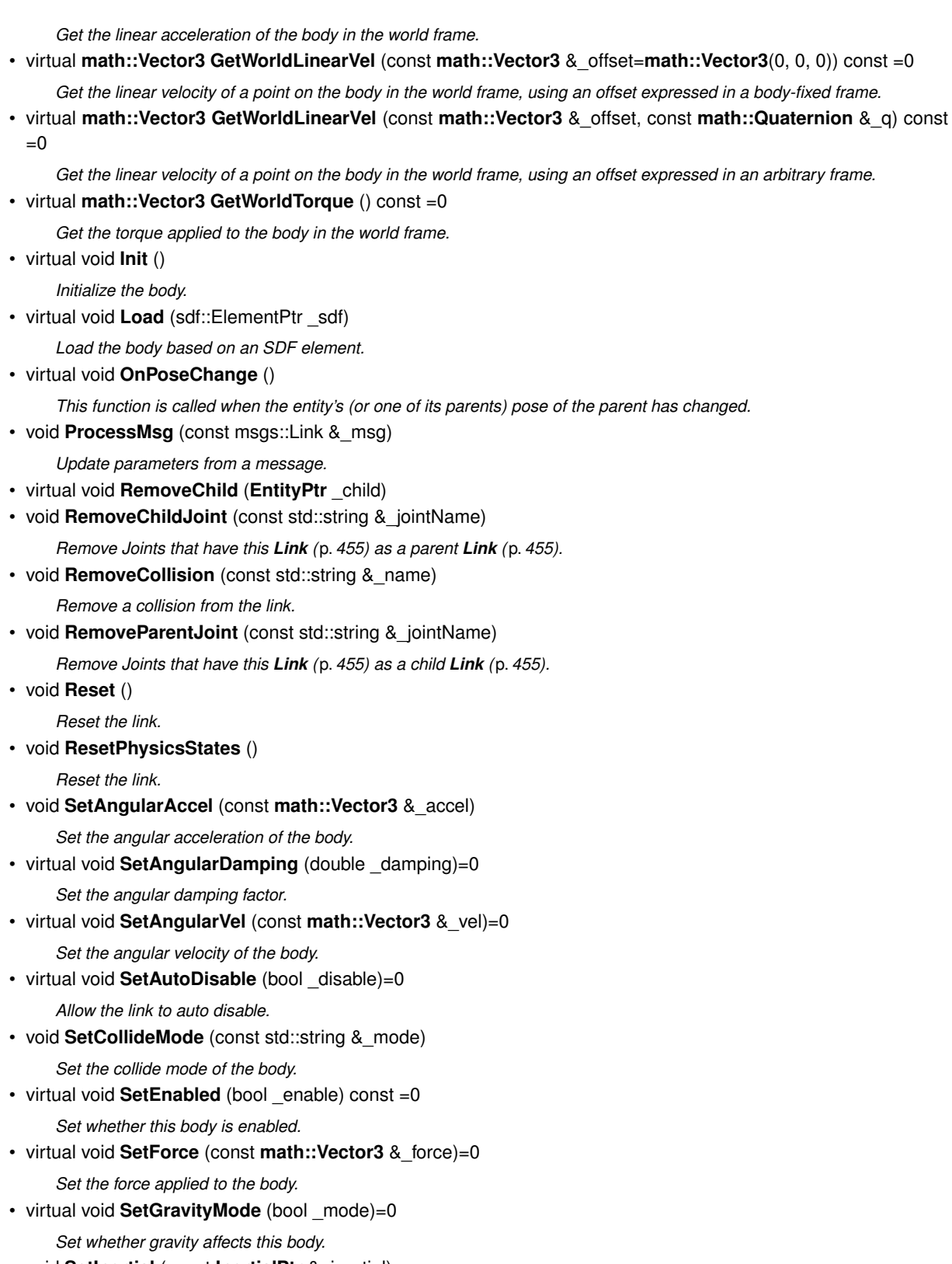

• void **SetInertial** (const **InertialPtr** &\_inertial)

*Set the mass of the link.*

• virtual void **SetKinematic** (const bool &\_kinematic)

*Implement this function.*

• void **SetLaserRetro** (float \_retro) *Set the laser retro reflectiveness.* • void **SetLinearAccel** (const **math::Vector3** &\_accel) *Set the linear acceleration of the body.* • virtual void **SetLinearDamping** (double damping)=0 *Set the linear damping factor.* • virtual void **SetLinearVel** (const **math::Vector3** &\_vel)=0 *Set the linear velocity of the body.* • virtual void SetLinkStatic (bool static)=0 *Freeze link to ground (inertial frame).* • void **SetPublishData** (bool enable) *Enable/Disable link data publishing.* • void **SetScale** (const **math::Vector3** &\_scale) *Set the scale of the link.* • virtual bool **SetSelected** (bool \_set) *Set whether this entity has been selected by the user through the gui.* • virtual void **SetSelfCollide** (bool \_collide)=0 *Set whether this body will collide with others in the model.* • void **SetState** (const **LinkState** &\_state) *Set the current link state.* • virtual void **SetTorque** (const **math::Vector3** & torque)=0 *Set the torque applied to the body.* • void **Update** (const **common::UpdateInfo** &\_info) *Update the collision.* • virtual void **UpdateMass** () *Update the mass matrix.* • virtual void **UpdateParameters** (sdf::ElementPtr \_sdf) *Update the parameters using new sdf values.* • virtual void **UpdateSurface** () *Update surface parameters.*

# **Protected Types**

• typedef std::map< uint32\_t, msgs::Visual > **Visuals\_M**

# **Protected Attributes**

• **math::Vector3 angularAccel**

*Angular acceleration.*

• std::vector< **math::Pose** > **attachedModelsOffset**

*Offsets for the attached models.*

- std::vector< std::string > **cgVisuals** *Center of gravity visual elements.*
- **InertialPtr inertial**

*Inertial (*p. *398) properties.*

• **math::Vector3 linearAccel**

### • **Visuals\_M visuals**

*Link (*p. *455) visual elements.*

# **Additional Inherited Members**

**10.76.1 Detailed Description**

**Link** (p. 455) class defines a rigid body entity, containing information on inertia, visual and collision properties of a rigid body.

# **10.76.2 Member Typedef Documentation**

**10.76.2.1 typedef std::map**<**uint32 t, msgs::Visual**> **gazebo::physics::Link::Visuals\_M** [protected]

# **10.76.3 Constructor & Destructor Documentation**

**10.76.3.1 gazebo::physics::Link::Link ( EntityPtr** *parent* **)** [explicit]

**Constructor** 

# **Parameters**

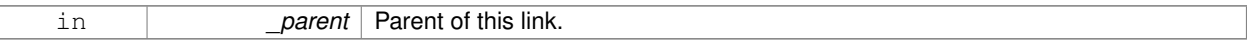

# **10.76.3.2 virtual gazebo::physics::Link::**∼**Link ( )** [virtual]

Destructor.

### **10.76.4 Member Function Documentation**

**10.76.4.1 void gazebo::physics::Link::AddChildJoint ( JointPtr** *joint* **)**

Joints that have this **Link** (p. 455) as a parent **Link** (p. 455).

#### **Parameters**

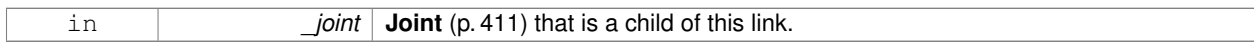

**10.76.4.2 virtual void gazebo::physics::Link::AddForce ( const math::Vector3 &** *force* **)** [pure virtual]

Add a force to the body.

#### **Parameters**

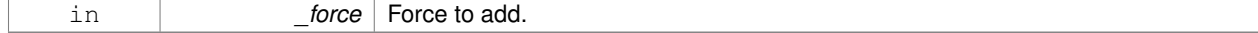

Implemented in **gazebo::physics::SimbodyLink** (p. 816).

**10.76.4.3 virtual void gazebo::physics::Link::AddForceAtRelativePosition ( const math::Vector3 &** *force,* **const math::Vector3 &** *relPos* **)** [pure virtual]

Add a force to the body at position expressed to the body's own frame of reference.

#### **Parameters**

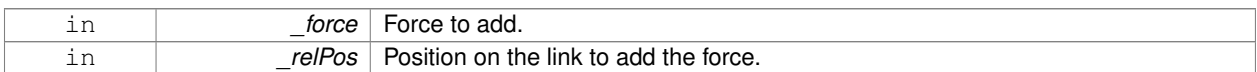

#### Implemented in **gazebo::physics::SimbodyLink** (p. 817).

**10.76.4.4 virtual void gazebo::physics::Link::AddForceAtWorldPosition ( const math::Vector3 &** *force,* **const math::Vector3 &** *pos* **)** [pure virtual]

Add a force to the body using a global position.

#### **Parameters**

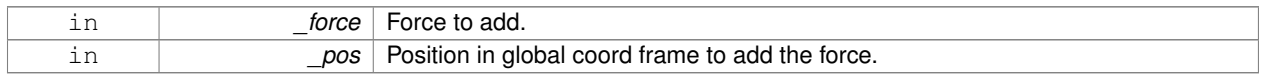

#### Implemented in **gazebo::physics::SimbodyLink** (p. 817).

#### **10.76.4.5 void gazebo::physics::Link::AddParentJoint ( JointPtr** *joint* **)**

Joints that have this **Link** (p. 455) as a child **Link** (p. 455).

**Parameters**

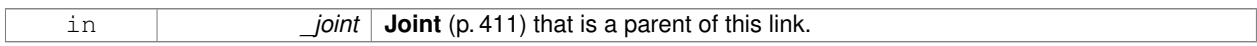

**10.76.4.6 virtual void gazebo::physics::Link::AddRelativeForce ( const math::Vector3 &** *force* **)** [pure virtual]

Add a force to the body, components are relative to the body's own frame of reference.

#### **Parameters**

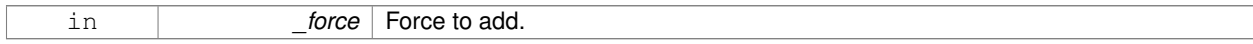

Implemented in **gazebo::physics::SimbodyLink** (p. 817).

**10.76.4.7 virtual void gazebo::physics::Link::AddRelativeTorque ( const math::Vector3 &** *torque* **)** [pure virtual]

Add a torque to the body, components are relative to the body's own frame of reference.

#### **Parameters**

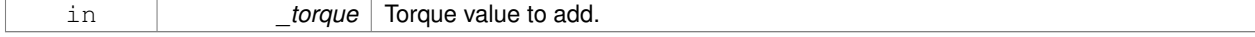

Implemented in **gazebo::physics::SimbodyLink** (p. 817).

# **10.76.4.8 virtual void gazebo::physics::Link::AddTorque ( const math::Vector3 &** *torque* **)** [pure virtual]

#### Add a torque to the body.

### **Parameters**

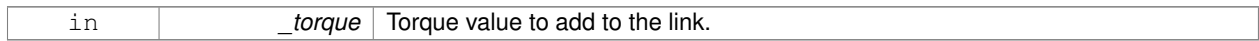

Implemented in **gazebo::physics::SimbodyLink** (p. 817).

#### **10.76.4.9 void gazebo::physics::Link::AttachStaticModel ( ModelPtr &** *model,* **const math::Pose &** *offset* **)**

Attach a static model to this link.

#### **Parameters**

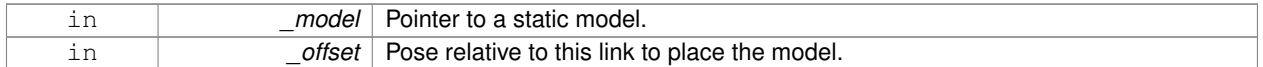

# **10.76.4.10 template**<**typename T** > **event::ConnectionPtr gazebo::physics::Link::ConnectEnabled ( T** *subscriber* **)** [inline]

Connect to the add entity signal.

#### **Parameters**

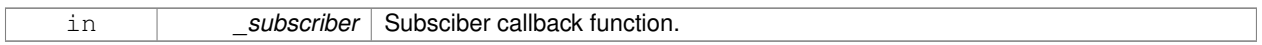

#### **Returns**

Pointer to the connection, which must be kept in scope.

References gazebo::event::EventT<T >::Connect().

**10.76.4.11 void gazebo::physics::Link::DetachAllStaticModels ( )**

Detach all static models from this link.

**10.76.4.12 void gazebo::physics::Link::DetachStaticModel ( const std::string &** *modelName* **)**

Detach a static model from this link.

#### **Parameters**

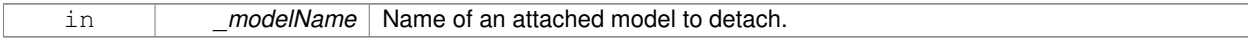

**10.76.4.13 void gazebo::physics::Link::DisconnectEnabled ( event::ConnectionPtr &** *conn* **)** [inline]

Disconnect to the add entity signal.

#### **Parameters**

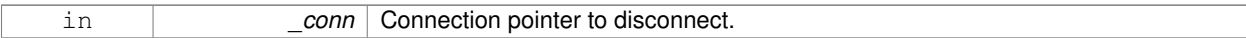

References gazebo::event::EventT<T >::Disconnect().

**10.76.4.14 void gazebo::physics::Link::FillMsg ( msgs::Link &** *msg* **)**

Fill a link message.

#### **Parameters**

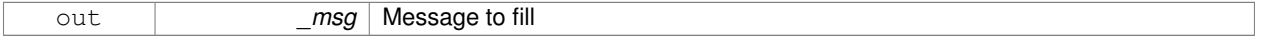

**10.76.4.15 void gazebo::physics::Link::Fini ( )** [virtual]

Finalize the body.

Reimplemented from **gazebo::physics::Entity** (p. 297).

Reimplemented in **gazebo::physics::SimbodyLink** (p. 818).

**10.76.4.16 double gazebo::physics::Link::GetAngularDamping ( ) const**

Get the angular damping factor.

#### **Returns**

Angular damping.

```
10.76.4.17 virtual math::Box gazebo::physics::Link::GetBoundingBox ( ) const [virtual]
```
Get the bounding box for the link and all the child elements.

#### **Returns**

The link's bounding box.

Reimplemented from **gazebo::physics::Entity** (p. 297).

**10.76.4.18 Joint\_V gazebo::physics::Link::GetChildJoints ( ) const**

Get the child joints.

**10.76.4.19 Link\_V gazebo::physics::Link::GetChildJointsLinks ( ) const**

Returns a vector of children Links connected by joints.

#### **Returns**

A vector of children Links connected by joints.

# **10.76.4.20 CollisionPtr gazebo::physics::Link::GetCollision ( const std::string &** *name* **)**

Get a child collision by name.

### **Parameters**

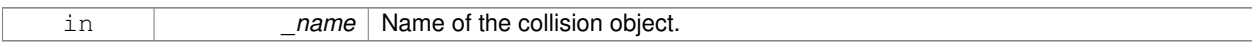

### **Returns**

Pointer to the collision, NULL if the name was not found.

**10.76.4.21 CollisionPtr gazebo::physics::Link::GetCollision ( unsigned int** *index* **) const**

Get a child collision by index.

**Parameters**

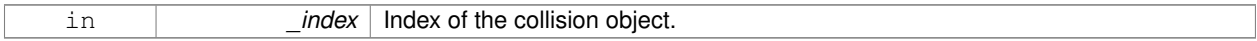

**Returns**

Pointer to the collision, NULL if the name was not found.

**10.76.4.22 Collision\_V gazebo::physics::Link::GetCollisions ( ) const**

Get all the child collisions.

**Returns**

A std::vector of all the child collisions.

10.76.4.23 virtual bool gazebo::physics::Link::GetEnabled ( ) const [pure virtual]

Get whether this body is enabled in the physics engine.

#### **Returns**

True if the link is enabled.

Implemented in **gazebo::physics::SimbodyLink** (p. 818).

**10.76.4.24 virtual bool gazebo::physics::Link::GetGravityMode () const** [pure virtual]

Get the gravity mode.

**Returns**

True if gravity is enabled.

Implemented in **gazebo::physics::SimbodyLink** (p. 818).

**10.76.4.25 InertialPtr gazebo::physics::Link::GetInertial ( ) const** [inline]

Get the inertia of the link.

### **Returns**

Inertia of the link.

References inertial.

**10.76.4.26 virtual bool gazebo::physics::Link::GetKinematic ( ) const** [inline]**,** [virtual]

Implement this function.

Get whether this body is in the kinematic state.

### **Returns**

True if the link is kinematic only.

**10.76.4.27 double gazebo::physics::Link::GetLinearDamping ( ) const**

Get the linear damping factor.

#### **Returns**

Linear damping.

**10.76.4.28 ModelPtr gazebo::physics::Link::GetModel ( ) const**

Get the model that this body belongs to.

### **Returns**

**Model** (p. 537) that this body belongs to.

**10.76.4.29 Joint\_V gazebo::physics::Link::GetParentJoints ( ) const**

Get the parent joints.

**10.76.4.30 Link\_V gazebo::physics::Link::GetParentJointsLinks ( ) const**

Returns a vector of parent Links connected by joints.

### **Returns**

Vector of parent Links connected by joints.

```
10.76.4.31 math::Vector3 gazebo::physics::Link::GetRelativeAngularAccel ( ) const [virtual]
```
Get the angular acceleration of the body.

**Returns**

Angular acceleration of the body.

Reimplemented from **gazebo::physics::Entity** (p. 298).

**10.76.4.32 math::Vector3 gazebo::physics::Link::GetRelativeAngularVel ( ) const** [virtual]

Get the angular velocity of the body.

**Returns**

Angular velocity of the body.

Reimplemented from **gazebo::physics::Entity** (p. 299).

**10.76.4.33 math::Vector3 gazebo::physics::Link::GetRelativeForce ( ) const**

Get the force applied to the body.

#### **Returns**

Force applied to the body.

```
10.76.4.34 math::Vector3 gazebo::physics::Link::GetRelativeLinearAccel ( ) const [virtual]
```
Get the linear acceleration of the body.

**Returns**

Linear acceleration of the body.

Reimplemented from **gazebo::physics::Entity** (p. 299).

**10.76.4.35 math::Vector3 gazebo::physics::Link::GetRelativeLinearVel ( ) const** [virtual]

Get the linear velocity of the body.

**Returns**

Linear velocity of the body.

Reimplemented from **gazebo::physics::Entity** (p. 299).

**10.76.4.36 math::Vector3 gazebo::physics::Link::GetRelativeTorque ( ) const**

Get the torque applied to the body.

#### **Returns**

Torque applied to the body.

**10.76.4.37 bool gazebo::physics::Link::GetSelfCollide ( ) const**

Get Self-Collision Flag, if this is true, this body will collide with other bodies even if they share the same parent.

#### **Returns**

True if self collision is enabled.

**10.76.4.38 unsigned int gazebo::physics::Link::GetSensorCount ( ) const**

#### Get sensor count.

This will return the number of sensors created by the link when it was loaded. This function is commonly used with **Link::GetSensorName** (p. 467).

### **Returns**

The number of sensors created by the link.

**10.76.4.39 std::string gazebo::physics::Link::GetSensorName ( unsigned int** *index* **) const**

#### Get sensor name.

Get the name of a sensor based on an index. The index should be in the range of 0...**Link::GetSensorCount()** (p. 467).

**Note**

A **Link** (p. 455) does not manage or maintain a pointer to a **sensors::Sensor** (p. 751). Access to a Sensor object is accomplished through the **sensors::SensorManager** (p. 764). This was done to separate the physics engine from the sensor engine.

#### **Parameters**

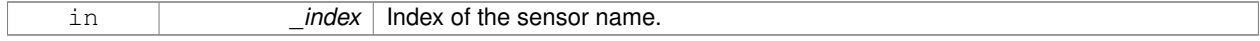

#### **Returns**

The name of the sensor, or empty string if the index is out of bounds.

**10.76.4.40 math::Vector3 gazebo::physics::Link::GetWorldAngularAccel ( ) const** [virtual]

Get the angular acceleration of the body in the world frame.

**Returns**

Angular acceleration of the body in the world frame.

Reimplemented from **gazebo::physics::Entity** (p. 299).

**10.76.4.41 virtual math::Vector3 gazebo::physics::Link::GetWorldCoGLinearVel ( ) const** [pure virtual]

Get the linear velocity at the body's center of gravity in the world frame.

**Returns**

Linear velocity at the body's center of gravity in the world frame.

Implemented in **gazebo::physics::SimbodyLink** (p. 818).

**10.76.4.42 math::Pose gazebo::physics::Link::GetWorldCoGPose ( ) const**

Get the pose of the body's center of gravity in the world coordinate frame.

**Returns**

Pose of the body's center of gravity in the world coordinate frame.

**10.76.4.43 virtual math::Vector3 gazebo::physics::Link::GetWorldForce ( ) const** [pure virtual]

Get the force applied to the body in the world frame.

**Returns**

Force applied to the body in the world frame.

Implemented in **gazebo::physics::SimbodyLink** (p. 819).

**10.76.4.44 math::Vector3 gazebo::physics::Link::GetWorldLinearAccel ( ) const** [virtual]

Get the linear acceleration of the body in the world frame.

**Returns**

Linear acceleration of the body in the world frame.

Reimplemented from **gazebo::physics::Entity** (p. 300).

**10.76.4.45 virtual math::Vector3 gazebo::physics::Link::GetWorldLinearVel ( const math::Vector3 &** *offset =* **math::Vector3**(0, 0, 0) **) const** [pure virtual]

Get the linear velocity of a point on the body in the world frame, using an offset expressed in a body-fixed frame. If no offset is given, the velocity at the origin of the **Link** (p. 455) frame will be returned.

**Parameters**
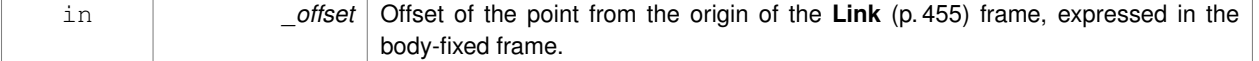

#### **Returns**

Linear velocity of the point on the body

# Implemented in **gazebo::physics::SimbodyLink** (p. 819).

**10.76.4.46 virtual math::Vector3 gazebo::physics::Link::GetWorldLinearVel ( const math::Vector3 &** *offset,* **const math::Quaternion &** *q* **) const** [pure virtual]

Get the linear velocity of a point on the body in the world frame, using an offset expressed in an arbitrary frame.

### **Parameters**

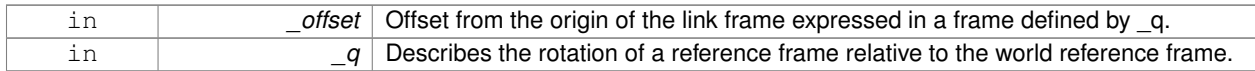

#### **Returns**

Linear velocity of the point on the body in the world frame.

# Implemented in **gazebo::physics::SimbodyLink** (p. 819).

**10.76.4.47 virtual math::Vector3 gazebo::physics::Link::GetWorldTorque ( ) const** [pure virtual]

Get the torque applied to the body in the world frame.

#### **Returns**

Torque applied to the body in the world frame.

Implemented in **gazebo::physics::SimbodyLink** (p. 819).

**10.76.4.48 virtual void gazebo::physics::Link::Init ( )** [virtual]

Initialize the body.

Reimplemented from **gazebo::physics::Base** (p. 160).

Reimplemented in **gazebo::physics::SimbodyLink** (p. 820).

**10.76.4.49 virtual void gazebo::physics::Link::Load ( sdf::ElementPtr** *sdf* **)** [virtual]

Load the body based on an SDF element.

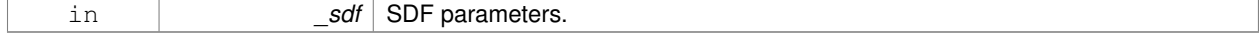

Reimplemented from **gazebo::physics::Entity** (p. 301).

#### Reimplemented in **gazebo::physics::SimbodyLink** (p. 820).

**10.76.4.50 virtual void gazebo::physics::Link::OnPoseChange ( )** [virtual]

This function is called when the entity's (or one of its parents) pose of the parent has changed.

Implements **gazebo::physics::Entity** (p. 301).

Reimplemented in **gazebo::physics::SimbodyLink** (p. 820).

**10.76.4.51 void gazebo::physics::Link::ProcessMsg ( const msgs::Link &** *msg* **)**

Update parameters from a message.

#### **Parameters**

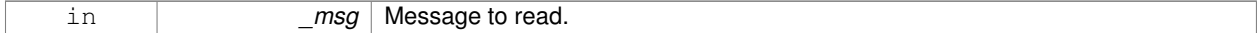

**10.76.4.52 virtual void gazebo::physics::Link::RemoveChild ( EntityPtr** *child* **)** [virtual]

**10.76.4.53 void gazebo::physics::Link::RemoveChildJoint ( const std::string &** *jointName* **)**

Remove Joints that have this **Link** (p. 455) as a parent **Link** (p. 455).

#### **Parameters**

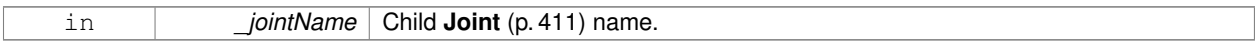

**10.76.4.54 void gazebo::physics::Link::RemoveCollision ( const std::string &** *name* **)**

Remove a collision from the link.

#### **Parameters**

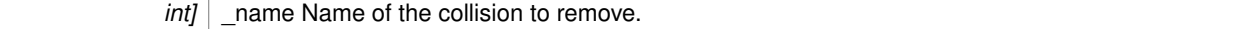

**10.76.4.55 void gazebo::physics::Link::RemoveParentJoint ( const std::string &** *jointName* **)**

Remove Joints that have this **Link** (p. 455) as a child **Link** (p. 455).

# **Parameters**

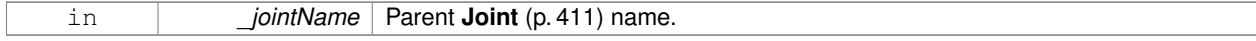

# **10.76.4.56 void gazebo::physics::Link::Reset ( )** [virtual]

Reset the link.

Reimplemented from **gazebo::physics::Entity** (p. 301).

**10.76.4.57 void gazebo::physics::Link::ResetPhysicsStates ( )**

Reset the link.

**10.76.4.58 void gazebo::physics::Link::SetAngularAccel ( const math::Vector3 &** *accel* **)**

Set the angular acceleration of the body.

**Parameters**

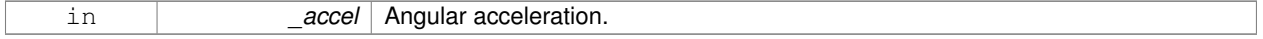

**10.76.4.59 virtual void gazebo::physics::Link::SetAngularDamping ( double** *damping* **)** [pure virtual]

Set the angular damping factor.

**Parameters**

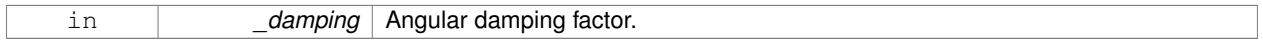

Implemented in **gazebo::physics::SimbodyLink** (p. 820).

**10.76.4.60 virtual void gazebo::physics::Link::SetAngularVel ( const math::Vector3 &** *vel* **)** [pure virtual]

Set the angular velocity of the body.

**Parameters**

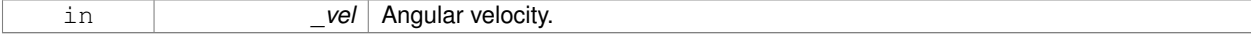

Implemented in **gazebo::physics::SimbodyLink** (p. 820).

**10.76.4.61 virtual void gazebo::physics::Link::SetAutoDisable ( bool** *disable* **)** [pure virtual]

Allow the link to auto disable.

**Parameters**

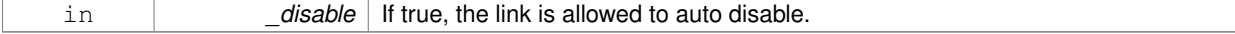

Implemented in **gazebo::physics::SimbodyLink** (p. 820).

**10.76.4.62 void gazebo::physics::Link::SetCollideMode ( const std::string &** *mode* **)**

Set the collide mode of the body.

#### **Parameters**

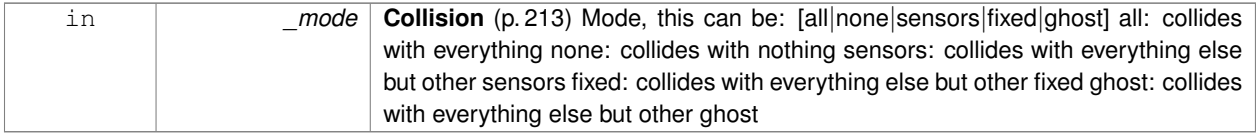

**10.76.4.63 virtual void gazebo::physics::Link::SetEnabled ( bool** *enable* **) const** [pure virtual]

Set whether this body is enabled.

#### **Parameters**

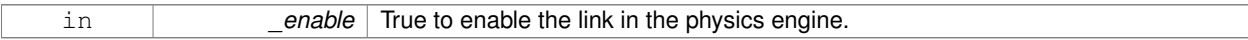

# Implemented in **gazebo::physics::SimbodyLink** (p. 821).

**10.76.4.64 virtual void gazebo::physics::Link::SetForce ( const math::Vector3 &** *force* **)** [pure virtual]

Set the force applied to the body.

#### **Parameters**

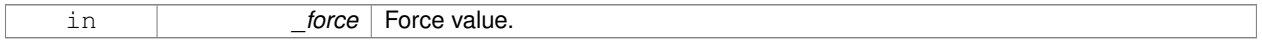

#### Implemented in **gazebo::physics::SimbodyLink** (p. 821).

**10.76.4.65 virtual void gazebo::physics::Link::SetGravityMode ( bool** *mode* **)** [pure virtual]

# Set whether gravity affects this body.

**Parameters**

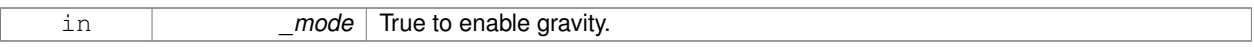

Implemented in **gazebo::physics::SimbodyLink** (p. 821).

**10.76.4.66 void gazebo::physics::Link::SetInertial ( const InertialPtr &** *inertial* **)**

### Set the mass of the link.

[in] \_inertial **Inertial** (p. 398) value for the link.

**10.76.4.67 virtual void gazebo::physics::Link::SetKinematic ( const bool &** *kinematic* **)** [virtual]

Implement this function.

Set whether this body is in the kinematic state.

**Parameters**

in *kinematic* True to make the link kinematic only.

**10.76.4.68 void gazebo::physics::Link::SetLaserRetro ( float** *retro* **)**

Set the laser retro reflectiveness.

#### **Parameters**

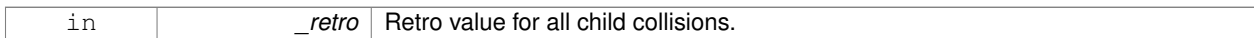

**10.76.4.69 void gazebo::physics::Link::SetLinearAccel ( const math::Vector3 &** *accel* **)**

Set the linear acceleration of the body.

#### **Parameters**

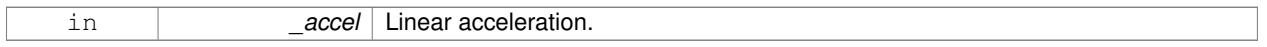

**10.76.4.70 virtual void gazebo::physics::Link::SetLinearDamping ( double** *damping* **)** [pure virtual]

Set the linear damping factor.

# **Parameters**

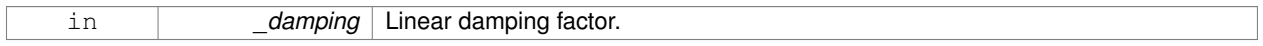

Implemented in **gazebo::physics::SimbodyLink** (p. 821).

**10.76.4.71 virtual void gazebo::physics::Link::SetLinearVel ( const math::Vector3 &** *vel* **)** [pure virtual]

Set the linear velocity of the body.

#### **Parameters**

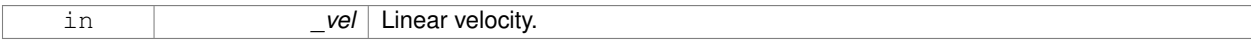

Implemented in **gazebo::physics::SimbodyLink** (p. 821).

**10.76.4.72 virtual void gazebo::physics::Link::SetLinkStatic ( bool** *static* **)** [pure virtual]

Freeze link to ground (inertial frame).

**Parameters**

in **business in the static** if true, freeze link to ground. Otherwise unfreeze link.

Implemented in **gazebo::physics::SimbodyLink** (p. 822).

**10.76.4.73 void gazebo::physics::Link::SetPublishData ( bool** *enable* **)**

Enable/Disable link data publishing.

#### **Parameters**

in *enable* True to enable publishing, false to stop publishing

#### **10.76.4.74 void gazebo::physics::Link::SetScale ( const math::Vector3 &** *scale* **)**

Set the scale of the link.

**Parameters**

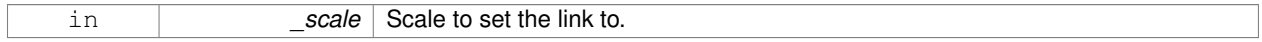

**10.76.4.75 virtual bool gazebo::physics::Link::SetSelected ( bool** *set* **)** [virtual]

Set whether this entity has been selected by the user through the gui.

#### **Parameters**

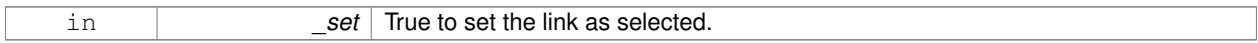

Reimplemented from **gazebo::physics::Base** (p. 163).

**10.76.4.76 virtual void gazebo::physics::Link::SetSelfCollide ( bool** *collide* **)** [pure virtual]

Set whether this body will collide with others in the model.

#### **Parameters**

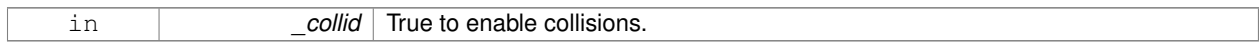

Implemented in **gazebo::physics::SimbodyLink** (p. 822).

**10.76.4.77 void gazebo::physics::Link::SetState ( const LinkState &** *state* **)**

Set the current link state.

**Parameters**

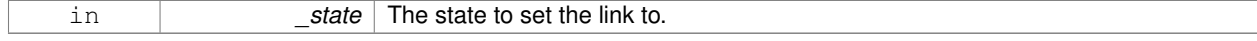

**10.76.4.78 virtual void gazebo::physics::Link::SetTorque ( const math::Vector3 &** *torque* **)** [pure virtual]

# Set the torque applied to the body.

**Parameters**

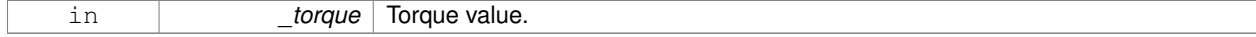

Implemented in **gazebo::physics::SimbodyLink** (p. 822).

**10.76.4.79 void gazebo::physics::Link::Update ( const common::UpdateInfo &** *info* **)**

Update the collision.

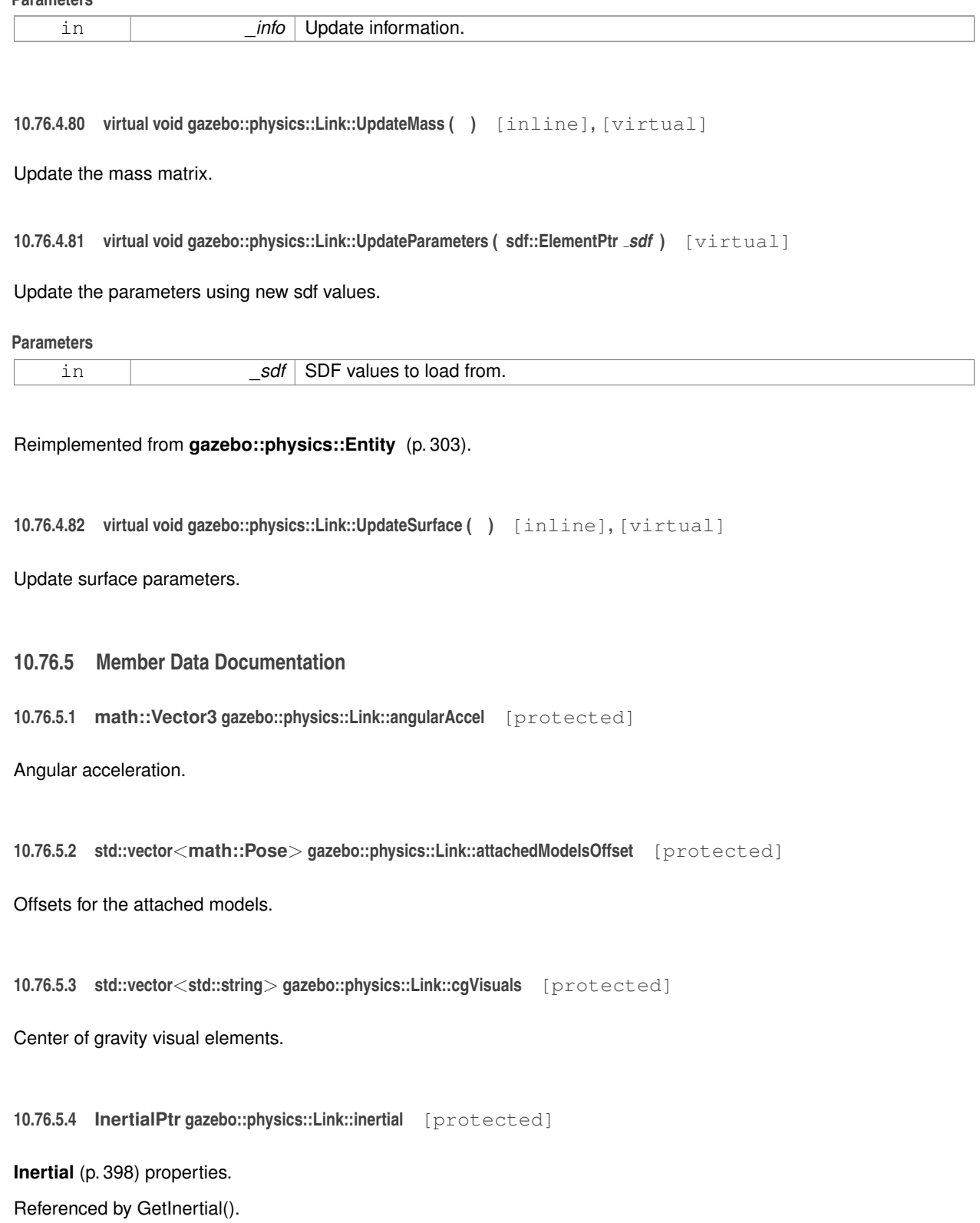

**10.76.5.5 math::Vector3 gazebo::physics::Link::linearAccel** [protected]

Linear acceleration.

**10.76.5.6 Visuals\_M gazebo::physics::Link::visuals** [protected]

**Link** (p. 455) visual elements.

The documentation for this class was generated from the following file:

• **Link.hh**

# **10.77 gazebo::physics::LinkState Class Reference**

Store state information of a **physics::Link** (p. 455) object.

#include <physics/physics.hh>

Inheritance diagram for gazebo::physics::LinkState:

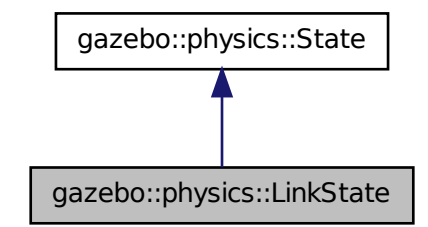

#### **Public Member Functions**

• **LinkState** ()

*Default constructor.*

- **LinkState** (const **LinkPtr** \_link, const **common::Time** &\_realTime, const **common::Time** &\_simTime) *Constructor.*
- **LinkState** (const **LinkPtr** \_link)

*Constructor.*

• **LinkState** (const sdf::ElementPtr \_sdf)

*Constructor.*

• virtual ∼**LinkState** ()

*Destructor.*

• void **FillSDF** (sdf::ElementPtr \_sdf)

*Populate a state SDF element with data from the object.*

• const **math::Pose** & **GetAcceleration** () const

```
Get the link acceleration.
• CollisionState GetCollisionState (unsigned int _index) const
      Get a collision state.
• CollisionState GetCollisionState (const std::string &_collisionName) const
      Get a link state by link name.
• unsigned int GetCollisionStateCount () const
      Get the number of link states.
• const std::vector
  < CollisionState > & GetCollisionStates () const
      Get the collision states.
• const math::Pose & GetPose () const
      Get the link pose.
• const math::Pose & GetVelocity () const
      Get the link velocity.
• const math::Pose & GetWrench () const
      Get the force applied to the Link (p. 455).
• bool IsZero () const
      Return true if the values in the state are zero.
• void Load (const LinkPtr _link, const common::Time &_realTime, const common::Time &_simTime)
      Load a LinkState (p. 476) from a Link (p. 455) pointer.
• virtual void Load (const sdf::ElementPtr _elem)
      Load state from SDF element.
• LinkState operator+ (const LinkState &_state) const
      Addition operator.
• LinkState operator- (const LinkState &_state) const
      Subtraction operator.
• LinkState & operator= (const LinkState &_state)
      Assignment operator.
• virtual void SetRealTime (const common::Time &_time)
      Set the real time when this state was generated.
• virtual void SetSimTime (const common::Time &_time)
      Set the sim time when this state was generated.
• virtual void SetWallTime (const common::Time &_time)
      Set the wall time when this state was generated.
```
# **Friends**

• std::ostream & **operator**<< (std::ostream &\_out, const **gazebo::physics::LinkState** &\_state) *Stream insertion operator.*

# **Additional Inherited Members**

# **10.77.1 Detailed Description**

Store state information of a **physics::Link** (p. 455) object.

This class captures the entire state of a **Link** (p. 455) at one specific time during a simulation run.

**State** (p. 910) of a **Link** (p. 455) includes the state of itself all its child **Collision** (p. 213) entities.

# **10.77.2 Constructor & Destructor Documentation**

**10.77.2.1 gazebo::physics::LinkState::LinkState ( )**

Default constructor.

**10.77.2.2 gazebo::physics::LinkState::LinkState ( const LinkPtr** *link,* **const common::Time &** *realTime,* **const common::Time &** *simTime* **)**

Constructor.

Build a **LinkState** (p. 476) from an existing **Link** (p. 455).

### **Parameters**

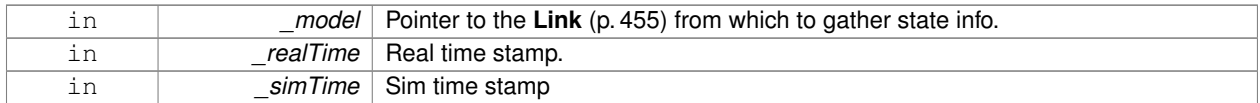

**10.77.2.3 gazebo::physics::LinkState::LinkState ( const LinkPtr** *link* **)** [explicit]

Constructor.

Build a **LinkState** (p. 476) from an existing **Link** (p. 455).

# **Parameters**

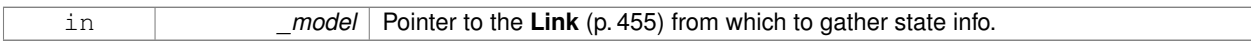

**10.77.2.4 gazebo::physics::LinkState::LinkState ( const sdf::ElementPtr** *sdf* **)** [explicit]

Constructor.

Build a **LinkState** (p. 476) from SDF data

**Parameters**

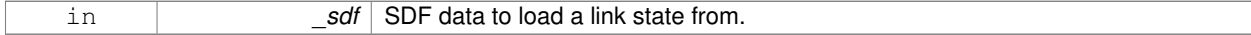

**10.77.2.5 virtual gazebo::physics::LinkState::**∼**LinkState ( )** [virtual]

Destructor.

**10.77.3 Member Function Documentation**

**10.77.3.1 void gazebo::physics::LinkState::FillSDF ( sdf::ElementPtr** *sdf* **)**

Populate a state SDF element with data from the object.

#### **Parameters**

out *\_sdf* SDF element to populate.

**10.77.3.2 const math::Pose& gazebo::physics::LinkState::GetAcceleration ( ) const**

Get the link acceleration.

**Returns**

The acceleration represented as a **math::Pose** (p. 648).

**10.77.3.3 CollisionState gazebo::physics::LinkState::GetCollisionState ( unsigned int** *index* **) const**

Get a collision state.

Get a **Collision** (p. 213) **State** (p. 910) based on an index, where index is in the range of 0...**LinkState::GetCollision-StateCount** (p. 480).

**Parameters**

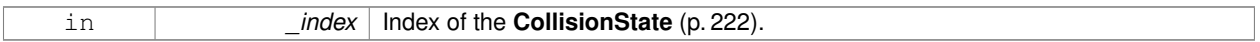

**Returns**

**State** (p. 910) of the **Collision** (p. 213).

**Exceptions**

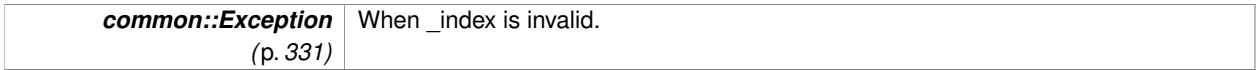

**10.77.3.4 CollisionState gazebo::physics::LinkState::GetCollisionState ( const std::string &** *collisionName* **) const**

Get a link state by link name.

Searches through all CollisionStates. Returns the **CollisionState** (p. 222) with the matching name, if any.

**Parameters**

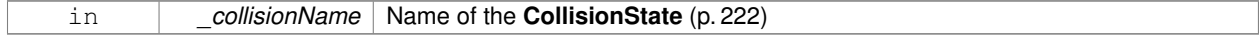

**Returns**

**State** (p. 910) of the **Collision** (p. 213).

**Exceptions**

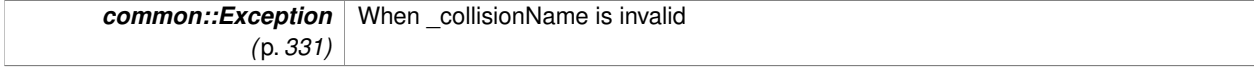

**10.77.3.5 unsigned int gazebo::physics::LinkState::GetCollisionStateCount ( ) const**

Get the number of link states.

This returns the number of Collisions recorded.

# **Returns**

Number of **CollisionState** (p. 222) recorded.

**10.77.3.6 const std::vector**<**CollisionState**>**& gazebo::physics::LinkState::GetCollisionStates ( ) const**

Get the collision states.

#### **Returns**

A vector of collision states.

**10.77.3.7 const math::Pose& gazebo::physics::LinkState::GetPose ( ) const**

Get the link pose.

**Returns**

The **math::Pose** (p. 648) of the **Link** (p. 455).

**10.77.3.8 const math::Pose& gazebo::physics::LinkState::GetVelocity ( ) const**

Get the link velocity.

**Returns**

The velocity represented as a **math::Pose** (p. 648).

**10.77.3.9 const math::Pose& gazebo::physics::LinkState::GetWrench ( ) const**

Get the force applied to the **Link** (p. 455).

#### **Returns**

Magnitude of the force.

**10.77.3.10 bool gazebo::physics::LinkState::IsZero ( ) const**

Return true if the values in the state are zero.

**Returns**

True if the values in the state are zero.

**10.77.3.11 void gazebo::physics::LinkState::Load ( const LinkPtr** *link,* **const common::Time &** *realTime,* **const common::Time &** *simTime* **)**

Load a **LinkState** (p. 476) from a **Link** (p. 455) pointer.

Build a **LinkState** (p. 476) from an existing **Link** (p. 455).

#### **Parameters**

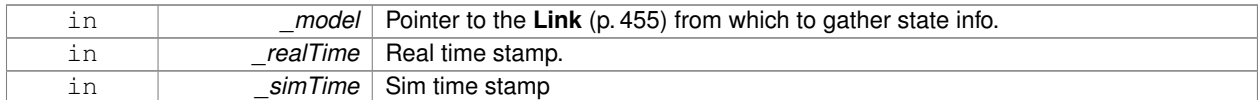

**10.77.3.12 virtual void gazebo::physics::LinkState::Load ( const sdf::ElementPtr** *elem* **)** [virtual]

Load state from SDF element.

Load **LinkState** (p. 476) information from stored data in and SDF::Element.

#### **Parameters**

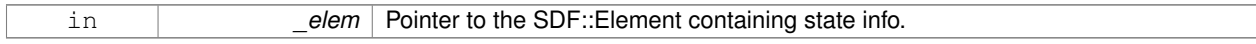

#### Reimplemented from **gazebo::physics::State** (p. 913).

**10.77.3.13 LinkState gazebo::physics::LinkState::operator+ ( const LinkState &** *state* **) const**

# Addition operator.

**Parameters**

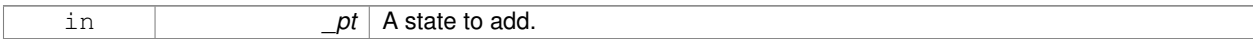

**Returns**

The resulting state.

#### **10.77.3.14 LinkState gazebo::physics::LinkState::operator- ( const LinkState &** *state* **) const**

#### Subtraction operator.

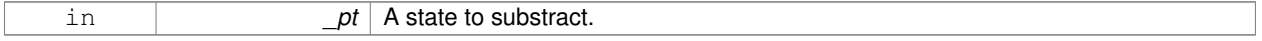

#### **Returns**

The resulting state.

#### **10.77.3.15 LinkState& gazebo::physics::LinkState::operator= ( const LinkState &** *state* **)**

### Assignment operator.

**Parameters**

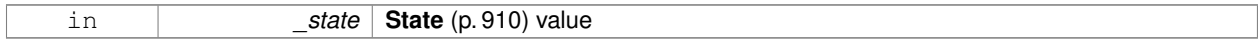

**Returns**

this

**10.77.3.16 virtual void gazebo::physics::LinkState::SetRealTime ( const common::Time &** *time* **)** [virtual]

Set the real time when this state was generated.

# **Parameters**

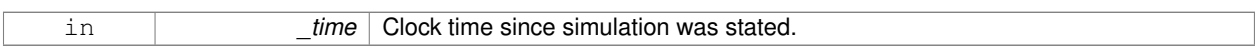

Reimplemented from **gazebo::physics::State** (p. 914).

**10.77.3.17 virtual void gazebo::physics::LinkState::SetSimTime ( const common::Time &** *time* **)** [virtual]

Set the sim time when this state was generated.

**Parameters**

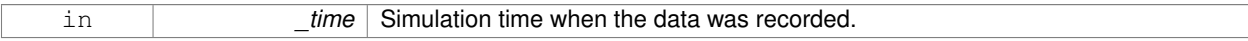

Reimplemented from **gazebo::physics::State** (p. 914).

**10.77.3.18 virtual void gazebo::physics::LinkState::SetWallTime ( const common::Time &** *time* **)** [virtual]

Set the wall time when this state was generated.

**Parameters**

in *time* The absolute clock time when the **State** (p. 910) data was recorded.

Reimplemented from **gazebo::physics::State** (p. 914).

# **10.77.4 Friends And Related Function Documentation**

**10.77.4.1 std::ostream& operator**<< **( std::ostream &** *out,* **const gazebo::physics::LinkState &** *state* **)** [friend]

#### Stream insertion operator.

# **Parameters**

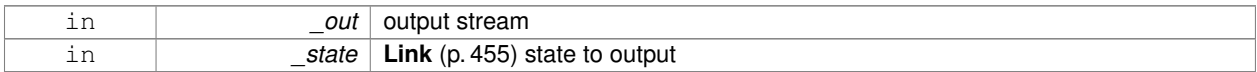

# **Returns**

the stream

Disabling this for efficiency.

Disabling this for efficiency.

The documentation for this class was generated from the following file:

• **LinkState.hh**

# **10.78 gazebo::util::LogPlay Class Reference**

#include <LogPlay.hh>

Inheritance diagram for gazebo::util::LogPlay:

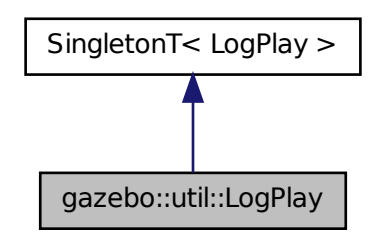

# **Public Member Functions**

- bool **GetChunk** (unsigned int \_index, std::string &\_data) *Get data for a particular chunk index.*
- unsigned int **GetChunkCount** () const
	- *Get the number of chunks (steps) in the open log file.*
- std::string **GetEncoding** () const
	- *Get the type of encoding used for current chunck in the open log file.*
- std::string **GetGazeboVersion** () const *Get the Gazebo version number of the open log file.*
- std::string **GetHeader** () const
	- *Get the header that was read from a log file.*
- std::string **GetLogVersion** () const *Get the log version number of the open log file.*
- uint32\_t **GetRandSeed** () const

*Get the random number seed of the open log file.*

• bool **IsOpen** () const

*Return true if a file is open.*

- void Open (const std::string &\_logFile) *Open a log file for reading.*
- bool **Step** (std::string &\_data) *Step through the open log file.*

# **Additional Inherited Members**

#### **10.78.1 Member Function Documentation**

# **10.78.1.1 bool gazebo::util::LogPlay::GetChunk ( unsigned int** *index,* **std::string &** *data* **)**

Get data for a particular chunk index.

# **Parameters**

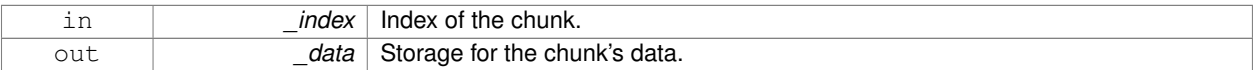

#### **Returns**

True if the \_index was valid.

**10.78.1.2 unsigned int gazebo::util::LogPlay::GetChunkCount ( ) const**

Get the number of chunks (steps) in the open log file.

# **Returns**

The number of recorded states in the log file.

**10.78.1.3 std::string gazebo::util::LogPlay::GetEncoding ( ) const**

Get the type of encoding used for current chunck in the open log file.

# **Returns**

The type of encoding. An empty string will be returned if **LogPlay::Step** (p. 486) has not been called at least once.

**10.78.1.4 std::string gazebo::util::LogPlay::GetGazeboVersion ( ) const**

Get the Gazebo version number of the open log file.

#### **Returns**

The Gazebo version of the open log file. Empty string if a log file is not open.

**10.78.1.5 std::string gazebo::util::LogPlay::GetHeader ( ) const**

Get the header that was read from a log file.

Should call **LogPlay::Open** (p. 485) first.

#### **Returns**

Header of the open log file.

**10.78.1.6 std::string gazebo::util::LogPlay::GetLogVersion ( ) const**

Get the log version number of the open log file.

**Returns**

The log version of the open log file. Empty string if a log file is not open.

**10.78.1.7 uint32 t gazebo::util::LogPlay::GetRandSeed ( ) const**

Get the random number seed of the open log file.

# **Returns**

The random number seed the open log file. The current random number seed, as defined in **math::Rand::GetSeed** (p. 690).

**10.78.1.8 bool gazebo::util::LogPlay::IsOpen ( ) const**

Return true if a file is open.

# **Returns**

True if a log file is open.

**10.78.1.9 void gazebo::util::LogPlay::Open ( const std::string &** *logFile* **)**

Open a log file for reading.

Open a log file that was previously recorded.

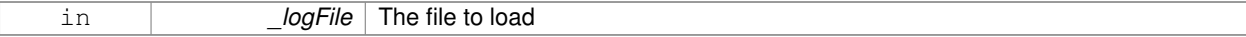

#### **Exceptions**

*Exception*

#### **10.78.1.10 bool gazebo::util::LogPlay::Step ( std::string &** *data* **)**

Step through the open log file.

#### **Parameters**

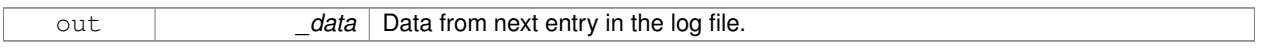

The documentation for this class was generated from the following file:

# • **LogPlay.hh**

# **10.79 Logplay Class Reference**

Open and playback log files that were recorded using LogRecord.

# **10.79.1 Detailed Description**

Open and playback log files that were recorded using LogRecord.

Use **Logplay** (p. 486) to open a log file (Logplay::Open), and access the recorded state information. Iterators are available to step through the state information. It is also possible to replay the data in a World using the Play functions. Replay involves reading and applying state information to a World.

**See Also**

LogRecord, State

The documentation for this class was generated from the following file:

# • **LogPlay.hh**

# **10.80 gazebo::util::LogRecord Class Reference**

### addtogroup gazebo\_util

#include <util/util.hh>

Inheritance diagram for gazebo::util::LogRecord:

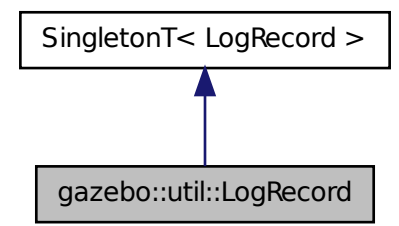

# **Public Member Functions**

- void **Add** (const std::string &\_name, const std::string &\_filename, boost::function< bool(std::ostringstream &)> \_logCallback)
	- *Add an object to a log file.*
- void **Fini** ()
	- *Finialize, and shutdown.*
- std::string **GetBasePath** () const
	- *Get the base path for a log recording.*
- unsigned int **GetBufferSize** () const
	- *Get the size of the buffer.*
- const std::string & **GetEncoding** () const
	- *Get the encoding used.*
- std::string **GetFilename** (const std::string &\_name="") const

*Get the filename for a log object.*

• unsigned int **GetFileSize** (const std::string &\_name="") const

*Get the file size for a log object.*

• bool **GetFirstUpdate** () const

*Return true if an Update has not yet been completed.*

• bool **GetPaused** () const

*Get whether logging is paused.*

• bool **GetRunning** () const

*Get whether logging is running.*

• **common::Time GetRunTime** () const

*Get the run time in sim time.*

• bool **Init** (const std::string &\_subdir)

*Initialize logging into a subdirectory.*

• bool **IsReadyToStart** () const

*Get whether the logger is ready to start, which implies that any previous runs have finished.*

• void **Notify** ()

*Tell the recorder that an update should occur.*

• bool **Remove** (const std::string &\_name)

```
Remove an entity from a log.
```
• void **SetBasePath** (const std::string & path)

*Set the base path.*

• void **SetPaused** (bool paused)

*Set whether logging should pause.*

• bool **Start** (const std::string & encoding="zlib", const std::string & path="")

*Start the logger.*

• void **Stop** ()

*Stop the logger.*

• void **Write** (bool \_force=false) *Write all logs.*

# **Additional Inherited Members**

**10.80.1 Detailed Description**

addtogroup gazebo\_util

Handles logging of data to disk

The **LogRecord** (p. 486) class is a Singleton that manages data logging of any entity within a running simulation. An entity may be a World, Model, or any of their child entities. This class only writes log files, see **LogPlay** (p. 483) for playback functionality.

State information for an entity may be logged through the **LogRecord::Add** (p. 488) function, and stopped through the **LogRecord::Remove** (p. 491) function. Data may be logged into a single file, or split into many separate files by specifying different filenames for the **LogRecord::Add** (p. 488) function.

The **LogRecord** (p. 486) is updated at the start of each simulation step. This guarantees that all data is stored.

**See Also**

**Logplay** (p. 486), State

# **10.80.2 Member Function Documentation**

**10.80.2.1 void gazebo::util::LogRecord::Add ( const std::string &** *name,* **const std::string &** *filename,* **boost::function**< **bool(std::ostringstream &)**> *logCallback* **)**

Add an object to a log file.

Add a new object to a log. An object can be any valid named object in simulation, including the world itself. Duplicate additions are ignored. Objects can be added to the same file by specifying the same filename.

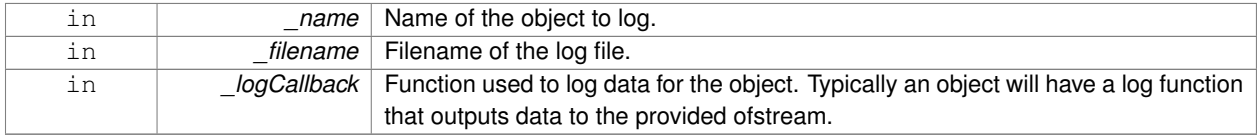

#### **Exceptions**

*Exception*

```
10.80.2.2 void gazebo::util::LogRecord::Fini ( )
```
Finialize, and shutdown.

**10.80.2.3 std::string gazebo::util::LogRecord::GetBasePath ( ) const**

Get the base path for a log recording.

#### **Returns**

Path for log recording.

**10.80.2.4 unsigned int gazebo::util::LogRecord::GetBufferSize ( ) const**

Get the size of the buffer.

### **Returns**

Size of the buffer, in bytes.

**10.80.2.5 const std::string& gazebo::util::LogRecord::GetEncoding ( ) const**

#### Get the encoding used.

**Returns**

Either [txt, zlib, or bz2], where txt is plain txt and bz2 and zlib are compressed data with Base64 encoding.

**10.80.2.6 std::string gazebo::util::LogRecord::GetFilename ( const std::string &** *name =* "" **) const**

Get the filename for a log object.

#### **Parameters**

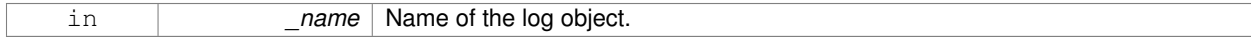

#### **Returns**

Filename, empty string if not found.

# **10.80.2.7 unsigned int gazebo::util::LogRecord::GetFileSize ( const std::string &** *name =* "" **) const**

Get the file size for a log object.

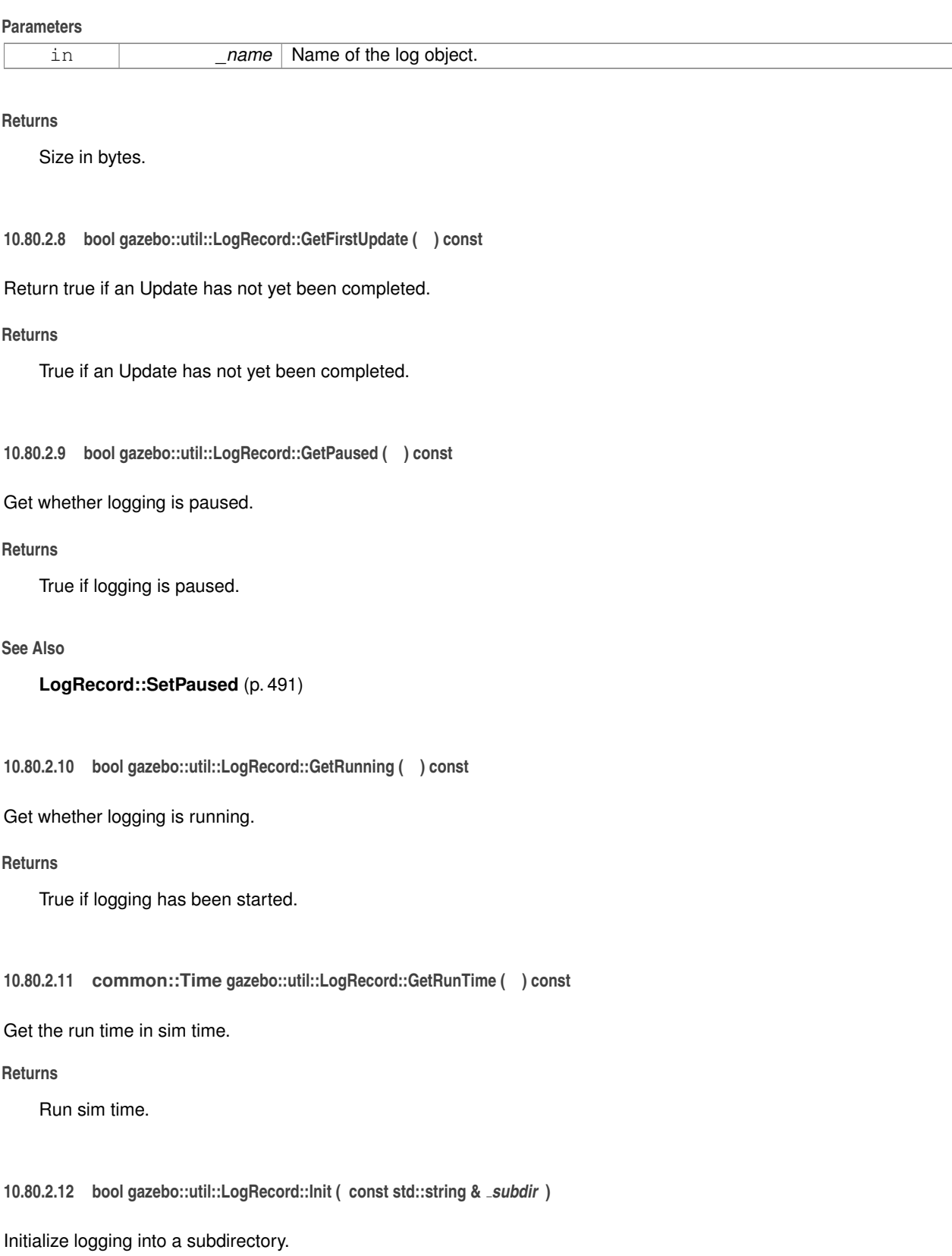

Init may only be called once, False will be returned if called multiple times.

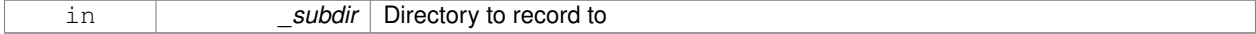

#### **Returns**

True if successful.

**10.80.2.13 bool gazebo::util::LogRecord::IsReadyToStart ( ) const**

Get whether the logger is ready to start, which implies that any previous runs have finished.

**10.80.2.14 void gazebo::util::LogRecord::Notify ( )**

Tell the recorder that an update should occur.

**10.80.2.15 bool gazebo::util::LogRecord::Remove ( const std::string &** *name* **)**

Remove an entity from a log.

Removes an entity from the logger. The stops data recording for the entity and all its children. For example, specifying a world will stop all data logging.

#### **Parameters**

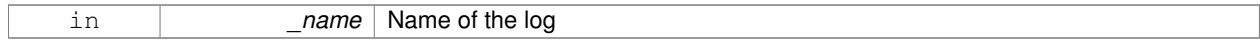

# **Returns**

True if the entity existed and was removed. False if the entity was not registered with the logger.

**10.80.2.16 void gazebo::util::LogRecord::SetBasePath ( const std::string &** *path* **)**

Set the base path.

**Parameters**

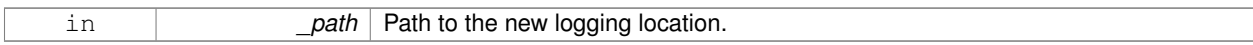

**10.80.2.17 void gazebo::util::LogRecord::SetPaused ( bool** *paused* **)**

Set whether logging should pause.

A paused state means the log file is still open, but data is not written to it.

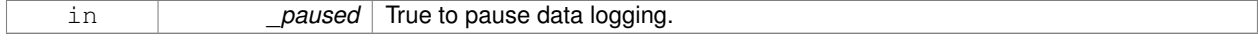

**See Also**

# **LogRecord::GetPaused** (p. 490)

**10.80.2.18 bool gazebo::util::LogRecord::Start ( const std::string &** *encoding =* "zlib"*,* **const std::string &** *path =* "" **)**

Start the logger.

**Parameters**

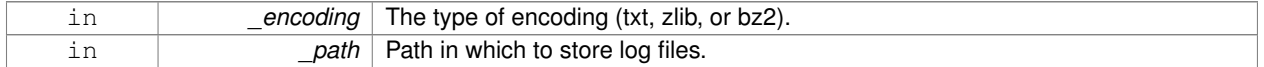

**10.80.2.19 void gazebo::util::LogRecord::Stop ( )**

Stop the logger.

**10.80.2.20 void gazebo::util::LogRecord::Write ( bool** *force =* false **)**

Write all logs.

# **Parameters**

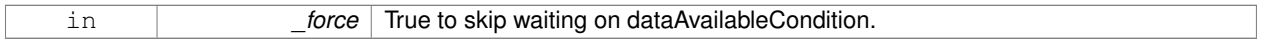

The documentation for this class was generated from the following file:

• **LogRecord.hh**

# **10.81 gazebo::physics::MapShape Class Reference**

Creates box extrusions based on an image.

#include <physics/physics.hh>

Inheritance diagram for gazebo::physics::MapShape:

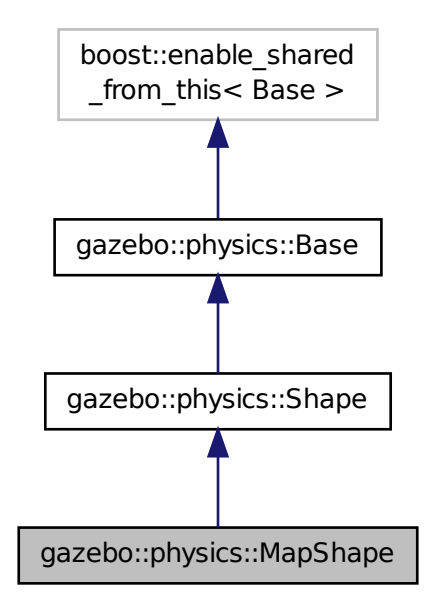

# **Public Member Functions**

• **MapShape** (**CollisionPtr** \_parent)

*Constructor.*

• virtual ∼**MapShape** ()

*Destructor.*

• void **FillMsg** (msgs::Geometry &\_msg)

```
Fills out a msgs::Geometry message containing information about this map geometry object.
```
• int **GetGranularity** () const

*Returns granularity of this geometry.*

- double **GetHeight** () const
	- *Returns height of this geometry.*
- virtual **math::Vector3 GetScale** () const

*Returns scaling factor for this geometry.*

• int **GetThreshold** () const

*Returns image threshold for this geometry.*

• std::string **GetURI** () const

*Returns the image URI for this geometry.*

• virtual void **Init** ()

*Init the map.*

• virtual void **Load** (sdf::ElementPtr \_sdf)

*Load the map.*

- virtual void **ProcessMsg** (const msgs::Geometry &\_msg)
	- *: Implement this function.*
- void **SetScale** (const **math::Vector3** &\_scale) *Set the scale of the map shape.*
- void **Update** ()

*Update function.*

# **Additional Inherited Members**

# **10.81.1 Detailed Description**

Creates box extrusions based on an image.

This function is not yet complete, to be implemented.

# **10.81.2 Constructor & Destructor Documentation**

**10.81.2.1 gazebo::physics::MapShape::MapShape ( CollisionPtr** *parent* **)** [explicit]

Constructor.

# **Parameters**

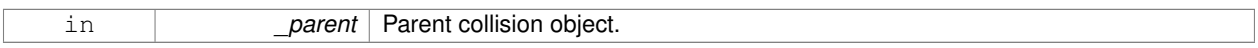

**10.81.2.2 virtual gazebo::physics::MapShape::**∼**MapShape ( )** [virtual]

Destructor.

# **10.81.3 Member Function Documentation**

**10.81.3.1 void gazebo::physics::MapShape::FillMsg ( msgs::Geometry &** *msg* **)** [virtual]

Fills out a msgs::Geometry message containing information about this map geometry object.

#### **Parameters**

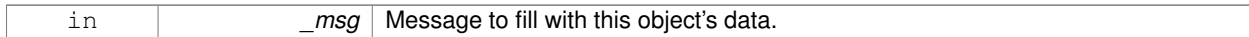

# Implements **gazebo::physics::Shape** (p. 777).

**10.81.3.2 int gazebo::physics::MapShape::GetGranularity ( ) const**

# Returns granularity of this geometry.

# **Returns**

Granularity (amount of error betweent the image pixels and the 3D shapes created).

**10.81.3.3 double gazebo::physics::MapShape::GetHeight ( ) const**

Returns height of this geometry.

All regions in image with value larger than **MapShape::scale** (p. 778) will be replaced by boxes with MapShape::height.

**Returns**

Height of the map shapes.

**10.81.3.4 virtual math::Vector3 gazebo::physics::MapShape::GetScale ( ) const** [virtual]

Returns scaling factor for this geometry.

**Returns**

Scaling factor.

Reimplemented from **gazebo::physics::Shape** (p. 777).

**10.81.3.5 int gazebo::physics::MapShape::GetThreshold ( ) const**

Returns image threshold for this geometry.

All regions in image with value larger than **MapShape::scale** (p. 778) will be replaced by boxes with MapShape::height.

#### **Returns**

Image threshold value.

**10.81.3.6 std::string gazebo::physics::MapShape::GetURI ( ) const**

Returns the image URI for this geometry.

**Returns**

The image URI that was used to load the map.

10.81.3.7 virtual void gazebo::physics::MapShape::lnit () [virtual]

Init the map.

Implements **gazebo::physics::Shape** (p. 777).

**10.81.3.8 virtual void gazebo::physics::MapShape::Load ( sdf::ElementPtr** *sdf* **)** [virtual]

Load the map.

**Parameters**

in **contact 1** and the map from SDF values.

# Reimplemented from **gazebo::physics::Base** (p. 161).

**10.81.3.9 virtual void gazebo::physics::MapShape::ProcessMsg ( const msgs::Geometry &** *msg* **)** [virtual]

: Implement this function.

# **Parameters**

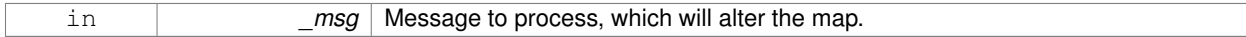

# Implements **gazebo::physics::Shape** (p. 778).

```
10.81.3.10 void gazebo::physics::MapShape::SetScale ( const math::Vector3 & scale ) [virtual]
```
Set the scale of the map shape.

#### **Parameters**

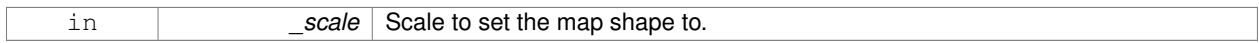

Implements **gazebo::physics::Shape** (p. 778).

10.81.3.11 void gazebo::physics::MapShape::Update () [virtual]

Update function.

Reimplemented from **gazebo::physics::Base** (p. 163).

The documentation for this class was generated from the following file:

# • **MapShape.hh**

# **10.82 gazebo::Master Class Reference**

A ROS Master-like manager that directs gztopic connections, enables each gazebo network client to locate one another for peer-to-peer communication.

#include <gazebo\_core.hh>

# **Public Member Functions**

• **Master** ()

*Constructor.*

• virtual ∼**Master** ()

*Destructor.*

- void **Fini** ()
	- *Finalize the master.*
- void **Init** (uint16 t port)
- *Initialize.*
- void **Run** ()

*Run the master.*

• void **RunOnce** ()

*Run the master one iteration.*

• void **RunThread** ()

*Run the master in a new thread.*

• void **Stop** ()

*Stop the master.*

# **10.82.1 Detailed Description**

A ROS Master-like manager that directs gztopic connections, enables each gazebo network client to locate one another for peer-to-peer communication.

Base class for simulation server that handles commandline options, starts a **Master** (p. 496), runs World update and sensor generation loops.

# **10.82.2 Constructor & Destructor Documentation**

```
10.82.2.1 gazebo::Master::Master ( )
```
Constructor.

```
10.82.2.2 virtual gazebo::Master::∼Master ( ) [virtual]
```
Destructor.

# **10.82.3 Member Function Documentation**

```
10.82.3.1 void gazebo::Master::Fini ( )
```
Finalize the master.

```
10.82.3.2 void gazebo::Master::Init ( uint16 t port )
```
Initialize.

**Parameters**

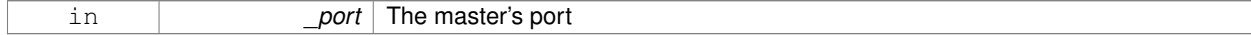

**10.82.3.3 void gazebo::Master::Run ( )**

Run the master.

# **10.82.3.4 void gazebo::Master::RunOnce ( )**

Run the master one iteration.

```
10.82.3.5 void gazebo::Master::RunThread ( )
```
Run the master in a new thread.

**10.82.3.6 void gazebo::Master::Stop ( )**

Stop the master.

The documentation for this class was generated from the following file:

```
• Master.hh
```
# **10.83 gazebo::common::Material Class Reference**

Encapsulates description of a material.

#include <common/common.hh>

**Public Types**

- enum **BlendMode** { **ADD**, **MODULATE**, **REPLACE**, **BLEND\_COUNT** }
- enum **ShadeMode** { **FLAT**, **GOURAUD**, **PHONG**, **BLINN**, **SHADE\_COUNT** }

**Public Member Functions**

• **Material** ()

*Constructor.*

• **Material** (const **Color** &\_clr)

*Create a material with a default color.*

• virtual ∼**Material** ()

*Destructor.*

• **Color GetAmbient** () const

*Get the ambient color.*

• void **GetBlendFactors** (double &\_srcFactor, double &\_dstFactor)

*Get the blend factors.*

• **BlendMode GetBlendMode** () const

*Get the blending mode.*

• bool **GetDepthWrite** () const

*Get depth write.*

• **Color GetDiffuse** () const

*Get the diffuse color.*

- **Color GetEmissive** () const *Get the emissive color.*
- bool **GetLighting** () const

*Get lighting enabled.* • std::string **GetName** () const

```
Get the name of the material.
• double GetPointSize () const
      Get the point size.
• ShadeMode GetShadeMode () const
      Get the shading mode.
• double GetShininess () const
      Get the shininess.
• Color GetSpecular () const
      Get the specular color.
• std::string GetTextureImage () const
     Get a texture image.
• double GetTransparency () const
      Get the transparency percentage (0..1)
• void SetAmbient (const Color &_clr)
      Set the ambient color.
• void SetBlendFactors (double _srcFactor, double _dstFactor)
     Set the blende factors.
• void SetBlendMode (BlendMode _b)
      Set the blending mode.
• void SetDepthWrite (bool _value)
      Set depth write.
• void SetDiffuse (const Color &_clr)
     Set the diffuse color.
• void SetEmissive (const Color &_clr)
      Set the emissive color.
• void SetLighting (bool _value)
      Set lighting enabled.
• void SetPointSize (double _size)
      Set the point size.
• void SetShadeMode (ShadeMode _b)
      Set the shading mode param[in] the shading mode.
• void SetShininess (double _t)
      Set the shininess.
• void SetSpecular (const Color &_clr)
      Set the specular color.
• void SetTextureImage (const std::string & tex)
      Set a texture image.
• void SetTextureImage (const std::string &_tex, const std::string &_resourcePath)
      Set a texture image.
• void SetTransparency (double _t)
      Set the transparency percentage (0..1)
```
# **Static Public Attributes**

- static std::string **BlendModeStr** [**BLEND\_COUNT**]
- static std::string **ShadeModeStr** [**SHADE\_COUNT**]

# **Protected Attributes**

• **Color ambient**

*the ambient light color*

• **BlendMode blendMode**

*blend mode*

• **Color diffuse**

*the diffuse ligth color*

• **Color emissive**

*the emissive light color*

• std::string **name**

*the name of the material*

• double **pointSize**

*point size*

• **ShadeMode shadeMode**

*the shade mode*

• double **shininess**

*shininess value (0 to 1)*

• **Color specular**

*the specular light color*

• std::string **texImage**

*the texture image file name*

• double **transparency**

*transparency value in the range 0 to 1*

# **Friends**

• std::ostream & **operator**<< (std::ostream &\_out, const **gazebo::common::Material** &\_m) *Stream insertion operator param[in] \_out the output stream to extract from param[out] \_m the material information.*

**10.83.1 Detailed Description**

Encapsulates description of a material.

# **10.83.2 Member Enumeration Documentation**

**10.83.2.1 enum gazebo::common::Material::BlendMode**

**Enumerator**

*ADD MODULATE REPLACE BLEND\_COUNT* **10.83.2.2 enum gazebo::common::Material::ShadeMode**

**Enumerator**

```
FLAT
GOURAUD
PHONG
BLINN
SHADE_COUNT
```
**10.83.3 Constructor & Destructor Documentation**

**10.83.3.1 gazebo::common::Material::Material ( )**

Constructor.

```
10.83.3.2 virtual gazebo::common::Material::∼Material ( ) [virtual]
```
Destructor.

**10.83.3.3 gazebo::common::Material::Material ( const Color &** *clr* **)**

Create a material with a default color.

**Parameters**

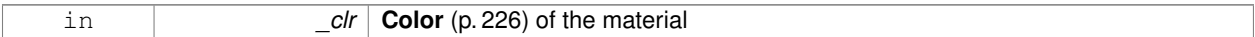

# **10.83.4 Member Function Documentation**

**10.83.4.1 Color gazebo::common::Material::GetAmbient ( ) const**

Get the ambient color.

**Returns**

The ambient color

### **10.83.4.2 void gazebo::common::Material::GetBlendFactors ( double &** *srcFactor,* **double &** *dstFactor* **)**

Get the blend factors.

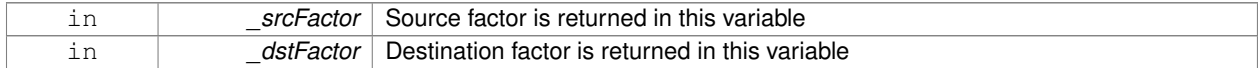

# **10.83.4.3 BlendMode gazebo::common::Material::GetBlendMode ( ) const**

Get the blending mode.

# **Returns**

the blend mode

**10.83.4.4 bool gazebo::common::Material::GetDepthWrite ( ) const**

Get depth write.

#### **Returns**

the depth write enabled state

**10.83.4.5 Color gazebo::common::Material::GetDiffuse ( ) const**

# Get the diffuse color.

# **Returns**

The diffuse color

**10.83.4.6 Color gazebo::common::Material::GetEmissive ( ) const**

Get the emissive color.

# **Returns**

The emissive color

**10.83.4.7 bool gazebo::common::Material::GetLighting ( ) const**

Get lighting enabled.

# **Returns**

the lighting enabled state

**10.83.4.8 std::string gazebo::common::Material::GetName ( ) const**

Get the name of the material.

#### **Returns**

The name of the material

**10.83.4.9 double gazebo::common::Material::GetPointSize ( ) const**

Get the point size.

#### **Returns**

the point size

**10.83.4.10 ShadeMode gazebo::common::Material::GetShadeMode ( ) const**

Get the shading mode.

#### **Returns**

the shading mode

**10.83.4.11 double gazebo::common::Material::GetShininess ( ) const**

Get the shininess.

#### **Returns**

The shininess value

**10.83.4.12 Color gazebo::common::Material::GetSpecular ( ) const**

Get the specular color.

# **Returns**

The specular color

**10.83.4.13 std::string gazebo::common::Material::GetTextureImage ( ) const**

Get a texture image.

#### **Returns**

The name of the texture image (if one exists) or an empty string

**10.83.4.14 double gazebo::common::Material::GetTransparency ( ) const**

Get the transparency percentage (0..1)

# **Returns**

The transparency percentage

# **10.83.4.15 void gazebo::common::Material::SetAmbient ( const Color &** *clr* **)**

Set the ambient color.

### **Parameters**

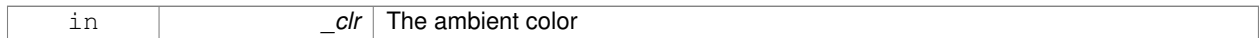

# **10.83.4.16 void gazebo::common::Material::SetBlendFactors ( double** *srcFactor,* **double** *dstFactor* **)**

# Set the blende factors.

```
Will be interpreted as: (texture ∗ _srcFactor) + (scene_pixel ∗ _dstFactor)
```
#### **Parameters**

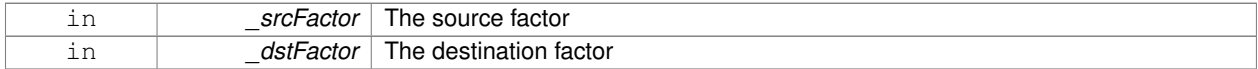

# **10.83.4.17 void gazebo::common::Material::SetBlendMode ( BlendMode** *b* **)**

# Set the blending mode.

### **Parameters**

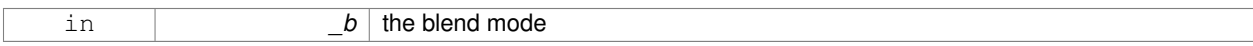

# **10.83.4.18 void gazebo::common::Material::SetDepthWrite ( bool** *value* **)**

# Set depth write.

# **Parameters**

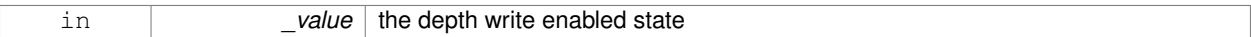

**10.83.4.19 void gazebo::common::Material::SetDiffuse ( const Color &** *clr* **)**

# Set the diffuse color.

# **Parameters**

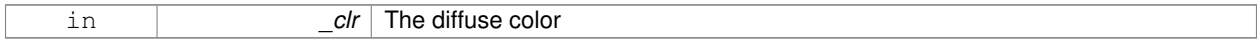

**10.83.4.20 void gazebo::common::Material::SetEmissive ( const Color &** *clr* **)**

Set the emissive color.
#### **Parameters**

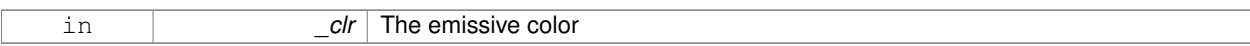

**10.83.4.21 void gazebo::common::Material::SetLighting ( bool** *value* **)**

Set lighting enabled.

**Parameters**

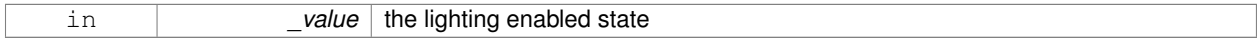

**10.83.4.22 void gazebo::common::Material::SetPointSize ( double** *size* **)**

Set the point size.

**Parameters**

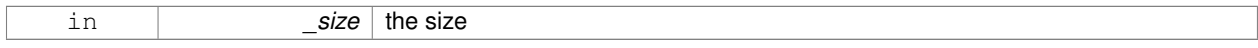

**10.83.4.23 void gazebo::common::Material::SetShadeMode ( ShadeMode** *b* **)**

Set the shading mode param[in] the shading mode.

**10.83.4.24 void gazebo::common::Material::SetShininess ( double** *t* **)**

Set the shininess.

**Parameters**

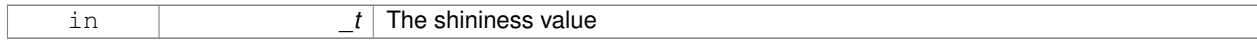

**10.83.4.25 void gazebo::common::Material::SetSpecular ( const Color &** *clr* **)**

Set the specular color.

**Parameters**

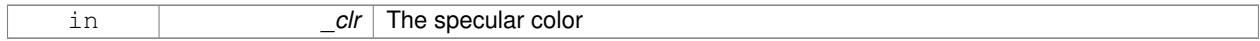

**10.83.4.26 void gazebo::common::Material::SetTextureImage ( const std::string &** *tex* **)**

Set a texture image.

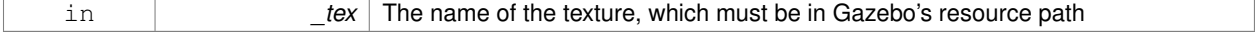

#### **10.83.4.27 void gazebo::common::Material::SetTextureImage ( const std::string &** *tex,* **const std::string &** *resourcePath* **)**

Set a texture image.

## **Parameters**

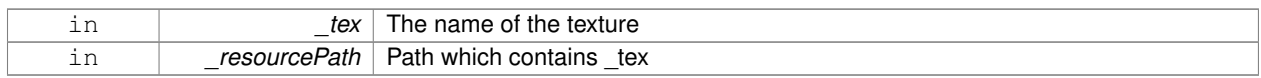

#### **10.83.4.28 void gazebo::common::Material::SetTransparency ( double** *t* **)**

Set the transparency percentage (0..1)

#### **Parameters**

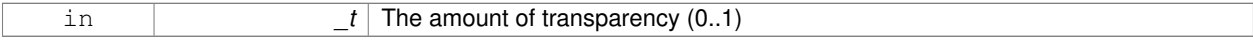

## **10.83.5 Friends And Related Function Documentation**

**10.83.5.1 std::ostream& operator**<< **( std::ostream &** *out,* **const gazebo::common::Material &** *m* **)** [friend]

Stream insertion operator param[in] \_out the output stream to extract from param[out] \_m the material information.

## **10.83.6 Member Data Documentation**

**10.83.6.1 Color gazebo::common::Material::ambient** [protected]

the ambient light color

**10.83.6.2 BlendMode gazebo::common::Material::blendMode** [protected]

blend mode

**10.83.6.3 std::string gazebo::common::Material::BlendModeStr[BLEND\_COUNT]** [static]

**10.83.6.4 Color gazebo::common::Material::diffuse** [protected]

```
the diffuse ligth color
```
**10.83.6.5 Color gazebo::common::Material::emissive** [protected]

the emissive light color

**10.83.6.6 std::string gazebo::common::Material::name** [protected]

the name of the material

**10.83.6.7 double gazebo::common::Material::pointSize** [protected] point size **10.83.6.8 ShadeMode gazebo::common::Material::shadeMode** [protected] the shade mode **10.83.6.9 std::string gazebo::common::Material::ShadeModeStr[SHADE\_COUNT]** [static] **10.83.6.10 double gazebo::common::Material::shininess** [protected] shininess value (0 to 1) **10.83.6.11 Color gazebo::common::Material::specular** [protected] the specular light color **10.83.6.12 std::string gazebo::common::Material::texImage** [protected] the texture image file name **10.83.6.13 double gazebo::common::Material::transparency** [protected] transparency value in the range 0 to 1 The documentation for this class was generated from the following file:

```
• common/Material.hh
```
# **10.84 gazebo::math::Matrix3 Class Reference**

#### A 3x3 matrix class.

```
#include <Matrix3.hh>
```
## **Public Member Functions**

```
• Matrix3 ()
```
*Constructor.*

- **Matrix3** (const **Matrix3** &\_m)
	- *Copy constructor.*
- **Matrix3** (double \_v00, double \_v01, double \_v02, double \_v10, double \_v11, double \_v12, double \_v20, double  $v21$ , double  $v22$ )

*Constructor.*

• virtual ∼**Matrix3** ()

*Desctructor.*

- **Matrix3 operator**∗ (const double &\_s) const *returns the element wise scalar multiplication*
- **Matrix3 operator**∗ (const **Matrix3** &\_m) const *Matrix multiplication operator.*
- **Matrix3 operator+** (const **Matrix3** &\_m) const *returns the element wise sum of two matrices*
- **Matrix3 operator-** (const **Matrix3** &\_m) const *returns the element wise difference of two matrices*
- bool **operator==** (const **Matrix3** &\_m) const *Equality test operator.*
- const double ∗ **operator[ ]** (size\_t \_row) const

*Array subscript operator.*

• double ∗ **operator[ ]** (size\_t \_row)

*Array subscript operator.*

• void **SetCol** (unsigned int \_c, const **Vector3** &\_v)

*Set a column.*

- void **SetFromAxes** (const **Vector3** &\_xAxis, const **Vector3** &\_yAxis, const **Vector3** &\_zAxis) *Set the matrix from three axis (1 per column)*
- void **SetFromAxis** (const **Vector3** &\_axis, double \_angle)

*Set the matrix from an axis and angle.*

## **Protected Attributes**

• double **m** [3][3]

*the 3x3 matrix*

## **Friends**

• **Matrix3 operator**∗ (double \_s, const **Matrix3** &\_m)

*Multiplication operators.*

• std::ostream & **operator**<< (std::ostream &\_out, const **gazebo::math::Matrix3** &\_m) *Stream insertion operator.*

## **10.84.1 Detailed Description**

A 3x3 matrix class.

## **10.84.2 Constructor & Destructor Documentation**

**10.84.2.1 gazebo::math::Matrix3::Matrix3 ( )**

Constructor.

Referenced by operator∗(), operator+(), and operator-().

## **10.84.2.2 gazebo::math::Matrix3::Matrix3 ( const Matrix3 &** *m* **)**

#### Copy constructor.

#### **Parameters**

*\_m* | Matrix to copy

**10.84.2.3 gazebo::math::Matrix3::Matrix3 ( double** *v00,* **double** *v01,* **double** *v02,* **double** *v10,* **double** *v11,* **double** *v12,* **double** *v20,* **double** *v21,* **double** *v22* **)**

## Constructor.

#### **Parameters**

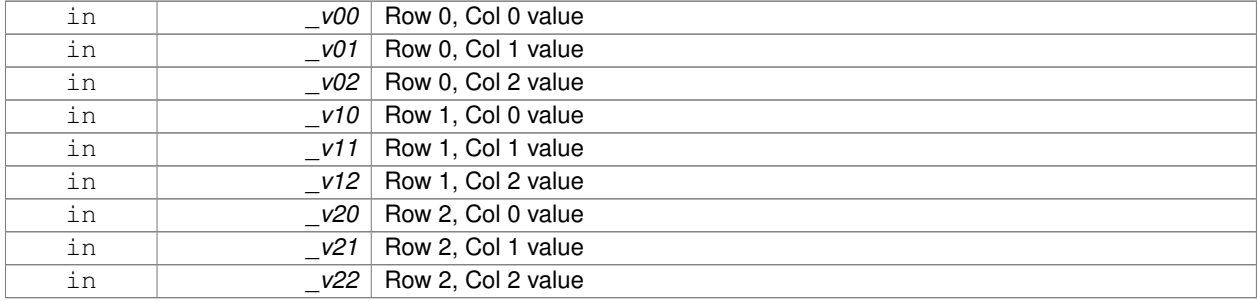

## **10.84.2.4 virtual gazebo::math::Matrix3::**∼**Matrix3 ( )** [virtual]

Desctructor.

## **10.84.3 Member Function Documentation**

**10.84.3.1 Matrix3 gazebo::math::Matrix3::operator**∗ **( const double &** *s* **) const** [inline]

returns the element wise scalar multiplication

References m, and Matrix3().

#### **10.84.3.2 Matrix3 gazebo::math::Matrix3::operator**∗ **( const Matrix3 &** *m* **) const** [inline]

Matrix multiplication operator.

## **Parameters**

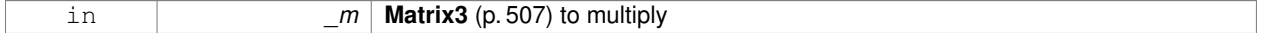

**Returns**

product of this  $*$  m

References m, and Matrix3().

**10.84.3.3 Matrix3 gazebo::math::Matrix3::operator+ ( const Matrix3 &** *m* **) const** [inline]

returns the element wise sum of two matrices References m, and Matrix3().

**10.84.3.4 Matrix3 gazebo::math::Matrix3::operator- ( const Matrix3 &** *m* **) const** [inline]

returns the element wise difference of two matrices References m, and Matrix3().

**10.84.3.5 bool gazebo::math::Matrix3::operator== ( const Matrix3 &** *m* **) const**

#### Equality test operator.

#### **Parameters**

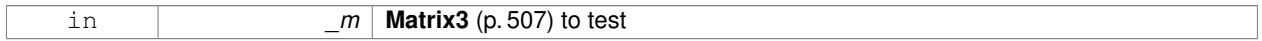

## **Returns**

True if equal (using the default tolerance of 1e-6)

**10.84.3.6 const double**∗ **gazebo::math::Matrix3::operator[] ( size t** *row* **) const** [inline]

#### Array subscript operator.

**Parameters**

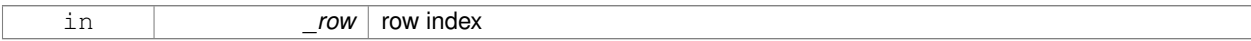

## **Returns**

a pointer to the row

#### References m.

**10.84.3.7 double**∗ **gazebo::math::Matrix3::operator[] ( size t** *row* **)** [inline]

#### Array subscript operator.

#### **Parameters**

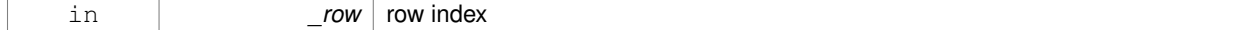

## **Returns**

a pointer to the row

#### References m.

## **10.84.3.8 void gazebo::math::Matrix3::SetCol ( unsigned int** *c,* **const Vector3 &** *v* **)**

Set a column.

#### **Parameters**

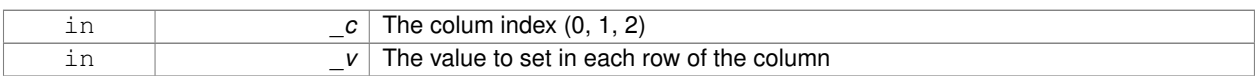

#### **10.84.3.9 void gazebo::math::Matrix3::SetFromAxes ( const Vector3 &** *xAxis,* **const Vector3 &** *yAxis,* **const Vector3 &** *zAxis* **)**

#### Set the matrix from three axis (1 per column)

#### **Parameters**

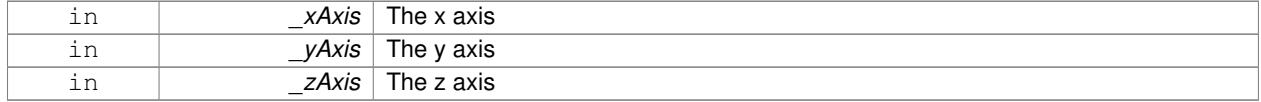

**10.84.3.10 void gazebo::math::Matrix3::SetFromAxis ( const Vector3 &** *axis,* **double** *angle* **)**

Set the matrix from an axis and angle.

#### **Parameters**

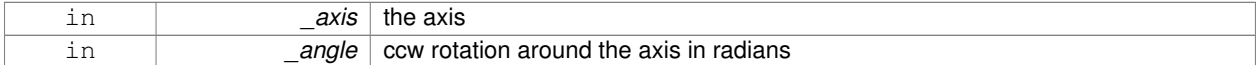

## **10.84.4 Friends And Related Function Documentation**

**10.84.4.1 Matrix3 operator**∗ **( double** *s,* **const Matrix3 &** *m* **)** [friend]

#### Multiplication operators.

## **Parameters**

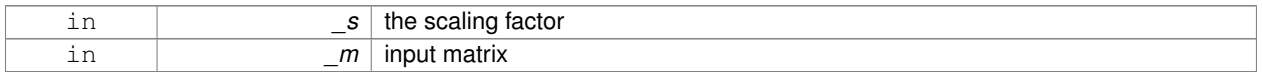

#### **Returns**

a scaled matrix

#### **10.84.4.2 std::ostream& operator**<< **( std::ostream &** *out,* **const gazebo::math::Matrix3 &** *m* **)** [friend]

## Stream insertion operator.

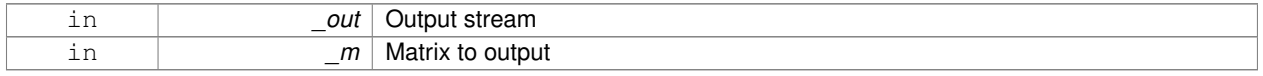

the stream

## **10.84.5 Member Data Documentation**

```
10.84.5.1 double gazebo::math::Matrix3::m[3][3] [protected]
```
the 3x3 matrix

Referenced by operator∗(), operator+(), operator-(), and operator[]().

The documentation for this class was generated from the following file:

• **Matrix3.hh**

# **10.85 gazebo::math::Matrix4 Class Reference**

#### A 3x3 matrix class.

```
#include <math/gzmath.hh>
```
## **Public Member Functions**

• **Matrix4** ()

```
Constructor.
```
- **Matrix4** (const **Matrix4** &\_m)
	- *Copy constructor.*
- **Matrix4** (double \_v00, double \_v01, double \_v02, double \_v03, double \_v10, double \_v11, double \_v12, double v13, double v20, double v21, double v22, double v23, double v30, double v31, double v32, double \_v33)

*Constructor.*

• virtual ∼**Matrix4** ()

*Destructor.*

• **math::Pose GetAsPose** () const

```
Get the transformation as math::Pose (p. 648).
```
• Vector3 GetEulerRotation (unsigned int solution number=1) const

*Get the rotation as a Euler angles.*

• **Quaternion GetRotation** () const

*Get the rotation as a quaternion.*

- **Vector3 GetTranslation** () const
	- *Get the translational values as a Vector3 (*p. *1004).*
- **Matrix4 Inverse** () const

*Return the inverse matrix.*

- bool **IsAffine** () const
	- *Return true if the matrix is affine.*
- **Matrix4 operator**∗ (const **Matrix4** &\_mat) const

*Multiplication operator.*

• **Matrix4 operator**∗ (const **Matrix3** &\_mat) const

*Multiplication operator.*

• **Vector3 operator**∗ (const **Vector3** &\_vec) const

*Multiplication operator.*

• **Matrix4** & **operator=** (const **Matrix4** &\_mat)

*Equal operator.*

• const **Matrix4** & **operator=** (const **Matrix3** &\_mat)

*Equal operator for 3x3 matrix.*

• bool **operator==** (const **Matrix4** &\_m) const

*Equality operator.*

• double \* **operator[]** (size t\_row)

*Array subscript operator.*

- const double ∗ **operator[ ]** (size\_t \_row) const
- void **Set** (double \_v00, double \_v01, double \_v02, double \_v03, double \_v10, double \_v11, double \_v12, double \_v13, double \_v20, double \_v21, double \_v22, double \_v23, double \_v30, double \_v31, double \_v32, double \_v33)

*Change the values.*

• void **SetScale** (const **Vector3** &\_s)

*Set the scale.*

• void **SetTranslate** (const **Vector3** &\_t)

*Set the translational values [ (0, 3) (1, 3) (2, 3) ].*

• **Vector3 TransformAffine** (const **Vector3** &\_v) const

*Perform an affine transformation.*

## **Static Public Attributes**

• static const **Matrix4 IDENTITY**

*Identity matrix.*

• static const **Matrix4 ZERO**

*Zero matrix.*

## **Protected Attributes**

• double **m** [4][4]

*The 4x4 matrix.*

## **Friends**

• std::ostream & **operator**<< (std::ostream &\_out, const **gazebo::math::Matrix4** &\_m) *Stream insertion operator.*

## **10.85.1 Detailed Description**

A 3x3 matrix class.

## **10.85.2 Constructor & Destructor Documentation**

```
10.85.2.1 gazebo::math::Matrix4::Matrix4 ( )
```
Constructor.

## **10.85.2.2 gazebo::math::Matrix4::Matrix4 ( const Matrix4 &** *m* **)**

Copy constructor.

## **Parameters**

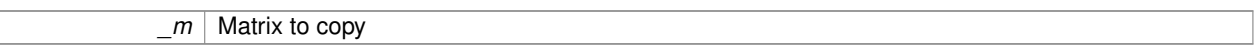

**10.85.2.3 gazebo::math::Matrix4::Matrix4 ( double** *v00,* **double** *v01,* **double** *v02,* **double** *v03,* **double** *v10,* **double** *v11,* **double** \_v12, double \_v13, double \_v20, double \_v21, double \_v22, double \_v23, double \_v30, double \_v31, double \_v32, double *v33* **)**

Constructor.

## **Parameters**

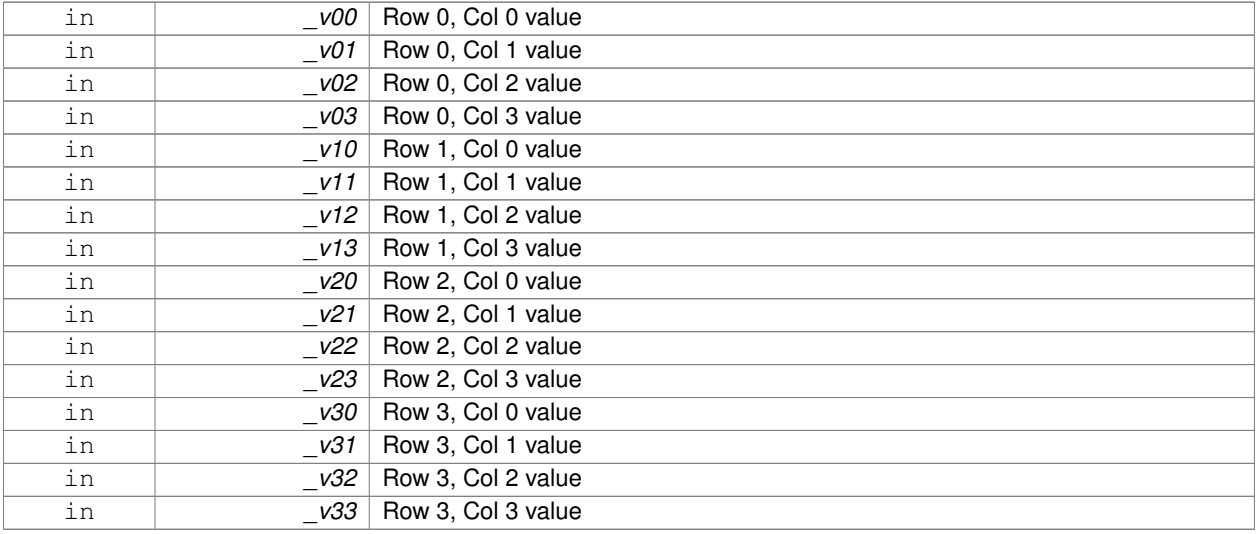

**10.85.2.4 virtual gazebo::math::Matrix4::**∼**Matrix4 ( )** [virtual]

Destructor.

## **10.85.3 Member Function Documentation**

**10.85.3.1 math::Pose gazebo::math::Matrix4::GetAsPose ( ) const**

Get the transformation as **math::Pose** (p. 648).

the pose

**10.85.3.2 Vector3 gazebo::math::Matrix4::GetEulerRotation ( unsigned int** *solution number =* 1 **) const**

Get the rotation as a Euler angles.

#### **Returns**

the rotation

**10.85.3.3 Quaternion gazebo::math::Matrix4::GetRotation ( ) const**

Get the rotation as a quaternion.

**Returns**

the rotation

**10.85.3.4 Vector3 gazebo::math::Matrix4::GetTranslation ( ) const**

Get the translational values as a **Vector3** (p. 1004).

**Returns**

x,y,z

**10.85.3.5 Matrix4 gazebo::math::Matrix4::Inverse ( ) const**

Return the inverse matrix.

**10.85.3.6 bool gazebo::math::Matrix4::IsAffine ( ) const**

Return true if the matrix is affine.

#### **Returns**

true if the matrix is affine, false otherwise

**10.85.3.7 Matrix4 gazebo::math::Matrix4::operator**∗ **( const Matrix4 &** *mat* **) const**

#### Multiplication operator.

**Parameters**

*mat* | Incoming matrix

This matrix ∗ \_mat

#### **10.85.3.8 Matrix4 gazebo::math::Matrix4::operator**∗ **( const Matrix3 &** *mat* **) const**

## Multiplication operator.

## **Parameters**

*\_mat* Incoming matrix

#### **Returns**

This matrix ∗ \_mat

## **10.85.3.9 Vector3 gazebo::math::Matrix4::operator**∗ **( const Vector3 &** *vec* **) const**

## Multiplication operator.

## **Parameters**

*\_vec* **Vector3** (p. 1004)

## **Returns**

Resulting vector from multiplication

## **10.85.3.10 Matrix4& gazebo::math::Matrix4::operator= ( const Matrix4 &** *mat* **)**

#### Equal operator.

this  $=$   $\_mat$ 

## **Parameters**

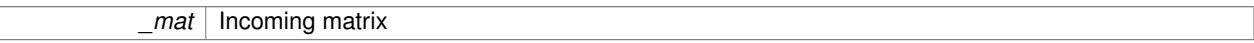

## **Returns**

itself

**10.85.3.11 const Matrix4& gazebo::math::Matrix4::operator= ( const Matrix3 &** *mat* **)**

## Equal operator for 3x3 matrix.

#### **Parameters**

*mat* | Incoming matrix

itself

#### **10.85.3.12 bool gazebo::math::Matrix4::operator== ( const Matrix4 &** *m* **) const**

## Equality operator.

#### **Parameters**

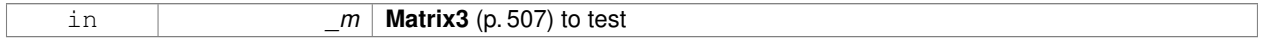

#### **Returns**

true if the 2 matrices are equal (using the tolerance 1e-6), false otherwise

## **10.85.3.13 double**∗ **gazebo::math::Matrix4::operator[] ( size t** *row* **)** [inline]

#### Array subscript operator.

**Parameters**

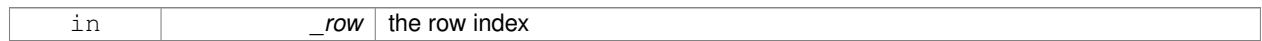

#### **Returns**

the row

## References m.

**10.85.3.14 const double**∗ **gazebo::math::Matrix4::operator[] ( size t** *row* **) const** [inline]

## **Parameters**

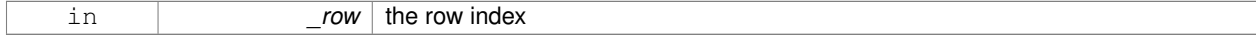

## **Returns**

the row

## References m.

**10.85.3.15 void gazebo::math::Matrix4::Set ( double** *v00,* **double** *v01,* **double** *v02,* **double** *v03,* **double** *v10,* **double** *v11,* double \_v12, double \_v13, double \_v20, double \_v21, double \_v22, double \_v23, double \_v30, double \_v31, double \_v32, **double** *v33* **)**

Change the values.

#### **Parameters**

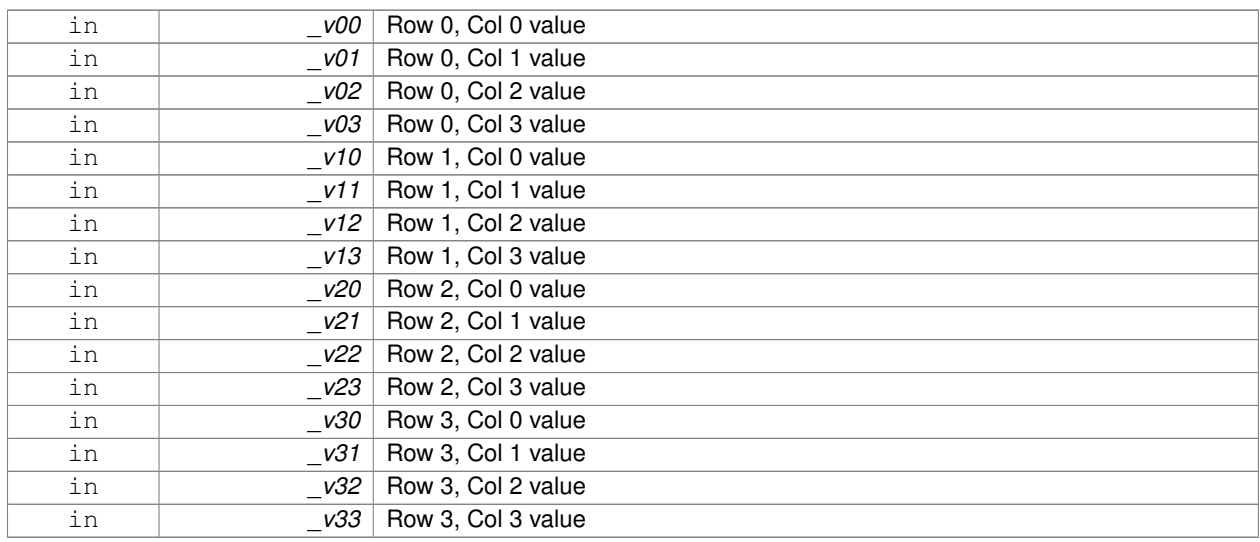

**10.85.3.16 void gazebo::math::Matrix4::SetScale ( const Vector3 &** *s* **)**

## Set the scale.

## **Parameters**

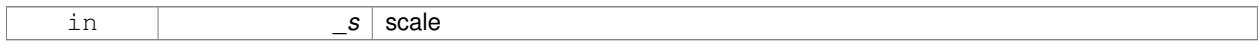

## **10.85.3.17 void gazebo::math::Matrix4::SetTranslate ( const Vector3 &** *t* **)**

Set the translational values [  $(0, 3)$   $(1, 3)$   $(2, 3)$  ].

### **Parameters**

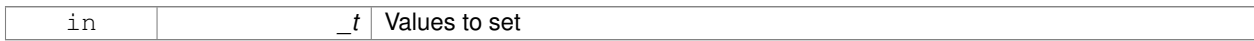

## **10.85.3.18 Vector3 gazebo::math::Matrix4::TransformAffine ( const Vector3 &** *v* **) const**

## Perform an affine transformation.

**Parameters**

*\_v* **Vector3** (p. 1004) value for the transformation

## **Returns**

The result of the transformation

## **10.85.4 Friends And Related Function Documentation**

## **10.85.4.1 std::ostream& operator**<< **( std::ostream &** *out,* **const gazebo::math::Matrix4 &** *m* **)** [friend]

Stream insertion operator.

## **Parameters**

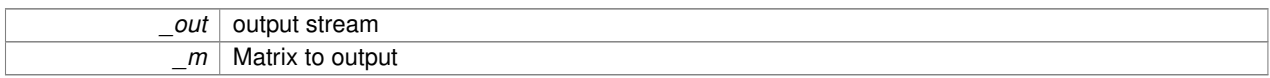

#### **Returns**

the stream

## **10.85.5 Member Data Documentation**

**10.85.5.1 const Matrix4 gazebo::math::Matrix4::IDENTITY** [static]

Identity matrix.

```
10.85.5.2 double gazebo::math::Matrix4::m[4][4] [protected]
```
The 4x4 matrix.

Referenced by operator[]().

```
10.85.5.3 const Matrix4 gazebo::math::Matrix4::ZERO [static]
```
Zero matrix.

The documentation for this class was generated from the following file:

• **Matrix4.hh**

# **10.86 gazebo::common::Mesh Class Reference**

## A 3D mesh.

```
#include <common/common.hh>
```
# **Public Member Functions**

```
• Mesh ()
```
*Constructor.*

• virtual ∼**Mesh** ()

*Destructor.*

• int **AddMaterial** (**Material** ∗\_mat)

*Add a material to the mesh.*

• void **AddSubMesh** (**SubMesh** ∗\_child) *Add a submesh mesh.*

- void **Center** (const **math::Vector3** &\_center=**math::Vector3::Zero**)
	- *Move the center of the mesh to the given coordinate.*
- void **FillArrays** (float ∗∗\_vertArr, int ∗∗\_indArr) const

*Put all the data into flat arrays.*

• void **GenSphericalTexCoord** (const **math::Vector3** &\_center)

*Generate texture coordinates using spherical projection from center.*

• void **GetAABB** (**math::Vector3** &\_center, **math::Vector3** &\_min\_xyz, **math::Vector3** &\_max\_xyz) const

*Get AABB coordinate.*

• unsigned int **GetIndexCount** () const

*Return the number of indices.*

• const **Material** ∗ **GetMaterial** (int \_index) const

*Get a material.*

• unsigned int **GetMaterialCount** () const

*Get the number of materials.*

• **math::Vector3 GetMax** () const

*Get the maximun X, Y, Z values.*

• **math::Vector3 GetMin** () const

*Get the minimum X, Y, Z values.*

• std::string **GetName** () const

*Get the name of this mesh.*

• unsigned int **GetNormalCount** () const

*Return the number of normals.*

• std::string **GetPath** () const

*Get the path which contains the mesh resource.*

• **Skeleton** ∗ **GetSkeleton** () const

*Get the skeleton to which this mesh is attached.*

• const **SubMesh** ∗ **GetSubMesh** (unsigned int \_i) const

*Get a child mesh.*

• const **SubMesh** ∗ **GetSubMesh** (const std::string &\_name) const

*Get a child mesh by name.*

• unsigned int **GetSubMeshCount** () const

*Get the number of children.*

• unsigned int **GetTexCoordCount** () const

*Return the number of texture coordinates.*

• unsigned int **GetVertexCount** () const

*Return the number of vertices.*

• bool **HasSkeleton** () const

*Return true if mesh is attached to a skeleton.*

• void **RecalculateNormals** ()

*Recalculate all the normals of each face defined by three indices.*

• void **Scale** (double \_factor)

*Scale all vertices by \_factor.*

• void **SetName** (const std::string &\_n)

*Set the name of this mesh.*

• void **SetPath** (const std::string & path)

*Set the path which contains the mesh resource.*

• void **SetScale** (const **math::Vector3** &\_factor)

*Scale all vertices by the \_factor vector.*

- void **SetSkeleton** (**Skeleton** ∗\_skel) *Set the mesh skeleton.*
- void **Translate** (const **math::Vector3** &\_vec) *Move all vertices in all submeshes by \_vec.*

## **10.86.1 Detailed Description**

A 3D mesh.

## **10.86.2 Constructor & Destructor Documentation**

```
10.86.2.1 gazebo::common::Mesh::Mesh ( )
```
Constructor.

```
10.86.2.2 virtual gazebo::common::Mesh::∼Mesh ( ) [virtual]
```
Destructor.

## **10.86.3 Member Function Documentation**

**10.86.3.1 int gazebo::common::Mesh::AddMaterial ( Material** ∗ *mat* **)**

Add a material to the mesh.

**Parameters**

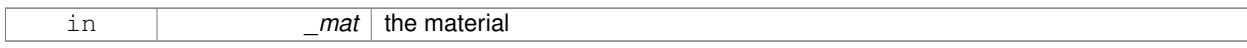

**Returns**

Index of this material

**10.86.3.2 void gazebo::common::Mesh::AddSubMesh ( SubMesh** ∗ *child* **)**

Add a submesh mesh.

The **Mesh** (p. 519) object takes ownership of the submesh.

## **Parameters**

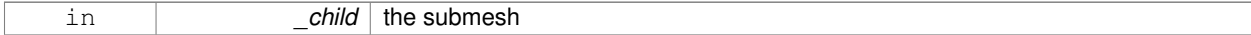

**10.86.3.3 void gazebo::common::Mesh::Center ( const math::Vector3 &** *center =* **math::Vector3::Zero )**

Move the center of the mesh to the given coordinate.

This will move all the vertices in all submeshes.

#### **Parameters**

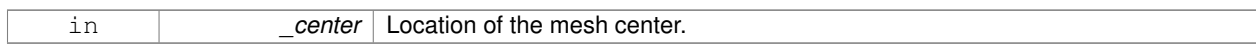

#### **10.86.3.4 void gazebo::common::Mesh::FillArrays ( float** ∗∗ *vertArr,* **int** ∗∗ *indArr* **) const**

Put all the data into flat arrays.

## **Parameters**

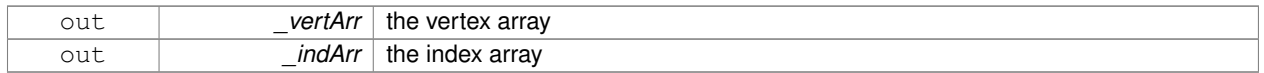

#### **10.86.3.5 void gazebo::common::Mesh::GenSphericalTexCoord ( const math::Vector3 &** *center* **)**

Generate texture coordinates using spherical projection from center.

#### **Parameters**

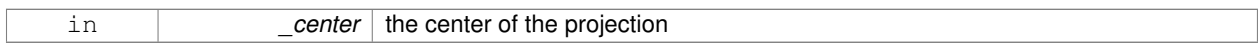

## **10.86.3.6 void gazebo::common::Mesh::GetAABB ( math::Vector3 &** *center,* **math::Vector3 &** *min xyz,* **math::Vector3 &** *max xyz* **) const**

## Get AABB coordinate.

#### **Parameters**

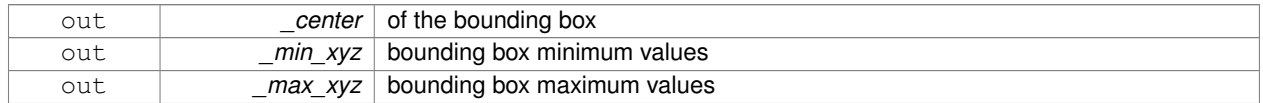

## **10.86.3.7 unsigned int gazebo::common::Mesh::GetIndexCount ( ) const**

## Return the number of indices.

## **Returns**

the count

## **10.86.3.8 const Material**∗ **gazebo::common::Mesh::GetMaterial ( int** *index* **) const**

## Get a material.

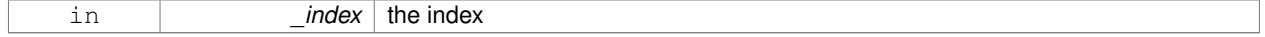

the material or NULL if the index is out of bounds

**10.86.3.9 unsigned int gazebo::common::Mesh::GetMaterialCount ( ) const**

Get the number of materials.

## **Returns**

the count

**10.86.3.10 math::Vector3 gazebo::common::Mesh::GetMax ( ) const**

Get the maximun X, Y, Z values.

## **Returns**

the upper bounds of the bounding box

**10.86.3.11 math::Vector3 gazebo::common::Mesh::GetMin ( ) const**

Get the minimum X, Y, Z values.

#### **Returns**

the lower bounds of the bounding box

**10.86.3.12 std::string gazebo::common::Mesh::GetName ( ) const**

Get the name of this mesh.

## **Returns**

the name

**10.86.3.13 unsigned int gazebo::common::Mesh::GetNormalCount ( ) const**

Return the number of normals.

#### **Returns**

the count

**10.86.3.14 std::string gazebo::common::Mesh::GetPath ( ) const**

Get the path which contains the mesh resource.

**Returns**

the path to the mesh resource

**10.86.3.15 Skeleton**∗ **gazebo::common::Mesh::GetSkeleton ( ) const**

Get the skeleton to which this mesh is attached.

## **Returns**

pointer to skeleton, or NULL if none is present.

#### **10.86.3.16 const SubMesh**∗ **gazebo::common::Mesh::GetSubMesh ( unsigned int** *i* **) const**

Get a child mesh.

**Parameters**

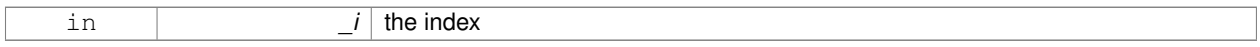

#### **Returns**

the submesh. An exception is thrown if the index is out of bounds

## **10.86.3.17 const SubMesh**∗ **gazebo::common::Mesh::GetSubMesh ( const std::string &** *name* **) const**

## Get a child mesh by name.

**Parameters**

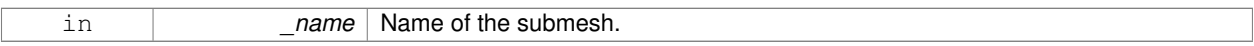

## **Returns**

The submesh, NULL if the \_name is not found.

**10.86.3.18 unsigned int gazebo::common::Mesh::GetSubMeshCount ( ) const**

Get the number of children.

## **Returns**

the count

**10.86.3.19 unsigned int gazebo::common::Mesh::GetTexCoordCount ( ) const**

Return the number of texture coordinates.

**Returns**

the count

**10.86.3.20 unsigned int gazebo::common::Mesh::GetVertexCount ( ) const**

Return the number of vertices.

#### **Returns**

the count

**10.86.3.21 bool gazebo::common::Mesh::HasSkeleton ( ) const**

Return true if mesh is attached to a skeleton.

**10.86.3.22 void gazebo::common::Mesh::RecalculateNormals ( )**

Recalculate all the normals of each face defined by three indices.

**10.86.3.23 void gazebo::common::Mesh::Scale ( double** *factor* **)**

Scale all vertices by \_factor.

#### **Parameters**

*factor* Scaling factor

#### **10.86.3.24 void gazebo::common::Mesh::SetName ( const std::string &** *n* **)**

## Set the name of this mesh.

**Parameters**

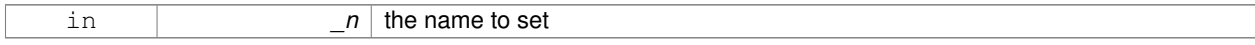

**10.86.3.25 void gazebo::common::Mesh::SetPath ( const std::string &** *path* **)**

Set the path which contains the mesh resource.

#### **Parameters**

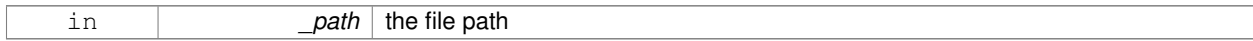

**10.86.3.26 void gazebo::common::Mesh::SetScale ( const math::Vector3 &** *factor* **)**

Scale all vertices by the \_factor vector.

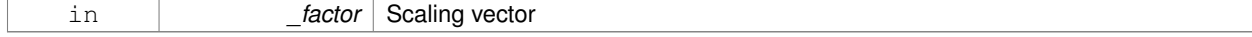

**10.86.3.27 void gazebo::common::Mesh::SetSkeleton ( Skeleton** ∗ *skel* **)**

Set the mesh skeleton.

**10.86.3.28 void gazebo::common::Mesh::Translate ( const math::Vector3 &** *vec* **)**

Move all vertices in all submeshes by \_vec.

**Parameters**

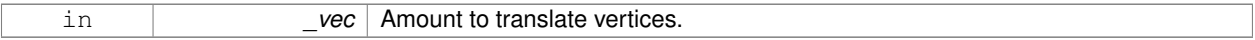

The documentation for this class was generated from the following file:

• **Mesh.hh**

# **10.87 gazebo::common::MeshCSG Class Reference**

## Creates CSG meshes.

#include <common/common.hh>

## **Public Types**

• enum **BooleanOperation** { **UNION**, **INTERSECTION**, **DIFFERENCE** }

*An enumeration of the boolean operations.*

## **Public Member Functions**

• **MeshCSG** ()

*Constructor.*

• virtual ∼**MeshCSG** ()

*Destructor.*

• **Mesh** ∗ **CreateBoolean** (const **Mesh** ∗\_m1, const **Mesh** ∗\_m2, const int \_operation, const **math::Pose** &\_ offset=**math::Pose::Zero**)

*Create a boolean mesh from two meshes.*

## **10.87.1 Detailed Description**

Creates CSG meshes.

## **10.87.2 Member Enumeration Documentation**

**10.87.2.1 enum gazebo::common::MeshCSG::BooleanOperation**

An enumeration of the boolean operations.

## **Enumerator**

*UNION INTERSECTION DIFFERENCE*

## **10.87.3 Constructor & Destructor Documentation**

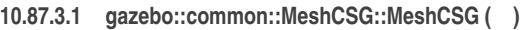

Constructor.

```
10.87.3.2 virtual gazebo::common::MeshCSG::∼MeshCSG ( ) [virtual]
```
Destructor.

## **10.87.4 Member Function Documentation**

**10.87.4.1 Mesh**∗ **gazebo::common::MeshCSG::CreateBoolean ( const Mesh** ∗ *m1,* **const Mesh** ∗ *m2,* **const int** *operation,* **const math::Pose &** *offset =* **math::Pose::Zero )**

Create a boolean mesh from two meshes.

## **Parameters**

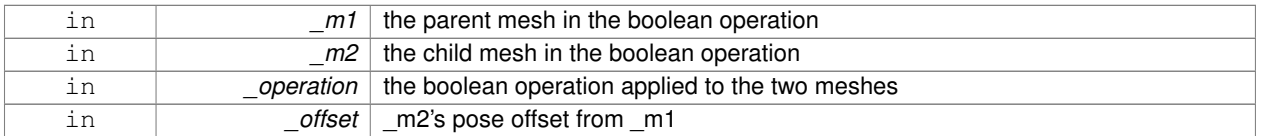

## **Returns**

a pointer to the created mesh

The documentation for this class was generated from the following file:

## • **MeshCSG.hh**

# **10.88 gazebo::common::MeshLoader Class Reference**

## Base class for loading meshes.

#include <common/common.hh>

Inheritance diagram for gazebo::common::MeshLoader:

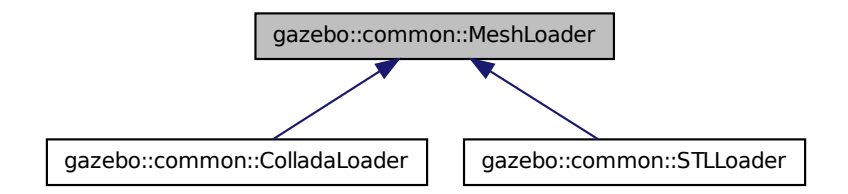

## **Public Member Functions**

• **MeshLoader** ()

*Constructor.*

- virtual ∼**MeshLoader** () *Destructor.*
- virtual **Mesh** ∗ **Load** (const std::string &\_filename)=0 *Load a 3D mesh.*

## **10.88.1 Detailed Description**

Base class for loading meshes.

#### **10.88.2 Constructor & Destructor Documentation**

```
10.88.2.1 gazebo::common::MeshLoader::MeshLoader ( )
```
Constructor.

**10.88.2.2 virtual gazebo::common::MeshLoader::**∼**MeshLoader ( )** [virtual]

Destructor.

**10.88.3 Member Function Documentation**

**10.88.3.1 virtual Mesh**∗ **gazebo::common::MeshLoader::Load ( const std::string &** *filename* **)** [pure virtual]

Load a 3D mesh.

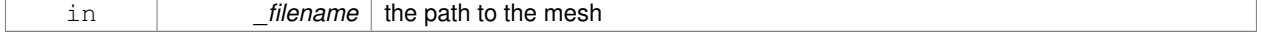

a pointer to the created mesh

Implemented in **gazebo::common::ColladaLoader** (p. 212), and **gazebo::common::STLLoader** (p. 916). The documentation for this class was generated from the following file:

• **MeshLoader.hh**

# **10.89 gazebo::common::MeshManager Class Reference**

Maintains and manages all meshes.

#include <common/common.hh>

Inheritance diagram for gazebo::common::MeshManager:

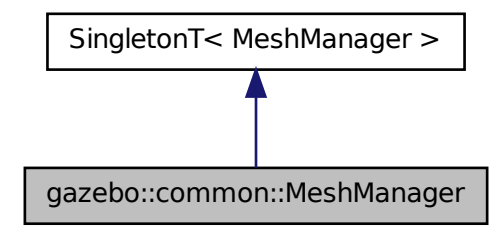

#### **Public Member Functions**

• void **AddMesh** (**Mesh** ∗\_mesh)

*Add a mesh to the manager.*

- void **CreateBox** (const std::string &\_name, const **math::Vector3** &\_sides, const **math::Vector2d** &\_uvCoords) *Create a Box mesh.*
- void **CreateCamera** (const std::string &\_name, float \_scale)

*Create a Camera mesh.*

- void **CreateCone** (const std::string & name, float radius, float height, int rings, int segments) *Create a cone mesh.*
- void CreateCylinder (const std::string &\_name, float \_radius, float \_height, int \_rings, int \_segments) *Create a cylinder mesh.*
- void **CreatePlane** (const std::string &\_name, const **math::Plane** &\_plane, const **math::Vector2d** &\_segments, const **math::Vector2d** &\_uvTile)

*Create mesh for a plane.*

• void **CreatePlane** (const std::string &\_name, const **math::Vector3** &\_normal, double \_d, const **math::Vector2d** &\_size, const **math::Vector2d** &\_segments, const **math::Vector2d** &\_uvTile)

*Create mesh for a plane.*

• void CreateSphere (const std::string &\_name, float \_radius, int \_rings, int \_segments)

*Create a sphere mesh.*

• void **CreateTube** (const std::string & name, float innerRadius, float outterRadius, float height, int rings, int segments)

*Create a tube mesh.*

• void GenSphericalTexCoord (const Mesh  $*$  mesh, math::Vector3 center)

*generate spherical texture coordinates*

• const **Mesh** ∗ **GetMesh** (const std::string &\_name) const

*Get a mesh by name.*

• void **GetMeshAABB** (const **Mesh** ∗\_mesh, **math::Vector3** &\_center, **math::Vector3** &\_min\_xyz, **math::Vector3** &\_max\_xyz)

*Get mesh aabb and center.*

• bool **HasMesh** (const std::string &\_name) const

*Return true if the mesh exists.*

• bool **IsValidFilename** (const std::string &\_filename)

*Checks a path extension against the list of valid extensions.*

• const **Mesh** ∗ **Load** (const std::string &\_filename)

*Load a mesh from a file.*

## **Additional Inherited Members**

**10.89.1 Detailed Description**

Maintains and manages all meshes.

## **10.89.2 Member Function Documentation**

**10.89.2.1 void gazebo::common::MeshManager::AddMesh ( Mesh** ∗ *mesh* **)**

Add a mesh to the manager.

This **MeshManager** (p. 529) takes ownership of the mesh and will destroy it. See ∼MeshManager.

#### **Parameters**

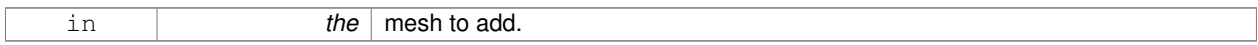

**10.89.2.2 void gazebo::common::MeshManager::CreateBox ( const std::string &** *name,* **const math::Vector3 &** *sides,* **const math::Vector2d &** *uvCoords* **)**

Create a Box mesh.

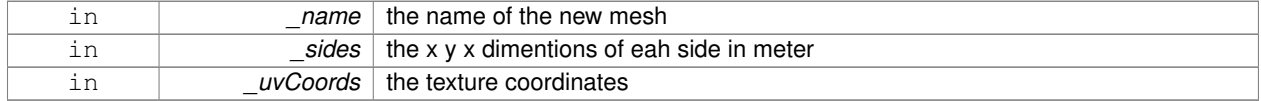

## **10.89.2.3 void gazebo::common::MeshManager::CreateCamera ( const std::string &** *name,* **float** *scale* **)**

#### Create a Camera mesh.

## **Parameters**

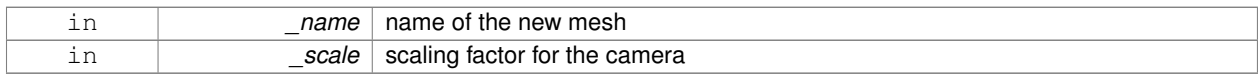

**10.89.2.4 void gazebo::common::MeshManager::CreateCone ( const std::string &** *name,* **float** *radius,* **float** *height,* **int** *rings,* **int** *segments* **)**

#### Create a cone mesh.

#### **Parameters**

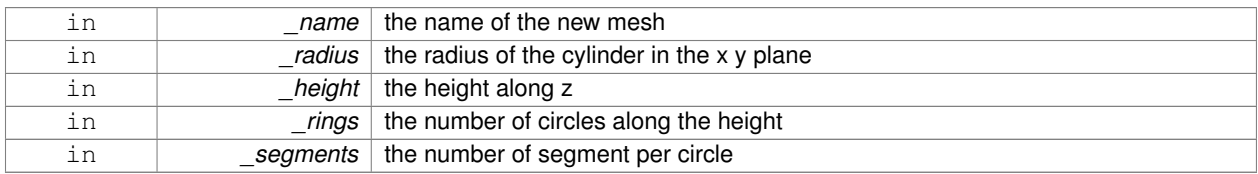

**10.89.2.5 void gazebo::common::MeshManager::CreateCylinder ( const std::string &** *name,* **float** *radius,* **float** *height,* **int** *rings,* **int** *segments* **)**

#### Create a cylinder mesh.

#### **Parameters**

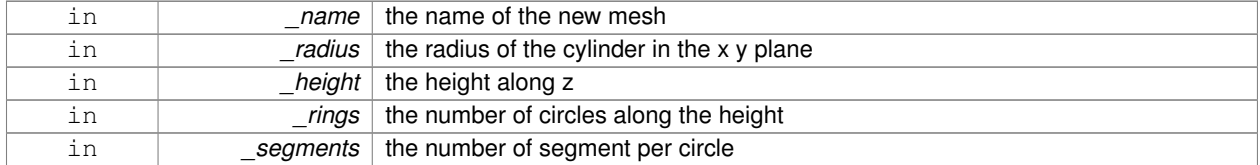

**10.89.2.6 void gazebo::common::MeshManager::CreatePlane ( const std::string &** *name,* **const math::Plane &** *plane,* **const math::Vector2d &** *segments,* **const math::Vector2d &** *uvTile* **)**

Create mesh for a plane.

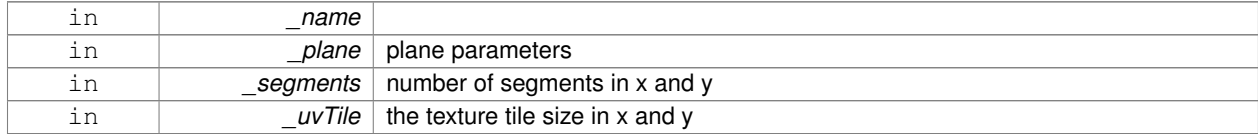

**10.89.2.7 void gazebo::common::MeshManager::CreatePlane ( const std::string &** *name,* **const math::Vector3 &** *normal,* **double** *d,* **const math::Vector2d &** *size,* **const math::Vector2d &** *segments,* **const math::Vector2d &** *uvTile* **)**

Create mesh for a plane.

## **Parameters**

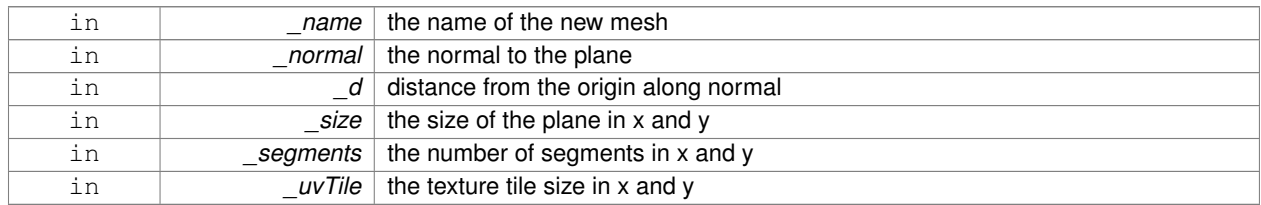

**10.89.2.8 void gazebo::common::MeshManager::CreateSphere ( const std::string &** *name,* **float** *radius,* **int** *rings,* **int** *segments* **)**

Create a sphere mesh.

**Parameters**

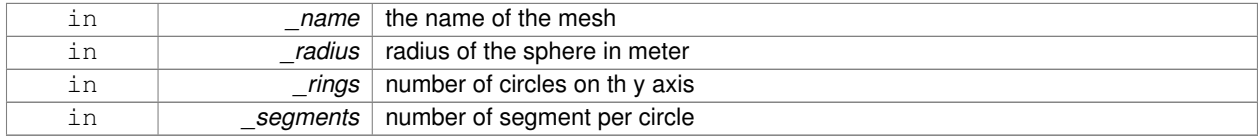

**10.89.2.9 void gazebo::common::MeshManager::CreateTube ( const std::string &** *name,* **float** *innerRadius,* **float** *outterRadius,* **float** *height,* **int** *rings,* **int** *segments* **)**

Create a tube mesh.

Generates rings inside and outside the cylinder Needs at least two rings and 3 segments

**Parameters**

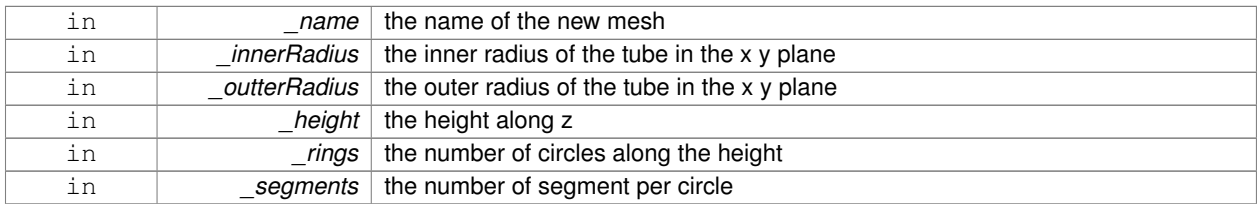

**10.89.2.10 void gazebo::common::MeshManager::GenSphericalTexCoord ( const Mesh** ∗ *mesh,* **math::Vector3** *center* **)**

generate spherical texture coordinates

**10.89.2.11 const Mesh**∗ **gazebo::common::MeshManager::GetMesh ( const std::string &** *name* **) const**

Get a mesh by name.

#### **Parameters**

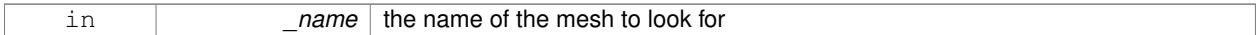

#### **Returns**

the mesh or NULL if not found

**10.89.2.12 void gazebo::common::MeshManager::GetMeshAABB ( const Mesh** ∗ *mesh,* **math::Vector3 &** *center,* **math::Vector3 &** *min xyz,* **math::Vector3 &** *max xyz* **)**

#### Get mesh aabb and center.

#### **Parameters**

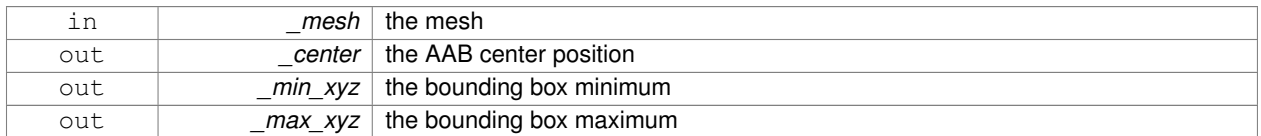

**10.89.2.13 bool gazebo::common::MeshManager::HasMesh ( const std::string &** *name* **) const**

## Return true if the mesh exists.

#### **Parameters**

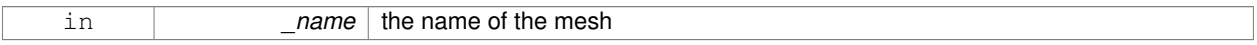

**10.89.2.14 bool gazebo::common::MeshManager::IsValidFilename ( const std::string &** *filename* **)**

Checks a path extension against the list of valid extensions.

#### **Returns**

true if the file extension is loadable

**10.89.2.15 const Mesh**∗ **gazebo::common::MeshManager::Load ( const std::string &** *filename* **)**

#### Load a mesh from a file.

## **Parameters**

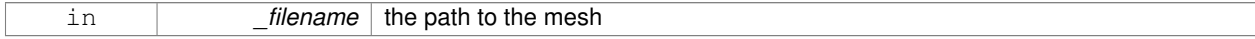

#### **Returns**

a pointer to the created mesh

The documentation for this class was generated from the following file:

#### • **MeshManager.hh**

# **10.90 gazebo::physics::MeshShape Class Reference**

Triangle mesh collision shape.

#include <physics/physics.hh>

Inheritance diagram for gazebo::physics::MeshShape:

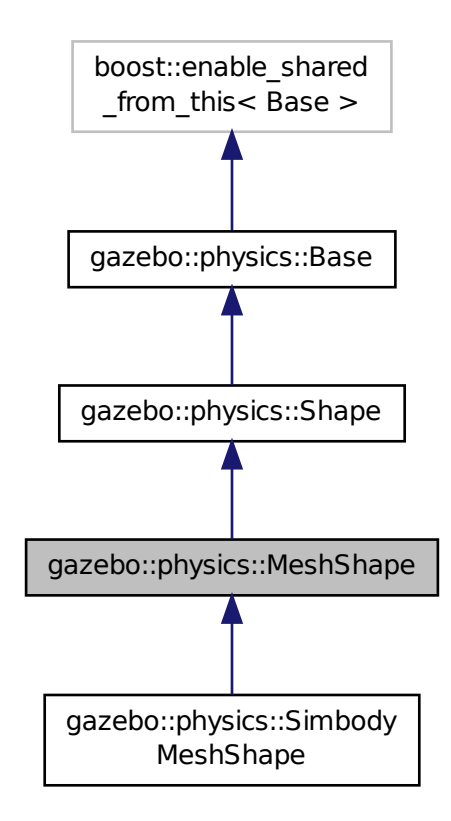

**Public Member Functions**

• **MeshShape** (**CollisionPtr** \_parent)

*Constructor.*

• virtual ∼**MeshShape** ()

*Destructor.*

- void **FillMsg** (msgs::Geometry &\_msg)
	- *Populate a msgs::Geometry message with data from this shape.*
- std::string **GetMeshURI** () const

*Get the URI of the mesh data.*

• virtual **math::Vector3 GetSize** () const

*Get the size of the triangle mesh.*

• virtual void **Init** ()

*Initialize the shape.*

• virtual void **ProcessMsg** (const msgs::Geometry &\_msg)

*Update this shape from a message.*

- void SetMesh (const std::string &\_uri, const std::string &\_submesh="", bool \_center=false) *Set the mesh uri and submesh name.*
- void **SetScale** (const **math::Vector3** &\_scale)

*Set the scaling factor.*

• virtual void **Update** ()

*Update the tri mesh.*

## **Protected Attributes**

• const **common::Mesh** ∗ **mesh**

*Pointer to the mesh data.*

• **common::SubMesh** ∗ **submesh**

*The submesh to use from within the parent mesh.*

## **Additional Inherited Members**

**10.90.1 Detailed Description**

Triangle mesh collision shape.

# **10.90.2 Constructor & Destructor Documentation**

**10.90.2.1 gazebo::physics::MeshShape::MeshShape ( CollisionPtr** *parent* **)** [explicit]

## Constructor.

## **Parameters**

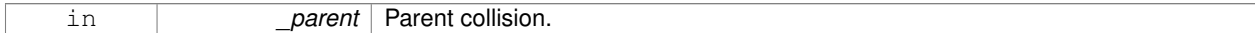

**10.90.2.2 virtual gazebo::physics::MeshShape::**∼**MeshShape ( )** [virtual]

Destructor.

## **10.90.3 Member Function Documentation**

**10.90.3.1 void gazebo::physics::MeshShape::FillMsg ( msgs::Geometry &** *msg* **)** [virtual]

Populate a msgs::Geometry message with data from this shape.

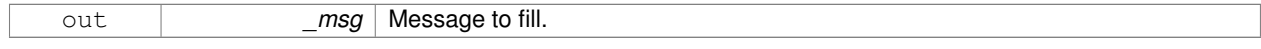

```
Implements gazebo::physics::Shape (p. 777).
```
**10.90.3.2 std::string gazebo::physics::MeshShape::GetMeshURI ( ) const**

Get the URI of the mesh data.

#### **Returns**

The URI of the mesh data.

**10.90.3.3 virtual math::Vector3 gazebo::physics::MeshShape::GetSize ( ) const** [virtual]

Get the size of the triangle mesh.

#### **Returns**

The size of the triangle mesh.

10.90.3.4 virtual void gazebo::physics::MeshShape::lnit ( ) [virtual]

Initialize the shape.

Implements **gazebo::physics::Shape** (p. 777).

Reimplemented in **gazebo::physics::SimbodyMeshShape** (p. 824).

**10.90.3.5 virtual void gazebo::physics::MeshShape::ProcessMsg ( const msgs::Geometry &** *msg* **)** [virtual]

Update this shape from a message.

#### **Parameters**

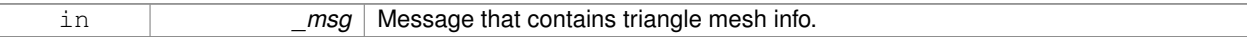

Implements **gazebo::physics::Shape** (p. 778).

**10.90.3.6 void gazebo::physics::MeshShape::SetMesh ( const std::string &** *uri,* **const std::string &** *submesh =* ""*,* **bool** *center =* false **)**

Set the mesh uri and submesh name.

## **Parameters**

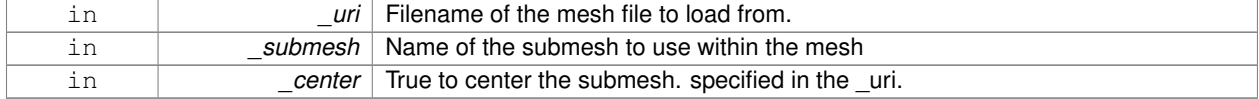

**10.90.3.7 void gazebo::physics::MeshShape::SetScale ( const math::Vector3 &** *scale* **)** [virtual]

Set the scaling factor.

#### **Parameters**

in *\_scale* Scaling factor.

Implements **gazebo::physics::Shape** (p. 778).

**10.90.3.8 virtual void gazebo::physics::MeshShape::Update ( )** [inline]**,** [virtual]

Update the tri mesh.

Reimplemented from **gazebo::physics::Base** (p. 163).

## **10.90.4 Member Data Documentation**

**10.90.4.1 const common::Mesh**∗ **gazebo::physics::MeshShape::mesh** [protected]

Pointer to the mesh data.

**10.90.4.2 common::SubMesh**∗ **gazebo::physics::MeshShape::submesh** [protected]

The submesh to use from within the parent mesh.

The documentation for this class was generated from the following file:

• **MeshShape.hh**

# **10.91 gazebo::physics::Model Class Reference**

A model is a collection of links, joints, and plugins.

#include <physics/physics.hh>

Inheritance diagram for gazebo::physics::Model:

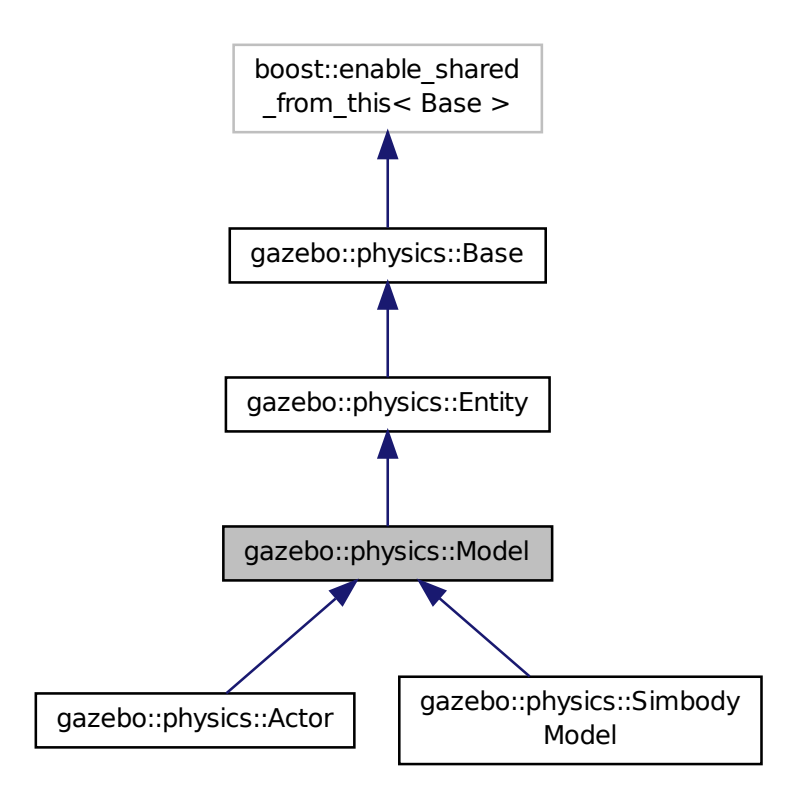

## **Public Member Functions**

• **Model** (**BasePtr** \_parent)

*Constructor.*

• virtual ∼**Model** ()

*Destructor.*

• void **AttachStaticModel** (**ModelPtr** &\_model, **math::Pose** \_offset)

*Attach a static model to this model.*

• void **DetachStaticModel** (const std::string &\_model)

*Detach a static model from this model.*

• virtual void **FillMsg** (msgs::Model &\_msg)

*Fill a model message.*

• virtual void **Fini** ()

*Finalize the model.*

• bool **GetAutoDisable** () const

*Return the value of the SDF* <*allow\_auto\_disable*> *element.*

• virtual **math::Box GetBoundingBox** () const

*Get the size of the bounding box.*

• **GripperPtr GetGripper** (size\_t \_index) const

*Get a gripper based on an index.*

• size\_t **GetGripperCount** () const

*Get the number of grippers in this model.*

• **JointPtr GetJoint** (const std::string &name)

*Get a joint.*

• **JointControllerPtr GetJointController** ()

*Get a handle to the Controller for the joints in this model.*

• unsigned int **GetJointCount** () const

*Get the number of joints.*

• const **Joint\_V** & **GetJoints** () const

*Get the joints.*

• **LinkPtr GetLink** (const std::string &\_name="canonical") const

*Get a link by name.*

• **Link\_V GetLinks** () const

*Construct and return a vector of Link (*p. *455)'s in this model Note this constructs the vector of Link (*p. *455)'s on the fly, could be costly.*

• unsigned int **GetPluginCount** () const

*Get the number of plugins this model has.*

• virtual **math::Vector3 GetRelativeAngularAccel** () const

*Get the angular acceleration of the entity.*

• virtual **math::Vector3 GetRelativeAngularVel** () const

*Get the angular velocity of the entity.*

• virtual **math::Vector3 GetRelativeLinearAccel** () const

*Get the linear acceleration of the entity.*

• virtual **math::Vector3 GetRelativeLinearVel** () const

*Get the linear velocity of the entity.*

• virtual const sdf::ElementPtr **GetSDF** ()

*Get the SDF values for the model.*

• unsigned int **GetSensorCount** () const

*Get the number of sensors attached to this model.*

• virtual **math::Vector3 GetWorldAngularAccel** () const

*Get the angular acceleration of the entity in the world frame.*

• virtual **math::Vector3 GetWorldAngularVel** () const

*Get the angular velocity of the entity in the world frame.*

- virtual **math::Vector3 GetWorldLinearAccel** () const *Get the linear acceleration of the entity in the world frame.*
- 
- virtual **math::Vector3 GetWorldLinearVel** () const

*Get the linear velocity of the entity in the world frame.*

• virtual void **Init** ()

*Initialize the model.*

• void **Load** (sdf::ElementPtr \_sdf)

*Load the model.*

• void **LoadJoints** ()

*Load all the joints.*

• void **LoadPlugins** ()

*Load all plugins.*

• void **ProcessMsg** (const msgs::Model &\_msg)

*Update parameters from a model message.*

• virtual void **RemoveChild** (**EntityPtr** \_child)

*Remove a child.*

• void **Reset** ()

*Reset the model.*

• void **SetAngularAccel** (const **math::Vector3** &\_vel)

*Set the angular acceleration of the model, and all its links.*

• void **SetAngularVel** (const **math::Vector3** &\_vel)

*Set the angular velocity of the model, and all its links.*

• void **SetAutoDisable** (bool disable)

*Allow the model the auto disable.*

• void **SetCollideMode** (const std::string &\_mode)

*This is not implemented in Link (*p. *455), which means this function doesn't do anything.*

• void **SetEnabled** (bool enabled)

*Enable all the links in all the models.*

• void **SetGravityMode** (const bool & value)

*Set the gravity mode of the model.*

• void **SetJointAnimation** (const std::map< std::string, **common::NumericAnimationPtr** > \_anim, boost- ::function< void()> \_onComplete=**NULL**)

*Joint (*p. *411) Animation.*

• void **SetJointPosition** (const std::string &\_jointName, double \_position, int \_index=0)

*Set the positions of a Joint (*p. *411) by name.*

• void **SetJointPositions** (const std::map< std::string, double > &\_jointPositions)

*Set the positions of a set of joints.*

• void **SetLaserRetro** (const float \_retro)

*Set the laser retro reflectiveness of the model.*

• void **SetLinearAccel** (const **math::Vector3** &\_vel)

*Set the linear acceleration of the model, and all its links.*

• void **SetLinearVel** (const **math::Vector3** &\_vel)

*Set the linear velocity of the model, and all its links.*

• void SetLinkWorldPose (const math::Pose &\_pose, std::string \_linkName)

*Set the Pose of the entire Model (*p. *537) by specifying desired Pose of a Link (*p. *455) within the Model (*p. *537).*

• void **SetLinkWorldPose** (const **math::Pose** &\_pose, const **LinkPtr** &\_link)

*Set the Pose of the entire Model (*p. *537) by specifying desired Pose of a Link (*p. *455) within the Model (*p. *537).*

• void **SetScale** (const **math::Vector3** &\_scale)

*Set the scale of model.*

• void **SetState** (const **ModelState** &\_state)

*Set the current model state.*

• virtual void **StopAnimation** ()

*Stop the current animations.*

• void **Update** ()

*Update the model.*

• virtual void **UpdateParameters** (sdf::ElementPtr \_sdf)

*Update the parameters using new sdf values.*
## **Protected Member Functions**

• virtual void **OnPoseChange** ()

*Callback when the pose of the model has been changed.*

## **Protected Attributes**

- std::vector< **ModelPtr** > **attachedModels** *used by Model::AttachStaticModel (*p. *541)*
- std::vector< **math::Pose** > **attachedModelsOffset** *used by Model::AttachStaticModel (*p. *541)*
- **transport::PublisherPtr jointPub** *Publisher for joint info.*

## **Additional Inherited Members**

## **10.91.1 Detailed Description**

A model is a collection of links, joints, and plugins.

## **10.91.2 Constructor & Destructor Documentation**

**10.91.2.1 gazebo::physics::Model::Model ( BasePtr** *parent* **)** [explicit]

Constructor.

**Parameters**

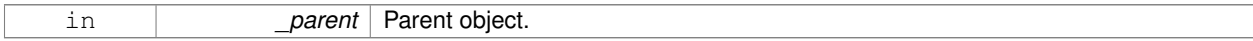

**10.91.2.2 virtual gazebo::physics::Model::**∼**Model ( )** [virtual]

Destructor.

## **10.91.3 Member Function Documentation**

**10.91.3.1 void gazebo::physics::Model::AttachStaticModel ( ModelPtr &** *model,* **math::Pose** *offset* **)**

Attach a static model to this model.

This function takes as input a static **Model** (p. 537), which is a **Model** (p. 537) that has been marked as static (no physics simulation), and attaches it to this **Model** (p. 537) with a given offset.

This function is useful when you want to simulate a grasp of a static object, or move a static object around using a dynamic model.

If you are in doubt, do not use this function.

#### **Parameters**

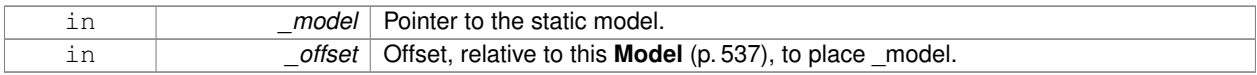

#### **10.91.3.2 void gazebo::physics::Model::DetachStaticModel ( const std::string &** *model* **)**

Detach a static model from this model.

**Parameters**

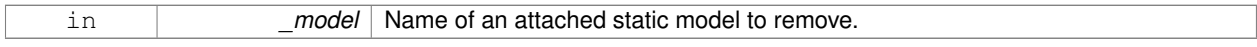

**See Also**

**Model::AttachStaticModel** (p. 541).

**10.91.3.3 virtual void gazebo::physics::Model::FillMsg ( msgs::Model &** *msg* **)** [virtual]

## Fill a model message.

#### **Parameters**

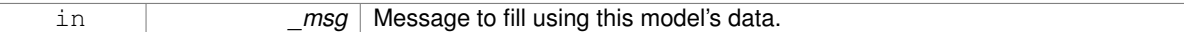

**10.91.3.4 virtual void gazebo::physics::Model::Fini ( )** [virtual]

Finalize the model.

Reimplemented from **gazebo::physics::Entity** (p. 297).

Reimplemented in **gazebo::physics::Actor** (p. 128).

**10.91.3.5 bool gazebo::physics::Model::GetAutoDisable ( ) const**

Return the value of the SDF <allow\_auto\_disable> element.

#### **Returns**

True if auto disable is allowed for this model.

**10.91.3.6 virtual math::Box gazebo::physics::Model::GetBoundingBox ( ) const** [virtual]

Get the size of the bounding box.

**Returns**

The bounding box.

Reimplemented from **gazebo::physics::Entity** (p. 297).

**10.91.3.7 GripperPtr gazebo::physics::Model::GetGripper ( size t** *index* **) const**

Get a gripper based on an index.

## **Returns**

A pointer to a **Gripper** (p. 368). Null if the \_index is invalid.

**10.91.3.8 size t gazebo::physics::Model::GetGripperCount ( ) const**

Get the number of grippers in this model.

#### **Returns**

Size of this->grippers array.

## **See Also**

**Model::GetGripper()** (p. 543)

**10.91.3.9 JointPtr gazebo::physics::Model::GetJoint ( const std::string &** *name* **)**

#### Get a joint.

## **Parameters**

*name* The name of the joint, specified in the world file

#### **Returns**

Pointer to the joint

#### **10.91.3.10 JointControllerPtr gazebo::physics::Model::GetJointController ( )**

Get a handle to the Controller for the joints in this model.

#### **Returns**

A handle to the Controller for the joints in this model.

**10.91.3.11 unsigned int gazebo::physics::Model::GetJointCount ( ) const**

Get the number of joints.

## **Returns**

Get the number of joints.

**10.91.3.12 const Joint\_V& gazebo::physics::Model::GetJoints ( ) const**

Get the joints.

#### **Returns**

Vector of joints.

**10.91.3.13 LinkPtr gazebo::physics::Model::GetLink ( const std::string &** *name =* "canonical" **) const**

Get a link by name.

**Parameters**

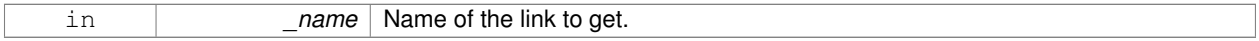

**Returns**

Pointer to the link, NULL if the name is invalid.

**10.91.3.14 Link\_V gazebo::physics::Model::GetLinks ( ) const**

Construct and return a vector of **Link** (p. 455)'s in this model Note this constructs the vector of **Link** (p. 455)'s on the fly, could be costly.

**Returns**

a vector of **Link** (p. 455)'s in this model

**10.91.3.15 unsigned int gazebo::physics::Model::GetPluginCount ( ) const**

Get the number of plugins this model has.

**Returns**

Number of plugins associated with this model.

**10.91.3.16 virtual math::Vector3 gazebo::physics::Model::GetRelativeAngularAccel ( ) const** [virtual]

Get the angular acceleration of the entity.

**Returns**

**math::Vector3** (p. 1004), set to 0, 0, 0 if the model has no body.

Reimplemented from **gazebo::physics::Entity** (p. 298).

**10.91.3.17 virtual math::Vector3 gazebo::physics::Model::GetRelativeAngularVel ( ) const** [virtual]

Get the angular velocity of the entity.

#### **Returns**

**math::Vector3** (p. 1004), set to 0, 0, 0 if the model has no body.

Reimplemented from **gazebo::physics::Entity** (p. 299).

**10.91.3.18 virtual math::Vector3 gazebo::physics::Model::GetRelativeLinearAccel ( ) const** [virtual]

Get the linear acceleration of the entity.

#### **Returns**

**math::Vector3** (p. 1004), set to 0, 0, 0 if the model has no body.

Reimplemented from **gazebo::physics::Entity** (p. 299).

**10.91.3.19 virtual math::Vector3 gazebo::physics::Model::GetRelativeLinearVel ( ) const** [virtual]

Get the linear velocity of the entity.

#### **Returns**

**math::Vector3** (p. 1004), set to 0, 0, 0 if the model has no body.

Reimplemented from **gazebo::physics::Entity** (p. 299).

10.91.3.20 virtual const sdf::ElementPtr gazebo::physics::Model::GetSDF() [virtual]

Get the SDF values for the model.

**Returns**

The SDF value for this model.

Reimplemented from **gazebo::physics::Base** (p. 160).

Reimplemented in **gazebo::physics::Actor** (p. 128).

**10.91.3.21 unsigned int gazebo::physics::Model::GetSensorCount ( ) const**

Get the number of sensors attached to this model.

This will count all the sensors attached to all the links.

**Returns**

Number of sensors.

```
10.91.3.22 virtual math::Vector3 gazebo::physics::Model::GetWorldAngularAccel ( ) const [virtual]
```
Get the angular acceleration of the entity in the world frame.

**Returns**

**math::Vector3** (p. 1004), set to 0, 0, 0 if the model has no body.

Reimplemented from **gazebo::physics::Entity** (p. 299).

**10.91.3.23 virtual math::Vector3 gazebo::physics::Model::GetWorldAngularVel ( ) const** [virtual]

Get the angular velocity of the entity in the world frame.

**Returns**

**math::Vector3** (p. 1004), set to 0, 0, 0 if the model has no body.

Reimplemented from **gazebo::physics::Entity** (p. 300).

**10.91.3.24 virtual math::Vector3 gazebo::physics::Model::GetWorldLinearAccel ( ) const** [virtual]

Get the linear acceleration of the entity in the world frame.

**Returns**

**math::Vector3** (p. 1004), set to 0, 0, 0 if the model has no body.

Reimplemented from **gazebo::physics::Entity** (p. 300).

**10.91.3.25 virtual math::Vector3 gazebo::physics::Model::GetWorldLinearVel ( ) const** [virtual]

Get the linear velocity of the entity in the world frame.

**Returns**

**math::Vector3** (p. 1004), set to 0, 0, 0 if the model has no body.

Reimplemented from **gazebo::physics::Entity** (p. 300).

**10.91.3.26** virtual void gazebo::physics::Model::lnit () [virtual]

Initialize the model.

Reimplemented from **gazebo::physics::Base** (p. 160).

Reimplemented in **gazebo::physics::Actor** (p. 128), and **gazebo::physics::SimbodyModel** (p. 826).

**10.91.3.27 void gazebo::physics::Model::Load ( sdf::ElementPtr** *sdf* **)** [virtual]

Load the model.

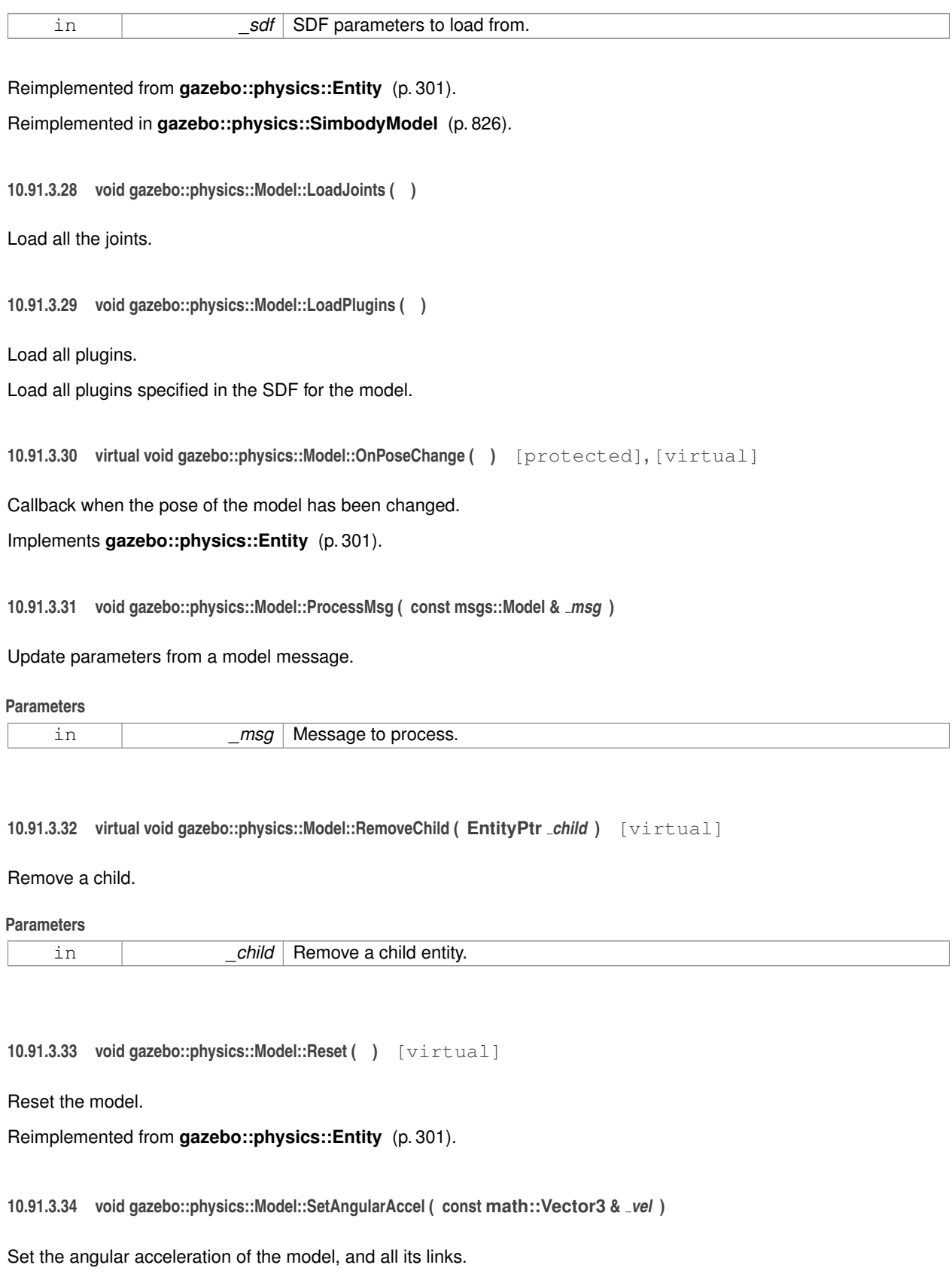

#### **Parameters**

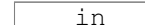

vel The new angular acceleration

## **10.91.3.35 void gazebo::physics::Model::SetAngularVel ( const math::Vector3 &** *vel* **)**

Set the angular velocity of the model, and all its links.

#### **Parameters**

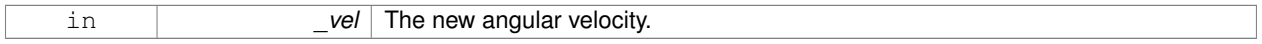

### **10.91.3.36 void gazebo::physics::Model::SetAutoDisable ( bool** *disable* **)**

Allow the model the auto disable.

This is ignored if the model has joints.

**Parameters**

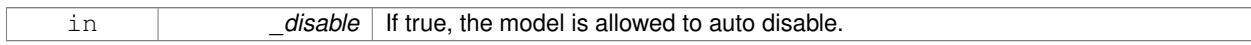

**10.91.3.37 void gazebo::physics::Model::SetCollideMode ( const std::string &** *mode* **)**

This is not implemented in **Link** (p. 455), which means this function doesn't do anything.

Set the collide mode of the model.

#### **Parameters**

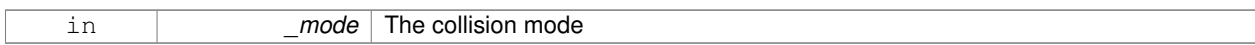

**10.91.3.38 void gazebo::physics::Model::SetEnabled ( bool** *enabled* **)**

Enable all the links in all the models.

**Parameters**

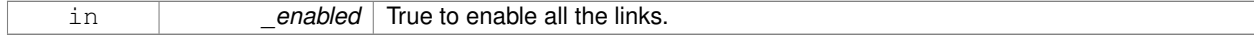

**10.91.3.39 void gazebo::physics::Model::SetGravityMode ( const bool &** *value* **)**

## Set the gravity mode of the model.

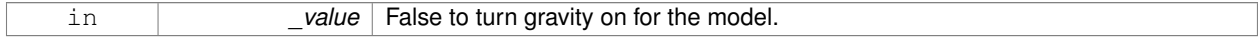

**10.91.3.40 void gazebo::physics::Model::SetJointAnimation ( const std::map**< **std::string, common::NumericAnimationPtr** > *anim,* **boost::function**< **void()**> *onComplete =* **NULL )**

#### **Joint** (p. 411) Animation.

#### **Parameters**

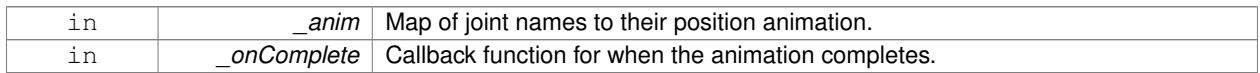

**10.91.3.41 void gazebo::physics::Model::SetJointPosition ( const std::string &** *jointName,* **double** *position,* **int** *index =* 0 **)**

Set the positions of a **Joint** (p. 411) by name.

**See Also**

## **JointController::SetJointPosition** (p. 435)

**Parameters**

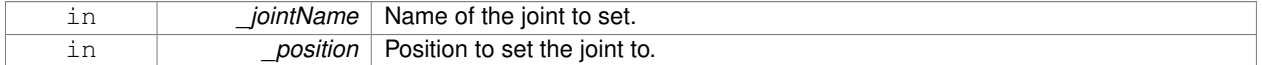

**10.91.3.42 void gazebo::physics::Model::SetJointPositions ( const std::map**< **std::string, double** > **&** *jointPositions* **)**

Set the positions of a set of joints.

**See Also**

**JointController::SetJointPositions** (p. 435).

#### **Parameters**

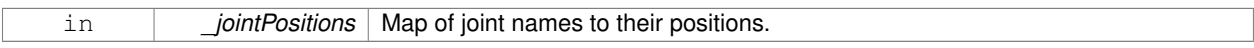

**10.91.3.43 void gazebo::physics::Model::SetLaserRetro ( const float** *retro* **)**

Set the laser retro reflectiveness of the model.

**Parameters**

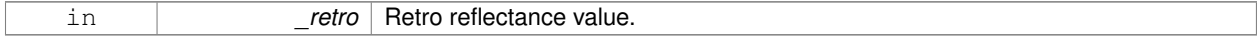

**10.91.3.44 void gazebo::physics::Model::SetLinearAccel ( const math::Vector3 &** *vel* **)**

Set the linear acceleration of the model, and all its links.

#### **Parameters**

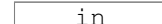

vel The new linear acceleration.

## **10.91.3.45 void gazebo::physics::Model::SetLinearVel ( const math::Vector3 &** *vel* **)**

Set the linear velocity of the model, and all its links.

**Parameters**

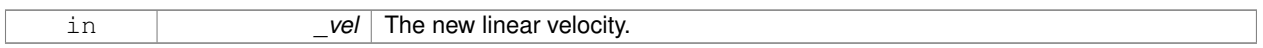

**10.91.3.46 void gazebo::physics::Model::SetLinkWorldPose ( const math::Pose &** *pose,* **std::string** *linkName* **)**

Set the Pose of the entire **Model** (p. 537) by specifying desired Pose of a **Link** (p. 455) within the **Model** (p. 537). Doing so, keeps the configuration of the **Model** (p. 537) unchanged, i.e. all **Joint** (p. 411) angles are unchanged.

**Parameters**

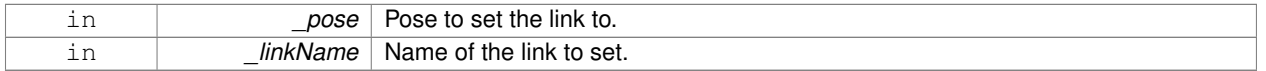

**10.91.3.47 void gazebo::physics::Model::SetLinkWorldPose ( const math::Pose &** *pose,* **const LinkPtr &** *link* **)**

Set the Pose of the entire **Model** (p. 537) by specifying desired Pose of a **Link** (p. 455) within the **Model** (p. 537). Doing so, keeps the configuration of the **Model** (p. 537) unchanged, i.e. all **Joint** (p. 411) angles are unchanged.

#### **Parameters**

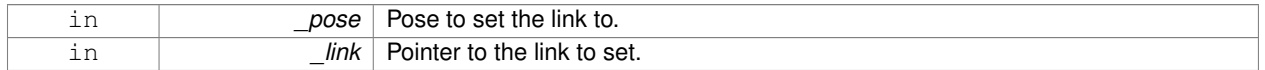

**10.91.3.48 void gazebo::physics::Model::SetScale ( const math::Vector3 &** *scale* **)**

Set the scale of model.

**Parameters**

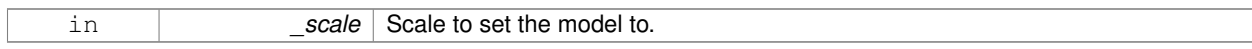

**10.91.3.49 void gazebo::physics::Model::SetState ( const ModelState &** *state* **)**

## Set the current model state.

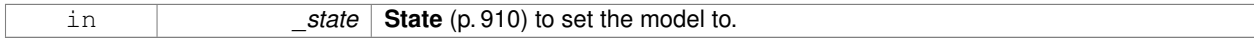

**10.91.3.50 virtual void gazebo::physics::Model::StopAnimation ( )** [virtual]

Stop the current animations.

Reimplemented from **gazebo::physics::Entity** (p. 303).

10.91.3.51 void gazebo::physics::Model::Update () [virtual]

Update the model.

Reimplemented from **gazebo::physics::Base** (p. 163).

**10.91.3.52 virtual void gazebo::physics::Model::UpdateParameters ( sdf::ElementPtr** *sdf* **)** [virtual]

Update the parameters using new sdf values.

**Parameters**

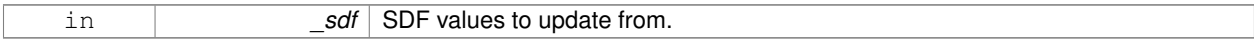

Reimplemented from **gazebo::physics::Entity** (p. 303).

Reimplemented in **gazebo::physics::Actor** (p. 129).

**10.91.4 Member Data Documentation**

**10.91.4.1 std::vector**<**ModelPtr**> **gazebo::physics::Model::attachedModels** [protected]

```
used by Model::AttachStaticModel (p. 541)
```
**10.91.4.2 std::vector**<**math::Pose**> **gazebo::physics::Model::attachedModelsOffset** [protected]

used by **Model::AttachStaticModel** (p. 541)

**10.91.4.3 transport::PublisherPtr gazebo::physics::Model::jointPub** [protected]

Publisher for joint info.

The documentation for this class was generated from the following file:

• **Model.hh**

# **10.92 gazebo::common::ModelDatabase Class Reference**

Connects to model database, and has utility functions to find models.

#include <common/common.hh>

Inheritance diagram for gazebo::common::ModelDatabase:

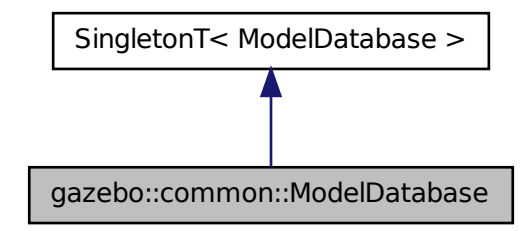

## **Public Member Functions**

• void **DownloadDependencies** (const std::string &\_path)

*Download all dependencies for a give model path.*

• void **Fini** ()

*Finalize the model database.*

• std::string **GetDBConfig** (const std::string &\_uri)

*Return the database.config file as a string.*

• std::string **GetModelConfig** (const std::string &\_uri)

*Return the model.config file as a string.*

• std::string **GetModelFile** (const std::string &\_uri)

*Get a model's SDF file based on a URI.*

• std::string **GetModelName** (const std::string &\_uri)

*Get the name of a model based on a URI.*

• std::string **GetModelPath** (const std::string &\_uri, bool \_forceDownload=false)

*Get the local path to a model.*

• std::map< std::string, std::string > **GetModels** ()

*Returns the dictionary of all the model names.*

• void **GetModels** (boost::function< void(const std::map< std::string, std::string > &)> \_func)

*Get the dictionary of all model names via a callback.*

• std::string **GetURI** ()

*Returns the the global model database URI.*

• bool **HasModel** (const std::string &\_modelName)

*Returns true if the model exists on the database.*

• void **Start** (bool fetchImmediately=false)

*Start the model database.*

**Additional Inherited Members**

**10.92.1 Detailed Description**

Connects to model database, and has utility functions to find models. The documentation for this class was generated from the following file:

• **ModelDatabase.hh**

# **10.93 gazebo::ModelPlugin Class Reference**

A plugin with access to **physics::Model** (p. 537).

#include <Plugin.hh>

Inheritance diagram for gazebo::ModelPlugin:

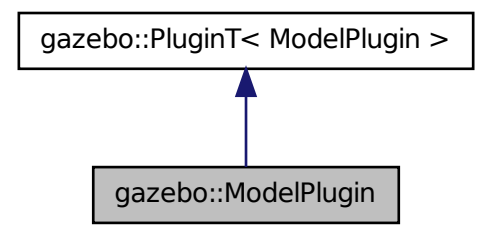

## **Public Member Functions**

- **ModelPlugin** ()
	- *Constructor.*
- virtual ∼**ModelPlugin** ()

*Destructor.*

• virtual void **Init** ()

*Override this method for custom plugin initialization behavior.*

- virtual void **Load** (**physics::ModelPtr** \_model, sdf::ElementPtr \_sdf)=0 *Load function.*
- virtual void **Reset** ()

*Override this method for custom plugin reset behavior.*

## **Additional Inherited Members**

## **10.93.1 Detailed Description**

A plugin with access to **physics::Model** (p. 537).

See reference.

## **10.93.2 Constructor & Destructor Documentation**

```
10.93.2.1 gazebo::ModelPlugin::ModelPlugin ( ) [inline]
```
Constructor.

References gazebo::MODEL\_PLUGIN, and gazebo::PluginT< ModelPlugin >::type.

**10.93.2.2 virtual gazebo::ModelPlugin::**∼**ModelPlugin ( )** [inline]**,** [virtual]

Destructor.

**10.93.3 Member Function Documentation**

**10.93.3.1 virtual void gazebo::ModelPlugin::Init ( )** [inline]**,** [virtual]

Override this method for custom plugin initialization behavior.

**10.93.3.2 virtual void gazebo::ModelPlugin::Load ( physics::ModelPtr** *model,* **sdf::ElementPtr** *sdf* **)** [pure virtual]

Load function.

Called when a Plugin is first created, and after the World has been loaded. This function should not be blocking.

#### **Parameters**

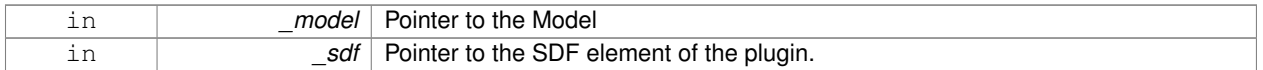

**10.93.3.3 virtual void gazebo::ModelPlugin::Reset ( )** [inline]**,** [virtual]

Override this method for custom plugin reset behavior.

The documentation for this class was generated from the following file:

• **Plugin.hh**

# **10.94 gazebo::physics::ModelState Class Reference**

```
Store state information of a physics::Model (p. 537) object.
```

```
#include <physics/physics.hh>
```
Inheritance diagram for gazebo::physics::ModelState:

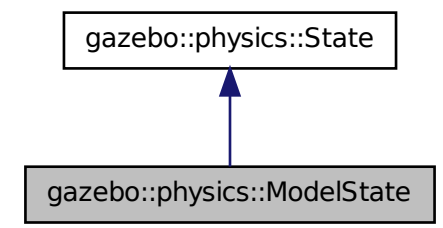

## **Public Member Functions**

• **ModelState** ()

*Default constructor.*

- **ModelState** (const **ModelPtr** \_model, const **common::Time** &\_realTime, const **common::Time** &\_simTime) *Constructor.*
- **ModelState** (const **ModelPtr** \_model)
	- *Constructor.*
- **ModelState** (const sdf::ElementPtr \_sdf)

*Constructor.*

• virtual ∼**ModelState** ()

#### *Destructor.*

- void **FillSDF** (sdf::ElementPtr \_sdf)
	- *Populate a state SDF element with data from the object.*
- **JointState GetJointState** (unsigned int \_index) const

*Get a Joint (*p. *411) state.*

• **JointState GetJointState** (const std::string &\_jointName) const

*Get a Joint (*p. *411) state by Joint (*p. *411) name.*

• unsigned int **GetJointStateCount** () const

*Get the number of joint states.*

• **JointState\_M GetJointStates** (const boost::regex & regex) const

*Get joint states based on a regular expression.*

• const **JointState\_M** & **GetJointStates** () const

*Get the joint states.*

• **LinkState GetLinkState** (const std::string &\_linkName) const

*Get a link state by Link (*p. *455) name.*

• unsigned int **GetLinkStateCount** () const

*Get the number of link states.*

• **LinkState\_M GetLinkStates** (const boost::regex &\_regex) const

*Get link states based on a regular expression.*

• const **LinkState\_M** & **GetLinkStates** () const

*Get the link states.*

- const **math::Pose** & **GetPose** () const
	- *Get the stored model pose.*
- bool **HasJointState** (const std::string &\_jointName) const

*Return true if there is a joint with the specified name.*

- bool **HasLinkState** (const std::string &\_linkName) const *Return true if there is a link with the specified name.*
- bool **IsZero** () const

*Return true if the values in the state are zero.*

- void **Load** (const **ModelPtr** \_model, const **common::Time** &\_realTime, const **common::Time** &\_simTime) *Load state from Model (*p. *537) pointer.*
- virtual void **Load** (const sdf::ElementPtr \_elem)

*Load state from SDF element.*

• **ModelState operator+** (const **ModelState** &\_state) const

*Addition operator.*

- **ModelState operator-** (const **ModelState** &\_state) const *Subtraction operator.*
- **ModelState** & **operator=** (const **ModelState** &\_state)

*Assignment operator.*

• virtual void **SetRealTime** (const **common::Time** &\_time)

*Set the real time when this state was generated.*

- virtual void **SetSimTime** (const **common::Time** &\_time) *Set the sim time when this state was generated.*
- virtual void **SetWallTime** (const **common::Time** &\_time) *Set the wall time when this state was generated.*

## **Friends**

• std::ostream & **operator**<< (std::ostream &\_out, const **gazebo::physics::ModelState** &\_state) *Stream insertion operator.*

## **Additional Inherited Members**

## **10.94.1 Detailed Description**

Store state information of a **physics::Model** (p. 537) object.

This class captures the entire state of a **Model** (p. 537) at one specific time during a simulation run.

**State** (p. 910) of a **Model** (p. 537) includes the state of all its child Links and Joints.

#### **10.94.2 Constructor & Destructor Documentation**

**10.94.2.1 gazebo::physics::ModelState::ModelState ( )**

## Default constructor.

**10.94.2.2 gazebo::physics::ModelState::ModelState ( const ModelPtr** *model,* **const common::Time &** *realTime,* **const common::Time &** *simTime* **)**

## Constructor.

Build a **ModelState** (p. 554) from an existing **Model** (p. 537).

#### **Parameters**

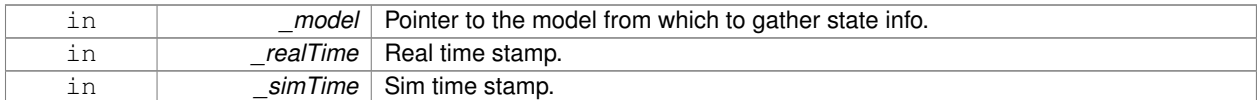

**10.94.2.3 gazebo::physics::ModelState::ModelState ( const ModelPtr** *model* **)** [explicit]

Constructor.

Build a **ModelState** (p. 554) from an existing **Model** (p. 537).

#### **Parameters**

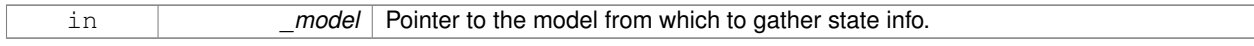

**10.94.2.4 gazebo::physics::ModelState::ModelState ( const sdf::ElementPtr** *sdf* **)** [explicit]

Constructor.

Build a **ModelState** (p. 554) from SDF data

**Parameters**

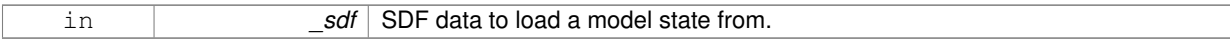

**10.94.2.5 virtual gazebo::physics::ModelState::**∼**ModelState ( )** [virtual]

Destructor.

## **10.94.3 Member Function Documentation**

**10.94.3.1 void gazebo::physics::ModelState::FillSDF ( sdf::ElementPtr** *sdf* **)**

Populate a state SDF element with data from the object.

#### **Parameters**

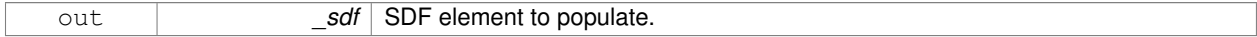

#### **10.94.3.2 JointState gazebo::physics::ModelState::GetJointState ( unsigned int** *index* **) const**

Get a **Joint** (p. 411) state.

## Return a **JointState** (p. 436) based on a index, where index is between 0...**ModelState::GetJointStateCount()** (p. 558).

#### **Parameters**

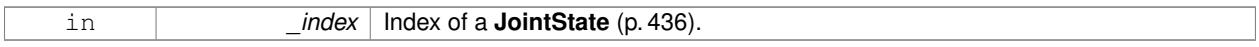

## **Returns**

**State** (p. 910) of a **Joint** (p. 411).

#### **Exceptions**

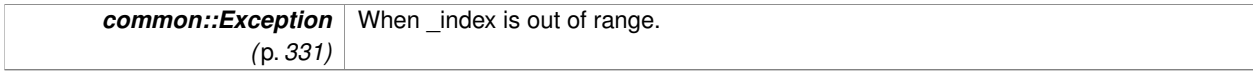

**10.94.3.3 JointState gazebo::physics::ModelState::GetJointState ( const std::string &** *jointName* **) const**

#### Get a **Joint** (p. 411) state by **Joint** (p. 411) name.

Searches through all JointStates. Returns the **JointState** (p. 436) with the matching name, if any.

#### **Parameters**

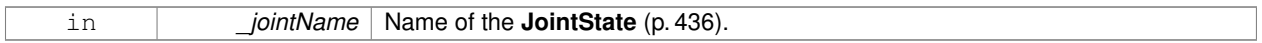

#### **Returns**

**State** (p. 910) of the **Joint** (p. 411).

## **Exceptions**

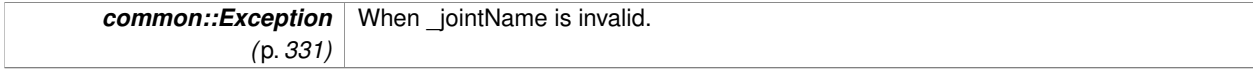

**10.94.3.4 unsigned int gazebo::physics::ModelState::GetJointStateCount ( ) const**

Get the number of joint states.

Returns the number of JointStates recorded.

**Returns**

Number of JointStates.

#### **10.94.3.5 JointState\_M gazebo::physics::ModelState::GetJointStates ( const boost::regex &** *regex* **) const**

Get joint states based on a regular expression.

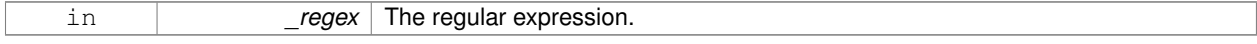

List of joint states whose names match the regular expression.

#### **10.94.3.6 const JointState\_M& gazebo::physics::ModelState::GetJointStates ( ) const**

## Get the joint states.

#### **Returns**

A map of joint states.

**10.94.3.7 LinkState gazebo::physics::ModelState::GetLinkState ( const std::string &** *linkName* **) const**

Get a link state by **Link** (p. 455) name.

Searches through all LinkStates. Returns the **LinkState** (p. 476) with the matching name, if any.

**Parameters**

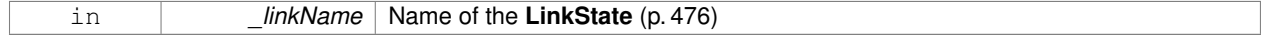

#### **Returns**

**State** (p. 910) of the **Link** (p. 455).

**Exceptions**

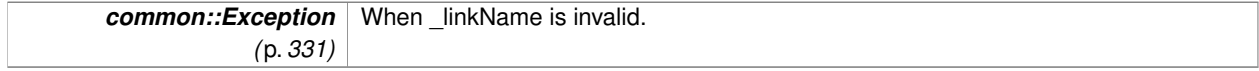

**10.94.3.8 unsigned int gazebo::physics::ModelState::GetLinkStateCount ( ) const**

Get the number of link states.

This returns the number of Links recorded.

## **Returns**

Number of **LinkState** (p. 476) recorded.

**10.94.3.9 LinkState\_M gazebo::physics::ModelState::GetLinkStates ( const boost::regex &** *regex* **) const**

Get link states based on a regular expression.

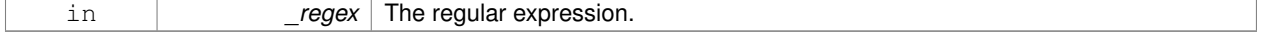

List of link states whose names match the regular expression.

**10.94.3.10 const LinkState\_M& gazebo::physics::ModelState::GetLinkStates ( ) const**

Get the link states.

## **Returns**

A map of link states.

**10.94.3.11 const math::Pose& gazebo::physics::ModelState::GetPose ( ) const**

#### Get the stored model pose.

#### **Returns**

The **math::Pose** (p. 648) of the **Model** (p. 537).

**10.94.3.12 bool gazebo::physics::ModelState::HasJointState ( const std::string &** *jointName* **) const**

Return true if there is a joint with the specified name.

#### **Parameters**

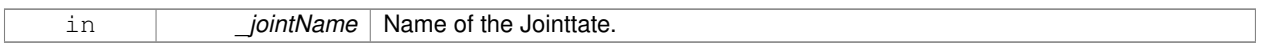

#### **Returns**

True if the joint exists in the model.

**10.94.3.13 bool gazebo::physics::ModelState::HasLinkState ( const std::string &** *linkName* **) const**

Return true if there is a link with the specified name.

#### **Parameters**

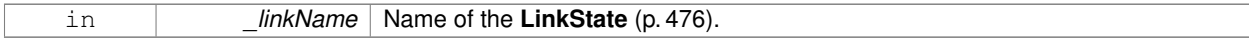

## **Returns**

True if the link exists in the model.

**10.94.3.14 bool gazebo::physics::ModelState::IsZero ( ) const**

Return true if the values in the state are zero.

True if the values in the state are zero.

**10.94.3.15 void gazebo::physics::ModelState::Load ( const ModelPtr** *model,* **const common::Time &** *realTime,* **const common::Time &** *simTime* **)**

Load state from **Model** (p. 537) pointer.

Build a **ModelState** (p. 554) from an existing **Model** (p. 537).

**Parameters**

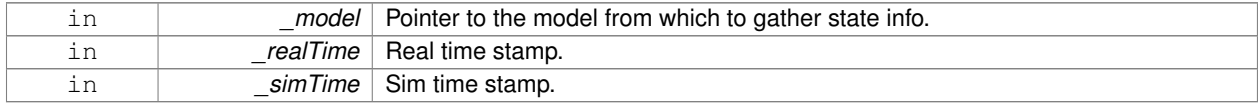

**10.94.3.16 virtual void gazebo::physics::ModelState::Load ( const sdf::ElementPtr** *elem* **)** [virtual]

Load state from SDF element.

Load **ModelState** (p. 554) information from stored data in and SDF::Element

#### **Parameters**

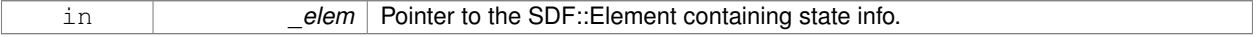

Reimplemented from **gazebo::physics::State** (p. 913).

**10.94.3.17 ModelState gazebo::physics::ModelState::operator+ ( const ModelState &** *state* **) const**

## Addition operator.

**Parameters**

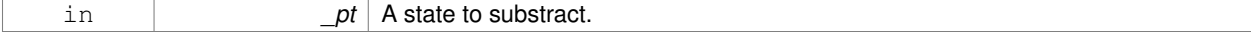

**Returns**

The resulting state.

#### **10.94.3.18 ModelState gazebo::physics::ModelState::operator- ( const ModelState &** *state* **) const**

#### Subtraction operator.

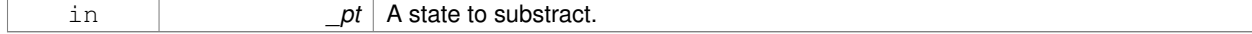

The resulting state.

#### **10.94.3.19 ModelState& gazebo::physics::ModelState::operator= ( const ModelState &** *state* **)**

#### Assignment operator.

**Parameters**

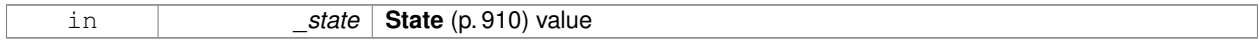

**Returns**

this

**10.94.3.20 virtual void gazebo::physics::ModelState::SetRealTime ( const common::Time &** *time* **)** [virtual]

Set the real time when this state was generated.

## **Parameters**

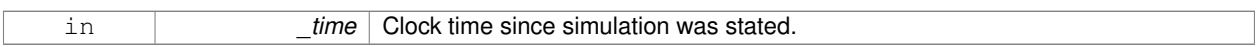

Reimplemented from **gazebo::physics::State** (p. 914).

**10.94.3.21 virtual void gazebo::physics::ModelState::SetSimTime ( const common::Time &** *time* **)** [virtual]

Set the sim time when this state was generated.

**Parameters**

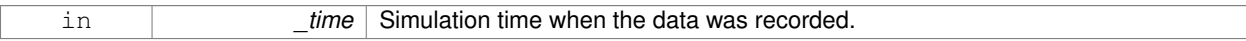

Reimplemented from **gazebo::physics::State** (p. 914).

**10.94.3.22 virtual void gazebo::physics::ModelState::SetWallTime ( const common::Time &** *time* **)** [virtual]

Set the wall time when this state was generated.

#### **Parameters**

in *time* The absolute clock time when the **State** (p. 910) data was recorded.

Reimplemented from **gazebo::physics::State** (p. 914).

## **10.94.4 Friends And Related Function Documentation**

## **10.94.4.1 std::ostream& operator**<< **( std::ostream &** *out,* **const gazebo::physics::ModelState &** *state* **)** [friend]

#### Stream insertion operator.

## **Parameters**

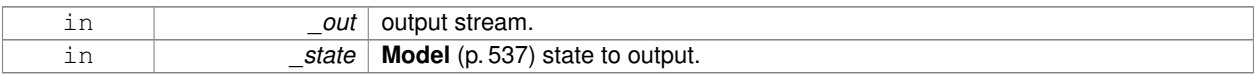

#### **Returns**

The stream.

The documentation for this class was generated from the following file:

## • **ModelState.hh**

# **10.95 gazebo::common::MouseEvent Class Reference**

#### Generic description of a mouse event.

```
#include <common/common.hh>
```
## **Public Types**

• enum **Buttons** { **NO\_BUTTON** = 0x0, **LEFT** = 0x1, **MIDDLE** = 0x2, **RIGHT** = 0x4 }

*Standard mouse buttons enumeration.*

• enum **EventType** { **NO\_EVENT**, **MOVE**, **PRESS**, **RELEASE**, **SCROLL** }

*Mouse event types enumeration.*

## **Public Member Functions**

• **MouseEvent** ()

*Constructor.*

## **Public Attributes**

• bool **alt**

*Alt key press flag.*

• unsigned int **button**

*The button which caused the event.*

• unsigned int **buttons**

*State of the buttons when the event was generated.*

• bool **control**

*Control key press flag.*

• bool **dragging**

*Flag for mouse drag motion.*

• float **moveScale**

*Scaling factor.*

• **math::Vector2i pos**

*Mouse pointer position on the screen.*

• **math::Vector2i pressPos**

*Position of button press.*

• **math::Vector2i prevPos**

*Previous position.*

• **math::Vector2i scroll**

*Scroll position.*

• bool **shift**

*Shift key press flag.*

• **EventType type**

*Event type.*

#### **10.95.1 Detailed Description**

Generic description of a mouse event.

### **10.95.2 Member Enumeration Documentation**

**10.95.2.1 enum gazebo::common::MouseEvent::Buttons**

Standard mouse buttons enumeration.

**Enumerator**

*NO\_BUTTON LEFT MIDDLE RIGHT*

**10.95.2.2 enum gazebo::common::MouseEvent::EventType**

Mouse event types enumeration.

**Enumerator**

*NO\_EVENT MOVE PRESS RELEASE*

*SCROLL*

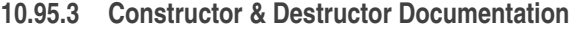

**10.95.3.1 gazebo::common::MouseEvent::MouseEvent ( )** [inline]

Constructor.

**10.95.4 Member Data Documentation**

**10.95.4.1 bool gazebo::common::MouseEvent::alt**

Alt key press flag.

**10.95.4.2 unsigned int gazebo::common::MouseEvent::button**

The button which caused the event.

**10.95.4.3 unsigned int gazebo::common::MouseEvent::buttons**

State of the buttons when the event was generated.

**10.95.4.4 bool gazebo::common::MouseEvent::control**

Control key press flag.

**10.95.4.5 bool gazebo::common::MouseEvent::dragging** Flag for mouse drag motion.

**10.95.4.6 float gazebo::common::MouseEvent::moveScale** Scaling factor.

**10.95.4.7 math::Vector2i gazebo::common::MouseEvent::pos** Mouse pointer position on the screen.

**10.95.4.8 math::Vector2i gazebo::common::MouseEvent::pressPos**

Position of button press.

**10.95.4.9 math::Vector2i gazebo::common::MouseEvent::prevPos**

Previous position.

**10.95.4.10 math::Vector2i gazebo::common::MouseEvent::scroll**

Scroll position.

**10.95.4.11 bool gazebo::common::MouseEvent::shift**

Shift key press flag.

**10.95.4.12 EventType gazebo::common::MouseEvent::type**

Event type.

The documentation for this class was generated from the following file:

• **MouseEvent.hh**

# **10.96 gazebo::rendering::MovableText Class Reference**

Movable text.

#include <rendering/rendering.hh>

Inheritance diagram for gazebo::rendering::MovableText:

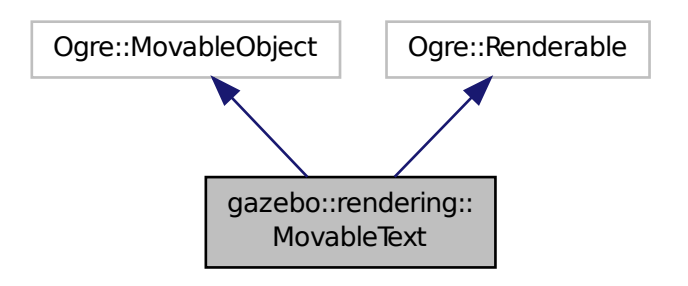

**Public Types**

- enum **HorizAlign** { **H\_LEFT**, **H\_CENTER** } *Horizontal alignment.*
- enum **VertAlign** { **V\_BELOW**, **V\_ABOVE** } *vertical alignment*

**Public Member Functions**

• **MovableText** ()

#### *Constructor.*

• virtual ∼**MovableText** ()

*Destructor.*

• **math::Box GetAABB** ()

*Get the axis aligned bounding box of the text.*

• float **GetBaseline** () const

*Get the baseline height.*

• float **GetCharHeight** () const

*Set the height of a characters return Height of the characters.*

• const **common::Color** & **GetColor** () const

*Get the text color.*

• const std::string & **GetFont** () const

*Get the font.*

• bool **GetShowOnTop** () const

*True = text is displayed on top.*

• float **GetSpaceWidth** () const

*Get the width of a space.*

• const std::string & **GetText** () const

*Get the displayed text.*

• void **Load** (const std::string & name, const std::string & text, const std::string & fontName="Arial", float char-Height=1.0, const **common::Color** &\_color=**common::Color::White**)

*Loads text and font info.*

- void **SetBaseline** (float \_height)
	- *Set the baseline height of the text.*

• void **SetCharHeight** (float \_height)

*Set the height of a character.*

• void **SetColor** (const **common::Color** &\_color)

*Set the text color.*

• void SetFontName (const std::string & font)

*Set the font.*

• void **SetShowOnTop** (bool \_show)

*True = text always is displayed ontop.*

• void **SetSpaceWidth** (float \_width)

*Set the width of a space.*

• void **SetText** (const std::string &\_text)

*Set the text to display.*

• void **SetTextAlignment** (const **HorizAlign** &\_hAlign, const **VertAlign** &\_vAlign)

*Set the alignment of the text.*

• void **Update** ()

*Update the text.*

• virtual void **visitRenderables** (Ogre::Renderable::Visitor ∗\_visitor, bool \_debug=false)

## **Protected Member Functions**

- void **\_setupGeometry** ()
- void **\_updateColors** ()
- float **getBoundingRadius** () const
- const Ogre::LightList & **getLights** (void) const
- const Ogre::MaterialPtr & **getMaterial** (void) const
- void **getRenderOperation** (Ogre::RenderOperation &op)
- float **getSquaredViewDepth** (const Ogre::Camera ∗cam) const
- void **getWorldTransforms** (Ogre::Matrix4 ∗xform) const

## **10.96.1 Detailed Description**

Movable text.

**10.96.2 Member Enumeration Documentation**

**10.96.2.1 enum gazebo::rendering::MovableText::HorizAlign**

Horizontal alignment.

## **Enumerator**

- *H\_LEFT* Left alignment.
- *H\_CENTER* Center alignment.

**10.96.2.2 enum gazebo::rendering::MovableText::VertAlign**

vertical alignment

**Enumerator**

*V\_BELOW* Align below.

*V\_ABOVE* Align above.

## **10.96.3 Constructor & Destructor Documentation**

**10.96.3.1 gazebo::rendering::MovableText::MovableText ( )**

Constructor.

**10.96.3.2 virtual gazebo::rendering::MovableText::**∼**MovableText ( )** [virtual]

Destructor.

**10.96.4 Member Function Documentation**

**10.96.4.1 void gazebo::rendering::MovableText:: setupGeometry ( )** [protected]

**10.96.4.2 void gazebo::rendering::MovableText:: updateColors ( )** [protected]

**10.96.4.3 math::Box gazebo::rendering::MovableText::GetAABB ( )**

Get the axis aligned bounding box of the text.

#### **Returns**

The axis aligned bounding box.

**10.96.4.4 float gazebo::rendering::MovableText::GetBaseline ( ) const**

Get the baseline height.

#### **Returns**

Baseline height

10.96.4.5 float gazebo::rendering::MovableText::getBoundingRadius () const [protected]

**10.96.4.6 float gazebo::rendering::MovableText::GetCharHeight ( ) const**

Set the height of a characters return Height of the characters.

**10.96.4.7 const common::Color& gazebo::rendering::MovableText::GetColor ( ) const**

Get the text color.

## **Returns**

Texture color.

**10.96.4.8 const std::string& gazebo::rendering::MovableText::GetFont ( ) const**

## Get the font.

#### **Returns**

The font name

**10.96.4.9 const Ogre::LightList& gazebo::rendering::MovableText::getLights ( void ) const** [protected]

**10.96.4.10 const Ogre::MaterialPtr& gazebo::rendering::MovableText::getMaterial ( void ) const** [protected]

**10.96.4.11 void gazebo::rendering::MovableText::getRenderOperation ( Ogre::RenderOperation &** *op* **)** [protected]

**10.96.4.12 bool gazebo::rendering::MovableText::GetShowOnTop ( ) const**

True  $=$  text is displayed on top.

#### **Returns**

True if MovableText::SetShownOnTop(true) was called.

**10.96.4.13 float gazebo::rendering::MovableText::GetSpaceWidth ( ) const**

Get the width of a space.

#### **Returns**

Space width

```
10.96.4.14 float gazebo::rendering::MovableText::getSquaredViewDepth ( const Ogre::Camera ∗ cam ) const [protected]
```
**10.96.4.15 const std::string& gazebo::rendering::MovableText::GetText ( ) const**

Get the displayed text.

## **Returns**

The displayed text.

- **10.96.4.16 void gazebo::rendering::MovableText::getWorldTransforms ( Ogre::Matrix4** ∗ *xform* **) const** [protected]
- **10.96.4.17 void gazebo::rendering::MovableText::Load ( const std::string &** *name,* **const std::string &** *text,* **const std::string &** *fontName =* "Arial"*,* **float** *charHeight =* 1.0*,* **const common::Color &** *color =* **common::Color::White )**

Loads text and font info.

#### **Parameters**

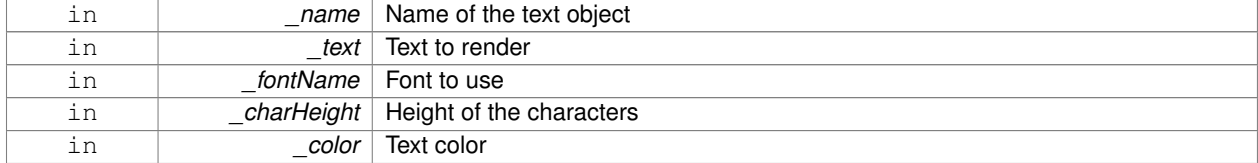

**10.96.4.18 void gazebo::rendering::MovableText::SetBaseline ( float** *height* **)**

Set the baseline height of the text.

#### **Parameters**

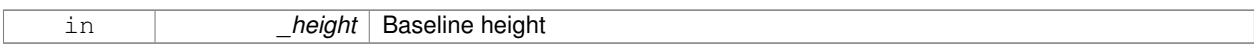

#### **10.96.4.19 void gazebo::rendering::MovableText::SetCharHeight ( float** *height* **)**

Set the height of a character.

#### **Parameters**

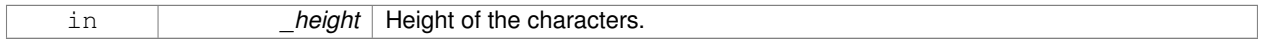

#### **10.96.4.20 void gazebo::rendering::MovableText::SetColor ( const common::Color &** *color* **)**

#### Set the text color.

#### **Parameters**

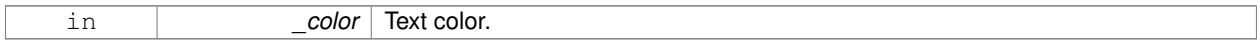

#### **10.96.4.21 void gazebo::rendering::MovableText::SetFontName ( const std::string &** *font* **)**

## Set the font.

#### **Parameters**

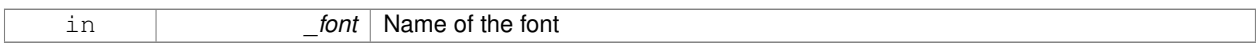

## **10.96.4.22 void gazebo::rendering::MovableText::SetShowOnTop ( bool** *show* **)**

## True = text always is displayed ontop.

#### **Parameters**

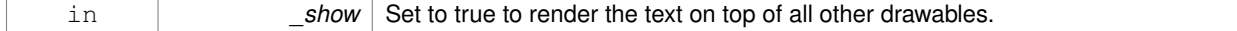

**10.96.4.23 void gazebo::rendering::MovableText::SetSpaceWidth ( float** *width* **)**

#### Set the width of a space.

#### **Parameters**

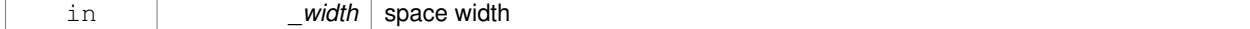

**10.96.4.24 void gazebo::rendering::MovableText::SetText ( const std::string &** *text* **)**

Set the text to display.

**Parameters**

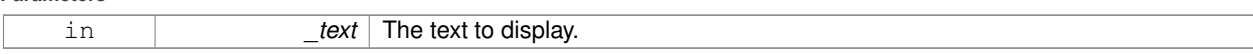

**10.96.4.25 void gazebo::rendering::MovableText::SetTextAlignment ( const HorizAlign &** *hAlign,* **const VertAlign &** *vAlign* **)**

Set the alignment of the text.

**Parameters**

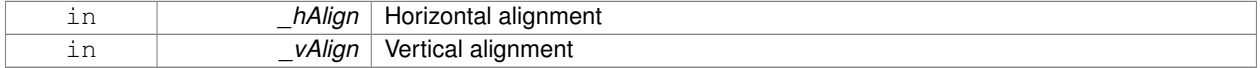

**10.96.4.26 void gazebo::rendering::MovableText::Update ( )**

Update the text.

**10.96.4.27 virtual void gazebo::rendering::MovableText::visitRenderables ( Ogre::Renderable::Visitor** ∗ *visitor,* **bool** *debug =* false **)** [virtual]

The documentation for this class was generated from the following file:

• **MovableText.hh**

# **10.97 gazebo::msgs::MsgFactory Class Reference**

A factory that generates protobuf message based on a string type.

#include <msgs/msgs.hh>

## **Static Public Member Functions**

• static void GetMsgTypes (std::vector< std::string > &\_types)

*Get all the message types.*

- static boost::shared\_ptr
	- $<$  google::protobuf::Message  $>$  **NewMsg** (const std::string & msgType)

*Create a new instance of a message.*

• static void **RegisterMsg** (const std::string &\_msgType, **MsgFactoryFn** \_factoryfn) *Register a message.*

## **10.97.1 Detailed Description**

A factory that generates protobuf message based on a string type.

## **10.97.2 Member Function Documentation**

**10.97.2.1 static void gazebo::msgs::MsgFactory::GetMsgTypes ( std::vector**< **std::string** > **&** *types* **)** [static]

#### Get all the message types.

## **Parameters**

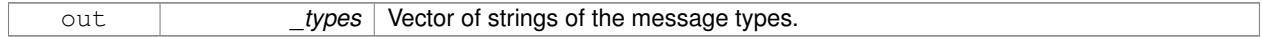

**10.97.2.2 static boost::shared ptr**<**google::protobuf::Message**> **gazebo::msgs::MsgFactory::NewMsg ( const std::string &** *msgType* **)** [static]

Create a new instance of a message.

#### **Parameters**

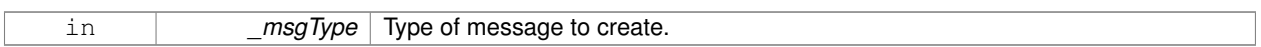

#### **Returns**

Pointer to a google protobuf message. Null if the message type could not be handled.

**10.97.2.3 static void gazebo::msgs::MsgFactory::RegisterMsg ( const std::string &** *msgType,* **MsgFactoryFn** *factoryfn* **)** [static]

## Register a message.

## **Parameters**

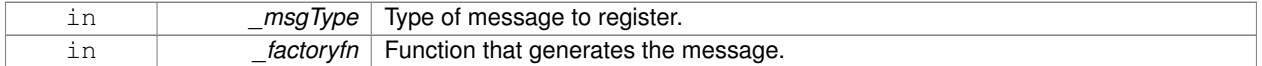

The documentation for this class was generated from the following file:

## • **MsgFactory.hh**

# **10.98 gazebo::sensors::MultiCameraSensor Class Reference**

## Multiple camera sensor.

#include <sensors/sensors.hh>

Inheritance diagram for gazebo::sensors::MultiCameraSensor:

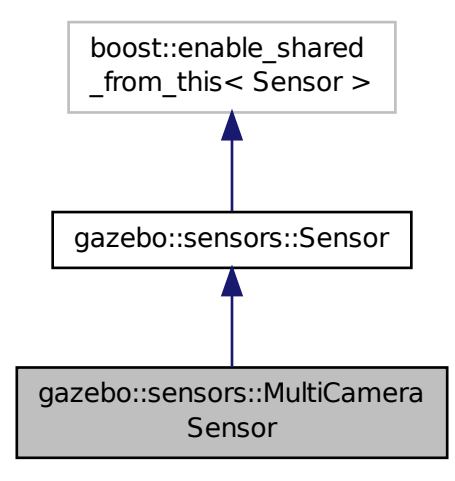

## **Public Member Functions**

• **MultiCameraSensor** ()

*Constructor.*

• virtual ∼**MultiCameraSensor** ()

*Destructor.*

- **rendering::CameraPtr GetCamera** (unsigned int \_index) const *Returns a pointer to a rendering::Camera (*p. *179).*
- unsigned int **GetCameraCount** () const

*Get the number of cameras.*

- const unsigned char ∗ **GetImageData** (unsigned int \_index)
	- *Gets the raw image data from the sensor.*
- unsigned int **GetImageHeight** (unsigned int \_index) const

```
Gets the height of the image in pixels.
```
• unsigned int **GetImageWidth** (unsigned int \_index) const

```
Gets the width of the image in pixels.
```
- virtual std::string **GetTopic** () const
- *Returns the topic name as set in SDF.*
- virtual void **Init** ()

*Initialize the sensor.*

- virtual bool **IsActive** ()
	- *Returns true if sensor generation is active.*
- virtual void **Load** (const std::string &\_worldName)
	- *Load the sensor with default parameters.*
- bool **SaveFrame** (const std::vector< std::string > &\_filenames)
	- *Saves the camera image(s) to the disk.*

## **Protected Member Functions**

- virtual void **Fini** ()
	- *Finalize the sensor.*
- virtual void **UpdateImpl** (bool \_force) *This gets overwritten by derived sensor types.*

## **Additional Inherited Members**

## **10.98.1 Detailed Description**

Multiple camera sensor.

This sensor type can create one or more synchronized cameras.

**10.98.2 Constructor & Destructor Documentation**

**10.98.2.1 gazebo::sensors::MultiCameraSensor::MultiCameraSensor ( )**

Constructor.

```
10.98.2.2 virtual gazebo::sensors::MultiCameraSensor::∼MultiCameraSensor ( ) [virtual]
```
Destructor.

## **10.98.3 Member Function Documentation**

**10.98.3.1 virtual void gazebo::sensors::MultiCameraSensor::Fini ( )** [protected]**,** [virtual]

Finalize the sensor.

Reimplemented from **gazebo::sensors::Sensor** (p. 755).

**10.98.3.2 rendering::CameraPtr gazebo::sensors::MultiCameraSensor::GetCamera ( unsigned int** *index* **) const**

Returns a pointer to a **rendering::Camera** (p. 179).

#### **Parameters**

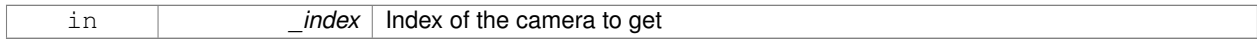

**Returns**

The Pointer to the camera sensor.

#### **See Also**

## **MultiCameraSensor::GetCameraCount** (p. 576)

**10.98.3.3 unsigned int gazebo::sensors::MultiCameraSensor::GetCameraCount ( ) const**

Get the number of cameras.

## **Returns**

The number of cameras.

**10.98.3.4 const unsigned char**∗ **gazebo::sensors::MultiCameraSensor::GetImageData ( unsigned int** *index* **)**

Gets the raw image data from the sensor.

#### **Parameters**

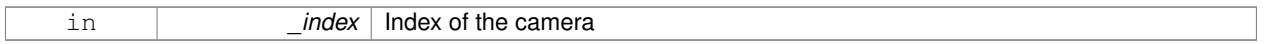

## **Returns**

The pointer to the image data array.

#### **See Also**

## **MultiCameraSensor::GetCameraCount** (p. 576)

**10.98.3.5 unsigned int gazebo::sensors::MultiCameraSensor::GetImageHeight ( unsigned int** *index* **) const**

Gets the height of the image in pixels.

#### **Parameters**

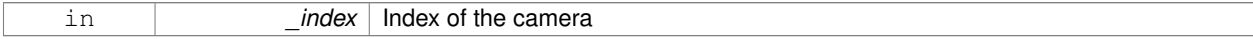

#### **Returns**

The image height in pixels.

### **See Also**

#### **MultiCameraSensor::GetCameraCount** (p. 576)

**10.98.3.6 unsigned int gazebo::sensors::MultiCameraSensor::GetImageWidth ( unsigned int** *index* **) const**

Gets the width of the image in pixels.

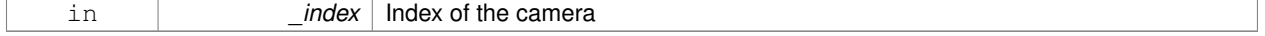
## **Returns**

The image width in pixels.

## **See Also**

**MultiCameraSensor::GetCameraCount** (p. 576)

10.98.3.7 virtual std::string gazebo::sensors::MultiCameraSensor::GetTopic ( ) const [virtual]

Returns the topic name as set in SDF.

#### **Returns**

Topic name.

Reimplemented from **gazebo::sensors::Sensor** (p. 757).

**10.98.3.8 virtual void gazebo::sensors::MultiCameraSensor::lnit ()** [virtual]

Initialize the sensor.

Reimplemented from **gazebo::sensors::Sensor** (p. 758).

**10.98.3.9 virtual bool gazebo::sensors::MultiCameraSensor::IsActive ( )** [virtual]

Returns true if sensor generation is active.

## **Returns**

True if active, false if not.

Reimplemented from **gazebo::sensors::Sensor** (p. 758).

**10.98.3.10 virtual void gazebo::sensors::MultiCameraSensor::Load ( const std::string &** *worldName* **)** [virtual]

Load the sensor with default parameters.

#### **Parameters**

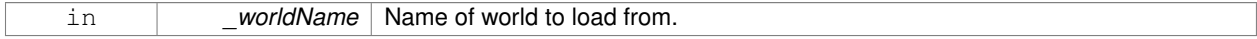

Reimplemented from **gazebo::sensors::Sensor** (p. 759).

**10.98.3.11 bool gazebo::sensors::MultiCameraSensor::SaveFrame ( const std::vector**< **std::string** > **&** *filenames* **)**

Saves the camera image(s) to the disk.

#### **Parameters**

in *filenames* The name of the files for each camera.

#### **Returns**

True if successful, false if unsuccessful.

## **See Also**

#### **MultiCameraSensor::GetCameraCount** (p. 576)

**10.98.3.12 virtual void gazebo::sensors::MultiCameraSensor::UpdateImpl ( bool )** [protected]**,** [virtual]

This gets overwritten by derived sensor types.

```
This function is called during Sensor::Update.
And in turn, Sensor::Update is called by
SensorManager::Update
```
## **Parameters**

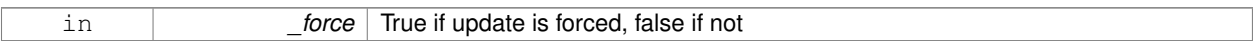

Reimplemented from **gazebo::sensors::Sensor** (p. 760).

The documentation for this class was generated from the following file:

• **MultiCameraSensor.hh**

# **10.99 gazebo::physics::MultiRayShape Class Reference**

Laser collision contains a set of ray-collisions, structured to simulate a laser range scanner.

#include <physics/physics.hh>

Inheritance diagram for gazebo::physics::MultiRayShape:

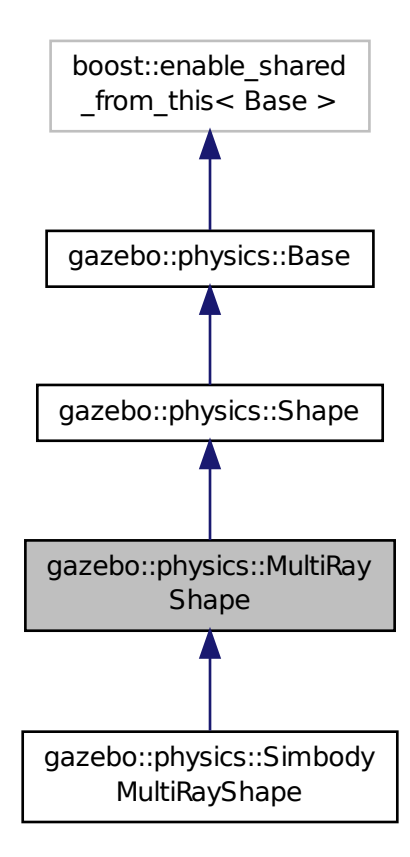

**Public Member Functions**

• **MultiRayShape** (**CollisionPtr** \_parent)

*Constructor.*

• virtual ∼**MultiRayShape** ()

*Destructor.*

- template $lt$ typename T  $>$ 
	- **event::ConnectionPtr ConnectNewLaserScans** (T \_subscriber)

*Connect a to the new laser scan signal.*

• void **DisconnectNewLaserScans** (**event::ConnectionPtr** &\_conn)

*Disconnect from the new laser scans signal.*

- void **FillMsg** (msgs::Geometry &\_msg)
	- *This function is not implemented.*
- int **GetFiducial** (int \_index)

*Get detected fiducial value for a ray.*

• **math::Angle GetMaxAngle** () const

*Get the maximum angle.*

• double **GetMaxRange** () const

*Get the maximum range.*

• **math::Angle GetMinAngle** () const

*Get the minimum angle.*

• double **GetMinRange** () const

*Get the minimum range.*

• double **GetRange** (int \_index)

*Get detected range for a ray.*

• double **GetResRange** () const

*Get the range resolution.*

• double **GetRetro** (int \_index)

*Get detected retro (intensity) value for a ray.*

• int **GetSampleCount** () const

*Get the horizontal sample count.*

• double **GetScanResolution** () const

*Get the horizontal resolution.*

• **math::Angle GetVerticalMaxAngle** () const

*Get the vertical max angle.*

• **math::Angle GetVerticalMinAngle** () const

*Get the vertical min angle.*

• int **GetVerticalSampleCount** () const

*Get the vertical sample count.*

• double **GetVerticalScanResolution** () const

*Get the vertical range resolution.*

• virtual void **Init** ()

*Init the shape.*

• virtual void **ProcessMsg** (const msgs::Geometry &\_msg)

*This function is not implemented.*

• virtual void **SetScale** (const **math::Vector3** &\_scale)

*Set the scale of the multi ray shape.*

• void **Update** ()

*Update the ray collisions.*

## **Protected Member Functions**

• virtual void **AddRay** (const **math::Vector3** &\_start, const **math::Vector3** &\_end)

*Add a ray to the collision.*

• virtual void **UpdateRays** ()=0

*Physics engine specific method for updating the rays.*

## **Protected Attributes**

• sdf::ElementPtr **horzElem**

*Horizontal SDF element pointer.*

- **event::EventT**< void()> **newLaserScans**
- *New laser scans event.*
- **math::Pose offset**

*Pose offset of all the rays.*

- sdf::ElementPtr **rangeElem** *Range SDF element pointer.*
- sdf::ElementPtr **rayElem**
	- *Ray SDF element pointer.*
- std::vector< **RayShapePtr** > **rays**

*Ray data.*

- sdf::ElementPtr **scanElem** *Scan SDF element pointer.*
- sdf::ElementPtr **vertElem** *Vertical SDF element pointer.*

## **Additional Inherited Members**

## **10.99.1 Detailed Description**

Laser collision contains a set of ray-collisions, structured to simulate a laser range scanner.

## **10.99.2 Constructor & Destructor Documentation**

**10.99.2.1 gazebo::physics::MultiRayShape::MultiRayShape ( CollisionPtr** *parent* **)** [explicit]

Constructor.

## **Parameters**

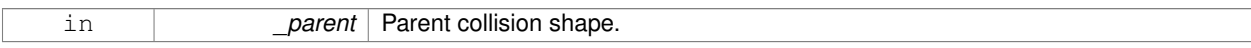

**10.99.2.2 virtual gazebo::physics::MultiRayShape::**∼**MultiRayShape ( )** [virtual]

Destructor.

## **10.99.3 Member Function Documentation**

**10.99.3.1 virtual void gazebo::physics::MultiRayShape::AddRay ( const math::Vector3 &** *start,* **const math::Vector3 &** *end* **)** [protected]**,** [virtual]

Add a ray to the collision.

#### **Parameters**

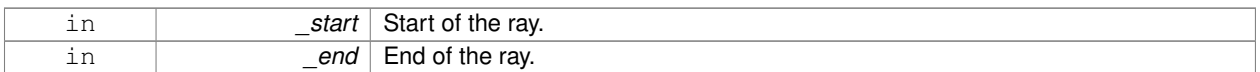

## Reimplemented in **gazebo::physics::SimbodyMultiRayShape** (p. 828).

**10.99.3.2 template**<**typename T** > **event::ConnectionPtr gazebo::physics::MultiRayShape::ConnectNewLaserScans ( T** *subscriber* **)** [inline]

Connect a to the new laser scan signal.

#### **Parameters**

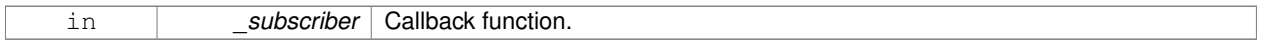

#### **Returns**

The connection, which must be kept in scope.

References gazebo::event::EventT< T >::Connect(), and newLaserScans.

**10.99.3.3 void gazebo::physics::MultiRayShape::DisconnectNewLaserScans ( event::ConnectionPtr &** *conn* **)** [inline]

Disconnect from the new laser scans signal.

#### **Parameters**

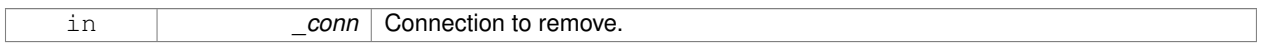

References gazebo::event::EventT<T >::Disconnect(), and newLaserScans.

**10.99.3.4 void gazebo::physics::MultiRayShape::FillMsg ( msgs::Geometry &** *msg* **)** [virtual]

This function is not implemented.

Fill a message with this shape's values.

**Parameters**

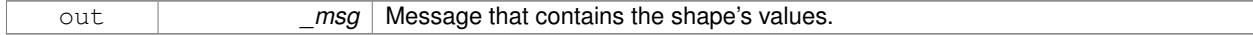

Implements **gazebo::physics::Shape** (p. 777).

**10.99.3.5 int gazebo::physics::MultiRayShape::GetFiducial ( int** *index* **)**

Get detected fiducial value for a ray.

#### **Parameters**

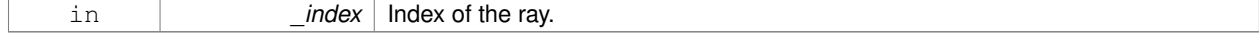

#### **Returns**

Fiducial value for the ray.

**10.99.3.6 math::Angle gazebo::physics::MultiRayShape::GetMaxAngle ( ) const**

Get the maximum angle.

**Returns**

Maximum angle of ray scan.

**10.99.3.7 double gazebo::physics::MultiRayShape::GetMaxRange ( ) const**

Get the maximum range.

**Returns**

Maximum range of all the rays.

**10.99.3.8 math::Angle gazebo::physics::MultiRayShape::GetMinAngle ( ) const**

Get the minimum angle.

#### **Returns**

Minimum angle of ray scan.

**10.99.3.9 double gazebo::physics::MultiRayShape::GetMinRange ( ) const**

Get the minimum range.

**Returns**

Minimum range of all the rays.

**10.99.3.10 double gazebo::physics::MultiRayShape::GetRange ( int** *index* **)**

Get detected range for a ray.

**Parameters**

in *\_index* | Index of the ray.

**Returns**

Returns DBL\_MAX for no detection.

**10.99.3.11 double gazebo::physics::MultiRayShape::GetResRange ( ) const**

Get the range resolution.

## **Returns**

Range resolution of all the rays.

**10.99.3.12 double gazebo::physics::MultiRayShape::GetRetro ( int** *index* **)**

Get detected retro (intensity) value for a ray.

#### **Parameters**

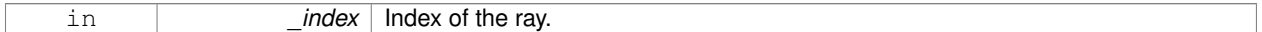

**Returns**

Retro value for the ray.

**10.99.3.13 int gazebo::physics::MultiRayShape::GetSampleCount ( ) const**

Get the horizontal sample count.

**Returns**

Horizontal sample count.

**10.99.3.14 double gazebo::physics::MultiRayShape::GetScanResolution ( ) const**

Get the horizontal resolution.

**Returns**

Horizontal resolution.

**10.99.3.15 math::Angle gazebo::physics::MultiRayShape::GetVerticalMaxAngle ( ) const**

Get the vertical max angle.

**Returns**

Vertical max angle.

**10.99.3.16 math::Angle gazebo::physics::MultiRayShape::GetVerticalMinAngle ( ) const**

Get the vertical min angle.

**Returns**

Vertical min angle.

**10.99.3.17 int gazebo::physics::MultiRayShape::GetVerticalSampleCount ( ) const**

Get the vertical sample count.

## **Returns**

Verical sample count.

**10.99.3.18 double gazebo::physics::MultiRayShape::GetVerticalScanResolution ( ) const**

Get the vertical range resolution.

#### **Returns**

Vertical range resolution.

**10.99.3.19** virtual void qazebo::physics::MultiRayShape::lnit () [virtual]

Init the shape.

Implements **gazebo::physics::Shape** (p. 777).

**10.99.3.20 virtual void gazebo::physics::MultiRayShape::ProcessMsg ( const msgs::Geometry &** *msg* **)** [virtual]

This function is not implemented.

Update the ray based on a message.

**Parameters**

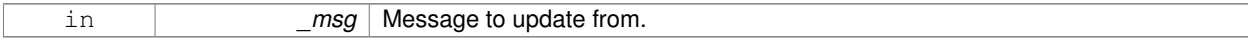

Implements **gazebo::physics::Shape** (p. 778).

**10.99.3.21 virtual void gazebo::physics::MultiRayShape::SetScale ( const math::Vector3 &** *scale* **)** [virtual]

Set the scale of the multi ray shape.

## **Returns**

\_scale Scale to set the multi ray shape to.

Implements **gazebo::physics::Shape** (p. 778).

**10.99.3.22 void gazebo::physics::MultiRayShape::Update ( )** [virtual]

Update the ray collisions.

Reimplemented from **gazebo::physics::Base** (p. 163).

```
10.99.3.23 virtual void gazebo::physics::MultiRayShape::UpdateRays ( ) [protected], [pure virtual]
Physics engine specific method for updating the rays.
Implemented in gazebo::physics::SimbodyMultiRayShape (p. 828).
10.99.4 Member Data Documentation
10.99.4.1 sdf::ElementPtr gazebo::physics::MultiRayShape::horzElem [protected]
Horizontal SDF element pointer.
10.99.4.2 event::EventT<void()> gazebo::physics::MultiRayShape::newLaserScans [protected]
New laser scans event.
Referenced by ConnectNewLaserScans(), and DisconnectNewLaserScans().
10.99.4.3 math::Pose gazebo::physics::MultiRayShape::offset [protected]
Pose offset of all the rays.
10.99.4.4 sdf::ElementPtr gazebo::physics::MultiRayShape::rangeElem [protected]
Range SDF element pointer.
10.99.4.5 sdf::ElementPtr gazebo::physics::MultiRayShape::rayElem [protected]
Ray SDF element pointer.
10.99.4.6 std::vector<RayShapePtr> gazebo::physics::MultiRayShape::rays [protected]
Ray data.
10.99.4.7 sdf::ElementPtr gazebo::physics::MultiRayShape::scanElem [protected]
Scan SDF element pointer.
10.99.4.8 sdf::ElementPtr gazebo::physics::MultiRayShape::vertElem [protected]
Vertical SDF element pointer.
The documentation for this class was generated from the following file:
```
• **MultiRayShape.hh**

# **10.100 gazebo::transport::Node Class Reference**

A node can advertise and subscribe topics, publish on advertised topics and listen to subscribed topics.

#include <transport/transport.hh>

Inheritance diagram for gazebo::transport::Node:

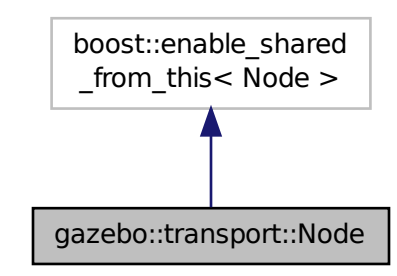

**Public Member Functions**

- **Node** ()
	- *Constructor.*
- virtual ∼**Node** ()
	- *Destructor.*
- $\bullet$  template<typename M  $>$

**transport::PublisherPtr Advertise** (const std::string &\_topic, unsigned int \_queueLimit=1000, double \_hz-Rate=0)

*Adverise a topic.*

• std::string **DecodeTopicName** (const std::string &\_topic)

*Decode a topic name.*

• std::string **EncodeTopicName** (const std::string & topic)

*Encode a topic name.*

- void **Fini** ()
- *Finalize the node.*
- unsigned int **GetId** () const

*Get the unique ID of the node.*

• std::string GetMsgType (const std::string & topic) const

*Get the message type for a topic.*

• std::string **GetTopicNamespace** () const

*Get the topic namespace for this node.*

• bool **HandleData** (const std::string &\_topic, const std::string &\_msg)

*Handle incoming data.*

• bool **HandleMessage** (const std::string &\_topic, **MessagePtr** \_msg)

*Handle incoming msg.*

```
• bool HasLatchedSubscriber (const std::string &_topic) const
```
*Return true if a subscriber on a specific topic is latched.*

• void **Init** (const std::string &\_space="")

*Init the node.*

• void **InsertLatchedMsg** (const std::string &\_topic, const std::string &\_msg)

*Add a latched message to the node for publication.*

• void **InsertLatchedMsg** (const std::string &\_topic, **MessagePtr** \_msg)

*Add a latched message to the node for publication.*

• void **ProcessIncoming** ()

*Process incoming messages.*

• void **ProcessPublishers** ()

*Process all publishers, which has each publisher send it's most recent message over the wire.*

 $\bullet$  template<typename M  $>$ 

void **Publish** (const std::string &\_topic, const google::protobuf::Message &\_message)

*A convenience function for a one-time publication of a message.*

- void **RemoveCallback** (const std::string & topic, unsigned int id)
- template<typename M, typename  $T >$

**SubscriberPtr Subscribe** (const std::string &\_topic, void(T::∗\_fp)(const boost::shared\_ptr< M const > &), T ∗\_obj, bool \_latching=false)

*Subscribe to a topic using a class method as the callback.*

 $\bullet$  template<typename M  $>$ 

**SubscriberPtr Subscribe** (const std::string &\_topic, void(∗\_fp)(const boost::shared\_ptr< M const > &), bool \_latching=false)

*Subscribe to a topic using a bare function as the callback.*

 $\bullet$  template<typename T  $>$ 

**SubscriberPtr Subscribe** (const std::string &\_topic, void(T::∗\_fp)(const std::string &), T ∗\_obj, bool \_ latching=false)

*Subscribe to a topic using a class method as the callback.*

• **SubscriberPtr Subscribe** (const std::string & topic, void(∗ fp)(const std::string &), bool latching=false)

*Subscribe to a topic using a bare function as the callback.*

#### **10.100.1 Detailed Description**

A node can advertise and subscribe topics, publish on advertised topics and listen to subscribed topics.

#### **10.100.2 Constructor & Destructor Documentation**

```
10.100.2.1 gazebo::transport::Node::Node ( )
```
Constructor.

**10.100.2.2 virtual gazebo::transport::Node::**∼**Node ( )** [virtual]

Destructor.

## **10.100.3 Member Function Documentation**

**10.100.3.1 template**<**typename M** > **transport::PublisherPtr gazebo::transport::Node::Advertise ( const std::string &** *topic,* **unsigned int** *queueLimit =* 1000*,* **double** *hzRate =* 0 **)** [inline]

## Adverise a topic.

## **Parameters**

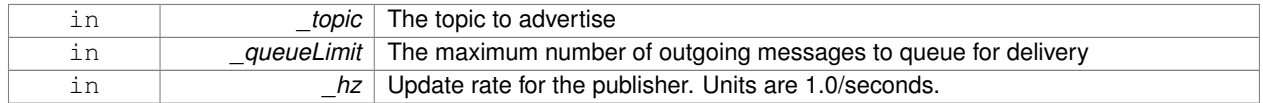

#### **Returns**

Pointer to new publisher object

References DecodeTopicName(), and SingletonT<T >::Instance().

**10.100.3.2 std::string gazebo::transport::Node::DecodeTopicName ( const std::string &** *topic* **)**

#### Decode a topic name.

#### **Parameters**

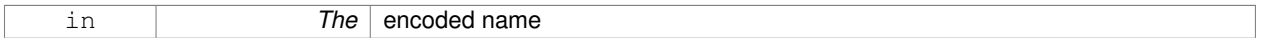

**Returns**

The decoded name

Referenced by Advertise(), and Subscribe().

**10.100.3.3 std::string gazebo::transport::Node::EncodeTopicName ( const std::string &** *topic* **)**

Encode a topic name.

#### **Parameters**

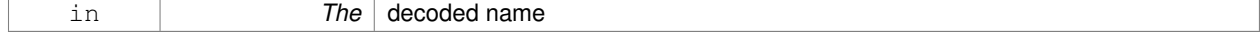

#### **Returns**

The encoded name

**10.100.3.4 void gazebo::transport::Node::Fini ( )**

Finalize the node.

**10.100.3.5 unsigned int gazebo::transport::Node::GetId ( ) const**

Get the unique ID of the node.

**Returns**

The unique ID of the node

Referenced by Subscribe().

**10.100.3.6 std::string gazebo::transport::Node::GetMsgType ( const std::string &** *topic* **) const**

Get the message type for a topic.

#### **Parameters**

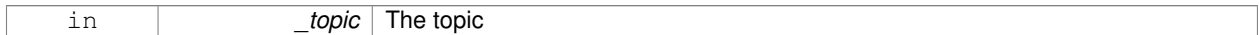

#### **Returns**

The message type

**10.100.3.7 std::string gazebo::transport::Node::GetTopicNamespace ( ) const**

Get the topic namespace for this node.

**Returns**

The namespace

**10.100.3.8 bool gazebo::transport::Node::HandleData ( const std::string &** *topic,* **const std::string &** *msg* **)**

Handle incoming data.

**Parameters**

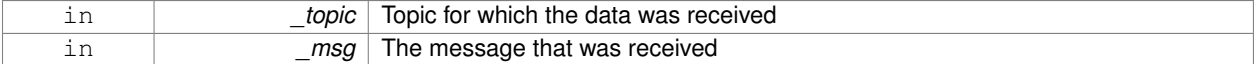

## **Returns**

true if the message was handled successfully, false otherwise

**10.100.3.9 bool gazebo::transport::Node::HandleMessage ( const std::string &** *topic,* **MessagePtr** *msg* **)**

#### Handle incoming msg.

#### **Parameters**

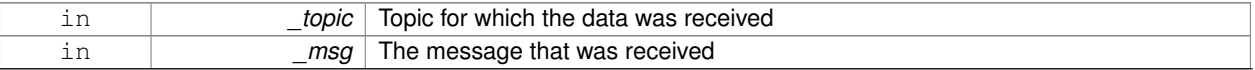

## **Returns**

true if the message was handled successfully, false otherwise

**10.100.3.10 bool gazebo::transport::Node::HasLatchedSubscriber ( const std::string &** *topic* **) const**

Return true if a subscriber on a specific topic is latched.

#### **Parameters**

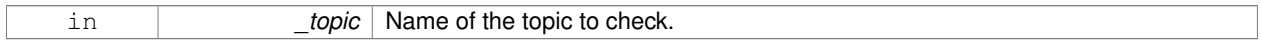

#### **Returns**

True if a latched subscriber exists.

## **10.100.3.11 void gazebo::transport::Node::Init ( const std::string &** *space =* "" **)**

## Init the node.

**Parameters**

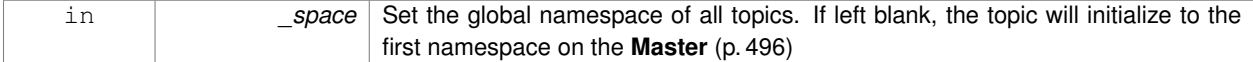

**10.100.3.12 void gazebo::transport::Node::InsertLatchedMsg ( const std::string &** *topic,* **const std::string &** *msg* **)**

Add a latched message to the node for publication.

This is called when a subscription is connected to a publication.

#### **Parameters**

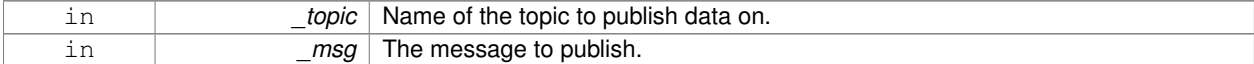

**10.100.3.13 void gazebo::transport::Node::InsertLatchedMsg ( const std::string &** *topic,* **MessagePtr** *msg* **)**

Add a latched message to the node for publication.

This is called when a subscription is connected to a publication.

### **Parameters**

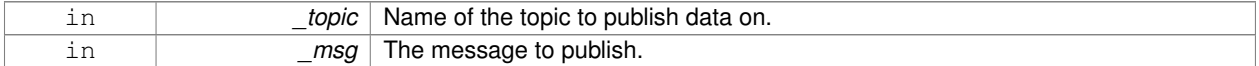

**10.100.3.14 void gazebo::transport::Node::ProcessIncoming ( )**

Process incoming messages.

**10.100.3.15 void gazebo::transport::Node::ProcessPublishers ( )**

Process all publishers, which has each publisher send it's most recent message over the wire.

This is for internal use only

**10.100.3.16 template**<**typename M** > **void gazebo::transport::Node::Publish ( const std::string &** *topic,* **const google::protobuf::Message &** *message* **)** [inline]

A convenience function for a one-time publication of a message.

This is inefficient, compared to **Node::Advertise** (p. 589) followed by **Publisher::Publish** (p. 673). This function should only be used when sending a message very infrequently.

#### **Parameters**

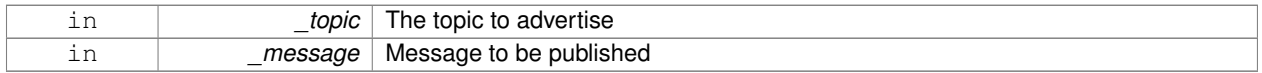

**10.100.3.17 void gazebo::transport::Node::RemoveCallback ( const std::string &** *topic,* **unsigned int** *id* **)**

**10.100.3.18 template**<**typename M , typename T** > **SubscriberPtr gazebo::transport::Node::Subscribe ( const std::string &** *topic,* **void(T::**∗**)(const boost::shared ptr**< **M const** > **&)** *fp,* **T** ∗ *obj,* **bool** *latching =* false **)** [inline]

Subscribe to a topic using a class method as the callback.

#### **Parameters**

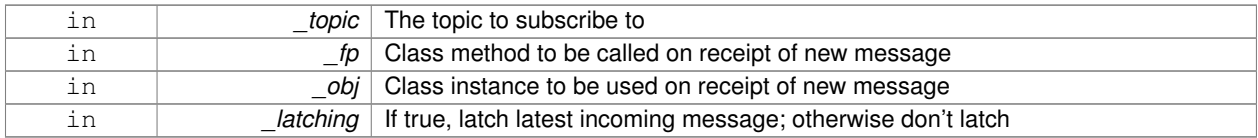

#### **Returns**

Pointer to new **Subscriber** (p. 929) object

References DecodeTopicName(), GetId(), and SingletonT< T >::Instance().

**10.100.3.19 template**<**typename M** > **SubscriberPtr gazebo::transport::Node::Subscribe ( const std::string &** *topic,* **void(**∗**)(const boost::shared ptr**< **M const** > **&)** *fp,* **bool** *latching =* false **)** [inline]

Subscribe to a topic using a bare function as the callback.

#### **Parameters**

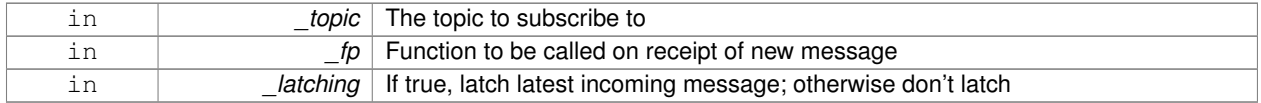

#### **Returns**

Pointer to new **Subscriber** (p. 929) object

```
References DecodeTopicName(), GetId(), and SingletonT< T >::Instance().
```
**10.100.3.20 template**<**typename T** > **SubscriberPtr gazebo::transport::Node::Subscribe ( const std::string &** *topic,* **void(T::**∗**)(const std::string &)** *fp,* **T** ∗ *obj,* **bool** *latching =* false **)** [inline]

Subscribe to a topic using a class method as the callback.

## **Parameters**

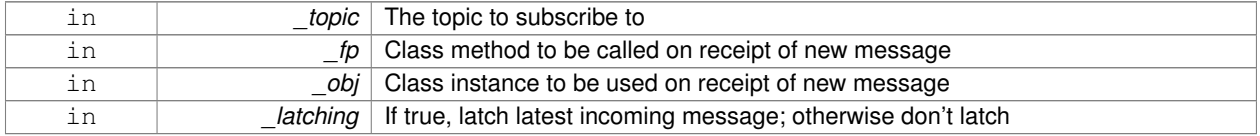

### **Returns**

Pointer to new **Subscriber** (p. 929) object

References DecodeTopicName(), GetId(), gazebo::transport::SubscribeOptions::Init(), and SingletonT< T >::-Instance().

**10.100.3.21 SubscriberPtr gazebo::transport::Node::Subscribe ( const std::string &** *topic,* **void(**∗**)(const std::string &)** *fp,* **bool** *latching =* false **)** [inline]

Subscribe to a topic using a bare function as the callback.

#### **Parameters**

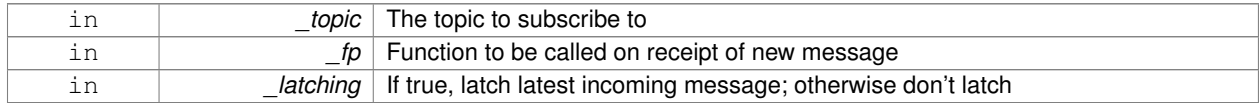

#### **Returns**

Pointer to new **Subscriber** (p. 929) object

References DecodeTopicName(), GetId(), gazebo::transport::SubscribeOptions::Init(), and SingletonT< T >::-Instance().

The documentation for this class was generated from the following file:

#### • **Node.hh**

# **10.101 gazebo::common::NodeAnimation Class Reference**

## Node animation.

#include <common/common.hh>

## **Public Member Functions**

• **NodeAnimation** (const std::string &\_name)

*constructor*

• ∼**NodeAnimation** ()

*Destructor. It empties the key frames list.*

• void **AddKeyFrame** (const double \_time, const **math::Matrix4** \_trans)

*Adds a key frame at a specific time.*

• void **AddKeyFrame** (const double \_time, const **math::Pose** \_pose)

*Adds a key fram at a specific time.*

• math::Matrix4 GetFrameAt (double\_time, bool\_loop=true) const

*Returns a frame transformation at a specific time if a node does not exist at that time (with tolerance of 1e-6 sec), the transformation is interpolated.*

• unsigned int **GetFrameCount** () const

*Returns the number of key frames.*

• void **GetKeyFrame** (const unsigned int \_i, double &\_time, **math::Matrix4** &\_trans) const

*Finds a key frame using the index.*

• std::pair< double, **math::Matrix4** > **GetKeyFrame** (const unsigned int \_i) const

*Returns a key frame using the index.*

• double **GetLength** () const

*Returns the duration of the animations.*

• std::string **GetName** () const

*Returns the name.*

• double **GetTimeAtX** (const double \_x) const

*Returns the time where a transformation's translational value along the X axis is equal to \_x.*

• void **Scale** (const double scale)

*Scales each transformation in the key frames.*

• void **SetName** (const std::string & name)

*Changes the name of the animation.*

## **Protected Attributes**

• std::map< double, **math::Matrix4** > **keyFrames**

*the dictionary of key frames, indexed by time*

• double **length**

*the duration of the animations (time of last key frame)*

• std::string **name**

*the name of the animation*

## **10.101.1 Detailed Description**

Node animation.

## **10.101.2 Constructor & Destructor Documentation**

**10.101.2.1 gazebo::common::NodeAnimation::NodeAnimation ( const std::string &** *name* **)**

constructor

## **Parameters**

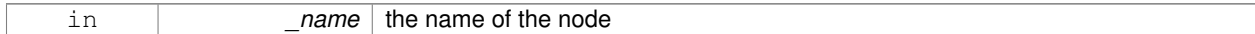

**10.101.2.2 gazebo::common::NodeAnimation::**∼**NodeAnimation ( )**

Destructor. It empties the key frames list.

**10.101.3 Member Function Documentation**

**10.101.3.1 void gazebo::common::NodeAnimation::AddKeyFrame ( const double** *time,* **const math::Matrix4** *trans* **)**

Adds a key frame at a specific time.

**Parameters**

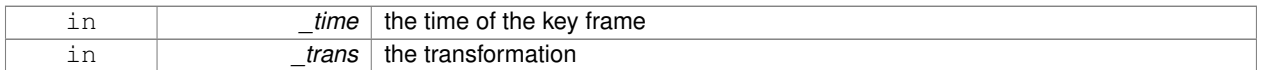

**10.101.3.2 void gazebo::common::NodeAnimation::AddKeyFrame ( const double** *time,* **const math::Pose** *pose* **)**

Adds a key fram at a specific time.

**Parameters**

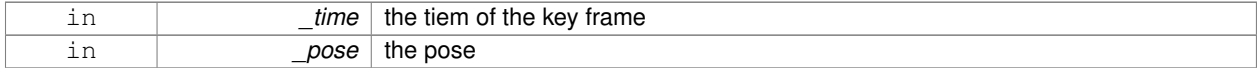

**10.101.3.3 math::Matrix4 gazebo::common::NodeAnimation::GetFrameAt ( double** *time,* **bool** *loop =* true **) const**

Returns a frame transformation at a specific time if a node does not exist at that time (with tolerance of 1e-6 sec), the transformation is interpolated.

**Parameters**

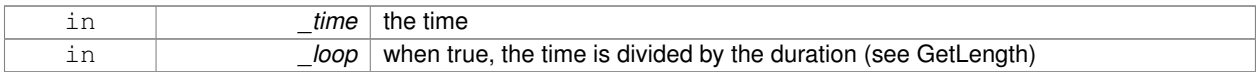

**10.101.3.4 unsigned int gazebo::common::NodeAnimation::GetFrameCount ( ) const**

Returns the number of key frames.

#### **Returns**

the count

**10.101.3.5 void gazebo::common::NodeAnimation::GetKeyFrame ( const unsigned int** *i,* **double &** *time,* **math::Matrix4 &** *trans* **) const**

Finds a key frame using the index.

Note the index of a key frame can change as frames are added.

**Parameters**

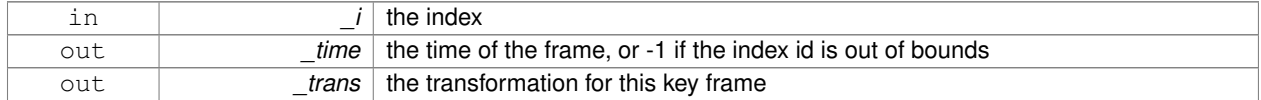

**10.101.3.6 std::pair**<**double, math::Matrix4**> **gazebo::common::NodeAnimation::GetKeyFrame ( const unsigned int** *i* **) const**

Returns a key frame using the index.

Note the index of a key frame can change as frames are added.

#### **Parameters**

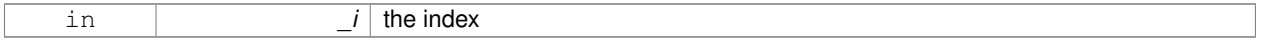

#### **Returns**

a pair that contains the time and transformation. **Time** (p. 944) is -1 if the index is out of bounds

**10.101.3.7 double gazebo::common::NodeAnimation::GetLength ( ) const**

Returns the duration of the animations.

**Returns**

the time of the last animation

**10.101.3.8 std::string gazebo::common::NodeAnimation::GetName ( ) const**

Returns the name.

**Returns**

the name

**10.101.3.9 double gazebo::common::NodeAnimation::GetTimeAtX ( const double** *x* **) const**

Returns the time where a transformation's translational value along the X axis is equal to \_x.

When no transformation is found (within a tolerance of 1e-6), the time is interpolated.

## **Parameters**

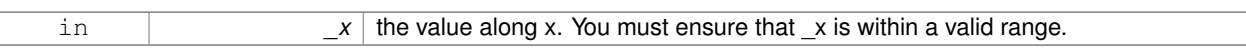

**10.101.3.10 void gazebo::common::NodeAnimation::Scale ( const double** *scale* **)**

Scales each transformation in the key frames.

This only affects the translational values.

#### **Parameters**

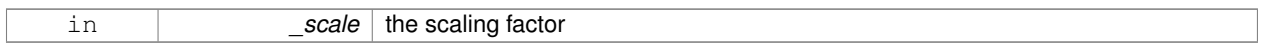

#### **10.101.3.11 void gazebo::common::NodeAnimation::SetName ( const std::string &** *name* **)**

Changes the name of the animation.

#### **Parameters**

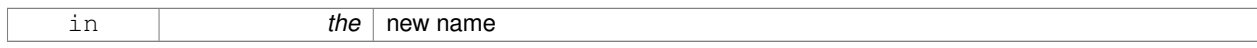

## **10.101.4 Member Data Documentation**

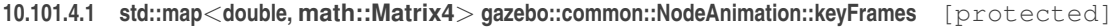

the dictionary of key frames, indexed by time

**10.101.4.2 double gazebo::common::NodeAnimation::length** [protected]

the duration of the animations (time of last key frame)

**10.101.4.3 std::string gazebo::common::NodeAnimation::name** [protected]

the name of the animation

The documentation for this class was generated from the following file:

• **SkeletonAnimation.hh**

# **10.102 gazebo::common::NodeAssignment Struct Reference**

Vertex to node weighted assignement for skeleton animation visualization.

#include <Mesh.hh>

## **Public Attributes**

• unsigned int **nodeIndex**

• unsigned int **vertexIndex**

*index of the vertex*

• float **weight**

*the weight (between 0 and 1)*

## **10.102.1 Detailed Description**

Vertex to node weighted assignement for skeleton animation visualization.

## **10.102.2 Member Data Documentation**

**10.102.2.1 unsigned int gazebo::common::NodeAssignment::nodeIndex**

node (or bone) index

**10.102.2.2 unsigned int gazebo::common::NodeAssignment::vertexIndex**

```
index of the vertex
```
**10.102.2.3 float gazebo::common::NodeAssignment::weight**

```
the weight (between 0 and 1)
```
The documentation for this struct was generated from the following file:

• **Mesh.hh**

# **10.103 gazebo::common::NodeTransform Class Reference**

**NodeTransform** (p. 598) **Skeleton.hh** (p. 1268) common/common.hh

#include <Skeleton.hh>

## **Public Types**

• enum **TransformType** { **TRANSLATE**, **ROTATE**, **SCALE**, **MATRIX** } *Enumeration of the transform types.*

## **Public Member Functions**

• NodeTransform (TransformType type=MATRIX)

*Constructor.*

- **NodeTransform** (math::Matrix4 mat, std::string sid=" default ", TransformType type=MATRIX) *Constructor.*
- ∼**NodeTransform** ()

*Destructor. It does nothing.*

```
• math::Matrix4 Get ()
          Returns the transformation matrix.
    • std::string GetSID ()
          Returns thr SID.
    • TransformType GetType ()
          Returns the transformation type.
    • math::Matrix4 operator() ()
          Matrix cast operator.
    • math::Matrix4 operator∗ (NodeTransform _t)
          Node transform multiplication operator.
    • math::Matrix4 operator∗ (math::Matrix4 _m)
          Matrix multiplication operator.
    • void PrintSource ()
          Prints the transform matrix to std::err stream.
    • void RecalculateMatrix ()
          Sets the transform matrix from the source according to the type.
    • void Set (math::Matrix4 _mat)
          Assign a transformation.
    • void SetComponent (unsigned int idx, double value)
          Set a transformation matrix component value.
    • void SetSID (std::string _sid)
          Set the SID.
    • void SetSourceValues (math::Matrix4 _mat)
          Set source data values _ param[in] _mat the values.
    • void SetSourceValues (math::Vector3 _vec)
          Set source data values.
    • void SetSourceValues (math::Vector3 _axis, double _angle)
          Sets source matrix values from roation.
    • void SetType (TransformType _type)
          Set transform type.
Protected Attributes
```
• std::string **sid**

*the sid*

- std::vector< double > **source**
	- *source data values (can be a matrix, a position or rotation)*
- **math::Matrix4 transform**

*transform*

• **TransformType type**

*transform type*

## **10.103.1 Detailed Description**

## **NodeTransform** (p. 598) **Skeleton.hh** (p. 1268) common/common.hh

A transformation node

## **10.103.2 Member Enumeration Documentation**

**10.103.2.1 enum gazebo::common::NodeTransform::TransformType**

Enumeration of the transform types.

## **Enumerator**

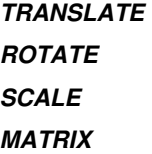

## **10.103.3 Constructor & Destructor Documentation**

#### **10.103.3.1 gazebo::common::NodeTransform::NodeTransform ( TransformType** *type =* **MATRIX )**

## Constructor.

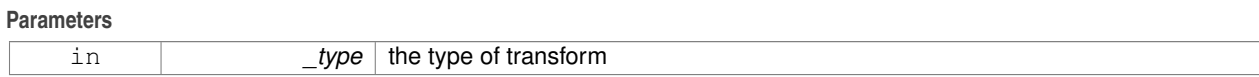

## **10.103.3.2 gazebo::common::NodeTransform::NodeTransform ( math::Matrix4** *mat,* **std::string** *sid =* " default "*,* **TransformType** *type =* **MATRIX )**

#### Constructor.

## **Parameters**

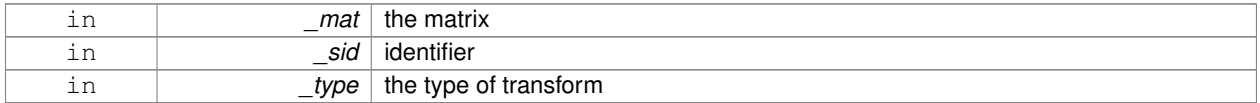

**10.103.3.3 gazebo::common::NodeTransform::**∼**NodeTransform ( )**

Destructor. It does nothing.

## **10.103.4 Member Function Documentation**

## **10.103.4.1 math::Matrix4 gazebo::common::NodeTransform::Get ( )**

## Returns the transformation matrix.

#### **Returns**

the matrix

**10.103.4.2 std::string gazebo::common::NodeTransform::GetSID ( )**

Returns thr SID.

**Returns**

the SID

**10.103.4.3 TransformType gazebo::common::NodeTransform::GetType ( )**

Returns the transformation type.

**Returns**

the type

**10.103.4.4 math::Matrix4 gazebo::common::NodeTransform::operator() ( )**

Matrix cast operator.

**Returns**

the transform

**10.103.4.5 math::Matrix4 gazebo::common::NodeTransform::operator**∗ **( NodeTransform** *t* **)**

Node transform multiplication operator.

**Parameters**

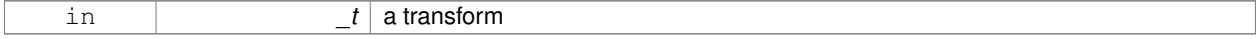

**Returns**

transform matrix multiplied by \_t's transform

**10.103.4.6 math::Matrix4 gazebo::common::NodeTransform::operator**∗ **( math::Matrix4** *m* **)**

#### Matrix multiplication operator.

#### **Parameters**

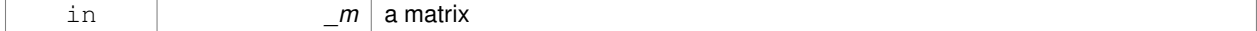

**Returns**

transform matrix multiplied by \_m

**10.103.4.7 void gazebo::common::NodeTransform::PrintSource ( )**

Prints the transform matrix to std::err stream.

**10.103.4.8 void gazebo::common::NodeTransform::RecalculateMatrix ( )**

Sets the transform matrix from the source according to the type.

**10.103.4.9 void gazebo::common::NodeTransform::Set ( math::Matrix4** *mat* **)**

Assign a transformation.

## **Parameters**

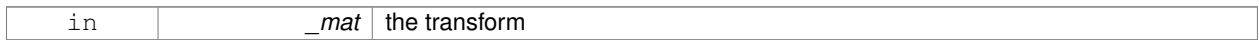

**10.103.4.10 void gazebo::common::NodeTransform::SetComponent ( unsigned int** *idx,* **double** *value* **)**

## Set a transformation matrix component value.

## **Parameters**

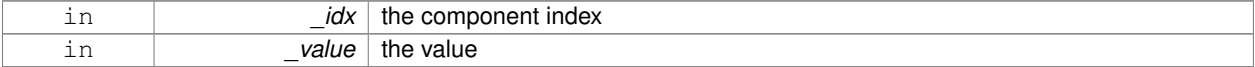

## **10.103.4.11 void gazebo::common::NodeTransform::SetSID ( std::string** *sid* **)**

## Set the SID.

#### **Parameters**

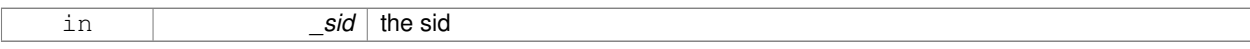

**10.103.4.12 void gazebo::common::NodeTransform::SetSourceValues ( math::Matrix4** *mat* **)**

Set source data values param[in] mat the values.

**10.103.4.13 void gazebo::common::NodeTransform::SetSourceValues ( math::Vector3** *vec* **)**

Set source data values.

**10.103.4.14 void gazebo::common::NodeTransform::SetSourceValues ( math::Vector3** *axis,* **double** *angle* **)**

Sets source matrix values from roation.

#### **Parameters**

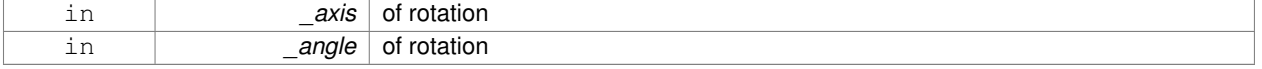

**10.103.4.15 void gazebo::common::NodeTransform::SetType ( TransformType** *type* **)**

#### Set transform type.

#### **Parameters**

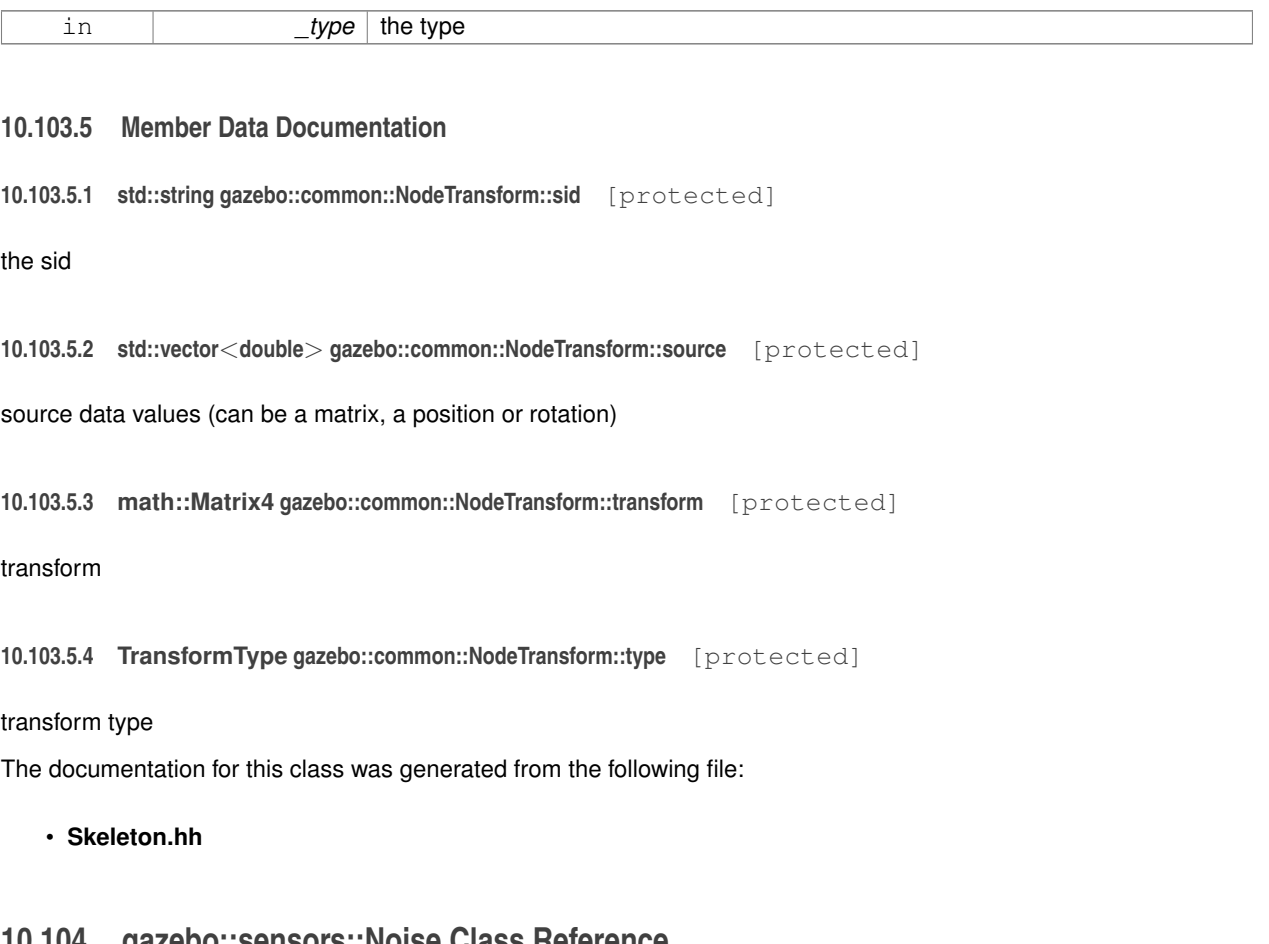

# **10.104 gazebo::sensors::Noise Class Reference**

**Noise** (p. 603) models for sensor output signals.

#include <sensors/sensors.hh>

## **Public Types**

• enum **NoiseType** { **NONE**, **GAUSSIAN**, **GAUSSIAN\_QUANTIZED** } *Which noise types we support.*

## **Public Member Functions**

- **Noise** ()
	- *Constructor.*
- ∼**Noise** ()
	- *Destructor.*
- double **Apply** (double \_in) const
- *Apply noise to input data value.*
- double **GetBias** () const
- *Accessor for bias.* • double **GetMean** () const
	- *Accessor for mean.*
- **NoiseType GetNoiseType** () const *Accessor for NoiseType.*
- double **GetStdDev** () const *Accessor for stddev.*
- void **Load** (sdf::ElementPtr \_sdf) *Load parameters from sdf.*

**10.104.1 Detailed Description**

**Noise** (p. 603) models for sensor output signals.

**10.104.2 Member Enumeration Documentation**

**10.104.2.1 enum gazebo::sensors::Noise::NoiseType**

Which noise types we support.

**Enumerator**

# *NONE GAUSSIAN GAUSSIAN\_QUANTIZED*

**10.104.3 Constructor & Destructor Documentation**

**10.104.3.1 gazebo::sensors::Noise::Noise ( )**

Constructor.

**10.104.3.2 gazebo::sensors::Noise::**∼**Noise ( )**

Destructor.

## **10.104.4 Member Function Documentation**

**10.104.4.1 double gazebo::sensors::Noise::Apply ( double** *in* **) const**

Apply noise to input data value.

**Parameters**

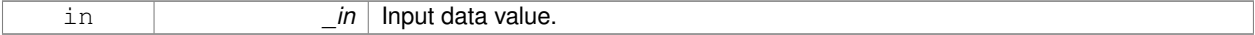

#### **Returns**

Data with noise applied.

## **10.104.4.2 double gazebo::sensors::Noise::GetBias ( ) const**

Accessor for bias.

## **Returns**

Bias on output.

**10.104.4.3 double gazebo::sensors::Noise::GetMean ( ) const**

Accessor for mean.

## **Returns**

Mean of Gaussian noise.

**10.104.4.4 NoiseType gazebo::sensors::Noise::GetNoiseType ( ) const**

Accessor for NoiseType.

## **Returns**

Type of noise currently in use.

**10.104.4.5 double gazebo::sensors::Noise::GetStdDev ( ) const**

Accessor for stddev.

**Returns**

Standard deviation of Gaussian noise.

**10.104.4.6 void gazebo::sensors::Noise::Load ( sdf::ElementPtr** *sdf* **)**

#### Load parameters from sdf.

#### **Parameters**

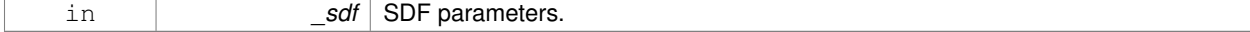

The documentation for this class was generated from the following file:

• **Noise.hh**

# **10.105 gazebo::common::NumericAnimation Class Reference**

## A numeric animation.

#include <Animation.hh>

Inheritance diagram for gazebo::common::NumericAnimation:

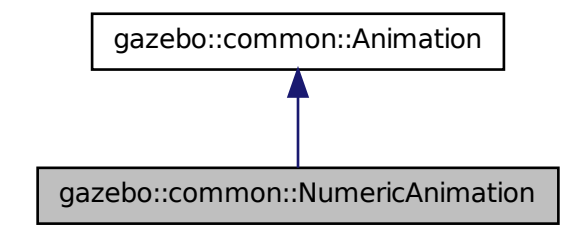

## **Public Member Functions**

- NumericAnimation (const std::string &\_name, double \_length, bool \_loop) *Constructor.*
- virtual ∼**NumericAnimation** ()
	- *Destructor.*
- **NumericKeyFrame** ∗ **CreateKeyFrame** (double \_time)

*Create a numeric keyframe at the given time.*

• void **GetInterpolatedKeyFrame** (**NumericKeyFrame** &\_kf) const *Get a keyframe using the animation's current time.*

## **Additional Inherited Members**

## **10.105.1 Detailed Description**

A numeric animation.

## **10.105.2 Constructor & Destructor Documentation**

**10.105.2.1 gazebo::common::NumericAnimation::NumericAnimation ( const std::string &** *name,* **double** *length,* **bool** *loop* **)**

Constructor.

## **Parameters**

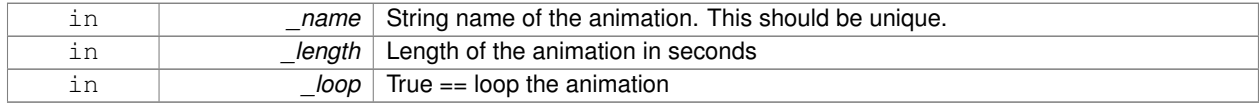

**10.105.2.2 virtual gazebo::common::NumericAnimation::**∼**NumericAnimation ( )** [virtual]

Destructor.

## **10.105.3 Member Function Documentation**

#### **10.105.3.1 NumericKeyFrame**∗ **gazebo::common::NumericAnimation::CreateKeyFrame ( double** *time* **)**

Create a numeric keyframe at the given time.

**Parameters**

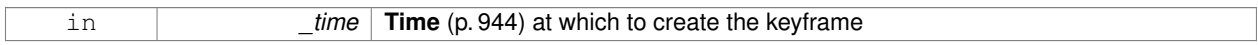

**Returns**

Pointer to the new keyframe

**10.105.3.2 void gazebo::common::NumericAnimation::GetInterpolatedKeyFrame ( NumericKeyFrame &** *kf* **) const**

Get a keyframe using the animation's current time.

#### **Parameters**

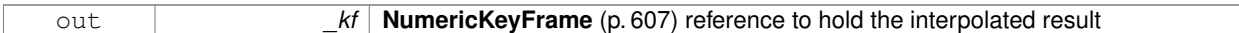

The documentation for this class was generated from the following file:

• **Animation.hh**

# **10.106 gazebo::common::NumericKeyFrame Class Reference**

## A keyframe for a **NumericAnimation** (p. 606).

#include <KeyFrame.hh>

Inheritance diagram for gazebo::common::NumericKeyFrame:

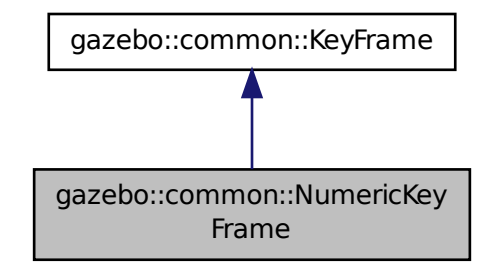

## **Public Member Functions**

- **NumericKeyFrame** (double \_time) *Constructor.*
- virtual ∼**NumericKeyFrame** ()
	- *Destructor.*
- const double & **GetValue** () const
	- *Get the value of the keyframe.*
- void **SetValue** (const double &\_value) *Set the value of the keyframe.*

## **Protected Attributes**

• double **value**

*numeric value*

## **10.106.1 Detailed Description**

## A keyframe for a **NumericAnimation** (p. 606).

- **10.106.2 Constructor & Destructor Documentation**
- **10.106.2.1 gazebo::common::NumericKeyFrame::NumericKeyFrame ( double** *time* **)**

Constructor.

## **Parameters**

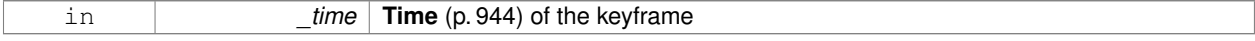

**10.106.2.2 virtual gazebo::common::NumericKeyFrame::**∼**NumericKeyFrame ( )** [virtual]

Destructor.

**10.106.3 Member Function Documentation**

**10.106.3.1 const double& gazebo::common::NumericKeyFrame::GetValue ( ) const**

Get the value of the keyframe.

**Returns**

the value of the keyframe

**10.106.3.2 void gazebo::common::NumericKeyFrame::SetValue ( const double &** *value* **)**

Set the value of the keyframe.

#### **Parameters**

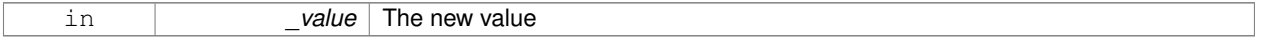

## **10.106.4 Member Data Documentation**

**10.106.4.1 double gazebo::common::NumericKeyFrame::value** [protected]

## numeric value

The documentation for this class was generated from the following file:

• **KeyFrame.hh**

# **10.107 gazebo::util::OpenAL Class Reference**

## 3D audio setup and playback.

#include <util/util.hh>

Inheritance diagram for gazebo::util::OpenAL:

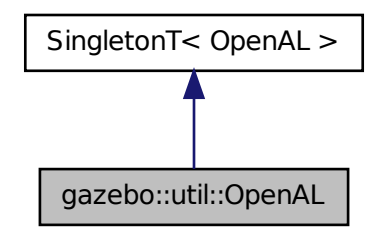

## **Public Member Functions**

- **OpenALSinkPtr CreateSink** (sdf::ElementPtr \_sdf) *Create an audio listener.*
- **OpenALSourcePtr CreateSource** (sdf::ElementPtr \_sdf)
- *Create an OpenALSource (*p. *612) object.* • void **Fini** ()
	- - *Finalize.*
- bool **Load** (sdf::ElementPtr \_sdf=sdf::ElementPtr()) *Load the OpenAL (*p. *609) server.*

## **Additional Inherited Members**

- **10.107.1 Detailed Description**
- 3D audio setup and playback.

## **10.107.2 Member Function Documentation**

**10.107.2.1 OpenALSinkPtr gazebo::util::OpenAL::CreateSink ( sdf::ElementPtr** *sdf* **)**

Create an audio listener.

Currenly, only one listener may be created.

#### **Parameters**

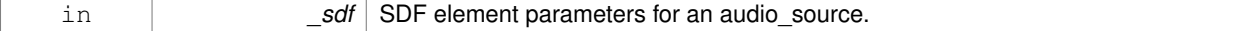

## **Returns**

A pointer to an **OpenALSink** (p. 611) object.

**10.107.2.2 OpenALSourcePtr gazebo::util::OpenAL::CreateSource ( sdf::ElementPtr** *sdf* **)**

Create an **OpenALSource** (p. 612) object.

## **Parameters**

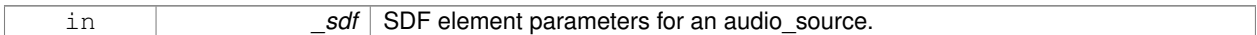

#### **Returns**

A pointer to an **OpenALSource** (p. 612) object.

```
10.107.2.3 void gazebo::util::OpenAL::Fini ( )
```
Finalize.

**10.107.2.4 bool gazebo::util::OpenAL::Load ( sdf::ElementPtr** *sdf =* sdf::ElementPtr() **)**

Load the **OpenAL** (p. 609) server.

## **Returns**

True on success.

The documentation for this class was generated from the following file:

• **OpenAL.hh**

# **10.108 gazebo::util::OpenALSink Class Reference**

#### **OpenAL** (p. 609) Listener.

#include <OpenAL.hh>

## **Public Member Functions**

• **OpenALSink** ()

*Constructor.*

• virtual ∼**OpenALSink** ()

*Destructor.*

- bool **SetPose** (const **math::Pose** &\_pose) *Set the position of the sink.*
- bool **SetVelocity** (const **math::Vector3** &\_vel) *Set the velocity of the sink.*

## **10.108.1 Detailed Description**

**OpenAL** (p. 609) Listener.

This can be thought of as a microphone.

## **10.108.2 Constructor & Destructor Documentation**

**10.108.2.1 gazebo::util::OpenALSink::OpenALSink ( )**

Constructor.

**10.108.2.2 virtual gazebo::util::OpenALSink::**∼**OpenALSink ( )** [virtual]

Destructor.

## **10.108.3 Member Function Documentation**

**10.108.3.1 bool gazebo::util::OpenALSink::SetPose ( const math::Pose &** *pose* **)**

#### Set the position of the sink.

#### **Parameters**

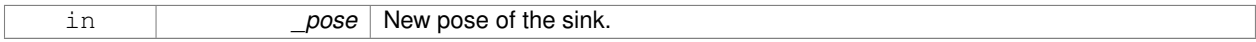

## **Returns**

True on success.

**10.108.3.2 bool gazebo::util::OpenALSink::SetVelocity ( const math::Vector3 &** *vel* **)**

Set the velocity of the sink.

## **Parameters**

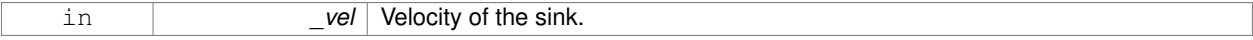

#### **Returns**

True on success.

The documentation for this class was generated from the following file:

## • **OpenAL.hh**

# **10.109 gazebo::util::OpenALSource Class Reference**

## **OpenAL** (p. 609) Source.

```
#include <OpenAL.hh>
```
## **Public Member Functions**

• **OpenALSource** ()
*Constructor.* • virtual ∼**OpenALSource** () *Destructor.* • void **FillBufferFromFile** (const std::string &\_audioFile) *Fill the OpenAL (*p. *609) audio buffer with data from a sound file.* • bool **FillBufferFromPCM** (uint8\_t \*\_pcmData, unsigned int \_dataCount, int \_sampleRate) *Fill the OpenAL (*p. *609) audio buffer from PCM data.* • std::vector< std::string > **GetCollisionNames** () const *Get a vector of all the collision names.* • bool **GetOnContact** () const *Return true if the audio source is played on contact with another object.* • bool **HasCollisionName** (const std::string &\_name) const *Get whether the source has a collision name set.* • bool **IsPlaying** () *Is the audio playing.* • bool **Load** (sdf::ElementPtr \_sdf) *Load the source from sdf.* • void **Pause** () *Pause a sound.* • void **Play** () *Play a sound.* • void **Rewind** () *Rewind the sound to the beginning.* • bool **SetGain** (float \_g) *Set the pitch of the source.* • bool **SetLoop** (bool \_state) *Set whether the source loops the audio.* • bool **SetPitch** (float \_p) *Set the pitch of the source.* • bool **SetPose** (const **math::Pose** &\_pose) *Set the position of the source.* • bool **SetVelocity** (const **math::Vector3** &\_vel) *Set the velocity of the source.* • void **Stop** () *Stop a sound.*

## **10.109.1 Detailed Description**

**OpenAL** (p. 609) Source.

This can be thought of as a speaker.

### **10.109.2 Constructor & Destructor Documentation**

**10.109.2.1 gazebo::util::OpenALSource::OpenALSource ( )**

Constructor.

**10.109.2.2 virtual gazebo::util::OpenALSource::**∼**OpenALSource ( )** [virtual]

Destructor.

#### **10.109.3 Member Function Documentation**

**10.109.3.1 void gazebo::util::OpenALSource::FillBufferFromFile ( const std::string &** *audioFile* **)**

Fill the **OpenAL** (p. 609) audio buffer with data from a sound file.

**Parameters**

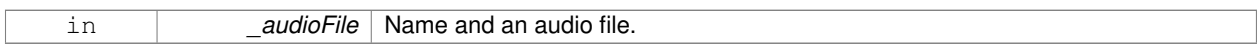

**10.109.3.2 bool gazebo::util::OpenALSource::FillBufferFromPCM ( uint8 t** ∗ *pcmData,* **unsigned int** *dataCount,* **int** *sampleRate* **)**

Fill the **OpenAL** (p. 609) audio buffer from PCM data.

#### **Parameters**

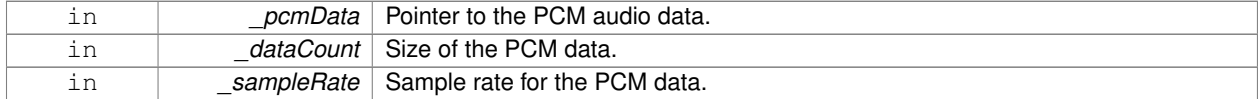

#### **Returns**

True on success.

**10.109.3.3 std::vector**<**std::string**> **gazebo::util::OpenALSource::GetCollisionNames ( ) const**

Get a vector of all the collision names.

#### **Returns**

All the collision names used to trigger audio playback on contact.

**10.109.3.4 bool gazebo::util::OpenALSource::GetOnContact ( ) const**

Return true if the audio source is played on contact with another object.

Contact is determine based on a set of collision objects.

#### **Returns**

True if audio is played on contact.

**See Also**

AddCollision()

#### **10.109.3.5 bool gazebo::util::OpenALSource::HasCollisionName ( const std::string &** *name* **) const**

Get whether the source has a collision name set.

#### **Parameters**

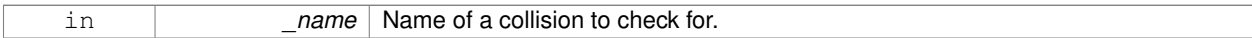

#### **Returns**

True if the collision name was found.

**10.109.3.6 bool gazebo::util::OpenALSource::IsPlaying ( )**

Is the audio playing.

**10.109.3.7 bool gazebo::util::OpenALSource::Load ( sdf::ElementPtr** *sdf* **)**

Load the source from sdf.

#### **Parameters**

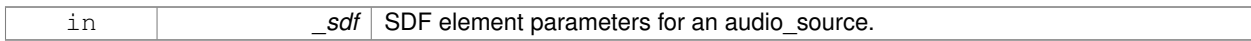

#### **Returns**

True on success.

**10.109.3.8 void gazebo::util::OpenALSource::Pause ( )**

Pause a sound.

**10.109.3.9 void gazebo::util::OpenALSource::Play ( )**

Play a sound.

**10.109.3.10 void gazebo::util::OpenALSource::Rewind ( )**

Rewind the sound to the beginning.

**10.109.3.11 bool gazebo::util::OpenALSource::SetGain ( float** *g* **)**

Set the pitch of the source.

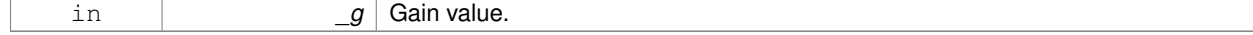

#### **Returns**

True on success.

**10.109.3.12 bool gazebo::util::OpenALSource::SetLoop ( bool** *state* **)**

Set whether the source loops the audio.

#### **Parameters**

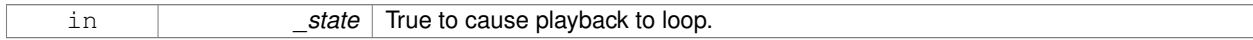

#### **Returns**

True on success.

#### **10.109.3.13 bool gazebo::util::OpenALSource::SetPitch ( float** *p* **)**

Set the pitch of the source.

**Parameters**

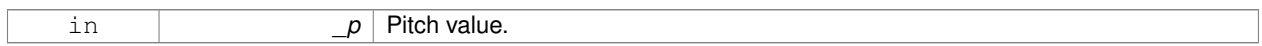

#### **Returns**

True on success.

**10.109.3.14 bool gazebo::util::OpenALSource::SetPose ( const math::Pose &** *pose* **)**

#### Set the position of the source.

#### **Parameters**

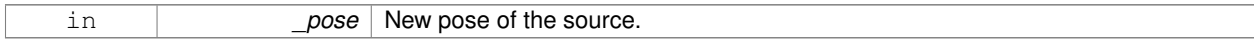

#### **Returns**

True on success.

**10.109.3.15 bool gazebo::util::OpenALSource::SetVelocity ( const math::Vector3 &** *vel* **)**

Set the velocity of the source.

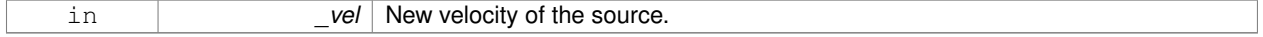

#### **Returns**

True on success.

**10.109.3.16 void gazebo::util::OpenALSource::Stop ( )**

Stop a sound.

The documentation for this class was generated from the following file:

• **OpenAL.hh**

### **10.110 gazebo::rendering::OrbitViewController Class Reference**

Orbit view controller.

#include <OrbitViewController.hh>

Inheritance diagram for gazebo::rendering::OrbitViewController:

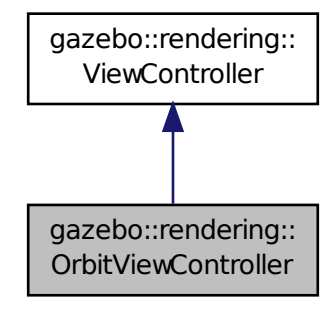

**Public Member Functions**

• **OrbitViewController** (**UserCameraPtr** \_camera)

*Constructor.*

• virtual ∼**OrbitViewController** ()

*Destructor.*

• **math::Vector3 GetFocalPoint** () const

*Get the focal point.*

- virtual void **HandleKeyPressEvent** (const std::string &\_key)
	- *Handle a key press event.*
- void **HandleKeyReleaseEvent** (const std::string &\_key)

*Handle a key release event.*

• virtual void **HandleMouseEvent** (const **common::MouseEvent** &\_event)

- *Handle a mouse event.*
- virtual void **Init** ()
	- *Initialize the controller.*
- virtual void **Init** (const **math::Vector3** &\_focalPoint) *Initialze the controller with a focal point.*
- void **SetDistance** (float \_d)

*Set the distance to the focal point.*

• void **SetFocalPoint** (const **math::Vector3** &\_fp)

*Set the focal point.*

• virtual void **Update** () *Update.*

#### **Static Public Member Functions**

• static std::string **GetTypeString** () *Get the type name of this view controller.*

### **Additional Inherited Members**

**10.110.1 Detailed Description**

Orbit view controller.

#### **10.110.2 Constructor & Destructor Documentation**

#### **10.110.2.1 gazebo::rendering::OrbitViewController::OrbitViewController ( UserCameraPtr** *camera* **)**

Constructor.

#### **Parameters**

in *camera* Pointer to the camera to control.

**10.110.2.2 virtual gazebo::rendering::OrbitViewController::**∼**OrbitViewController ( )** [virtual]

Destructor.

**10.110.3 Member Function Documentation**

**10.110.3.1 math::Vector3 gazebo::rendering::OrbitViewController::GetFocalPoint ( ) const**

Get the focal point.

#### **Returns**

The focal point

**10.110.3.2 static std::string gazebo::rendering::OrbitViewController::GetTypeString ( )** [static]

Get the type name of this view controller.

#### **Returns**

The view controller name: "orbit".

**10.110.3.3 virtual void gazebo::rendering::OrbitViewController::HandleKeyPressEvent ( const std::string &** *key* **)** [virtual]

Handle a key press event.

#### **Parameters**

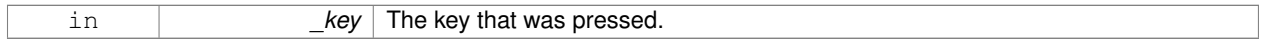

Implements **gazebo::rendering::ViewController** (p. 1032).

**10.110.3.4 void gazebo::rendering::OrbitViewController::HandleKeyReleaseEvent ( const std::string &** *key* **)** [virtual]

#### Handle a key release event.

#### **Parameters**

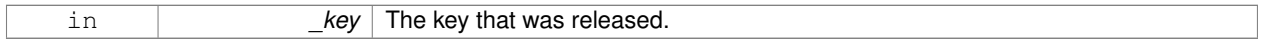

Implements **gazebo::rendering::ViewController** (p. 1033).

**10.110.3.5 virtual void gazebo::rendering::OrbitViewController::HandleMouseEvent ( const common::MouseEvent &** *event* **)** [virtual]

#### Handle a mouse event.

#### **Parameters**

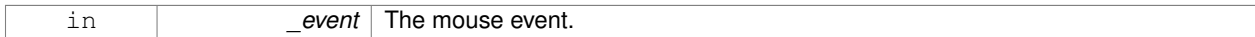

Implements **gazebo::rendering::ViewController** (p. 1033).

**10.110.3.6** virtual void gazebo::rendering::OrbitViewController::lnit () [virtual]

Initialize the controller.

Implements **gazebo::rendering::ViewController** (p. 1033).

**10.110.3.7 virtual void gazebo::rendering::OrbitViewController::Init ( const math::Vector3 &** *focalPoint* **)** [virtual]

Initialze the controller with a focal point.

#### **Parameters**

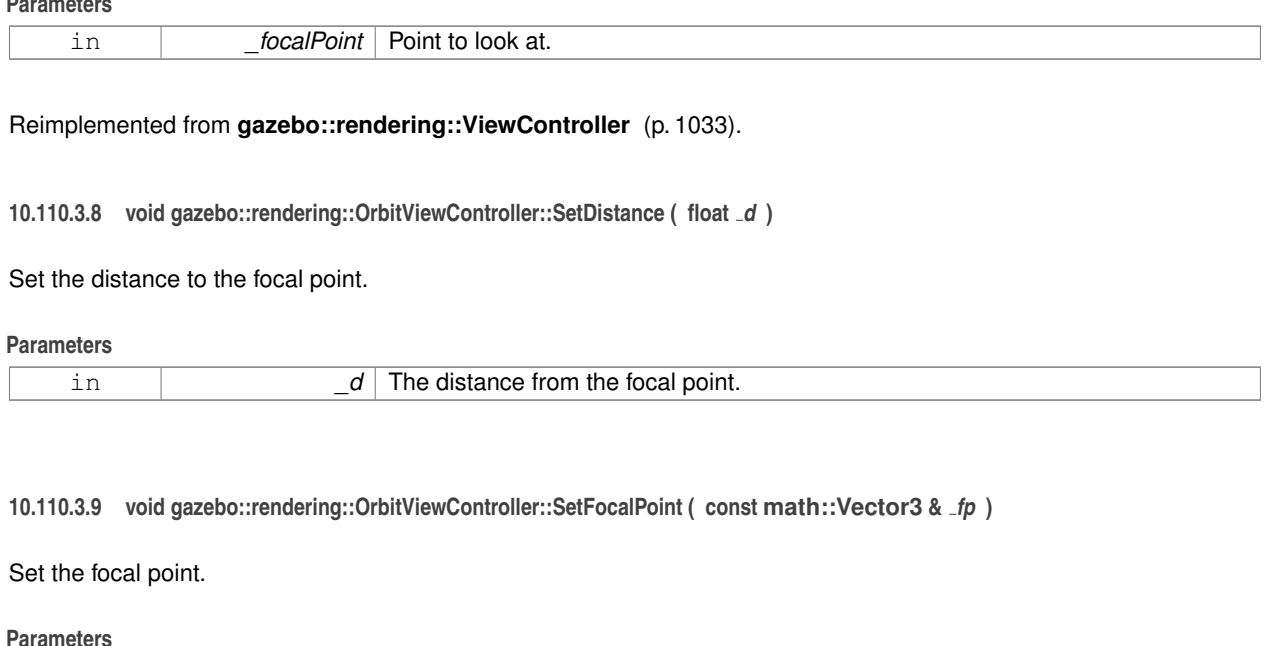

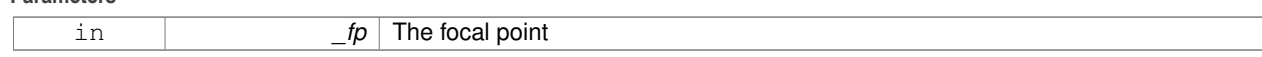

**10.110.3.10** virtual void gazebo::rendering::OrbitViewController::Update () [virtual]

Update.

Implements **gazebo::rendering::ViewController** (p. 1034).

The documentation for this class was generated from the following file:

• **OrbitViewController.hh**

### **10.111 gazebo::common::ParamT**< **T** > **Class Template Reference**

#include <CommonTypes.hh>

The documentation for this class was generated from the following file:

• **CommonTypes.hh**

### **10.112 gazebo::physics::PhysicsEngine Class Reference**

**Base** (p. 153) class for a physics engine.

```
#include <physics/physics.hh>
```
Inheritance diagram for gazebo::physics::PhysicsEngine:

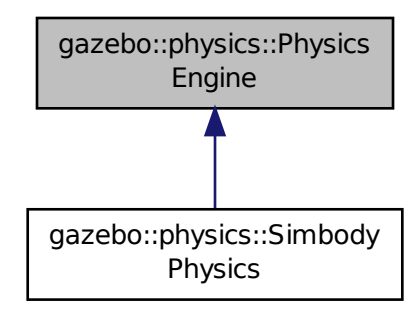

#### **Public Member Functions**

```
• PhysicsEngine (WorldPtr _world)
```
*Default constructor.*

• virtual ∼**PhysicsEngine** ()

*Destructor.*

• virtual **CollisionPtr CreateCollision** (const std::string &\_shapeType, LinkPtr \_link)=0

*Create a collision.*

• **CollisionPtr CreateCollision** (const std::string &\_shapeType, const std::string &\_linkName)

*Create a collision.*

• virtual **JointPtr CreateJoint** (const std::string &\_type, **ModelPtr** \_parent=**ModelPtr**())=0

*Create a new joint.*

• virtual LinkPtr CreateLink (ModelPtr parent)=0

*Create a new body.*

• virtual **ModelPtr CreateModel** (**BasePtr** \_base)

*Create a new model.*

• virtual **ShapePtr CreateShape** (const std::string &\_shapeType, **CollisionPtr** \_collision)=0

*Create a physics::Shape (*p. *775) object.*

- virtual void DebugPrint () const =0
	- *Debug print out of the physic engine state.*
- virtual void **Fini** ()

*Finilize the physics engine.*

• virtual bool **GetAutoDisableFlag** ()

*: Remove this function, and replace it with a more generic property map*

• **ContactManager** ∗ **GetContactManager** () const

*Get a pointer to the contact manger.*

- virtual double **GetContactMaxCorrectingVel** ()
	- *: Remove this function, and replace it with a more generic property map.*
- virtual double **GetContactSurfaceLayer** ()
- *: Remove this function, and replace it with a more generic property map.*
- virtual **math::Vector3 GetGravity** () const
	- *Return the gavity vector.*
- virtual int **GetMaxContacts** ()
	- *: Remove this function, and replace it with a more generic property map.*
- double **GetMaxStepSize** () const
	- *Get max step size.*
- virtual boost::any GetParam (std::string key) const
	- *Get an parameter of the physics engine.*
- boost::recursive\_mutex ∗ **GetPhysicsUpdateMutex** () const
	- *returns a pointer to the PhysicsEngine::physicsUpdateMutex (*p. *634).*
- double **GetRealTimeUpdateRate** () const
	- *Get real time update rate.*
- virtual int **GetSORPGSIters** ()
	- *: Remove this function, and replace it with a more generic property map*
- virtual int **GetSORPGSPreconIters** ()
	- *: Remove this function, and replace it with a more generic property map*
- virtual double **GetSORPGSW** ()
	- *: Remove this function, and replace it with a more generic property map.*
- double **GetTargetRealTimeFactor** () const
	- *Get target real time factor.*
- virtual std::string GetType () const =0

*Return the type of the physics engine (ode*|*bullet*|*simbody).*

- double **GetUpdatePeriod** ()
	- *Get the simulation update period.*
- virtual double **GetWorldCFM** ()

*: Remove this function, and replace it with a more generic property map*

- virtual double **GetWorldERP** ()
	- *: Remove this function, and replace it with a more generic property map*
- virtual void **Init** ()=0
- *Initialize the physics engine.*
- virtual void **InitForThread** ()=0

*Init the engine for threads.*

- virtual void **Load** (sdf::ElementPtr \_sdf)
	- *Load the physics engine.*
- virtual void **Reset** ()
	- *Rest the physics engine.*
- virtual void **SetAutoDisableFlag** (bool \_autoDisable)
	- *: Remove this function, and replace it with a more generic property map*
- virtual void **SetContactMaxCorrectingVel** (double \_vel)
	- *: Remove this function, and replace it with a more generic property map*
- virtual void SetContactSurfaceLayer (double layerDepth)
	- *: Remove this function, and replace it with a more generic property map*
- virtual void **SetGravity** (const **gazebo::math::Vector3** &\_gravity)=0

*Set the gavity vector.*

- virtual void **SetMaxContacts** (double \_maxContacts)
	- *: Remove this function, and replace it with a more generic property map*

• void **SetMaxStepSize** (double \_stepSize)

*Set max step size.*

- virtual void **SetParam** (std::string key, const boost::any & value) *Set a parameter of the physics engine.*
- void **SetRealTimeUpdateRate** (double \_rate)

*Set real time update rate.*

- virtual void **SetSeed** (uint32\_t \_seed)=0
	- *Set the random number seed for the physics engine.*
- virtual void **SetSORPGSIters** (unsigned int \_iters)
	- *: Remove this function, and replace it with a more generic property map*
- virtual void **SetSORPGSPreconIters** (unsigned int \_iters)
	- *: Remove this function, and replace it with a more generic property map*
- virtual void **SetSORPGSW** (double \_w)
- *: Remove this function, and replace it with a more generic property map*
- void **SetTargetRealTimeFactor** (double \_factor)

#### *Set target real time factor.*

• virtual void **SetWorldCFM** (double \_cfm)

*: Remove this function, and replace it with a more generic property map*

- virtual void **SetWorldERP** (double \_erp)
	- *: Remove this function, and replace it with a more generic property map*
- virtual void **UpdateCollision** ()=0
	- *Update the physics engine collision.*
- virtual void **UpdatePhysics** ()

*Update the physics engine.*

### **Protected Member Functions**

- virtual void **OnPhysicsMsg** (ConstPhysicsPtr &\_msg) *virtual callback for gztopic "*∼*/physics".*
- virtual void **OnRequest** (ConstRequestPtr &\_msg) *virtual callback for gztopic "*∼*/request".*

### **Protected Attributes**

• **ContactManager** ∗ **contactManager**

*Class that handles all contacts generated by the physics engine.*

• double **maxStepSize**

*Real time update rate.*

• **transport::NodePtr node**

*Node for communication.*

• **transport::SubscriberPtr physicsSub**

*Subscribe to the physics topic.*

• boost::recursive\_mutex ∗ **physicsUpdateMutex**

*Mutex to protect the update cycle.*

• double **realTimeUpdateRate**

*Real time update rate.*

#### • **transport::SubscriberPtr requestSub**

*Subscribe to the request topic.*

• **transport::PublisherPtr responsePub**

*Response publisher.*

• sdf::ElementPtr **sdf**

*Our SDF values.*

• double **targetRealTimeFactor**

*Target real time factor.* • **WorldPtr world**

*Pointer to the world.*

### **10.112.1 Detailed Description**

**Base** (p. 153) class for a physics engine.

### **10.112.2 Constructor & Destructor Documentation**

### **10.112.2.1 gazebo::physics::PhysicsEngine::PhysicsEngine ( WorldPtr** *world* **)** [explicit]

### Default constructor.

#### **Parameters**

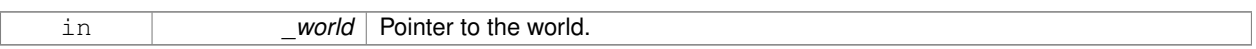

#### **10.112.2.2 virtual gazebo::physics::PhysicsEngine::**∼**PhysicsEngine ( )** [virtual]

Destructor.

### **10.112.3 Member Function Documentation**

**10.112.3.1 virtual CollisionPtr gazebo::physics::PhysicsEngine::CreateCollision ( const std::string &** *shapeType,* **LinkPtr** *link* **)** [pure virtual]

### Create a collision.

**Parameters**

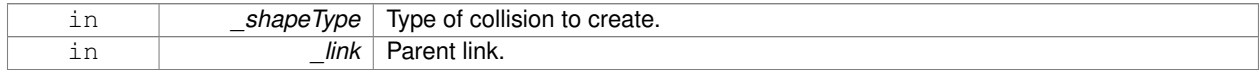

### Implemented in **gazebo::physics::SimbodyPhysics** (p. 831).

**10.112.3.2 CollisionPtr gazebo::physics::PhysicsEngine::CreateCollision ( const std::string &** *shapeType,* **const std::string &** *linkName* **)**

Create a collision.

#### **Parameters**

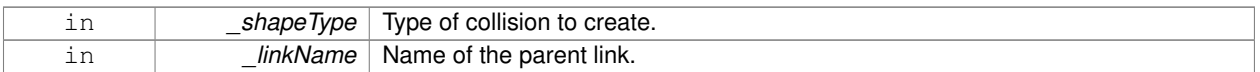

#### **10.112.3.3 virtual JointPtr gazebo::physics::PhysicsEngine::CreateJoint ( const std::string &** *type,* **ModelPtr** *parent =* **ModelPtr**() **)** [pure virtual]

#### Create a new joint.

#### **Parameters**

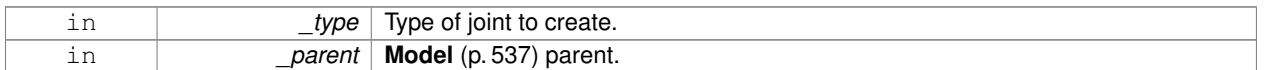

#### Implemented in **gazebo::physics::SimbodyPhysics** (p. 831).

**10.112.3.4 virtual LinkPtr gazebo::physics::PhysicsEngine::CreateLink ( ModelPtr** *parent* **)** [pure virtual]

#### Create a new body.

#### **Parameters**

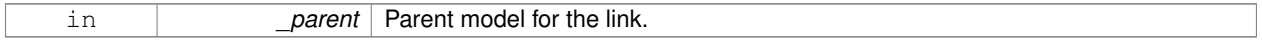

#### Implemented in **gazebo::physics::SimbodyPhysics** (p. 832).

#### **10.112.3.5 virtual ModelPtr gazebo::physics::PhysicsEngine::CreateModel ( BasePtr** *base* **)** [virtual]

#### Create a new model.

#### **Parameters**

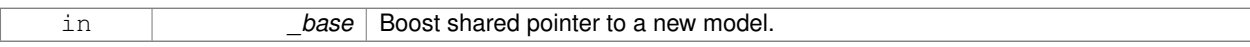

#### Reimplemented in **gazebo::physics::SimbodyPhysics** (p. 832).

**10.112.3.6 virtual ShapePtr gazebo::physics::PhysicsEngine::CreateShape ( const std::string &** *shapeType,* **CollisionPtr** *collision* **)** [pure virtual]

#### Create a **physics::Shape** (p. 775) object.

#### **Parameters**

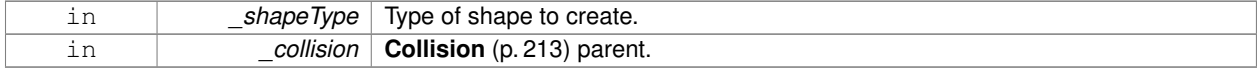

#### Implemented in **gazebo::physics::SimbodyPhysics** (p. 832).

**10.112.3.7 virtual void gazebo::physics::PhysicsEngine::DebugPrint ( ) const** [pure virtual]

Debug print out of the physic engine state.

Implemented in **gazebo::physics::SimbodyPhysics** (p. 832).

**10.112.3.8 virtual void gazebo::physics::PhysicsEngine::Fini()** [virtual]

Finilize the physics engine.

Reimplemented in **gazebo::physics::SimbodyPhysics** (p. 832).

**10.112.3.9 virtual bool gazebo::physics::PhysicsEngine::GetAutoDisableFlag ( )** [inline]**,** [virtual]

: Remove this function, and replace it with a more generic property map

access functions to set ODE parameters..

**Returns**

Auto disable flag.

**10.112.3.10 ContactManager**∗ **gazebo::physics::PhysicsEngine::GetContactManager ( ) const**

Get a pointer to the contact manger.

#### **Returns**

Pointer to the contact manager.

**10.112.3.11 virtual double gazebo::physics::PhysicsEngine::GetContactMaxCorrectingVel ( )** [inline]**,** [virtual]

: Remove this function, and replace it with a more generic property map.

access functions to set ODE parameters.

#### **Returns**

Max correcting velocity.

**10.112.3.12 virtual double gazebo::physics::PhysicsEngine::GetContactSurfaceLayer ( )** [inline]**,** [virtual]

: Remove this function, and replace it with a more generic property map.

access functions to set ODE parameters.

#### **Returns**

**Contact** (p. 253) suerface layer depth.

**10.112.3.13 virtual math::Vector3 gazebo::physics::PhysicsEngine::GetGravity ( ) const** [virtual]

Return the gavity vector.

#### **Returns**

The gavity vector.

```
10.112.3.14 virtual int gazebo::physics::PhysicsEngine::GetMaxContacts ( ) [inline], [virtual]
```
: Remove this function, and replace it with a more generic property map.

access functions to set ODE parameters.

#### **Returns**

Maximum number of allows contacts.

**10.112.3.15 double gazebo::physics::PhysicsEngine::GetMaxStepSize ( ) const**

Get max step size.

#### **Returns**

Max step size.

**10.112.3.16 virtual boost::any gazebo::physics::PhysicsEngine::GetParam ( std::string** *key* **) const** [virtual]

Get an parameter of the physics engine.

#### **Parameters**

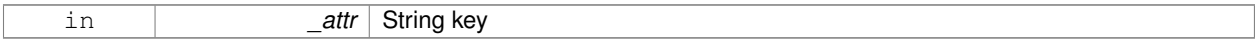

#### **Returns**

The value of the parameter

**10.112.3.17 boost::recursive mutex**∗ **gazebo::physics::PhysicsEngine::GetPhysicsUpdateMutex ( ) const** [inline]

returns a pointer to the **PhysicsEngine::physicsUpdateMutex** (p. 634).

#### **Returns**

Pointer to the physics mutex.

References physicsUpdateMutex.

**10.112.3.18 double gazebo::physics::PhysicsEngine::GetRealTimeUpdateRate ( ) const**

Get real time update rate.

#### **Returns**

Update rate

**10.112.3.19 virtual int gazebo::physics::PhysicsEngine::GetSORPGSIters ( )** [inline]**,** [virtual]

: Remove this function, and replace it with a more generic property map

access functions to set ODE parameters.

**Returns**

SORPGS iterations.

**10.112.3.20 virtual int gazebo::physics::PhysicsEngine::GetSORPGSPreconIters ( )** [inline]**,** [virtual]

: Remove this function, and replace it with a more generic property map access functions to set ODE parameters.

**Returns**

SORPGS precondition iterations.

**10.112.3.21 virtual double gazebo::physics::PhysicsEngine::GetSORPGSW ( )** [inline]**,** [virtual]

: Remove this function, and replace it with a more generic property map.

access functions to set ODE parameters

#### **Returns**

SORPGSW value.

**10.112.3.22 double gazebo::physics::PhysicsEngine::GetTargetRealTimeFactor ( ) const**

Get target real time factor.

#### **Returns**

Target real time factor

**10.112.3.23** virtual std::string gazebo::physics::PhysicsEngine::GetType () const [pure virtual]

Return the type of the physics engine (ode|bullet|simbody).

#### **Returns**

Type of the physics engine.

Implemented in **gazebo::physics::SimbodyPhysics** (p. 833).

**10.112.3.24 double gazebo::physics::PhysicsEngine::GetUpdatePeriod ( )**

Get the simulation update period.

#### **Returns**

Simulation update period.

```
10.112.3.25 virtual double gazebo::physics::PhysicsEngine::GetWorldCFM ( ) [inline], [virtual]
```
: Remove this function, and replace it with a more generic property map Get **World** (p. 1070) CFM.

#### **Returns**

**World** (p. 1070) CFM.

```
10.112.3.26 virtual double gazebo::physics::PhysicsEngine::GetWorldERP ( ) [inline], [virtual]
```
: Remove this function, and replace it with a more generic property map

Get **World** (p. 1070) ERP.

**Returns**

**World** (p. 1070) ERP.

```
10.112.3.27 virtual void gazebo::physics::PhysicsEngine::Init ( ) [pure virtual]
```
Initialize the physics engine.

Implemented in **gazebo::physics::SimbodyPhysics** (p. 833).

**10.112.3.28 virtual void gazebo::physics::PhysicsEngine::InitForThread ( )** [pure virtual]

Init the engine for threads.

Implemented in **gazebo::physics::SimbodyPhysics** (p. 833).

**10.112.3.29 virtual void gazebo::physics::PhysicsEngine::Load ( sdf::ElementPtr** *sdf* **)** [virtual]

Load the physics engine.

#### **Parameters**

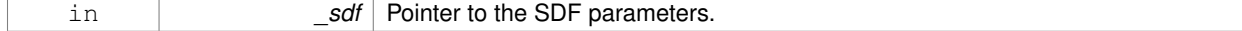

Reimplemented in **gazebo::physics::SimbodyPhysics** (p. 834).

### **10.112.3.30 virtual void gazebo::physics::PhysicsEngine::OnPhysicsMsg ( ConstPhysicsPtr &** *msg* **)** [protected]**,** [virtual]

virtual callback for gztopic "∼/physics".

#### **Parameters**

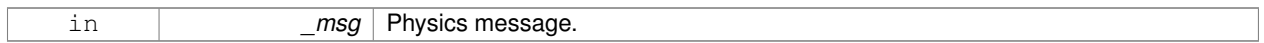

#### Reimplemented in **gazebo::physics::SimbodyPhysics** (p. 834).

**10.112.3.31 virtual void gazebo::physics::PhysicsEngine::OnRequest ( ConstRequestPtr &** *msg* **)** [protected]**,** [virtual]

virtual callback for gztopic "∼/request".

#### **Parameters**

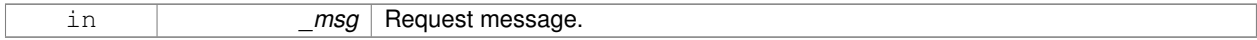

#### Reimplemented in **gazebo::physics::SimbodyPhysics** (p. 834).

**10.112.3.32 virtual void gazebo::physics::PhysicsEngine::Reset ( )** [inline]**,** [virtual]

Rest the physics engine.

Reimplemented in **gazebo::physics::SimbodyPhysics** (p. 835).

**10.112.3.33 virtual void gazebo::physics::PhysicsEngine::SetAutoDisableFlag ( bool** *autoDisable* **)** [virtual]

: Remove this function, and replace it with a more generic property map

Access functions to set ODE parameters.

#### **Parameters**

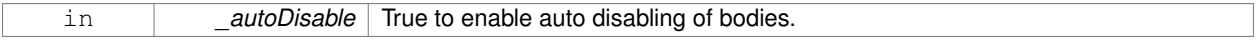

**10.112.3.34 virtual void gazebo::physics::PhysicsEngine::SetContactMaxCorrectingVel ( double** *vel* **)** [virtual]

: Remove this function, and replace it with a more generic property map

Access functions to set ODE parameters.

#### **Parameters**

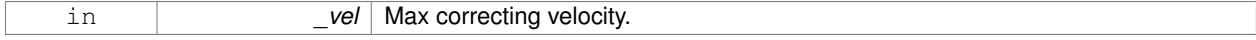

**10.112.3.35 virtual void gazebo::physics::PhysicsEngine::SetContactSurfaceLayer ( double** *layerDepth* **)** [virtual]

: Remove this function, and replace it with a more generic property map

#### Access functions to set ODE parameters.

#### **Parameters**

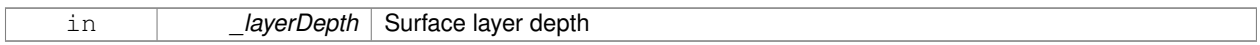

**10.112.3.36 virtual void gazebo::physics::PhysicsEngine::SetGravity ( const gazebo::math::Vector3 &** *gravity* **)** [pure virtual]

#### Set the gavity vector.

#### **Parameters**

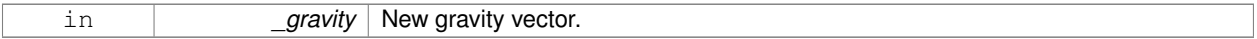

#### Implemented in **gazebo::physics::SimbodyPhysics** (p. 835).

**10.112.3.37 virtual void gazebo::physics::PhysicsEngine::SetMaxContacts ( double** *maxContacts* **)** [virtual]

: Remove this function, and replace it with a more generic property map

#### access functions to set ODE parameters

#### **Parameters**

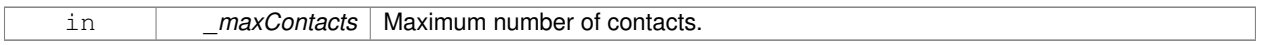

**10.112.3.38 void gazebo::physics::PhysicsEngine::SetMaxStepSize ( double** *stepSize* **)**

#### Set max step size.

#### **Parameters**

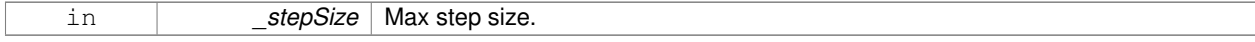

**10.112.3.39 virtual void gazebo::physics::PhysicsEngine::SetParam ( std::string** *key,* **const boost::any &** *value* **)** [virtual]

Set a parameter of the physics engine.

#### **Parameters**

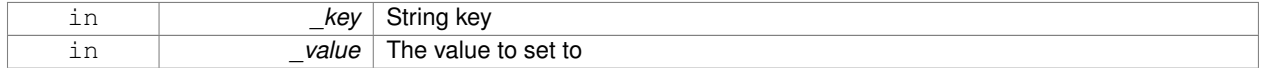

#### **10.112.3.40 void gazebo::physics::PhysicsEngine::SetRealTimeUpdateRate ( double** *rate* **)**

Set real time update rate.

**Parameters**

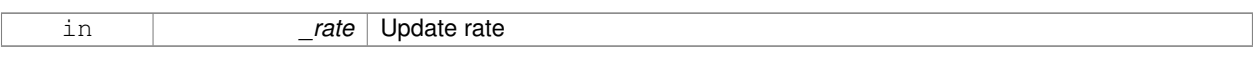

**10.112.3.41 virtual void gazebo::physics::PhysicsEngine::SetSeed ( uint32 t** *seed* **)** [pure virtual]

Set the random number seed for the physics engine.

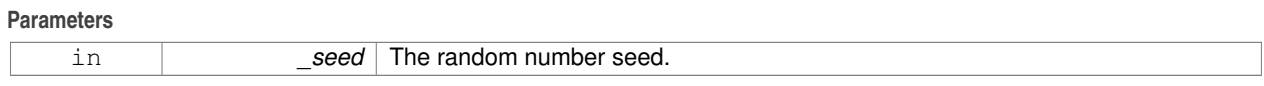

Implemented in **gazebo::physics::SimbodyPhysics** (p. 835).

**10.112.3.42 virtual void gazebo::physics::PhysicsEngine::SetSORPGSIters ( unsigned int** *iters* **)** [virtual]

: Remove this function, and replace it with a more generic property map

Access functions to set ODE parameters.

**Parameters**

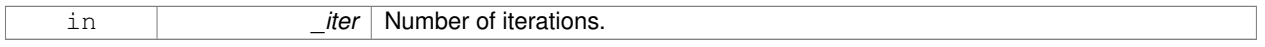

**10.112.3.43 virtual void gazebo::physics::PhysicsEngine::SetSORPGSPreconIters ( unsigned int** *iters* **)** [virtual]

: Remove this function, and replace it with a more generic property map

Access functions to set ODE parameters.

**Parameters**

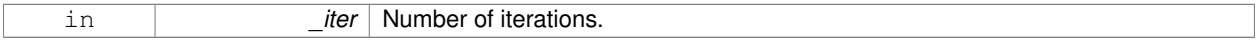

**10.112.3.44 virtual void gazebo::physics::PhysicsEngine::SetSORPGSW ( double** *w* **)** [virtual]

: Remove this function, and replace it with a more generic property map

Access functions to set ODE parameters.

**Parameters**

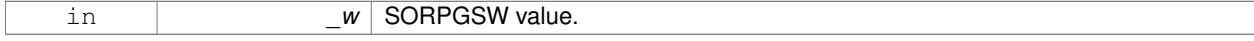

**10.112.3.45 void gazebo::physics::PhysicsEngine::SetTargetRealTimeFactor ( double** *factor* **)**

Set target real time factor.

# **Parameters** in *factor* Target real time factor **10.112.3.46 virtual void gazebo::physics::PhysicsEngine::SetWorldCFM ( double** *cfm* **)** [virtual] : Remove this function, and replace it with a more generic property map Access functions to set ODE parameters. **Parameters** in *cfm* Constraint force mixing. **10.112.3.47 virtual void gazebo::physics::PhysicsEngine::SetWorldERP ( double** *erp* **)** [virtual] : Remove this function, and replace it with a more generic property map Access functions to set ODE parameters. **Parameters** in *erp* Error reduction parameter. **10.112.3.48** virtual void gazebo::physics::PhysicsEngine::UpdateCollision () [pure virtual] Update the physics engine collision. Implemented in **gazebo::physics::SimbodyPhysics** (p. 836). **10.112.3.49 virtual void gazebo::physics::PhysicsEngine::UpdatePhysics ( )** [inline]**,** [virtual] Update the physics engine. Reimplemented in **gazebo::physics::SimbodyPhysics** (p. 836). **10.112.4 Member Data Documentation 10.112.4.1 ContactManager**∗ **gazebo::physics::PhysicsEngine::contactManager** [protected]

Class that handles all contacts generated by the physics engine.

**10.112.4.2 double gazebo::physics::PhysicsEngine::maxStepSize** [protected]

Real time update rate.

**10.112.4.3 transport::NodePtr gazebo::physics::PhysicsEngine::node** [protected]

Node for communication.

```
10.112.4.4 transport::SubscriberPtr gazebo::physics::PhysicsEngine::physicsSub [protected]
Subscribe to the physics topic.
10.112.4.5 boost::recursive mutex∗ gazebo::physics::PhysicsEngine::physicsUpdateMutex [protected]
Mutex to protect the update cycle.
Referenced by GetPhysicsUpdateMutex().
10.112.4.6 double gazebo::physics::PhysicsEngine::realTimeUpdateRate [protected]
Real time update rate.
10.112.4.7 transport::SubscriberPtr gazebo::physics::PhysicsEngine::requestSub [protected]
Subscribe to the request topic.
10.112.4.8 transport::PublisherPtr gazebo::physics::PhysicsEngine::responsePub [protected]
Response publisher.
10.112.4.9 sdf::ElementPtr gazebo::physics::PhysicsEngine::sdf [protected]
Our SDF values.
10.112.4.10 double gazebo::physics::PhysicsEngine::targetRealTimeFactor [protected]
Target real time factor.
10.112.4.11 WorldPtr gazebo::physics::PhysicsEngine::world [protected]
Pointer to the world.
The documentation for this class was generated from the following file:
```
#### • **PhysicsEngine.hh**

### **10.113 gazebo::physics::PhysicsFactory Class Reference**

The physics factory instantiates different physics engines.

#include <physics/physics.hh>

#### **Static Public Member Functions**

• static bool **IsRegistered** (const std::string &\_name)

*Check if a physics engine is registered.*

- static **PhysicsEnginePtr NewPhysicsEngine** (const std::string &\_className, **WorldPtr** \_world) *Create a new instance of a physics engine.*
- static void **RegisterAll** ()
	- *Register everything.*
- static void **RegisterPhysicsEngine** (std::string \_className, **PhysicsFactoryFn** \_factoryfn) *Register a physics class.*

#### **10.113.1 Detailed Description**

The physics factory instantiates different physics engines.

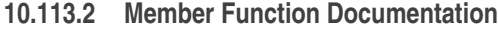

**10.113.2.1 static bool gazebo::physics::PhysicsFactory::IsRegistered ( const std::string &** *name* **)** [static]

Check if a physics engine is registered.

**Parameters**

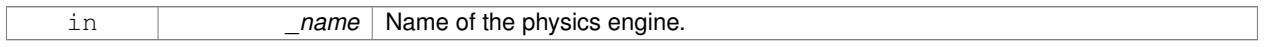

#### **Returns**

True if physics engine is registered, false otherwise.

**10.113.2.2 static PhysicsEnginePtr gazebo::physics::PhysicsFactory::NewPhysicsEngine ( const std::string &** *className,* **WorldPtr** *world* **)** [static]

Create a new instance of a physics engine.

#### **Parameters**

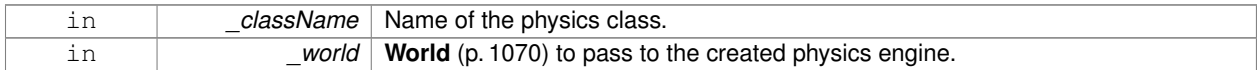

**10.113.2.3 static void gazebo::physics::PhysicsFactory::RegisterAll ( )** [static]

#### Register everything.

**10.113.2.4 static void gazebo::physics::PhysicsFactory::RegisterPhysicsEngine ( std::string** *className,* **PhysicsFactoryFn** *factoryfn* **)** [static]

Register a physics class.

**Parameters**

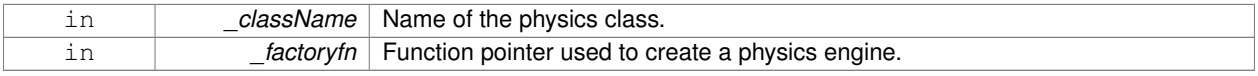

**Generated on Tue Oct 8 2013 16:05:33 for Gazebo by Doxygen**

The documentation for this class was generated from the following file:

#### • **PhysicsFactory.hh**

### **10.114 gazebo::common::PID Class Reference**

Generic **PID** (p. 636) controller class.

```
#include <common/common.hh>
```
#### **Public Member Functions**

• **PID** (double  $_p=0.0$ , double  $_i=0.0$ , double  $_d=0.0$ , double  $_i=0.0$ , double  $_i=0.0$ , double  $_i=0.0$ , double  $_i=0.0$ , double \_cmdMin=0.0)

*Constructor, zeros out Pid values when created and initialize Pid-gains and integral term limits:[iMax:iMin]-[I1:I2].*

• virtual ∼**PID** ()

*Destructor.*

• double **GetCmd** ()

*Return current command for this PID (*p. *636) controller.*

• void **GetErrors** (double &\_pe, double &\_ie, double &\_de)

*Return PID (*p. *636) error terms for the controller.*

• void **Init** (double \_p=0.0, double \_i=0.0, double \_d=0.0, double \_imax=0.0, double \_imin=0.0, double \_cmd-Max=0.0, double \_cmdMin=0.0)

*Initialize PID-gains and integral term limits:[iMax:iMin]-[I1:I2].*

• **PID** & **operator=** (const **PID** &\_p)

*Assignment operator.*

• void **Reset** ()

*Reset the errors and command.*

• void **SetCmd** (double \_cmd)

*Set current target command for this PID (*p. *636) controller.*

• void **SetCmdMax** (double \_c)

*Set the maximum value for the command.*

• void **SetCmdMin** (double c)

*Set the maximum value for the command.*

```
• void SetDGain (double d)
```
*Set the derivtive Gain.*

• void **SetIGain** (double \_i)

*Set the integral Gain.*

• void **SetIMax** (double \_i)

*Set the integral upper limit.*

• void **SetIMin** (double \_i)

*Set the integral lower limit.*

- void **SetPGain** (double p)
	- *Set the proportional Gain.*
- double **Update** (double \_error, **common::Time** \_dt)

*Update the Pid loop with nonuniform time step size.*

#### **10.114.1 Detailed Description**

Generic **PID** (p. 636) controller class.

Generic proportiolnal-integral-derivative controller class that keeps track of PID-error states and control inputs given the state of a system and a user specified target state.

#### **10.114.2 Constructor & Destructor Documentation**

**10.114.2.1 gazebo::common::PID::PID ( double** *p =* 0.0*,* **double** *i =* 0.0*,* **double** *d =* 0.0*,* **double** *imax =* 0.0*,* **double** *imin =* 0.0*,* **double** *cmdMax =* 0.0*,* **double** *cmdMin =* 0.0 **)**

Constructor, zeros out Pid values when created and initialize Pid-gains and integral term limits:[iMax:iMin]-[I1:I2].

#### **Parameters**

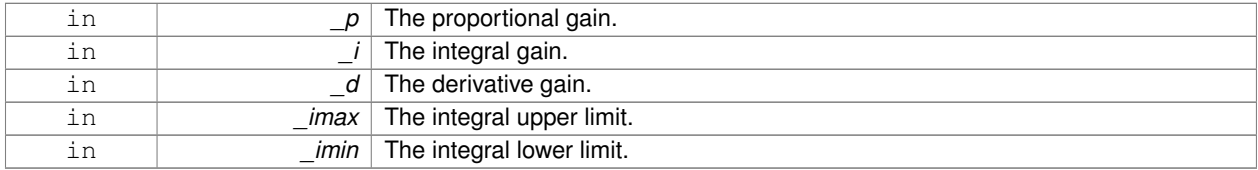

**10.114.2.2 virtual gazebo::common::PID::**∼**PID ( )** [virtual]

Destructor.

**10.114.3 Member Function Documentation**

**10.114.3.1 double gazebo::common::PID::GetCmd ( )**

Return current command for this **PID** (p. 636) controller.

#### **Returns**

the command value

**10.114.3.2 void gazebo::common::PID::GetErrors ( double &** *pe,* **double &** *ie,* **double &** *de* **)**

Return **PID** (p. 636) error terms for the controller.

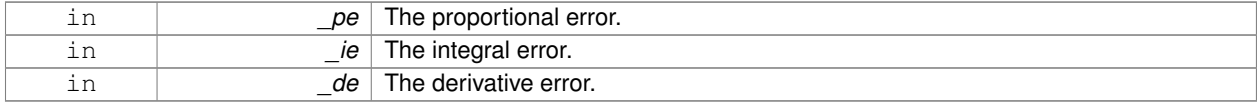

**10.114.3.3 void gazebo::common::PID::Init ( double** *p =* 0.0*,* **double** *i =* 0.0*,* **double** *d =* 0.0*,* **double** *imax =* 0.0*,* **double**  $\text{i} \text{min} = 0.0$ , **double**  $\text{-} \text{cm} d \text{M} a \text{x} = 0.0$ , **double**  $\text{-} \text{cm} d \text{M} i \text{n} = 0.0$ 

Initialize PID-gains and integral term limits:[iMax:iMin]-[I1:I2].

#### **Parameters**

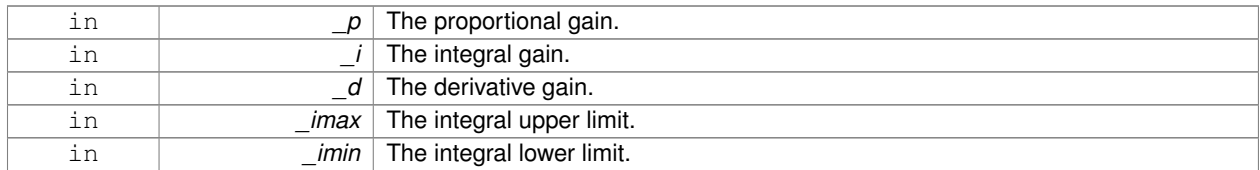

#### **10.114.3.4 PID& gazebo::common::PID::operator= ( const PID &** *p* **)** [inline]

#### Assignment operator.

**Parameters**

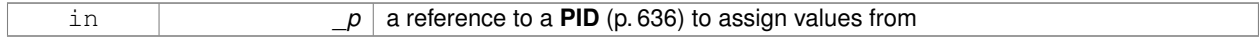

#### **Returns**

reference to this instance

References Reset().

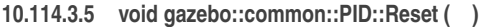

Reset the errors and command.

Referenced by operator=().

**10.114.3.6 void gazebo::common::PID::SetCmd ( double** *cmd* **)**

Set current target command for this **PID** (p. 636) controller.

#### **Parameters**

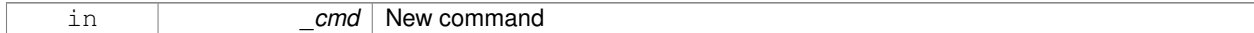

**10.114.3.7 void gazebo::common::PID::SetCmdMax ( double** *c* **)**

Set the maximum value for the command.

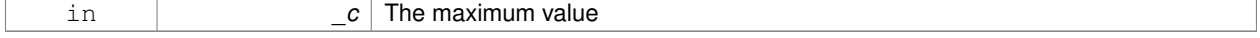

Set the maximum value for the command.

#### **Parameters**

in **c** The maximum value

#### **10.114.3.9 void gazebo::common::PID::SetDGain ( double** *d* **)**

#### Set the derivtive Gain.

#### **Parameters**

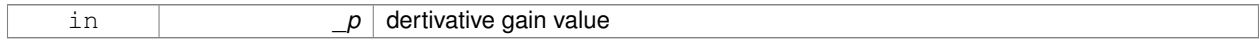

#### **10.114.3.10 void gazebo::common::PID::SetIGain ( double** *i* **)**

#### Set the integral Gain.

#### **Parameters**

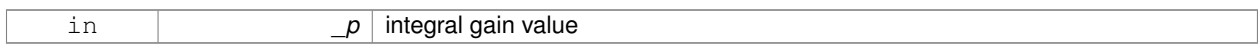

#### **10.114.3.11 void gazebo::common::PID::SetIMax ( double** *i* **)**

#### Set the integral upper limit.

**Parameters**

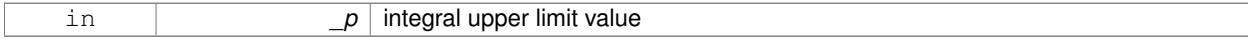

**10.114.3.12 void gazebo::common::PID::SetIMin ( double** *i* **)**

#### Set the integral lower limit.

**Parameters**

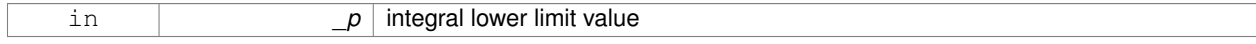

#### **10.114.3.13 void gazebo::common::PID::SetPGain ( double** *p* **)**

Set the proportional Gain.

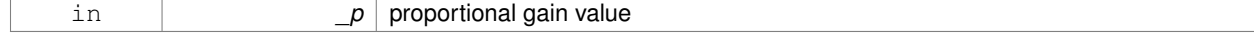

**10.114.3.14 double gazebo::common::PID::Update ( double** *error,* **common::Time** *dt* **)**

Update the Pid loop with nonuniform time step size.

#### **Parameters**

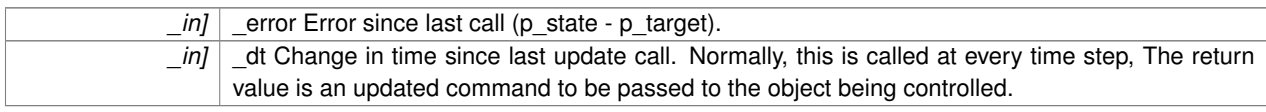

#### **Returns**

the command value

The documentation for this class was generated from the following file:

• **PID.hh**

### **10.115 gazebo::math::Plane Class Reference**

#### A plane and related functions.

```
#include <math/gzmath.hh>
```
### **Public Member Functions**

- **Plane** ()
	- *Constructor.*
- **Plane** (const **Vector3** &\_normal, double \_offset=0.0)

*Constructor from a normal and a distanec.*

- **Plane** (const **Vector3** &\_normal, const **Vector2d** &\_size, double \_offset) *Constructor.*
- virtual ∼**Plane** ()

*Destructor.*

• double **Distance** (const **Vector3** &\_origin, const **Vector3** &\_dir) const

*Get distance to the plane give an origin and direction.*

- **Plane** & **operator=** (const **Plane** &\_p) *Equal operator.*
- void **Set** (const **Vector3** &\_normal, const **Vector2d** &\_size, double offset) *Set the plane.*

### **Public Attributes**

• double **d**

*Plane (*p. *640) offset.*

• **Vector3 normal**

*Plane (*p. *640) normal.*

• **Vector2d size** *Plane (*p. *640) size.*

### **10.115.1 Detailed Description**

A plane and related functions.

#### **10.115.2 Constructor & Destructor Documentation**

**10.115.2.1 gazebo::math::Plane::Plane ( )**

Constructor.

**10.115.2.2 gazebo::math::Plane::Plane ( const Vector3 &** *normal,* **double** *offset =* 0.0 **)**

Constructor from a normal and a distanec.

#### **Parameters**

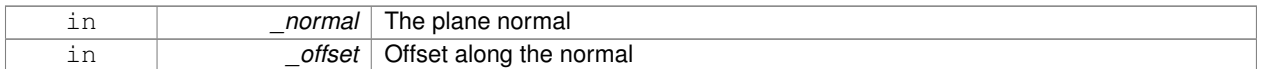

**10.115.2.3 gazebo::math::Plane::Plane ( const Vector3 &** *normal,* **const Vector2d &** *size,* **double** *offset* **)**

#### Constructor.

#### **Parameters**

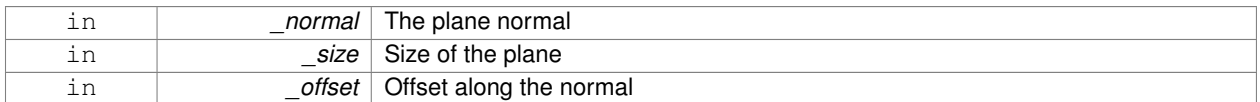

**10.115.2.4 virtual gazebo::math::Plane::**∼**Plane ( )** [virtual]

Destructor.

### **10.115.3 Member Function Documentation**

**10.115.3.1 double gazebo::math::Plane::Distance ( const Vector3 &** *origin,* **const Vector3 &** *dir* **) const**

Get distance to the plane give an origin and direction.

#### **Parameters**

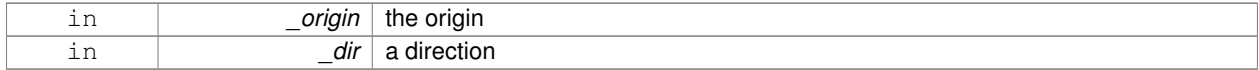

**Returns**

the shortest distance

#### **10.115.3.2 Plane& gazebo::math::Plane::operator= ( const Plane &** *p* **)**

Equal operator.

#### **Parameters**

*p* another plane

#### **Returns**

itself

**10.115.3.3 void gazebo::math::Plane::Set ( const Vector3 &** *normal,* **const Vector2d &** *size,* **double** *offset* **)**

Set the plane.

**Parameters**

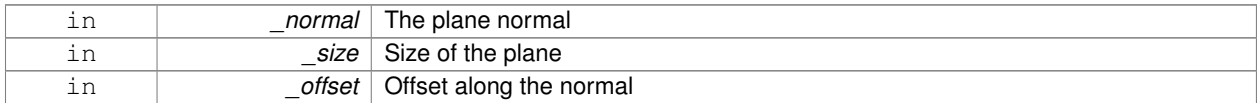

#### **10.115.4 Member Data Documentation**

**10.115.4.1 double gazebo::math::Plane::d**

Plane (p. 640) offset.

**10.115.4.2 Vector3 gazebo::math::Plane::normal**

**Plane** (p. 640) normal.

**10.115.4.3 Vector2d gazebo::math::Plane::size**

**Plane** (p. 640) size.

The documentation for this class was generated from the following file:

• **Plane.hh**

### **10.116 gazebo::physics::PlaneShape Class Reference**

**Collision** (p. 213) for an infinite plane.

```
#include <physics/physics.hh>
```
Inheritance diagram for gazebo::physics::PlaneShape:

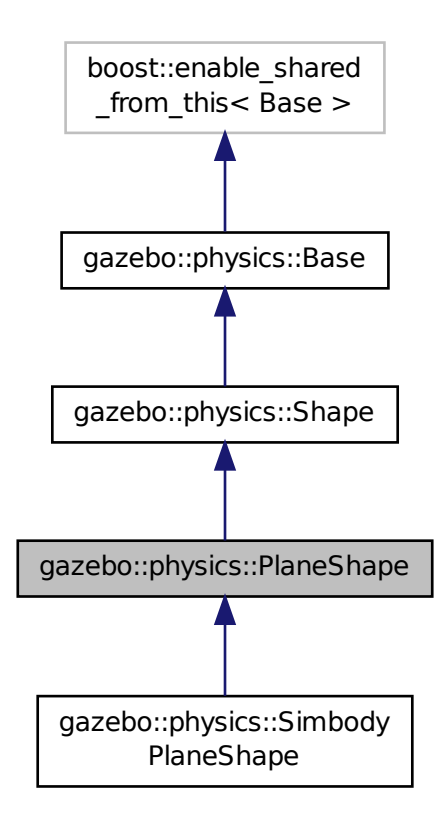

**Public Member Functions**

#### • **PlaneShape** (**CollisionPtr** \_parent)

*Constructor.*

• virtual ∼**PlaneShape** ()

*Destructor.*

• virtual void **CreatePlane** ()

*Create the plane.*

• void **FillMsg** (msgs::Geometry &\_msg)

*Fill a geometry message with data from this object.*

• **math::Vector3 GetNormal** () const

*Get the plane normal.*

• **math::Vector2d GetSize** () const

*Get the size.*

• virtual void **Init** ()

*Initialize the plane.*

• virtual void **ProcessMsg** (const msgs::Geometry &\_msg)

*Process a geometry message and use the data to update this object.*

• virtual void **SetAltitude** (const **math::Vector3** &\_pos)

*Set the altitude of the plane.*

- void **SetNormal** (const **math::Vector3** &\_norm)
	- *Set the normal.*
- virtual void **SetScale** (const **math::Vector3** &\_scale) *Set the scale of the plane.*
- void **SetSize** (const **math::Vector2d** &\_size) *Set the size.*

#### **Additional Inherited Members**

#### **10.116.1 Detailed Description**

**Collision** (p. 213) for an infinite plane.

This collision is used primarily for ground planes. Note that while the plane in infinite, only the part near the camera is drawn.

#### **10.116.2 Constructor & Destructor Documentation**

**10.116.2.1 gazebo::physics::PlaneShape::PlaneShape ( CollisionPtr** *parent* **)** [explicit]

#### Constructor.

### **Parameters**

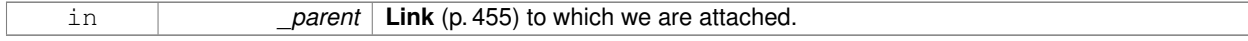

**10.116.2.2 virtual gazebo::physics::PlaneShape::**∼**PlaneShape ( )** [virtual]

Destructor.

### **10.116.3 Member Function Documentation**

**10.116.3.1 virtual void gazebo::physics::PlaneShape::CreatePlane ()** [virtual]

Create the plane.

Reimplemented in **gazebo::physics::SimbodyPlaneShape** (p. 839).

**10.116.3.2 void gazebo::physics::PlaneShape::FillMsg ( msgs::Geometry &** *msg* **)** [virtual]

Fill a geometry message with data from this object.

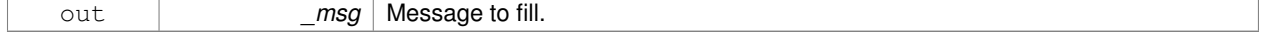

Implements **gazebo::physics::Shape** (p. 777).

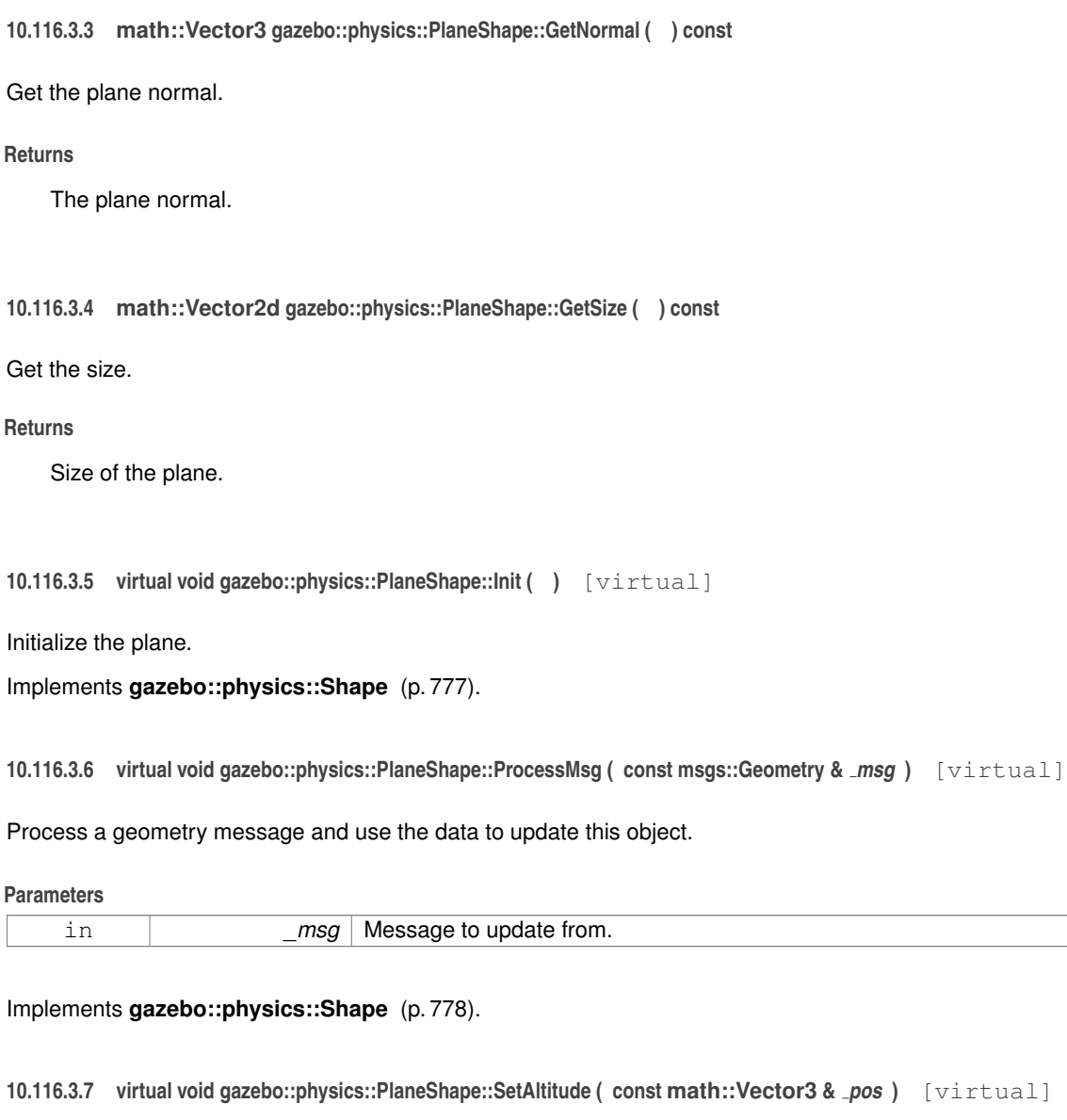

### Set the altitude of the plane.

**Parameters**

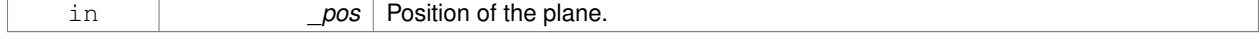

### Reimplemented in **gazebo::physics::SimbodyPlaneShape** (p. 839).

**10.116.3.8 void gazebo::physics::PlaneShape::SetNormal ( const math::Vector3 &** *norm* **)**

Set the normal.

#### **Parameters**

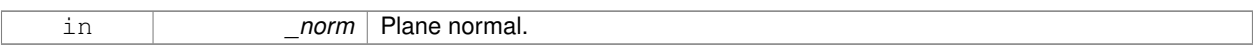

**10.116.3.9 virtual void gazebo::physics::PlaneShape::SetScale ( const math::Vector3 &** *scale* **)** [virtual]

Set the scale of the plane.

**Returns**

\_scale Scale to set the plane to.

### Implements **gazebo::physics::Shape** (p. 778).

**10.116.3.10 void gazebo::physics::PlaneShape::SetSize ( const math::Vector2d &** *size* **)**

#### Set the size.

**Parameters**

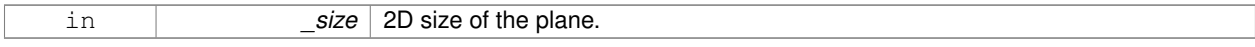

The documentation for this class was generated from the following file:

#### • **PlaneShape.hh**

### **10.117 gazebo::PluginT**< **T** > **Class Template Reference**

#### A class which all plugins must inherit from.

#include <common/common.hh>

#### **Public Types**

• typedef boost::shared\_ptr< T > **TPtr** *plugin pointer type definition*

#### **Public Member Functions**

• **PluginT** ()

*Constructor.*

• virtual ∼**PluginT** ()

*Destructor.*

- std::string **GetFilename** () const *Get the name of the handler.*
- std::string **GetHandle** () const

*Get the short name of the handler.*

• **PluginType GetType** () const *Returns the type of the plugin.*

### **Static Public Member Functions**

• static TPtr Create (const std::string & filename, const std::string & handle) *a class method that creates a plugin from a file name.*

#### **Protected Attributes**

• std::string **filename**

*Path to the shared library file.*

- std::string **handle** *Short name.*
- **PluginType type**

*Type of plugin.*

### **10.117.1 Detailed Description**

```
template<class T>class gazebo::PluginT< T >
```
A class which all plugins must inherit from.

#### **10.117.2 Member Typedef Documentation**

**10.117.2.1 template**<**class T**> **typedef boost::shared ptr**<**T**> **gazebo::PluginT**< **T** >**::TPtr**

plugin pointer type definition

### **10.117.3 Constructor & Destructor Documentation**

**10.117.3.1 template**<**class T**> **gazebo::PluginT**< **T** >**::PluginT ( )** [inline]

Constructor.

```
10.117.3.2 template<class T> virtual gazebo::PluginT< T >::∼PluginT ( ) [inline], [virtual]
```
Destructor.

#### **10.117.4 Member Function Documentation**

**10.117.4.1 template**<**class T**> **static TPtr gazebo::PluginT**< **T** >**::Create ( const std::string &** *filename,* **const std::string &** *handle* **)** [inline]**,** [static]

a class method that creates a plugin from a file name.

It locates the shared library and loads it dynamically.

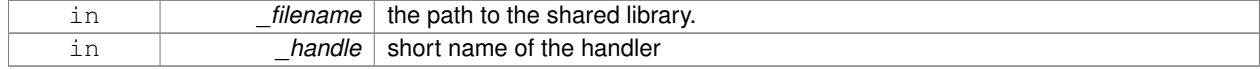

#### **Returns**

Shared Pointer to this class type

**10.117.4.2 template**<**class T**> **std::string gazebo::PluginT**< **T** >**::GetFilename ( ) const** [inline]

Get the name of the handler.

**10.117.4.3 template**<**class T**> **std::string gazebo::PluginT**< **T** >**::GetHandle ( ) const** [inline]

Get the short name of the handler.

**10.117.4.4 template**<**class T**> **PluginType gazebo::PluginT**< **T** >**::GetType ( ) const** [inline]

Returns the type of the plugin.

#### **Returns**

type of the plugin

**10.117.5 Member Data Documentation**

**10.117.5.1 template**<**class T**> **std::string gazebo::PluginT**< **T** >**::filename** [protected]

Path to the shared library file.

Referenced by gazebo::PluginT< ModelPlugin >::GetFilename().

```
10.117.5.2 template<class T> std::string gazebo::PluginT< T >::handle [protected]
```
Short name.

Referenced by gazebo::PluginT< ModelPlugin >::Create(), and gazebo::PluginT< ModelPlugin >::GetHandle().

**10.117.5.3 template**<**class T**> **PluginType gazebo::PluginT**< **T** >**::type** [protected]

Type of plugin.

Referenced by gazebo::PluginT< ModelPlugin >::GetType().

The documentation for this class was generated from the following file:

• **Plugin.hh**

### **10.118 gazebo::math::Pose Class Reference**

Encapsulates a position and rotation in three space.

#include <math/gzmath.hh>
# **Public Member Functions**

- **Pose** ()
	- *Default constructors.*
- **Pose** (const **Vector3** &\_pos, const **Quaternion** &\_rot)
	- *Constructor.*
- **Pose** (double x, double y, double z, double roll, double pitch, double yaw) *Constructor.*
- **Pose** (const **Pose** &\_pose)
	- *Copy constructor.*

• virtual ∼**Pose** ()

*Destructor.*

- **Pose CoordPoseSolve** (const **Pose** &\_b) const
	- *Find the inverse of a pose; i.e., if b = this + a, given b and this, find a.*
- **Vector3 CoordPositionAdd** (const **Vector3** &\_pos) const

*Add one point to a vector: result = this + pos.*

• **Vector3 CoordPositionAdd** (const **Pose** &\_pose) const

*Add one point to another: result = this + pose.*

• **Vector3 CoordPositionSub** (const **Pose** &\_pose) const

*Subtract one position from another: result = this - pose.*

• **Quaternion CoordRotationAdd** (const **Quaternion** &\_rot) const

*Add one rotation to another: result = this-*>*rot + rot.*

• **Quaternion CoordRotationSub** (const **Quaternion** &\_rot) const

*Subtract one rotation from another: result = this-*>*rot - rot.*

• void **Correct** ()

*Fix any nan values.*

• **Pose GetInverse** () const

*Get the inverse of this pose.*

• bool **IsFinite** () const

*See if a pose is finite (e.g., not nan)*

• bool **operator!=** (const **Pose** &\_pose) const

*Inequality operator.*

• **Pose operator**∗ (const **Pose** &\_pose)

*Multiplication operator.*

• **Pose operator+** (const **Pose** &\_pose) const

*Addition operator A is the transform from O to P specified in frame O B is the transform from P to Q specified in frame P then, B + A is the transform from O to Q specified in frame O.*

• const **Pose** & **operator+=** (const **Pose** &\_pose)

*Add-Equals operator.*

• **Pose operator-** () const

*Negation operator A is the transform from O to P in frame O then -A is transform from P to O specified in frame P.*

• **Pose operator-** (const **Pose** &\_pose) const

*Subtraction operator A is the transform from O to P in frame O B is the transform from O to Q in frame O B - A is the transform from P to Q in frame P.*

• const **Pose** & **operator-=** (const **Pose** &\_pose)

*Subtraction operator.*

• **Pose** & **operator=** (const **Pose** &\_pose)

*Equal operator.*

• bool **operator==** (const **Pose** &\_pose) const

*Equality operator.*

• void **Reset** ()

*Reset the pose.*

• **Pose RotatePositionAboutOrigin** (const **Quaternion** &\_rot) const

*Rotate vector part of a pose about the origin.*

• void **Round** (int \_precision)

*Round all values to \_precision decimal places.*

• void **Set** (const **Vector3** &\_pos, const **Quaternion** &\_rot)

*Set the pose from a Vector3 (*p. *1004) and a Quaternion (*p. *675).*

• void **Set** (const **Vector3** &\_pos, const **Vector3** &\_rpy)

*Set the pose from pos and rpy vectors.*

• void Set (double \_x, double \_y, double \_z, double \_roll, double \_pitch, double \_yaw) *Set the pose from a six tuple.*

# **Public Attributes**

• **Vector3 pos**

*The position.*

• **Quaternion rot**

*The rotation.*

# **Static Public Attributes**

• static const **Pose Zero**

*math::Pose(0, 0, 0, 0, 0, 0)*

# **Friends**

- std::ostream & **operator**<< (std::ostream &\_out, const **gazebo::math::Pose** &\_pose) *Stream insertion operator.*
- std::istream & **operator**>> (std::istream &\_in, **gazebo::math::Pose** &\_pose) *Stream extraction operator.*

# **10.118.1 Detailed Description**

Encapsulates a position and rotation in three space.

# **10.118.2 Constructor & Destructor Documentation**

**10.118.2.1 gazebo::math::Pose::Pose ( )**

Default constructors.

Referenced by operator-().

# **10.118.2.2 gazebo::math::Pose::Pose ( const Vector3 &** *pos,* **const Quaternion &** *rot* **)**

#### Constructor.

## **Parameters**

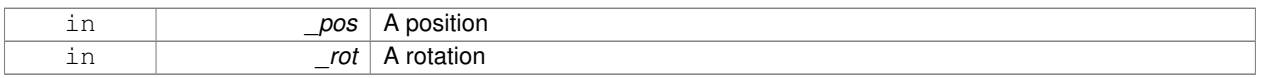

## **10.118.2.3 gazebo::math::Pose::Pose ( double** *x,* **double** *y,* **double** *z,* **double** *roll,* **double** *pitch,* **double** *yaw* **)**

# Constructor.

# **Parameters**

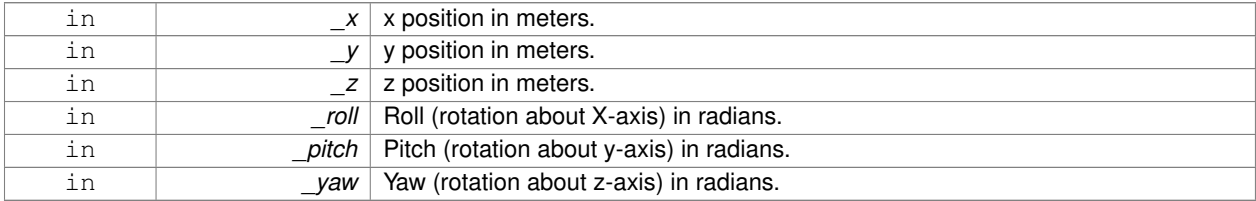

#### **10.118.2.4 gazebo::math::Pose::Pose ( const Pose &** *pose* **)**

#### Copy constructor.

**Parameters**

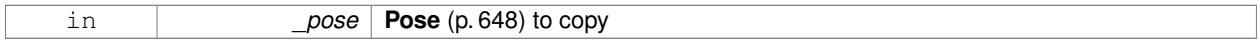

**10.118.2.5 virtual gazebo::math::Pose::**∼**Pose ( )** [virtual]

Destructor.

**10.118.3 Member Function Documentation**

**10.118.3.1 Pose gazebo::math::Pose::CoordPoseSolve ( const Pose &** *b* **) const**

Find the inverse of a pose; i.e., if  $b =$  this  $+ a$ , given b and this, find a.

## **Parameters**

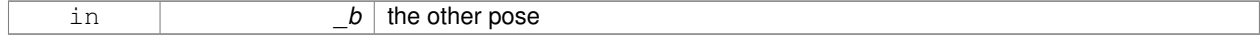

**10.118.3.2 Vector3 gazebo::math::Pose::CoordPositionAdd ( const Vector3 &** *pos* **) const**

Add one point to a vector:  $result = this + pos.$ 

#### **Parameters**

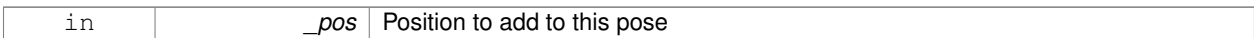

#### **Returns**

the resulting position

**10.118.3.3 Vector3 gazebo::math::Pose::CoordPositionAdd ( const Pose &** *pose* **) const**

Add one point to another:  $result = this + pose$ .

#### **Parameters**

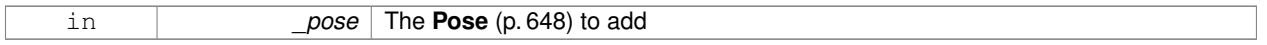

## **Returns**

The resulting position

**10.118.3.4 Vector3 gazebo::math::Pose::CoordPositionSub ( const Pose &** *pose* **) const** [inline]

Subtract one position from another: result = this - pose.

# **Parameters**

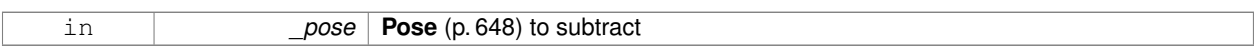

# **Returns**

The resulting position

References gazebo::math::Quaternion::GetInverse(), pos, rot, gazebo::math::Vector3::x, gazebo::math::Quaternion::x, gazebo::math::Vector3::y, gazebo::math::Quaternion::y, gazebo::math::Vector3::z, and gazebo::math::Quaternion::z.

Referenced by operator-().

# **10.118.3.5 Quaternion gazebo::math::Pose::CoordRotationAdd ( const Quaternion &** *rot* **) const**

Add one rotation to another:  $result = this$ 

## **Parameters**

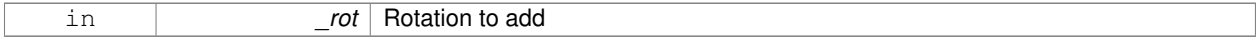

**Returns**

The resulting rotation

## **10.118.3.6 Quaternion gazebo::math::Pose::CoordRotationSub ( const Quaternion &** *rot* **) const** [inline]

Subtract one rotation from another: result = this->rot - rot.

#### **Parameters**

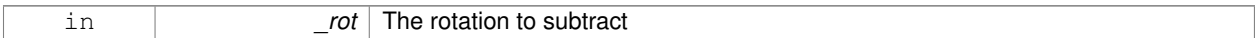

#### **Returns**

The resulting rotation

References gazebo::math::Quaternion::GetInverse(), gazebo::math::Quaternion::Normalize(), and rot.

Referenced by operator-().

**10.118.3.7 void gazebo::math::Pose::Correct ( )** [inline]

Fix any nan values.

References gazebo::math::Vector3::Correct(), gazebo::math::Quaternion::Correct(), pos, and rot.

**10.118.3.8 Pose gazebo::math::Pose::GetInverse ( ) const**

Get the inverse of this pose.

**Returns**

the inverse pose

```
10.118.3.9 bool gazebo::math::Pose::IsFinite ( ) const
```
See if a pose is finite (e.g., not nan)

**10.118.3.10 bool gazebo::math::Pose::operator!= ( const Pose &** *pose* **) const**

Inequality operator.

**Parameters**

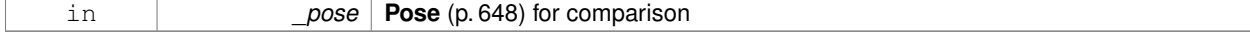

#### **Returns**

True if not equal

#### **10.118.3.11 Pose gazebo::math::Pose::operator**∗ **( const Pose &** *pose* **)**

Multiplication operator.

#### **Parameters**

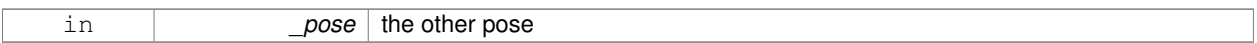

#### **Returns**

itself

#### **10.118.3.12 Pose gazebo::math::Pose::operator+ ( const Pose &** *pose* **) const**

Addition operator A is the transform from O to P specified in frame O B is the transform from P to Q specified in frame P then, B + A is the transform from O to Q specified in frame O.

#### **Parameters**

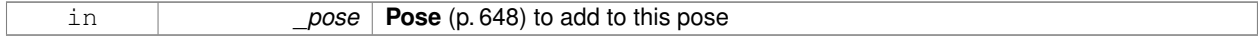

#### **Returns**

The resulting pose

**10.118.3.13 const Pose& gazebo::math::Pose::operator+= ( const Pose &** *pose* **)**

# Add-Equals operator.

#### **Parameters**

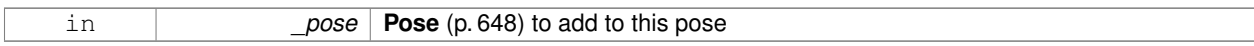

#### **Returns**

The resulting pose

```
10.118.3.14 Pose gazebo::math::Pose::operator- ( ) const [inline]
```
Negation operator A is the transform from O to P in frame O then -A is transform from P to O specified in frame P.

#### **Returns**

The resulting pose

References Pose().

**10.118.3.15 Pose gazebo::math::Pose::operator- ( const Pose &** *pose* **) const** [inline]

Subtraction operator A is the transform from O to P in frame O B is the transform from O to Q in frame O B - A is the transform from P to Q in frame P.

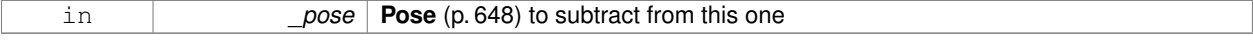

## **Returns**

The resulting pose

References CoordPositionSub(), CoordRotationSub(), Pose(), and rot.

**10.118.3.16 const Pose& gazebo::math::Pose::operator-= ( const Pose &** *pose* **)**

#### Subtraction operator.

**Parameters**

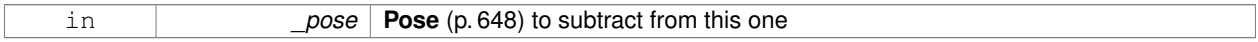

#### **Returns**

The resulting pose

## **10.118.3.17 Pose& gazebo::math::Pose::operator= ( const Pose &** *pose* **)**

## Equal operator.

# **Parameters**

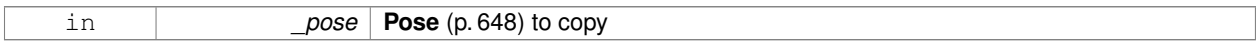

#### **10.118.3.18 bool gazebo::math::Pose::operator== ( const Pose &** *pose* **) const**

### Equality operator.

**Parameters**

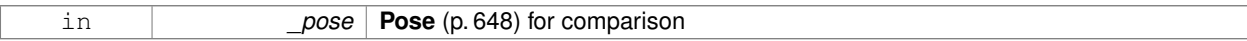

#### **Returns**

True if equal

**10.118.3.19 void gazebo::math::Pose::Reset ( )**

Reset the pose.

**10.118.3.20 Pose gazebo::math::Pose::RotatePositionAboutOrigin ( const Quaternion &** *rot* **) const**

Rotate vector part of a pose about the origin.

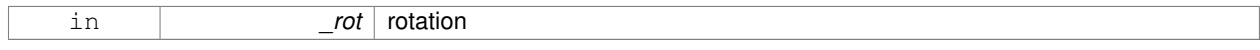

#### **Returns**

the rotated pose

**10.118.3.21 void gazebo::math::Pose::Round ( int** *precision* **)**

Round all values to \_precision decimal places.

#### **Parameters**

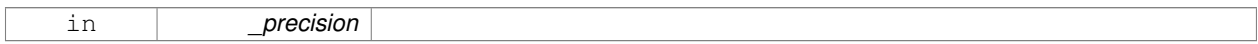

**10.118.3.22 void gazebo::math::Pose::Set ( const Vector3 &** *pos,* **const Quaternion &** *rot* **)**

Set the pose from a **Vector3** (p. 1004) and a **Quaternion** (p. 675).

## **Parameters**

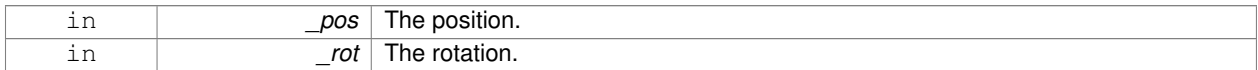

**10.118.3.23 void gazebo::math::Pose::Set ( const Vector3 &** *pos,* **const Vector3 &** *rpy* **)**

Set the pose from pos and rpy vectors.

**Parameters**

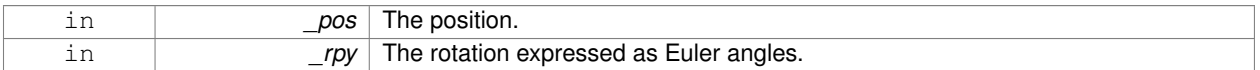

**10.118.3.24 void gazebo::math::Pose::Set ( double** *x,* **double** *y,* **double** *z,* **double** *roll,* **double** *pitch,* **double** *yaw* **)**

Set the pose from a six tuple.

**Parameters**

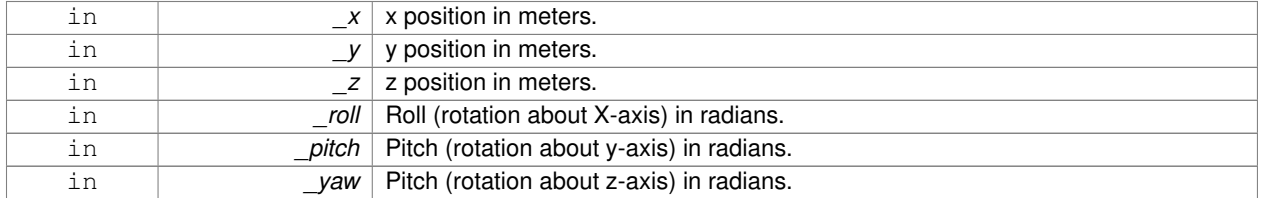

# **10.118.4 Friends And Related Function Documentation**

**10.118.4.1 std::ostream& operator**<< **( std::ostream &** *out,* **const gazebo::math::Pose &** *pose* **)** [friend]

Stream insertion operator.

#### **Parameters**

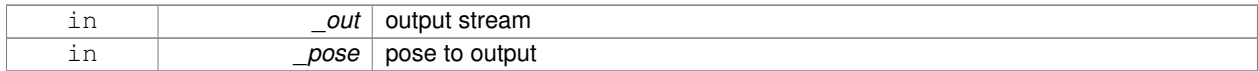

#### **Returns**

the stream

## **10.118.4.2 std::istream& operator**>> **( std::istream &** *in,* **gazebo::math::Pose &** *pose* **)** [friend]

#### Stream extraction operator.

## **Parameters**

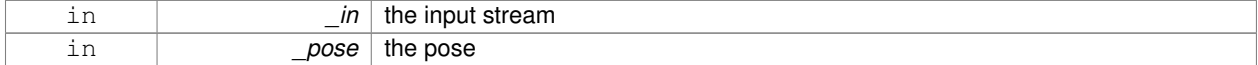

## **Returns**

the stream

# **10.118.5 Member Data Documentation**

**10.118.5.1 Vector3 gazebo::math::Pose::pos**

The position.

Referenced by CoordPositionSub(), Correct(), and gazebo::physics::Inertial::GetCoG().

**10.118.5.2 Quaternion gazebo::math::Pose::rot**

The rotation.

Referenced by CoordPositionSub(), CoordRotationSub(), Correct(), and operator-().

**10.118.5.3 const Pose gazebo::math::Pose::Zero** [static]

math::Pose(0, 0, 0, 0, 0, 0)

The documentation for this class was generated from the following file:

• **Pose.hh**

# **10.119 gazebo::common::PoseAnimation Class Reference**

#### A pose animation.

#include <Animation.hh>

Inheritance diagram for gazebo::common::PoseAnimation:

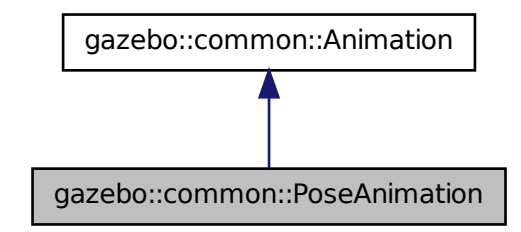

## **Public Member Functions**

- **PoseAnimation** (const std::string & name, double length, bool loop) *Constructor.*
- virtual ∼**PoseAnimation** ()

#### *Destructor.*

- **PoseKeyFrame** ∗ **CreateKeyFrame** (double \_time) *Create a pose keyframe at the given time.*
- void **GetInterpolatedKeyFrame** (**PoseKeyFrame** &\_kf) const
	- *Get a keyframe using the animation's current time.*

# **Protected Member Functions**

• void **BuildInterpolationSplines** () const

*Update the pose splines.*

• void **GetInterpolatedKeyFrame** (double \_time, **PoseKeyFrame** &\_kf) const *Get a keyframe using a passed in time.*

# **Additional Inherited Members**

- **10.119.1 Detailed Description**
- A pose animation.

# **10.119.2 Constructor & Destructor Documentation**

**10.119.2.1 gazebo::common::PoseAnimation::PoseAnimation ( const std::string &** *name,* **double** *length,* **bool** *loop* **)**

Constructor.

#### **Parameters**

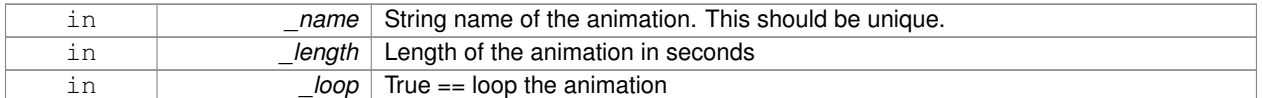

**10.119.2.2 virtual gazebo::common::PoseAnimation::**∼**PoseAnimation ( )** [virtual]

Destructor.

## **10.119.3 Member Function Documentation**

```
10.119.3.1 void gazebo::common::PoseAnimation::BuildInterpolationSplines ( ) const [protected]
```
Update the pose splines.

**10.119.3.2 PoseKeyFrame**∗ **gazebo::common::PoseAnimation::CreateKeyFrame ( double** *time* **)**

Create a pose keyframe at the given time.

#### **Parameters**

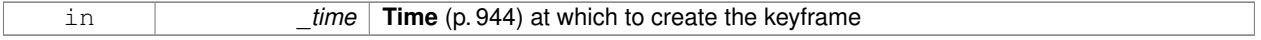

#### **Returns**

Pointer to the new keyframe

**10.119.3.3 void gazebo::common::PoseAnimation::GetInterpolatedKeyFrame ( PoseKeyFrame &** *kf* **) const**

Get a keyframe using the animation's current time.

#### **Parameters**

```
out _kf PoseKeyFrame (p. 660) reference to hold the interpolated result
```
**10.119.3.4 void gazebo::common::PoseAnimation::GetInterpolatedKeyFrame ( double** *time,* **PoseKeyFrame &** *kf* **) const** [protected]

#### Get a keyframe using a passed in time.

#### **Parameters**

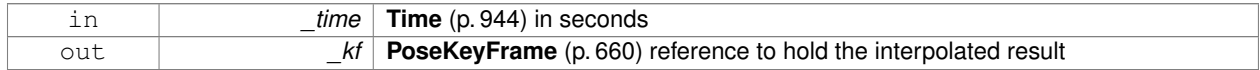

The documentation for this class was generated from the following file:

• **Animation.hh**

# **10.120 gazebo::common::PoseKeyFrame Class Reference**

# A keyframe for a **PoseAnimation** (p. 657).

#include <KeyFrame.hh>

Inheritance diagram for gazebo::common::PoseKeyFrame:

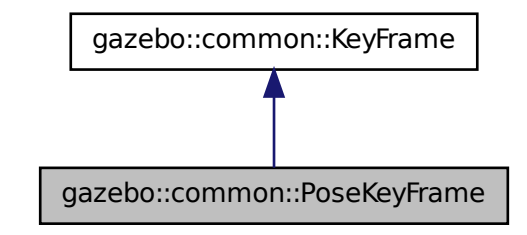

# **Public Member Functions**

• **PoseKeyFrame** (double \_time)

*Constructor.*

• virtual ∼**PoseKeyFrame** ()

*Destructor.*

• const **math::Quaternion** & **GetRotation** () const

*Get the rotation of the keyframe.*

• const **math::Vector3** & **GetTranslation** () const

*Get the translation of the keyframe.*

• void **SetRotation** (const **math::Quaternion** &\_rot)

*Set the rotation for the keyframe.*

• void SetTranslation (const math::Vector3 &\_trans) *Set the translation for the keyframe.*

# **Protected Attributes**

• **math::Quaternion rotate**

*the rotation quaternion*

• **math::Vector3 translate** *the translation vector*

# **10.120.1 Detailed Description**

A keyframe for a **PoseAnimation** (p. 657).

# **10.120.2 Constructor & Destructor Documentation**

**10.120.2.1 gazebo::common::PoseKeyFrame::PoseKeyFrame ( double** *time* **)**

Constructor.

## **Parameters**

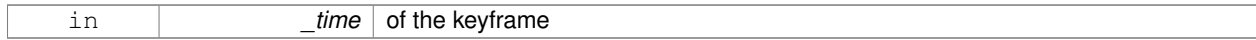

**10.120.2.2 virtual gazebo::common::PoseKeyFrame::**∼**PoseKeyFrame ( )** [virtual]

## Destructor.

**10.120.3 Member Function Documentation**

**10.120.3.1 const math::Quaternion& gazebo::common::PoseKeyFrame::GetRotation ( ) const**

Get the rotation of the keyframe.

#### **Returns**

The rotation amount

**10.120.3.2 const math::Vector3& gazebo::common::PoseKeyFrame::GetTranslation ( ) const**

Get the translation of the keyframe.

## **Returns**

The translation amount

**10.120.3.3 void gazebo::common::PoseKeyFrame::SetRotation ( const math::Quaternion &** *rot* **)**

Set the rotation for the keyframe.

#### **Parameters**

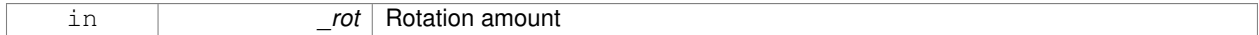

# **10.120.3.4 void gazebo::common::PoseKeyFrame::SetTranslation ( const math::Vector3 &** *trans* **)**

Set the translation for the keyframe.

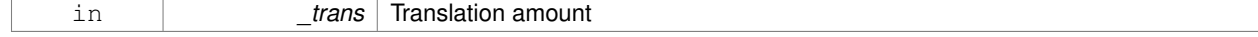

# **10.120.4 Member Data Documentation**

**10.120.4.1 math::Quaternion gazebo::common::PoseKeyFrame::rotate** [protected]

the rotation quaternion

**10.120.4.2 math::Vector3 gazebo::common::PoseKeyFrame::translate** [protected]

the translation vector

The documentation for this class was generated from the following file:

• **KeyFrame.hh**

# **10.121 gazebo::rendering::Projector Class Reference**

Projects a material onto surface, light a light projector.

#include <rendering/rendering.hh>

# **Public Member Functions**

• **Projector** (**VisualPtr** \_parent)

*Constructor.*

```
• virtual ∼Projector ()
```
*Destructor.*

• **VisualPtr GetParent** ()

*Get the parent visual.*

• void **Load** (sdf::ElementPtr \_sdf)

*Load from an sdf pointer.*

• void **Load** (const msgs::Projector &\_msg)

*Load from a message.*

• void **Load** (const std::string &\_name, const **math::Pose** &\_pose=**math::Pose**(0, 0, 0, 0, 0, 0), const std::string &\_textureName="", double \_nearClip=0.25, double \_farClip=15.0, double \_fov=M\_PI ∗0.25)

*Load the projector.*

• void **SetEnabled** (bool \_enabled)

*Set whether the projector is enabled or disabled.*

• void SetTexture (const std::string &\_textureName)

*Load a texture into the projector.*

• void **Toggle** ()

*Toggle the activation of the projector.*

# **10.121.1 Detailed Description**

Projects a material onto surface, light a light projector.

# **10.121.2 Constructor & Destructor Documentation**

#### **10.121.2.1 gazebo::rendering::Projector::Projector ( VisualPtr** *parent* **)**

# Constructor.

## **Parameters**

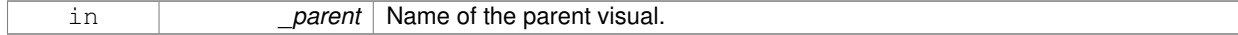

**10.121.2.2 virtual gazebo::rendering::Projector::**∼**Projector ( )** [virtual]

# Destructor.

# **10.121.3 Member Function Documentation**

**10.121.3.1 VisualPtr gazebo::rendering::Projector::GetParent ( )**

#### Get the parent visual.

#### **Returns**

Pointer ot the parent visual.

**10.121.3.2 void gazebo::rendering::Projector::Load ( sdf::ElementPtr** *sdf* **)**

#### Load from an sdf pointer.

## **Parameters**

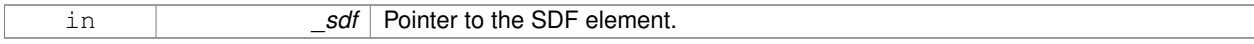

**10.121.3.3 void gazebo::rendering::Projector::Load ( const msgs::Projector &** *msg* **)**

#### Load from a message.

#### **Parameters**

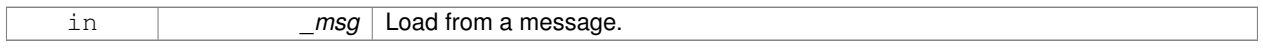

**10.121.3.4 void gazebo::rendering::Projector::Load ( const std::string &** *name,* **const math::Pose &** *pose =* **math::Pose**(0, 0, 0, 0, 0, 0)*,* **const std::string &** *textureName =* ""*,* **double** *nearClip =* 0.25*,* **double**  $$ 

Load the projector.

## **Parameters**

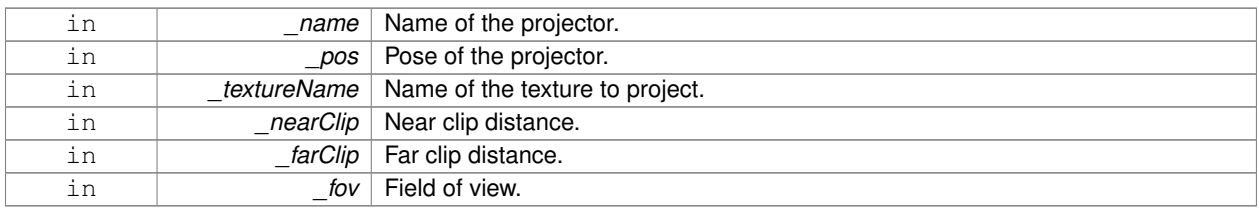

## **10.121.3.5 void gazebo::rendering::Projector::SetEnabled ( bool** *enabled* **)**

## Set whether the projector is enabled or disabled.

#### **Parameters**

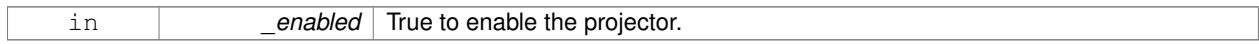

## **10.121.3.6 void gazebo::rendering::Projector::SetTexture ( const std::string &** *textureName* **)**

# Load a texture into the projector.

## **Parameters**

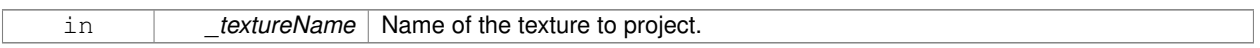

# **10.121.3.7 void gazebo::rendering::Projector::Toggle ( )**

Toggle the activation of the projector.

The documentation for this class was generated from the following file:

# • **Projector.hh**

# **10.122 gazebo::transport::Publication Class Reference**

# A publication for a topic.

#include <transport/transport.hh>

# **Public Member Functions**

• **Publication** (const std::string &\_topic, const std::string &\_msgType)

*Constructor.*

• virtual ∼**Publication** ()

```
Destructor.
```
• void **AddPublisher** (**PublisherPtr** \_pub)

*Add a publisher.*

• void **AddSubscription** (const **CallbackHelperPtr** \_callback)

*Subscribe a callback to our topic.*

• void **AddSubscription** (const **NodePtr** &\_node)

*Subscribe a node to our topic.*

• void **AddTransport** (const **PublicationTransportPtr** &\_publink)

*Add a transport.*

• unsigned int **GetCallbackCount** () const

*Get the number of callbacks.*

• bool **GetLocallyAdvertised** () const

*Was the topic has been advertised from this process?*

• std::string **GetMsgType** () const

*Get the type of message.*

• unsigned int **GetNodeCount** () const

*Get the number of nodes.*

• unsigned int **GetRemoteSubscriptionCount** ()

*Get the number of remote subscriptions.*

• unsigned int **GetTransportCount** () const

*Get the number of transports.*

• bool HasTransport (const std::string &\_host, unsigned int \_port)

*Does a given transport exist?*

• void **LocalPublish** (const std::string &\_data)

*Publish data to local subscribers (skip serialization)*

• void **Publish** (**MessagePtr** \_msg, boost::function< void(uint32\_t)> \_cb, uint32\_t \_id)

*Publish data to remote subscribers.*

• void **RemoveSubscription** (const **NodePtr** &\_node)

*Unsubscribe a node from our topic.*

• void **RemoveSubscription** (const std::string & host, unsigned int port)

*Unsubscribe a a node by host/port from our topic.*

- void **RemoveTransport** (const std::string &\_host, unsigned int \_port) *Remove a transport.*
- void **SetLocallyAdvertised** (bool \_value)

*Set whether this topic has been advertised from this process.*

# **10.122.1 Detailed Description**

A publication for a topic.

This facilitates transport of messages

# **10.122.2 Constructor & Destructor Documentation**

**10.122.2.1 gazebo::transport::Publication::Publication ( const std::string &** *topic,* **const std::string &** *msgType* **)**

Constructor.

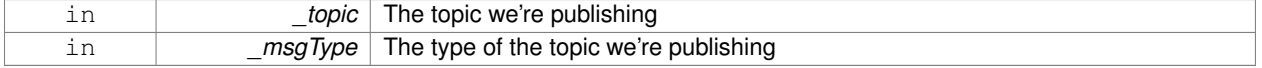

**10.122.2.2 virtual gazebo::transport::Publication::**∼**Publication ( )** [virtual]

Destructor.

# **10.122.3 Member Function Documentation**

**10.122.3.1 void gazebo::transport::Publication::AddPublisher ( PublisherPtr** *pub* **)**

Add a publisher.

**Parameters**

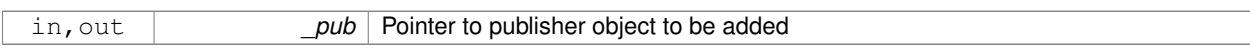

**10.122.3.2 void gazebo::transport::Publication::AddSubscription ( const CallbackHelperPtr** *callback* **)**

Subscribe a callback to our topic.

**Parameters**

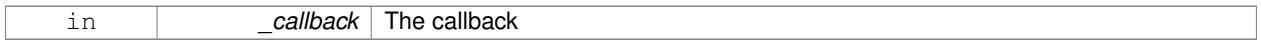

#### **10.122.3.3 void gazebo::transport::Publication::AddSubscription ( const NodePtr &** *node* **)**

Subscribe a node to our topic.

**Parameters**

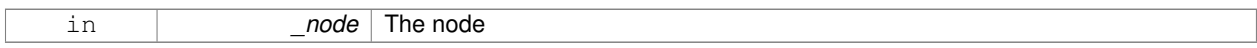

**10.122.3.4 void gazebo::transport::Publication::AddTransport ( const PublicationTransportPtr &** *publink* **)**

Add a transport.

**Parameters**

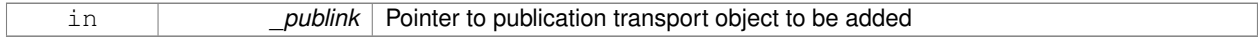

**10.122.3.5 unsigned int gazebo::transport::Publication::GetCallbackCount ( ) const**

Get the number of callbacks.

**Returns**

The number of callbacks

**10.122.3.6 bool gazebo::transport::Publication::GetLocallyAdvertised ( ) const**

Was the topic has been advertised from this process?

# **Returns**

true if the topic has been advertised from this process, false otherwise

**10.122.3.7 std::string gazebo::transport::Publication::GetMsgType ( ) const**

## Get the type of message.

#### **Returns**

The type of message

**10.122.3.8 unsigned int gazebo::transport::Publication::GetNodeCount ( ) const**

Get the number of nodes.

## **Returns**

The number of nodes

**10.122.3.9 unsigned int gazebo::transport::Publication::GetRemoteSubscriptionCount ( )**

Get the number of remote subscriptions.

#### **Returns**

The number of remote subscriptions

**10.122.3.10 unsigned int gazebo::transport::Publication::GetTransportCount ( ) const**

Get the number of transports.

#### **Returns**

The number of transports

**10.122.3.11 bool gazebo::transport::Publication::HasTransport ( const std::string &** *host,* **unsigned int** *port* **)**

# Does a given transport exist?

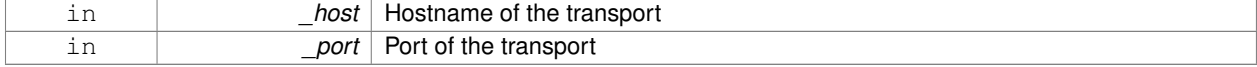

### **Returns**

true if the transport exists, false otherwise

## **10.122.3.12 void gazebo::transport::Publication::LocalPublish ( const std::string &** *data* **)**

Publish data to local subscribers (skip serialization)

# **Parameters**

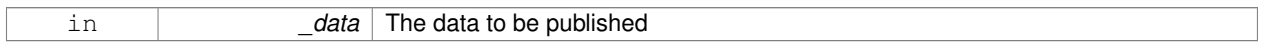

**10.122.3.13 void gazebo::transport::Publication::Publish ( MessagePtr** *msg,* **boost::function**< **void(uint32 t)**> *cb,* **uint32 t** *id* **)**

## Publish data to remote subscribers.

## **Parameters**

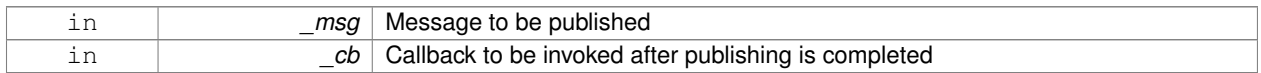

**10.122.3.14 void gazebo::transport::Publication::RemoveSubscription ( const NodePtr &** *node* **)**

Unsubscribe a node from our topic.

**Parameters**

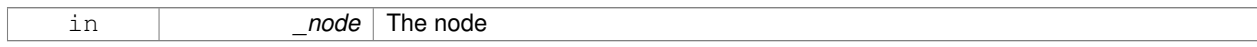

**10.122.3.15 void gazebo::transport::Publication::RemoveSubscription ( const std::string &** *host,* **unsigned int** *port* **)**

Unsubscribe a a node by host/port from our topic.

## **Parameters**

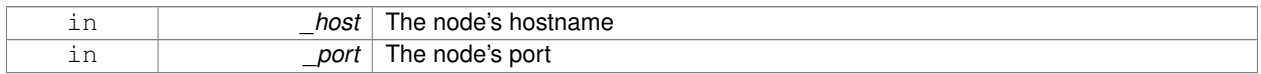

# **10.122.3.16 void gazebo::transport::Publication::RemoveTransport ( const std::string &** *host,* **unsigned int** *port* **)**

#### Remove a transport.

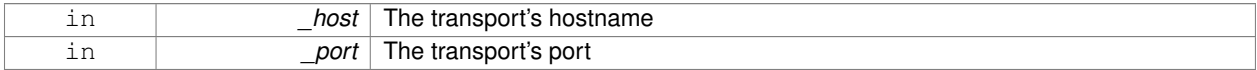

**10.122.3.17 void gazebo::transport::Publication::SetLocallyAdvertised ( bool** *value* **)**

Set whether this topic has been advertised from this process.

#### **Parameters**

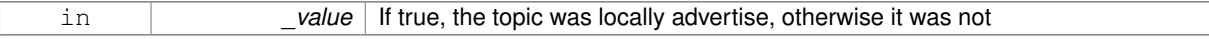

The documentation for this class was generated from the following file:

• **Publication.hh**

# **10.123 gazebo::transport::PublicationTransport Class Reference**

#### transport/transport.hh

```
#include <PublicationTransport.hh>
```
# **Public Member Functions**

• **PublicationTransport** (const std::string &\_topic, const std::string &\_msgType)

*Constructor.*

• virtual ∼**PublicationTransport** ()

```
Destructor.
```
• void **AddCallback** (const boost::function< void(const std::string &)> &\_cb)

*Add a callback to the transport.*

• void **Fini** ()

*Finalize the transport.*

- const **ConnectionPtr GetConnection** () const
	- *Get the underlying connection.*
- std::string **GetMsgType** () const

*Get the topic type.*

• std::string **GetTopic** () const

*Get the topic name.*

• void **Init** (const **ConnectionPtr** & conn, bool latched)

*Initialize the transport.*

## **10.123.1 Detailed Description**

transport/transport.hh

Reads data from a remote advertiser, and passes the data along to local subscribers

## **10.123.2 Constructor & Destructor Documentation**

**10.123.2.1 gazebo::transport::PublicationTransport::PublicationTransport ( const std::string &** *topic,* **const std::string &** *msgType* **)**

Constructor.

#### **Parameters**

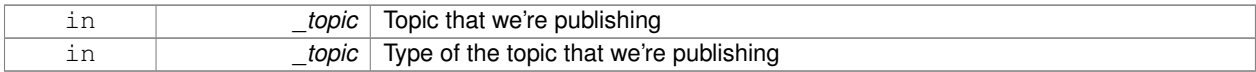

## **10.123.2.2 virtual gazebo::transport::PublicationTransport::**∼**PublicationTransport ( )** [virtual]

Destructor.

# **10.123.3 Member Function Documentation**

**10.123.3.1 void gazebo::transport::PublicationTransport::AddCallback ( const boost::function**< **void(const std::string &)**> **&** *cb* **)**

Add a callback to the transport.

# **Parameters**

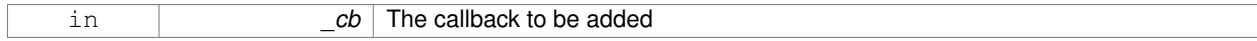

**10.123.3.2 void gazebo::transport::PublicationTransport::Fini ( )**

## Finalize the transport.

**10.123.3.3 const ConnectionPtr gazebo::transport::PublicationTransport::GetConnection ( ) const**

Get the underlying connection.

## **Returns**

Pointer to the underlying connection

**10.123.3.4 std::string gazebo::transport::PublicationTransport::GetMsgType ( ) const**

Get the topic type.

## **Returns**

The topic type

**10.123.3.5 std::string gazebo::transport::PublicationTransport::GetTopic ( ) const**

Get the topic name.

# **Returns**

The topic name

**10.123.3.6 void gazebo::transport::PublicationTransport::Init ( const ConnectionPtr &** *conn,* **bool** *latched* **)**

Initialize the transport.

#### **Parameters**

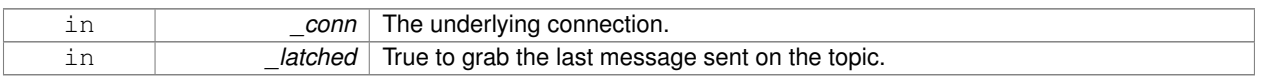

The documentation for this class was generated from the following file:

## • **PublicationTransport.hh**

# **10.124 gazebo::transport::Publisher Class Reference**

A publisher of messages on a topic.

```
#include <transport/transport.hh>
```
# **Public Member Functions**

- **Publisher** (const std::string &\_topic, const std::string &\_msgType, unsigned int \_limit, double \_hzRate) *Constructor.*
- virtual ∼**Publisher** ()
	- *Destructor.*
- std::string **GetMsgType** () const

*Get the message type.*

- unsigned int **GetOutgoingCount** () const
	- *Get the number of outgoing messages.*
- std::string **GetPrevMsg** () const

*Get the previously published message.*

- **MessagePtr GetPrevMsgPtr** () const
	- *Get the previously published message.*
- std::string **GetTopic** () const

*Get the topic name.*

• bool **HasConnections** () const

*Are there any connections?*

• void **Publish** (const google::protobuf::Message &\_message, bool \_block=false)

*Publish a protobuf message on the topic.*

- $\bullet$  template<typename M  $>$ void **Publish** (M \_message, bool \_block=false) *Publish an arbitrary message on the topic.*
- void **SendMessage** ()

*Send latest message over the wire. For internal use only.*

• void **SetNode** (**NodePtr** \_node)

*Set our containing node.*

• void **SetPublication** (**PublicationPtr** \_publication)

*Set the publication object for a particular publication.*

## • void **WaitForConnection** () const

*Block until a connection has been established with this publisher.*

• bool **WaitForConnection** (const **common::Time** &\_timeout) const

*Block until a connection has been established with this publisher.*

# **10.124.1 Detailed Description**

A publisher of messages on a topic.

# **10.124.2 Constructor & Destructor Documentation**

**10.124.2.1 gazebo::transport::Publisher::Publisher ( const std::string &** *topic,* **const std::string &** *msgType,* **unsigned int** *limit,* **double** *hzRate* **)**

Constructor.

**Parameters**

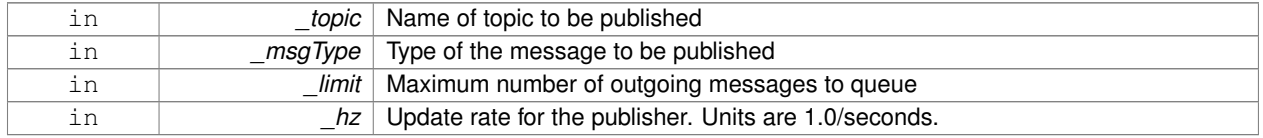

**10.124.2.2 virtual gazebo::transport::Publisher::**∼**Publisher ( )** [virtual]

Destructor.

#### **10.124.3 Member Function Documentation**

**10.124.3.1 std::string gazebo::transport::Publisher::GetMsgType ( ) const**

Get the message type.

**Returns**

The message type

**10.124.3.2 unsigned int gazebo::transport::Publisher::GetOutgoingCount ( ) const**

Get the number of outgoing messages.

**Returns**

The number of outgoing messages

**10.124.3.3 std::string gazebo::transport::Publisher::GetPrevMsg ( ) const**

Get the previously published message.

### **Returns**

The previously published message, if any

**10.124.3.4 MessagePtr gazebo::transport::Publisher::GetPrevMsgPtr ( ) const**

Get the previously published message.

#### **Returns**

The previously published message, if any

**10.124.3.5 std::string gazebo::transport::Publisher::GetTopic ( ) const**

Get the topic name.

#### **Returns**

The topic name

**10.124.3.6 bool gazebo::transport::Publisher::HasConnections ( ) const**

Are there any connections?

#### **Returns**

true if there are any connections, false otherwise

**10.124.3.7 void gazebo::transport::Publisher::Publish ( const google::protobuf::Message &** *message,* **bool** *block =* false **)** [inline]

Publish a protobuf message on the topic.

# **Parameters**

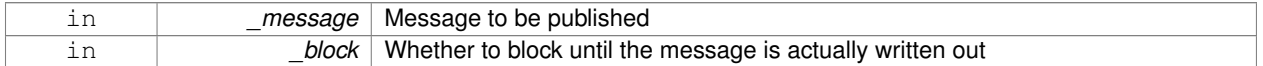

**10.124.3.8 template**<**typename M** > **void gazebo::transport::Publisher::Publish ( M** *message,* **bool** *block =* false **)** [inline]

Publish an arbitrary message on the topic.

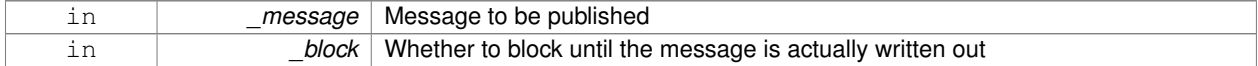

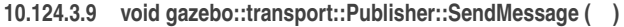

Send latest message over the wire. For internal use only.

**10.124.3.10 void gazebo::transport::Publisher::SetNode ( NodePtr** *node* **)**

Set our containing node.

### **Parameters**

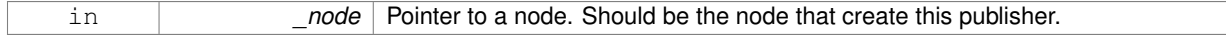

**10.124.3.11 void gazebo::transport::Publisher::SetPublication ( PublicationPtr** *publication* **)**

Set the publication object for a particular publication.

**Parameters**

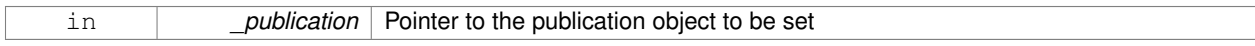

**10.124.3.12 void gazebo::transport::Publisher::WaitForConnection ( ) const**

Block until a connection has been established with this publisher.

**10.124.3.13 bool gazebo::transport::Publisher::WaitForConnection ( const common::Time &** *timeout* **) const**

Block until a connection has been established with this publisher.

#### **Parameters**

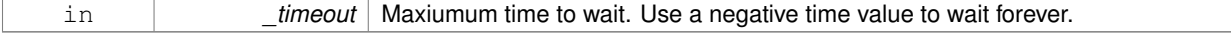

#### **Returns**

True if a connection was established.

The documentation for this class was generated from the following file:

# • **Publisher.hh**

# **10.125 QuadNode Class Reference**

# #include <physics/physics.hh>

The documentation for this class was generated from the following file:

## • **MapShape.hh**

# **10.126 gazebo::math::Quaternion Class Reference**

#### A quaternion class.

#include <math/gzmath.hh>

# **Public Member Functions**

- **Quaternion** ()
	- *Default Constructor.*
- **Quaternion** (const double &\_w, const double &\_x, const double &\_y, const double &\_z) *Constructor.*
- **Quaternion** (const double & roll, const double & pitch, const double & yaw)
	- *Constructor from Euler angles in radians.*
- **Quaternion** (const **Vector3** &\_axis, const double &\_angle)
	- *Constructor from axis angle.*
- **Quaternion** (const **Vector3** &\_rpy)
	- *Constructor.*
- **Quaternion** (const **Quaternion** &\_qt)

*Copy constructor.*

• ∼**Quaternion** ()

*Destructor.*

- void **Correct** ()
	- *Correct any nan.*
- double **Dot** (const **Quaternion** &\_q) const
	- *Dot product.*
- void **GetAsAxis** (**Vector3** &\_axis, double &\_angle) const

*Return rotation as axis and angle.*

• **Vector3 GetAsEuler** () const

*Return the rotation in Euler angles.*

• **Matrix3 GetAsMatrix3** () const

*Get the quaternion as a 3x3 matrix.*

• **Matrix4 GetAsMatrix4** () const

*Get the quaternion as a 4x4 matrix.*

- **Quaternion GetExp** () const *Return the exponent.*
- **Quaternion GetInverse** () const
	- *Get the inverse of this quaternion.*
- **Quaternion GetLog** () const

*Return the logarithm.*

• double **GetPitch** ()

*Get the Euler pitch angle in radians.*

- double **GetRoll** ()
	- *Get the Euler roll angle in radians.*
- **Vector3 GetXAxis** () const
	- *Return the X axis.*
- double **GetYaw** ()

```
Get the Euler yaw angle in radians.
• Vector3 GetYAxis () const
      Return the Y axis.
• Vector3 GetZAxis () const
      Return the Z axis.
• void Invert ()
     Invert the quaternion.
• bool IsFinite () const
      See if a quatern is finite (e.g., not nan)
• void Normalize ()
      Normalize the quaternion.
• bool operator!= (const Quaternion &_qt) const
      Not equal to operator.
• Quaternion operator∗ (const Quaternion &_q) const
     Multiplication operator.
• Quaternion operator∗ (const double &_f) const
      Multiplication operator.
• Vector3 operator∗ (const Vector3 &_v) const
      Vector3 (p. 1004) multiplication operator.
• Quaternion operator∗= (const Quaternion &qt)
      Multiplication operator.
• Quaternion operator+ (const Quaternion &_qt) const
      Addition operator.
• Quaternion operator+= (const Quaternion &_qt)
      Addition operator.
• Quaternion operator- (const Quaternion &_qt) const
      Substraction operator.
• Quaternion operator- () const
      Unary minus operator.
• Quaternion operator-= (const Quaternion &_qt)
      Substraction operator.
• Quaternion & operator= (const Quaternion &_qt)
      Equal operator.
• bool operator== (const Quaternion &_qt) const
      Equal to operator.
• Vector3 RotateVector (const Vector3 &_vec) const
      Rotate a vector using the quaternion.
• Vector3 RotateVectorReverse (Vector3 _vec) const
      Do the reverse rotation of a vector by this quaternion.
• void Round (int _precision)
      Round all values to _precision decimal places.
• void Scale (double scale)
      Scale a Quaternionion.
• void Set (double u, double x, double y, double z)
      Set this quaternion from 4 floating numbers.
```
• void **SetFromAxis** (double x, double y, double z, double a)

*Set the quaternion from an axis and angle.*

• void **SetFromAxis** (const **Vector3** &\_axis, double \_a)

*Set the quaternion from an axis and angle.*

• void **SetFromEuler** (const **Vector3** &\_vec)

*Set the quaternion from Euler angles.*

• void **SetFromEuler** (double roll, double pitch, double yaw)

*Set the quaternion from Euler angles.*

• void **SetToIdentity** () *Set the quatern to the identity.*

# **Static Public Member Functions**

• static **Quaternion EulerToQuaternion** (const **Vector3** &\_vec)

*Convert euler angles to quatern.*

• static **Quaternion EulerToQuaternion** (double \_x, double \_y, double \_z)

*Convert euler angles to quatern.*

• static **Quaternion Slerp** (double \_fT, const **Quaternion** &\_rkP, const **Quaternion** &\_rkQ, bool \_shortest-Path=false)

*Spherical linear interpolation between 2 quaternions, given the ends and an interpolation parameter between 0 and 1.*

• static **Quaternion Squad** (double \_fT, const **Quaternion** &\_rkP, const **Quaternion** &\_rkA, const **Quaternion** &\_rkB, const **Quaternion** &\_rkQ, bool \_shortestPath=false)

*Spherical quadratic interpolation given the ends and an interpolation parameter between 0 and 1.*

## **Public Attributes**

• double **w**

*Attributes of the quaternion.*

• double **x**

*Attributes of the quaternion.*

• double **y**

*Attributes of the quaternion.*

• double **z**

*Attributes of the quaternion.*

## **Friends**

- std::ostream & **operator**<< (std::ostream &\_out, const **gazebo::math::Quaternion** &\_q) *Stream insertion operator.*
- std::istream & **operator**>> (std::istream &\_in, **gazebo::math::Quaternion** &\_q) *Stream extraction operator.*

# **10.126.1 Detailed Description**

A quaternion class.

# **10.126.2 Constructor & Destructor Documentation**

**10.126.2.1 gazebo::math::Quaternion::Quaternion ( )**

Default Constructor.

Referenced by operator∗().

**10.126.2.2 gazebo::math::Quaternion::Quaternion ( const double &** *w,* **const double &** *x,* **const double &** *y,* **const double &** *z* **)**

Constructor.

# **Parameters**

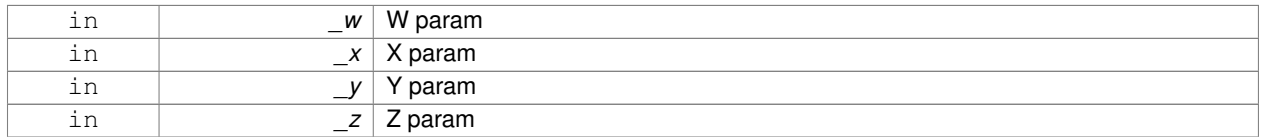

**10.126.2.3 gazebo::math::Quaternion::Quaternion ( const double &** *roll,* **const double &** *pitch,* **const double &** *yaw* **)**

Constructor from Euler angles in radians.

## **Parameters**

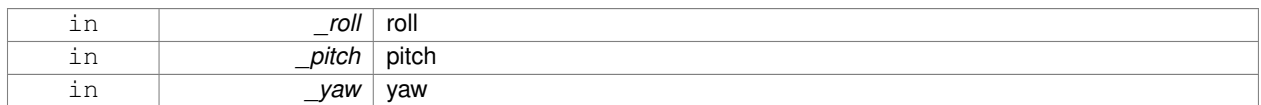

**10.126.2.4 gazebo::math::Quaternion::Quaternion ( const Vector3 &** *axis,* **const double &** *angle* **)**

Constructor from axis angle.

#### **Parameters**

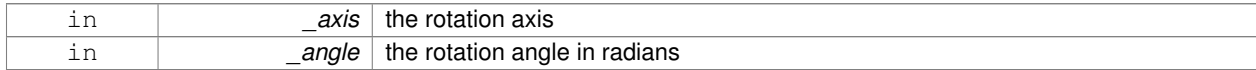

**10.126.2.5 gazebo::math::Quaternion::Quaternion ( const Vector3 &** *rpy* **)**

# Constructor.

# **Parameters**

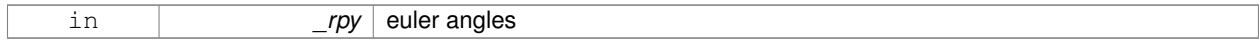

# **10.126.2.6 gazebo::math::Quaternion::Quaternion ( const Quaternion &** *qt* **)**

Copy constructor.

#### **Parameters**

*qt* **Quaternion** (p. 675) to copy

**10.126.2.7 gazebo::math::Quaternion::**∼**Quaternion ( )**

Destructor.

**10.126.3 Member Function Documentation**

**10.126.3.1 void gazebo::math::Quaternion::Correct ( )** [inline]

Correct any nan.

References gazebo::math::equal(), w, x, y, and z.

Referenced by gazebo::math::Pose::Correct().

**10.126.3.2 double gazebo::math::Quaternion::Dot ( const Quaternion &** *q* **) const**

Dot product.

**Parameters**

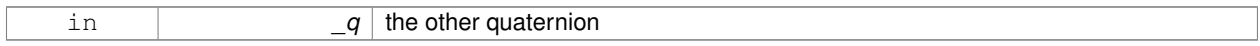

**Returns**

the product

**10.126.3.3 static Quaternion gazebo::math::Quaternion::EulerToQuaternion ( const Vector3 &** *vec* **)** [static]

Convert euler angles to quatern.

#### **Parameters**

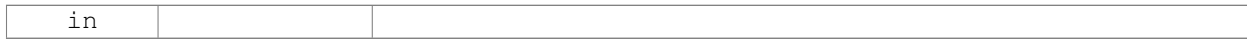

**10.126.3.4 static Quaternion gazebo::math::Quaternion::EulerToQuaternion ( double** *x,* **double** *y,* **double** *z* **)** [static]

Convert euler angles to quatern.

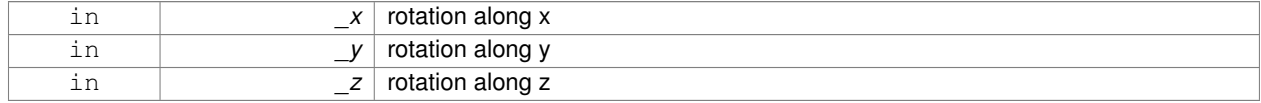

# **10.126.3.5 void gazebo::math::Quaternion::GetAsAxis ( Vector3 &** *axis,* **double &** *angle* **) const**

Return rotation as axis and angle.

# **Parameters**

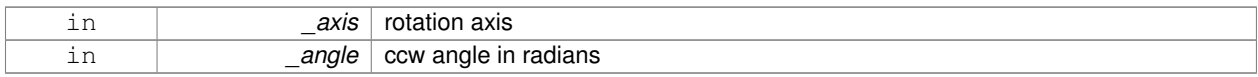

**10.126.3.6 Vector3 gazebo::math::Quaternion::GetAsEuler ( ) const**

Return the rotation in Euler angles.

#### **Returns**

This quaternion as an Euler vector

**10.126.3.7 Matrix3 gazebo::math::Quaternion::GetAsMatrix3 ( ) const**

Get the quaternion as a 3x3 matrix.

**10.126.3.8 Matrix4 gazebo::math::Quaternion::GetAsMatrix4 ( ) const**

Get the quaternion as a 4x4 matrix.

**Returns**

a 4x4 matrix

**10.126.3.9 Quaternion gazebo::math::Quaternion::GetExp ( ) const**

Return the exponent.

**Returns**

the exp

**10.126.3.10 Quaternion gazebo::math::Quaternion::GetInverse ( ) const** [inline]

Get the inverse of this quaternion.

**Returns**

Inverse quarenion

References gazebo::math::equal(), w, x, y, and z.

Referenced by gazebo::math::Pose::CoordPositionSub(), gazebo::math::Pose::CoordRotationSub(), and Rotate-Vector().

**10.126.3.11 Quaternion gazebo::math::Quaternion::GetLog ( ) const**

Return the logarithm.

## **Returns**

the log

**10.126.3.12 double gazebo::math::Quaternion::GetPitch ( )**

Get the Euler pitch angle in radians.

#### **Returns**

the pitch

**10.126.3.13 double gazebo::math::Quaternion::GetRoll ( )**

Get the Euler roll angle in radians.

## **Returns**

the roll

**10.126.3.14 Vector3 gazebo::math::Quaternion::GetXAxis ( ) const**

Return the X axis.

## **Returns**

the vector

**10.126.3.15 double gazebo::math::Quaternion::GetYaw ( )**

Get the Euler yaw angle in radians.

# **Returns**

the yaw

**10.126.3.16 Vector3 gazebo::math::Quaternion::GetYAxis ( ) const**

Return the Y axis.

**Returns**

the vector

**10.126.3.17 Vector3 gazebo::math::Quaternion::GetZAxis ( ) const**

Return the Z axis.

**Returns**

the vector

**10.126.3.18 void gazebo::math::Quaternion::Invert ( )**

Invert the quaternion.

**10.126.3.19 bool gazebo::math::Quaternion::IsFinite ( ) const**

See if a quatern is finite (e.g., not nan)

**Returns**

True if quatern is finite

**10.126.3.20 void gazebo::math::Quaternion::Normalize ( )**

Normalize the quaternion.

Referenced by gazebo::math::Pose::CoordRotationSub().

**10.126.3.21 bool gazebo::math::Quaternion::operator!= ( const Quaternion &** *qt* **) const**

Not equal to operator.

**Parameters**

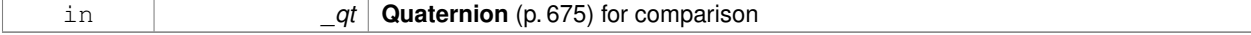

**Returns**

True if not equal

**10.126.3.22 Quaternion gazebo::math::Quaternion::operator**∗ **( const Quaternion &** *q* **) const** [inline]

# Multiplication operator.

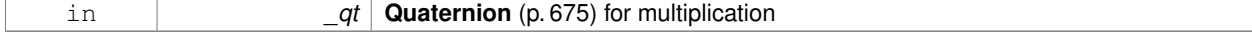

## **Returns**

This quaternion multiplied by the parameter

References Quaternion(), w, x, y, and z.

**10.126.3.23 Quaternion gazebo::math::Quaternion::operator**∗ **( const double &** *f* **) const**

#### Multiplication operator.

**Parameters**

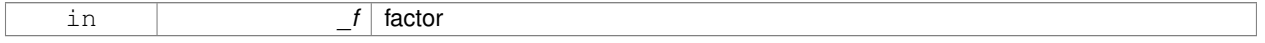

**Returns**

quaternion multiplied by \_f

**10.126.3.24 Vector3 gazebo::math::Quaternion::operator**∗ **( const Vector3 &** *v* **) const**

**Vector3** (p. 1004) multiplication operator.

# **Parameters**

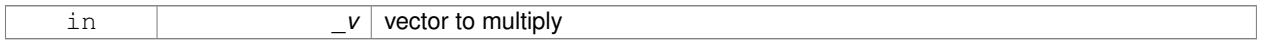

### **10.126.3.25 Quaternion gazebo::math::Quaternion::operator**∗**= ( const Quaternion &** *qt* **)**

### Multiplication operator.

**Parameters**

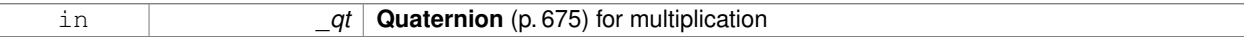

## **Returns**

This quatern multiplied by the parameter

## **10.126.3.26 Quaternion gazebo::math::Quaternion::operator+ ( const Quaternion &** *qt* **) const**

# Addition operator.

# **Parameters**

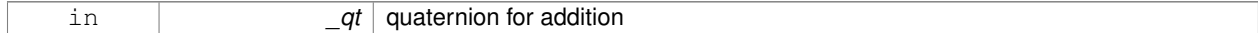

# **Returns**

this quaternion  $+$   $-qt$ 

# **10.126.3.27 Quaternion gazebo::math::Quaternion::operator+= ( const Quaternion &** *qt* **)**

#### Addition operator.

## **Parameters**

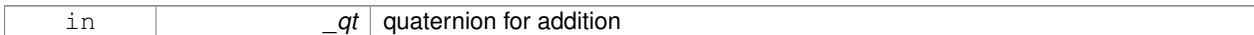

## **Returns**

this quaternion  $+$  qt

#### **10.126.3.28 Quaternion gazebo::math::Quaternion::operator- ( const Quaternion &** *qt* **) const**

#### Substraction operator.

**Parameters**

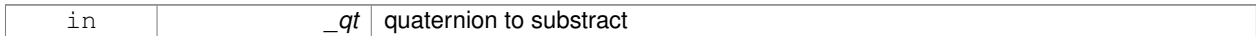

#### **Returns**

this quaternion - \_qt

## **10.126.3.29 Quaternion gazebo::math::Quaternion::operator- ( ) const**

#### Unary minus operator.

### **Returns**

negates each component of the quaternion

**10.126.3.30 Quaternion gazebo::math::Quaternion::operator-= ( const Quaternion &** *qt* **)**

### Substraction operator.

## **Parameters**

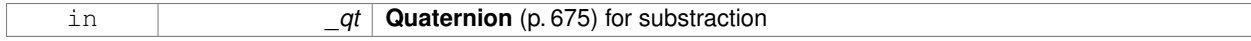

#### **Returns**

This quatern - qt

# **10.126.3.31 Quaternion& gazebo::math::Quaternion::operator= ( const Quaternion &** *qt* **)**

Equal operator.
#### **Parameters**

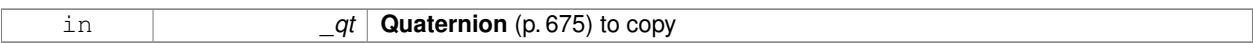

#### **10.126.3.32 bool gazebo::math::Quaternion::operator== ( const Quaternion &** *qt* **) const**

Equal to operator.

**Parameters**

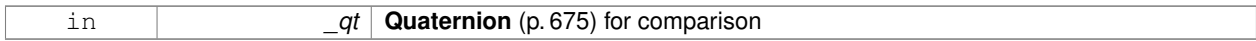

**Returns**

True if equal

### **10.126.3.33 Vector3 gazebo::math::Quaternion::RotateVector ( const Vector3 &** *vec* **) const** [inline]

Rotate a vector using the quaternion.

**Parameters**

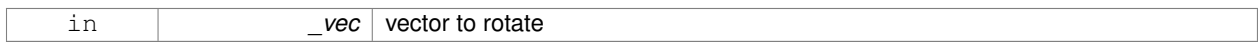

**Returns**

the rotated vector

References GetInverse(), gazebo::math::Vector3::x, x, gazebo::math::Vector3::y, y, gazebo::math::Vector3::z, and z.

**10.126.3.34 Vector3 gazebo::math::Quaternion::RotateVectorReverse ( Vector3** *vec* **) const**

Do the reverse rotation of a vector by this quaternion.

#### **Parameters**

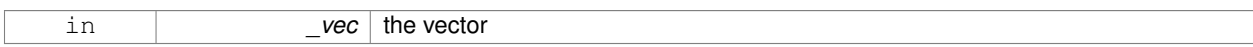

**Returns**

the

**10.126.3.35 void gazebo::math::Quaternion::Round ( int** *precision* **)**

Round all values to \_precision decimal places.

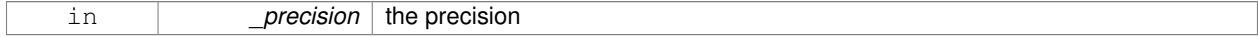

#### **10.126.3.36 void gazebo::math::Quaternion::Scale ( double** *scale* **)**

Scale a Quaternionion.

#### **Parameters**

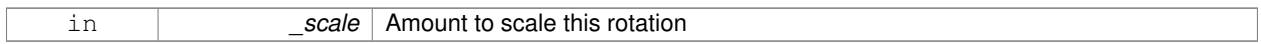

### **10.126.3.37 void gazebo::math::Quaternion::Set ( double** *u,* **double** *x,* **double** *y,* **double** *z* **)**

Set this quaternion from 4 floating numbers.

### **Parameters**

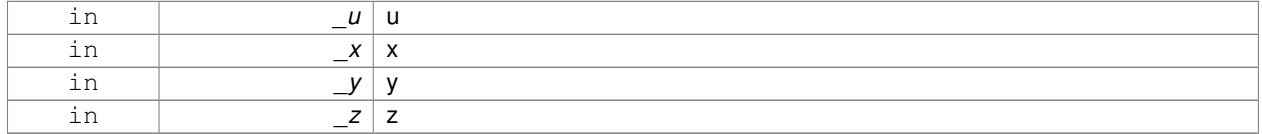

**10.126.3.38 void gazebo::math::Quaternion::SetFromAxis ( double** *x,* **double** *y,* **double** *z,* **double** *a* **)**

Set the quaternion from an axis and angle.

### **Parameters**

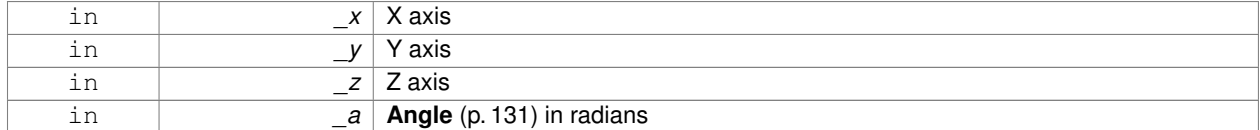

**10.126.3.39 void gazebo::math::Quaternion::SetFromAxis ( const Vector3 &** *axis,* **double** *a* **)**

Set the quaternion from an axis and angle.

#### **Parameters**

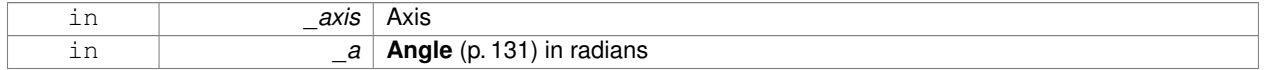

**10.126.3.40 void gazebo::math::Quaternion::SetFromEuler ( const Vector3 &** *vec* **)**

Set the quaternion from Euler angles.

The order of operations are roll, pitch, yaw.

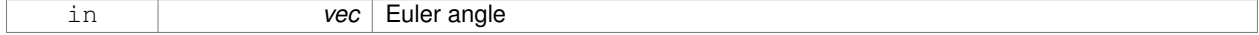

**10.126.3.41 void gazebo::math::Quaternion::SetFromEuler ( double** *roll,* **double** *pitch,* **double** *yaw* **)**

Set the quaternion from Euler angles.

#### **Parameters**

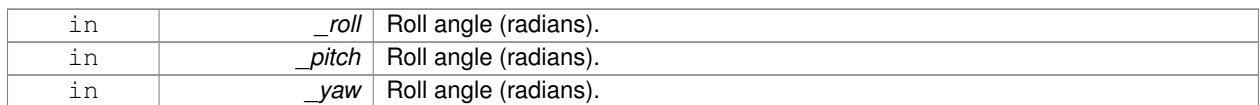

**10.126.3.42 void gazebo::math::Quaternion::SetToIdentity ( )**

Set the quatern to the identity.

**10.126.3.43 static Quaternion gazebo::math::Quaternion::Slerp ( double** *fT,* **const Quaternion &** *rkP,* **const Quaternion &** *rkQ,* **bool** *shortestPath =* false **)** [static]

Spherical linear interpolation between 2 quaternions, given the ends and an interpolation parameter between 0 and 1.

#### **Parameters**

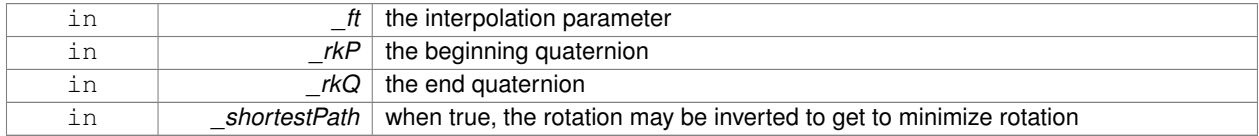

**10.126.3.44 static Quaternion gazebo::math::Quaternion::Squad ( double** *fT,* **const Quaternion &** *rkP,* **const Quaternion &** *rkA,* **const Quaternion &** *rkB,* **const Quaternion &** *rkQ,* **bool** *shortestPath =* false **)** [static]

Spherical quadratic interpolation given the ends and an interpolation parameter between 0 and 1.

#### **Parameters**

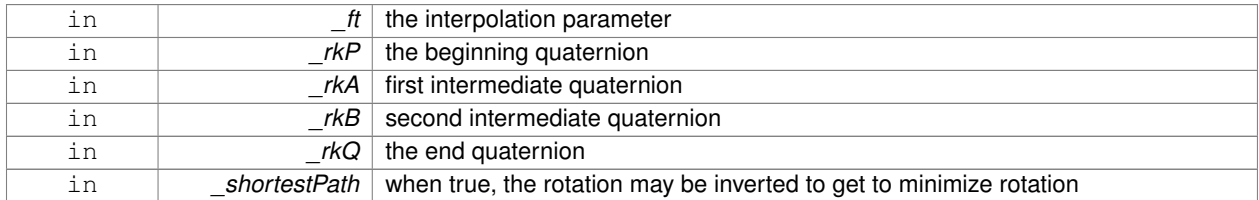

### **10.126.4 Friends And Related Function Documentation**

**10.126.4.1 std::ostream& operator**<< **( std::ostream &** *out,* **const gazebo::math::Quaternion &** *q* **)** [friend]

#### Stream insertion operator.

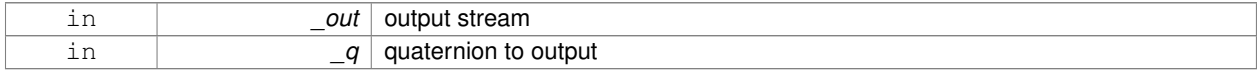

#### **Returns**

the stream

**10.126.4.2 std::istream& operator**>> **( std::istream &** *in,* **gazebo::math::Quaternion &** *q* **)** [friend]

#### Stream extraction operator.

**Parameters**

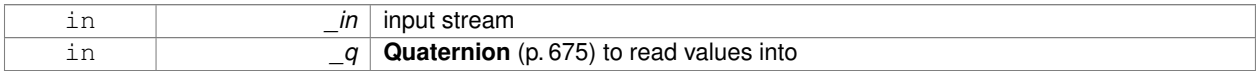

**Returns**

The istream

### **10.126.5 Member Data Documentation**

**10.126.5.1 double gazebo::math::Quaternion::w**

Attributes of the quaternion.

Referenced by Correct(), GetInverse(), and operator∗().

**10.126.5.2 double gazebo::math::Quaternion::x**

Attributes of the quaternion.

Referenced by gazebo::math::Pose::CoordPositionSub(), Correct(), GetInverse(), operator∗(), and RotateVector().

**10.126.5.3 double gazebo::math::Quaternion::y**

Attributes of the quaternion.

Referenced by gazebo::math::Pose::CoordPositionSub(), Correct(), GetInverse(), operator∗(), and RotateVector().

**10.126.5.4 double gazebo::math::Quaternion::z**

Attributes of the quaternion.

Referenced by gazebo::math::Pose::CoordPositionSub(), Correct(), GetInverse(), operator∗(), and RotateVector(). The documentation for this class was generated from the following file:

• **Quaternion.hh**

# **10.127 gazebo::math::Rand Class Reference**

Random number generator class.

#include <gzmath/gzmath.hh>

### **Static Public Member Functions**

- static double GetDblNormal (double mean=0, double sigma=1)
	- *Get a double from a normal distribution.*
- static double **GetDblUniform** (double \_min=0, double \_max=1)
	- *Get a double from a uniform distribution.*
- static int **GetIntNormal** (int \_mean, int \_sigma) *Get a double from a normal distribution.*
- static int **GetIntUniform** (int \_min, int \_max) *Get a integer from a uniform distribution.*
- static uint32\_t **GetSeed** ()
	- *Get the seed value.*
- static void **SetSeed** (uint32 t seed)

*Set the seed value.*

### **10.127.1 Detailed Description**

Random number generator class.

### **10.127.2 Member Function Documentation**

**10.127.2.1 static double gazebo::math::Rand::GetDblNormal ( double** *mean =* 0*,* **double** *sigma =* 1 **)** [static]

Get a double from a normal distribution.

#### **Parameters**

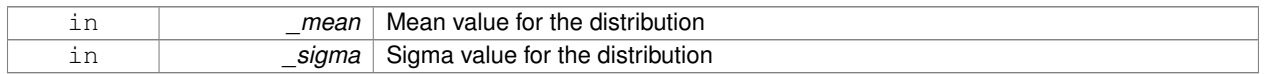

**10.127.2.2 static double gazebo::math::Rand::GetDblUniform ( double** *min =* 0*,* **double** *max =* 1 **)** [static]

Get a double from a uniform distribution.

#### **Parameters**

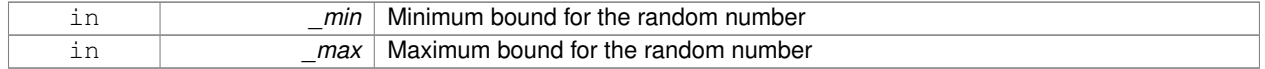

**10.127.2.3 static int gazebo::math::Rand::GetIntNormal ( int** *mean,* **int** *sigma* **)** [static]

### Get a double from a normal distribution.

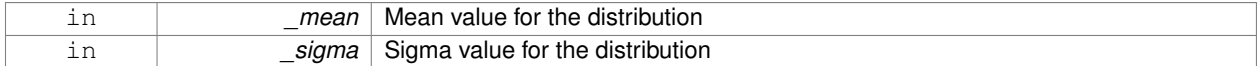

### **10.127.2.4 static int gazebo::math::Rand::GetIntUniform ( int** *min,* **int** *max* **)** [static]

Get a integer from a uniform distribution.

#### **Parameters**

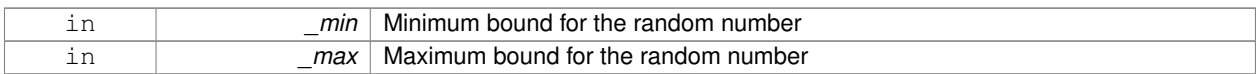

**10.127.2.5 static uint32 t gazebo::math::Rand::GetSeed ( )** [static]

### Get the seed value.

**Returns**

The seed value used to initialize the random number generator.

**10.127.2.6 static void gazebo::math::Rand::SetSeed ( uint32 t** *seed* **)** [static]

### Set the seed value.

#### **Parameters**

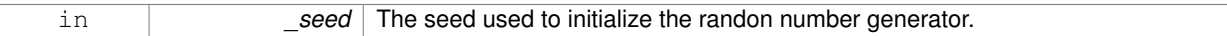

The documentation for this class was generated from the following file:

• **Rand.hh**

# **10.128 gazebo::transport::RawCallbackHelper Class Reference**

Used to connect publishers to subscribers, where the subscriber wants the raw data from the publisher.

#include <CallbackHelper.hh>

Inheritance diagram for gazebo::transport::RawCallbackHelper:

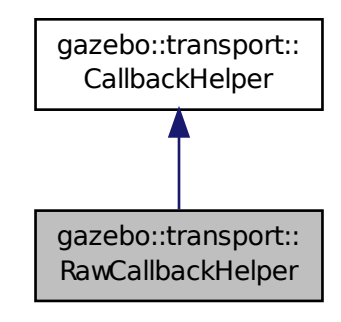

### **Public Member Functions**

- **RawCallbackHelper** (const boost::function< void(const std::string &)> &\_cb, bool \_latching=false) *Constructor.*
- std::string **GetMsgType** () const

*Get the typename of the message that is handled.*

- virtual bool **HandleData** (const std::string &\_newdata, boost::function< void(uint32\_t)> \_cb, uint32\_t \_id) *Process new incoming data.*
- virtual bool **HandleMessage** (**MessagePtr** \_newMsg)

*Process new incoming message.*

• virtual bool **IsLocal** () const

*Is the callback local?*

### **Additional Inherited Members**

#### **10.128.1 Detailed Description**

Used to connect publishers to subscribers, where the subscriber wants the raw data from the publisher.

Raw means that the data has not been converted into a protobuf message.

#### **10.128.2 Constructor & Destructor Documentation**

**10.128.2.1 gazebo::transport::RawCallbackHelper::RawCallbackHelper ( const boost::function**< **void(const std::string &)**> **&** *cb,* **bool** *latching =* false **)** [inline]

#### Constructor.

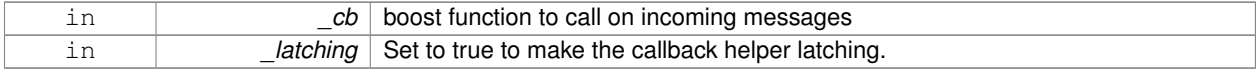

### **10.128.3 Member Function Documentation**

**10.128.3.1 std::string gazebo::transport::RawCallbackHelper::GetMsgType ( ) const** [inline]**,** [virtual]

Get the typename of the message that is handled.

#### **Returns**

String representation of the message type

Reimplemented from **gazebo::transport::CallbackHelper** (p. 175).

**10.128.3.2 virtual bool gazebo::transport::RawCallbackHelper::HandleData ( const std::string &** *newdata,* **boost::function**< **void(uint32 t)**> *cb,* **uint32 t** *id* **)** [inline]**,** [virtual]

#### Process new incoming data.

#### **Parameters**

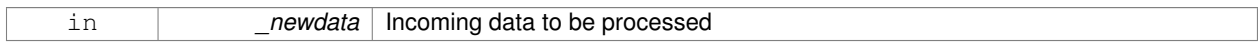

#### **Returns**

true if successfully processed; false otherwise

#### **Parameters**

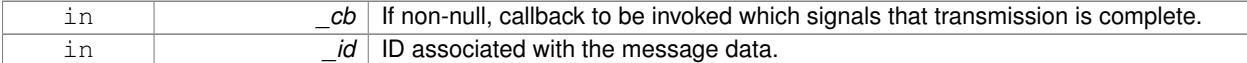

#### Implements **gazebo::transport::CallbackHelper** (p. 175).

**10.128.3.3 virtual bool gazebo::transport::RawCallbackHelper::HandleMessage ( MessagePtr** *newMsg* **)** [inline]**,** [virtual]

#### Process new incoming message.

#### **Parameters**

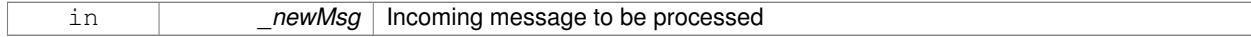

#### **Returns**

true if successfully processed; false otherwise

#### Implements **gazebo::transport::CallbackHelper** (p. 176).

**10.128.3.4 virtual bool gazebo::transport::RawCallbackHelper::IsLocal ( ) const** [inline]**,** [virtual]

Is the callback local?

#### **Returns**

true if the callback is local, false if the callback is tied to a remote connection

#### Implements **gazebo::transport::CallbackHelper** (p. 176).

The documentation for this class was generated from the following file:

• **CallbackHelper.hh**

### **10.129 gazebo::sensors::RaySensor Class Reference**

**Sensor** (p. 751) with one or more rays.

#include <sensors/sensors.hh>

Inheritance diagram for gazebo::sensors::RaySensor:

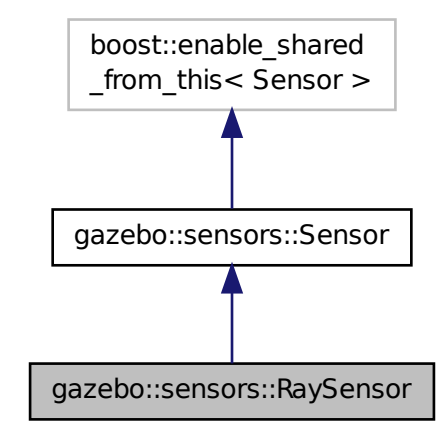

### **Public Member Functions**

• **RaySensor** ()

*Constructor.*

• virtual ∼**RaySensor** ()

*Destructor.*

- **math::Angle GetAngleMax** () const *Get the maximum angle.*
- **math::Angle GetAngleMin** () const *Get the minimum angle.*
- double **GetAngleResolution** () const
	- *Get the angle in radians between each range.*
- int **GetFiducial** (int \_index)

*Get detected fiducial value for a ray.*

#### • **physics::MultiRayShapePtr GetLaserShape** () const

*Returns a pointer to the internal physics::MultiRayShape (*p. *578).*

• double **GetRange** (int \_index)

*Get detected range for a ray.*

• int **GetRangeCount** () const

*Get the range count.*

• double **GetRangeMax** () const

*Get the maximum range.*

• double **GetRangeMin** () const

*Get the minimum range.*

• double **GetRangeResolution** () const

*Get the range resolution.*

• void **GetRanges** (std::vector< double > &\_ranges)

*Get all the ranges.*

• int **GetRayCount** () const

*Get the ray count.*

• double **GetRetro** (int \_index)

*Get detected retro (intensity) value for a ray.*

• virtual std::string **GetTopic** () const

*Returns the topic name as set in SDF.*

• **math::Angle GetVerticalAngleMax** () const

*Get the vertical scan line top angle.*

• **math::Angle GetVerticalAngleMin** () const

*Get the vertical scan bottom angle.*

• int **GetVerticalRangeCount** () const

*Get the vertical scan line count.*

• int **GetVerticalRayCount** () const

*Get the vertical scan line count.*

• virtual void **Init** ()

*Initialize the sensor.*

• virtual bool **IsActive** ()

*Returns true if sensor generation is active.*

• virtual void **Load** (const std::string &\_worldName)

*Load the sensor with default parameters.*

### **Protected Member Functions**

• virtual void **Fini** ()

*Finalize the sensor.*

• virtual void **UpdateImpl** (bool force)

*This gets overwritten by derived sensor types.*

**Additional Inherited Members**

**10.129.1 Detailed Description**

**Sensor** (p. 751) with one or more rays.

This sensor cast rays into the world, tests for intersections, and reports the range to the nearest object. It is used by ranging sensor models (e.g., sonars and scanning laser range finders).

**10.129.2 Constructor & Destructor Documentation**

**10.129.2.1 gazebo::sensors::RaySensor::RaySensor ( )**

Constructor.

**10.129.2.2 virtual gazebo::sensors::RaySensor::**∼**RaySensor ( )** [virtual]

Destructor.

**10.129.3 Member Function Documentation**

**10.129.3.1 virtual void gazebo::sensors::RaySensor::Fini ( )** [protected]**,** [virtual]

Finalize the sensor.

Reimplemented from **gazebo::sensors::Sensor** (p. 755).

**10.129.3.2 math::Angle gazebo::sensors::RaySensor::GetAngleMax ( ) const**

Get the maximum angle.

**Returns**

the maximum angle object

**10.129.3.3 math::Angle gazebo::sensors::RaySensor::GetAngleMin ( ) const**

Get the minimum angle.

**Returns**

The minimum angle object

**10.129.3.4 double gazebo::sensors::RaySensor::GetAngleResolution ( ) const**

Get the angle in radians between each range.

**Returns**

Resolution of the angle

#### **10.129.3.5 int gazebo::sensors::RaySensor::GetFiducial ( int** *index* **)**

#### Get detected fiducial value for a ray.

```
Warning: If you are accessing all the ray data in a loop
it's possible that the Ray will update in the middle of
your access loop. This means some data will come from one
scan, and some from another scan. You can solve this
problem by using SetActive(false) <your accessor loop>
SetActive(true).
```
#### **Parameters**

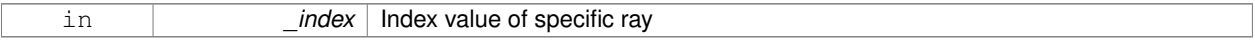

#### **Returns**

Fiducial value

**10.129.3.6 physics::MultiRayShapePtr gazebo::sensors::RaySensor::GetLaserShape ( ) const** [inline]

Returns a pointer to the internal **physics::MultiRayShape** (p. 578).

#### **Returns**

Pointer to ray shape

#### **10.129.3.7 double gazebo::sensors::RaySensor::GetRange ( int** *index* **)**

#### Get detected range for a ray.

Warning: If you are accessing all the ray data in a loop it's possible that the Ray will update in the middle of your access loop. This means some data will come from one scan, and some from another scan. You can solve this problem by using SetActive(false) <your accessor loop> SetActive(true).

#### **Parameters**

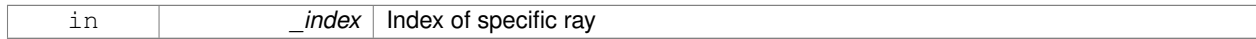

#### **Returns**

Returns DBL\_MAX for no detection.

#### **10.129.3.8 int gazebo::sensors::RaySensor::GetRangeCount ( ) const**

Get the range count.

#### **Returns**

The number of ranges

**10.129.3.9 double gazebo::sensors::RaySensor::GetRangeMax ( ) const**

Get the maximum range.

#### **Returns**

The maximum range

**10.129.3.10 double gazebo::sensors::RaySensor::GetRangeMin ( ) const**

Get the minimum range.

#### **Returns**

The minimum range

**10.129.3.11 double gazebo::sensors::RaySensor::GetRangeResolution ( ) const**

Get the range resolution.

#### **Returns**

Resolution of the range

**10.129.3.12 void gazebo::sensors::RaySensor::GetRanges ( std::vector**< **double** > **&** *ranges* **)**

Get all the ranges.

#### **Parameters**

*ranges* | A vector that will contain all the range data

**10.129.3.13 int gazebo::sensors::RaySensor::GetRayCount ( ) const**

Get the ray count.

#### **Returns**

The number of rays

**10.129.3.14 double gazebo::sensors::RaySensor::GetRetro ( int** *index* **)**

Get detected retro (intensity) value for a ray.

Warning: If you are accessing all the ray data in a loop it's possible that the Ray will update in the middle of your access loop. This means some data will come from one scan, and some from another scan. You can solve this problem by using SetActive(false) <your accessor loop> SetActive(true).

### **Parameters**

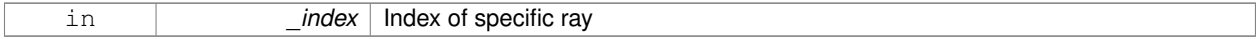

#### **Returns**

Retro (intensity) value for ray

10.129.3.15 virtual std::string gazebo::sensors::RaySensor::GetTopic ( ) const [virtual]

Returns the topic name as set in SDF.

#### **Returns**

Topic name.

```
Reimplemented from gazebo::sensors::Sensor (p. 757).
```
**10.129.3.16 math::Angle gazebo::sensors::RaySensor::GetVerticalAngleMax ( ) const**

Get the vertical scan line top angle.

#### **Returns**

The Maximum angle of the scan block

**10.129.3.17 math::Angle gazebo::sensors::RaySensor::GetVerticalAngleMin ( ) const**

Get the vertical scan bottom angle.

### **Returns**

The minimum angle of the scan block

**10.129.3.18 int gazebo::sensors::RaySensor::GetVerticalRangeCount ( ) const**

Get the vertical scan line count.

### **Returns**

The number of scan lines vertically

**10.129.3.19 int gazebo::sensors::RaySensor::GetVerticalRayCount ( ) const**

Get the vertical scan line count.

#### **Returns**

The number of scan lines vertically

10.129.3.20 virtual void gazebo::sensors::RaySensor::Init () [virtual]

Initialize the sensor.

Reimplemented from **gazebo::sensors::Sensor** (p. 758).

10.129.3.21 virtual bool gazebo::sensors::RaySensor::IsActive () [virtual]

Returns true if sensor generation is active.

#### **Returns**

True if active, false if not.

Reimplemented from **gazebo::sensors::Sensor** (p. 758).

**10.129.3.22 virtual void gazebo::sensors::RaySensor::Load ( const std::string &** *worldName* **)** [virtual]

Load the sensor with default parameters.

#### **Parameters**

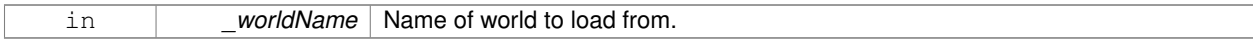

Reimplemented from **gazebo::sensors::Sensor** (p. 759).

**10.129.3.23 virtual void gazebo::sensors::RaySensor::UpdateImpl ( bool )** [protected]**,** [virtual]

This gets overwritten by derived sensor types.

```
This function is called during Sensor::Update.
And in turn, Sensor::Update is called by
SensorManager::Update
```
#### **Parameters**

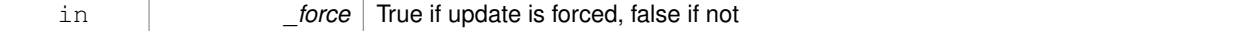

Reimplemented from **gazebo::sensors::Sensor** (p. 760).

The documentation for this class was generated from the following file:

• **RaySensor.hh**

# **10.130 gazebo::physics::RayShape Class Reference**

### **Base** (p. 153) class for Ray collision geometry.

#include <physics/physics.hh>

Inheritance diagram for gazebo::physics::RayShape:

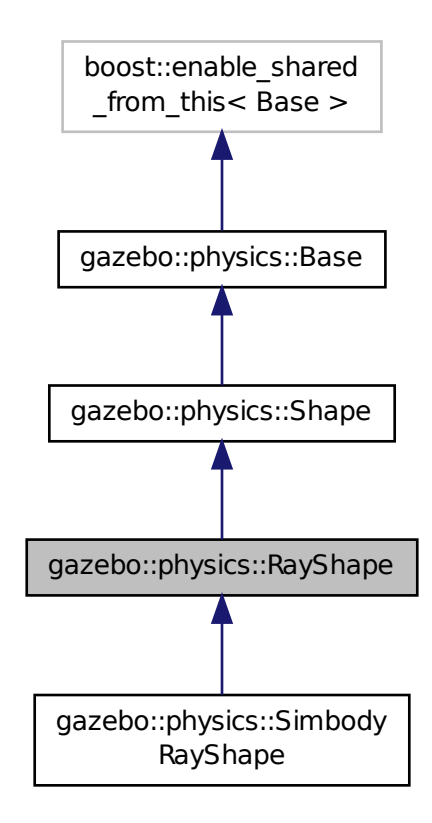

### **Public Member Functions**

• **RayShape** (**PhysicsEnginePtr** \_physicsEngine)

*Constructor for a global ray.*

• **RayShape** (**CollisionPtr** \_parent)

*Constructor.*

• virtual ∼**RayShape** ()

*Destructor.*

• void **FillMsg** (msgs::Geometry &\_msg)

*Fill a message with data from this object.*

• int **GetFiducial** () const *Get the fiducial id detected by this ray.* • virtual void **GetGlobalPoints** (**math::Vector3** &\_posA, **math::Vector3** &\_posB)

*Get the global starting and ending points.*

• virtual void GetIntersection (double &\_dist, std::string &\_entity)=0

*Get the nearest intersection.*

• double **GetLength** () const

*Get the length of the ray.*

• virtual void **GetRelativePoints** (**math::Vector3** &\_posA, **math::Vector3** &\_posB)

*Get the relative starting and ending points.*

• float **GetRetro** () const

*Get the retro-reflectivness detected by this ray.*

• virtual void **Init** ()

*In the ray.*

• virtual void **ProcessMsg** (const msgs::Geometry &\_msg)

*Update this shape from a message.*

• void **SetFiducial** (int \_fid)

*Set the fiducial id detected by this ray.*

• virtual void **SetLength** (double \_len)

*Set the length of the ray.*

• virtual void **SetPoints** (const **math::Vector3** &\_posStart, const **math::Vector3** &\_posEnd)

*Set the ray based on starting and ending points relative to the body.*

• void **SetRetro** (float \_retro)

*Set the retro-reflectivness detected by this ray.*

- virtual void **SetScale** (const **math::Vector3** &\_scale)
	- *Set the scale of the ray.*
- virtual void **Update** ()=0

*Update the ray collision.*

### **Protected Attributes**

• int **contactFiducial**

*Fiducial ID value.*

• double **contactLen**

*Length of the ray.*

• double **contactRetro**

*Retro reflectance value.*

- **math::Vector3 globalEndPos**
	- *End position of the ray in global cs.*
- **math::Vector3 globalStartPos**

*Start position of the ray in global cs.*

• **math::Vector3 relativeEndPos**

*End position of the ray, relative to the body.*

• **math::Vector3 relativeStartPos**

*Start position of the ray, relative to the body.*

### **Additional Inherited Members**

**10.130.1 Detailed Description**

**Base** (p. 153) class for Ray collision geometry.

### **10.130.2 Constructor & Destructor Documentation**

**10.130.2.1 gazebo::physics::RayShape::RayShape ( PhysicsEnginePtr** *physicsEngine* **)** [explicit]

Constructor for a global ray.

#### **Parameters**

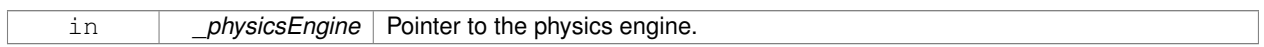

**10.130.2.2 gazebo::physics::RayShape::RayShape ( CollisionPtr** *parent* **)** [explicit]

Constructor.

### **Parameters**

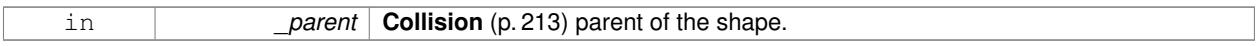

**10.130.2.3 virtual gazebo::physics::RayShape::**∼**RayShape ( )** [virtual]

Destructor.

### **10.130.3 Member Function Documentation**

**10.130.3.1 void gazebo::physics::RayShape::FillMsg ( msgs::Geometry &** *msg* **)** [virtual]

Fill a message with data from this object.

#### **Parameters**

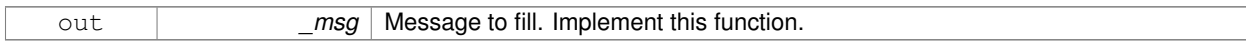

Implements **gazebo::physics::Shape** (p. 777).

**10.130.3.2 int gazebo::physics::RayShape::GetFiducial ( ) const**

Get the fiducial id detected by this ray.

### **Returns**

Fiducial id detected.

**10.130.3.3 virtual void gazebo::physics::RayShape::GetGlobalPoints ( math::Vector3 &** *posA,* **math::Vector3 &** *posB* **)** [virtual]

Get the global starting and ending points.

#### **Parameters**

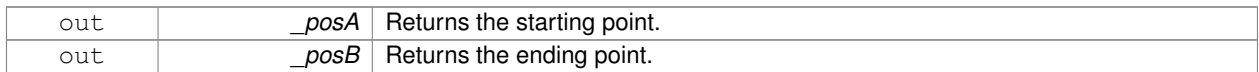

**10.130.3.4 virtual void gazebo::physics::RayShape::GetIntersection ( double &** *dist,* **std::string &** *entity* **)** [pure virtual]

#### Get the nearest intersection.

#### **Parameters**

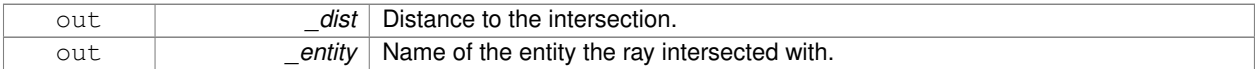

### Implemented in **gazebo::physics::SimbodyRayShape** (p. 841).

**10.130.3.5 double gazebo::physics::RayShape::GetLength ( ) const**

Get the length of the ray.

#### **Returns**

The ray length.

**10.130.3.6 virtual void gazebo::physics::RayShape::GetRelativePoints ( math::Vector3 &** *posA,* **math::Vector3 &** *posB* **)** [virtual]

Get the relative starting and ending points.

#### **Parameters**

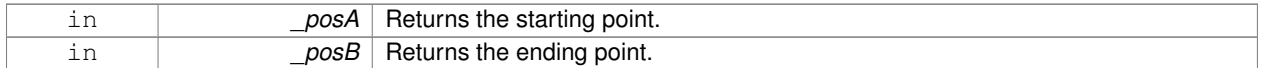

**10.130.3.7 float gazebo::physics::RayShape::GetRetro ( ) const**

Get the retro-reflectivness detected by this ray.

#### **Returns**

Retro reflectance value.

In the ray.

Implements **gazebo::physics::Shape** (p. 777).

**10.130.3.9 virtual void gazebo::physics::RayShape::ProcessMsg ( const msgs::Geometry &** *msg* **)** [virtual]

Update this shape from a message.

**Parameters**

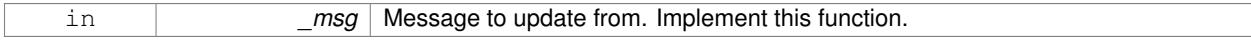

#### Implements **gazebo::physics::Shape** (p. 778).

**10.130.3.10 void gazebo::physics::RayShape::SetFiducial ( int** *fid* **)**

Set the fiducial id detected by this ray.

**Parameters**

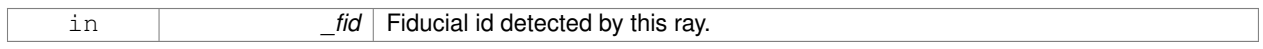

**10.130.3.11 virtual void gazebo::physics::RayShape::SetLength ( double** *len* **)** [virtual]

Set the length of the ray.

**Parameters**

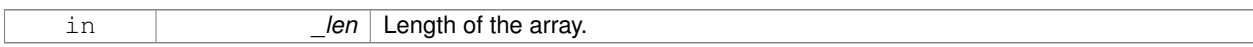

**10.130.3.12 virtual void gazebo::physics::RayShape::SetPoints ( const math::Vector3 &** *posStart,* **const math::Vector3 &** *posEnd* **)** [virtual]

Set the ray based on starting and ending points relative to the body.

#### **Parameters**

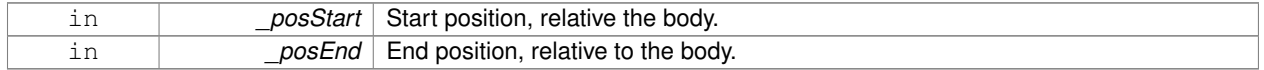

#### Reimplemented in **gazebo::physics::SimbodyRayShape** (p. 841).

**10.130.3.13 void gazebo::physics::RayShape::SetRetro ( float** *retro* **)**

Set the retro-reflectivness detected by this ray.

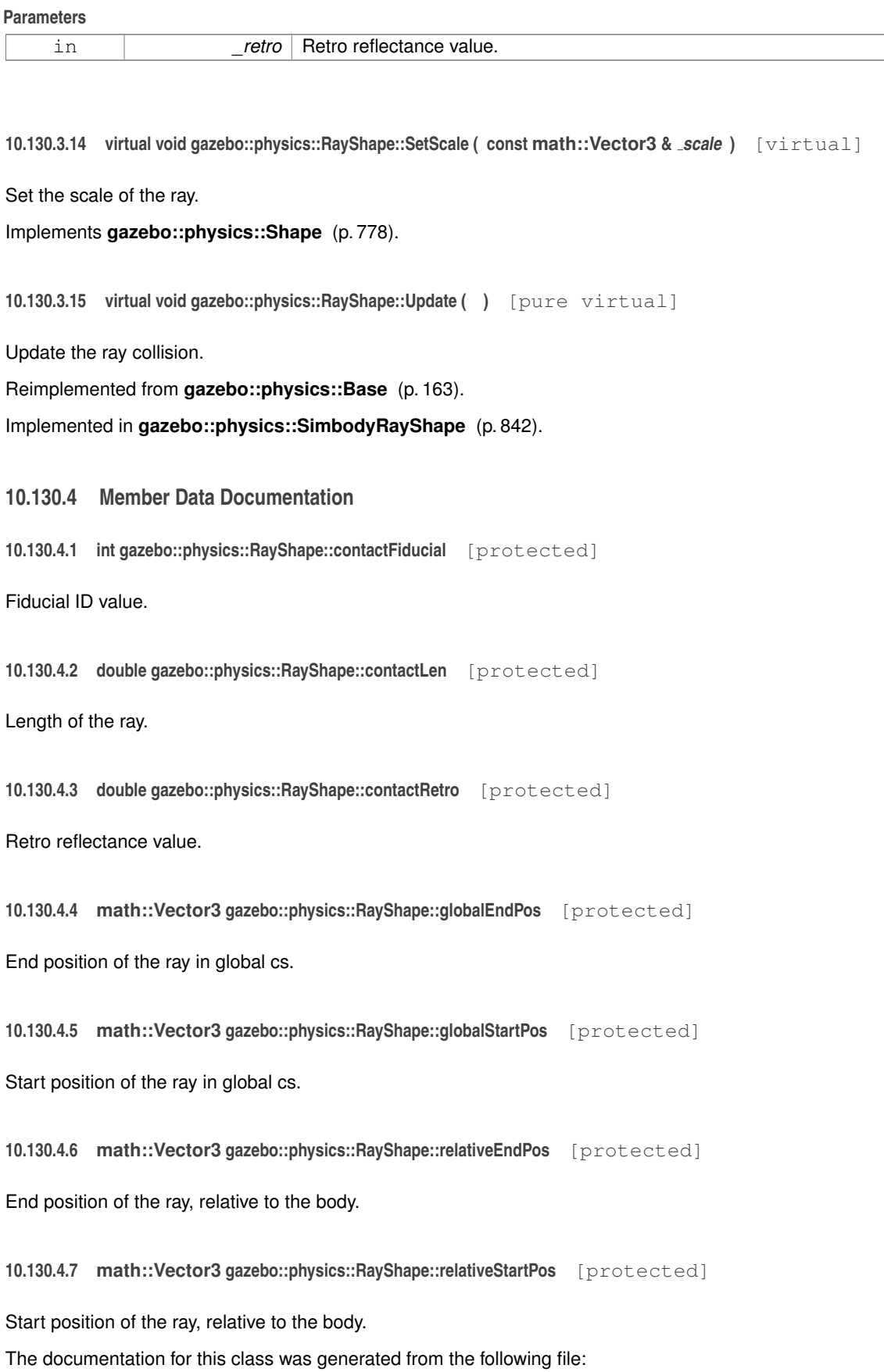

### • **RayShape.hh**

# **10.131 gazebo::rendering::RenderEngine Class Reference**

Adaptor to Ogre3d.

#include <rendering/rendering.hh>

Inheritance diagram for gazebo::rendering::RenderEngine:

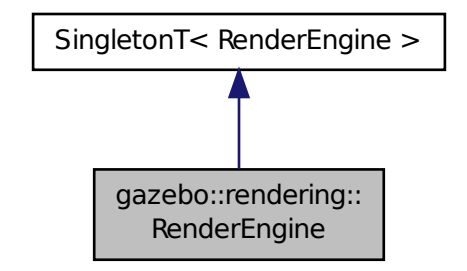

### **Public Types**

```
• enum RenderPathType {
 NONE = 0, VERTEX = 1, FORWARD = 2, DEFERRED = 3,
 RENDER_PATH_COUNT }
```
*The type of rendering path used by the rendering engine.*

## **Public Member Functions**

• void **AddResourcePath** (const std::string & uri)

*Add a new path for Ogre (*p. *123) to search for resources.*

- **ScenePtr CreateScene** (const std::string &\_name, bool \_enableVisualizations, bool \_isServer=false) *Create a scene.*
- void **Fini** ()

*Tears down the rendering engine.*

• **RenderPathType GetRenderPathType** () const

*Get the type of rendering path to use.*

• **ScenePtr GetScene** (const std::string &\_name="")

*Get a scene by name.*

• **ScenePtr GetScene** (unsigned int \_index)

*Get a scene by index.*

• unsigned int **GetSceneCount** () const

*Get the number of scenes.*

### • **WindowManagerPtr GetWindowManager** () const

*Get a pointer to the window manager.*

• void **Init** ()

*Initialize Ogre (*p. *123). Load must happen before Init.*

• void **Load** ()

*Load the parameters for Ogre (*p. *123). Load must happen before Init.*

• void **RemoveScene** (const std::string &\_name)

*Remove a scene.*

### **Public Attributes**

• Ogre::Root ∗ **root**

*Pointer to the root scene node.*

### **Protected Attributes**

• void ∗ **dummyContext**

*GLX context used to render the scenes.Used for gui-less operation.*

• void ∗ **dummyDisplay**

*Pointer to the dummy display.Used for gui-less operation.*

• uint64\_t **dummyWindowId**

*ID for a dummy window. Used for gui-less operation.*

### **Additional Inherited Members**

**10.131.1 Detailed Description**

Adaptor to Ogre3d.

Provides the interface to load, initialize the rendering engine.

### **10.131.2 Member Enumeration Documentation**

**10.131.2.1 enum gazebo::rendering::RenderEngine::RenderPathType**

The type of rendering path used by the rendering engine.

### **Enumerator**

*NONE* No rendering is done.

*VERTEX* Most basic rendering, with least fidelity.

*FORWARD* Utilizes the RTT shader system.

**DEFERRED** Utilizes deferred rendering. Best fidelity.

*RENDER\_PATH\_COUNT* Count of the rendering path enums.

### **10.131.3 Member Function Documentation**

**10.131.3.1 void gazebo::rendering::RenderEngine::AddResourcePath ( const std::string &** *uri* **)**

Add a new path for **Ogre** (p. 123) to search for resources.

#### **Parameters**

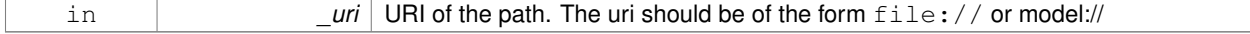

**10.131.3.2 ScenePtr gazebo::rendering::RenderEngine::CreateScene ( const std::string &** *name,* **bool** *enableVisualizations,* **bool** *isServer =* false **)**

#### Create a scene.

#### **Parameters**

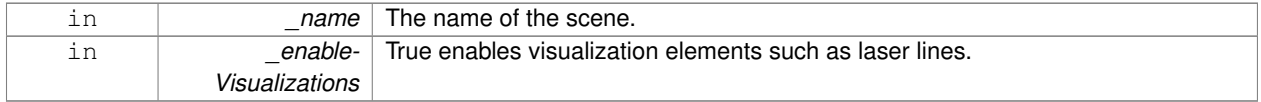

**10.131.3.3 void gazebo::rendering::RenderEngine::Fini ( )**

Tears down the rendering engine.

**10.131.3.4 RenderPathType gazebo::rendering::RenderEngine::GetRenderPathType ( ) const**

Get the type of rendering path to use.

This is automatically determined based on the computers capabilities

#### **Returns**

The RenderPathType

**10.131.3.5 ScenePtr gazebo::rendering::RenderEngine::GetScene ( const std::string &** *name =* "" **)**

Get a scene by name.

#### **Parameters**

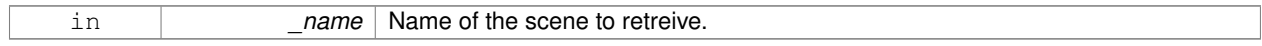

#### **Returns**

A pointer to the **Scene** (p. 728), or NULL if the scene doesn't exist.

**10.131.3.6 ScenePtr gazebo::rendering::RenderEngine::GetScene ( unsigned int** *index* **)**

#### Get a scene by index.

The index should be between 0 and **GetSceneCount()** (p. 709).

#### **Parameters**

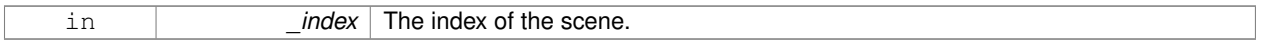

### **Returns**

A pointer to a **Scene** (p. 728), or NULL if the index was invalid.

**10.131.3.7 unsigned int gazebo::rendering::RenderEngine::GetSceneCount ( ) const**

#### Get the number of scenes.

#### **Returns**

The number of scenes created by the **RenderEngine** (p. 706).

**10.131.3.8 WindowManagerPtr gazebo::rendering::RenderEngine::GetWindowManager ( ) const**

Get a pointer to the window manager.

#### **Returns**

Pointer to the window manager.

**10.131.3.9 void gazebo::rendering::RenderEngine::Init ( )**

Initialize **Ogre** (p. 123). Load must happen before Init.

**10.131.3.10 void gazebo::rendering::RenderEngine::Load ( )**

Load the parameters for **Ogre** (p. 123). Load must happen before Init.

**10.131.3.11 void gazebo::rendering::RenderEngine::RemoveScene ( const std::string &** *name* **)**

#### Remove a scene.

#### **Parameters**

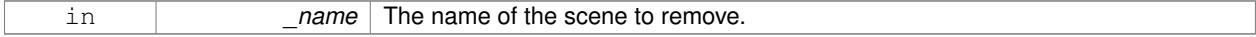

### **10.131.4 Member Data Documentation**

**10.131.4.1 void**∗ **gazebo::rendering::RenderEngine::dummyContext** [protected]

GLX context used to render the scenes.Used for gui-less operation.

**10.131.4.2 void**∗ **gazebo::rendering::RenderEngine::dummyDisplay** [protected]

Pointer to the dummy display.Used for gui-less operation.

**10.131.4.3 uint64 t gazebo::rendering::RenderEngine::dummyWindowId** [protected]

ID for a dummy window. Used for gui-less operation.

**10.131.4.4 Ogre::Root**∗ **gazebo::rendering::RenderEngine::root**

Pointer to the root scene node.

The documentation for this class was generated from the following file:

• **RenderEngine.hh**

# **10.132 gazebo::sensors::RFIDSensor Class Reference**

**Sensor** (p. 751) class for RFID type of sensor. #include <sensors/sensors.hh> Inheritance diagram for gazebo::sensors::RFIDSensor:

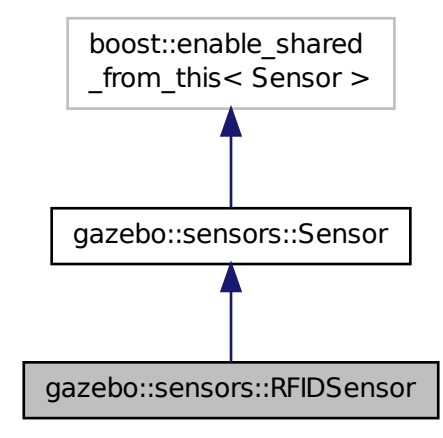

**Public Member Functions**

```
• RFIDSensor ()
```

```
Constructor.
```
• virtual ∼**RFIDSensor** ()

*Destructor.*

### • void **AddTag** (**RFIDTag** ∗\_tag)

• virtual void **Fini** ()

*Finalize the sensor.*

• virtual void **Init** ()

*Initialize the sensor.*

- virtual void **Load** (const std::string &\_worldName, sdf::ElementPtr \_sdf) *Load the sensor with SDF parameters.*
- virtual void **Load** (const std::string &\_worldName)
	- *Load the sensor with default parameters.*

### **Protected Member Functions**

• virtual void **UpdateImpl** (bool \_force) *This gets overwritten by derived sensor types.*

### **Additional Inherited Members**

**10.132.1 Detailed Description**

**Sensor** (p. 751) class for RFID type of sensor.

### **10.132.2 Constructor & Destructor Documentation**

**10.132.2.1 gazebo::sensors::RFIDSensor::RFIDSensor ( )**

Constructor.

**10.132.2.2 virtual gazebo::sensors::RFIDSensor::**∼**RFIDSensor ( )** [virtual]

Destructor.

**10.132.3 Member Function Documentation**

**10.132.3.1 void gazebo::sensors::RFIDSensor::AddTag ( RFIDTag** ∗ *tag* **)**

**10.132.3.2 virtual void gazebo::sensors::RFIDSensor::Fini ( )** [virtual]

Finalize the sensor.

Reimplemented from **gazebo::sensors::Sensor** (p. 755).

**10.132.3.3 virtual void gazebo::sensors::RFIDSensor::Init ( )** [virtual]

Initialize the sensor.

Reimplemented from **gazebo::sensors::Sensor** (p. 758).

**10.132.3.4 virtual void gazebo::sensors::RFIDSensor::Load ( const std::string &** *worldName,* **sdf::ElementPtr** *sdf* **)** [virtual]

Load the sensor with SDF parameters.

#### **Parameters**

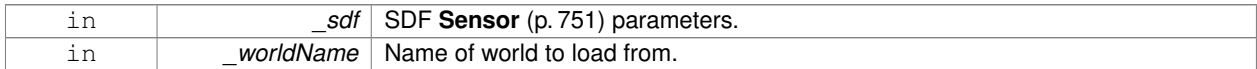

#### Reimplemented from **gazebo::sensors::Sensor** (p. 759).

**10.132.3.5 virtual void gazebo::sensors::RFIDSensor::Load ( const std::string &** *worldName* **)** [virtual]

Load the sensor with default parameters.

**Parameters**

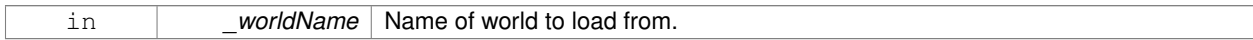

Reimplemented from **gazebo::sensors::Sensor** (p. 759).

**10.132.3.6 virtual void gazebo::sensors::RFIDSensor::UpdateImpl ( bool )** [protected]**,** [virtual]

#### This gets overwritten by derived sensor types.

```
This function is called during Sensor::Update.
And in turn, Sensor::Update is called by
SensorManager::Update
```
#### **Parameters**

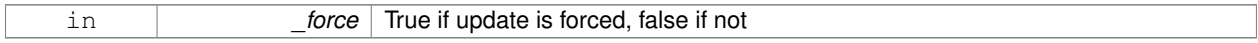

Reimplemented from **gazebo::sensors::Sensor** (p. 760).

The documentation for this class was generated from the following file:

### • **RFIDSensor.hh**

## **10.133 gazebo::sensors::RFIDTag Class Reference**

### **RFIDTag** (p. 712) to interact with RFIDTagSensors.

#include <sensors/sensors.hh>

Inheritance diagram for gazebo::sensors::RFIDTag:

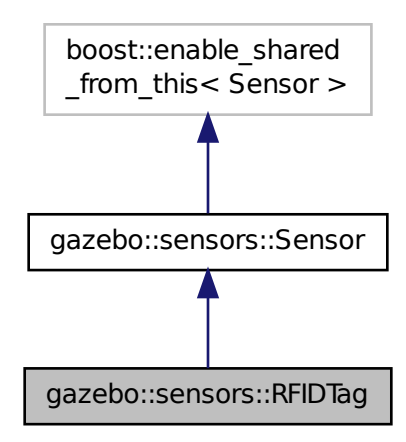

### **Public Member Functions**

• **RFIDTag** ()

*Constructor.*

• virtual ∼**RFIDTag** ()

*Destructor.*

- virtual void **Fini** () *Finalize the sensor.*
- **math::Pose GetTagPose** () const
	- *Returns pose of tag in world coordinate.*
- virtual void **Init** ()

*Initialize the sensor.*

- virtual void **Load** (const std::string &\_worldName, sdf::ElementPtr &\_sdf)
- virtual void **Load** (const std::string &\_worldName)
	- *Load the sensor with default parameters.*

### **Protected Member Functions**

• virtual void **UpdateImpl** (bool force) *This gets overwritten by derived sensor types.*

### **Additional Inherited Members**

### **10.133.1 Detailed Description**

**RFIDTag** (p. 712) to interact with RFIDTagSensors.

**10.133.2 Constructor & Destructor Documentation**

**10.133.2.1 gazebo::sensors::RFIDTag::RFIDTag ( )**

Constructor.

**10.133.2.2 virtual gazebo::sensors::RFIDTag::**∼**RFIDTag ( )** [virtual]

Destructor.

**10.133.3 Member Function Documentation**

**10.133.3.1 virtual void gazebo::sensors::RFIDTag::Fini ()** [virtual]

Finalize the sensor.

Reimplemented from **gazebo::sensors::Sensor** (p. 755).

**10.133.3.2 math::Pose gazebo::sensors::RFIDTag::GetTagPose ( ) const** [inline]

Returns pose of tag in world coordinate.

**Returns**

Pose of object.

```
10.133.3.3 virtual void gazebo::sensors::RFIDTag::Init ( ) [virtual]
```
Initialize the sensor.

Reimplemented from **gazebo::sensors::Sensor** (p. 758).

```
10.133.3.4 virtual void gazebo::sensors::RFIDTag::Load ( const std::string & worldName, sdf::ElementPtr & sdf ) [virtual]
```
**10.133.3.5 virtual void gazebo::sensors::RFIDTag::Load ( const std::string &** *worldName* **)** [virtual]

Load the sensor with default parameters.

#### **Parameters**

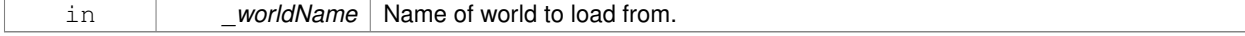

#### Reimplemented from **gazebo::sensors::Sensor** (p. 759).

**10.133.3.6 virtual void gazebo::sensors::RFIDTag::UpdateImpl ( bool )** [protected]**,** [virtual]

#### This gets overwritten by derived sensor types.

```
This function is called during Sensor::Update.
And in turn, Sensor::Update is called by
SensorManager::Update
```
#### **Parameters**

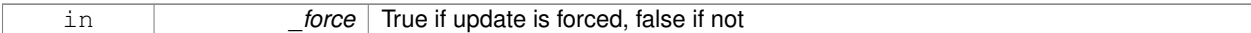

Reimplemented from **gazebo::sensors::Sensor** (p. 760).

The documentation for this class was generated from the following file:

• **RFIDTag.hh**

# **10.134 gazebo::rendering::RFIDTagVisual Class Reference**

Visualization for RFID tags sensor.

#include <rendering/rendering.hh>

Inheritance diagram for gazebo::rendering::RFIDTagVisual:

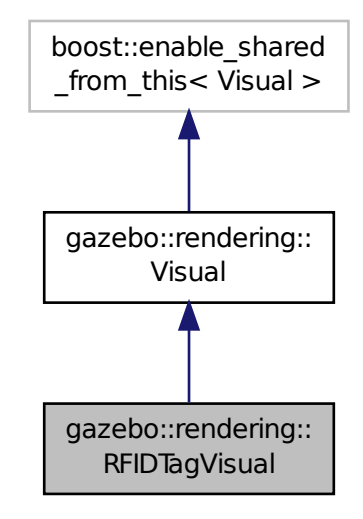

**Public Member Functions**

• **RFIDTagVisual** (const std::string &\_name, VisualPtr \_vis, const std::string &\_topicName)

*Constructor.*

• virtual ∼**RFIDTagVisual** ()

*Destructor.*

### **Additional Inherited Members**

### **10.134.1 Detailed Description**

Visualization for RFID tags sensor.

### **10.134.2 Constructor & Destructor Documentation**

**10.134.2.1 gazebo::rendering::RFIDTagVisual::RFIDTagVisual ( const std::string &** *name,* **VisualPtr** *vis,* **const std::string &** *topicName* **)**

Constructor.

### **Parameters**

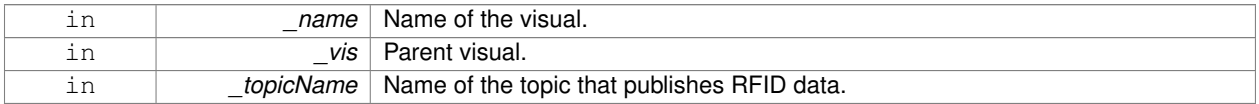

### **See Also**

**sensors::RFIDSensor** (p. 710)

**10.134.2.2 virtual gazebo::rendering::RFIDTagVisual::**∼**RFIDTagVisual ( )** [virtual]

### Destructor.

The documentation for this class was generated from the following file:

• **RFIDTagVisual.hh**

# **10.135 gazebo::rendering::RFIDVisual Class Reference**

### Visualization for RFID sensor.

```
#include <rendering/rendering.hh>
```
Inheritance diagram for gazebo::rendering::RFIDVisual:

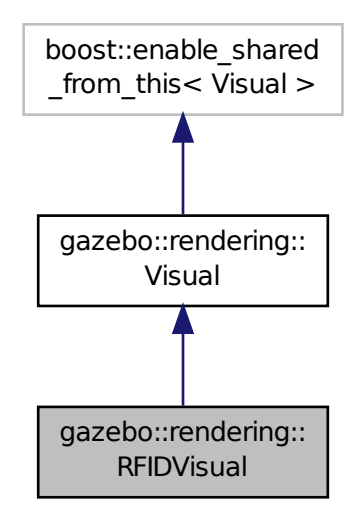

### **Public Member Functions**

- **RFIDVisual** (const std::string &\_name, **VisualPtr** \_vis, const std::string &\_topicName) *Constructor.*
- virtual ∼**RFIDVisual** () *Destructor.*

**Additional Inherited Members**

**10.135.1 Detailed Description**

Visualization for RFID sensor.

### **10.135.2 Constructor & Destructor Documentation**

**10.135.2.1 gazebo::rendering::RFIDVisual::RFIDVisual ( const std::string &** *name,* **VisualPtr** *vis,* **const std::string &** *topicName* **)**

Constructor.

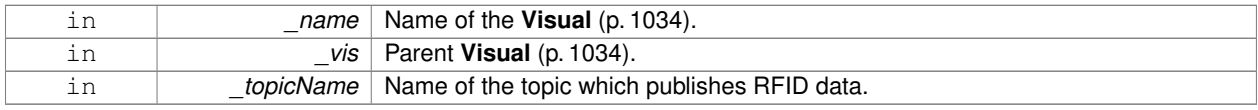

**10.135.2.2 virtual gazebo::rendering::RFIDVisual::**∼**RFIDVisual ( )** [virtual]

Destructor.

The documentation for this class was generated from the following file:

• **RFIDVisual.hh**

# **10.136 Road Class Reference**

Used to render a strip of road.

#include <rendering/rendering.hh>

### **10.136.1 Detailed Description**

Used to render a strip of road.

The documentation for this class was generated from the following file:

• **Road2d.hh**

# **10.137 gazebo::physics::Road Class Reference**

for building a **Road** (p. 718) from SDF

#include <physics/physics.hh>

Inheritance diagram for gazebo::physics::Road:

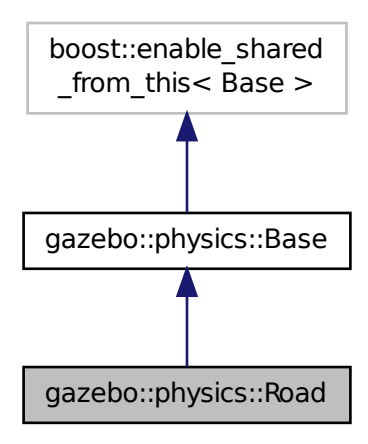

**Public Member Functions**

- **Road** (**BasePtr** \_parent)
	- *Constructor.*
- virtual ∼**Road** () *Destructor.*
- virtual void **Init** ()

*Initialize the road.*

• void **Load** (sdf::ElementPtr \_sdf) *Load the road from SDF.*

### **Additional Inherited Members**

**10.137.1 Detailed Description**

for building a **Road** (p. 718) from SDF

### **10.137.2 Constructor & Destructor Documentation**

**10.137.2.1 gazebo::physics::Road::Road ( BasePtr** *parent* **)** [explicit]

Constructor.

### **Parameters**

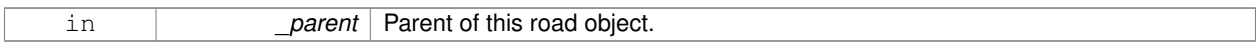

**10.137.2.2 virtual gazebo::physics::Road::**∼**Road ( )** [virtual]

Destructor.

**10.137.3 Member Function Documentation**

**10.137.3.1 virtual void gazebo::physics::Road::Init ( )** [virtual]

Initialize the road.

Reimplemented from **gazebo::physics::Base** (p. 160).

**10.137.3.2 void gazebo::physics::Road::Load ( sdf::ElementPtr** *sdf* **)** [virtual]

Load the road from SDF.

**Parameters**

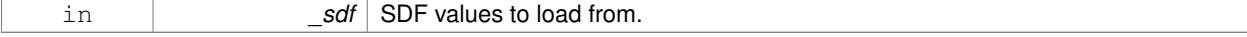

Reimplemented from **gazebo::physics::Base** (p. 161).

The documentation for this class was generated from the following file:

• **Road.hh**

# **10.138 gazebo::rendering::Road2d Class Reference**

```
#include <Road2d.hh>
```
### **Public Member Functions**

• **Road2d** ()

*Constructor.*

• virtual ∼**Road2d** ()

*Destructor.*

• void **Load** (**VisualPtr** \_parent) *Load the visual using a parent visual.*

# **10.138.1 Constructor & Destructor Documentation**

**10.138.1.1 gazebo::rendering::Road2d::Road2d ( )**

Constructor.

```
10.138.1.2 virtual gazebo::rendering::Road2d::∼Road2d ( ) [virtual]
```
Destructor.

### **10.138.2 Member Function Documentation**

**10.138.2.1 void gazebo::rendering::Road2d::Load ( VisualPtr** *parent* **)**

Load the visual using a parent visual.

### **Parameters**

```
in _parent Pointer to the parent visual.
```
The documentation for this class was generated from the following file:

### • **Road2d.hh**

# **10.139 gazebo::math::RotationSpline Class Reference**

### **Spline** (p. 906) for rotations.

```
#include <math/gzmath.hh>
```
# **Public Member Functions**

• **RotationSpline** ()

*Constructor. Sets the autoCalc to true.*

• ∼**RotationSpline** ()

*Destructor. Nothing is done.*

• void **AddPoint** (const **Quaternion** &\_p)

*Adds a control point to the end of the spline.*

• void **Clear** ()

*Clears all the points in the spline.*

• unsigned int **GetNumPoints** () const

*Gets the number of control points in the spline.*

• const **Quaternion** & **GetPoint** (unsigned int \_index) const

*Gets the detail of one of the control points of the spline.*

• **Quaternion Interpolate** (double \_t, bool \_useShortestPath=true)

*Returns an interpolated point based on a parametric value over the whole series.*

- **Quaternion Interpolate** (unsigned int \_fromIndex, double \_t, bool \_useShortestPath=true) *Interpolates a single segment of the spline given a parametric value.*
- void **RecalcTangents** ()

*Recalculates the tangents associated with this spline.*

• void **SetAutoCalculate** (bool autoCalc)

*Tells the spline whether it should automatically calculate tangents on demand as points are added.*

- void **UpdatePoint** (unsigned int \_index, const **Quaternion** &\_value)
	- *Updates a single point in the spline.*

# **Protected Attributes**

• bool **autoCalc**

*Automatic recalcultation of tangeants when control points are updated.*

• std::vector< **Quaternion** > **points**

*the control points*

• std::vector< **Quaternion** > **tangents**

*the tangents*

#### **10.139.1 Detailed Description**

**Spline** (p. 906) for rotations.

- **10.139.2 Constructor & Destructor Documentation**
- **10.139.2.1 gazebo::math::RotationSpline::RotationSpline ( )**

Constructor. Sets the autoCalc to true.

**10.139.2.2 gazebo::math::RotationSpline::**∼**RotationSpline ( )**

Destructor. Nothing is done.

# **10.139.3 Member Function Documentation**

**10.139.3.1 void gazebo::math::RotationSpline::AddPoint ( const Quaternion &** *p* **)**

Adds a control point to the end of the spline.

#### **Parameters**

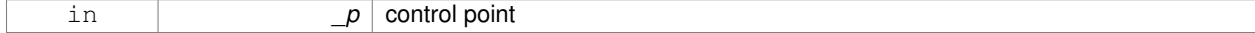

**10.139.3.2 void gazebo::math::RotationSpline::Clear ( )**

Clears all the points in the spline.

**10.139.3.3 unsigned int gazebo::math::RotationSpline::GetNumPoints ( ) const**

Gets the number of control points in the spline.

#### **Returns**

the count

### **10.139.3.4 const Quaternion& gazebo::math::RotationSpline::GetPoint ( unsigned int** *index* **) const**

Gets the detail of one of the control points of the spline.

#### **Parameters**

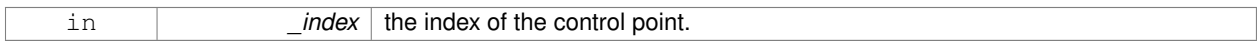

# **Remarks**

This point must already exist in the spline.

# **Returns**

a quaternion (out of bound index result in assertion)

**10.139.3.5 Quaternion gazebo::math::RotationSpline::Interpolate ( double** *t,* **bool** *useShortestPath =* true **)**

Returns an interpolated point based on a parametric value over the whole series.

#### **Remarks**

Given a t value between 0 and 1 representing the parametric distance along the whole length of the spline, this method returns an interpolated point.

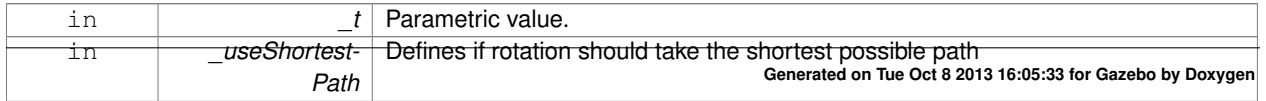

#### **Returns**

the rotation

**10.139.3.6 Quaternion gazebo::math::RotationSpline::Interpolate ( unsigned int** *fromIndex,* **double** *t,* **bool** *useShortestPath =* true **)**

Interpolates a single segment of the spline given a parametric value.

#### **Parameters**

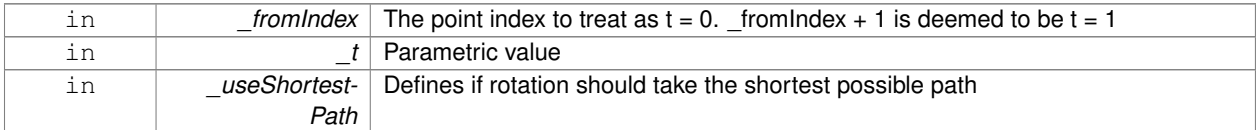

#### **Returns**

the rotation

**10.139.3.7 void gazebo::math::RotationSpline::RecalcTangents ( )**

Recalculates the tangents associated with this spline.

**Remarks**

If you tell the spline not to update on demand by calling setAutoCalculate(false) then you must call this after completing your updates to the spline points.

**10.139.3.8 void gazebo::math::RotationSpline::SetAutoCalculate ( bool** *autoCalc* **)**

Tells the spline whether it should automatically calculate tangents on demand as points are added.

#### **Remarks**

The spline calculates tangents at each point automatically based on the input points. Normally it does this every time a point changes. However, if you have a lot of points to add in one go, you probably don't want to incur this overhead and would prefer to defer the calculation until you are finished setting all the points. You can do this by calling this method with a parameter of 'false'. Just remember to manually call the recalcTangents method when you are done.

#### **Parameters**

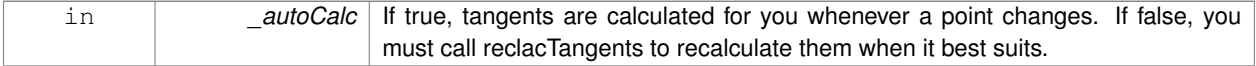

**10.139.3.9 void gazebo::math::RotationSpline::UpdatePoint ( unsigned int** *index,* **const Quaternion &** *value* **)**

Updates a single point in the spline.

# **Remarks**

This point must already exist in the spline.

### **Parameters**

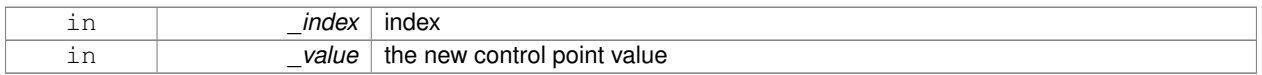

# **10.139.4 Member Data Documentation**

**10.139.4.1 bool gazebo::math::RotationSpline::autoCalc** [protected]

Automatic recalcultation of tangeants when control points are updated.

**10.139.4.2 std::vector**<**Quaternion**> **gazebo::math::RotationSpline::points** [protected]

the control points

**10.139.4.3 std::vector**<**Quaternion**> **gazebo::math::RotationSpline::tangents** [protected]

### the tangents

The documentation for this class was generated from the following file:

# • **RotationSpline.hh**

# **10.140 gazebo::rendering::RTShaderSystem Class Reference**

Implements **Ogre** (p. 123)'s Run-Time Shader system.

#include <rendering/rendering.hh>

Inheritance diagram for gazebo::rendering::RTShaderSystem:

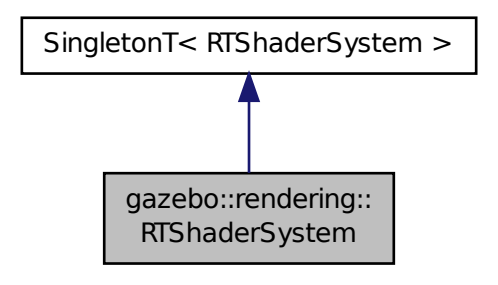

# **Public Types**

• enum **LightingModel** { **SSLM\_PerVertexLighting**, **SSLM\_PerPixelLighting**, **SSLM\_NormalMapLighting-TangentSpace**, **SSLM\_NormalMapLightingObjectSpace** }

# **Public Member Functions**

- void **AddScene** (**ScenePtr** \_scene)
	- *Add a scene manager.*
- void **ApplyShadows** (**ScenePtr** \_scene)

*Apply shadows to a scene.*

• void **AttachEntity** (**Visual** ∗vis)

*Set an Ogre::Entity to use RT shaders.*

• void **Clear** ()

*Clear the shader system.*

• void **DetachEntity** (**Visual** ∗\_vis)

*Remove and entity.*

• void **Fini** ()

*Finalize the shader system.*

• void **GenerateShaders** (**Visual** ∗\_vis)

*Generate shaders for an entity.*

• Ogre::PSSMShadowCameraSetup ∗ **GetPSSMShadowCameraSetup** () const

*Get the Ogre (*p. *123) PSSM Shadows camera setup.*

• void **Init** ()

*Init the run time shader system.*

• void **RemoveScene** (**ScenePtr** \_scene)

*Remove a scene.*

• void **RemoveShadows** (**ScenePtr** \_scene)

*Remove shadows from a scene.*

• void **SetPerPixelLighting** (bool \_set)

*Set the lighting model to per pixel or per vertex.*

• void **UpdateShaders** ()

*Update the shaders. This should not be called frequently.*

# **Static Public Member Functions**

- static void **AttachViewport** (Ogre::Viewport \* viewport, **ScenePtr** scene) *Set a viewport to use shaders.*
- static void **DetachViewport** (Ogre::Viewport ∗\_viewport, **ScenePtr** \_scene) *Set a viewport to not use shaders.*

# **Additional Inherited Members**

# **10.140.1 Detailed Description**

Implements **Ogre** (p. 123)'s Run-Time Shader system.

This class allows Gazebo to generate per-pixel shaders for every material at run-time.

**10.140.2 Member Enumeration Documentation**

**10.140.2.1 enum gazebo::rendering::RTShaderSystem::LightingModel**

The type of lighting.

**Enumerator**

**SSLM\_PerVertexLighting** Per-Vertex lighting: best performance.

**SSLM\_PerPixelLighting** Per-Pixel lighting: best look.

- *SSLM\_NormalMapLightingTangentSpace* Normal Map lighting: lighting calculations have been stored in a light map (texture) using tangent space.
- *SSLM\_NormalMapLightingObjectSpace* Normal Map lighting: lighting calculations have been stored in a light map (texture) using object space.

#### **10.140.3 Member Function Documentation**

**10.140.3.1 void gazebo::rendering::RTShaderSystem::AddScene ( ScenePtr** *scene* **)**

Add a scene manager.

# **Parameters**

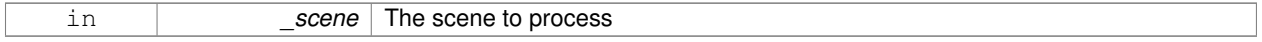

#### **10.140.3.2 void gazebo::rendering::RTShaderSystem::ApplyShadows ( ScenePtr** *scene* **)**

#### Apply shadows to a scene.

**Parameters**

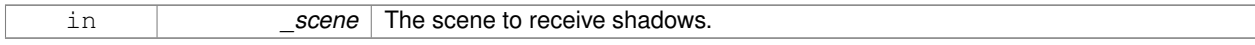

**10.140.3.3 void gazebo::rendering::RTShaderSystem::AttachEntity ( Visual** ∗ *vis* **)**

# Set an Ogre::Entity to use RT shaders.

**Parameters**

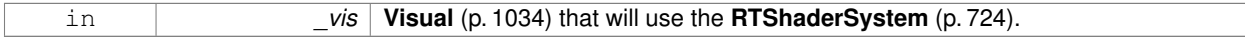

**10.140.3.4 static void gazebo::rendering::RTShaderSystem::AttachViewport ( Ogre::Viewport** ∗ *viewport,* **ScenePtr** *scene* **)** [static]

#### Set a viewport to use shaders.

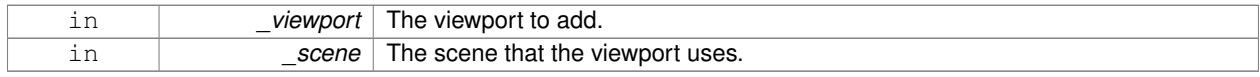

**10.140.3.5 void gazebo::rendering::RTShaderSystem::Clear ( )**

Clear the shader system.

**10.140.3.6 void gazebo::rendering::RTShaderSystem::DetachEntity ( Visual** ∗ *vis* **)**

Remove and entity.

**Parameters**

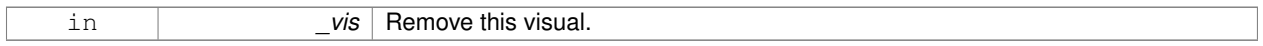

**10.140.3.7 static void gazebo::rendering::RTShaderSystem::DetachViewport ( Ogre::Viewport** ∗ *viewport,* **ScenePtr** *scene* **)** [static]

#### Set a viewport to not use shaders.

**Parameters**

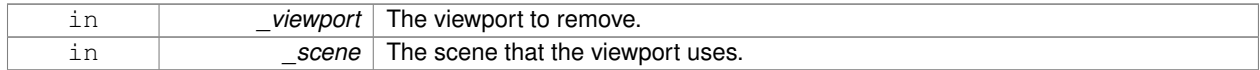

**10.140.3.8 void gazebo::rendering::RTShaderSystem::Fini ( )**

Finalize the shader system.

**10.140.3.9 void gazebo::rendering::RTShaderSystem::GenerateShaders ( Visual** ∗ *vis* **)**

Generate shaders for an entity.

**Parameters**

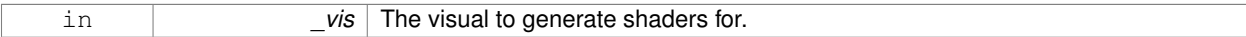

**10.140.3.10 Ogre::PSSMShadowCameraSetup**∗ **gazebo::rendering::RTShaderSystem::GetPSSMShadowCameraSetup ( ) const**

Get the **Ogre** (p. 123) PSSM Shadows camera setup.

**Returns**

The **Ogre** (p. 123) PSSM Shadows camera setup.

**10.140.3.11 void gazebo::rendering::RTShaderSystem::Init ( )**

Init the run time shader system.

# **10.140.3.12 void gazebo::rendering::RTShaderSystem::RemoveScene ( ScenePtr** *scene* **)**

#### Remove a scene.

# **Parameters**

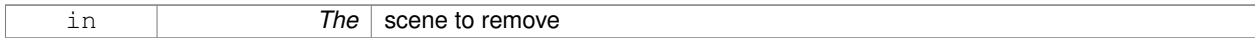

### **10.140.3.13 void gazebo::rendering::RTShaderSystem::RemoveShadows ( ScenePtr** *scene* **)**

#### Remove shadows from a scene.

#### **Parameters**

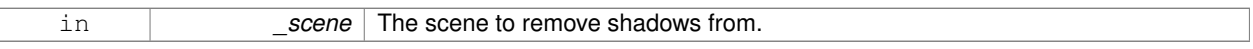

### **10.140.3.14 void gazebo::rendering::RTShaderSystem::SetPerPixelLighting ( bool** *set* **)**

Set the lighting model to per pixel or per vertex.

# **Parameters**

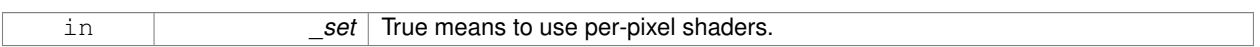

**10.140.3.15 void gazebo::rendering::RTShaderSystem::UpdateShaders ( )**

Update the shaders. This should not be called frequently.

The documentation for this class was generated from the following file:

• **RTShaderSystem.hh**

# **10.141 gazebo::rendering::Scene Class Reference**

Representation of an entire scene graph.

```
#include <rendering/rendering.hh>
```
Inheritance diagram for gazebo::rendering::Scene:

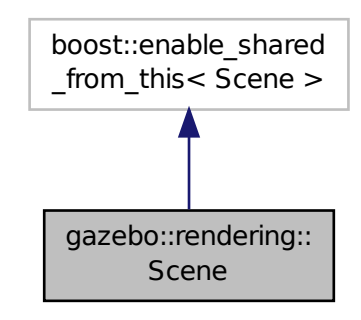

# **Public Types**

• enum **SkyXMode** { **GZ\_SKYX\_ALL** = 0x0FFFFFFF, **GZ\_SKYX\_CLOUDS** = 0x0000001, **GZ\_SKYX\_MOON** = 0x0000002, **GZ\_SKYX\_NONE** = 0 }

# **Public Member Functions**

• **Scene** (const std::string &\_name, bool \_enableVisualizations=false, bool \_isServer=false)

*Constructor.*

• virtual ∼**Scene** ()

*Destructor.*

• void **AddVisual** (**VisualPtr** \_vis)

*Add a visual to the scene.*

• void **Clear** ()

*Clear rendering::Scene (*p. *728).*

• **VisualPtr CloneVisual** (const std::string &\_visualName, const std::string &\_newName) **GAZEBO\_DEPRECAT-ED**(1.10)

*Deprecated.*

• **CameraPtr CreateCamera** (const std::string &\_name, bool \_autoRender=true)

*Create a camera.*

• **DepthCameraPtr CreateDepthCamera** (const std::string &\_name, bool \_autoRender=true)

*Create depth camera.*

• **GpuLaserPtr CreateGpuLaser** (const std::string &\_name, bool \_autoRender=true)

*Create laser that generates data from rendering.*

- void **CreateGrid** (uint32\_t \_cellCount, float \_cellLength, float \_lineWidth, const **common::Color** &\_color) *Create a square grid of cells.*
- UserCameraPtr CreateUserCamera (const std::string & name)

*Create a user camera.*

• void **DrawLine** (const **math::Vector3** &\_start, const **math::Vector3** &\_end, const std::string &\_name)

```
Draw a named line.
• common::Color GetAmbientColor () const
      Get the ambient color.
• common::Color GetBackgroundColor () const
      Get the background color.
• CameraPtr GetCamera (uint32_t _index) const
      Get a camera based on an index.
• CameraPtr GetCamera (const std::string & name) const
      Get a camera by name.
• uint32_t GetCameraCount () const
      Get the number of cameras in this scene.
• bool GetFirstContact (CameraPtr _camera, const math::Vector2i &_mousePos, math::Vector3 &_position)
      Get the world pos of a the first contact at a pixel location.
• Grid ∗ GetGrid (uint32_t _index) const
      Get a grid based on an index.
• uint32_t GetGridCount () const
      Get the number of grids.
• double GetHeightBelowPoint (const math::Vector3 &_pt)
      Get the Z-value of the first object below the given point.
• Heightmap ∗ GetHeightmap () const
      Get a pointer to the heightmap.
• uint32_t GetId () const
      Get the scene ID.
• std::string GetIdString () const
      Get the scene Id as a string.
• bool GetInitialized () const
      Return true if the Scene (p. 728) has been initialized.
• LightPtr GetLight (const std::string &_name) const
      Get a light by name.
• LightPtr GetLight (uint32_t _index) const
      Get a light based on an index.
• uint32_t GetLightCount () const
      Get the count of the lights.
• Ogre::SceneManager ∗ GetManager () const
      Get the OGRE scene manager.
• VisualPtr GetModelVisualAt (CameraPtr _camera, const math::Vector2i &_mousePos)
      Get a model's visual at a mouse position.
• std::string GetName () const
      Get the name of the scene.
• VisualPtr GetSelectedVisual () const
      Get the currently selected visual.
• bool GetShadowsEnabled () const
      Get whether shadows are on or off.
• bool GetShowClouds () const
```
*Get whether or not clouds are displayed.*

• **common::Time GetSimTime** () const

*Get the scene simulation time.*

• **UserCameraPtr GetUserCamera** (uint32\_t \_index) const

*Get a user camera by index.*

• uint32\_t **GetUserCameraCount** () const

*Get the number of user cameras in this scene.*

• **VisualPtr GetVisual** (const std::string &\_name) const

*Get a visual by name.*

• **VisualPtr GetVisual** (uint32\_t \_id) const

*Get a visual by id.*

- VisualPtr GetVisualAt (CameraPtr camera, const math::Vector2i & mousePos, std::string & mod) *Get an entity at a pixel location using a camera.*
- **VisualPtr GetVisualAt** (**CameraPtr** \_camera, const **math::Vector2i** &\_mousePos)

*Get a visual at a mouse position.*

• VisualPtr GetVisualBelow (const std::string & visualName)

*Get the closest visual below a given visual.*

• uint32\_t **GetVisualCount** () const

*Get the number of visuals.*

• void **GetVisualsBelowPoint** (const **math::Vector3** &\_pt, std::vector< **VisualPtr** > &\_visuals)

*Get a visual directly below a point.*

- **VisualPtr GetWorldVisual** () const
	- *Get the top level world visual.*
- void **Init** ()

*Init rendering::Scene (*p. *728).*

• void **Load** (sdf::ElementPtr \_scene)

*Load the scene from a set of parameters.*

- void **Load** ()
	- *Load the scene with default parameters.*
- void **PreRender** ()

*Process all received messages.*

• void **PrintSceneGraph** ()

*Print the scene graph to std\_out.*

• void **RemoveCamera** (const std::string & name)

*Remove a camera from the scene.*

• void **RemoveVisual** (**VisualPtr** \_vis)

*Remove a visual from the scene.*

• void **SelectVisual** (const std::string & name, const std::string & mode)

*Select a visual by name.*

• void **SetAmbientColor** (const **common::Color** &\_color)

*Set the ambient color.*

• void **SetBackgroundColor** (const **common::Color** &\_color)

*Set the background color.*

• void **SetFog** (const std::string &\_type, const **common::Color** &\_color, double \_density, double \_start, double \_end)

*Set the fog parameters.*

• void **SetGrid** (bool \_enabled)

*Set the grid on or off.*

• void **SetShadowsEnabled** (bool \_value)

*Set whether shadows are on or off.*

- void **SetSkyXMode** (unsigned int \_mode)
	- *Set SkyX (*p. *123) mode to enable/disable skyx components such as clouds and moon.*
- void **SetTransparent** (bool \_show)

*Enable or disable transparency for all visuals.*

• void SetVisible (const std::string & name, bool visible)

*Hide or show a visual.*

• void **SetWireframe** (bool \_show)

*Enable or disable wireframe for all visuals.*

• void **ShowClouds** (bool \_show)

*Display clouds in the sky.*

• void **ShowCollisions** (bool \_show)

*Enable or disable collision visualization.*

• void **ShowCOMs** (bool \_show)

*Enable or disable center of mass visualization.*

• void **ShowContacts** (bool \_show)

*Enable or disable contact visualization.*

• void **ShowJoints** (bool \_show)

*Enable or disable joint visualization.*

• void **SnapVisualToNearestBelow** (const std::string & visualName)

*Move the visual to be ontop of the nearest visual below it.*

• std::string **StripSceneName** (const std::string & name) const

*Remove the name of scene from a string.*

# **Public Attributes**

• SkyX::SkyX ∗ **skyx**

*Pointer to the sky.*

### **10.141.1 Detailed Description**

Representation of an entire scene graph.

Maintains all the Visuals, Lights, and Cameras for a World.

# **10.141.2 Member Enumeration Documentation**

**10.141.2.1 enum gazebo::rendering::Scene::SkyXMode**

**Enumerator**

*GZ\_SKYX\_ALL GZ\_SKYX\_CLOUDS GZ\_SKYX\_MOON GZ\_SKYX\_NONE*

# **10.141.3 Constructor & Destructor Documentation**

**10.141.3.1 gazebo::rendering::Scene::Scene ( const std::string &** *name,* **bool** *enableVisualizations =* false*,* **bool** *isServer =* false **)**

# Constructor.

# **Parameters**

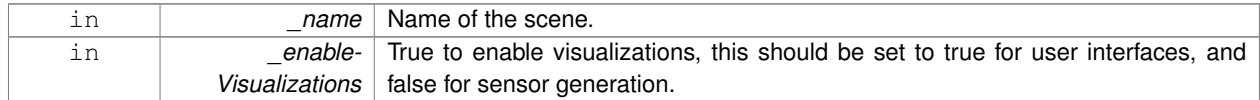

**10.141.3.2 virtual gazebo::rendering::Scene::**∼**Scene ( )** [virtual]

Destructor.

#### **10.141.4 Member Function Documentation**

**10.141.4.1 void gazebo::rendering::Scene::AddVisual ( VisualPtr** *vis* **)**

#### Add a visual to the scene.

# **Parameters**

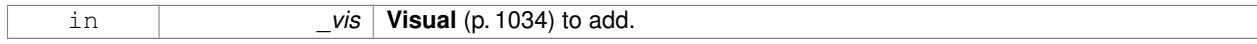

**10.141.4.2 void gazebo::rendering::Scene::Clear ( )**

### Clear **rendering::Scene** (p. 728).

**10.141.4.3 VisualPtr gazebo::rendering::Scene::CloneVisual ( const std::string &** *visualName,* **const std::string &** *newName* **)**

Deprecated.

**10.141.4.4 CameraPtr gazebo::rendering::Scene::CreateCamera ( const std::string &** *name,* **bool** *autoRender =* true **)**

Create a camera.

### **Parameters**

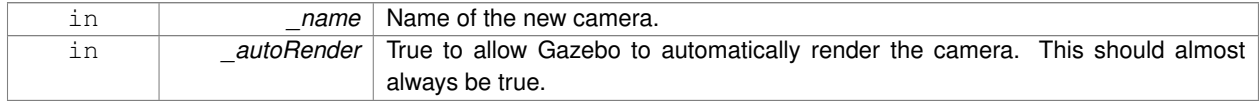

#### **Returns**

Pointer to the new camera.

# **10.141.4.5 DepthCameraPtr gazebo::rendering::Scene::CreateDepthCamera ( const std::string &** *name,* **bool** *autoRender =* true **)**

# Create depth camera.

# **Parameters**

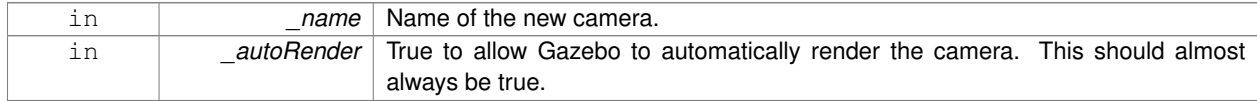

# **Returns**

Pointer to the new camera.

**10.141.4.6 GpuLaserPtr gazebo::rendering::Scene::CreateGpuLaser ( const std::string &** *name,* **bool** *autoRender =* true **)**

Create laser that generates data from rendering.

### **Parameters**

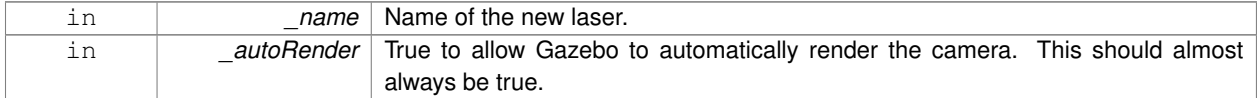

### **Returns**

Pointer to the new laser.

**10.141.4.7 void gazebo::rendering::Scene::CreateGrid ( uint32 t** *cellCount,* **float** *cellLength,* **float** *lineWidth,* **const common::Color &** *color* **)**

Create a square grid of cells.

#### **Parameters**

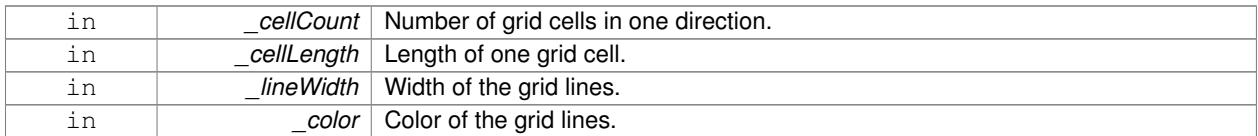

**10.141.4.8 UserCameraPtr gazebo::rendering::Scene::CreateUserCamera ( const std::string &** *name* **)**

# Create a user camera.

A user camera is one design for use with a GUI.

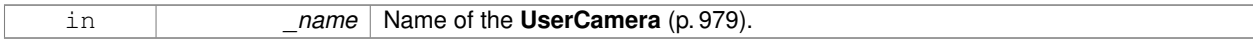

### **Returns**

A pointer to the new **UserCamera** (p. 979).

**10.141.4.9 void gazebo::rendering::Scene::DrawLine ( const math::Vector3 &** *start,* **const math::Vector3 &** *end,* **const std::string &** *name* **)**

### Draw a named line.

**Parameters**

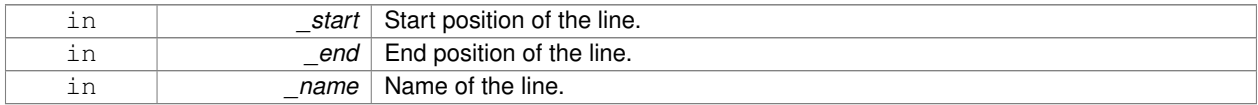

**10.141.4.10 common::Color gazebo::rendering::Scene::GetAmbientColor ( ) const**

# Get the ambient color.

**Returns**

The scene's ambient color.

### **10.141.4.11 common::Color gazebo::rendering::Scene::GetBackgroundColor ( ) const**

Get the background color.

#### **Returns**

The background color.

**10.141.4.12 CameraPtr gazebo::rendering::Scene::GetCamera ( uint32 t** *index* **) const**

Get a camera based on an index.

Index must be between 0 and **Scene::GetCameraCount** (p. 736).

### **Parameters**

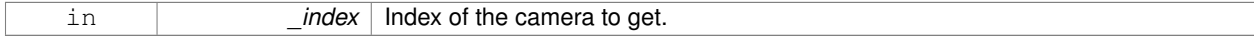

# **Returns**

Pointer to the camera. Or NULL if the index is invalid.

#### **10.141.4.13 CameraPtr gazebo::rendering::Scene::GetCamera ( const std::string &** *name* **) const**

Get a camera by name.

#### **Parameters**

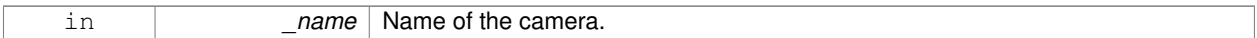

# **Returns**

Pointer to the camera. Or NULL if the name is invalid.

**10.141.4.14 uint32 t gazebo::rendering::Scene::GetCameraCount ( ) const**

Get the number of cameras in this scene.

### **Returns**

Number of lasers.

# **10.141.4.15 bool gazebo::rendering::Scene::GetFirstContact ( CameraPtr** *camera,* **const math::Vector2i &** *mousePos,* **math::Vector3 &** *position* **)**

Get the world pos of a the first contact at a pixel location.

#### **Parameters**

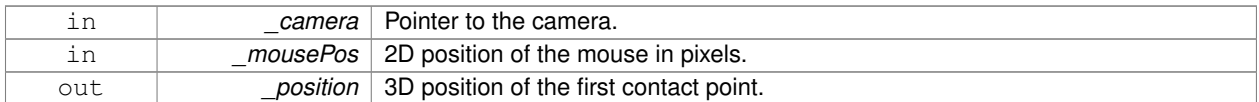

# **Returns**

True if a valid object was hit by the raycast.

**10.141.4.16 Grid**∗ **gazebo::rendering::Scene::GetGrid ( uint32 t** *index* **) const**

Get a grid based on an index.

Index must be between 0 and **Scene::GetGridCount** (p. 736).

**Parameters**

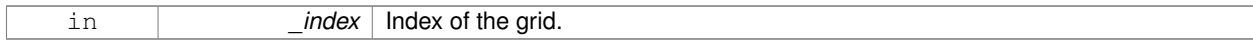

# **10.141.4.17 uint32 t gazebo::rendering::Scene::GetGridCount ( ) const**

Get the number of grids.

# **Returns**

The number of grids.

**10.141.4.18 double gazebo::rendering::Scene::GetHeightBelowPoint ( const math::Vector3 &** *pt* **)**

Get the Z-value of the first object below the given point.

### **Parameters**

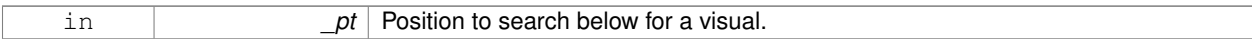

# **Returns**

The Z-value of the nearest visual below the point. Zero is returned if no visual is found.

**10.141.4.19 Heightmap**∗ **gazebo::rendering::Scene::GetHeightmap ( ) const**

Get a pointer to the heightmap.

# **Returns**

Pointer to the heightmap, NULL if no heightmap.

**10.141.4.20 uint32 t gazebo::rendering::Scene::GetId ( ) const**

Get the scene ID.

# **Returns**

The ID of the scene.

**10.141.4.21 std::string gazebo::rendering::Scene::GetIdString ( ) const**

Get the scene Id as a string.

# **Returns**

The ID as a string.

**10.141.4.22 bool gazebo::rendering::Scene::GetInitialized ( ) const**

Return true if the **Scene** (p. 728) has been initialized.

**10.141.4.23 LightPtr gazebo::rendering::Scene::GetLight ( const std::string &** *name* **) const**

Get a light by name.

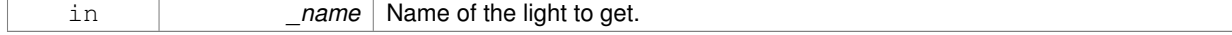

#### **Returns**

Pointer to the light, or NULL if the light was not found.

# **10.141.4.24 LightPtr gazebo::rendering::Scene::GetLight ( uint32 t** *index* **) const**

Get a light based on an index.

# The index must be between 0 and **Scene::GetLightCount** (p. 738).

### **Parameters**

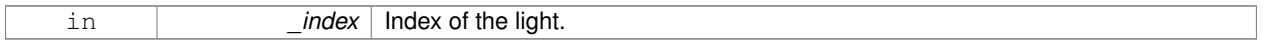

#### **Returns**

Pointer to the **Light** (p. 448) or NULL if index was invalid.

**10.141.4.25 uint32 t gazebo::rendering::Scene::GetLightCount ( ) const**

# Get the count of the lights.

# **Returns**

The number of lights.

# **10.141.4.26 Ogre::SceneManager**∗ **gazebo::rendering::Scene::GetManager ( ) const**

Get the OGRE scene manager.

# **Returns**

Pointer to the **Ogre** (p. 123) SceneManager.

**10.141.4.27 VisualPtr gazebo::rendering::Scene::GetModelVisualAt ( CameraPtr** *camera,* **const math::Vector2i &** *mousePos* **)**

Get a model's visual at a mouse position.

#### **Parameters**

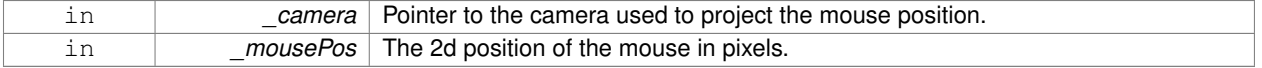

# **Returns**

Pointer to the visual, NULL if none found.

**10.141.4.28 std::string gazebo::rendering::Scene::GetName ( ) const**

Get the name of the scene.

#### **Returns**

Name of the scene.

**10.141.4.29 VisualPtr gazebo::rendering::Scene::GetSelectedVisual ( ) const**

Get the currently selected visual.

**Returns**

Pointer to the currently selected visual, or NULL if nothing is selected.

**10.141.4.30 bool gazebo::rendering::Scene::GetShadowsEnabled ( ) const**

Get whether shadows are on or off.

**Returns**

True if shadows are enabled.

**10.141.4.31 bool gazebo::rendering::Scene::GetShowClouds ( ) const**

Get whether or not clouds are displayed.

**Returns**

True if clouds are displayed.

**10.141.4.32 common::Time gazebo::rendering::Scene::GetSimTime ( ) const**

Get the scene simulation time.

Note this is different from World::GetSimTime() because there is a lag between the time new poses are sent out by World and when they are received and applied by the **Scene** (p. 728).

**Returns**

The current simulation time in **Scene** (p. 728)

**10.141.4.33 UserCameraPtr gazebo::rendering::Scene::GetUserCamera ( uint32 t** *index* **) const**

Get a user camera by index.

The index value must be between 0 and **Scene::GetUserCameraCount** (p. 740).

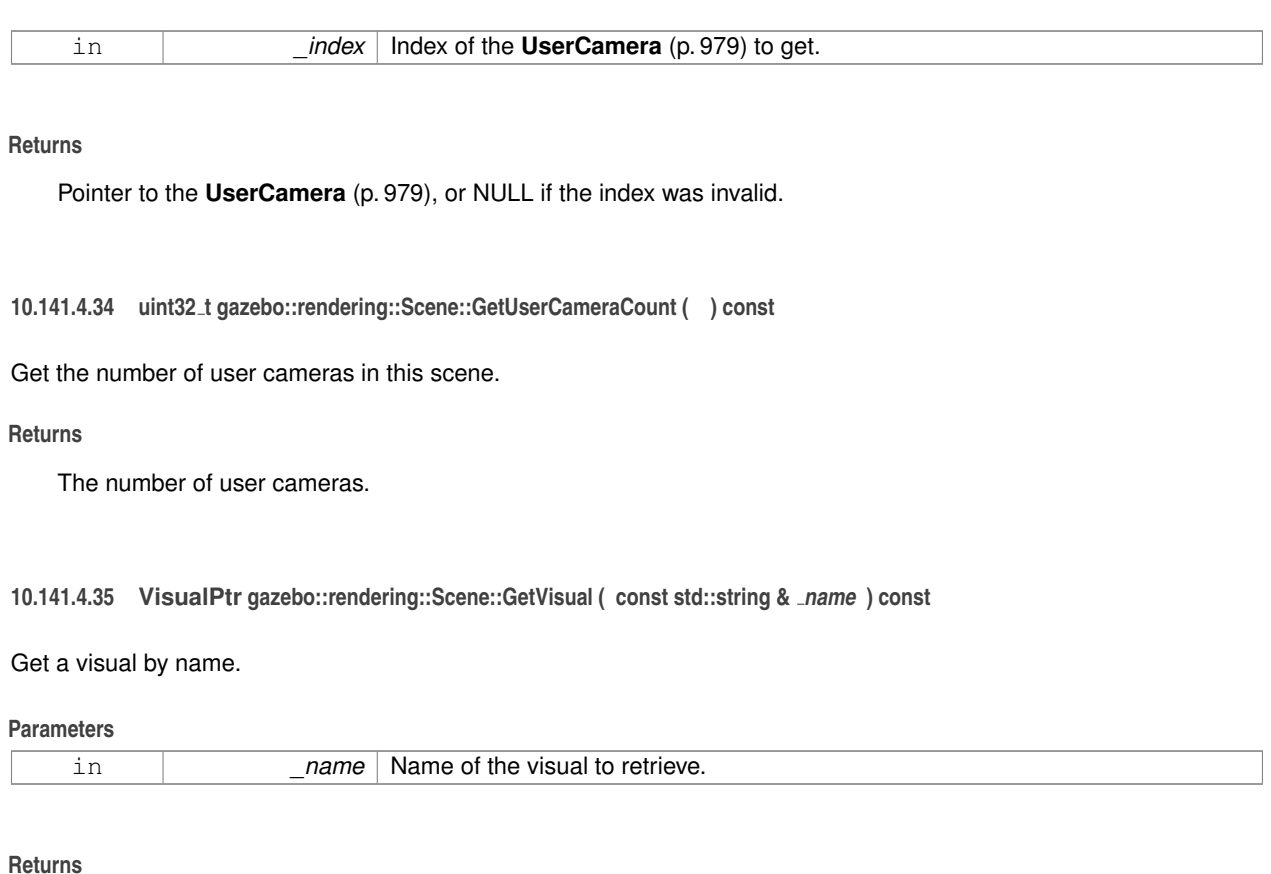

Pointer to the visual, NULL if not found.

**10.141.4.36 VisualPtr gazebo::rendering::Scene::GetVisual ( uint32 t** *id* **) const**

Get a visual by id.

**Parameters**

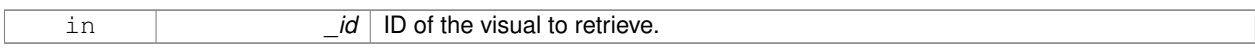

**Returns**

Pointer to the visual, NULL if not found.

**10.141.4.37 VisualPtr gazebo::rendering::Scene::GetVisualAt ( CameraPtr** *camera,* **const math::Vector2i &** *mousePos,* **std::string &** *mod* **)**

Get an entity at a pixel location using a camera.

Used for mouse picking.

**Parameters**

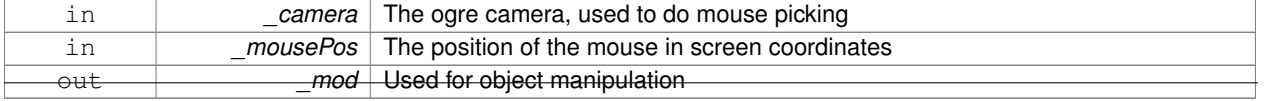

**Generated on Tue Oct 8 2013 16:05:33 for Gazebo by Doxygen**

#### **Returns**

The selected entity, or NULL

**10.141.4.38 VisualPtr gazebo::rendering::Scene::GetVisualAt ( CameraPtr** *camera,* **const math::Vector2i &** *mousePos* **)**

Get a visual at a mouse position.

#### **Parameters**

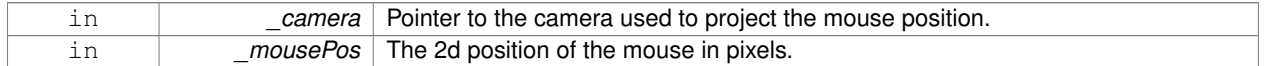

### **Returns**

Pointer to the visual, NULL if none found.

#### **10.141.4.39 VisualPtr gazebo::rendering::Scene::GetVisualBelow ( const std::string &** *visualName* **)**

Get the closest visual below a given visual.

#### **Parameters**

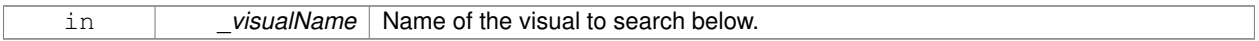

#### **Returns**

Pointer to the visual below, or NULL if no visual.

**10.141.4.40 uint32 t gazebo::rendering::Scene::GetVisualCount ( ) const**

Get the number of visuals.

# **Returns**

```
The number of visuals in the Scene (p. 728).
```
**10.141.4.41 void gazebo::rendering::Scene::GetVisualsBelowPoint ( const math::Vector3 &** *pt,* **std::vector**< **VisualPtr** > **&** *visuals* **)**

Get a visual directly below a point.

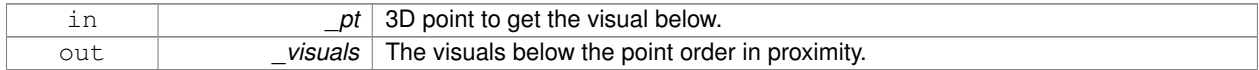

**10.141.4.42 VisualPtr gazebo::rendering::Scene::GetWorldVisual ( ) const**

Get the top level world visual.

**Returns**

Pointer to the world visual.

**10.141.4.43 void gazebo::rendering::Scene::Init ( )**

Init **rendering::Scene** (p. 728).

**10.141.4.44 void gazebo::rendering::Scene::Load ( sdf::ElementPtr** *scene* **)**

Load the scene from a set of parameters.

**Parameters**

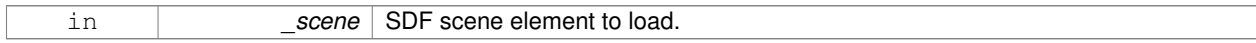

**10.141.4.45 void gazebo::rendering::Scene::Load ( )**

Load the scene with default parameters.

**10.141.4.46 void gazebo::rendering::Scene::PreRender ( )**

Process all received messages.

**10.141.4.47 void gazebo::rendering::Scene::PrintSceneGraph ( )**

Print the scene graph to std\_out.

**10.141.4.48 void gazebo::rendering::Scene::RemoveCamera ( const std::string &** *name* **)**

Remove a camera from the scene.

**Parameters**

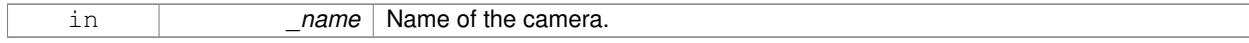

**10.141.4.49 void gazebo::rendering::Scene::RemoveVisual ( VisualPtr** *vis* **)**

Remove a visual from the scene.

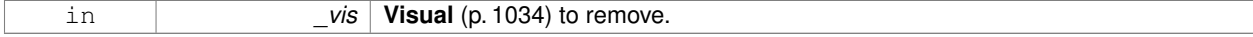

**10.141.4.50 void gazebo::rendering::Scene::SelectVisual ( const std::string &** *name,* **const std::string &** *mode* **)**

#### Select a visual by name.

# **Parameters**

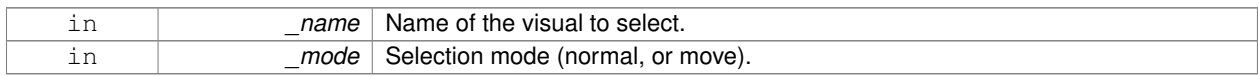

#### **10.141.4.51 void gazebo::rendering::Scene::SetAmbientColor ( const common::Color &** *color* **)**

#### Set the ambient color.

# **Parameters**

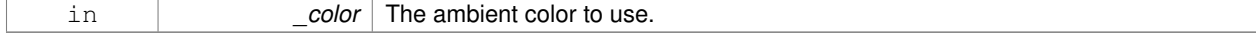

#### **10.141.4.52 void gazebo::rendering::Scene::SetBackgroundColor ( const common::Color &** *color* **)**

#### Set the background color.

### **Parameters**

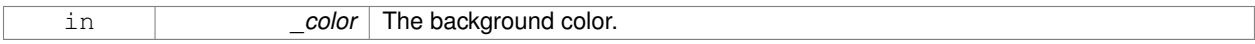

**10.141.4.53 void gazebo::rendering::Scene::SetFog ( const std::string &** *type,* **const common::Color &** *color,* **double** *density,* **double** *start,* **double** *end* **)**

# Set the fog parameters.

### **Parameters**

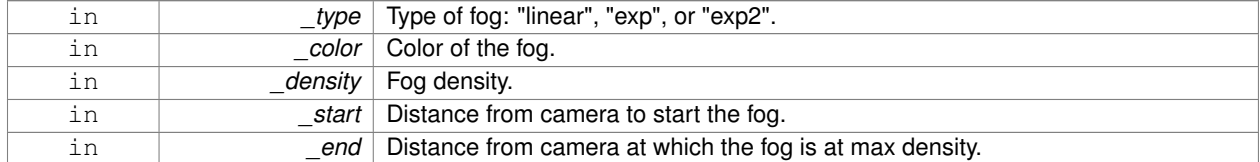

**10.141.4.54 void gazebo::rendering::Scene::SetGrid ( bool** *enabled* **)**

# Set the grid on or off.

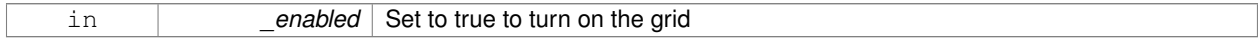

# **10.141.4.55 void gazebo::rendering::Scene::SetShadowsEnabled ( bool** *value* **)**

Set whether shadows are on or off.

#### **Parameters**

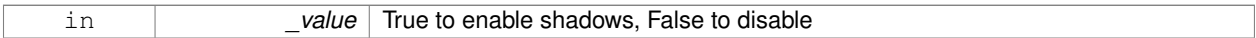

**10.141.4.56 void gazebo::rendering::Scene::SetSkyXMode ( unsigned int** *mode* **)**

Set **SkyX** (p. 123) mode to enable/disable skyx components such as clouds and moon.

#### **Parameters**

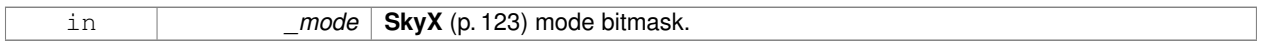

**See Also**

**Scene::SkyXMode** (p. 732)

**10.141.4.57 void gazebo::rendering::Scene::SetTransparent ( bool** *show* **)**

Enable or disable transparency for all visuals.

# **Parameters**

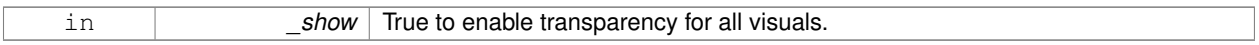

# **10.141.4.58 void gazebo::rendering::Scene::SetVisible ( const std::string &** *name,* **bool** *visible* **)**

# Hide or show a visual.

# **Parameters**

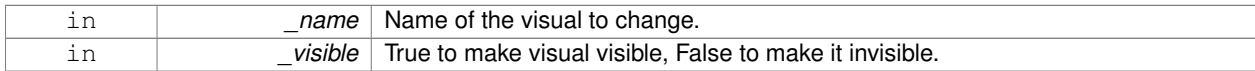

**10.141.4.59 void gazebo::rendering::Scene::SetWireframe ( bool** *show* **)**

### Enable or disable wireframe for all visuals.

# **Parameters**

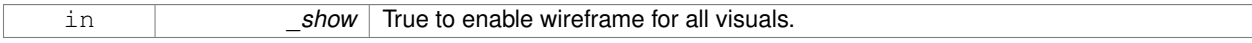

# **10.141.4.60 void gazebo::rendering::Scene::ShowClouds ( bool** *show* **)**

Display clouds in the sky.

#### **Parameters**

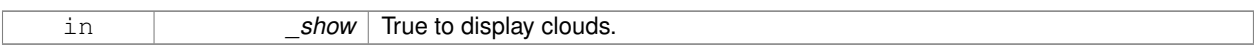

#### **10.141.4.61 void gazebo::rendering::Scene::ShowCollisions ( bool** *show* **)**

Enable or disable collision visualization.

**Parameters**

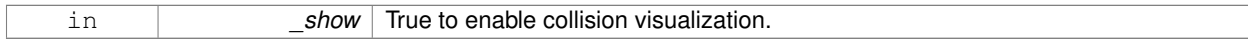

# **10.141.4.62 void gazebo::rendering::Scene::ShowCOMs ( bool** *show* **)**

Enable or disable center of mass visualization.

#### **Parameters**

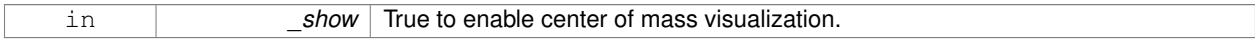

**10.141.4.63 void gazebo::rendering::Scene::ShowContacts ( bool** *show* **)**

Enable or disable contact visualization.

# **Parameters**

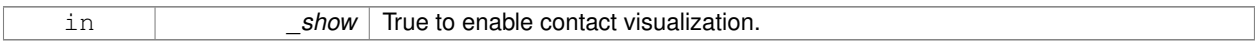

**10.141.4.64 void gazebo::rendering::Scene::ShowJoints ( bool** *show* **)**

#### Enable or disable joint visualization.

#### **Parameters**

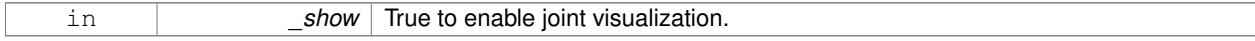

#### **10.141.4.65 void gazebo::rendering::Scene::SnapVisualToNearestBelow ( const std::string &** *visualName* **)**

Move the visual to be ontop of the nearest visual below it.

#### **Parameters**

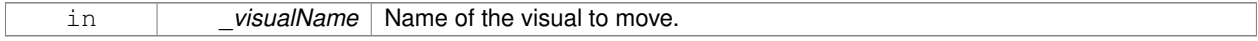

**10.141.4.66 std::string gazebo::rendering::Scene::StripSceneName ( const std::string &** *name* **) const**

Remove the name of scene from a string.

### **Parameters**

#### **Returns**

The stripped name.

# **10.141.5 Member Data Documentation**

**10.141.5.1 SkyX::SkyX**∗ **gazebo::rendering::Scene::skyx**

# Pointer to the sky.

The documentation for this class was generated from the following file:

• **Scene.hh**

# **10.142 gazebo::physics::ScrewJoint**< **T** > **Class Template Reference**

A screw joint, which has both prismatic and rotational DOFs.

#include <physics/physics.hh>

Inheritance diagram for gazebo::physics::ScrewJoint< T >:

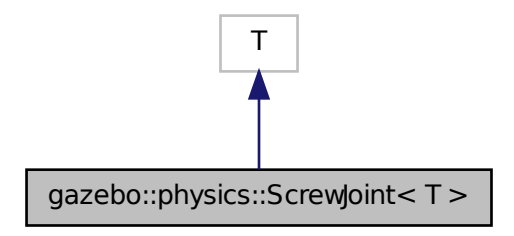

# **Public Member Functions**

• **ScrewJoint** (**BasePtr** \_parent)

*Constructor.*

• virtual ∼**ScrewJoint** ()

*Destructor.*

• virtual **math::Vector3 GetAnchor** (int \_index) const

*Get the anchor.*

• virtual unsigned int **GetAngleCount** () const

• virtual double **GetThreadPitch** (unsigned int \_index)=0

*Get screw joint thread pitch.*

• virtual void **Load** (sdf::ElementPtr \_sdf)

*Load a ScrewJoint (*p. *746).*

• virtual void **SetAnchor** (int \_index, const **math::Vector3** &\_anchor)

*Set the anchor.*

• virtual void SetThreadPitch (int index, double threadPitch)=0 *Set screw joint thread pitch.*

# **Protected Attributes**

• **math::Vector3 fakeAnchor**

*The anchor value is not used internally.*

• double **threadPitch**

*Pitch of the thread.*

# **10.142.1 Detailed Description**

**template**<**class T**>**class gazebo::physics::ScrewJoint**< **T** >

A screw joint, which has both prismatic and rotational DOFs.

# **10.142.2 Constructor & Destructor Documentation**

**10.142.2.1 template**<**class T**> **gazebo::physics::ScrewJoint**< **T** >**::ScrewJoint ( BasePtr** *parent* **)** [inline]**,** [explicit]

Constructor.

# **Parameters**

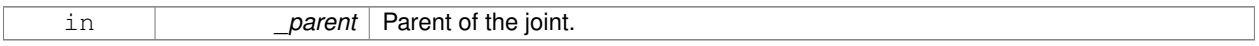

**10.142.2.2 template**<**class T**> **virtual gazebo::physics::ScrewJoint**< **T** >**::**∼**ScrewJoint ( )** [inline]**,** [virtual]

# Destructor.

# **10.142.3 Member Function Documentation**

**10.142.3.1 template**<**class T** > **math::Vector3 gazebo::physics::ScrewJoint**< **T** >**::GetAnchor ( int** *index* **) const** [virtual]

Get the anchor.

#### **Parameters**

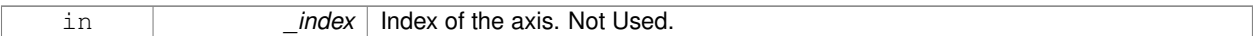

#### **Returns**

Anchor for the joint.

- **10.142.3.2 template**<**class T**> **virtual unsigned int gazebo::physics::ScrewJoint**< **T** >**::GetAngleCount ( ) const** [inline]**,** [virtual]
- **10.142.3.3 template**<**class T**> **virtual double gazebo::physics::ScrewJoint**< **T** >**::GetThreadPitch ( unsigned int** *index* **)** [pure virtual]

Get screw joint thread pitch.

This must be implemented in a child class

**Parameters**

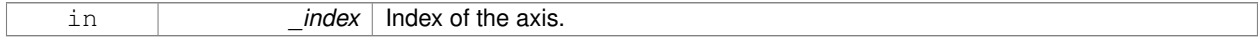

**Returns**

\_threadPitch Thread pitch value.

# Implemented in **gazebo::physics::SimbodyScrewJoint** (p. 846).

**10.142.3.4 template**<**class T**> **virtual void gazebo::physics::ScrewJoint**< **T** >**::Load ( sdf::ElementPtr** *sdf* **)** [inline]**,** [virtual]

# Load a **ScrewJoint** (p. 746).

**Parameters**

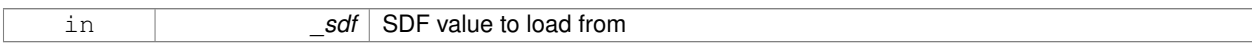

#### Reimplemented in **gazebo::physics::SimbodyScrewJoint** (p. 847).

**10.142.3.5 template**<**class T** > **void gazebo::physics::ScrewJoint**< **T** >**::SetAnchor ( int** *index,* **const math::Vector3 &** *anchor* **)** [virtual]

# Set the anchor.

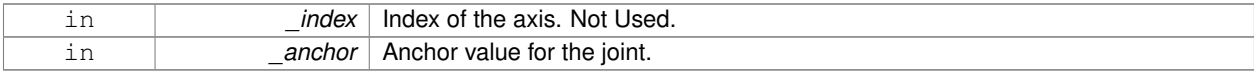

**10.142.3.6 template**<**class T**> **virtual void gazebo::physics::ScrewJoint**< **T** >**::SetThreadPitch ( int** *index,* **double** *threadPitch* **)** [pure virtual]

Set screw joint thread pitch.

This must be implemented in a child class

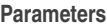

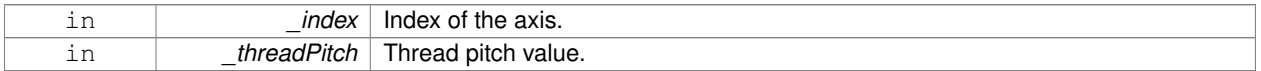

Implemented in **gazebo::physics::SimbodyScrewJoint** (p. 849).

# **10.142.4 Member Data Documentation**

**10.142.4.1 template**<**class T**> **math::Vector3 gazebo::physics::ScrewJoint**< **T** >**::fakeAnchor** [protected]

The anchor value is not used internally.

**10.142.4.2 template**<**class T**> **double gazebo::physics::ScrewJoint**< **T** >**::threadPitch** [protected]

Pitch of the thread.

Referenced by gazebo::physics::ScrewJoint< SimbodyJoint >::Load().

The documentation for this class was generated from the following file:

• **ScrewJoint.hh**

# **10.143 gazebo::rendering::SelectionObj Class Reference**

Interactive selection object for models and links.

#include <SelectionObj.hh>

Inheritance diagram for gazebo::rendering::SelectionObj:

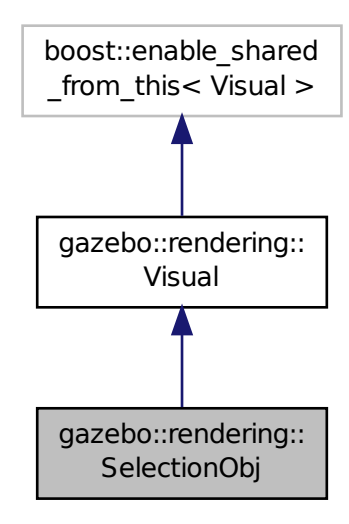

# **Public Types**

• enum **SelectionMode** { **SELECTION\_NONE** = 0, **TRANS**, **ROT**, **SCALE**, **TRANS\_X**, **TRANS\_Y**, **TRANS\_Z**, **ROT\_X**, **ROT\_Y**, **ROT\_Z**, **SCALE\_X**, **SCALE\_Y**, **SCALE\_Z** }

# **Public Member Functions**

• **SelectionObj** (const std::string &\_name, **VisualPtr** \_vis)

*Constructor.*

• virtual ∼**SelectionObj** ()

*Deconstructor.*

• void **Attach** (**rendering::VisualPtr** \_vis)

*Attach the selection object to the given visual.*

• void **Detach** ()

*Detach the selection object from the current visual.*

• **SelectionMode GetMode** ()

*Get the current selection mode.*

• **SelectionMode GetState** ()

*Get the current selection state.*

• void **Load** ()

*Load.*

• void **SetGlobal** (bool \_global)

*Set selection object to ignore local transforms.*

• void **SetMode** (const std::string & mode)

*Set the manipulation mode.*

• void **SetMode** (**SelectionMode** \_mode)

*Set the selection mode.*

• void **SetState** (const std::string &\_state)

*Set state by highlighting the corresponding selection object visual.*

• void **SetState** (**SelectionMode** \_state)

*Set state by highlighting the corresponding selection object visual.*

• void **UpdateSize** ()

*Update selection object size to match the parent visual.*

# **Additional Inherited Members**

# **10.143.1 Detailed Description**

Interactive selection object for models and links.

The documentation for this class was generated from the following file:

• **SelectionObj.hh**

# **10.144 gazebo::sensors::Sensor Class Reference**

# Base class for sensors.

#include <sensors/sensors.hh>

#### Inheritance diagram for gazebo::sensors::Sensor:

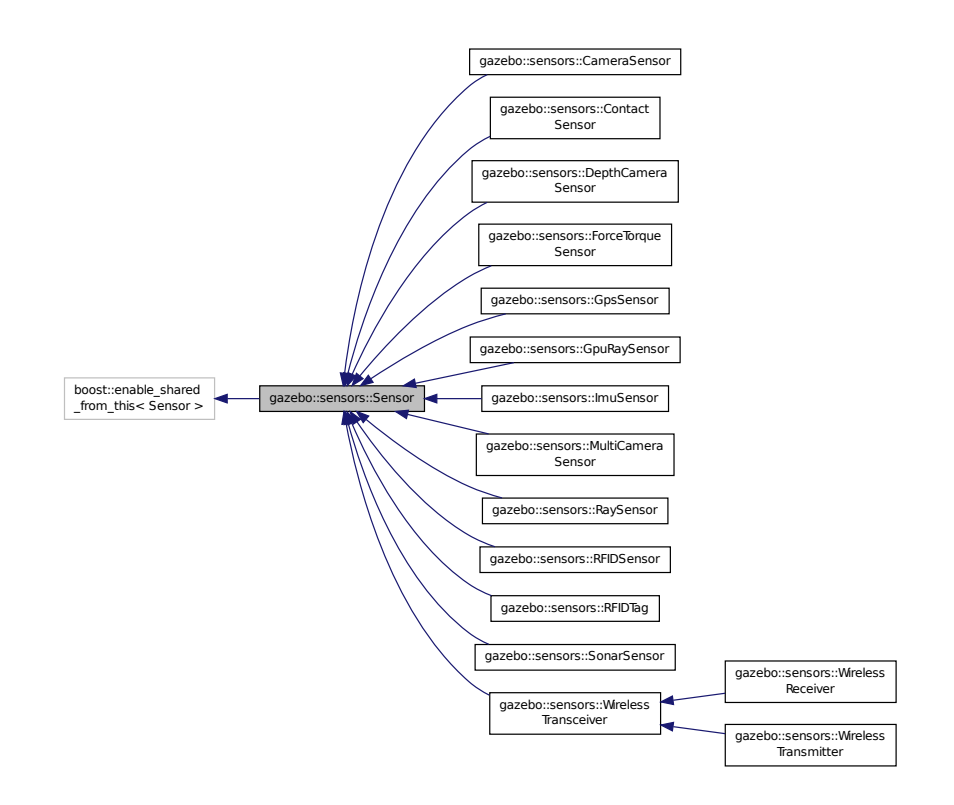

# **Public Member Functions**

### • **Sensor** (**SensorCategory** \_cat)

*Constructor.*

• virtual ∼**Sensor** ()

*Destructor.*

• template<typename  $T >$ **event::ConnectionPtr ConnectUpdated** (T \_subscriber)

*Connect a signal that is triggered when the sensor is updated.*

• void **DisconnectUpdated** (**event::ConnectionPtr** &\_c)

*Disconnect from a the updated signal.*

• void **FillMsg** (msgs::Sensor &\_msg)

*fills a msgs::Sensor message.*

• virtual void **Fini** ()

*Finalize the sensor.*

• **SensorCategory GetCategory** () const

*Get the category of the sensor.*

• uint32\_t **GetId** () const

*Get the sensor's ID.*

• **common::Time GetLastMeasurementTime** ()

*Return last measurement time.*

# • **common::Time GetLastUpdateTime** () *Return last update time.*

• std::string **GetName** () const

*Get name.*

- uint32\_t **GetParentId** () const
	- *Get the sensor's parent's ID.*
- std::string **GetParentName** () const
	- *Returns the name of the sensor parent.*
- virtual **math::Pose GetPose** () const *Get the current pose.*
- std::string **GetScopedName** () const
	- *Get fully scoped name of the sensor.*
- virtual std::string **GetTopic** () const
	- *Returns the topic name as set in SDF.*
- std::string **GetType** () const

*Get sensor type.*

• double **GetUpdateRate** ()

*Get the update rate of the sensor.*

• bool **GetVisualize** () const

*Return true if user requests the sensor to be visualized via tag:* <*visualize*>*true*<*/visualize*> *in SDF.*

• std::string **GetWorldName** () const

*Returns the name of the world the sensor is in.*

• virtual void **Init** ()

*Initialize the sensor.*

• virtual bool **IsActive** ()

*Returns true if sensor generation is active.*

• virtual void **Load** (const std::string &\_worldName, sdf::ElementPtr \_sdf)

*Load the sensor with SDF parameters.*

- virtual void **Load** (const std::string & worldName)
	- *Load the sensor with default parameters.*
- void **ResetLastUpdateTime** ()

*Reset the lastUpdateTime to zero.*

• virtual void **SetActive** (bool value)

*Set whether the sensor is active or not.*

• virtual void **SetParent** (const std::string &\_name) **GAZEBO\_DEPRECATED**(1.10)

*Set the parent of the sensor.*

• void **SetParent** (const std::string & name, uint32 t id)

*Set the sensor's parent.*

- void **SetUpdateRate** (double \_hz)
	- *Set the update rate of the sensor.*
- void **Update** (bool \_force) *Update the sensor.*

# **Protected Member Functions**

• virtual void **UpdateImpl** (bool)

*This gets overwritten by derived sensor types.*

# **Protected Attributes**

• bool **active**

*True if sensor generation is active.*

• std::vector< **event::ConnectionPtr** > **connections**

*All event connections.*

• **common::Time lastMeasurementTime**

*Stores last time that a sensor measurement was generated; this value must be updated within each sensor's UpdateImpl.*

• **common::Time lastUpdateTime**

*Time of the last update.*

• boost::mutex **mutexLastUpdateTime**

*Mutex to protect resetting lastUpdateTime.*

• **transport::NodePtr node**

*Node for communication.*

• uint32\_t **parentId**

*The sensor's parent ID.*

• std::string **parentName**

*Name of the parent.*

• std::vector< **SensorPluginPtr** > **plugins**

*All the plugins for the sensor.*

• **math::Pose pose**

*Pose of the sensor.*

• **transport::SubscriberPtr poseSub**

*Subscribe to pose updates.*

• **gazebo::rendering::ScenePtr scene**

*Pointer to the Scene.*

• sdf::ElementPtr **sdf**

*Pointer the the SDF element for the sensor.*

• **common::Time updatePeriod**

*Desired time between updates, set indirectly by Sensor::SetUpdateRate (*p. *760).*

• **gazebo::physics::WorldPtr world**

*Pointer to the world.*

# **10.144.1 Detailed Description**

Base class for sensors.

# **10.144.2 Constructor & Destructor Documentation**

**10.144.2.1 gazebo::sensors::Sensor::Sensor ( SensorCategory** *cat* **)** [explicit]

Constructor.

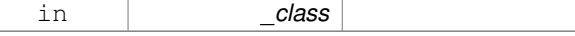

**10.144.2.2 virtual gazebo::sensors::Sensor::**∼**Sensor ( )** [virtual]

Destructor.

# **10.144.3 Member Function Documentation**

**10.144.3.1 template**<**typename T** > **event::ConnectionPtr gazebo::sensors::Sensor::ConnectUpdated ( T** *subscriber* **)** [inline]

Connect a signal that is triggered when the sensor is updated.

#### **Parameters**

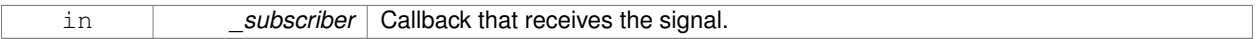

#### **Returns**

A pointer to the connection. This must be kept in scope.

**See Also**

### **Sensor::DisconnectUpdated** (p. 755)

References gazebo::event::EventT< T >::Connect().

**10.144.3.2 void gazebo::sensors::Sensor::DisconnectUpdated ( event::ConnectionPtr &** *c* **)** [inline]

Disconnect from a the updated signal.

#### **Parameters**

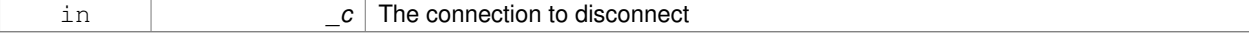

**See Also**

**Sensor::ConnectUpdated** (p. 755)

References gazebo::event::EventT<T >::Disconnect().

**10.144.3.3 void gazebo::sensors::Sensor::FillMsg ( msgs::Sensor &** *msg* **)**

fills a msgs::Sensor message.

#### **Parameters**

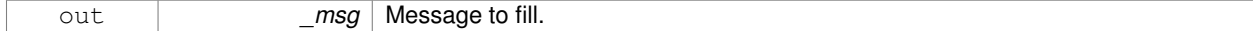

10.144.3.4 virtual void gazebo::sensors::Sensor::Fini () [virtual]

Finalize the sensor.

Reimplemented in **gazebo::sensors::MultiCameraSensor** (p. 575), **gazebo::sensors::ForceTorqueSensor** (p. 336), **gazebo::sensors::GpuRaySensor** (p. 357), **gazebo::sensors::CameraSensor** (p. 208), **gazebo::sensors::- ContactSensor** (p. 262), **gazebo::sensors::RFIDSensor** (p. 711), **gazebo::sensors::RaySensor** (p. 695), **gazebo- ::sensors::DepthCameraSensor** (p. 278), **gazebo::sensors::RFIDTag** (p. 714), **gazebo::sensors::GpsSensor** (p. 342), **gazebo::sensors::SonarSensor** (p. 893), **gazebo::sensors::ImuSensor** (p. 396), **gazebo::sensors::- WirelessTransceiver** (p. 1065), and **gazebo::sensors::WirelessReceiver** (p. 1062).

**10.144.3.5 SensorCategory gazebo::sensors::Sensor::GetCategory ( ) const**

Get the category of the sensor.

#### **Returns**

The category of the sensor.

**See Also**

**SensorCategory** (p. 119)

**10.144.3.6 uint32 t gazebo::sensors::Sensor::GetId ( ) const**

Get the sensor's ID.

**Returns**

The sensor's ID.

**10.144.3.7 common::Time gazebo::sensors::Sensor::GetLastMeasurementTime ( )**

Return last measurement time.

**Returns**

Time of last measurement.

**10.144.3.8 common::Time gazebo::sensors::Sensor::GetLastUpdateTime ( )**

Return last update time.

**Returns**

Time of last update.

**10.144.3.9 std::string gazebo::sensors::Sensor::GetName ( ) const**

Get name.

**Returns**

Name of sensor.
**10.144.3.10 uint32 t gazebo::sensors::Sensor::GetParentId ( ) const**

Get the sensor's parent's ID.

### **Returns**

The sensor's parent's ID.

**10.144.3.11 std::string gazebo::sensors::Sensor::GetParentName ( ) const**

Returns the name of the sensor parent.

The parent name is set by **Sensor::SetParent** (p. 760).

### **Returns**

Name of Parent.

**10.144.3.12 virtual math::Pose gazebo::sensors::Sensor::GetPose ( ) const** [virtual]

Get the current pose.

### **Returns**

Current pose of the sensor.

**10.144.3.13 std::string gazebo::sensors::Sensor::GetScopedName ( ) const**

Get fully scoped name of the sensor.

**Returns**

world\_name::parent\_name::sensor\_name.

**10.144.3.14 virtual std::string gazebo::sensors::Sensor::GetTopic () const** [virtual]

Returns the topic name as set in SDF.

**Returns**

Topic name.

Reimplemented in **gazebo::sensors::GpuRaySensor** (p. 361), **gazebo::sensors::RaySensor** (p. 698), **gazebo- ::sensors::CameraSensor** (p. 208), **gazebo::sensors::SonarSensor** (p. 894), **gazebo::sensors::MultiCamera-Sensor** (p. 577), **gazebo::sensors::ForceTorqueSensor** (p. 336), and **gazebo::sensors::WirelessTransceiver** (p. 1065).

**10.144.3.15 std::string gazebo::sensors::Sensor::GetType ( ) const**

Get sensor type.

#### **Returns**

Type of sensor.

**10.144.3.16 double gazebo::sensors::Sensor::GetUpdateRate ( )**

Get the update rate of the sensor.

#### **Returns**

\_hz update rate of sensor. Returns 0 if unthrottled.

**10.144.3.17 bool gazebo::sensors::Sensor::GetVisualize ( ) const**

Return true if user requests the sensor to be visualized via tag: <visualize>true</visualize> in SDF.

**Returns**

True if visualized, false if not.

**10.144.3.18 std::string gazebo::sensors::Sensor::GetWorldName ( ) const**

Returns the name of the world the sensor is in.

**Returns**

Name of the world.

**10.144.3.19** virtual void gazebo::sensors::Sensor::lnit () [virtual]

Initialize the sensor.

Reimplemented in **gazebo::sensors::GpuRaySensor** (p. 362), **gazebo::sensors::ContactSensor** (p. 264), **gazebo- ::sensors::RFIDSensor** (p. 711), **gazebo::sensors::RaySensor** (p. 699), **gazebo::sensors::CameraSensor** (p. 209), **gazebo::sensors::DepthCameraSensor** (p. 278), **gazebo::sensors::WirelessTransmitter** (p. 1069), **gazebo::sensors::RFIDTag** (p. 714), **gazebo::sensors::GpsSensor** (p. 343), **gazebo::sensors::SonarSensor** (p. 894), **gazebo::sensors::MultiCameraSensor** (p. 577), **gazebo::sensors::ImuSensor** (p. 397), **gazebo::sensors- ::WirelessTransceiver** (p. 1065), **gazebo::sensors::ForceTorqueSensor** (p. 336), and **gazebo::sensors::Wireless-Receiver** (p. 1063).

**10.144.3.20** virtual bool gazebo::sensors::Sensor::IsActive () [virtual]

Returns true if sensor generation is active.

### **Returns**

True if active, false if not.

Reimplemented in **gazebo::sensors::GpuRaySensor** (p. 362), **gazebo::sensors::RaySensor** (p. 699), **gazebo- ::sensors::ContactSensor** (p. 264), **gazebo::sensors::CameraSensor** (p. 209), **gazebo::sensors::MultiCamera-Sensor** (p. 577), **gazebo::sensors::SonarSensor** (p. 894), **gazebo::sensors::ImuSensor** (p. 397), and **gazebo- ::sensors::ForceTorqueSensor** (p. 336).

**10.144.3.21 virtual void gazebo::sensors::Sensor::Load ( const std::string &** *worldName,* **sdf::ElementPtr** *sdf* **)** [virtual]

Load the sensor with SDF parameters.

#### **Parameters**

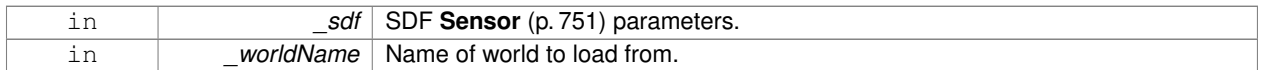

Reimplemented in **gazebo::sensors::ContactSensor** (p. 264), **gazebo::sensors::RFIDSensor** (p. 712), **gazebo- ::sensors::CameraSensor** (p. 209), and **gazebo::sensors::ImuSensor** (p. 398).

**10.144.3.22 virtual void gazebo::sensors::Sensor::Load ( const std::string &** *worldName* **)** [virtual]

Load the sensor with default parameters.

#### **Parameters**

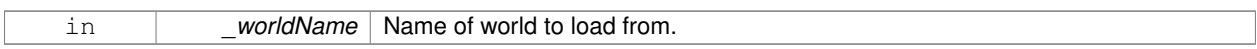

Reimplemented in **gazebo::sensors::GpuRaySensor** (p. 363), **gazebo::sensors::ContactSensor** (p. 264), **gazebo- ::sensors::RFIDSensor** (p. 712), **gazebo::sensors::RaySensor** (p. 699), **gazebo::sensors::CameraSensor** (p. 209), **gazebo::sensors::DepthCameraSensor** (p. 278), **gazebo::sensors::WirelessTransmitter** (p. 1069), **gazebo::sensors::RFIDTag** (p. 714), **gazebo::sensors::GpsSensor** (p. 343), **gazebo::sensors::SonarSensor** (p. 894), **gazebo::sensors::MultiCameraSensor** (p. 577), **gazebo::sensors::ImuSensor** (p. 398), **gazebo::sensors- ::WirelessTransceiver** (p. 1065), **gazebo::sensors::ForceTorqueSensor** (p. 337), and **gazebo::sensors::Wireless-Receiver** (p. 1063).

**10.144.3.23 void gazebo::sensors::Sensor::ResetLastUpdateTime ( )**

Reset the lastUpdateTime to zero.

**10.144.3.24 virtual void gazebo::sensors::Sensor::SetActive ( bool** *value* **)** [virtual]

Set whether the sensor is active or not.

#### **Parameters**

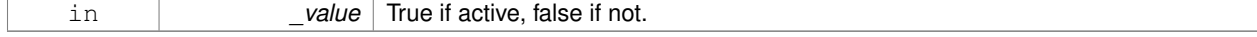

Reimplemented in **gazebo::sensors::DepthCameraSensor** (p. 279).

## **10.144.3.25 virtual void gazebo::sensors::Sensor::SetParent ( const std::string &** *name* **)** [virtual]

#### Set the parent of the sensor.

#### **Parameters**

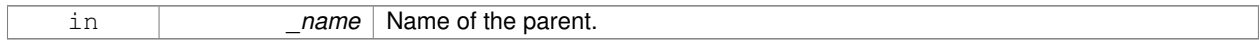

#### **10.144.3.26 void gazebo::sensors::Sensor::SetParent ( const std::string &** *name,* **uint32 t** *id* **)**

### Set the sensor's parent.

### **Parameters**

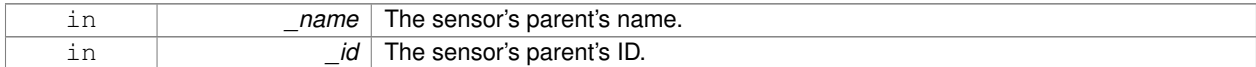

### **10.144.3.27 void gazebo::sensors::Sensor::SetUpdateRate ( double** *hz* **)**

### Set the update rate of the sensor.

#### **Parameters**

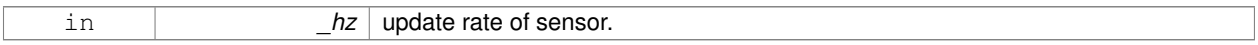

#### **10.144.3.28 void gazebo::sensors::Sensor::Update ( bool** *force* **)**

#### Update the sensor.

**Parameters**

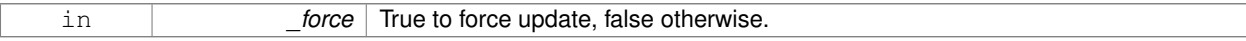

**10.144.3.29 virtual void gazebo::sensors::Sensor::UpdateImpl ( bool )** [inline]**,** [protected]**,** [virtual]

### This gets overwritten by derived sensor types.

```
This function is called during Sensor::Update.
And in turn, Sensor::Update is called by
SensorManager::Update
```
### **Parameters**

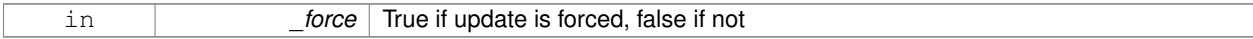

Reimplemented in **gazebo::sensors::MultiCameraSensor** (p. 578), **gazebo::sensors::ForceTorqueSensor** (p. 337), **gazebo::sensors::GpuRaySensor** (p. 364), **gazebo::sensors::CameraSensor** (p. 210), **gazebo::sensors::- ContactSensor** (p. 265), **gazebo::sensors::RFIDSensor** (p. 712), **gazebo::sensors::RaySensor** (p. 699), **gazebo- ::sensors::DepthCameraSensor** (p. 279), **gazebo::sensors::RFIDTag** (p. 714), **gazebo::sensors::GpsSensor** (p. 343), **gazebo::sensors::SonarSensor** (p. 894), **gazebo::sensors::WirelessTransmitter** (p. 1069), and **gazebo- ::sensors::ImuSensor** (p. 398).

**10.144.4 Member Data Documentation**

**10.144.4.1 bool gazebo::sensors::Sensor::active** [protected]

True if sensor generation is active.

**10.144.4.2 std::vector**<**event::ConnectionPtr**> **gazebo::sensors::Sensor::connections** [protected]

All event connections.

**10.144.4.3 common::Time gazebo::sensors::Sensor::lastMeasurementTime** [protected]

Stores last time that a sensor measurement was generated; this value must be updated within each sensor's Update-Impl.

**10.144.4.4 common::Time gazebo::sensors::Sensor::lastUpdateTime** [protected]

Time of the last update.

**10.144.4.5 boost::mutex gazebo::sensors::Sensor::mutexLastUpdateTime** [protected]

Mutex to protect resetting lastUpdateTime.

**10.144.4.6 transport::NodePtr gazebo::sensors::Sensor::node** [protected]

Node for communication.

**10.144.4.7 uint32 t gazebo::sensors::Sensor::parentId** [protected]

The sensor's parent ID.

**10.144.4.8 std::string gazebo::sensors::Sensor::parentName** [protected]

Name of the parent.

**10.144.4.9 std::vector**<**SensorPluginPtr**> **gazebo::sensors::Sensor::plugins** [protected]

All the plugins for the sensor.

**10.144.4.10 math::Pose gazebo::sensors::Sensor::pose** [protected]

Pose of the sensor.

**10.144.4.11 transport::SubscriberPtr gazebo::sensors::Sensor::poseSub** [protected] Subscribe to pose updates.

**10.144.4.12 gazebo::rendering::ScenePtr gazebo::sensors::Sensor::scene** [protected] Pointer to the Scene.

**10.144.4.13 sdf::ElementPtr gazebo::sensors::Sensor::sdf** [protected]

Pointer the the SDF element for the sensor.

**10.144.4.14 common::Time gazebo::sensors::Sensor::updatePeriod** [protected]

Desired time between updates, set indirectly by **Sensor::SetUpdateRate** (p. 760).

**10.144.4.15 gazebo::physics::WorldPtr gazebo::sensors::Sensor::world** [protected]

Pointer to the world.

The documentation for this class was generated from the following file:

• **Sensor.hh**

# **10.145 SensorFactor Class Reference**

The sensor factory; the class is just for namespacing purposes. #include <sensors/sensors.hh>

# **10.145.1 Detailed Description**

The sensor factory; the class is just for namespacing purposes. The documentation for this class was generated from the following file:

• **SensorFactory.hh**

# **10.146 gazebo::sensors::SensorFactory Class Reference**

#include <SensorFactory.hh>

**Static Public Member Functions**

• static void GetSensorTypes (std::vector< std::string > & types)

*Get all the sensor types.*

• static **SensorPtr NewSensor** (const std::string &\_className)

*Create a new instance of a sensor.*

• static void **RegisterAll** ()

*Register all known sensors.*

• static void **RegisterSensor** (const std::string &\_className, **SensorFactoryFn** \_factoryfn) *Register a sensor class (called by sensor registration function).*

## **10.146.1 Member Function Documentation**

**10.146.1.1 static void gazebo::sensors::SensorFactory::GetSensorTypes ( std::vector**< **std::string** > **&** *types* **)** [static]

Get all the sensor types.

### **Parameters**

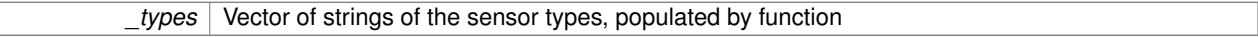

**10.146.1.2 static SensorPtr gazebo::sensors::SensorFactory::NewSensor ( const std::string &** *className* **)** [static]

Create a new instance of a sensor.

Used by the world when reading the world file.

### **Parameters**

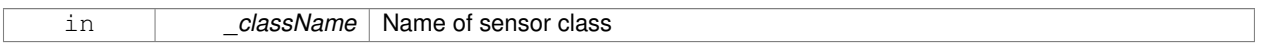

**Returns**

Pointer to **Sensor** (p. 751)

**10.146.1.3 static void gazebo::sensors::SensorFactory::RegisterAll ( )** [static]

Register all known sensors.

- **sensors::CameraSensor** (p. 206)
- **sensors::DepthCameraSensor** (p. 276)
- **sensors::GpuRaySensor** (p. 353)
- **sensors::RaySensor** (p. 693)
- **sensors::ContactSensor** (p. 260)
- **sensors::RFIDSensor** (p. 710)
- **sensors::RFIDTag** (p. 712)
- **sensors::WirelessTransmitter** (p. 1066)
- **sensors::WirelessReceiver** (p. 1060)

**10.146.1.4 static void gazebo::sensors::SensorFactory::RegisterSensor ( const std::string &** *className,* **SensorFactoryFn** *factoryfn* **)** [static]

Register a sensor class (called by sensor registration function).

### **Parameters**

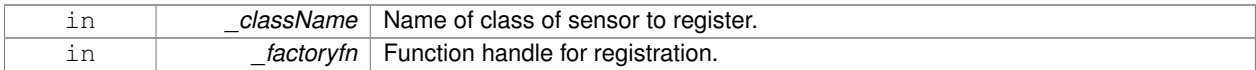

The documentation for this class was generated from the following file:

• **SensorFactory.hh**

# **10.147 gazebo::sensors::SensorManager Class Reference**

Class to manage and update all sensors.

#include <sensors/sensors.hh>

Inheritance diagram for gazebo::sensors::SensorManager:

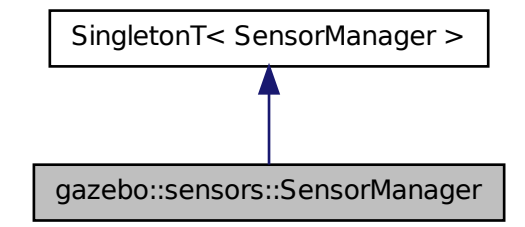

# **Public Member Functions**

• std::string **CreateSensor** (sdf::ElementPtr \_elem, const std::string &\_worldName, const std::string &\_parent-Name) **GAZEBO\_DEPRECATED**(1.10)

*Deprecated.*

• std::string **CreateSensor** (sdf::ElementPtr \_elem, const std::string &\_worldName, const std::string &\_parent-Name, uint32\_t \_parentId)

*Add a sensor from an SDF element.*

• void **Fini** ()

*Finalize all the sensors.*

• **SensorPtr GetSensor** (const std::string &\_name) const

*Get a sensor.*

• **Sensor\_V GetSensors** () const

*Get all the sensors.*

• void GetSensorTypes (std::vector< std::string > &\_types) const

*Get all the sensor types.*

• void **Init** ()

*Init all the sensors.*

• void **RemoveSensor** (const std::string &\_name)

*Remove a sensor.*

• void **RemoveSensors** ()

*Remove all sensors.*

• void **ResetLastUpdateTimes** ()

*Reset last update times in all sensors.*

• void **RunThreads** ()

*Run sensor updates in separate threads.*

• bool **SensorsInitialized** ()

*True if SensorManager::initSensors queue is empty i.e.*

• void **Stop** ()

*Stop the run thread.*

• void **Update** (bool force=false)

*Update all the sensors.*

## **Additional Inherited Members**

**10.147.1 Detailed Description**

Class to manage and update all sensors.

# **10.147.2 Member Function Documentation**

**10.147.2.1 std::string gazebo::sensors::SensorManager::CreateSensor ( sdf::ElementPtr** *elem,* **const std::string &** *worldName,* **const std::string &** *parentName* **)**

Deprecated.

**10.147.2.2 std::string gazebo::sensors::SensorManager::CreateSensor ( sdf::ElementPtr** *elem,* **const std::string &** *worldName,* **const std::string &** *parentName,* **uint32 t** *parentId* **)**

Add a sensor from an SDF element.

This function will also Load and Init the sensor.

# **Parameters**

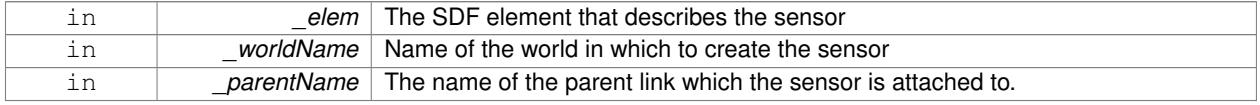

# **Returns**

The name of the sensor

**10.147.2.3 void gazebo::sensors::SensorManager::Fini ( )**

Finalize all the sensors.

**10.147.2.4 SensorPtr gazebo::sensors::SensorManager::GetSensor ( const std::string &** *name* **) const**

Get a sensor.

**Parameters**

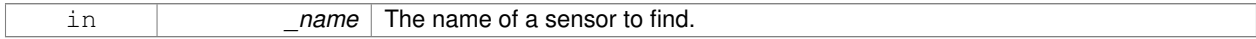

**Returns**

A pointer to the sensor. NULL if not found.

**10.147.2.5 Sensor\_V gazebo::sensors::SensorManager::GetSensors ( ) const**

Get all the sensors.

**Returns**

Vector of all the sensors.

**10.147.2.6 void gazebo::sensors::SensorManager::GetSensorTypes ( std::vector**< **std::string** > **&** *types* **) const**

Get all the sensor types.

**Parameters**

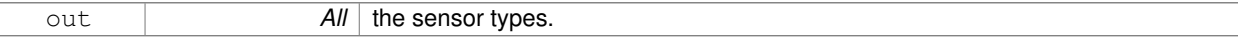

**10.147.2.7 void gazebo::sensors::SensorManager::Init ( )**

Init all the sensors.

**10.147.2.8 void gazebo::sensors::SensorManager::RemoveSensor ( const std::string &** *name* **)**

Remove a sensor.

**Parameters**

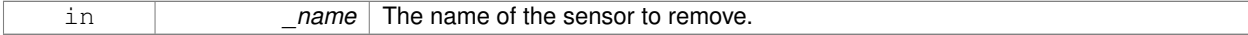

**10.147.2.9 void gazebo::sensors::SensorManager::RemoveSensors ( )**

Remove all sensors.

**10.147.2.10 void gazebo::sensors::SensorManager::ResetLastUpdateTimes ( )**

Reset last update times in all sensors.

**10.147.2.11 void gazebo::sensors::SensorManager::RunThreads ( )**

Run sensor updates in separate threads.

This will only run non-image based sensor updates.

**10.147.2.12 bool gazebo::sensors::SensorManager::SensorsInitialized ( )**

True if SensorManager::initSensors queue is empty i.e.

all sensors managed by **SensorManager** (p. 764) have been initialized

**10.147.2.13 void gazebo::sensors::SensorManager::Stop ( )**

Stop the run thread.

**10.147.2.14 void gazebo::sensors::SensorManager::Update ( bool** *force =* false **)**

Update all the sensors.

Checks to see if any sensor need to be initialized first, then updates all sensors once.

### **Parameters**

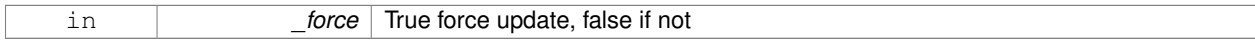

The documentation for this class was generated from the following file:

• **SensorManager.hh**

# **10.148 gazebo::SensorPlugin Class Reference**

### A plugin with access to physics::Sensor.

#include <common/common.hh>

Inheritance diagram for gazebo::SensorPlugin:

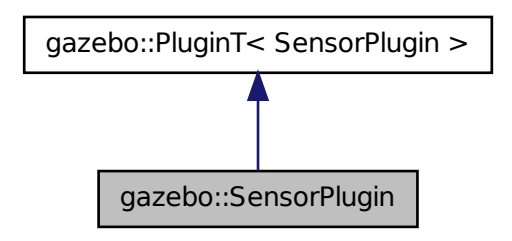

# **Public Member Functions**

• **SensorPlugin** ()

*Constructor.*

• virtual ∼**SensorPlugin** ()

*Destructor.*

- virtual void **Init** ()
	- *Override this method for custom plugin initialization behavior.*
- virtual void **Load** (**sensors::SensorPtr** \_sensor, sdf::ElementPtr \_sdf)=0 *Load function.*
- virtual void **Reset** ()

*Override this method for custom plugin reset behavior.*

# **Additional Inherited Members**

**10.148.1 Detailed Description**

A plugin with access to physics::Sensor.

See reference.

## **10.148.2 Constructor & Destructor Documentation**

**10.148.2.1 gazebo::SensorPlugin::SensorPlugin ( )** [inline]

Constructor.

References gazebo::SENSOR\_PLUGIN, and gazebo::PluginT< SensorPlugin >::type.

**10.148.2.2 virtual gazebo::SensorPlugin::**∼**SensorPlugin ( )** [inline]**,** [virtual]

Destructor.

# **10.148.3 Member Function Documentation**

**10.148.3.1 virtual void gazebo::SensorPlugin::Init ( )** [inline]**,** [virtual]

Override this method for custom plugin initialization behavior.

**10.148.3.2 virtual void gazebo::SensorPlugin::Load ( sensors::SensorPtr** *sensor,* **sdf::ElementPtr** *sdf* **)** [pure virtual]

Load function.

Called when a Plugin is first created, and after the World has been loaded. This function should not be blocking.

#### **Parameters**

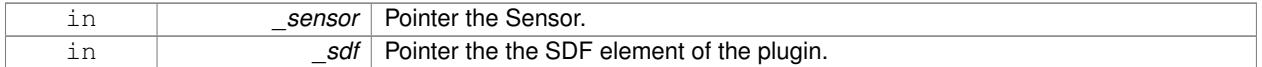

**10.148.3.3 virtual void gazebo::SensorPlugin::Reset ( )** [inline]**,** [virtual]

Override this method for custom plugin reset behavior.

The documentation for this class was generated from the following file:

• **Plugin.hh**

# **10.149 gazebo::Server Class Reference**

#include <Server.hh>

# **Public Member Functions**

- **Server** ()
- virtual ∼**Server** ()
- void **Fini** ()
- bool **GetInitialized** () const
- void **Init** ()
- bool **LoadFile** (const std::string &\_filename="worlds/empty.world", const std::string &\_physics="") *Load a world file and optionally override physics engine type.*
- bool **LoadString** (const std::string & sdfString)
- bool **ParseArgs** (int argc, char ∗∗argv)
- bool **PreLoad** ()

*Preload the server.*

- void **PrintUsage** ()
- void **Run** ()
- void SetParams (const common::StrStr\_M &params)
- void **Stop** ()

# **Public Attributes**

- int **systemPluginsArgc**
- char ∗∗ **systemPluginsArgv**
- **10.149.1 Constructor & Destructor Documentation**
- **10.149.1.1 gazebo::Server::Server ( )**
- **10.149.1.2 virtual gazebo::Server::**∼**Server ( )** [virtual]
- **10.149.2 Member Function Documentation**
- **10.149.2.1 void gazebo::Server::Fini ( )**
- **10.149.2.2 bool gazebo::Server::GetInitialized ( ) const**
- **10.149.2.3 void gazebo::Server::Init ( )**
- **10.149.2.4 bool gazebo::Server::LoadFile ( const std::string &** *filename =* "worlds/empty.world"*,* **const std::string &** *physics =* "" **)**

Load a world file and optionally override physics engine type.

### **Parameters**

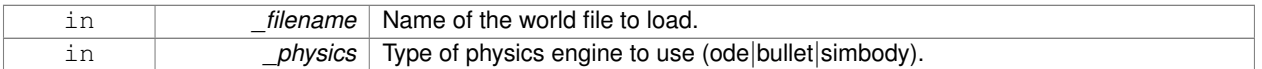

**10.149.2.5 bool gazebo::Server::LoadString ( const std::string &** *sdfString* **)**

- **10.149.2.6 bool gazebo::Server::ParseArgs ( int** *argc,* **char** ∗∗ *argv* **)**
- **10.149.2.7 bool gazebo::Server::PreLoad ( )**

Preload the server.

### **Returns**

True if load was successful.

- **10.149.2.8 void gazebo::Server::PrintUsage ( )**
- **10.149.2.9 void gazebo::Server::Run ( )**
- **10.149.2.10 void gazebo::Server::SetParams ( const common::StrStr\_M &** *params* **)**

**10.149.2.11 void gazebo::Server::Stop ( )**

**10.149.3 Member Data Documentation**

**10.149.3.1 int gazebo::Server::systemPluginsArgc**

**10.149.3.2 char**∗∗ **gazebo::Server::systemPluginsArgv**

The documentation for this class was generated from the following file:

• **Server.hh**

# **10.150 gazebo::rendering::GzTerrainMatGen::SM2Profile::ShaderHelperCg Class Reference**

Keeping the CG shader for reference.

#include <Heightmap.hh>

Inheritance diagram for gazebo::rendering::GzTerrainMatGen::SM2Profile::ShaderHelperCg:

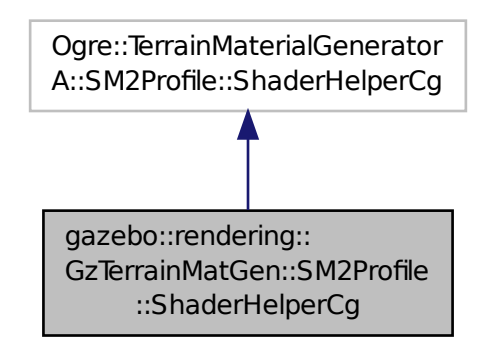

## **Public Member Functions**

• virtual

Ogre::HighLevelGpuProgramPtr **generateFragmentProgram** (const **SM2Profile** ∗\_prof, const Ogre::Terrain ∗\_ terrain, TechniqueType \_tt)

• virtual

Ogre::HighLevelGpuProgramPtr **generateVertexProgram** (const **SM2Profile** ∗\_prof, const Ogre::Terrain ∗\_ terrain, TechniqueType tt)

# **Protected Member Functions**

- virtual void **defaultVpParams** (const **SM2Profile** ∗\_prof, const Ogre::Terrain ∗\_terrain, TechniqueType \_tt, const Ogre::HighLevelGpuProgramPtr &\_prog)
- virtual void **generateVertexProgramSource** (const **SM2Profile** ∗\_prof, const Ogre::Terrain ∗\_terrain, Technique-Type \_tt, Ogre::StringUtil::StrStreamType &\_outStream)
- virtual void **generateVpDynamicShadows** (const **SM2Profile** ∗\_prof, const Ogre::Terrain ∗\_terrain, Technique-Type \_tt, Ogre::StringUtil::StrStreamType &\_outStream)
- virtual unsigned int **generateVpDynamicShadowsParams** (unsigned int \_texCoordStart, const **SM2Profile** ∗\_ prof, const Ogre::Terrain ∗ terrain, TechniqueType tt, Ogre::StringUtil::StrStreamType & outStream)
- virtual void **generateVpFooter** (const **SM2Profile** ∗\_prof, const Ogre::Terrain ∗\_terrain, TechniqueType \_tt, Ogre- ::StringUtil::StrStreamType &\_outStream)
- virtual void **generateVpHeader** (const **SM2Profile** ∗\_prof, const Ogre::Terrain ∗\_terrain, TechniqueType \_tt, Ogre::StringUtil::StrStreamType &\_outStream)

# **10.150.1 Detailed Description**

Keeping the CG shader for reference.

Utility class to help with generating shaders for Cg / HLSL.

# **10.150.2 Member Function Documentation**

- **10.150.2.1 virtual void gazebo::rendering::GzTerrainMatGen::SM2Profile::ShaderHelperCg::defaultVpParams ( const SM2Profile** ∗ *prof,* **const Ogre::Terrain** ∗ *terrain,* **TechniqueType** *tt,* **const Ogre::HighLevelGpuProgramPtr &** *prog* **)** [protected]**,** [virtual]
- **10.150.2.2 virtual Ogre::HighLevelGpuProgramPtr gazebo::rendering::GzTerrainMatGen::SM2Profile::ShaderHelperCg- ::generateFragmentProgram ( const SM2Profile** ∗ *prof,* **const Ogre::Terrain** ∗ *terrain,* **TechniqueType** *tt* **)** [virtual]
- **10.150.2.3 virtual Ogre::HighLevelGpuProgramPtr gazebo::rendering::GzTerrainMatGen::SM2Profile::ShaderHelperCg- ::generateVertexProgram ( const SM2Profile** ∗ *prof,* **const Ogre::Terrain** ∗ *terrain,* **TechniqueType** *tt* **)** [virtual]
- **10.150.2.4 virtual void gazebo::rendering::GzTerrainMatGen::SM2Profile::ShaderHelperCg::generateVertexProgramSource ( const SM2Profile** ∗ *prof,* **const Ogre::Terrain** ∗ *terrain,* **TechniqueType** *tt,* **Ogre::StringUtil::StrStreamType &** *outStream* **)** [protected]**,** [virtual]
- **10.150.2.5 virtual void gazebo::rendering::GzTerrainMatGen::SM2Profile::ShaderHelperCg::generateVpDynamicShadows ( const SM2Profile** ∗ *prof,* **const Ogre::Terrain** ∗ *terrain,* **TechniqueType** *tt,* **Ogre::StringUtil::StrStreamType &** *outStream* **)** [protected]**,** [virtual]
- **10.150.2.6 virtual unsigned int gazebo::rendering::GzTerrainMatGen::SM2Profile::ShaderHelperCg::generateVpDynamicShadows-Params ( unsigned int** *texCoordStart,* **const SM2Profile** ∗ *prof,* **const Ogre::Terrain** ∗ *terrain,* **TechniqueType** *tt,* **Ogre::StringUtil::StrStreamType &** *outStream* **)** [protected]**,** [virtual]
- **10.150.2.7 virtual void gazebo::rendering::GzTerrainMatGen::SM2Profile::ShaderHelperCg::generateVpFooter ( const SM2Profile** ∗ *prof,* **const Ogre::Terrain** ∗ *terrain,* **TechniqueType** *tt,* **Ogre::StringUtil::StrStreamType &** *outStream* **)** [protected]**,** [virtual]
- **10.150.2.8 virtual void gazebo::rendering::GzTerrainMatGen::SM2Profile::ShaderHelperCg::generateVpHeader ( const SM2Profile** ∗ *prof,* **const Ogre::Terrain** ∗ *terrain,* **TechniqueType** *tt,* **Ogre::StringUtil::StrStreamType &** *outStream* **)** [protected]**,** [virtual]

The documentation for this class was generated from the following file:

## • **Heightmap.hh**

# **10.151 gazebo::rendering::GzTerrainMatGen::SM2Profile::ShaderHelperGLSL Class Reference**

Utility class to help with generating shaders for GLSL.

#include <Heightmap.hh>

Inheritance diagram for gazebo::rendering::GzTerrainMatGen::SM2Profile::ShaderHelperGLSL:

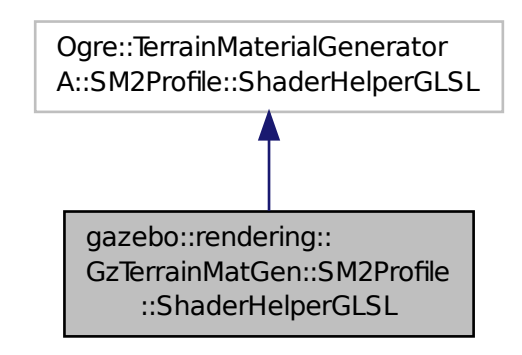

# **Public Member Functions**

• virtual

Ogre::HighLevelGpuProgramPtr **generateFragmentProgram** (const **SM2Profile** ∗\_prof, const Ogre::Terrain ∗\_ terrain, TechniqueType \_tt)

• virtual

Ogre::HighLevelGpuProgramPtr **generateVertexProgram** (const **SM2Profile** ∗\_prof, const Ogre::Terrain ∗\_ terrain, TechniqueType \_tt)

• virtual void **updateParams** (const **SM2Profile** ∗\_prof, const Ogre::MaterialPtr &\_mat, const Ogre::Terrain ∗\_ terrain, bool \_compositeMap)

# **Protected Member Functions**

- virtual void **defaultVpParams** (const **SM2Profile** ∗\_prof, const Ogre::Terrain ∗\_terrain, TechniqueType \_tt, const Ogre::HighLevelGpuProgramPtr &\_prog)
- void **generateFpDynamicShadows** (const **SM2Profile** ∗\_prof, const Ogre::Terrain ∗\_terrain, TechniqueType \_tt, Ogre::StringUtil::StrStreamType &\_outStream)
- virtual void **generateFpDynamicShadowsHelpers** (const **SM2Profile** ∗\_prof, const Ogre::Terrain ∗\_terrain, TechniqueType tt, Ogre::StringUtil::StrStreamType &\_outStream)
- virtual void **generateFpDynamicShadowsParams** (Ogre::uint ∗\_texCoord, Ogre::uint ∗\_sampler, const **SM2- Profile** ∗\_prof, const Ogre::Terrain ∗\_terrain, TechniqueType \_tt, Ogre::StringUtil::StrStreamType &\_outStream)
- virtual void **generateFpFooter** (const **SM2Profile** ∗\_prof, const Ogre::Terrain ∗\_terrain, TechniqueType tt, Ogre- ::StringUtil::StrStreamType &\_outStream)
- virtual void **generateFpHeader** (const **SM2Profile** ∗\_prof, const Ogre::Terrain ∗\_terrain, TechniqueType tt, Ogre- ::StringUtil::StrStreamType &\_outStream)
- virtual void **generateFpLayer** (const **SM2Profile** ∗\_prof, const Ogre::Terrain ∗\_terrain, TechniqueType tt, Ogre- ::uint layer, Ogre::StringUtil::StrStreamType & outStream)
- virtual void **generateFragmentProgramSource** (const **SM2Profile** ∗\_prof, const Ogre::Terrain ∗\_terrain, TechniqueType \_tt, Ogre::StringUtil::StrStreamType &\_outStream)
- virtual void **generateVertexProgramSource** (const **SM2Profile** ∗\_prof, const Ogre::Terrain ∗\_terrain, Technique-Type \_tt, Ogre::StringUtil::StrStreamType &\_outStream)
- virtual void **generateVpDynamicShadows** (const **SM2Profile** ∗\_prof, const Ogre::Terrain ∗\_terrain, Technique-Type tt, Ogre::StringUtil::StrStreamType & outStream)
- virtual unsigned int **generateVpDynamicShadowsParams** (unsigned int \_texCoordStart, const **SM2Profile** ∗\_ prof, const Ogre::Terrain ∗\_terrain, TechniqueType \_tt, Ogre::StringUtil::StrStreamType &\_outStream)
- virtual void **generateVpFooter** (const **SM2Profile** ∗\_prof, const Ogre::Terrain ∗\_terrain, TechniqueType \_tt, Ogre- ::StringUtil::StrStreamType &\_outStream)
- virtual void **generateVpHeader** (const **SM2Profile** ∗\_prof, const Ogre::Terrain ∗\_terrain, TechniqueType \_tt, Ogre::StringUtil::StrStreamType &\_outStream)
- virtual void **updateVpParams** (const **SM2Profile** ∗\_prof, const Ogre::Terrain ∗\_terrain, TechniqueType \_tt, const Ogre::GpuProgramParametersSharedPtr &\_params)

# **10.151.1 Detailed Description**

Utility class to help with generating shaders for GLSL.

## **10.151.2 Member Function Documentation**

- **10.151.2.1 virtual void gazebo::rendering::GzTerrainMatGen::SM2Profile::ShaderHelperGLSL::defaultVpParams ( const SM2Profile** ∗ *prof,* **const Ogre::Terrain** ∗ *terrain,* **TechniqueType** *tt,* **const Ogre::HighLevelGpuProgramPtr &** *prog* **)** [protected]**,** [virtual]
- **10.151.2.2 void gazebo::rendering::GzTerrainMatGen::SM2Profile::ShaderHelperGLSL::generateFpDynamicShadows ( const SM2Profile** ∗ *prof,* **const Ogre::Terrain** ∗ *terrain,* **TechniqueType** *tt,* **Ogre::StringUtil::StrStreamType &** *outStream* **)** [protected]
- **10.151.2.3 virtual void gazebo::rendering::GzTerrainMatGen::SM2Profile::ShaderHelperGLSL::generateFpDynamicShadowsHelpers ( const SM2Profile** ∗ *prof,* **const Ogre::Terrain** ∗ *terrain,* **TechniqueType** *tt,* **Ogre::StringUtil::StrStreamType &** *outStream* **)** [protected]**,** [virtual]
- **10.151.2.4 virtual void gazebo::rendering::GzTerrainMatGen::SM2Profile::ShaderHelperGLSL::generateFpDynamicShadowsParams ( Ogre::uint** ∗ *texCoord,* **Ogre::uint** ∗ *sampler,* **const SM2Profile** ∗ *prof,* **const Ogre::Terrain** ∗ *terrain,* **TechniqueType** *tt,* **Ogre::StringUtil::StrStreamType &** *outStream* **)** [protected]**,** [virtual]
- **10.151.2.5 virtual void gazebo::rendering::GzTerrainMatGen::SM2Profile::ShaderHelperGLSL::generateFpFooter ( const SM2Profile** ∗ *prof,* **const Ogre::Terrain** ∗ *terrain,* **TechniqueType** *tt,* **Ogre::StringUtil::StrStreamType &** *outStream* **)** [protected]**,** [virtual]
- **10.151.2.6 virtual void gazebo::rendering::GzTerrainMatGen::SM2Profile::ShaderHelperGLSL::generateFpHeader ( const SM2Profile** ∗ *prof,* **const Ogre::Terrain** ∗ *terrain,* **TechniqueType** *tt,* **Ogre::StringUtil::StrStreamType &** *outStream* **)** [protected]**,** [virtual]
- **10.151.2.7 virtual void gazebo::rendering::GzTerrainMatGen::SM2Profile::ShaderHelperGLSL::generateFpLayer ( const SM2Profile** ∗ *prof,* **const Ogre::Terrain** ∗ *terrain,* **TechniqueType** *tt,* **Ogre::uint** *layer,* **Ogre::StringUtil::StrStreamType &** *outStream* **)** [protected]**,** [virtual]
- **10.151.2.8 virtual Ogre::HighLevelGpuProgramPtr gazebo::rendering::GzTerrainMatGen::SM2Profile::ShaderHelperGLSL- ::generateFragmentProgram ( const SM2Profile** ∗ *prof,* **const Ogre::Terrain** ∗ *terrain,* **TechniqueType** *tt* **)** [virtual]
- **10.151.2.9 virtual void gazebo::rendering::GzTerrainMatGen::SM2Profile::ShaderHelperGLSL::generateFragmentProgramSource ( const SM2Profile** ∗ *prof,* **const Ogre::Terrain** ∗ *terrain,* **TechniqueType** *tt,* **Ogre::StringUtil::StrStreamType &** *outStream* **)** [protected]**,** [virtual]
- **10.151.2.10 virtual Ogre::HighLevelGpuProgramPtr gazebo::rendering::GzTerrainMatGen::SM2Profile::ShaderHelperGLSL- ::generateVertexProgram ( const SM2Profile** ∗ *prof,* **const Ogre::Terrain** ∗ *terrain,* **TechniqueType** *tt* **)** [virtual]
- **10.151.2.11 virtual void gazebo::rendering::GzTerrainMatGen::SM2Profile::ShaderHelperGLSL::generateVertexProgramSource ( const SM2Profile** ∗ *prof,* **const Ogre::Terrain** ∗ *terrain,* **TechniqueType** *tt,* **Ogre::StringUtil::StrStreamType &** *outStream* **)** [protected]**,** [virtual]
- **10.151.2.12 virtual void gazebo::rendering::GzTerrainMatGen::SM2Profile::ShaderHelperGLSL::generateVpDynamicShadows ( const SM2Profile** ∗ *prof,* **const Ogre::Terrain** ∗ *terrain,* **TechniqueType** *tt,* **Ogre::StringUtil::StrStreamType &** *outStream* **)** [protected]**,** [virtual]
- **10.151.2.13 virtual unsigned int gazebo::rendering::GzTerrainMatGen::SM2Profile::ShaderHelperGLSL::generateVpDynamic-ShadowsParams ( unsigned int** *texCoordStart,* **const SM2Profile** ∗ *prof,* **const Ogre::Terrain** ∗ *terrain,* **TechniqueType** *tt,* **Ogre::StringUtil::StrStreamType &** *outStream* **)** [protected]**,** [virtual]
- **10.151.2.14 virtual void gazebo::rendering::GzTerrainMatGen::SM2Profile::ShaderHelperGLSL::generateVpFooter ( const SM2Profile** ∗ *prof,* **const Ogre::Terrain** ∗ *terrain,* **TechniqueType** *tt,* **Ogre::StringUtil::StrStreamType &** *outStream* **)** [protected]**,** [virtual]
- **10.151.2.15 virtual void gazebo::rendering::GzTerrainMatGen::SM2Profile::ShaderHelperGLSL::generateVpHeader ( const SM2Profile** ∗ *prof,* **const Ogre::Terrain** ∗ *terrain,* **TechniqueType** *tt,* **Ogre::StringUtil::StrStreamType &** *outStream* **)** [protected]**,** [virtual]
- **10.151.2.16 virtual void gazebo::rendering::GzTerrainMatGen::SM2Profile::ShaderHelperGLSL::updateParams ( const SM2Profile** ∗ *prof,* **const Ogre::MaterialPtr &** *mat,* **const Ogre::Terrain** ∗ *terrain,* **bool** *compositeMap* **)** [virtual]
- **10.151.2.17 virtual void gazebo::rendering::GzTerrainMatGen::SM2Profile::ShaderHelperGLSL::updateVpParams ( const SM2Profile** ∗ *prof,* **const Ogre::Terrain** ∗ *terrain,* **TechniqueType** *tt,* **const Ogre::GpuProgramParametersSharedPtr &** *params* **)** [protected]**,** [virtual]

The documentation for this class was generated from the following file:

• **Heightmap.hh**

# **10.152 gazebo::physics::Shape Class Reference**

**Base** (p. 153) class for all shapes.

#include <physics/physics.hh>

Inheritance diagram for gazebo::physics::Shape:

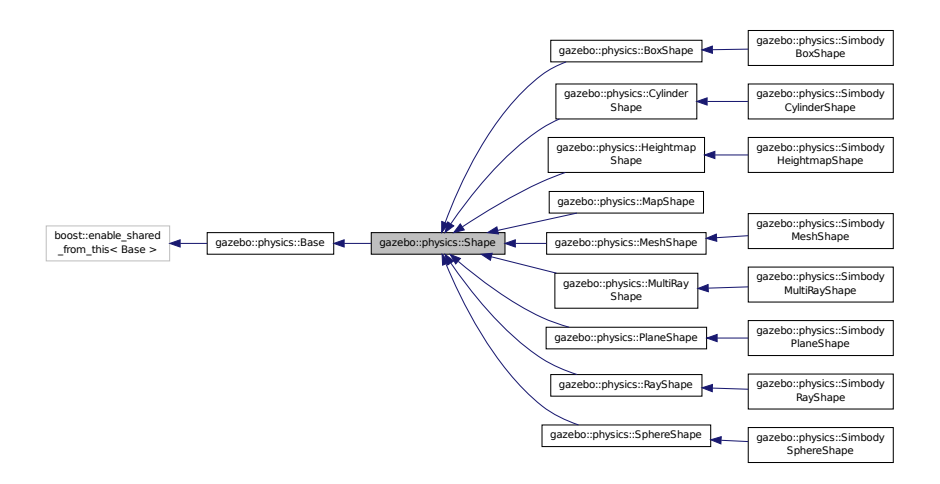

# **Public Member Functions**

# • **Shape** (**CollisionPtr** \_parent)

*Constructor.*

- virtual ∼**Shape** ()
	- *Destructor.*
- virtual void **FillMsg** (msgs::Geometry &\_msg)=0

*Fill in the values for a geometry message.*

• virtual **math::Vector3 GetScale** () const

*Get the scale of the shape.*

• virtual void **Init** ()=0

*Initialize the shape.*

• virtual void **ProcessMsg** (const msgs::Geometry &\_msg)=0

*Process a geometry message.*

• virtual void **SetScale** (const **math::Vector3** &\_scale)=0

*Set the scale of the shape.*

# **Protected Attributes**

• **CollisionPtr collisionParent**

*This shape's collision parent.*

• **math::Vector3 scale**

*This shape's scale;.*

# **Additional Inherited Members**

**10.152.1 Detailed Description**

**Base** (p. 153) class for all shapes.

# **10.152.2 Constructor & Destructor Documentation**

**10.152.2.1 gazebo::physics::Shape::Shape ( CollisionPtr** *parent* **)** [explicit]

Constructor.

### **Parameters**

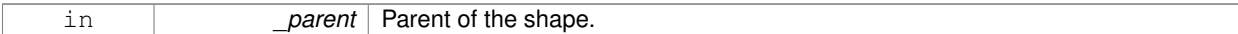

**10.152.2.2 virtual gazebo::physics::Shape::**∼**Shape ( )** [virtual]

Destructor.

**10.152.3 Member Function Documentation**

**10.152.3.1 virtual void gazebo::physics::Shape::FillMsg ( msgs::Geometry &** *msg* **)** [pure virtual]

Fill in the values for a geometry message.

**Parameters**

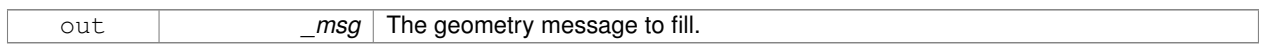

Implemented in **gazebo::physics::MultiRayShape** (p. 582), **gazebo::physics::RayShape** (p. 702), **gazebo- ::physics::HeightmapShape** (p. 383), **gazebo::physics::PlaneShape** (p. 644), **gazebo::physics::MeshShape** (p. 535), **gazebo::physics::CylinderShape** (p. 270), **gazebo::physics::MapShape** (p. 494), **gazebo::physics::- SphereShape** (p. 900), and **gazebo::physics::BoxShape** (p. 171).

**10.152.3.2 virtual math::Vector3 gazebo::physics::Shape::GetScale ( ) const** [virtual]

Get the scale of the shape.

**Returns**

Scale of the shape.

Reimplemented in **gazebo::physics::MapShape** (p. 495).

**10.152.3.3 virtual void gazebo::physics::Shape::Init ( )** [pure virtual]

Initialize the shape.

Reimplemented from **gazebo::physics::Base** (p. 160).

Implemented in **gazebo::physics::RayShape** (p. 704), **gazebo::physics::MapShape** (p. 495), **gazebo::physics::- HeightmapShape** (p. 384), **gazebo::physics::MeshShape** (p. 536), **gazebo::physics::MultiRayShape** (p. 585), **gazebo::physics::PlaneShape** (p. 645), **gazebo::physics::SphereShape** (p. 900), **gazebo::physics::BoxShape** (p. 171), **gazebo::physics::CylinderShape** (p. 271), **gazebo::physics::SimbodyHeightmapShape** (p. 792), and **gazebo::physics::SimbodyMeshShape** (p. 824).

**10.152.3.4 virtual void gazebo::physics::Shape::ProcessMsg ( const msgs::Geometry &** *msg* **)** [pure virtual]

Process a geometry message.

#### **Parameters**

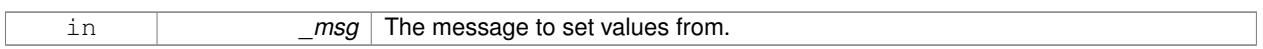

Implemented in **gazebo::physics::MultiRayShape** (p. 585), **gazebo::physics::RayShape** (p. 704), **gazebo- ::physics::HeightmapShape** (p. 385), **gazebo::physics::PlaneShape** (p. 645), **gazebo::physics::MeshShape** (p. 536), **gazebo::physics::CylinderShape** (p. 271), **gazebo::physics::MapShape** (p. 496), **gazebo::physics::- SphereShape** (p. 900), and **gazebo::physics::BoxShape** (p. 171).

**10.152.3.5 virtual void gazebo::physics::Shape::SetScale ( const math::Vector3 &** *scale* **)** [pure virtual]

Set the scale of the shape.

#### **Parameters**

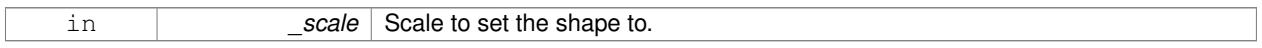

Implemented in **gazebo::physics::RayShape** (p. 705), **gazebo::physics::MapShape** (p. 496), **gazebo::physics::- PlaneShape** (p. 646), **gazebo::physics::MeshShape** (p. 536), **gazebo::physics::CylinderShape** (p. 271), **gazebo- ::physics::HeightmapShape** (p. 385), **gazebo::physics::SphereShape** (p. 901), **gazebo::physics::BoxShape** (p. 172), and **gazebo::physics::MultiRayShape** (p. 585).

### **10.152.4 Member Data Documentation**

**10.152.4.1 CollisionPtr gazebo::physics::Shape::collisionParent** [protected]

This shape's collision parent.

Referenced by gazebo::physics::SimbodySphereShape::SetRadius(), gazebo::physics::SimbodyBoxShape::SetSize(), and gazebo::physics::SimbodyCylinderShape::SetSize().

**10.152.4.2 math::Vector3 gazebo::physics::Shape::scale** [protected]

This shape's scale;.

The documentation for this class was generated from the following file:

• **Shape.hh**

# **10.153 gazebo::physics::SimbodyBallJoint Class Reference**

**SimbodyBallJoint** (p. 778) class models a ball joint in Simbody.

```
#include <SimbodyBallJoint.hh>
```
Inheritance diagram for gazebo::physics::SimbodyBallJoint:

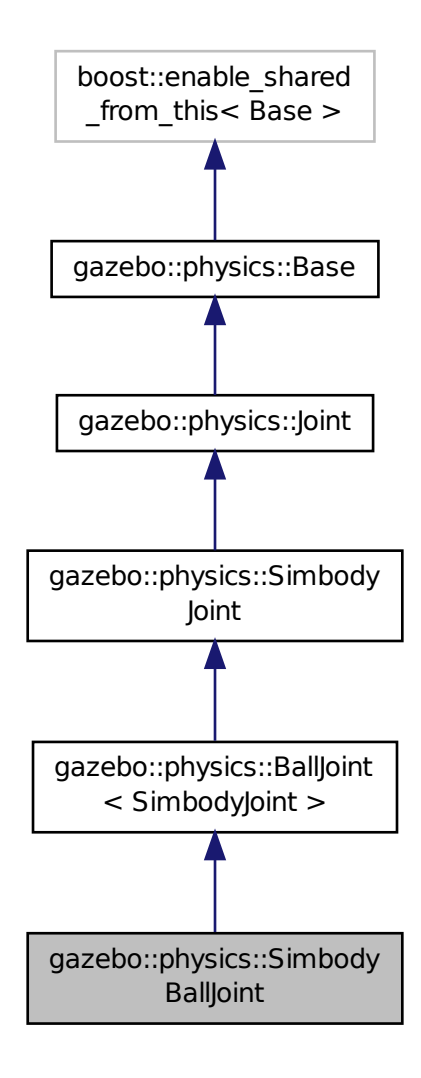

### **Public Member Functions**

- **SimbodyBallJoint** (SimTK::MultibodySystem ∗\_world, **BasePtr** \_parent) *Simbody Ball Joint (*p. *411) Constructor.*
- virtual ∼**SimbodyBallJoint** ()

*Destructor.*

- **math::Vector3 GetAnchor** (int \_index) const
	- *Get the anchor point.*
- virtual **math::Angle GetAngleImpl** (int \_index) const

*Get the angle of an axis helper function.*

• virtual **math::Vector3 GetAxis** (int) const

- virtual **math::Vector3 GetGlobalAxis** (int \_index) const
	- *Get the axis of rotation in global cooridnate frame.*
- virtual double **GetMaxForce** (int \_index)
	- *Get the max allowed force of an axis(index).*
- virtual double **GetVelocity** (int \_index) const
	- *Get the rotation rate of an axis(index)*
- virtual void **Init** ()

*Initialize a joint.*

- virtual void **Load** (sdf::ElementPtr \_sdf)
	- *Load physics::Joint (*p. *411) from a SDF sdf::Element.*
- virtual void **SetDamping** (int index, double damping)

*Set joint damping, not yet implemented.*

• virtual void **SetHighStop** (int \_index, const **math::Angle** &\_angle)

*Set the high stop of an axis(index).*

• virtual void **SetLowStop** (int \_index, const **math::Angle** &\_angle)

*Set the low stop of an axis(index).*

- virtual void **SetMaxForce** (int \_index, double \_t) *Set the max allowed force of an axis(index).*
- virtual void **SetVelocity** (int \_index, double \_angle) *Set the velocity of an axis(index).*

# **Protected Member Functions**

• virtual void **SetForceImpI** (int \_index, double \_torque) *Set the force applied to this physics::Joint (*p. *411).*

# **Additional Inherited Members**

# **10.153.1 Detailed Description**

**SimbodyBallJoint** (p. 778) class models a ball joint in Simbody.

# **10.153.2 Constructor & Destructor Documentation**

- **10.153.2.1 gazebo::physics::SimbodyBallJoint::SimbodyBallJoint ( SimTK::MultibodySystem** ∗ *world,* **BasePtr** *parent* **)**
- Simbody Ball **Joint** (p. 411) Constructor.

**10.153.2.2 virtual gazebo::physics::SimbodyBallJoint::**∼**SimbodyBallJoint ( )** [virtual]

Destructor.

# **10.153.3 Member Function Documentation**

#### **10.153.3.1 math::Vector3 gazebo::physics::SimbodyBallJoint::GetAnchor ( int** *index* **) const** [virtual]

### Get the anchor point.

### **Parameters**

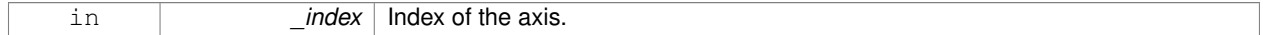

#### **Returns**

Anchor value for the axis.

### Reimplemented from **gazebo::physics::SimbodyJoint** (p. 807).

**10.153.3.2 virtual math::Angle gazebo::physics::SimbodyBallJoint::GetAngleImpl ( int** *index* **) const** [virtual]

Get the angle of an axis helper function.

## **Parameters**

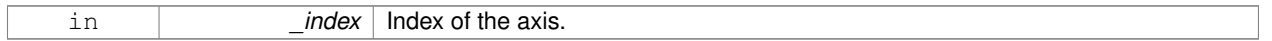

#### **Returns**

Angle of the axis.

## Implements **gazebo::physics::Joint** (p. 418).

**10.153.3.3 virtual math::Vector3 gazebo::physics::SimbodyBallJoint::GetAxis ( int ) const** [inline]**,** [virtual]

**10.153.3.4 virtual math::Vector3 gazebo::physics::SimbodyBallJoint::GetGlobalAxis ( int** *index* **) const** [virtual]

Get the axis of rotation in global cooridnate frame.

### **Parameters**

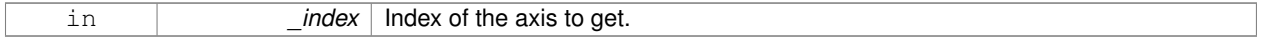

### **Returns**

Axis value for the provided index.

### Implements **gazebo::physics::Joint** (p. 420).

**10.153.3.5 virtual double gazebo::physics::SimbodyBallJoint::GetMaxForce ( int** *index* **)** [virtual]

Get the max allowed force of an axis(index).

Note that the unit of force should be consistent with the rest of the simulation scales.

**Parameters**

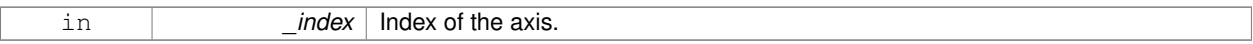

**Returns**

The maximum force.

Implements **gazebo::physics::Joint** (p. 423).

**10.153.3.6 virtual double gazebo::physics::SimbodyBallJoint::GetVelocity ( int** *index* **) const** [virtual]

Get the rotation rate of an axis(index)

#### **Parameters**

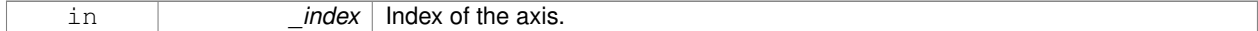

#### **Returns**

The rotaional velocity of the joint axis.

Implements **gazebo::physics::Joint** (p. 423).

10.153.3.7 virtual void gazebo::physics::SimbodyBallJoint::Init () [virtual]

Initialize a joint.

Reimplemented from **gazebo::physics::Joint** (p. 424).

**10.153.3.8 virtual void gazebo::physics::SimbodyBallJoint::Load ( sdf::ElementPtr** *sdf* **)** [virtual]

Load **physics::Joint** (p. 411) from a SDF sdf::Element.

**Parameters**

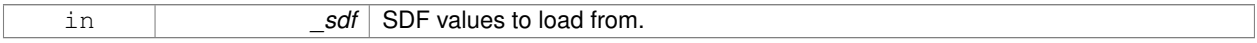

Reimplemented from **gazebo::physics::SimbodyJoint** (p. 810).

**10.153.3.9 virtual void gazebo::physics::SimbodyBallJoint::SetDamping ( int** *index,* **double** *damping* **)** [virtual]

Set joint damping, not yet implemented.

**See Also**

**Joint::SetDamping** (p. 426)

Reimplemented from **gazebo::physics::SimbodyJoint** (p. 811).

**10.153.3.10 virtual void gazebo::physics::SimbodyBallJoint::SetForceImpl ( int** *index,* **double** *force* **)** [protected]**,** [virtual]

Set the force applied to this **physics::Joint** (p. 411).

Note that the unit of force should be consistent with the rest of the simulation scales. Force is additive (multiple calls to SetForceImpl to the same joint in the same time step will accumulate forces on that **Joint** (p. 411)).

#### **Parameters**

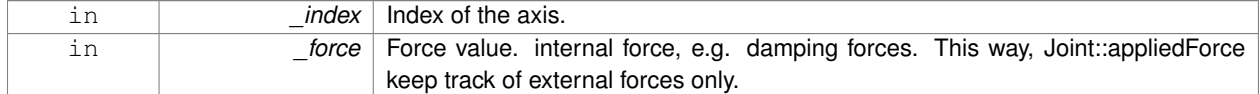

### Implements **gazebo::physics::SimbodyJoint** (p. 812).

**10.153.3.11 virtual void gazebo::physics::SimbodyBallJoint::SetHighStop ( int** *index,* **const math::Angle &** *angle* **)** [virtual]

Set the high stop of an axis(index).

#### **Parameters**

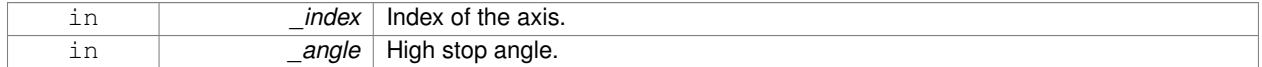

### Reimplemented from **gazebo::physics::Joint** (p. 427).

**10.153.3.12 virtual void gazebo::physics::SimbodyBallJoint::SetLowStop ( int** *index,* **const math::Angle &** *angle* **)** [virtual]

### Set the low stop of an axis(index).

#### **Parameters**

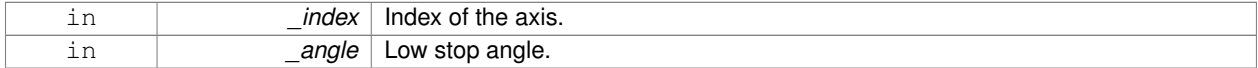

Reimplemented from **gazebo::physics::Joint** (p. 427).

**10.153.3.13 virtual void gazebo::physics::SimbodyBallJoint::SetMaxForce ( int** *index,* **double** *force* **)** [virtual]

Set the max allowed force of an axis(index).

Note that the unit of force should be consistent with the rest of the simulation scales.

#### **Parameters**

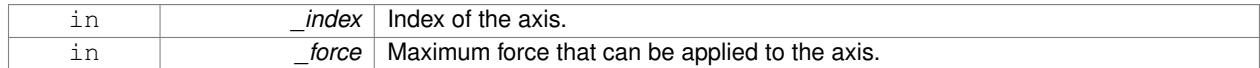

Implements **gazebo::physics::Joint** (p. 427).

**10.153.3.14 virtual void gazebo::physics::SimbodyBallJoint::SetVelocity ( int** *index,* **double** *vel* **)** [virtual]

Set the velocity of an axis(index).

## **Parameters**

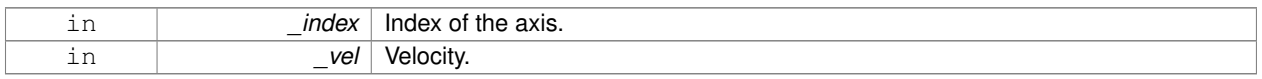

### Implements **gazebo::physics::Joint** (p. 428).

The documentation for this class was generated from the following file:

• **SimbodyBallJoint.hh**

# **10.154 gazebo::physics::SimbodyBoxShape Class Reference**

Simbody box collision.

#include <SimbodyBoxShape.hh>

Inheritance diagram for gazebo::physics::SimbodyBoxShape:

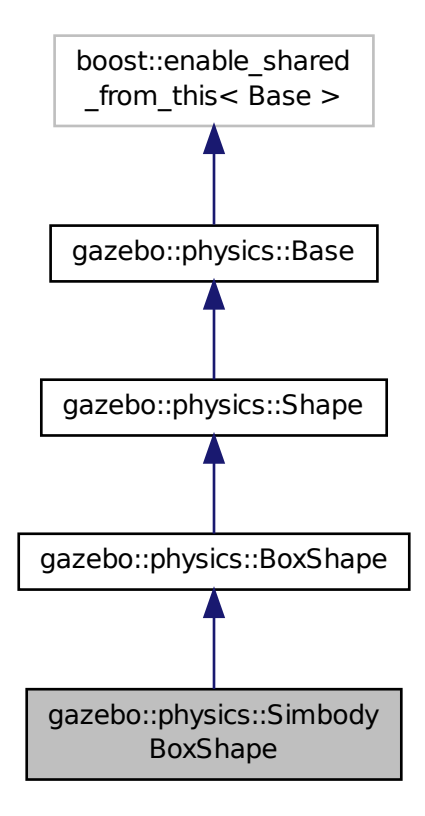

# **Public Member Functions**

• **SimbodyBoxShape** (**CollisionPtr** \_parent)

*Constructor.*

- virtual ∼**SimbodyBoxShape** ()
	- *Destructor.*
- void **SetSize** (const **math::Vector3** &\_size)

*Set the size of the box.*

# **Additional Inherited Members**

**10.154.1 Detailed Description**

Simbody box collision.

**10.154.2 Constructor & Destructor Documentation**

**10.154.2.1 gazebo::physics::SimbodyBoxShape::SimbodyBoxShape ( CollisionPtr** *parent* **)** [inline]

Constructor.

**10.154.2.2 virtual gazebo::physics::SimbodyBoxShape::**∼**SimbodyBoxShape ( )** [inline]**,** [virtual]

Destructor.

## **10.154.3 Member Function Documentation**

**10.154.3.1 void gazebo::physics::SimbodyBoxShape::SetSize ( const math::Vector3 &** *size* **)** [inline]**,** [virtual]

Set the size of the box.

**Parameters**

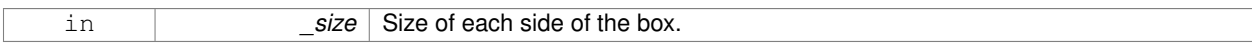

## Reimplemented from **gazebo::physics::BoxShape** (p. 172).

References gazebo::physics::Shape::collisionParent, gazebo::math::equal(), gzerr, gzwarn, gazebo::physics::Box-Shape::SetSize(), gazebo::math::Vector3::x, gazebo::math::Vector3::y, and gazebo::math::Vector3::z.

The documentation for this class was generated from the following file:

• **SimbodyBoxShape.hh**

# **10.155 gazebo::physics::SimbodyCollision Class Reference**

### Simbody collisions.

#include <SimbodyCollision.hh>

Inheritance diagram for gazebo::physics::SimbodyCollision:

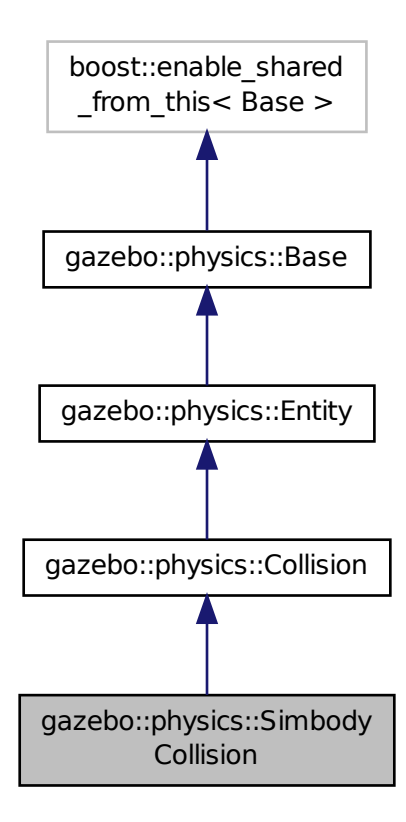

**Public Member Functions**

• **SimbodyCollision** (**LinkPtr** \_parent)

*Constructor.*

• virtual ∼**SimbodyCollision** ()

*Destructor.*

• virtual **math::Box GetBoundingBox** () const

*Get the bounding box for this collision.*

• SimTK::ContactGeometry ∗ **GetCollisionShape** () const

*Get the simbody collision shape.*

• virtual void **Load** (sdf::ElementPtr \_ptr)

*Load the collision.*

- virtual void **OnPoseChange** ()
	- *This function is called when the entity's (or one of its parents) pose of the parent has changed.*
- virtual void **SetCategoryBits** (unsigned int \_bits)
	- *Set the category bits, used during collision detection.*
- virtual void **SetCollideBits** (unsigned int \_bits)

*Set the collide bits, used during collision detection.*

• void **SetCollisionShape** (SimTK::ContactGeometry ∗\_shape) *Set the collision shape.*

### **Additional Inherited Members**

**10.155.1 Detailed Description**

Simbody collisions.

**10.155.2 Constructor & Destructor Documentation**

**10.155.2.1 gazebo::physics::SimbodyCollision::SimbodyCollision ( LinkPtr** *parent* **)**

Constructor.

**10.155.2.2 virtual gazebo::physics::SimbodyCollision::**∼**SimbodyCollision ( )** [virtual]

Destructor.

## **10.155.3 Member Function Documentation**

**10.155.3.1 virtual math::Box gazebo::physics::SimbodyCollision::GetBoundingBox ( ) const** [virtual]

Get the bounding box for this collision.

### **Returns**

The bounding box.

## Implements **gazebo::physics::Collision** (p. 216).

**10.155.3.2 SimTK::ContactGeometry**∗ **gazebo::physics::SimbodyCollision::GetCollisionShape ( ) const**

Get the simbody collision shape.

### **Returns**

**SimTK** (p. 123) geometry used as the collision shape.

**10.155.3.3 virtual void gazebo::physics::SimbodyCollision::Load ( sdf::ElementPtr** *sdf* **)** [virtual]

Load the collision.

#### **Parameters**

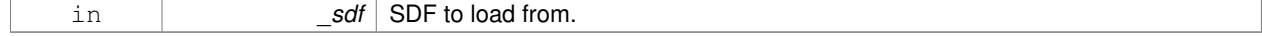

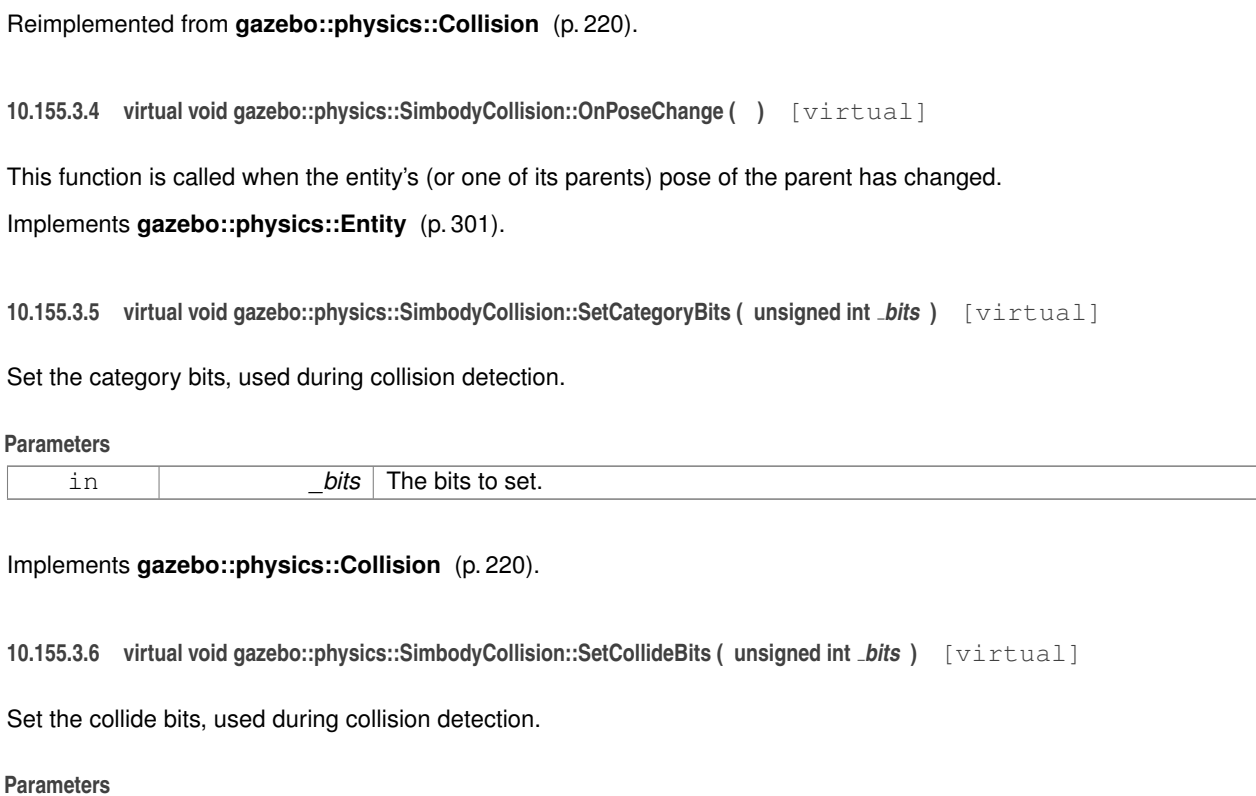

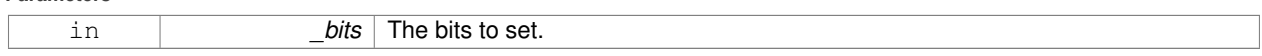

Implements **gazebo::physics::Collision** (p. 220).

**10.155.3.7 void gazebo::physics::SimbodyCollision::SetCollisionShape ( SimTK::ContactGeometry** ∗ *shape* **)**

# Set the collision shape.

# **Parameters**

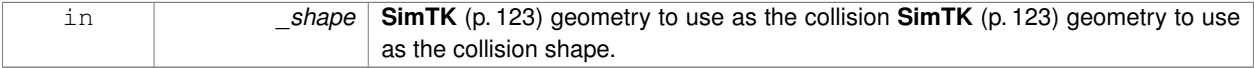

The documentation for this class was generated from the following file:

• **SimbodyCollision.hh**

# **10.156 gazebo::physics::SimbodyCylinderShape Class Reference**

# Cylinder collision.

```
#include <SimbodyCylinderShape.hh>
```
Inheritance diagram for gazebo::physics::SimbodyCylinderShape:

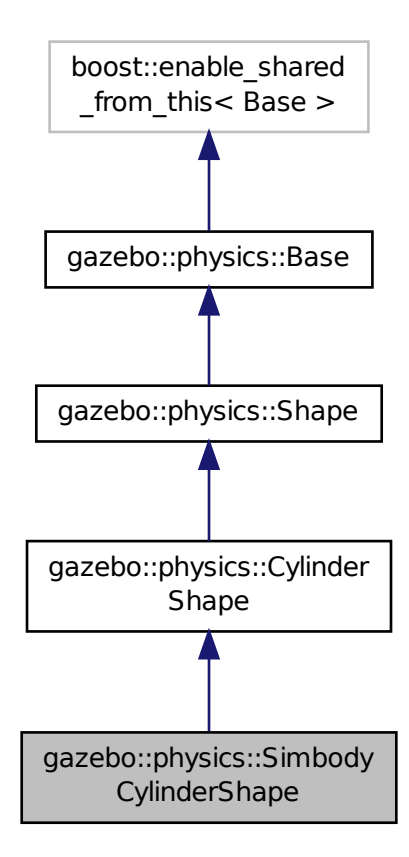

**Public Member Functions**

• **SimbodyCylinderShape** (**CollisionPtr** \_parent)

*Constructor.*

• virtual ∼**SimbodyCylinderShape** ()

*Destructor.*

• void SetSize (double \_radius, double \_length) *Set the size of the cylinder.*

# **Additional Inherited Members**

# **10.156.1 Detailed Description**

Cylinder collision.

# **10.156.2 Constructor & Destructor Documentation**

**10.156.2.1 gazebo::physics::SimbodyCylinderShape::SimbodyCylinderShape ( CollisionPtr** *parent* **)** [inline]

Constructor.

**10.156.2.2 virtual gazebo::physics::SimbodyCylinderShape::**∼**SimbodyCylinderShape ( )** [inline]**,** [virtual]

Destructor.

# **10.156.3 Member Function Documentation**

**10.156.3.1 void gazebo::physics::SimbodyCylinderShape::SetSize ( double** *radius,* **double** *length* **)** [inline]**,** [virtual]

Set the size of the cylinder.

**Parameters**

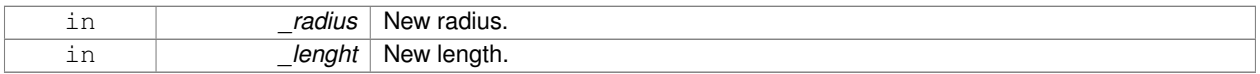

# Reimplemented from **gazebo::physics::CylinderShape** (p. 272).

References gazebo::physics::Shape::collisionParent, gazebo::math::equal(), gzerr, gzwarn, and gazebo::physics::- CylinderShape::SetSize().

The documentation for this class was generated from the following file:

• **SimbodyCylinderShape.hh**

# **10.157 gazebo::physics::SimbodyHeightmapShape Class Reference**

## Height map collision.

#include <SimbodyHeightmapShape.hh>

Inheritance diagram for gazebo::physics::SimbodyHeightmapShape:

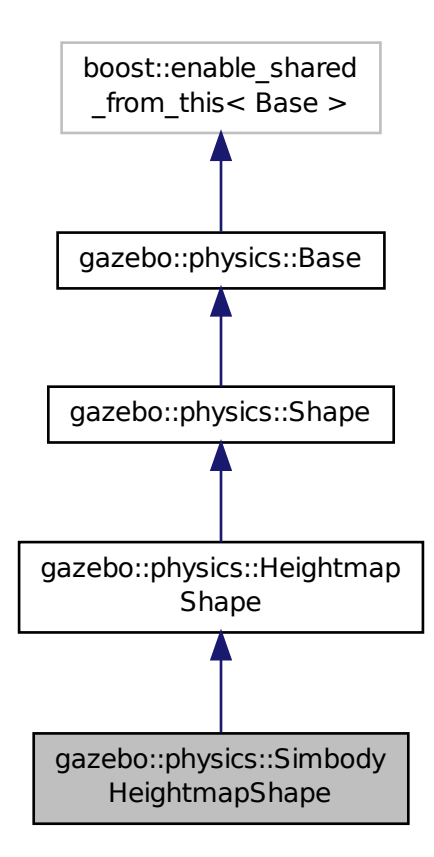

**Public Member Functions**

• **SimbodyHeightmapShape** (**CollisionPtr** \_parent)

*Constructor.*

• virtual ∼**SimbodyHeightmapShape** ()

*Destructor.*

• virtual void **Init** ()

*Initialize the heightmap.*

### **Additional Inherited Members**

# **10.157.1 Detailed Description**

Height map collision.

# **10.157.2 Constructor & Destructor Documentation**

**10.157.2.1 gazebo::physics::SimbodyHeightmapShape::SimbodyHeightmapShape ( CollisionPtr** *parent* **)**

Constructor.

**10.157.2.2 virtual gazebo::physics::SimbodyHeightmapShape::**∼**SimbodyHeightmapShape ( )** [virtual]

Destructor.

## **10.157.3 Member Function Documentation**

**10.157.3.1 virtual void gazebo::physics::SimbodyHeightmapShape::lnit ()** [virtual]

Initialize the heightmap.

Reimplemented from **gazebo::physics::HeightmapShape** (p. 384).

The documentation for this class was generated from the following file:

• **SimbodyHeightmapShape.hh**

# **10.158 gazebo::physics::SimbodyHinge2Joint Class Reference**

A two axis hinge joint.

#include <SimbodyHinge2Joint.hh>
Inheritance diagram for gazebo::physics::SimbodyHinge2Joint:

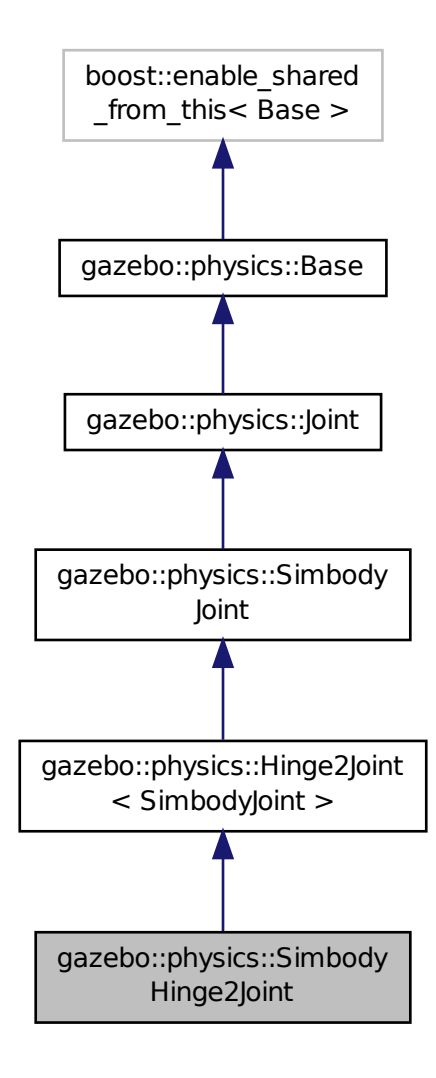

### **Public Member Functions**

• **SimbodyHinge2Joint** (SimTK::MultibodySystem ∗**world**, **BasePtr** \_parent)

### *Constructor.*

• virtual ∼**SimbodyHinge2Joint** ()

*Destructor.*

- virtual **math::Vector3 GetAnchor** (int \_index) const
	- *Get the anchor point.*
- virtual **math::Vector3 GetAxis** (int \_index) const
- virtual **math::Vector3 GetGlobalAxis** (int \_index) const *Get the axis of rotation in global cooridnate frame.*
- virtual **math::Angle GetHighStop** (int \_index) *Get the high stop of an axis(index).*
- virtual **math::Angle GetLowStop** (int \_index) *Get the low stop of an axis(index).*
- virtual double **GetMaxForce** (int \_index)
	- *Get the max allowed force of an axis(index).*
- virtual double **GetVelocity** (int \_index) const *Get the rotation rate of an axis(index)*
- virtual void **Init** ()

*Initialize a joint.*

- virtual void **SetAxis** (int \_index, const **math::Vector3** &\_axis)
- *Set the axis of rotation where axis is specified in local joint frame.*
- virtual void **SetDamping** (int \_index, double \_damping)

*Set joint damping, not yet implemented.*

- virtual void **SetHighStop** (int \_index, const **math::Angle** &\_angle) *Set the high stop of an axis(index).*
- virtual void **SetLowStop** (int \_index, const **math::Angle** &\_angle)

*Set the low stop of an axis(index).*

- virtual void **SetMaxForce** (int \_index, double \_t) *Set the max allowed force of an axis(index).*
- virtual void **SetVelocity** (int \_index, double \_angle) *Set the velocity of an axis(index).*

### **Protected Member Functions**

- virtual **math::Angle GetAngleImpl** (int \_index) const *Get the angle of an axis helper function.*
- virtual void **Load** (sdf::ElementPtr \_sdf) *Load the joint.*
- virtual void **SetForceImpl** (int \_index, double \_torque) *Set the torque.*

### **Additional Inherited Members**

### **10.158.1 Detailed Description**

A two axis hinge joint.

### **10.158.2 Constructor & Destructor Documentation**

**10.158.2.1 gazebo::physics::SimbodyHinge2Joint::SimbodyHinge2Joint ( SimTK::MultibodySystem** ∗ *world,* **BasePtr** *parent* **)**

Constructor.

### **10.158.2.2 virtual gazebo::physics::SimbodyHinge2Joint::**∼**SimbodyHinge2Joint ( )** [virtual]

Destructor.

### **10.158.3 Member Function Documentation**

**10.158.3.1 virtual math::Vector3 gazebo::physics::SimbodyHinge2Joint::GetAnchor ( int** *index* **) const** [virtual]

#### Get the anchor point.

#### **Parameters**

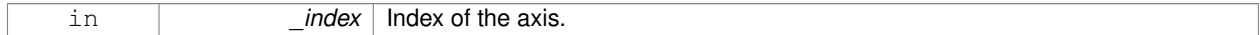

#### **Returns**

Anchor value for the axis.

#### Reimplemented from **gazebo::physics::SimbodyJoint** (p. 807).

**10.158.3.2 virtual math::Angle gazebo::physics::SimbodyHinge2Joint::GetAngleImpl ( int** *index* **) const** [protected]**,** [virtual]

#### Get the angle of an axis helper function.

#### **Parameters**

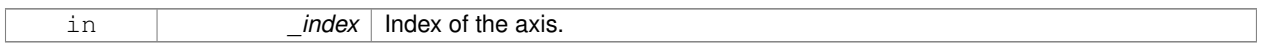

#### **Returns**

Angle of the axis.

### Implements **gazebo::physics::Joint** (p. 418).

**10.158.3.3 virtual math::Vector3 gazebo::physics::SimbodyHinge2Joint::GetAxis ( int** *index* **) const** [virtual]

**10.158.3.4 virtual math::Vector3 gazebo::physics::SimbodyHinge2Joint::GetGlobalAxis ( int** *index* **) const** [virtual]

Get the axis of rotation in global cooridnate frame.

#### **Parameters**

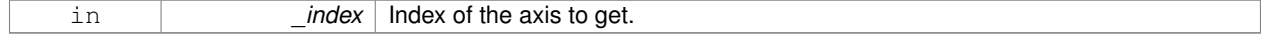

### **Returns**

Axis value for the provided index.

#### Implements **gazebo::physics::Joint** (p. 420).

**10.158.3.5 virtual math::Angle gazebo::physics::SimbodyHinge2Joint::GetHighStop ( int** *index* **)** [virtual]

Get the high stop of an axis(index).

This function is replaced by GetUpperLimit(unsigned int). If you are interested in getting the value of dParamHiStop∗, use GetAttribute(hi\_stop, \_index)

#### **Parameters**

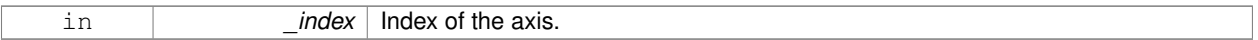

#### **Returns**

Angle of the high stop value.

Implements **gazebo::physics::Joint** (p. 420).

**10.158.3.6 virtual math::Angle gazebo::physics::SimbodyHinge2Joint::GetLowStop ( int** *index* **)** [virtual]

Get the low stop of an axis(index).

This function is replaced by GetLowerLimit(unsigned int). If you are interested in getting the value of dParamHiStop∗, use GetAttribute(hi\_stop, \_index)

#### **Parameters**

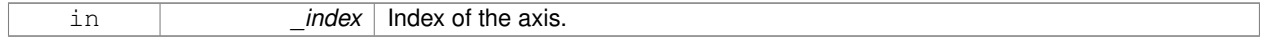

**Returns**

Angle of the low stop value.

Implements **gazebo::physics::Joint** (p. 422).

**10.158.3.7 virtual double gazebo::physics::SimbodyHinge2Joint::GetMaxForce ( int** *index* **)** [virtual]

Get the max allowed force of an axis(index).

Note that the unit of force should be consistent with the rest of the simulation scales.

**Parameters**

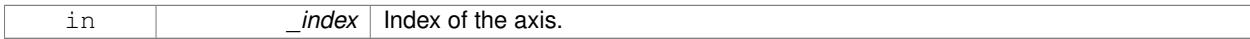

### **Returns**

The maximum force.

Implements **gazebo::physics::Joint** (p. 423).

**10.158.3.8 virtual double gazebo::physics::SimbodyHinge2Joint::GetVelocity ( int** *index* **) const** [virtual]

Get the rotation rate of an axis(index)

### **Parameters**

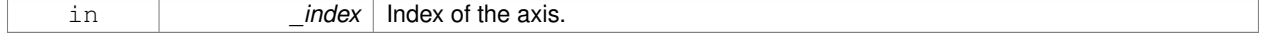

#### **Returns**

The rotaional velocity of the joint axis.

#### Implements **gazebo::physics::Joint** (p. 423).

**10.158.3.9 virtual void gazebo::physics::SimbodyHinge2Joint::Init () [virtual]** 

Initialize a joint.

Reimplemented from **gazebo::physics::Joint** (p. 424).

**10.158.3.10 virtual void gazebo::physics::SimbodyHinge2Joint::Load ( sdf::ElementPtr** *sdf* **)** [protected]**,** [virtual]

#### Load the joint.

#### **Parameters**

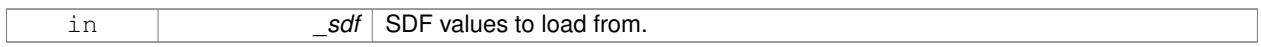

#### Reimplemented from **gazebo::physics::Hinge2Joint**< **SimbodyJoint** > (p. 387).

**10.158.3.11 virtual void gazebo::physics::SimbodyHinge2Joint::SetAxis ( int** *index,* **const math::Vector3 &** *axis* **)** [virtual]

Set the axis of rotation where axis is specified in local joint frame.

#### **Parameters**

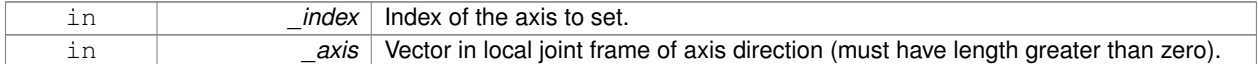

Reimplemented from **gazebo::physics::SimbodyJoint** (p. 811).

**10.158.3.12 virtual void gazebo::physics::SimbodyHinge2Joint::SetDamping ( int** *index,* **double** *damping* **)** [virtual]

Set joint damping, not yet implemented.

#### **See Also**

Hinge2Joint::SetDamping

#### Reimplemented from **gazebo::physics::SimbodyJoint** (p. 811).

**10.158.3.13 virtual void gazebo::physics::SimbodyHinge2Joint::SetForceImpl ( int** *index,* **double** *torque* **)** [protected]**,** [virtual]

Set the torque.

Implements **gazebo::physics::SimbodyJoint** (p. 812).

### **10.158.3.14 virtual void gazebo::physics::SimbodyHinge2Joint::SetHighStop ( int** *index,* **const math::Angle &** *angle* **)** [virtual]

Set the high stop of an axis(index).

### **Parameters**

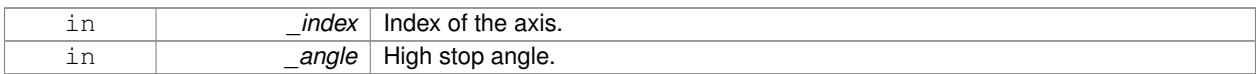

#### Reimplemented from **gazebo::physics::Joint** (p. 427).

**10.158.3.15 virtual void gazebo::physics::SimbodyHinge2Joint::SetLowStop ( int** *index,* **const math::Angle &** *angle* **)** [virtual]

#### Set the low stop of an axis(index).

### **Parameters**

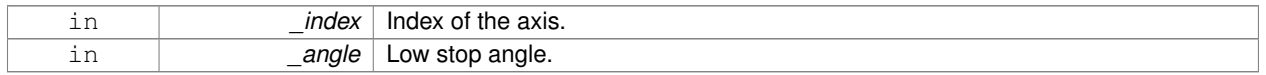

#### Reimplemented from **gazebo::physics::Joint** (p. 427).

**10.158.3.16 virtual void gazebo::physics::SimbodyHinge2Joint::SetMaxForce ( int** *index,* **double** *force* **)** [virtual]

Set the max allowed force of an axis(index).

Note that the unit of force should be consistent with the rest of the simulation scales.

#### **Parameters**

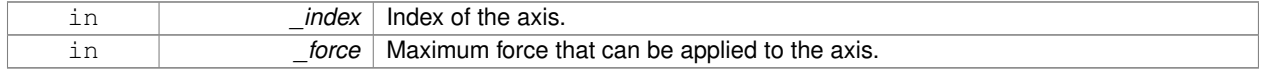

### Implements **gazebo::physics::Joint** (p. 427).

**10.158.3.17 virtual void gazebo::physics::SimbodyHinge2Joint::SetVelocity ( int** *index,* **double** *vel* **)** [virtual]

Set the velocity of an axis(index).

#### **Parameters**

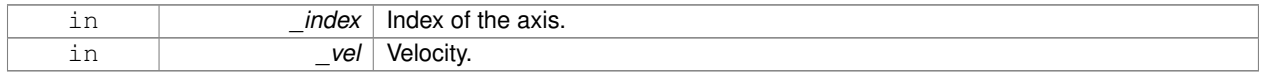

### Implements **gazebo::physics::Joint** (p. 428).

The documentation for this class was generated from the following file:

### • **SimbodyHinge2Joint.hh**

# **10.159 gazebo::physics::SimbodyHingeJoint Class Reference**

#### A single axis hinge joint.

#include <SimbodyHingeJoint.hh>

Inheritance diagram for gazebo::physics::SimbodyHingeJoint:

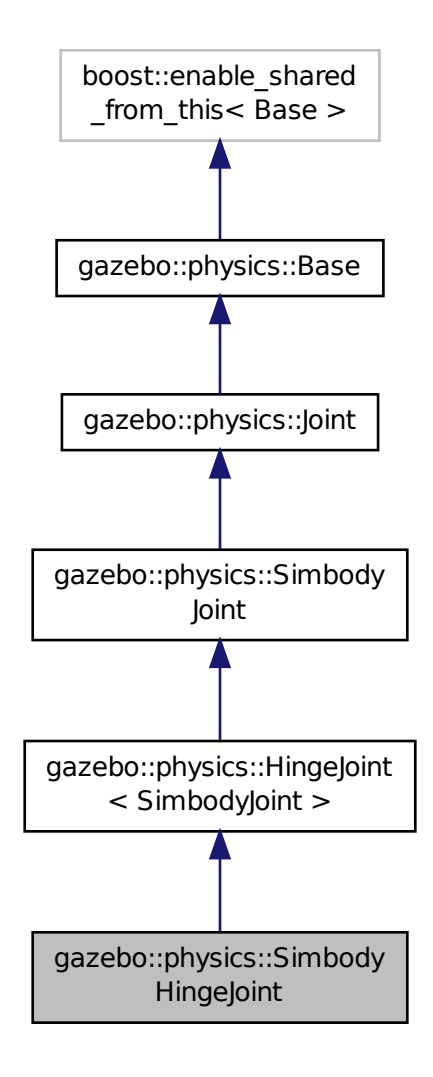

**Public Member Functions**

• **SimbodyHingeJoint** (SimTK::MultibodySystem ∗**world**, **BasePtr** \_parent)

*Constructor.*

• virtual ∼**SimbodyHingeJoint** ()

*Destructor.*

• virtual **math::Vector3 GetGlobalAxis** (int \_index) const

*Get the axis of rotation in global cooridnate frame.*

- virtual **math::Angle GetHighStop** (int \_index) *Get the high stop of an axis(index).*
- virtual **math::Angle GetLowStop** (int \_index) *Get the low stop of an axis(index).*
- virtual double **GetMaxForce** (int \_index) *Get the max allowed force of an axis(index).*
- virtual double **GetVelocity** (int \_index) const *Get the rotation rate of an axis(index)*
- virtual void **RestoreSimbodyState** (SimTK::State &\_state)

*restore simbody state for spawning*

- virtual void **SaveSimbodyState** (const SimTK::State &\_state) *save simbody state for spawning*
- void **SetAxis** (int \_index, const **math::Vector3** &\_axis) *Set the axis of rotation where axis is specified in local joint frame.*
- virtual void **SetDamping** (int \_index, double \_damping)

*Set the joint damping.*

- virtual void **SetHighStop** (int \_index, const **math::Angle** &\_angle) *Set the high stop of an axis(index).*
- virtual void **SetLowStop** (int \_index, const **math::Angle** &\_angle) *Set the low stop of an axis(index).*
- virtual void **SetMaxForce** (int \_index, double \_t)
	- *Set the max allowed force of an axis(index).*
- virtual void **SetVelocity** (int \_index, double \_rate) *Set the velocity of an axis(index).*

### **Protected Member Functions**

- virtual **math::Angle GetAngleImpl** (int \_index) const
- *Get the angle of an axis helper function.* • virtual void **Load** (sdf::ElementPtr \_sdf)
	- *Load joint.*
- virtual void **SetForceImpl** (int \_index, double \_torque) *Set the force applied to this physics::Joint (*p. *411).*

### **Additional Inherited Members**

**10.159.1 Detailed Description**

A single axis hinge joint.

### **10.159.2 Constructor & Destructor Documentation**

**10.159.2.1 gazebo::physics::SimbodyHingeJoint::SimbodyHingeJoint ( SimTK::MultibodySystem** ∗ *world,* **BasePtr** *parent* **)**

Constructor.

**10.159.2.2 virtual gazebo::physics::SimbodyHingeJoint::**∼**SimbodyHingeJoint ( )** [virtual]

Destructor.

### **10.159.3 Member Function Documentation**

**10.159.3.1 virtual math::Angle gazebo::physics::SimbodyHingeJoint::GetAngleImpl ( int** *index* **) const** [protected]**,** [virtual]

Get the angle of an axis helper function.

#### **Parameters**

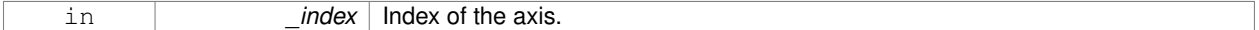

#### **Returns**

Angle of the axis.

Implements **gazebo::physics::Joint** (p. 418).

**10.159.3.2 virtual math::Vector3 gazebo::physics::SimbodyHingeJoint::GetGlobalAxis ( int** *index* **) const** [virtual]

Get the axis of rotation in global cooridnate frame.

#### **Parameters**

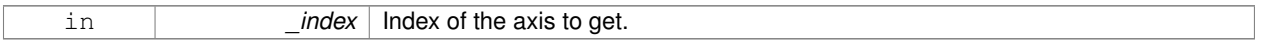

#### **Returns**

Axis value for the provided index.

#### Implements **gazebo::physics::Joint** (p. 420).

**10.159.3.3 virtual math::Angle gazebo::physics::SimbodyHingeJoint::GetHighStop ( int** *index* **)** [virtual]

Get the high stop of an axis(index).

This function is replaced by GetUpperLimit(unsigned int). If you are interested in getting the value of dParamHiStop∗, use GetAttribute(hi\_stop, \_index)

### **Parameters**

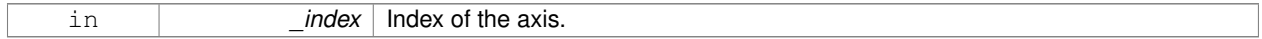

#### **Returns**

Angle of the high stop value.

Implements **gazebo::physics::Joint** (p. 420).

**10.159.3.4 virtual math::Angle gazebo::physics::SimbodyHingeJoint::GetLowStop ( int** *index* **)** [virtual]

Get the low stop of an axis(index).

This function is replaced by GetLowerLimit(unsigned int). If you are interested in getting the value of dParamHiStop∗, use GetAttribute(hi\_stop, \_index)

#### **Parameters**

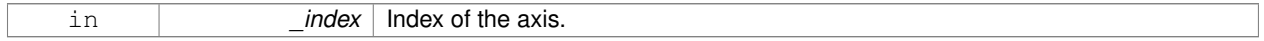

#### **Returns**

Angle of the low stop value.

Implements **gazebo::physics::Joint** (p. 422).

**10.159.3.5 virtual double gazebo::physics::SimbodyHingeJoint::GetMaxForce ( int** *index* **)** [virtual]

Get the max allowed force of an axis(index).

Note that the unit of force should be consistent with the rest of the simulation scales.

#### **Parameters**

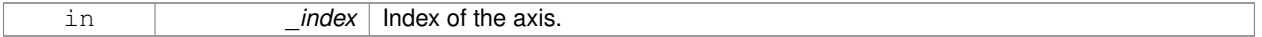

#### **Returns**

The maximum force.

#### Implements **gazebo::physics::Joint** (p. 423).

**10.159.3.6 virtual double gazebo::physics::SimbodyHingeJoint::GetVelocity ( int** *index* **) const** [virtual]

Get the rotation rate of an axis(index)

#### **Parameters**

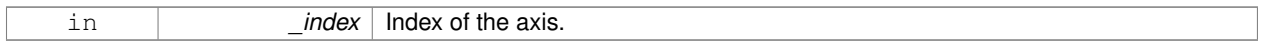

### **Returns**

The rotaional velocity of the joint axis.

### Implements **gazebo::physics::Joint** (p. 423).

**10.159.3.7 virtual void gazebo::physics::SimbodyHingeJoint::Load ( sdf::ElementPtr** *sdf* **)** [protected]**,** [virtual]

Load joint.

#### **Parameters**

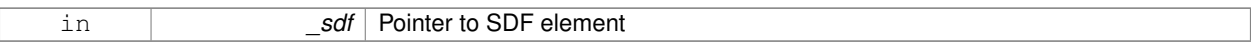

Reimplemented from **gazebo::physics::HingeJoint**< **SimbodyJoint** > (p. 389).

**10.159.3.8 virtual void gazebo::physics::SimbodyHingeJoint::RestoreSimbodyState ( SimTK::State &** *state* **)** [virtual]

restore simbody state for spawning

Reimplemented from **gazebo::physics::SimbodyJoint** (p. 810).

**10.159.3.9 virtual void gazebo::physics::SimbodyHingeJoint::SaveSimbodyState ( const SimTK::State &** *state* **)** [virtual]

save simbody state for spawning

Reimplemented from **gazebo::physics::SimbodyJoint** (p. 810).

**10.159.3.10 void gazebo::physics::SimbodyHingeJoint::SetAxis ( int** *index,* **const math::Vector3 &** *axis* **)** [virtual]

Set the axis of rotation where axis is specified in local joint frame.

#### **Parameters**

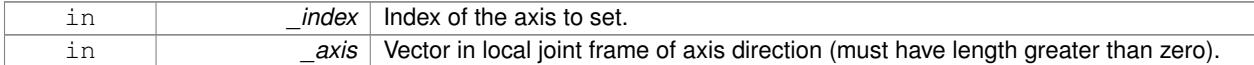

### Reimplemented from **gazebo::physics::SimbodyJoint** (p. 811).

**10.159.3.11 virtual void gazebo::physics::SimbodyHingeJoint::SetDamping ( int** *index,* **double** *damping* **)** [virtual]

### Set the joint damping.

#### **Parameters**

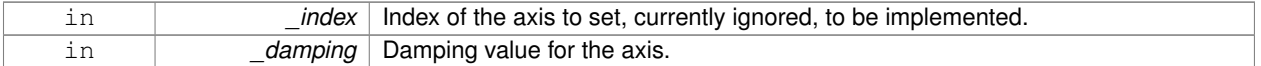

#### Reimplemented from **gazebo::physics::SimbodyJoint** (p. 811).

**10.159.3.12 virtual void gazebo::physics::SimbodyHingeJoint::SetForceImpl ( int** *index,* **double** *force* **)** [protected]**,** [virtual]

#### Set the force applied to this **physics::Joint** (p. 411).

Note that the unit of force should be consistent with the rest of the simulation scales. Force is additive (multiple calls to SetForceImpl to the same joint in the same time step will accumulate forces on that **Joint** (p. 411)).

**Parameters**

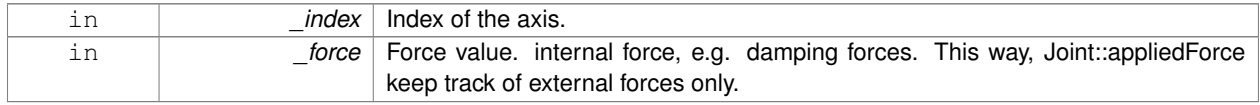

### Implements **gazebo::physics::SimbodyJoint** (p. 812).

**10.159.3.13 virtual void gazebo::physics::SimbodyHingeJoint::SetHighStop ( int** *index,* **const math::Angle &** *angle* **)** [virtual]

Set the high stop of an axis(index).

### **Parameters**

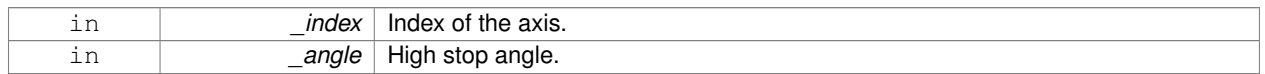

### Reimplemented from **gazebo::physics::Joint** (p. 427).

**10.159.3.14 virtual void gazebo::physics::SimbodyHingeJoint::SetLowStop ( int** *index,* **const math::Angle &** *angle* **)** [virtual]

#### Set the low stop of an axis(index).

#### **Parameters**

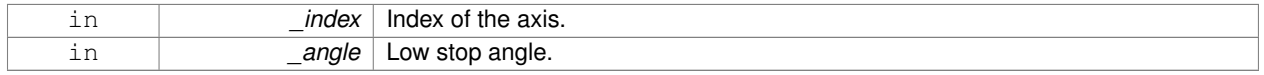

#### Reimplemented from **gazebo::physics::Joint** (p. 427).

**10.159.3.15 virtual void gazebo::physics::SimbodyHingeJoint::SetMaxForce ( int** *index,* **double** *force* **)** [virtual]

Set the max allowed force of an axis(index).

Note that the unit of force should be consistent with the rest of the simulation scales.

#### **Parameters**

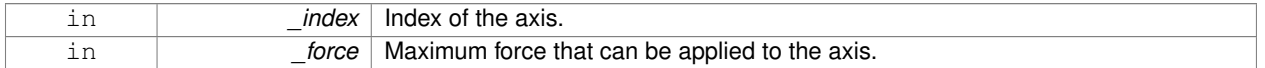

Implements **gazebo::physics::Joint** (p. 427).

**10.159.3.16 virtual void gazebo::physics::SimbodyHingeJoint::SetVelocity ( int** *index,* **double** *vel* **)** [virtual]

Set the velocity of an axis(index).

### **Parameters**

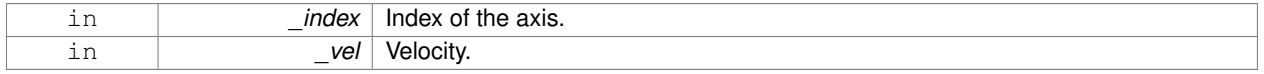

### Implements **gazebo::physics::Joint** (p. 428).

The documentation for this class was generated from the following file:

• **SimbodyHingeJoint.hh**

# **10.160 gazebo::physics::SimbodyJoint Class Reference**

#### **Base** (p. 153) class for all joints.

#include <SimbodyJoint.hh>

Inheritance diagram for gazebo::physics::SimbodyJoint:

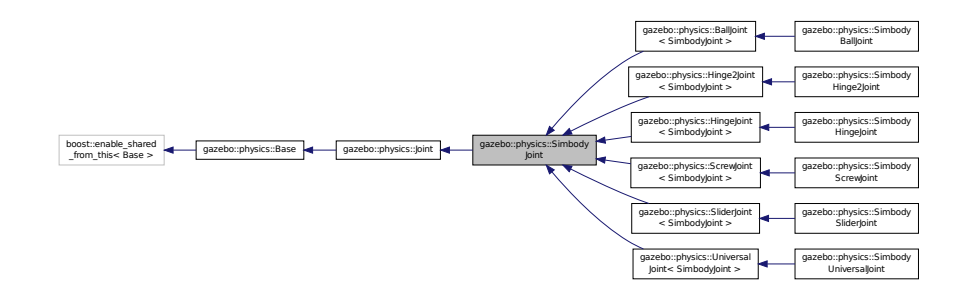

### **Public Member Functions**

### • **SimbodyJoint** (**BasePtr** \_parent)

*Constructor.*

• virtual ∼**SimbodyJoint** ()

#### *Destructor.*

• virtual bool **AreConnected** (**LinkPtr** \_one, **LinkPtr** \_two) const

*Determines of the two bodies are connected by a joint.*

• virtual void **CacheForceTorque** ()

*Cache Joint (*p. *411) Force Torque Values if necessary for physics engine.*

• virtual void **Detach** ()

*Detach this joint from all links.*

• virtual **math::Vector3 GetAnchor** (int \_index) const

*Get the anchor point.*

- virtual double **GetAttribute** (const std::string &\_key, unsigned int \_index)
	- *Get a non-generic parameter for the joint.*
- virtual double **GetForce** (unsigned int \_index)
- virtual **JointWrench GetForceTorque** (unsigned int \_index)

*get internal force and torque values at a joint.*

• virtual **LinkPtr GetJointLink** (int \_index) const

*Get the link to which the joint is attached according the \_index.*

• virtual **math::Vector3 GetLinkForce** (unsigned int \_index) const

*Get the forces applied to the center of mass of a physics::Link (*p. *455) due to the existence of this Joint (*p. *411).*

• virtual **math::Vector3 GetLinkTorque** (unsigned int \_index) const

*Get the torque applied to the center of mass of a physics::Link (*p. *455) due to the existence of this Joint (*p. *411).*

• virtual void **Load** (sdf::ElementPtr \_sdf)

*Load physics::Joint (*p. *411) from a SDF sdf::Element.*

• virtual void **Reset** ()

*Reset the joint.*

• virtual void **RestoreSimbodyState** (SimTK::State &\_state)

- virtual void **SaveSimbodyState** (const SimTK::State &\_state)
- virtual void **SetAnchor** (int \_index, const **gazebo::math::Vector3** &\_anchor) *Set the anchor point.*
- virtual void **SetAttribute** (**Attribute**, int \_index, double \_value)
	- *Set a parameter for the joint.*
- virtual void **SetAttribute** (const std::string &\_key, int \_index, const boost::any &\_value) *Set a non-generic parameter for the joint.*
- virtual void **SetAxis** (int \_index, const **math::Vector3** &\_axis)

*Set the axis of rotation where axis is specified in local joint frame.*

- virtual void **SetDamping** (int index, const double damping) *Set the joint damping.*
- virtual void **SetForce** (int \_index, double \_force) *Set the force applied to this physics::Joint (*p. *411).*

### **Public Attributes**

- SimTK::Constraint **constraint**
	- *: isValid() if we used a constraint to model this joint.*
- SimTK::Force::MobilityLinearDamper **damper**
	- *: for enforcing joint damping forces.*
- SimTK::Transform **defxAB**

*default mobilizer pose*

- bool **isReversed**
	- *: if mobilizer, did it reverse parent&child? Set when we build the Simbody model.*
- SimTK::Force::MobilityLinearStop **limitForce**
	- *: for enforcing joint stops Set when we build the Simbody model.*
- SimTK::MobilizedBody **mobod**

*Use isValid() if we used a mobilizer Set when we build the Simbody model.*

• bool **mustBreakLoopHere**

*Force Simbody to break a loop by using a weld constraint.*

- bool **physicsInitialized**
- SimTK::Transform **xCB**

*child body frame to mobilizer frame*

• SimTK::Transform **xPA**

*Normally A=F, B=M.*

### **Protected Member Functions**

• virtual void **SetForceImpl** (int \_index, double \_force)=0 *Set the force applied to this physics::Joint (*p. *411).*

### **Protected Attributes**

### • **SimbodyPhysicsPtr simbodyPhysics**

*keep a pointer to the simbody physics engine for convenience*

• SimTK::MultibodySystem ∗ **world** *Simbody Multibody System.*

**Additional Inherited Members**

**10.160.1 Detailed Description**

**Base** (p. 153) class for all joints.

**10.160.2 Constructor & Destructor Documentation**

**10.160.2.1 gazebo::physics::SimbodyJoint::SimbodyJoint ( BasePtr** *parent* **)**

Constructor.

**10.160.2.2 virtual gazebo::physics::SimbodyJoint::**∼**SimbodyJoint ( )** [virtual]

Destructor.

**10.160.3 Member Function Documentation**

**10.160.3.1 virtual bool gazebo::physics::SimbodyJoint::AreConnected ( LinkPtr** *one,* **LinkPtr** *two* **) const** [virtual]

Determines of the two bodies are connected by a joint.

### **Parameters**

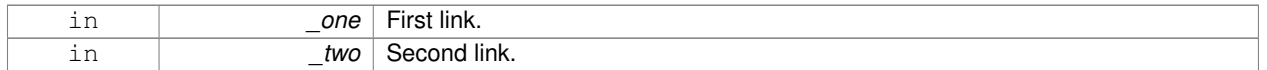

### **Returns**

True if the two links are connected by a joint.

Implements **gazebo::physics::Joint** (p. 415).

**10.160.3.2** virtual void gazebo::physics::SimbodyJoint::CacheForceTorque () [virtual]

Cache **Joint** (p. 411) Force Torque Values if necessary for physics engine.

Reimplemented from **gazebo::physics::Joint** (p. 416).

**10.160.3.3** virtual void gazebo::physics::SimbodyJoint::Detach () [virtual]

Detach this joint from all links.

Reimplemented from **gazebo::physics::Joint** (p. 417).

**10.160.3.4 virtual math::Vector3 gazebo::physics::SimbodyJoint::GetAnchor ( int** *index* **) const** [virtual]

Get the anchor point.

#### **Parameters**

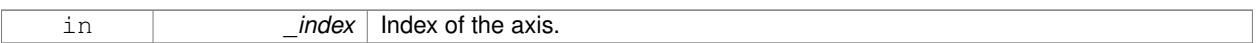

#### **Returns**

Anchor value for the axis.

### Implements **gazebo::physics::Joint** (p. 417).

Reimplemented in **gazebo::physics::ScrewJoint**< **SimbodyJoint** > (p. 747), **gazebo::physics::SliderJoint**< **SimbodyJoint** > (p. 887), **gazebo::physics::SimbodyHinge2Joint** (p. 795), **gazebo::physics::SimbodyUniversal-Joint** (p. 860), and **gazebo::physics::SimbodyBallJoint** (p. 781).

**10.160.3.5 virtual double gazebo::physics::SimbodyJoint::GetAttribute ( const std::string &** *key,* **unsigned int** *index* **)** [virtual]

Get a non-generic parameter for the joint.

#### **Parameters**

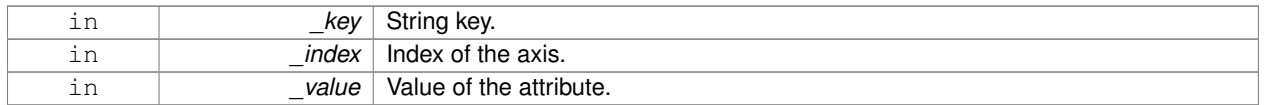

Implements **gazebo::physics::Joint** (p. 418).

**10.160.3.6 virtual double gazebo::physics::SimbodyJoint::GetForce ( unsigned int** *index* **)** [virtual]

**Todo** : not yet implemented. Get external forces applied at this **Joint** (p. 411). Note that the unit of force should be consistent with the rest of the simulation scales.

### **Parameters**

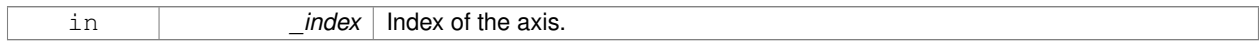

### **Returns**

The force applied to an axis.

Reimplemented from **gazebo::physics::Joint** (p. 419).

**10.160.3.7 virtual JointWrench gazebo::physics::SimbodyJoint::GetForceTorque ( unsigned int** *index* **)** [virtual]

get internal force and torque values at a joint.

The force and torque values are returned in a **JointWrench** (p. 442) data structure. Where **JointWrench.body1Force** (p. 444) contains the force applied by the parent **Link** (p. 455) on the **Joint** (p. 411) specified in the parent **Link** (p. 455) frame, and **JointWrench.body2Force** (p. 444) contains the force applied by the child **Link** (p. 455) on the **Joint** (p. 411) specified in the child **Link** (p. 455) frame. Note that this sign convention is opposite of the reaction forces of the **Joint** (p. 411) on the Links.

FIXME TODO: change name of this function to something like: GetNegatedForceTorqueInLinkFrame and make Get-ForceTorque call return non-negated reaction forces in perspective **Link** (p. 455) frames.

Note that for ODE you must set <provide\_feedback>true<provide\_feedback> in the joint sdf to use this.

#### **Parameters**

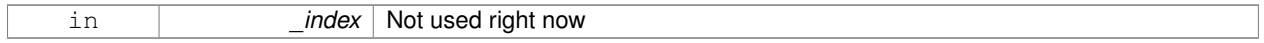

### **Returns**

The force and torque at the joint, see above for details on conventions.

### Implements **gazebo::physics::Joint** (p. 420).

**10.160.3.8 virtual LinkPtr gazebo::physics::SimbodyJoint::GetJointLink ( int** *index* **) const** [virtual]

Get the link to which the joint is attached according the index.

#### **Parameters**

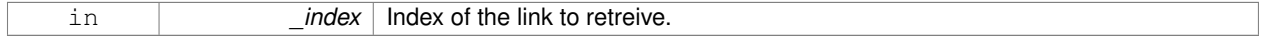

#### **Returns**

Pointer to the request link. NULL if the index was invalid.

### Implements **gazebo::physics::Joint** (p. 421).

**10.160.3.9 virtual math::Vector3 gazebo::physics::SimbodyJoint::GetLinkForce ( unsigned int** *index* **) const** [virtual]

Get the forces applied to the center of mass of a **physics::Link** (p. 455) due to the existence of this **Joint** (p. 411). Note that the unit of force should be consistent with the rest of the simulation scales.

#### **Parameters**

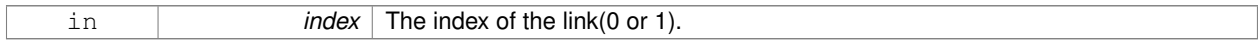

### **Returns**

Force applied to the link.

### Implements **gazebo::physics::Joint** (p. 421).

**10.160.3.10 virtual math::Vector3 gazebo::physics::SimbodyJoint::GetLinkTorque ( unsigned int** *index* **) const** [virtual]

Get the torque applied to the center of mass of a **physics::Link** (p. 455) due to the existence of this **Joint** (p. 411). Note that the unit of torque should be consistent with the rest of the simulation scales.

#### **Parameters**

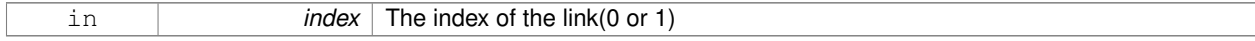

**Returns**

Torque applied to the link.

Implements **gazebo::physics::Joint** (p. 422).

**10.160.3.11 virtual void gazebo::physics::SimbodyJoint::Load ( sdf::ElementPtr** *sdf* **)** [virtual]

Load **physics::Joint** (p. 411) from a SDF sdf::Element.

**Parameters**

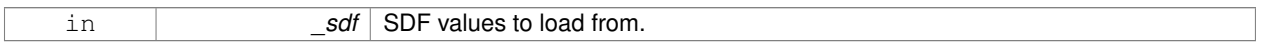

Reimplemented from **gazebo::physics::Joint** (p. 424).

Reimplemented in **gazebo::physics::SimbodySliderJoint** (p. 853), **gazebo::physics::Hinge2Joint**< **SimbodyJoint** > (p. 387), **gazebo::physics::BallJoint**< **SimbodyJoint** > (p. 152), **gazebo::physics::ScrewJoint**< **Simbody-Joint** > (p. 748), **gazebo::physics::UniversalJoint**< **SimbodyJoint** > (p. 978), **gazebo::physics::HingeJoint**< **SimbodyJoint** > (p. 389), **gazebo::physics::SliderJoint**< **SimbodyJoint** > (p. 888), **gazebo::physics::Simbody-HingeJoint** (p. 802), **gazebo::physics::SimbodyHinge2Joint** (p. 797), **gazebo::physics::SimbodyUniversalJoint** (p. 862), **gazebo::physics::SimbodyScrewJoint** (p. 847), and **gazebo::physics::SimbodyBallJoint** (p. 782).

**10.160.3.12** virtual void gazebo::physics::SimbodyJoint::Reset () [virtual]

Reset the joint.

Reimplemented from **gazebo::physics::Joint** (p. 425).

**10.160.3.13 virtual void gazebo::physics::SimbodyJoint::RestoreSimbodyState ( SimTK::State &** *state* **)** [virtual]

Reimplemented in **gazebo::physics::SimbodyHingeJoint** (p. 803).

**10.160.3.14 virtual void gazebo::physics::SimbodyJoint::SaveSimbodyState ( const SimTK::State &** *state* **)** [virtual]

Reimplemented in **gazebo::physics::SimbodyHingeJoint** (p. 803).

**10.160.3.15 virtual void gazebo::physics::SimbodyJoint::SetAnchor ( int** *index,* **const gazebo::math::Vector3 &** *anchor* **)** [virtual]

Set the anchor point.

**Parameters**

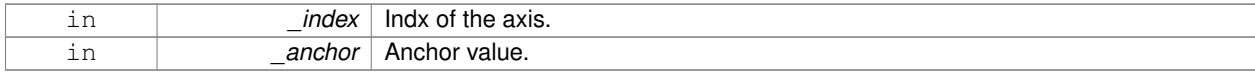

Implements **gazebo::physics::Joint** (p. 425).

Reimplemented in **gazebo::physics::ScrewJoint**< **SimbodyJoint** > (p. 748), and **gazebo::physics::SliderJoint**< **SimbodyJoint** > (p. 888).

**10.160.3.16 virtual void gazebo::physics::SimbodyJoint::SetAttribute ( Attribute** *,* **int** *index,* **double** *value* **)** [virtual]

Set a parameter for the joint.

**10.160.3.17 virtual void gazebo::physics::SimbodyJoint::SetAttribute ( const std::string &** *key,* **int** *index,* **const boost::any &** *value* **)** [virtual]

Set a non-generic parameter for the joint.

#### replaces **SetAttribute(Attribute, int, double)** (p. 811)

#### **Parameters**

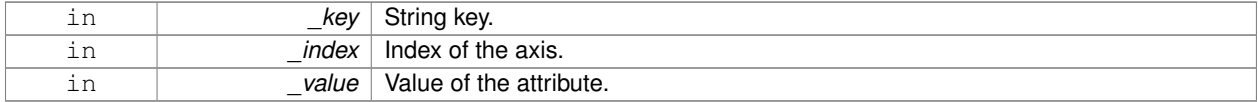

#### Implements **gazebo::physics::Joint** (p. 425).

**10.160.3.18 virtual void gazebo::physics::SimbodyJoint::SetAxis ( int** *index,* **const math::Vector3 &** *axis* **)** [virtual]

Set the axis of rotation where axis is specified in local joint frame.

#### **Parameters**

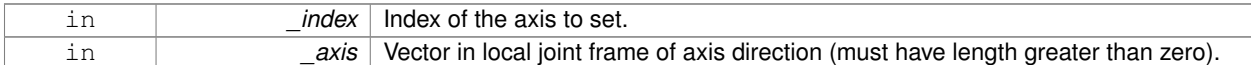

#### Implements **gazebo::physics::Joint** (p. 426).

Reimplemented in **gazebo::physics::BallJoint**< **SimbodyJoint** > (p. 153), **gazebo::physics::SimbodyHinge2- Joint** (p. 797), **gazebo::physics::SimbodyUniversalJoint** (p. 862), **gazebo::physics::SimbodyScrewJoint** (p. 847), **gazebo::physics::SimbodyHingeJoint** (p. 803), and **gazebo::physics::SimbodySliderJoint** (p. 854).

**10.160.3.19 virtual void gazebo::physics::SimbodyJoint::SetDamping ( int** *index,* **const double** *damping* **)** [virtual]

Set the joint damping.

**Parameters**

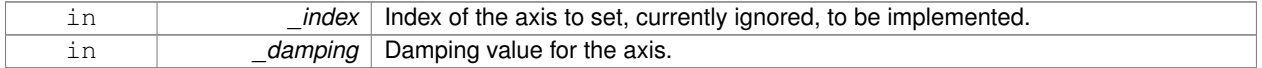

Implements **gazebo::physics::Joint** (p. 426).

Reimplemented in **gazebo::physics::SimbodySliderJoint** (p. 854), **gazebo::physics::SimbodyUniversalJoint** (p. 862), **gazebo::physics::SimbodyHinge2Joint** (p. 797), **gazebo::physics::SimbodyHingeJoint** (p. 803), **gazebo- ::physics::SimbodyScrewJoint** (p. 847), and **gazebo::physics::SimbodyBallJoint** (p. 782).

**10.160.3.20 virtual void gazebo::physics::SimbodyJoint::SetForce ( int** *index,* **double** *effort* **)** [virtual]

Set the force applied to this **physics::Joint** (p. 411).

Note that the unit of force should be consistent with the rest of the simulation scales. Force is additive (multiple calls to

SetForce to the same joint in the same time step will accumulate forces on that **Joint** (p. 411)). Forces are truncated by effortLimit before applied.

### **Parameters**

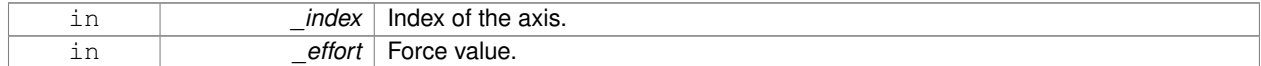

#### Implements **gazebo::physics::Joint** (p. 426).

#### Set the force applied to this **physics::Joint** (p. 411).

Note that the unit of force should be consistent with the rest of the simulation scales. Force is additive (multiple calls to SetForceImpl to the same joint in the same time step will accumulate forces on that **Joint** (p. 411)).

#### **Parameters**

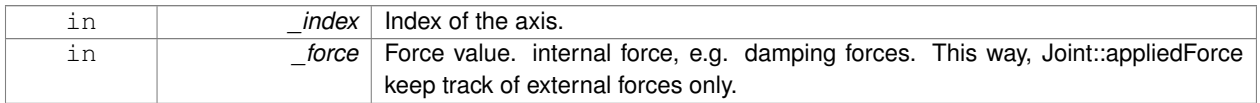

Implemented in **gazebo::physics::SimbodyHinge2Joint** (p. 797), **gazebo::physics::SimbodyUniversalJoint** (p. 863), **gazebo::physics::SimbodyScrewJoint** (p. 848), **gazebo::physics::SimbodyHingeJoint** (p. 803), **gazebo- ::physics::SimbodySliderJoint** (p. 854), and **gazebo::physics::SimbodyBallJoint** (p. 783).

### **10.160.4 Member Data Documentation**

**10.160.4.1 SimTK::Constraint gazebo::physics::SimbodyJoint::constraint**

: isValid() if we used a constraint to model this joint.

Set when we build the Simbody model. How this joint was modeled in the Simbody System. We used either a mobilizer or a constraint, but not both. The type of either one is the same as the joint type above.

**10.160.4.2 SimTK::Force::MobilityLinearDamper gazebo::physics::SimbodyJoint::damper**

: for enforcing joint damping forces.

Set when we build the Simbody model. : Make these arrays for multi-axis joints. : Also, consider moving this into individual joint type subclass so we can specify custom dampers for special joints like ball joints.

**10.160.4.3 SimTK::Transform gazebo::physics::SimbodyJoint::defxAB**

default mobilizer pose

**10.160.4.4 bool gazebo::physics::SimbodyJoint::isReversed**

: if mobilizer, did it reverse parent&child? Set when we build the Simbody model.

**<sup>10.160.3.21</sup> virtual void gazebo::physics::SimbodyJoint::SetForceImpl ( int** *index,* **double** *force* **)** [protected]**,** [pure virtual]

**10.160.4.5 SimTK::Force::MobilityLinearStop gazebo::physics::SimbodyJoint::limitForce**

: for enforcing joint stops Set when we build the Simbody model.

: Make these arrays for multi-axis joints. : Also, consider moving this into individual joint type subclass so we can specify custom dampers for special joints like ball joints.

**10.160.4.6 SimTK::MobilizedBody gazebo::physics::SimbodyJoint::mobod**

Use isValid() if we used a mobilizer Set when we build the Simbody model.

How this joint was modeled in the Simbody System. We used either a mobilizer or a constraint, but not both. The type of either one is the same as the joint type above.

**10.160.4.7 bool gazebo::physics::SimbodyJoint::mustBreakLoopHere**

Force Simbody to break a loop by using a weld constraint.

This flag is needed by SimbodyPhysics::MultibodyGraphMaker, so kept public.

**10.160.4.8 bool gazebo::physics::SimbodyJoint::physicsInitialized**

**10.160.4.9 SimbodyPhysicsPtr gazebo::physics::SimbodyJoint::simbodyPhysics** [protected]

keep a pointer to the simbody physics engine for convenience

**10.160.4.10 SimTK::MultibodySystem**∗ **gazebo::physics::SimbodyJoint::world** [protected]

Simbody Multibody System.

**10.160.4.11 SimTK::Transform gazebo::physics::SimbodyJoint::xCB**

child body frame to mobilizer frame

**10.160.4.12 SimTK::Transform gazebo::physics::SimbodyJoint::xPA**

Normally A=F, B=M.

But if reversed, then B=F, A=M. parent body frame to mobilizer frame The documentation for this class was generated from the following file:

• **SimbodyJoint.hh**

# **10.161 gazebo::physics::SimbodyLink Class Reference**

Simbody **Link** (p. 455) class.

#include <SimbodyLink.hh>

Inheritance diagram for gazebo::physics::SimbodyLink:

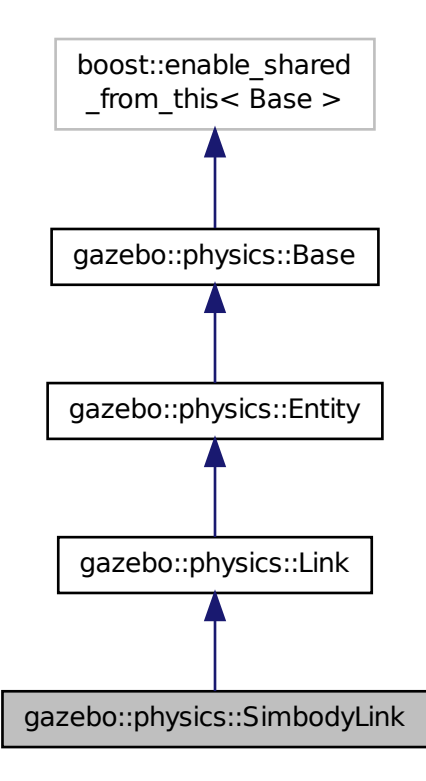

### **Public Member Functions**

• **SimbodyLink** (**EntityPtr** \_parent)

*Constructor.*

• virtual ∼**SimbodyLink** ()

*Destructor.*

- virtual void **AddForce** (const **math::Vector3** &\_force)
	- *Add a force to the body.*
- virtual void **AddForceAtRelativePosition** (const **math::Vector3** &\_force, const **math::Vector3** &\_relpos) *Add a force to the body at position expressed to the body's own frame of reference.*
- virtual void **AddForceAtWorldPosition** (const **math::Vector3** &\_force, const **math::Vector3** &\_pos)

*Add a force to the body using a global position.*

- virtual void **AddRelativeForce** (const **math::Vector3** &\_force)
	- *Add a force to the body, components are relative to the body's own frame of reference.*
- virtual void **AddRelativeTorque** (const **math::Vector3** &\_torque)

*Add a torque to the body, components are relative to the body's own frame of reference.*

• virtual void **AddTorque** (const **math::Vector3** &\_torque)

*Add a torque to the body.*

• virtual void **Fini** ()

*Finalize the body.*

- SimTK::MassProperties **GetEffectiveMassProps** (int \_numFragments) const
- virtual bool **GetEnabled** () const
	- *Get whether this body is enabled in the physics engine.*
- virtual bool **GetGravityMode** () const
	- *Get the gravity mode.*
- SimTK::MassProperties **GetMassProperties** () const

*Convert Gazebo Inertia to Simbody MassProperties Where Simbody MassProperties contains mass, center of mass location, and unit inertia about body origin.*

• virtual **math::Vector3 GetWorldAngularVel** () const

*Get the angular velocity of the entity in the world frame.*

• virtual **math::Vector3 GetWorldCoGLinearVel** () const

*Get the linear velocity at the body's center of gravity in the world frame.*

• virtual **math::Vector3 GetWorldForce** () const

*Get the force applied to the body in the world frame.*

• virtual **math::Vector3 GetWorldLinearVel** (const **math::Vector3** &\_vector3) const

*Get the linear velocity of a point on the body in the world frame, using an offset expressed in a body-fixed frame.*

• virtual **math::Vector3 GetWorldLinearVel** (const **math::Vector3** &\_offset, const **math::Quaternion** &\_q) const

*Get the linear velocity of a point on the body in the world frame, using an offset expressed in an arbitrary frame.*

• virtual **math::Vector3 GetWorldTorque** () const

*Get the torque applied to the body in the world frame.*

• virtual void **Init** ()

*Initialize the body.*

• virtual void **Load** (sdf::ElementPtr \_ptr)

*Load the body based on an SDF element.*

• virtual void **OnPoseChange** ()

*This function is called when the entity's (or one of its parents) pose of the parent has changed.*

- virtual void **RestoreSimbodyState** (SimTK::State &\_state)
- virtual void **SaveSimbodyState** (const SimTK::State &\_state)
- virtual void **SetAngularDamping** (double \_damping)

*Set the angular damping factor.*

• virtual void **SetAngularVel** (const **math::Vector3** &\_vel)

*Set the angular velocity of the body.*

• virtual void **SetAutoDisable** (bool disable)

*Allow the link to auto disable.*

- void **SetDirtyPose** (const **math::Pose** &\_pose)
- virtual void **SetEnabled** (bool enable) const

*Set whether this body is enabled.*

• virtual void **SetForce** (const **math::Vector3** &\_force)

*Set the force applied to the body.*

• virtual void **SetGravityMode** (bool \_mode)

*Set whether gravity affects this body.*

• virtual void **SetLinearDamping** (double \_damping)

*Set the linear damping factor.*

• virtual void **SetLinearVel** (const **math::Vector3** &\_vel)

*Set the linear velocity of the body.*

- 
- virtual void **SetLinkStatic** (bool \_static)
	- *If the inboard body of this link is ground, simply lock the inboard joint to freeze it to ground.*
- virtual void SetSelfCollide (bool collide)
	- *Set whether this body will collide with others in the model.*
- virtual void **SetTorque** (const **math::Vector3** &\_force)
	- *Set the torque applied to the body.*

### **Public Attributes**

- SimTK::MobilizedBody **masterMobod**
- bool **mustBeBaseLink**
	- *: Force this link to be a base body, where its inboard body is the world with 6DOF.*
- bool **physicsInitialized**
- std::vector< SimTK::MobilizedBody > **slaveMobods**
- std::vector
	- < SimTK::Constraint::Weld > **slaveWelds**

### **Additional Inherited Members**

**10.161.1 Detailed Description**

```
Simbody Link (p. 455) class.
```
### **10.161.2 Constructor & Destructor Documentation**

**10.161.2.1 gazebo::physics::SimbodyLink::SimbodyLink ( EntityPtr** *parent* **)**

Constructor.

**10.161.2.2 virtual gazebo::physics::SimbodyLink::**∼**SimbodyLink ( )** [virtual]

Destructor.

- **10.161.3 Member Function Documentation**
- **10.161.3.1 virtual void gazebo::physics::SimbodyLink::AddForce ( const math::Vector3 &** *force* **)** [virtual]

Add a force to the body.

#### **Parameters**

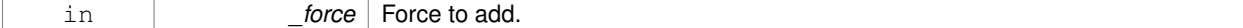

Implements **gazebo::physics::Link** (p. 460).

**10.161.3.2 virtual void gazebo::physics::SimbodyLink::AddForceAtRelativePosition ( const math::Vector3 &** *force,* **const math::Vector3 &** *relPos* **)** [virtual]

Add a force to the body at position expressed to the body's own frame of reference.

#### **Parameters**

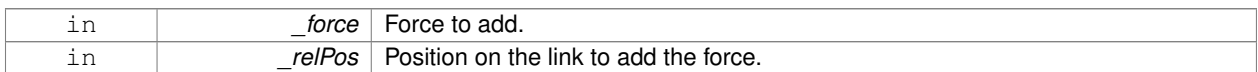

#### Implements **gazebo::physics::Link** (p. 461).

**10.161.3.3 virtual void gazebo::physics::SimbodyLink::AddForceAtWorldPosition ( const math::Vector3 &** *force,* **const math::Vector3 &** *pos* **)** [virtual]

Add a force to the body using a global position.

#### **Parameters**

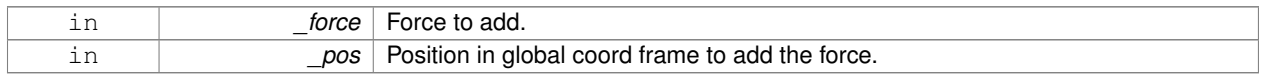

#### Implements **gazebo::physics::Link** (p. 461).

**10.161.3.4 virtual void gazebo::physics::SimbodyLink::AddRelativeForce ( const math::Vector3 &** *force* **)** [virtual]

Add a force to the body, components are relative to the body's own frame of reference.

### **Parameters**

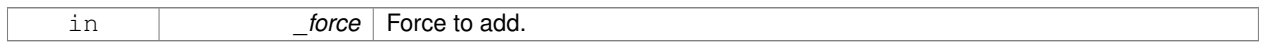

#### Implements **gazebo::physics::Link** (p. 461).

**10.161.3.5 virtual void gazebo::physics::SimbodyLink::AddRelativeTorque ( const math::Vector3 &** *torque* **)** [virtual]

Add a torque to the body, components are relative to the body's own frame of reference.

#### **Parameters**

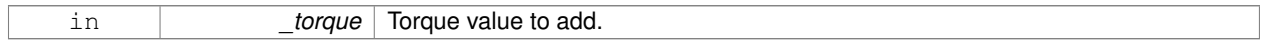

### Implements **gazebo::physics::Link** (p. 461).

**10.161.3.6 virtual void gazebo::physics::SimbodyLink::AddTorque ( const math::Vector3 &** *torque* **)** [virtual]

#### Add a torque to the body.

### **Parameters**

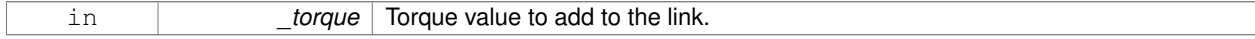

```
Implements gazebo::physics::Link (p. 462).
```
**10.161.3.7** virtual void gazebo::physics::SimbodyLink::Fini () [virtual]

Finalize the body.

Reimplemented from **gazebo::physics::Link** (p. 463).

**10.161.3.8 SimTK::MassProperties gazebo::physics::SimbodyLink::GetEffectiveMassProps ( int** *numFragments* **) const**

10.161.3.9 virtual bool gazebo::physics::SimbodyLink::GetEnabled ( ) const [virtual]

Get whether this body is enabled in the physics engine.

**Returns**

True if the link is enabled.

Implements **gazebo::physics::Link** (p. 464).

```
10.161.3.10 virtual bool gazebo::physics::SimbodyLink::GetGravityMode () const [virtual]
```
Get the gravity mode.

**Returns**

True if gravity is enabled.

Implements **gazebo::physics::Link** (p. 464).

**10.161.3.11 SimTK::MassProperties gazebo::physics::SimbodyLink::GetMassProperties ( ) const**

Convert Gazebo Inertia to Simbody MassProperties Where Simbody MassProperties contains mass, center of mass location, and unit inertia about body origin.

**10.161.3.12 virtual math::Vector3 gazebo::physics::SimbodyLink::GetWorldAngularVel ( ) const** [virtual]

Get the angular velocity of the entity in the world frame.

**Returns**

A **math::Vector3** (p. 1004) for the velocity.

Reimplemented from **gazebo::physics::Entity** (p. 300).

**10.161.3.13 virtual math::Vector3 gazebo::physics::SimbodyLink::GetWorldCoGLinearVel ( ) const** [virtual]

Get the linear velocity at the body's center of gravity in the world frame.

**Returns**

Linear velocity at the body's center of gravity in the world frame.

Implements **gazebo::physics::Link** (p. 468).

**10.161.3.14 virtual math::Vector3 gazebo::physics::SimbodyLink::GetWorldForce ( ) const** [virtual]

Get the force applied to the body in the world frame.

### **Returns**

Force applied to the body in the world frame.

Implements **gazebo::physics::Link** (p. 468).

**10.161.3.15 virtual math::Vector3 gazebo::physics::SimbodyLink::GetWorldLinearVel ( const math::Vector3 &** *offset* **) const** [virtual]

Get the linear velocity of a point on the body in the world frame, using an offset expressed in a body-fixed frame.

If no offset is given, the velocity at the origin of the **Link** (p. 455) frame will be returned.

#### **Parameters**

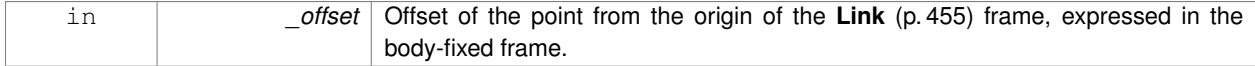

#### **Returns**

Linear velocity of the point on the body

### Implements **gazebo::physics::Link** (p. 468).

**10.161.3.16 virtual math::Vector3 gazebo::physics::SimbodyLink::GetWorldLinearVel ( const math::Vector3 &** *offset,* **const math::Quaternion &** *q* **) const** [virtual]

Get the linear velocity of a point on the body in the world frame, using an offset expressed in an arbitrary frame.

#### **Parameters**

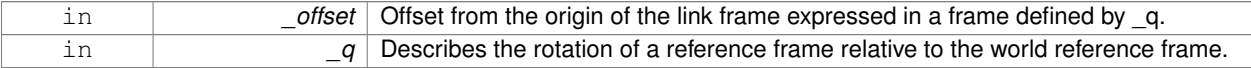

#### **Returns**

Linear velocity of the point on the body in the world frame.

Implements **gazebo::physics::Link** (p. 469).

**10.161.3.17 virtual math::Vector3 gazebo::physics::SimbodyLink::GetWorldTorque ( ) const** [virtual]

Get the torque applied to the body in the world frame.

#### **Returns**

Torque applied to the body in the world frame.

Implements **gazebo::physics::Link** (p. 469).

Reimplemented from **gazebo::physics::Link** (p. 469).

**10.161.3.19 virtual void gazebo::physics::SimbodyLink::Load ( sdf::ElementPtr** *sdf* **)** [virtual]

Load the body based on an SDF element.

**Parameters**

Initialize the body.

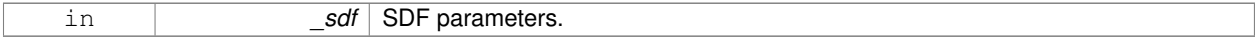

Reimplemented from **gazebo::physics::Link** (p. 469).

**10.161.3.20 virtual void gazebo::physics::SimbodyLink::OnPoseChange ( )** [virtual]

This function is called when the entity's (or one of its parents) pose of the parent has changed.

Reimplemented from **gazebo::physics::Link** (p. 470).

**10.161.3.21 virtual void gazebo::physics::SimbodyLink::RestoreSimbodyState ( SimTK::State &** *state* **)** [virtual]

**10.161.3.22 virtual void gazebo::physics::SimbodyLink::SaveSimbodyState ( const SimTK::State &** *state* **)** [virtual]

**10.161.3.23 virtual void gazebo::physics::SimbodyLink::SetAngularDamping ( double** *damping* **)** [virtual]

Set the angular damping factor.

#### **Parameters**

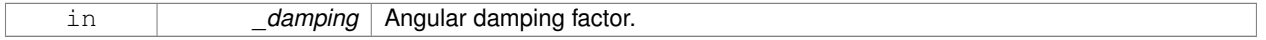

Implements **gazebo::physics::Link** (p. 471).

**10.161.3.24 virtual void gazebo::physics::SimbodyLink::SetAngularVel ( const math::Vector3 &** *vel* **)** [virtual]

Set the angular velocity of the body.

**Parameters**

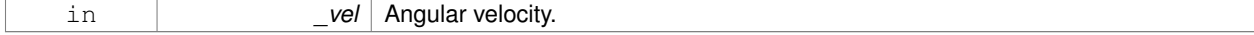

### Implements **gazebo::physics::Link** (p. 471).

**10.161.3.25 virtual void gazebo::physics::SimbodyLink::SetAutoDisable ( bool** *disable* **)** [virtual]

Allow the link to auto disable.

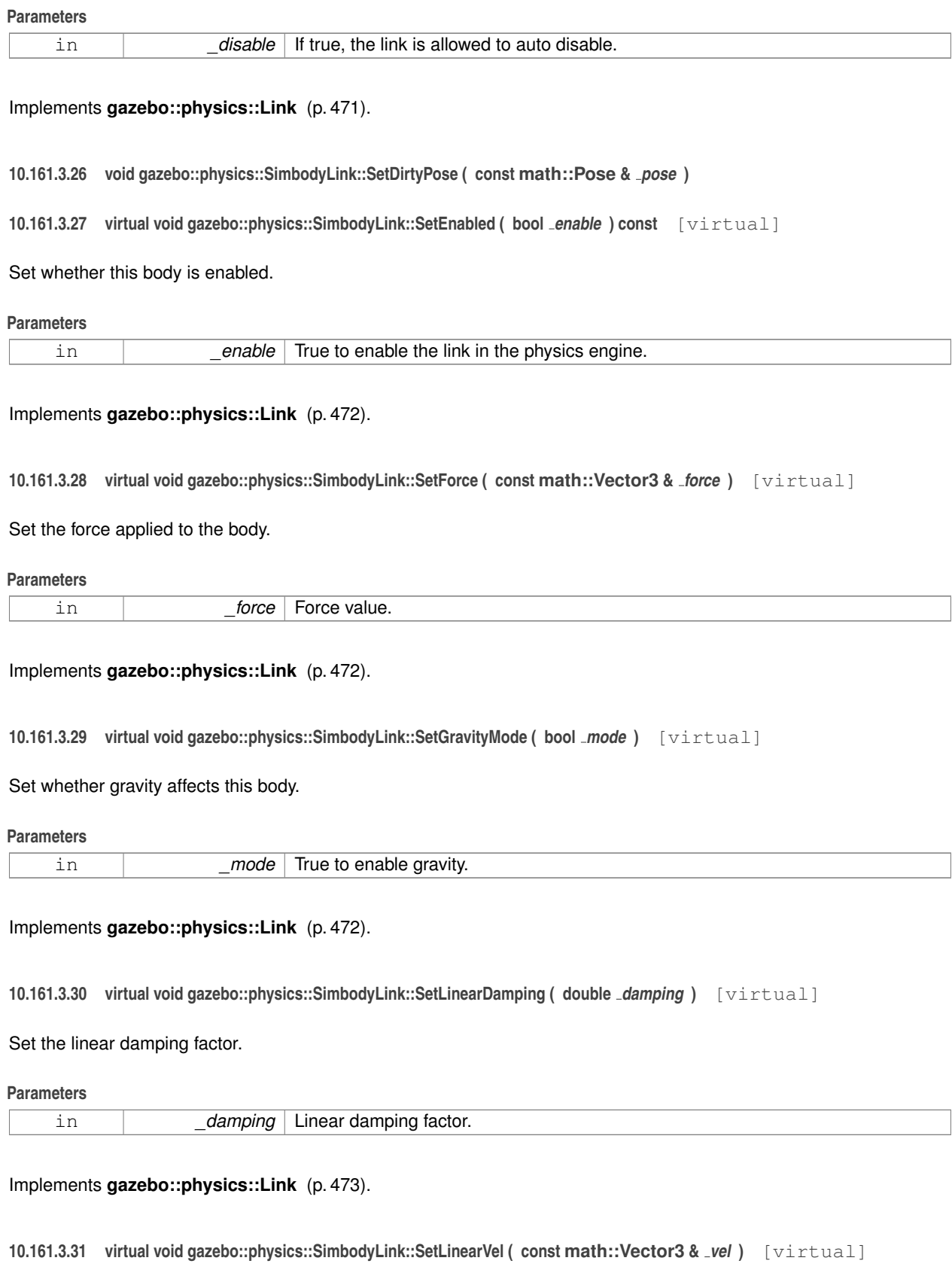

Set the linear velocity of the body.

**Parameters**

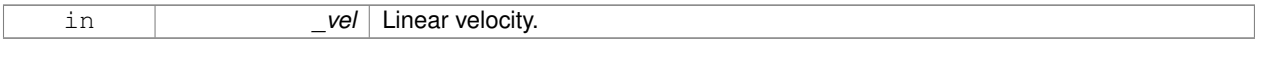

### Implements **gazebo::physics::Link** (p. 473).

**10.161.3.32 virtual void gazebo::physics::SimbodyLink::SetLinkStatic ( bool** *static* **)** [virtual]

If the inboard body of this link is ground, simply lock the inboard joint to freeze it to ground.

Otherwise, add a weld constraint to simulate freeze to ground effect.

#### **Parameters**

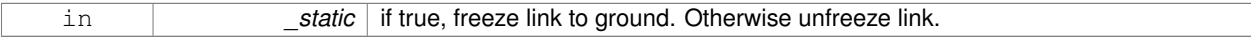

#### Implements **gazebo::physics::Link** (p. 473).

**10.161.3.33 virtual void gazebo::physics::SimbodyLink::SetSelfCollide ( bool** *collide* **)** [virtual]

Set whether this body will collide with others in the model.

### **Parameters**

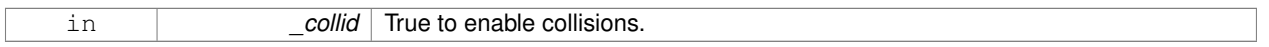

#### Implements **gazebo::physics::Link** (p. 474).

**10.161.3.34 virtual void gazebo::physics::SimbodyLink::SetTorque ( const math::Vector3 &** *torque* **)** [virtual]

Set the torque applied to the body.

#### **Parameters**

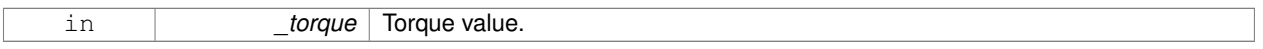

Implements **gazebo::physics::Link** (p. 474).

### **10.161.4 Member Data Documentation**

- **10.161.4.1 SimTK::MobilizedBody gazebo::physics::SimbodyLink::masterMobod**
- **10.161.4.2 bool gazebo::physics::SimbodyLink::mustBeBaseLink**

: Force this link to be a base body, where its inboard body is the world with 6DOF.

**10.161.4.3 bool gazebo::physics::SimbodyLink::physicsInitialized**

#### **10.161.4.4 std::vector**<**SimTK::MobilizedBody**> **gazebo::physics::SimbodyLink::slaveMobods**

**10.161.4.5 std::vector**<**SimTK::Constraint::Weld**> **gazebo::physics::SimbodyLink::slaveWelds**

The documentation for this class was generated from the following file:

• **SimbodyLink.hh**

# **10.162 gazebo::physics::SimbodyMeshShape Class Reference**

Triangle mesh collision.

#include <SimbodyMeshShape.hh>

Inheritance diagram for gazebo::physics::SimbodyMeshShape:

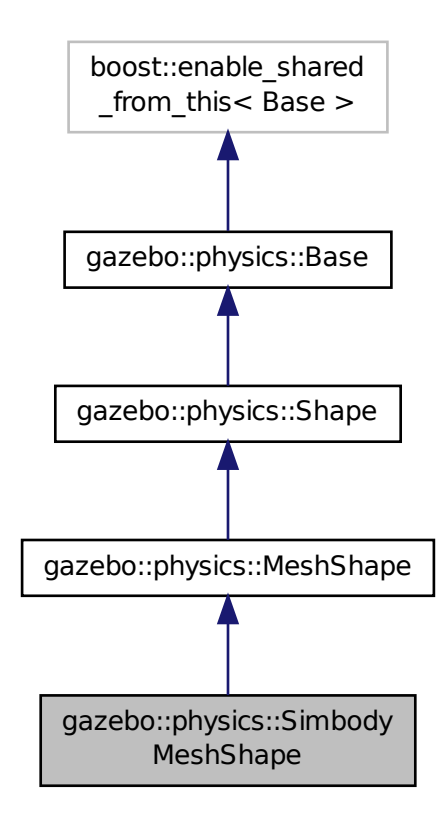

**Public Member Functions**

• **SimbodyMeshShape** (**CollisionPtr** \_parent)

*Constructor.*

• virtual ∼**SimbodyMeshShape** ()

*Destructor.*

• virtual void **Load** (sdf::ElementPtr \_sdf) *Load.*

### **Protected Member Functions**

• virtual void **Init** () *Initialize the shape.*

### **Additional Inherited Members**

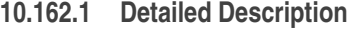

Triangle mesh collision.

**10.162.2 Constructor & Destructor Documentation**

**10.162.2.1 gazebo::physics::SimbodyMeshShape::SimbodyMeshShape ( CollisionPtr** *parent* **)**

Constructor.

**10.162.2.2 virtual gazebo::physics::SimbodyMeshShape::**∼**SimbodyMeshShape ( )** [virtual]

Destructor.

### **10.162.3 Member Function Documentation**

**10.162.3.1 virtual void gazebo::physics::SimbodyMeshShape::Init ( )** [protected]**,** [virtual]

Initialize the shape.

Reimplemented from **gazebo::physics::MeshShape** (p. 536).

**10.162.3.2 virtual void gazebo::physics::SimbodyMeshShape::Load ( sdf::ElementPtr** *sdf* **)** [virtual]

Load.

### **Parameters**

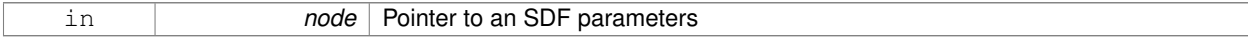

### Reimplemented from **gazebo::physics::Base** (p. 161).

The documentation for this class was generated from the following file:

### • **SimbodyMeshShape.hh**

# **10.163 gazebo::physics::SimbodyModel Class Reference**

A model is a collection of links, joints, and plugins.

#include <physics/physics.hh>

Inheritance diagram for gazebo::physics::SimbodyModel:

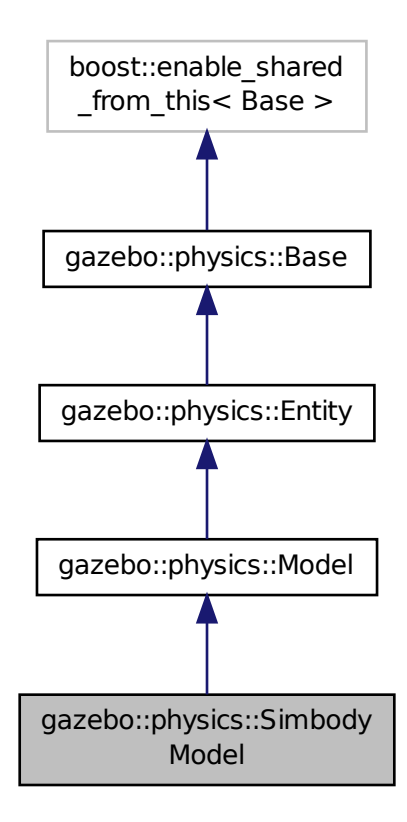

**Public Member Functions**

• **SimbodyModel** (**BasePtr** \_parent)

*Constructor.*

• virtual ∼**SimbodyModel** ()

*Destructor.*

• virtual void **Init** ()

*Initialize the model.*

• virtual void **Load** (sdf::ElementPtr \_sdf)

*Load the model.*

## **Additional Inherited Members**

**10.163.1 Detailed Description**

A model is a collection of links, joints, and plugins.

### **10.163.2 Constructor & Destructor Documentation**

**10.163.2.1 gazebo::physics::SimbodyModel::SimbodyModel ( BasePtr** *parent* **)** [explicit]

Constructor.

### **Parameters**

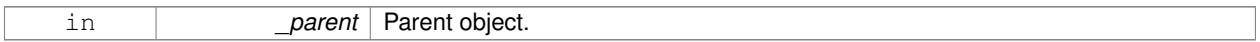

**10.163.2.2 virtual gazebo::physics::SimbodyModel::**∼**SimbodyModel ( )** [virtual]

Destructor.

**10.163.3 Member Function Documentation**

**10.163.3.1 virtual void gazebo::physics::SimbodyModel::Init ()** [virtual]

Initialize the model.

Reimplemented from **gazebo::physics::Model** (p. 546).

**10.163.3.2 virtual void gazebo::physics::SimbodyModel::Load ( sdf::ElementPtr** *sdf* **)** [virtual]

Load the model.

**Parameters**

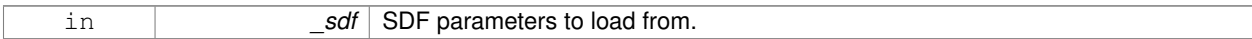

Reimplemented from **gazebo::physics::Model** (p. 546).

The documentation for this class was generated from the following file:

• **SimbodyModel.hh**

# **10.164 gazebo::physics::SimbodyMultiRayShape Class Reference**

Simbody specific version of **MultiRayShape** (p. 578).

#include <SimbodyMultiRayShape.hh>

Inheritance diagram for gazebo::physics::SimbodyMultiRayShape:

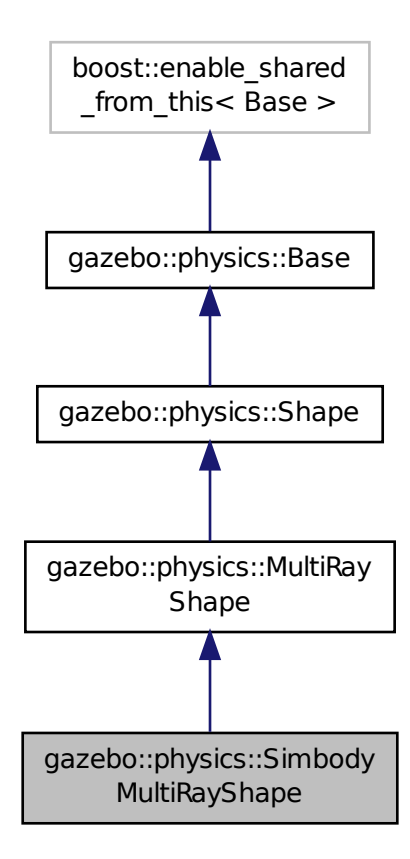

#### **Public Member Functions**

• **SimbodyMultiRayShape** (**CollisionPtr parent**)

*Constructor.*

• virtual ∼**SimbodyMultiRayShape** ()

*Destructor.*

• virtual void **UpdateRays** ()

*Physics engine specific method for updating the rays.*

### **Protected Member Functions**

• virtual void **AddRay** (const **math::Vector3** &\_start, const **math::Vector3** &\_end)

*Add a ray to the collision.*

### **Additional Inherited Members**

**10.164.1 Detailed Description**

Simbody specific version of **MultiRayShape** (p. 578).

**10.164.2 Constructor & Destructor Documentation**

**10.164.2.1 gazebo::physics::SimbodyMultiRayShape::SimbodyMultiRayShape ( CollisionPtr** *parent* **)**

Constructor.

**10.164.2.2 virtual gazebo::physics::SimbodyMultiRayShape::**∼**SimbodyMultiRayShape ( )** [virtual]

Destructor.

**10.164.3 Member Function Documentation**

**10.164.3.1 virtual void gazebo::physics::SimbodyMultiRayShape::AddRay ( const math::Vector3 &** *start,* **const math::Vector3 &** *end* **)** [protected]**,** [virtual]

Add a ray to the collision.

### **Parameters**

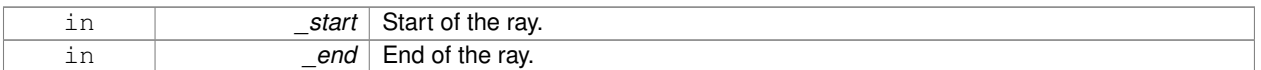

Reimplemented from **gazebo::physics::MultiRayShape** (p. 581).

10.164.3.2 virtual void gazebo::physics::SimbodyMultiRayShape::UpdateRays() [virtual]

Physics engine specific method for updating the rays.

Implements **gazebo::physics::MultiRayShape** (p. 586).

The documentation for this class was generated from the following file:

• **SimbodyMultiRayShape.hh**

# **10.165 gazebo::physics::SimbodyPhysics Class Reference**

### Simbody physics engine.

#include <SimbodyPhysics.hh>
Inheritance diagram for gazebo::physics::SimbodyPhysics:

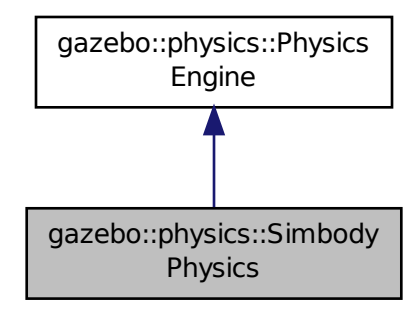

# **Public Member Functions**

# • **SimbodyPhysics** (**WorldPtr** \_world)

*Constructor.*

• virtual ∼**SimbodyPhysics** ()

*Destructor.*

• virtual **CollisionPtr CreateCollision** (const std::string &\_type, **LinkPtr** \_body)

*Create a collision.*

• virtual **JointPtr CreateJoint** (const std::string &\_type, **ModelPtr** \_parent)

#### *Create a new joint.*

• virtual **LinkPtr CreateLink** (**ModelPtr** \_parent)

*Create a new body.*

• virtual **ModelPtr CreateModel** (**BasePtr** \_parent)

*Create a new model.*

• virtual **ShapePtr CreateShape** (const std::string &\_shapeType, **CollisionPtr** \_collision)

*Create a physics::Shape (*p. *775) object.*

• virtual void **DebugPrint** () const

*Debug print out of the physic engine state.*

• virtual void **Fini** ()

*Finilize the physics engine.*

• SimTK::MultibodySystem ∗ **GetDynamicsWorld** () const

*Register a joint with the dynamics world.*

• virtual std::string **GetType** () const

*Return the type of the physics engine (ode*|*bullet*|*simbody).*

• virtual void **Init** ()

*Initialize the physics engine.*

• virtual void **InitForThread** ()

- *Init the engine for threads.*
- void **InitModel** (const **physics::ModelPtr** \_model)
- *Add a Model (*p. *537) to the Simbody system.*
- virtual void **Load** (sdf::ElementPtr \_sdf)
	- *Load the physics engine.*
- virtual void **Reset** ()
	- *Rest the physics engine.*
- virtual void **SetGravity** (const **gazebo::math::Vector3** &\_gravity)

*Set the gavity vector.*

• virtual void **SetSeed** (uint32 t seed)

*Set the random number seed for the physics engine.*

• virtual void **UpdateCollision** () *Update the physics engine collision.*

• virtual void **UpdatePhysics** ()

*Update the physics engine.*

# **Static Public Member Functions**

- static SimTK::Transform **GetPose** (sdf::ElementPtr \_element) *If the given element contains a* <*pose*> *element, return it as a Transform.*
- static std::string **GetTypeString** (unsigned int \_type)
	- *Convert Base::GetType() (*p. *160) to string, this is needed by the MultibodyGraphMaker.*
- static std::string **GetTypeString** (**physics::Base::EntityType** \_type)
	- *Convert Base::GetType() (*p. *160) to string, this is needed by the MultibodyGraphMaker.*
- static SimTK::Transform **Pose2Transform** (const **math::Pose** &\_pose) *Convert the given pose in x,y,z,thetax,thetay,thetaz format to a Simbody Transform.*
- static SimTK::Quaternion **QuadToQuad** (const **math::Quaternion** &\_q) *Convert gazebo::math::Quaternion (*p. *675) to SimTK::Quaternion.*
- static **math::Quaternion QuadToQuad** (const SimTK::Quaternion &\_q) *Convert SimTK::Quaternion to gazebo::math::Quaternion (*p. *675).*
- static **math::Pose Transform2Pose** (const SimTK::Transform &\_xAB)
- *Convert a Simbody transform to a pose in x,y,z, thetax,thetay,thetaz format.*
- static **math::Vector3 Vec3ToVector3** (const SimTK::Vec3 &\_v) *Convert SimTK::Vec3 to gazebo::math::Vector3 (*p. *1004).*
- static SimTK::Vec3 **Vector3ToVec3** (const **math::Vector3** &\_v) *Convert gazebo::math::Vector3 (*p. *1004) to SimTK::Vec3.*

# **Public Attributes**

- SimTK::CompliantContactSubsystem **contact**
- SimTK::Force::DiscreteForces **discreteForces**
- SimTK::GeneralForceSubsystem **forces**
- SimTK::Force::Gravity **gravity**
- SimTK::Integrator ∗ **integ**
- SimTK::SimbodyMatterSubsystem **matter**
- bool **simbodyPhysicsInitialized**

# *true if initialized*

- bool **simbodyPhysicsStepped**
- SimTK::MultibodySystem **system**
- SimTK::ContactTrackerSubsystem **tracker**

# **Protected Member Functions**

- virtual void **OnPhysicsMsg** (ConstPhysicsPtr &\_msg) *virtual callback for gztopic "*∼*/physics".*
- virtual void **OnRequest** (ConstRequestPtr &\_msg) *virtual callback for gztopic "*∼*/request".*

# **Additional Inherited Members**

**10.165.1 Detailed Description**

Simbody physics engine.

- **10.165.2 Constructor & Destructor Documentation**
- **10.165.2.1 gazebo::physics::SimbodyPhysics::SimbodyPhysics ( WorldPtr** *world* **)**

Constructor.

**10.165.2.2 virtual gazebo::physics::SimbodyPhysics::**∼**SimbodyPhysics ( )** [virtual]

Destructor.

# **10.165.3 Member Function Documentation**

**10.165.3.1 virtual CollisionPtr gazebo::physics::SimbodyPhysics::CreateCollision ( const std::string &** *shapeType,* **LinkPtr** *link* **)** [virtual]

Create a collision.

# **Parameters**

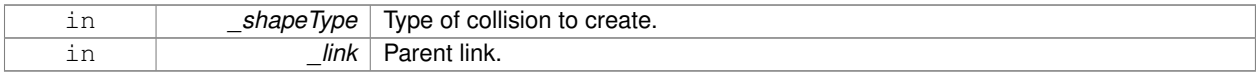

Implements **gazebo::physics::PhysicsEngine** (p. 624).

**10.165.3.2 virtual JointPtr gazebo::physics::SimbodyPhysics::CreateJoint ( const std::string &** *type,* **ModelPtr** *parent* **)** [virtual]

# Create a new joint.

# **Parameters**

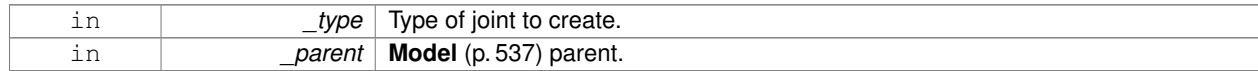

Implements **gazebo::physics::PhysicsEngine** (p. 625).

#### **10.165.3.3 virtual LinkPtr gazebo::physics::SimbodyPhysics::CreateLink ( ModelPtr** *parent* **)** [virtual]

#### Create a new body.

#### **Parameters**

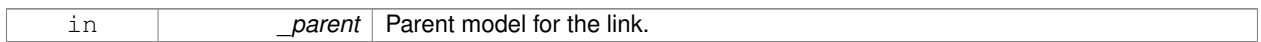

#### Implements **gazebo::physics::PhysicsEngine** (p. 625).

### **10.165.3.4 virtual ModelPtr gazebo::physics::SimbodyPhysics::CreateModel ( BasePtr** *base* **)** [virtual]

#### Create a new model.

#### **Parameters**

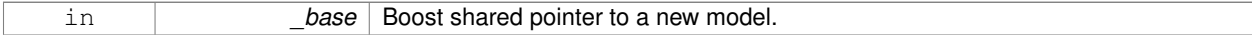

#### Reimplemented from **gazebo::physics::PhysicsEngine** (p. 625).

**10.165.3.5 virtual ShapePtr gazebo::physics::SimbodyPhysics::CreateShape ( const std::string &** *shapeType,* **CollisionPtr** *collision* **)** [virtual]

# Create a **physics::Shape** (p. 775) object.

#### **Parameters**

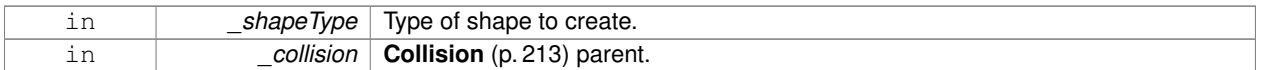

### Implements **gazebo::physics::PhysicsEngine** (p. 625).

10.165.3.6 virtual void gazebo::physics::SimbodyPhysics::DebugPrint ( ) const [virtual]

Debug print out of the physic engine state.

Implements **gazebo::physics::PhysicsEngine** (p. 626).

10.165.3.7 virtual void gazebo::physics::SimbodyPhysics::Fini() [virtual]

Finilize the physics engine.

Reimplemented from **gazebo::physics::PhysicsEngine** (p. 626).

**10.165.3.8 SimTK::MultibodySystem**∗ **gazebo::physics::SimbodyPhysics::GetDynamicsWorld ( ) const**

Register a joint with the dynamics world.

**10.165.3.9 static SimTK::Transform gazebo::physics::SimbodyPhysics::GetPose ( sdf::ElementPtr** *element* **)** [static]

If the given element contains  $a <$  pose $>$  element, return it as a Transform.

Otherwise return the identity Transform. If there is more than one <pose> element, only the first one is processed.

**10.165.3.10** virtual std::string gazebo::physics::SimbodyPhysics::GetType ( ) const [virtual]

Return the type of the physics engine (ode|bullet|simbody).

#### **Returns**

Type of the physics engine.

Implements **gazebo::physics::PhysicsEngine** (p. 628).

**10.165.3.11 static std::string gazebo::physics::SimbodyPhysics::GetTypeString ( unsigned int** *type* **)** [static]

Convert **Base::GetType()** (p. 160) to string, this is needed by the MultibodyGraphMaker.

#### **Parameters**

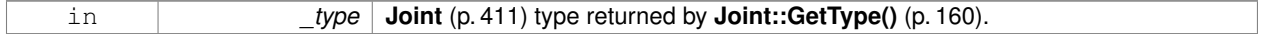

### **Returns**

a hard-coded string needed by the MultibodyGraphMaker.

**10.165.3.12 static std::string gazebo::physics::SimbodyPhysics::GetTypeString ( physics::Base::EntityType** *type* **)** [static]

Convert **Base::GetType()** (p. 160) to string, this is needed by the MultibodyGraphMaker.

### **Parameters**

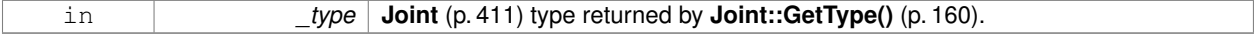

### **Returns**

a hard-coded string needed by the MultibodyGraphMaker.

**10.165.3.13 virtual void gazebo::physics::SimbodyPhysics::Init ( )** [virtual]

Initialize the physics engine.

Implements **gazebo::physics::PhysicsEngine** (p. 629).

10.165.3.14 virtual void gazebo::physics::SimbodyPhysics::InitForThread () [virtual]

Init the engine for threads.

Implements **gazebo::physics::PhysicsEngine** (p. 629).

**10.165.3.15 void gazebo::physics::SimbodyPhysics::InitModel ( const physics::ModelPtr** *model* **)**

Add a **Model** (p. 537) to the Simbody system.

### **Parameters**

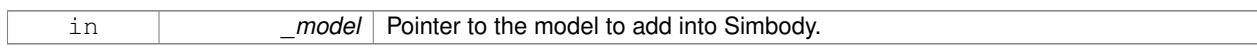

**10.165.3.16 virtual void gazebo::physics::SimbodyPhysics::Load ( sdf::ElementPtr** *sdf* **)** [virtual]

### Load the physics engine.

#### **Parameters**

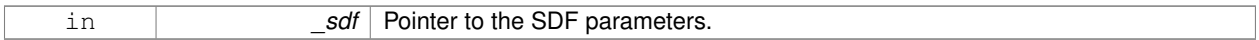

Reimplemented from **gazebo::physics::PhysicsEngine** (p. 629).

**10.165.3.17 virtual void gazebo::physics::SimbodyPhysics::OnPhysicsMsg ( ConstPhysicsPtr &** *msg* **)** [protected]**,** [virtual]

# virtual callback for gztopic "∼/physics".

#### **Parameters**

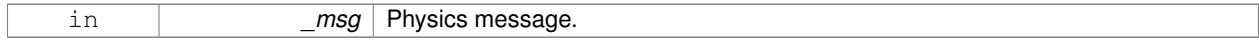

Reimplemented from **gazebo::physics::PhysicsEngine** (p. 630).

**10.165.3.18 virtual void gazebo::physics::SimbodyPhysics::OnRequest ( ConstRequestPtr &** *msg* **)** [protected]**,** [virtual]

#### virtual callback for gztopic "∼/request".

**Parameters**

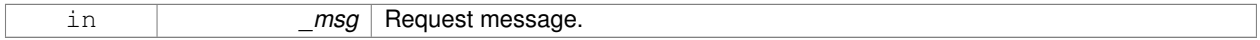

Reimplemented from **gazebo::physics::PhysicsEngine** (p. 630).

**10.165.3.19 static SimTK::Transform gazebo::physics::SimbodyPhysics::Pose2Transform ( const math::Pose &** *pose* **)** [static]

Convert the given pose in x,y,z,thetax,thetay,thetaz format to a Simbody Transform.

The rotation angles are interpreted as a body-fixed sequence, meaning we rotation about x, then about the new y, then about the now twice-rotated z.

**Parameters**

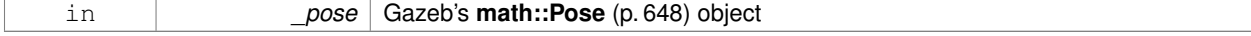

### **Returns**

Simbody's SimTK::Transform object

**10.165.3.20 static SimTK::Quaternion gazebo::physics::SimbodyPhysics::QuadToQuad ( const math::Quaternion &** *q* **)** [static]

### Convert **gazebo::math::Quaternion** (p. 675) to SimTK::Quaternion.

**Parameters**

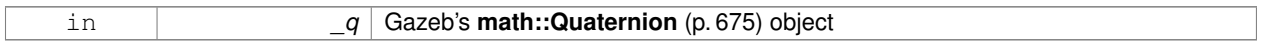

# **Returns**

Simbody's SimTK::Quaternion object

**10.165.3.21 static math::Quaternion gazebo::physics::SimbodyPhysics::QuadToQuad ( const SimTK::Quaternion &** *q* **)** [static]

#### Convert SimTK::Quaternion to **gazebo::math::Quaternion** (p. 675).

#### **Parameters**

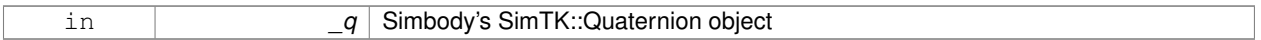

### **Returns**

Gazeb's **math::Quaternion** (p. 675) object

**10.165.3.22** virtual void gazebo::physics::SimbodyPhysics::Reset () [virtual]

Rest the physics engine.

Reimplemented from **gazebo::physics::PhysicsEngine** (p. 630).

**10.165.3.23 virtual void gazebo::physics::SimbodyPhysics::SetGravity ( const gazebo::math::Vector3 &** *gravity* **)** [virtual]

#### Set the gavity vector.

### **Parameters**

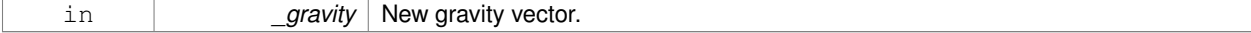

Implements **gazebo::physics::PhysicsEngine** (p. 631).

**10.165.3.24 virtual void gazebo::physics::SimbodyPhysics::SetSeed ( uint32 t** *seed* **)** [virtual]

Set the random number seed for the physics engine.

#### **Parameters**

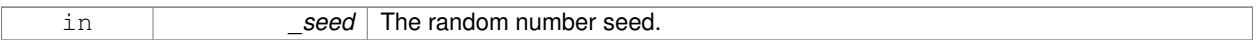

# Implements **gazebo::physics::PhysicsEngine** (p. 632).

**10.165.3.25 static math::Pose gazebo::physics::SimbodyPhysics::Transform2Pose ( const SimTK::Transform &** *xAB* **)** [static]

Convert a Simbody transform to a pose in x,y,z, thetax,thetay,thetaz format.

**Parameters**

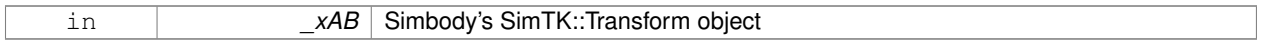

**Returns**

Gazeb's **math::Pose** (p. 648) object

10.165.3.26 virtual void gazebo::physics::SimbodyPhysics::UpdateCollision () [virtual]

Update the physics engine collision.

```
Implements gazebo::physics::PhysicsEngine (p. 633).
```
10.165.3.27 virtual void gazebo::physics::SimbodyPhysics::UpdatePhysics () [virtual]

Update the physics engine.

Reimplemented from **gazebo::physics::PhysicsEngine** (p. 633).

**10.165.3.28 static math::Vector3 gazebo::physics::SimbodyPhysics::Vec3ToVector3 ( const SimTK::Vec3 &** *v* **)** [static]

Convert SimTK::Vec3 to **gazebo::math::Vector3** (p. 1004).

#### **Parameters**

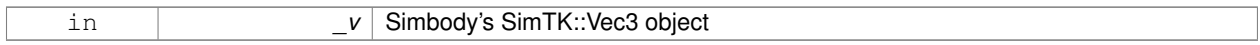

# **Returns**

Gazeb's **math::Vector3** (p. 1004) object

**10.165.3.29 static SimTK::Vec3 gazebo::physics::SimbodyPhysics::Vector3ToVec3 ( const math::Vector3 &** *v* **)** [static]

Convert **gazebo::math::Vector3** (p. 1004) to SimTK::Vec3.

# **Parameters**

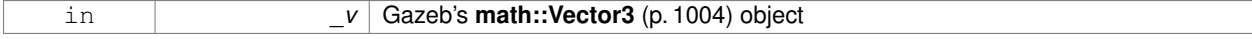

#### **Returns**

Simbody's SimTK::Vec3 object

# **10.165.4 Member Data Documentation**

- **10.165.4.1 SimTK::CompliantContactSubsystem gazebo::physics::SimbodyPhysics::contact**
- **10.165.4.2 SimTK::Force::DiscreteForces gazebo::physics::SimbodyPhysics::discreteForces**
- **10.165.4.3 SimTK::GeneralForceSubsystem gazebo::physics::SimbodyPhysics::forces**
- **10.165.4.4 SimTK::Force::Gravity gazebo::physics::SimbodyPhysics::gravity**
- **10.165.4.5 SimTK:: Integrator**∗ **gazebo::physics::SimbodyPhysics::integ**
- **10.165.4.6 SimTK::SimbodyMatterSubsystem gazebo::physics::SimbodyPhysics::matter**
- **10.165.4.7 bool gazebo::physics::SimbodyPhysics::simbodyPhysicsInitialized**
- true if initialized
- **10.165.4.8 bool gazebo::physics::SimbodyPhysics::simbodyPhysicsStepped**
- **10.165.4.9 SimTK::MultibodySystem gazebo::physics::SimbodyPhysics::system**
- **10.165.4.10 SimTK::ContactTrackerSubsystem gazebo::physics::SimbodyPhysics::tracker**

The documentation for this class was generated from the following file:

• **SimbodyPhysics.hh**

# **10.166 gazebo::physics::SimbodyPlaneShape Class Reference**

Simbody collision for an infinite plane.

#include <SimbodyPlaneShape.hh>

Inheritance diagram for gazebo::physics::SimbodyPlaneShape:

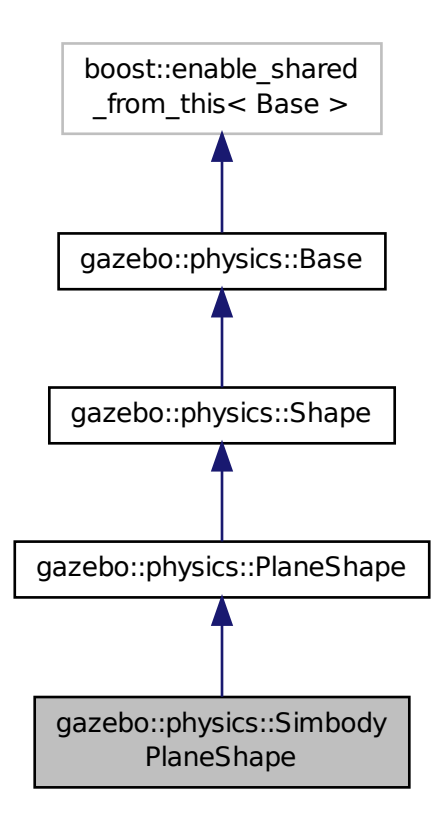

**Public Member Functions**

• **SimbodyPlaneShape** (**CollisionPtr** \_parent)

*Constructor.*

• virtual ∼**SimbodyPlaneShape** ()

*Destructor.*

• virtual void **CreatePlane** ()

*Create the plane.*

• virtual void **SetAltitude** (const **math::Vector3** &\_pos)

*Set the altitude of the plane.*

**Additional Inherited Members**

# **10.166.1 Detailed Description**

Simbody collision for an infinite plane.

# **10.166.2 Constructor & Destructor Documentation**

**10.166.2.1 gazebo::physics::SimbodyPlaneShape::SimbodyPlaneShape ( CollisionPtr** *parent* **)**

Constructor.

**10.166.2.2 virtual gazebo::physics::SimbodyPlaneShape::**∼**SimbodyPlaneShape ( )** [virtual]

Destructor.

**10.166.3 Member Function Documentation**

10.166.3.1 virtual void gazebo::physics::SimbodyPlaneShape::CreatePlane () [virtual]

Create the plane.

Reimplemented from **gazebo::physics::PlaneShape** (p. 644).

**10.166.3.2 virtual void gazebo::physics::SimbodyPlaneShape::SetAltitude ( const math::Vector3 &** *pos* **)** [virtual]

Set the altitude of the plane.

#### **Parameters**

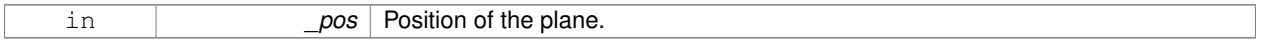

#### Reimplemented from **gazebo::physics::PlaneShape** (p. 645).

The documentation for this class was generated from the following file:

• **SimbodyPlaneShape.hh**

# **10.167 gazebo::physics::SimbodyRayShape Class Reference**

#### Ray shape for simbody.

#include <SimbodyRayShape.hh>

Inheritance diagram for gazebo::physics::SimbodyRayShape:

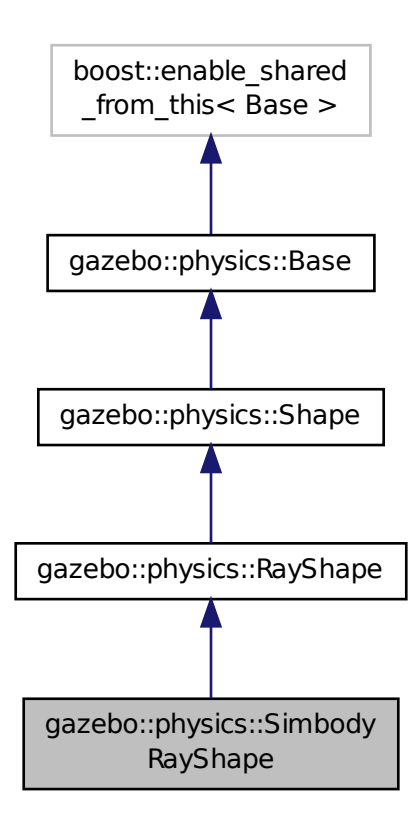

# **Public Member Functions**

• **SimbodyRayShape** (**PhysicsEnginePtr** \_physicsEngine)

*Constructor.*

• **SimbodyRayShape** (**CollisionPtr** \_collision)

*Constructor.*

• virtual ∼**SimbodyRayShape** ()

*Destructor.*

• virtual void **GetIntersection** (double &\_dist, std::string &\_entity)

*Get the nearest intersection.*

• virtual void **SetPoints** (const **math::Vector3** &\_posStart, const **math::Vector3** &\_posEnd)

*Set the ray based on starting and ending points relative to the body.*

• virtual void **Update** ()

*Update the ray collision.*

**Additional Inherited Members**

# **10.167.1 Detailed Description**

Ray shape for simbody.

# **10.167.2 Constructor & Destructor Documentation**

**10.167.2.1 gazebo::physics::SimbodyRayShape::SimbodyRayShape ( PhysicsEnginePtr** *physicsEngine* **)**

Constructor.

## **Parameters**

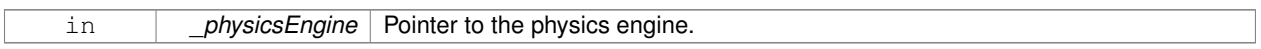

# **10.167.2.2 gazebo::physics::SimbodyRayShape::SimbodyRayShape ( CollisionPtr** *collision* **)**

### Constructor.

#### **Parameters**

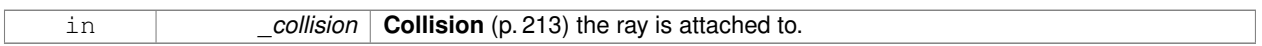

**10.167.2.3 virtual gazebo::physics::SimbodyRayShape::**∼**SimbodyRayShape ( )** [virtual]

Destructor.

# **10.167.3 Member Function Documentation**

**10.167.3.1 virtual void gazebo::physics::SimbodyRayShape::GetIntersection ( double &** *dist,* **std::string &** *entity* **)** [virtual]

#### Get the nearest intersection.

### **Parameters**

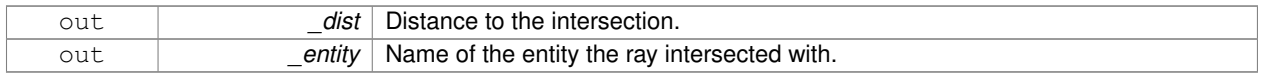

# Implements **gazebo::physics::RayShape** (p. 703).

**10.167.3.2 virtual void gazebo::physics::SimbodyRayShape::SetPoints ( const math::Vector3 &** *posStart,* **const math::Vector3 &** *posEnd* **)** [virtual]

Set the ray based on starting and ending points relative to the body.

#### **Parameters**

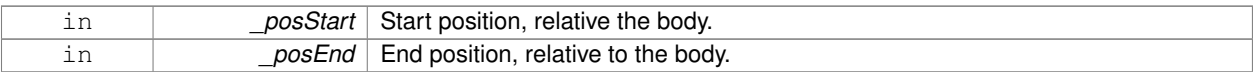

Reimplemented from **gazebo::physics::RayShape** (p. 704).

10.167.3.3 virtual void gazebo::physics::SimbodyRayShape::Update () [virtual]

Update the ray collision.

Implements **gazebo::physics::RayShape** (p. 705).

The documentation for this class was generated from the following file:

• **SimbodyRayShape.hh**

# **10.168 gazebo::physics::SimbodyScrewJoint Class Reference**

# A screw joint.

#include <SimbodyScrewJoint.hh>

Inheritance diagram for gazebo::physics::SimbodyScrewJoint:

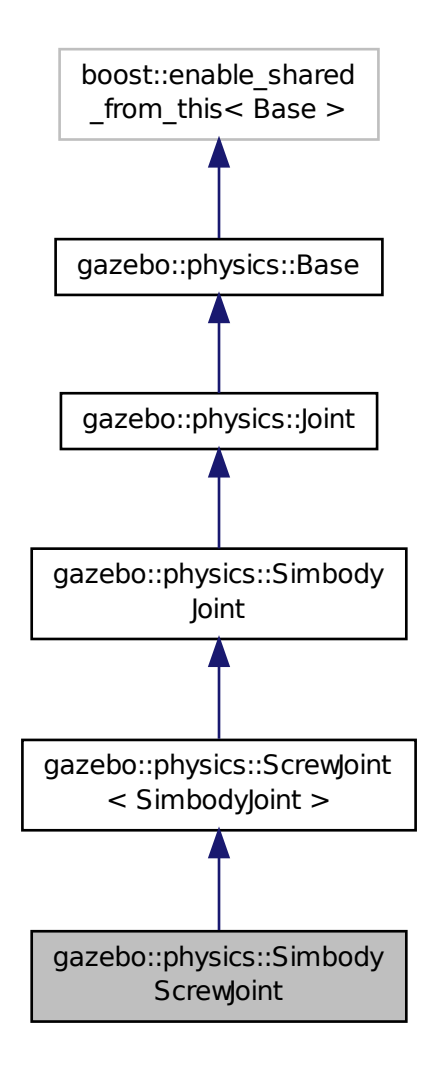

## **Public Member Functions**

• **SimbodyScrewJoint** (SimTK::MultibodySystem ∗\_world, **BasePtr** \_parent)

# *Constructor.*

• virtual ∼**SimbodyScrewJoint** ()

*Destructor.*

- virtual **math::Angle GetAngleImpl** (int \_index) const
	- *Get the angle of an axis helper function.*
- virtual **math::Vector3 GetGlobalAxis** (int \_index) const
- *Get the axis of rotation in global cooridnate frame.*
- virtual **math::Angle GetHighStop** (int \_index)

*Get the high stop of an axis(index).*

- virtual **math::Angle GetLowStop** (int \_index)
	- *Get the low stop of an axis(index).*
- virtual double **GetMaxForce** (int \_index) *Get the max allowed force of an axis(index).*
- virtual double **GetThreadPitch** (unsigned int)

*Get screw joint thread pitch.*

• virtual double **GetVelocity** (int \_index) const

*Get the rotation rate of an axis(index)*

• virtual void **Init** ()

*Initialize a joint.*

• virtual void **SetAxis** (int \_index, const **math::Vector3** &\_axis)

*Set the axis of rotation where axis is specified in local joint frame.*

- virtual void **SetDamping** (int \_index, double \_damping)
	- *Set the joint damping.*
- virtual void **SetHighStop** (int \_index, const **math::Angle** &\_angle) *Set the high stop of an axis(index).*
- virtual void **SetLowStop** (int \_index, const **math::Angle** &\_angle)

*Set the low stop of an axis(index).*

- virtual void **SetMaxForce** (int \_index, double \_t) *Set the max allowed force of an axis(index).*
- virtual void **SetThreadPitch** (int \_index, double \_threadPitch) *Set screw joint thread pitch.*
- virtual void **SetVelocity** (int \_index, double \_angle) *Set the velocity of an axis(index).*

# **Protected Member Functions**

- virtual void **Load** (sdf::ElementPtr \_sdf) *Load a ScrewJoint (*p. *746).*
- virtual void **SetForceImpl** (int \_index, double \_force) *Set the force applied to this physics::Joint (*p. *411).*

# **Additional Inherited Members**

# **10.168.1 Detailed Description**

A screw joint.

# **10.168.2 Constructor & Destructor Documentation**

# **10.168.2.1 gazebo::physics::SimbodyScrewJoint::SimbodyScrewJoint ( SimTK::MultibodySystem** ∗ *world,* **BasePtr** *parent* **)**

Constructor.

# **Parameters**

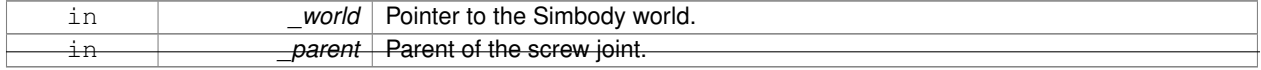

**10.168.2.2 virtual gazebo::physics::SimbodyScrewJoint::**∼**SimbodyScrewJoint ( )** [virtual]

Destructor.

# **10.168.3 Member Function Documentation**

**10.168.3.1 virtual math::Angle gazebo::physics::SimbodyScrewJoint::GetAngleImpl ( int** *index* **) const** [virtual]

Get the angle of an axis helper function.

**Parameters**

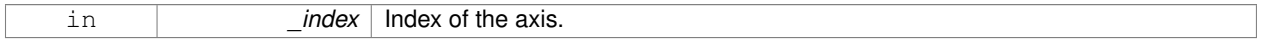

**Returns**

Angle of the axis.

### Implements **gazebo::physics::Joint** (p. 418).

**10.168.3.2 virtual math::Vector3 gazebo::physics::SimbodyScrewJoint::GetGlobalAxis ( int** *index* **) const** [virtual]

Get the axis of rotation in global cooridnate frame.

#### **Parameters**

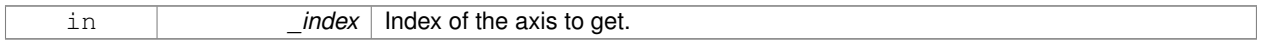

# **Returns**

Axis value for the provided index.

Implements **gazebo::physics::Joint** (p. 420).

**10.168.3.3 virtual math::Angle gazebo::physics::SimbodyScrewJoint::GetHighStop ( int** *index* **)** [virtual]

Get the high stop of an axis(index).

This function is replaced by GetUpperLimit(unsigned int). If you are interested in getting the value of dParamHiStop∗, use GetAttribute(hi\_stop, \_index)

#### **Parameters**

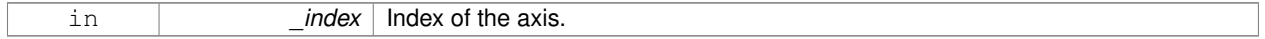

### **Returns**

Angle of the high stop value.

Implements **gazebo::physics::Joint** (p. 420).

**10.168.3.4 virtual math::Angle gazebo::physics::SimbodyScrewJoint::GetLowStop ( int** *index* **)** [virtual]

Get the low stop of an axis(index).

This function is replaced by GetLowerLimit(unsigned int). If you are interested in getting the value of dParamHiStop∗, use GetAttribute(hi\_stop, \_index)

#### **Parameters**

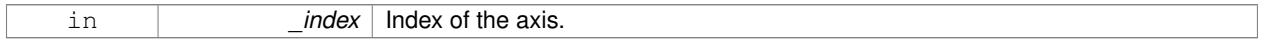

#### **Returns**

Angle of the low stop value.

### Implements **gazebo::physics::Joint** (p. 422).

**10.168.3.5 virtual double gazebo::physics::SimbodyScrewJoint::GetMaxForce ( int** *index* **)** [virtual]

Get the max allowed force of an axis(index).

Note that the unit of force should be consistent with the rest of the simulation scales.

### **Parameters**

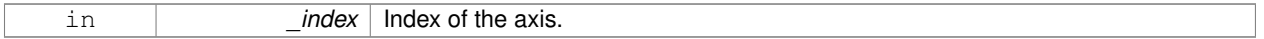

### **Returns**

The maximum force.

#### Implements **gazebo::physics::Joint** (p. 423).

**10.168.3.6 virtual double gazebo::physics::SimbodyScrewJoint::GetThreadPitch ( unsigned int** *index* **)** [virtual]

Get screw joint thread pitch.

This must be implemented in a child class

#### **Parameters**

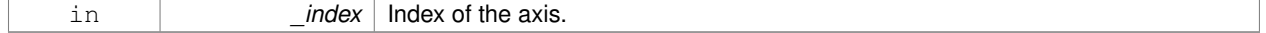

# **Returns**

\_threadPitch Thread pitch value.

# Implements **gazebo::physics::ScrewJoint**< **SimbodyJoint** > (p. 748).

**10.168.3.7 virtual double gazebo::physics::SimbodyScrewJoint::GetVelocity ( int** *index* **) const** [virtual]

Get the rotation rate of an axis(index)

**Parameters** in *index* Index of the axis. **Returns** The rotaional velocity of the joint axis. Implements **gazebo::physics::Joint** (p. 423). **10.168.3.8** virtual void gazebo::physics::SimbodyScrewJoint::Init () [virtual] Initialize a joint. Reimplemented from **gazebo::physics::Joint** (p. 424). **10.168.3.9 virtual void gazebo::physics::SimbodyScrewJoint::Load ( sdf::ElementPtr** *sdf* **)** [protected]**,** [virtual] Load a **ScrewJoint** (p. 746). **Parameters** in *\_sdf* SDF value to load from Reimplemented from **gazebo::physics::ScrewJoint**< **SimbodyJoint** > (p. 748). **10.168.3.10 virtual void gazebo::physics::SimbodyScrewJoint::SetAxis ( int** *index,* **const math::Vector3 &** *axis* **)** [virtual] Set the axis of rotation where axis is specified in local joint frame. **Parameters** in *index* | Index of the axis to set. in *axis* Vector in local joint frame of axis direction (must have length greater than zero).

### Reimplemented from **gazebo::physics::SimbodyJoint** (p. 811).

**10.168.3.11 virtual void gazebo::physics::SimbodyScrewJoint::SetDamping ( int** *index,* **double** *damping* **)** [virtual]

### Set the joint damping.

**Parameters**

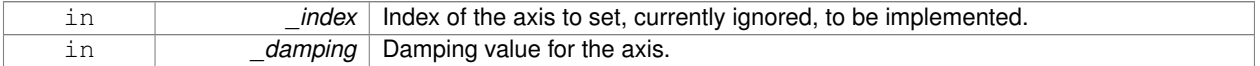

Reimplemented from **gazebo::physics::SimbodyJoint** (p. 811).

**10.168.3.12 virtual void gazebo::physics::SimbodyScrewJoint::SetForceImpl ( int** *index,* **double** *force* **)** [protected]**,** [virtual]

Set the force applied to this **physics::Joint** (p. 411).

Note that the unit of force should be consistent with the rest of the simulation scales. Force is additive (multiple calls to SetForceImpl to the same joint in the same time step will accumulate forces on that **Joint** (p. 411)).

#### **Parameters**

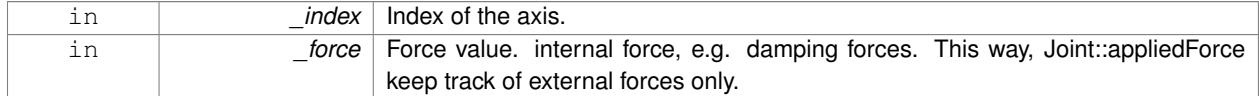

#### Implements **gazebo::physics::SimbodyJoint** (p. 812).

**10.168.3.13 virtual void gazebo::physics::SimbodyScrewJoint::SetHighStop ( int** *index,* **const math::Angle &** *angle* **)** [virtual]

Set the high stop of an axis(index).

#### **Parameters**

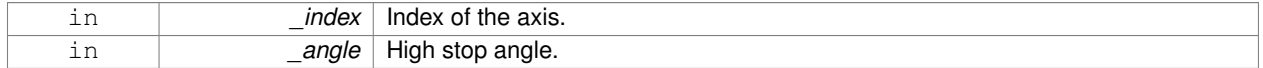

#### Reimplemented from **gazebo::physics::Joint** (p. 427).

**10.168.3.14 virtual void gazebo::physics::SimbodyScrewJoint::SetLowStop ( int** *index,* **const math::Angle &** *angle* **)** [virtual]

#### Set the low stop of an axis(index).

#### **Parameters**

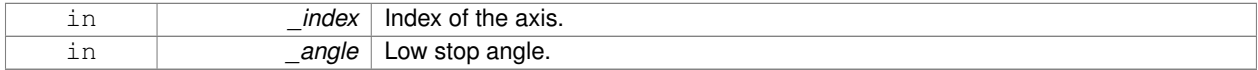

Reimplemented from **gazebo::physics::Joint** (p. 427).

**10.168.3.15 virtual void gazebo::physics::SimbodyScrewJoint::SetMaxForce ( int** *index,* **double** *force* **)** [virtual]

Set the max allowed force of an axis(index).

Note that the unit of force should be consistent with the rest of the simulation scales.

#### **Parameters**

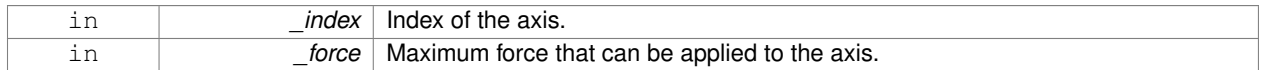

Implements **gazebo::physics::Joint** (p. 427).

**10.168.3.16 virtual void gazebo::physics::SimbodyScrewJoint::SetThreadPitch ( int** *index,* **double** *threadPitch* **)** [virtual]

Set screw joint thread pitch.

This must be implemented in a child class

#### **Parameters**

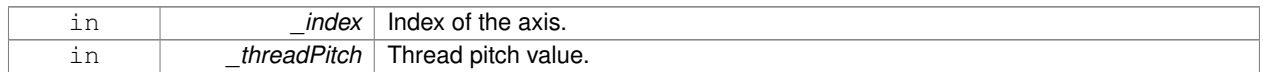

Implements **gazebo::physics::ScrewJoint**< **SimbodyJoint** > (p. 749).

**10.168.3.17 virtual void gazebo::physics::SimbodyScrewJoint::SetVelocity ( int** *index,* **double** *vel* **)** [virtual]

Set the velocity of an axis(index).

**Parameters**

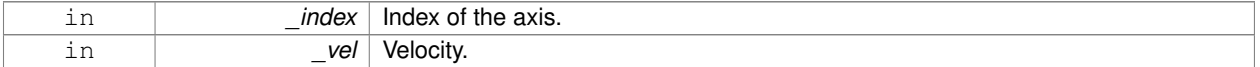

Implements **gazebo::physics::Joint** (p. 428).

The documentation for this class was generated from the following file:

• **SimbodyScrewJoint.hh**

# **10.169 gazebo::physics::SimbodySliderJoint Class Reference**

A slider joint.

#include <SimbodySliderJoint.hh>

Inheritance diagram for gazebo::physics::SimbodySliderJoint:

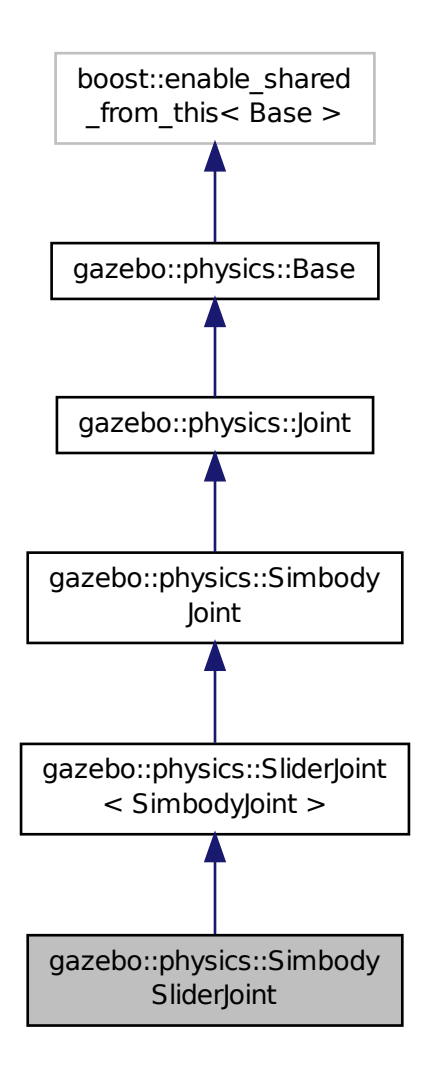

# **Public Member Functions**

• **SimbodySliderJoint** (SimTK::MultibodySystem ∗**world**, **BasePtr** \_parent)

# *Constructor.*

• virtual ∼**SimbodySliderJoint** ()

*Destructor.*

- virtual **math::Angle GetAngleImpl** (int \_index) const
	- *Get the angle of an axis helper function.*
- virtual **math::Vector3 GetGlobalAxis** (int \_index) const
- *Get the axis of rotation in global cooridnate frame.*
- virtual **math::Angle GetHighStop** (int \_index)

*Get the high stop of an axis(index).*

- virtual **math::Angle GetLowStop** (int \_index)
	- *Get the low stop of an axis(index).*
- virtual double **GetMaxForce** (int \_index)
	- *Get the max allowed force of an axis(index).*

• virtual double **GetVelocity** (int \_index) const

*Get the rotation rate of an axis(index)*

• virtual void **SetAxis** (int \_index, const **math::Vector3** &\_axis)

*Set the axis of rotation where axis is specified in local joint frame.*

- virtual void **SetDamping** (int \_index, const double \_damping) *Set the joint damping.*
- virtual void **SetHighStop** (int \_index, const **math::Angle** &\_angle)
	- *Set the high stop of an axis(index).*
- virtual void **SetLowStop** (int \_index, const **math::Angle** &\_angle) *Set the low stop of an axis(index).*
- virtual void **SetMaxForce** (int \_index, double \_t) *Set the max allowed force of an axis(index).*
- virtual void **SetVelocity** (int \_index, double \_rate)
	- *Set the velocity of an axis(index).*

# **Protected Member Functions**

- virtual void **Load** (sdf::ElementPtr \_sdf)
	- *Load a SliderJoint (*p. *886).*
- virtual void **SetForceImpl** (int \_index, double \_force) *Set the force applied to this physics::Joint (*p. *411).*

# **Additional Inherited Members**

**10.169.1 Detailed Description**

A slider joint.

# **10.169.2 Constructor & Destructor Documentation**

**10.169.2.1 gazebo::physics::SimbodySliderJoint::SimbodySliderJoint ( SimTK::MultibodySystem** ∗ *world,* **BasePtr** *parent* **)**

Constructor.

#### **Parameters**

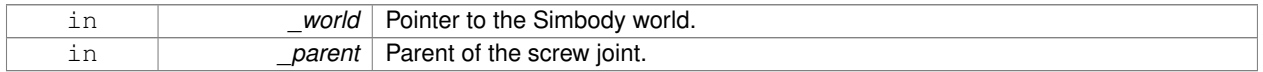

**10.169.2.2 virtual gazebo::physics::SimbodySliderJoint::**∼**SimbodySliderJoint ( )** [virtual]

Destructor.

# **10.169.3 Member Function Documentation**

**10.169.3.1 virtual math::Angle gazebo::physics::SimbodySliderJoint::GetAngleImpl ( int** *index* **) const** [virtual]

Get the angle of an axis helper function.

#### **Parameters**

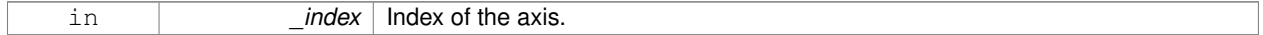

**Returns**

Angle of the axis.

Implements **gazebo::physics::Joint** (p. 418).

**10.169.3.2 virtual math::Vector3 gazebo::physics::SimbodySliderJoint::GetGlobalAxis ( int** *index* **) const** [virtual]

Get the axis of rotation in global cooridnate frame.

# **Parameters**

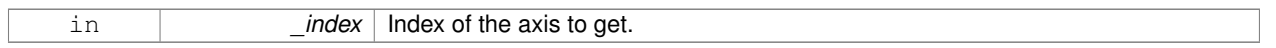

#### **Returns**

Axis value for the provided index.

### Implements **gazebo::physics::Joint** (p. 420).

**10.169.3.3 virtual math::Angle gazebo::physics::SimbodySliderJoint::GetHighStop ( int** *index* **)** [virtual]

Get the high stop of an axis(index).

This function is replaced by GetUpperLimit(unsigned int). If you are interested in getting the value of dParamHiStop∗, use GetAttribute(hi\_stop, \_index)

### **Parameters**

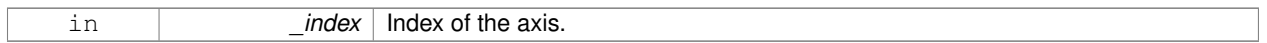

#### **Returns**

Angle of the high stop value.

# Implements **gazebo::physics::Joint** (p. 420).

**10.169.3.4 virtual math::Angle gazebo::physics::SimbodySliderJoint::GetLowStop ( int** *index* **)** [virtual]

Get the low stop of an axis(index).

This function is replaced by GetLowerLimit(unsigned int). If you are interested in getting the value of dParamHiStop∗, use GetAttribute(hi\_stop, \_index)

# **Parameters**

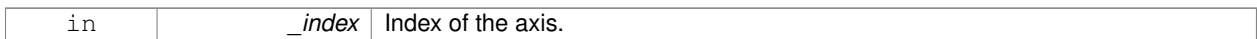

#### **Returns**

Angle of the low stop value.

Implements **gazebo::physics::Joint** (p. 422).

**10.169.3.5 virtual double gazebo::physics::SimbodySliderJoint::GetMaxForce ( int** *index* **)** [virtual]

Get the max allowed force of an axis(index).

Note that the unit of force should be consistent with the rest of the simulation scales.

#### **Parameters**

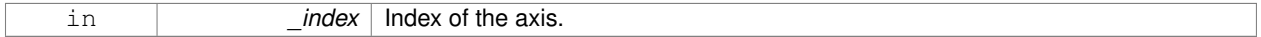

#### **Returns**

The maximum force.

### Implements **gazebo::physics::Joint** (p. 423).

**10.169.3.6 virtual double gazebo::physics::SimbodySliderJoint::GetVelocity ( int** *index* **) const** [virtual]

Get the rotation rate of an axis(index)

**Parameters**

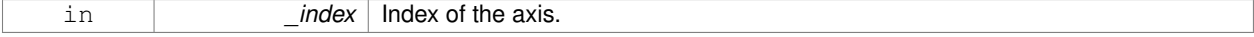

#### **Returns**

The rotaional velocity of the joint axis.

# Implements **gazebo::physics::Joint** (p. 423).

**10.169.3.7 virtual void gazebo::physics::SimbodySliderJoint::Load ( sdf::ElementPtr** *sdf* **)** [protected]**,** [virtual]

#### Load a **SliderJoint** (p. 886).

# **Parameters**

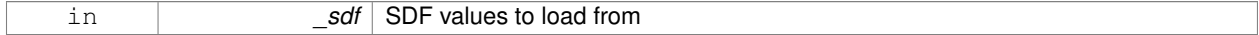

Reimplemented from **gazebo::physics::SliderJoint**< **SimbodyJoint** > (p. 888).

**10.169.3.8 virtual void gazebo::physics::SimbodySliderJoint::SetAxis ( int** *index,* **const math::Vector3 &** *axis* **)** [virtual]

Set the axis of rotation where axis is specified in local joint frame.

### **Parameters**

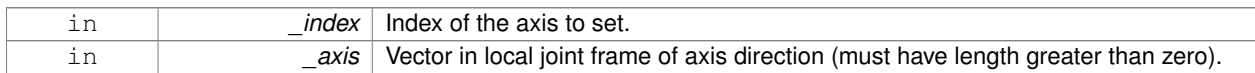

# Reimplemented from **gazebo::physics::SimbodyJoint** (p. 811).

**10.169.3.9 virtual void gazebo::physics::SimbodySliderJoint::SetDamping ( int** *index,* **const double** *damping* **)** [virtual]

### Set the joint damping.

### **Parameters**

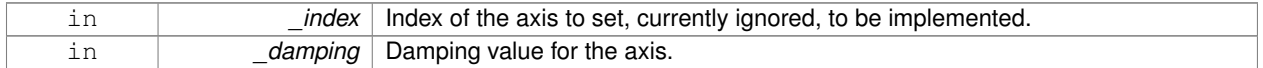

#### Reimplemented from **gazebo::physics::SimbodyJoint** (p. 811).

**10.169.3.10 virtual void gazebo::physics::SimbodySliderJoint::SetForceImpl ( int** *index,* **double** *force* **)** [protected]**,** [virtual]

Set the force applied to this **physics::Joint** (p. 411).

Note that the unit of force should be consistent with the rest of the simulation scales. Force is additive (multiple calls to SetForceImpl to the same joint in the same time step will accumulate forces on that **Joint** (p. 411)).

**Parameters**

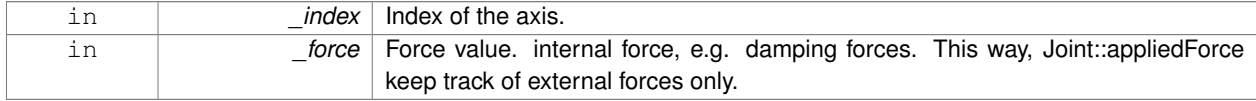

Implements **gazebo::physics::SimbodyJoint** (p. 812).

**10.169.3.11 virtual void gazebo::physics::SimbodySliderJoint::SetHighStop ( int** *index,* **const math::Angle &** *angle* **)** [virtual]

Set the high stop of an axis(index).

### **Parameters**

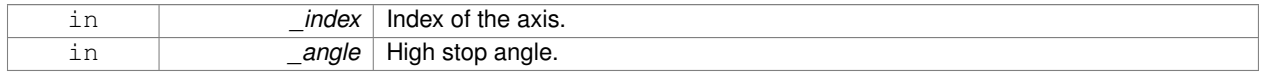

Reimplemented from **gazebo::physics::Joint** (p. 427).

**10.169.3.12 virtual void gazebo::physics::SimbodySliderJoint::SetLowStop ( int** *index,* **const math::Angle &** *angle* **)** [virtual]

Set the low stop of an axis(index).

#### **Parameters**

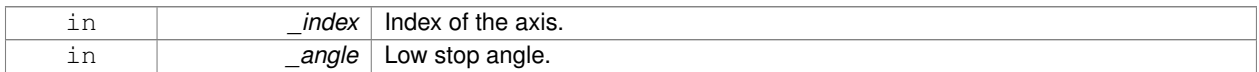

Reimplemented from **gazebo::physics::Joint** (p. 427).

**10.169.3.13 virtual void gazebo::physics::SimbodySliderJoint::SetMaxForce ( int** *index,* **double** *force* **)** [virtual]

Set the max allowed force of an axis(index).

Note that the unit of force should be consistent with the rest of the simulation scales.

**Parameters**

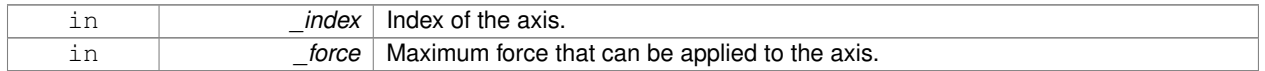

#### Implements **gazebo::physics::Joint** (p. 427).

**10.169.3.14 virtual void gazebo::physics::SimbodySliderJoint::SetVelocity ( int** *index,* **double** *vel* **)** [virtual]

Set the velocity of an axis(index).

**Parameters**

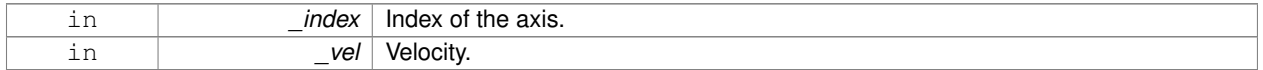

### Implements **gazebo::physics::Joint** (p. 428).

The documentation for this class was generated from the following file:

## • **SimbodySliderJoint.hh**

# **10.170 gazebo::physics::SimbodySphereShape Class Reference**

#### Simbody sphere collision.

#include <SimbodySphereShape.hh>

Inheritance diagram for gazebo::physics::SimbodySphereShape:

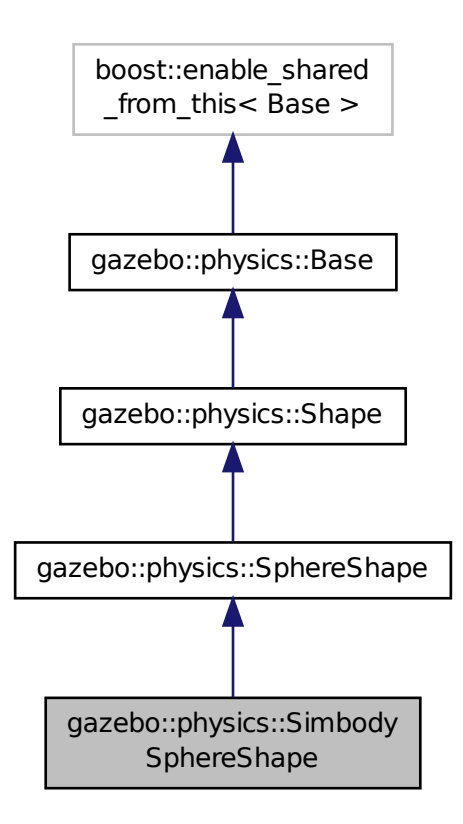

**Public Member Functions**

## • **SimbodySphereShape** (**CollisionPtr** \_parent)

*Constructor.*

• virtual ∼**SimbodySphereShape** ()

*Destructor.*

• virtual void **SetRadius** (double \_radius) *Set the size.*

**Additional Inherited Members**

**10.170.1 Detailed Description**

Simbody sphere collision.

**10.170.2 Constructor & Destructor Documentation**

# **10.170.2.1 gazebo::physics::SimbodySphereShape::SimbodySphereShape ( CollisionPtr** *parent* **)** [inline]

Constructor.

#### **Parameters**

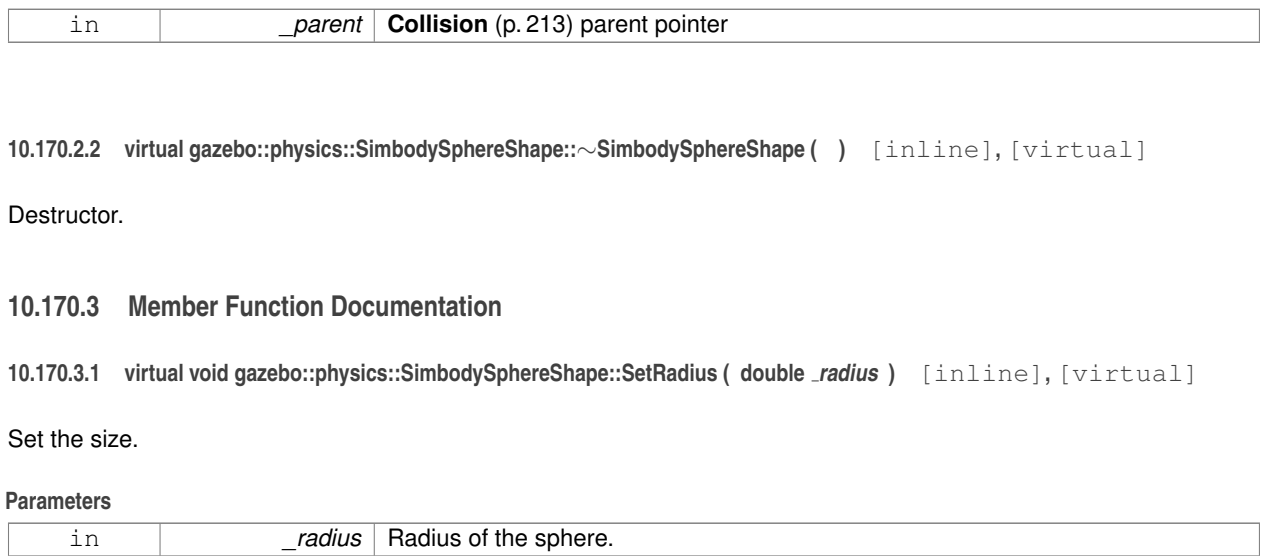

#### Reimplemented from **gazebo::physics::SphereShape** (p. 901).

References gazebo::physics::Shape::collisionParent, gazebo::math::equal(), gzerr, gzwarn, and gazebo::physics::- SphereShape::SetRadius().

The documentation for this class was generated from the following file:

• **SimbodySphereShape.hh**

# **10.171 gazebo::physics::SimbodyUniversalJoint Class Reference**

#### A simbody universal joint class.

#include <SimbodyUniversalJoint.hh>

Inheritance diagram for gazebo::physics::SimbodyUniversalJoint:

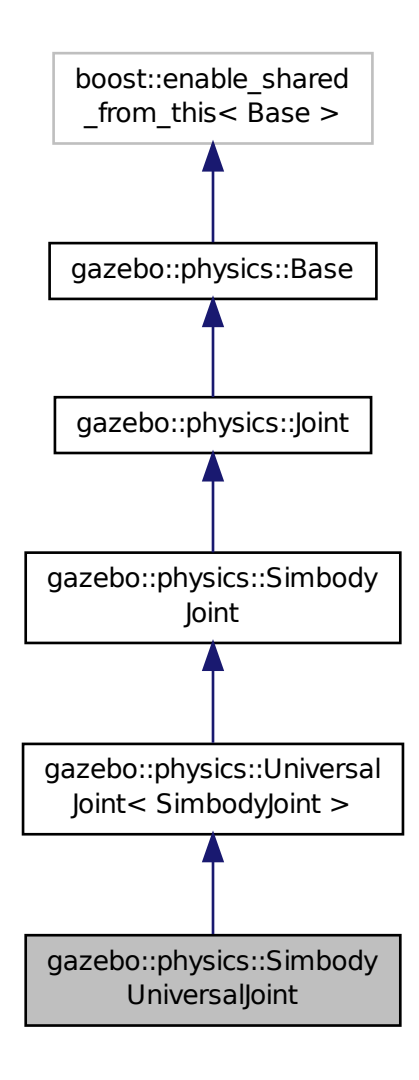

# **Public Member Functions**

• **SimbodyUniversalJoint** (SimTK::MultibodySystem ∗\_world, **BasePtr** \_parent)

# *Constructor.*

• virtual ∼**SimbodyUniversalJoint** ()

*Destuctor.*

- virtual **math::Vector3 GetAnchor** (int \_index) const
	- *Get the anchor point.*
- virtual **math::Vector3 GetAxis** (int \_index) const
- virtual **math::Vector3 GetGlobalAxis** (int \_index) const *Get the axis of rotation in global cooridnate frame.*

• virtual **math::Angle GetHighStop** (int \_index)

*Get the high stop of an axis(index).*

- virtual **math::Angle GetLowStop** (int \_index) *Get the low stop of an axis(index).*
- virtual double **GetMaxForce** (int \_index)
	- *Get the max allowed force of an axis(index).*
- virtual double **GetVelocity** (int \_index) const
	- *Get the rotation rate of an axis(index)*
- virtual void **Init** ()

*Initialize a joint.*

• virtual void **Load** (sdf::ElementPtr \_sdf)

*Load a UniversalJoint (*p. *976).*

- virtual void **SetAxis** (int \_index, const **math::Vector3** &\_axis)
- *Set the axis of rotation where axis is specified in local joint frame.*
- virtual void **SetDamping** (int \_index, double \_damping) *Set the joint damping.*
- virtual void **SetHighStop** (int \_index, const **math::Angle** &\_angle) *Set the high stop of an axis(index).*
- virtual void **SetLowStop** (int \_index, const **math::Angle** &\_angle) *Set the low stop of an axis(index).*
- virtual void **SetMaxForce** (int \_index, double \_t)

*Set the max allowed force of an axis(index).*

• virtual void **SetVelocity** (int \_index, double \_angle) *Set the velocity of an axis(index).*

# **Protected Member Functions**

- virtual **math::Angle GetAngleImpl** (int \_index) const *Get the angle of an axis helper function.*
- virtual void **SetForceImpl** (int \_index, double \_torque) *Set the force applied to this physics::Joint (*p. *411).*

# **Additional Inherited Members**

# **10.171.1 Detailed Description**

A simbody universal joint class.

# **10.171.2 Constructor & Destructor Documentation**

**10.171.2.1 gazebo::physics::SimbodyUniversalJoint::SimbodyUniversalJoint ( SimTK::MultibodySystem** ∗ *world,* **BasePtr** *parent* **)**

# Constructor.

# **Parameters**

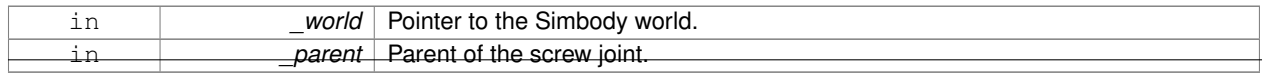

**10.171.2.2 virtual gazebo::physics::SimbodyUniversalJoint::**∼**SimbodyUniversalJoint ( )** [virtual]

Destuctor.

# **10.171.3 Member Function Documentation**

**10.171.3.1 virtual math::Vector3 gazebo::physics::SimbodyUniversalJoint::GetAnchor ( int** *index* **) const** [virtual]

Get the anchor point.

**Parameters**

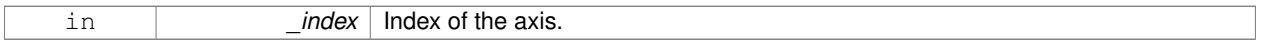

# **Returns**

Anchor value for the axis.

Reimplemented from **gazebo::physics::SimbodyJoint** (p. 807).

**10.171.3.2 virtual math::Angle gazebo::physics::SimbodyUniversalJoint::GetAngleImpl ( int** *index* **) const** [protected]**,** [virtual]

Get the angle of an axis helper function.

### **Parameters**

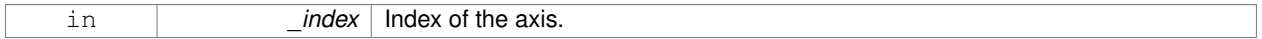

# **Returns**

Angle of the axis.

# Implements **gazebo::physics::Joint** (p. 418).

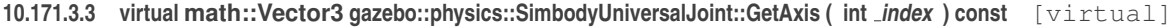

**10.171.3.4 virtual math::Vector3 gazebo::physics::SimbodyUniversalJoint::GetGlobalAxis ( int** *index* **) const** [virtual]

Get the axis of rotation in global cooridnate frame.

**Parameters**

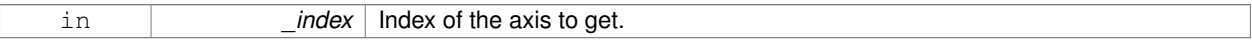

# **Returns**

Axis value for the provided index.

Implements **gazebo::physics::Joint** (p. 420).

**10.171.3.5 virtual math::Angle gazebo::physics::SimbodyUniversalJoint::GetHighStop ( int** *index* **)** [virtual]

Get the high stop of an axis(index).

This function is replaced by GetUpperLimit(unsigned int). If you are interested in getting the value of dParamHiStop∗, use GetAttribute(hi\_stop, \_index)

#### **Parameters**

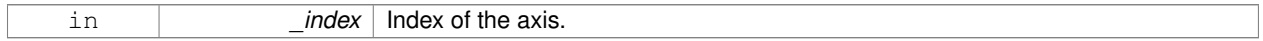

**Returns**

Angle of the high stop value.

Implements **gazebo::physics::Joint** (p. 420).

**10.171.3.6 virtual math::Angle gazebo::physics::SimbodyUniversalJoint::GetLowStop ( int** *index* **)** [virtual]

Get the low stop of an axis(index).

This function is replaced by GetLowerLimit(unsigned int). If you are interested in getting the value of dParamHiStop∗, use GetAttribute(hi\_stop, \_index)

#### **Parameters**

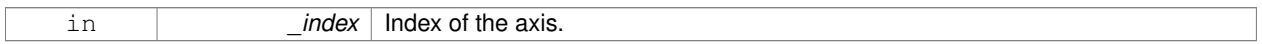

**Returns**

Angle of the low stop value.

Implements **gazebo::physics::Joint** (p. 422).

**10.171.3.7 virtual double gazebo::physics::SimbodyUniversalJoint::GetMaxForce ( int** *index* **)** [virtual]

Get the max allowed force of an axis(index).

Note that the unit of force should be consistent with the rest of the simulation scales.

# **Parameters**

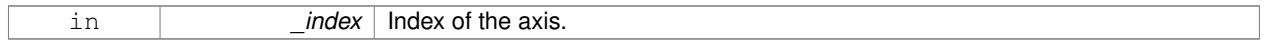

**Returns**

The maximum force.

#### Implements **gazebo::physics::Joint** (p. 423).

**10.171.3.8 virtual double gazebo::physics::SimbodyUniversalJoint::GetVelocity ( int** *index* **) const** [virtual]

Get the rotation rate of an axis(index)

**Parameters**

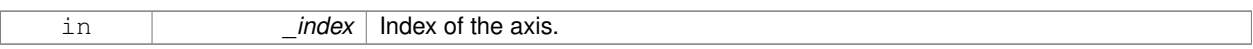

#### **Returns**

The rotaional velocity of the joint axis.

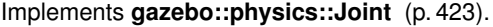

**10.171.3.9** virtual void gazebo::physics::SimbodyUniversalJoint::lnit () [virtual]

Initialize a joint.

#### Reimplemented from **gazebo::physics::Joint** (p. 424).

**10.171.3.10 virtual void gazebo::physics::SimbodyUniversalJoint::Load ( sdf::ElementPtr** *sdf* **)** [virtual]

#### Load a **UniversalJoint** (p. 976).

**Parameters**

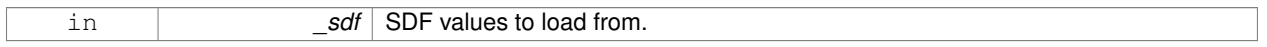

# Reimplemented from **gazebo::physics::UniversalJoint**< **SimbodyJoint** > (p. 978).

**10.171.3.11 virtual void gazebo::physics::SimbodyUniversalJoint::SetAxis ( int** *index,* **const math::Vector3 &** *axis* **)** [virtual]

### Set the axis of rotation where axis is specified in local joint frame.

#### **Parameters**

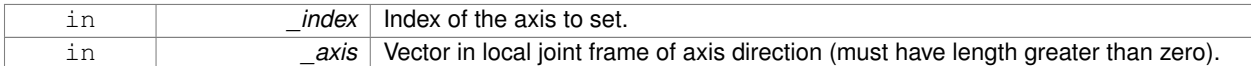

#### Reimplemented from **gazebo::physics::SimbodyJoint** (p. 811).

**10.171.3.12 virtual void gazebo::physics::SimbodyUniversalJoint::SetDamping ( int** *index,* **double** *damping* **)** [virtual]

### Set the joint damping.

**Parameters**

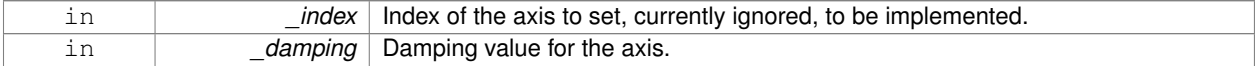

#### Reimplemented from **gazebo::physics::SimbodyJoint** (p. 811).

**10.171.3.13 virtual void gazebo::physics::SimbodyUniversalJoint::SetForceImpl ( int** *index,* **double** *force* **)** [protected]**,** [virtual]

Set the force applied to this **physics::Joint** (p. 411).

Note that the unit of force should be consistent with the rest of the simulation scales. Force is additive (multiple calls to SetForceImpl to the same joint in the same time step will accumulate forces on that **Joint** (p. 411)).

#### **Parameters**

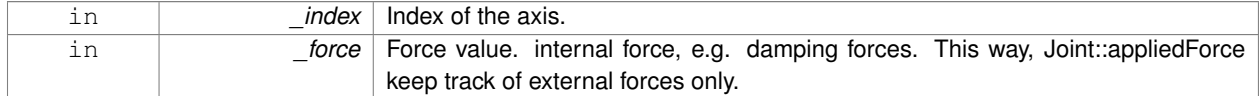

#### Implements **gazebo::physics::SimbodyJoint** (p. 812).

**10.171.3.14 virtual void gazebo::physics::SimbodyUniversalJoint::SetHighStop ( int** *index,* **const math::Angle &** *angle* **)** [virtual]

### Set the high stop of an axis(index).

#### **Parameters**

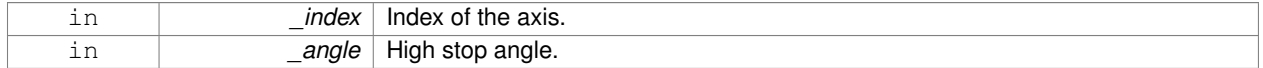

### Reimplemented from **gazebo::physics::Joint** (p. 427).

**10.171.3.15 virtual void gazebo::physics::SimbodyUniversalJoint::SetLowStop ( int** *index,* **const math::Angle &** *angle* **)** [virtual]

#### Set the low stop of an axis(index).

#### **Parameters**

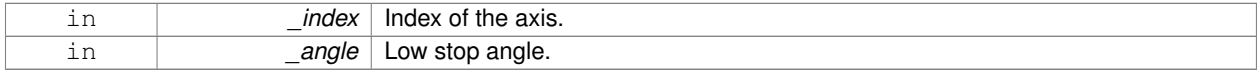

Reimplemented from **gazebo::physics::Joint** (p. 427).

**10.171.3.16 virtual void gazebo::physics::SimbodyUniversalJoint::SetMaxForce ( int** *index,* **double** *force* **)** [virtual]

Set the max allowed force of an axis(index).

Note that the unit of force should be consistent with the rest of the simulation scales.

#### **Parameters**

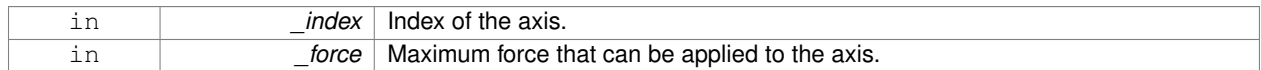

Implements **gazebo::physics::Joint** (p. 427).

**10.171.3.17 virtual void gazebo::physics::SimbodyUniversalJoint::SetVelocity ( int** *index,* **double** *vel* **)** [virtual]

Set the velocity of an axis(index).

# **Parameters**

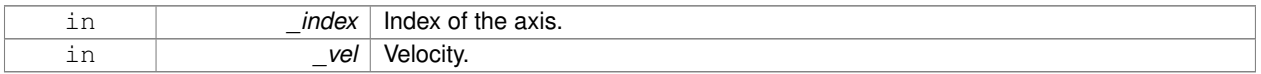

Implements **gazebo::physics::Joint** (p. 428).

The documentation for this class was generated from the following file:

• **SimbodyUniversalJoint.hh**

# **10.172 SingletonT**< **T** > **Class Template Reference**

Singleton template class.

#include <common/common.hh>
Inheritance diagram for SingletonT< T >:

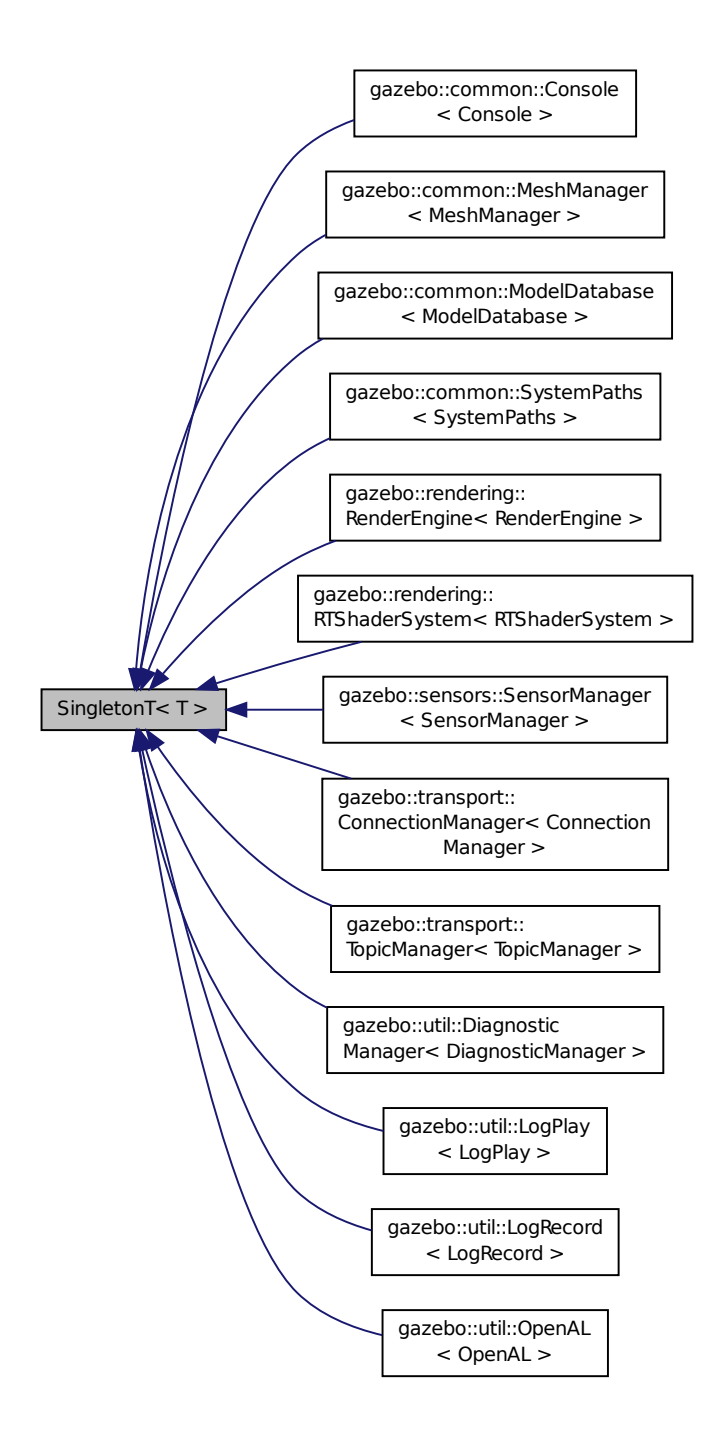

**Static Public Member Functions**

• static T ∗ **Instance** ()

*Get an instance of the singleton.*

**Protected Member Functions**

```
• SingletonT ()
```
- *Constructor.*
- virtual ∼**SingletonT** ()

*Destructor.*

# **10.172.1 Detailed Description**

**template**<**class T**>**class SingletonT**< **T** >

Singleton template class.

# **10.172.2 Constructor & Destructor Documentation**

```
10.172.2.1 template<class T> SingletonT< T >::SingletonT ( ) [inline], [protected]
```
Constructor.

```
10.172.2.2 template<class T> virtual SingletonT< T >::∼SingletonT ( ) [inline], [protected], [virtual]
```
Destructor.

# **10.172.3 Member Function Documentation**

```
10.172.3.1 template<class T> static T∗ SingletonT< T >::Instance ( ) [inline], [static]
```
Get an instance of the singleton.

Referenced by gazebo::transport::TopicManager::Advertise(), gazebo::transport::Node::Advertise(), gazebo::PluginT< ModelPlugin >::Create(), and gazebo::transport::Node::Subscribe().

The documentation for this class was generated from the following file:

• **SingletonT.hh**

# **10.173 gazebo::common::Skeleton Class Reference**

# A skeleton.

#include <common/common.hh>

# **Public Member Functions**

• **Skeleton** ()

*Constructor.*

```
• Skeleton (SkeletonNode ∗_root)
      Constructor.
• virtual ∼Skeleton ()
     Destructor.
• void AddAnimation (SkeletonAnimation ∗_anim)
      Add an animation.
• void AddVertNodeWeight (unsigned int _vertex, std::string _node, double _weight)
      Add a new weight to a node (bone)
• SkeletonAnimation ∗ GetAnimation (const unsigned int _i)
      Find animation.
• math::Matrix4 GetBindShapeTransform ()
      Return bind pose skeletal transform.
• SkeletonNode ∗ GetNodeByHandle (unsigned int _handle)
      Find or create node with handle.
• SkeletonNode ∗ GetNodeById (std::string _id)
      Find node by index.
• SkeletonNode ∗ GetNodeByName (std::string _name)
      Find a node.
• NodeMap GetNodes ()
      Get a copy or the node dictionary.
• unsigned int GetNumAnimations ()
      Returns the number of animations.
• unsigned int GetNumJoints ()
      Returns the number of joints.
• unsigned int GetNumNodes ()
      Returns the node count.
• unsigned int GetNumVertNodeWeights (unsigned int _vertex)
      Returns the number of bone weights for a vertex.
• SkeletonNode ∗ GetRootNode ()
      Return the root.
• std::pair< std::string, double > GetVertNodeWeight (unsigned int v, unsigned int i)
      Weight of a bone for a vertex.
• void PrintTransforms ()
      Outputs the transforms to std::err stream.
• void Scale (double _scale)
      Scale all nodes, transforms and animation data.
• void SetBindShapeTransform (math::Matrix4 _trans)
      Set the bind pose skeletal transform.
• void SetNumVertAttached (unsigned int vertices)
      Resizes the raw node weight array.
• void SetRootNode (SkeletonNode ∗_node)
      Change the root node.
```
# **Protected Member Functions**

```
• void BuildNodeMap ()
```
*Initializes the hande numbers for each node in the map using breadth first traversal.*

# **Protected Attributes**

- std::vector< **SkeletonAnimation** ∗ > **anims** *the array of animations*
- **math::Matrix4 bindShapeTransform**
	- *the bind pose skeletal transform*
- **NodeMap nodes**

*The dictionary of nodes, indexed by name.*

- **RawNodeWeights rawNW** *the node weight table*
- **SkeletonNode** ∗ **root**

*the root node*

**10.173.1 Detailed Description**

A skeleton.

**10.173.2 Constructor & Destructor Documentation**

**10.173.2.1 gazebo::common::Skeleton::Skeleton ( )**

Constructor.

**10.173.2.2 gazebo::common::Skeleton::Skeleton ( SkeletonNode** ∗ *root* **)**

Constructor.

**Parameters**

in *root* node

**10.173.2.3 virtual gazebo::common::Skeleton::**∼**Skeleton ( )** [virtual]

Destructor.

**10.173.3 Member Function Documentation**

**10.173.3.1 void gazebo::common::Skeleton::AddAnimation ( SkeletonAnimation** ∗ *anim* **)**

Add an animation.

The skeleton does not take ownership of the animation

## **Parameters**

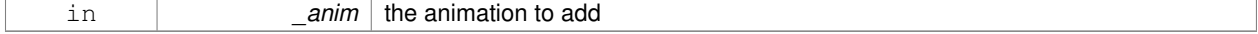

**10.173.3.2 void gazebo::common::Skeleton::AddVertNodeWeight ( unsigned int** *vertex,* **std::string** *node,* **double** *weight* **)**

#### Add a new weight to a node (bone)

## **Parameters**

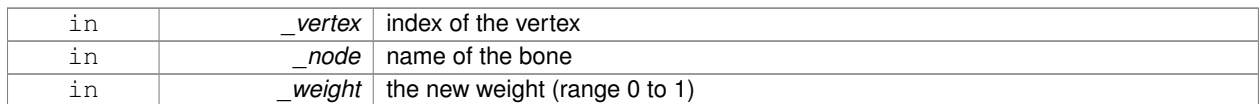

**10.173.3.3 void gazebo::common::Skeleton::BuildNodeMap ( )** [protected]

Initializes the hande numbers for each node in the map using breadth first traversal.

**10.173.3.4 SkeletonAnimation**∗ **gazebo::common::Skeleton::GetAnimation ( const unsigned int** *i* **)**

#### Find animation.

**Parameters**

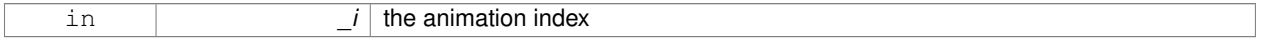

**Returns**

the animation, or NULL if \_i is out of bounds

**10.173.3.5 math::Matrix4 gazebo::common::Skeleton::GetBindShapeTransform ( )**

Return bind pose skeletal transform.

**Returns**

a matrix

**10.173.3.6 SkeletonNode**∗ **gazebo::common::Skeleton::GetNodeByHandle ( unsigned int** *handle* **)**

Find or create node with handle.

**Parameters**

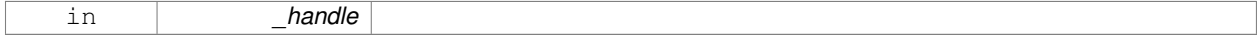

**Returns**

the node. A new node is created if it didn't exist

**10.173.3.7 SkeletonNode**∗ **gazebo::common::Skeleton::GetNodeById ( std::string** *id* **)**

Find node by index.

#### **Parameters**

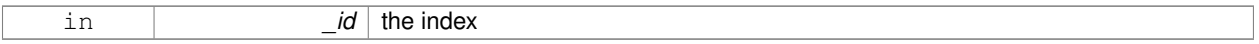

## **Returns**

the node, or NULL if not found

## **10.173.3.8 SkeletonNode**∗ **gazebo::common::Skeleton::GetNodeByName ( std::string** *name* **)**

## Find a node.

### **Parameters**

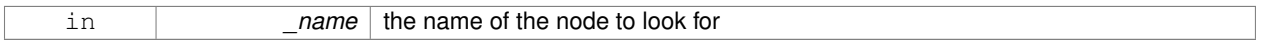

## **Returns**

the node, or NULL if not found

#### **10.173.3.9 NodeMap gazebo::common::Skeleton::GetNodes ( )**

Get a copy or the node dictionary.

**10.173.3.10 unsigned int gazebo::common::Skeleton::GetNumAnimations ( )**

Returns the number of animations.

#### **Returns**

the count

**10.173.3.11 unsigned int gazebo::common::Skeleton::GetNumJoints ( )**

Returns the number of joints.

## **Returns**

the count

**10.173.3.12 unsigned int gazebo::common::Skeleton::GetNumNodes ( )**

Returns the node count.

**Returns**

the count

## **10.173.3.13 unsigned int gazebo::common::Skeleton::GetNumVertNodeWeights ( unsigned int** *vertex* **)**

Returns the number of bone weights for a vertex.

#### **Parameters**

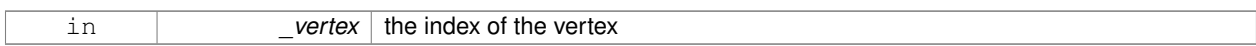

## **Returns**

the count

#### **10.173.3.14 SkeletonNode**∗ **gazebo::common::Skeleton::GetRootNode ( )**

## Return the root.

## **Returns**

the root

**10.173.3.15 std::pair**<**std::string, double**> **gazebo::common::Skeleton::GetVertNodeWeight ( unsigned int** *v,* **unsigned int** *i* **)**

Weight of a bone for a vertex.

## **Parameters**

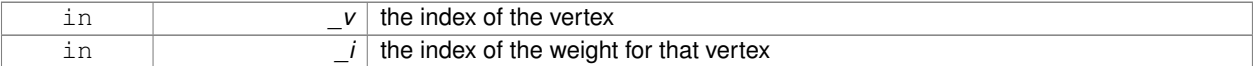

#### **Returns**

a pair containing the name of the node and the weight

**10.173.3.16 void gazebo::common::Skeleton::PrintTransforms ( )**

Outputs the transforms to std::err stream.

**10.173.3.17 void gazebo::common::Skeleton::Scale ( double** *scale* **)**

Scale all nodes, transforms and animation data.

#### **Parameters**

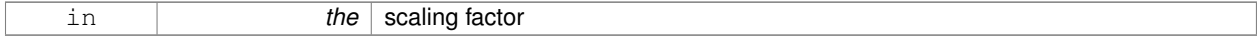

#### **10.173.3.18 void gazebo::common::Skeleton::SetBindShapeTransform ( math::Matrix4** *trans* **)**

Set the bind pose skeletal transform.

#### **Parameters**

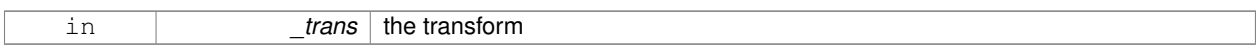

#### **10.173.3.19 void gazebo::common::Skeleton::SetNumVertAttached ( unsigned int** *vertices* **)**

Resizes the raw node weight array.

**Parameters**

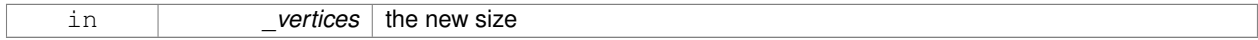

### **10.173.3.20 void gazebo::common::Skeleton::SetRootNode ( SkeletonNode** ∗ *node* **)**

## Change the root node.

**Parameters**

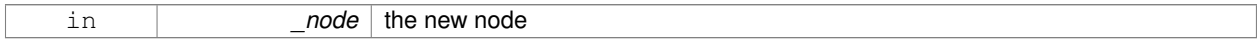

# **10.173.4 Member Data Documentation**

**10.173.4.1 std::vector**<**SkeletonAnimation**∗> **gazebo::common::Skeleton::anims** [protected]

the array of animations

**10.173.4.2 math::Matrix4 gazebo::common::Skeleton::bindShapeTransform** [protected]

the bind pose skeletal transform

**10.173.4.3 NodeMap gazebo::common::Skeleton::nodes** [protected]

The dictionary of nodes, indexed by name.

**10.173.4.4 RawNodeWeights gazebo::common::Skeleton::rawNW** [protected]

the node weight table

**10.173.4.5 SkeletonNode**∗ **gazebo::common::Skeleton::root** [protected]

the root node

The documentation for this class was generated from the following file:

• **Skeleton.hh**

# **10.174 gazebo::common::SkeletonAnimation Class Reference**

### **Skeleton** (p. 866) animation.

#include <SkeletonAnimation.hh>

## **Public Member Functions**

- **SkeletonAnimation** (const std::string & name)
	- *The Constructor.*
- ∼**SkeletonAnimation** ()

*The destructor.*

- void **AddKeyFrame** (const std::string &\_node, const double \_time, const **math::Matrix4** \_mat) *Adds or replaces a named key frame at a specific time.*
- void **AddKeyFrame** (const std::string &\_node, const double \_time, const **math::Pose** \_pose)
- *Adds or replaces a named key frame at a specific time.*
- double **GetLength** () const

*Returns the duration of the animations.*

• std::string **GetName** () const

*Returns the name.*

• unsigned int **GetNodeCount** () const

*Returns the number of animation nodes.*

• **math::Matrix4 GetNodePoseAt** (const std::string &\_node, const double \_time, const bool \_loop=true)

*Returns the key frame transformation for a named animation at a specific time if a node does not exist at that time (with tolerance of 1e-6 sec), the transformation is interpolated.*

• std::map< std::string,

**math::Matrix4** > **GetPoseAt** (const double \_time, const bool \_loop=true) const

*Returns a dictionary of transformations indexed by name at a specific time if a node does not exist at that specific time (with tolerance of 1e-6 sec), the transformation is interpolated.*

- std::map< std::string,
	- **math::Matrix4** > GetPoseAtX (const double \_x, const std::string & node, const bool \_loop=true) const

*Returns a dictionary of transformations indexed by name where a named node transformation's translational value along the X axis is equal to \_x.*

- bool **HasNode** (const std::string &\_node) const
- *Looks for a node with a specific name in the animations.*
- void **Scale** (const double \_scale)

*Scales every animation in the animations list.*

• void **SetName** (const std::string & name)

*Changes the name.*

## **Protected Attributes**

- std::map< std::string,
	- **NodeAnimation** ∗ > **animations**

*a dictionary of node animations*

• double **length**

*the duration of the longest animation*

• std::string **name**

*the node name*

# **10.174.1 Detailed Description**

**Skeleton** (p. 866) animation.

# **10.174.2 Constructor & Destructor Documentation**

# **10.174.2.1 gazebo::common::SkeletonAnimation::SkeletonAnimation ( const std::string &** *name* **)**

The Constructor.

**Parameters**

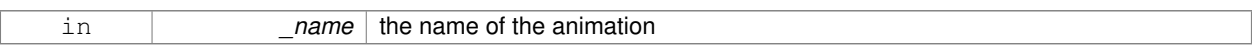

**10.174.2.2 gazebo::common::SkeletonAnimation::**∼**SkeletonAnimation ( )**

## The destructor.

Clears the list without destroying the animations

# **10.174.3 Member Function Documentation**

**10.174.3.1 void gazebo::common::SkeletonAnimation::AddKeyFrame ( const std::string &** *node,* **const double** *time,* **const math::Matrix4** *mat* **)**

Adds or replaces a named key frame at a specific time.

**Parameters**

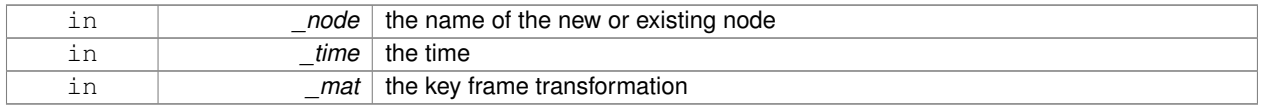

**10.174.3.2 void gazebo::common::SkeletonAnimation::AddKeyFrame ( const std::string &** *node,* **const double** *time,* **const math::Pose** *pose* **)**

Adds or replaces a named key frame at a specific time.

**Parameters**

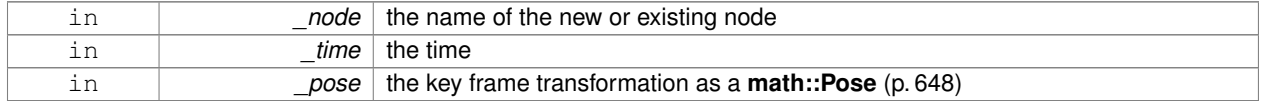

**10.174.3.3 double gazebo::common::SkeletonAnimation::GetLength ( ) const**

Returns the duration of the animations.

#### **Returns**

the duration in seconds

#### **10.174.3.4 std::string gazebo::common::SkeletonAnimation::GetName ( ) const**

Returns the name.

## **Returns**

the name

**10.174.3.5 unsigned int gazebo::common::SkeletonAnimation::GetNodeCount ( ) const**

Returns the number of animation nodes.

**Returns**

the count

**10.174.3.6 math::Matrix4 gazebo::common::SkeletonAnimation::GetNodePoseAt ( const std::string &** *node,* **const double** *time,* **const bool** *loop =* true **)**

Returns the key frame transformation for a named animation at a specific time if a node does not exist at that time (with tolerance of 1e-6 sec), the transformation is interpolated.

### **Parameters**

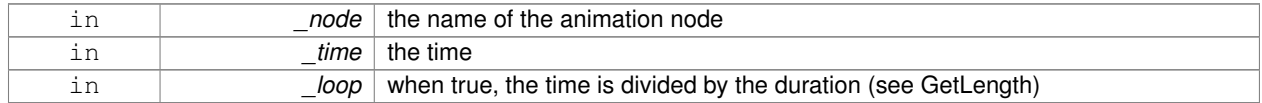

#### **Returns**

the transformation

**10.174.3.7 std::map**<**std::string, math::Matrix4**> **gazebo::common::SkeletonAnimation::GetPoseAt ( const double** *time,* **const bool** *loop =* true **) const**

Returns a dictionary of transformations indexed by name at a specific time if a node does not exist at that specific time (with tolerance of 1e-6 sec), the transformation is interpolated.

#### **Parameters**

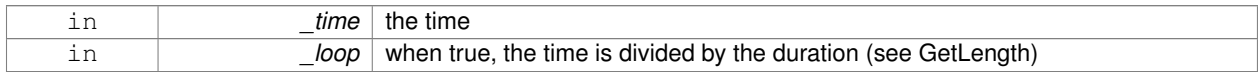

#### **Returns**

the transformation for every node

**10.174.3.8 std::map**<**std::string, math::Matrix4**> **gazebo::common::SkeletonAnimation::GetPoseAtX ( const double** *x,* **const std::string &** *node,* **const bool** *loop =* true **) const**

Returns a dictionary of transformations indexed by name where a named node transformation's translational value along the X axis is equal to  $\mathsf{x}$ .

#### **Parameters**

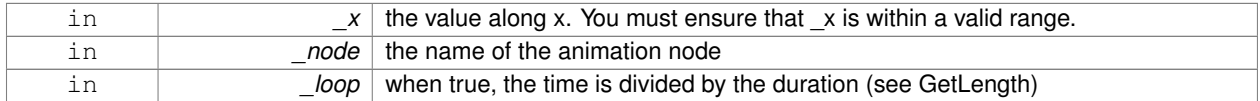

#### **10.174.3.9 bool gazebo::common::SkeletonAnimation::HasNode ( const std::string &** *node* **) const**

Looks for a node with a specific name in the animations.

#### **Parameters**

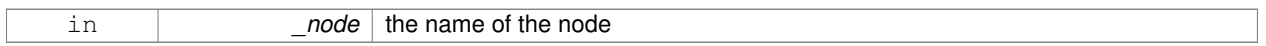

#### **Returns**

true if the node exits

#### **10.174.3.10 void gazebo::common::SkeletonAnimation::Scale ( const double** *scale* **)**

Scales every animation in the animations list.

#### **Parameters**

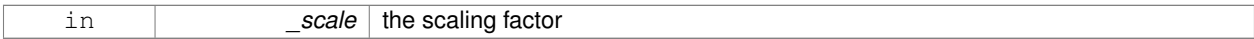

**10.174.3.11 void gazebo::common::SkeletonAnimation::SetName ( const std::string &** *name* **)**

#### Changes the name.

#### **Parameters**

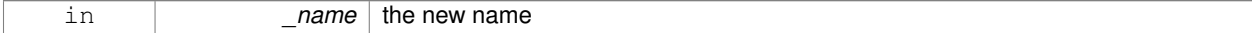

## **10.174.4 Member Data Documentation**

**10.174.4.1 std::map**<**std::string, NodeAnimation**∗> **gazebo::common::SkeletonAnimation::animations** [protected]

a dictionary of node animations

**10.174.4.2 double gazebo::common::SkeletonAnimation::length** [protected]

the duration of the longest animation

**10.174.4.3 std::string gazebo::common::SkeletonAnimation::name** [protected]

the node name

The documentation for this class was generated from the following file:

• **SkeletonAnimation.hh**

# **10.175 gazebo::common::SkeletonNode Class Reference**

A skeleton node.

```
#include <common/common.hh>
```
## **Public Types**

• enum **SkeletonNodeType** { **NODE**, **JOINT** } *enumeration of node types*

# **Public Member Functions**

• **SkeletonNode** (**SkeletonNode** ∗\_parent)

*Constructor.*

- **SkeletonNode** (**SkeletonNode** ∗\_parent, std::string \_name, std::string \_id, **SkeletonNodeType** \_type=**JOINT**) *Constructor.*
- virtual ∼**SkeletonNode** ()

*Destructor.*

• void **AddChild** (**SkeletonNode** ∗\_child)

*Add a new child.*

• void **AddRawTransform** (**NodeTransform** \_t)

*Add a raw transform.*

• **SkeletonNode** \* GetChild (unsigned int \_index)

```
Find a child by index.
```
• **SkeletonNode** ∗ **GetChildById** (std::string \_id)

*Get child by string id.*

• **SkeletonNode** ∗ **GetChildByName** (std::string \_name)

*Get child by name.*

• unsigned int **GetChildCount** ()

*Returns the children count.*

• unsigned int **GetHandle** ()

*Get the handle index.*

• std::string **GetId** ()

*Returns the index.*

#### • **math::Matrix4 GetInverseBindTransform** ()

*Retrieve the inverse of the bind pose skeletal transform.*

• **math::Matrix4 GetModelTransform** ()

*Retrieve the model transform.*

• std::string **GetName** ()

*Returns the name.*

• unsigned int **GetNumRawTrans** ()

*Return the raw transformations count.*

• **SkeletonNode** ∗ **GetParent** ()

*Returns the parent node.*

• **NodeTransform GetRawTransform** (unsigned int \_i)

*Find a raw transformation.*

#### • std::vector< **NodeTransform** > **GetRawTransforms** ()

*Retrieve the raw transformations.*

• **math::Matrix4 GetTransform** ()

*Get transform relative to parent.*

• std::vector< **NodeTransform** > **GetTransforms** ()

*Returns a copy of the array of transformations.*

• bool **IsJoint** ()

*Is a joint query.*

• bool **IsRootNode** ()

*Queries wether a node has no parent parent.*

• void **Reset** (bool resetChildren)

*Reset the transformation to the initial transformation.*

• void **SetHandle** (unsigned int \_h)

*Assign a handle number.*

• void **SetId** (std::string \_id)

*Change the id string.*

#### • void **SetInitialTransform** (**math::Matrix4** \_tras)

*Sets the initial transformation.*

• void **SetInverseBindTransform** (**math::Matrix4** \_invBM)

*Assign the inverse of the bind pose skeletal transform.*

• void **SetModelTransform** (math::Matrix4 trans, bool updateChildren=true)

*Set the model transformation.*

• void **SetName** (std::string \_name)

*Change the name.*

• void **SetParent** (**SkeletonNode** ∗\_parent)

*Set the parent node.*

• void SetTransform (math::Matrix4 \_trans, bool \_updateChildren=true)

*Set a transformation.*

• void **SetType** (**SkeletonNodeType** \_type)

*Change the skeleton node type.*

• void **UpdateChildrenTransforms** ()

*Apply model transformations in order for each node in the tree.*

# **Protected Attributes**

- std::vector< **SkeletonNode** ∗ > **children**
	- *the children nodes*
- unsigned int **handle**
	- *handle index number*
- std::string **id**

*a string identifier*

• **math::Matrix4 initialTransform**

*the initial transformation*

• **math::Matrix4 invBindTransform**

*the inverse of the bind pose skeletal transform*

• **math::Matrix4 modelTransform**

*the model transformation*

• std::string **name**

*the name of the skeletal node*

• **SkeletonNode** ∗ **parent**

*the parent node*

• std::vector< **NodeTransform** > **rawTransforms**

*the raw transformation*

• **math::Matrix4 transform**

*the transform*

• **SkeletonNodeType type**

*the type fo node*

## **10.175.1 Detailed Description**

A skeleton node.

## **10.175.2 Member Enumeration Documentation**

**10.175.2.1 enum gazebo::common::SkeletonNode::SkeletonNodeType**

## enumeration of node types

**Enumerator**

# *NODE JOINT*

## **10.175.3 Constructor & Destructor Documentation**

**10.175.3.1 gazebo::common::SkeletonNode::SkeletonNode ( SkeletonNode** ∗ *parent* **)**

Constructor.

**Parameters**

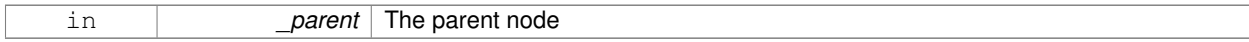

# **10.175.3.2 gazebo::common::SkeletonNode::SkeletonNode ( SkeletonNode** ∗ *parent,* **std::string** *name,* **std::string** *id,* **SkeletonNodeType** *type =* **JOINT )**

# Constructor.

## **Parameters**

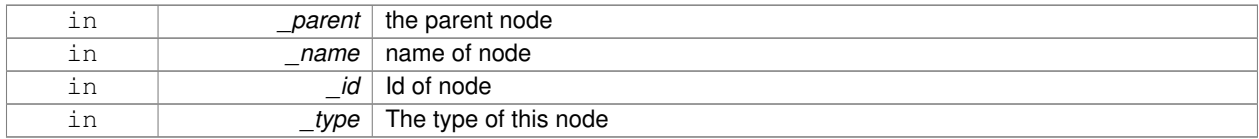

**10.175.3.3 virtual gazebo::common::SkeletonNode::**∼**SkeletonNode ( )** [virtual]

## Destructor.

# **10.175.4 Member Function Documentation**

**10.175.4.1 void gazebo::common::SkeletonNode::AddChild ( SkeletonNode** ∗ *child* **)**

## Add a new child.

#### **Parameters**

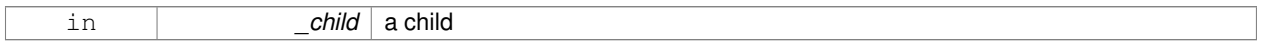

## **10.175.4.2 void gazebo::common::SkeletonNode::AddRawTransform ( NodeTransform** *t* **)**

## Add a raw transform.

#### **Parameters**

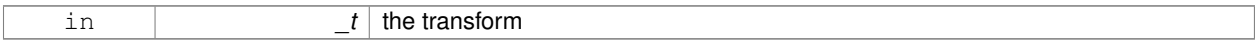

#### **10.175.4.3 SkeletonNode**∗ **gazebo::common::SkeletonNode::GetChild ( unsigned int** *index* **)**

# Find a child by index.

**Parameters**

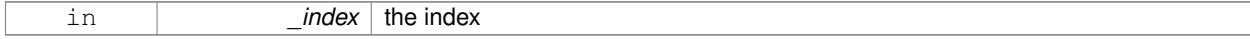

#### **Returns**

the child skeleton. NO BOUNDS CHECKING

#### **10.175.4.4 SkeletonNode**∗ **gazebo::common::SkeletonNode::GetChildById ( std::string** *id* **)**

## Get child by string id.

#### **Parameters**

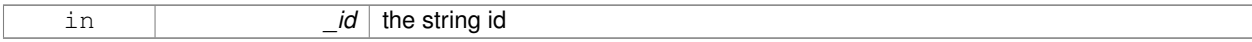

#### **Returns**

the child skeleton or NULL if not found

# **10.175.4.5 SkeletonNode**∗ **gazebo::common::SkeletonNode::GetChildByName ( std::string** *name* **)**

#### Get child by name.

#### **Parameters**

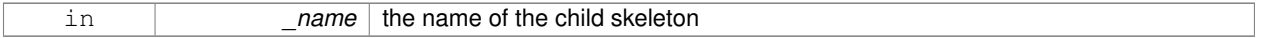

## **Returns**

the skeleton, or NULL if not found

**10.175.4.6 unsigned int gazebo::common::SkeletonNode::GetChildCount ( )**

# Returns the children count.

#### **Returns**

the count

#### **10.175.4.7 unsigned int gazebo::common::SkeletonNode::GetHandle ( )**

Get the handle index.

#### **Returns**

the handle index

**10.175.4.8 std::string gazebo::common::SkeletonNode::GetId ( )**

## Returns the index.

#### **Returns**

the id string

**10.175.4.9 math::Matrix4 gazebo::common::SkeletonNode::GetInverseBindTransform ( )**

Retrieve the inverse of the bind pose skeletal transform.

## **Returns**

the transform

**10.175.4.10 math::Matrix4 gazebo::common::SkeletonNode::GetModelTransform ( )**

Retrieve the model transform.

**Returns**

the transform

**10.175.4.11 std::string gazebo::common::SkeletonNode::GetName ( )**

Returns the name.

**Returns**

the name

**10.175.4.12 unsigned int gazebo::common::SkeletonNode::GetNumRawTrans ( )**

Return the raw transformations count.

**Returns**

the count

**10.175.4.13 SkeletonNode**∗ **gazebo::common::SkeletonNode::GetParent ( )**

Returns the parent node.

**Returns**

the parent

**10.175.4.14 NodeTransform gazebo::common::SkeletonNode::GetRawTransform ( unsigned int** *i* **)**

Find a raw transformation.

**Parameters**

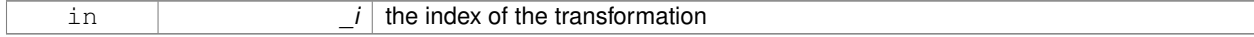

## **Returns**

the node transform. NO BOUNDS CHECKING PERFORMED

**10.175.4.15 std::vector**<**NodeTransform**> **gazebo::common::SkeletonNode::GetRawTransforms ( )**

Retrieve the raw transformations.

#### **Returns**

an array of transformations

**10.175.4.16 math::Matrix4 gazebo::common::SkeletonNode::GetTransform ( )**

Get transform relative to parent.

**10.175.4.17 std::vector**<**NodeTransform**> **gazebo::common::SkeletonNode::GetTransforms ( )**

Returns a copy of the array of transformations.

## **Returns**

the array of transform (These are the same as the raw trans)

**10.175.4.18 bool gazebo::common::SkeletonNode::IsJoint ( )**

## Is a joint query.

**Returns**

true if the skeleton type is a joint, false otherwise

**10.175.4.19 bool gazebo::common::SkeletonNode::IsRootNode ( )**

Queries wether a node has no parent parent.

## **Returns**

true if the node has no parent, fasle otherwise

**10.175.4.20 void gazebo::common::SkeletonNode::Reset ( bool** *resetChildren* **)**

Reset the transformation to the initial transformation.

**Parameters**

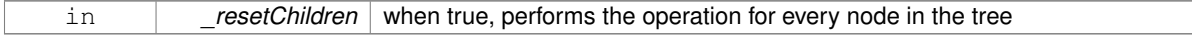

## **10.175.4.21 void gazebo::common::SkeletonNode::SetHandle ( unsigned int** *h* **)**

Assign a handle number.

**Parameters**

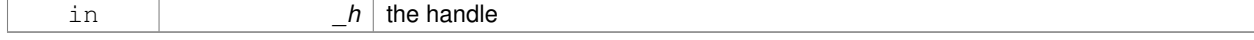

## **10.175.4.22 void gazebo::common::SkeletonNode::SetId ( std::string** *id* **)**

#### Change the id string.

## **Parameters**

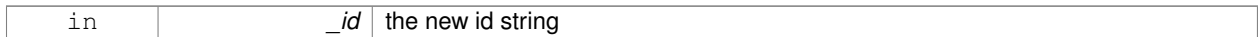

## **10.175.4.23 void gazebo::common::SkeletonNode::SetInitialTransform ( math::Matrix4** *tras* **)**

#### Sets the initial transformation.

## **Parameters**

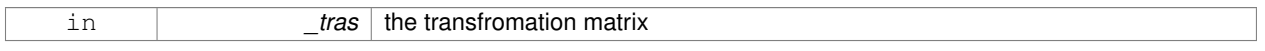

# **10.175.4.24 void gazebo::common::SkeletonNode::SetInverseBindTransform ( math::Matrix4** *invBM* **)**

Assign the inverse of the bind pose skeletal transform.

## **Parameters**

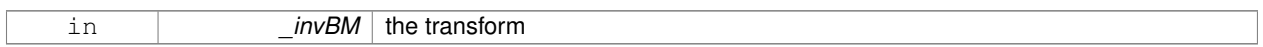

**10.175.4.25 void gazebo::common::SkeletonNode::SetModelTransform ( math::Matrix4** *trans,* **bool** *updateChildren =* true **)**

## Set the model transformation.

#### **Parameters**

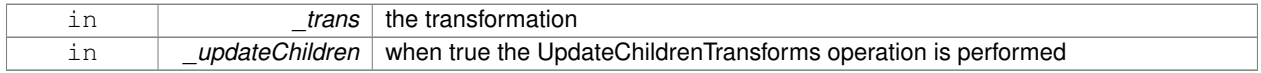

**10.175.4.26 void gazebo::common::SkeletonNode::SetName ( std::string** *name* **)**

## Change the name.

## **Parameters**

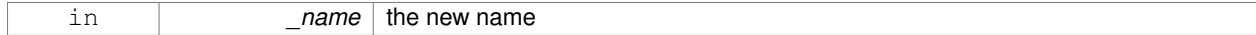

# **10.175.4.27 void gazebo::common::SkeletonNode::SetParent ( SkeletonNode** ∗ *parent* **)**

## Set the parent node.

# **Parameters**

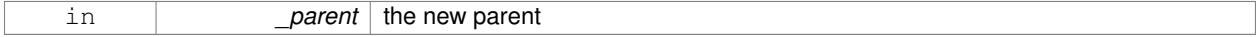

#### **10.175.4.28 void gazebo::common::SkeletonNode::SetTransform ( math::Matrix4** *trans,* **bool** *updateChildren =* true **)**

#### Set a transformation.

## **Parameters**

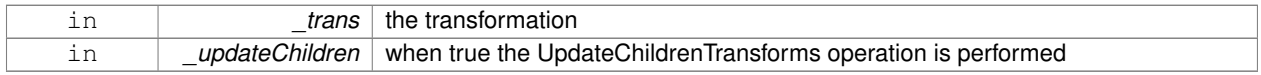

#### **10.175.4.29 void gazebo::common::SkeletonNode::SetType ( SkeletonNodeType** *type* **)**

#### Change the skeleton node type.

#### **Parameters**

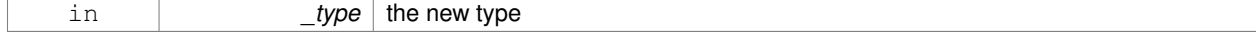

#### **10.175.4.30 void gazebo::common::SkeletonNode::UpdateChildrenTransforms ( )**

Apply model transformations in order for each node in the tree.

#### **10.175.5 Member Data Documentation**

**10.175.5.1 std::vector**<**SkeletonNode**∗> **gazebo::common::SkeletonNode::children** [protected]

the children nodes

**10.175.5.2 unsigned int gazebo::common::SkeletonNode::handle** [protected]

handle index number

**10.175.5.3 std::string gazebo::common::SkeletonNode::id** [protected]

a string identifier

**10.175.5.4 math::Matrix4 gazebo::common::SkeletonNode::initialTransform** [protected]

the initial transformation

**10.175.5.5 math::Matrix4 gazebo::common::SkeletonNode::invBindTransform** [protected]

the inverse of the bind pose skeletal transform

**10.175.5.6 math::Matrix4 gazebo::common::SkeletonNode::modelTransform** [protected]

the model transformation

```
10.175.5.7 std::string gazebo::common::SkeletonNode::name [protected]
the name of the skeletal node
10.175.5.8 SkeletonNode∗ gazebo::common::SkeletonNode::parent [protected]
the parent node
10.175.5.9 std::vector<NodeTransform> gazebo::common::SkeletonNode::rawTransforms [protected]
the raw transformation
10.175.5.10 math::Matrix4 gazebo::common::SkeletonNode::transform [protected]
the transform
10.175.5.11 SkeletonNodeType gazebo::common::SkeletonNode::type [protected]
the type fo node
The documentation for this class was generated from the following file:
   • Skeleton.hh
```
# **10.176 gazebo::physics::SliderJoint**< **T** > **Class Template Reference**

A slider joint.

#include <physics/physics.hh> Inheritance diagram for gazebo::physics::SliderJoint< T >:

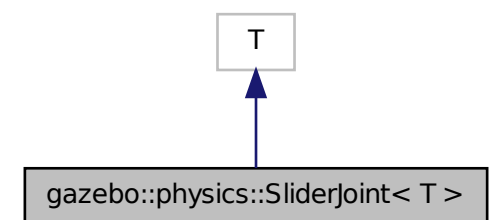

**Public Member Functions**

• **SliderJoint** (**BasePtr** \_parent)

## *Constructor.*

• virtual ∼**SliderJoint** ()

*Destructor.*

- virtual **math::Vector3 GetAnchor** (int \_index) const
	- *Get the anchor.*
- virtual unsigned int **GetAngleCount** () const
- virtual void **Load** (sdf::ElementPtr \_sdf)

*Load a SliderJoint (*p. *886).*

• virtual void **SetAnchor** (int \_index, const **math::Vector3** &\_anchor) *Set the anchor.*

# **Protected Attributes**

# • **math::Vector3 fakeAnchor**

*The anchor value is not used internally.*

# **10.176.1 Detailed Description**

**template**<**class T**>**class gazebo::physics::SliderJoint**< **T** >

A slider joint.

# **10.176.2 Constructor & Destructor Documentation**

**10.176.2.1 template**<**class T**> **gazebo::physics::SliderJoint**< **T** >**::SliderJoint ( BasePtr** *parent* **)** [inline]**,** [explicit]

Constructor.

## **Parameters**

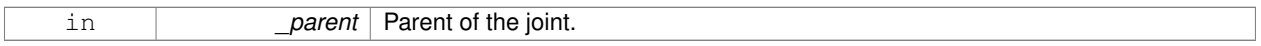

**10.176.2.2 template**<**class T**> **virtual gazebo::physics::SliderJoint**< **T** >**::**∼**SliderJoint ( )** [inline]**,** [virtual]

# Destructor.

# **10.176.3 Member Function Documentation**

**10.176.3.1 template**<**class T** > **math::Vector3 gazebo::physics::SliderJoint**< **T** >**::GetAnchor ( int** *index* **) const** [virtual]

Get the anchor.

#### **Parameters**

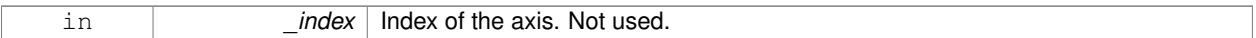

#### **Returns**

Anchor for the joint.

- **10.176.3.2 template**<**class T**> **virtual unsigned int gazebo::physics::SliderJoint**< **T** >**::GetAngleCount ( ) const** [inline]**,** [virtual]
- **10.176.3.3 template**<**class T**> **virtual void gazebo::physics::SliderJoint**< **T** >**::Load ( sdf::ElementPtr** *sdf* **)** [inline]**,** [virtual]

## Load a **SliderJoint** (p. 886).

#### **Parameters**

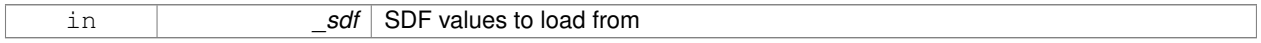

## Reimplemented in **gazebo::physics::SimbodySliderJoint** (p. 853).

**10.176.3.4 template**<**class T** > **void gazebo::physics::SliderJoint**< **T** >**::SetAnchor ( int** *index,* **const math::Vector3 &** *anchor* **)** [virtual]

Set the anchor.

**Parameters**

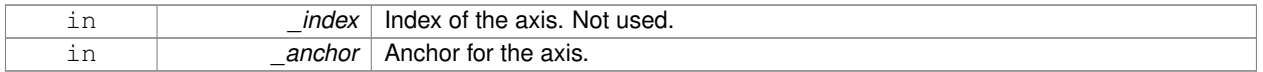

## **10.176.4 Member Data Documentation**

**10.176.4.1 template**<**class T**> **math::Vector3 gazebo::physics::SliderJoint**< **T** >**::fakeAnchor** [protected]

The anchor value is not used internally.

The documentation for this class was generated from the following file:

## • **SliderJoint.hh**

# **10.177 gazebo::rendering::GzTerrainMatGen::SM2Profile Class Reference**

#### Shader model 2 profile target.

#include <Heightmap.hh>

Inheritance diagram for gazebo::rendering::GzTerrainMatGen::SM2Profile:

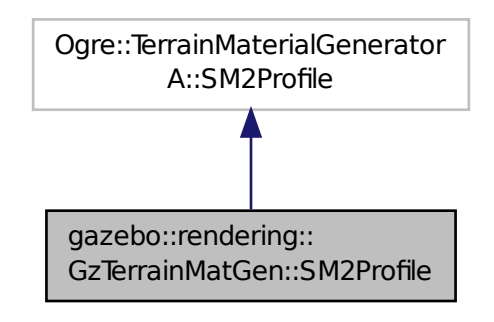

# **Classes**

• class **ShaderHelperCg**

*Keeping the CG shader for reference.*

• class **ShaderHelperGLSL**

*Utility class to help with generating shaders for GLSL.*

# **Public Member Functions**

• **SM2Profile** (Ogre::TerrainMaterialGenerator ∗ parent, const Ogre::String & name, const Ogre::String & desc)

*Constructor.*

• virtual ∼**SM2Profile** ()

*Destructor.*

- Ogre::MaterialPtr **generate** (const Ogre::Terrain ∗\_terrain)
- Ogre::MaterialPtr **generateForCompositeMap** (const Ogre::Terrain ∗\_terrain)
- void **UpdateParams** (const Ogre::MaterialPtr &\_mat, const Ogre::Terrain ∗\_terrain)
- void **UpdateParamsForCompositeMap** (const Ogre::MaterialPtr &\_mat, const Ogre::Terrain ∗\_terrain)

# **Protected Member Functions**

• virtual void **addTechnique** (const Ogre::MaterialPtr &\_mat, const Ogre::Terrain ∗\_terrain, TechniqueType \_tt)

# **10.177.1 Detailed Description**

Shader model 2 profile target.

# **10.177.2 Constructor & Destructor Documentation**

**10.177.2.1 gazebo::rendering::GzTerrainMatGen::SM2Profile::SM2Profile ( Ogre::TerrainMaterialGenerator** ∗ *parent,* **const Ogre::String &** *name,* **const Ogre::String &** *desc* **)**

Constructor.

**10.177.2.2 virtual gazebo::rendering::GzTerrainMatGen::SM2Profile::**∼**SM2Profile ( )** [virtual]

Destructor.

## **10.177.3 Member Function Documentation**

- **10.177.3.1 virtual void gazebo::rendering::GzTerrainMatGen::SM2Profile::addTechnique ( const Ogre::MaterialPtr &** *mat,* **const Ogre::Terrain** ∗ *terrain,* **TechniqueType** *tt* **)** [protected]**,** [virtual]
- **10.177.3.2 Ogre::MaterialPtr gazebo::rendering::GzTerrainMatGen::SM2Profile::generate ( const Ogre::Terrain** ∗ *terrain* **)**
- **10.177.3.3 Ogre::MaterialPtr gazebo::rendering::GzTerrainMatGen::SM2Profile::generateForCompositeMap ( const Ogre::Terrain** ∗ *terrain* **)**
- **10.177.3.4 void gazebo::rendering::GzTerrainMatGen::SM2Profile::UpdateParams ( const Ogre::MaterialPtr &** *mat,* **const Ogre::Terrain** ∗ *terrain* **)**
- **10.177.3.5 void gazebo::rendering::GzTerrainMatGen::SM2Profile::UpdateParamsForCompositeMap ( const Ogre::MaterialPtr &** *mat,* **const Ogre::Terrain** ∗ *terrain* **)**

The documentation for this class was generated from the following file:

• **Heightmap.hh**

# **10.178 gazebo::sensors::SonarSensor Class Reference**

Sensor (p. 751) with sonar cone.

#include <sensors/sensors.hh>

Inheritance diagram for gazebo::sensors::SonarSensor:

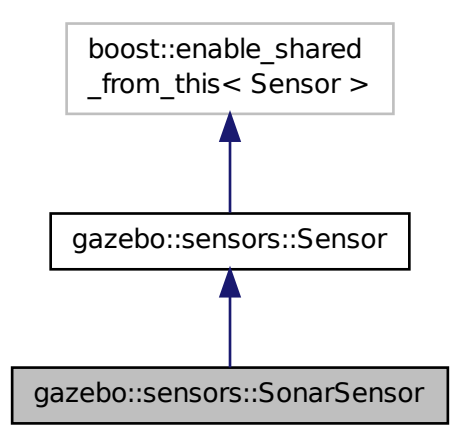

**Public Member Functions**

• **SonarSensor** ()

*Constructor.*

• virtual ∼**SonarSensor** ()

*Destructor.*

- $\bullet$  template<typename T  $>$ 
	- **event::ConnectionPtr ConnectUpdate** (T \_subscriber)

*Connect a to the new update signal.*

• void **DisconnectUpdate** (**event::ConnectionPtr** &\_conn)

*Disconnect from the update signal.*

• double **GetRadius** () const

*Get the radius of the sonar cone at maximum range.*

• double **GetRange** ()

*Get detected range for a sonar.*

• double **GetRangeMax** () const

*Get the minimum range of the sonar.*

• double **GetRangeMin** () const

*Get the minimum range of the sonar.*

• virtual std::string **GetTopic** () const

*Returns the topic name as set in SDF.*

• virtual void **Init** ()

*Initialize the sensor.*

• virtual bool **IsActive** ()

*Returns true if sensor generation is active.*

• virtual void **Load** (const std::string &\_worldName)

*Load the sensor with default parameters.*

# **Protected Member Functions**

- virtual void **Fini** ()
	- *Finalize the sensor.*
- virtual void **UpdateImpl** (bool \_force) *This gets overwritten by derived sensor types.*

# **Protected Attributes**

• **event::EventT**< void(msgs::SonarStamped)> **update** *Update event.*

## **10.178.1 Detailed Description**

#### Sensor (p. 751) with sonar cone.

This sensor uses a cone .

## **10.178.2 Constructor & Destructor Documentation**

**10.178.2.1 gazebo::sensors::SonarSensor::SonarSensor ( )**

Constructor.

```
10.178.2.2 virtual gazebo::sensors::SonarSensor::∼SonarSensor ( ) [virtual]
```
Destructor.

# **10.178.3 Member Function Documentation**

**10.178.3.1 template**<**typename T** > **event::ConnectionPtr gazebo::sensors::SonarSensor::ConnectUpdate ( T** *subscriber* **)** [inline]

Connect a to the new update signal.

**Parameters**

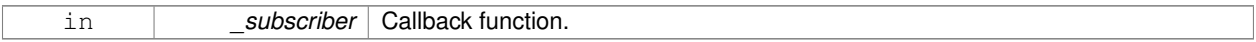

**Returns**

The connection, which must be kept in scope.

References gazebo::event::EventT<T >::Connect(), and update.

**10.178.3.2 void gazebo::sensors::SonarSensor::DisconnectUpdate ( event::ConnectionPtr &** *conn* **)** [inline]

Disconnect from the update signal.

#### **Parameters**

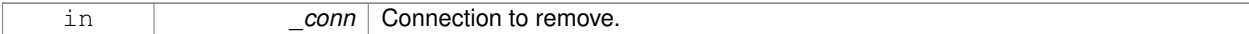

References gazebo::event::EventT<T >::Disconnect(), and update.

**10.178.3.3 virtual void gazebo::sensors::SonarSensor::Fini ( )** [protected]**,** [virtual]

Finalize the sensor.

Reimplemented from **gazebo::sensors::Sensor** (p. 755).

**10.178.3.4 double gazebo::sensors::SonarSensor::GetRadius ( ) const**

Get the radius of the sonar cone at maximum range.

#### **Returns**

The radisu of the sonar cone at max range.

**10.178.3.5 double gazebo::sensors::SonarSensor::GetRange ( )**

#### Get detected range for a sonar.

```
Warning: If you are accessing all the ray data in a loop
it's possible that the Ray will update in the middle of
your access loop. This means some data will come from one
scan, and some from another scan. You can solve this
problem by using SetActive(false) <your accessor loop>
SetActive(true).
```
## **Returns**

Returns DBL\_MAX for no detection.

**10.178.3.6 double gazebo::sensors::SonarSensor::GetRangeMax ( ) const**

Get the minimum range of the sonar.

#### **Returns**

The sonar's maximum range.

**10.178.3.7 double gazebo::sensors::SonarSensor::GetRangeMin ( ) const**

Get the minimum range of the sonar.

#### **Returns**

The sonar's minimum range.

```
10.178.3.8 virtual std::string gazebo::sensors::SonarSensor::GetTopic () const [virtual]
Returns the topic name as set in SDF.
Returns
    Topic name.
Reimplemented from gazebo::sensors::Sensor (p. 757).
10.178.3.9 virtual void gazebo::sensors::SonarSensor::lnit () [virtual]
Initialize the sensor.
Reimplemented from gazebo::sensors::Sensor (p. 758).
10.178.3.10 virtual bool gazebo::sensors::SonarSensor::IsActive () [virtual]
Returns true if sensor generation is active.
Returns
    True if active, false if not.
Reimplemented from gazebo::sensors::Sensor (p. 758).
10.178.3.11 virtual void gazebo::sensors::SonarSensor::Load ( const std::string & worldName ) [virtual]
Load the sensor with default parameters.
Parameters
      in worldName Name of world to load from.
Reimplemented from gazebo::sensors::Sensor (p. 759).
```
**10.178.3.12 virtual void gazebo::sensors::SonarSensor::UpdateImpl ( bool )** [protected]**,** [virtual]

# This gets overwritten by derived sensor types.

```
This function is called during Sensor::Update.
And in turn, Sensor::Update is called by
SensorManager::Update
```
# **Parameters**

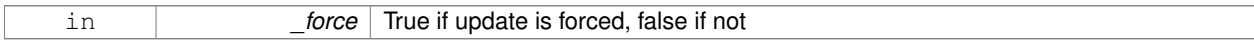

Reimplemented from **gazebo::sensors::Sensor** (p. 760).

# **10.178.4 Member Data Documentation**

**10.178.4.1 event::EventT**<**void(msgs::SonarStamped)**> **gazebo::sensors::SonarSensor::update** [protected]

Update event.

Referenced by ConnectUpdate(), and DisconnectUpdate().

The documentation for this class was generated from the following file:

• **SonarSensor.hh**

# **10.179 gazebo::rendering::SonarVisual Class Reference**

Visualization for sonar data.

#include <rendering/rendering.hh>

Inheritance diagram for gazebo::rendering::SonarVisual:

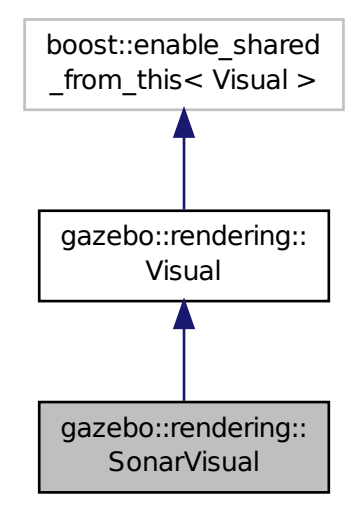

# **Public Member Functions**

- **SonarVisual** (const std::string & name, **VisualPtr** vis, const std::string & topicName) *Constructor.*
- virtual ∼**SonarVisual** ()

*Destructor.*

• virtual void **Load** ()

*Load the visual with default parameters.*

# **Additional Inherited Members**

**10.179.1 Detailed Description**

Visualization for sonar data.

# **10.179.2 Constructor & Destructor Documentation**

**10.179.2.1 gazebo::rendering::SonarVisual::SonarVisual ( const std::string &** *name,* **VisualPtr** *vis,* **const std::string &** *topicName* **)**

Constructor.

## **Parameters**

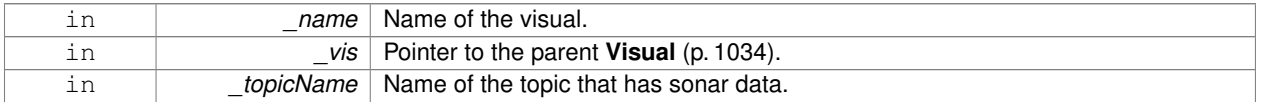

**10.179.2.2 virtual gazebo::rendering::SonarVisual::**∼**SonarVisual ( )** [virtual]

Destructor.

# **10.179.3 Member Function Documentation**

10.179.3.1 virtual void gazebo::rendering::SonarVisual::Load () [virtual]

Load the visual with default parameters.

Reimplemented from **gazebo::rendering::Visual** (p. 1048).

The documentation for this class was generated from the following file:

# • **SonarVisual.hh**

# **10.180 Joint TEST::SpawnJointOptions Class Reference**

Class to hold parameters for spawning joints. #include <Joint\_TEST.hh>

# **Public Member Functions**

# • **SpawnJointOptions** ()

*Constructor.*

• ∼**SpawnJointOptions** ()

*Destructor.*

# **Public Attributes**

• **math::Vector3 axis**

*Axis value for spawned joint.*

• **math::Pose childLinkPose**

*Child link pose for spawned model.*

• **math::Pose jointPose**

*Joint pose for spawned joint.*

• **math::Pose modelPose**

*Model pose for spawned model.*

• **math::Pose parentLinkPose**

*Parent link pose for spawned model.*

• std::string **type**

*Type of joint to create.*

• **common::Time wait**

*Length of time to wait for model to spawn in order to return Joint pointer.*

• bool **worldChild**

*Flag to set child link to the world.*

• bool **worldParent**

*Flag to set parent link to the world.*

## **10.180.1 Detailed Description**

Class to hold parameters for spawning joints.

## **10.180.2 Constructor & Destructor Documentation**

**10.180.2.1 Joint TEST::SpawnJointOptions::SpawnJointOptions ( )** [inline]

Constructor.

**10.180.2.2 Joint TEST::SpawnJointOptions::**∼**SpawnJointOptions ( )** [inline]

Destructor.

## **10.180.3 Member Data Documentation**

**10.180.3.1 math::Vector3 Joint TEST::SpawnJointOptions::axis**

Axis value for spawned joint.

Referenced by Joint\_TEST::SpawnJoint().

**10.180.3.2 math::Pose Joint TEST::SpawnJointOptions::childLinkPose**

Child link pose for spawned model.

Referenced by Joint\_TEST::SpawnJoint().

**10.180.3.3 math::Pose Joint TEST::SpawnJointOptions::jointPose**

Joint pose for spawned joint.

Referenced by Joint\_TEST::SpawnJoint().

**10.180.3.4 math::Pose Joint TEST::SpawnJointOptions::modelPose**

Model pose for spawned model.

Referenced by Joint\_TEST::SpawnJoint().

**10.180.3.5 math::Pose Joint TEST::SpawnJointOptions::parentLinkPose**

Parent link pose for spawned model.

Referenced by Joint\_TEST::SpawnJoint().

**10.180.3.6 std::string Joint TEST::SpawnJointOptions::type**

Type of joint to create.

Referenced by Joint\_TEST::SpawnJoint().

**10.180.3.7 common::Time Joint TEST::SpawnJointOptions::wait**

Length of time to wait for model to spawn in order to return Joint pointer. Referenced by Joint\_TEST::SpawnJoint().

**10.180.3.8 bool Joint TEST::SpawnJointOptions::worldChild**

Flag to set child link to the world.

Referenced by Joint\_TEST::SpawnJoint().

**10.180.3.9 bool Joint TEST::SpawnJointOptions::worldParent**

Flag to set parent link to the world.

Referenced by Joint\_TEST::SpawnJoint().

The documentation for this class was generated from the following file:

• **Joint\_TEST.hh**

# **10.181 gazebo::physics::SphereShape Class Reference**

## Sphere collision shape.

#include <physics/physics.hh>

Inheritance diagram for gazebo::physics::SphereShape:

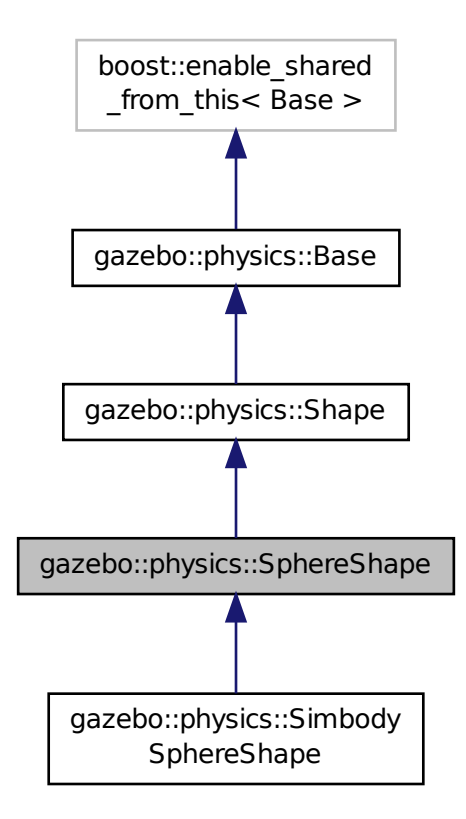

**Public Member Functions**

• **SphereShape** (**CollisionPtr** \_parent)

*Constructor.*

- virtual ∼**SphereShape** ()
	- *Destructor.*
- virtual void **FillMsg** (msgs::Geometry &\_msg)

*Fill in the values for a geomertry message.*

• double **GetRadius** () const

*Get the sphere's radius.*

• virtual void **Init** ()

*Initialize the sphere.*

• virtual void **ProcessMsg** (const msgs::Geometry &\_msg)

*Process a geometry message.*

• virtual void **SetRadius** (double \_radius)

*Set the size.*

• virtual void **SetScale** (const **math::Vector3** &\_scale)

*Set the scale of the sphere.*

# **Additional Inherited Members**

**10.181.1 Detailed Description**

Sphere collision shape.

## **10.181.2 Constructor & Destructor Documentation**

**10.181.2.1 gazebo::physics::SphereShape::SphereShape ( CollisionPtr** *parent* **)** [explicit]

Constructor.

## **Parameters**

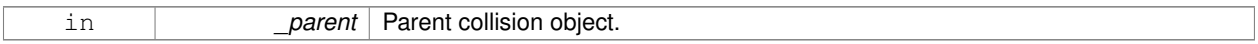

**10.181.2.2 virtual gazebo::physics::SphereShape::**∼**SphereShape ( )** [virtual]

Destructor.

## **10.181.3 Member Function Documentation**

**10.181.3.1 virtual void gazebo::physics::SphereShape::FillMsg ( msgs::Geometry &** *msg* **)** [virtual]

Fill in the values for a geomertry message.

## **Parameters**

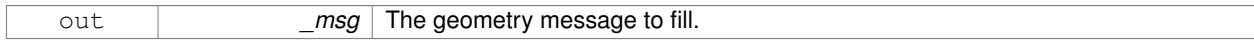

Implements **gazebo::physics::Shape** (p. 777).

**10.181.3.2 double gazebo::physics::SphereShape::GetRadius ( ) const**

Get the sphere's radius.

**Returns**

Radius of the sphere.

10.181.3.3 virtual void gazebo::physics::SphereShape::lnit ( ) [virtual]

Initialize the sphere.

Implements **gazebo::physics::Shape** (p. 777).

**10.181.3.4 virtual void gazebo::physics::SphereShape::ProcessMsg ( const msgs::Geometry &** *msg* **)** [virtual]

Process a geometry message.
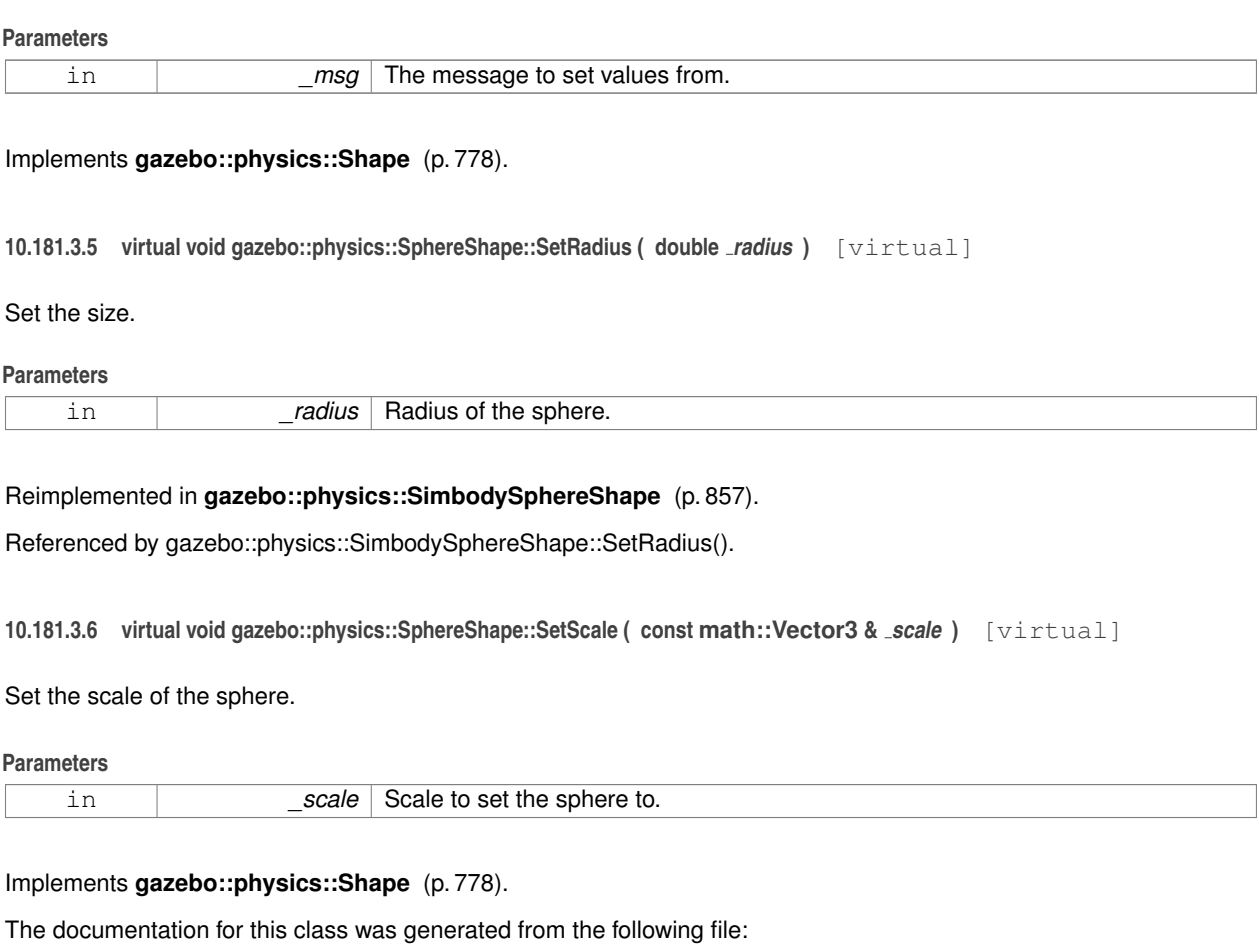

# • **SphereShape.hh**

# **10.182 gazebo::common::SphericalCoordinates Class Reference**

# Convert spherical coordinates for planetary surfaces.

```
#include <commmon/common.hh>
```
## **Public Types**

• enum **SurfaceType** { **EARTH\_WGS84** = 1 } *Unique identifiers for planetary surface models.*

# **Public Member Functions**

• **SphericalCoordinates** ()

## *Constructor.*

- **SphericalCoordinates** (const **SurfaceType** \_type)
	- *Constructor with surface type input.*
- **SphericalCoordinates** (const **SurfaceType** \_type, const **math::Angle** &\_latitude, const **math::Angle** &\_ longitude, double \_elevation, const **math::Angle** &\_heading)

*Constructor with surface type, angle, and elevation inputs.*

• ∼**SphericalCoordinates** ()

*Destructor.*

• double **GetElevationReference** () const

*Get reference elevation in meters.*

• **math::Angle GetHeadingOffset** () const

*Get heading offset for gazebo reference frame, expressed as angle from East to gazebo x-axis, or equivalently from North to gazebo y-axis.*

• **math::Angle GetLatitudeReference** () const

*Get reference geodetic latitude.*

• **math::Angle GetLongitudeReference** () const

*Get reference longitude.*

• **SurfaceType GetSurfaceType** () const

*Get SurfaceType currently in use.*

• **math::Vector3 GlobalFromLocal** (const **math::Vector3** &\_xyz) const

*Convert a Cartesian velocity vector in the local gazebo frame to a global Cartesian frame with components East, North, Up.*

• void **SetElevationReference** (double elevation)

*Set reference elevation above sea level in meters.*

• void **SetHeadingOffset** (const **math::Angle** &\_angle)

*Set heading angle offset for gazebo frame.*

• void **SetLatitudeReference** (const **math::Angle** &\_angle)

*Set reference geodetic latitude.*

- void **SetLongitudeReference** (const **math::Angle** &\_angle)
	- *Set reference longitude.*
- void **SetSurfaceType** (const **SurfaceType** &\_type)

*Set SurfaceType for planetary surface model.*

• **math::Vector3 SphericalFromLocal** (const **math::Vector3** &\_xyz) const

*Convert a Cartesian position vector to geodetic coordinates.*

## **Static Public Member Functions**

• static **SurfaceType Convert** (const std::string & str)

*Convert a string to a SurfaceType.*

## **10.182.1 Detailed Description**

Convert spherical coordinates for planetary surfaces.

- **10.182.2 Member Enumeration Documentation**
- **10.182.2.1 enum gazebo::common::SphericalCoordinates::SurfaceType**

Unique identifiers for planetary surface models.

## **Enumerator**

*EARTH\_WGS84* Model of reference ellipsoid for earth, based on WGS 84 standard. see wikipedia: World\_- Geodetic\_System

# **10.182.3 Constructor & Destructor Documentation**

**10.182.3.1 gazebo::common::SphericalCoordinates::SphericalCoordinates ( )**

Constructor.

**10.182.3.2 gazebo::common::SphericalCoordinates::SphericalCoordinates ( const SurfaceType** *type* **)**

Constructor with surface type input.

**Parameters**

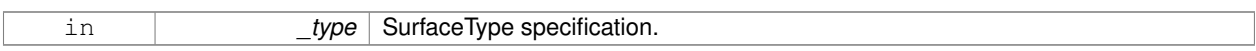

**10.182.3.3 gazebo::common::SphericalCoordinates::SphericalCoordinates ( const SurfaceType** *type,* **const math::Angle &** *latitude,* **const math::Angle &** *longitude,* **double** *elevation,* **const math::Angle &** *heading* **)**

Constructor with surface type, angle, and elevation inputs.

#### **Parameters**

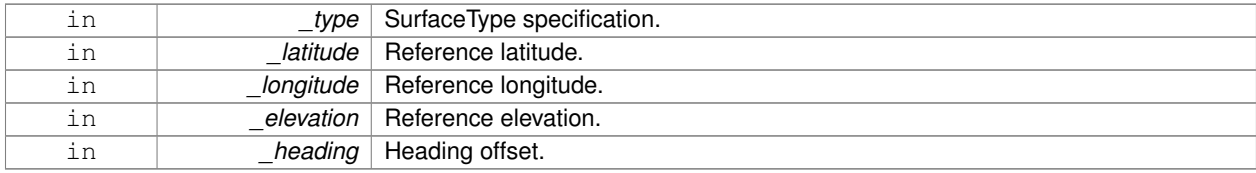

**10.182.3.4 gazebo::common::SphericalCoordinates::**∼**SphericalCoordinates ( )**

Destructor.

**10.182.4 Member Function Documentation**

**10.182.4.1 static SurfaceType gazebo::common::SphericalCoordinates::Convert ( const std::string &** *str* **)** [static]

Convert a string to a SurfaceType.

**Parameters**

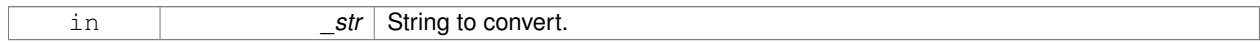

# **Returns**

Conversion to SurfaceType.

#### **10.182.4.2 double gazebo::common::SphericalCoordinates::GetElevationReference ( ) const**

Get reference elevation in meters.

**Returns**

Reference elevation.

**10.182.4.3 math::Angle gazebo::common::SphericalCoordinates::GetHeadingOffset ( ) const**

Get heading offset for gazebo reference frame, expressed as angle from East to gazebo x-axis, or equivalently from North to gazebo y-axis.

**Returns**

Heading offset of gazebo reference frame.

**10.182.4.4 math::Angle gazebo::common::SphericalCoordinates::GetLatitudeReference ( ) const**

Get reference geodetic latitude.

**Returns**

Reference geodetic latitude.

**10.182.4.5 math::Angle gazebo::common::SphericalCoordinates::GetLongitudeReference ( ) const**

Get reference longitude.

**Returns**

Reference longitude.

**10.182.4.6 SurfaceType gazebo::common::SphericalCoordinates::GetSurfaceType ( ) const**

Get SurfaceType currently in use.

**Returns**

Current SurfaceType value.

**10.182.4.7 math::Vector3 gazebo::common::SphericalCoordinates::GlobalFromLocal ( const math::Vector3 &** *xyz* **) const**

Convert a Cartesian velocity vector in the local gazebo frame to a global Cartesian frame with components East, North, Up.

**Parameters**

in **contact in the same of the same vector** in gazebo's world frame.

#### **Returns**

Rotated vector with components (x,y,z): (East, North, Up).

## **10.182.4.8 void gazebo::common::SphericalCoordinates::SetElevationReference ( double** *elevation* **)**

Set reference elevation above sea level in meters.

## **Parameters**

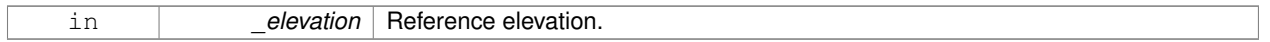

**10.182.4.9 void gazebo::common::SphericalCoordinates::SetHeadingOffset ( const math::Angle &** *angle* **)**

Set heading angle offset for gazebo frame.

#### **Parameters**

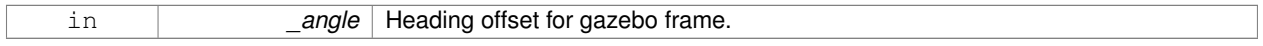

**10.182.4.10 void gazebo::common::SphericalCoordinates::SetLatitudeReference ( const math::Angle &** *angle* **)**

#### Set reference geodetic latitude.

#### **Parameters**

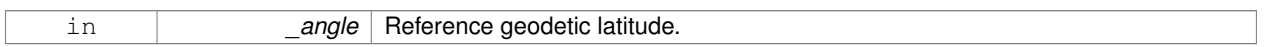

**10.182.4.11 void gazebo::common::SphericalCoordinates::SetLongitudeReference ( const math::Angle &** *angle* **)**

## Set reference longitude.

#### **Parameters**

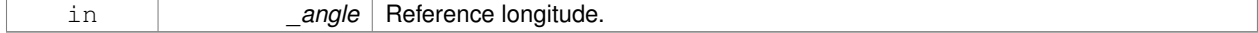

### **10.182.4.12 void gazebo::common::SphericalCoordinates::SetSurfaceType ( const SurfaceType &** *type* **)**

#### Set SurfaceType for planetary surface model.

#### **Parameters**

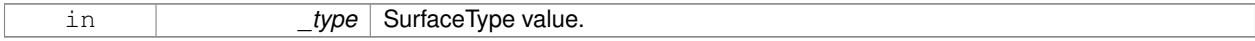

**10.182.4.13 math::Vector3 gazebo::common::SphericalCoordinates::SphericalFromLocal ( const math::Vector3 &** *xyz* **) const**

Convert a Cartesian position vector to geodetic coordinates.

### **Parameters**

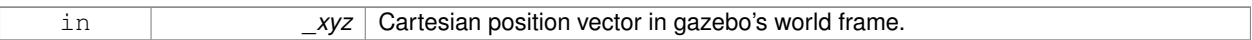

## **Returns**

Cooordinates: geodetic latitude (deg), longitude (deg), altitude above sea level (m).

The documentation for this class was generated from the following file:

# • **SphericalCoordinates.hh**

# **10.183 gazebo::math::Spline Class Reference**

# Splines.

```
#include <math/gzmath.hh>
```
# **Public Member Functions**

• **Spline** ()

*constructor*

- ∼**Spline** ()
	- *destructor*
- void **AddPoint** (const **Vector3** &\_pt)
- *Adds a control point to the end of the spline.*
- void **Clear** ()

*Clears all the points in the spline.*

- **Vector3 GetPoint** (unsigned int \_index) const
	- *Gets the detail of one of the control points of the spline.*
- unsigned int **GetPointCount** () const
	- *Gets the number of control points in the spline.*
- **Vector3 GetTangent** (unsigned int \_index) const

*Get the tangent value for a point.*

• double **GetTension** () const

*Get the tension value.*

• **Vector3 Interpolate** (double \_t) const

*Returns an interpolated point based on a parametric value over the whole series.*

• **Vector3 Interpolate** (unsigned int \_fromIndex, double \_t) const

*Interpolates a single segment of the spline given a parametric value.*

• void **RecalcTangents** ()

*Recalculates the tangents associated with this spline.*

• void **SetAutoCalculate** (bool \_autoCalc)

*Tells the spline whether it should automatically calculate tangents on demand as points are added.*

• void **SetTension** (double \_t)

*Set the tension parameter.*

• void **UpdatePoint** (unsigned int \_index, const **Vector3** &\_value)

*Updates a single point in the spline.*

# **Protected Attributes**

• bool **autoCalc**

*when true, the tangents are recalculated when the control point change*

• **Matrix4 coeffs**

*Matrix of coefficients.*

• std::vector< **Vector3** > **points**

*control points*

- std::vector< **Vector3** > **tangents** *tangents*
- double **tension**
	- *Tension of 0 = Catmull-Rom spline, otherwise a Cardinal spline.*

**10.183.1 Detailed Description**

Splines.

**10.183.2 Constructor & Destructor Documentation**

**10.183.2.1 gazebo::math::Spline::Spline ( )**

constructor

**10.183.2.2 gazebo::math::Spline::**∼**Spline ( )**

destructor

- **10.183.3 Member Function Documentation**
- **10.183.3.1 void gazebo::math::Spline::AddPoint ( const Vector3 &** *pt* **)**

Adds a control point to the end of the spline.

#### **Parameters**

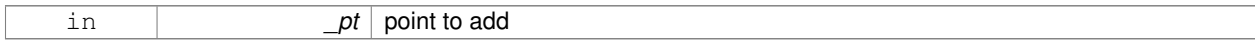

**10.183.3.2 void gazebo::math::Spline::Clear ( )**

Clears all the points in the spline.

**10.183.3.3 Vector3 gazebo::math::Spline::GetPoint ( unsigned int** *index* **) const**

Gets the detail of one of the control points of the spline.

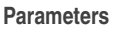

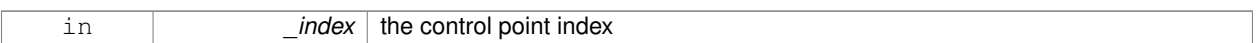

#### **Returns**

the control point, or [0,0,0] and a message on the error stream

**10.183.3.4 unsigned int gazebo::math::Spline::GetPointCount ( ) const**

Gets the number of control points in the spline.

#### **Returns**

the count

**10.183.3.5 Vector3 gazebo::math::Spline::GetTangent ( unsigned int** *index* **) const**

Get the tangent value for a point.

**Parameters**

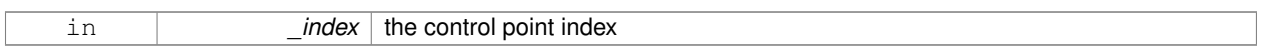

**10.183.3.6 double gazebo::math::Spline::GetTension ( ) const**

Get the tension value.

#### **Returns**

The value of the tension, which is between 0.0 and 1.0

**10.183.3.7 Vector3 gazebo::math::Spline::Interpolate ( double** *t* **) const**

Returns an interpolated point based on a parametric value over the whole series.

#### **Parameters**

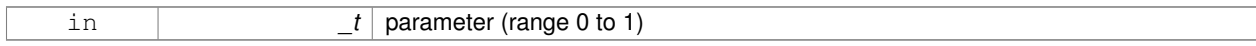

**10.183.3.8 Vector3 gazebo::math::Spline::Interpolate ( unsigned int** *fromIndex,* **double** *t* **) const**

Interpolates a single segment of the spline given a parametric value.

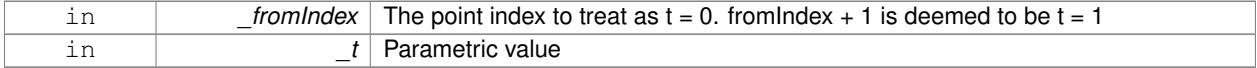

**10.183.3.9 void gazebo::math::Spline::RecalcTangents ( )**

Recalculates the tangents associated with this spline.

**Remarks**

If you tell the spline not to update on demand by calling setAutoCalculate(false) then you must call this after completing your updates to the spline points.

**10.183.3.10 void gazebo::math::Spline::SetAutoCalculate ( bool** *autoCalc* **)**

Tells the spline whether it should automatically calculate tangents on demand as points are added.

#### **Remarks**

The spline calculates tangents at each point automatically based on the input points. Normally it does this every time a point changes. However, if you have a lot of points to add in one go, you probably don't want to incur this overhead and would prefer to defer the calculation until you are finished setting all the points. You can do this by calling this method with a parameter of 'false'. Just remember to manually call the recalcTangents method when you are done.

#### **Parameters**

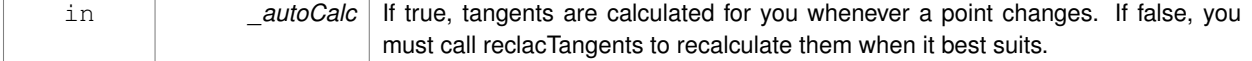

**10.183.3.11 void gazebo::math::Spline::SetTension ( double** *t* **)**

Set the tension parameter.

A value of  $0 = \text{Catmull-Rom spline}$ .

#### **Parameters**

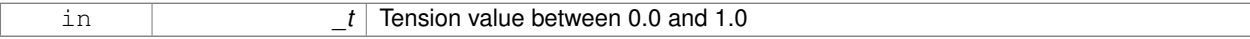

**10.183.3.12 void gazebo::math::Spline::UpdatePoint ( unsigned int** *index,* **const Vector3 &** *value* **)**

Updates a single point in the spline.

## **Remarks**

an error to the error stream is printed when the index is out of bounds

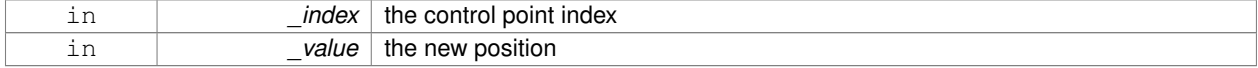

# **10.183.4 Member Data Documentation**

**10.183.4.1 bool gazebo::math::Spline::autoCalc** [protected]

when true, the tangents are recalculated when the control point change

**10.183.4.2 Matrix4 gazebo::math::Spline::coeffs** [protected]

Matrix of coefficients.

**10.183.4.3 std::vector**<**Vector3**> **gazebo::math::Spline::points** [protected]

control points

**10.183.4.4 std::vector**<**Vector3**> **gazebo::math::Spline::tangents** [protected]

tangents

**10.183.4.5 double gazebo::math::Spline::tension** [protected]

Tension of 0 = Catmull-Rom spline, otherwise a Cardinal spline. The documentation for this class was generated from the following file:

• **Spline.hh**

# **10.184 gazebo::physics::State Class Reference**

**State** (p. 910) of an entity.

#include <physics/physics.hh>

Inheritance diagram for gazebo::physics::State:

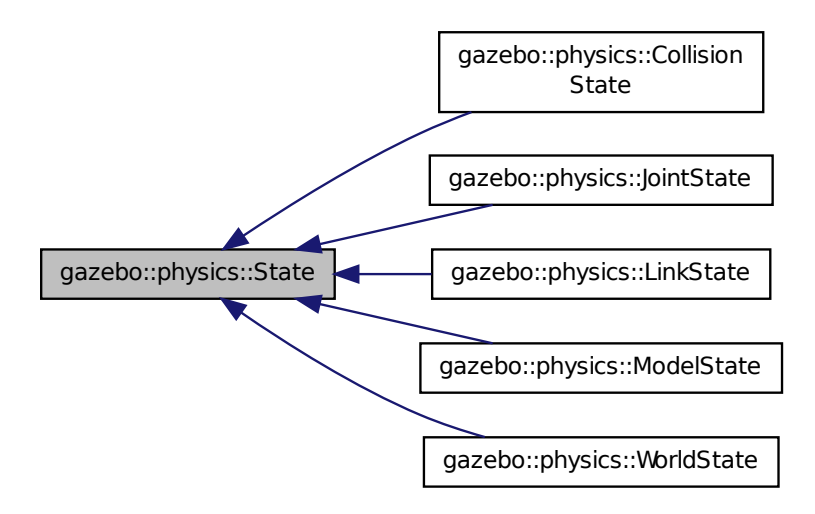

## **Public Member Functions**

• **State** ()

*Default constructor.*

- **State** (const std::string &\_name, const **common::Time** &\_realTime, const **common::Time** &\_simTime) *Constructor.*
- virtual ∼**State** ()

*Destructor.*

• std::string **GetName** () const

*Get the name associated with this State (*p. *910).*

• **common::Time GetRealTime** () const

*Get the real time when this state was generated.*

• **common::Time GetSimTime** () const

*Get the sim time when this state was generated.*

- **common::Time GetWallTime** () const
	- *Get the wall time when this state was generated.*
- virtual void **Load** (const sdf::ElementPtr \_elem)

*Load state from SDF element.*

- **State operator-** (const **State** &\_state) const *Subtraction operator.*
- **State** & **operator=** (const **State** &\_state)

*Assignment operator.*

• void **SetName** (const std::string &\_name)

*Set the name associated with this State (*p. *910).*

• virtual void **SetRealTime** (const **common::Time** &\_time)

*Set the real time when this state was generated.*

• virtual void **SetSimTime** (const **common::Time** &\_time)

*Set the sim time when this state was generated.*

• virtual void **SetWallTime** (const **common::Time** &\_time) *Set the wall time when this state was generated.*

# **Protected Attributes**

• std::string **name**

*Name associated with this State (*p. *910).*

- **common::Time realTime**
- **common::Time simTime**
- **common::Time wallTime**

*Times for the state data.*

# **10.184.1 Detailed Description**

**State** (p. 910) of an entity.

This is the base class for all **State** (p. 910) information.

## **10.184.2 Constructor & Destructor Documentation**

**10.184.2.1 gazebo::physics::State::State ( )**

Default constructor.

**10.184.2.2 gazebo::physics::State::State ( const std::string &** *name,* **const common::Time &** *realTime,* **const common::Time &** *simTime* **)**

Constructor.

Construct a **State** (p. 910) object using some basic information.

#### **Parameters**

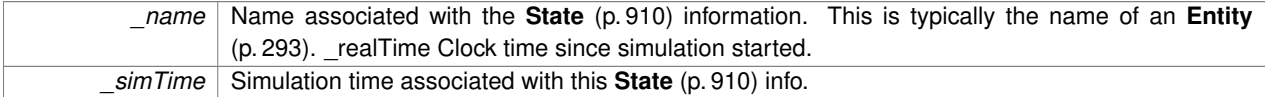

**10.184.2.3 virtual gazebo::physics::State::**∼**State ( )** [virtual]

Destructor.

## **10.184.3 Member Function Documentation**

**10.184.3.1 std::string gazebo::physics::State::GetName ( ) const**

Get the name associated with this **State** (p. 910).

#### **Returns**

Name associated with this state information. Typically a name of an **Entity** (p. 293).

**10.184.3.2 common::Time gazebo::physics::State::GetRealTime ( ) const**

Get the real time when this state was generated.

#### **Returns**

Clock time since simulation was stated.

**10.184.3.3 common::Time gazebo::physics::State::GetSimTime ( ) const**

Get the sim time when this state was generated.

#### **Returns**

Simulation time when the data was recorded.

**10.184.3.4 common::Time gazebo::physics::State::GetWallTime ( ) const**

Get the wall time when this state was generated.

## **Returns**

The absolute clock time when the **State** (p. 910) data was recorded.

**10.184.3.5 virtual void gazebo::physics::State::Load ( const sdf::ElementPtr** *elem* **)** [virtual]

Load state from SDF element.

Populates the **State** (p. 910) information from data stored in an SDF::Element

#### **Parameters**

*elem* | Pointer to the SDF::Element

Reimplemented in **gazebo::physics::ModelState** (p. 561), **gazebo::physics::LinkState** (p. 481), **gazebo::physics- ::WorldState** (p. 1087), **gazebo::physics::JointState** (p. 439), and **gazebo::physics::CollisionState** (p. 225).

**10.184.3.6 State gazebo::physics::State::operator- ( const State &** *state* **) const**

#### Subtraction operator.

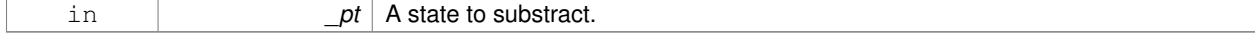

#### **Returns**

The resulting state.

#### **10.184.3.7 State& gazebo::physics::State::operator= ( const State &** *state* **)**

## Assignment operator.

**Parameters**

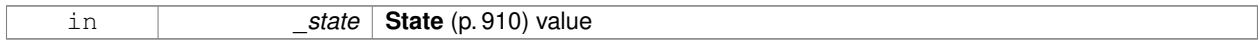

**Returns**

this

# **10.184.3.8 void gazebo::physics::State::SetName ( const std::string &** *name* **)**

#### Set the name associated with this **State** (p. 910).

**Parameters**

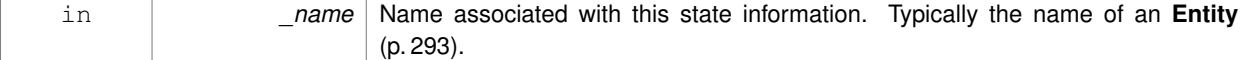

**10.184.3.9 virtual void gazebo::physics::State::SetRealTime ( const common::Time &** *time* **)** [virtual]

Set the real time when this state was generated.

**Parameters**

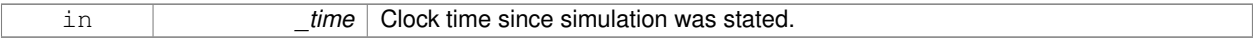

Reimplemented in **gazebo::physics::ModelState** (p. 562), **gazebo::physics::LinkState** (p. 482), and **gazebo- ::physics::WorldState** (p. 1088).

**10.184.3.10 virtual void gazebo::physics::State::SetSimTime ( const common::Time &** *time* **)** [virtual]

Set the sim time when this state was generated.

#### **Parameters**

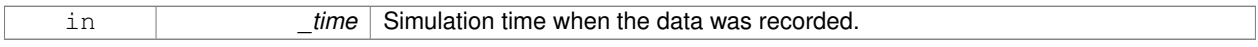

Reimplemented in **gazebo::physics::ModelState** (p. 562), **gazebo::physics::LinkState** (p. 482), and **gazebo- ::physics::WorldState** (p. 1088).

**10.184.3.11 virtual void gazebo::physics::State::SetWallTime ( const common::Time &** *time* **)** [virtual]

Set the wall time when this state was generated.

**Parameters**

in *time* The absolute clock time when the **State** (p. 910) data was recorded.

Reimplemented in **gazebo::physics::ModelState** (p. 562), **gazebo::physics::LinkState** (p. 482), and **gazebo- ::physics::WorldState** (p. 1088).

**10.184.4 Member Data Documentation**

**10.184.4.1 std::string gazebo::physics::State::name** [protected]

Name associated with this **State** (p. 910).

**10.184.4.2 common::Time gazebo::physics::State::realTime** [protected]

**10.184.4.3 common::Time gazebo::physics::State::simTime** [protected]

**10.184.4.4 common::Time gazebo::physics::State::wallTime** [protected]

Times for the state data.

The documentation for this class was generated from the following file:

• **State.hh**

# **10.185 gazebo::common::STLLoader Class Reference**

Class used to load STL mesh files.

#include <common/common.hh>

Inheritance diagram for gazebo::common::STLLoader:

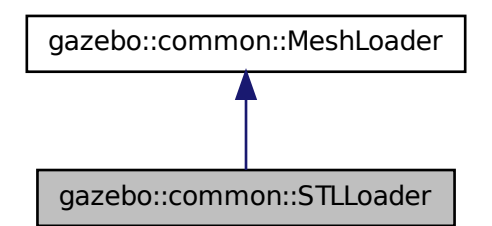

**Public Member Functions**

• **STLLoader** ()

*Constructor.*

```
• virtual ∼STLLoader ()
```
*Destructor.*

• virtual **Mesh** ∗ **Load** (const std::string &\_filename) *Creates a new mesh and loads the data from a file.*

## **10.185.1 Detailed Description**

Class used to load STL mesh files.

## **10.185.2 Constructor & Destructor Documentation**

```
10.185.2.1 gazebo::common::STLLoader::STLLoader ( )
```
Constructor.

**10.185.2.2 virtual gazebo::common::STLLoader::**∼**STLLoader ( )** [virtual]

Destructor.

## **10.185.3 Member Function Documentation**

**10.185.3.1 virtual Mesh**∗ **gazebo::common::STLLoader::Load ( const std::string &** *filename* **)** [virtual]

Creates a new mesh and loads the data from a file.

#### **Parameters**

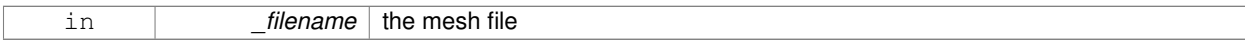

## Implements **gazebo::common::MeshLoader** (p. 528).

The documentation for this class was generated from the following file:

## • **STLLoader.hh**

# **10.186 gazebo::common::SubMesh Class Reference**

## A child mesh.

#include <Mesh.hh>

## **Public Types**

• enum **PrimitiveType** { **POINTS**, **LINES**, **LINESTRIPS**, **TRIANGLES**, **TRIFANS**, **TRISTRIPS** }

*An enumeration of the geometric mesh primitives.*

**Public Member Functions**

```
• SubMesh ()
      Constructor.
• SubMesh (const SubMesh ∗_mesh)
      Copy Constructor.
• virtual ∼SubMesh ()
      Destructor.
• void AddIndex (unsigned int _i)
     Add an index to the mesh.
• void AddNodeAssignment (unsigned int _vertex, unsigned int _node, float _weight)
      Add a vertex - skeleton node assignment.
• void AddNormal (const math::Vector3 &_n)
      Add a normal to the mesh.
• void AddNormal (double _x, double _y, double _z)
      Add a normal to the mesh.
• void AddTexCoord (double _u, double _v)
     Add a texture coord to the mesh.
• void AddVertex (const math::Vector3 &_v)
     Add a vertex to the mesh.
• void AddVertex (double _x, double _y, double _z)
     Add a vertex to the mesh.
• void Center (const math::Vector3 &_center=math::Vector3::Zero)
      Move the center of the submesh to the given coordinate.
• void CopyNormals (const std::vector< math::Vector3 > &_norms)
      Copy normals from a vector.
• void CopyVertices (const std::vector< math::Vector3 > &_verts)
     Copy vertices from a vector.
• void FillArrays (float ∗∗_vertArr, int ∗∗_indArr) const
      Put all the data into flat arrays.
• void GenSphericalTexCoord (const math::Vector3 &_center)
      Generate texture coordinates using spherical projection from center.
• unsigned int GetIndex (unsigned int _i) const
     Get an index.
• unsigned int GetIndexCount () const
      Return the number of indicies.
• unsigned int GetMaterialIndex () const
      Get the material index.
• math::Vector3 GetMax () const
     Get the maximun X, Y, Z values.
• unsigned int GetMaxIndex () const
      Get the highest index value.
• math::Vector3 GetMin () const
      Get the minimum X, Y, Z values.
```
• std::string **GetName** () const *Get the name of this mesh.*

• **NodeAssignment GetNodeAssignment** (unsigned int \_i) const

```
Get a vertex - skeleton node assignment.
• unsigned int GetNodeAssignmentsCount () const
      Return the number of vertex - skeleton node assignments.
• math::Vector3 GetNormal (unsigned int _i) const
      Get a normal.
• unsigned int GetNormalCount () const
      Return the number of normals.
• PrimitiveType GetPrimitiveType () const
      Get the primitive type.
• math::Vector2d GetTexCoord (unsigned int _i) const
      Get a tex coord.
• unsigned int GetTexCoordCount () const
      Return the number of texture coordinates.
• math::Vector3 GetVertex (unsigned int _i) const
     Get a vertex.
• unsigned int GetVertexCount () const
      Return the number of vertices.
• unsigned int GetVertexIndex (const math::Vector3 &_v) const
      Get the index of the vertex.
• bool HasVertex (const math::Vector3 &_v) const
      Return true if this submesh has the vertex.
• void RecalculateNormals ()
      Recalculate all the normals.
• void Scale (double _factor)
      Scale all vertices by _factor.
• void SetIndexCount (unsigned int count)
      Resize the index array.
• void SetMaterialIndex (unsigned int _index)
      Set the material index.
• void SetName (const std::string & n)
      Set the name of this mesh.
• void SetNormal (unsigned int _i, const math::Vector3 &_n)
      Set a normal.
• void SetNormalCount (unsigned int _count)
      Resize the normal array.
• void SetPrimitiveType (PrimitiveType _type)
     Set the primitive type.
• void SetScale (const math::Vector3 &_factor)
      Scale all vertices by the _factor vector.
• void SetSubMeshCenter (math::Vector3 _center)
      Reset mesh center to geometric center.
• void SetTexCoord (unsigned int _i, const math::Vector2d &_t)
      Set a tex coord.
• void SetTexCoordCount (unsigned int count)
      Resize the texture coordinate array.
```

```
• void SetVertex (unsigned int _i, const math::Vector3 &_v)
```
*Set a vertex.*

- void **SetVertexCount** (unsigned int \_count) *Resize the vertex array.*
- void **Translate** (const **math::Vector3** &\_vec) *Move all vertices by \_vec.*

## **10.186.1 Detailed Description**

A child mesh.

- **10.186.2 Member Enumeration Documentation**
- **10.186.2.1 enum gazebo::common::SubMesh::PrimitiveType**

An enumeration of the geometric mesh primitives.

**Enumerator**

*POINTS LINES LINESTRIPS TRIANGLES TRIFANS TRISTRIPS*

## **10.186.3 Constructor & Destructor Documentation**

```
10.186.3.1 gazebo::common::SubMesh::SubMesh ( )
```
Constructor.

**10.186.3.2 gazebo::common::SubMesh::SubMesh ( const SubMesh** ∗ *mesh* **)**

Copy Constructor.

**10.186.3.3 virtual gazebo::common::SubMesh::**∼**SubMesh ( )** [virtual]

Destructor.

## **10.186.4 Member Function Documentation**

**10.186.4.1 void gazebo::common::SubMesh::AddIndex ( unsigned int** *i* **)**

Add an index to the mesh.

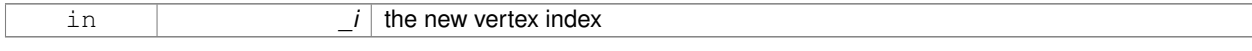

**10.186.4.2 void gazebo::common::SubMesh::AddNodeAssignment ( unsigned int** *vertex,* **unsigned int** *node,* **float** *weight* **)**

Add a vertex - skeleton node assignment.

## **Parameters**

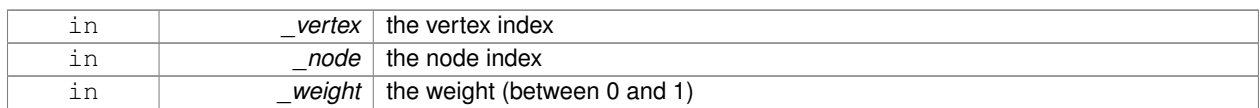

**10.186.4.3 void gazebo::common::SubMesh::AddNormal ( const math::Vector3 &** *n* **)**

#### Add a normal to the mesh.

#### **Parameters**

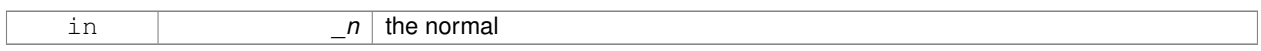

## **10.186.4.4 void gazebo::common::SubMesh::AddNormal ( double** *x,* **double** *y,* **double** *z* **)**

# Add a normal to the mesh.

## **Parameters**

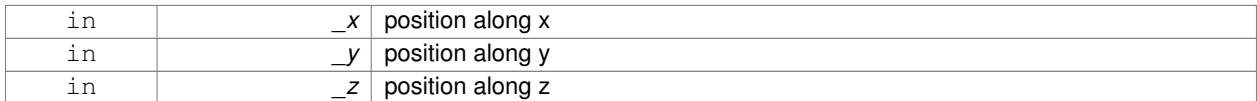

**10.186.4.5 void gazebo::common::SubMesh::AddTexCoord ( double** *u,* **double** *v* **)**

## Add a texture coord to the mesh.

## **Parameters**

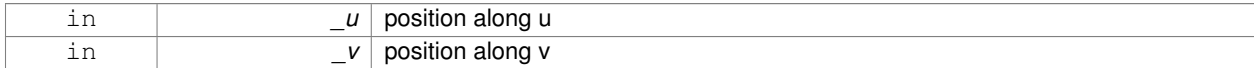

**10.186.4.6 void gazebo::common::SubMesh::AddVertex ( const math::Vector3 &** *v* **)**

### Add a vertex to the mesh.

#### **Parameters**

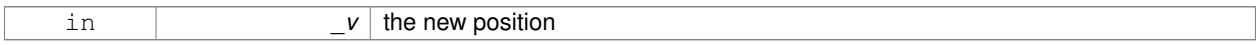

**10.186.4.7 void gazebo::common::SubMesh::AddVertex ( double** *x,* **double** *y,* **double** *z* **)**

Add a vertex to the mesh.

#### **Parameters**

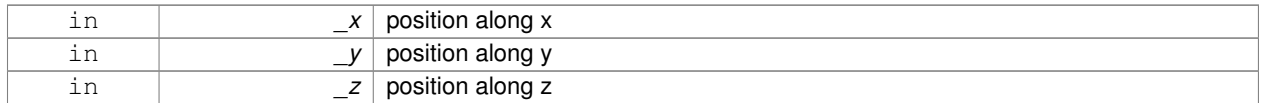

# **10.186.4.8 void gazebo::common::SubMesh::Center ( const math::Vector3 &** *center =* **math::Vector3::Zero )**

Move the center of the submesh to the given coordinate.

This will move all the vertices.

## **Parameters**

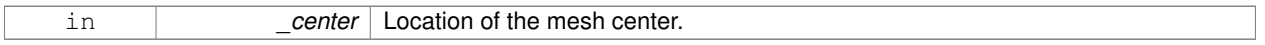

# **10.186.4.9 void gazebo::common::SubMesh::CopyNormals ( const std::vector**< **math::Vector3** > **&** *norms* **)**

Copy normals from a vector.

## **Parameters**

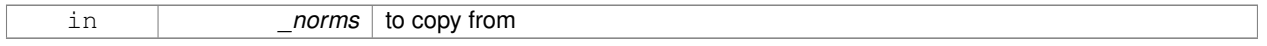

**10.186.4.10 void gazebo::common::SubMesh::CopyVertices ( const std::vector**< **math::Vector3** > **&** *verts* **)**

Copy vertices from a vector.

**Parameters**

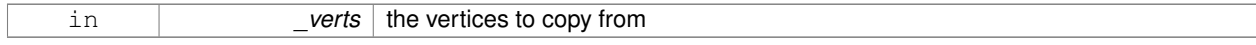

**10.186.4.11 void gazebo::common::SubMesh::FillArrays ( float** ∗∗ *vertArr,* **int** ∗∗ *indArr* **) const**

Put all the data into flat arrays.

**Parameters**

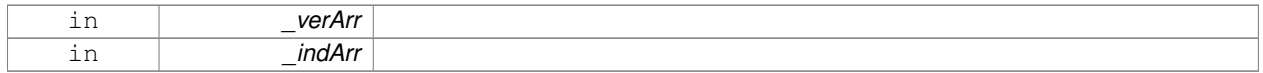

**10.186.4.12 void gazebo::common::SubMesh::GenSphericalTexCoord ( const math::Vector3 &** *center* **)**

Generate texture coordinates using spherical projection from center.

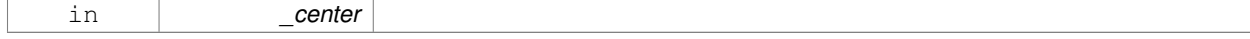

**10.186.4.13 unsigned int gazebo::common::SubMesh::GetIndex ( unsigned int** *i* **) const**

Get an index.

#### **Parameters**

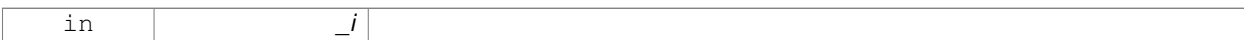

**10.186.4.14 unsigned int gazebo::common::SubMesh::GetIndexCount ( ) const**

# Return the number of indicies.

**10.186.4.15 unsigned int gazebo::common::SubMesh::GetMaterialIndex ( ) const**

Get the material index.

**10.186.4.16 math::Vector3 gazebo::common::SubMesh::GetMax ( ) const**

Get the maximun X, Y, Z values.

**Returns**

**10.186.4.17 unsigned int gazebo::common::SubMesh::GetMaxIndex ( ) const**

Get the highest index value.

**10.186.4.18 math::Vector3 gazebo::common::SubMesh::GetMin ( ) const**

Get the minimum X, Y, Z values.

**Returns**

**10.186.4.19 std::string gazebo::common::SubMesh::GetName ( ) const**

Get the name of this mesh.

**Returns**

the name

#### **10.186.4.20 NodeAssignment gazebo::common::SubMesh::GetNodeAssignment ( unsigned int** *i* **) const**

Get a vertex - skeleton node assignment.

#### **Parameters**

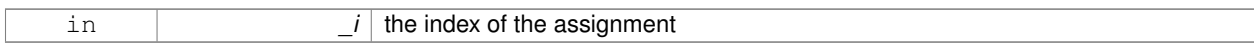

**10.186.4.21 unsigned int gazebo::common::SubMesh::GetNodeAssignmentsCount ( ) const**

Return the number of vertex - skeleton node assignments.

**10.186.4.22 math::Vector3 gazebo::common::SubMesh::GetNormal ( unsigned int** *i* **) const**

## Get a normal.

#### **Parameters**

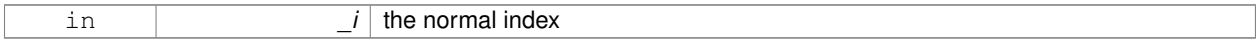

## **Returns**

the orientation of the normal, or throws an exception

**10.186.4.23 unsigned int gazebo::common::SubMesh::GetNormalCount ( ) const**

Return the number of normals.

**10.186.4.24 PrimitiveType gazebo::common::SubMesh::GetPrimitiveType ( ) const**

Get the primitive type.

**Returns**

the primitive type

**10.186.4.25 math::Vector2d gazebo::common::SubMesh::GetTexCoord ( unsigned int** *i* **) const**

### Get a tex coord.

## **Parameters**

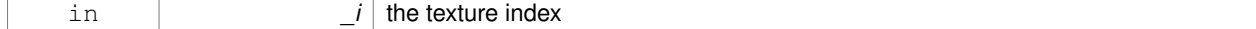

**Returns**

the texture coordinates

**10.186.4.26 unsigned int gazebo::common::SubMesh::GetTexCoordCount ( ) const**

Return the number of texture coordinates.

**10.186.4.27 math::Vector3 gazebo::common::SubMesh::GetVertex ( unsigned int** *i* **) const**

Get a vertex.

**Parameters**

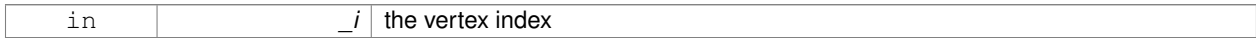

**Returns**

the position or throws an exception

**10.186.4.28 unsigned int gazebo::common::SubMesh::GetVertexCount ( ) const**

Return the number of vertices.

**10.186.4.29 unsigned int gazebo::common::SubMesh::GetVertexIndex ( const math::Vector3 &** *v* **) const**

Get the index of the vertex.

### **Parameters**

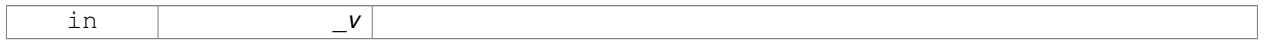

**10.186.4.30 bool gazebo::common::SubMesh::HasVertex ( const math::Vector3 &** *v* **) const**

Return true if this submesh has the vertex.

#### **Parameters**

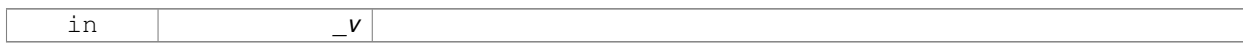

**10.186.4.31 void gazebo::common::SubMesh::RecalculateNormals ( )**

Recalculate all the normals.

**10.186.4.32 void gazebo::common::SubMesh::Scale ( double** *factor* **)**

Scale all vertices by \_factor.

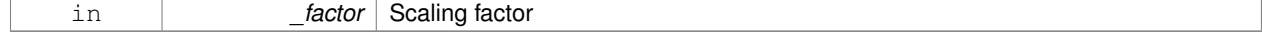

## **10.186.4.33 void gazebo::common::SubMesh::SetIndexCount ( unsigned int** *count* **)**

#### Resize the index array.

## **Parameters**

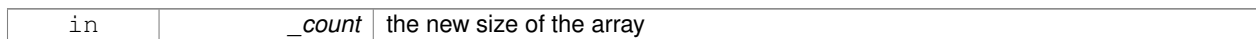

**10.186.4.34 void gazebo::common::SubMesh::SetMaterialIndex ( unsigned int** *index* **)**

#### Set the material index.

Relates to the parent mesh material list

#### **Parameters**

in *\_index*

**10.186.4.35 void gazebo::common::SubMesh::SetName ( const std::string &** *n* **)**

# Set the name of this mesh.

## **Parameters**

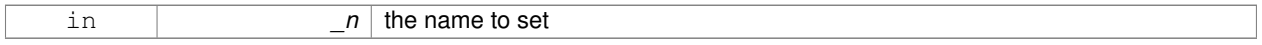

#### **10.186.4.36 void gazebo::common::SubMesh::SetNormal ( unsigned int** *i,* **const math::Vector3 &** *n* **)**

#### Set a normal.

#### **Parameters**

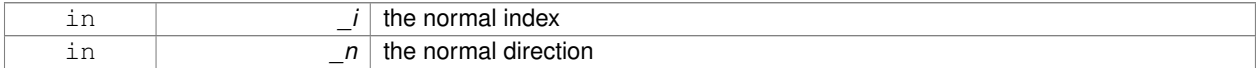

## **10.186.4.37 void gazebo::common::SubMesh::SetNormalCount ( unsigned int** *count* **)**

#### Resize the normal array.

## **Parameters**

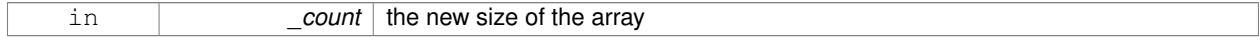

# **10.186.4.38 void gazebo::common::SubMesh::SetPrimitiveType ( PrimitiveType** *type* **)**

#### Set the primitive type.

#### **Parameters**

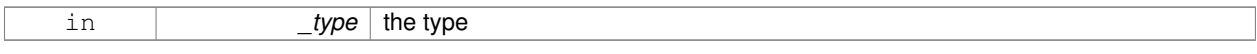

#### **10.186.4.39 void gazebo::common::SubMesh::SetScale ( const math::Vector3 &** *factor* **)**

Scale all vertices by the \_factor vector.

## **Parameters**

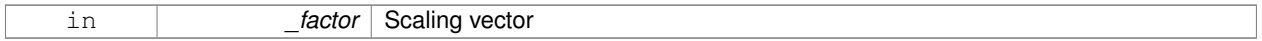

#### **10.186.4.40 void gazebo::common::SubMesh::SetSubMeshCenter ( math::Vector3** *center* **)**

## Reset mesh center to geometric center.

### **Parameters**

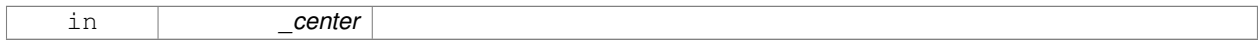

## **10.186.4.41 void gazebo::common::SubMesh::SetTexCoord ( unsigned int** *i,* **const math::Vector2d &** *t* **)**

# Set a tex coord.

## **Parameters**

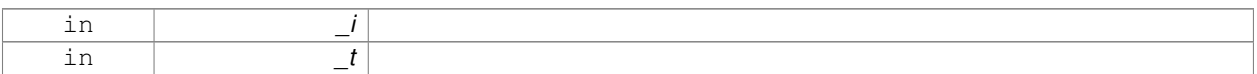

## **10.186.4.42 void gazebo::common::SubMesh::SetTexCoordCount ( unsigned int** *count* **)**

## Resize the texture coordinate array.

#### **Parameters**

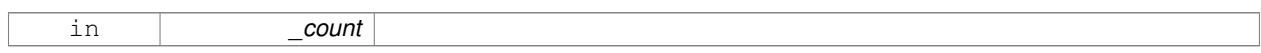

**10.186.4.43 void gazebo::common::SubMesh::SetVertex ( unsigned int** *i,* **const math::Vector3 &** *v* **)**

# Set a vertex.

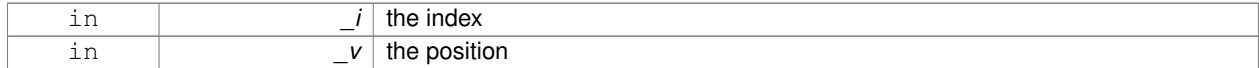

#### **10.186.4.44 void gazebo::common::SubMesh::SetVertexCount ( unsigned int** *count* **)**

#### Resize the vertex array.

## **Parameters**

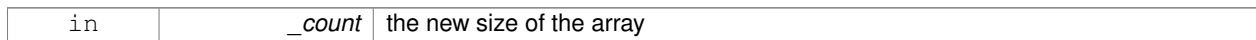

**10.186.4.45 void gazebo::common::SubMesh::Translate ( const math::Vector3 &** *vec* **)**

## Move all vertices by \_vec.

#### **Parameters**

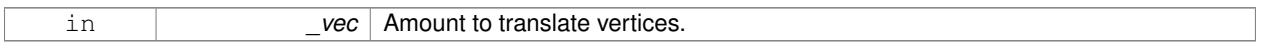

The documentation for this class was generated from the following file:

• **Mesh.hh**

# **10.187 gazebo::transport::SubscribeOptions Class Reference**

## Options for a subscription.

```
#include <transport/transport.hh>
```
## **Public Member Functions**

• **SubscribeOptions** ()

*Constructor.*

• bool **GetLatching** () const

*Are we latching?*

- std::string **GetMsgType** () const *Get the type of the topic we're subscribed to.*
- **NodePtr GetNode** () const
	- *Get the node we're subscribed to.*
- std::string **GetTopic** () const

*Get the topic we're subscribed to.*

- template $<$ class M  $>$ void **Init** (const std::string & topic, **NodePtr** \_node, bool \_latching) *Initialize the options.*
- void **Init** (const std::string &\_topic, **NodePtr** \_node, bool \_latching) *Initialize the options.*

# **10.187.1 Detailed Description**

Options for a subscription.

# **10.187.2 Constructor & Destructor Documentation**

**10.187.2.1 gazebo::transport::SubscribeOptions::SubscribeOptions ( )** [inline]

Constructor.

## **10.187.3 Member Function Documentation**

**10.187.3.1 bool gazebo::transport::SubscribeOptions::GetLatching ( ) const** [inline]

Are we latching?

## **Returns**

true if we're latching the latest message, false otherwise

**10.187.3.2 std::string gazebo::transport::SubscribeOptions::GetMsgType ( ) const** [inline]

Get the type of the topic we're subscribed to.

## **Returns**

The type of the topic we're subscribed to

**10.187.3.3 NodePtr gazebo::transport::SubscribeOptions::GetNode ( ) const** [inline]

Get the node we're subscribed to.

## **Returns**

The associated node

**10.187.3.4 std::string gazebo::transport::SubscribeOptions::GetTopic ( ) const** [inline]

Get the topic we're subscribed to.

## **Returns**

The topic we're subscribed to

**10.187.3.5 template**<**class M** > **void gazebo::transport::SubscribeOptions::Init ( const std::string &** *topic,* **NodePtr** *node,* **bool** *latching* **)** [inline]

Initialize the options.

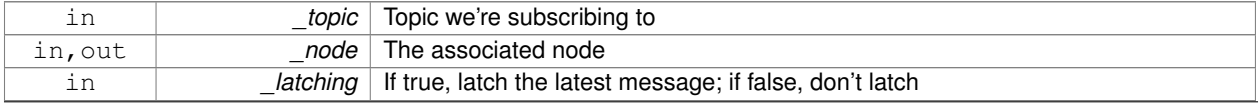

## References gzthrow, and NULL.

Referenced by gazebo::transport::Node::Subscribe().

```
10.187.3.6 void gazebo::transport::SubscribeOptions::Init ( const std::string & topic, NodePtr node, bool latching )
           [inline]
```
## Initialize the options.

This version of init is only used when creating subscribers of raw data.

#### **Parameters**

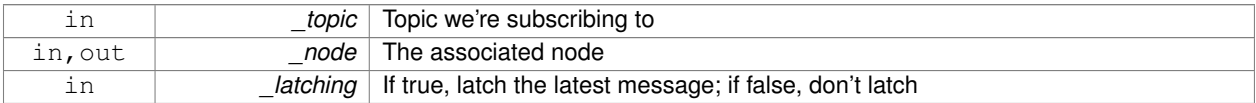

The documentation for this class was generated from the following file:

### • **SubscribeOptions.hh**

# **10.188 gazebo::transport::Subscriber Class Reference**

### A subscriber to a topic.

```
#include <transport/transport.hh>
```
## **Public Member Functions**

• **Subscriber** (const std::string &\_topic, **NodePtr** \_node)

*Constructor.*

• virtual ∼**Subscriber** ()

*Destructor.*

- unsigned int **GetCallbackId** () const
- std::string **GetTopic** () const

*Get the topic name.*

- void **SetCallbackId** (unsigned int \_id)
- void **Unsubscribe** () const

*Unsubscribe from the topic.*

## **10.188.1 Detailed Description**

A subscriber to a topic.

## **10.188.2 Constructor & Destructor Documentation**

**10.188.2.1 gazebo::transport::Subscriber::Subscriber ( const std::string &** *topic,* **NodePtr** *node* **)**

Constructor.

#### **Parameters**

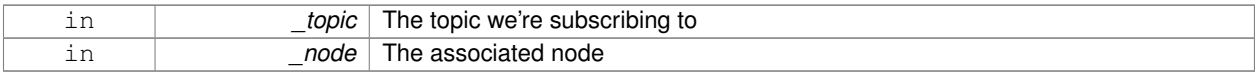

**10.188.2.2 virtual gazebo::transport::Subscriber::**∼**Subscriber ( )** [virtual]

Destructor.

# **10.188.3 Member Function Documentation**

**10.188.3.1 unsigned int gazebo::transport::Subscriber::GetCallbackId ( ) const**

**10.188.3.2 std::string gazebo::transport::Subscriber::GetTopic ( ) const**

Get the topic name.

**Returns**

The topic name

**10.188.3.3 void gazebo::transport::Subscriber::SetCallbackId ( unsigned int** *id* **)**

**10.188.3.4 void gazebo::transport::Subscriber::Unsubscribe ( ) const**

Unsubscribe from the topic.

The documentation for this class was generated from the following file:

• **Subscriber.hh**

# **10.189 gazebo::transport::SubscriptionTransport Class Reference**

## transport/transport.hh

```
#include <SubscriptionTransport.hh>
```
Inheritance diagram for gazebo::transport::SubscriptionTransport:

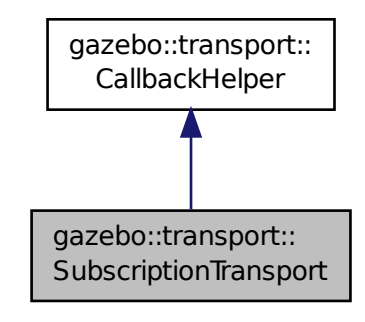

# **Public Member Functions**

## • **SubscriptionTransport** ()

*Constructor.*

• virtual ∼**SubscriptionTransport** ()

*Destructor.*

• const **ConnectionPtr** & **GetConnection** () const

*Get the connection we're using.*

- virtual bool **HandleData** (const std::string & newdata, boost::function< void(uint32 t)> cb, uint32 t id) *Output a message to a connection.*
- virtual bool **HandleMessage** (**MessagePtr** \_newMsg)

*Process new incoming message.*

- void **Init** (**ConnectionPtr** \_conn, bool \_latching) *Initialize the publication link.*
- virtual bool **IsLocal** () const

*Is the callback local?*

# **Additional Inherited Members**

# **10.189.1 Detailed Description**

transport/transport.hh

Handles sending data over the wire to remote subscribers

# **10.189.2 Constructor & Destructor Documentation**

**10.189.2.1 gazebo::transport::SubscriptionTransport::SubscriptionTransport ( )**

Constructor.

**10.189.2.2 virtual gazebo::transport::SubscriptionTransport::**∼**SubscriptionTransport ( )** [virtual]

Destructor.

**10.189.3 Member Function Documentation**

**10.189.3.1 const ConnectionPtr& gazebo::transport::SubscriptionTransport::GetConnection ( ) const**

Get the connection we're using.

#### **Returns**

Pointer to the connection we're using

**10.189.3.2 virtual bool gazebo::transport::SubscriptionTransport::HandleData ( const std::string &** *newdata,* **boost::function**< **void(uint32 t)**> *cb,* **uint32 t** *id* **)** [virtual]

Output a message to a connection.

#### **Parameters**

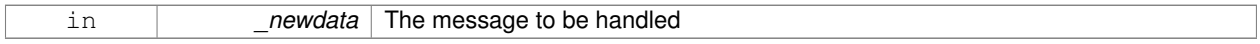

#### **Returns**

true if the message was handled successfully, false otherwise

#### **Parameters**

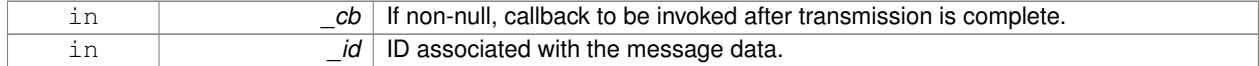

#### Implements **gazebo::transport::CallbackHelper** (p. 175).

**10.189.3.3 virtual bool gazebo::transport::SubscriptionTransport::HandleMessage ( MessagePtr** *newMsg* **)** [virtual]

Process new incoming message.

**Parameters**

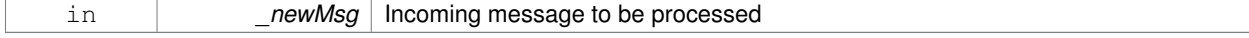

#### **Returns**

true if successfully processed; false otherwise

## Implements **gazebo::transport::CallbackHelper** (p. 176).

**10.189.3.4 void gazebo::transport::SubscriptionTransport::Init ( ConnectionPtr** *conn,* **bool** *latching* **)**

Initialize the publication link.

#### **Parameters**

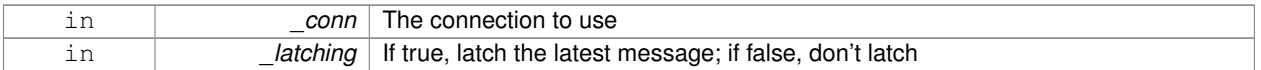

**10.189.3.5 virtual bool gazebo::transport::SubscriptionTransport::IsLocal ( ) const** [virtual]

Is the callback local?

**Returns**

true if the callback is local, false if the callback is tied to a remote connection

Implements **gazebo::transport::CallbackHelper** (p. 176).

The documentation for this class was generated from the following file:

• **SubscriptionTransport.hh**

# **10.190 gazebo::physics::SurfaceParams Class Reference**

**SurfaceParams** (p. 933) defines various Surface contact parameters.

```
#include <physics/physics.hh>
```
# **Public Member Functions**

#### • **SurfaceParams** ()

*Constructor.*

• virtual ∼**SurfaceParams** ()

*Destructor.*

• void **FillMsg** (msgs::Surface &\_msg)

*Fill in a surface message.*

• virtual void **Load** (sdf::ElementPtr \_sdf)

*Load the contact params.*

• virtual void **ProcessMsg** (const msgs::Surface & msg)

# **Public Attributes**

• double **bounce**

*bounce restitution coefficient [0,1], with 0 being inelastic, and 1 being perfectly elastic.*

• double **bounceThreshold**

*minimum contact velocity for bounce to take effect, otherwise the collision is treated as an inelastic collision.*

• double **cfm**

*Constraint Force Mixing parameter.*

• bool **collideWithoutContact**

*Allow collision checking without generating a contact joint.*

• unsigned int **collideWithoutContactBitmask**

*Custom collision filtering used when collideWithoutContact is true.*

• double **erp**

*Error Reduction Parameter.*

• **math::Vector3 fdir1**

*Primary friction direction for dry friction coefficient (SurfaceParams::mu1 (*p. *937)) of the friction pyramid.*

• double **kd**

*spring damping constant equivalents of a contact as a function of SurfaceParams::cfm (*p. *935) and SurfaceParams::erp (*p. *935).*

• double **kp**

*spring constant equivalents of a contact as a function of SurfaceParams::cfm (*p. *935) and SurfaceParams::erp (*p. *935).*

• double **maxVel**

*Maximum interpenetration error correction velocity.*

• double **minDepth**

*Minimum depth before ERP takes effect.*

• double **mu1**

*Dry friction coefficient in the primary friction direction as defined by the friction pyramid.*

• double **mu2**

*Dry friction coefficient in the second friction direction as defined by the friction pyramid.*

• double **slip1**

*Artificial contact slip in the primary friction direction.*

• double **slip2**

*Artificial contact slip in the secondary friction dirction.*

## **10.190.1 Detailed Description**

**SurfaceParams** (p. 933) defines various Surface contact parameters.

These parameters defines the properties of a **physics::Contact** (p. 253) constraint.

**10.190.2 Constructor & Destructor Documentation**

**10.190.2.1 gazebo::physics::SurfaceParams::SurfaceParams ( )**

Constructor.

**10.190.2.2 virtual gazebo::physics::SurfaceParams::**∼**SurfaceParams ( )** [virtual]

Destructor.

# **10.190.3 Member Function Documentation**

**10.190.3.1 void gazebo::physics::SurfaceParams::FillMsg ( msgs::Surface &** *msg* **)**

Fill in a surface message.

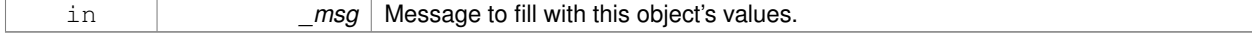

**10.190.3.2 virtual void gazebo::physics::SurfaceParams::Load ( sdf::ElementPtr** *sdf* **)** [virtual]

Load the contact params.

#### **Parameters**

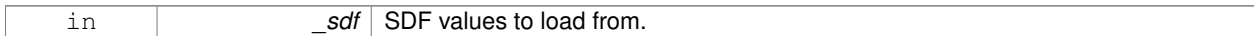

**10.190.3.3 virtual void gazebo::physics::SurfaceParams::ProcessMsg ( const msgs::Surface &** *msg* **)** [virtual]

## **10.190.4 Member Data Documentation**

**10.190.4.1 double gazebo::physics::SurfaceParams::bounce**

bounce restitution coefficient [0,1], with 0 being inelastic, and 1 being perfectly elastic.

**See Also**

http://www.ode.org/ode-latest-userguide.html#sec\_7\_3\_7

**10.190.4.2 double gazebo::physics::SurfaceParams::bounceThreshold**

minimum contact velocity for bounce to take effect, otherwise the collision is treated as an inelastic collision.

#### **See Also**

http://www.ode.org/ode-latest-userguide.html#sec\_7\_3\_7

**10.190.4.3 double gazebo::physics::SurfaceParams::cfm**

Constraint Force Mixing parameter.

See for example http://www.ode.org/ode-latest-userguide.html#sec\_3\_8\_0 for more details.

**10.190.4.4 bool gazebo::physics::SurfaceParams::collideWithoutContact**

Allow collision checking without generating a contact joint.

**10.190.4.5 unsigned int gazebo::physics::SurfaceParams::collideWithoutContactBitmask**

Custom collision filtering used when collideWithoutContact is true.

**10.190.4.6 double gazebo::physics::SurfaceParams::erp**

Error Reduction Parameter.

**See Also**

See for example http://www.ode.org/ode-latest-userguide.html#sec\_3\_8\_0 for more details.

#### **10.190.4.7 math::Vector3 gazebo::physics::SurfaceParams::fdir1**

Primary friction direction for dry friction coefficient (**SurfaceParams::mu1** (p. 937)) of the friction pyramid.

If undefined, a vector consstrained to be perpendicular to the contact normal in the global y-z plane is used.

#### **See Also**

```
http://www.ode.org/ode-latest-userguide.html#sec_7_3_7
```
#### **10.190.4.8 double gazebo::physics::SurfaceParams::kd**

spring damping constant equivalents of a contact as a function of **SurfaceParams::cfm** (p. 935) and **SurfaceParams- ::erp** (p. 935).

**See Also**

See for example http://www.ode.org/ode-latest-userguide.html#sec\_3\_8\_2 for more details.

#### **10.190.4.9 double gazebo::physics::SurfaceParams::kp**

spring constant equivalents of a contact as a function of **SurfaceParams::cfm** (p. 935) and **SurfaceParams::erp** (p. 935).

#### **See Also**

See for example http://www.ode.org/ode-latest-userguide.html#sec\_3\_8\_2 for more details.

**10.190.4.10 double gazebo::physics::SurfaceParams::maxVel**

Maximum interpenetration error correction velocity.

If set to 0, two objects interpenetrating each other will not be pushed apart.

**See Also**

See dWroldSetContactMaxCorrectingVel (http://www.ode.org/ode-latest-userguide.html#sec-  $-5$ <sup>2</sup> $-0$ )

**10.190.4.11 double gazebo::physics::SurfaceParams::minDepth**

Minimum depth before ERP takes effect.

**See Also**

```
SeedWorldSetContactSurfaceLayer(http://www.ode.org/ode-latest-userguide.html#sec_5-
-2<sup>0</sup>)
```
**10.190.4.12 double gazebo::physics::SurfaceParams::mu1**

Dry friction coefficient in the primary friction direction as defined by the friction pyramid.

This is fdir1 if defined, otherwise, a vector consstrained to be perpendicular to the contact normal in the global y-z plane is used.

## **See Also**

http://www.ode.org/ode-latest-userguide.html#sec\_7\_3\_7

**10.190.4.13 double gazebo::physics::SurfaceParams::mu2**

Dry friction coefficient in the second friction direction as defined by the friction pyramid.

This is fdir1 if defined, otherwise, a vector consstrained to be perpendicular to the contact normal in the global y-z plane is used.

#### **See Also**

http://www.ode.org/ode-latest-userguide.html#sec\_7\_3\_7

**10.190.4.14 double gazebo::physics::SurfaceParams::slip1**

Artificial contact slip in the primary friction direction.

**See Also**

```
See dContactSlip1 in http://www.ode.org/ode-latest-userguide.html#sec_7_3_7
```
**10.190.4.15 double gazebo::physics::SurfaceParams::slip2**

Artificial contact slip in the secondary friction dirction.

## **See Also**

See dContactSlip2 in http://www.ode.org/ode-latest-userguide.html#sec\_7\_3\_7

The documentation for this class was generated from the following file:

• **SurfaceParams.hh**

# **10.191 gazebo::common::SystemPaths Class Reference**

Functions to handle getting system paths, keeps track of:

#include <common/common.hh>

Inheritance diagram for gazebo::common::SystemPaths:

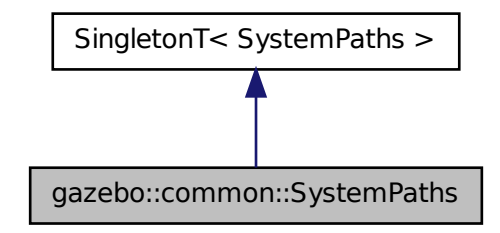

# **Public Member Functions**

- void **AddGazeboPaths** (const std::string &\_path) *Add colon delimited paths to Gazebo install.*
- void **AddModelPaths** (const std::string &\_path) *Add colon delimited paths to modelPaths.*
- void **AddOgrePaths** (const std::string &\_path)
	- *Add colon delimited paths to ogre install.*
- void **AddPluginPaths** (const std::string &\_path)
	- *Add colon delimited paths to plugins.*
- void **AddSearchPathSuffix** (const std::string & suffix)

*add \_suffix to the list of path search suffixes*

• void **ClearGazeboPaths** ()

*clear out SystemPaths::gazeboPaths*

• void **ClearModelPaths** ()

*clear out SystemPaths::modelPaths*

• void **ClearOgrePaths** ()

*clear out SystemPaths::ogrePaths*

• void **ClearPluginPaths** ()

*clear out SystemPaths::pluginPaths*

• std::string FindFile (const std::string & filename, bool searchLocalPath=true)

```
Find a file in the gazebo paths.
```
• std::string **FindFileURI** (const std::string &\_uri)

*Find a file or path using a URI.*

• const std::list< std::string > & **GetGazeboPaths** ()

*Get the gazebo install paths.*

• std::string **GetLogPath** () const

*Get the log path.*

• const std::list< std::string > & **GetModelPaths** ()

*Get the model paths.*

• const std::list< std::string > & **GetOgrePaths** ()

- *Get the ogre install paths.*
- const std::list< std::string > & **GetPluginPaths** () *Get the plugin paths.*
- std::string **GetWorldPathExtension** () *Returns the world path extension.*

# **Public Attributes**

- bool **gazeboPathsFromEnv**
	- *if true, call UpdateGazeboPaths() within GetGazeboPaths() (*p. *941)*
- bool **modelPathsFromEnv**
	- *if true, call UpdateGazeboPaths() within GetGazeboPaths() (*p. *941)*
- bool **ogrePathsFromEnv**
	- *if true, call UpdateOgrePaths() within GetOgrePaths() (*p. *941)*
- bool **pluginPathsFromEnv** *if true, call UpdatePluginPaths() within GetPluginPaths() (*p. *942)*

# **Additional Inherited Members**

# **10.191.1 Detailed Description**

Functions to handle getting system paths, keeps track of:

- SystemPaths::gazeboPaths media paths containing worlds, models, sdf descriptions, material scripts, textures.
- SystemPaths::ogrePaths ogre library paths. Should point to **Ogre** (p. 123) RenderSystem\_GL.so et. al.
- SystemPaths::pluginPaths plugin library paths for common::WorldPlugin

# **10.191.2 Member Function Documentation**

**10.191.2.1 void gazebo::common::SystemPaths::AddGazeboPaths ( const std::string &** *path* **)**

Add colon delimited paths to Gazebo install.

## **Parameters**

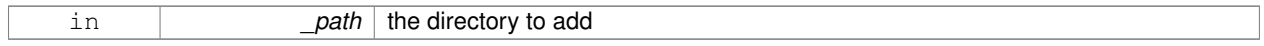

## **10.191.2.2 void gazebo::common::SystemPaths::AddModelPaths ( const std::string &** *path* **)**

# Add colon delimited paths to modelPaths.

## **Parameters**

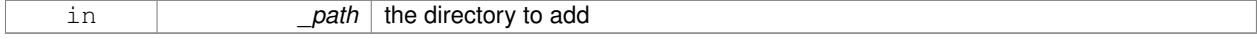

## **10.191.2.3 void gazebo::common::SystemPaths::AddOgrePaths ( const std::string &** *path* **)**

Add colon delimited paths to ogre install.

## **Parameters**

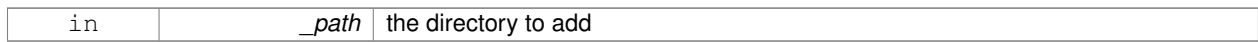

## **10.191.2.4 void gazebo::common::SystemPaths::AddPluginPaths ( const std::string &** *path* **)**

#### Add colon delimited paths to plugins.

#### **Parameters**

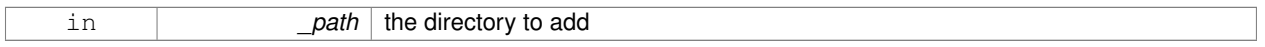

#### **10.191.2.5 void gazebo::common::SystemPaths::AddSearchPathSuffix ( const std::string &** *suffix* **)**

#### add \_suffix to the list of path search suffixes

## **Parameters**

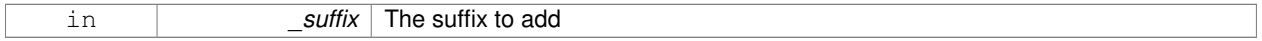

**10.191.2.6 void gazebo::common::SystemPaths::ClearGazeboPaths ( )**

## clear out SystemPaths::gazeboPaths

**10.191.2.7 void gazebo::common::SystemPaths::ClearModelPaths ( )**

clear out SystemPaths::modelPaths

**10.191.2.8 void gazebo::common::SystemPaths::ClearOgrePaths ( )**

clear out SystemPaths::ogrePaths

**10.191.2.9 void gazebo::common::SystemPaths::ClearPluginPaths ( )**

clear out SystemPaths::pluginPaths

**10.191.2.10 std::string gazebo::common::SystemPaths::FindFile ( const std::string &** *filename,* **bool** *searchLocalPath =* true **)**

Find a file in the gazebo paths.

#### **Parameters**

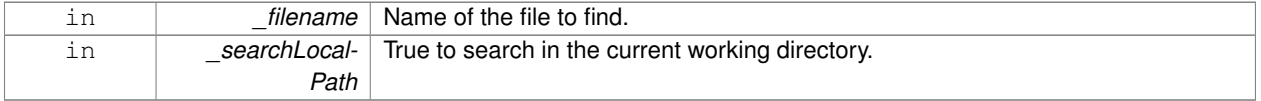

#### **Returns**

Returns full path name to file

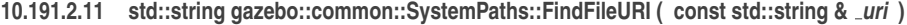

# Find a file or path using a URI.

#### **Parameters**

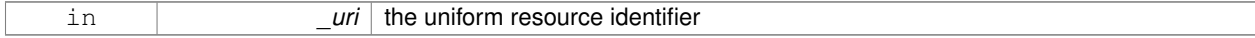

## **Returns**

Returns full path name to file

**10.191.2.12 const std::list**<**std::string**>**& gazebo::common::SystemPaths::GetGazeboPaths ( )**

## Get the gazebo install paths.

## **Returns**

a list of paths

**10.191.2.13 std::string gazebo::common::SystemPaths::GetLogPath ( ) const**

## Get the log path.

## **Returns**

the path

**10.191.2.14 const std::list**<**std::string**>**& gazebo::common::SystemPaths::GetModelPaths ( )**

# Get the model paths.

#### **Returns**

a list of paths

**10.191.2.15 const std::list**<**std::string**>**& gazebo::common::SystemPaths::GetOgrePaths ( )**

#### Get the ogre install paths.

## **Returns**

a list of paths

**10.191.2.16 const std::list**<**std::string**>**& gazebo::common::SystemPaths::GetPluginPaths ( )**

Get the plugin paths.

**Returns**

a list of paths

**10.191.2.17 std::string gazebo::common::SystemPaths::GetWorldPathExtension ( )**

Returns the world path extension.

**Returns**

Right now, it just returns "/worlds"

**10.191.3 Member Data Documentation**

**10.191.3.1 bool gazebo::common::SystemPaths::gazeboPathsFromEnv**

if true, call UpdateGazeboPaths() within **GetGazeboPaths()** (p. 941)

**10.191.3.2 bool gazebo::common::SystemPaths::modelPathsFromEnv**

if true, call UpdateGazeboPaths() within **GetGazeboPaths()** (p. 941)

**10.191.3.3 bool gazebo::common::SystemPaths::ogrePathsFromEnv**

if true, call UpdateOgrePaths() within **GetOgrePaths()** (p. 941)

**10.191.3.4 bool gazebo::common::SystemPaths::pluginPathsFromEnv**

if true, call UpdatePluginPaths() within **GetPluginPaths()** (p. 942) The documentation for this class was generated from the following file:

• **SystemPaths.hh**

# **10.192 gazebo::SystemPlugin Class Reference**

A plugin loaded within the gzserver on startup.

#include <Plugin.hh>

Inheritance diagram for gazebo::SystemPlugin:

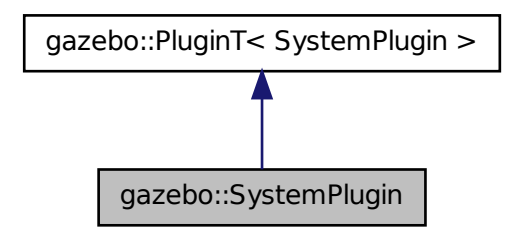

# **Public Member Functions**

- **SystemPlugin** ()
	- *Constructor.*
- virtual ∼**SystemPlugin** ()
	- *Destructor.*
- virtual void **Init** () *Initialize the plugin.*
- virtual void **Load** (int \_argc=0, char ∗∗\_argv=**NULL**)=0
	- *Load function.*
- virtual void **Reset** ()

*Override this method for custom plugin reset behavior.*

# **Additional Inherited Members**

**10.192.1 Detailed Description**

A plugin loaded within the gzserver on startup.

See reference.

**Todo** how to make doxygen reference to the file gazebo.cc::g\_plugins?

## **10.192.2 Constructor & Destructor Documentation**

**10.192.2.1 gazebo::SystemPlugin::SystemPlugin ( )** [inline]

Constructor.

References gazebo::SYSTEM\_PLUGIN, and gazebo::PluginT< SystemPlugin >::type.

**10.192.2.2 virtual gazebo::SystemPlugin::**∼**SystemPlugin ( )** [inline]**,** [virtual]

Destructor.

# **10.192.3 Member Function Documentation**

**10.192.3.1 virtual void gazebo::SystemPlugin::Init ( )** [inline]**,** [virtual]

Initialize the plugin.

Called after Gazebo has been loaded. Must not block.

**10.192.3.2 virtual void gazebo::SystemPlugin::Load ( int** *argc =* 0*,* **char** ∗∗ *argv =* **NULL )** [pure virtual]

Load function.

Called before Gazebo is loaded. Must not block.

## **Parameters**

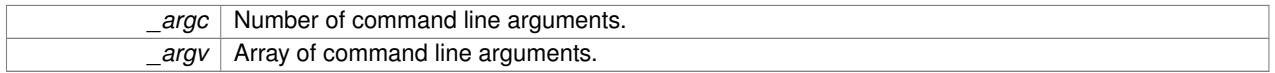

**10.192.3.3 virtual void gazebo::SystemPlugin::Reset ( )** [inline]**,** [virtual]

Override this method for custom plugin reset behavior.

The documentation for this class was generated from the following file:

# • **Plugin.hh**

# **10.193 gazebo::common::Time Class Reference**

A **Time** (p. 944) class, can be used to hold wall- or sim-time.

#include <common/common.hh>

# **Public Member Functions**

• **Time** ()

*Constructors.*

- **Time** (const **Time** &\_time)
	- *Copy constructor.*
- **Time** (const struct timeval &\_tv)

*Constructor.*

• **Time** (const struct timespec & tv)

*Constructor.*

• **Time** (int32\_t \_sec, int32\_t \_nsec)

*Constructor.*

- **Time** (double \_time)
	- *Constuctor.*
- virtual ∼**Time** ()

*Destructor.*

```
• double Double () const
      Get the time as a double.
• float Float () const
      Get the time as a float.
• bool operator! = (const struct timeval &_tv) const
      Equal to operator.
• bool operator! = (const struct timespec & tv) const
      Equal to operator.
• bool operator!= (const Time &_time) const
      Equal to operator.
• bool operator!= (double time) const
      Equal to operator.
• Time operator∗ (const struct timeval &_tv) const
      Multiplication operator.
• Time operator∗ (const struct timespec &_tv) const
      Multiplication operator.
• Time operator∗ (const Time &_time) const
      Multiplication operators.
• const Time & operator∗= (const struct timeval &_tv)
      Multiplication assignment operator.
• const Time & operator∗= (const struct timespec &_tv)
      Multiplication assignment operator.
• const Time & operator∗= (const Time &_time)
      Multiplication operators.
• Time operator+ (const struct timeval &_tv) const
      Addition operators.
• Time operator+ (const struct timespec & tv) const
      Addition operators.
• Time operator+ (const Time & time) const
      Addition operators.
• const Time & operator+= (const struct timeval &_tv)
      Addition assignment operator.
• const Time & operator+= (const struct timespec &_tv)
      Addition assignment operator.
• const Time & operator+= (const Time &_time)
      Addition assignemtn operator.
• Time operator- (const struct timeval &_tv) const
      Subtraction operator.
• Time operator- (const struct timespec & tv) const
      Subtraction operator.
• Time operator- (const Time &_time) const
      Subtraction operator.
• const Time & operator-= (const struct timeval &_tv)
      Subtraction assignment operator.
• const Time & operator-= (const struct timespec &_tv)
      Subtraction assignment operator.
```
• const **Time** & **operator-=** (const **Time** &\_time)

```
Subtraction assignment operator.
• Time operator/ (const struct timeval &_tv) const
      Division operator.
• Time operator/ (const struct timespec & tv) const
      Division operator.
• Time operator/ (const Time &_time) const
      Division operator.
• const Time & operator/= (const struct timeval &_tv)
      Division assignment operator.
• const Time & operator/= (const struct timespec &_tv)
      Division assignment operator.
• const Time & operator/= (const Time &time)
      Division assignment operator.
• bool operator < (const struct timeval &_tv) const
     Less than operator.
• bool operator< (const struct timespec &_tv) const
      Less than operator.
• bool operator< (const Time &_time) const
      Less than operator.
• bool operator< (double _time) const
      Less than operator.
• bool operator<= (const struct timeval &_tv) const
     Less than or equal to operator.
• bool operator<= (const struct timespec &_tv) const
      Less than or equal to operator.
• bool operator<= (const Time &_time) const
      Less than or equal to operator.
• bool operator<= (double _time) const
      Less than or equal to operator.
• Time & operator= (const struct timeval &_tv)
     Assignment operator.
• Time & operator= (const struct timespec &_tv)
      Assignment operator.
• Time & operator= (const Time &_time)
      Assignment operator.
• bool operator== (const struct timeval & tv) const
      Equal to operator.
• bool operator== (const struct timespec & tv) const
      Equal to operator.
• bool operator== (const Time & time) const
      Equal to operator.
• bool operator== (double _time) const
      Equal to operator.
• bool operator > (const struct timeval & tv) const
      Greater than operator.
• bool operator > (const struct timespec & tv) const
```
*Greater than operator.*

• bool **operator**> (const **Time** &\_time) const

*Greater than operator.*

- bool **operator** > (double \_time) const *Greater than operator.*
- bool **operator** > = (const struct timeval & tv) const
	- *Greater than or equal operator.*
- bool **operator**>**=** (const struct timespec &\_tv) const *Greater than or equal operator.*
- bool **operator**>**=** (const **Time** &\_time) const

*Greater than or equal operator.*

• bool **operator**>**=** (double \_time) const

*Greater than or equal operator.*

• void **Set** (int32 t sec, int32 t nsec)

*Set to sec and nsec.*

- void **Set** (double \_seconds) *Set to seconds.*
- void **SetToWallTime** ()

*Set the time to the wall time.*

# **Static Public Member Functions**

• static const **Time** & **GetWallTime** ()

*Get the wall time.*

• static const std::string & **GetWallTimeAsISOString** ()

*Get the wall time as an ISO string: YYYY-MM-DDTHH:MM:SS.*

• static double **MicToNano** (double \_ms)

*Convert microseconds to nanoseconds.*

- static double **MilToNano** (double \_ms)
	- *Convert milliseconds to nanoseconds.*

• static **Time MSleep** (unsigned int \_ms)

*Millisecond sleep.*

• static **Time NSleep** (unsigned int \_ns)

*Nano sleep.*

• static double **SecToNano** (double \_sec)

*Convert seconds to nanoseconds.*

• static **Time Sleep** (const **common::Time** &\_time) *Sleep for the specified time.*

**Public Attributes**

• int32\_t **nsec**

*Nanoseconds.*

• int32\_t **sec** *Seconds.*

# **Static Public Attributes**

- static const **Time Zero**
	- *A static zero time variable set to common::Time(0, 0).*

# **Friends**

- std::ostream & **operator** << (std::ostream & out, const **gazebo::common::Time** & time) *Stream insertion operator.*
- std::istream & **operator**>> (std::istream &\_in, **gazebo::common::Time** &\_time) *Stream extraction operator.*

## **10.193.1 Detailed Description**

A **Time** (p. 944) class, can be used to hold wall- or sim-time.

stored as sec and nano-sec.

#### **10.193.2 Constructor & Destructor Documentation**

**10.193.2.1 gazebo::common::Time::Time ( )**

Constructors.

**10.193.2.2 gazebo::common::Time::Time ( const Time &** *time* **)**

Copy constructor.

**Parameters**

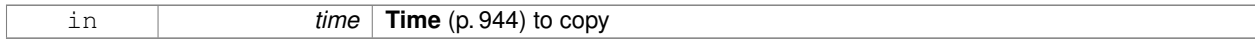

**10.193.2.3 gazebo::common::Time::Time ( const struct timeval &** *tv* **)**

Constructor.

**Parameters**

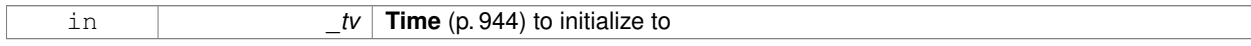

# **10.193.2.4 gazebo::common::Time::Time ( const struct timespec &** *tv* **)**

Constructor.

**Parameters**

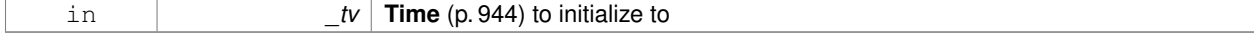

## **10.193.2.5 gazebo::common::Time::Time ( int32 t** *sec,* **int32 t** *nsec* **)**

#### Constructor.

## **Parameters**

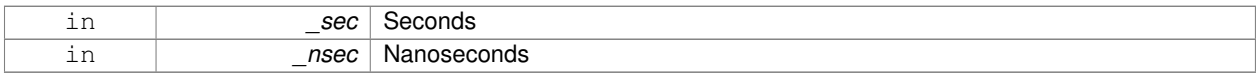

## **10.193.2.6 gazebo::common::Time::Time ( double** *time* **)**

## Constuctor.

## **Parameters**

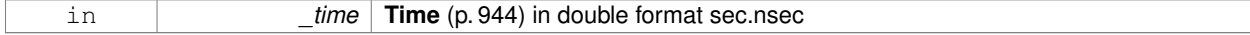

**10.193.2.7 virtual gazebo::common::Time::**∼**Time ( )** [virtual]

Destructor.

## **10.193.3 Member Function Documentation**

**10.193.3.1 double gazebo::common::Time::Double ( ) const**

Get the time as a double.

**Returns**

**Time** (p. 944) as a double in seconds

**10.193.3.2 float gazebo::common::Time::Float ( ) const**

Get the time as a float.

**Returns**

**Time** (p. 944) as a float in seconds

**10.193.3.3 static const Time& gazebo::common::Time::GetWallTime ( )** [static]

Get the wall time.

**Returns**

the current time

Referenced by Joint\_TEST::SpawnJoint().

**10.193.3.4 static const std::string& gazebo::common::Time::GetWallTimeAsISOString ( )** [static]

Get the wall time as an ISO string: YYYY-MM-DDTHH:MM:SS.

## **Returns**

The current wall time as an ISO string.

**10.193.3.5 static double gazebo::common::Time::MicToNano ( double** *ms* **)** [inline]**,** [static]

Convert microseconds to nanoseconds.

**Parameters**

*ms* | microseconds

#### **Returns**

nanoseconds

**10.193.3.6 static double gazebo::common::Time::MilToNano ( double** *ms* **)** [inline]**,** [static]

Convert milliseconds to nanoseconds.

## **Parameters**

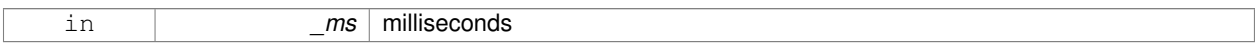

## **Returns**

nanoseconds

**10.193.3.7 static Time gazebo::common::Time::MSleep ( unsigned int** *ms* **)** [static]

Millisecond sleep.

#### **Parameters**

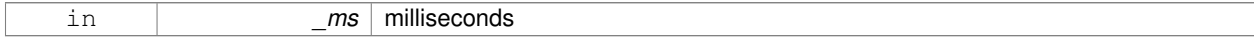

## **Returns**

**Time** (p. 944) actually slept

Referenced by Joint\_TEST::SpawnJoint().

**10.193.3.8 static Time gazebo::common::Time::NSleep ( unsigned int** *ns* **)** [static]

Nano sleep.

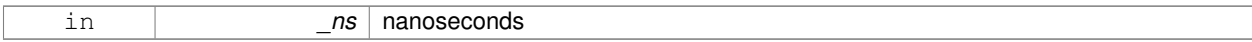

## **Returns**

**Time** (p. 944) actually slept

## **10.193.3.9 bool gazebo::common::Time::operator!= ( const struct timeval &** *tv* **) const**

#### Equal to operator.

#### **Parameters**

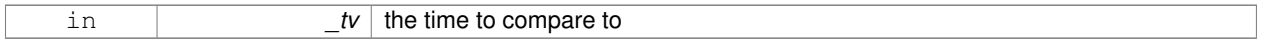

## **Returns**

true if values are the same, false otherwise

**10.193.3.10 bool gazebo::common::Time::operator!= ( const struct timespec &** *tv* **) const**

#### Equal to operator.

## **Parameters**

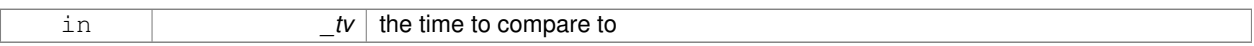

## **Returns**

true if values are the same, false otherwise

**10.193.3.11 bool gazebo::common::Time::operator!= ( const Time &** *time* **) const**

## Equal to operator.

#### **Parameters**

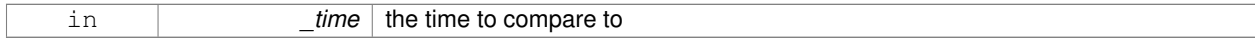

## **Returns**

true if values are the same, false otherwise

**10.193.3.12 bool gazebo::common::Time::operator!= ( double** *time* **) const**

#### Equal to operator.

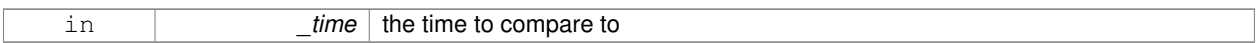

## **Returns**

true if values are the same, false otherwise

# **10.193.3.13 Time gazebo::common::Time::operator**∗ **( const struct timeval &** *tv* **) const**

#### Multiplication operator.

#### **Parameters**

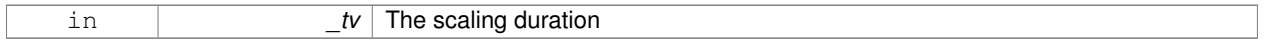

# **Returns**

**Time** (p. 944) instance

## **10.193.3.14 Time gazebo::common::Time::operator**∗ **( const struct timespec &** *tv* **) const**

#### Multiplication operator.

## **Parameters**

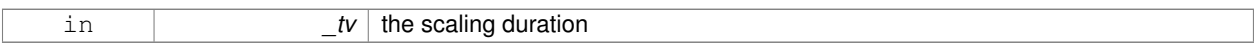

## **Returns**

**Time** (p. 944) instance

## **10.193.3.15 Time gazebo::common::Time::operator**∗ **( const Time &** *time* **) const**

## Multiplication operators.

#### **Parameters**

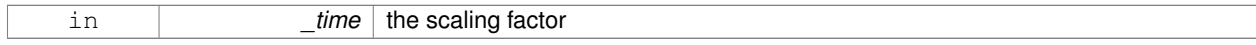

#### **Returns**

a scaled **Time** (p. 944) instance

# **10.193.3.16 const Time& gazebo::common::Time::operator**∗**= ( const struct timeval &** *tv* **)**

Multiplication assignment operator.

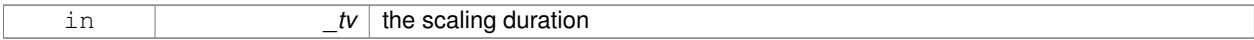

## **Returns**

a reference to this instance

**10.193.3.17 const Time& gazebo::common::Time::operator**∗**= ( const struct timespec &** *tv* **)**

#### Multiplication assignment operator.

#### **Parameters**

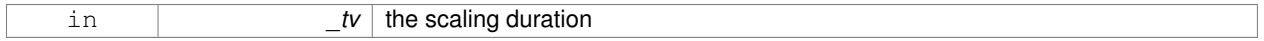

## **Returns**

a reference to this instance

**10.193.3.18 const Time& gazebo::common::Time::operator**∗**= ( const Time &** *time* **)**

#### Multiplication operators.

## **Parameters**

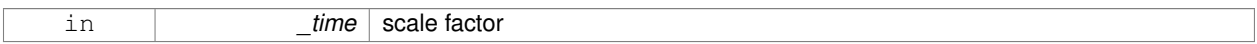

## **Returns**

a scaled **Time** (p. 944) instance

**10.193.3.19 Time gazebo::common::Time::operator+ ( const struct timeval &** *tv* **) const**

#### Addition operators.

#### **Parameters**

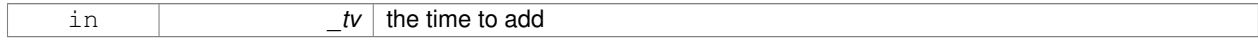

#### **Returns**

a **Time** (p. 944) instance

## **10.193.3.20 Time gazebo::common::Time::operator+ ( const struct timespec &** *tv* **) const**

#### Addition operators.

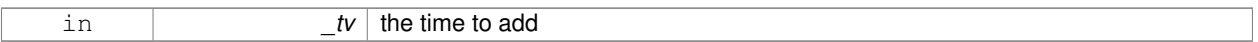

## **Returns**

a **Time** (p. 944) instance

**10.193.3.21 Time gazebo::common::Time::operator+ ( const Time &** *time* **) const**

#### Addition operators.

#### **Parameters**

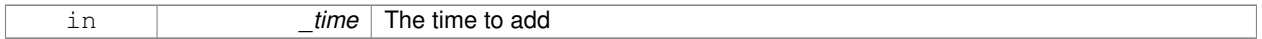

# **Returns**

a **Time** (p. 944) instance

**10.193.3.22 const Time& gazebo::common::Time::operator+= ( const struct timeval &** *tv* **)**

#### Addition assignment operator.

## **Parameters**

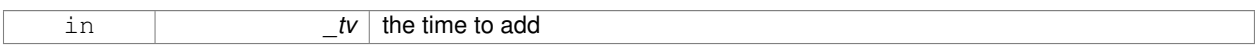

## **Returns**

a reference to this instance

**10.193.3.23 const Time& gazebo::common::Time::operator+= ( const struct timespec &** *tv* **)**

## Addition assignment operator.

#### **Parameters**

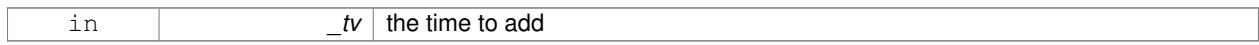

#### **Returns**

a reference to this instance

#### **10.193.3.24 const Time& gazebo::common::Time::operator+= ( const Time &** *time* **)**

Addition assignemtn operator.

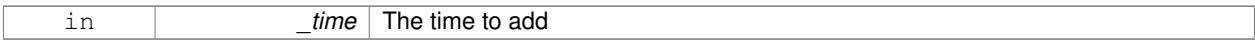

## **Returns**

a **Time** (p. 944) instance

## **10.193.3.25 Time gazebo::common::Time::operator- ( const struct timeval &** *tv* **) const**

#### Subtraction operator.

#### **Parameters**

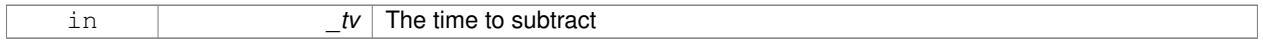

## **Returns**

a **Time** (p. 944) instance

**10.193.3.26 Time gazebo::common::Time::operator- ( const struct timespec &** *tv* **) const**

#### Subtraction operator.

## **Parameters**

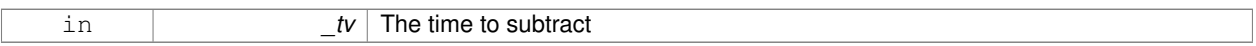

#### **Returns**

a **Time** (p. 944) instance

**10.193.3.27 Time gazebo::common::Time::operator- ( const Time &** *time* **) const**

## Subtraction operator.

#### **Parameters**

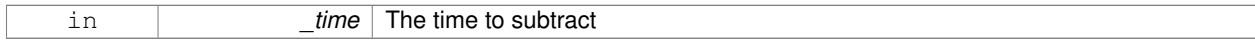

#### **Returns**

a **Time** (p. 944) instance

## **10.193.3.28 const Time& gazebo::common::Time::operator-= ( const struct timeval &** *tv* **)**

Subtraction assignment operator.

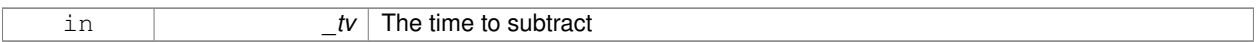

**Returns**

a **Time** (p. 944) instance

**10.193.3.29 const Time& gazebo::common::Time::operator-= ( const struct timespec &** *tv* **)**

Subtraction assignment operator.

**Parameters**

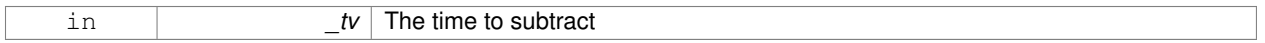

**Returns**

a **Time** (p. 944) instance

**10.193.3.30 const Time& gazebo::common::Time::operator-= ( const Time &** *time* **)**

Subtraction assignment operator.

## **Parameters**

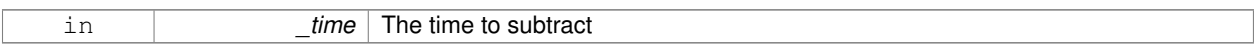

## **Returns**

a reference to this instance

**10.193.3.31 Time gazebo::common::Time::operator/ ( const struct timeval &** *tv* **) const**

Division operator.

**Parameters**

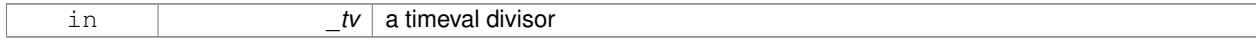

#### **Returns**

a **Time** (p. 944) instance

**10.193.3.32 Time gazebo::common::Time::operator/ ( const struct timespec &** *tv* **) const**

Division operator.

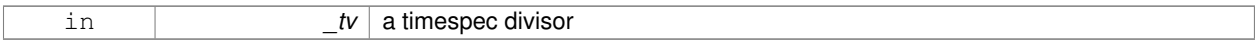

## **Returns**

a **Time** (p. 944) instance

## **10.193.3.33 Time gazebo::common::Time::operator/ ( const Time &** *time* **) const**

#### Division operator.

#### **Parameters**

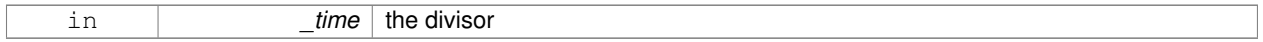

## **Returns**

a **Time** (p. 944) instance

**10.193.3.34 const Time& gazebo::common::Time::operator/= ( const struct timeval &** *tv* **)**

#### Division assignment operator.

## **Parameters**

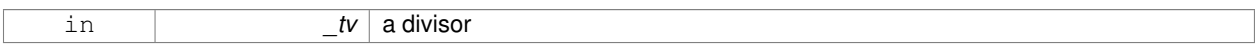

#### **Returns**

a **Time** (p. 944) instance

**10.193.3.35 const Time& gazebo::common::Time::operator/= ( const struct timespec &** *tv* **)**

## Division assignment operator.

#### **Parameters**

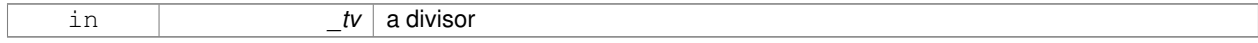

#### **Returns**

a **Time** (p. 944) instance

#### **10.193.3.36 const Time& gazebo::common::Time::operator/= ( const Time &** *time* **)**

Division assignment operator.

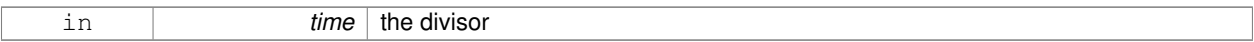

#### **Returns**

a **Time** (p. 944) instance

## **10.193.3.37 bool gazebo::common::Time::operator**< **( const struct timeval &** *tv* **) const**

#### Less than operator.

#### **Parameters**

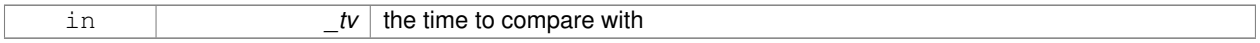

# **Returns**

true if tv is shorter than this, false otherwise

**10.193.3.38 bool gazebo::common::Time::operator**< **( const struct timespec &** *tv* **) const**

#### Less than operator.

## **Parameters**

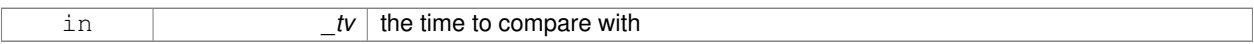

## **Returns**

true if tv is shorter than this, false otherwise

**10.193.3.39 bool gazebo::common::Time::operator**< **( const Time &** *time* **) const**

#### Less than operator.

#### **Parameters**

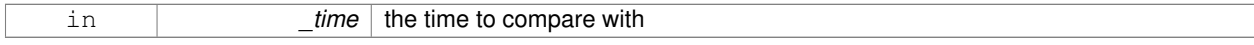

#### **Returns**

true if time is shorter than this, false otherwise

**10.193.3.40 bool gazebo::common::Time::operator**< **( double** *time* **) const**

Less than operator.

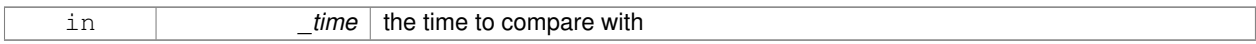

#### **Returns**

true if time is shorter than this, false otherwise

**10.193.3.41 bool gazebo::common::Time::operator**<**= ( const struct timeval &** *tv* **) const**

#### Less than or equal to operator.

#### **Parameters**

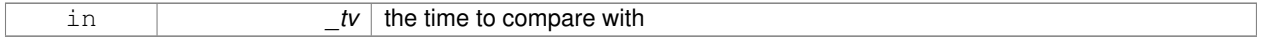

## **Returns**

true if tv is shorter than or equal to this, false otherwise

**10.193.3.42 bool gazebo::common::Time::operator**<**= ( const struct timespec &** *tv* **) const**

Less than or equal to operator.

## **Parameters**

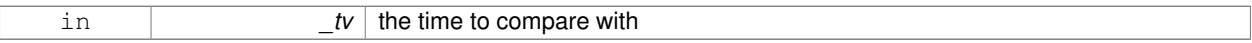

## **Returns**

true if tv is shorter than or equal to this, false otherwise

**10.193.3.43 bool gazebo::common::Time::operator**<**= ( const Time &** *time* **) const**

Less than or equal to operator.

#### **Parameters**

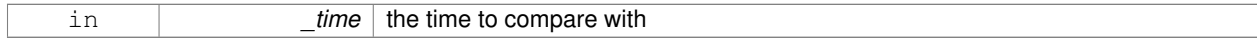

#### **Returns**

true if time is shorter than or equal to this, false otherwise

**10.193.3.44 bool gazebo::common::Time::operator**<**= ( double** *time* **) const**

Less than or equal to operator.

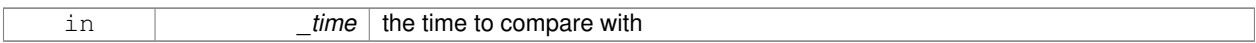

## **Returns**

true if time is shorter than or equal to this, false otherwise

# **10.193.3.45 Time& gazebo::common::Time::operator= ( const struct timeval &** *tv* **)**

#### Assignment operator.

#### **Parameters**

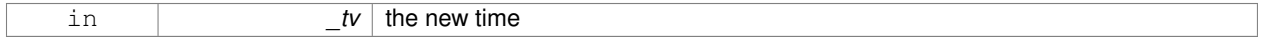

# **Returns**

a reference to this instance

## **10.193.3.46 Time& gazebo::common::Time::operator= ( const struct timespec &** *tv* **)**

#### Assignment operator.

## **Parameters**

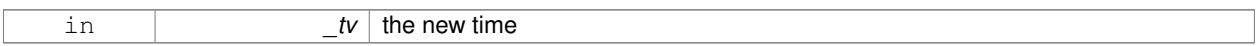

## **Returns**

a reference to this instance

## **10.193.3.47 Time& gazebo::common::Time::operator= ( const Time &** *time* **)**

## Assignment operator.

#### **Parameters**

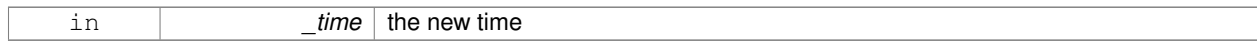

## **Returns**

a reference to this instance

#### **10.193.3.48 bool gazebo::common::Time::operator== ( const struct timeval &** *tv* **) const**

Equal to operator.

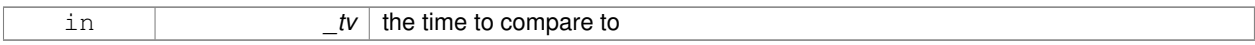

## **Returns**

true if values are the same, false otherwise

# **10.193.3.49 bool gazebo::common::Time::operator== ( const struct timespec &** *tv* **) const**

#### Equal to operator.

#### **Parameters**

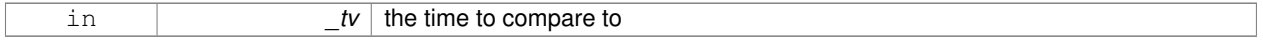

## **Returns**

true if values are the same, false otherwise

**10.193.3.50 bool gazebo::common::Time::operator== ( const Time &** *time* **) const**

#### Equal to operator.

## **Parameters**

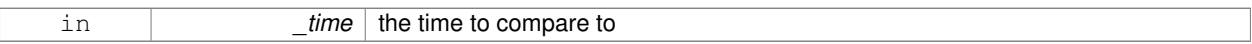

## **Returns**

true if values are the same, false otherwise

**10.193.3.51 bool gazebo::common::Time::operator== ( double** *time* **) const**

#### Equal to operator.

#### **Parameters**

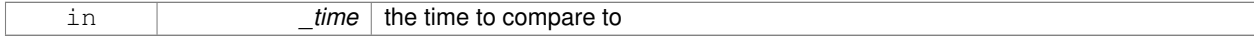

#### **Returns**

true if values are the same, false otherwise

**10.193.3.52 bool gazebo::common::Time::operator**> **( const struct timeval &** *tv* **) const**

#### Greater than operator.

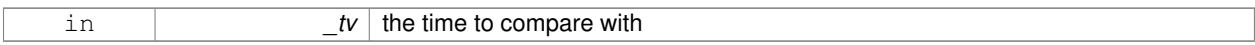

## **Returns**

true if time is greater than this, false otherwise

## **10.193.3.53 bool gazebo::common::Time::operator**> **( const struct timespec &** *tv* **) const**

#### Greater than operator.

#### **Parameters**

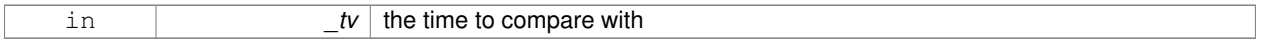

## **Returns**

true if time is greater than this, false otherwise

**10.193.3.54 bool gazebo::common::Time::operator**> **( const Time &** *time* **) const**

#### Greater than operator.

## **Parameters**

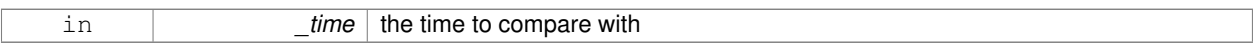

## **Returns**

true if time is greater than this, false otherwise

**10.193.3.55 bool gazebo::common::Time::operator**> **( double** *time* **) const**

## Greater than operator.

#### **Parameters**

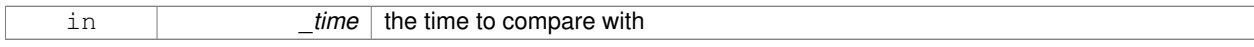

#### **Returns**

true if time is greater than this, false otherwise

**10.193.3.56 bool gazebo::common::Time::operator**>**= ( const struct timeval &** *tv* **) const**

Greater than or equal operator.

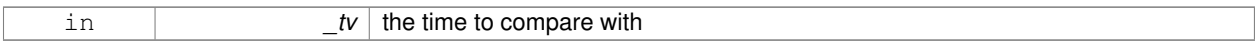

#### **Returns**

true if tv is greater than or equal to this, false otherwise

**10.193.3.57 bool gazebo::common::Time::operator**>**= ( const struct timespec &** *tv* **) const**

#### Greater than or equal operator.

#### **Parameters**

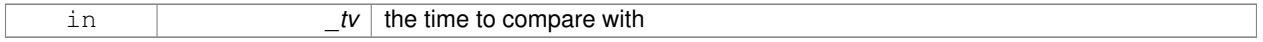

## **Returns**

true if tv is greater than or equal to this, false otherwise

**10.193.3.58 bool gazebo::common::Time::operator**>**= ( const Time &** *time* **) const**

#### Greater than or equal operator.

## **Parameters**

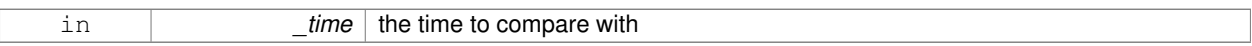

## **Returns**

true if time is greater than or equal to this, false otherwise

**10.193.3.59 bool gazebo::common::Time::operator**>**= ( double** *time* **) const**

Greater than or equal operator.

#### **Parameters**

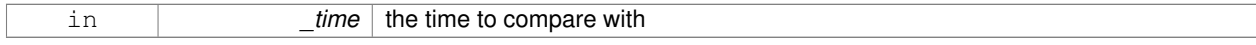

#### **Returns**

true if time is greater than or equal to this, false otherwise

**10.193.3.60 static double gazebo::common::Time::SecToNano ( double** *sec* **)** [inline]**,** [static]

Convert seconds to nanoseconds.

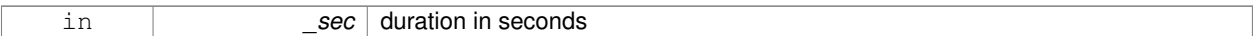

#### **Returns**

nanoseconds

**10.193.3.61 void gazebo::common::Time::Set ( int32 t** *sec,* **int32 t** *nsec* **)**

Set to sec and nsec.

## **Parameters**

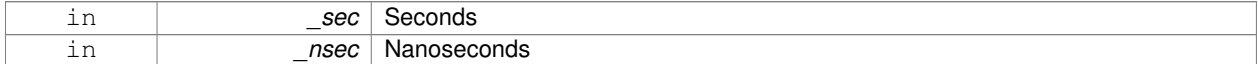

#### **10.193.3.62 void gazebo::common::Time::Set ( double** *seconds* **)**

## Set to seconds.

#### **Parameters**

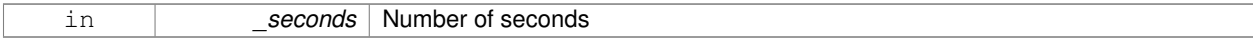

**10.193.3.63 void gazebo::common::Time::SetToWallTime ( )**

Set the time to the wall time.

**10.193.3.64 static Time gazebo::common::Time::Sleep ( const common::Time &** *time* **)** [static]

Sleep for the specified time.

#### **Parameters**

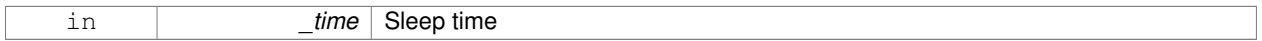

**Returns**

**Time** (p. 944) actually slept

## **10.193.4 Friends And Related Function Documentation**

**10.193.4.1 std::ostream& operator**<< **( std::ostream &** *out,* **const gazebo::common::Time &** *time* **)** [friend]

## Stream insertion operator.

#### **Parameters**

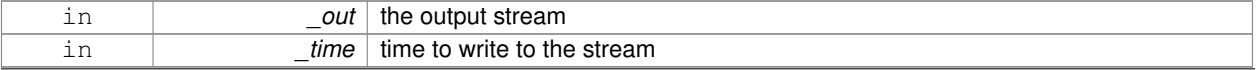

#### **Returns**

the output stream

**10.193.4.2 std::istream& operator**>> **( std::istream &** *in,* **gazebo::common::Time &** *time* **)** [friend]

## Stream extraction operator.

**Parameters**

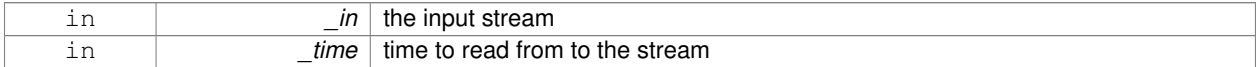

**Returns**

the input stream

# **10.193.5 Member Data Documentation**

**10.193.5.1 int32 t gazebo::common::Time::nsec**

Nanoseconds.

**10.193.5.2 int32 t gazebo::common::Time::sec**

Seconds.

**10.193.5.3 const Time gazebo::common::Time::Zero** [static]

A static zero time variable set to common::Time(0, 0).

Referenced by Joint\_TEST::SpawnJoint().

The documentation for this class was generated from the following file:

• **Time.hh**

# **10.194 gazebo::common::Timer Class Reference**

A timer class, used to time things in real world walltime.

#include <common/common.hh>

Inheritance diagram for gazebo::common::Timer:

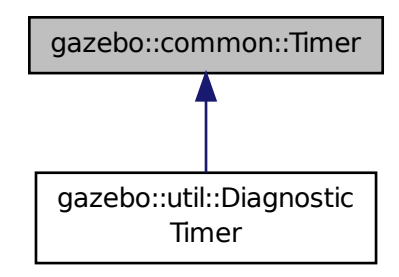

## **Public Member Functions**

• **Timer** ()

*Constructor.*

• virtual ∼**Timer** ()

*Destructor.*

• **Time GetElapsed** () const

*Get the elapsed time.*

• bool **GetRunning** () const

*Returns true if the timer is running.*

- virtual void **Start** () *Start the timer.*
- virtual void **Stop** ()

*Stop the timer.*

# **Friends**

• std::ostream & **operator**<< (std::ostream &out, const **gazebo::common::Timer** &t) *Stream operator friendly.*

## **10.194.1 Detailed Description**

A timer class, used to time things in real world walltime.

## **10.194.2 Constructor & Destructor Documentation**

**10.194.2.1 gazebo::common::Timer::Timer ( )**

Constructor.

**10.194.2.2 virtual gazebo::common::Timer::**∼**Timer ( )** [virtual]

Destructor.

**10.194.3 Member Function Documentation**

**10.194.3.1 Time gazebo::common::Timer::GetElapsed ( ) const**

Get the elapsed time.

**Returns**

The time

**10.194.3.2 bool gazebo::common::Timer::GetRunning ( ) const**

Returns true if the timer is running.

**Returns**

Tue if the timer has been started and not stopped.

10.194.3.3 virtual void gazebo::common::Timer::Start () [virtual]

Start the timer.

Reimplemented in **gazebo::util::DiagnosticTimer** (p. 284).

**10.194.3.4 virtual void gazebo::common::Timer::Stop ( )** [virtual]

Stop the timer.

Reimplemented in **gazebo::util::DiagnosticTimer** (p. 284).

**10.194.4 Friends And Related Function Documentation**

**10.194.4.1 std::ostream& operator**<< **( std::ostream &** *out,* **const gazebo::common::Timer &** *t* **)** [friend]

Stream operator friendly.

The documentation for this class was generated from the following file:

• **Timer.hh**

# **10.195 gazebo::transport::TopicManager Class Reference**

Manages topics and their subscriptions.

```
#include <transport/transport.hh>
```
Inheritance diagram for gazebo::transport::TopicManager:

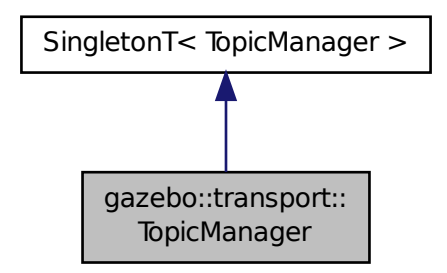

# **Public Types**

• typedef std::map< std::string, std::list< **NodePtr** > > **SubNodeMap** *A map of string-*>*list of Node (*p. *587) pointers.*

# **Public Member Functions**

• void **AddNode** (**NodePtr** \_node)

*Add a node to the manager.*

- void **AddNodeToProcess** (**NodePtr** \_ptr)
	- *Add a node to the list of nodes that requires processing.*
- $\bullet$  template<typename M  $>$

**PublisherPtr Advertise** (const std::string & topic, unsigned int queueLimit, double hzRate) *Advertise on a topic.*

• void **ClearBuffers** ()

*Clear all buffers.*

- void **ConnectPubToSub** (const std::string &\_topic, const **SubscriptionTransportPtr** \_sublink) *Connection (*p. *240) a local Publisher (*p. *671) to a remote Subscriber (*p. *929).*
- void **ConnectSubscribers** (const std::string &\_topic)

*Connect all subscribers on a topic to known publishers.*

• void **ConnectSubToPub** (const msgs::Publish &\_pub)

*Connect a local Subscriber (*p. *929) to a remote Publisher (*p. *671).*

- void **DisconnectPubFromSub** (const std::string &\_topic, const std::string &\_host, unsigned int \_port) *Disconnect a local publisher from a remote subscriber.*
- void **DisconnectSubFromPub** (const std::string &\_topic, const std::string &\_host, unsigned int \_port) *Disconnect all local subscribers from a remote publisher.*
- **PublicationPtr FindPublication** (const std::string &\_topic)
	- *Find a publication object by topic.*
- void **Fini** ()

*Finalize the manager.*

• void GetTopicNamespaces (std::list< std::string > &\_namespaces)

*Get all the topic namespaces.*

• void **Init** ()

*Initialize the manager.*

• bool **IsAdvertised** (const std::string & topic)

*Has the topic been advertised?*

• void **PauseIncoming** (bool \_pause)

*Pause or unpause processing of incoming messages.*

• void **ProcessNodes** (bool \_onlyOut=false)

*Process all nodes under management.*

• void **Publish** (const std::string &\_topic, **MessagePtr** \_message, boost::function< void(uint32\_t)> \_cb, uint32\_t \_id)

*Send a message.*

• void **RegisterTopicNamespace** (const std::string &\_name)

*Register a new topic namespace.*

• void **RemoveNode** (unsigned int \_id)

*Remove a node by its id.*

• **SubscriberPtr Subscribe** (const **SubscribeOptions** &\_options)

*Subscribe to a topic.*

• void **Unadvertise** (const std::string & topic)

*Unadvertise a topic.*

- void **Unsubscribe** (const std::string &\_topic, const **NodePtr** &\_sub)
	- *Unsubscribe from a topic.*
- **PublicationPtr UpdatePublications** (const std::string &\_topic, const std::string &\_msgType)

*Update our list of advertised topics.*

## **Additional Inherited Members**

**10.195.1 Detailed Description**

Manages topics and their subscriptions.

## **10.195.2 Member Typedef Documentation**

**10.195.2.1 typedef std::map**<**std::string, std::list**<**NodePtr**> > **gazebo::transport::TopicManager::SubNodeMap**

A map of string->list of **Node** (p. 587) pointers.

- **10.195.3 Member Function Documentation**
- **10.195.3.1 void gazebo::transport::TopicManager::AddNode ( NodePtr** *node* **)**

Add a node to the manager.

**Parameters**

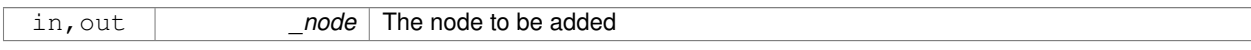

## **10.195.3.2 void gazebo::transport::TopicManager::AddNodeToProcess ( NodePtr** *ptr* **)**

Add a node to the list of nodes that requires processing.

## **Parameters**

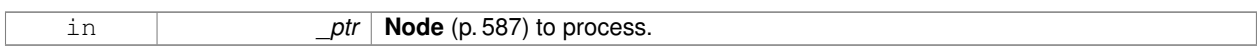

**10.195.3.3 template**<**typename M** > **PublisherPtr gazebo::transport::TopicManager::Advertise ( const std::string &** *topic,* **unsigned int** *queueLimit,* **double** *hzRate* **)** [inline]

## Advertise on a topic.

## **Parameters**

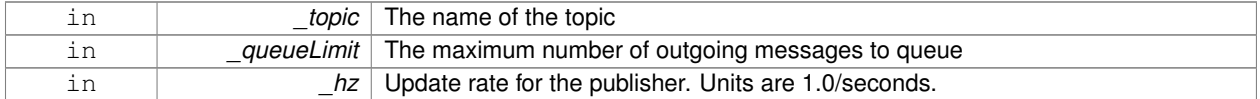

## **Returns**

Pointer to the newly created **Publisher** (p. 671)

References FindPublication(), GZ\_ASSERT, gzthrow, SingletonT< T >::Instance(), NULL, and UpdatePublications().

**10.195.3.4 void gazebo::transport::TopicManager::ClearBuffers ( )**

Clear all buffers.

**10.195.3.5 void gazebo::transport::TopicManager::ConnectPubToSub ( const std::string &** *topic,* **const SubscriptionTransportPtr** *sublink* **)**

**Connection** (p. 240) a local **Publisher** (p. 671) to a remote **Subscriber** (p. 929).

## **Parameters**

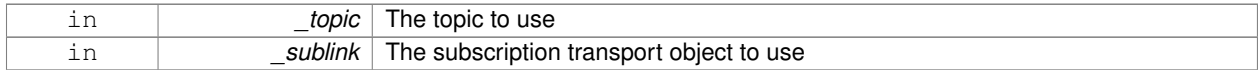

**10.195.3.6 void gazebo::transport::TopicManager::ConnectSubscribers ( const std::string &** *topic* **)**

Connect all subscribers on a topic to known publishers.

## **Parameters**

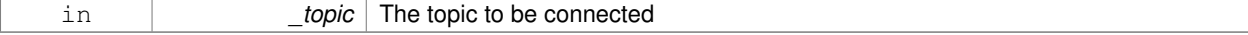

**10.195.3.7 void gazebo::transport::TopicManager::ConnectSubToPub ( const msgs::Publish &** *pub* **)**

Connect a local **Subscriber** (p. 929) to a remote **Publisher** (p. 671).

#### **Parameters**

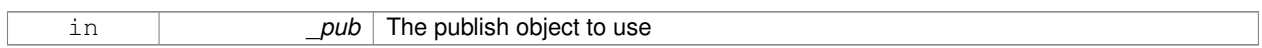

**10.195.3.8 void gazebo::transport::TopicManager::DisconnectPubFromSub ( const std::string &** *topic,* **const std::string &** *host,* **unsigned int** *port* **)**

Disconnect a local publisher from a remote subscriber.

## **Parameters**

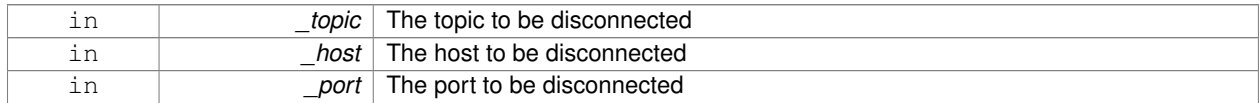

**10.195.3.9 void gazebo::transport::TopicManager::DisconnectSubFromPub ( const std::string &** *topic,* **const std::string &** *host,* **unsigned int** *port* **)**

Disconnect all local subscribers from a remote publisher.

**Parameters**

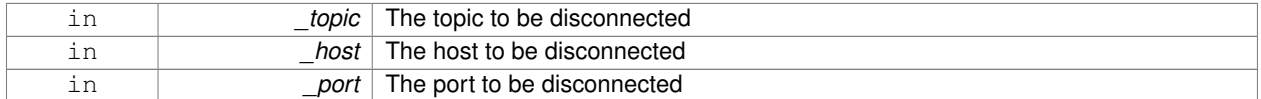

**10.195.3.10 PublicationPtr gazebo::transport::TopicManager::FindPublication ( const std::string &** *topic* **)**

Find a publication object by topic.

## **Parameters**

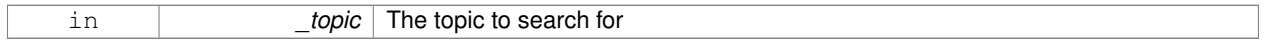

**Returns**

Pointer to the publication object, if found (can be null)

Referenced by Advertise().

**10.195.3.11 void gazebo::transport::TopicManager::Fini ( )**

Finalize the manager.

## **10.195.3.12 void gazebo::transport::TopicManager::GetTopicNamespaces ( std::list**< **std::string** > **&** *namespaces* **)**

Get all the topic namespaces.

#### **Parameters**

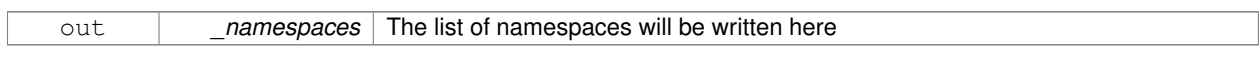

**10.195.3.13 void gazebo::transport::TopicManager::Init ( )**

## Initialize the manager.

**10.195.3.14 bool gazebo::transport::TopicManager::IsAdvertised ( const std::string &** *topic* **)**

## Has the topic been advertised?

**Parameters**

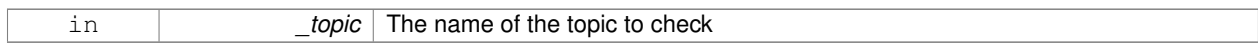

## **Returns**

true if the topic has been advertised, false otherwise

**10.195.3.15 void gazebo::transport::TopicManager::PauseIncoming ( bool** *pause* **)**

Pause or unpause processing of incoming messages.

#### **Parameters**

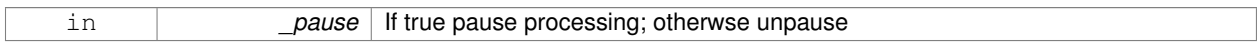

**10.195.3.16 void gazebo::transport::TopicManager::ProcessNodes ( bool** *onlyOut =* false **)**

## Process all nodes under management.

**Parameters**

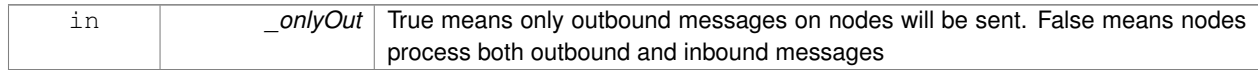

**10.195.3.17 void gazebo::transport::TopicManager::Publish ( const std::string &** *topic,* **MessagePtr** *message,* **boost::function**< **void(uint32 t)**> *cb,* **uint32 t** *id* **)**

## Send a message.

Use a **Publisher** (p. 671) instead of calling this function directly.
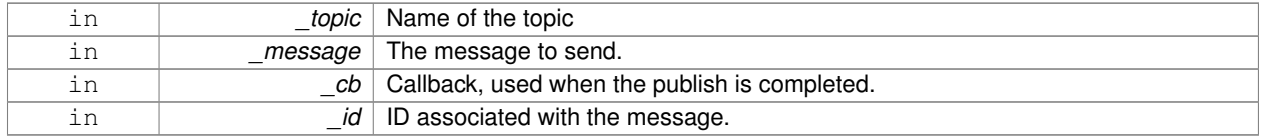

#### **10.195.3.18 void gazebo::transport::TopicManager::RegisterTopicNamespace ( const std::string &** *name* **)**

### Register a new topic namespace.

#### **Parameters**

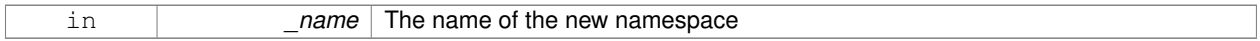

#### **10.195.3.19 void gazebo::transport::TopicManager::RemoveNode ( unsigned int** *id* **)**

#### Remove a node by its id.

#### **Parameters**

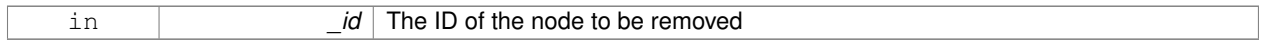

#### **10.195.3.20 SubscriberPtr gazebo::transport::TopicManager::Subscribe ( const SubscribeOptions &** *options* **)**

#### Subscribe to a topic.

**Parameters**

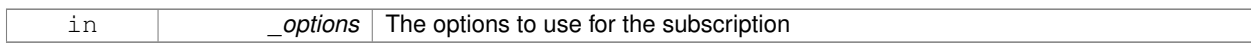

### **Returns**

Pointer to the newly created subscriber

**10.195.3.21 void gazebo::transport::TopicManager::Unadvertise ( const std::string &** *topic* **)**

#### Unadvertise a topic.

#### **Parameters**

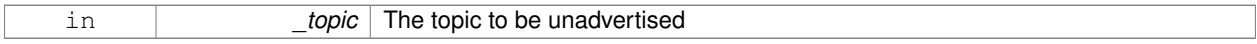

**10.195.3.22 void gazebo::transport::TopicManager::Unsubscribe ( const std::string &** *topic,* **const NodePtr &** *sub* **)**

#### Unsubscribe from a topic.

Use a **Subscriber** (p. 929) rather than calling this function directly

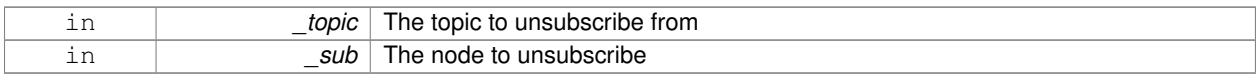

# **10.195.3.23 PublicationPtr gazebo::transport::TopicManager::UpdatePublications ( const std::string &** *topic,* **const std::string &** *msgType* **)**

### Update our list of advertised topics.

### **Parameters**

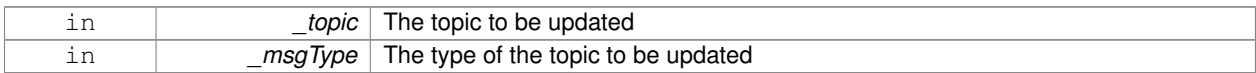

### **Returns**

True if the provided params define a new publisher, false otherwise

#### Referenced by Advertise().

The documentation for this class was generated from the following file:

#### • **TopicManager.hh**

# **10.196 gazebo::physics::TrajectoryInfo Struct Reference**

#include <Actor.hh>

# **Public Attributes**

- double **duration**
- double **endTime**
- unsigned int **id**
- double **startTime**
- bool **translated**
- std::string **type**

# **10.196.1 Member Data Documentation**

- **10.196.1.1 double gazebo::physics::TrajectoryInfo::duration**
- **10.196.1.2 double gazebo::physics::TrajectoryInfo::endTime**
- **10.196.1.3 unsigned int gazebo::physics::TrajectoryInfo::id**
- **10.196.1.4 double gazebo::physics::TrajectoryInfo::startTime**
- **10.196.1.5 bool gazebo::physics::TrajectoryInfo::translated**

### **10.196.1.6 std::string gazebo::physics::TrajectoryInfo::type**

The documentation for this struct was generated from the following file:

• **Actor.hh**

# **10.197 gazebo::rendering::TransmitterVisual Class Reference**

Visualization for the wireless propagation data.

#include <rendering/rendering.hh>

Inheritance diagram for gazebo::rendering::TransmitterVisual:

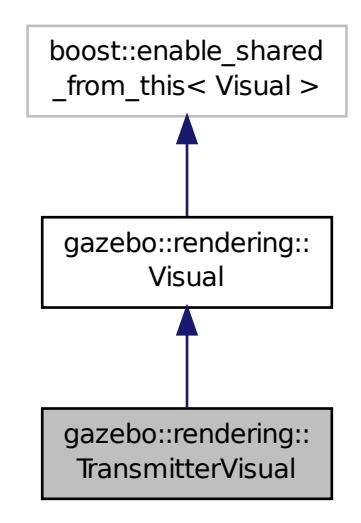

# **Public Member Functions**

• **TransmitterVisual** (const std::string &\_name, **VisualPtr** \_vis, const std::string &\_topicName)

*Constructor.*

• virtual ∼**TransmitterVisual** ()

*Destructor.*

• virtual void **Load** ()

*Documentation inherited from parent.*

• virtual void **Update** ()

*Function that runs on the OGRE thread to refresh the UI.*

# **Additional Inherited Members**

**10.197.1 Detailed Description**

Visualization for the wireless propagation data.

# **10.197.2 Constructor & Destructor Documentation**

**10.197.2.1 gazebo::rendering::TransmitterVisual::TransmitterVisual ( const std::string &** *name,* **VisualPtr** *vis,* **const std::string &** *topicName* **)**

Constructor.

## **Parameters**

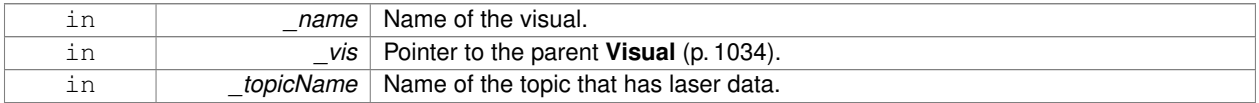

**10.197.2.2 virtual gazebo::rendering::TransmitterVisual::**∼**TransmitterVisual ( )** [virtual]

Destructor.

# **10.197.3 Member Function Documentation**

**10.197.3.1 virtual void gazebo::rendering::TransmitterVisual::Load ()** [virtual]

Documentation inherited from parent.

Reimplemented from **gazebo::rendering::Visual** (p. 1048).

**10.197.3.2** virtual void gazebo::rendering::TransmitterVisual::Update () [virtual]

Function that runs on the OGRE thread to refresh the UI.

The documentation for this class was generated from the following file:

• **TransmitterVisual.hh**

# **10.198 gazebo::physics::UniversalJoint**< **T** > **Class Template Reference**

A universal joint.

#include <physics/physics.hh>

Inheritance diagram for gazebo::physics::UniversalJoint< T >:

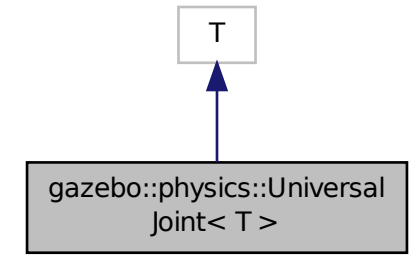

# **Public Member Functions**

- **UniversalJoint** (**BasePtr** \_parent) *Constructor.*
- virtual ∼**UniversalJoint** ()
	- *Destuctor.*
- virtual unsigned int **GetAngleCount** () const
- virtual void **Load** (sdf::ElementPtr \_sdf) *Load a UniversalJoint (*p. *976).*

# **10.198.1 Detailed Description**

**template**<**class T**>**class gazebo::physics::UniversalJoint**< **T** >

A universal joint.

# **10.198.2 Constructor & Destructor Documentation**

**10.198.2.1 template**<**class T**> **gazebo::physics::UniversalJoint**< **T** >**::UniversalJoint ( BasePtr** *parent* **)** [inline]**,** [explicit]

#### Constructor.

# **Parameters**

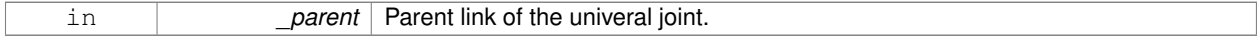

**10.198.2.2 template**<**class T**> **virtual gazebo::physics::UniversalJoint**< **T** >**::**∼**UniversalJoint ( )** [inline]**,** [virtual]

# Destuctor.

- **10.198.3 Member Function Documentation**
- **10.198.3.1 template**<**class T**> **virtual unsigned int gazebo::physics::UniversalJoint**< **T** >**::GetAngleCount ( ) const** [inline]**,** [virtual]
- **10.198.3.2 template**<**class T**> **virtual void gazebo::physics::UniversalJoint**< **T** >**::Load ( sdf::ElementPtr** *sdf* **)** [inline]**,** [virtual]

### Load a **UniversalJoint** (p. 976).

#### **Parameters**

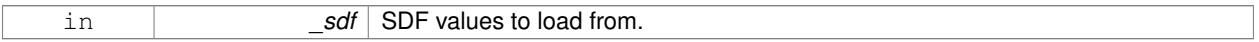

### Reimplemented in **gazebo::physics::SimbodyUniversalJoint** (p. 862).

The documentation for this class was generated from the following file:

# • **UniversalJoint.hh**

# **10.199 gazebo::common::UpdateInfo Class Reference**

#### Information for use in an update event.

```
#include <common/common.hh>
```
# **Public Attributes**

• **common::Time realTime**

*Current real time.*

- **common::Time simTime** *Current simulation time.*
- std::string **worldName**

*Name of the world.*

## **10.199.1 Detailed Description**

Information for use in an update event.

### **10.199.2 Member Data Documentation**

#### **10.199.2.1 common::Time gazebo::common::UpdateInfo::realTime**

Current real time.

**10.199.2.2 common::Time gazebo::common::UpdateInfo::simTime**

Current simulation time.

**10.199.2.3 std::string gazebo::common::UpdateInfo::worldName**

Name of the world.

The documentation for this class was generated from the following file:

• **UpdateInfo.hh**

# **10.200 gazebo::rendering::UserCamera Class Reference**

A camera used for user visualization of a scene.

#include <rendering/rendering.hh>

Inheritance diagram for gazebo::rendering::UserCamera:

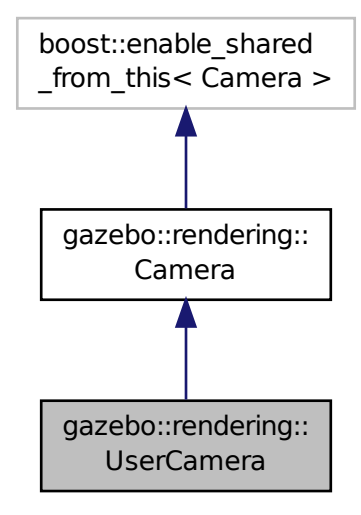

# **Public Member Functions**

- **UserCamera** (const std::string &\_name, **ScenePtr** \_scene) *Constructor.*
- virtual ∼**UserCamera** ()
	- *Destructor.*
- void **EnableViewController** (bool \_value) const

*Set whether the view controller is enabled.*

*Finialize.*

• float **GetAvgFPS** () const

*Get the average frames per second.*

• **GUIOverlay** ∗ **GetGUIOverlay** ()

```
Get the GUI overlay.
```
• virtual unsigned int **GetImageHeight** () const

*Get the height of the image.*

• virtual unsigned int **GetImageWidth** () const

*Get the width of the image.* • float **GetTriangleCount** () const

*Get the triangle count.*

• std::string **GetViewControllerTypeString** ()

*Get current view controller type.*

• **VisualPtr GetVisual** (const **math::Vector2i** &\_mousePos, std::string &\_mod)

*Get an entity at a pixel location using a camera.*

• **VisualPtr GetVisual** (const **math::Vector2i** &\_mousePos) const

*Get a visual at a mouse position.*

• void **HandleKeyPressEvent** (const std::string &\_key)

*Handle a key press.*

• void **HandleKeyReleaseEvent** (const std::string &\_key)

*Handle a key release.*

• void **HandleMouseEvent** (const **common::MouseEvent** &\_evt)

*Handle a mouse event.*

• void **Init** ()

*Initialize.*

• void **Load** (sdf::ElementPtr \_sdf)

*Load the user camera.*

• void **Load** ()

*Generic load function.*

- virtual bool **MoveToPosition** (const **math::Pose** &\_pose, double \_time)
- *Move the camera to a position (this is an animated motion).*
- void **MoveToVisual** (**VisualPtr** \_visual)

*Move the camera to focus on a visual.*

• void **MoveToVisual** (const std::string & visualName)

*Move the camera to focus on a visual.*

• virtual void **PostRender** ()

*Post render.*

• void **Resize** (unsigned int w, unsigned int h)

*Resize the camera.*

• void **SetFocalPoint** (const **math::Vector3** &\_pt)

*Set the point the camera should orbit around.*

• virtual void **SetRenderTarget** (Ogre::RenderTarget ∗\_target)

*Set to true to enable rendering.*

• void **SetViewController** (const std::string &\_type)

*Set view controller.*

• void **SetViewController** (const std::string &\_type, const **math::Vector3** &\_pos)

*Set view controller.*

• void **SetViewportDimensions** (float \_x, float \_y, float \_w, float \_h)

*Set the dimensions of the viewport.*

• virtual void **SetWorldPose** (const **math::Pose** &\_pose)

*Set the pose in the world coordinate frame.*

• virtual void **Update** ()

*Render the camera.*

# **Protected Member Functions**

• virtual void **AnimationComplete** ()

*Internal function used to indicate that an animation has completed.*

• virtual bool **AttachToVisualImpl** (**VisualPtr** \_visual, bool \_inheritOrientation, double \_minDist=0, double \_max-Dist=0)

*Set the camera to be attached to a visual.*

• virtual bool **TrackVisualImpl** (**VisualPtr** \_visual)

*Set the camera to track a scene node.*

# **Additional Inherited Members**

**10.200.1 Detailed Description**

A camera used for user visualization of a scene.

# **10.200.2 Constructor & Destructor Documentation**

**10.200.2.1 gazebo::rendering::UserCamera::UserCamera ( const std::string &** *name,* **ScenePtr** *scene* **)**

Constructor.

# **Parameters**

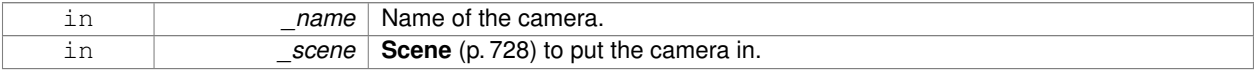

**10.200.2.2 virtual gazebo::rendering::UserCamera::**∼**UserCamera ( )** [virtual]

Destructor.

# **10.200.3 Member Function Documentation**

**10.200.3.1 virtual void gazebo::rendering::UserCamera::AnimationComplete ( )** [protected]**,** [virtual]

Internal function used to indicate that an animation has completed.

Reimplemented from **gazebo::rendering::Camera** (p. 186).

**10.200.3.2 virtual bool gazebo::rendering::UserCamera::AttachToVisualImpl ( VisualPtr** *visual,* **bool** *inheritOrientation,* **double** *minDist =* 0*,* **double** *maxDist =* 0 **)** [protected]**,** [virtual]

Set the camera to be attached to a visual.

This causes the camera to move in relation to the specified visual.

### **Parameters**

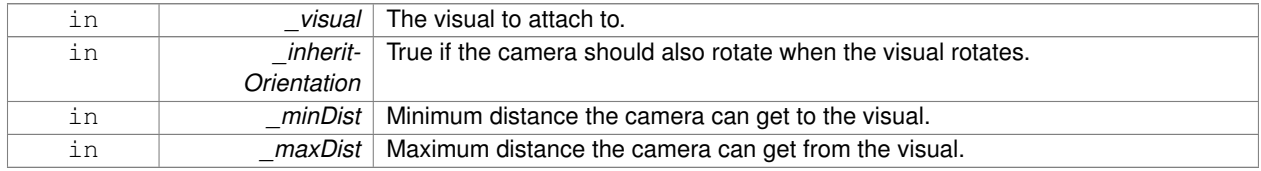

#### **Returns**

True if successfully attach to the visual.

```
Reimplemented from gazebo::rendering::Camera (p. 187).
```
**10.200.3.3 void gazebo::rendering::UserCamera::EnableViewController ( bool** *value* **) const**

Set whether the view controller is enabled.

The view controller is used to handle user camera movements.

#### **Parameters**

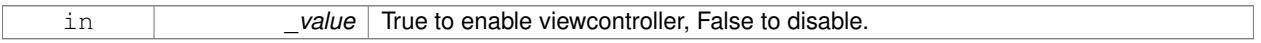

**10.200.3.4** void gazebo::rendering::UserCamera::Fini() [virtual]

Finialize.

Reimplemented from **gazebo::rendering::Camera** (p. 188).

**10.200.3.5 float gazebo::rendering::UserCamera::GetAvgFPS ( ) const**

Get the average frames per second.

#### **Returns**

The average rendering frames per second

**10.200.3.6 GUIOverlay**∗ **gazebo::rendering::UserCamera::GetGUIOverlay ( )**

Get the GUI overlay.

An overlay allows you to draw 2D elements on the viewport.

#### **Returns**

Pointer to the **GUIOverlay** (p. 370).

**10.200.3.7** virtual unsigned int gazebo::rendering::UserCamera::GetImageHeight () const [virtual]

Get the height of the image.

**Returns**

Image height

Reimplemented from **gazebo::rendering::Camera** (p. 191).

**10.200.3.8 virtual unsigned int gazebo::rendering::UserCamera::GetImageWidth ( ) const** [virtual]

Get the width of the image.

**Returns**

Image width

Reimplemented from **gazebo::rendering::Camera** (p. 191).

**10.200.3.9 float gazebo::rendering::UserCamera::GetTriangleCount ( ) const**

Get the triangle count.

#### **Returns**

The number of triangles currently being rendered.

**10.200.3.10 std::string gazebo::rendering::UserCamera::GetViewControllerTypeString ( )**

Get current view controller type.

#### **Returns**

Type of the current view controller: "orbit", "fps"

**10.200.3.11 VisualPtr gazebo::rendering::UserCamera::GetVisual ( const math::Vector2i &** *mousePos,* **std::string &** *mod* **)**

Get an entity at a pixel location using a camera.

Used for mouse picking.

#### **Parameters**

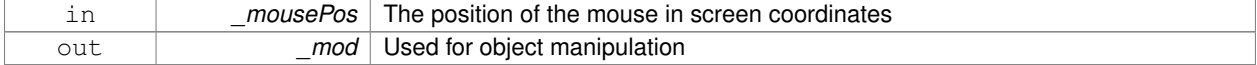

#### **Returns**

The selected entity, or NULL

### **10.200.3.12 VisualPtr gazebo::rendering::UserCamera::GetVisual ( const math::Vector2i &** *mousePos* **) const**

Get a visual at a mouse position.

# **Parameters**

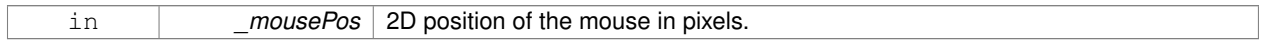

#### **10.200.3.13 void gazebo::rendering::UserCamera::HandleKeyPressEvent ( const std::string &** *key* **)**

# Handle a key press.

# **Parameters**

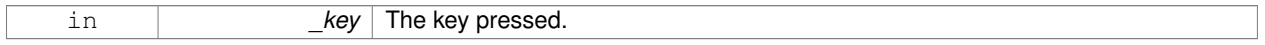

# **10.200.3.14 void gazebo::rendering::UserCamera::HandleKeyReleaseEvent ( const std::string &** *key* **)**

#### Handle a key release.

### **Parameters**

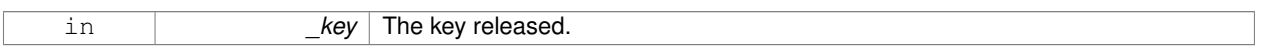

**10.200.3.15 void gazebo::rendering::UserCamera::HandleMouseEvent ( const common::MouseEvent &** *evt* **)**

# Handle a mouse event.

# **Parameters**

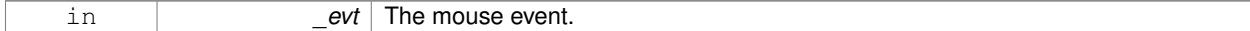

**10.200.3.16 void gazebo::rendering::UserCamera::Init ( )** [virtual]

### Initialize.

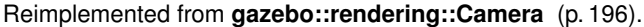

**10.200.3.17 void gazebo::rendering::UserCamera::Load ( sdf::ElementPtr** *sdf* **)** [virtual]

Load the user camera.

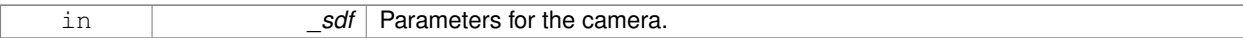

Reimplemented from **gazebo::rendering::Camera** (p. 197).

**10.200.3.18 void gazebo::rendering::UserCamera::Load ( )** [virtual]

Generic load function.

Reimplemented from **gazebo::rendering::Camera** (p. 197).

**10.200.3.19 virtual bool gazebo::rendering::UserCamera::MoveToPosition ( const math::Pose &** *pose,* **double** *time* **)** [virtual]

Move the camera to a position (this is an animated motion).

### **See Also**

**Camera::MoveToPositions** (p. 197)

#### **Parameters**

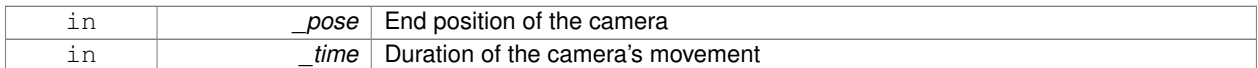

Reimplemented from **gazebo::rendering::Camera** (p. 197).

**10.200.3.20 void gazebo::rendering::UserCamera::MoveToVisual ( VisualPtr** *visual* **)**

Move the camera to focus on a visual.

#### **Parameters**

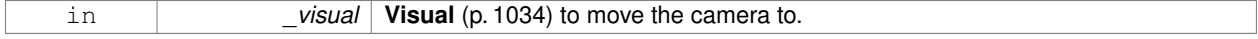

#### **10.200.3.21 void gazebo::rendering::UserCamera::MoveToVisual ( const std::string &** *visualName* **)**

Move the camera to focus on a visual.

**Parameters**

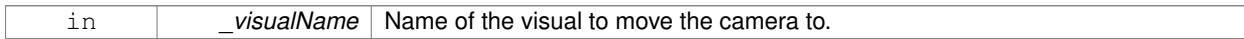

**10.200.3.22 virtual void gazebo::rendering::UserCamera::PostRender ( )** [virtual]

Post render.

Reimplemented from **gazebo::rendering::Camera** (p. 197).

# **10.200.3.23 void gazebo::rendering::UserCamera::Resize ( unsigned int** *w,* **unsigned int** *h* **)**

#### Resize the camera.

### **Parameters**

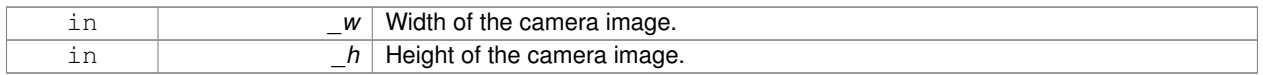

### **10.200.3.24 void gazebo::rendering::UserCamera::SetFocalPoint ( const math::Vector3 &** *pt* **)**

#### Set the point the camera should orbit around.

#### **Parameters**

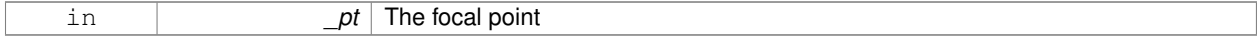

**10.200.3.25 virtual void gazebo::rendering::UserCamera::SetRenderTarget ( Ogre::RenderTarget** ∗ *target* **)** [virtual]

### Set to true to enable rendering.

Use this only if you really know what you're doing.

#### **Parameters**

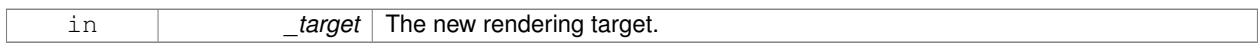

### Reimplemented from **gazebo::rendering::Camera** (p. 201).

**10.200.3.26 void gazebo::rendering::UserCamera::SetViewController ( const std::string &** *type* **)**

# Set view controller.

### **Parameters**

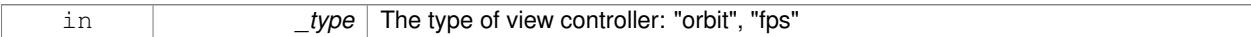

**10.200.3.27 void gazebo::rendering::UserCamera::SetViewController ( const std::string &** *type,* **const math::Vector3 &** *pos* **)**

# Set view controller.

# **Parameters**

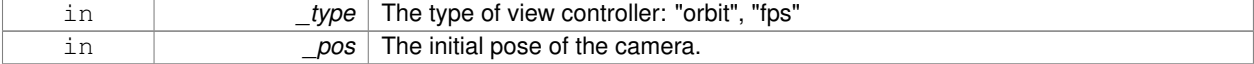

### **10.200.3.28 void gazebo::rendering::UserCamera::SetViewportDimensions ( float** *x,* **float** *y,* **float** *w,* **float** *h* **)**

Set the dimensions of the viewport.

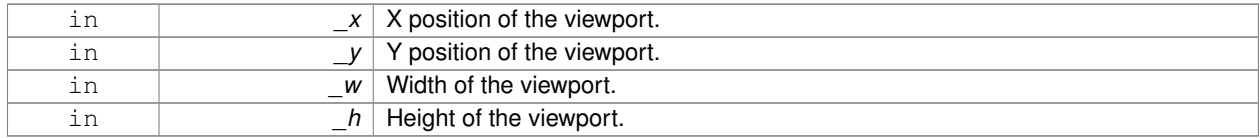

**10.200.3.29 virtual void gazebo::rendering::UserCamera::SetWorldPose ( const math::Pose &** *pose* **)** [virtual]

Set the pose in the world coordinate frame.

#### **Parameters**

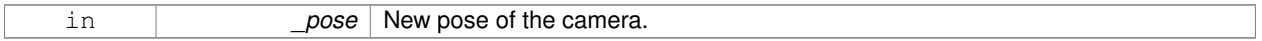

#### Reimplemented from **gazebo::rendering::Camera** (p. 201).

**10.200.3.30 virtual bool gazebo::rendering::UserCamera::TrackVisualImpl ( VisualPtr** *visual* **)** [protected]**,** [virtual]

Set the camera to track a scene node.

Tracking just causes the camera to rotate to follow the visual.

## **Parameters**

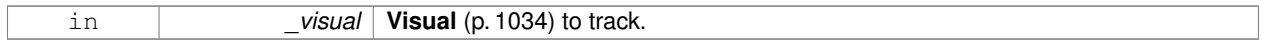

### **Returns**

True if the camera is now tracking the visual.

Reimplemented from **gazebo::rendering::Camera** (p. 203).

**10.200.3.31 virtual void gazebo::rendering::UserCamera::Update ( )** [virtual]

Render the camera.

Reimplemented from **gazebo::rendering::Camera** (p. 203).

The documentation for this class was generated from the following file:

• **UserCamera.hh**

# **10.201 gazebo::math::Vector2d Class Reference**

Generic double x, y vector.

#include <Vector2d.hh>

# **Public Member Functions**

• **Vector2d** ()

```
Constructor.
• Vector2d (const double &_x, const double &_y)
      Constructor.
• Vector2d (const Vector2d &_v)
      Copy constructor.
• virtual ∼Vector2d ()
     Destructor.
• Vector2d Cross (const Vector2d &_v) const
      Return the cross product of this vector and _v.
• double Distance (const Vector2d &_pt) const
      Calc distance to the given point.
• bool IsFinite () const
      See if a point is finite (e.g., not nan)
• void Normalize ()
     Normalize the vector length.
• bool operator!= (const Vector2d &_v) const
      Not equal to operator.
• const Vector2d operator∗ (const Vector2d &_v) const
     Multiplication operators.
• const Vector2d operator∗ (double _v) const
      Multiplication operators.
• const Vector2d & operator∗= (const Vector2d &_v)
      Multiplication assignment operator.
• const Vector2d & operator∗= (double _v)
      Multiplication assignment operator.
• Vector2d operator+ (const Vector2d &_v) const
      Addition operator.
• const Vector2d & operator+= (const Vector2d &_v)
      Addition assignment operator.
• Vector2d operator- (const Vector2d &_v) const
      Subtraction operator.
• const Vector2d & operator-= (const Vector2d &_v)
      Subtraction assignment operator.
• const Vector2d operator/ (const Vector2d &_v) const
      Division operator.
• const Vector2d operator/ (double _v) const
      Division operator.
• const Vector2d & operator/= (const Vector2d &_v)
      Division operator.
• const Vector2d & operator/= (double _v)
      Division operator.
• Vector2d & operator= (const Vector2d &_v)
      Assignment operator.
• const Vector2d & operator= (double _v)
     Assignment operator.
• bool operator== (const Vector2d &_v) const
```
*Equal to operator.*

- double **operator[ ]** (unsigned int \_index) const *Array subscript operator.*
- void **Set** (double \_x, double \_y) *Set the contents of the vector.*

# **Public Attributes**

• double **x**

*x data*

- double **y**
	- *y data*

# **Friends**

- std::ostream & **operator**<< (std::ostream &\_out, const **gazebo::math::Vector2d** &\_pt) *Stream extraction operator.*
- std::istream & **operator**>> (std::istream &\_in, **gazebo::math::Vector2d** &\_pt) *Stream extraction operator.*

# **10.201.1 Detailed Description**

Generic double x, y vector.

### **10.201.2 Constructor & Destructor Documentation**

**10.201.2.1 gazebo::math::Vector2d::Vector2d ( )**

Constructor.

**10.201.2.2 gazebo::math::Vector2d::Vector2d ( const double &** *x,* **const double &** *y* **)**

Constructor.

# **Parameters**

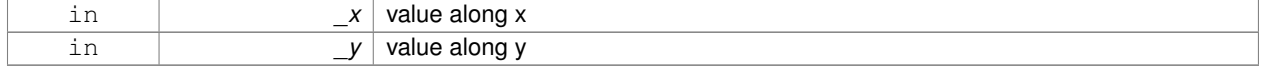

#### **10.201.2.3 gazebo::math::Vector2d::Vector2d ( const Vector2d &** *v* **)**

# Copy constructor.

### **Parameters**

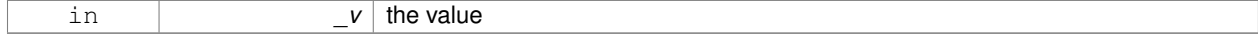

**10.201.2.4 virtual gazebo::math::Vector2d::**∼**Vector2d ( )** [virtual]

Destructor.

# **10.201.3 Member Function Documentation**

# **10.201.3.1 Vector2d gazebo::math::Vector2d::Cross ( const Vector2d &** *v* **) const**

Return the cross product of this vector and \_v.

**Parameters**

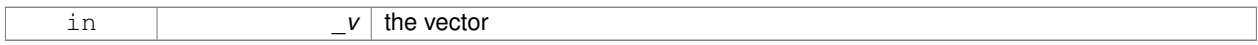

# **Returns**

the cross product

**10.201.3.2 double gazebo::math::Vector2d::Distance ( const Vector2d &** *pt* **) const**

### Calc distance to the given point.

#### **Parameters**

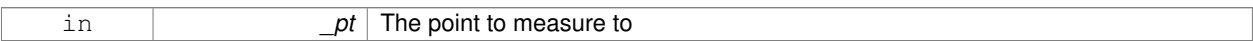

#### **Returns**

the distance

**10.201.3.3 bool gazebo::math::Vector2d::IsFinite ( ) const**

See if a point is finite (e.g., not nan)

**Returns**

true if finite, false otherwise

**10.201.3.4 void gazebo::math::Vector2d::Normalize ( )**

Normalize the vector length.

**10.201.3.5 bool gazebo::math::Vector2d::operator!= ( const Vector2d &** *v* **) const**

Not equal to operator.

**Returns**

true if elements are of diffent values (tolerence 1e-6)

# **10.201.3.6 const Vector2d gazebo::math::Vector2d::operator**∗ **( const Vector2d &** *v* **) const**

#### Multiplication operators.

### **Parameters**

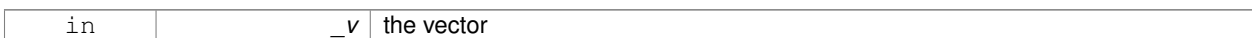

### **Returns**

the result

# **10.201.3.7 const Vector2d gazebo::math::Vector2d::operator**∗ **( double** *v* **) const**

# Multiplication operators.

**Parameters**

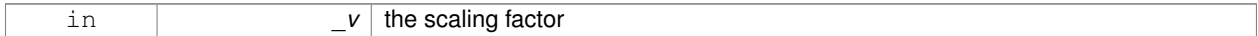

#### **Returns**

a scaled vector

**10.201.3.8 const Vector2d& gazebo::math::Vector2d::operator**∗**= ( const Vector2d &** *v* **)**

Multiplication assignment operator.

**Remarks**

this is an element wise multiplication

#### **Parameters**

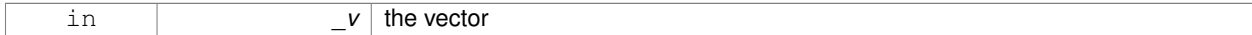

# **Returns**

this

**10.201.3.9 const Vector2d& gazebo::math::Vector2d::operator**∗**= ( double** *v* **)**

# Multiplication assignment operator.

# **Parameters**

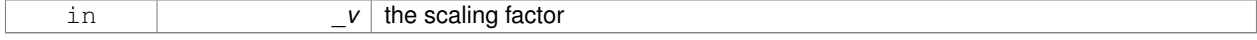

#### **Returns**

a scaled vector

### **10.201.3.10 Vector2d gazebo::math::Vector2d::operator+ ( const Vector2d &** *v* **) const**

# Addition operator.

**Parameters**

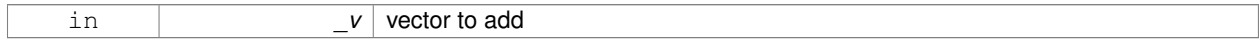

**Returns**

sum vector

# **10.201.3.11 const Vector2d& gazebo::math::Vector2d::operator+= ( const Vector2d &** *v* **)**

Addition assignment operator.

**Parameters**

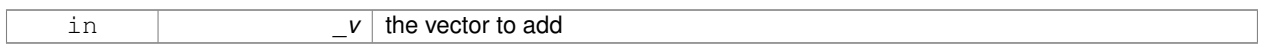

### **10.201.3.12 Vector2d gazebo::math::Vector2d::operator- ( const Vector2d &** *v* **) const**

### Subtraction operator.

**Parameters**

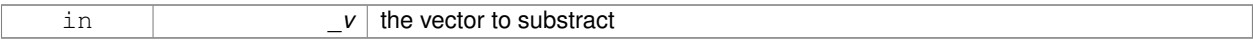

**Returns**

the subtracted vector

**10.201.3.13 const Vector2d& gazebo::math::Vector2d::operator-= ( const Vector2d &** *v* **)**

### Subtraction assignment operator.

### **Parameters**

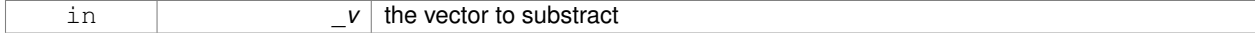

#### **Returns**

this

# **10.201.3.14 const Vector2d gazebo::math::Vector2d::operator/ ( const Vector2d &** *v* **) const**

### Division operator.

# **Remarks**

this is an element wise division

#### **Parameters**

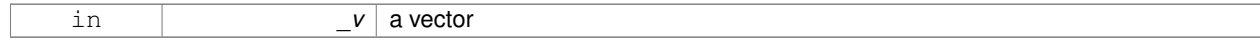

#### **Returns**

a result

### **10.201.3.15 const Vector2d gazebo::math::Vector2d::operator/ ( double** *v* **) const**

### Division operator.

### **Parameters**

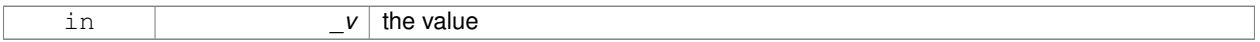

#### **Returns**

a vector

**10.201.3.16 const Vector2d& gazebo::math::Vector2d::operator/= ( const Vector2d &** *v* **)**

### Division operator.

**Remarks**

this is an element wise division

#### **Parameters**

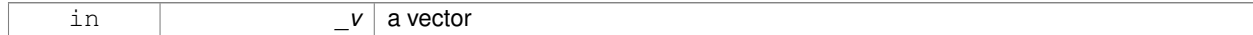

# **Returns**

this

**10.201.3.17 const Vector2d& gazebo::math::Vector2d::operator/= ( double** *v* **)**

Division operator.

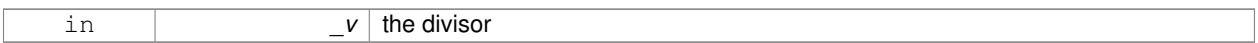

### **Returns**

a vector

# **10.201.3.18 Vector2d& gazebo::math::Vector2d::operator= ( const Vector2d &** *v* **)**

### Assignment operator.

#### **Parameters**

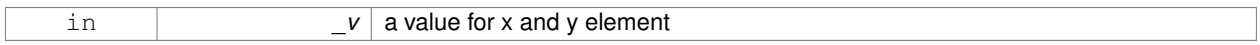

# **Returns**

this

**10.201.3.19 const Vector2d& gazebo::math::Vector2d::operator= ( double** *v* **)**

#### Assignment operator.

# **Parameters**

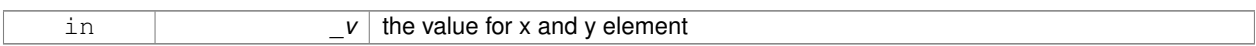

# **Returns**

this

**10.201.3.20 bool gazebo::math::Vector2d::operator== ( const Vector2d &** *v* **) const**

### Equal to operator.

### **Parameters**

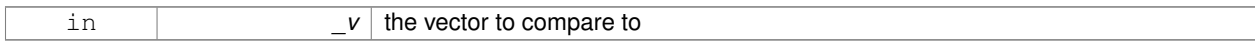

### **Returns**

true if the elements of the 2 vectors are equal within a tolerence (1e-6)

**10.201.3.21 double gazebo::math::Vector2d::operator[] ( unsigned int** *index* **) const**

Array subscript operator.

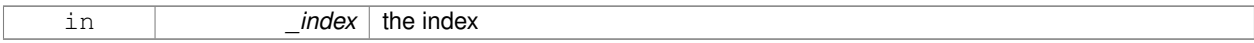

### **Returns**

the value, or 0 if \_index is out of bounds

**10.201.3.22 void gazebo::math::Vector2d::Set ( double** *x,* **double** *y* **)**

Set the contents of the vector.

# **Parameters**

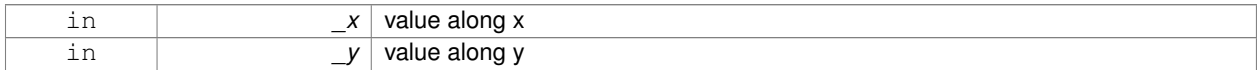

# **10.201.4 Friends And Related Function Documentation**

**10.201.4.1 std::ostream& operator**<< **( std::ostream &** *out,* **const gazebo::math::Vector2d &** *pt* **)** [friend]

#### Stream extraction operator.

### **Parameters**

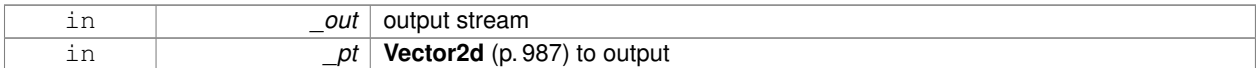

### **Returns**

The stream

**10.201.4.2 std::istream& operator**>> **( std::istream &** *in,* **gazebo::math::Vector2d &** *pt* **)** [friend]

### Stream extraction operator.

**Parameters**

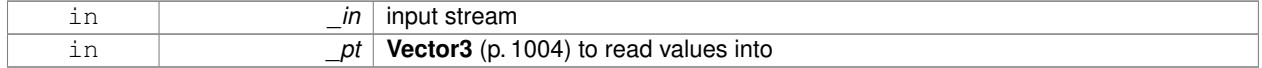

#### **Returns**

The stream

# **10.201.5 Member Data Documentation**

**10.201.5.1 double gazebo::math::Vector2d::x**

x data

**10.201.5.2 double gazebo::math::Vector2d::y**

# y data

The documentation for this class was generated from the following file:

• **Vector2d.hh**

# **10.202 gazebo::math::Vector2i Class Reference**

### Generic integer x, y vector.

#include <math/gzmath.hh>

# **Public Member Functions**

• **Vector2i** ()

*Constructor.*

- **Vector2i** (const int &\_x, const int &\_y) *Constructor.*
- **Vector2i** (const **Vector2i** &\_pt) *Copy onstructor.*
- virtual ∼**Vector2i** () *Destructor.*
- **Vector2i Cross** (const **Vector2i** &\_pt) const
	- *Return the cross product of this vector and \_pt.*
- int **Distance** (const **Vector2i** &\_pt) const
	- *Calc distance to the given point.*
- bool **IsFinite** () const

*See if a point is finite (e.g., not nan)*

• void **Normalize** ()

*Normalize the vector length.*

• bool **operator!=** (const **Vector2i** &\_v) const

#### *Equality operators.*

- const **Vector2i operator**∗ (const **Vector2i** &\_v) const *Multiplication operator.*
- const **Vector2i operator**∗ (int \_v) const

```
Multiplication operator.
```
• const **Vector2i** & **operator**∗**=** (const **Vector2i** &\_v)

*Multiplication operators.*

• const **Vector2i** & **operator**∗**=** (int \_v)

*Multiplication operator.*

• **Vector2i operator+** (const **Vector2i** &\_v) const

*Addition operator.*

• const **Vector2i** & **operator+=** (const **Vector2i** &\_v)

*Addition assignment operator.*

• **Vector2i operator-** (const **Vector2i** &\_v) const

*Subtraction operator.*

```
• const Vector2i & operator-= (const Vector2i &_v)
     Subtraction operators.
• const Vector2i operator/ (const Vector2i &_v) const
     Division operator.
• const Vector2i operator/ (int _v) const
      Division operator.
• const Vector2i & operator/= (const Vector2i &_v)
      Division operator.
• const Vector2i & operator/= (int _v)
     Division operator.
• Vector2i & operator= (const Vector2i &_v)
     Assignment operator.
• const Vector2i & operator= (int _value)
     Assignment operator.
• bool operator== (const Vector2i &_v) const
     Equality operator.
```
- int **operator[]** (unsigned int \_index) const
- *Array subscript operator.* • void **Set** (int \_x, int \_y)
	- *Set the contents of the vector.*

# **Public Attributes**

```
• int x
```
*x data*

```
• int y
```
*y data*

# **Friends**

- std::ostream & **operator**<< (std::ostream &\_out, const **gazebo::math::Vector2i** &\_pt) *Stream insertion operator.*
- std::istream & **operator**>> (std::istream &\_in, **gazebo::math::Vector2i** &\_pt) *Stream extraction operator.*

# **10.202.1 Detailed Description**

```
Generic integer x, y vector.
```
# **10.202.2 Constructor & Destructor Documentation**

```
10.202.2.1 gazebo::math::Vector2i::Vector2i ( )
```
# Constructor.

# **10.202.2.2 gazebo::math::Vector2i::Vector2i ( const int &** *x,* **const int &** *y* **)**

Constructor.

# **Parameters**

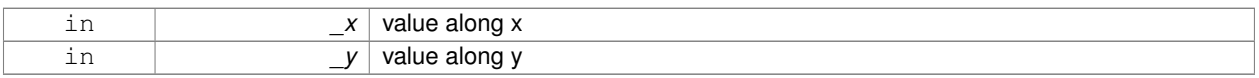

# **10.202.2.3 gazebo::math::Vector2i::Vector2i ( const Vector2i &** *pt* **)**

### Copy onstructor.

# **Parameters**

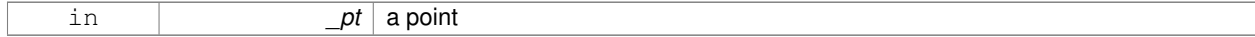

**10.202.2.4 virtual gazebo::math::Vector2i::**∼**Vector2i ( )** [virtual]

Destructor.

# **10.202.3 Member Function Documentation**

# **10.202.3.1 Vector2i gazebo::math::Vector2i::Cross ( const Vector2i &** *pt* **) const**

Return the cross product of this vector and \_pt.

#### **Parameters**

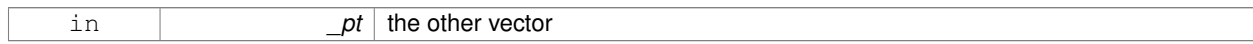

#### **Returns**

the product

**10.202.3.2 int gazebo::math::Vector2i::Distance ( const Vector2i &** *pt* **) const**

Calc distance to the given point.

# **Parameters**

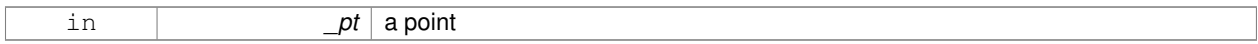

**Returns**

the distance

**10.202.3.3 bool gazebo::math::Vector2i::IsFinite ( ) const**

See if a point is finite (e.g., not nan)

### **Returns**

the result

**10.202.3.4 void gazebo::math::Vector2i::Normalize ( )**

Normalize the vector length.

**10.202.3.5 bool gazebo::math::Vector2i::operator!= ( const Vector2i &** *v* **) const**

#### Equality operators.

# **Parameters**

 $v$  the vector to compare with

### **Returns**

true if component have different values, false otherwise

**10.202.3.6 const Vector2i gazebo::math::Vector2i::operator**∗ **( const Vector2i &** *v* **) const**

### Multiplication operator.

#### **Remarks**

this is an element wise multiplication

#### **Parameters**

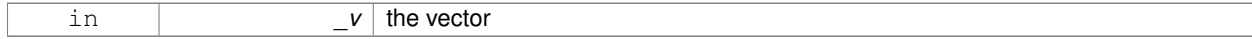

### **Returns**

the result

**10.202.3.7 const Vector2i gazebo::math::Vector2i::operator**∗ **( int** *v* **) const**

# Multiplication operator.

### **Parameters**

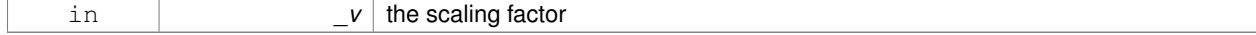

#### **Returns**

the result

**10.202.3.8 const Vector2i& gazebo::math::Vector2i::operator**∗**= ( const Vector2i &** *v* **)**

# Multiplication operators.

# **Remarks**

this is an element wise multiplication

#### **Parameters**

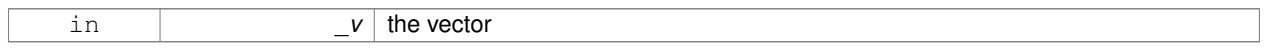

### **Returns**

this

# **10.202.3.9 const Vector2i& gazebo::math::Vector2i::operator**∗**= ( int** *v* **)**

# Multiplication operator.

### **Parameters**

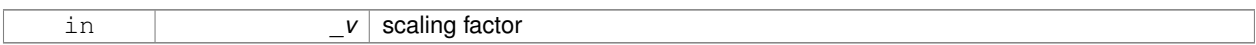

# **Returns**

this

# **10.202.3.10 Vector2i gazebo::math::Vector2i::operator+ ( const Vector2i &** *v* **) const**

# Addition operator.

# **Parameters**

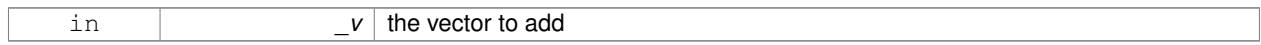

#### **Returns**

the sum vector

# **10.202.3.11 const Vector2i& gazebo::math::Vector2i::operator+= ( const Vector2i &** *v* **)**

Addition assignment operator.

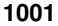

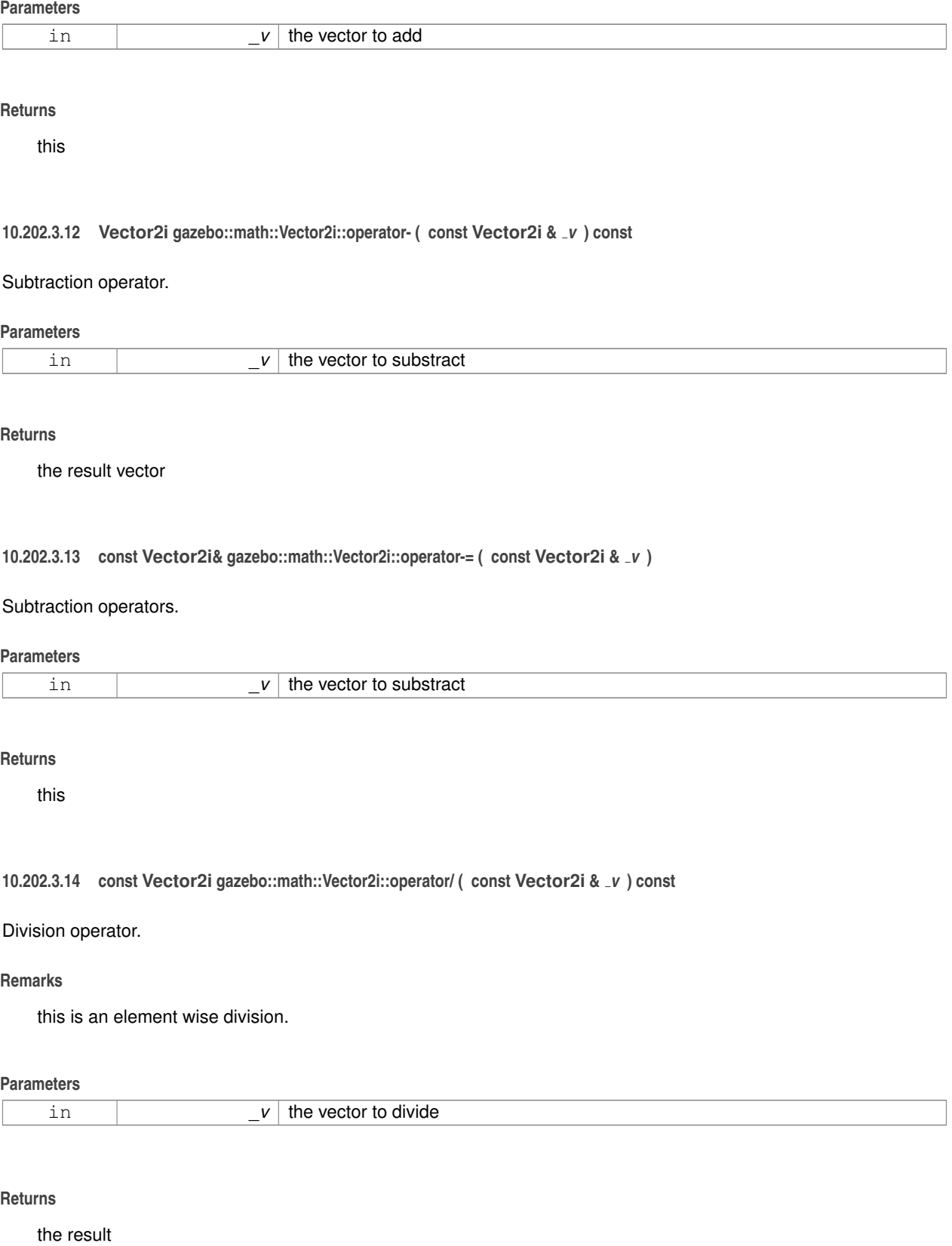

# **10.202.3.15 const Vector2i gazebo::math::Vector2i::operator/ ( int** *v* **) const**

### Division operator.

# **Remarks**

this is an element wise division.

# **Parameters**

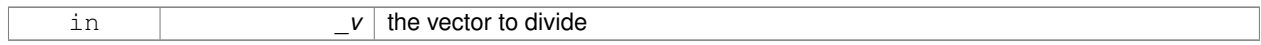

### **Returns**

the result

# **10.202.3.16 const Vector2i& gazebo::math::Vector2i::operator/= ( const Vector2i &** *v* **)**

# Division operator.

# **Remarks**

this is an element wise division.

### **Parameters**

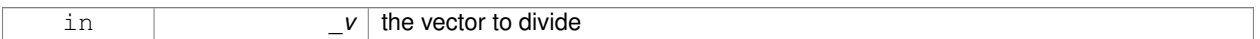

### **Returns**

this

**10.202.3.17 const Vector2i& gazebo::math::Vector2i::operator/= ( int** *v* **)**

### Division operator.

# **Remarks**

this is an element wise division.

# **Parameters**

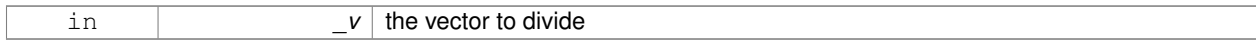

# **Returns**

this

# **10.202.3.18 Vector2i& gazebo::math::Vector2i::operator= ( const Vector2i &** *v* **)**

#### Assignment operator.

### **Parameters**

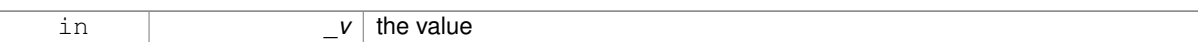

## **Returns**

this

# **10.202.3.19 const Vector2i& gazebo::math::Vector2i::operator= ( int** *value* **)**

### Assignment operator.

# **Parameters**

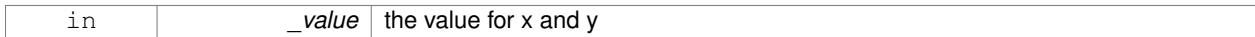

#### **Returns**

this

### **10.202.3.20 bool gazebo::math::Vector2i::operator== ( const Vector2i &** *v* **) const**

### Equality operator.

**Parameters**

 $v \mid$  the vector to compare with

### **Returns**

true if component have the same values, false otherwise

#### **10.202.3.21 int gazebo::math::Vector2i::operator[] ( unsigned int** *index* **) const**

### Array subscript operator.

# **Parameters**

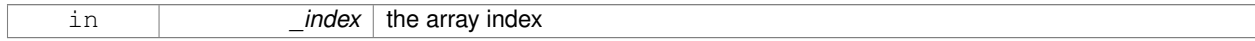

**10.202.3.22 void gazebo::math::Vector2i::Set ( int** *x,* **int** *y* **)**

Set the contents of the vector.

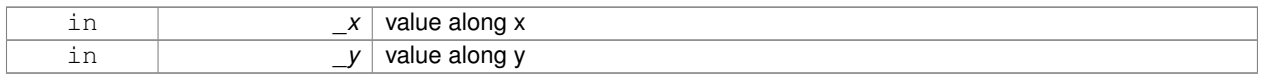

# **10.202.4 Friends And Related Function Documentation**

# **10.202.4.1 std::ostream& operator**<< **( std::ostream &** *out,* **const gazebo::math::Vector2i &** *pt* **)** [friend]

Stream insertion operator.

# **Parameters**

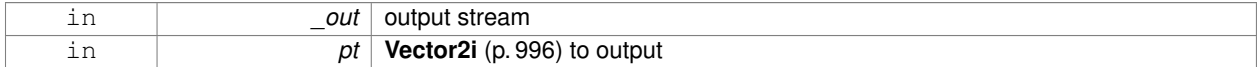

#### **Returns**

the stream

**10.202.4.2 std::istream& operator**>> **( std::istream &** *in,* **gazebo::math::Vector2i &** *pt* **)** [friend]

# Stream extraction operator.

### **Parameters**

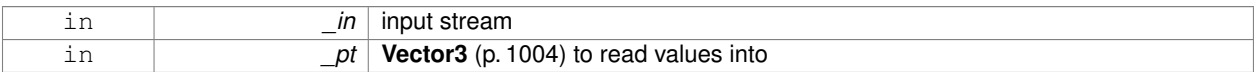

#### **Returns**

The stream

# **10.202.5 Member Data Documentation**

**10.202.5.1 int gazebo::math::Vector2i::x**

x data

**10.202.5.2 int gazebo::math::Vector2i::y**

# y data

The documentation for this class was generated from the following file:

# • **Vector2i.hh**

# **10.203 gazebo::math::Vector3 Class Reference**

The **Vector3** (p. 1004) class represents the generic vector containing 3 elements.

#include <math/gzmath.hh>

# **Public Member Functions**

- **Vector3** ()
	- *Constructor.*
- **Vector3** (const double &\_x, const double &\_y, const double &\_z)
	- *Constructor.*
- **Vector3** (const **Vector3** &\_v) *Copy constructor.*
- virtual ∼**Vector3** ()
	- *Destructor.*
- void **Correct** ()
	- *Corrects any nan values.*
- **Vector3 Cross** (const **Vector3** &\_pt) const
	- *Return the cross product of this vector and pt.*
- double **Distance** (const **Vector3** &\_pt) const

*Calc distance to the given point.*

• double **Distance** (double \_x, double \_y, double \_z) const

*Calc distance to the given point.*

• double **Dot** (const **Vector3** &\_pt) const

*Return the dot product of this vector and pt.*

- bool **Equal** (const **Vector3** &\_v) const *Equality test.*
- **Vector3 GetAbs** () const
	- *Get the absolute value of the vector.*
- double **GetDistToLine** (const **Vector3** &\_pt1, const **Vector3** &\_pt2)

*Get distance to a line.*

• double **GetLength** () const

*Returns the length (magnitude) of the vector \ return the length.*

• double **GetMax** () const

*Get the maximum value in the vector.*

• double **GetMin** () const

*Get the minimum value in the vector.*

• **Vector3 GetPerpendicular** () const

*Return a vector that is perpendicular to this one.*

- **Vector3 GetRounded** () const
	- *Get a rounded version of this vector.*
- double **GetSquaredLength** () const

*Return the square of the length (magnitude) of the vector.*

• double **GetSum** () const

*Return the sum of the values.*

• bool **IsFinite** () const

*See if a point is finite (e.g., not nan)*

• **Vector3 Normalize** ()

*Normalize the vector length.*

• bool **operator!=** (const **Vector3** &\_v) const

*Not equal to operator.*

• **Vector3 operator**∗ (const **Vector3** &\_p) const

*Multiplication operator.* • **Vector3 operator**∗ (double \_v) const *Multiplication operators.* • const **Vector3** & **operator**∗**=** (const **Vector3** &\_v) *Multiplication operators.* • const **Vector3** & **operator**∗**=** (double \_v) *Multiplication operator.* • **Vector3 operator+** (const **Vector3** &\_v) const *Addition operator.* • const **Vector3** & **operator+=** (const **Vector3** &\_v) *Addition assignment operator.* • **Vector3 operator-** () const *Negation operator.* • **Vector3 operator-** (const **Vector3** &\_pt) const *Subtraction operators.* • const **Vector3** & **operator-=** (const **Vector3** &\_pt) *Subtraction operators.* • const **Vector3 operator/** (const **Vector3** &\_pt) const *Division operator.* • const **Vector3 operator/** (double \_v) const *Division operator.* • const **Vector3** & **operator/=** (const **Vector3** &\_pt) *Division assignment operator.* • const **Vector3** & **operator/=** (double \_v) *Division operator.* • **Vector3** & **operator=** (const **Vector3** &\_v) *Assignment operator.* • **Vector3** & **operator=** (double \_value) *Assignment operator.* • bool **operator==** (const **Vector3** &\_pt) const *Equal to operator.* • double **operator[ ]** (unsigned int index) const *[] operator* • **Vector3 Round** () *Round to near whole number, return the result.* • void **Round** (int precision) *Round all values to \_precision decimal places.* • void **Set** (double \_x=0, double \_y=0, double \_z=0) *Set the contents of the vector.* • void **SetToMax** (const **Vector3** &\_v) *Set this vector's components to the maximum of itself and the passed in vector.* • void **SetToMin** (const **Vector3** &\_v)

*Set this vector's components to the minimum of itself and the passed in vector.*

# **Static Public Member Functions**

• static **Vector3 GetNormal** (const **Vector3** &\_v1, const **Vector3** &\_v2, const **Vector3** &\_v3) *Get a normal vector to a triangle.*

# **Public Attributes**

- double **x**
	- *X location.*
- double **y**
- *Y location.*
- double **z**
	- *Z location.*

# **Static Public Attributes**

- static const **Vector3 One**
	- *math::Vector3(1, 1, 1)*
- static const **Vector3 UnitX** *math::Vector3(1, 0, 0)*
- static const **Vector3 UnitY** *math::Vector3(0, 1, 0)*
- static const **Vector3 UnitZ**
- *math::Vector3(0, 0, 1)* • static const **Vector3 Zero**
- *math::Vector3(0, 0, 0)*

# **Friends**

• **Vector3 operator**∗ (double \_s, const **Vector3** &\_v)

*Multiplication operators.*

- std::ostream & **operator**<< (std::ostream &\_out, const **gazebo::math::Vector3** &\_pt) *Stream insertion operator.*
- std::istream & **operator**>> (std::istream &\_in, **gazebo::math::Vector3** &\_pt) *Stream extraction operator.*

# **10.203.1 Detailed Description**

The **Vector3** (p. 1004) class represents the generic vector containing 3 elements.

Since it's commonly used to keep coordinate system related information, its elements are labeled by x, y, z.

# **10.203.2 Constructor & Destructor Documentation**

**10.203.2.1 gazebo::math::Vector3::Vector3 ( )**

Constructor.

Referenced by operator-().

# **10.203.2.2 gazebo::math::Vector3::Vector3 ( const double &** *x,* **const double &** *y,* **const double &** *z* **)**

#### Constructor.

# **Parameters**

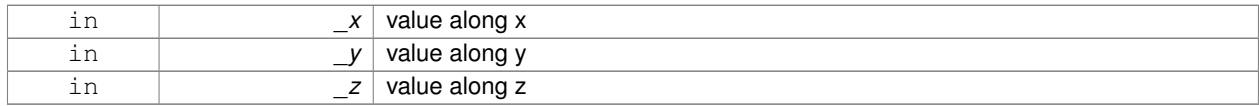

#### **10.203.2.3 gazebo::math::Vector3::Vector3 ( const Vector3 &** *v* **)**

### Copy constructor.

#### **Parameters**

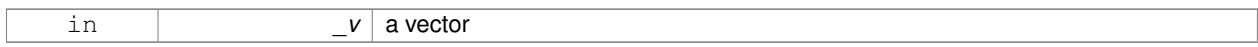

**10.203.2.4 virtual gazebo::math::Vector3::**∼**Vector3 ( )** [virtual]

Destructor.

# **10.203.3 Member Function Documentation**

**10.203.3.1 void gazebo::math::Vector3::Correct ( )** [inline]

Corrects any nan values.

References x, y, and z.

Referenced by gazebo::math::Pose::Correct().

**10.203.3.2 Vector3 gazebo::math::Vector3::Cross ( const Vector3 &** *pt* **) const**

Return the cross product of this vector and pt.

**Returns**

the product

**10.203.3.3 double gazebo::math::Vector3::Distance ( const Vector3 &** *pt* **) const**

Calc distance to the given point.

## **Parameters**

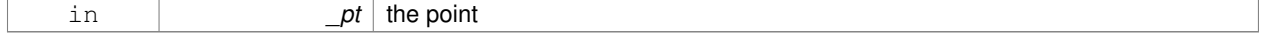
### **Returns**

the distance

**10.203.3.4 double gazebo::math::Vector3::Distance ( double** *x,* **double** *y,* **double** *z* **) const**

Calc distance to the given point.

#### **Parameters**

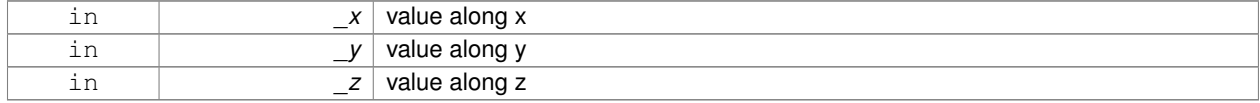

### **Returns**

the distance

**10.203.3.5 double gazebo::math::Vector3::Dot ( const Vector3 &** *pt* **) const**

Return the dot product of this vector and pt.

### **Returns**

the product

### **10.203.3.6 bool gazebo::math::Vector3::Equal ( const Vector3 &** *v* **) const**

Equality test.

**Remarks**

This is equivalent to the == operator

### **Parameters**

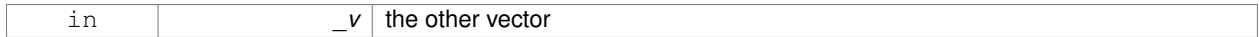

# **Returns**

true if the 2 vectors have the same values, false otherwise

**10.203.3.7 Vector3 gazebo::math::Vector3::GetAbs ( ) const**

Get the absolute value of the vector.

### **Returns**

a vector with positive elements

# **10.203.3.8 double gazebo::math::Vector3::GetDistToLine ( const Vector3 &** *pt1,* **const Vector3 &** *pt2* **)**

Get distance to a line.

# **Parameters**

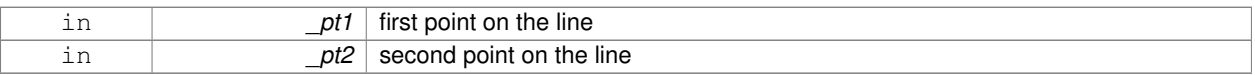

# **Returns**

the minimum distance from this point to the line

**10.203.3.9 double gazebo::math::Vector3::GetLength ( ) const**

Returns the length (magnitude) of the vector \ return the length.

**10.203.3.10 double gazebo::math::Vector3::GetMax ( ) const**

Get the maximum value in the vector.

### **Returns**

the maximum element

**10.203.3.11 double gazebo::math::Vector3::GetMin ( ) const**

Get the minimum value in the vector.

**Returns**

the minimum element

**10.203.3.12 static Vector3 gazebo::math::Vector3::GetNormal ( const Vector3 &** *v1,* **const Vector3 &** *v2,* **const Vector3 &** *v3* **)** [static]

# Get a normal vector to a triangle.

#### **Parameters**

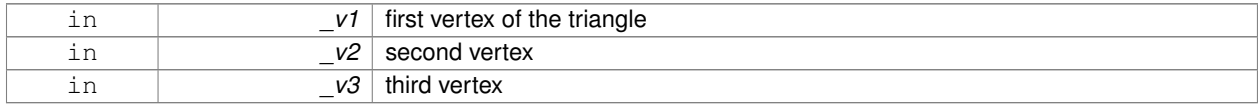

### **Returns**

the normal

**10.203.3.13 Vector3 gazebo::math::Vector3::GetPerpendicular ( ) const**

Return a vector that is perpendicular to this one.

### **Returns**

an orthogonal vector

**10.203.3.14 Vector3 gazebo::math::Vector3::GetRounded ( ) const**

Get a rounded version of this vector.

# **Returns**

a rounded vector

**10.203.3.15 double gazebo::math::Vector3::GetSquaredLength ( ) const**

Return the square of the length (magnitude) of the vector.

#### **Returns**

the squared length

**10.203.3.16 double gazebo::math::Vector3::GetSum ( ) const**

Return the sum of the values.

**Returns**

the sum

**10.203.3.17 bool gazebo::math::Vector3::IsFinite ( ) const**

See if a point is finite (e.g., not nan)

**10.203.3.18 Vector3 gazebo::math::Vector3::Normalize ( )**

Normalize the vector length.

#### **Returns**

unit length vector

**10.203.3.19 bool gazebo::math::Vector3::operator!= ( const Vector3 &** *v* **) const**

Not equal to operator.

**Parameters**

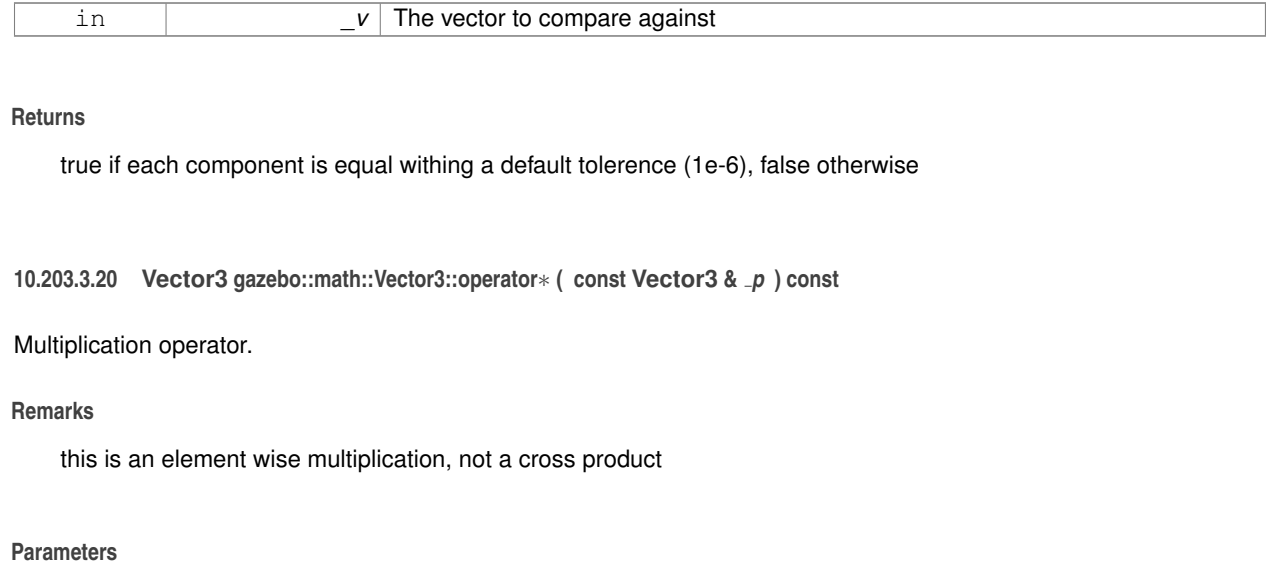

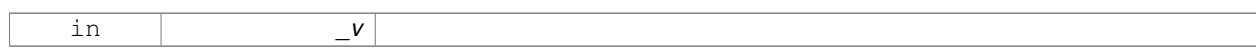

# **10.203.3.21 Vector3 gazebo::math::Vector3::operator**∗ **( double** *v* **) const**

# Multiplication operators.

# **Parameters**

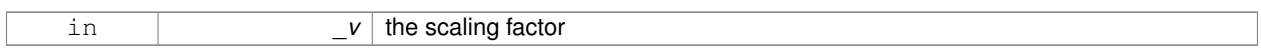

# **Returns**

a scaled vector

**10.203.3.22 const Vector3& gazebo::math::Vector3::operator**∗**= ( const Vector3 &** *v* **)**

# Multiplication operators.

### **Remarks**

this is an element wise multiplication, not a cross product

# **Parameters**

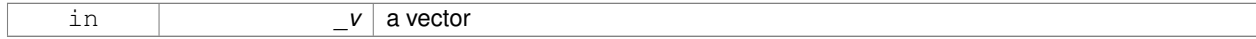

### **Returns**

this

# **10.203.3.23 const Vector3& gazebo::math::Vector3::operator**∗**= ( double** *v* **)**

#### Multiplication operator.

### **Parameters**

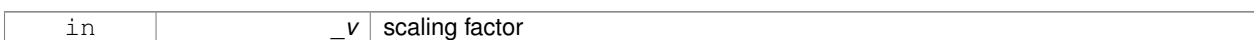

### **Returns**

this

### **10.203.3.24 Vector3 gazebo::math::Vector3::operator+ ( const Vector3 &** *v* **) const**

#### Addition operator.

**Parameters**

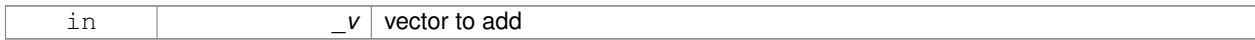

#### **Returns**

the sum vector

# **10.203.3.25 const Vector3& gazebo::math::Vector3::operator+= ( const Vector3 &** *v* **)**

Addition assignment operator.

**Parameters**

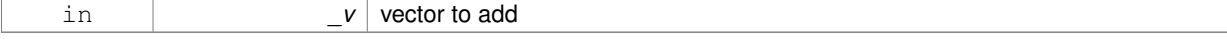

**10.203.3.26 Vector3 gazebo::math::Vector3::operator- ( ) const** [inline]

Negation operator.

**Returns**

negative of this vector

References Vector3(), x, y, and z.

**10.203.3.27 Vector3 gazebo::math::Vector3::operator- ( const Vector3 &** *pt* **) const** [inline]

Subtraction operators.

**Parameters**

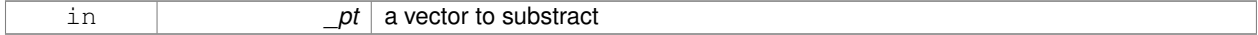

#### **Returns**

a vector

References Vector3(), x, y, and z.

**10.203.3.28 const Vector3& gazebo::math::Vector3::operator-= ( const Vector3 &** *pt* **)**

#### Subtraction operators.

**Parameters**

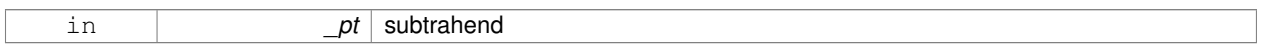

**10.203.3.29 const Vector3 gazebo::math::Vector3::operator/ ( const Vector3 &** *pt* **) const**

#### Division operator.

[in] \_pt the vector divisor

### **Remarks**

this is an element wise division

### **Returns**

a vector

**10.203.3.30 const Vector3 gazebo::math::Vector3::operator/ ( double** *v* **) const**

### Division operator.

**Remarks**

this is an element wise division

# **Returns**

a vector

**10.203.3.31 const Vector3& gazebo::math::Vector3::operator/= ( const Vector3 &** *pt* **)**

### Division assignment operator.

[in] pt the vector divisor

**Remarks**

this is an element wise division

# **Returns**

a vector

**10.203.3.32 const Vector3& gazebo::math::Vector3::operator/= ( double** *v* **)**

Division operator.

### **Remarks**

this is an element wise division

### **Returns**

this

**10.203.3.33 Vector3& gazebo::math::Vector3::operator= ( const Vector3 &** *v* **)**

# Assignment operator.

### **Parameters**

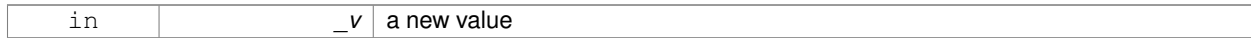

#### **Returns**

this

# **10.203.3.34 Vector3& gazebo::math::Vector3::operator= ( double** *value* **)**

### Assignment operator.

### **Parameters**

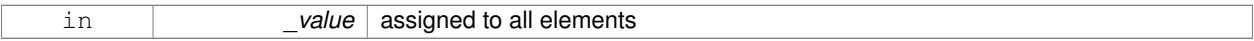

#### **Returns**

this

### **10.203.3.35 bool gazebo::math::Vector3::operator== ( const Vector3 &** *pt* **) const**

### Equal to operator.

### **Parameters**

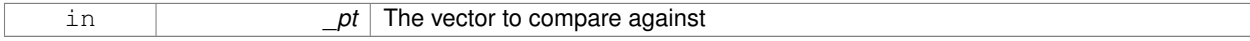

# **Returns**

true if each component is equal withing a default tolerence (1e-6), false otherwise

#### [] operator

**10.203.3.37 Vector3 gazebo::math::Vector3::Round ( )**

Round to near whole number, return the result.

# **Returns**

the result

**10.203.3.38 void gazebo::math::Vector3::Round ( int** *precision* **)**

Round all values to \_precision decimal places.

### **Parameters**

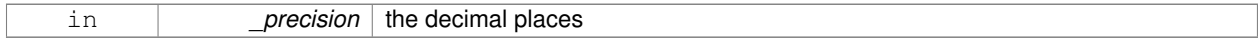

**10.203.3.39 void gazebo::math::Vector3::Set ( double** *x =* 0*,* **double** *y =* 0*,* **double** *z =* 0 **)** [inline]

Set the contents of the vector.

#### **Parameters**

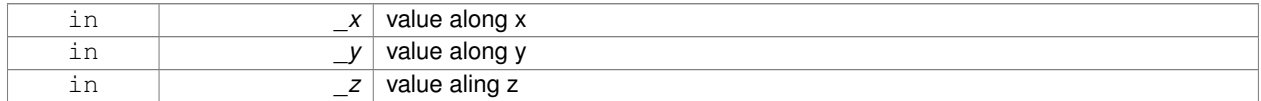

References x, y, and z.

**10.203.3.40 void gazebo::math::Vector3::SetToMax ( const Vector3 &** *v* **)**

Set this vector's components to the maximum of itself and the passed in vector.

# **Parameters**

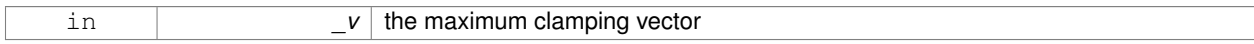

**10.203.3.41 void gazebo::math::Vector3::SetToMin ( const Vector3 &** *v* **)**

Set this vector's components to the minimum of itself and the passed in vector.

### **Parameters**

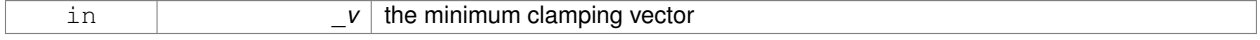

# **10.203.4 Friends And Related Function Documentation**

# **10.203.4.1 Vector3 operator**∗ **( double** *s,* **const Vector3 &** *v* **)** [friend]

#### Multiplication operators.

**Parameters**

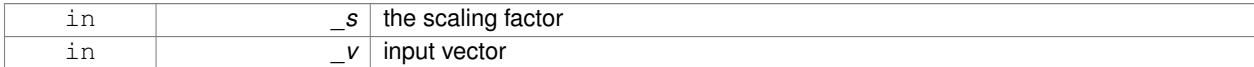

### **Returns**

a scaled vector

#### **10.203.4.2 std::ostream& operator**<< **( std::ostream &** *out,* **const gazebo::math::Vector3 &** *pt* **)** [friend]

#### Stream insertion operator.

# **Parameters**

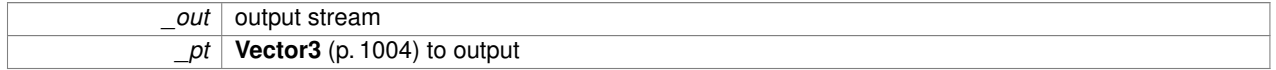

### **Returns**

the stream

**10.203.4.3 std::istream& operator**>> **( std::istream &** *in,* **gazebo::math::Vector3 &** *pt* **)** [friend]

### Stream extraction operator.

#### **Parameters**

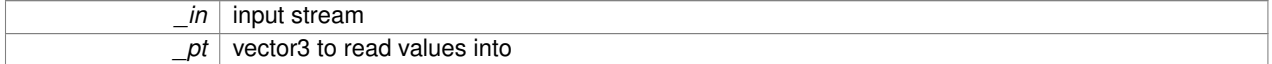

# **Returns**

the stream

**10.203.5 Member Data Documentation**

**10.203.5.1 const Vector3 gazebo::math::Vector3::One** [static]

math::Vector3(1, 1, 1)

**10.203.5.2 const Vector3 gazebo::math::Vector3::UnitX** [static]

### math::Vector3(1, 0, 0)

**10.203.5.3 const Vector3 gazebo::math::Vector3::UnitY** [static]

math::Vector3(0, 1, 0)

**10.203.5.4 const Vector3 gazebo::math::Vector3::UnitZ** [static]

math::Vector3(0, 0, 1)

**10.203.5.5 double gazebo::math::Vector3::x**

X location.

Referenced by gazebo::math::Pose::CoordPositionSub(), Correct(), operator-(), gazebo::math::Quaternion::Rotate-Vector(), Set(), and gazebo::physics::SimbodyBoxShape::SetSize().

**10.203.5.6 double gazebo::math::Vector3::y**

Y location.

Referenced by gazebo::math::Pose::CoordPositionSub(), Correct(), operator-(), gazebo::math::Quaternion::Rotate-Vector(), Set(), and gazebo::physics::SimbodyBoxShape::SetSize().

**10.203.5.7 double gazebo::math::Vector3::z**

Z location.

Referenced by gazebo::math::Pose::CoordPositionSub(), Correct(), operator-(), gazebo::math::Quaternion::Rotate-Vector(), Set(), and gazebo::physics::SimbodyBoxShape::SetSize().

**10.203.5.8 const Vector3 gazebo::math::Vector3::Zero** [static]

math::Vector3(0, 0, 0)

The documentation for this class was generated from the following file:

• **Vector3.hh**

# **10.204 gazebo::math::Vector4 Class Reference**

double Generic x, y, z, w vector

#include <math/gzmath.hh>

# **Public Member Functions**

• **Vector4** ()

*Constructor.*

• **Vector4** (const double &\_x, const double &\_y, const double &\_z, const double &\_w) *Constructor with component values.*

```
• Vector4 (const Vector4 &_v)
      Copy constructor.
• virtual ∼Vector4 ()
      Destructor.
• double Distance (const Vector4 &_pt) const
      Calc distance to the given point.
• double GetLength () const
      Returns the length (magnitude) of the vector.
• double GetSquaredLength () const
      Return the square of the length (magnitude) of the vector.
• bool IsFinite () const
      See if a point is finite (e.g., not nan)
• void Normalize ()
      Normalize the vector length.
• bool operator!= (const Vector4 &_pt) const
      Not equal to operator.
• const Vector4 operator∗ (const Vector4 &_pt) const
      Multiplication operator.
• const Vector4 operator∗ (const Matrix4 &_m) const
      Matrix multiplication operator.
• const Vector4 operator∗ (double _v) const
      Multiplication operators.
• const Vector4 & operator∗= (const Vector4 &_pt)
      Multiplication assignment operator.
• const Vector4 & operator∗= (double _v)
      Multiplication assignment operator.
• Vector4 operator+ (const Vector4 &_v) const
      Addition operator.
• const Vector4 & operator+= (const Vector4 &_v)
      Addition operator.
• Vector4 operator- (const Vector4 &_v) const
      Subtraction operator.
• const Vector4 & operator-= (const Vector4 &_v)
      Subtraction assigment operators.
• const Vector4 operator/ (const Vector4 &_v) const
      Division assignment operator.
• const Vector4 operator/ (double _v) const
      Division assignment operator.
• const Vector4 & operator/= (const Vector4 &_v)
      Division assignment operator.
• const Vector4 & operator/= (double _v)
      Division operator.
• Vector4 & operator= (const Vector4 &_v)
      Assignment operator.
• Vector4 & operator= (double _value)
      Assignment operator.
```
• bool **operator==** (const **Vector4** &\_pt) const

*Equal to operator.*

- double **operator[]** (unsigned int \_index) const
	- *Array subscript operator.*
- void **Set** (double \_x=0, double \_y=0, double \_z=0, double \_w=0) *Set the contents of the vector.*

# **Public Attributes**

- double **w**
	- *W value.*
- double **x**
	- *X value.*
- double **y**
- *Y value.*
- double **z**
	- *Z value.*

# **Friends**

- std::ostream & **operator**<< (std::ostream &\_out, const **gazebo::math::Vector4** &\_pt) *Stream insertion operator.*
- std::istream & **operator**>> (std::istream &\_in, **gazebo::math::Vector4** &\_pt) *Stream extraction operator.*

# **10.204.1 Detailed Description**

double Generic x, y, z, w vector

# **10.204.2 Constructor & Destructor Documentation**

**10.204.2.1 gazebo::math::Vector4::Vector4 ( )**

# Constructor.

**10.204.2.2 gazebo::math::Vector4::Vector4 ( const double &** *x,* **const double &** *y,* **const double &** *z,* **const double &** *w* **)**

Constructor with component values.

### **Parameters**

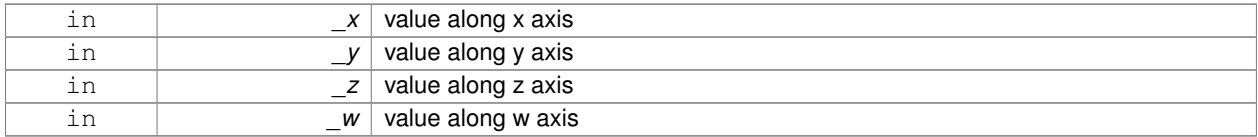

**10.204.2.3 gazebo::math::Vector4::Vector4 ( const Vector4 &** *v* **)**

#### Copy constructor.

### **Parameters**

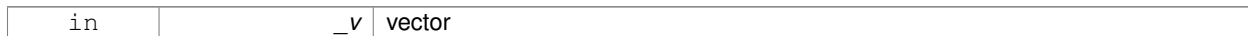

**10.204.2.4 virtual gazebo::math::Vector4::**∼**Vector4 ( )** [virtual]

Destructor.

# **10.204.3 Member Function Documentation**

**10.204.3.1 double gazebo::math::Vector4::Distance ( const Vector4 &** *pt* **) const**

Calc distance to the given point.

**Parameters**

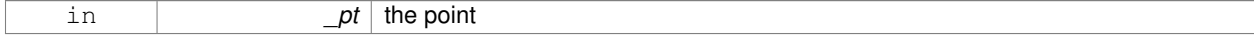

**Returns**

the distance

**10.204.3.2 double gazebo::math::Vector4::GetLength ( ) const**

Returns the length (magnitude) of the vector.

**10.204.3.3 double gazebo::math::Vector4::GetSquaredLength ( ) const**

Return the square of the length (magnitude) of the vector.

**Returns**

the length

**10.204.3.4 bool gazebo::math::Vector4::IsFinite ( ) const**

See if a point is finite (e.g., not nan)

**Returns**

true if finite, false otherwise

**10.204.3.5 void gazebo::math::Vector4::Normalize ( )**

Normalize the vector length.

# **10.204.3.6 bool gazebo::math::Vector4::operator!= ( const Vector4 &** *pt* **) const**

Not equal to operator.

### **Parameters**

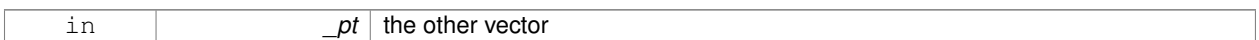

## **Returns**

true if each component is equal withing a default tolerence (1e-6), false otherwise

**10.204.3.7 const Vector4 gazebo::math::Vector4::operator**∗ **( const Vector4 &** *pt* **) const**

### Multiplication operator.

# **Remarks**

Performs element wise multiplication, which has limited use.

### **Parameters**

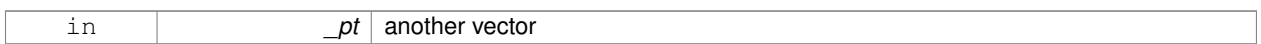

### **Returns**

result vector

**10.204.3.8 const Vector4 gazebo::math::Vector4::operator**∗ **( const Matrix4 &** *m* **) const**

# Matrix multiplication operator.

#### **Parameters**

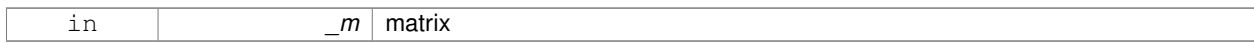

# **Returns**

the vector multiplied by \_m

**10.204.3.9 const Vector4 gazebo::math::Vector4::operator**∗ **( double** *v* **) const**

# Multiplication operators.

### **Parameters**

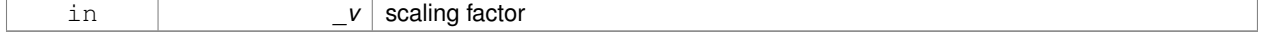

### **Returns**

a scaled vector

**10.204.3.10 const Vector4& gazebo::math::Vector4::operator**∗**= ( const Vector4 &** *pt* **)**

Multiplication assignment operator.

#### **Remarks**

Performs element wise multiplication, which has limited use.

#### **Parameters**

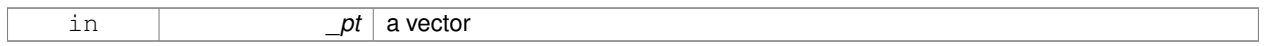

### **Returns**

this

**10.204.3.11 const Vector4& gazebo::math::Vector4::operator**∗**= ( double** *v* **)**

Multiplication assignment operator.

#### **Parameters**

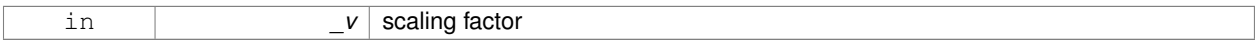

# **Returns**

this

# **10.204.3.12 Vector4 gazebo::math::Vector4::operator+ ( const Vector4 &** *v* **) const**

# Addition operator.

# **Parameters**

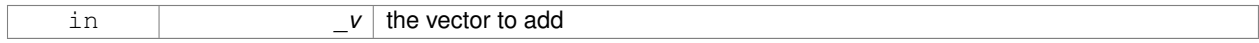

#### **Returns**

a sum vector

# **10.204.3.13 const Vector4& gazebo::math::Vector4::operator+= ( const Vector4 &** *v* **)**

Addition operator.

#### **Parameters**

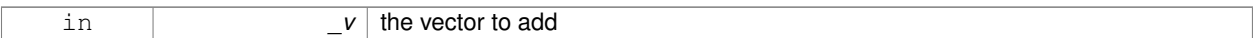

### **Returns**

this vector

# **10.204.3.14 Vector4 gazebo::math::Vector4::operator- ( const Vector4 &** *v* **) const**

### Subtraction operator.

#### **Parameters**

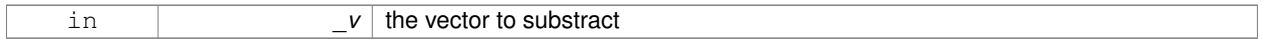

# **Returns**

a vector

# **10.204.3.15 const Vector4& gazebo::math::Vector4::operator-= ( const Vector4 &** *v* **)**

### Subtraction assigment operators.

### **Parameters**

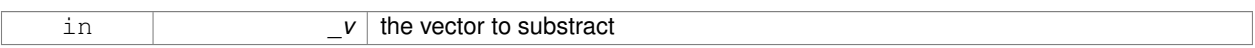

# **Returns**

this vector

**10.204.3.16 const Vector4 gazebo::math::Vector4::operator/ ( const Vector4 &** *v* **) const**

Division assignment operator.

### **Remarks**

Performs element wise division, which has limited use.

# **Parameters**

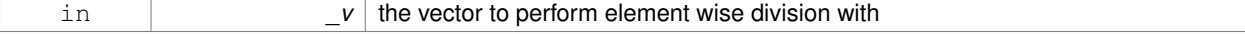

#### **Returns**

a result vector

# **10.204.3.17 const Vector4 gazebo::math::Vector4::operator/ ( double** *v* **) const**

Division assignment operator.

# **Remarks**

Performs element wise division, which has limited use.

#### **Parameters**

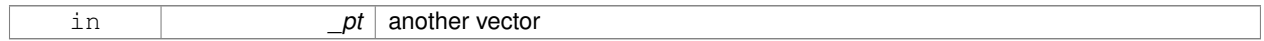

# **Returns**

a result vector

# **10.204.3.18 const Vector4& gazebo::math::Vector4::operator/= ( const Vector4 &** *v* **)**

### Division assignment operator.

# **Remarks**

Performs element wise division, which has limited use.

#### **Parameters**

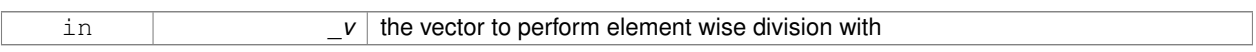

### **Returns**

this

# **10.204.3.19 const Vector4& gazebo::math::Vector4::operator/= ( double** *v* **)**

#### Division operator.

### **Parameters**

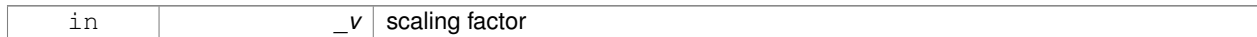

### **Returns**

a vector

# **10.204.3.20 Vector4& gazebo::math::Vector4::operator= ( const Vector4 &** *v* **)**

### Assignment operator.

#### **Parameters**

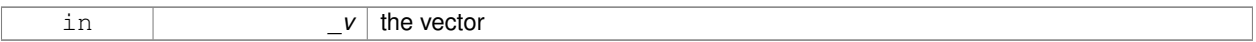

### **Returns**

a reference to this vector

# **10.204.3.21 Vector4& gazebo::math::Vector4::operator= ( double** *value* **)**

#### Assignment operator.

#### **Parameters**

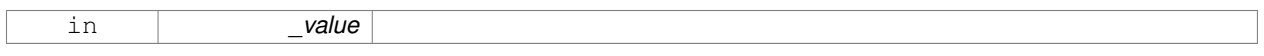

# **10.204.3.22 bool gazebo::math::Vector4::operator== ( const Vector4 &** *pt* **) const**

# Equal to operator.

# **Parameters**

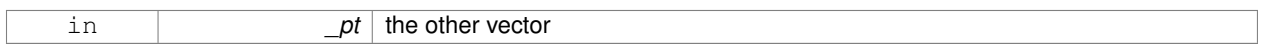

### **Returns**

true if each component is equal withing a default tolerence (1e-6), false otherwise

**10.204.3.23 double gazebo::math::Vector4::operator[] ( unsigned int** *index* **) const**

### Array subscript operator.

#### **Parameters**

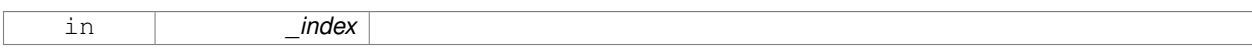

**10.204.3.24 void gazebo::math::Vector4::Set ( double** *x =* 0*,* **double** *y =* 0*,* **double** *z =* 0*,* **double** *w =* 0 **)**

### Set the contents of the vector.

### **Parameters**

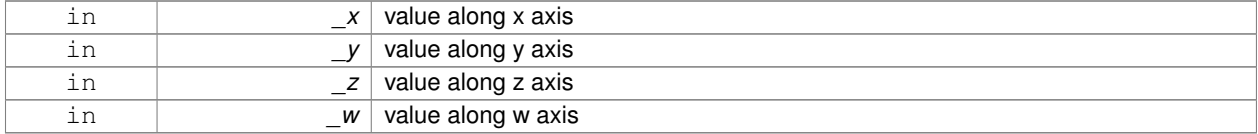

**10.204.4 Friends And Related Function Documentation**

# **10.204.4.1 std::ostream& operator**<< **( std::ostream &** *out,* **const gazebo::math::Vector4 &** *pt* **)** [friend]

#### Stream insertion operator.

# **Parameters**

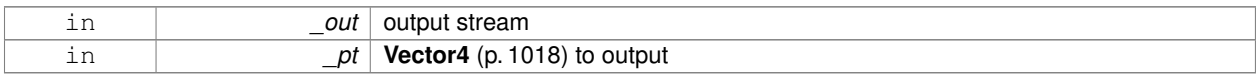

#### **Returns**

The stream

### **10.204.4.2 std::istream& operator**>> **( std::istream &** *in,* **gazebo::math::Vector4 &** *pt* **)** [friend]

### Stream extraction operator.

#### **Parameters**

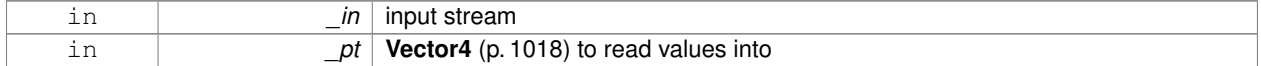

### **Returns**

the stream

# **10.204.5 Member Data Documentation**

**10.204.5.1 double gazebo::math::Vector4::w**

W value.

**10.204.5.2 double gazebo::math::Vector4::x**

X value.

**10.204.5.3 double gazebo::math::Vector4::y**

Y value.

**10.204.5.4 double gazebo::math::Vector4::z**

Z value.

The documentation for this class was generated from the following file:

### • **Vector4.hh**

# **10.205 gazebo::common::Video Class Reference**

Handle video encoding and decoding using libavcodec.

```
#include <common/common.hh>
```
# **Public Member Functions**

• **Video** ()

*Constructor.*

• virtual ∼**Video** ()

*Destructor.*

- int **GetHeight** () const *Get the height of the video in pixels.*
- bool **GetNextFrame** (unsigned char ∗∗\_buffer) *Get the next frame of the video.*
- int **GetWidth** () const

*Get the width of the video in pixels.*

• bool **Load** (const std::string &\_filename) *Load a video file.*

# **10.205.1 Detailed Description**

Handle video encoding and decoding using libavcodec.

# **10.205.2 Constructor & Destructor Documentation**

```
10.205.2.1 gazebo::common::Video::Video ( )
```
Constructor.

**10.205.2.2 virtual gazebo::common::Video::**∼**Video ( )** [virtual]

Destructor.

# **10.205.3 Member Function Documentation**

**10.205.3.1 int gazebo::common::Video::GetHeight ( ) const**

Get the height of the video in pixels.

**Returns**

the height

### **10.205.3.2 bool gazebo::common::Video::GetNextFrame ( unsigned char** ∗∗ *buffer* **)**

Get the next frame of the video.

### **Parameters**

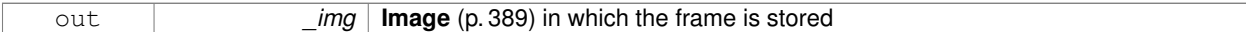

### **Returns**

false if HAVE\_FFMPEG is not defined, true otherwise

**10.205.3.3 int gazebo::common::Video::GetWidth ( ) const**

Get the width of the video in pixels.

# **Returns**

the width

**10.205.3.4 bool gazebo::common::Video::Load ( const std::string &** *filename* **)**

### Load a video file.

### **Parameters**

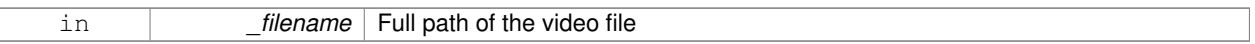

#### **Returns**

false if HAVE\_FFMPEG is not defined or if a video stream can't be found

The documentation for this class was generated from the following file:

• **Video.hh**

# **10.206 gazebo::rendering::VideoVisual Class Reference**

### A visual element that displays a video as a texture.

#include <rendering/rendering.hh>

Inheritance diagram for gazebo::rendering::VideoVisual:

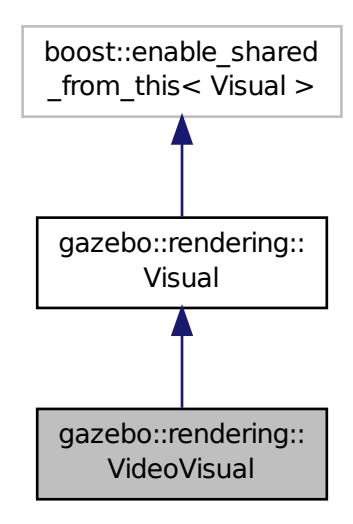

# **Public Member Functions**

• **VideoVisual** (const std::string &\_name, **VisualPtr** \_parent)

*Constructor.*

• virtual ∼**VideoVisual** () *Destructor.*

**Additional Inherited Members**

**10.206.1 Detailed Description**

A visual element that displays a video as a texture.

# **10.206.2 Constructor & Destructor Documentation**

**10.206.2.1 gazebo::rendering::VideoVisual::VideoVisual ( const std::string &** *name,* **VisualPtr** *parent* **)**

Constructor.

# **Parameters**

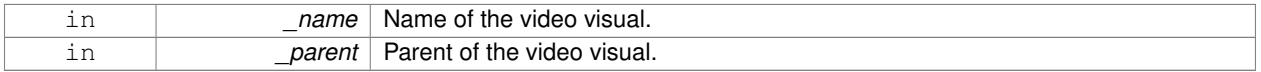

**10.206.2.2 virtual gazebo::rendering::VideoVisual::**∼**VideoVisual ( )** [virtual]

#### Destructor.

The documentation for this class was generated from the following file:

• **VideoVisual.hh**

# **10.207 gazebo::rendering::ViewController Class Reference**

Base class for view controllers.

#include <rendering/rendering.hh>

Inheritance diagram for gazebo::rendering::ViewController:

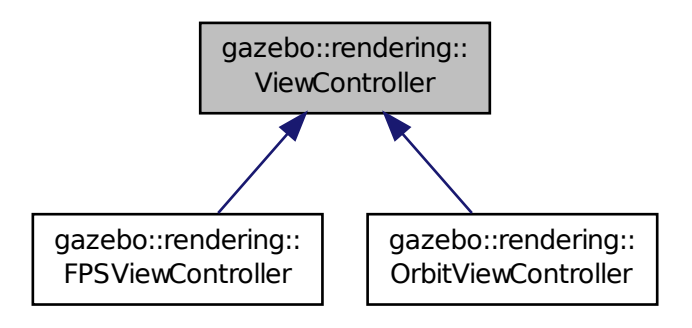

### **Public Member Functions**

• **ViewController** (**UserCameraPtr** \_camera)

*Constructor.*

• virtual ∼**ViewController** ()

*Destructor.*

• std::string **GetTypeString** () const

*Get the type of view controller.*

• virtual void **HandleKeyPressEvent** (const std::string &\_key)=0

*Handle a key press event.*

• virtual void **HandleKeyReleaseEvent** (const std::string &\_key)=0

*Handle a key release event.*

• virtual void HandleMouseEvent (const common::MouseEvent & event)=0

*Handle a mouse event.*

• virtual void **Init** ()=0

*Initialize the view controller.*

• virtual void **Init** (const **math::Vector3** &\_focalPoint)

*Initialize with a focus point.*

• void **SetEnabled** (bool \_value)

*Set whether the controller is enabled.*

• virtual void **Update** ()=0

*Update the controller, which should update the position of the Camera (*p. *179).*

# **Protected Attributes**

### • **UserCameraPtr camera**

*Pointer to the camera to control.*

• bool **enabled**

*True if enabled.*

- std::string **typeString**
	- *Type of view controller.*

# **10.207.1 Detailed Description**

Base class for view controllers.

# **10.207.2 Constructor & Destructor Documentation**

# **10.207.2.1 gazebo::rendering::ViewController::ViewController ( UserCameraPtr** *camera* **)**

#### Constructor.

# **Parameters**

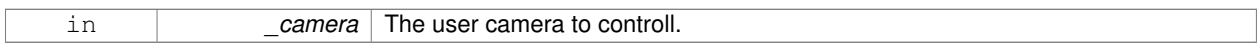

**10.207.2.2 virtual gazebo::rendering::ViewController::**∼**ViewController ( )** [virtual]

# Destructor.

# **10.207.3 Member Function Documentation**

**10.207.3.1 std::string gazebo::rendering::ViewController::GetTypeString ( ) const**

Get the type of view controller.

#### **Returns**

The view controller type string.

**10.207.3.2 virtual void gazebo::rendering::ViewController::HandleKeyPressEvent ( const std::string &** *key* **)** [pure virtual]

### Handle a key press event.

#### **Parameters**

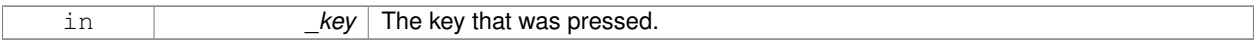

Implemented in **gazebo::rendering::OrbitViewController** (p. 619), and **gazebo::rendering::FPSViewController** (p. 339).

**10.207.3.3 virtual void gazebo::rendering::ViewController::HandleKeyReleaseEvent ( const std::string &** *key* **)** [pure virtual]

Handle a key release event.

# **Parameters**

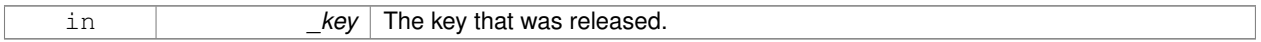

Implemented in **gazebo::rendering::OrbitViewController** (p. 619), and **gazebo::rendering::FPSViewController** (p. 339).

**10.207.3.4 virtual void gazebo::rendering::ViewController::HandleMouseEvent ( const common::MouseEvent &** *event* **)** [pure virtual]

### Handle a mouse event.

#### **Parameters**

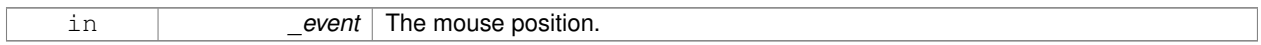

Implemented in **gazebo::rendering::OrbitViewController** (p. 619), and **gazebo::rendering::FPSViewController** (p. 339).

**10.207.3.5 virtual void gazebo::rendering::ViewController::lnit ()** [pure virtual]

Initialize the view controller.

Implemented in **gazebo::rendering::OrbitViewController** (p. 619), and **gazebo::rendering::FPSViewController** (p. 340).

**10.207.3.6 virtual void gazebo::rendering::ViewController::Init ( const math::Vector3 &** *focalPoint* **)** [virtual]

Initialize with a focus point.

#### **Parameters**

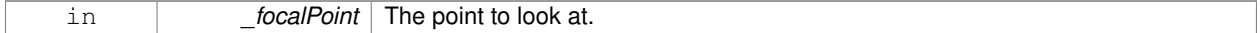

### Reimplemented in **gazebo::rendering::OrbitViewController** (p. 619).

**10.207.3.7 void gazebo::rendering::ViewController::SetEnabled ( bool** *value* **)**

Set whether the controller is enabled.

#### **Parameters**

in *value* True if the controller is enabled.

10.207.3.8 virtual void gazebo::rendering::ViewController::Update () [pure virtual]

Update the controller, which should update the position of the **Camera** (p. 179).

Implemented in **gazebo::rendering::OrbitViewController** (p. 620), and **gazebo::rendering::FPSViewController** (p. 340).

**10.207.4 Member Data Documentation**

**10.207.4.1 UserCameraPtr gazebo::rendering::ViewController::camera** [protected]

Pointer to the camera to control.

**10.207.4.2 bool gazebo::rendering::ViewController::enabled** [protected]

True if enabled.

**10.207.4.3 std::string gazebo::rendering::ViewController::typeString** [protected]

Type of view controller.

The documentation for this class was generated from the following file:

• **ViewController.hh**

# **10.208 gazebo::rendering::Visual Class Reference**

### A renderable object.

```
#include <rendering/rendering.hh>
```
Inheritance diagram for gazebo::rendering::Visual:

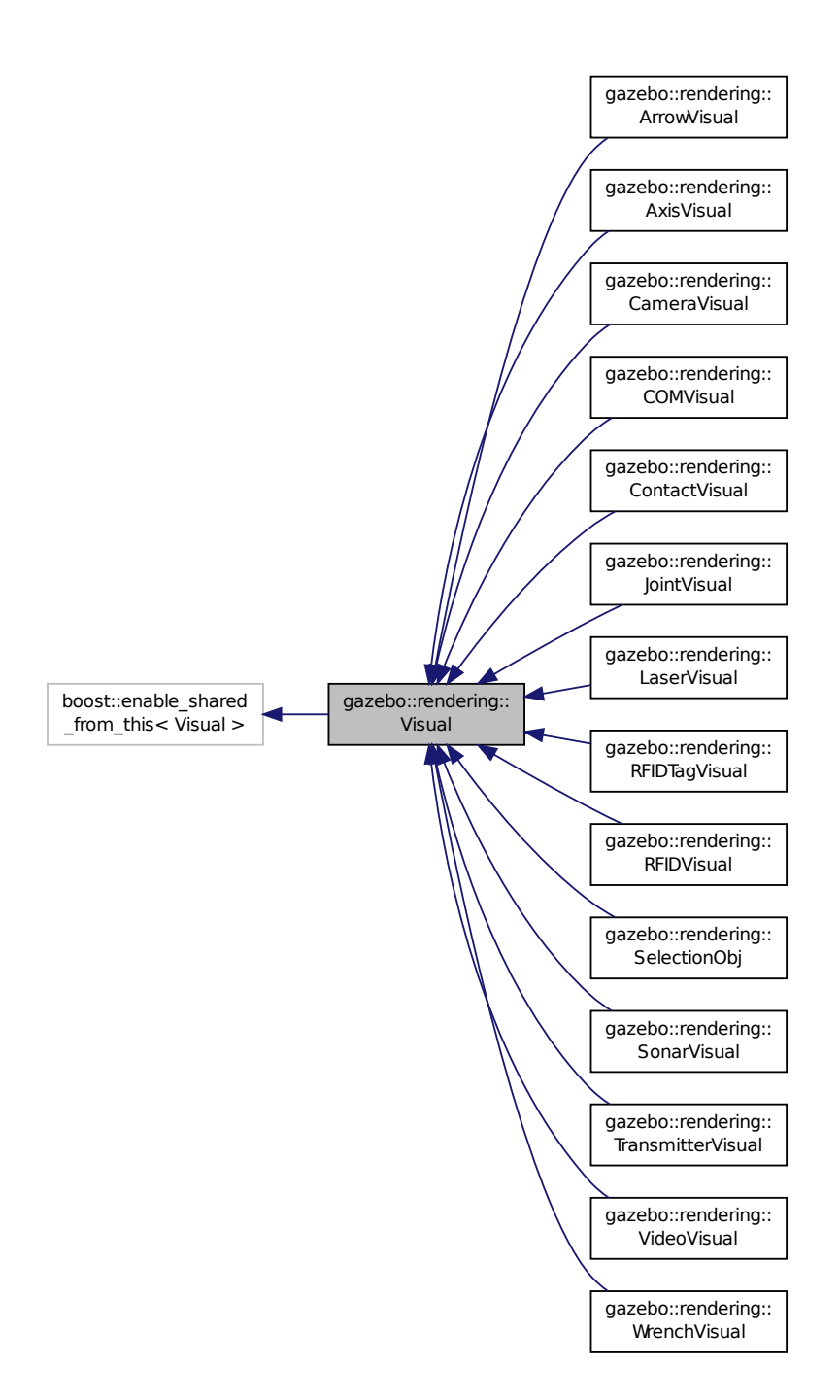

**Public Member Functions**

• **Visual** (const std::string &\_name, **VisualPtr** \_parent, bool \_useRTShader=true)

```
Constructor.
```
- **Visual** (const std::string &\_name, **ScenePtr** \_scene, bool \_useRTShader=true) *Constructor.*
- virtual ∼**Visual** ()

*Destructor.*

• void **AttachAxes** ()

*Attach visualization axes.*

• void **AttachLineVertex** (**DynamicLines** ∗\_line, unsigned int \_index)

*Attach a vertex of a line to the position of the visual.*

• Ogre::MovableObject ∗ **AttachMesh** (const std::string &\_meshName, const std::string &\_subMesh="", bool \_ centerSubmesh=false, const std::string &\_objName="")

*Attach a mesh to this visual by name.*

• void **AttachObject** (Ogre::MovableObject ∗\_obj)

*Attach a renerable object to the visual.*

• void **AttachVisual** (**VisualPtr** \_vis)

*Attach a visual to this visual.*

• void **ClearParent** ()

*Clear parents.*

• **VisualPtr Clone** (const std::string &\_name, **VisualPtr** \_newParent)

*Clone the visual with a new name.*

• **DynamicLines** ∗ **CreateDynamicLine** (**RenderOpType** \_type=**RENDERING\_LINE\_STRIP**)

*Add a line to the visual.*

• void **DeleteDynamicLine** (**DynamicLines** ∗\_line)

*Delete a dynamic line.*

# • void **DetachObjects** ()

*Detach all objects.*

• void **DetachVisual** (**VisualPtr** \_vis)

#### *Detach a visual.*

• void **DetachVisual** (const std::string &\_name)

*Detach a visual.*

• void **DisableTrackVisual** ()

*Disable tracking of a visual.*

• void **EnableTrackVisual** (**VisualPtr** \_vis)

*Set one visual to track/follow another.*

• void **Fini** ()

*Helper for the destructor.*

- unsigned int **GetAttachedObjectCount** () const
	- *Return the number of attached movable objects.*
- **math::Box GetBoundingBox** () const

*Get the bounding box for the visual.*

• **VisualPtr GetChild** (unsigned int \_index)

*Get an attached visual based on an index.*

• unsigned int **GetChildCount** ()

*Get the number of attached visuals.*

• uint32\_t **GetId** () const

*Get the id associated with this visual.*

• std::string **GetMaterialName** () const

```
Get the name of the material.
• std::string GetMeshName () const
      The name of the mesh set in the visual's SDF.
• std::string GetName () const
      Get the name of the visual.
• std::string GetNormalMap () const
      Get the normal map.
• VisualPtr GetParent () const
      Get the parent visual, if one exists.
• math::Pose GetPose () const
      Get the pose of the visual.
• math::Vector3 GetPosition () const
      Get the position of the visual.
• VisualPtr GetRootVisual ()
      Get the root visual.
• math::Quaternion GetRotation () const
      Get the rotation of the visual.
• math::Vector3 GetScale ()
      Get the scale.
• ScenePtr GetScene () const
      Get current.
• Ogre::SceneNode ∗ GetSceneNode () const
      Return the scene Node of this visual entity.
• std::string GetShaderType () const
      Get the shader type.
• std::string GetSubMeshName () const
      Get the name of the sub mesh set in the visual's SDF.
• float GetTransparency ()
      Get the transparency.
• uint32_t GetVisibilityFlags ()
      Get visibility flags for this visual and all children.
• bool GetVisible () const
      Get whether the visual is visible.
• math::Pose GetWorldPose () const
      Get the global pose of the node.
• bool HasAttachedObject (const std::string &_name)
      Returns true if an object with _name is attached.
• void Init ()
      Helper for the contructor.
• void InsertMesh (const std::string & meshName, const std::string & subMesh="", bool centerSubmesh=false)
      Insert a mesh into Ogre (p. 123).
• bool IsPlane () const
      Return true if the visual is a plane.
• bool IsStatic () const
      Return true if the visual is a static geometry.
```
• void **Load** (sdf::ElementPtr \_sdf)

*Load the visual with a set of parameters.*

- virtual void **Load** ()
	- *Load the visual with default parameters.*
- void **LoadFromMsg** (ConstVisualPtr &\_msg)
	- *Load from a message.*
- void LoadPlugin (const std::string & filename, const std::string & name, sdf::ElementPtr sdf)

*Load a plugin.*

• void **MakeStatic** ()

*Make the visual objects static renderables.*

• void **MoveToPosition** (const **math::Pose** &\_pose, double \_time)

*Move to a pose and over a given time.*

• void **MoveToPositions** (const std::vector< **math::Pose** > &\_pts, double \_time, boost::function< void()> \_on-Complete=**NULL**)

*Move to a series of pose and over a given time.*

• void **RemovePlugin** (const std::string &\_name)

*Remove a running plugin.*

• void **SetAmbient** (const **common::Color** &\_color)

*Set the ambient color of the visual.*

- void **SetCastShadows** (bool \_shadows)
	- *Set whether the visual should cast shadows.*
- void **SetDiffuse** (const **common::Color** &\_color)

*Set the diffuse color of the visual.*

• virtual void **SetEmissive** (const **common::Color** &\_color)

*Set the emissive value.*

• void **SetHighlighted** (bool highlighted)

*Set the visual to be visually highlighted.*

• void **SetId** (uint32\_t \_id)

*Set the id associated with this visual.*

• void **SetMaterial** (const std::string & materialName, bool unique=true)

*Set the material.*

• void **SetName** (const std::string &\_name)

*Set the name of the visual.*

• void **SetNormalMap** (const std::string &\_nmap)

*Set the normal map.*

• void **SetPose** (const **math::Pose** &\_pose)

*Set the pose of the visual.*

• void **SetPosition** (const **math::Vector3** &\_pos)

*Set the position of the visual.*

• void **SetRibbonTrail** (bool \_value, const **common::Color** &\_initialColor, const **common::Color** &\_change-Color)

*True on or off a ribbon trail.*

• void **SetRotation** (const **math::Quaternion** &\_rot)

*Set the rotation of the visual.*

• void **SetScale** (const **math::Vector3** &\_scale)

*Set the scale.*

• void **SetScene** (**ScenePtr** \_scene)

*Set current scene.*

• void **SetShaderType** (const std::string &\_type)

*Set the shader type for the visual's material.*

• void **SetSkeletonPose** (const msgs::PoseAnimation &\_pose)

*Set animation skeleton pose.*

• void **SetSpecular** (const **common::Color** &\_color)

*Set the specular color of the visual.*

• void **SetTransparency** (float \_trans)

*Set the transparency.*

• void **SetVisibilityFlags** (uint32\_t \_flags)

*Set visibility flags for this visual and all children.*

• void SetVisible (bool visible, bool cascade=true)

*Set whether the visual is visible.*

• void **SetWireframe** (bool \_show)

*Enable or disable wireframe for this visual.*

• void **SetWorldPose** (const **math::Pose** \_pose)

*Set the world pose of the visual.*

• void **SetWorldPosition** (const **math::Vector3** &\_pos)

*Set the world linear position of the visual.*

• void **SetWorldRotation** (const **math::Quaternion** &\_rot)

*Set the world orientation of the visual.*

• void **ShowBoundingBox** ()

*Display the bounding box visual.*

• void **ShowCollision** (bool \_show)

*Display the collision visuals.*

• void **ShowCOM** (bool \_show)

*Display Center of Mass visuals.*

• void **ShowJoints** (bool \_show)

*Display joint visuals.*

• void **ShowSkeleton** (bool \_show)

*Display the skeleton visuals.*

• void **ToggleVisible** ()

*Toggle whether this visual is visible.*

• void **Update** ()

*Update the visual.*

• void **UpdateFromMsg** (ConstVisualPtr &\_msg)

*Update a visual based on a message.*

# **Static Public Member Functions**

• static void **InsertMesh** (const **common::Mesh** ∗\_mesh, const std::string &\_subMesh="", bool \_center-Submesh=false)

*Insert a mesh into Ogre (*p. *123).*

# **Protected Attributes**

# • **VisualPtr parent**

*Parent visual.*

• **ScenePtr scene**

*Pointer to the visual's scene.*

# • Ogre::SceneNode ∗ **sceneNode**

*Pointer to the visual's scene node in Ogre (*p. *123).*

# **10.208.1 Detailed Description**

A renderable object.

# **10.208.2 Constructor & Destructor Documentation**

**10.208.2.1 gazebo::rendering::Visual::Visual ( const std::string &** *name,* **VisualPtr** *parent,* **bool** *useRTShader =* true **)**

Constructor.

# **Parameters**

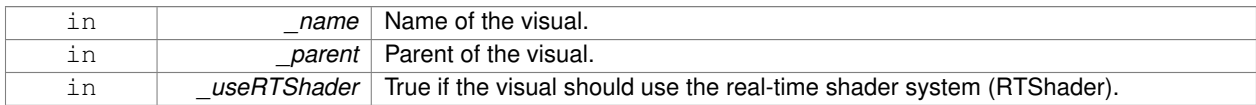

**10.208.2.2 gazebo::rendering::Visual::Visual ( const std::string &** *name,* **ScenePtr** *scene,* **bool** *useRTShader =* true **)**

# Constructor.

# **Parameters**

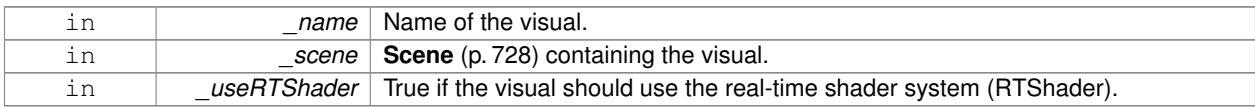

**10.208.2.3 virtual gazebo::rendering::Visual::**∼**Visual ( )** [virtual]

Destructor.

# **10.208.3 Member Function Documentation**

**10.208.3.1 void gazebo::rendering::Visual::AttachAxes ( )**

Attach visualization axes.

**10.208.3.2 void gazebo::rendering::Visual::AttachLineVertex ( DynamicLines** ∗ *line,* **unsigned int** *index* **)**

Attach a vertex of a line to the position of the visual.

#### **Parameters**

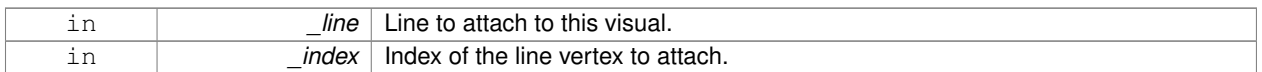

**10.208.3.3 Ogre::MovableObject**∗ **gazebo::rendering::Visual::AttachMesh ( const std::string &** *meshName,* **const std::string &** *subMesh =* ""*,* **bool** *centerSubmesh =* false*,* **const std::string &** *objName =* "" **)**

Attach a mesh to this visual by name.

### **Parameters**

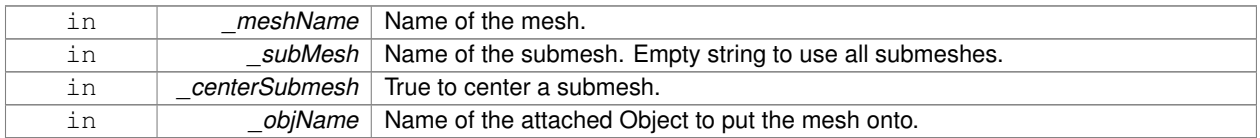

**10.208.3.4 void gazebo::rendering::Visual::AttachObject ( Ogre::MovableObject** ∗ *obj* **)**

Attach a renerable object to the visual.

#### **Parameters**

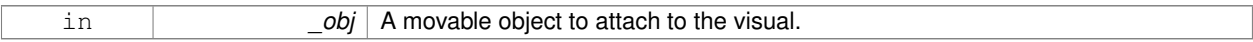

**10.208.3.5 void gazebo::rendering::Visual::AttachVisual ( VisualPtr** *vis* **)**

Attach a visual to this visual.

**Parameters**

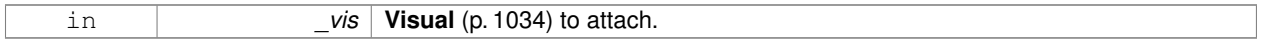

**10.208.3.6 void gazebo::rendering::Visual::ClearParent ( )**

Clear parents.

**10.208.3.7 VisualPtr gazebo::rendering::Visual::Clone ( const std::string &** *name,* **VisualPtr** *newParent* **)**

Clone the visual with a new name.

#### **Parameters**

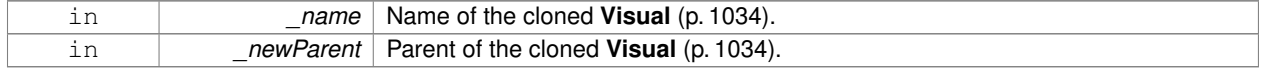

**Returns**

The visual.

# **10.208.3.8 DynamicLines**∗ **gazebo::rendering::Visual::CreateDynamicLine ( RenderOpType** *type =* **RENDERING\_LINE\_STRIP )**

# Add a line to the visual.

# **Parameters**

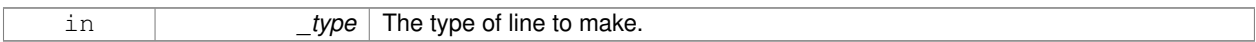

### **Returns**

A pointer to the new dynamic line.

# **10.208.3.9 void gazebo::rendering::Visual::DeleteDynamicLine ( DynamicLines** ∗ *line* **)**

#### Delete a dynamic line.

**Parameters**

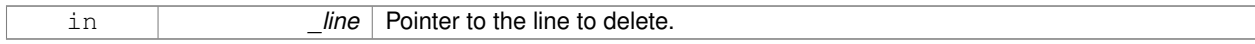

**10.208.3.10 void gazebo::rendering::Visual::DetachObjects ( )**

Detach all objects.

**10.208.3.11 void gazebo::rendering::Visual::DetachVisual ( VisualPtr** *vis* **)**

Detach a visual.

**Parameters**

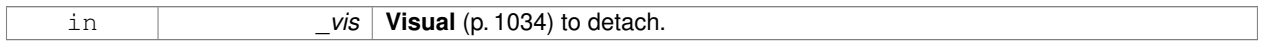

**10.208.3.12 void gazebo::rendering::Visual::DetachVisual ( const std::string &** *name* **)**

### Detach a visual.

**Parameters**

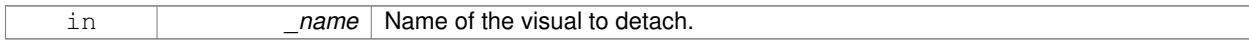

**10.208.3.13 void gazebo::rendering::Visual::DisableTrackVisual ( )**

Disable tracking of a visual.

**10.208.3.14 void gazebo::rendering::Visual::EnableTrackVisual ( VisualPtr** *vis* **)**

Set one visual to track/follow another.

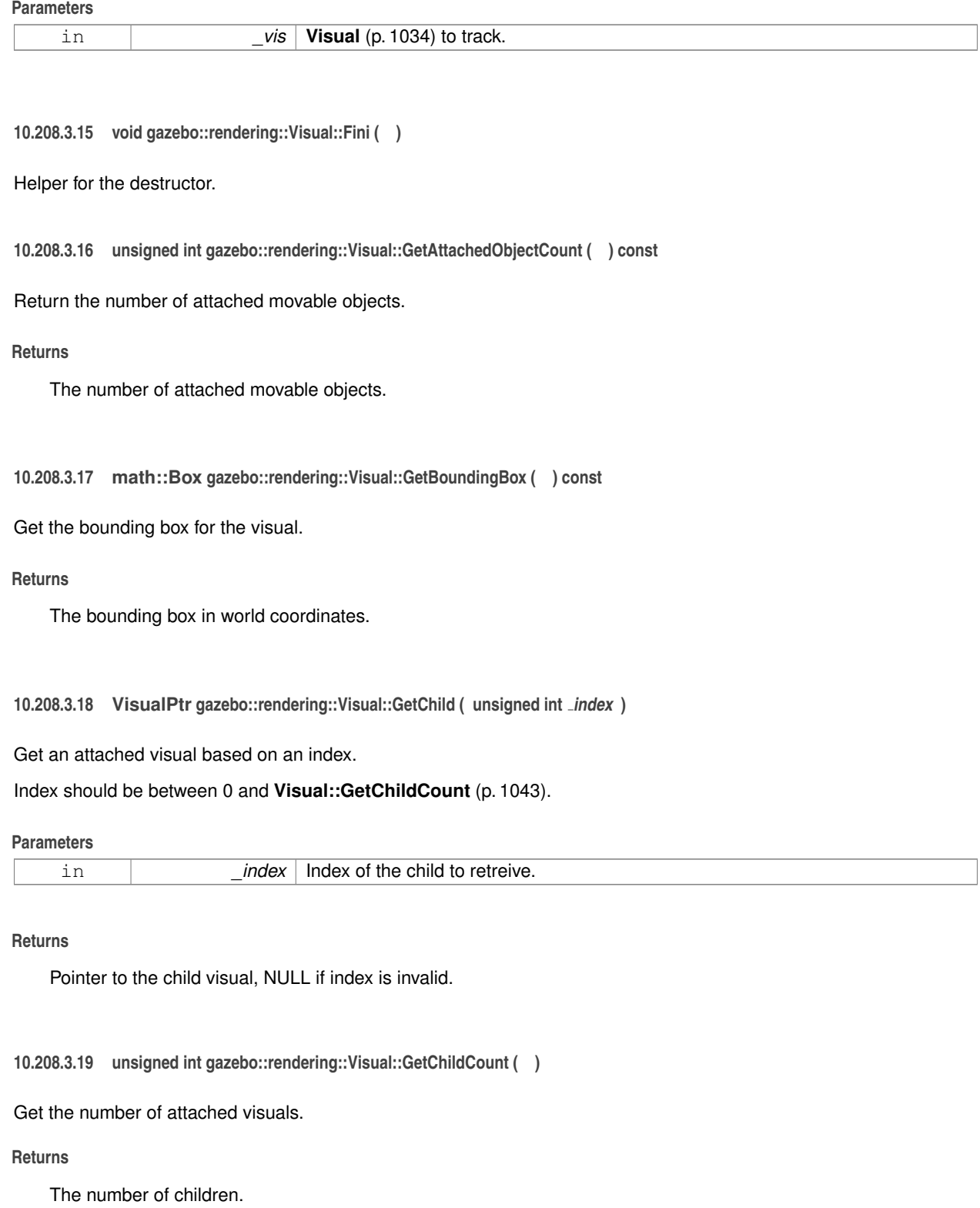

**10.208.3.20 uint32 t gazebo::rendering::Visual::GetId ( ) const**

Get the id associated with this visual.

**10.208.3.21 std::string gazebo::rendering::Visual::GetMaterialName ( ) const**

Get the name of the material.

# **Returns**

The name of the visual applied to this visual.

**10.208.3.22 std::string gazebo::rendering::Visual::GetMeshName ( ) const**

The name of the mesh set in the visual's SDF.

### **Returns**

Name of the mesh.

**10.208.3.23 std::string gazebo::rendering::Visual::GetName ( ) const**

Get the name of the visual.

#### **Returns**

The name of the visual.

**10.208.3.24 std::string gazebo::rendering::Visual::GetNormalMap ( ) const**

Get the normal map.

# **Returns**

The name of the normal map material.

**10.208.3.25 VisualPtr gazebo::rendering::Visual::GetParent ( ) const**

Get the parent visual, if one exists.

# **Returns**

Pointer to the parent visual, NULL if no parent.

**10.208.3.26 math::Pose gazebo::rendering::Visual::GetPose ( ) const**

Get the pose of the visual.

# **Returns**

The **Visual** (p. 1034)'s pose.
**10.208.3.27 math::Vector3 gazebo::rendering::Visual::GetPosition ( ) const**

Get the position of the visual.

# **Returns**

The visual's position.

**10.208.3.28 VisualPtr gazebo::rendering::Visual::GetRootVisual ( )**

Get the root visual.

#### **Returns**

The root visual, which is one level below the world visual.

**10.208.3.29 math::Quaternion gazebo::rendering::Visual::GetRotation ( ) const**

Get the rotation of the visual.

#### **Returns**

The visual's rotation.

**10.208.3.30 math::Vector3 gazebo::rendering::Visual::GetScale ( )**

Get the scale.

# **Returns**

The scaling factor.

**10.208.3.31 ScenePtr gazebo::rendering::Visual::GetScene ( ) const**

# Get current.

# **Returns**

Pointer to the scene.

**10.208.3.32 Ogre::SceneNode**∗ **gazebo::rendering::Visual::GetSceneNode ( ) const**

Return the scene Node of this visual entity.

# **Returns**

The **Ogre** (p. 123) scene node.

**10.208.3.33 std::string gazebo::rendering::Visual::GetShaderType ( ) const**

Get the shader type.

# **Returns**

String of the shader type: "vertex", "pixel", "normal\_map\_object\_space", "normal\_map\_tangent\_space".

**10.208.3.34 std::string gazebo::rendering::Visual::GetSubMeshName ( ) const**

Get the name of the sub mesh set in the visual's SDF.

# **Returns**

Name of the submesh. Empty string if no submesh is specified.

**10.208.3.35 float gazebo::rendering::Visual::GetTransparency ( )**

Get the transparency.

# **Returns**

The transparency.

**10.208.3.36 uint32 t gazebo::rendering::Visual::GetVisibilityFlags ( )**

Get visibility flags for this visual and all children.

**Returns**

The visiblity flags.

**See Also**

**GZ\_VISIBILITY\_ALL** (p. 1236) **GZ\_VISIBILITY\_GUI** (p. 1236) **GZ\_VISIBILITY\_SELECTABLE** (p. 1236)

**10.208.3.37 bool gazebo::rendering::Visual::GetVisible ( ) const**

Get whether the visual is visible.

**Returns**

True if the visual is visible.

**10.208.3.38 math::Pose gazebo::rendering::Visual::GetWorldPose ( ) const**

Get the global pose of the node.

# **Returns**

The pose in the world coordinate frame.

**10.208.3.39 bool gazebo::rendering::Visual::HasAttachedObject ( const std::string &** *name* **)**

Returns true if an object with \_name is attached.

#### **Parameters**

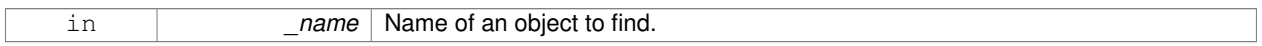

**10.208.3.40 void gazebo::rendering::Visual::Init ( )**

Helper for the contructor.

**10.208.3.41 void gazebo::rendering::Visual::InsertMesh ( const std::string &** *meshName,* **const std::string &** *subMesh =* ""*,* **bool** *centerSubmesh =* false **)**

Insert a mesh into **Ogre** (p. 123).

# **Parameters**

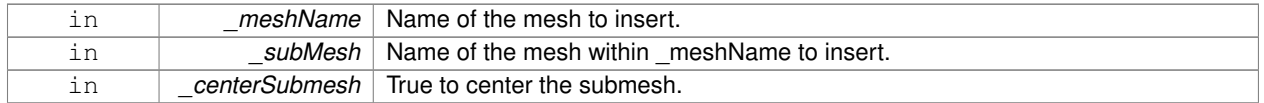

**10.208.3.42 static void gazebo::rendering::Visual::InsertMesh ( const common::Mesh** ∗ *mesh,* **const std::string &** *subMesh =* ""*,* **bool** *centerSubmesh =* false **)** [static]

Insert a mesh into **Ogre** (p. 123).

**Parameters**

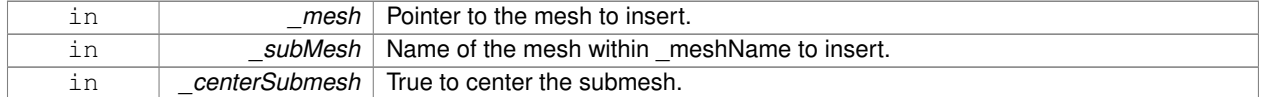

**10.208.3.43 bool gazebo::rendering::Visual::IsPlane ( ) const**

Return true if the visual is a plane.

# **Returns**

True if a plane.

**10.208.3.44 bool gazebo::rendering::Visual::IsStatic ( ) const**

Return true if the visual is a static geometry.

### **Returns**

True if the visual is static.

**10.208.3.45 void gazebo::rendering::Visual::Load ( sdf::ElementPtr** *sdf* **)**

Load the visual with a set of parameters.

**Parameters**

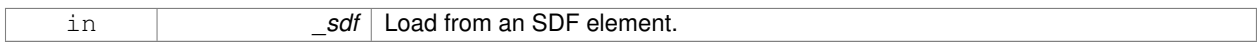

**10.208.3.46 virtual void gazebo::rendering::Visual::Load ( )** [virtual]

Load the visual with default parameters.

Reimplemented in **gazebo::rendering::SelectionObj** (p. 78), **gazebo::rendering::ArrowVisual** (p. 145), **gazebo- ::rendering::SonarVisual** (p. 896), **gazebo::rendering::TransmitterVisual** (p. 976), and **gazebo::rendering::Axis-Visual** (p. 150).

**10.208.3.47 void gazebo::rendering::Visual::LoadFromMsg ( ConstVisualPtr &** *msg* **)**

#### Load from a message.

#### **Parameters**

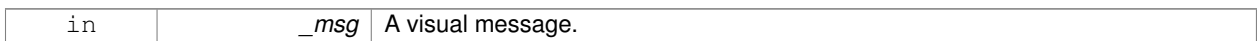

**10.208.3.48 void gazebo::rendering::Visual::LoadPlugin ( const std::string &** *filename,* **const std::string &** *name,* **sdf::ElementPtr** *sdf* **)**

Load a plugin.

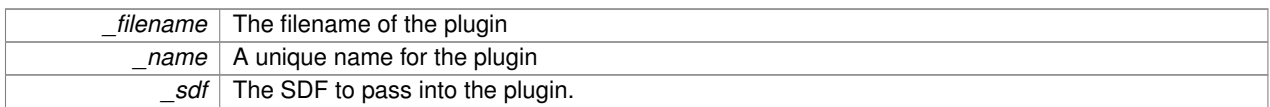

**10.208.3.49 void gazebo::rendering::Visual::MakeStatic ( )**

Make the visual objects static renderables.

**10.208.3.50 void gazebo::rendering::Visual::MoveToPosition ( const math::Pose &** *pose,* **double** *time* **)**

Move to a pose and over a given time.

**Parameters**

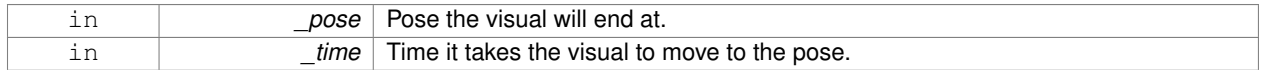

**10.208.3.51 void gazebo::rendering::Visual::MoveToPositions ( const std::vector**< **math::Pose** > **&** *pts,* **double** *time,* **boost::function**< **void()**> *onComplete =* **NULL )**

Move to a series of pose and over a given time.

#### **Parameters**

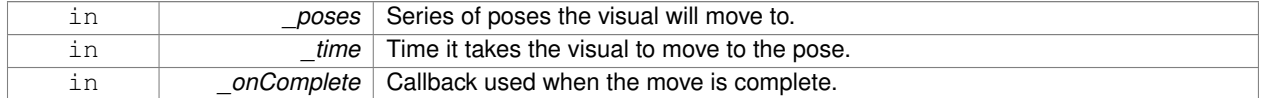

**10.208.3.52 void gazebo::rendering::Visual::RemovePlugin ( const std::string &** *name* **)**

Remove a running plugin.

**Parameters**

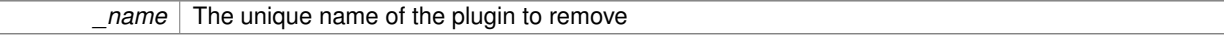

**10.208.3.53 void gazebo::rendering::Visual::SetAmbient ( const common::Color &** *color* **)**

Set the ambient color of the visual.

**Parameters**

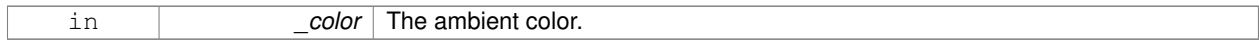

**10.208.3.54 void gazebo::rendering::Visual::SetCastShadows ( bool** *shadows* **)**

Set whether the visual should cast shadows.

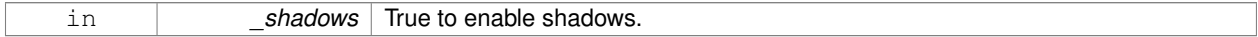

**10.208.3.55 void gazebo::rendering::Visual::SetDiffuse ( const common::Color &** *color* **)**

Set the diffuse color of the visual.

### **Parameters**

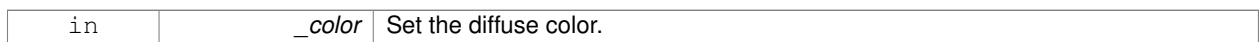

# **10.208.3.56 virtual void gazebo::rendering::Visual::SetEmissive ( const common::Color &** *color* **)** [virtual]

# Set the emissive value.

# **Parameters**

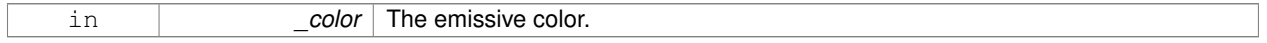

# Reimplemented in **gazebo::rendering::LaserVisual** (p. 448).

**10.208.3.57 void gazebo::rendering::Visual::SetHighlighted ( bool** *highlighted* **)**

Set the visual to be visually highlighted.

This is most often used when an object is selected by a user via the GUI.

# **Parameters**

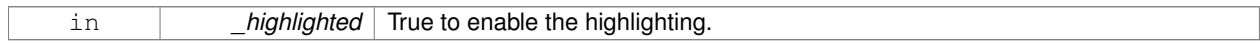

**10.208.3.58 void gazebo::rendering::Visual::SetId ( uint32 t** *id* **)**

Set the id associated with this visual.

**10.208.3.59 void gazebo::rendering::Visual::SetMaterial ( const std::string &** *materialName,* **bool** *unique =* true **)**

Set the material.

**Parameters**

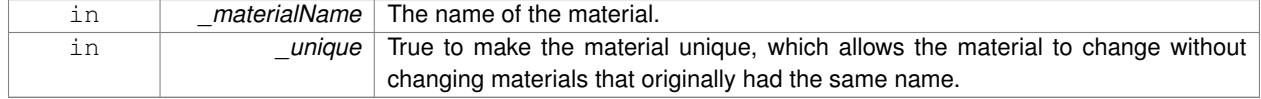

**10.208.3.60 void gazebo::rendering::Visual::SetName ( const std::string &** *name* **)**

Set the name of the visual.

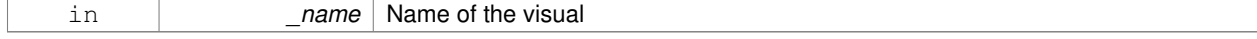

# **10.208.3.61 void gazebo::rendering::Visual::SetNormalMap ( const std::string &** *nmap* **)**

#### Set the normal map.

# **Parameters**

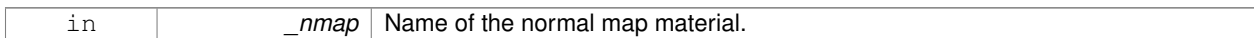

**10.208.3.62 void gazebo::rendering::Visual::SetPose ( const math::Pose &** *pose* **)**

#### Set the pose of the visual.

#### **Parameters**

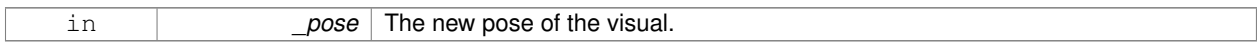

#### **10.208.3.63 void gazebo::rendering::Visual::SetPosition ( const math::Vector3 &** *pos* **)**

Set the position of the visual.

# **Parameters**

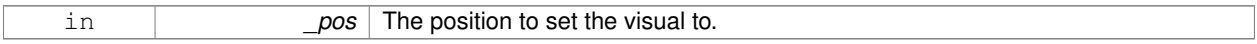

# **10.208.3.64 void gazebo::rendering::Visual::SetRibbonTrail ( bool** *value,* **const common::Color &** *initialColor,* **const common::Color &** *changeColor* **)**

# True on or off a ribbon trail.

#### **Parameters**

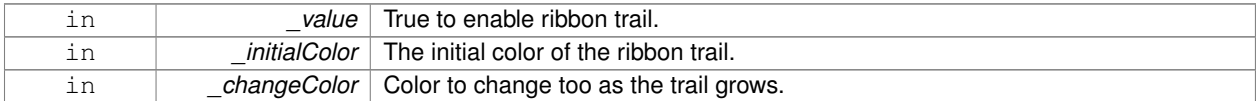

#### **10.208.3.65 void gazebo::rendering::Visual::SetRotation ( const math::Quaternion &** *rot* **)**

# Set the rotation of the visual.

#### **Parameters**

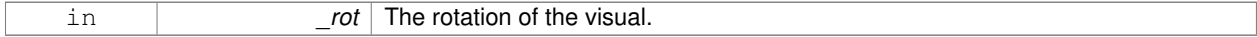

#### **10.208.3.66 void gazebo::rendering::Visual::SetScale ( const math::Vector3 &** *scale* **)**

# Set the scale.

#### **Parameters**

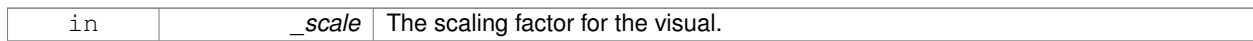

### **10.208.3.67 void gazebo::rendering::Visual::SetScene ( ScenePtr** *scene* **)**

Set current scene.

# **Parameters**

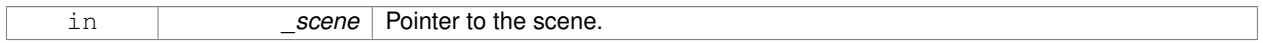

**10.208.3.68 void gazebo::rendering::Visual::SetShaderType ( const std::string &** *type* **)**

Set the shader type for the visual's material.

#### **Parameters**

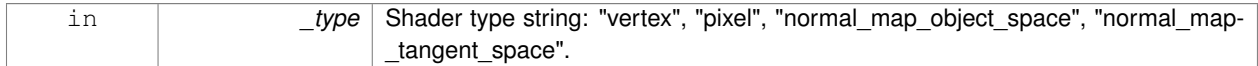

**10.208.3.69 void gazebo::rendering::Visual::SetSkeletonPose ( const msgs::PoseAnimation &** *pose* **)**

# Set animation skeleton pose.

**Parameters**

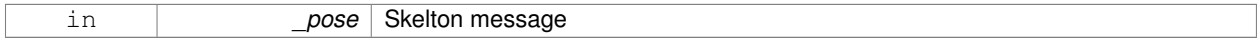

**10.208.3.70 void gazebo::rendering::Visual::SetSpecular ( const common::Color &** *color* **)**

# Set the specular color of the visual.

**Parameters**

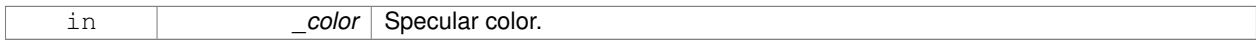

**10.208.3.71 void gazebo::rendering::Visual::SetTransparency ( float** *trans* **)**

# Set the transparency.

**Parameters**

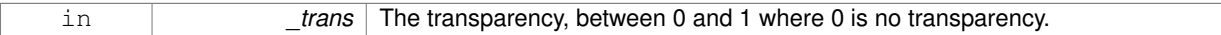

**10.208.3.72 void gazebo::rendering::Visual::SetVisibilityFlags ( uint32 t** *flags* **)**

Set visibility flags for this visual and all children.

**Parameters**

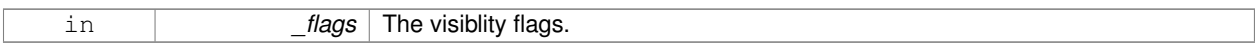

**See Also**

**GZ\_VISIBILITY\_ALL** (p. 1236) **GZ\_VISIBILITY\_GUI** (p. 1236) **GZ\_VISIBILITY\_SELECTABLE** (p. 1236)

**10.208.3.73 void gazebo::rendering::Visual::SetVisible ( bool** *visible,* **bool** *cascade =* true **)**

Set whether the visual is visible.

### **Parameters**

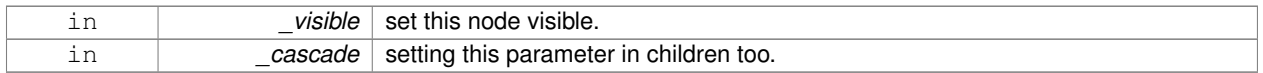

**10.208.3.74 void gazebo::rendering::Visual::SetWireframe ( bool** *show* **)**

Enable or disable wireframe for this visual.

# **Parameters**

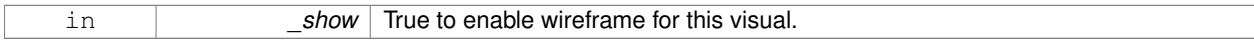

**10.208.3.75 void gazebo::rendering::Visual::SetWorldPose ( const math::Pose** *pose* **)**

Set the world pose of the visual.

**Parameters**

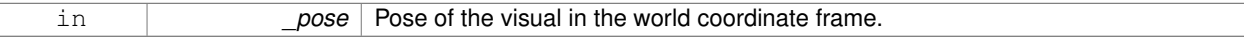

**10.208.3.76 void gazebo::rendering::Visual::SetWorldPosition ( const math::Vector3 &** *pos* **)**

Set the world linear position of the visual.

**Parameters**

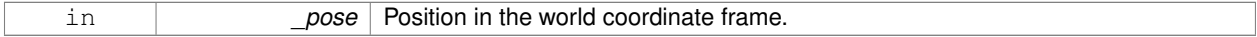

**10.208.3.77 void gazebo::rendering::Visual::SetWorldRotation ( const math::Quaternion &** *rot* **)**

Set the world orientation of the visual.

**Parameters**

**10.208.3.78 void gazebo::rendering::Visual::ShowBoundingBox ( )**

Display the bounding box visual.

**10.208.3.79 void gazebo::rendering::Visual::ShowCollision ( bool** *show* **)**

Display the collision visuals.

# **Parameters**

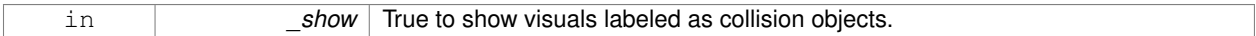

**10.208.3.80 void gazebo::rendering::Visual::ShowCOM ( bool** *show* **)**

Display Center of Mass visuals.

#### **Parameters**

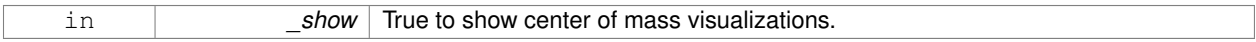

**10.208.3.81 void gazebo::rendering::Visual::ShowJoints ( bool** *show* **)**

### Display joint visuals.

**Parameters**

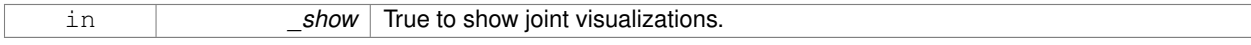

**10.208.3.82 void gazebo::rendering::Visual::ShowSkeleton ( bool** *show* **)**

Display the skeleton visuals.

**Parameters**

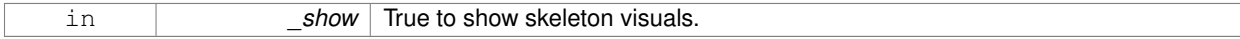

**10.208.3.83 void gazebo::rendering::Visual::ToggleVisible ( )**

Toggle whether this visual is visible.

**10.208.3.84 void gazebo::rendering::Visual::Update ( )**

Update the visual.

**10.208.3.85 void gazebo::rendering::Visual::UpdateFromMsg ( ConstVisualPtr &** *msg* **)**

Update a visual based on a message.

#### **Parameters**

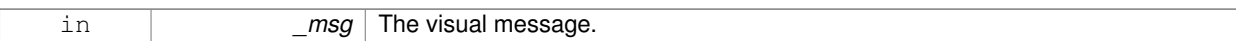

# **10.208.4 Member Data Documentation**

**10.208.4.1 VisualPtr gazebo::rendering::Visual::parent** [protected]

Parent visual.

**10.208.4.2 ScenePtr gazebo::rendering::Visual::scene** [protected]

Pointer to the visual's scene.

**10.208.4.3 Ogre::SceneNode**∗ **gazebo::rendering::Visual::sceneNode** [protected]

Pointer to the visual's scene node in **Ogre** (p. 123).

The documentation for this class was generated from the following file:

• **Visual.hh**

# **10.209 gazebo::VisualPlugin Class Reference**

A plugin loaded within the gzserver on startup.

#include <Plugin.hh>

Inheritance diagram for gazebo::VisualPlugin:

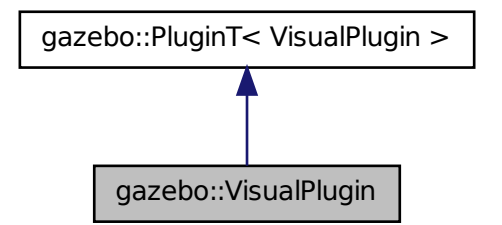

# **Public Member Functions**

- **VisualPlugin** ()
- virtual void **Init** ()
	- *Initialize the plugin.*
- virtual void **Load** (**rendering::VisualPtr** \_visual, sdf::ElementPtr \_sdf)=0 *Load function.*
- virtual void **Reset** ()
	- *Override this method for custom plugin reset behavior.*

# **Additional Inherited Members**

```
10.209.1 Detailed Description
```
A plugin loaded within the gzserver on startup.

See reference.

# **10.209.2 Constructor & Destructor Documentation**

**10.209.2.1 gazebo::VisualPlugin::VisualPlugin ( )** [inline]

References gazebo::PluginT< VisualPlugin >::type, and gazebo::VISUAL\_PLUGIN.

**10.209.3 Member Function Documentation**

**10.209.3.1 virtual void gazebo::VisualPlugin::Init ( )** [inline]**,** [virtual]

Initialize the plugin.

Called after Gazebo has been loaded. Must not block.

**10.209.3.2 virtual void gazebo::VisualPlugin::Load ( rendering::VisualPtr** *visual,* **sdf::ElementPtr** *sdf* **)** [pure virtual]

Load function.

Called when a Plugin is first created, and after the World has been loaded. This function should not be blocking.

**Parameters**

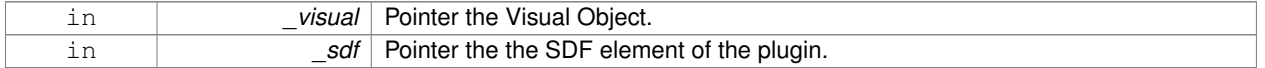

**10.209.3.3 virtual void gazebo::VisualPlugin::Reset ( )** [inline]**,** [virtual]

Override this method for custom plugin reset behavior.

The documentation for this class was generated from the following file:

• **Plugin.hh**

# **10.210 gazebo::rendering::WindowManager Class Reference**

Class to mangage render windows.

```
#include <rendering/rendering.hh>
```
# **Public Member Functions**

• **WindowManager** ()

*Constructor.*

• virtual ∼**WindowManager** ()

*Destructor.*

• int **CreateWindow** (const std::string & ogreHandle, uint32 t width, uint32 t height)

*Create a window.*

• void **Fini** ()

*Shutdown all the windows.*

• float **GetAvgFPS** (uint32\_t \_id)

*Get the average FPS.*

• uint32\_t **GetTriangleCount** (uint32\_t \_id)

*Get the triangle count.*

• Ogre::RenderWindow ∗ **GetWindow** (uint32\_t \_id)

*Get the render window associated with the given id.*

• void **Moved** (uint32\_t \_id)

*Tells Ogre (*p. *123) the window has moved, and needs updating.*

• void **Resize** (uint32\_t \_id, int \_width, int \_height)

*Resize a window.*

• void **SetCamera** (int \_windowId, **CameraPtr** \_camera)

*Attach a camera to a window.*

# **10.210.1 Detailed Description**

Class to mangage render windows.

# **10.210.2 Constructor & Destructor Documentation**

**10.210.2.1 gazebo::rendering::WindowManager::WindowManager ( )**

Constructor.

**10.210.2.2 virtual gazebo::rendering::WindowManager::**∼**WindowManager ( )** [virtual]

Destructor.

# **10.210.3 Member Function Documentation**

**10.210.3.1 int gazebo::rendering::WindowManager::CreateWindow ( const std::string &** *ogreHandle,* **uint32 t** *width,* **uint32 t** *height* **)**

# Create a window.

# **Parameters**

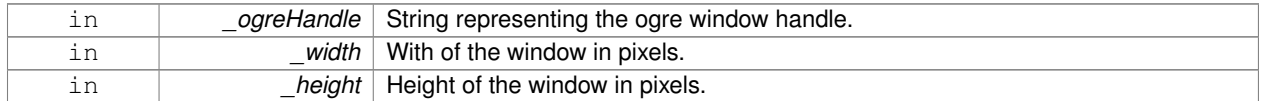

# **10.210.3.2 void gazebo::rendering::WindowManager::Fini ( )**

### Shutdown all the windows.

**10.210.3.3 float gazebo::rendering::WindowManager::GetAvgFPS ( uint32 t** *id* **)**

# Get the average FPS.

# **Parameters**

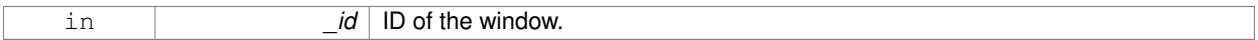

# **Returns**

The frames per second.

**10.210.3.4 uint32 t gazebo::rendering::WindowManager::GetTriangleCount ( uint32 t** *id* **)**

#### Get the triangle count.

### **Parameters**

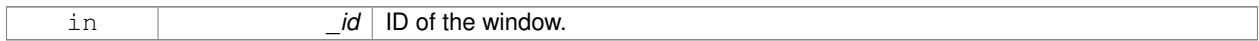

# **Returns**

The triangle count.

**10.210.3.5 Ogre::RenderWindow**∗ **gazebo::rendering::WindowManager::GetWindow ( uint32 t** *id* **)**

Get the render window associated with the given id.

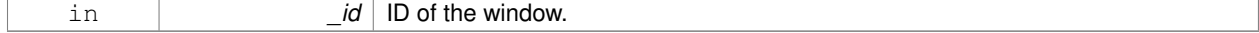

#### **Returns**

Pointer to the render window, NULL if the id is invalid.

#### **10.210.3.6 void gazebo::rendering::WindowManager::Moved ( uint32 t** *id* **)**

Tells **Ogre** (p. 123) the window has moved, and needs updating.

#### **Parameters**

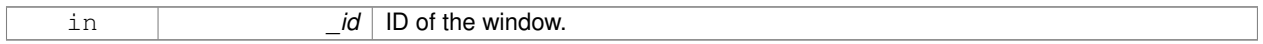

#### **10.210.3.7 void gazebo::rendering::WindowManager::Resize ( uint32 t** *id,* **int** *width,* **int** *height* **)**

# Resize a window.

#### **Parameters**

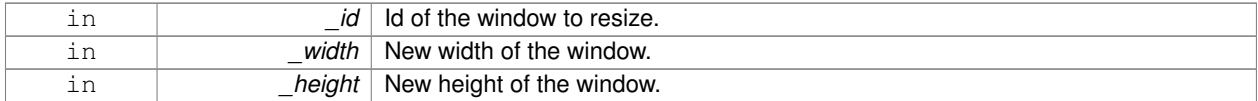

# **10.210.3.8 void gazebo::rendering::WindowManager::SetCamera ( int** *windowId,* **CameraPtr** *camera* **)**

#### Attach a camera to a window.

**Parameters**

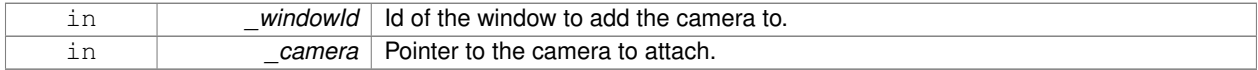

The documentation for this class was generated from the following file:

#### • **WindowManager.hh**

# **10.211 gazebo::rendering::WireBox Class Reference**

#### Draws a wireframe box.

#include <rendering/rendering.hh>

# **Public Member Functions**

- **WireBox** (**VisualPtr** \_parent, const **math::Box** &\_box)
	- *Constructor.*
- ∼**WireBox** ()
	- *Destructor.*
- void **Init** (const **math::Box** &\_box)

*Builds the wireframe line list.* • void **SetVisible** (bool \_visible)

*Set the visibility of the box.*

# **10.211.1 Detailed Description**

Draws a wireframe box.

# **10.211.2 Constructor & Destructor Documentation**

**10.211.2.1 gazebo::rendering::WireBox::WireBox ( VisualPtr** *parent,* **const math::Box &** *box* **)** [explicit]

Constructor.

# **Parameters**

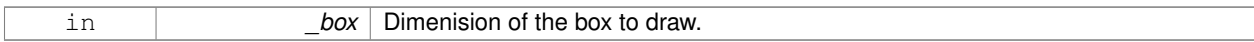

**10.211.2.2 gazebo::rendering::WireBox::**∼**WireBox ( )**

Destructor.

# **10.211.3 Member Function Documentation**

**10.211.3.1 void gazebo::rendering::WireBox::Init ( const math::Box &** *box* **)**

Builds the wireframe line list.

**Parameters**

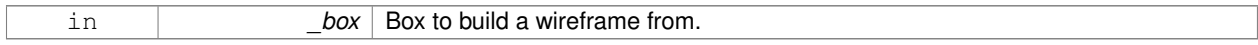

**10.211.3.2 void gazebo::rendering::WireBox::SetVisible ( bool** *visible* **)**

Set the visibility of the box.

**Parameters**

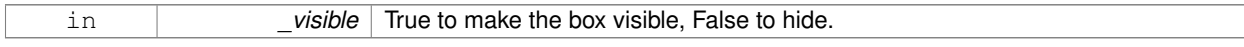

The documentation for this class was generated from the following file:

• **WireBox.hh**

# **10.212 gazebo::sensors::WirelessReceiver Class Reference**

Sensor (p. 751) class for receiving wireless signals.

# #include <sensors/sensors.hh>

Inheritance diagram for gazebo::sensors::WirelessReceiver:

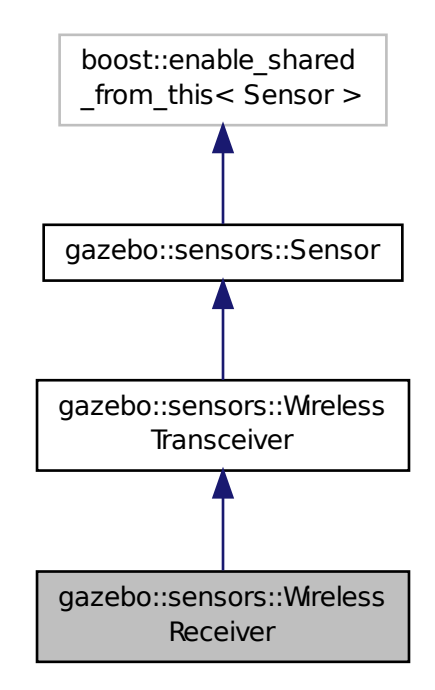

# **Public Member Functions**

• **WirelessReceiver** ()

#### *Constructor.*

- virtual ∼**WirelessReceiver** ()
	- *Constructor.*

• virtual void **Fini** ()

*Finalize the sensor.*

• double **GetMaxFreqFiltered** () const

*Returns the maximum frequency filtered (MHz).*

• double **GetMinFreqFiltered** () const

*Returns the minimum frequency filtered (MHz).*

- double **GetSensitivity** () const
	- *Returns the receiver sensitivity (dBm).*
- virtual void **Init** ()

*Initialize the sensor.*

• virtual void **Load** (const std::string &\_worldName)

*Load the sensor with default parameters.*

**Additional Inherited Members 10.212.1 Detailed Description** Sensor (p. 751) class for receiving wireless signals. **10.212.2 Constructor & Destructor Documentation 10.212.2.1 gazebo::sensors::WirelessReceiver::WirelessReceiver ( )** Constructor. **10.212.2.2 virtual gazebo::sensors::WirelessReceiver::**∼**WirelessReceiver ( )** [virtual] Constructor. **10.212.3 Member Function Documentation 10.212.3.1 virtual void gazebo::sensors::WirelessReceiver::Fini ( )** [virtual] Finalize the sensor. Reimplemented from **gazebo::sensors::WirelessTransceiver** (p. 1065). **10.212.3.2 double gazebo::sensors::WirelessReceiver::GetMaxFreqFiltered ( ) const** Returns the maximum frequency filtered (MHz). **Returns** Reception frequency (MHz). **10.212.3.3 double gazebo::sensors::WirelessReceiver::GetMinFreqFiltered ( ) const** Returns the minimum frequency filtered (MHz). **Returns** Reception frequency (MHz). **10.212.3.4 double gazebo::sensors::WirelessReceiver::GetSensitivity ( ) const** Returns the receiver sensitivity (dBm).

**Returns**

Receiver sensitivity (dBm).

**10.212.3.5 virtual void gazebo::sensors::WirelessReceiver::Init ( )** [virtual]

Initialize the sensor.

Reimplemented from **gazebo::sensors::WirelessTransceiver** (p. 1065).

**10.212.3.6 virtual void gazebo::sensors::WirelessReceiver::Load ( const std::string &** *worldName* **)** [virtual]

Load the sensor with default parameters.

#### **Parameters**

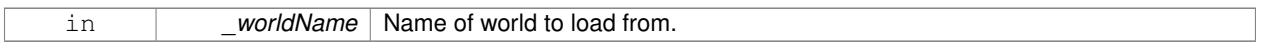

#### Reimplemented from **gazebo::sensors::WirelessTransceiver** (p. 1065).

The documentation for this class was generated from the following file:

• **WirelessReceiver.hh**

# **10.213 gazebo::sensors::WirelessTransceiver Class Reference**

**Sensor** (p. 751) class for receiving wireless signals.

#include <sensors/sensors.hh>

Inheritance diagram for gazebo::sensors::WirelessTransceiver:

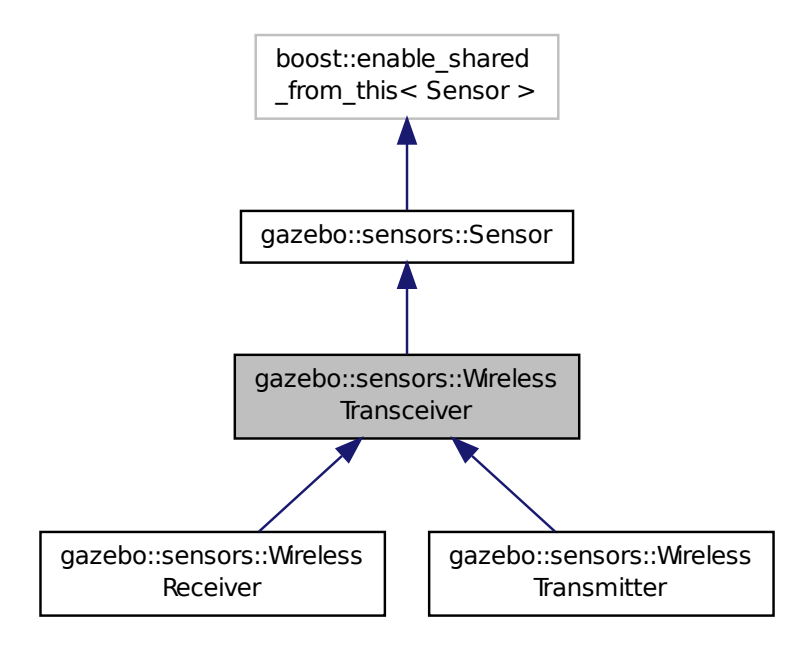

# **Public Member Functions**

• **WirelessTransceiver** ()

*Constructor.*

- ∼**WirelessTransceiver** ()
	- *Constructor.*
- virtual void **Fini** ()

*Finalize the sensor.*

• double **GetGain** () const

*Returns the antenna's gain of the receiver (dBi).*

• double **GetPower** () const

*Returns the receiver power (dBm).*

• virtual std::string **GetTopic** () const

*Returns the topic name as set in SDF.*

- virtual void **Init** () *Initialize the sensor.*
- virtual void **Load** (const std::string &\_worldName)

*Load the sensor with default parameters.*

# **Protected Attributes**

- double **gain**
	- *Antenna's gain of the receiver (dBi).*
- boost::weak\_ptr< **physics::Link** > **parentEntity**
	- *Parent entity which the sensor is attached to.*
- double **power**

*Receiver's power (dBm).*

• **transport::PublisherPtr pub**

*Publisher to publish propagation model data.*

• **math::Pose referencePose** *Sensor (*p. *751) reference pose.*

# **Additional Inherited Members**

- **10.213.1 Detailed Description**
- **Sensor** (p. 751) class for receiving wireless signals.
- **10.213.2 Constructor & Destructor Documentation**
- **10.213.2.1 gazebo::sensors::WirelessTransceiver::WirelessTransceiver ( )**

Constructor.

**10.213.2.2 gazebo::sensors::WirelessTransceiver::**∼**WirelessTransceiver ( )**

Constructor.

**10.213.3 Member Function Documentation 10.213.3.1 virtual void gazebo::sensors::WirelessTransceiver::Fini ()** [virtual] Finalize the sensor. Reimplemented from **gazebo::sensors::Sensor** (p. 755). Reimplemented in **gazebo::sensors::WirelessReceiver** (p. 1062). **10.213.3.2 double gazebo::sensors::WirelessTransceiver::GetGain ( ) const** Returns the antenna's gain of the receiver (dBi). **Returns** Antenna's gain of the receiver (dBi). **10.213.3.3 double gazebo::sensors::WirelessTransceiver::GetPower ( ) const** Returns the receiver power (dBm). **Returns** Receiver power (dBm). **10.213.3.4 virtual std::string gazebo::sensors::WirelessTransceiver::GetTopic ( ) const** [virtual] Returns the topic name as set in SDF. **Returns** Topic name. Reimplemented from **gazebo::sensors::Sensor** (p. 757). **10.213.3.5** virtual void gazebo::sensors::WirelessTransceiver::Init () [virtual] Initialize the sensor. Reimplemented from **gazebo::sensors::Sensor** (p. 758). Reimplemented in **gazebo::sensors::WirelessTransmitter** (p. 1069), and **gazebo::sensors::WirelessReceiver** (p. 1063).

**10.213.3.6 virtual void gazebo::sensors::WirelessTransceiver::Load ( const std::string &** *worldName* **)** [virtual]

Load the sensor with default parameters.

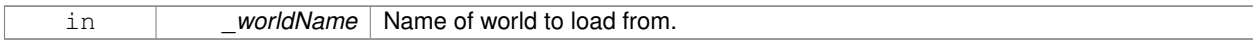

Reimplemented from **gazebo::sensors::Sensor** (p. 759).

Reimplemented in **gazebo::sensors::WirelessTransmitter** (p. 1069), and **gazebo::sensors::WirelessReceiver** (p. 1063).

**10.213.4 Member Data Documentation**

**10.213.4.1 double gazebo::sensors::WirelessTransceiver::gain** [protected]

Antenna's gain of the receiver (dBi).

**10.213.4.2 boost::weak ptr**<**physics::Link**> **gazebo::sensors::WirelessTransceiver::parentEntity** [protected]

Parent entity which the sensor is attached to.

**10.213.4.3 double gazebo::sensors::WirelessTransceiver::power** [protected]

Receiver's power (dBm).

**10.213.4.4 transport::PublisherPtr gazebo::sensors::WirelessTransceiver::pub** [protected]

Publisher to publish propagation model data.

**10.213.4.5 math::Pose gazebo::sensors::WirelessTransceiver::referencePose** [protected]

Sensor (p. 751) reference pose.

The documentation for this class was generated from the following file:

• **WirelessTransceiver.hh**

# **10.214 gazebo::sensors::WirelessTransmitter Class Reference**

Transmitter to send wireless signals.

#include <sensors/sensors.hh>

Inheritance diagram for gazebo::sensors::WirelessTransmitter:

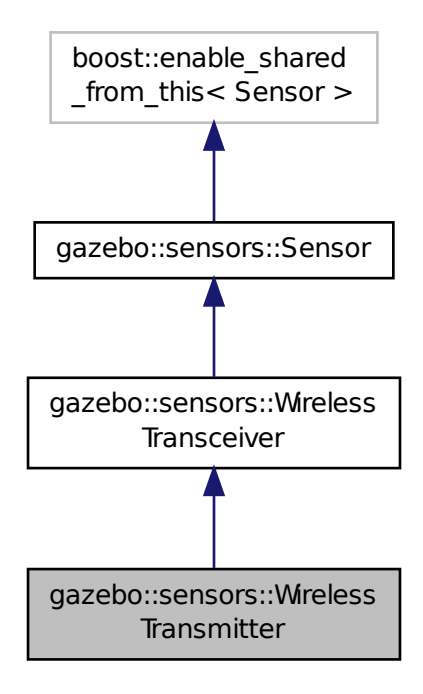

# **Public Member Functions**

#### • **WirelessTransmitter** ()

*Constructor.*

• virtual ∼**WirelessTransmitter** ()

#### *Destructor.*

• std::string **GetESSID** () const

*Returns the Service Set Identifier (network name).*

• double **GetFreq** () const

*Returns reception frequency (MHz).*

• double **GetSignalStrength** (const **math::Pose** &\_receiver, const double rxGain)

*Returns the signal strength in a given world's point (dBm).*

• virtual void **Init** ()

*Initialize the sensor.*

- virtual void **Load** (const std::string & worldName)
	- *Load the sensor with default parameters.*

# **Static Public Attributes**

• static const double **ModelStdDesv**

- *Std desv of the Gaussian random variable used in the propagation model.*
- static const double **NEmpty**
	- *Constant used in the propagation model when there are no obstacles between transmitter and receiver.*
- static const double **NObstacle**
	- *Constant used in the propagation model when there are obstacles between transmitter and receiver.*

# **Protected Member Functions**

• virtual void **UpdateImpl** (bool force) *This gets overwritten by derived sensor types.*

# **Protected Attributes**

• double **freq** *Reception frequency (MHz).*

# **10.214.1 Detailed Description**

Transmitter to send wireless signals.

- **10.214.2 Constructor & Destructor Documentation**
- **10.214.2.1 gazebo::sensors::WirelessTransmitter::WirelessTransmitter ( )**

Constructor.

```
10.214.2.2 virtual gazebo::sensors::WirelessTransmitter::∼WirelessTransmitter ( ) [virtual]
```
Destructor.

**10.214.3 Member Function Documentation**

**10.214.3.1 std::string gazebo::sensors::WirelessTransmitter::GetESSID ( ) const**

Returns the Service Set Identifier (network name).

#### **Returns**

Service Set Identifier (network name).

**10.214.3.2 double gazebo::sensors::WirelessTransmitter::GetFreq ( ) const**

Returns reception frequency (MHz).

**Returns**

Reception frequency (MHz).

**10.214.3.3 double gazebo::sensors::WirelessTransmitter::GetSignalStrength ( const math::Pose &** *receiver,* **const double** *rxGain* **)**

Returns the signal strength in a given world's point (dBm).

#### **Returns**

Signal strength in a world's point (dBm).

**10.214.3.4 virtual void gazebo::sensors::WirelessTransmitter::Init ()** [virtual]

Initialize the sensor.

Reimplemented from **gazebo::sensors::WirelessTransceiver** (p. 1065).

**10.214.3.5 virtual void gazebo::sensors::WirelessTransmitter::Load ( const std::string &** *worldName* **)** [virtual]

Load the sensor with default parameters.

**Parameters**

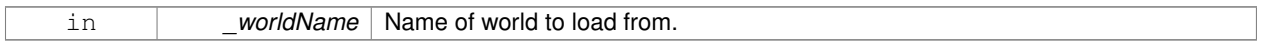

Reimplemented from **gazebo::sensors::WirelessTransceiver** (p. 1065).

**10.214.3.6 virtual void gazebo::sensors::WirelessTransmitter::UpdateImpl ( bool )** [protected]**,** [virtual]

This gets overwritten by derived sensor types.

```
This function is called during Sensor::Update.
And in turn, Sensor::Update is called by
SensorManager::Update
```
#### **Parameters**

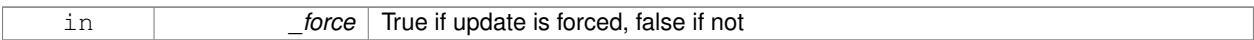

Reimplemented from **gazebo::sensors::Sensor** (p. 760).

**10.214.4 Member Data Documentation**

**10.214.4.1 double gazebo::sensors::WirelessTransmitter::freq** [protected]

Reception frequency (MHz).

**10.214.4.2 const double gazebo::sensors::WirelessTransmitter::ModelStdDesv** [static]

Std desv of the Gaussian random variable used in the propagation model.

**10.214.4.3 const double gazebo::sensors::WirelessTransmitter::NEmpty** [static]

Constant used in the propagation model when there are no obstacles between transmitter and receiver.

**10.214.4.4 const double gazebo::sensors::WirelessTransmitter::NObstacle** [static]

Constant used in the propagation model when there are obstacles between transmitter and receiver. The documentation for this class was generated from the following file:

• **WirelessTransmitter.hh**

# **10.215 gazebo::physics::World Class Reference**

The world provides access to all other object within a simulated environment.

#include <physics/physics.hh>

Inheritance diagram for gazebo::physics::World:

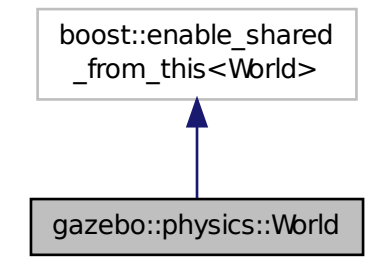

# **Public Member Functions**

- **World** (const std::string &\_name="")
	- *Constructor.*
- ∼**World** ()

*Destructor.*

• void **Clear** ()

*Remove all entities from the world.*

• void **DisableAllModels** ()

*Disable all links in all the models.*

• void **EnableAllModels** ()

*Enable all links in all the models.*

• void **EnablePhysicsEngine** (bool enable)

*enable/disable physics engine during World::Update.*

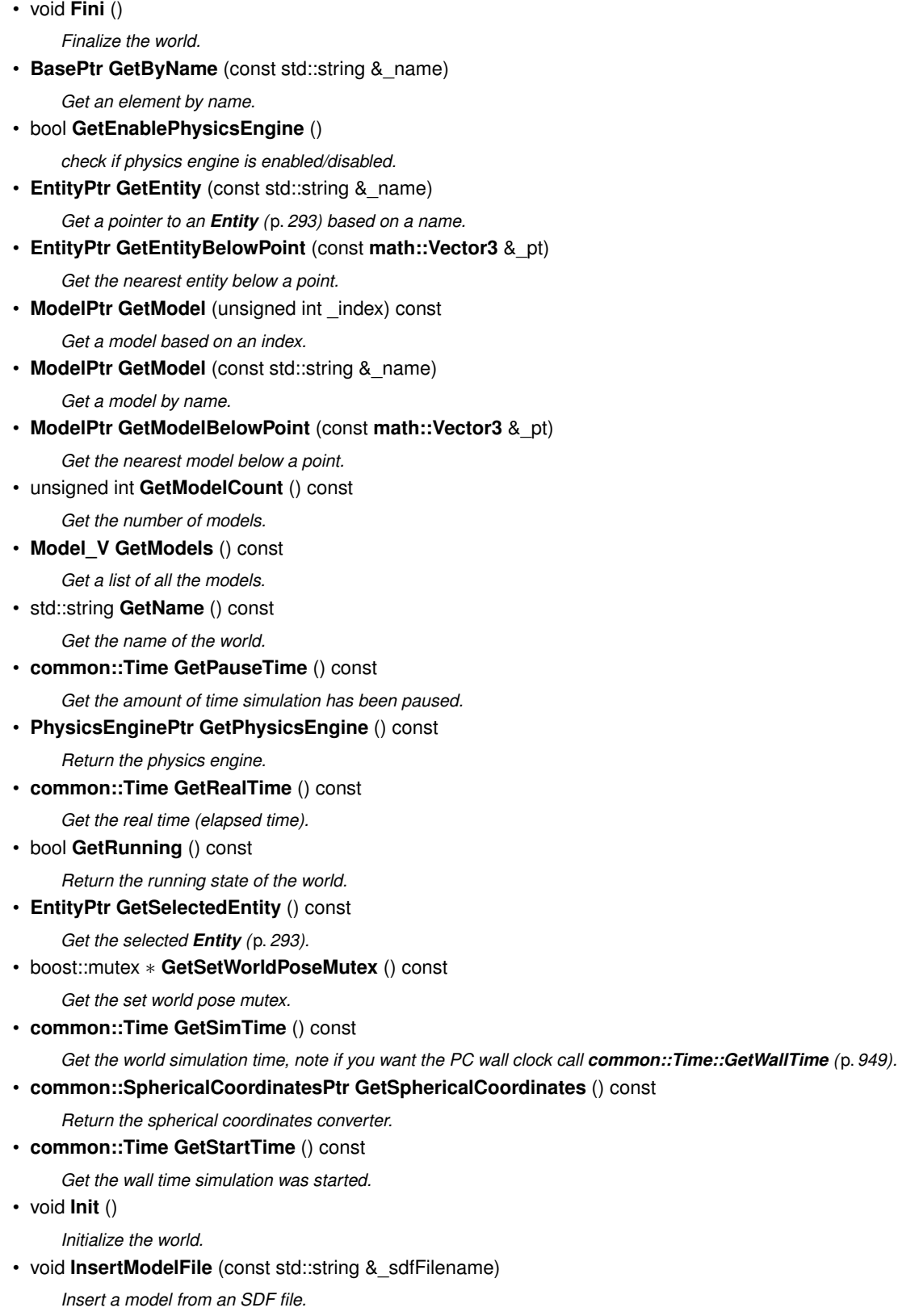

• void **InsertModelSDF** (const sdf::SDF &\_sdf)

*Insert a model using SDF.*

• void **InsertModelString** (const std::string &\_sdfString)

```
Insert a model from an SDF string.
• bool IsLoaded () const
      Return true if the world has been loaded.
• bool IsPaused () const
      Returns the state of the simulation true if paused.
• void Load (sdf::ElementPtr _sdf)
      Load the world using SDF parameters.
• void LoadPlugin (const std::string &_filename, const std::string &_name, sdf::ElementPtr _sdf)
      Load a plugin.
• void PrintEntityTree ()
      Print Entity (p. 293) tree.
• void PublishModelPose (physics::ModelPtr _model)
      Publish pose updates for a model.
• void RemovePlugin (const std::string & name)
      Remove a running plugin.
• void Reset ()
      Reset time and model poses, configurations in simulation.
• void ResetEntities (Base::EntityType _type=Base::BASE)
      Reset with options.
• void ResetTime ()
      Reset simulation time back to zero.
• void Run (unsigned int _iterations=0)
      Run the world in a thread.
• void Save (const std::string &_filename)
      Save a world to a file.
• void SetPaused (bool _p)
      Set whether the simulation is paused.
• void SetSimTime (const common::Time &_t)
      Set the sim time.
• void SetState (const WorldState &_state)
      Set the current world state.
• void StepWorld (int _steps)
      Step callback.
• void Stop ()
      Stop the world.
• std::string StripWorldName (const std::string & name) const
      Return a version of the name with "<world_name>::" removed.
• void UpdateStateSDF ()
```
*Update the state SDF value from the current state.*

# **Public Attributes**

• std::list< **Entity** ∗ > **dirtyPoses**

*when physics engine makes an update and changes a link pose, this flag is set to trigger Entity::SetWorldPose (*p. *303) on the physics::Link (*p. *455) in World::Update.*

# **10.215.1 Detailed Description**

The world provides access to all other object within a simulated environment.

The **World** (p. 1070) is the container for all models and their components (links, joints, sensors, plugins, etc), and **World-Plugin** (p. 1082) instances. Many core function are also handled in the **World** (p. 1070), including physics update, model updates, and message processing.

# **10.215.2 Constructor & Destructor Documentation**

```
10.215.2.1 gazebo::physics::World::World ( const std::string & name = "" ) [explicit]
```
Constructor.

Constructor for the **World** (p. 1070). Must specify a unique name.

#### **Parameters**

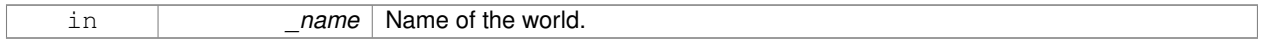

# **10.215.2.2 gazebo::physics::World::**∼**World ( )**

Destructor.

# **10.215.3 Member Function Documentation**

**10.215.3.1 void gazebo::physics::World::Clear ( )**

Remove all entities from the world.

**10.215.3.2 void gazebo::physics::World::DisableAllModels ( )**

Disable all links in all the models.

Disable is a physics concept. Disabling means that the physics engine should not update an entity.

**10.215.3.3 void gazebo::physics::World::EnableAllModels ( )**

Enable all links in all the models.

Enable is a physics concept. Enabling means that the physics engine should update an entity.

**10.215.3.4 void gazebo::physics::World::EnablePhysicsEngine ( bool** *enable* **)** [inline]

enable/disable physics engine during World::Update.

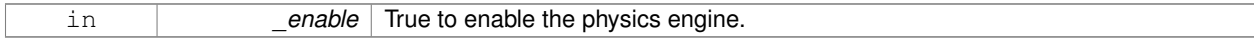

Finalize the world.

Call this function to tear-down the world.

**10.215.3.6 BasePtr gazebo::physics::World::GetByName ( const std::string &** *name* **)**

Get an element by name.

Searches the list of entities, and return a pointer to the model with a matching name.

### **Parameters**

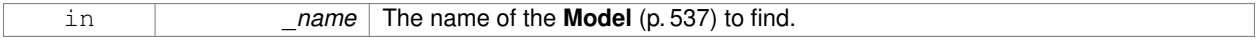

#### **Returns**

A pointer to the entity, or NULL if no entity was found.

**10.215.3.7 bool gazebo::physics::World::GetEnablePhysicsEngine ( )** [inline]

check if physics engine is enabled/disabled.

#### **Parameters**

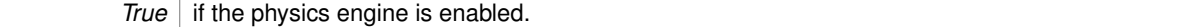

**10.215.3.8 EntityPtr gazebo::physics::World::GetEntity ( const std::string &** *name* **)**

Get a pointer to an **Entity** (p. 293) based on a name.

This function is the same as GetByName, but limits the search to only Entities.

#### **Parameters**

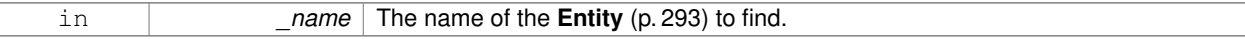

# **Returns**

A pointer to the **Entity** (p. 293), or NULL if no **Entity** (p. 293) was found.

**10.215.3.9 EntityPtr gazebo::physics::World::GetEntityBelowPoint ( const math::Vector3 &** *pt* **)**

Get the nearest entity below a point.

Projects a Ray down (-Z axis) starting at the given point. The first entity hit by the Ray is returned.

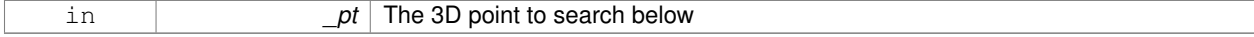

#### **Returns**

A pointer to nearest **Entity** (p. 293), NULL if none is found.

**10.215.3.10 ModelPtr gazebo::physics::World::GetModel ( unsigned int** *index* **) const**

Get a model based on an index.

Get a **Model** (p. 537) using an index, where index must be greater than zero and less than **World::GetModelCount()** (p. 1075)

**Parameters**

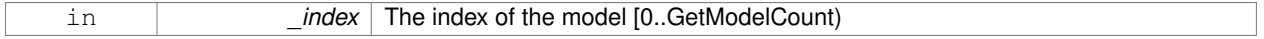

### **Returns**

A pointer to the **Model** (p. 537). NULL if \_index is invalid.

**10.215.3.11 ModelPtr gazebo::physics::World::GetModel ( const std::string &** *name* **)**

Get a model by name.

This function is the same as GetByName, but limits the search to only models.

#### **Parameters**

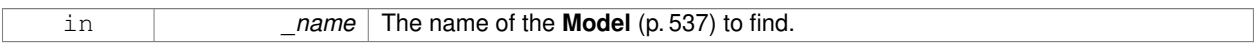

# **Returns**

A pointer to the **Model** (p. 537), or NULL if no model was found.

**10.215.3.12 ModelPtr gazebo::physics::World::GetModelBelowPoint ( const math::Vector3 &** *pt* **)**

Get the nearest model below a point.

This function makes use of **World::GetEntityBelowPoint** (p. 1074).

**Parameters**

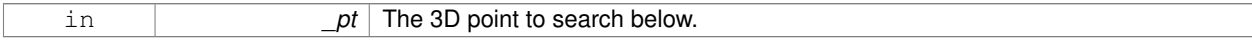

### **Returns**

A pointer to nearest **Model** (p. 537), NULL if none is found.

**10.215.3.13 unsigned int gazebo::physics::World::GetModelCount ( ) const**

Get the number of models.

**Returns**

The number of models in the **World** (p. 1070).

**10.215.3.14 Model\_V gazebo::physics::World::GetModels ( ) const**

Get a list of all the models.

# **Returns**

A list of all the Models in the world.

**10.215.3.15 std::string gazebo::physics::World::GetName ( ) const**

Get the name of the world.

# **Returns**

The name of the world.

**10.215.3.16 common::Time gazebo::physics::World::GetPauseTime ( ) const**

Get the amount of time simulation has been paused.

# **Returns**

The pause time.

**10.215.3.17 PhysicsEnginePtr gazebo::physics::World::GetPhysicsEngine ( ) const**

Return the physics engine.

Get a pointer to the physics engine used by the world.

# **Returns**

Pointer to the physics engine.

**10.215.3.18 common::Time gazebo::physics::World::GetRealTime ( ) const**

Get the real time (elapsed time).

# **Returns**

The real time.

**10.215.3.19 bool gazebo::physics::World::GetRunning ( ) const**

Return the running state of the world.

#### **Returns**

True if the world is running.

**10.215.3.20 EntityPtr gazebo::physics::World::GetSelectedEntity ( ) const**

Get the selected **Entity** (p. 293).

The selected entity is set via the GUI.

#### **Returns**

A point to the **Entity** (p. 293), NULL if nothing is selected.

**10.215.3.21 boost::mutex**∗ **gazebo::physics::World::GetSetWorldPoseMutex ( ) const** [inline]

Get the set world pose mutex.

# **Returns**

Pointer to the mutex.

**10.215.3.22 common::Time gazebo::physics::World::GetSimTime ( ) const**

Get the world simulation time, note if you want the PC wall clock call **common::Time::GetWallTime** (p. 949).

**Returns**

The current simulation time

**10.215.3.23 common::SphericalCoordinatesPtr gazebo::physics::World::GetSphericalCoordinates ( ) const**

Return the spherical coordinates converter.

# **Returns**

Pointer to the spherical coordinates converter.

**10.215.3.24 common::Time gazebo::physics::World::GetStartTime ( ) const**

Get the wall time simulation was started.

**Returns**

The start time.

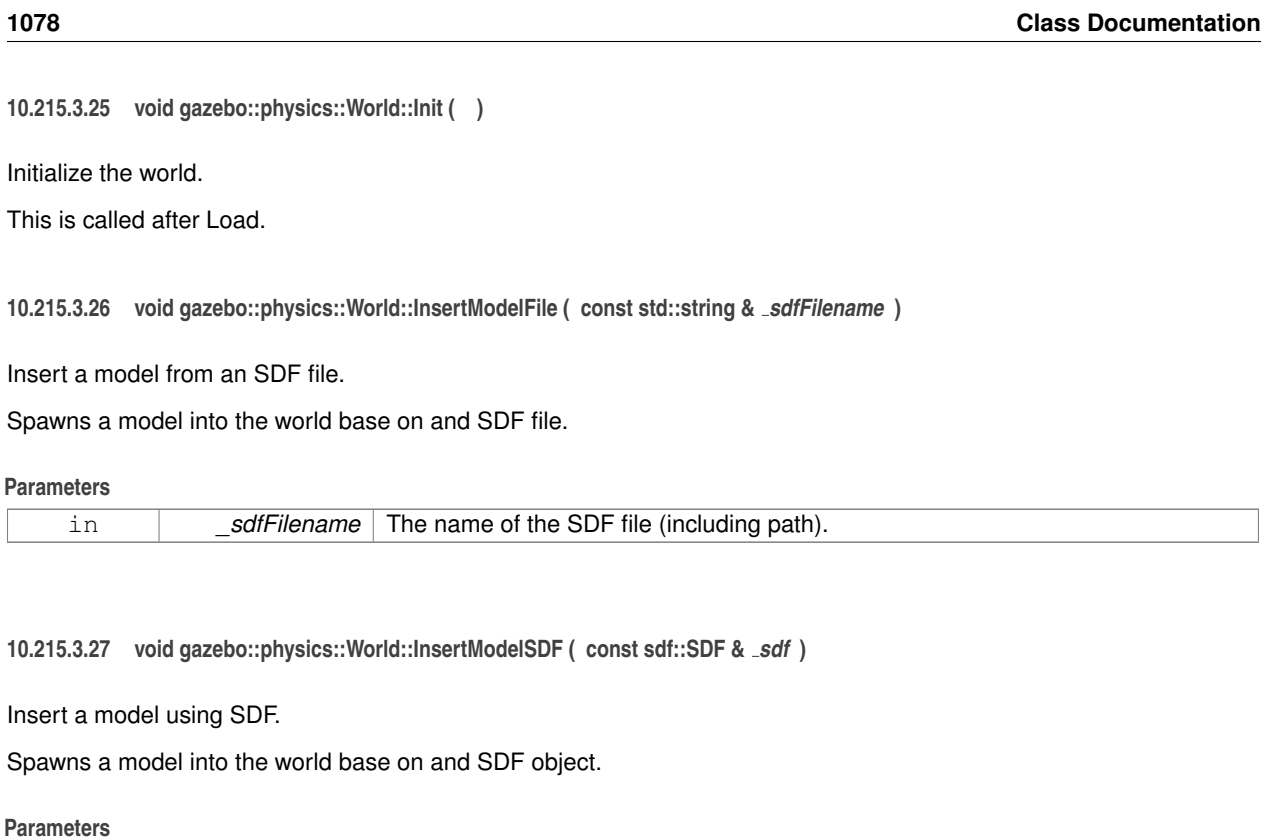

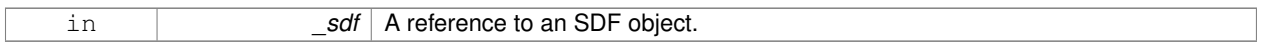

**10.215.3.28 void gazebo::physics::World::InsertModelString ( const std::string &** *sdfString* **)**

Insert a model from an SDF string.

Spawns a model into the world base on and SDF string.

**Parameters**

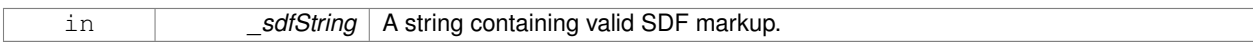

**10.215.3.29 bool gazebo::physics::World::IsLoaded ( ) const**

Return true if the world has been loaded.

# **Returns**

True if **World::Load** (p. 1079) has completed.

**10.215.3.30 bool gazebo::physics::World::IsPaused ( ) const**

Returns the state of the simulation true if paused.

**Returns**

True if paused.

**10.215.3.31 void gazebo::physics::World::Load ( sdf::ElementPtr** *sdf* **)**

Load the world using SDF parameters.

Load a world from and SDF pointer.

#### **Parameters**

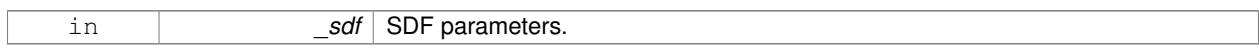

**10.215.3.32 void gazebo::physics::World::LoadPlugin ( const std::string &** *filename,* **const std::string &** *name,* **sdf::ElementPtr** *sdf* **)**

#### Load a plugin.

#### **Parameters**

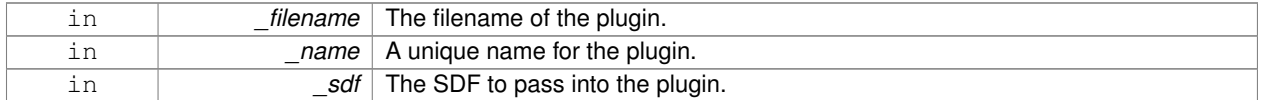

**10.215.3.33 void gazebo::physics::World::PrintEntityTree ( )**

#### Print **Entity** (p. 293) tree.

Prints alls the entities to stdout.

**10.215.3.34 void gazebo::physics::World::PublishModelPose ( physics::ModelPtr** *model* **)**

Publish pose updates for a model.

This list of models to publish is processed and cleared once every iteration.

# **Parameters**

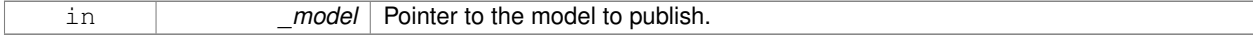

# **10.215.3.35 void gazebo::physics::World::RemovePlugin ( const std::string &** *name* **)**

Remove a running plugin.

# **Parameters**

in **contact 1** and *name* The unique name of the plugin to remove.

**10.215.3.36 void gazebo::physics::World::Reset ( )**

Reset time and model poses, configurations in simulation.

**10.215.3.37 void gazebo::physics::World::ResetEntities ( Base::EntityType** *type =* **Base::BASE )**

Reset with options.

The \_type parameter specifies which type of eneities to reset. See **Base::EntityType** (p. 156).

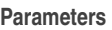

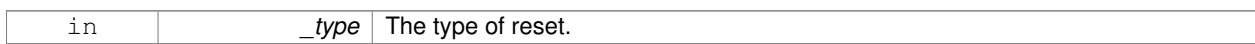

**10.215.3.38 void gazebo::physics::World::ResetTime ( )**

Reset simulation time back to zero.

**10.215.3.39 void gazebo::physics::World::Run ( unsigned int** *iterations =* 0 **)**

Run the world in a thread.

Run the update loop.

**Parameters**

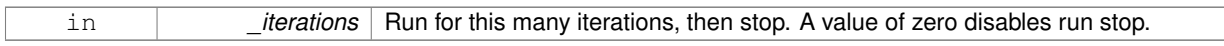

**10.215.3.40 void gazebo::physics::World::Save ( const std::string &** *filename* **)**

Save a world to a file.

Save the current world and its state to a file.

**Parameters**

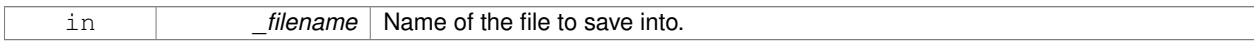

**10.215.3.41 void gazebo::physics::World::SetPaused ( bool** *p* **)**

Set whether the simulation is paused.

**Parameters**

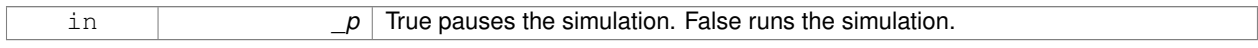

**10.215.3.42 void gazebo::physics::World::SetSimTime ( const common::Time &** *t* **)**

Set the sim time.

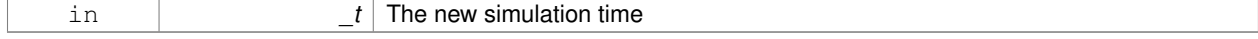
#### **10.215.3.43 void gazebo::physics::World::SetState ( const WorldState &** *state* **)**

Set the current world state.

#### **Parameters**

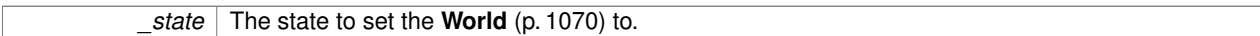

**10.215.3.44 void gazebo::physics::World::StepWorld ( int** *steps* **)**

#### Step callback.

#### **Parameters**

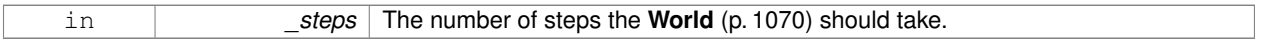

#### **10.215.3.45 void gazebo::physics::World::Stop ( )**

Stop the world.

Stop the update loop.

**10.215.3.46 std::string gazebo::physics::World::StripWorldName ( const std::string &** *name* **) const**

Return a version of the name with "<world\_name>::" removed.

#### **Parameters**

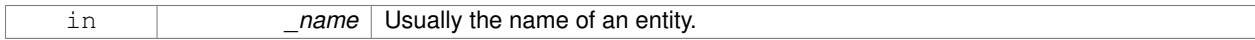

#### **Returns**

The stripped world name.

**10.215.3.47 void gazebo::physics::World::UpdateStateSDF ( )**

Update the state SDF value from the current state.

#### **10.215.4 Member Data Documentation**

**10.215.4.1 std::list**<**Entity**∗> **gazebo::physics::World::dirtyPoses**

when physics engine makes an update and changes a link pose, this flag is set to trigger **Entity::SetWorldPose** (p. 303) on the **physics::Link** (p. 455) in World::Update.

The documentation for this class was generated from the following file:

#### • **World.hh**

### **10.216 gazebo::WorldPlugin Class Reference**

A plugin with access to **physics::World** (p. 1070).

#include <common/common.hh>

Inheritance diagram for gazebo::WorldPlugin:

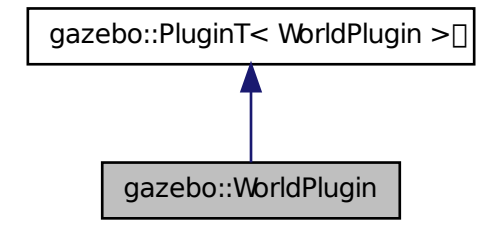

**Public Member Functions**

• **WorldPlugin** ()

*Constructor.*

• virtual ∼**WorldPlugin** ()

*Destructor.*

- virtual void **Init** ()
- virtual void **Load** (**physics::WorldPtr** \_world, sdf::ElementPtr \_sdf)=0

*Load function.*

• virtual void **Reset** ()

### **Additional Inherited Members**

### **10.216.1 Detailed Description**

A plugin with access to **physics::World** (p. 1070).

See reference.

### **10.216.2 Constructor & Destructor Documentation**

**10.216.2.1 gazebo::WorldPlugin::WorldPlugin ( )** [inline]

Constructor.

References gazebo::PluginT< WorldPlugin >::type, and gazebo::WORLD\_PLUGIN.

**10.216.2.2 virtual gazebo::WorldPlugin::**∼**WorldPlugin ( )** [inline]**,** [virtual]

Destructor.

#### **10.216.3 Member Function Documentation**

**10.216.3.1 virtual void gazebo::WorldPlugin::Init ( )** [inline]**,** [virtual]

**10.216.3.2 virtual void gazebo::WorldPlugin::Load ( physics::WorldPtr** *world,* **sdf::ElementPtr** *sdf* **)** [pure virtual]

Load function.

Called when a Plugin is first created, and after the World has been loaded. This function should not be blocking.

#### **Parameters**

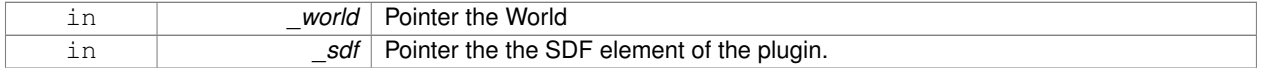

**10.216.3.3 virtual void gazebo::WorldPlugin::Reset ( )** [inline]**,** [virtual]

The documentation for this class was generated from the following file:

• **Plugin.hh**

### **10.217 gazebo::physics::WorldState Class Reference**

Store state information of a **physics::World** (p. 1070) object.

#include <physics/physics.hh>

Inheritance diagram for gazebo::physics::WorldState:

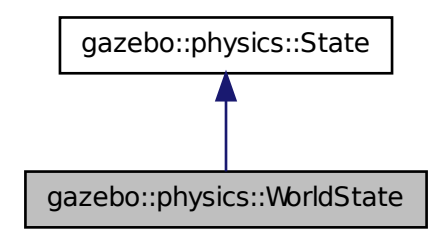

**Public Member Functions**

• **WorldState** ()

*Default constructor.*

• **WorldState** (const **WorldPtr** \_world)

*Constructor.*

• **WorldState** (const sdf::ElementPtr \_sdf)

*Constructor.*

• virtual ∼**WorldState** ()

*Destructor.*

- void **FillSDF** (sdf::ElementPtr \_sdf)
	- *Populate a state SDF element with data from the object.*
- **ModelState GetModelState** (const std::string &\_modelName) const

*Get a model state by model name.*

• unsigned int **GetModelStateCount** () const

*Get the number of model states.*

• **ModelState\_M GetModelStates** (const boost::regex &\_regex) const

*Get model states based on a regular expression.*

• const **ModelState\_M** & **GetModelStates** () const

*Get the model states.*

- bool **HasModelState** (const std::string &\_modelName) const
	- *Return true if WorldState (*p. *1083) has a ModelState (*p. *554) with the given name.*
- bool **IsZero** () const

*Return true if the values in the state are zero.*

• void **Load** (const **WorldPtr** \_world)

*Load from a World (*p. *1070) pointer.*

• virtual void **Load** (const sdf::ElementPtr \_elem)

*Load state from SDF element.*

• **WorldState operator+** (const **WorldState** &\_state) const

*Addition operator.*

• **WorldState operator-** (const **WorldState** &\_state) const

*Subtraction operator.*

• **WorldState** & **operator=** (const **WorldState** &\_state)

*Assignment operator.*

• virtual void **SetRealTime** (const **common::Time** &\_time)

*Set the real time when this state was generated.*

• virtual void **SetSimTime** (const **common::Time** &\_time)

*Set the sim time when this state was generated.*

- virtual void **SetWallTime** (const **common::Time** &\_time)
	- *Set the wall time when this state was generated.*
- void **SetWorld** (const **WorldPtr** \_world) *Set the world.*

#### **Friends**

• std::ostream & **operator**<< (std::ostream &\_out, const **gazebo::physics::WorldState** &\_state) *Stream insertion operator.*

**Additional Inherited Members**

**10.217.1 Detailed Description**

Store state information of a **physics::World** (p. 1070) object.

Instances of this class contain the state of a **World** (p. 1070) at a specific time. **World** (p. 1070) state includes the state of all models, and their children.

**10.217.2 Constructor & Destructor Documentation**

**10.217.2.1 gazebo::physics::WorldState::WorldState ( )**

Default constructor.

**10.217.2.2 gazebo::physics::WorldState::WorldState ( const WorldPtr** *world* **)** [explicit]

Constructor.

Generate a **WorldState** (p. 1083) from an instance of a **World** (p. 1070).

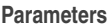

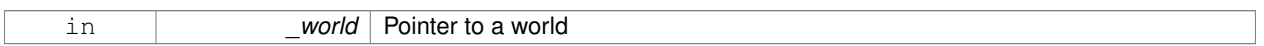

**10.217.2.3 gazebo::physics::WorldState::WorldState ( const sdf::ElementPtr** *sdf* **)** [explicit]

Constructor.

Build a **WorldState** (p. 1083) from SDF data

**Parameters**

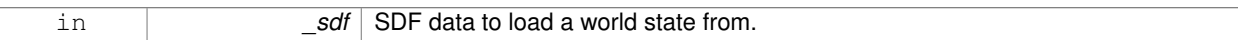

**10.217.2.4 virtual gazebo::physics::WorldState::**∼**WorldState ( )** [virtual]

Destructor.

#### **10.217.3 Member Function Documentation**

**10.217.3.1 void gazebo::physics::WorldState::FillSDF ( sdf::ElementPtr** *sdf* **)**

Populate a state SDF element with data from the object.

#### **Parameters**

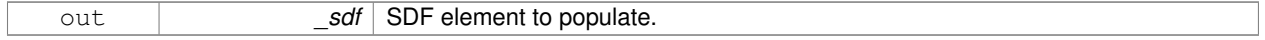

#### **10.217.3.2 ModelState gazebo::physics::WorldState::GetModelState ( const std::string &** *modelName* **) const**

Get a model state by model name.

#### **Parameters**

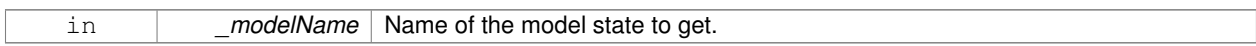

#### **Returns**

The model state.

#### **Exceptions**

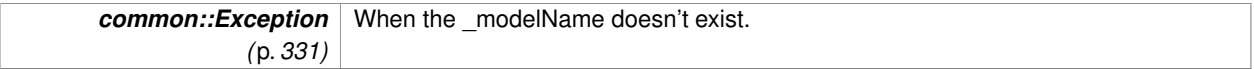

**10.217.3.3 unsigned int gazebo::physics::WorldState::GetModelStateCount ( ) const**

#### Get the number of model states.

Returns the number of models in this instance.

#### **Returns**

Number of models.

#### **10.217.3.4 ModelState\_M gazebo::physics::WorldState::GetModelStates ( const boost::regex &** *regex* **) const**

Get model states based on a regular expression.

#### **Parameters**

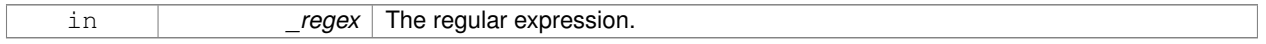

#### **Returns**

List of model states whose names match the regular expression.

**10.217.3.5 const ModelState\_M& gazebo::physics::WorldState::GetModelStates ( ) const**

#### Get the model states.

#### **Returns**

A vector of model states.

**10.217.3.6 bool gazebo::physics::WorldState::HasModelState ( const std::string &** *modelName* **) const**

Return true if **WorldState** (p. 1083) has a **ModelState** (p. 554) with the given name.

#### **Parameters**

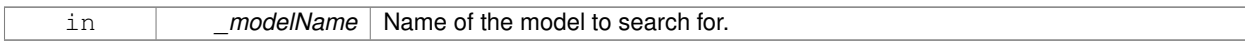

#### **Returns**

True if the **ModelState** (p. 554) exists.

**10.217.3.7 bool gazebo::physics::WorldState::IsZero ( ) const**

Return true if the values in the state are zero.

This will check to see if the all model states are zero.

#### **Returns**

True if the values in the state are zero.

**10.217.3.8 void gazebo::physics::WorldState::Load ( const WorldPtr** *world* **)**

Load from a **World** (p. 1070) pointer.

Generate a **WorldState** (p. 1083) from an instance of a **World** (p. 1070).

#### **Parameters**

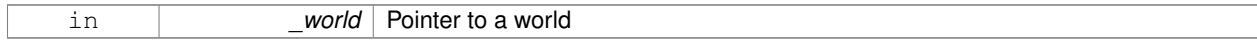

**10.217.3.9 virtual void gazebo::physics::WorldState::Load ( const sdf::ElementPtr** *elem* **)** [virtual]

Load state from SDF element.

Set a **WorldState** (p. 1083) from an SDF element containing **WorldState** (p. 1083) info.

#### **Parameters**

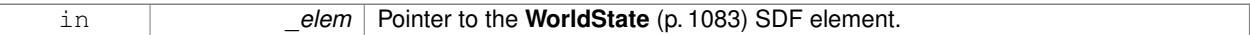

Reimplemented from **gazebo::physics::State** (p. 913).

**10.217.3.10 WorldState gazebo::physics::WorldState::operator+ ( const WorldState &** *state* **) const**

#### Addition operator.

#### **Parameters**

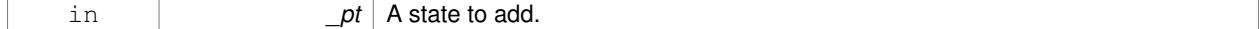

**Returns**

The resulting state.

#### **10.217.3.11 WorldState gazebo::physics::WorldState::operator- ( const WorldState &** *state* **) const**

#### Subtraction operator.

#### **Parameters**

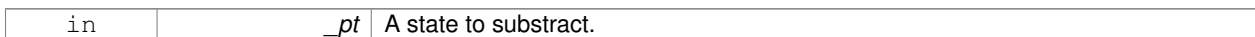

#### **Returns**

The resulting state.

#### **10.217.3.12 WorldState& gazebo::physics::WorldState::operator= ( const WorldState &** *state* **)**

#### Assignment operator.

**Parameters**

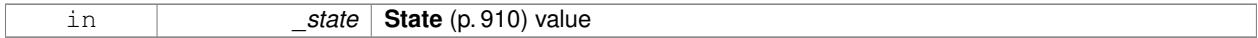

#### **Returns**

Reference to this

**10.217.3.13 virtual void gazebo::physics::WorldState::SetRealTime ( const common::Time &** *time* **)** [virtual]

Set the real time when this state was generated.

**Parameters**

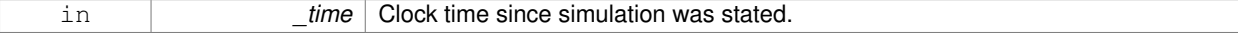

Reimplemented from **gazebo::physics::State** (p. 914).

**10.217.3.14 virtual void gazebo::physics::WorldState::SetSimTime ( const common::Time &** *time* **)** [virtual]

Set the sim time when this state was generated.

**Parameters**

in **time** Simulation time when the data was recorded.

Reimplemented from **gazebo::physics::State** (p. 914).

**10.217.3.15 virtual void gazebo::physics::WorldState::SetWallTime ( const common::Time &** *time* **)** [virtual]

Set the wall time when this state was generated.

#### **Parameters**

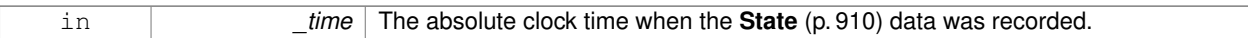

#### Reimplemented from **gazebo::physics::State** (p. 914).

**10.217.3.16 void gazebo::physics::WorldState::SetWorld ( const WorldPtr** *world* **)**

Set the world.

**Parameters**

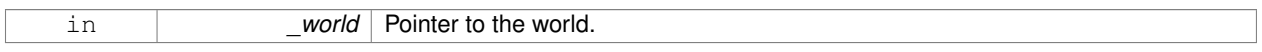

#### **10.217.4 Friends And Related Function Documentation**

**10.217.4.1 std::ostream& operator**<< **( std::ostream &** *out,* **const gazebo::physics::WorldState &** *state* **)** [friend]

#### Stream insertion operator.

#### **Parameters**

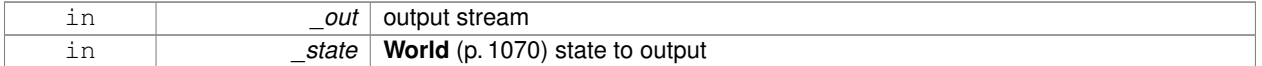

#### **Returns**

the stream

The documentation for this class was generated from the following file:

• **WorldState.hh**

### **10.218 gazebo::rendering::WrenchVisual Class Reference**

#### Visualization for sonar data.

#include <rendering/rendering.hh>

Inheritance diagram for gazebo::rendering::WrenchVisual:

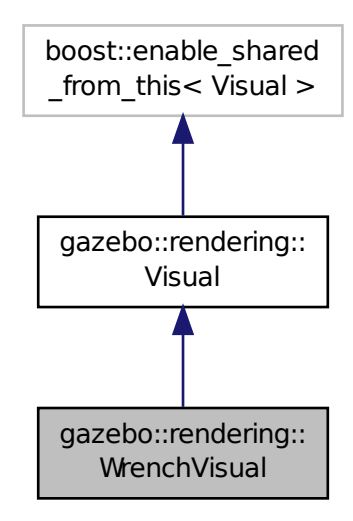

#### **Public Member Functions**

- **WrenchVisual** (const std::string &\_name, **VisualPtr** \_vis, const std::string &\_topicName) *Constructor.*
- virtual ∼**WrenchVisual** ()

*Destructor.*

- void **Load** (ConstJointPtr &\_msg)
	- *Load the visual based on a message.*
- void **SetEnabled** (bool \_enabled)
	- *Set to true to enable wrench visualization.*

#### **Additional Inherited Members**

#### **10.218.1 Detailed Description**

Visualization for sonar data.

### **10.218.2 Constructor & Destructor Documentation**

**10.218.2.1 gazebo::rendering::WrenchVisual::WrenchVisual ( const std::string &** *name,* **VisualPtr** *vis,* **const std::string &** *topicName* **)**

Constructor.

#### **Parameters**

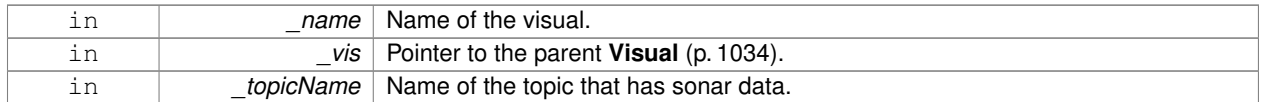

**10.218.2.2 virtual gazebo::rendering::WrenchVisual::**∼**WrenchVisual ( )** [virtual]

Destructor.

#### **10.218.3 Member Function Documentation**

**10.218.3.1 void gazebo::rendering::WrenchVisual::Load ( ConstJointPtr &** *msg* **)**

Load the visual based on a message.

#### **Parameters**

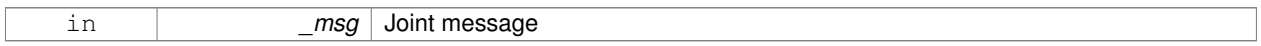

**10.218.3.2 void gazebo::rendering::WrenchVisual::SetEnabled ( bool** *enabled* **)**

Set to true to enable wrench visualization.

#### **Parameters**

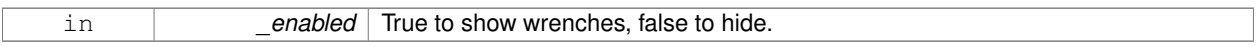

The documentation for this class was generated from the following file:

#### • **WrenchVisual.hh**

## **Chapter 11**

# **File Documentation**

### **11.1 Actor.hh File Reference**

#include <string> #include <map> #include <vector> #include "gazebo/physics/Model.hh" #include "gazebo/common/Time.hh" #include "gazebo/common/Skeleton.hh" #include "gazebo/common/Animation.hh" Include dependency graph for Actor.hh:

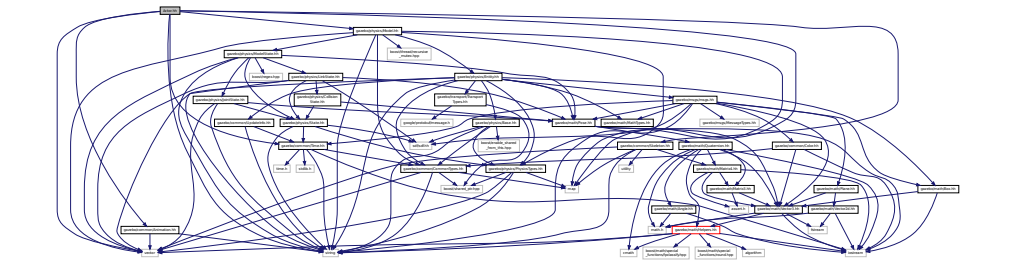

This graph shows which files directly or indirectly include this file:

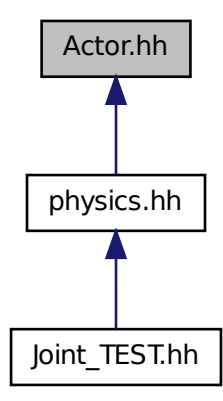

#### **Classes**

• class **gazebo::physics::Actor**

*Actor (*p. *125) class enables GPU based mesh model / skeleton scriptable animation.*

• struct **gazebo::physics::TrajectoryInfo**

#### **Namespaces**

• namespace **gazebo**

*Forward declarations for the common classes.*

• namespace **gazebo::common**

*Common namespace.*

• namespace **gazebo::physics**

*namespace for physics*

## **11.2 Angle.hh File Reference**

```
#include <math.h>
#include <iostream>
```
Include dependency graph for Angle.hh:

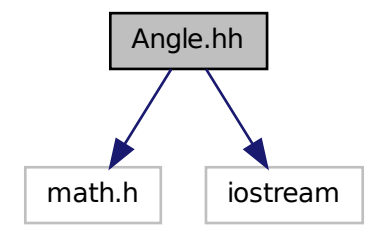

This graph shows which files directly or indirectly include this file:

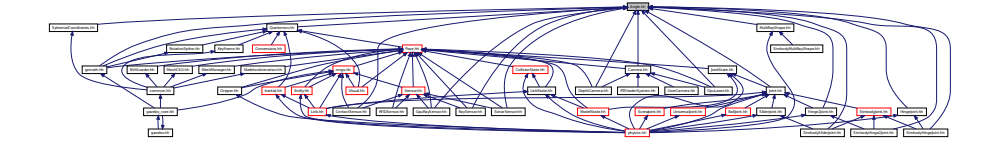

#### **Classes**

- class **gazebo::math::Angle**
	- *An angle and related functions.*

#### **Namespaces**

- namespace **gazebo**
	- *Forward declarations for the common classes.*
- namespace **gazebo::math**
	- *Math namespace.*

#### **Macros**

• #define **GZ\_DTOR**(d) ((d) ∗ M\_PI / 180)

*Converts degrees to radians.*

• #define **GZ\_NORMALIZE**(a) (atan2(sin(a), cos(a)))

*Macro tha normalizes an angle in the range -Pi to Pi.*

• #define **GZ\_RTOD**(r) ((r) ∗ 180 / M\_PI)

*Macro that converts radians to degrees.*

### **11.2.1 Macro Definition Documentation**

#### **11.2.1.1 #define GZ DTOR(** *d* **) ((d)** ∗ **M PI / 180)**

#### Converts degrees to radians.

#### **Parameters**

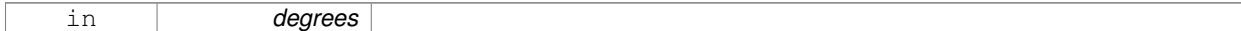

#### **Returns**

radians

#### **11.2.1.2 #define GZ NORMALIZE(** *a* **) (atan2(sin(a), cos(a)))**

Macro tha normalizes an angle in the range -Pi to Pi.

#### **Parameters**

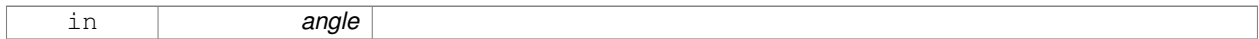

#### **Returns**

the angle, in range

#### **11.2.1.3 #define GZ RTOD(** *r* **) ((r)** ∗ **180 / M PI)**

Macro that converts radians to degrees.

#### **Parameters**

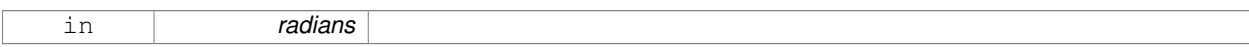

**Returns**

degrees

### **11.3 Animation.hh File Reference**

#include <string> #include <vector> Include dependency graph for Animation.hh:

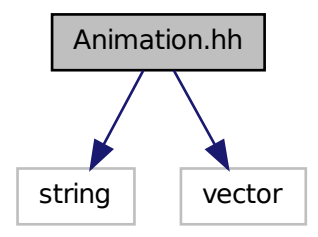

This graph shows which files directly or indirectly include this file:

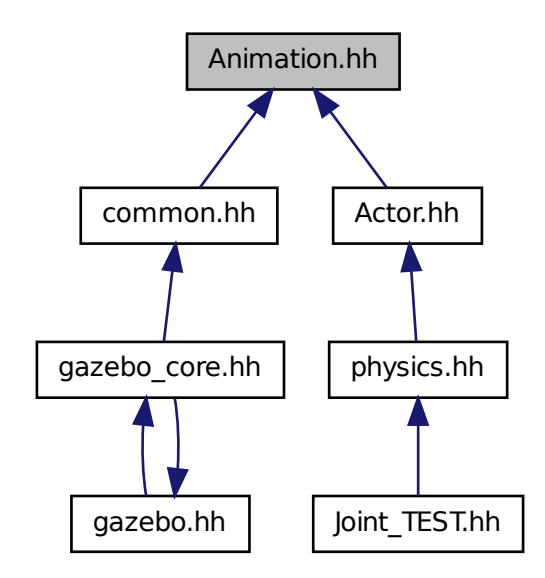

#### **Classes**

• class **gazebo::common::Animation**

*Manages an animation, which is a collection of keyframes and the ability to interpolate between the keyframes.*

• class **gazebo::common::NumericAnimation**

*A numeric animation.*

• class **gazebo::common::PoseAnimation**

*A pose animation.*

#### **Namespaces**

• namespace **gazebo**

*Forward declarations for the common classes.*

• namespace **gazebo::common**

*Common namespace.*

• namespace **gazebo::math**

*Math namespace.*

### **11.4 ArrowVisual.hh File Reference**

```
#include <string>
#include "gazebo/rendering/Visual.hh"
Include dependency graph for ArrowVisual.hh:
```
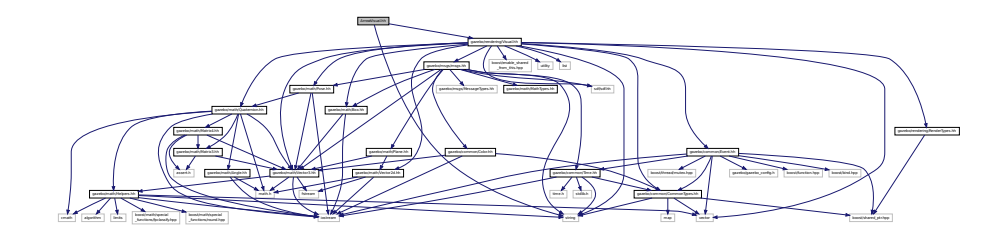

#### **Classes**

• class **gazebo::rendering::ArrowVisual**

*Basic arrow visualization.*

#### **Namespaces**

• namespace **gazebo**

*Forward declarations for the common classes.*

- namespace **gazebo::rendering**
	- *Rendering namespace.*
- namespace **ogre**

### **11.5 Assert.hh File Reference**

#include <boost/assert.hpp> Include dependency graph for Assert.hh:

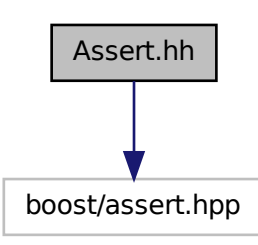

This graph shows which files directly or indirectly include this file:

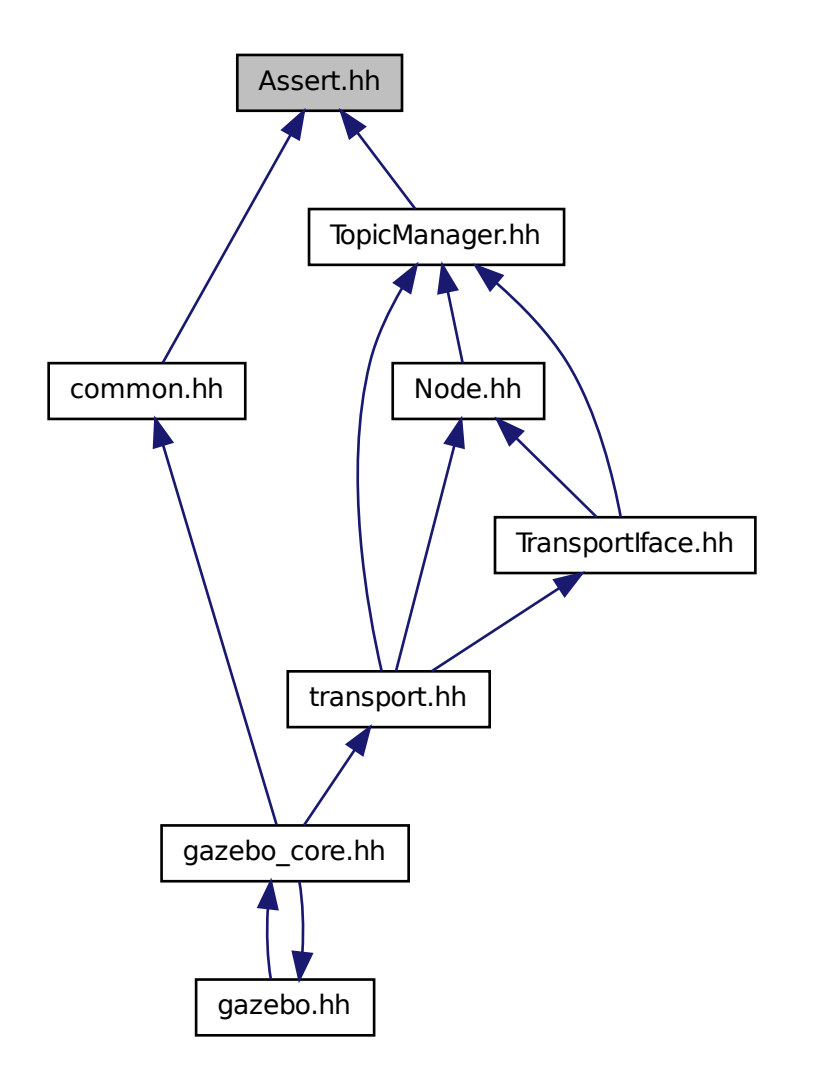

#### **Macros**

• #define **GZ\_ASSERT**(\_expr, \_msg) BOOST\_ASSERT\_MSG(\_expr, \_msg) *This macro define the standard way of launching an exception inside gazebo.*

#### **11.5.1 Macro Definition Documentation**

**11.5.1.1 #define GZ ASSERT(** *expr, msg* **) BOOST ASSERT MSG( expr, msg)**

This macro define the standard way of launching an exception inside gazebo.

Referenced by gazebo::transport::TopicManager::Advertise().

### **11.6 AudioDecoder.hh File Reference**

#include <stdint.h> #include <string> Include dependency graph for AudioDecoder.hh:

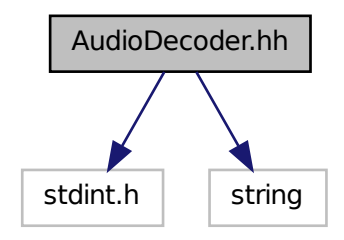

This graph shows which files directly or indirectly include this file:

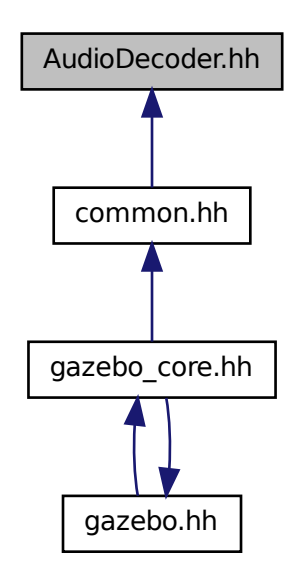

#### **Classes**

• class **gazebo::common::AudioDecoder**

*An audio decoder based on FFMPEG.*

### **Namespaces**

• namespace **gazebo**

*Forward declarations for the common classes.*

• namespace **gazebo::common**

*Common namespace.*

### **11.7 AxisVisual.hh File Reference**

```
#include <string>
```
#include "gazebo/rendering/Visual.hh" Include dependency graph for AxisVisual.hh:

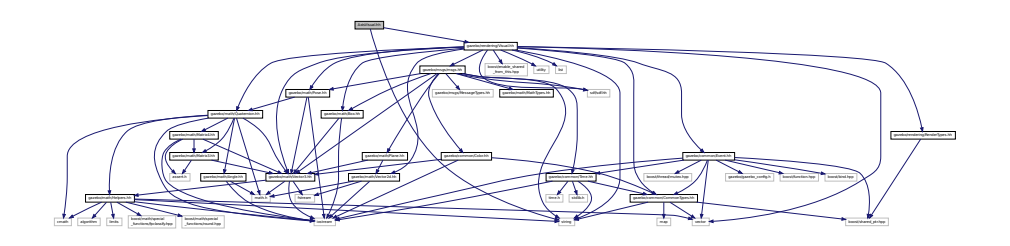

#### **Classes**

• class **gazebo::rendering::AxisVisual**

*Basic axis visualization.*

#### **Namespaces**

• namespace **gazebo**

*Forward declarations for the common classes.*

• namespace **gazebo::rendering**

*Rendering namespace.*

### **11.8 BallJoint.hh File Reference**

#include "gazebo/physics/Joint.hh"

Include dependency graph for BallJoint.hh:

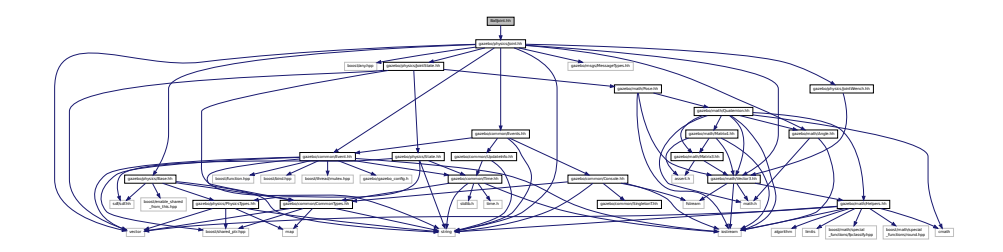

This graph shows which files directly or indirectly include this file:

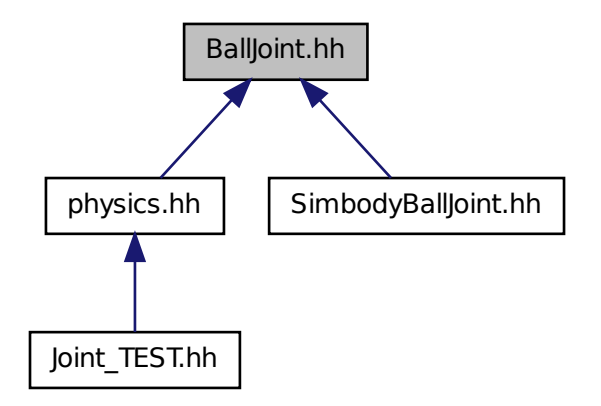

#### **Classes**

• class **gazebo::physics::BallJoint**< **T** > *Base (*p. *153) class for a ball joint.*

#### **Namespaces**

• namespace **gazebo**

*Forward declarations for the common classes.*

• namespace **gazebo::physics**

*namespace for physics*

### **11.9 Base.hh File Reference**

#include <boost/enable\_shared\_from\_this.hpp>

```
#include <string>
#include <sdf/sdf.hh>
#include "gazebo/common/CommonTypes.hh"
#include "gazebo/physics/PhysicsTypes.hh"
Include dependency graph for Base.hh:
```
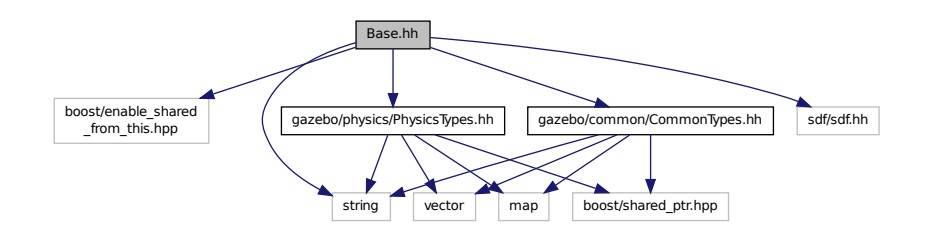

This graph shows which files directly or indirectly include this file:

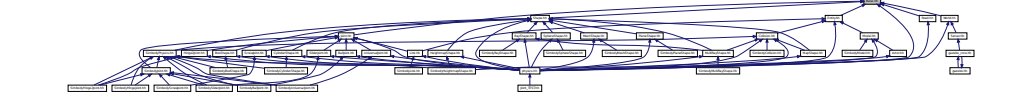

#### **Classes**

• class **gazebo::physics::Base**

*Base (*p. *153) class for most physics classes.*

#### **Namespaces**

• namespace **gazebo**

*Forward declarations for the common classes.*

• namespace **gazebo::physics**

*namespace for physics*

#### **Variables**

• static std::string **gazebo::physics::EntityTypename** [] *String names for the different entity types.*

### **11.10 Base64.hh File Reference**

#include <string>

Include dependency graph for Base64.hh:

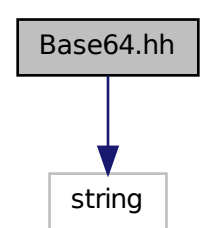

This graph shows which files directly or indirectly include this file:

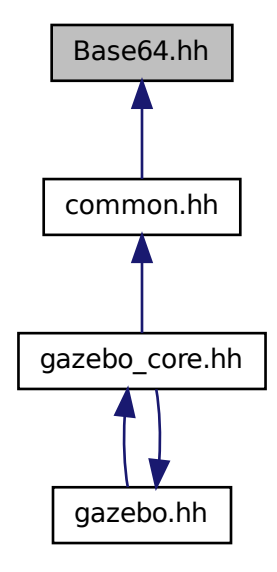

#### **Functions**

• std::string **Base64Decode** (const std::string &\_encodedString)

*Decode a base64 string.*

• void **Base64Encode** (const char ∗\_bytesToEncode, unsigned int \_len, std::string &\_result)

*Encode a binary string into base 64.*

#### **11.10.1 Function Documentation**

**11.10.1.1 std::string Base64Decode ( const std::string &** *encodedString* **)**

Decode a base64 string.

#### **Parameters**

```
in encodedString A base 64 encoded string.
```
**Returns**

The decoded string.

**11.10.1.2 void Base64Encode ( const char** ∗ *bytesToEncode,* **unsigned int** *len,* **std::string &** *result* **)**

Encode a binary string into base 64.

**Parameters**

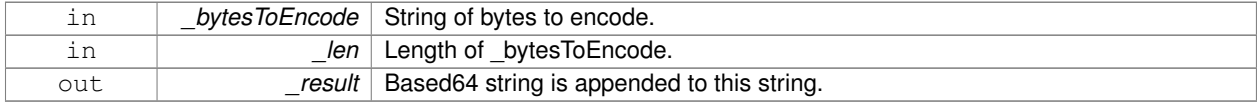

### **11.11 Box.hh File Reference**

#include <iostream> #include "gazebo/math/Vector3.hh" Include dependency graph for Box.hh:

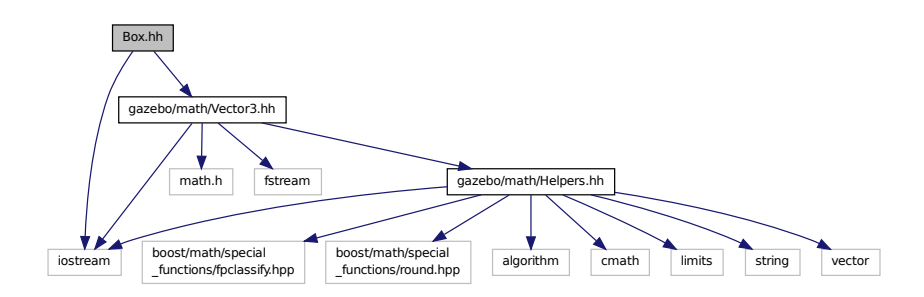

This graph shows which files directly or indirectly include this file:

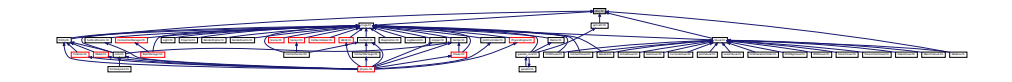

#### **Classes**

• class **gazebo::math::Box**

*Mathematical representation of a box and related functions.*

#### **Namespaces**

• namespace **gazebo**

*Forward declarations for the common classes.*

• namespace **gazebo::math**

*Math namespace.*

### **11.12 BoxShape.hh File Reference**

#include "gazebo/physics/Shape.hh" Include dependency graph for BoxShape.hh:

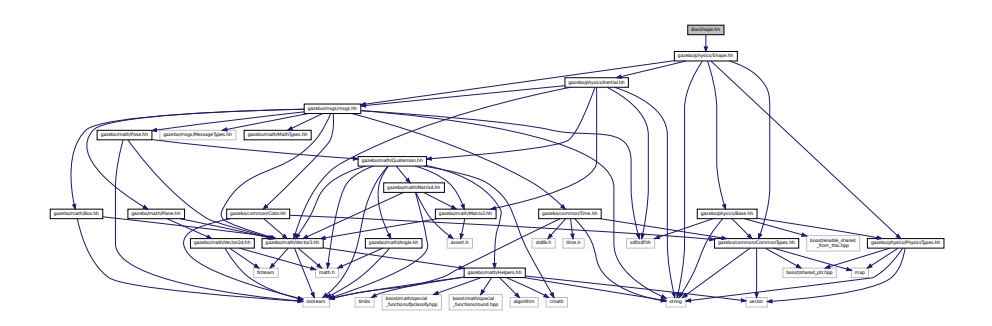

This graph shows which files directly or indirectly include this file:

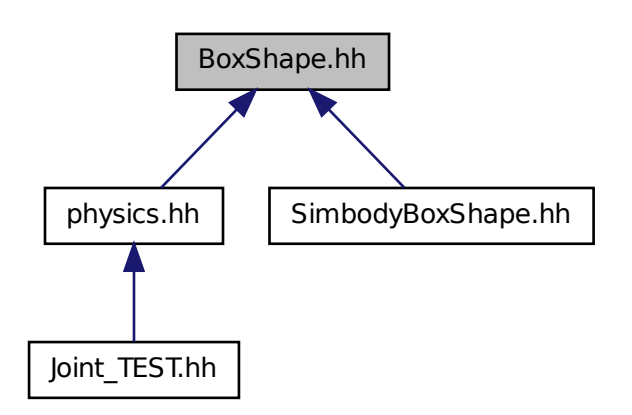

### **Classes**

• class **gazebo::physics::BoxShape**

*Box geometry primitive.*

#### **Namespaces**

• namespace **gazebo**

*Forward declarations for the common classes.*

• namespace **gazebo::physics**

*namespace for physics*

### **11.13 BVHLoader.hh File Reference**

```
#include <vector>
#include <map>
#include <string>
#include "gazebo/math/Pose.hh"
Include dependency graph for BVHLoader.hh:
```
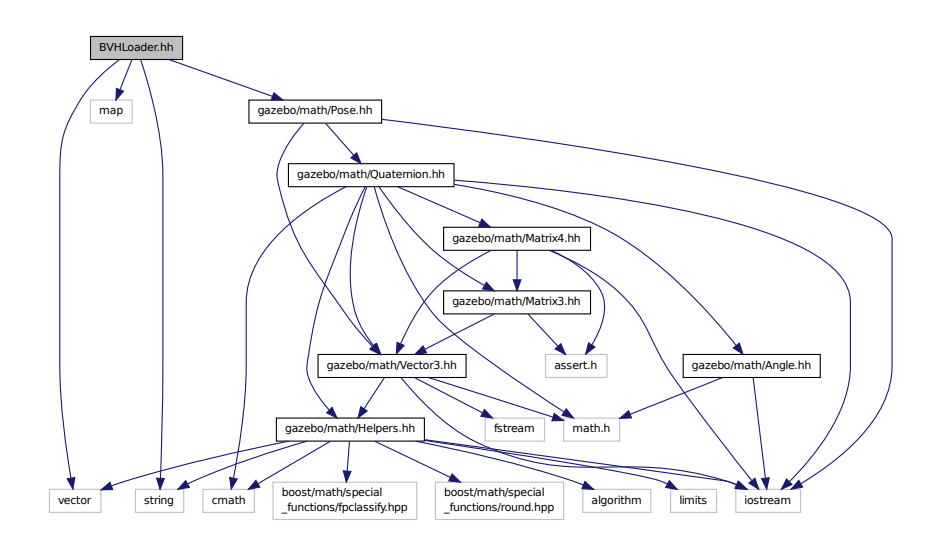

This graph shows which files directly or indirectly include this file:

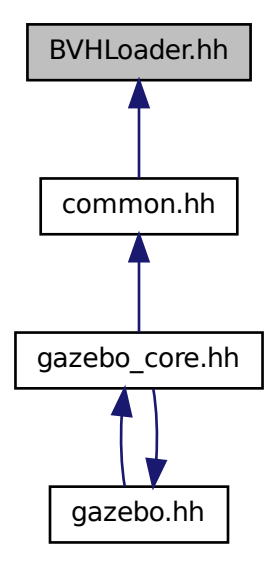

#### **Classes**

• class **gazebo::common::BVHLoader**

*Handles loading BVH animation files.*

#### **Namespaces**

- namespace **gazebo**
	- *Forward declarations for the common classes.*
- namespace **gazebo::common**

*Common namespace.*

#### **Macros**

- #define **X\_POSITION** 0
- #define **X\_ROTATION** 3
- #define **Y\_POSITION** 1
- #define **Y\_ROTATION** 4
- #define **Z\_POSITION** 2
- #define **Z\_ROTATION** 5

**11.13.1 Macro Definition Documentation**

**11.13.1.1 #define X POSITION 0**

**11.13.1.2 #define X ROTATION 3**

**11.13.1.3 #define Y POSITION 1**

**11.13.1.4 #define Y ROTATION 4**

**11.13.1.5 #define Z POSITION 2**

**11.13.1.6 #define Z ROTATION 5**

### **11.14 CallbackHelper.hh File Reference**

```
#include <google/protobuf/message.h>
#include <boost/function.hpp>
#include <boost/shared_ptr.hpp>
#include <vector>
#include <string>
#include "gazebo/common/Console.hh"
#include "gazebo/msgs/msgs.hh"
#include "gazebo/common/Exception.hh"
#include "gazebo/transport/TransportTypes.hh"
Include dependency graph for CallbackHelper.hh:
```
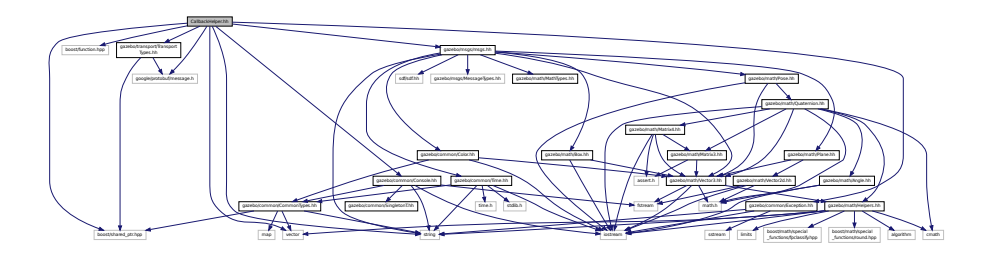

This graph shows which files directly or indirectly include this file:

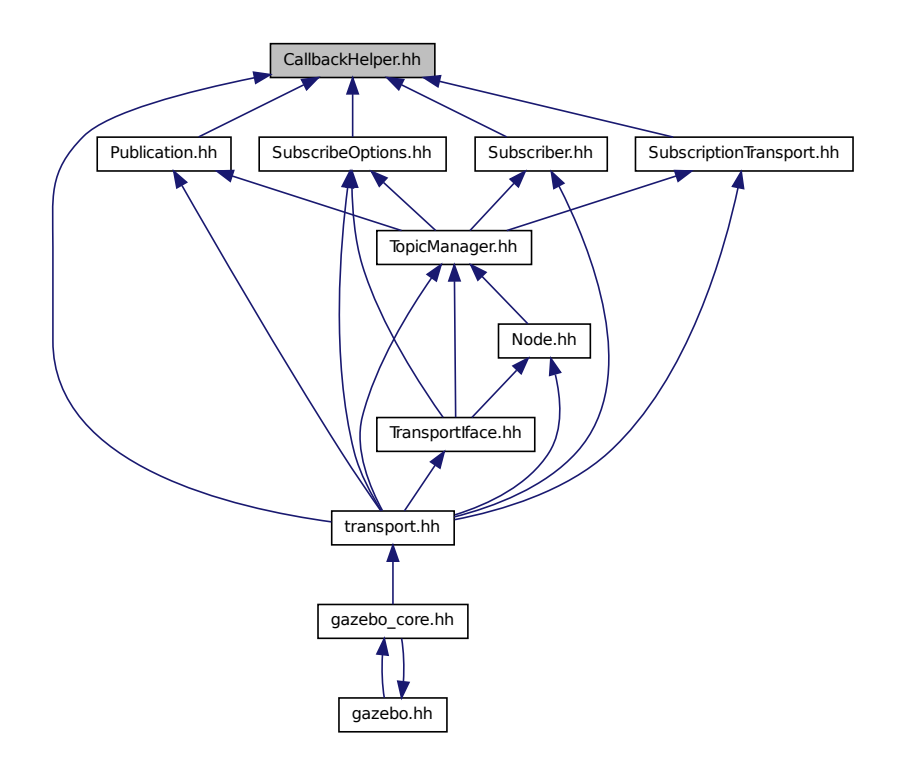

#### **Classes**

#### • class **gazebo::transport::CallbackHelper**

*A helper class to handle callbacks when messages arrive.*

- class **gazebo::transport::CallbackHelperT**< **M** > *Callback helper Template.*
- class **gazebo::transport::RawCallbackHelper**

*Used to connect publishers to subscribers, where the subscriber wants the raw data from the publisher.*

#### **Namespaces**

• namespace **gazebo**

*Forward declarations for the common classes.*

• namespace **gazebo::transport**

#### **Typedefs**

- typedef boost::shared\_ptr
	- < CallbackHelper > **gazebo::transport::CallbackHelperPtr**

*boost shared pointer to transport::CallbackHelper (*p. *173)*

### **11.15 Camera.hh File Reference**

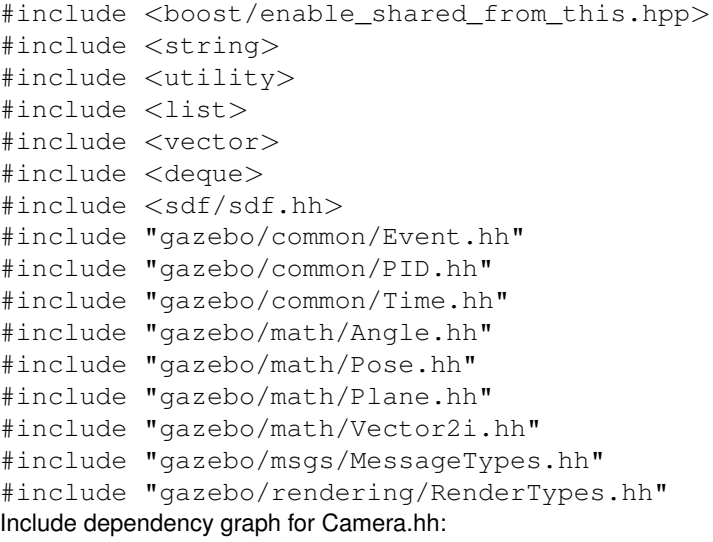

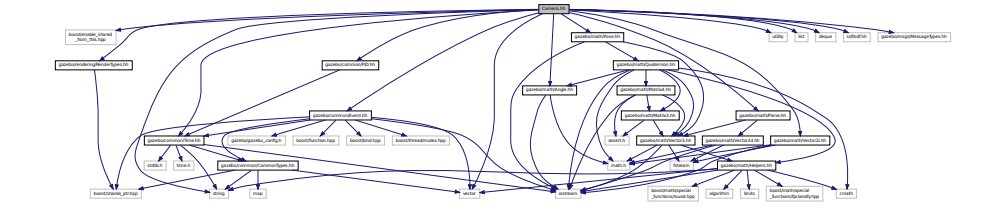

This graph shows which files directly or indirectly include this file:

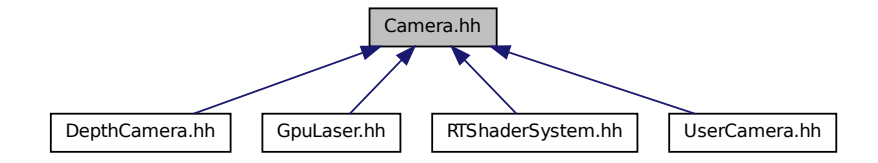

#### **Classes**

• class **gazebo::rendering::Camera**

*Basic camera sensor.*

#### **Namespaces**

• namespace **gazebo**

*Forward declarations for the common classes.*

• namespace **gazebo::rendering**

*Rendering namespace.*

• namespace **Ogre**

### **11.16 CameraSensor.hh File Reference**

```
#include <string>
#include "gazebo/sensors/Sensor.hh"
#include "gazebo/msgs/MessageTypes.hh"
#include "gazebo/transport/TransportTypes.hh"
#include "gazebo/rendering/RenderTypes.hh"
Include dependency graph for CameraSensor.hh:
```
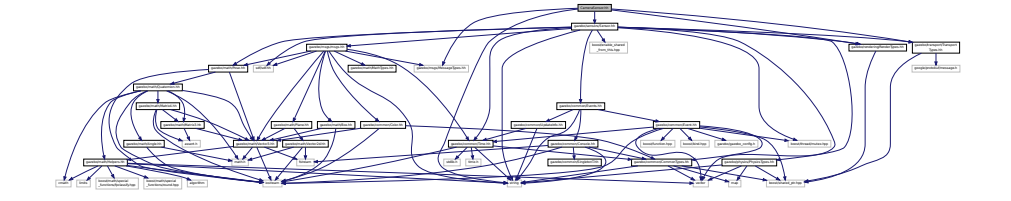

#### **Classes**

• class **gazebo::sensors::CameraSensor** *Basic camera sensor.*

#### **Namespaces**

• namespace **gazebo**

*Forward declarations for the common classes.*

• namespace **gazebo::sensors**

*Sensors namespace.*

### **11.17 CameraVisual.hh File Reference**

#include <string> #include "gazebo/rendering/Visual.hh" Include dependency graph for CameraVisual.hh:

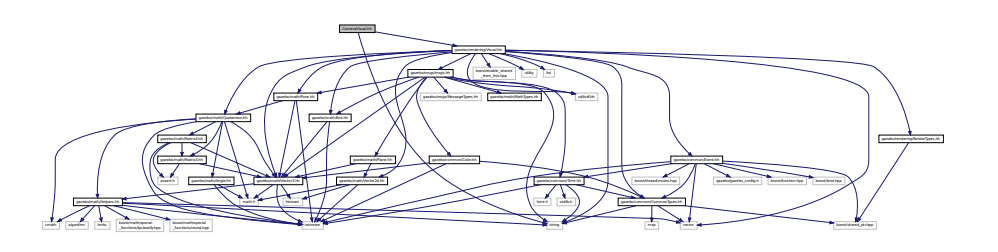

#### **Classes**

• class **gazebo::rendering::CameraVisual**

*Basic camera visualization.*

#### **Namespaces**

• namespace **gazebo**

*Forward declarations for the common classes.*

• namespace **gazebo::rendering**

*Rendering namespace.*

### **11.18 cegui.h File Reference**

```
#include "gazebo/gazebo_config.h"
#include <CEGUI/CEGUI.h>
#include <CEGUI/CEGUIEventArgs.h>
#include <CEGUI/RendererModules/Ogre/CEGUIOgreRenderer.h>
Include dependency graph for cegui.h:
```
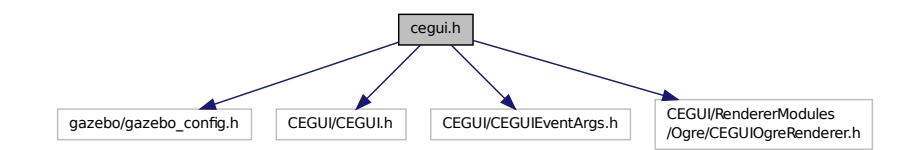

This graph shows which files directly or indirectly include this file:

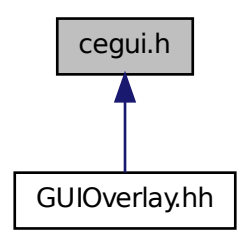

### **11.19 ColladaLoader.hh File Reference**

```
#include <map>
#include <string>
#include <vector>
#include "gazebo/common/MeshLoader.hh"
#include "gazebo/math/MathTypes.hh"
Include dependency graph for ColladaLoader.hh:
```
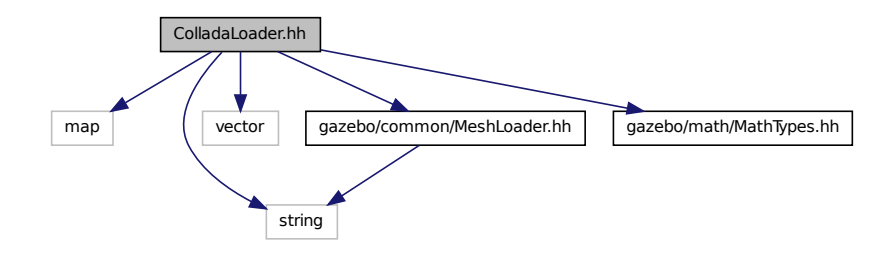

This graph shows which files directly or indirectly include this file:

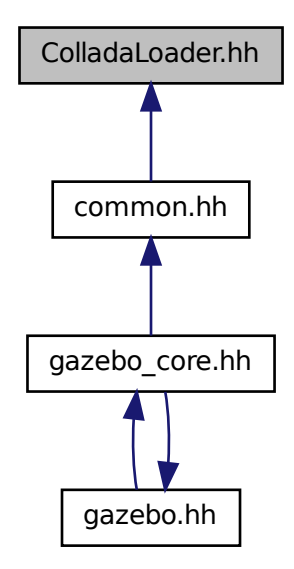

### **Classes**

• class **gazebo::common::ColladaLoader**

*Class used to load Collada mesh files.*

#### **Namespaces**

• namespace **gazebo**

*Forward declarations for the common classes.*

- namespace **gazebo::common**
	- *Common namespace.*

### **11.20 Collision.hh File Reference**

```
#include <string>
#include <vector>
#include "gazebo/common/Event.hh"
#include "gazebo/common/CommonTypes.hh"
#include "gazebo/physics/PhysicsTypes.hh"
#include "gazebo/physics/CollisionState.hh"
#include "gazebo/physics/Entity.hh"
Include dependency graph for Collision.hh:
```
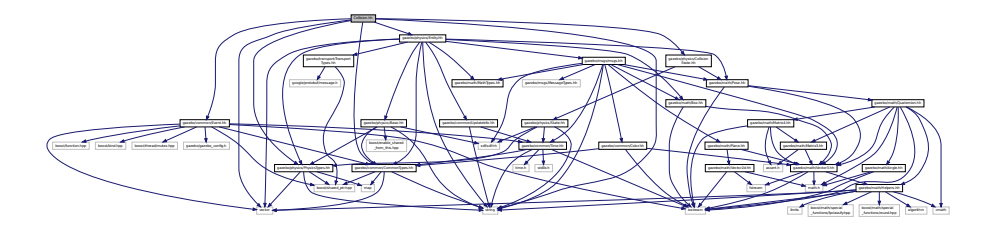

This graph shows which files directly or indirectly include this file:

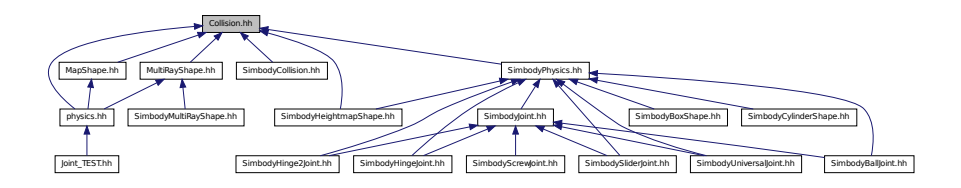

#### **Classes**

• class **gazebo::physics::Collision**

*Base (*p. *153) class for all collision entities.*

#### **Namespaces**

• namespace **gazebo**

*Forward declarations for the common classes.*

• namespace **gazebo::physics**

*namespace for physics*
## **11.21 CollisionState.hh File Reference**

#include "gazebo/physics/State.hh" #include "gazebo/math/Pose.hh" Include dependency graph for CollisionState.hh:

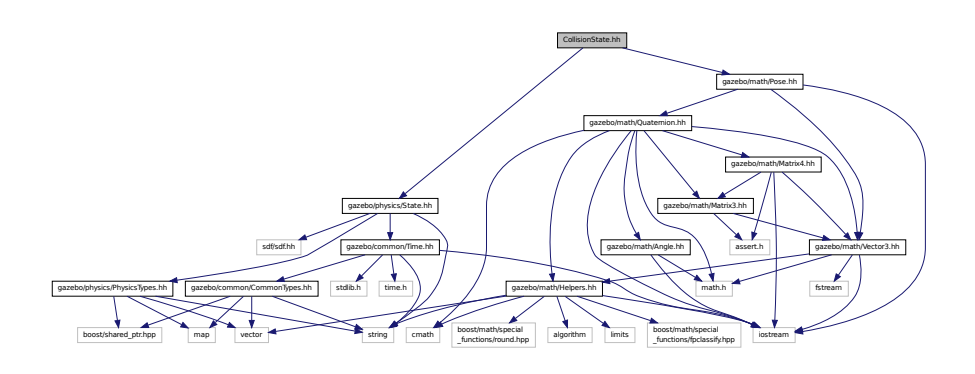

This graph shows which files directly or indirectly include this file:

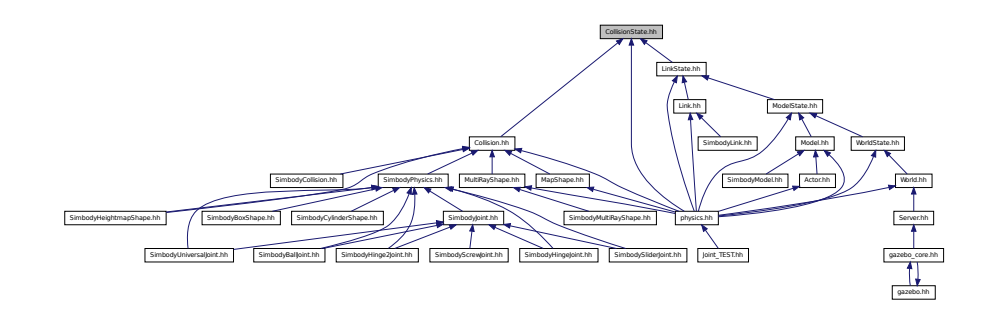

### **Classes**

• class **gazebo::physics::CollisionState** *Store state information of a physics::Collision (*p. *213) object.*

#### **Namespaces**

• namespace **gazebo**

*Forward declarations for the common classes.*

• namespace **gazebo::physics** *namespace for physics*

## **11.22 Color.hh File Reference**

#include <iostream>

#include "gazebo/common/CommonTypes.hh" #include "gazebo/math/Vector3.hh" Include dependency graph for Color.hh:

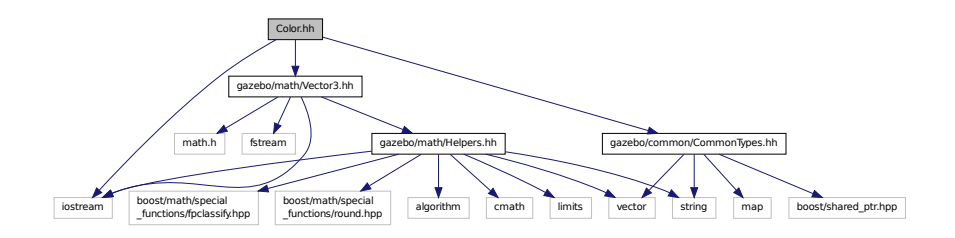

This graph shows which files directly or indirectly include this file:

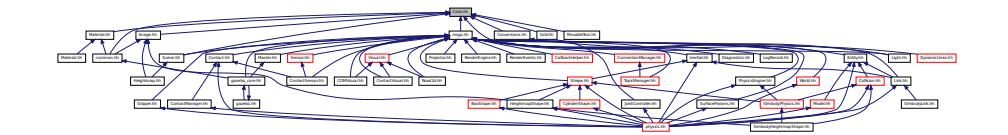

### **Classes**

• class **gazebo::common::Color**

*Defines a color.*

### **Namespaces**

• namespace **gazebo**

*Forward declarations for the common classes.*

• namespace **gazebo::common**

*Common namespace.*

## **11.23 CommonIface.hh File Reference**

#include <string>

Include dependency graph for CommonIface.hh:

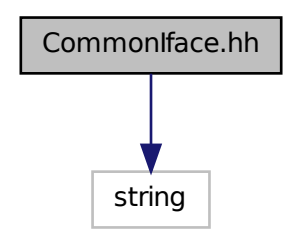

This graph shows which files directly or indirectly include this file:

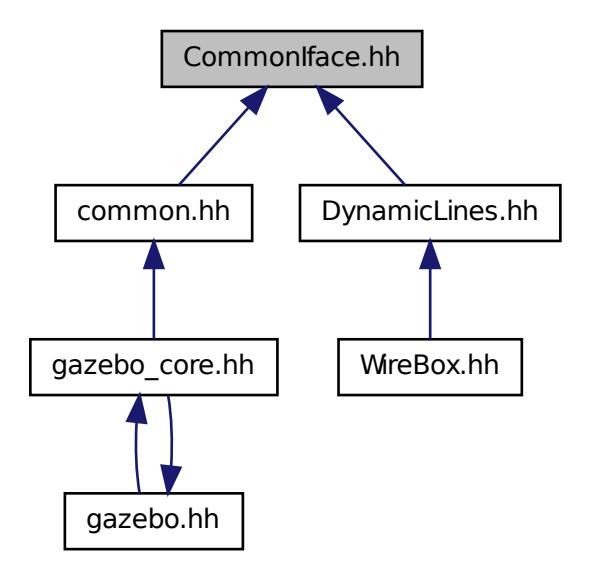

#### **Namespaces**

• namespace **gazebo**

*Forward declarations for the common classes.*

• namespace **gazebo::common**

*Common namespace.*

## **Functions**

• void **gazebo::common::add\_search\_path\_suffix** (const std::string &\_suffix)

*add path prefix to common::SystemPaths (*p. *937)*

• std::string **gazebo::common::find\_file** (const std::string &\_file)

*search for file in common::SystemPaths (*p. *937)*

- std::string **gazebo::common::find\_file** (const std::string &\_file, bool \_searchLocalPath) *search for file in common::SystemPaths (*p. *937)*
- std::string **gazebo::common::find\_file\_path** (const std::string &\_file) *search for a file in common::SystemPaths (*p. *937)*
- void **gazebo::common::load** ()

*Load the common library.*

# **11.24 CommonTypes.hh File Reference**

```
#include <vector>
#include <map>
#include <string>
#include <boost/shared_ptr.hpp>
Include dependency graph for CommonTypes.hh:
```
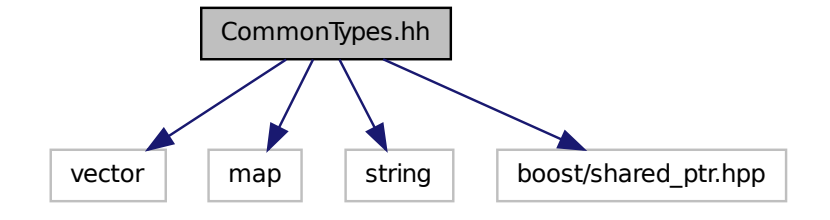

This graph shows which files directly or indirectly include this file:

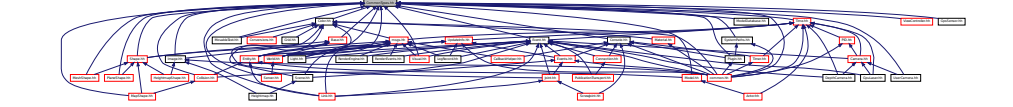

**Classes**

• class **gazebo::common::ParamT**< **T** >

### **Namespaces**

• namespace **gazebo**

*Forward declarations for the common classes.*

• namespace **gazebo::common**

*Common namespace.*

• namespace **gazebo::event**

*Event (*p. *305) namespace.*

## **Macros**

- #define **GAZEBO\_DEPRECATED**(version) ()
- #define **GAZEBO\_FORCEINLINE**
- #define **NULL** 0

## **Typedefs**

- typedef boost::shared\_ptr < Animation > **gazebo::common::AnimationPtr**
- typedef std::vector < ConnectionPtr > **gazebo::event::Connection\_V**
- typedef boost::shared\_ptr < Connection > **gazebo::event::ConnectionPtr**
- typedef boost::shared\_ptr
- < DiagnosticTimer > **gazebo::common::DiagnosticTimerPtr**
- typedef boost::shared\_ptr < GUIPlugin > **gazebo::GUIPluginPtr**
- typedef boost::shared\_ptr < ModelPlugin > **gazebo::ModelPluginPtr**
- typedef boost::shared\_ptr
	- < NumericAnimation > **gazebo::common::NumericAnimationPtr**
- typedef std::vector
	- < common::Param ∗ > **gazebo::common::Param\_V**
- typedef boost::shared\_ptr < PoseAnimation > **gazebo::common::PoseAnimationPtr**
- typedef boost::shared\_ptr
	- < SensorPlugin > **gazebo::SensorPluginPtr**
- typedef boost::shared\_ptr < SphericalCoordinates > **gazebo::common::SphericalCoordinatesPtr**
- typedef std::map< std::string, std::string > **gazebo::common::StrStr\_M**
- typedef boost::shared ptr
- < SystemPlugin > **gazebo::SystemPluginPtr**
- typedef boost::shared\_ptr < VisualPlugin > **gazebo::VisualPluginPtr**
- typedef boost::shared\_ptr
	- < WorldPlugin > **gazebo::WorldPluginPtr**

### **Variables**

- static const double **gazebo::common::SpeedOfLight** = 299792458 *Speed of light.*
- **11.24.1 Macro Definition Documentation**
- **11.24.1.1 #define GAZEBO DEPRECATED(** *version* **) ()**
- **11.24.1.2 #define GAZEBO FORCEINLINE**
- **11.24.1.3 #define NULL 0**

Referenced by gazebo::transport::TopicManager::Advertise(), gazebo::PluginT< ModelPlugin >::Create(), gazebo- ::event::EventT< T >::Disconnect(), gazebo::transport::CallbackHelperT< M >::GetMsgType(), gazebo::transport::- SubscribeOptions::Init(), gazebo::PluginT< ModelPlugin >::PluginT(), and Joint\_TEST::SpawnJoint().

## **11.25 COMVisual.hh File Reference**

```
#include <string>
#include "gazebo/rendering/Visual.hh"
#include "gazebo/msgs/msgs.hh"
Include dependency graph for COMVisual.hh:
```
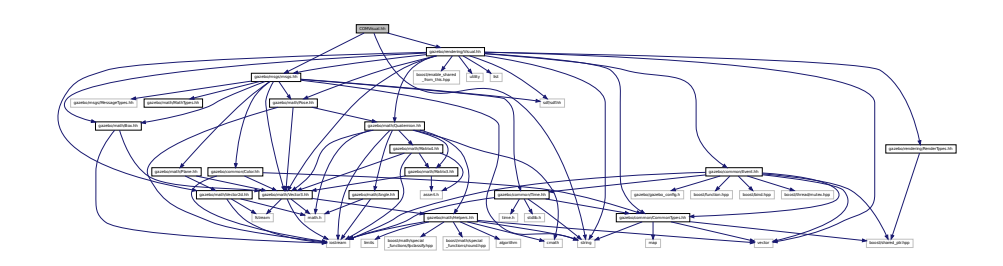

### **Classes**

• class **gazebo::rendering::COMVisual**

*Basic Center of Mass visualization.*

#### **Namespaces**

- namespace **gazebo**
	- *Forward declarations for the common classes.*
- namespace **gazebo::rendering**
	- *Rendering namespace.*
- namespace **ogre**

## **11.26 Connection.hh File Reference**

```
#include <tbb/task.h>
#include <google/protobuf/message.h>
#include <boost/asio.hpp>
#include <boost/bind.hpp>
#include <boost/function.hpp>
#include <boost/thread.hpp>
#include <boost/tuple/tuple.hpp>
#include <string>
#include <vector>
#include <iostream>
#include <iomanip>
#include <deque>
#include <utility>
#include "gazebo/common/Event.hh"
#include "gazebo/common/Console.hh"
#include "gazebo/common/Exception.hh"
Include dependency graph for Connection.hh:
```
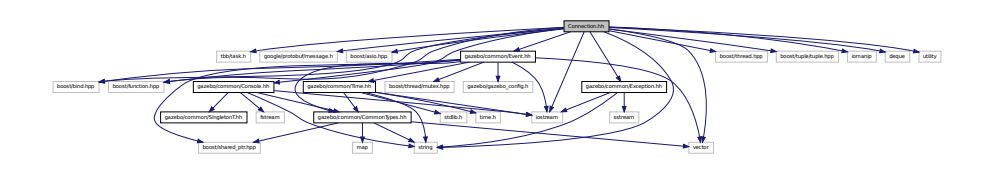

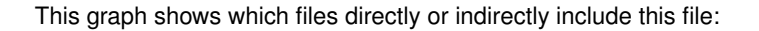

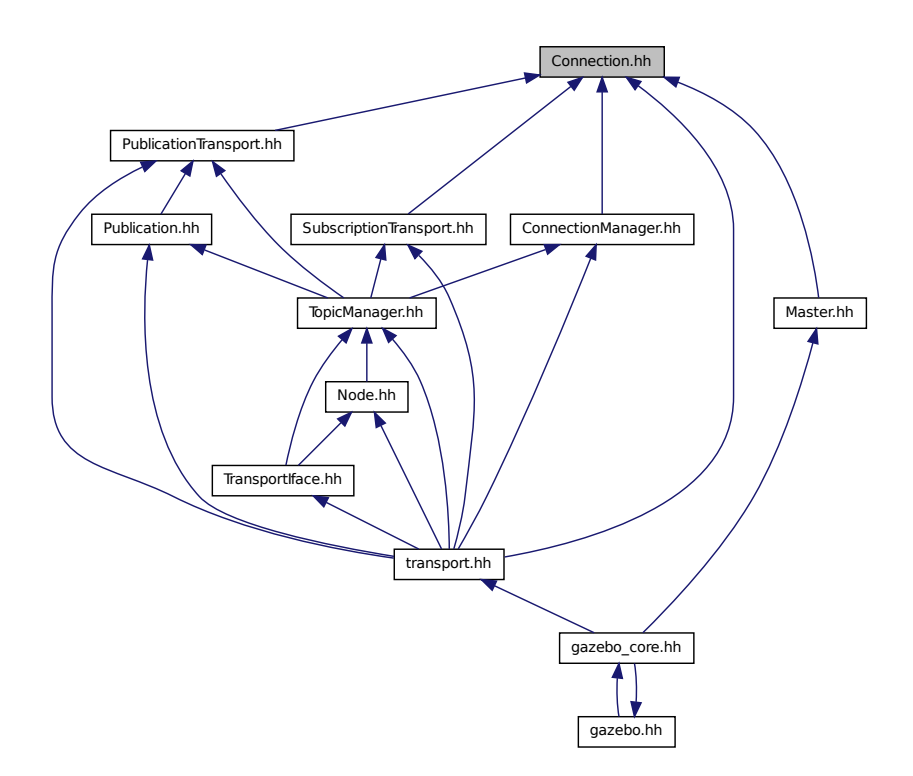

### **Classes**

• class **gazebo::transport::Connection** *Single TCP/IP connection manager.*

#### **Namespaces**

• namespace **gazebo**

*Forward declarations for the common classes.*

• namespace **gazebo::transport**

### **Macros**

• #define **HEADER\_LENGTH** 8

## **Typedefs**

- typedef boost::shared\_ptr
	- < Connection > **gazebo::transport::ConnectionPtr**

## **Functions**

• bool **gazebo::transport::is\_stopped** ()

*Is the transport system stopped?*

**11.26.1 Macro Definition Documentation**

**11.26.1.1 #define HEADER LENGTH 8**

Referenced by gazebo::transport::Connection::AsyncRead().

## **11.27 ConnectionManager.hh File Reference**

```
#include <boost/shared_ptr.hpp>
#include <boost/interprocess/sync/interprocess_semaphore.hpp>
#include <string>
#include <list>
#include <vector>
#include "gazebo/msgs/msgs.hh"
#include "gazebo/common/SingletonT.hh"
#include "gazebo/transport/Publisher.hh"
#include "gazebo/transport/Connection.hh"
Include dependency graph for ConnectionManager.hh:
```
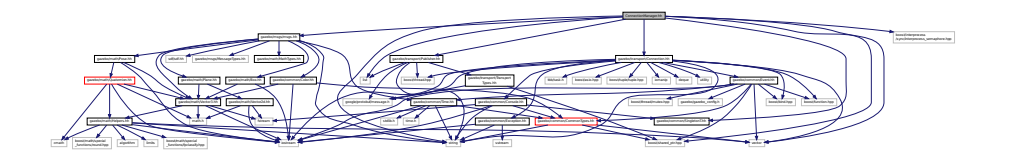

This graph shows which files directly or indirectly include this file:

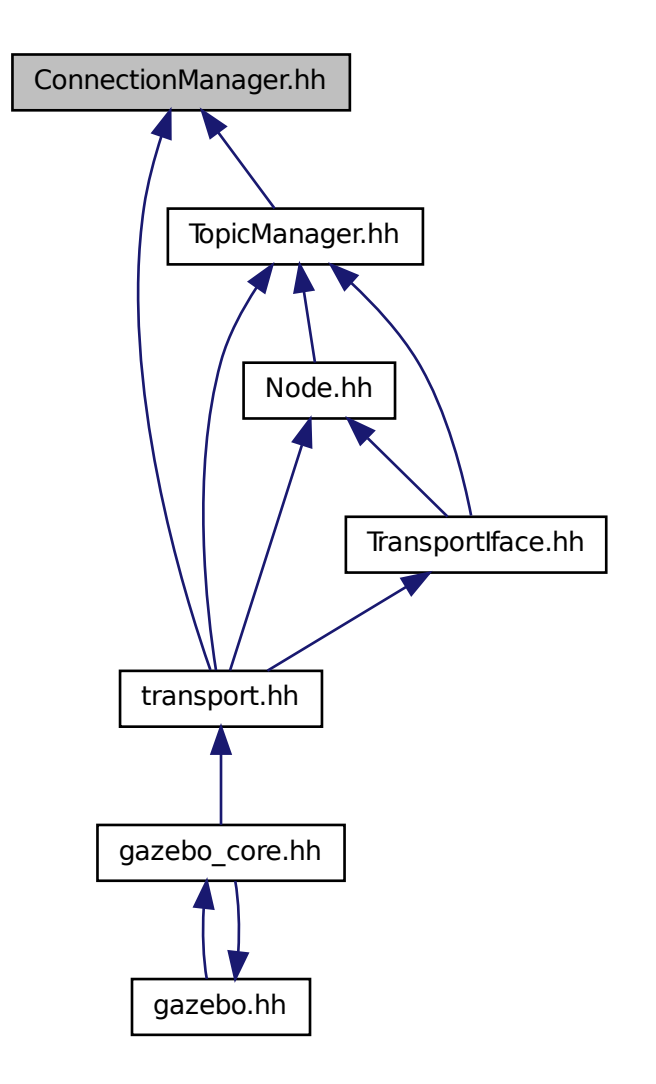

### **Classes**

• class **gazebo::transport::ConnectionManager** *Manager of connections.*

### **Namespaces**

• namespace **gazebo**

*Forward declarations for the common classes.*

• namespace **gazebo::transport**

# **11.28 Console.hh File Reference**

```
#include <iostream>
#include <fstream>
#include <string>
#include "gazebo/common/SingletonT.hh"
#include "gazebo/common/CommonTypes.hh"
Include dependency graph for Console.hh:
```
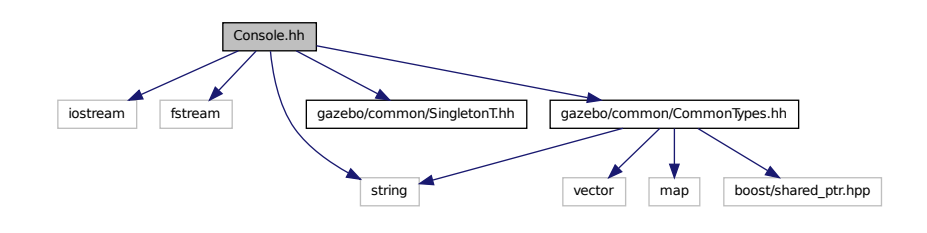

This graph shows which files directly or indirectly include this file:

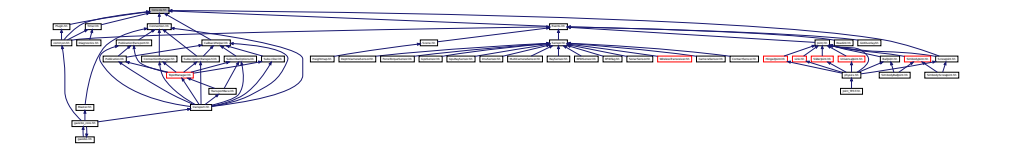

### **Classes**

• class **gazebo::common::Console** *Message, error, warning functionality.*

## **Namespaces**

- namespace **gazebo**
	- *Forward declarations for the common classes.*
- namespace **gazebo::common** *Common namespace.*

## **Macros**

- #define **gzclr\_end** "\033[0m"
	- *End marker.*
- #define **gzclr\_start**(clr) "\033[1;33m"
	- *Start marker.*
- #define **gzdbg** (**gazebo::common::Console::Instance**()->ColorMsg("Dbg", 36))

*Output a debug message.*

### • #define **gzerr**

*Output an error message.*

• #define **gzlog** (**gazebo::common::Console::Instance**()->Log())

*Output a message to a log file.*

• #define **gzmsg** (**gazebo::common::Console::Instance**()->ColorMsg("Msg", 32))

*Output a message.*

• #define **gzwarn**

*Output a warning message.*

# **11.29 Contact.hh File Reference**

```
#include <vector>
#include <string>
#include "gazebo/msgs/msgs.hh"
#include "gazebo/physics/PhysicsTypes.hh"
#include "gazebo/common/Time.hh"
#include "gazebo/math/Vector3.hh"
#include "gazebo/physics/JointWrench.hh"
Include dependency graph for Contact.hh:
```
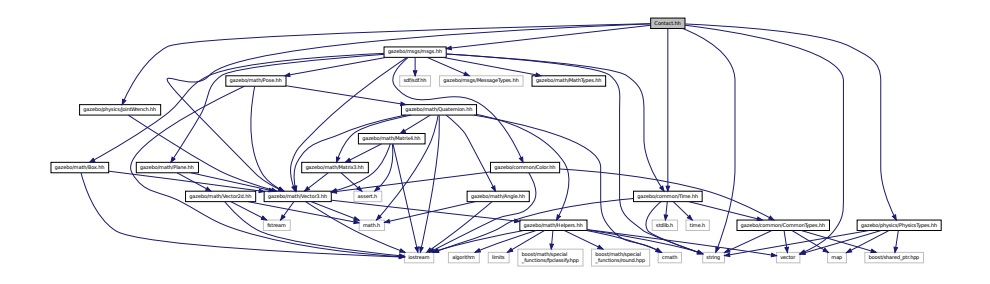

This graph shows which files directly or indirectly include this file:

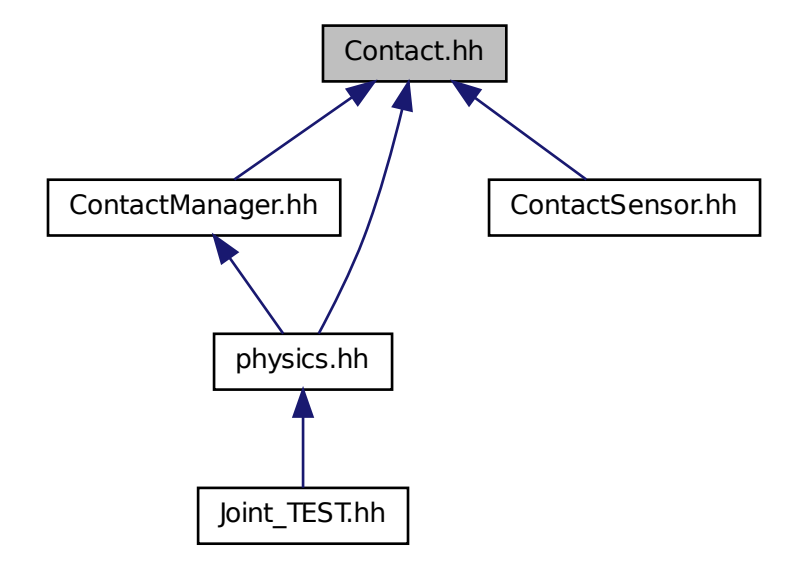

### **Classes**

• class **gazebo::physics::Contact** *A contact between two collisions.*

#### **Namespaces**

- namespace **gazebo**
	- *Forward declarations for the common classes.*
- namespace **gazebo::physics**

*namespace for physics*

#### **Macros**

- #define **MAX\_COLLIDE\_RETURNS** 250
- #define **MAX\_CONTACT\_JOINTS** 32
- **11.29.1 Macro Definition Documentation**
- **11.29.1.1 #define MAX COLLIDE RETURNS 250**
- **11.29.1.2 #define MAX CONTACT JOINTS 32**

## **11.30 ContactManager.hh File Reference**

```
#include <vector>
#include <string>
#include <map>
#include <boost/unordered/unordered_set.hpp>
#include <boost/unordered/unordered_map.hpp>
#include "gazebo/transport/TransportTypes.hh"
#include "gazebo/physics/PhysicsTypes.hh"
#include "gazebo/physics/Contact.hh"
Include dependency graph for ContactManager.hh:
```
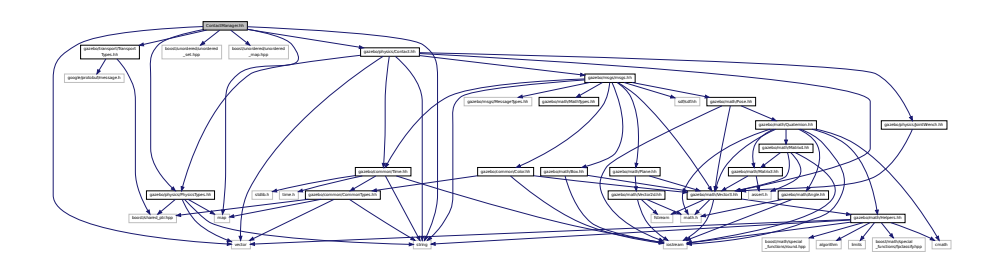

This graph shows which files directly or indirectly include this file:

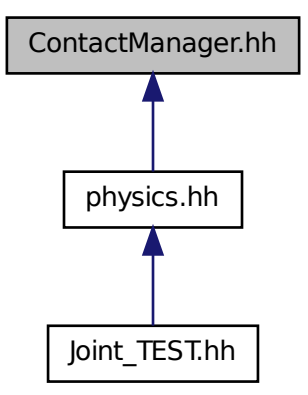

#### **Classes**

• class **gazebo::physics::ContactManager**

*Aggregates all the contact information generated by the collision detection engine.*

• class **gazebo::physics::ContactPublisher**

*A custom contact publisher created for each contact filter in the Contact (*p. *253) Manager.*

#### **Namespaces**

• namespace **gazebo**

*Forward declarations for the common classes.*

• namespace **gazebo::physics**

*namespace for physics*

# **11.31 ContactSensor.hh File Reference**

```
#include <vector>
#include <map>
#include <list>
#include <string>
#include "gazebo/msgs/msgs.hh"
#include "gazebo/math/Angle.hh"
#include "gazebo/sensors/Sensor.hh"
#include "gazebo/physics/Contact.hh"
Include dependency graph for ContactSensor.hh:
```
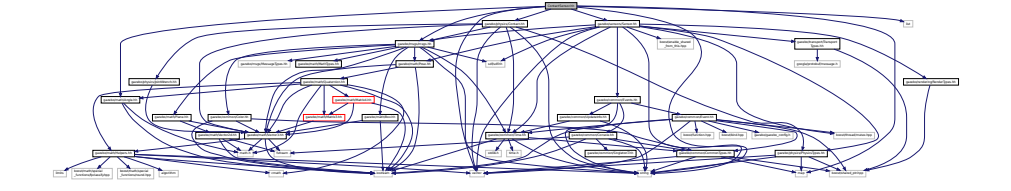

#### **Classes**

```
• class gazebo::sensors::ContactSensor
     Contact sensor.
```
#### **Namespaces**

• namespace **gazebo**

*Forward declarations for the common classes.*

• namespace **gazebo::sensors**

*Sensors namespace.*

# **11.32 ContactVisual.hh File Reference**

```
#include <string>
#include <vector>
#include "gazebo/rendering/Visual.hh"
#include "gazebo/msgs/msgs.hh"
#include "gazebo/transport/TransportTypes.hh"
```
### Include dependency graph for ContactVisual.hh:

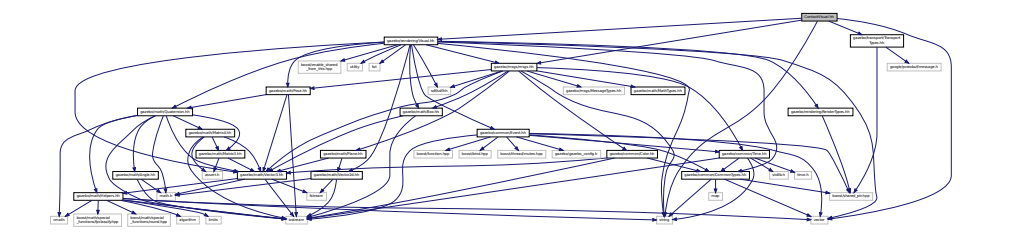

### **Classes**

#### • class **gazebo::rendering::ContactVisual**

*Contact visualization.*

#### **Namespaces**

• namespace **gazebo**

*Forward declarations for the common classes.*

• namespace **gazebo::rendering**

*Rendering namespace.*

• namespace **Ogre**

# **11.33 Conversions.hh File Reference**

#include "gazebo/rendering/ogre\_gazebo.h" #include "gazebo/common/Color.hh" #include "gazebo/math/Vector3.hh" #include "gazebo/math/Quaternion.hh" Include dependency graph for Conversions.hh:

Manager.h OGRE/OgreHardwarePixelBuffer.h OGRE/OgreShadowCameraSetup

PSSM.h OGRE/Paging/OgrePageManager.h OGRE/Paging/OgrePagedWorld.h OGRE/Terrain/OgreTerrain

gazebo/rendering/ogre

mind minne being being being being being being and and and and and and and the contract of the contract of the contract of the contract of the contract of the contract of the contract of the contract of the contract of the

MaterialGeneratorA.h OGRE/Terrain/OgreTerrain.h OGRE/Terrain/OgreTerrain

gazebo/math/Quaternion.hh

fstream math.h gazebo/math/Helpers.hh

\_gazebo.h gazebo/common/Color.hh

This graph shows which files directly or indirectly include this file:

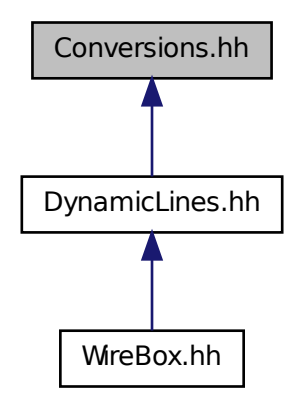

### **Classes**

• class **gazebo::rendering::Conversions** *Conversions (*p. *266) Conversions.hh (*p. *1132) rendering/Conversions.hh (*p. *1132).*

#### **Namespaces**

• namespace **gazebo**

*Forward declarations for the common classes.*

• namespace **gazebo::rendering** *Rendering namespace.*

# **11.34 CylinderShape.hh File Reference**

#include "gazebo/physics/Shape.hh" Include dependency graph for CylinderShape.hh:

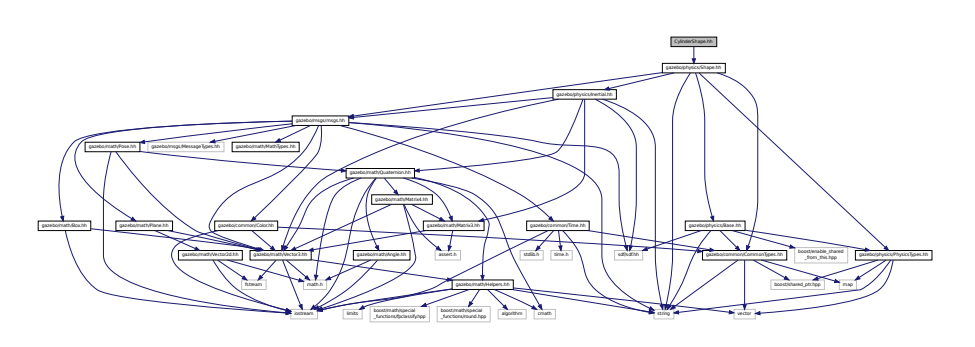

This graph shows which files directly or indirectly include this file:

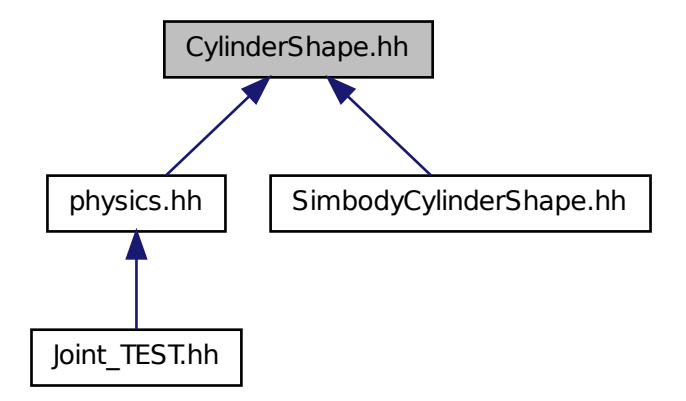

### **Classes**

#### • class **gazebo::physics::CylinderShape**

*Cylinder collision.*

#### **Namespaces**

• namespace **gazebo**

*Forward declarations for the common classes.*

• namespace **gazebo::physics**

*namespace for physics*

# **11.35 DepthCamera.hh File Reference**

```
#include <string>
#include <sdf/sdf.hh>
#include "gazebo/common/Event.hh"
#include "gazebo/common/Time.hh"
#include "gazebo/math/Angle.hh"
#include "gazebo/math/Pose.hh"
#include "gazebo/math/Vector2i.hh"
#include "gazebo/rendering/Camera.hh"
```
Include dependency graph for DepthCamera.hh:

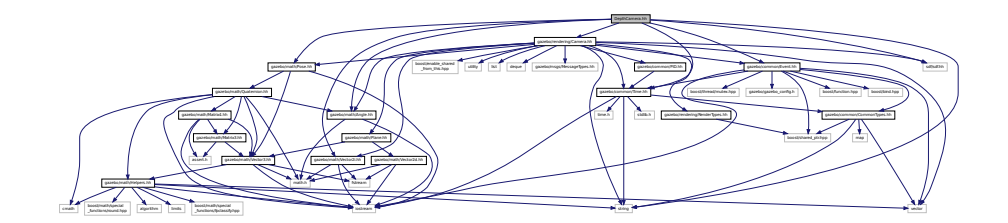

## **Classes**

### • class **gazebo::rendering::DepthCamera**

*Depth camera used to render depth data into an image buffer.*

#### **Namespaces**

• namespace **gazebo**

*Forward declarations for the common classes.*

• namespace **gazebo::rendering**

*Rendering namespace.*

• namespace **Ogre**

# **11.36 DepthCameraSensor.hh File Reference**

```
#include <string>
#include "gazebo/sensors/Sensor.hh"
#include "gazebo/msgs/MessageTypes.hh"
#include "gazebo/rendering/RenderTypes.hh"
Include dependency graph for DepthCameraSensor.hh:
```
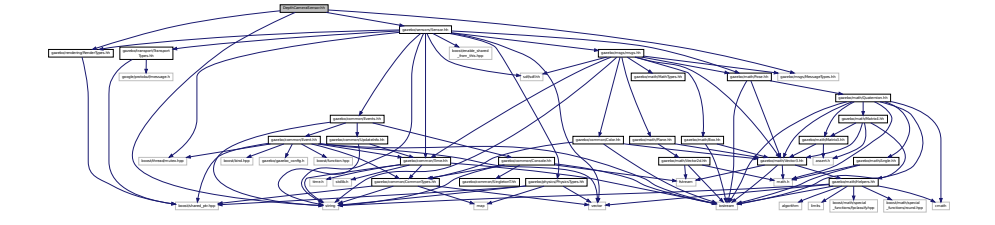

#### **Classes**

• class **gazebo::sensors::DepthCameraSensor**

### **Namespaces**

• namespace **gazebo**

*Forward declarations for the common classes.*

• namespace **gazebo::sensors** *Sensors namespace.*

# **11.37 Diagnostics.hh File Reference**

```
#include <boost/unordered_map.hpp>
#include <string>
#include <boost/filesystem.hpp>
#include "gazebo/gazebo_config.h"
#include "gazebo/transport/TransportTypes.hh"
#include "gazebo/msgs/msgs.hh"
#include "gazebo/common/UpdateInfo.hh"
#include "gazebo/common/SingletonT.hh"
#include "gazebo/common/Timer.hh"
#include "gazebo/util/UtilTypes.hh"
Include dependency graph for Diagnostics.hh:
```
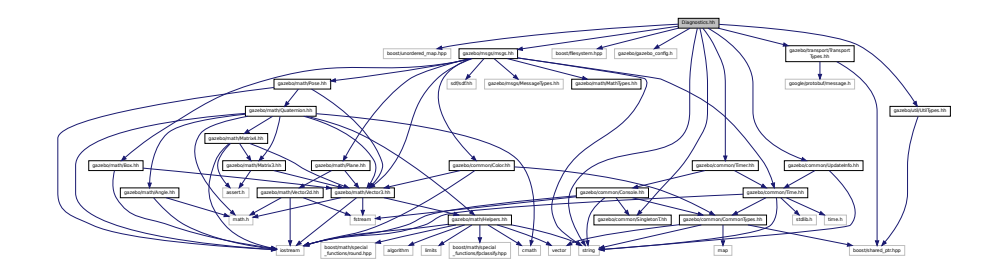

## **Classes**

- class **gazebo::util::DiagnosticManager**
	- *A diagnostic manager class.*
- class **gazebo::util::DiagnosticTimer**
	- *A timer designed for diagnostics.*

## **Namespaces**

- namespace **gazebo**
	- *Forward declarations for the common classes.*
- namespace **gazebo::util**

## **Macros**

- #define **DIAG\_TIMER\_LAP**(\_name, \_prefix) ((void)0)
- #define **DIAG\_TIMER\_START**(\_name) ((void) 0)
- #define **DIAG\_TIMER\_STOP**(\_name) ((void) 0)

## **11.38 DynamicLines.hh File Reference**

```
#include <vector>
#include <string>
#include "gazebo/common/CommonIface.hh"
#include "gazebo/math/Vector3.hh"
#include "gazebo/rendering/Conversions.hh"
#include "gazebo/rendering/DynamicRenderable.hh"
Include dependency graph for DynamicLines.hh:
```
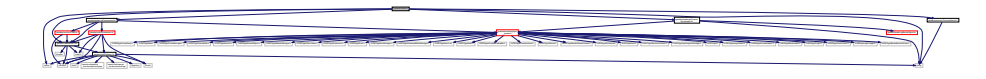

This graph shows which files directly or indirectly include this file:

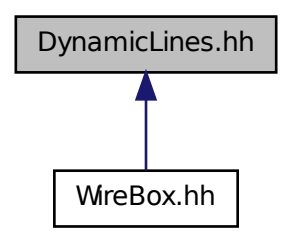

### **Classes**

#### • class **gazebo::rendering::DynamicLines**

*Class for drawing lines that can change.*

#### **Namespaces**

- namespace **gazebo**
	- *Forward declarations for the common classes.*
- namespace **gazebo::rendering**

*Rendering namespace.*

# **11.39 DynamicRenderable.hh File Reference**

```
#include <string>
#include "gazebo/rendering/ogre_gazebo.h"
#include "gazebo/rendering/RenderTypes.hh"
```
Include dependency graph for DynamicRenderable.hh:

string gazebo/rendering/ogre \_gazebo.h gazebo/rendering/RenderTypes.hh and considerated consideration of consideration of consideration of consideration of consideration of consideration of consideration of consideration of consideration of consideration of consideration of consideration of c Manager.h Ogrewen.h Ogrewenten PSSM.h OGRE/Paging/OgrePageManager.h OGRE/Paging/OgrePagedWorld.h OGRE/Terrain/OgreTerrain MaterialGeneratorA.h OGRE/Terrain/OgreTerrain.h OGRE/Terrain/OgreTerrain

This graph shows which files directly or indirectly include this file:

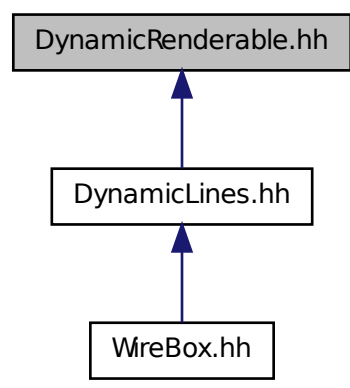

#### **Classes**

#### • class **gazebo::rendering::DynamicRenderable**

*Abstract base class providing mechanisms for dynamically growing hardware buffers.*

#### **Namespaces**

• namespace **gazebo**

*Forward declarations for the common classes.*

• namespace **gazebo::rendering**

*Rendering namespace.*

# **11.40 Entity.hh File Reference**

#include <string>

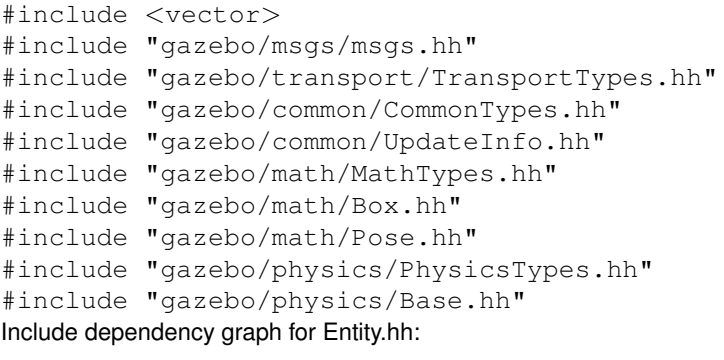

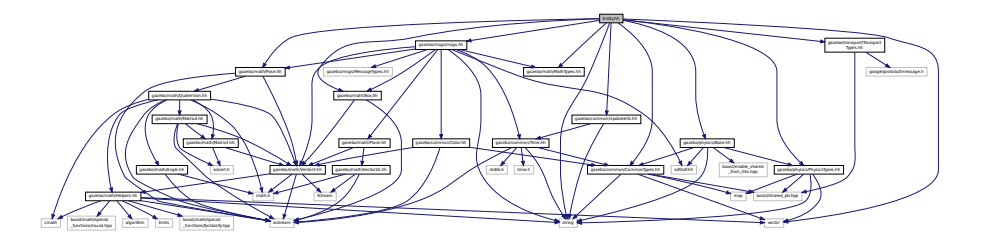

This graph shows which files directly or indirectly include this file:

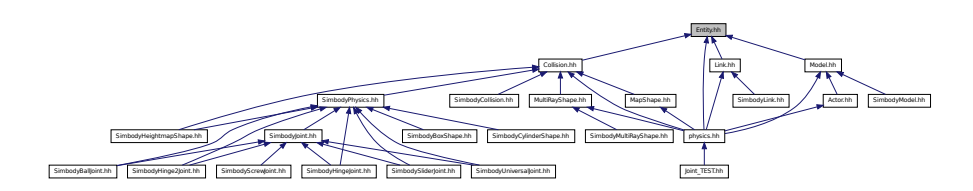

## **Classes**

- class **gazebo::physics::Entity**
	- *Base (*p. *153) class for all physics objects in Gazebo.*

### **Namespaces**

- namespace **boost**
- namespace **gazebo**

*Forward declarations for the common classes.*

• namespace **gazebo::physics** *namespace for physics*

# **11.41 Event.hh File Reference**

#include <gazebo/gazebo\_config.h>

#include <gazebo/common/Time.hh> #include <gazebo/common/CommonTypes.hh> #include <boost/function.hpp> #include <boost/bind.hpp> #include <boost/shared\_ptr.hpp> #include <boost/thread/mutex.hpp> #include <iostream> #include <vector> Include dependency graph for Event.hh:

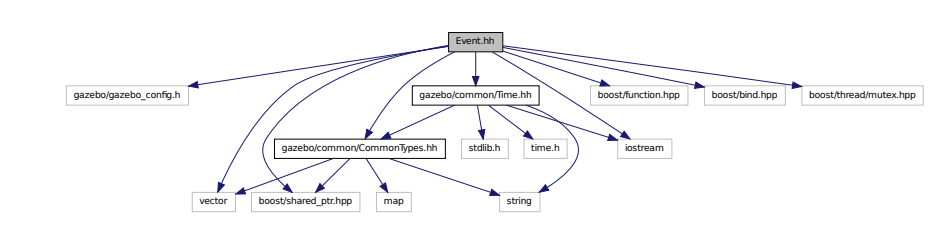

This graph shows which files directly or indirectly include this file:

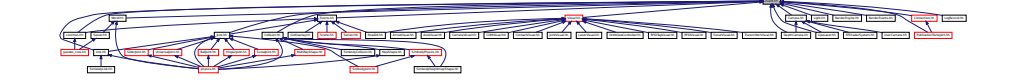

#### **Classes**

- class **gazebo::event::Connection**
	- *A class that encapsulates a connection.*
- class **gazebo::event::Event**

*Base class for all events.*

• class **gazebo::event::EventT**< **T** > *A class for event processing.*

#### **Namespaces**

• namespace **gazebo**

*Forward declarations for the common classes.*

• namespace **gazebo::event** *Event (*p. *305) namespace.*

## **11.42 Events.hh File Reference**

```
#include <string>
#include "gazebo/common/Console.hh"
#include "gazebo/common/UpdateInfo.hh"
#include "gazebo/common/Event.hh"
```
Include dependency graph for Events.hh:

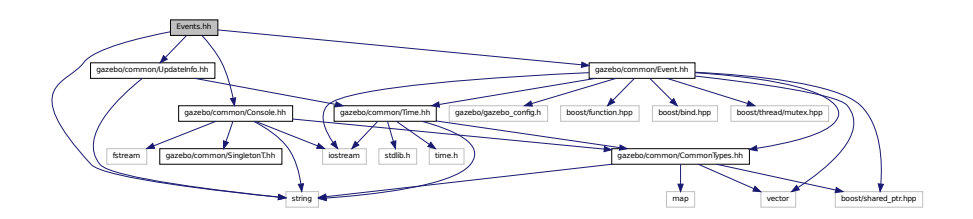

This graph shows which files directly or indirectly include this file:

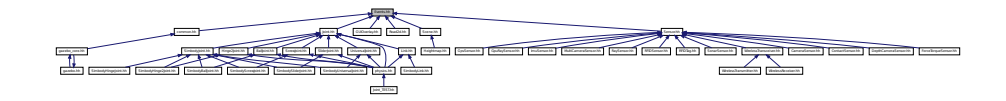

## **Classes**

```
• class gazebo::event::Events
```
*An Event (*p. *305) class to get notifications for simulator events.*

### **Namespaces**

• namespace **gazebo**

*Forward declarations for the common classes.*

• namespace **gazebo::event**

*Event (*p. *305) namespace.*

# **11.43 Exception.hh File Reference**

```
#include <iostream>
#include <sstream>
#include <string>
```
Include dependency graph for Exception.hh:

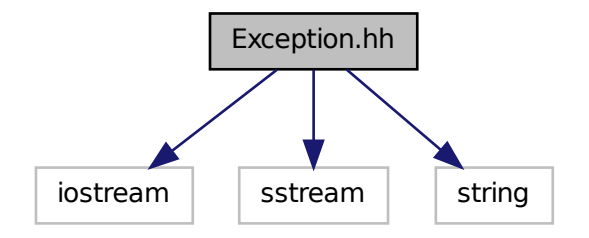

This graph shows which files directly or indirectly include this file:

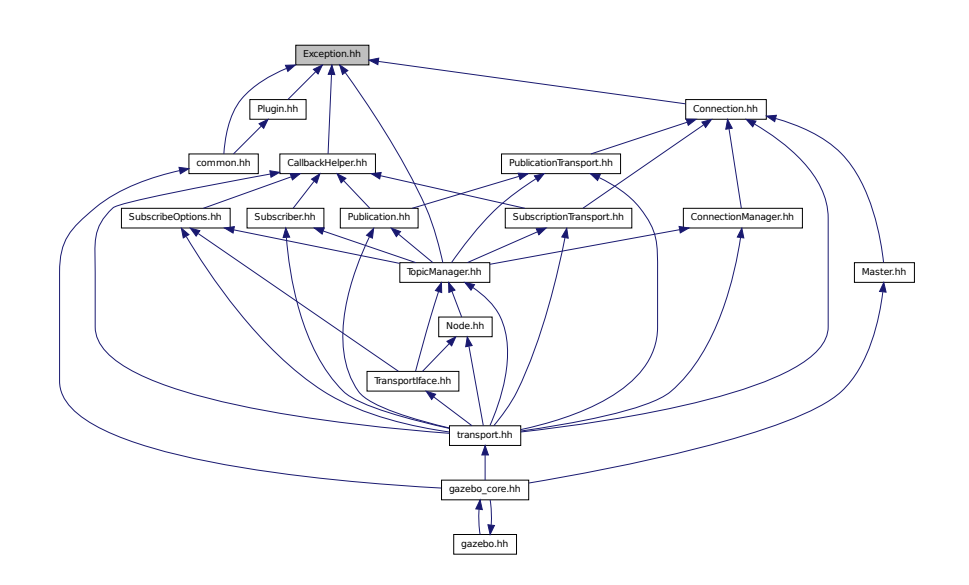

### **Classes**

• class **gazebo::common::AssertionInternalError**

*Class for generating Exceptions which come from gazebo assertions.*

• class **gazebo::common::Exception**

*Class for generating exceptions.*

• class **gazebo::common::InternalError**

*Class for generating Internal Gazebo Errors: those errors which should never happend and represent programming bugs.*

#### **Namespaces**

• namespace **gazebo**

*Forward declarations for the common classes.*

• namespace **gazebo::common**

*Common namespace.*

#### **Macros**

• #define **gzthrow**(msg)

*This macro logs an error to the throw stream and throws an exception that contains the file name and line number.*

# **11.44 ForceTorqueSensor.hh File Reference**

```
#include <string>
#include "gazebo/transport/TransportTypes.hh"
#include "gazebo/sensors/Sensor.hh"
Include dependency graph for ForceTorqueSensor.hh:
```
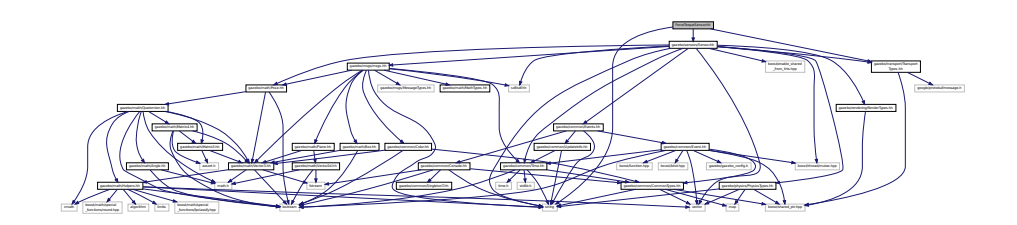

## **Classes**

• class **gazebo::sensors::ForceTorqueSensor**

*Sensor (*p. *751) for measure force and torque on a joint.*

#### **Namespaces**

• namespace **gazebo**

*Forward declarations for the common classes.*

• namespace **gazebo::sensors**

*Sensors namespace.*

## **11.45 FPSViewController.hh File Reference**

```
#include <string>
#include "gazebo/rendering/ViewController.hh"
```
Include dependency graph for FPSViewController.hh:

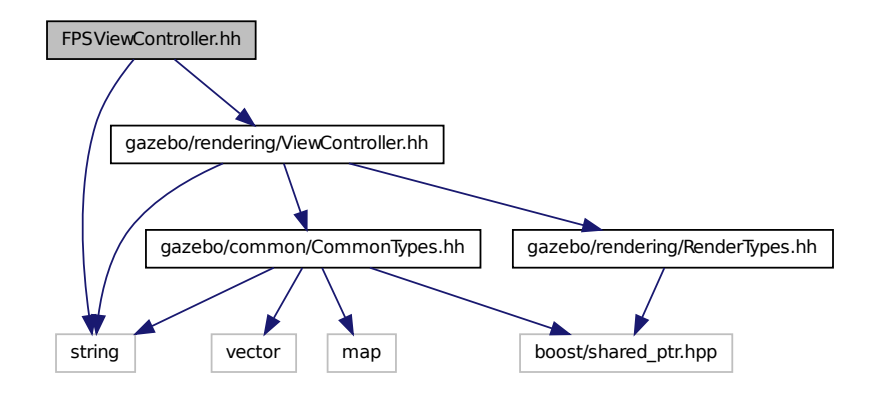

### **Classes**

#### • class **gazebo::rendering::FPSViewController**

*First Person Shooter style view controller.*

#### **Namespaces**

• namespace **gazebo**

*Forward declarations for the common classes.*

• namespace **gazebo::rendering**

*Rendering namespace.*

# **11.46 gazebo.hh File Reference**

#include <gazebo/gazebo\_core.hh> #include <string> Include dependency graph for gazebo.hh:

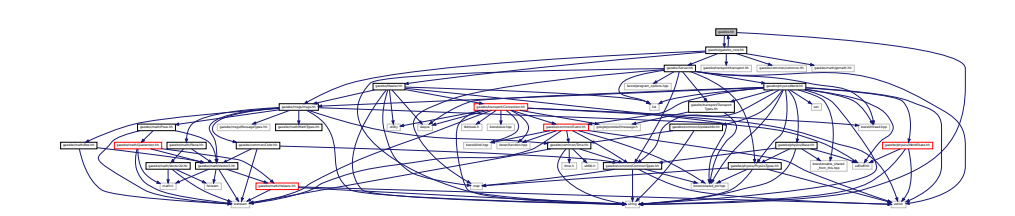

This graph shows which files directly or indirectly include this file:

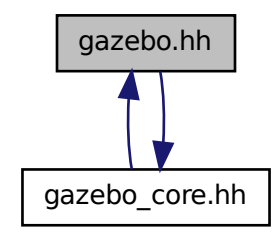

#### **Namespaces**

• namespace **gazebo**

*Forward declarations for the common classes.*

### **Functions**

- void **gazebo::add\_plugin** (const std::string &\_filename)
- std::string **gazebo::find\_file** (const std::string &\_file)

*Find a file in the gazebo search paths.*

- void **gazebo::fini** ()
- bool **gazebo::init** ()
- bool **gazebo::load** (int \_argc=0, char ∗∗\_argv=0)
- void **gazebo::print\_version** ()
- void **gazebo::run** ()
- void **gazebo::stop** ()

## **11.47 gazebo core.hh File Reference**

```
#include <gazebo/common/common.hh>
#include <gazebo/math/gzmath.hh>
#include <gazebo/msgs/msgs.hh>
#include <gazebo/transport/transport.hh>
#include <gazebo/Server.hh>
#include <gazebo/Master.hh>
#include <gazebo/gazebo.hh>
```
Include dependency graph for gazebo\_core.hh:

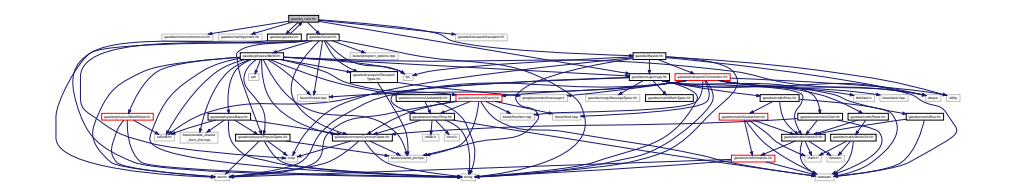

This graph shows which files directly or indirectly include this file:

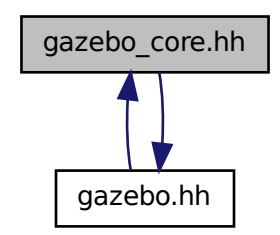

# **11.48 GazeboGenerator.hh File Reference**

#include <google/protobuf/compiler/code\_generator.h> #include <string> Include dependency graph for GazeboGenerator.hh:

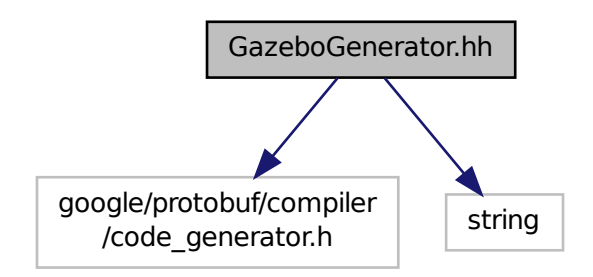

## **Classes**

• class **google::protobuf::compiler::cpp::GazeboGenerator**

*Google protobuf message generator for gazebo::msgs (*p. *102).*

### **Namespaces**

- namespace **google**
- namespace **google::protobuf**
- namespace **google::protobuf::compiler**
- namespace **google::protobuf::compiler::cpp**

# **11.49 GpsSensor.hh File Reference**

```
#include <string>
#include <sdf/sdf.hh>
#include "gazebo/sensors/Sensor.hh"
#include "gazebo/common/CommonTypes.hh"
#include "gazebo/physics/PhysicsTypes.hh"
#include "gazebo/sensors/SensorTypes.hh"
#include "gazebo/transport/TransportTypes.hh"
Include dependency graph for GpsSensor.hh:
```
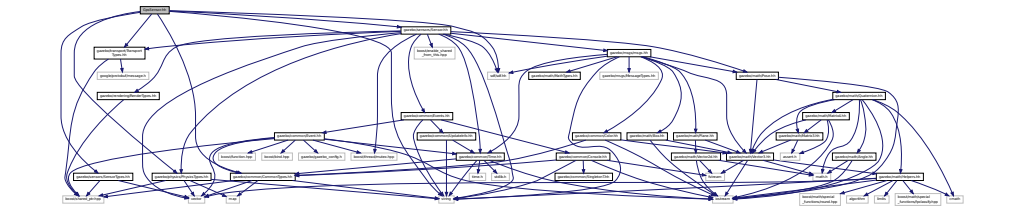

#### **Classes**

• class **gazebo::sensors::GpsSensor**

*GpsSensor (*p. *341) to provide position measurement.*

#### **Namespaces**

• namespace **gazebo**

*Forward declarations for the common classes.*

• namespace **gazebo::sensors**

*Sensors namespace.*

## **11.50 GpuLaser.hh File Reference**

```
#include <string>
#include <vector>
#include <sdf/sdf.hh>
#include "gazebo/rendering/ogre_gazebo.h"
#include "gazebo/rendering/Camera.hh"
#include "gazebo/rendering/RenderTypes.hh"
#include "gazebo/common/Event.hh"
#include "gazebo/common/Time.hh"
#include "gazebo/math/Angle.hh"
#include "gazebo/math/Pose.hh"
#include "gazebo/math/Vector2i.hh"
Include dependency graph for GpuLaser.hh:
```
Manager.h Ogres/Ogres/Ogres/Ogres/Ogres/Ogres/Ogres/Ogres/Ogres/Ogres/Ogres/Ogres/Ogres/Ogres/Ogres/Ogres/Ogres/Ogres/Ogres/Ogres/Ogres/Ogres/Ogres/Ogres/Ogres/Ogres/Ogres/Ogres/Ogres/Ogres/Ogres/Ogres/Ogres/Ogres/Ogres/Og

PSSM.h OGRE/Paging/OgrePageManager.h OGRE/Paging/OgrePagedWorld.h OGRE/Terrain/OgreTerrain

gazebo/rendering/ogre

except the contract of the contract of the contract of the contract of the contract of the contract of the contract of the contract of the contract of the contract of the contract of the contract of the contract of the con

 $\sim$  10  $\sim$  10  $\sim$ 

### **Classes**

• class **gazebo::rendering::GpuLaser**

*GPU based laser distance sensor.*

#### **Namespaces**

• namespace **gazebo**

*Forward declarations for the common classes.*

• namespace **gazebo::common**

*Common namespace.*

• namespace **gazebo::rendering**

*Rendering namespace.*

• namespace **Ogre**

## **11.51 GpuRaySensor.hh File Reference**

```
#include <vector>
#include <string>
#include <boost/thread/mutex.hpp>
#include "gazebo/math/Angle.hh"
#include "gazebo/math/Pose.hh"
#include "gazebo/transport/TransportTypes.hh"
#include "gazebo/sensors/Sensor.hh"
#include "gazebo/rendering/RenderTypes.hh"
```
Include dependency graph for GpuRaySensor.hh:

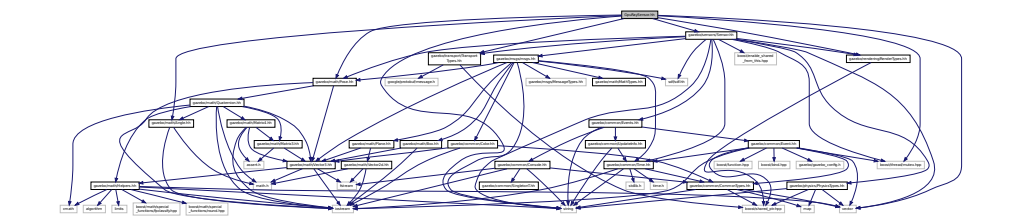

## **Classes**

• class **gazebo::sensors::GpuRaySensor**

#### **Namespaces**

• namespace **gazebo**

*Forward declarations for the common classes.*

• namespace **gazebo::sensors**

*Sensors namespace.*

## **11.52 Grid.hh File Reference**

```
#include <stdint.h>
#include <vector>
#include <string>
#include "gazebo/rendering/ogre_gazebo.h"
#include "gazebo/common/Color.hh"
Include dependency graph for Grid.hh:
```
gazebo/rendering/ogre \_gazebo.h gazebo/common/Color.hh and the company of the company of the company of the company of the company of the company of the company of the company of the company of the company of the company of the company of the company of the company of the comp Manager.h OGRE/OgreHardwarePixelBuffer.h OGRE/OgreShadowCameraSetup PSSM.h OgrepageManager.h OgrepageManager.h OgrepageManager.h MaterialGeneratorA.h OGRE/Terrain/OgreTerrain.h OGRE/Terrain/OgreTerrain gazebo/common/CommonTypes.hh gazebo/math/Vector3.hh

#### **Classes**

• class **gazebo::rendering::Grid**

*Displays a grid of cells, drawn with lines.*

### **Namespaces**

- namespace **gazebo**
	- *Forward declarations for the common classes.*
- namespace **gazebo::rendering**
	- *Rendering namespace.*
- namespace **Ogre**

# **11.53 Gripper.hh File Reference**

```
#include <map>
#include <vector>
#include <string>
#include "gazebo/msgs/msgs.hh"
#include "gazebo/transport/TransportTypes.hh"
#include "gazebo/math/Pose.hh"
#include "gazebo/physics/PhysicsTypes.hh"
Include dependency graph for Gripper.hh:
```
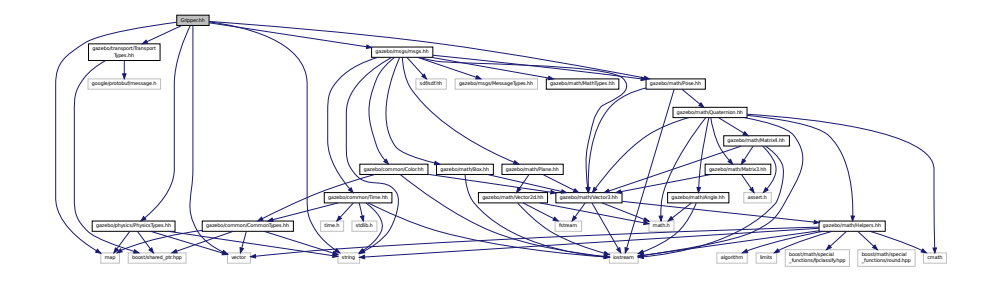

This graph shows which files directly or indirectly include this file:

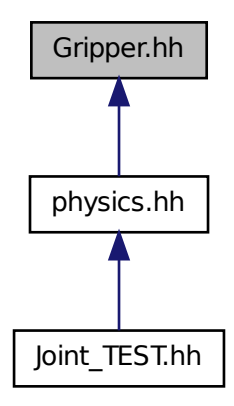

**Classes**

• class **gazebo::physics::Gripper**

*A gripper abstraction.*

### **Namespaces**

• namespace **gazebo**

*Forward declarations for the common classes.* • namespace **gazebo::physics**

*namespace for physics*

## **11.54 GUIOverlay.hh File Reference**

```
#include <string>
#include <map>
#include <vector>
#include "gazebo/rendering/cegui.h"
#include "gazebo/common/MouseEvent.hh"
#include "gazebo/common/Events.hh"
#include "gazebo/math/MathTypes.hh"
#include "gazebo/rendering/RenderTypes.hh"
#include "gazebo/msgs/MessageTypes.hh"
#include "gazebo/transport/TransportTypes.hh"
Include dependency graph for GUIOverlay.hh:
```
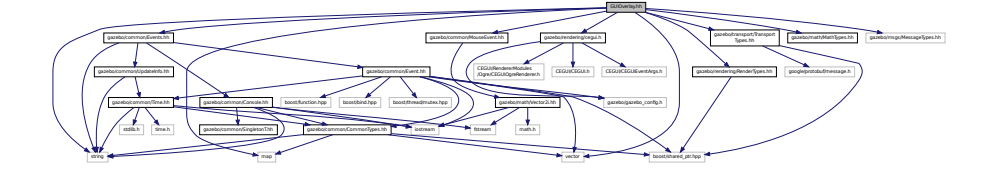

#### **Classes**

• class **gazebo::rendering::GUIOverlay** *A class that creates a CEGUI overlay on a render window.*

#### **Namespaces**

- namespace **gazebo**
	- *Forward declarations for the common classes.*
- namespace **gazebo::rendering**
	- *Rendering namespace.*
- namespace **Ogre**

# **11.55 Heightmap.hh File Reference**

```
#include <string>
#include <vector>
#include <boost/filesystem.hpp>
#include "gazebo/rendering/ogre_gazebo.h"
#include "gazebo/common/Image.hh"
#include "gazebo/math/Vector3.hh"
#include "gazebo/math/Vector2d.hh"
#include "gazebo/rendering/Scene.hh"
```
Include dependency graph for Heightmap.hh:

$$
\mathcal{L}(\mathcal{L}) = \mathcal{L}(\mathcal{L}) = \mathcal{L}
$$

## **Classes**

• class **gazebo::rendering::DummyPageProvider**

*Pretends to provide procedural page content to avoid page loading.*

- class **gazebo::rendering::GzTerrainMatGen**
- class **gazebo::rendering::Heightmap**

*Rendering a terrain using heightmap information.*

- class **gazebo::rendering::GzTerrainMatGen::SM2Profile::ShaderHelperCg**
	- *Keeping the CG shader for reference.*
- class **gazebo::rendering::GzTerrainMatGen::SM2Profile::ShaderHelperGLSL**

```
Utility class to help with generating shaders for GLSL.
```
• class **gazebo::rendering::GzTerrainMatGen::SM2Profile**

*Shader model 2 profile target.*

#### **Namespaces**

- namespace **gazebo**
	- *Forward declarations for the common classes.*
- namespace **gazebo::rendering**
	- *Rendering namespace.*
- namespace **Ogre**

## **11.56 HeightmapShape.hh File Reference**

```
#include <string>
#include <vector>
#include "gazebo/common/Image.hh"
#include "gazebo/math/Vector3.hh"
#include "gazebo/transport/TransportTypes.hh"
#include "gazebo/physics/PhysicsTypes.hh"
#include "gazebo/physics/Shape.hh"
Include dependency graph for HeightmapShape.hh:
```
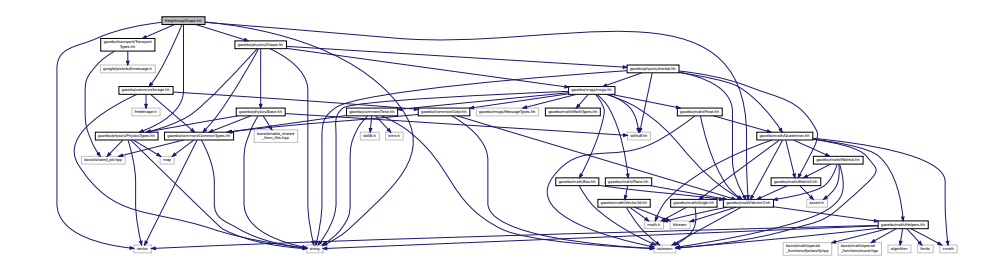
This graph shows which files directly or indirectly include this file:

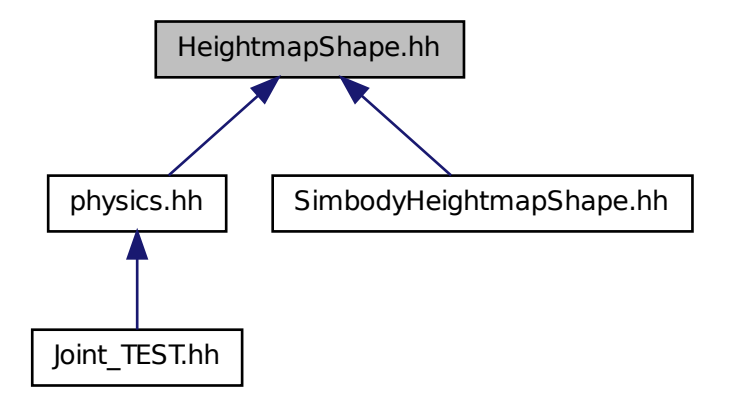

### **Classes**

#### • class **gazebo::physics::HeightmapShape**

*HeightmapShape (*p. *380) collision shape builds a heightmap from an image.*

#### **Namespaces**

• namespace **gazebo**

*Forward declarations for the common classes.*

• namespace **gazebo::physics**

*namespace for physics*

# **11.57 Helpers.hh File Reference**

```
#include <boost/math/special_functions/fpclassify.hpp>
#include <boost/math/special_functions/round.hpp>
#include <algorithm>
#include <cmath>
#include <limits>
#include <string>
#include <iostream>
#include <vector>
```
#### Include dependency graph for Helpers.hh:

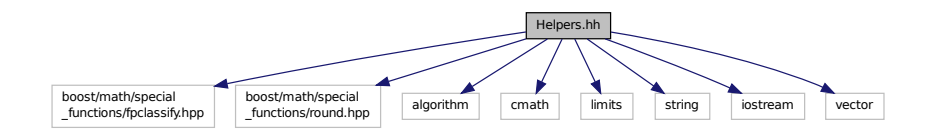

This graph shows which files directly or indirectly include this file:

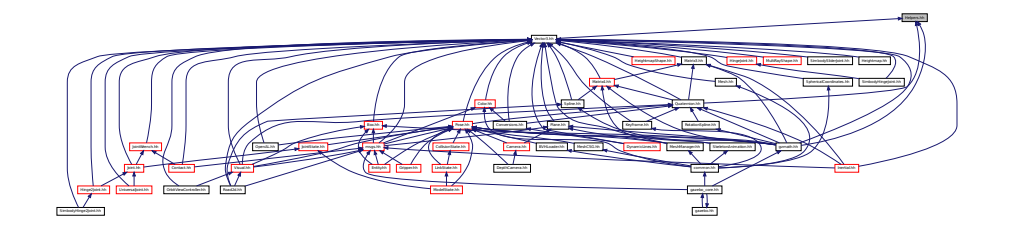

### **Namespaces**

- namespace **gazebo**
	- *Forward declarations for the common classes.*
- namespace **gazebo::math**
	- *Math namespace.*

### **Macros**

- #define **GZ\_DBL\_MAX** std::numeric\_limits<double>::max() *Double maximum value.*
- #define **GZ\_DBL\_MIN** std::numeric\_limits<double>::min() *Double min value.*
- #define **GZ\_FLT\_MAX** std::numeric\_limits<float>::max()
	- *Float maximum value.*
- #define **GZ\_FLT\_MIN** std::numeric\_limits<float>::min() *Float minimum value.*
- #define **GZ\_UINT32\_MAX** std::numeric\_limits<uint32\_t>::max() *32bit unsigned integer maximum value*
- #define **GZ\_UINT32\_MIN** std::numeric\_limits<uint32\_t>::min() *32bit unsigned integer minimum value*

### **Functions**

- template $lt$ typename  $T >$ 
	- T **gazebo::math::clamp** (T \_v, T \_min, T \_max)

*Simple clamping function.*

```
\bullet template<typename T >bool gazebo::math::equal (const T &_a, const T &_b, const T &_epsilon=1e-6)
      check if two values are equal, within a tolerance
• bool gazebo::math::isnan (float _v)
     check if a float is NaN
• bool gazebo::math::isnan (double _v)
      check if a double is NaN
• bool gazebo::math::isPowerOfTwo (unsigned int _x)
      is this a power of 2?
\bullet\ template<typename T >T gazebo::math::max (const std::vector\lt T > 8 values)
      get the maximum value of vector of values
• templatelttypename T >T gazebo::math::mean (const std::vector< T > 8 values)
     get mean of vector of values
\bullet template<typename T >T gazebo::math::min (const std::vector< T > &_values)
      get the minimum value of vector of values
• double gazebo::math::parseFloat (const std::string &_input)
     parse string into float
• int gazebo::math::parseInt (const std::string & input)
     parse string into an integer
• templatelttypename T >T gazebo::math::precision (const T &_a, const unsigned int &_precision)
      get value at a specified precision
• templatelttypename T >T gazebo::math::variance (const std::vector< T > &_values)
```
*get variance of vector of values*

### **Variables**

- static const double **gazebo::math::NAN\_D** = std::numeric\_limits<double>::quiet\_NaN() *Returns the representation of a quiet not a number (NAN)*
- static const int **gazebo::math::NAN\_I** = std::numeric\_limits<int>::quiet\_NaN() *Returns the representation of a quiet not a number (NAN)*

### **11.57.1 Macro Definition Documentation**

**11.57.1.1 #define GZ DBL MAX std::numeric limits**<**double**>**::max()**

```
Double maximum value.
```
**11.57.1.2 #define GZ DBL MIN std::numeric limits**<**double**>**::min()**

Double min value.

**11.57.1.3 #define GZ FLT MAX std::numeric limits**<**float**>**::max()**

Float maximum value.

**11.57.1.4 #define GZ FLT MIN std::numeric limits**<**float**>**::min()**

Float minimum value.

**11.57.1.5 #define GZ UINT32 MAX std::numeric limits**<**uint32 t**>**::max()**

32bit unsigned integer maximum value

**11.57.1.6 #define GZ UINT32 MIN std::numeric limits**<**uint32 t**>**::min()**

32bit unsigned integer minimum value

# **11.58 Hinge2Joint.hh File Reference**

#include <sdf/sdf.hh> #include "gazebo/math/Angle.hh" #include "gazebo/math/Vector3.hh" #include "gazebo/physics/Joint.hh" Include dependency graph for Hinge2Joint.hh:

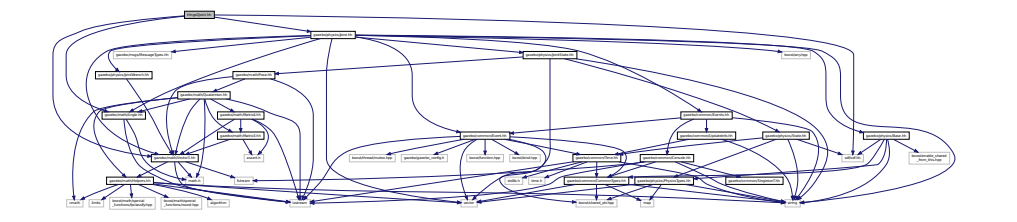

This graph shows which files directly or indirectly include this file:

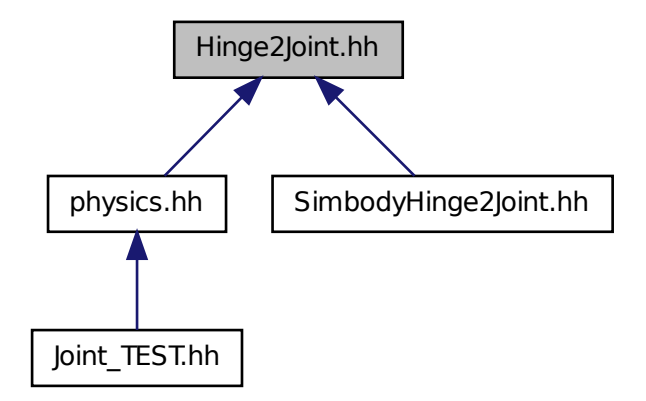

## **Classes**

```
• class gazebo::physics::Hinge2Joint< T >
```
*A two axis hinge joint.*

### **Namespaces**

• namespace **gazebo**

*Forward declarations for the common classes.*

• namespace **gazebo::physics**

*namespace for physics*

# **11.59 HingeJoint.hh File Reference**

```
#include "gazebo/math/Angle.hh"
#include "gazebo/math/Vector3.hh"
```
Include dependency graph for HingeJoint.hh:

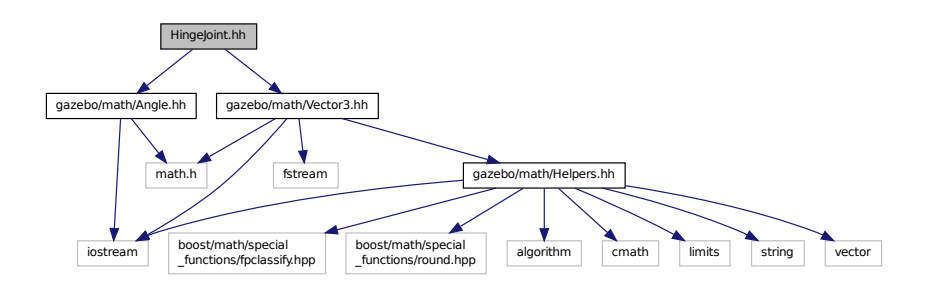

This graph shows which files directly or indirectly include this file:

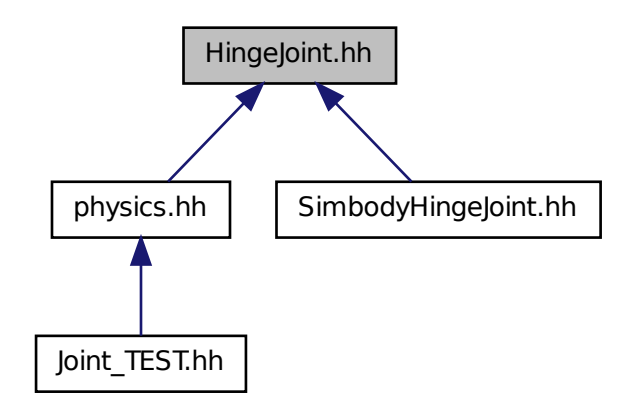

### **Classes**

• class **gazebo::physics::HingeJoint**< **T** >

*A single axis hinge joint.*

## **Namespaces**

• namespace **gazebo**

*Forward declarations for the common classes.*

• namespace **gazebo::physics**

*namespace for physics*

# **11.60 Image.hh File Reference**

#include <FreeImage.h> #include <string> #include "gazebo/common/CommonTypes.hh" #include "gazebo/common/Color.hh" Include dependency graph for Image.hh:

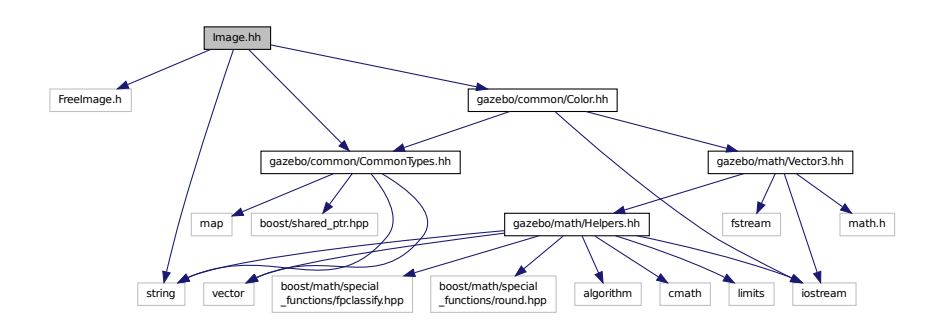

This graph shows which files directly or indirectly include this file:

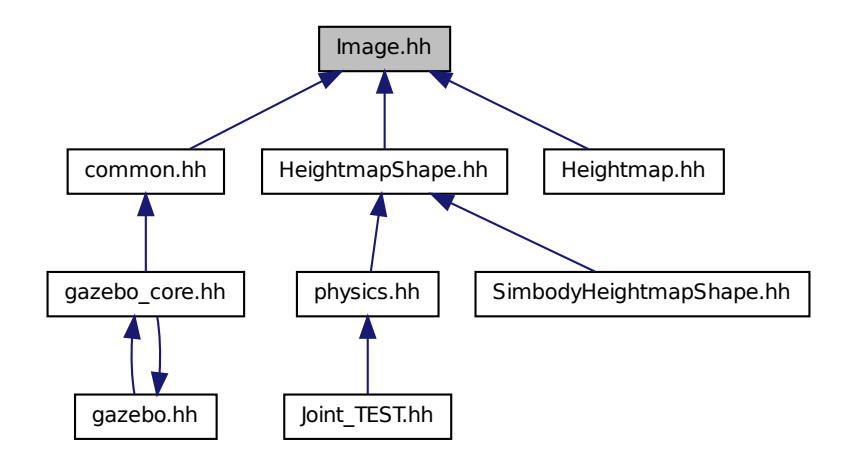

### **Classes**

# • class **gazebo::common::Image**

*Encapsulates an image.*

### **Namespaces**

• namespace **gazebo**

*Forward declarations for the common classes.*

• namespace **gazebo::common**

*Common namespace.*

# **Variables**

• static std::string **gazebo::common::PixelFormatNames** [] *String names for the pixel formats.*

# **11.61 ImuSensor.hh File Reference**

```
#include <vector>
#include <string>
#include "gazebo/physics/PhysicsTypes.hh"
#include "gazebo/sensors/Sensor.hh"
Include dependency graph for ImuSensor.hh:
```
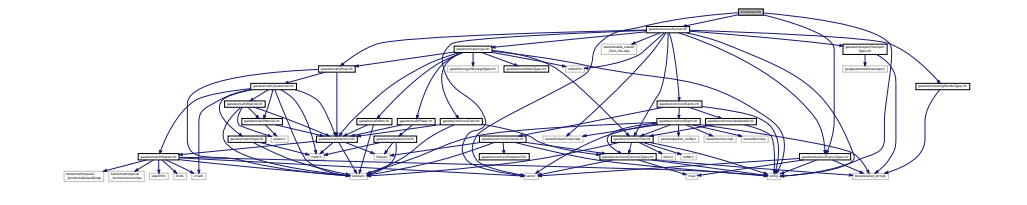

### **Classes**

• class **gazebo::sensors::ImuSensor** *An IMU sensor.*

#### **Namespaces**

• namespace **gazebo**

*Forward declarations for the common classes.*

• namespace **gazebo::sensors**

*Sensors namespace.*

# **11.62 Inertial.hh File Reference**

```
#include <string>
#include <sdf/sdf.hh>
#include "gazebo/msgs/msgs.hh"
#include "gazebo/math/Quaternion.hh"
#include "gazebo/math/Vector3.hh"
#include "gazebo/math/Matrix3.hh"
```
Include dependency graph for Inertial.hh:

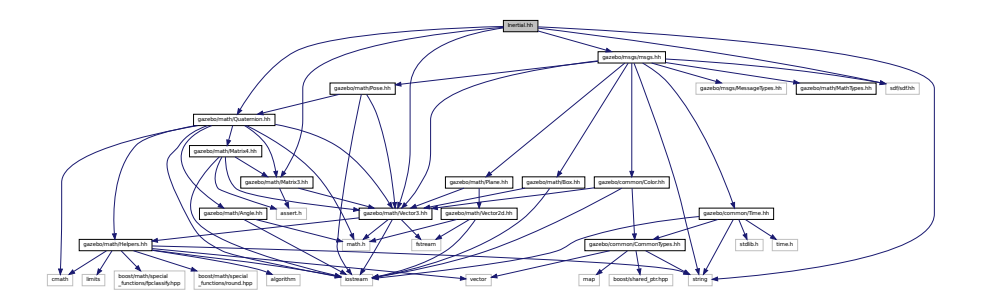

This graph shows which files directly or indirectly include this file:

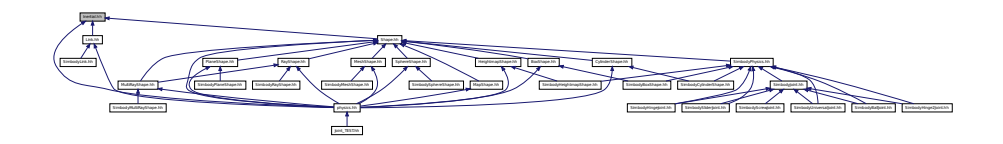

## **Classes**

### • class **gazebo::physics::Inertial**

*A class for inertial information about a link.*

#### **Namespaces**

• namespace **gazebo**

*Forward declarations for the common classes.*

• namespace **gazebo::physics**

*namespace for physics*

# **11.63 IOManager.hh File Reference**

```
#include <boost/thread/thread.hpp>
#include <boost/asio.hpp>
```
Include dependency graph for IOManager.hh:

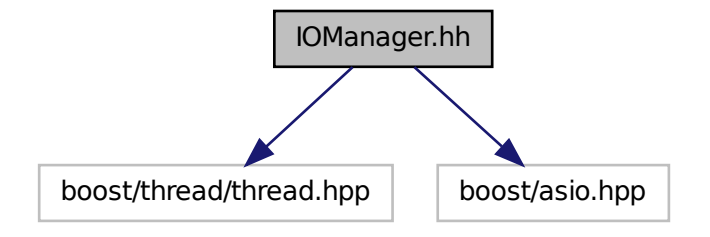

This graph shows which files directly or indirectly include this file:

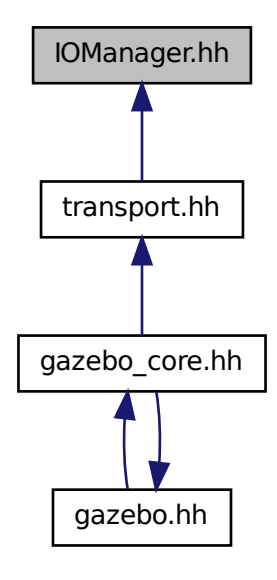

### **Classes**

• class **gazebo::transport::IOManager** *Manages boost::asio IO.*

### **Namespaces**

• namespace **gazebo**

*Forward declarations for the common classes.* • namespace **gazebo::transport**

# **11.64 Joint.hh File Reference**

```
#include <string>
#include <vector>
#include <boost/any.hpp>
#include "gazebo/common/Event.hh"
#include "gazebo/common/Events.hh"
#include "gazebo/math/Angle.hh"
#include "gazebo/math/Vector3.hh"
#include "gazebo/msgs/MessageTypes.hh"
#include "gazebo/physics/JointState.hh"
#include "gazebo/physics/Base.hh"
#include "gazebo/physics/JointWrench.hh"
Include dependency graph for Joint.hh:
```
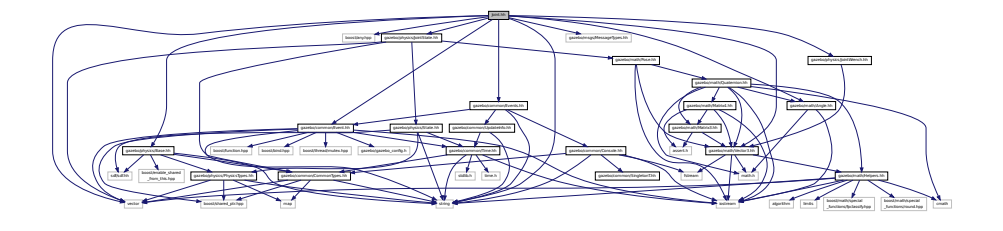

This graph shows which files directly or indirectly include this file:

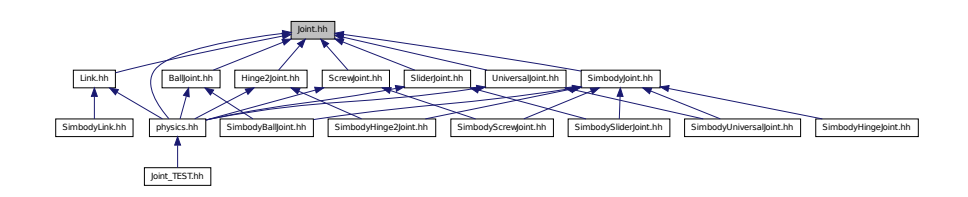

**Classes**

• class **gazebo::physics::Joint**

*Base (*p. *153) class for all joints.*

### **Namespaces**

• namespace **gazebo**

*Forward declarations for the common classes.*

• namespace **gazebo::physics**

*namespace for physics*

### **Macros**

• #define **MAX\_JOINT\_AXIS** 2

*maximum number of axis per joint anticipated.*

#### **11.64.1 Macro Definition Documentation**

**11.64.1.1 #define MAX JOINT AXIS 2**

maximum number of axis per joint anticipated.

Currently, this is 2 as 3-axis joints (e.g. ball) actuation, control is not there yet.

# **11.65 Joint TEST.hh File Reference**

```
#include <string>
#include <sstream>
#include "test/ServerFixture.hh"
#include "gazebo/common/Time.hh"
#include "gazebo/physics/physics.hh"
Include dependency graph for Joint_TEST.hh:
```
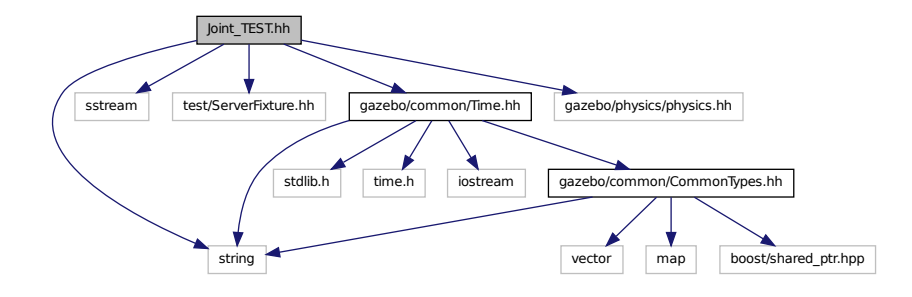

# **Classes**

- class **Joint\_TEST**
- class **Joint\_TEST::SpawnJointOptions**

*Class to hold parameters for spawning joints.*

## **Typedefs**

• typedef std::tr1::tuple< const char ∗, const char ∗ > **std\_string2**

### **11.65.1 Typedef Documentation**

**11.65.1.1 typedef std::tr1::tuple**<**const char** ∗**, const char** ∗> **std\_string2**

# **11.66 JointController.hh File Reference**

```
#include <map>
#include <string>
#include <vector>
#include "gazebo/common/PID.hh"
#include "gazebo/common/Time.hh"
#include "gazebo/physics/PhysicsTypes.hh"
#include "gazebo/transport/TransportTypes.hh"
#include "gazebo/msgs/msgs.hh"
Include dependency graph for JointController.hh:
```
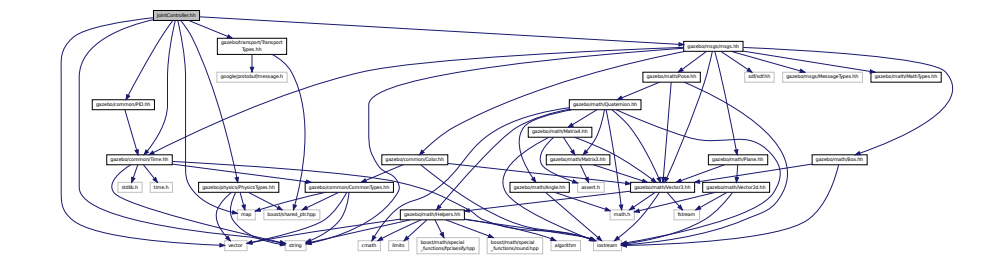

This graph shows which files directly or indirectly include this file:

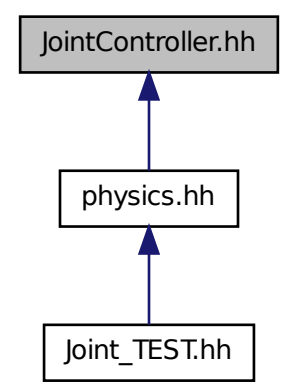

### **Classes**

• class **gazebo::physics::JointController**

*A class for manipulating physics::Joint (*p. *411).*

## **Namespaces**

• namespace **gazebo**

*Forward declarations for the common classes.*

• namespace **gazebo::physics**

*namespace for physics*

# **11.67 JointState.hh File Reference**

```
#include <vector>
#include <string>
#include "gazebo/physics/State.hh"
#include "gazebo/math/Pose.hh"
Include dependency graph for JointState.hh:
```
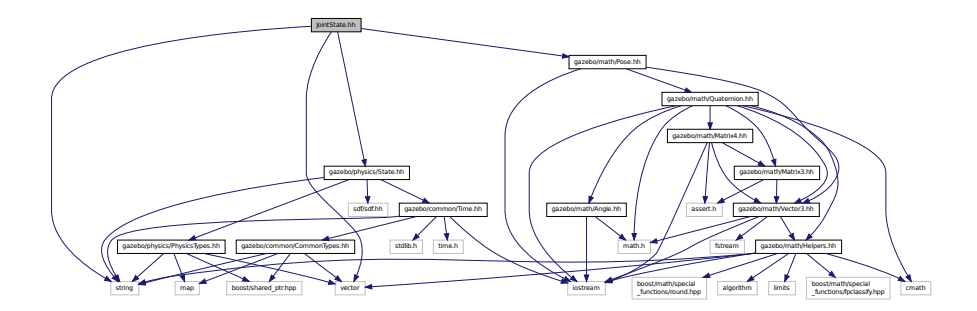

This graph shows which files directly or indirectly include this file:

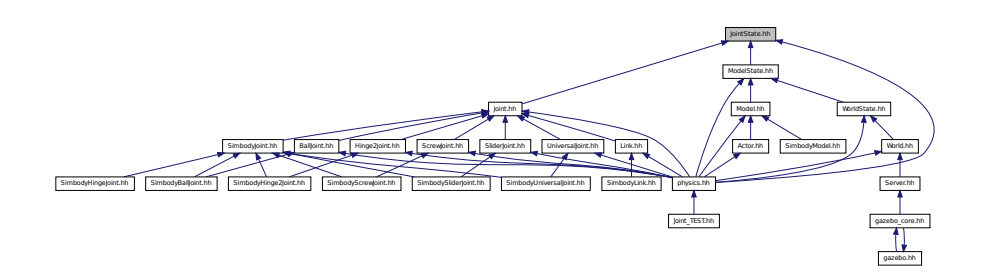

# **Classes**

• class **gazebo::physics::JointState**

*keeps track of state of a physics::Joint (*p. *411)*

## **Namespaces**

• namespace **gazebo**

*Forward declarations for the common classes.*

• namespace **gazebo::physics**

*namespace for physics*

# **11.68 JointVisual.hh File Reference**

#include <string> #include "gazebo/rendering/Visual.hh" Include dependency graph for JointVisual.hh:

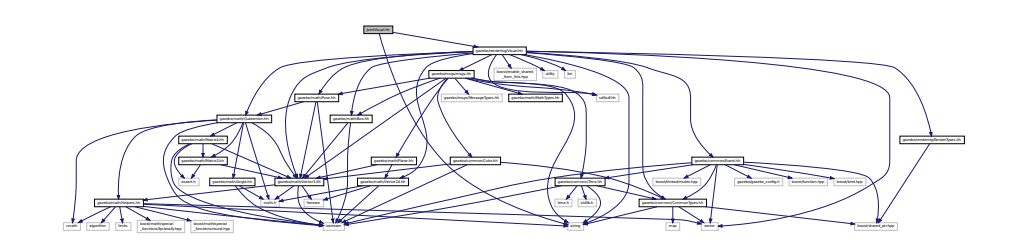

### **Classes**

• class **gazebo::rendering::JointVisual**

*Visualization for joints.*

#### **Namespaces**

• namespace **gazebo**

*Forward declarations for the common classes.*

• namespace **gazebo::rendering**

*Rendering namespace.*

# **11.69 JointWrench.hh File Reference**

#include "gazebo/math/Vector3.hh"

### Include dependency graph for JointWrench.hh:

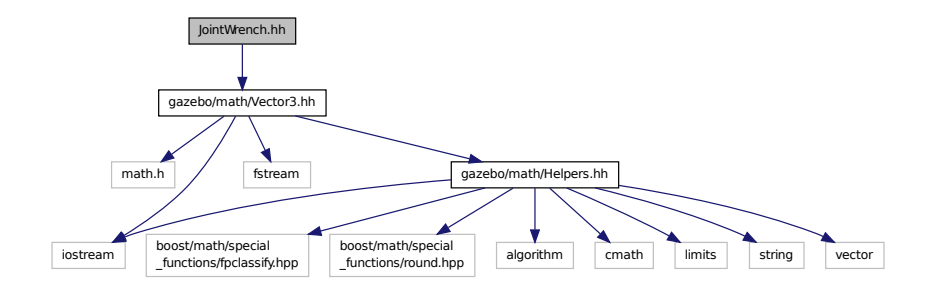

This graph shows which files directly or indirectly include this file:

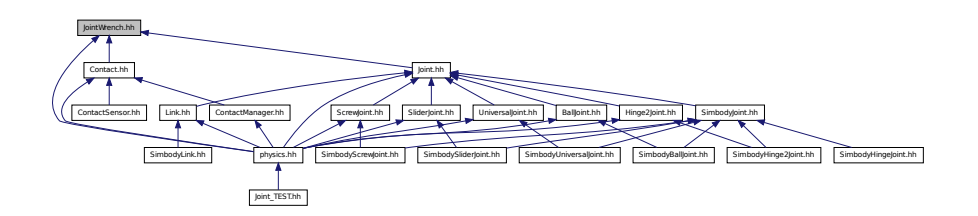

# **Classes**

• class **gazebo::physics::JointWrench**

*Wrench information from a joint.*

### **Namespaces**

• namespace **gazebo**

*Forward declarations for the common classes.*

• namespace **gazebo::physics**

*namespace for physics*

# **11.70 KeyEvent.hh File Reference**

This graph shows which files directly or indirectly include this file:

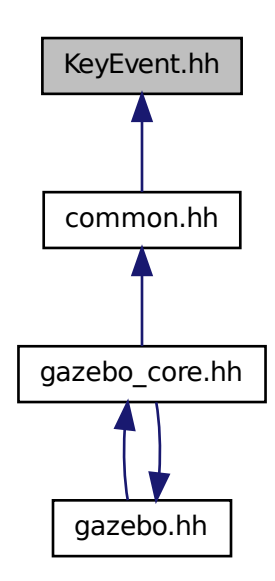

#### **Classes**

### • class **gazebo::common::KeyEvent**

*Generic description of a keyboard event.*

### **Namespaces**

• namespace **gazebo**

*Forward declarations for the common classes.*

• namespace **gazebo::common**

*Common namespace.*

# **11.71 KeyFrame.hh File Reference**

```
#include "gazebo/math/Vector3.hh"
#include "gazebo/math/Quaternion.hh"
```
### Include dependency graph for KeyFrame.hh:

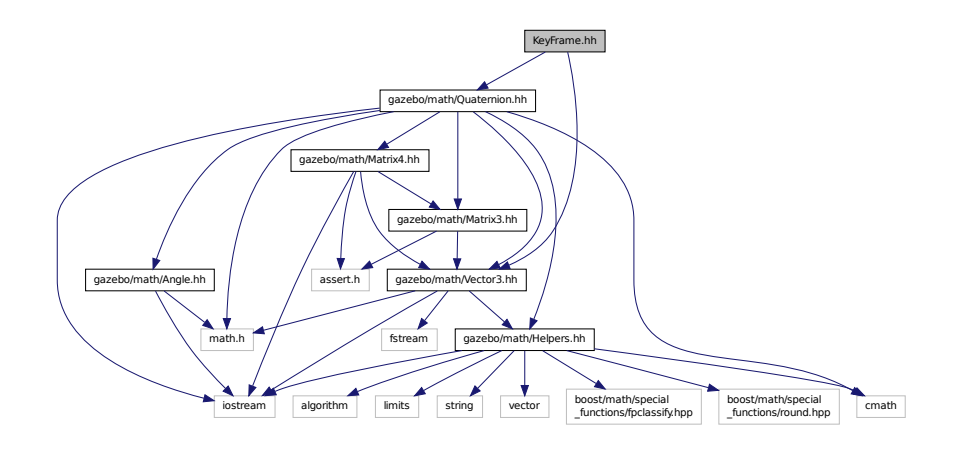

This graph shows which files directly or indirectly include this file:

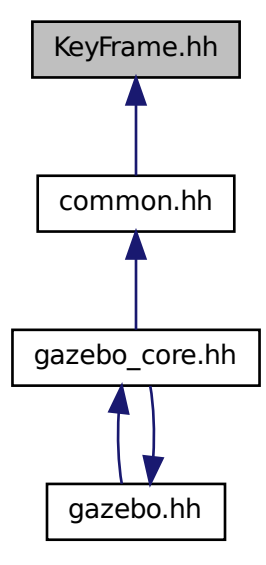

### **Classes**

• class **gazebo::common::KeyFrame**

*A key frame in an animation.*

• class **gazebo::common::NumericKeyFrame**

*A keyframe for a NumericAnimation (*p. *606).*

• class **gazebo::common::PoseKeyFrame**

*A keyframe for a PoseAnimation (*p. *657).*

### **Namespaces**

• namespace **gazebo**

*Forward declarations for the common classes.*

• namespace **gazebo::common**

*Common namespace.*

# **11.72 LaserVisual.hh File Reference**

```
#include <string>
#include "gazebo/rendering/Visual.hh"
#include "gazebo/msgs/MessageTypes.hh"
#include "gazebo/transport/TransportTypes.hh"
Include dependency graph for LaserVisual.hh:
```
string from this hop utility is set gazebo/common/CommonTypes.hh gazebo/math/Plane.hh gazebo/common/Color.hh gazebo/common/Time.hh iostream gazebo/math/Helpers.hh fstream crush ands functions/round.hpp control algorithm gazebo/math/Angle.hh  $m$ ap boost/shared\_ptr.hpp boost/shared\_ptr.hpp boost/shared\_ptr.hpp boost/shared\_ptr.hpp boost/shared\_ptr.hpp boost/shared\_ptr.hpp boost/shared\_ptr.hpp boost/shared\_ptr.hpp boost/shared\_ptr.hpp boost/shared\_ptr.hpp boost time.h stdlib.h sazebo/gazebo\_config.h boost/function.hpp boost/bind.hpp boost/thread/mutex.hpp

#### **Classes**

#### • class **gazebo::rendering::LaserVisual**

*Visualization for laser data.*

#### **Namespaces**

• namespace **gazebo**

*Forward declarations for the common classes.*

• namespace **gazebo::rendering**

*Rendering namespace.*

# **11.73 Light.hh File Reference**

### #include <string>

#include <iostream> #include <sdf/sdf.hh> #include "gazebo/msgs/msgs.hh" #include "gazebo/rendering/RenderTypes.hh" #include "gazebo/common/Event.hh" #include "gazebo/common/Color.hh" Include dependency graph for Light.hh:

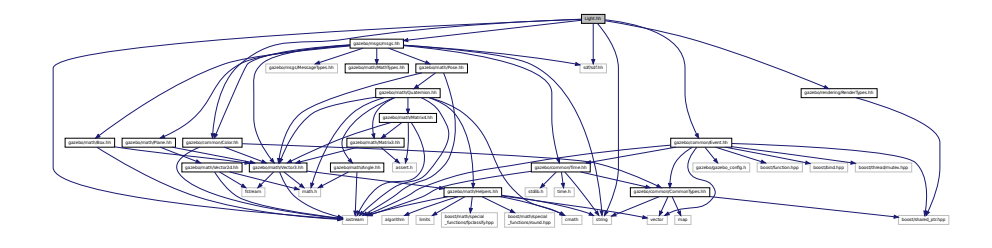

#### **Classes**

```
• class gazebo::rendering::Light
```
*A light source.*

#### **Namespaces**

• namespace **gazebo**

*Forward declarations for the common classes.*

• namespace **gazebo::rendering**

*Rendering namespace.*

• namespace **Ogre**

# **11.74 Link.hh File Reference**

```
#include <map>
#include <vector>
#include <string>
#include "gazebo/msgs/msgs.hh"
#include "gazebo/transport/TransportTypes.hh"
#include "gazebo/util/UtilTypes.hh"
#include "gazebo/common/Event.hh"
#include "gazebo/common/CommonTypes.hh"
#include "gazebo/physics/LinkState.hh"
#include "gazebo/physics/Entity.hh"
#include "gazebo/physics/Inertial.hh"
#include "gazebo/physics/Joint.hh"
```
Include dependency graph for Link.hh:

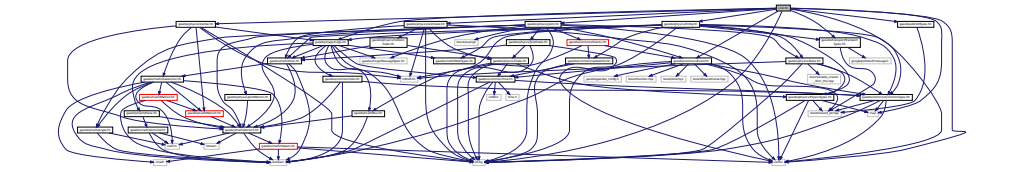

This graph shows which files directly or indirectly include this file:

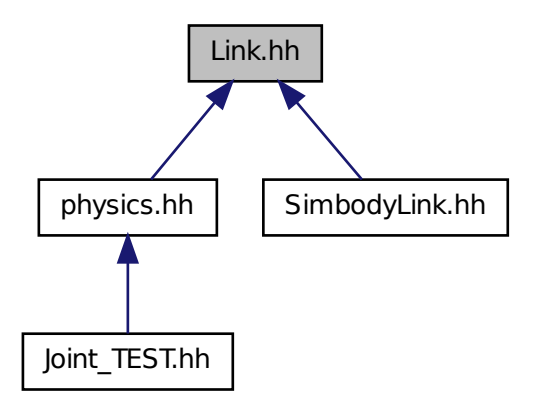

## **Classes**

#### • class **gazebo::physics::Link**

*Link (*p. *455) class defines a rigid body entity, containing information on inertia, visual and collision properties of a rigid body.*

### **Namespaces**

• namespace **gazebo**

*Forward declarations for the common classes.*

- namespace **gazebo::physics**
	- *namespace for physics*
- namespace **gazebo::util**

# **11.75 LinkState.hh File Reference**

#include <vector>

#include <string> #include <sdf/sdf.hh> #include "gazebo/physics/State.hh" #include "gazebo/physics/CollisionState.hh" #include "gazebo/math/Pose.hh" Include dependency graph for LinkState.hh:

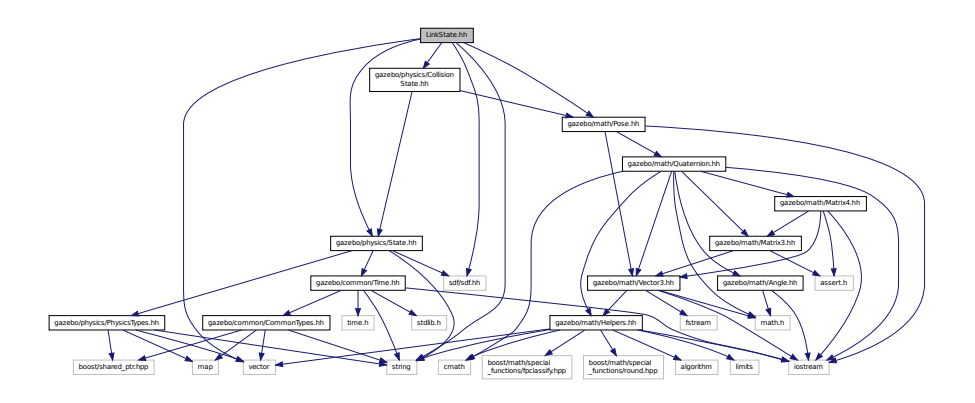

This graph shows which files directly or indirectly include this file:

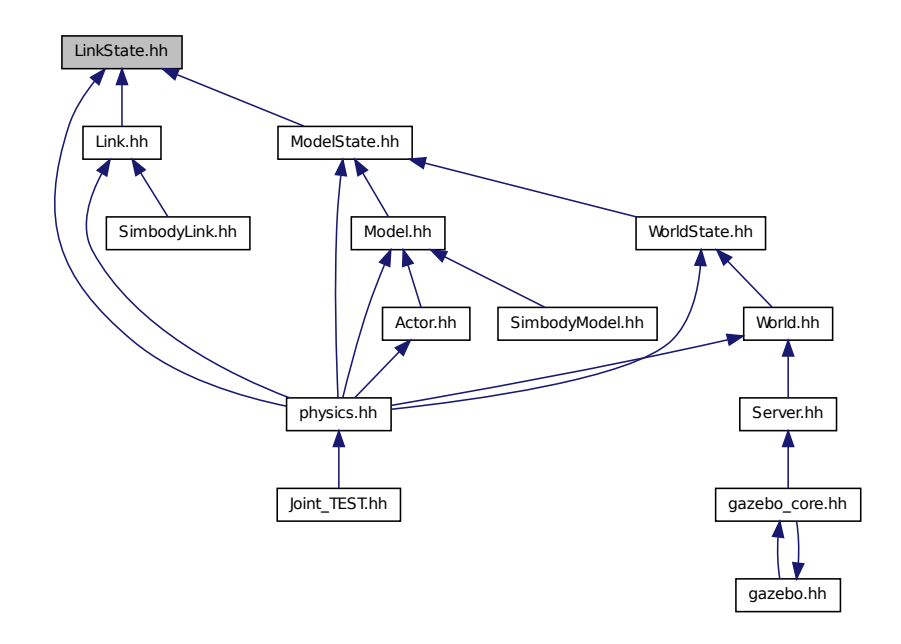

# **Classes**

• class **gazebo::physics::LinkState**

*Store state information of a physics::Link (*p. *455) object.*

### **Namespaces**

• namespace **gazebo**

*Forward declarations for the common classes.*

• namespace **gazebo::physics**

*namespace for physics*

# **11.76 LogPlay.hh File Reference**

```
#include <tinyxml.h>
#include <list>
#include <string>
#include <fstream>
#include "gazebo/common/SingletonT.hh"
Include dependency graph for LogPlay.hh:
```
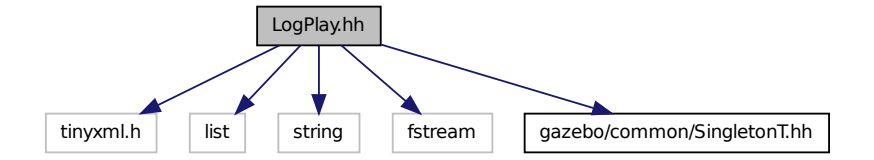

### **Classes**

• class **gazebo::util::LogPlay**

### **Namespaces**

• namespace **gazebo**

*Forward declarations for the common classes.*

• namespace **gazebo::util**

# **11.77 LogRecord.hh File Reference**

#include <fstream>

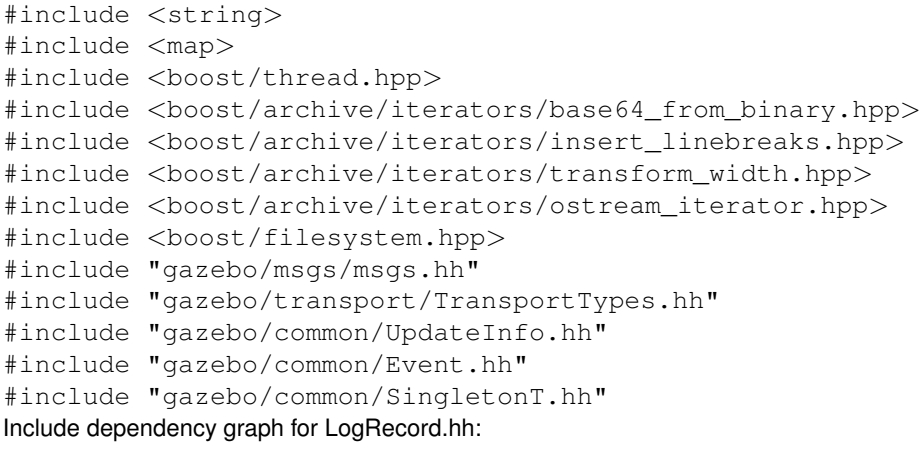

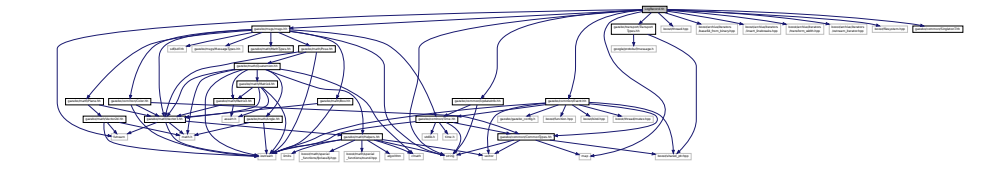

# **Classes**

• class **gazebo::util::LogRecord**

*addtogroup gazebo\_util*

### **Namespaces**

• namespace **gazebo**

*Forward declarations for the common classes.*

• namespace **gazebo::util**

# **Macros**

- #define **GZ\_LOG\_VERSION** "1.0"
- **11.77.1 Macro Definition Documentation**
- **11.77.1.1 #define GZ LOG VERSION "1.0"**
- **11.78 mainpage.html File Reference**

# **11.79 MapShape.hh File Reference**

#include <deque>

```
#include <string>
#include "gazebo/common/CommonTypes.hh"
#include "gazebo/physics/Collision.hh"
#include "gazebo/physics/Shape.hh"
Include dependency graph for MapShape.hh:
```
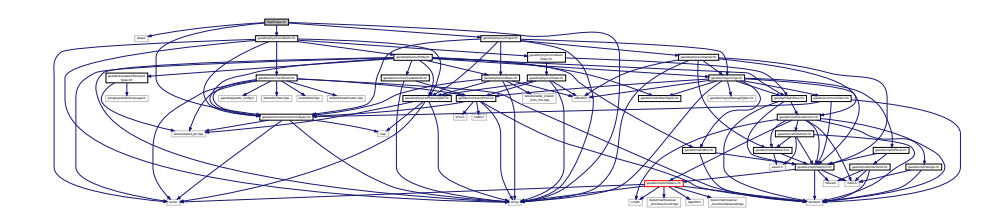

This graph shows which files directly or indirectly include this file:

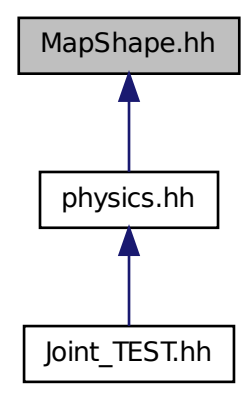

# **Classes**

• class **gazebo::physics::MapShape**

*Creates box extrusions based on an image.*

### **Namespaces**

• namespace **gazebo**

*Forward declarations for the common classes.*

• namespace **gazebo::physics**

*namespace for physics*

# **11.80 Master.hh File Reference**

#include <string> #include <list> #include <deque> #include <utility> #include <map> #include <boost/shared\_ptr.hpp> #include "gazebo/msgs/msgs.hh" #include "gazebo/transport/Connection.hh" Include dependency graph for Master.hh:

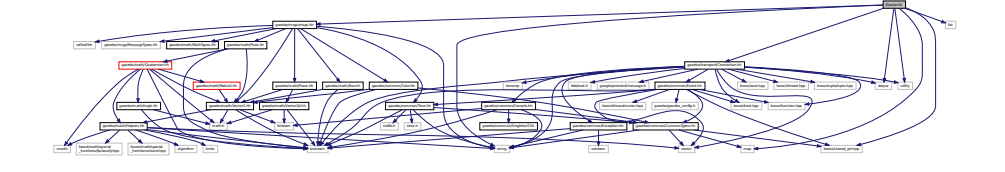

This graph shows which files directly or indirectly include this file:

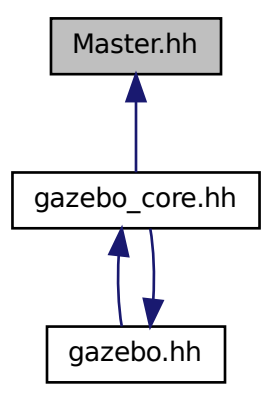

### **Classes**

### • class **gazebo::Master**

*A ROS Master-like manager that directs gztopic connections, enables each gazebo network client to locate one another for peer-to-peer communication.*

#### **Namespaces**

• namespace **gazebo**

*Forward declarations for the common classes.*

# **11.81 Material.hh File Reference**

```
#include <string>
#include <iostream>
#include "gazebo/common/Color.hh"
Include dependency graph for common/Material.hh:
```
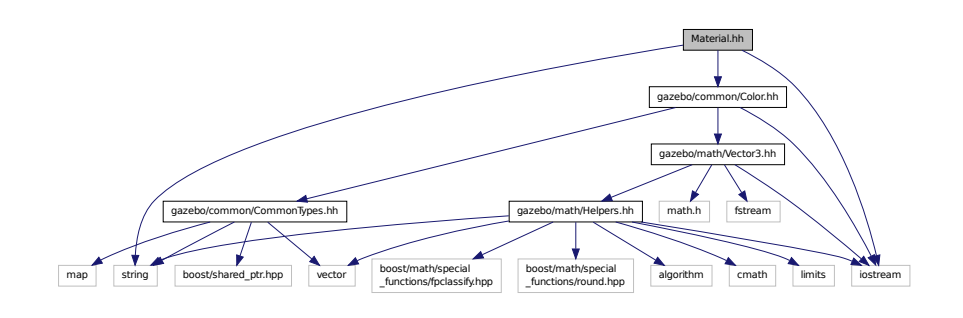

This graph shows which files directly or indirectly include this file:

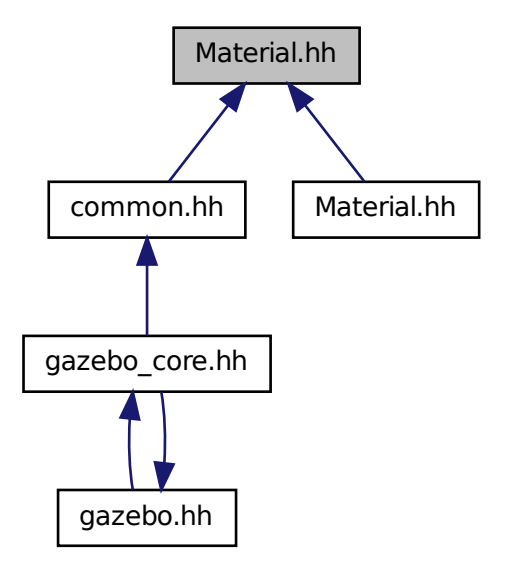

# **Classes**

• class **gazebo::common::Material**

*Encapsulates description of a material.*

### **Namespaces**

• namespace **gazebo**

*Forward declarations for the common classes.*

• namespace **gazebo::common** *Common namespace.*

# **11.82 Material.hh File Reference**

#include "gazebo/common/Material.hh" Include dependency graph for rendering/Material.hh:

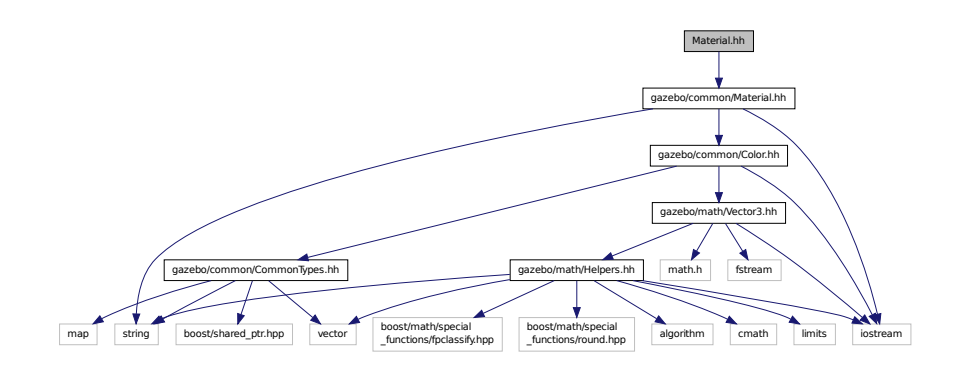

# **11.83 MathTypes.hh File Reference**

Forward declarations for the math classes.

This graph shows which files directly or indirectly include this file:

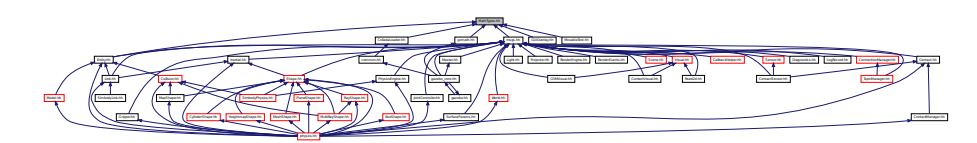

### **Namespaces**

• namespace **gazebo**

*Forward declarations for the common classes.*

• namespace **gazebo::math** *Math namespace.*

### **11.83.1 Detailed Description**

Forward declarations for the math classes.

# **11.84 Matrix3.hh File Reference**

```
#include <assert.h>
#include "gazebo/math/Vector3.hh"
Include dependency graph for Matrix3.hh:
```
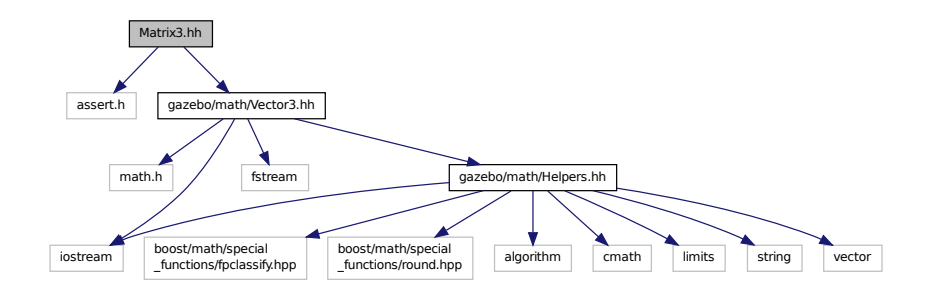

This graph shows which files directly or indirectly include this file:

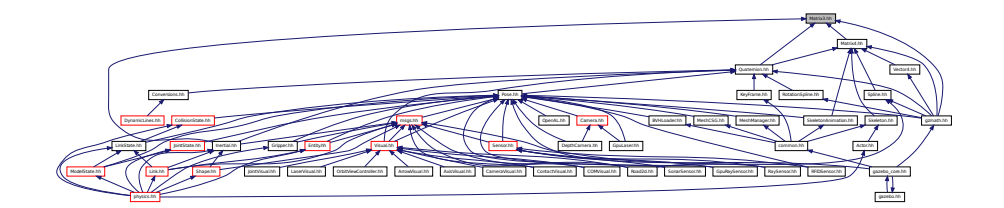

#### **Classes**

#### • class **gazebo::math::Matrix3**

*A 3x3 matrix class.*

### **Namespaces**

• namespace **gazebo**

*Forward declarations for the common classes.*

• namespace **gazebo::math**

*Math namespace.*

# **11.85 Matrix4.hh File Reference**

```
#include <assert.h>
#include <iostream>
#include "gazebo/math/Vector3.hh"
#include "gazebo/math/Matrix3.hh"
```
### Include dependency graph for Matrix4.hh:

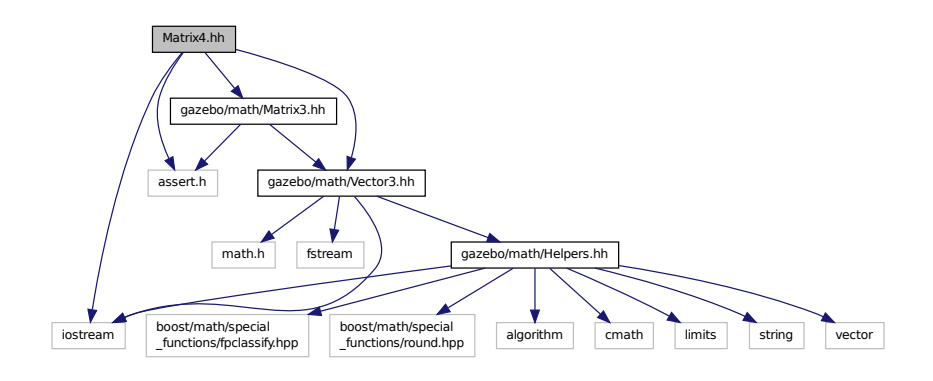

This graph shows which files directly or indirectly include this file:

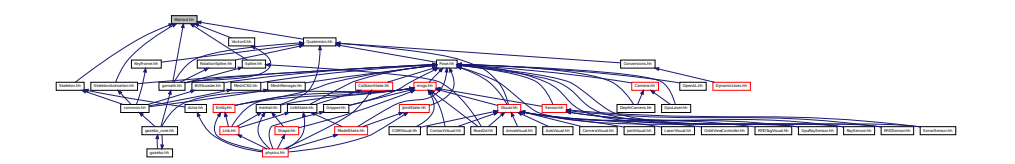

### **Classes**

- class **gazebo::math::Matrix4**
	- *A 3x3 matrix class.*

### **Namespaces**

• namespace **gazebo**

*Forward declarations for the common classes.*

• namespace **gazebo::math**

*Math namespace.*

# **11.86 Mesh.hh File Reference**

```
#include <vector>
#include <string>
#include "gazebo/math/Vector3.hh"
#include "gazebo/math/Vector2d.hh"
```
Include dependency graph for Mesh.hh:

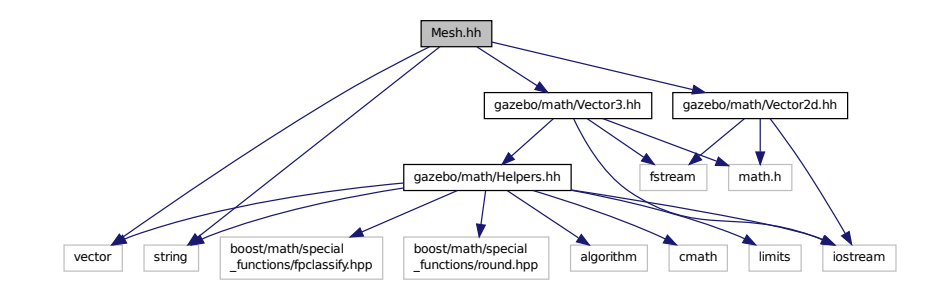

This graph shows which files directly or indirectly include this file:

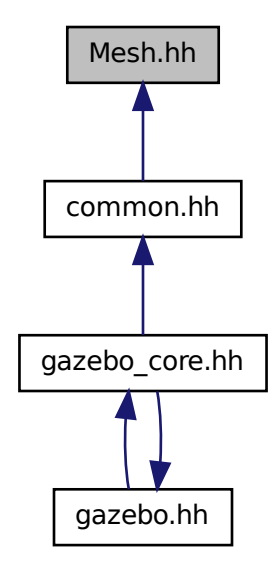

**Classes**

• class **gazebo::common::Mesh**

*A 3D mesh.*

• struct **gazebo::common::NodeAssignment**

*Vertex to node weighted assignement for skeleton animation visualization.*

• class **gazebo::common::SubMesh**

*A child mesh.*

### **Namespaces**

• namespace **gazebo**

*Forward declarations for the common classes.*

• namespace **gazebo::common**

*Common namespace.*

# **11.87 MeshCSG.hh File Reference**

#include "gazebo/math/Pose.hh" Include dependency graph for MeshCSG.hh:

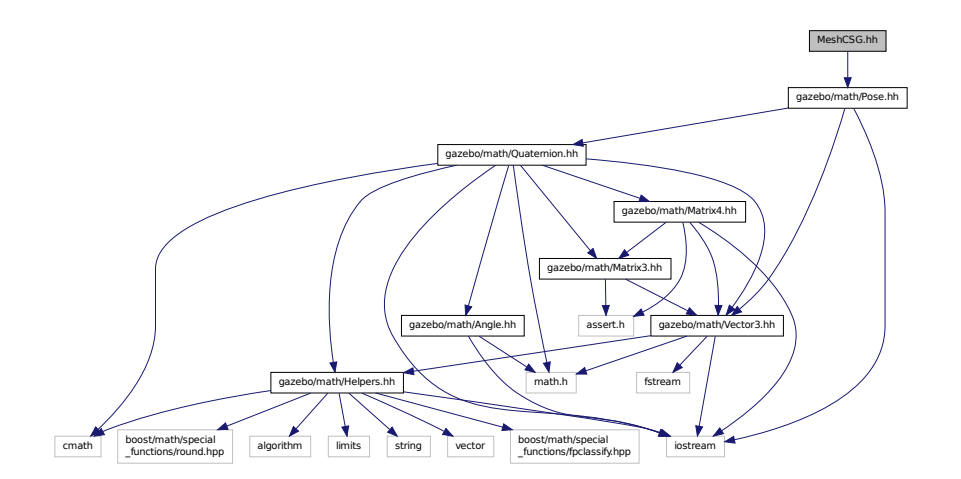

This graph shows which files directly or indirectly include this file:

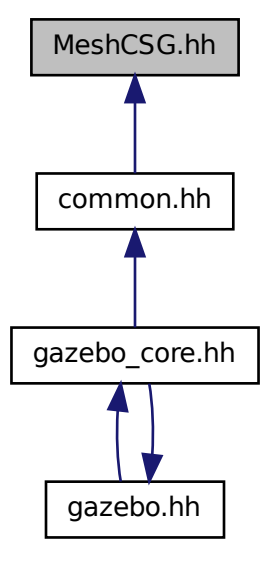

### **Classes**

• class **gazebo::common::MeshCSG** *Creates CSG meshes.*

### **Namespaces**

- namespace **gazebo**
	- *Forward declarations for the common classes.*
- namespace **gazebo::common**

*Common namespace.*

# **Typedefs**

- typedef \_GPtrArray **GPtrArray**
- typedef \_GtsSurface **GtsSurface**
- **11.87.1 Typedef Documentation**
- **11.87.1.1 typedef GPtrArray GPtrArray**
- **11.87.1.2 typedef GtsSurface GtsSurface**

# **11.88 MeshLoader.hh File Reference**

#include <string> Include dependency graph for MeshLoader.hh:

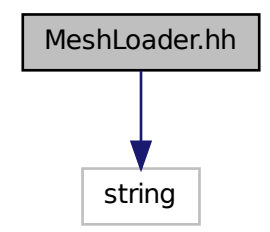

This graph shows which files directly or indirectly include this file:

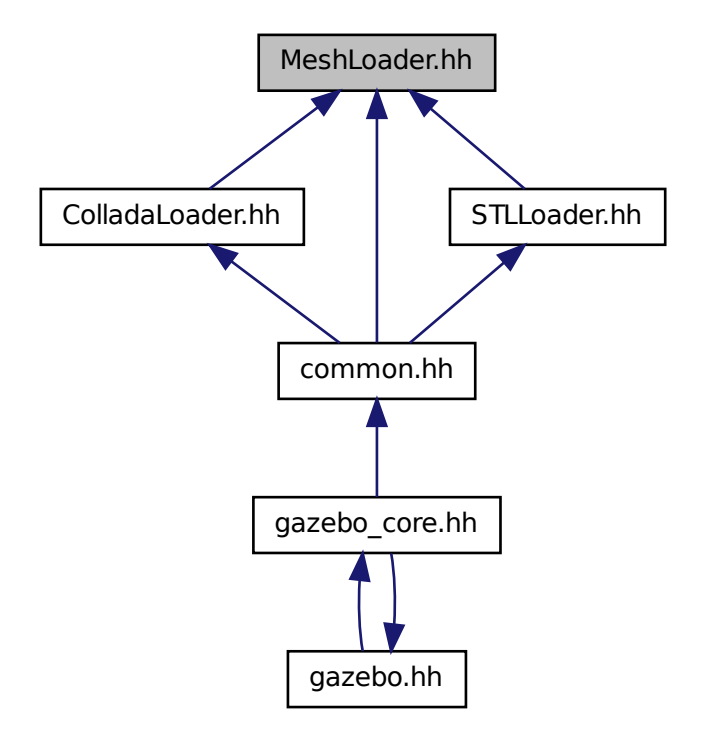

### **Classes**

#### • class **gazebo::common::MeshLoader**

*Base class for loading meshes.*

#### **Namespaces**

• namespace **gazebo**

*Forward declarations for the common classes.*

• namespace **gazebo::common**

*Common namespace.*

# **11.89 MeshManager.hh File Reference**

```
#include <map>
#include <string>
#include <vector>
#include <boost/thread/mutex.hpp>
#include "gazebo/math/Vector3.hh"
#include "gazebo/math/Vector2d.hh"
#include "gazebo/math/Pose.hh"
#include "gazebo/math/Plane.hh"
#include "gazebo/common/SingletonT.hh"
Include dependency graph for MeshManager.hh:
```
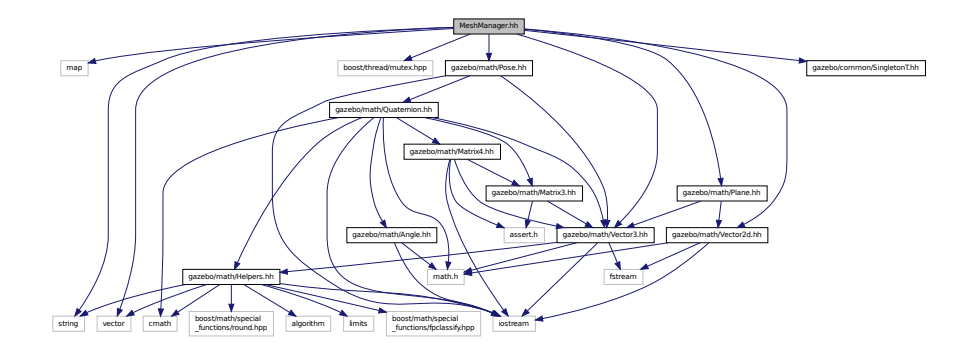

This graph shows which files directly or indirectly include this file:

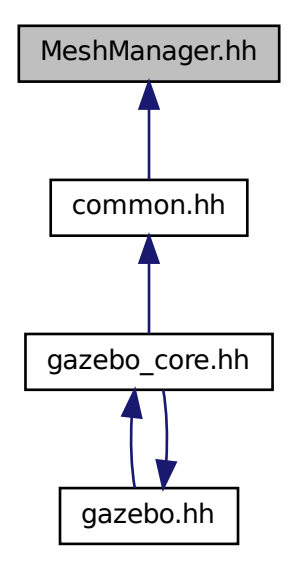

### **Classes**

```
• class gazebo::common::MeshManager
```
*Maintains and manages all meshes.*

#### **Namespaces**

• namespace **gazebo**

*Forward declarations for the common classes.*

• namespace **gazebo::common**

*Common namespace.*

# **11.90 MeshShape.hh File Reference**

```
#include <string>
#include "gazebo/common/CommonTypes.hh"
#include "gazebo/physics/PhysicsTypes.hh"
#include "gazebo/physics/Shape.hh"
```
Include dependency graph for MeshShape.hh:

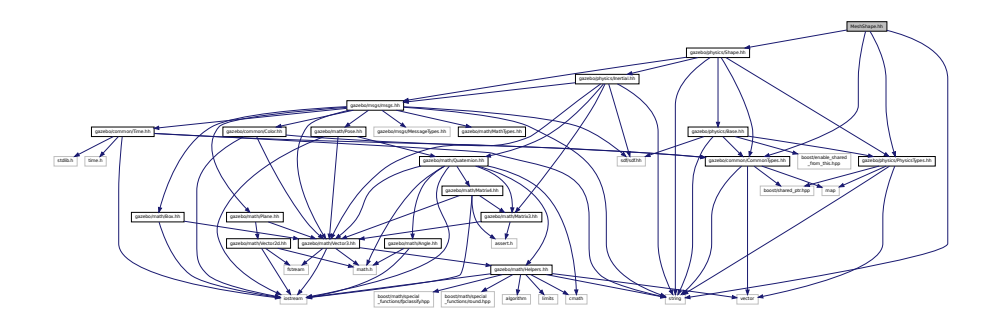

This graph shows which files directly or indirectly include this file:

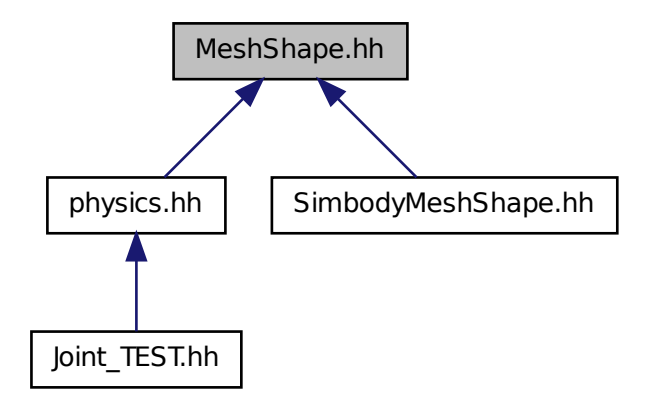

#### **Classes**

#### • class **gazebo::physics::MeshShape**

*Triangle mesh collision shape.*

### **Namespaces**

• namespace **gazebo**

*Forward declarations for the common classes.*

• namespace **gazebo::physics**

*namespace for physics*

## **11.91 Model.hh File Reference**

```
#include <string>
#include <map>
#include <vector>
#include <boost/thread/recursive_mutex.hpp>
#include "gazebo/common/CommonTypes.hh"
#include "gazebo/physics/PhysicsTypes.hh"
#include "gazebo/physics/ModelState.hh"
#include "gazebo/physics/Entity.hh"
Include dependency graph for Model.hh:
```
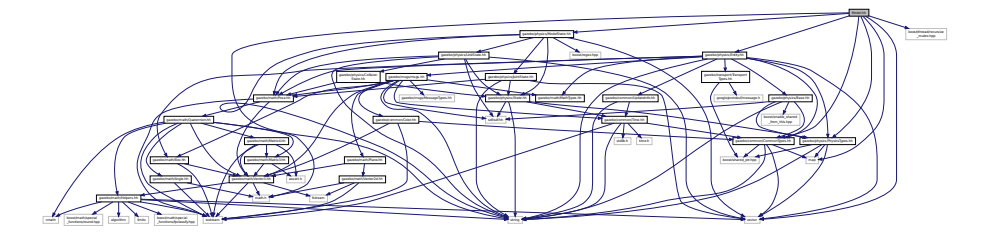

This graph shows which files directly or indirectly include this file:

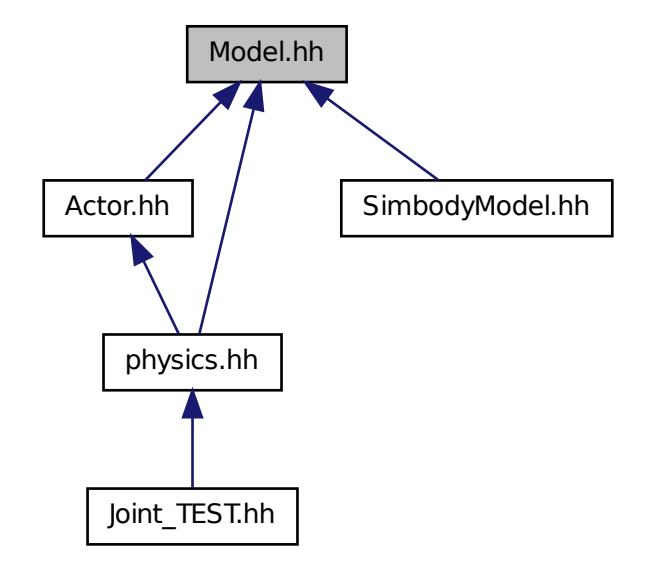

#### **Classes**

• class **gazebo::physics::Model**

*A model is a collection of links, joints, and plugins.*

#### **Namespaces**

- namespace **boost**
- namespace **gazebo**

*Forward declarations for the common classes.*

- namespace **gazebo::physics**
	- *namespace for physics*

# **11.92 ModelDatabase.hh File Reference**

#include <string> #include <map> #include <list> #include <boost/thread.hpp> #include <boost/thread/mutex.hpp> #include "gazebo/common/SingletonT.hh" #include "gazebo/common/CommonTypes.hh" Include dependency graph for ModelDatabase.hh:

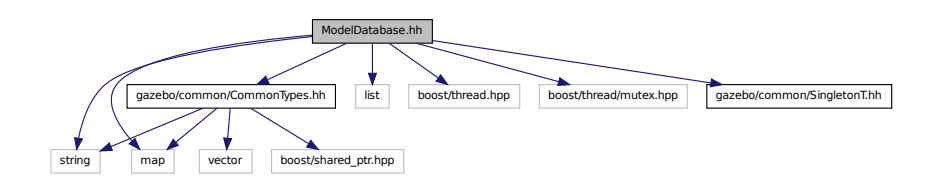

#### **Classes**

#### • class **gazebo::common::ModelDatabase**

*Connects to model database, and has utility functions to find models.*

#### **Namespaces**

• namespace **gazebo**

*Forward declarations for the common classes.*

• namespace **gazebo::common** *Common namespace.*

#### **Macros**

• #define **GZ\_MODEL\_DB\_MANIFEST\_FILENAME** "database.config"

*The file name of model database XML configuration.*

• #define **GZ\_MODEL\_MANIFEST\_FILENAME** "model.config"

*The file name of model XML configuration.*

#### **11.92.1 Macro Definition Documentation**

**11.92.1.1 #define GZ MODEL DB MANIFEST FILENAME "database.config"**

The file name of model database XML configuration.

**11.92.1.2 #define GZ MODEL MANIFEST FILENAME "model.config"**

The file name of model XML configuration.

# **11.93 ModelState.hh File Reference**

```
#include <vector>
#include <string>
#include <boost/regex.hpp>
#include "gazebo/math/Pose.hh"
#include "gazebo/physics/State.hh"
#include "gazebo/physics/LinkState.hh"
#include "gazebo/physics/JointState.hh"
Include dependency graph for ModelState.hh:
```
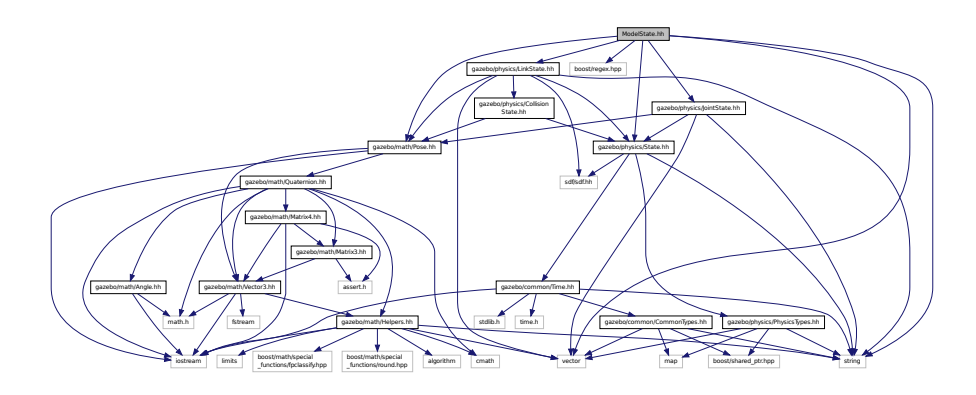

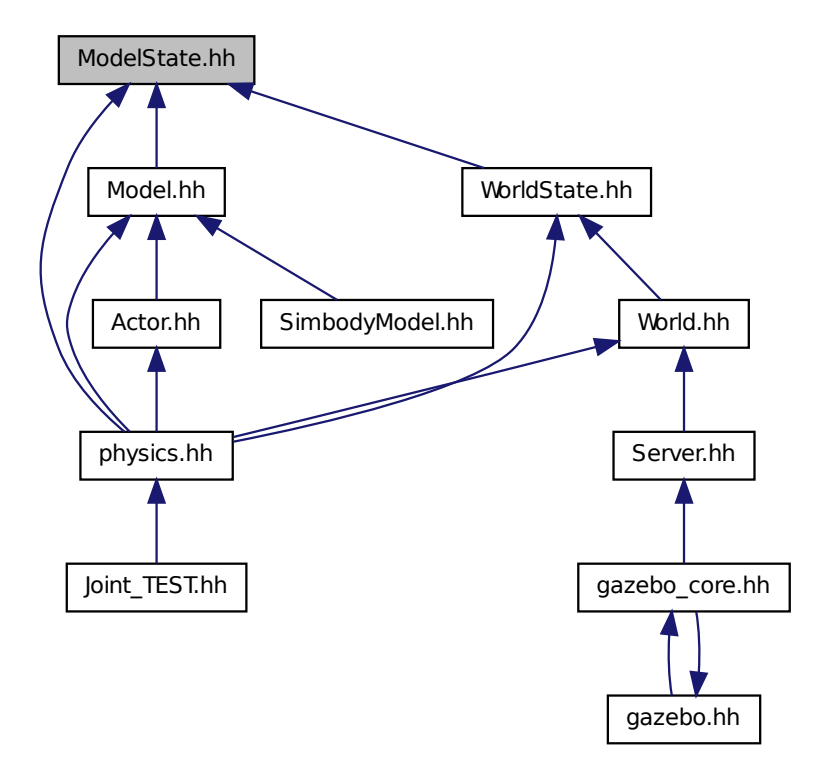

#### **Classes**

#### • class **gazebo::physics::ModelState**

*Store state information of a physics::Model (*p. *537) object.*

#### **Namespaces**

• namespace **gazebo**

*Forward declarations for the common classes.*

• namespace **gazebo::physics**

*namespace for physics*

# **11.94 MouseEvent.hh File Reference**

#include "gazebo/math/Vector2i.hh"

Include dependency graph for MouseEvent.hh:

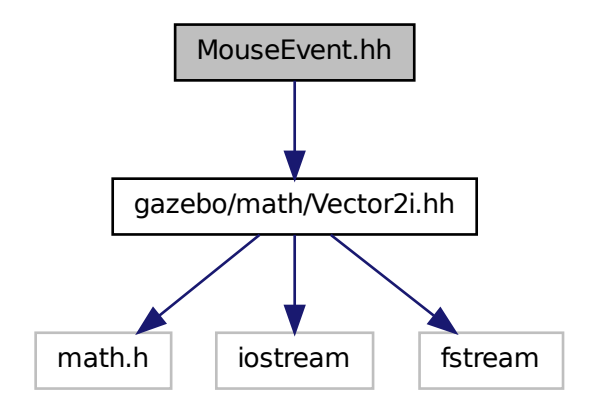

This graph shows which files directly or indirectly include this file:

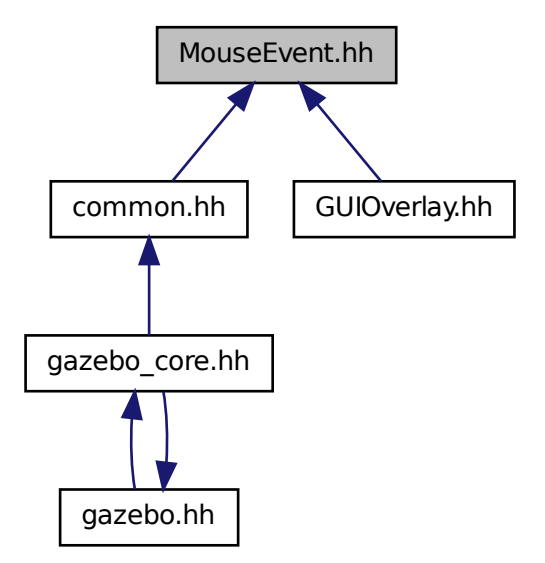

### **Classes**

• class **gazebo::common::MouseEvent**

*Generic description of a mouse event.*

#### **Namespaces**

• namespace **gazebo**

*Forward declarations for the common classes.*

• namespace **gazebo::common**

*Common namespace.*

### **11.95 MovableText.hh File Reference**

```
#include <string>
#include "gazebo/rendering/ogre_gazebo.h"
#include "gazebo/common/CommonTypes.hh"
#include "gazebo/common/Color.hh"
#include "gazebo/math/MathTypes.hh"
Include dependency graph for MovableText.hh:
```
 $-\,$ 

the country of the country of the country of the country of the country of the country of the country of the country of the country of the country of the country of the country of the country of the country of the country

#### **Classes**

```
• class gazebo::rendering::MovableText
```
*Movable text.*

#### **Namespaces**

- namespace **boost**
- namespace **gazebo**

*Forward declarations for the common classes.*

• namespace **gazebo::rendering**

*Rendering namespace.*

# **11.96 MsgFactory.hh File Reference**

```
#include <string>
#include <map>
#include <vector>
#include <google/protobuf/message.h>
#include <boost/shared_ptr.hpp>
```
gazebo/common/Color.hh gazebo/math/MathTypes.hh

vector map boost/shared\_ptr.hpp iostream

MaterialGeneratorA.h OGRE/Terrain/OgreTerrain.h OGRE/Terrain/OgreTerrain

Manager.h OGRE/OgreHardwarePixelBuffer.h OGRE/OgreShadowCameraSetup

PSSM.h OgrepageManager.h Ogrepagemanager.h Ogrepagemanager.h Ogrepagemanager.h Ogrepage

#### Include dependency graph for MsgFactory.hh:

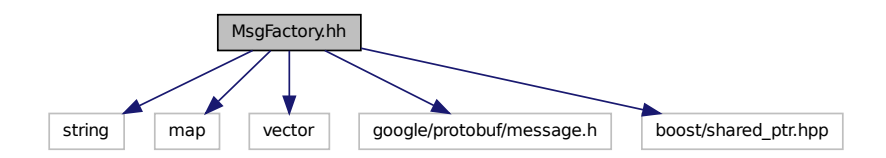

#### **Classes**

• class **gazebo::msgs::MsgFactory**

*A factory that generates protobuf message based on a string type.*

#### **Namespaces**

• namespace **gazebo**

*Forward declarations for the common classes.*

• namespace **gazebo::msgs**

*Messages namespace.*

#### **Macros**

• #define **GZ\_REGISTER\_STATIC\_MSG**(\_msgtype, \_classname)

*Static message registration macro.*

#### **Typedefs**

• typedef boost::shared\_ptr < google::protobuf::Message >(∗ **gazebo::msgs::MsgFactoryFn** )()

### **11.97 msgs.hh File Reference**

```
#include <string>
#include <sdf/sdf.hh>
#include "gazebo/msgs/MessageTypes.hh"
#include "gazebo/math/MathTypes.hh"
#include "gazebo/math/Vector3.hh"
#include "gazebo/math/Pose.hh"
#include "gazebo/math/Plane.hh"
#include "gazebo/math/Box.hh"
#include "gazebo/common/Color.hh"
#include "gazebo/common/Time.hh"
```
Include dependency graph for msgs.hh:

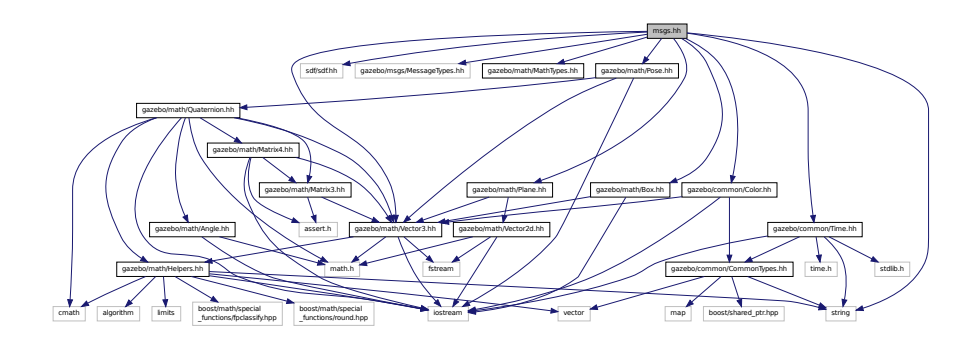

This graph shows which files directly or indirectly include this file:

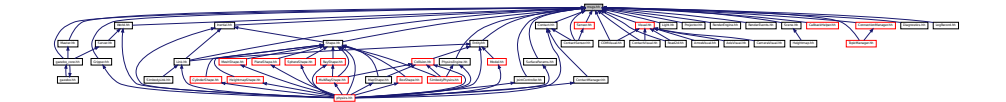

#### **Namespaces**

- namespace **gazebo**
	- *Forward declarations for the common classes.*
- namespace **gazebo::msgs**
	- *Messages namespace.*

#### **Functions**

- msgs::Vector3d **gazebo::msgs::Convert** (const math::Vector3 &\_v) *Convert a math::Vector3 (*p. *1004) to a msgs::Vector3d.*
- msgs::Quaternion **gazebo::msgs::Convert** (const math::Quaternion &\_q) *Convert a math::Quaternion (*p. *675) to a msgs::Quaternion.*
- msgs::Pose **gazebo::msgs::Convert** (const math::Pose &\_p) *Convert a math::Pose (*p. *648) to a msgs::Pose.*
- msgs::Color **gazebo::msgs::Convert** (const common::Color &\_c) *Convert a common::Color (*p. *226) to a msgs::Color.*
- msgs::Time **gazebo::msgs::Convert** (const common::Time &\_t) *Convert a common::Time (*p. *944) to a msgs::Time.*
- msgs::PlaneGeom **gazebo::msgs::Convert** (const math::Plane &\_p) *Convert a math::Plane (*p. *640) to a msgs::PlaneGeom.*
- math::Vector3 **gazebo::msgs::Convert** (const msgs::Vector3d &\_v) *Convert a msgs::Vector3d to a math::Vector.*
- math::Quaternion **gazebo::msgs::Convert** (const msgs::Quaternion &\_q) *Convert a msgs::Quaternion to a math::Quaternion (*p. *675).*
- math::Pose **gazebo::msgs::Convert** (const msgs::Pose &\_p)

*Convert a msgs::Pose to a math::Pose (*p. *648).*

• common::Color **gazebo::msgs::Convert** (const msgs::Color &\_c) *Convert a msgs::Color to a common::Color (*p. *226).* • common::Time **gazebo::msgs::Convert** (const msgs::Time &\_t) *Convert a msgs::Time to a common::Time (*p. *944).* • math::Plane **gazebo::msgs::Convert** (const msgs::PlaneGeom &\_p) *Convert a msgs::PlaneGeom to a common::Plane.* • msgs::Request ∗ **gazebo::msgs::CreateRequest** (const std::string &\_request, const std::string &\_data="") *Create a request message.* • msgs::Fog **gazebo::msgs::FogFromSDF** (sdf::ElementPtr \_sdf) *Create a msgs::Fog from a fog SDF element.* • msgs::Geometry **gazebo::msgs::GeometryFromSDF** (sdf::ElementPtr \_sdf) *Create a msgs::Geometry from a geometry SDF element.* • msgs::Header ∗ **gazebo::msgs::GetHeader** (google::protobuf::Message &\_message) *Get the header from a protobuf message.* • msgs::GUI **gazebo::msgs::GUIFromSDF** (sdf::ElementPtr \_sdf) *Create a msgs::GUI from a GUI SDF element.* • void **gazebo::msgs::Init** (google::protobuf::Message &\_message, const std::string &\_id="") *Initialize a message.* • msgs::Light **gazebo::msgs::LightFromSDF** (sdf::ElementPtr \_sdf) *Create a msgs::Light from a light SDF element.* • msgs::MeshGeom **gazebo::msgs::MeshFromSDF** (sdf::ElementPtr \_sdf) *Create a msgs::MeshGeom from a mesh SDF element.* • msgs::Scene **gazebo::msgs::SceneFromSDF** (sdf::ElementPtr \_sdf) *Create a msgs::Scene from a scene SDF element.* • void **gazebo::msgs::Set** (common::Image &\_img, const msgs::Image &\_msg) *Convert a msgs::Image to a common::Image (*p. *389).* • void **gazebo::msgs::Set** (msgs::Image ∗\_msg, const common::Image &\_i) *Set a msgs::Image from a common::Image (*p. *389).* • void **gazebo::msgs::Set** (msgs::Vector3d ∗\_pt, const math::Vector3 &\_v) *Set a msgs::Vector3d from a math::Vector3 (*p. *1004).* • void **gazebo::msgs::Set** (msgs::Vector2d ∗\_pt, const math::Vector2d &\_v) *Set a msgs::Vector2d from a math::Vector3 (*p. *1004).* • void **gazebo::msgs::Set** (msgs::Quaternion ∗\_q, const math::Quaternion &\_v) *Set a msgs::Quaternion from a math::Quaternion (*p. *675).* • void **gazebo::msgs::Set** (msgs::Pose ∗\_p, const math::Pose &\_v) *Set a msgs::Pose from a math::Pose (*p. *648).* • void **gazebo::msgs::Set** (msgs::Color ∗\_c, const common::Color &\_v) *Set a msgs::Color from a common::Color (*p. *226).* • void **gazebo::msgs::Set** (msgs::Time ∗\_t, const common::Time &\_v) *Set a msgs::Time from a common::Time (*p. *944).* • void **gazebo::msgs::Set** (msgs::PlaneGeom ∗\_p, const math::Plane &\_v) *Set a msgs::Plane from a math::Plane (*p. *640).* • void **gazebo::msgs::Stamp** (msgs::Header ∗\_header) *Time stamp a header.* • void **gazebo::msgs::Stamp** (msgs::Time ∗\_time)

*Set the time in a time message.*

• msgs::TrackVisual **gazebo::msgs::TrackVisualFromSDF** (sdf::ElementPtr \_sdf)

*Create a msgs::TrackVisual from a track visual SDF element.*

• msgs::Visual **gazebo::msgs::VisualFromSDF** (sdf::ElementPtr \_sdf)

*Create a msgs::Visual from a visual SDF element.*

### **11.98 MultiCameraSensor.hh File Reference**

```
#include <string>
#include <vector>
#include "gazebo/sensors/Sensor.hh"
#include "gazebo/msgs/MessageTypes.hh"
#include "gazebo/transport/TransportTypes.hh"
#include "gazebo/rendering/RenderTypes.hh"
Include dependency graph for MultiCameraSensor.hh:
```
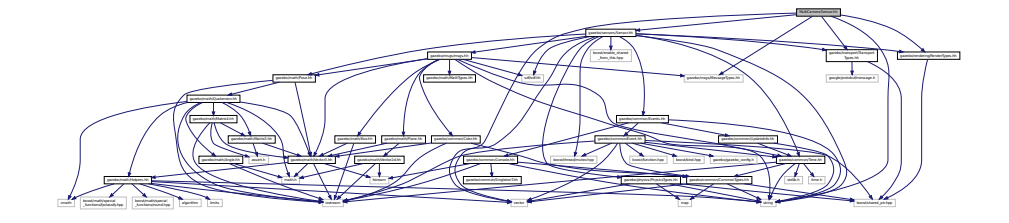

#### **Classes**

• class **gazebo::sensors::MultiCameraSensor**

*Multiple camera sensor.*

#### **Namespaces**

• namespace **gazebo**

*Forward declarations for the common classes.*

- namespace **gazebo::sensors**
	- *Sensors namespace.*

### **11.99 MultiRayShape.hh File Reference**

```
#include <vector>
#include <string>
#include "gazebo/math/Vector3.hh"
#include "gazebo/math/Angle.hh"
#include "gazebo/physics/Collision.hh"
#include "gazebo/physics/Shape.hh"
#include "gazebo/physics/RayShape.hh"
```
Include dependency graph for MultiRayShape.hh:

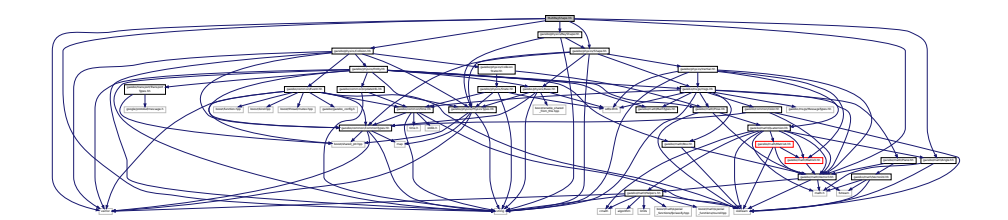

This graph shows which files directly or indirectly include this file:

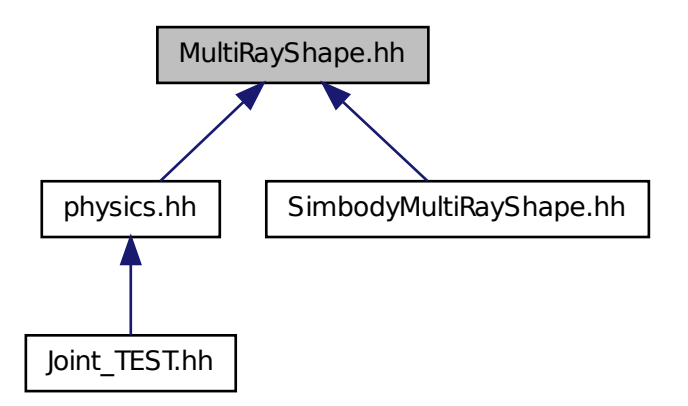

#### **Classes**

#### • class **gazebo::physics::MultiRayShape**

*Laser collision contains a set of ray-collisions, structured to simulate a laser range scanner.*

#### **Namespaces**

• namespace **gazebo**

*Forward declarations for the common classes.*

• namespace **gazebo::physics** *namespace for physics*

# **11.100 Node.hh File Reference**

#include <tbb/task.h>

#include <boost/enable\_shared\_from\_this.hpp> #include <map> #include <list> #include <string> #include <vector> #include "gazebo/transport/TransportTypes.hh" #include "gazebo/transport/TopicManager.hh" Include dependency graph for Node.hh:

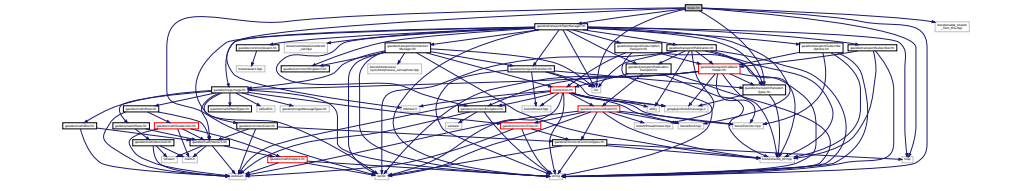

This graph shows which files directly or indirectly include this file:

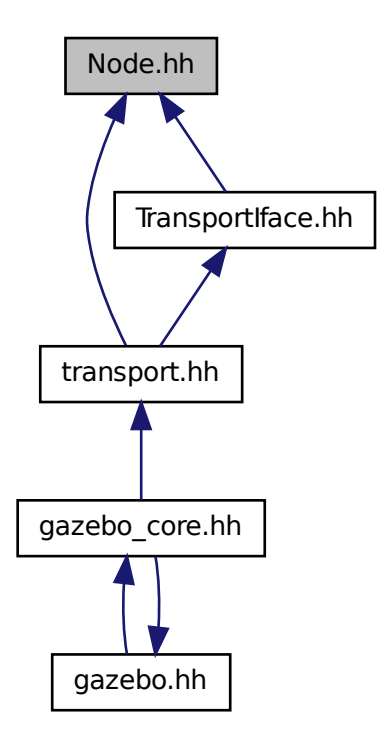

#### **Classes**

#### • class **gazebo::transport::Node**

*A node can advertise and subscribe topics, publish on advertised topics and listen to subscribed topics.*

#### **Namespaces**

• namespace **gazebo**

*Forward declarations for the common classes.*

• namespace **gazebo::transport**

# **11.101 Noise.hh File Reference**

#include <vector> #include <string> #include <sdf/sdf.hh> Include dependency graph for Noise.hh:

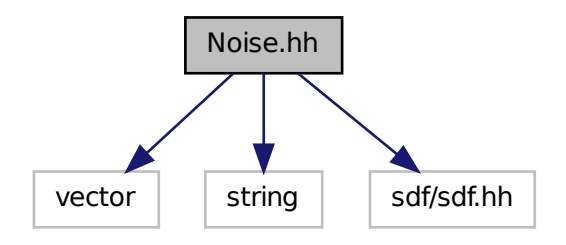

#### **Classes**

#### • class **gazebo::sensors::Noise**

*Noise (*p. *603) models for sensor output signals.*

#### **Namespaces**

• namespace **gazebo**

*Forward declarations for the common classes.*

• namespace **gazebo::sensors**

*Sensors namespace.*

# **11.102 ogre gazebo.h File Reference**

#include <OGRE/Ogre.h>

```
#include <OGRE/OgreImageCodec.h>
#include <OGRE/OgreMovableObject.h>
#include <OGRE/OgreRenderable.h>
#include <OGRE/OgrePlugin.h>
#include <OGRE/OgreDataStream.h>
#include <OGRE/OgreLogManager.h>
#include <OGRE/OgreWindowEventUtilities.h>
#include <OGRE/OgreSceneQuery.h>
#include <OGRE/OgreRoot.h>
#include <OGRE/OgreSceneManager.h>
#include <OGRE/OgreSceneNode.h>
#include <OGRE/OgreVector3.h>
#include <OGRE/OgreManualObject.h>
#include <OGRE/OgreMaterialManager.h>
#include <OGRE/OgreColourValue.h>
#include <OGRE/OgreQuaternion.h>
#include <OGRE/OgreMesh.h>
#include <OGRE/OgreFontManager.h>
#include <OGRE/OgreHardwareBufferManager.h>
#include <OGRE/OgreCamera.h>
#include <OGRE/OgreNode.h>
#include <OGRE/OgreSimpleRenderable.h>
#include <OGRE/OgreFrameListener.h>
#include <OGRE/OgreTexture.h>
#include <OGRE/OgreRenderObjectListener.h>
#include <OGRE/OgreTechnique.h>
#include <OGRE/OgrePass.h>
#include <OGRE/OgreTextureUnitState.h>
#include <OGRE/OgreGpuProgramManager.h>
#include <OGRE/OgreHighLevelGpuProgramManager.h>
#include <OGRE/OgreHardwarePixelBuffer.h>
#include <OGRE/OgreShadowCameraSetupPSSM.h>
#include <OGRE/Paging/OgrePageManager.h>
#include <OGRE/Paging/OgrePagedWorld.h>
#include <OGRE/Terrain/OgreTerrainPaging.h>
#include <OGRE/Terrain/OgreTerrainMaterialGeneratorA.h>
#include <OGRE/Terrain/OgreTerrain.h>
#include <OGRE/Terrain/OgreTerrainGroup.h>
Include dependency graph for ogre_gazebo.h:
```
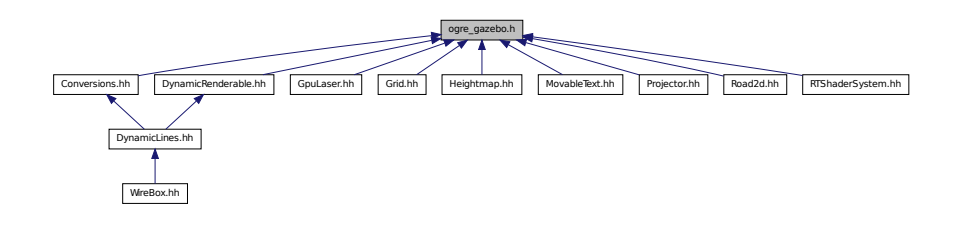

Manager.h Ogrefogreen.h Ogrefogre

PSSM.h Ogref/Paging/Ogref/PageManager.h Ogref/Paging/Ogref/Page

MaterialGeneratorA.h OGRE/Terrain/OgreTerrain.h OGRE/Terrain/OgreTerrain

The Council of Council of Council of Council of Council of Council of Council Of Council Of Council Of Council Of Council Of Council Of Council Of Council Of Council Of Council Of Council Of Council Of Council Of Council O

# **11.103 OpenAL.hh File Reference**

```
#include <string>
#include <vector>
#include <sdf/sdf.hh>
#include "gazebo/math/Vector3.hh"
#include "gazebo/math/Pose.hh"
#include "gazebo/common/SingletonT.hh"
#include "gazebo/util/UtilTypes.hh"
#include "gazebo/gazebo_config.h"
Include dependency graph for OpenAL.hh:
```
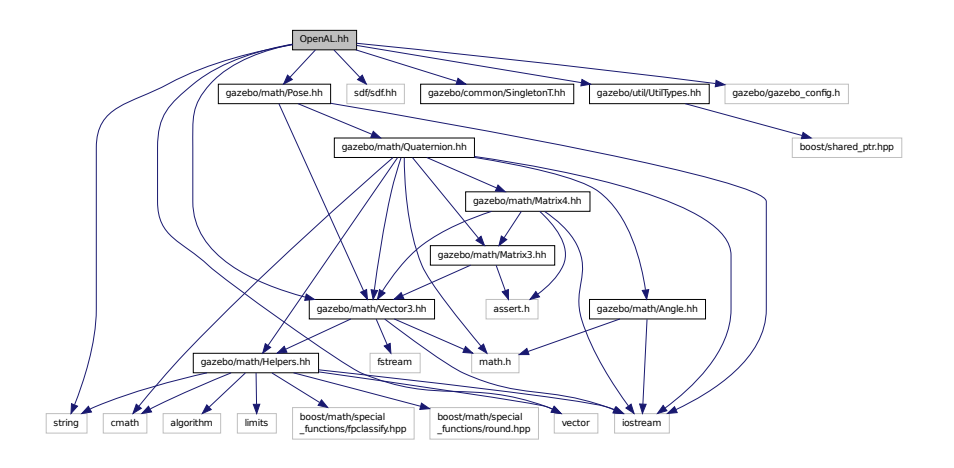

#### **Classes**

- class **gazebo::util::OpenAL**
	- *3D audio setup and playback.*
- class **gazebo::util::OpenALSink**
	- *OpenAL (*p. *609) Listener.*
- class **gazebo::util::OpenALSource** *OpenAL (*p. *609) Source.*

#### **Namespaces**

• namespace **gazebo**

*Forward declarations for the common classes.*

• namespace **gazebo::util**

# **11.104 OrbitViewController.hh File Reference**

```
#include <string>
#include "gazebo/rendering/Visual.hh"
#include "gazebo/rendering/ViewController.hh"
#include "gazebo/math/Vector3.hh"
```
Include dependency graph for OrbitViewController.hh:

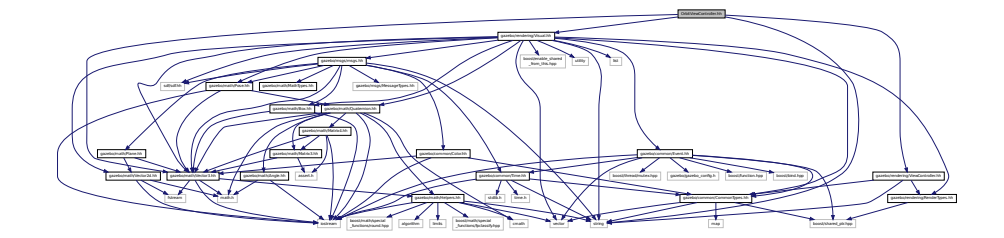

#### **Classes**

• class **gazebo::rendering::OrbitViewController**

*Orbit view controller.*

#### **Namespaces**

• namespace **gazebo**

*Forward declarations for the common classes.*

• namespace **gazebo::rendering**

*Rendering namespace.*

# **11.105 PhysicsEngine.hh File Reference**

```
#include <boost/thread/recursive_mutex.hpp>
#include <string>
#include "gazebo/transport/TransportTypes.hh"
#include "gazebo/msgs/msgs.hh"
#include "gazebo/physics/PhysicsTypes.hh"
Include dependency graph for PhysicsEngine.hh:
```
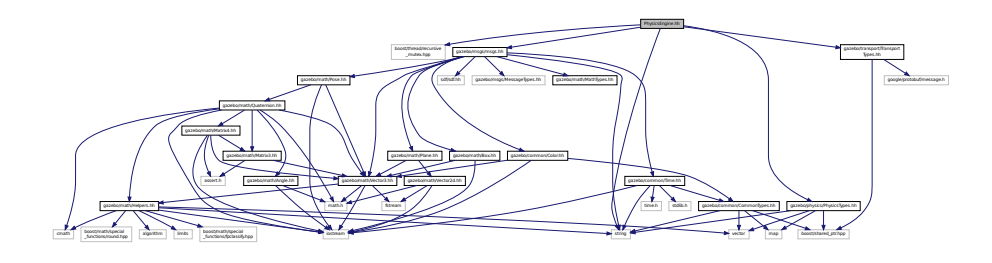

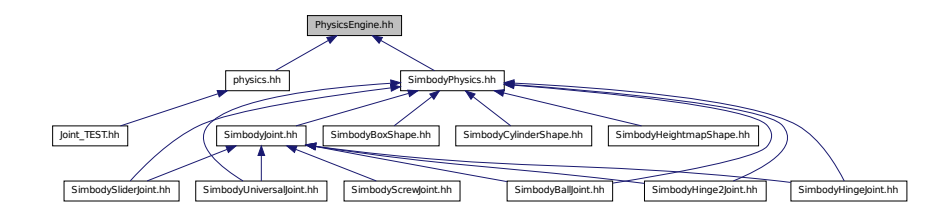

#### **Classes**

• class **gazebo::physics::PhysicsEngine** *Base (*p. *153) class for a physics engine.*

#### **Namespaces**

• namespace **gazebo**

*Forward declarations for the common classes.*

• namespace **gazebo::physics**

*namespace for physics*

### **11.106 PhysicsFactory.hh File Reference**

```
#include <string>
#include <map>
#include "gazebo/physics/PhysicsTypes.hh"
Include dependency graph for PhysicsFactory.hh:
```
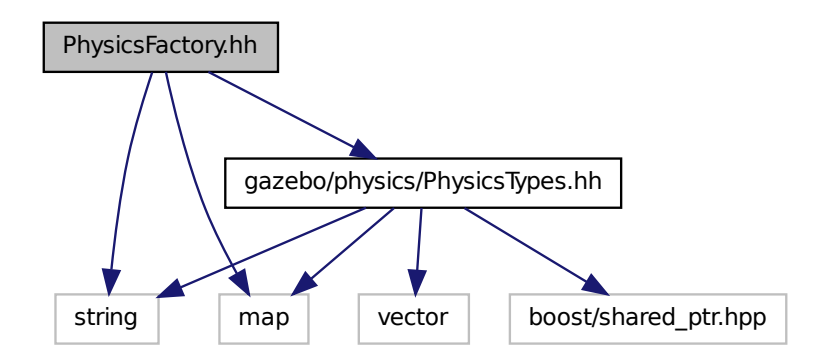

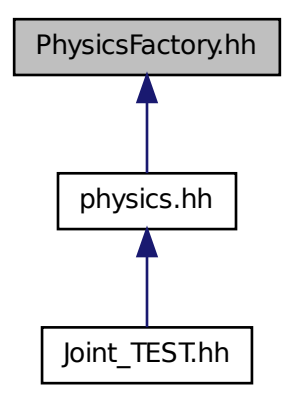

#### **Classes**

#### • class **gazebo::physics::PhysicsFactory**

*The physics factory instantiates different physics engines.*

#### **Namespaces**

- namespace **gazebo**
	- *Forward declarations for the common classes.*
- namespace **gazebo::physics** *namespace for physics*

#### **Macros**

• #define **GZ\_REGISTER\_PHYSICS\_ENGINE**(name, classname) *Static physics registration macro.*

#### **Typedefs**

• typedef PhysicsEnginePtr(∗ **gazebo::physics::PhysicsFactoryFn** )(WorldPtr world)

# **11.107 PhysicsIface.hh File Reference**

```
#include <string>
#include <sdf/sdf.hh>
#include "gazebo/physics/PhysicsTypes.hh"
```
Include dependency graph for PhysicsIface.hh:

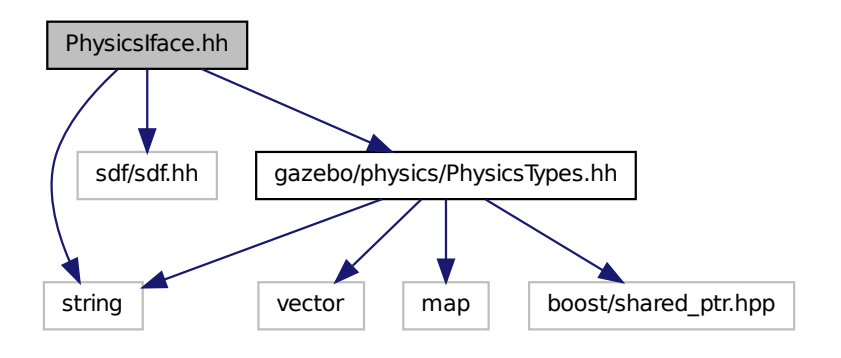

This graph shows which files directly or indirectly include this file:

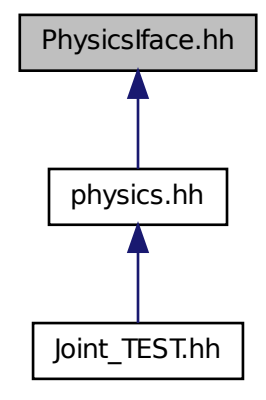

#### **Namespaces**

• namespace **gazebo**

*Forward declarations for the common classes.*

• namespace **gazebo::physics**

*namespace for physics*

#### **Functions**

• WorldPtr **gazebo::physics::create\_world** (const std::string &\_name="")

*Create a world given a name.*

• bool **gazebo::physics::fini** ()

*Finalize transport by calling gazebo::transport::fini (*p. *87).*

• WorldPtr **gazebo::physics::get\_world** (const std::string &\_name="")

*Returns a pointer to a world by name.*

• uint32\_t **gazebo::physics::getUniqueId** ()

*Get a unique ID.*

• void **gazebo::physics::init\_world** (WorldPtr \_world)

*Init world given a pointer to it.*

• void **gazebo::physics::init\_worlds** ()

*initialize multiple worlds stored in static variable gazebo::g\_worlds*

• bool **gazebo::physics::load** ()

*Setup gazebo::SystemPlugin (*p. *942)'s and call gazebo::transport::init (*p. *88).*

• void **gazebo::physics::load\_world** (WorldPtr \_world, sdf::ElementPtr \_sdf)

*Load world from sdf::Element pointer.*

• void **gazebo::physics::load\_worlds** (sdf::ElementPtr \_sdf)

*load multiple worlds from single sdf::Element pointer*

• void **gazebo::physics::pause\_world** (WorldPtr\_world, bool \_pause)

*Pause world by calling World::SetPaused (*p. *1080).*

• void **gazebo::physics::pause\_worlds** (bool pause)

*pause multiple worlds stored in static variable gazebo::g\_worlds*

• void **gazebo::physics::remove\_worlds** ()

*remove multiple worlds stored in static variable gazebo::g\_worlds*

• void gazebo::physics::run\_world (WorldPtr\_world, unsigned int\_iterations=0)

*Run world by calling World::Run() (*p. *1080) given a pointer to it.*

• void gazebo::physics::run\_worlds (unsigned int \_iterations=0)

*Run multiple worlds stored in static variable gazebo::g\_worlds.*

- void gazebo:: physics:: stop\_world (WorldPtr\_world)
	- *Stop world by calling World::Stop() (*p. *1081) given a pointer to it.*
- void **gazebo::physics::stop\_worlds** ()

*stop multiple worlds stored in static variable gazebo::g\_worlds*

• bool **gazebo::physics::worlds\_running** ()

*Return true if any world is running.*

# **11.108 PhysicsTypes.hh File Reference**

#### default namespace for gazebo

```
#include <vector>
#include <map>
#include <string>
#include <boost/shared_ptr.hpp>
```
Include dependency graph for PhysicsTypes.hh:

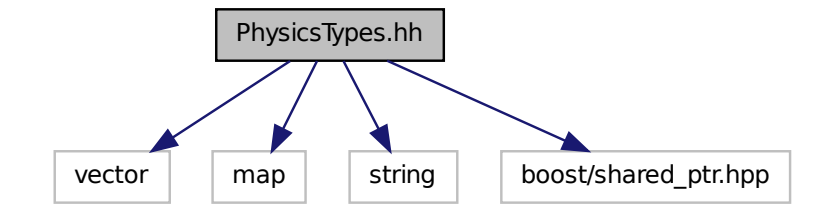

This graph shows which files directly or indirectly include this file:

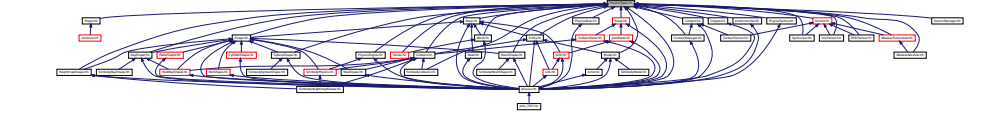

#### **Namespaces**

- namespace **gazebo** *Forward declarations for the common classes.*
- namespace **gazebo::physics** *namespace for physics*

#### **Macros**

- #define **GZ\_ALL\_COLLIDE** 0x0FFFFFFF *Default collision bitmask.*
- #define **GZ\_FIXED\_COLLIDE** 0x00000001 *Collision object will collide only with fixed objects.*
- #define **GZ\_GHOST\_COLLIDE** 0x10000000
	- *Collides with everything else but other ghost.*
- #define **GZ\_NONE\_COLLIDE** 0x00000000 *Collision object will collide with nothing.*
- #define **GZ\_SENSOR\_COLLIDE** 0x00000002 *Collision object will collide only with sensors.*

#### **Typedefs**

- typedef std::vector< ActorPtr > **gazebo::physics::Actor\_V**
- typedef boost::shared\_ptr< Actor > **gazebo::physics::ActorPtr**
- typedef std::vector< BasePtr > **gazebo::physics::Base\_V**
- typedef boost::shared\_ptr< Base > **gazebo::physics::BasePtr**
- typedef boost::shared\_ptr < BoxShape > **gazebo::physics::BoxShapePtr**
- typedef std::vector< CollisionPtr > **gazebo::physics::Collision\_V**
- typedef boost::shared\_ptr < Collision > **gazebo::physics::CollisionPtr**
- typedef boost::shared\_ptr < Contact > **gazebo::physics::ContactPtr**
- typedef boost::shared\_ptr
- < CylinderShape > **gazebo::physics::CylinderShapePtr**
- typedef boost::shared\_ptr< Entity > **gazebo::physics::EntityPtr**
- typedef boost::shared\_ptr
	- < Gripper > **gazebo::physics::GripperPtr**
- typedef boost::shared\_ptr < HeightmapShape > **gazebo::physics::HeightmapShapePtr**
- typedef boost::shared\_ptr
	- < Inertial > **gazebo::physics::InertialPtr**
- typedef std::vector< JointPtr > **gazebo::physics::Joint\_V**
- typedef std::vector < JointControllerPtr > **gazebo::physics::JointController\_V**
- typedef boost::shared\_ptr
- < JointController > **gazebo::physics::JointControllerPtr**
- typedef boost::shared\_ptr< Joint > **gazebo::physics::JointPtr**
- typedef std::map< std::string, JointState > **gazebo::physics::JointState\_M**
- typedef std::vector< LinkPtr > **gazebo::physics::Link\_V**
- typedef boost::shared\_ptr< Link > **gazebo::physics::LinkPtr**
- typedef std::map< std::string, LinkState > **gazebo::physics::LinkState\_M**
- typedef boost::shared\_ptr
	- < MeshShape > **gazebo::physics::MeshShapePtr**
- typedef std::vector< ModelPtr > **gazebo::physics::Model\_V**
- typedef boost::shared\_ptr< Model > **gazebo::physics::ModelPtr**
- typedef std::map< std::string, ModelState > **gazebo::physics::ModelState\_M**
- typedef boost::shared\_ptr < MultiRayShape > **gazebo::physics::MultiRayShapePtr**
- typedef boost::shared\_ptr < PhysicsEngine > **gazebo::physics::PhysicsEnginePtr**
- 
- typedef boost::shared\_ptr
- < RayShape > **gazebo::physics::RayShapePtr**
- typedef boost::shared\_ptr< **Road** > **gazebo::physics::RoadPtr**
- typedef boost::shared\_ptr< Shape > **gazebo::physics::ShapePtr**
- typedef boost::shared\_ptr
	- < SphereShape > **gazebo::physics::SphereShapePtr**
- typedef boost::shared\_ptr
- < SurfaceParams > **gazebo::physics::SurfaceParamsPtr**
- typedef boost::shared\_ptr< World > **gazebo::physics::WorldPtr**

**11.108.1 Detailed Description**

default namespace for gazebo

**11.108.2 Macro Definition Documentation**

**11.108.2.1 #define GZ ALL COLLIDE 0x0FFFFFFF**

Default collision bitmask.

Collision objects will collide with everything.

**11.108.2.2 #define GZ FIXED COLLIDE 0x00000001**

Collision object will collide only with fixed objects.

**11.108.2.3 #define GZ GHOST COLLIDE 0x10000000**

Collides with everything else but other ghost.

**11.108.2.4 #define GZ NONE COLLIDE 0x00000000**

Collision object will collide with nothing.

**11.108.2.5 #define GZ SENSOR COLLIDE 0x00000002**

Collision object will collide only with sensors.

# **11.109 PID.hh File Reference**

#include "gazebo/common/Time.hh" Include dependency graph for PID.hh:

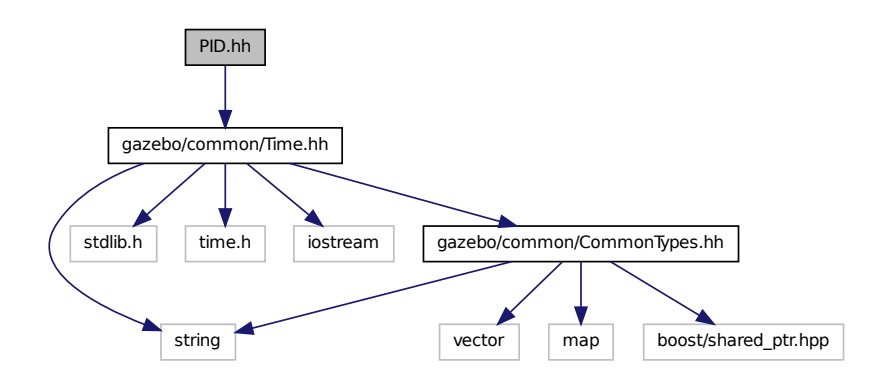

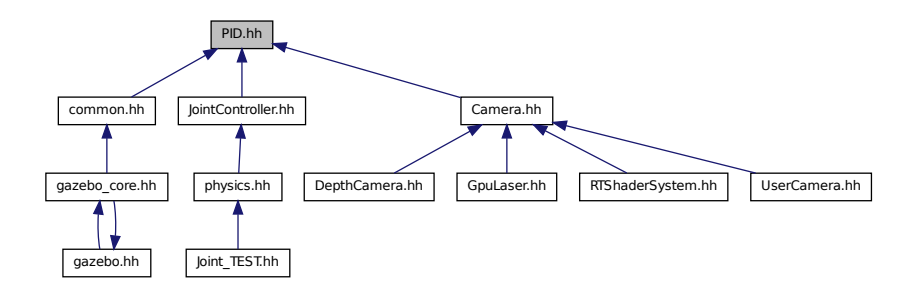

#### **Classes**

• class **gazebo::common::PID**

*Generic PID (*p. *636) controller class.*

#### **Namespaces**

• namespace **gazebo**

*Forward declarations for the common classes.*

• namespace **gazebo::common**

*Common namespace.*

# **11.110 Plane.hh File Reference**

#include "gazebo/math/Vector3.hh" #include "gazebo/math/Vector2d.hh" Include dependency graph for Plane.hh:

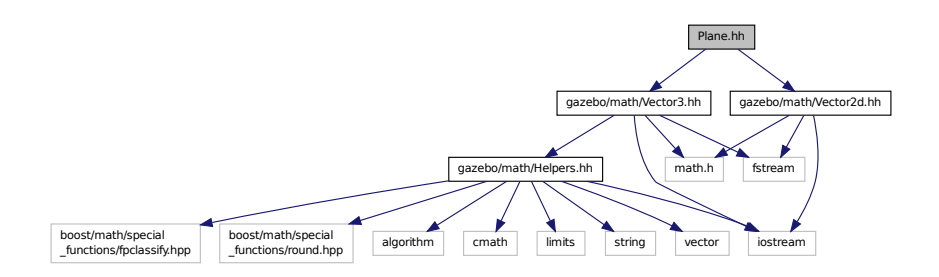

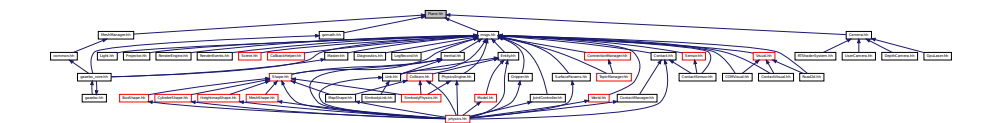

#### **Classes**

• class **gazebo::math::Plane**

*A plane and related functions.*

#### **Namespaces**

• namespace **gazebo**

*Forward declarations for the common classes.*

• namespace **gazebo::math**

*Math namespace.*

# **11.111 PlaneShape.hh File Reference**

#include "gazebo/common/CommonTypes.hh" #include "gazebo/physics/Shape.hh" Include dependency graph for PlaneShape.hh:

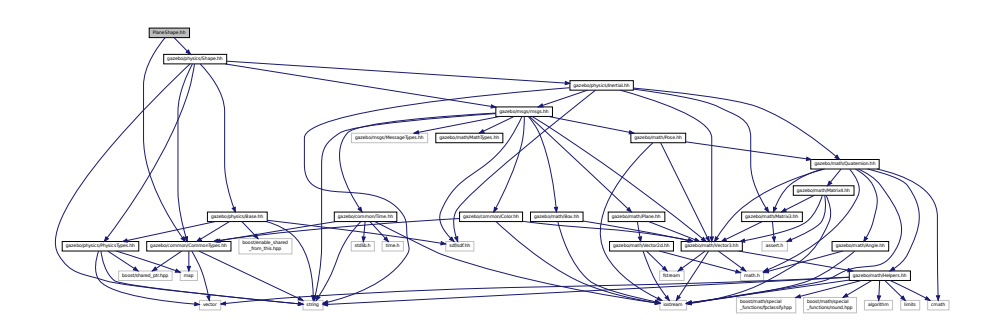

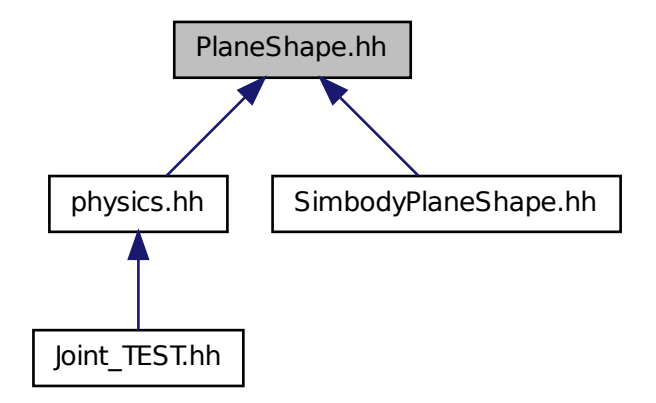

#### **Classes**

#### • class **gazebo::physics::PlaneShape**

*Collision (*p. *213) for an infinite plane.*

#### **Namespaces**

• namespace **gazebo**

*Forward declarations for the common classes.*

• namespace **gazebo::physics**

*namespace for physics*

# **11.112 Plugin.hh File Reference**

#include <unistd.h>

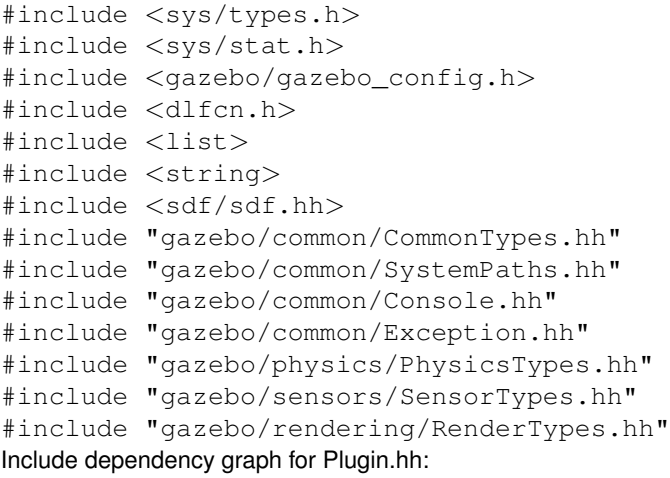

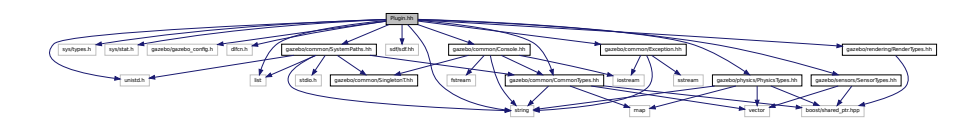

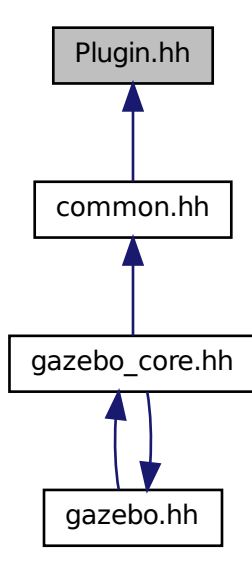

**Classes**

• class **gazebo::ModelPlugin**

- *A plugin with access to physics::Model (*p. *537).*
- class **gazebo::PluginT**< **T** >
	- *A class which all plugins must inherit from.*
- class **gazebo::SensorPlugin**
	- *A plugin with access to physics::Sensor.*
- class **gazebo::SystemPlugin**
	- *A plugin loaded within the gzserver on startup.*
- class **gazebo::VisualPlugin**

*A plugin loaded within the gzserver on startup.*

• class **gazebo::WorldPlugin**

*A plugin with access to physics::World (*p. *1070).*

#### **Namespaces**

• namespace **gazebo** *Forward declarations for the common classes.*

#### **Macros**

- #define **GZ\_REGISTER\_MODEL\_PLUGIN**(classname) *Plugin registration function for model plugin.*
- #define **GZ\_REGISTER\_SENSOR\_PLUGIN**(classname)
	- *Plugin registration function for sensors.*
- #define **GZ\_REGISTER\_SYSTEM\_PLUGIN**(classname) *Plugin registration function for system plugin.*
- #define **GZ\_REGISTER\_VISUAL\_PLUGIN**(classname) *Plugin registration function for visual plugin.*
- #define **GZ\_REGISTER\_WORLD\_PLUGIN**(classname) *Plugin registration function for world plugin.*

#### **Enumerations**

• enum **gazebo::PluginType** { **gazebo::WORLD\_PLUGIN**, **gazebo::MODEL\_PLUGIN**, **gazebo::SENSOR\_PLUGIN**, **gazebo::SYSTEM\_PLU-GIN**, **gazebo::VISUAL\_PLUGIN** }

*Used to specify the type of plugin.*

- **11.112.1 Macro Definition Documentation**
- **11.112.1.1 #define GZ REGISTER MODEL PLUGIN(** *classname* **)**

#### **Value:**

```
extern "C" gazebo::ModelPlugin *RegisterPlugin(); gazebo::ModelPlugin *RegisterPlugin() \
  \{ \
    return new classname();
  }
```
Plugin registration function for model plugin.

Part of the shared object interface. This function is called when loading the shared library to add the plugin to the registered list.

**Returns**

the name of the registered plugin

#### **11.112.1.2 #define GZ REGISTER SENSOR PLUGIN(** *classname* **)**

**Value:**

```
extern "C" gazebo::SensorPlugin *RegisterPlugin();                gazebo::SensorPlugin *RegisterPlugin() \
  \{\ \}return new classname();
  \overline{1}
```
Plugin registration function for sensors.

Part of the shared object interface. This function is called when loading the shared library to add the plugin to the registered list.

**Returns**

the name of the registered plugin

**11.112.1.3 #define GZ REGISTER SYSTEM PLUGIN(** *classname* **)**

**Value:**

```
extern "C" gazebo::SystemPlugin *RegisterPlugin(); gazebo::SystemPlugin *RegisterPlugin() \
  \{\ \}return new classname();
  }
```
Plugin registration function for system plugin.

Part of the shared object interface. This function is called when loading the shared library to add the plugin to the registered list.

**Returns**

the name of the registered plugin

**11.112.1.4 #define GZ REGISTER VISUAL PLUGIN(** *classname* **)**

**Value:**

```
extern "C" gazebo::VisualPlugin *RegisterPlugin(); gazebo::VisualPlugin *RegisterPlugin() \
 \{return new classname();
  }
```
Plugin registration function for visual plugin.

Part of the shared object interface. This function is called when loading the shared library to add the plugin to the registered list.

#### **Returns**

the name of the registered plugin

**11.112.1.5 #define GZ REGISTER WORLD PLUGIN(** *classname* **)**

#### **Value:**

```
extern "C" gazebo::WorldPlugin *RegisterPlugin();                          gazebo::WorldPlugin *RegisterPlugin() \
  \{\setminusreturn new classname();
  }
```
Plugin registration function for world plugin.

Part of the shared object interface. This function is called when loading the shared library to add the plugin to the registered list.

**Returns**

the name of the registered plugin

# **11.113 Pose.hh File Reference**

```
#include <iostream>
#include "gazebo/math/Vector3.hh"
#include "gazebo/math/Quaternion.hh"
Include dependency graph for Pose.hh:
```
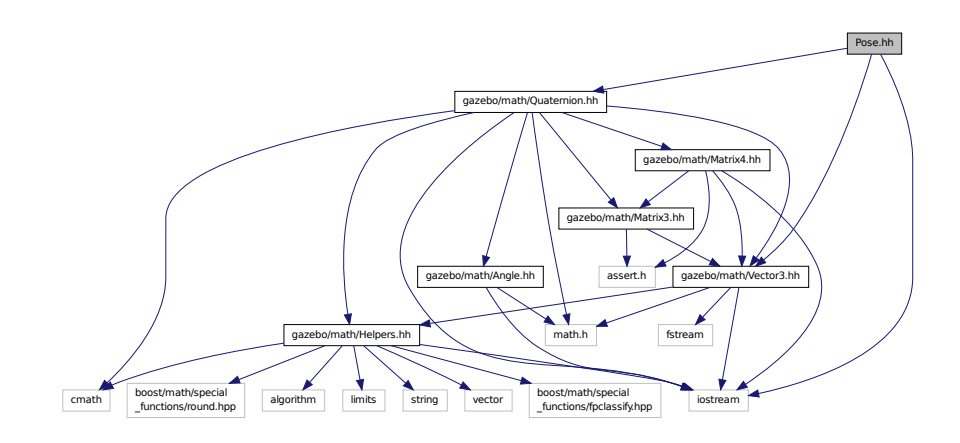

This graph shows which files directly or indirectly include this file:

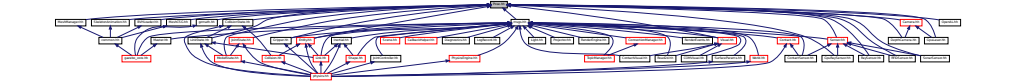

#### **Classes**

• class **gazebo::math::Pose**

*Encapsulates a position and rotation in three space.*

#### **Namespaces**

• namespace **gazebo**

*Forward declarations for the common classes.*

• namespace **gazebo::math**

*Math namespace.*

### **11.114 Projector.hh File Reference**

```
#include <string>
#include <map>
#include <list>
#include <sdf/sdf.hh>
#include "gazebo/rendering/ogre_gazebo.h"
#include "gazebo/msgs/msgs.hh"
#include "gazebo/transport/transport.hh"
#include "gazebo/rendering/RenderTypes.hh"
Include dependency graph for Projector.hh:
```
#### **Classes**

• class **gazebo::rendering::Projector**

*Projects a material onto surface, light a light projector.*

\_gazebo.h gazebo/msgs/msgs.hh gazebo/transport/transport.hh gazebo/rendering/RenderTypes.hh

Group. Group. Group. Group. However, Group. Group. Group. Group. Group. Group. Group. Group. Group. Group. Group. Group. Group. Group. Group. Group. Group. Group. Group. Group. Group. Group. Group. Group. Group. Group. Gro

gazebo/rendering/ogre

and January January January January January January January January January January January January January January January January January January January January January January January January January January January Ja Manager.h Ogres/Ogres/Ogresser.h Og

PSSM.h OGRE/Paging/OgrePageManager.h OGRE/Paging/OgrePagedWorld.h OGRE/Terrain/OgreTerrain

MaterialGeneratorA.h Ogreppen

#### **Namespaces**

• namespace **gazebo**

*Forward declarations for the common classes.*

• namespace **gazebo::rendering**

*Rendering namespace.*

### **11.115 Publication.hh File Reference**

#include <utility>

#include <boost/shared\_ptr.hpp> #include <boost/thread/mutex.hpp> #include <list> #include <string> #include <vector> #include "gazebo/transport/CallbackHelper.hh" #include "gazebo/transport/TransportTypes.hh" #include "gazebo/transport/PublicationTransport.hh" Include dependency graph for Publication.hh:

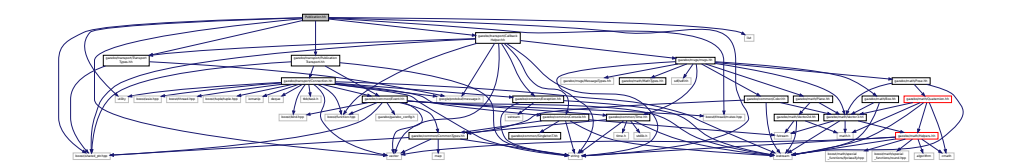

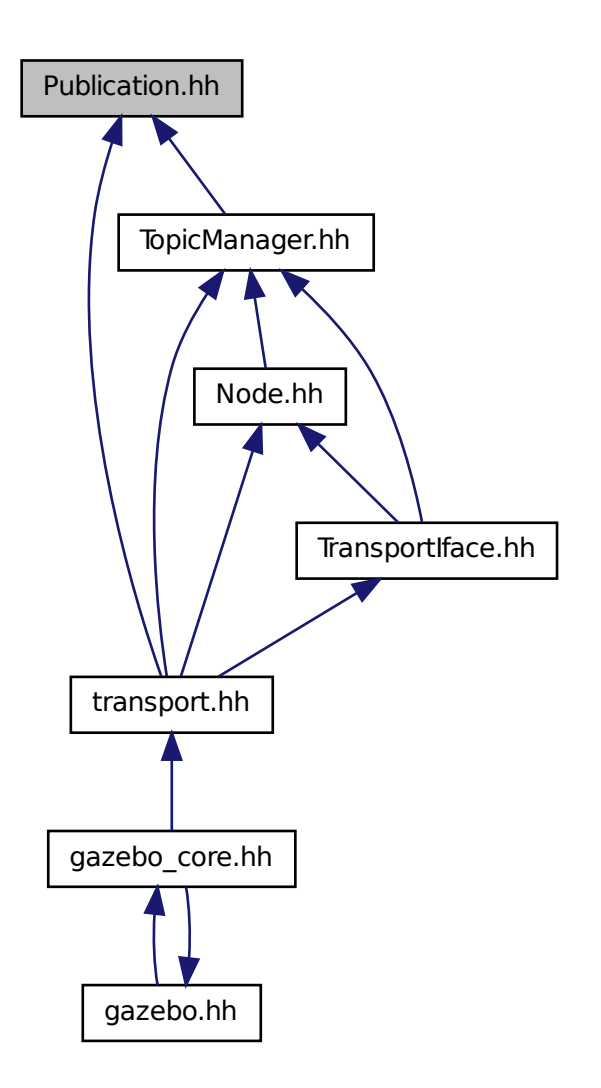

#### **Classes**

• class **gazebo::transport::Publication** *A publication for a topic.*

#### **Namespaces**

• namespace **gazebo**

*Forward declarations for the common classes.*

• namespace **gazebo::transport**

# **11.116 PublicationTransport.hh File Reference**

#include <boost/shared\_ptr.hpp> #include <string> #include "gazebo/transport/Connection.hh" #include "gazebo/common/Event.hh" Include dependency graph for PublicationTransport.hh:

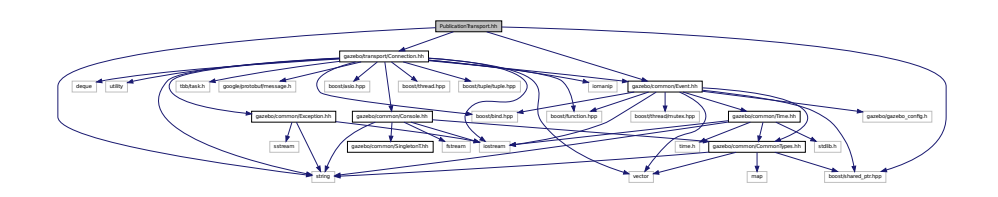

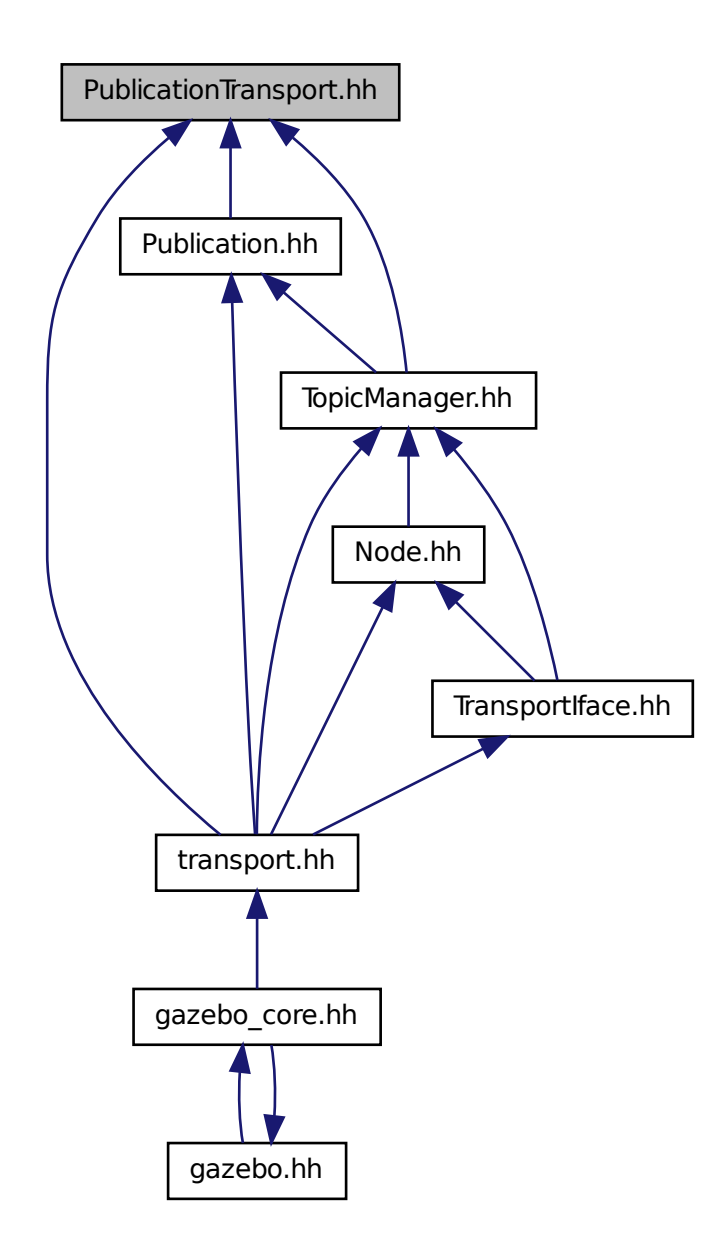

### **Classes**

• class **gazebo::transport::PublicationTransport**

*transport/transport.hh*
**Namespaces**

• namespace **gazebo**

*Forward declarations for the common classes.*

• namespace **gazebo::transport**

# **11.117 Publisher.hh File Reference**

```
#include <google/protobuf/message.h>
#include <boost/thread.hpp>
#include <string>
#include <list>
#include "gazebo/transport/TransportTypes.hh"
Include dependency graph for Publisher.hh:
```
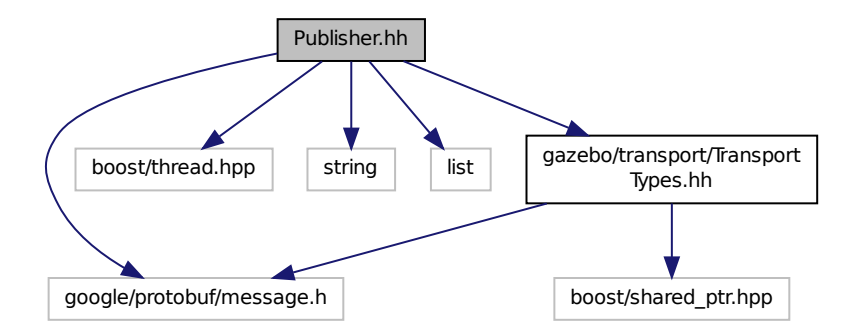

This graph shows which files directly or indirectly include this file:

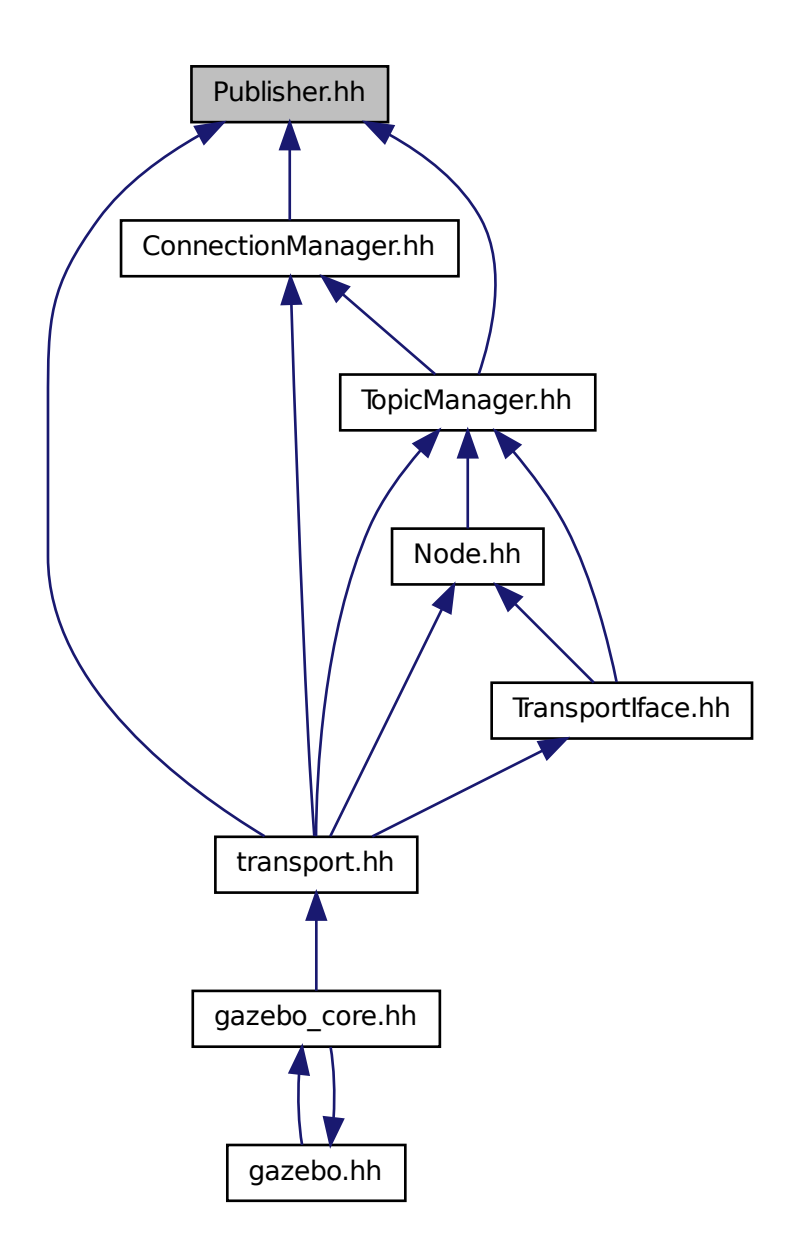

## **Classes**

• class **gazebo::transport::Publisher**

*A publisher of messages on a topic.*

#### **Namespaces**

• namespace **gazebo**

*Forward declarations for the common classes.*

• namespace **gazebo::transport**

# **11.118 Quaternion.hh File Reference**

```
#include <math.h>
#include <iostream>
#include <cmath>
#include "gazebo/math/Helpers.hh"
#include "gazebo/math/Angle.hh"
#include "gazebo/math/Vector3.hh"
#include "gazebo/math/Matrix3.hh"
#include "gazebo/math/Matrix4.hh"
Include dependency graph for Quaternion.hh:
```
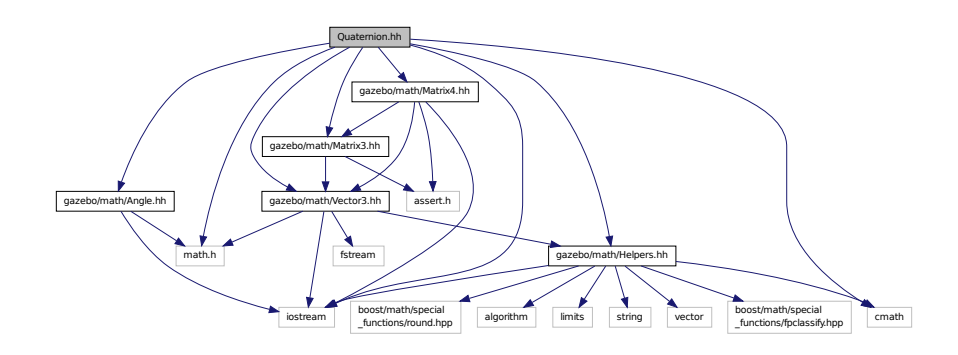

This graph shows which files directly or indirectly include this file:

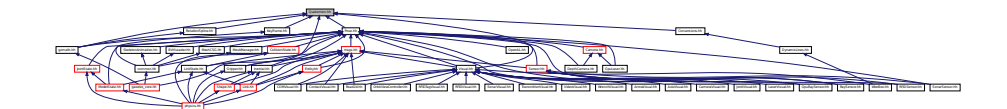

### **Classes**

• class **gazebo::math::Quaternion** *A quaternion class.*

#### **Namespaces**

- namespace **gazebo**
	- *Forward declarations for the common classes.*
- namespace **gazebo::math**

*Math namespace.*

# **11.119 Rand.hh File Reference**

#include <boost/random.hpp> Include dependency graph for Rand.hh:

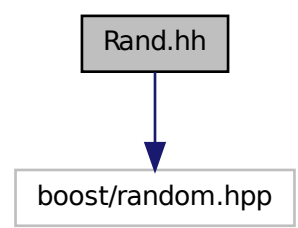

This graph shows which files directly or indirectly include this file:

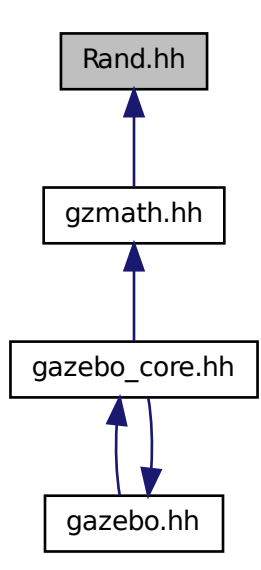

## **Classes**

• class **gazebo::math::Rand**

*Random number generator class.*

#### **Namespaces**

• namespace **gazebo**

*Forward declarations for the common classes.*

• namespace **gazebo::math**

*Math namespace.*

### **Typedefs**

- typedef boost::mt19937 **gazebo::math::GeneratorType**
- typedef boost::normal\_distribution
	- < double > **gazebo::math::NormalRealDist**
- typedef
	- boost::variate\_generator
	- < GeneratorType
	- &, NormalRealDist > **gazebo::math::NRealGen**
- typedef
	- boost::variate\_generator
	- < GeneratorType
	- &, UniformIntDist > **gazebo::math::UIntGen**
- typedef boost::uniform\_int< int > **gazebo::math::UniformIntDist**
- typedef boost::uniform\_real
	- < double > **gazebo::math::UniformRealDist**
- typedef boost::variate\_generator
	- < GeneratorType
	- &, UniformRealDist > **gazebo::math::URealGen**

# **11.120 RaySensor.hh File Reference**

```
#include <vector>
#include <string>
#include "gazebo/math/Angle.hh"
#include "gazebo/math/Pose.hh"
#include "gazebo/transport/TransportTypes.hh"
#include "gazebo/sensors/Sensor.hh"
```
### Include dependency graph for RaySensor.hh:

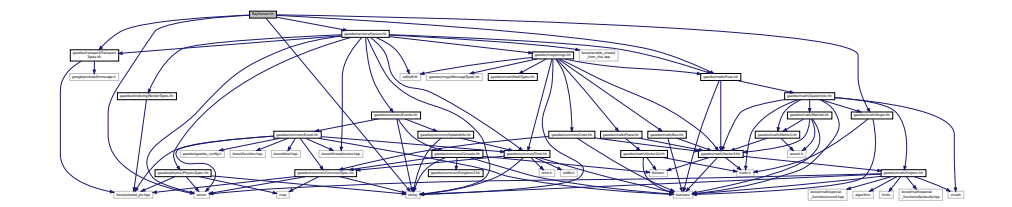

## **Classes**

• class **gazebo::sensors::RaySensor**

*Sensor (*p. *751) with one or more rays.*

#### **Namespaces**

• namespace **gazebo**

*Forward declarations for the common classes.*

• namespace **gazebo::sensors**

*Sensors namespace.*

# **11.121 RayShape.hh File Reference**

```
#include <string>
#include "gazebo/physics/PhysicsTypes.hh"
#include "gazebo/physics/Shape.hh"
Include dependency graph for RayShape.hh:
```
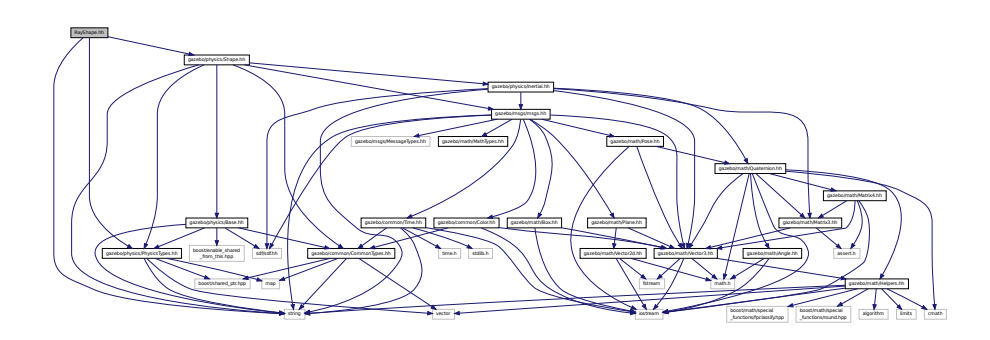

This graph shows which files directly or indirectly include this file:

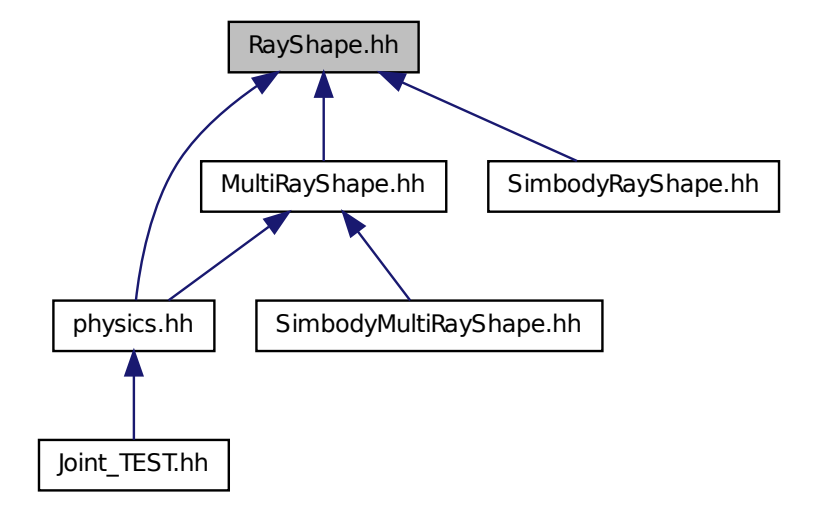

### **Classes**

• class **gazebo::physics::RayShape**

*Base (*p. *153) class for Ray collision geometry.*

#### **Namespaces**

• namespace **gazebo**

*Forward declarations for the common classes.*

• namespace **gazebo::physics**

*namespace for physics*

# **11.122 RenderEngine.hh File Reference**

```
#include <vector>
#include <string>
#include "gazebo/msgs/msgs.hh"
#include "gazebo/common/SingletonT.hh"
#include "gazebo/common/Event.hh"
#include "gazebo/transport/TransportTypes.hh"
#include "gazebo/rendering/RenderTypes.hh"
```
### Include dependency graph for RenderEngine.hh:

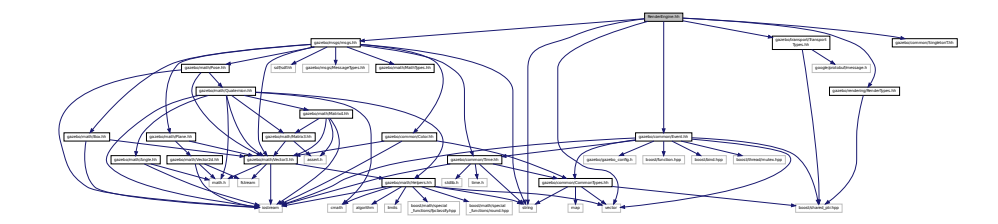

## **Classes**

### • class **gazebo::rendering::RenderEngine**

*Adaptor to Ogre3d.*

#### **Namespaces**

• namespace **gazebo**

*Forward declarations for the common classes.*

• namespace **gazebo::rendering**

*Rendering namespace.*

• namespace **Ogre**

# **11.123 RenderEvents.hh File Reference**

```
#include <string>
#include "gazebo/common/Event.hh"
#include "gazebo/msgs/msgs.hh"
Include dependency graph for RenderEvents.hh:
```
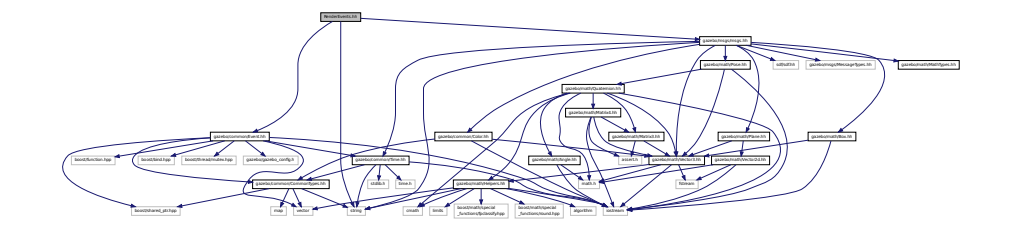

## **Classes**

• class **gazebo::rendering::Events**

*Base class for rendering events.*

### **Namespaces**

• namespace **gazebo**

*Forward declarations for the common classes.*

• namespace **gazebo::rendering**

*Rendering namespace.*

## **11.124 RenderingIface.hh File Reference**

#include <string>

```
#include "gazebo/rendering/RenderTypes.hh"
Include dependency graph for RenderingIface.hh:
```
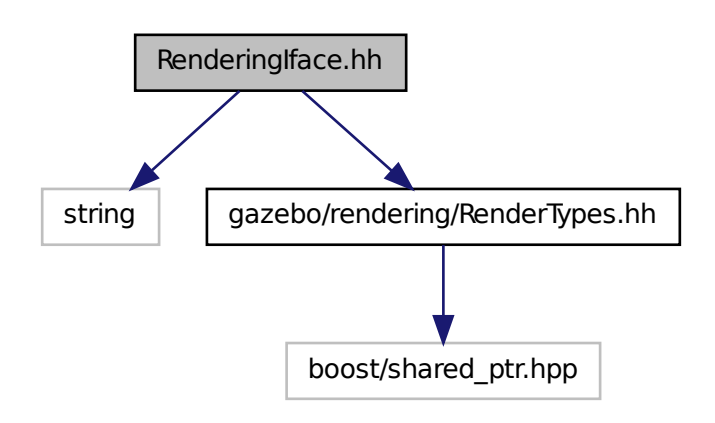

#### **Namespaces**

- namespace **gazebo**
	- *Forward declarations for the common classes.*
- namespace **gazebo::rendering**
	- *Rendering namespace.*

## **Functions**

• rendering::ScenePtr **gazebo::rendering::create\_scene** (const std::string &\_name, bool \_enableVisualizations, bool \_isServer=false)

*create rendering::Scene (*p. *728) by name.*

• bool **gazebo::rendering::fini** ()

*teardown rendering engine.*

• rendering::ScenePtr **gazebo::rendering::get\_scene** (const std::string &\_name="")

*get pointer to rendering::Scene (*p. *728) by name.*

- bool **gazebo::rendering::init** () *init rendering engine.*
- bool **gazebo::rendering::load** ()

*load rendering engine.*

• void **gazebo::rendering::remove\_scene** (const std::string &\_name) *remove a rendering::Scene (*p. *728) by name*

# **11.125 RenderTypes.hh File Reference**

#include <boost/shared\_ptr.hpp> Include dependency graph for RenderTypes.hh:

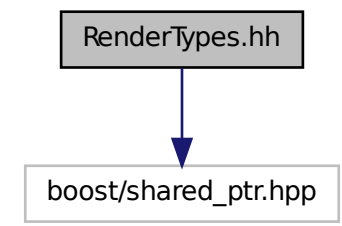

This graph shows which files directly or indirectly include this file:

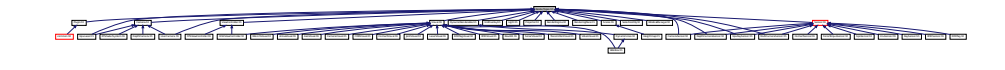

### **Namespaces**

- namespace **gazebo**
	- *Forward declarations for the common classes.*
- namespace **gazebo::rendering** *Rendering namespace.*

### **Macros**

- #define **GZ\_VISIBILITY\_ALL** 0x0FFFFFFF
	- *Render everything visibility mask.*
- #define **GZ\_VISIBILITY\_GUI** 0x00000001

*Render GUI visuals mask.*

• #define **GZ\_VISIBILITY\_SELECTABLE** 0x00000002

*Render visuals that are selectable mask.*

• #define **GZ\_VISIBILITY\_SELECTION** 0x10000000

*Renders only objects that can be selected.*

## **Typedefs**

- typedef boost::shared\_ptr
- < ArrowVisual > **gazebo::rendering::ArrowVisualPtr**
- typedef boost::shared\_ptr
- < AxisVisual > **gazebo::rendering::AxisVisualPtr**
- typedef boost::shared\_ptr< Camera > **gazebo::rendering::CameraPtr**
- typedef boost::shared\_ptr
- < CameraVisual > **gazebo::rendering::CameraVisualPtr**
- typedef boost::shared\_ptr
	- < COMVisual > **gazebo::rendering::COMVisualPtr**
- typedef boost::shared\_ptr
- < ContactVisual > **gazebo::rendering::ContactVisualPtr**
- typedef boost::shared\_ptr
- < DepthCamera > **gazebo::rendering::DepthCameraPtr**
- typedef boost::shared\_ptr
- < DynamicLines > **gazebo::rendering::DynamicLinesPtr**
- typedef boost::shared\_ptr
- < GpuLaser > **gazebo::rendering::GpuLaserPtr**
- typedef boost::shared\_ptr
	- < JointVisual > **gazebo::rendering::JointVisualPtr**
- typedef boost::shared\_ptr
- < LaserVisual > **gazebo::rendering::LaserVisualPtr**
- typedef boost::shared\_ptr< Light > **gazebo::rendering::LightPtr**
- typedef boost::shared\_ptr
- < RFIDTagVisual > **gazebo::rendering::RFIDTagVisualPtr**
- typedef boost::shared\_ptr
	- < RFIDVisual > **gazebo::rendering::RFIDVisualPtr**
- typedef boost::shared\_ptr< Scene > **gazebo::rendering::ScenePtr**
- typedef boost::shared\_ptr
- < SelectionObj > **gazebo::rendering::SelectionObjPtr**
- typedef boost::shared\_ptr < SonarVisual > **gazebo::rendering::SonarVisualPtr**
- typedef boost::shared\_ptr < UserCamera > **gazebo::rendering::UserCameraPtr**
- typedef boost::shared\_ptr< Visual > **gazebo::rendering::VisualPtr**
- typedef boost::shared\_ptr
- < WindowManager > **gazebo::rendering::WindowManagerPtr**
- typedef boost::shared\_ptr
	- < WrenchVisual > **gazebo::rendering::WrenchVisualPtr**

## **Enumerations**

• enum **gazebo::rendering::RenderOpType** { **gazebo::rendering::RENDERING\_POINT\_LIST** = 0, **gazebo::rendering::RENDERING\_LINE\_LIST** = 1, **gazebo::rendering::RENDERING\_LINE\_STRIP** = 2, **gazebo::rendering::RENDERING\_TRIANGLE\_LIST** = 3, **gazebo::rendering::RENDERING\_TRIANGLE\_STRIP** = 4, **gazebo::rendering::RENDERING\_TRIANGLE\_F-AN** = 5, **gazebo::rendering::RENDERING\_MESH\_RESOURCE** = 6 }

*Type of render operation for a drawable.*

**11.125.1 Macro Definition Documentation**

**11.125.1.1 #define GZ VISIBILITY ALL 0x0FFFFFFF**

Render everything visibility mask.

**11.125.1.2 #define GZ VISIBILITY GUI 0x00000001**

Render GUI visuals mask.

**11.125.1.3 #define GZ VISIBILITY SELECTABLE 0x00000002**

Render visuals that are selectable mask.

**11.125.1.4 #define GZ VISIBILITY SELECTION 0x10000000**

Renders only objects that can be selected.

## **11.126 RFIDSensor.hh File Reference**

```
#include <vector>
#include <string>
#include "gazebo/physics/PhysicsTypes.hh"
#include "gazebo/transport/TransportTypes.hh"
#include "gazebo/math/Pose.hh"
#include "gazebo/sensors/Sensor.hh"
Include dependency graph for RFIDSensor.hh:
```
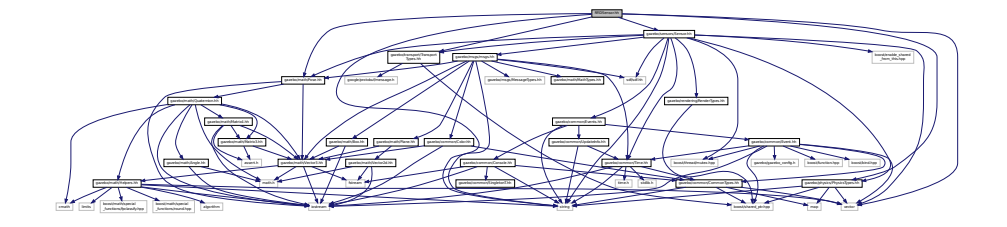

## **Classes**

• class **gazebo::sensors::RFIDSensor**

*Sensor (*p. *751) class for RFID type of sensor.*

### **Namespaces**

• namespace **gazebo**

*Forward declarations for the common classes.*

```
• namespace gazebo::sensors
```
*Sensors namespace.*

# **11.127 RFIDTag.hh File Reference**

```
#include <vector>
#include <string>
#include "gazebo/transport/TransportTypes.hh"
#include "gazebo/sensors/Sensor.hh"
#include "gazebo/math/gzmath.hh"
#include "gazebo/physics/physics.hh"
Include dependency graph for RFIDTag.hh:
```
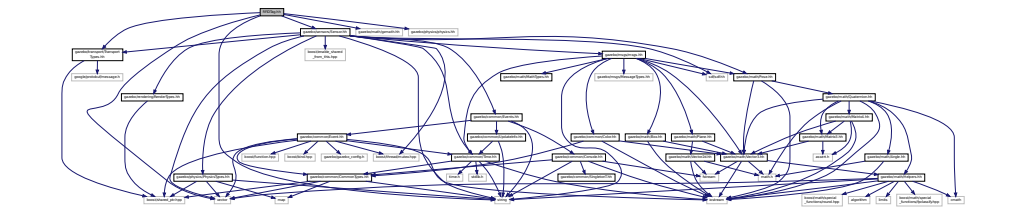

### **Classes**

• class **gazebo::sensors::RFIDTag**

*RFIDTag (*p. *712) to interact with RFIDTagSensors.*

#### **Namespaces**

• namespace **gazebo**

*Forward declarations for the common classes.*

• namespace **gazebo::sensors**

*Sensors namespace.*

# **11.128 RFIDTagVisual.hh File Reference**

```
#include <string>
#include "gazebo/rendering/Visual.hh"
#include "gazebo/msgs/MessageTypes.hh"
#include "gazebo/transport/TransportTypes.hh"
```
### Include dependency graph for RFIDTagVisual.hh:

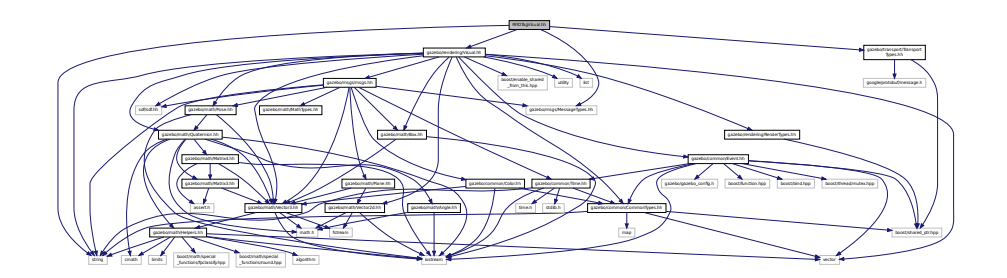

## **Classes**

• class **gazebo::rendering::RFIDTagVisual**

*Visualization for RFID tags sensor.*

### **Namespaces**

• namespace **gazebo**

*Forward declarations for the common classes.*

• namespace **gazebo::rendering**

*Rendering namespace.*

## **11.129 RFIDVisual.hh File Reference**

```
#include <string>
#include "gazebo/rendering/Visual.hh"
#include "gazebo/msgs/MessageTypes.hh"
#include "gazebo/transport/TransportTypes.hh"
Include dependency graph for RFIDVisual.hh:
```
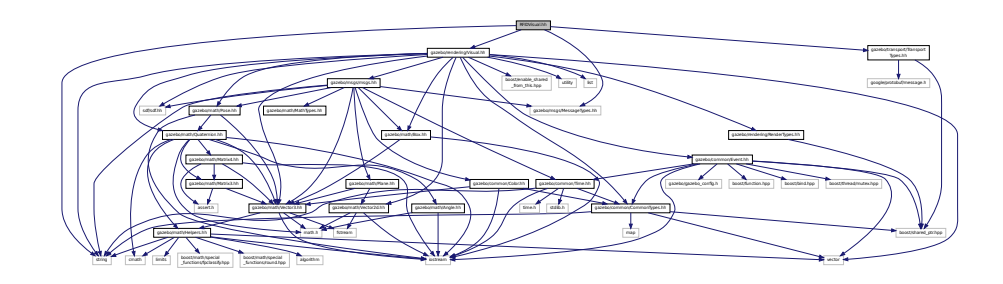

**Classes**

• class **gazebo::rendering::RFIDVisual**

*Visualization for RFID sensor.*

### **Namespaces**

• namespace **gazebo**

*Forward declarations for the common classes.*

- namespace **gazebo::rendering**
	- *Rendering namespace.*

# **11.130 Road.hh File Reference**

```
#include <vector>
#include "gazebo/transport/TransportTypes.hh"
#include "gazebo/physics/Base.hh"
Include dependency graph for Road.hh:
```
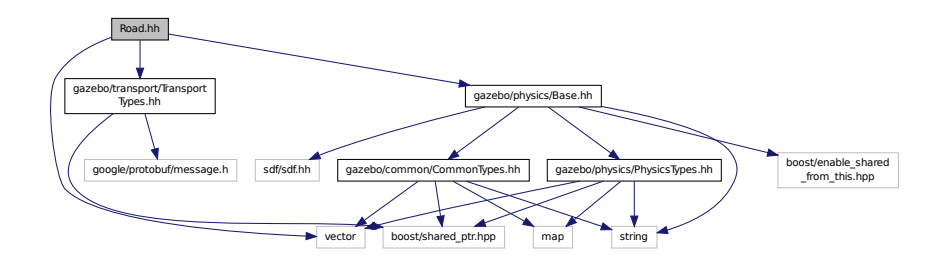

This graph shows which files directly or indirectly include this file:

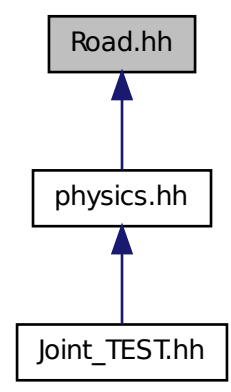

## **Classes**

• class **gazebo::physics::Road**

*for building a Road (*p. *718) from SDF*

#### **Namespaces**

• namespace **gazebo**

*Forward declarations for the common classes.*

• namespace **gazebo::physics**

*namespace for physics*

# **11.131 Road2d.hh File Reference**

```
#include <string>
#include <vector>
#include <list>
#include "gazebo/msgs/msgs.hh"
#include "gazebo/common/Events.hh"
#include "gazebo/transport/TransportTypes.hh"
#include "gazebo/rendering/ogre_gazebo.h"
#include "gazebo/math/Vector3.hh"
#include "gazebo/math/Spline.hh"
#include "gazebo/rendering/Visual.hh"
Include dependency graph for Road2d.hh:
```
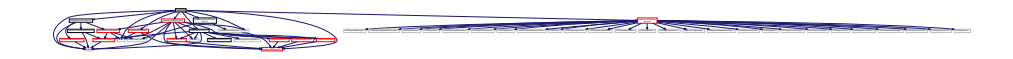

### **Classes**

• class **gazebo::rendering::Road2d**

#### **Namespaces**

• namespace **gazebo**

*Forward declarations for the common classes.*

• namespace **gazebo::rendering**

*Rendering namespace.*

# **11.132 RotationSpline.hh File Reference**

```
#include <vector>
#include "gazebo/math/Quaternion.hh"
```
Include dependency graph for RotationSpline.hh:

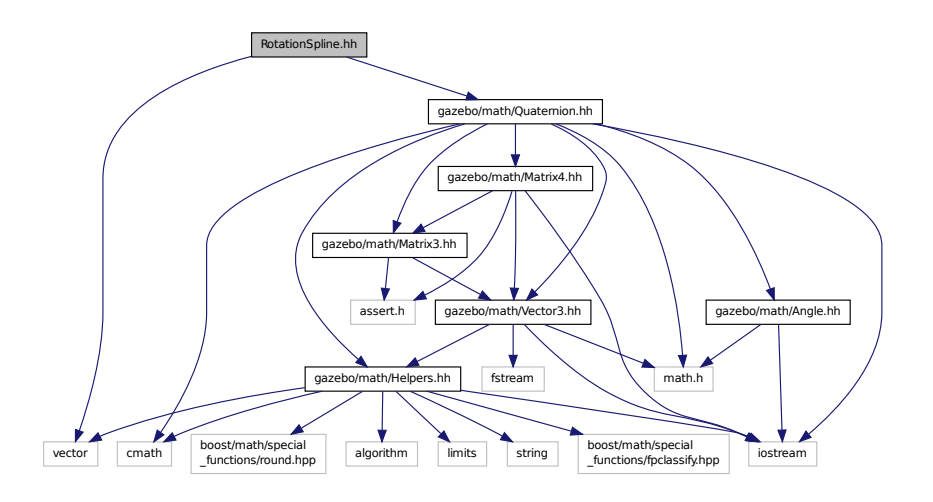

This graph shows which files directly or indirectly include this file:

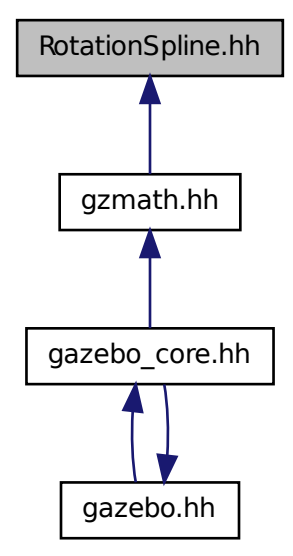

**Classes**

• class **gazebo::math::RotationSpline**

*Spline (*p. *906) for rotations.*

### **Namespaces**

• namespace **gazebo**

*Forward declarations for the common classes.*

• namespace **gazebo::math**

*Math namespace.*

# **11.133 RTShaderSystem.hh File Reference**

```
#include <list>
#include <string>
#include <vector>
#include "gazebo/rendering/ogre_gazebo.h"
#include "gazebo/gazebo_config.h"
#include "gazebo/rendering/Camera.hh"
#include "gazebo/common/SingletonT.hh"
Include dependency graph for RTShaderSystem.hh:
```
gazebo/rendering/ogre \_gazebo.h gazebo/rendering/Camera.hh gazebo/gazebo\_config.h gazebo/common/SingletonT.hh and the second land for a language of the second language of the second language of the second language of the second language of the second language is and the second has been in any is been in any is been in any is a sec Manager.h OGRE/OgreHardwarePixelBuffer.h OGRE/OgreShadowCameraSetup PSSM.h OGRE/Paging/OgrePageManager.h OGRE/Paging/OgrePagedWorld.h OGRE/Terrain/OgreTerrain OGRE/Terrain/OgreTerrain MaterialGeneratorA.h OGRE/Terrain/OgreTerrain.h OGRE/Terrain/OgreTerrain boost/enable\_shared  $f(x) = \frac{1}{2} \int_{0}^{1} f(x) \, dx$ 

### **Classes**

• class **gazebo::rendering::RTShaderSystem**

*Implements Ogre (*p. *123)'s Run-Time Shader system.*

#### **Namespaces**

• namespace **gazebo**

*Forward declarations for the common classes.*

• namespace **gazebo::rendering**

*Rendering namespace.*

# **11.134 Scene.hh File Reference**

#include <vector>

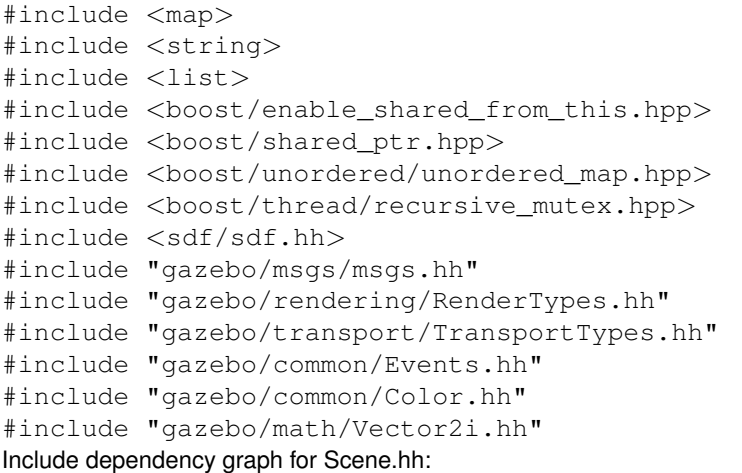

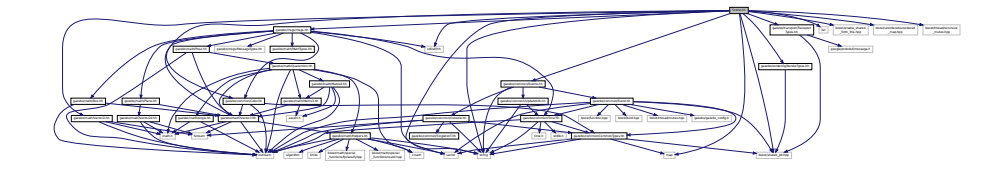

This graph shows which files directly or indirectly include this file:

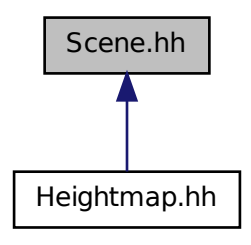

**Classes**

• class **gazebo::rendering::Scene**

*Representation of an entire scene graph.*

## **Namespaces**

- namespace **boost**
- namespace **gazebo**
	- *Forward declarations for the common classes.*
- namespace **gazebo::rendering**
- *Rendering namespace.*
- namespace **Ogre**
- namespace **SkyX**

# **11.135 ScrewJoint.hh File Reference**

#include "gazebo/physics/Joint.hh" #include "gazebo/common/Console.hh" Include dependency graph for ScrewJoint.hh:

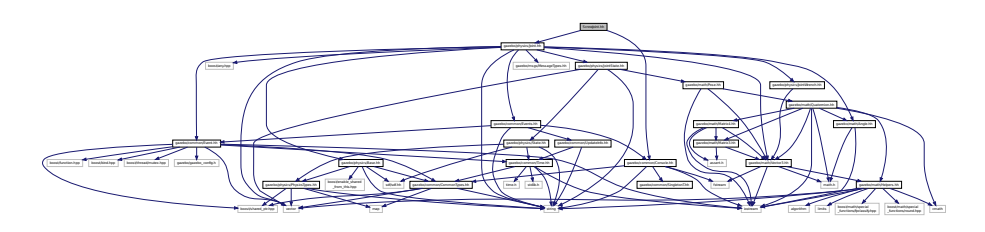

This graph shows which files directly or indirectly include this file:

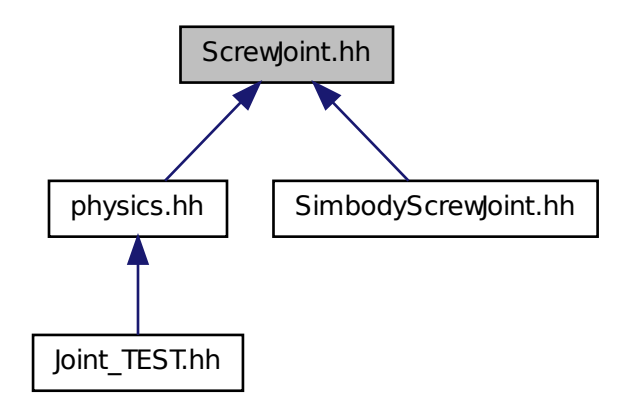

**Classes**

• class **gazebo::physics::ScrewJoint**< **T** >

*A screw joint, which has both prismatic and rotational DOFs.*

### **Namespaces**

• namespace **gazebo**

*Forward declarations for the common classes.*

#### • namespace **gazebo::physics**

*namespace for physics*

# **11.136 SelectionObj.hh File Reference**

```
#include <string>
#include <boost/unordered/unordered_map.hpp>
#include "gazebo/rendering/RenderTypes.hh"
Include dependency graph for SelectionObj.hh:
```
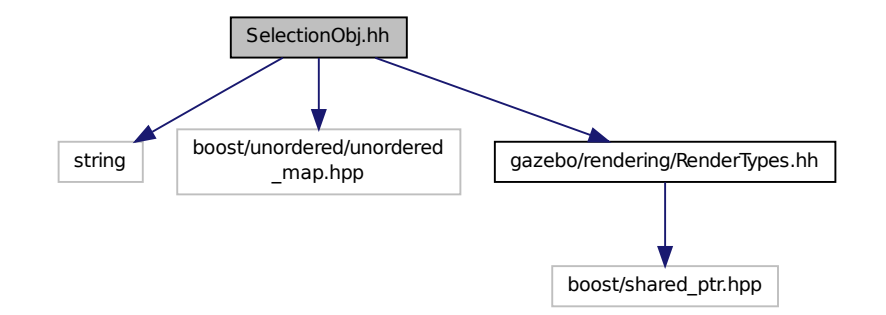

#### **Classes**

```
• class gazebo::rendering::SelectionObj
      Interactive selection object for models and links.
```
#### **Namespaces**

• namespace **gazebo**

*Forward declarations for the common classes.*

• namespace **gazebo::rendering**

*Rendering namespace.*

# **11.137 Sensor.hh File Reference**

#include <boost/enable\_shared\_from\_this.hpp>

```
#include <boost/thread/mutex.hpp>
#include <vector>
#include <string>
#include <sdf/sdf.hh>
#include "gazebo/physics/PhysicsTypes.hh"
#include "gazebo/rendering/RenderTypes.hh"
#include "gazebo/msgs/msgs.hh"
#include "gazebo/common/Events.hh"
#include "gazebo/common/Time.hh"
#include "gazebo/math/Pose.hh"
#include "gazebo/transport/TransportTypes.hh"
Include dependency graph for Sensor.hh:
```
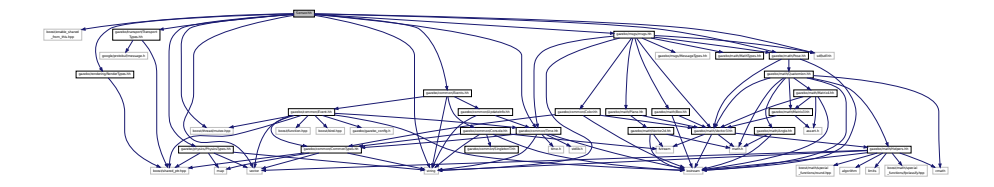

This graph shows which files directly or indirectly include this file:

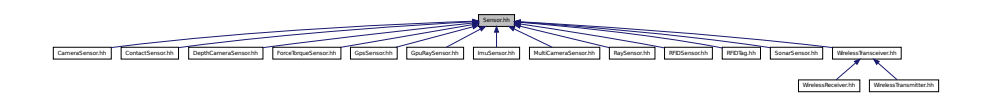

#### **Classes**

• class **gazebo::sensors::Sensor**

*Base class for sensors.*

#### **Namespaces**

• namespace **gazebo**

*Forward declarations for the common classes.*

• namespace **gazebo::sensors**

*Sensors namespace.*

## **Enumerations**

• enum **gazebo::sensors::SensorCategory** { **gazebo::sensors::IMAGE** = 0, **gazebo::sensors::RAY** = 1, **gazebo::sensors::OTHER** = 2, **gazebo::sensors::CATEGORY\_COUNT** = 3 }

*SensorClass is used to categorize sensors.*

# **11.138 SensorFactory.hh File Reference**

```
#include <string>
#include <map>
#include <vector>
#include "gazebo/sensors/SensorTypes.hh"
Include dependency graph for SensorFactory.hh:
```
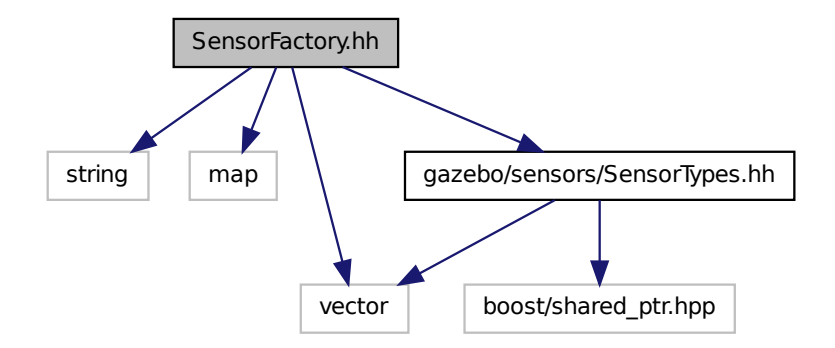

## **Classes**

• class **gazebo::sensors::SensorFactory**

#### **Namespaces**

- namespace **gazebo**
	- *Forward declarations for the common classes.*
- namespace **gazebo::sensors**

*Sensors namespace.*

### **Macros**

• #define **GZ\_REGISTER\_STATIC\_SENSOR**(name, classname)

*Static sensor registration macro.*

## **Typedefs**

• typedef Sensor ∗(∗ **gazebo::sensors::SensorFactoryFn** )()

# **11.139 SensorManager.hh File Reference**

```
#include <boost/thread.hpp>
#include <string>
#include <vector>
#include <list>
#include <sdf/sdf.hh>
#include "gazebo/physics/PhysicsTypes.hh"
#include "gazebo/common/SingletonT.hh"
#include "gazebo/common/UpdateInfo.hh"
#include "gazebo/sensors/SensorTypes.hh"
Include dependency graph for SensorManager.hh:
```
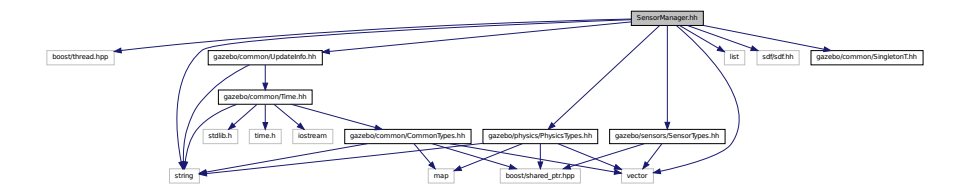

#### **Classes**

#### • class **gazebo::sensors::SensorManager**

*Class to manage and update all sensors.*

#### **Namespaces**

• namespace **gazebo**

*Forward declarations for the common classes.*

• namespace **gazebo::sensors**

*Sensors namespace.*

# **11.140 SensorsIface.hh File Reference**

```
#include <string>
#include <sdf/sdf.hh>
#include "gazebo/sensors/SensorTypes.hh"
```
Include dependency graph for SensorsIface.hh:

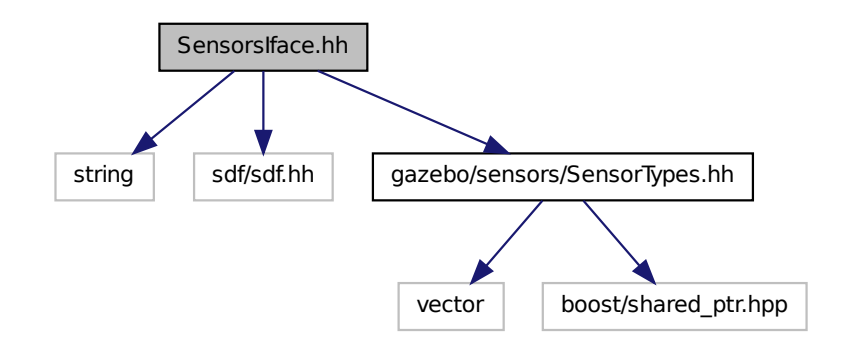

#### **Namespaces**

• namespace **gazebo**

*Forward declarations for the common classes.*

• namespace **gazebo::sensors**

*Sensors namespace.*

### **Functions**

• std::string **gazebo::sensors::create\_sensor** (sdf::ElementPtr \_elem, const std::string &\_worldName, const std- ::string &\_parentName) **GAZEBO\_DEPRECATED**(1.10)

#### *Deprecated.*

• std::string **gazebo::sensors::create\_sensor** (sdf::ElementPtr \_elem, const std::string &\_worldName, const std- ::string &\_parentName, uint32\_t \_parentId)

*Create a sensor using SDF.*

• bool **gazebo::sensors::fini** ()

*shutdown the sensor generation loop.*

• SensorPtr **gazebo::sensors::get\_sensor** (const std::string &\_name)

```
Get a sensor using by name.
```
• bool **gazebo::sensors::init** ()

*initialize the sensor generation loop.*

• bool **gazebo::sensors::load** ()

*Load the sensor library.*

• void gazebo::sensors::remove\_sensor (const std::string &\_sensorName)

*Remove a sensor by name.*

• bool **gazebo::sensors::remove\_sensors** ()

```
Remove all sensors.
```
• void gazebo::sensors::run\_once (bool force=false)

```
Run the sensor generation one step.
```
• void **gazebo::sensors::run\_threads** ()

*Run sensors in a threads. This is a non-blocking call.*

• void **gazebo::sensors::stop** ()

*Stop the sensor generation loop.*

# **11.141 SensorTypes.hh File Reference**

Forward declarations and typedefs for sensors.

```
#include <vector>
#include <boost/shared_ptr.hpp>
Include dependency graph for SensorTypes.hh:
```
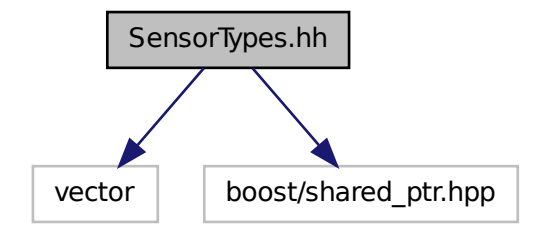

This graph shows which files directly or indirectly include this file:

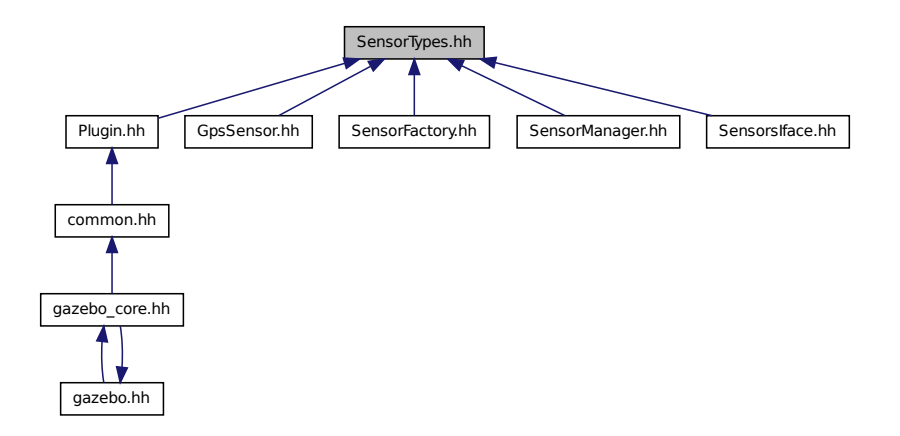

### **Namespaces**

• namespace **gazebo**

*Forward declarations for the common classes.*

- namespace **gazebo::sensors**
	- *Sensors namespace.*

## **Typedefs**

- typedef std::vector < CameraSensorPtr > **gazebo::sensors::CameraSensor\_V** • typedef boost::shared\_ptr < CameraSensor > **gazebo::sensors::CameraSensorPtr** • typedef std::vector < ContactSensorPtr > **gazebo::sensors::ContactSensor\_V** • typedef boost::shared\_ptr < ContactSensor > **gazebo::sensors::ContactSensorPtr** • typedef std::vector < DepthCameraSensorPtr > **gazebo::sensors::DepthCameraSensor\_V** • typedef boost::shared\_ptr < DepthCameraSensor > **gazebo::sensors::DepthCameraSensorPtr** • typedef boost::shared ptr < ForceTorqueSensor > **gazebo::sensors::ForceTorqueSensorPtr** • typedef boost::shared\_ptr < GpsSensor > **gazebo::sensors::GpsSensorPtr** • typedef std::vector < GpuRaySensorPtr > **gazebo::sensors::GpuRaySensor\_V** • typedef boost::shared\_ptr < GpuRaySensor > **gazebo::sensors::GpuRaySensorPtr** • typedef std::vector< ImuSensorPtr > **gazebo::sensors::ImuSensor\_V** • typedef boost::shared\_ptr < ImuSensor > **gazebo::sensors::ImuSensorPtr** • typedef boost::shared\_ptr< Noise > **gazebo::sensors::NoisePtr** • typedef std::vector< RaySensorPtr > **gazebo::sensors::RaySensor\_V** • typedef boost::shared\_ptr < RaySensor > **gazebo::sensors::RaySensorPtr** • typedef std::vector< RFIDSensor > **gazebo::sensors::RFIDSensor\_V** • typedef boost::shared\_ptr < RFIDSensor > **gazebo::sensors::RFIDSensorPtr** • typedef std::vector< RFIDTag > **gazebo::sensors::RFIDTag\_V** • typedef boost::shared\_ptr < RFIDTag > **gazebo::sensors::RFIDTagPtr** • typedef std::vector< SensorPtr > **gazebo::sensors::Sensor\_V** • typedef boost::shared\_ptr< Sensor > **gazebo::sensors::SensorPtr** • typedef boost::shared\_ptr < SonarSensor > **gazebo::sensors::SonarSensorPtr** • typedef std::vector < WirelessReceiver > **gazebo::sensors::WirelessReceiver\_V** • typedef boost::shared\_ptr < WirelessReceiver > **gazebo::sensors::WirelessReceiverPtr** • typedef std::vector < WirelessTransceiver > **gazebo::sensors::WirelessTransceiver\_V** • typedef boost::shared\_ptr < WirelessTransceiver > **gazebo::sensors::WirelessTransceiverPtr** • typedef std::vector
- < WirelessTransmitter > **gazebo::sensors::WirelessTransmitter\_V**
- typedef boost::shared\_ptr
	- < WirelessTransmitter > **gazebo::sensors::WirelessTransmitterPtr**

### **11.141.1 Detailed Description**

Forward declarations and typedefs for sensors.

## **11.142 Server.hh File Reference**

```
#include <string>
#include <vector>
#include <list>
#include <map>
#include <boost/program_options.hpp>
#include <boost/thread.hpp>
#include "gazebo/transport/TransportTypes.hh"
#include "gazebo/common/CommonTypes.hh"
#include "gazebo/physics/PhysicsTypes.hh"
#include "gazebo/physics/World.hh"
Include dependency graph for Server.hh:
```
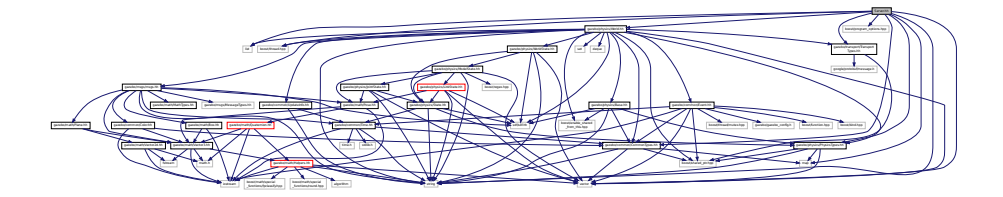

This graph shows which files directly or indirectly include this file:

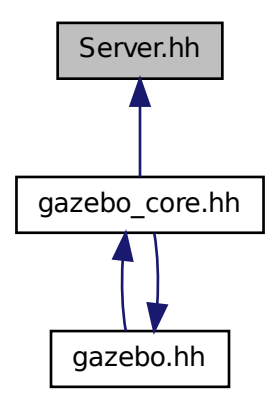

### **Classes**

• class **gazebo::Server**

### **Namespaces**

- namespace **boost**
- namespace **gazebo**

*Forward declarations for the common classes.*

# **11.143 Shape.hh File Reference**

```
#include <string>
#include "gazebo/msgs/msgs.hh"
#include "gazebo/common/CommonTypes.hh"
#include "gazebo/physics/PhysicsTypes.hh"
#include "gazebo/physics/Inertial.hh"
#include "gazebo/physics/Base.hh"
Include dependency graph for Shape.hh:
```
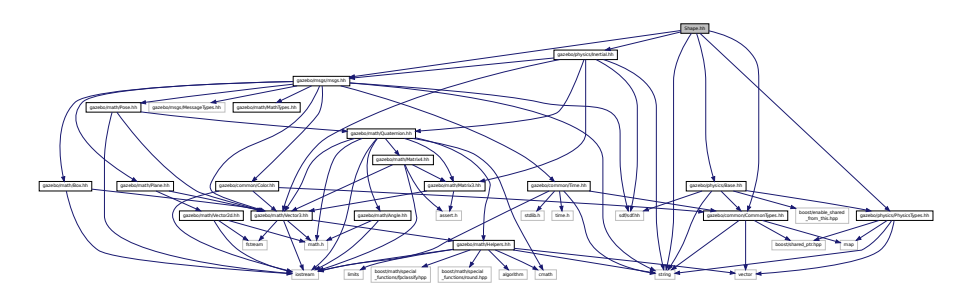

This graph shows which files directly or indirectly include this file:

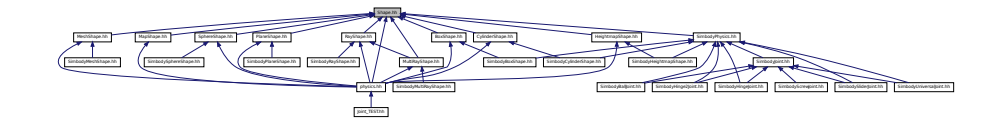

### **Classes**

• class **gazebo::physics::Shape**

*Base (*p. *153) class for all shapes.*

#### **Namespaces**

• namespace **gazebo**

*Forward declarations for the common classes.*

### • namespace **gazebo::physics**

*namespace for physics*

# **11.144 simbody inc.h File Reference**

#include <Simbody.h>

Include dependency graph for simbody\_inc.h:

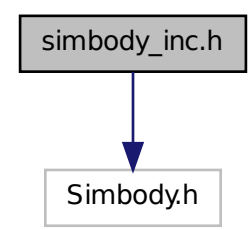

This graph shows which files directly or indirectly include this file:

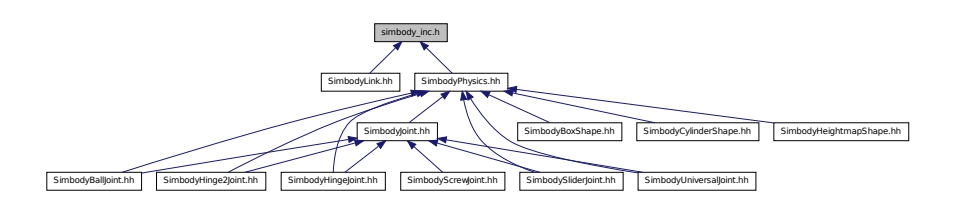

# **11.145 SimbodyBallJoint.hh File Reference**

```
#include "gazebo/physics/BallJoint.hh"
#include "gazebo/physics/simbody/SimbodyJoint.hh"
#include "gazebo/physics/simbody/SimbodyPhysics.hh"
Include dependency graph for SimbodyBallJoint.hh:
```
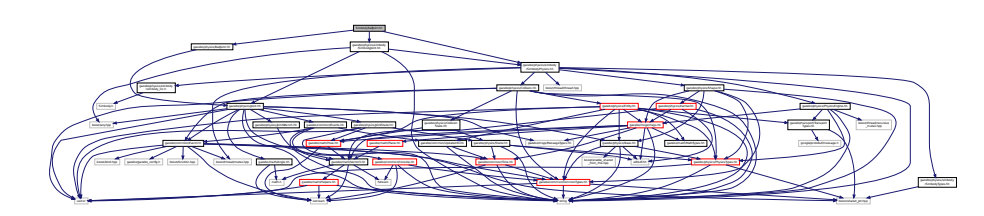

## **Classes**

• class **gazebo::physics::SimbodyBallJoint** *SimbodyBallJoint (*p. *778) class models a ball joint in Simbody.*

### **Namespaces**

• namespace **gazebo**

*Forward declarations for the common classes.*

• namespace **gazebo::physics**

*namespace for physics*

# **11.146 SimbodyBoxShape.hh File Reference**

#include "gazebo/physics/simbody/SimbodyPhysics.hh" #include "gazebo/physics/BoxShape.hh" Include dependency graph for SimbodyBoxShape.hh:

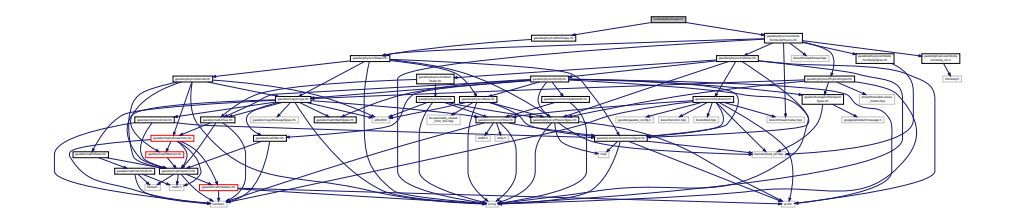

### **Classes**

• class **gazebo::physics::SimbodyBoxShape**

*Simbody box collision.*

### **Namespaces**

• namespace **gazebo**

*Forward declarations for the common classes.*

• namespace **gazebo::physics**

*namespace for physics*

# **11.147 SimbodyCollision.hh File Reference**

```
#include <string>
#include "gazebo/physics/PhysicsTypes.hh"
#include "gazebo/physics/Collision.hh"
```
Include dependency graph for SimbodyCollision.hh:

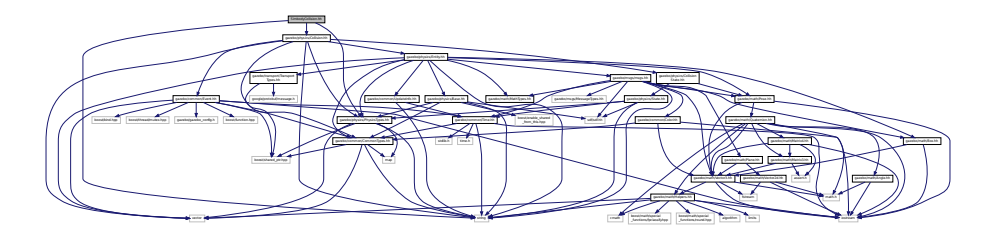

### **Classes**

• class **gazebo::physics::SimbodyCollision** *Simbody collisions.*

#### **Namespaces**

• namespace **gazebo**

*Forward declarations for the common classes.*

- namespace **gazebo::physics** *namespace for physics*
- namespace **SimTK**

# **11.148 SimbodyCylinderShape.hh File Reference**

```
#include "gazebo/physics/simbody/SimbodyPhysics.hh"
#include "gazebo/physics/CylinderShape.hh"
Include dependency graph for SimbodyCylinderShape.hh:
```
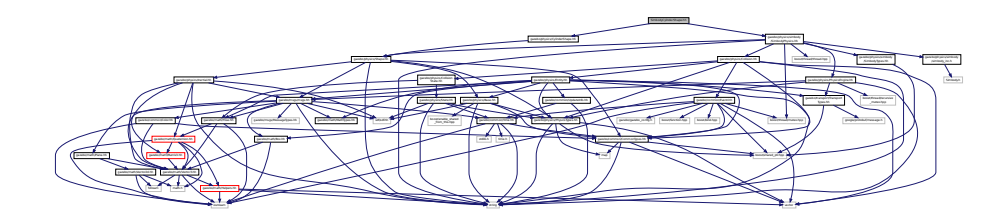

## **Classes**

• class **gazebo::physics::SimbodyCylinderShape** *Cylinder collision.*

#### **Namespaces**

• namespace **gazebo**

*Forward declarations for the common classes.*

#### • namespace **gazebo::physics**

*namespace for physics*

## **11.149 SimbodyHeightmapShape.hh File Reference**

```
#include <string>
#include "gazebo/physics/HeightmapShape.hh"
#include "gazebo/physics/simbody/SimbodyPhysics.hh"
#include "gazebo/physics/Collision.hh"
Include dependency graph for SimbodyHeightmapShape.hh:
```
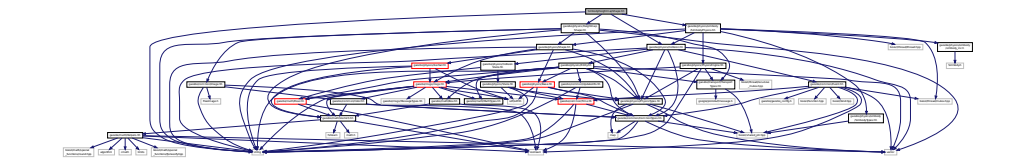

## **Classes**

• class **gazebo::physics::SimbodyHeightmapShape**

*Height map collision.*

#### **Namespaces**

• namespace **gazebo**

*Forward declarations for the common classes.*

• namespace **gazebo::physics**

*namespace for physics*

## **11.150 SimbodyHinge2Joint.hh File Reference**

```
#include "gazebo/math/Angle.hh"
#include "gazebo/math/Vector3.hh"
#include "gazebo/physics/Hinge2Joint.hh"
#include "gazebo/physics/simbody/SimbodyJoint.hh"
#include "gazebo/physics/simbody/SimbodyPhysics.hh"
Include dependency graph for SimbodyHinge2Joint.hh:
```
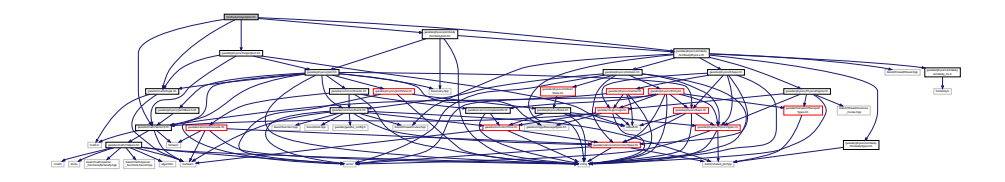

#### **Generated on Tue Oct 8 2013 16:05:33 for Gazebo by Doxygen**

## **Classes**

• class **gazebo::physics::SimbodyHinge2Joint**

*A two axis hinge joint.*

### **Namespaces**

• namespace **gazebo**

*Forward declarations for the common classes.*

• namespace **gazebo::physics**

*namespace for physics*

# **11.151 SimbodyHingeJoint.hh File Reference**

```
#include <vector>
#include "gazebo/math/Angle.hh"
#include "gazebo/math/Vector3.hh"
#include "gazebo/physics/HingeJoint.hh"
#include "gazebo/physics/simbody/SimbodyJoint.hh"
#include "gazebo/physics/simbody/SimbodyPhysics.hh"
Include dependency graph for SimbodyHingeJoint.hh:
```
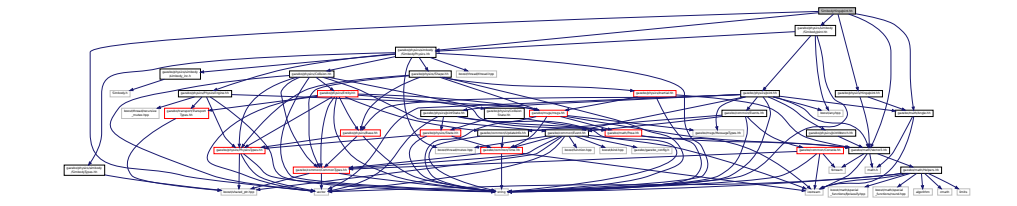

### **Classes**

• class **gazebo::physics::SimbodyHingeJoint**

*A single axis hinge joint.*

#### **Namespaces**

• namespace **gazebo**

*Forward declarations for the common classes.*

• namespace **gazebo::physics**

*namespace for physics*

## **11.152 SimbodyJoint.hh File Reference**

#include <boost/any.hpp> #include <string> #include "gazebo/physics/simbody/SimbodyPhysics.hh" #include "gazebo/physics/Joint.hh" Include dependency graph for SimbodyJoint.hh:

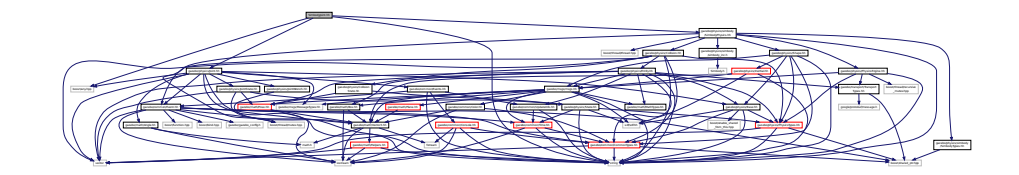

This graph shows which files directly or indirectly include this file:

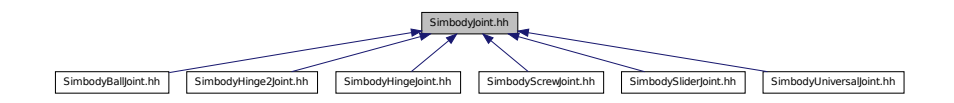

### **Classes**

```
• class gazebo::physics::SimbodyJoint
```
*Base (*p. *153) class for all joints.*

#### **Namespaces**

• namespace **gazebo**

*Forward declarations for the common classes.*

• namespace **gazebo::physics**

*namespace for physics*

# **11.153 SimbodyLink.hh File Reference**

```
#include <vector>
#include "gazebo/physics/simbody/SimbodyTypes.hh"
#include "gazebo/physics/Link.hh"
#include "gazebo/physics/simbody/simbody_inc.h"
```
Include dependency graph for SimbodyLink.hh:

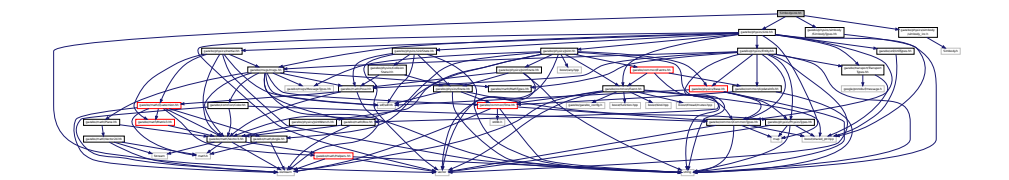

## **Classes**

• class **gazebo::physics::SimbodyLink** *Simbody Link (*p. *455) class.*

#### **Namespaces**

• namespace **gazebo**

*Forward declarations for the common classes.*

• namespace **gazebo::physics** *namespace for physics*

# **11.154 SimbodyMeshShape.hh File Reference**

#include "gazebo/physics/MeshShape.hh" Include dependency graph for SimbodyMeshShape.hh:

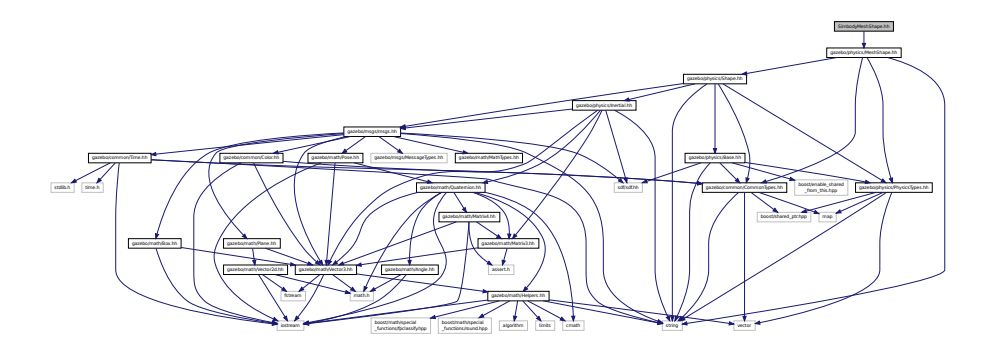

### **Classes**

• class **gazebo::physics::SimbodyMeshShape**

*Triangle mesh collision.*

### **Namespaces**

• namespace **gazebo**
*Forward declarations for the common classes.*

• namespace **gazebo::physics**

*namespace for physics*

# **11.155 SimbodyModel.hh File Reference**

#include "gazebo/physics/Model.hh" Include dependency graph for SimbodyModel.hh:

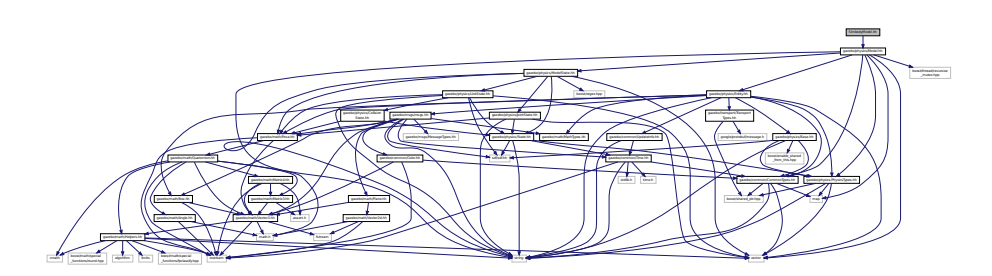

## **Classes**

#### • class **gazebo::physics::SimbodyModel**

*A model is a collection of links, joints, and plugins.*

#### **Namespaces**

• namespace **gazebo**

*Forward declarations for the common classes.*

• namespace **gazebo::physics**

*namespace for physics*

# **11.156 SimbodyMultiRayShape.hh File Reference**

#include "gazebo/physics/MultiRayShape.hh" Include dependency graph for SimbodyMultiRayShape.hh:

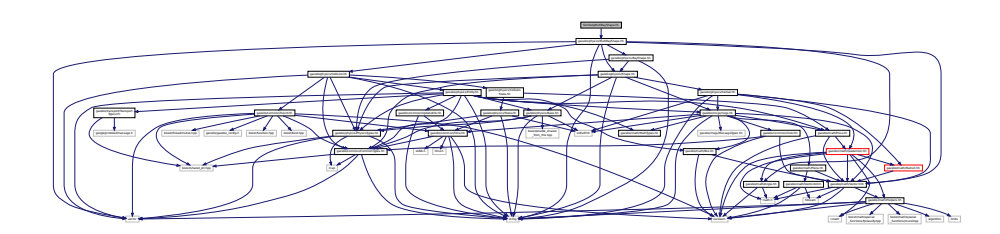

• class **gazebo::physics::SimbodyMultiRayShape**

*Simbody specific version of MultiRayShape (*p. *578).*

### **Namespaces**

• namespace **gazebo**

*Forward declarations for the common classes.*

• namespace **gazebo::physics**

*namespace for physics*

# **11.157 SimbodyPhysics.hh File Reference**

```
#include <string>
#include <boost/thread/thread.hpp>
#include <boost/thread/mutex.hpp>
#include "gazebo/physics/PhysicsEngine.hh"
#include "gazebo/physics/Collision.hh"
#include "gazebo/physics/Shape.hh"
#include "gazebo/physics/simbody/SimbodyTypes.hh"
#include "gazebo/physics/simbody/simbody_inc.h"
Include dependency graph for SimbodyPhysics.hh:
```
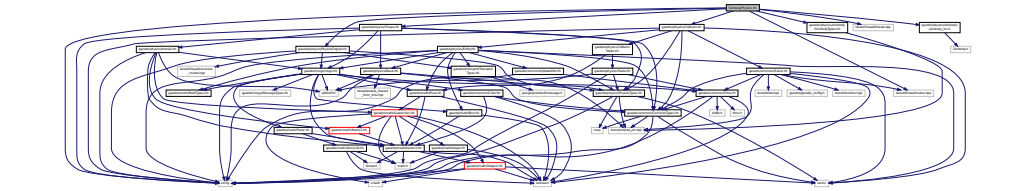

This graph shows which files directly or indirectly include this file:

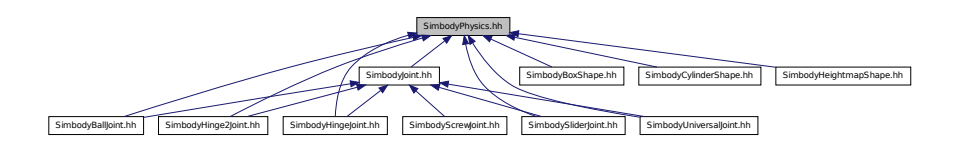

## **Classes**

• class **gazebo::physics::SimbodyPhysics**

*Simbody physics engine.*

### **Namespaces**

• namespace **gazebo**

*Forward declarations for the common classes.*

• namespace **gazebo::physics**

*namespace for physics*

# **11.158 SimbodyPlaneShape.hh File Reference**

#include "gazebo/physics/PlaneShape.hh" Include dependency graph for SimbodyPlaneShape.hh:

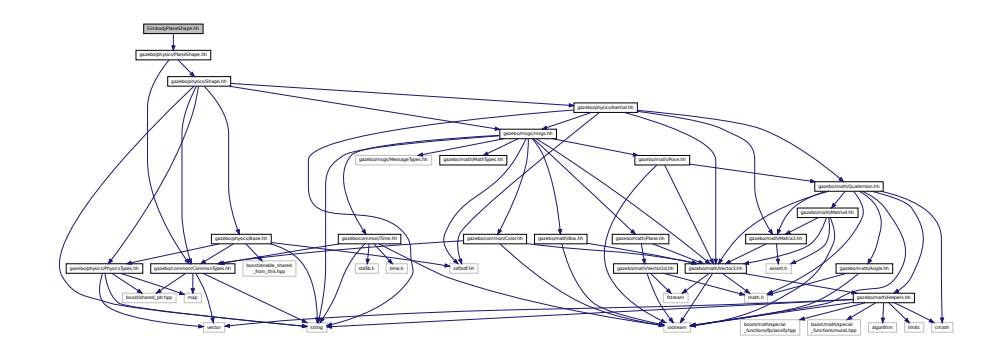

### **Classes**

• class **gazebo::physics::SimbodyPlaneShape**

*Simbody collision for an infinite plane.*

### **Namespaces**

• namespace **gazebo**

*Forward declarations for the common classes.*

• namespace **gazebo::physics**

*namespace for physics*

# **11.159 SimbodyRayShape.hh File Reference**

```
#include <string>
#include "gazebo/physics/RayShape.hh"
```
### Include dependency graph for SimbodyRayShape.hh:

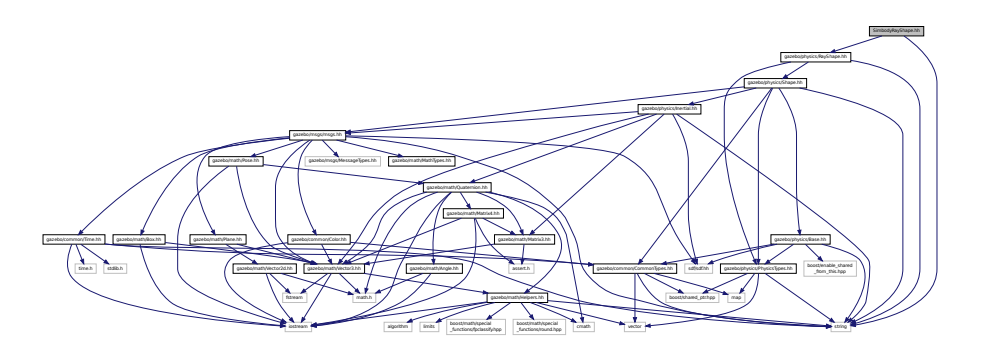

### **Classes**

• class **gazebo::physics::SimbodyRayShape**

*Ray shape for simbody.*

### **Namespaces**

• namespace **gazebo**

*Forward declarations for the common classes.*

• namespace **gazebo::physics**

*namespace for physics*

# **11.160 SimbodyScrewJoint.hh File Reference**

#include "gazebo/physics/simbody/SimbodyJoint.hh" #include "gazebo/physics/ScrewJoint.hh" Include dependency graph for SimbodyScrewJoint.hh:

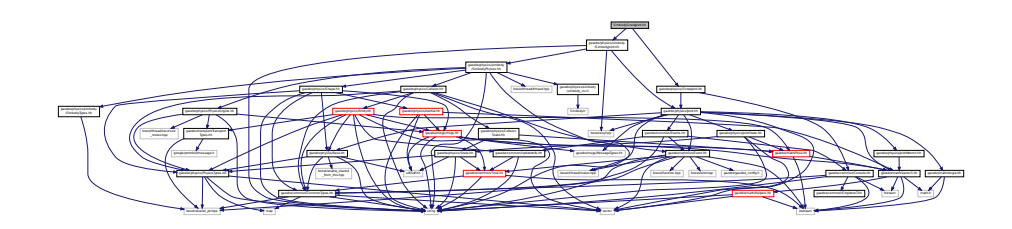

### **Classes**

• class **gazebo::physics::SimbodyScrewJoint**

*A screw joint.*

### **Namespaces**

• namespace **gazebo**

*Forward declarations for the common classes.*

• namespace **gazebo::physics**

*namespace for physics*

# **11.161 SimbodySliderJoint.hh File Reference**

```
#include "gazebo/math/Angle.hh"
#include "gazebo/math/Vector3.hh"
#include "gazebo/physics/simbody/SimbodyJoint.hh"
#include "gazebo/physics/SliderJoint.hh"
#include "gazebo/physics/simbody/SimbodyPhysics.hh"
Include dependency graph for SimbodySliderJoint.hh:
```
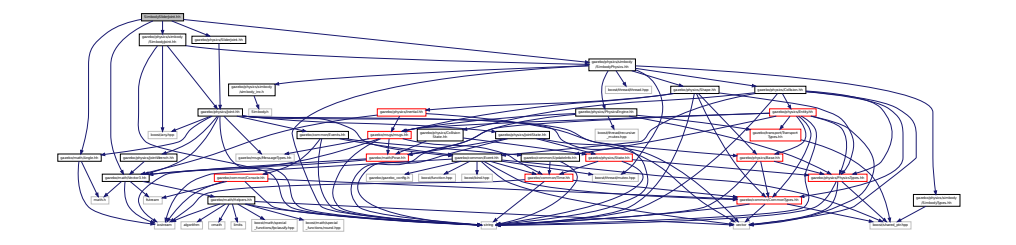

## **Classes**

• class **gazebo::physics::SimbodySliderJoint**

*A slider joint.*

## **Namespaces**

• namespace **gazebo**

*Forward declarations for the common classes.*

• namespace **gazebo::physics**

*namespace for physics*

# **11.162 SimbodySphereShape.hh File Reference**

#include "gazebo/physics/SphereShape.hh"

### Include dependency graph for SimbodySphereShape.hh:

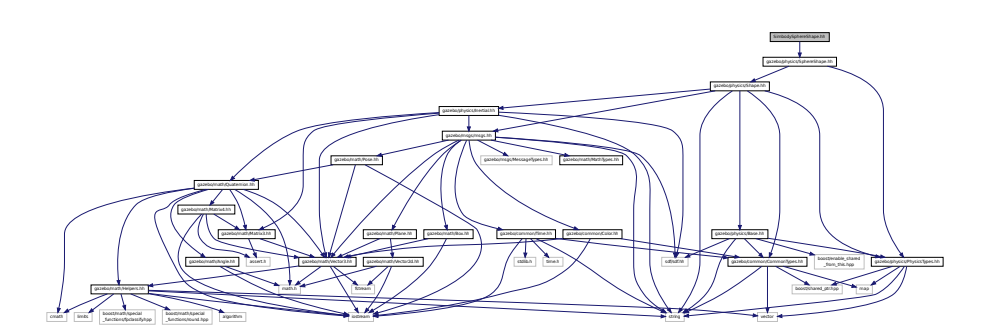

## **Classes**

• class **gazebo::physics::SimbodySphereShape**

*Simbody sphere collision.*

## **Namespaces**

- namespace **gazebo**
	- *Forward declarations for the common classes.*
- namespace **gazebo::physics**

*namespace for physics*

# **11.163 SimbodyTypes.hh File Reference**

## Simbody wrapper forward declarations and typedefs.

#include <boost/shared\_ptr.hpp> Include dependency graph for SimbodyTypes.hh:

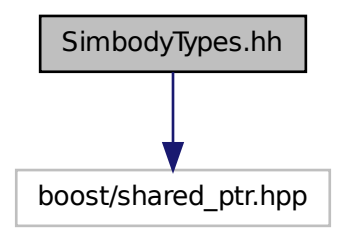

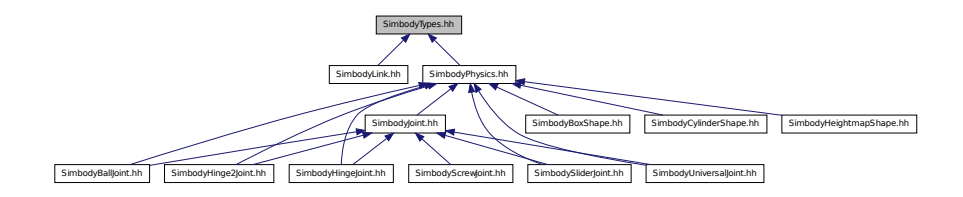

### **Namespaces**

- namespace **gazebo**
	- *Forward declarations for the common classes.*
- namespace **gazebo::physics** *namespace for physics*

## **Typedefs**

- typedef boost::shared\_ptr < SimbodyCollision > **gazebo::physics::SimbodyCollisionPtr**
- typedef boost::shared\_ptr
	- < SimbodyLink > **gazebo::physics::SimbodyLinkPtr**
- typedef boost::shared\_ptr
	- < SimbodyModel > **gazebo::physics::SimbodyModelPtr**
- typedef boost::shared\_ptr
- < SimbodyPhysics > **gazebo::physics::SimbodyPhysicsPtr**
- typedef boost::shared\_ptr
- < SimbodyRayShape > **gazebo::physics::SimbodyRayShapePtr**

## **11.163.1 Detailed Description**

Simbody wrapper forward declarations and typedefs.

# **11.164 SimbodyUniversalJoint.hh File Reference**

```
#include "gazebo/physics/UniversalJoint.hh"
#include "gazebo/physics/simbody/SimbodyJoint.hh"
#include "gazebo/physics/simbody/SimbodyPhysics.hh"
Include dependency graph for SimbodyUniversalJoint.hh:
```
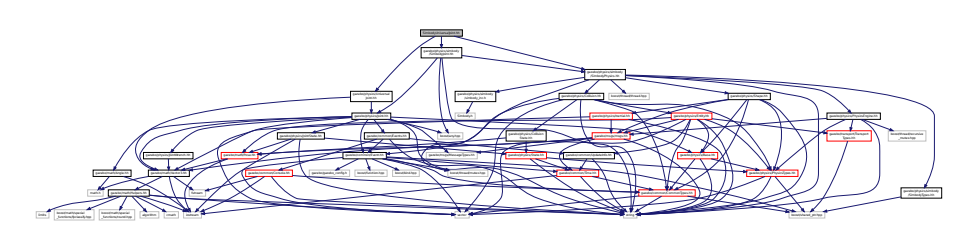

• class **gazebo::physics::SimbodyUniversalJoint**

*A simbody universal joint class.*

### **Namespaces**

• namespace **gazebo**

*Forward declarations for the common classes.*

• namespace **gazebo::physics**

*namespace for physics*

# **11.165 SingletonT.hh File Reference**

This graph shows which files directly or indirectly include this file:

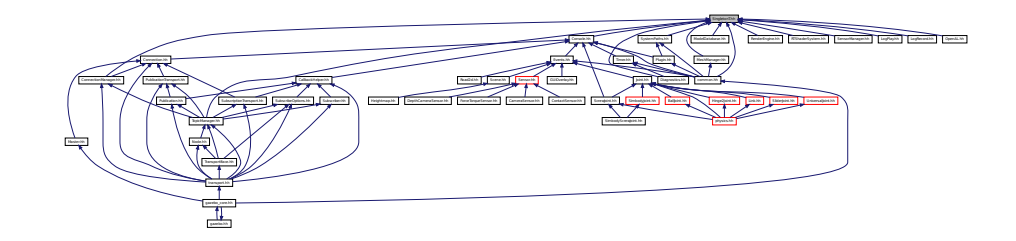

**Classes**

• class **SingletonT**< **T** >

*Singleton template class.*

# **11.166 Skeleton.hh File Reference**

```
#include <vector>
#include <string>
#include <map>
#include <utility>
#include "gazebo/math/Matrix4.hh"
```
Include dependency graph for Skeleton.hh:

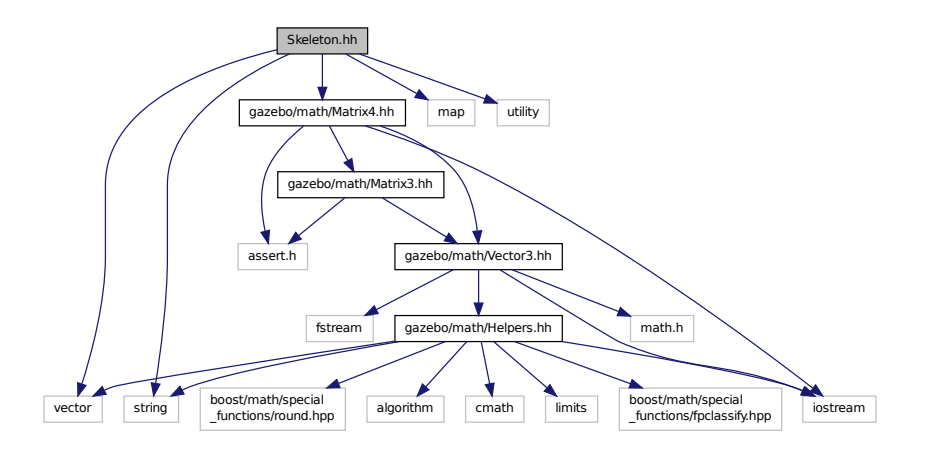

This graph shows which files directly or indirectly include this file:

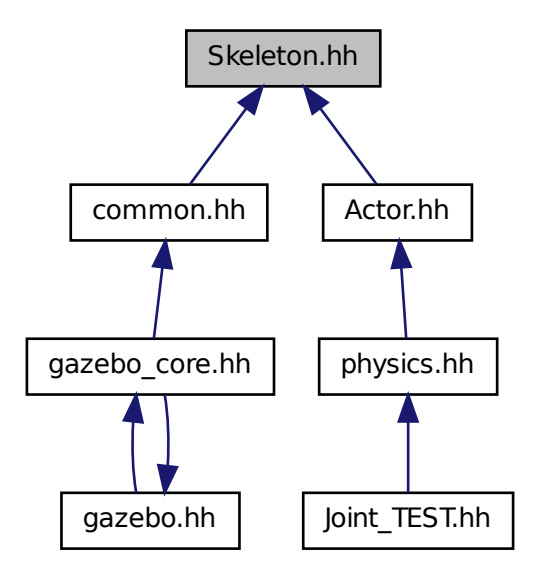

#### **Classes**

- class **gazebo::common::NodeTransform**
	- *NodeTransform (*p. *598) Skeleton.hh (*p. *1268) common/common.hh*
- class **gazebo::common::Skeleton**

*A skeleton.*

• class **gazebo::common::SkeletonNode**

*A skeleton node.*

### **Namespaces**

- namespace **gazebo**
	- *Forward declarations for the common classes.*
- namespace **gazebo::common**
	- *Common namespace.*

## **Typedefs**

- typedef std::map< unsigned int, SkeletonNode ∗ > **gazebo::common::NodeMap**
- typedef std::map< unsigned int, SkeletonNode ∗ >::iterator **gazebo::common::NodeMapIter**
- typedef std::map< double, std::vector< NodeTransform > > **gazebo::common::RawNodeAnim**
- typedef std::vector < std::vector< std::pair
	- < std::string, double > > > **gazebo::common::RawNodeWeights**
- typedef std::map< std::string, RawNodeAnim > **gazebo::common::RawSkeletonAnim**

# **11.167 SkeletonAnimation.hh File Reference**

```
#include <map>
#include <utility>
#include <string>
#include "gazebo/math/Matrix4.hh"
#include "gazebo/math/Pose.hh"
Include dependency graph for SkeletonAnimation.hh:
```
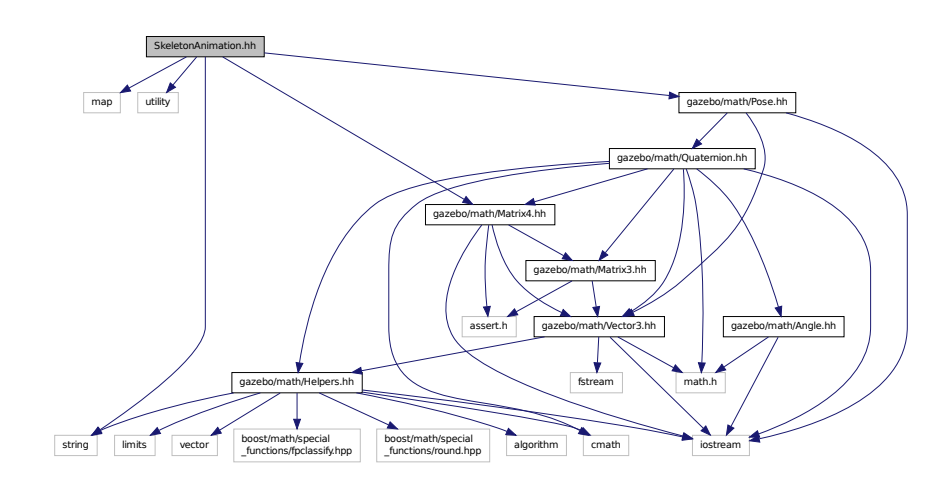

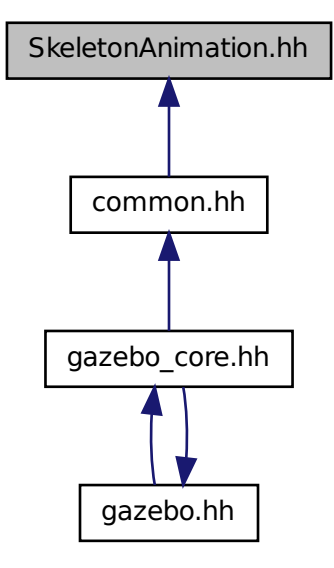

## **Classes**

• class **gazebo::common::NodeAnimation**

*Node animation.*

• class **gazebo::common::SkeletonAnimation**

*Skeleton (*p. *866) animation.*

#### **Namespaces**

• namespace **gazebo**

*Forward declarations for the common classes.*

• namespace **gazebo::common**

*Common namespace.*

# **11.168 SliderJoint.hh File Reference**

#include "gazebo/physics/Joint.hh"

Include dependency graph for SliderJoint.hh:

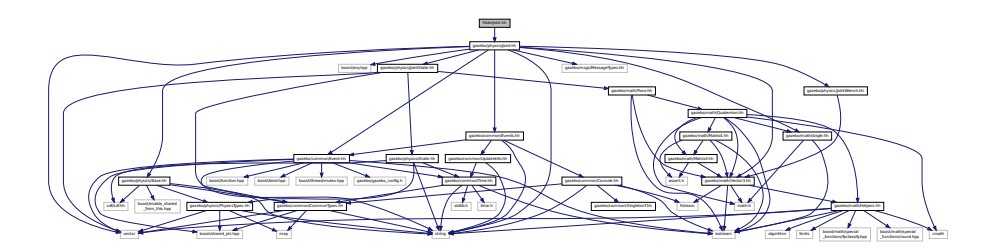

This graph shows which files directly or indirectly include this file:

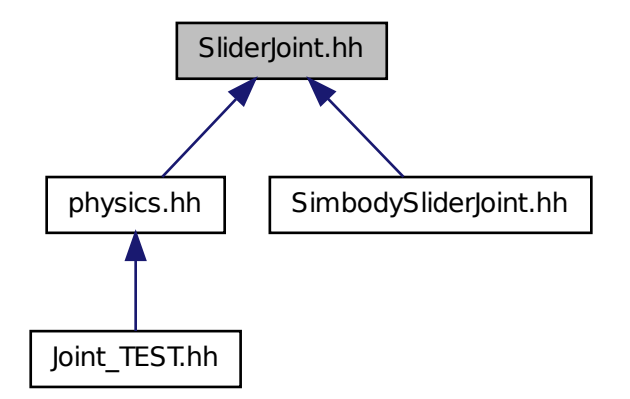

### **Classes**

• class **gazebo::physics::SliderJoint**< **T** > *A slider joint.*

### **Namespaces**

• namespace **gazebo**

*Forward declarations for the common classes.*

• namespace **gazebo::physics**

*namespace for physics*

# **11.169 SonarSensor.hh File Reference**

#include <string>

```
#include <list>
#include "gazebo/math/Angle.hh"
#include "gazebo/math/Pose.hh"
#include "gazebo/transport/TransportTypes.hh"
#include "gazebo/sensors/Sensor.hh"
Include dependency graph for SonarSensor.hh:
```
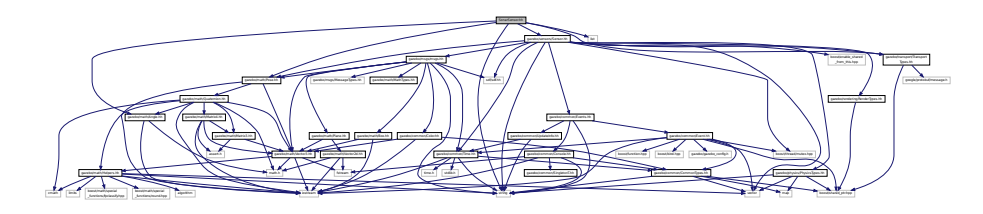

• class **gazebo::sensors::SonarSensor** *Sensor (*p. *751) with sonar cone.*

### **Namespaces**

• namespace **gazebo**

*Forward declarations for the common classes.*

• namespace **gazebo::sensors** *Sensors namespace.*

# **11.170 SonarVisual.hh File Reference**

```
#include <string>
#include <vector>
#include "gazebo/rendering/Visual.hh"
#include "gazebo/msgs/MessageTypes.hh"
#include "gazebo/transport/TransportTypes.hh"
Include dependency graph for SonarVisual.hh:
```
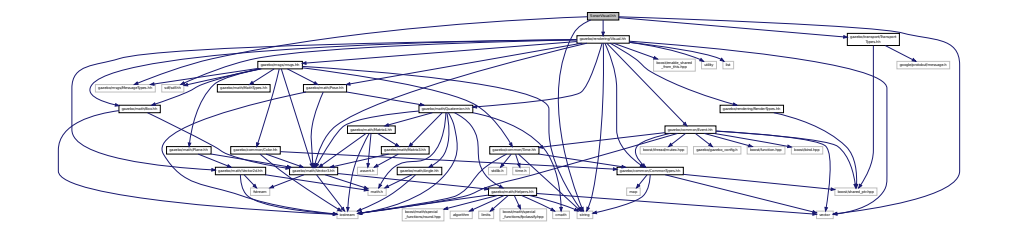

### **Classes**

• class **gazebo::rendering::SonarVisual**

*Visualization for sonar data.*

## **Namespaces**

• namespace **gazebo**

*Forward declarations for the common classes.*

- namespace **gazebo::rendering**
	- *Rendering namespace.*

# **11.171 SphereShape.hh File Reference**

#include "gazebo/physics/Shape.hh" #include "gazebo/physics/PhysicsTypes.hh" Include dependency graph for SphereShape.hh:

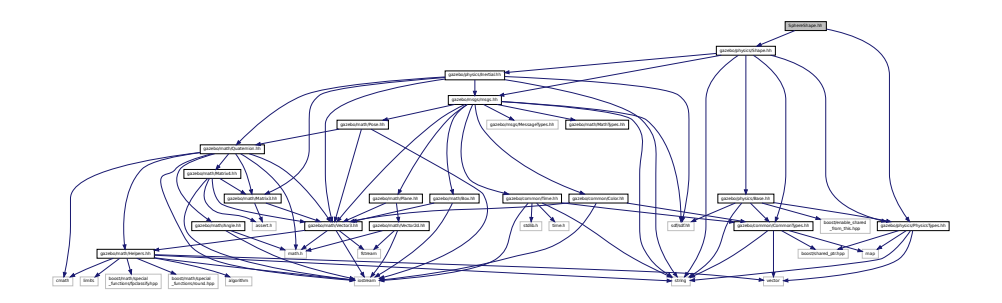

This graph shows which files directly or indirectly include this file:

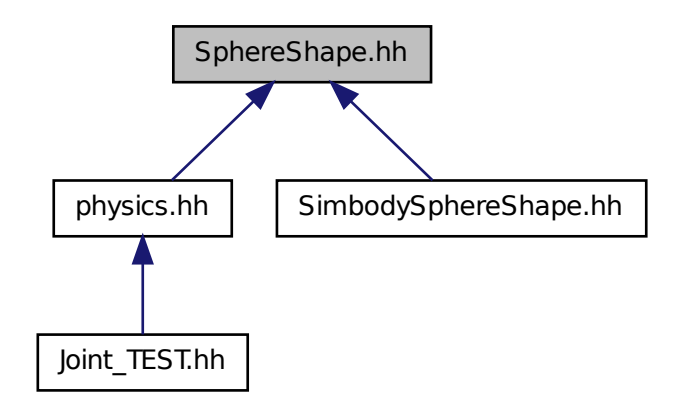

## **Classes**

• class **gazebo::physics::SphereShape**

*Sphere collision shape.*

**Namespaces**

• namespace **gazebo**

*Forward declarations for the common classes.*

• namespace **gazebo::physics**

*namespace for physics*

# **11.172 SphericalCoordinates.hh File Reference**

```
#include <string>
#include "gazebo/math/Angle.hh"
#include "gazebo/math/Vector3.hh"
Include dependency graph for SphericalCoordinates.hh:
```
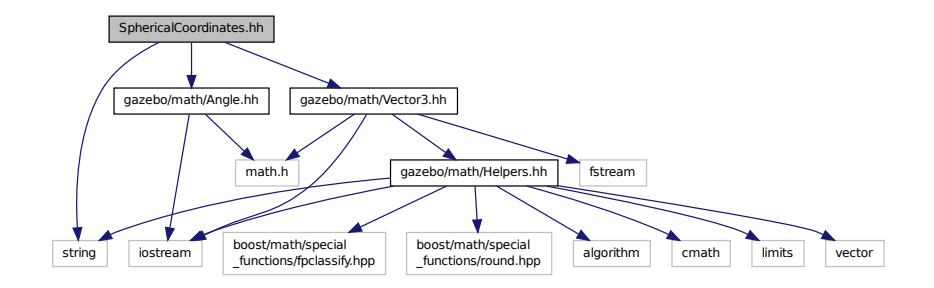

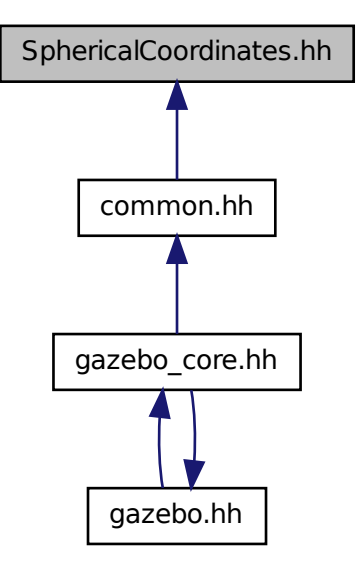

### **Classes**

• class **gazebo::common::SphericalCoordinates**

*Convert spherical coordinates for planetary surfaces.*

### **Namespaces**

• namespace **gazebo**

*Forward declarations for the common classes.*

• namespace **gazebo::common**

*Common namespace.*

# **11.173 Spline.hh File Reference**

```
#include <vector>
#include "gazebo/math/Vector3.hh"
#include "gazebo/math/Matrix4.hh"
```
Include dependency graph for Spline.hh:

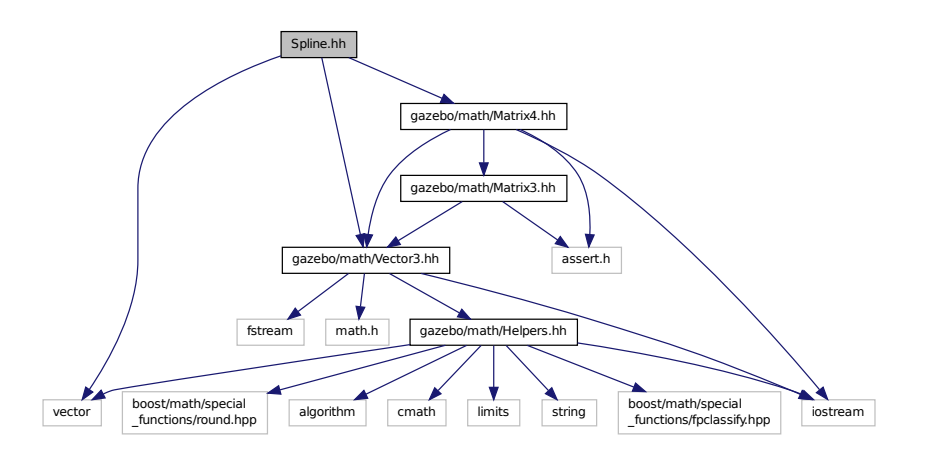

This graph shows which files directly or indirectly include this file:

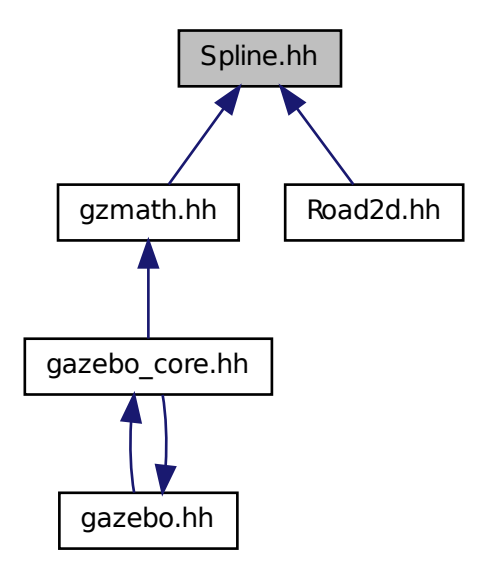

**Classes**

• class **gazebo::math::Spline**

*Splines.*

### **Namespaces**

• namespace **gazebo**

*Forward declarations for the common classes.*

• namespace **gazebo::math**

*Math namespace.*

## **11.174 State.hh File Reference**

```
#include <string>
#include <sdf/sdf.hh>
#include "gazebo/physics/PhysicsTypes.hh"
#include "gazebo/common/Time.hh"
Include dependency graph for State.hh:
```
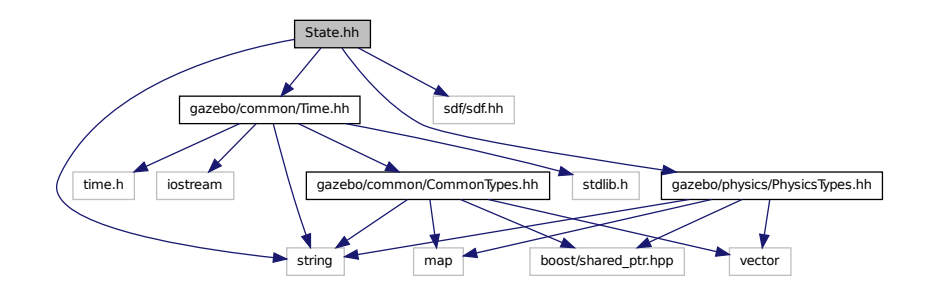

This graph shows which files directly or indirectly include this file:

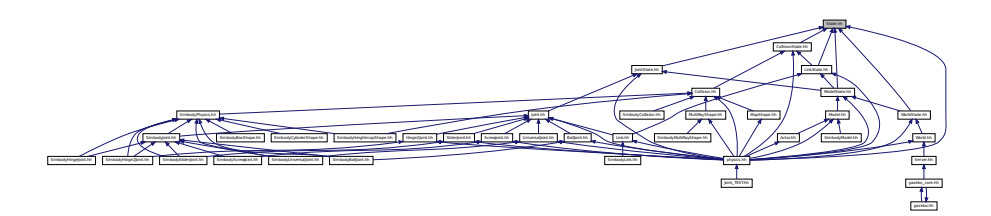

**Classes**

• class **gazebo::physics::State** *State (*p. *910) of an entity.*

### **Namespaces**

- namespace **gazebo**
	- *Forward declarations for the common classes.*
- namespace **gazebo::physics** *namespace for physics*

# **11.175 STLLoader.hh File Reference**

```
#include <stdint.h>
#include <string>
#include "gazebo/common/MeshLoader.hh"
Include dependency graph for STLLoader.hh:
```
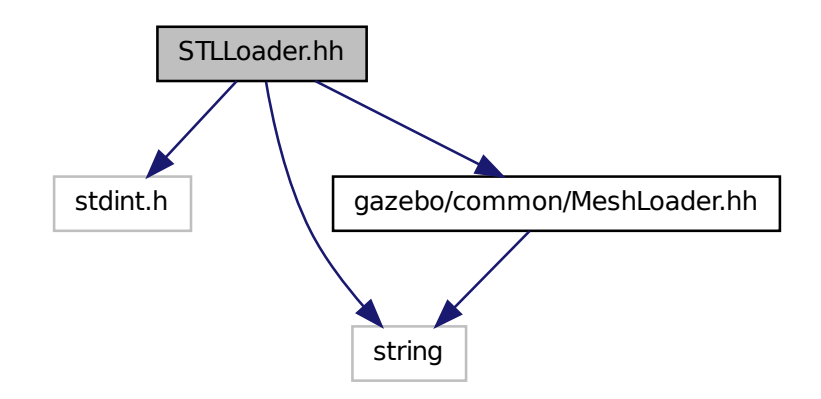

This graph shows which files directly or indirectly include this file:

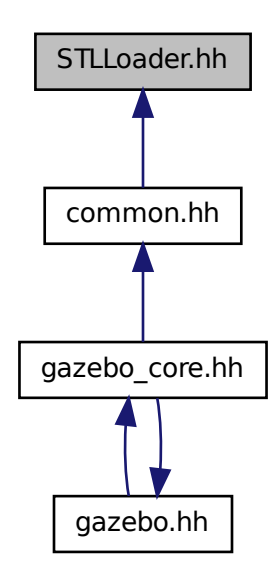

• class **gazebo::common::STLLoader** *Class used to load STL mesh files.*

### **Namespaces**

• namespace **gazebo**

*Forward declarations for the common classes.*

• namespace **gazebo::common** *Common namespace.*

### **Macros**

- #define **COR3\_MAX** 200000
- #define **FACE\_MAX** 200000
- #define **LINE\_MAX\_LEN** 256
- #define **ORDER\_MAX** 10

## **11.175.1 Macro Definition Documentation**

- **11.175.1.1 #define COR3 MAX 200000**
- **11.175.1.2 #define FACE MAX 200000**
- **11.175.1.3 #define LINE MAX LEN 256**
- **11.175.1.4 #define ORDER MAX 10**

## **11.176 SubscribeOptions.hh File Reference**

```
#include <boost/function.hpp>
#include <boost/shared_ptr.hpp>
#include <string>
#include "gazebo/transport/CallbackHelper.hh"
Include dependency graph for SubscribeOptions.hh:
```
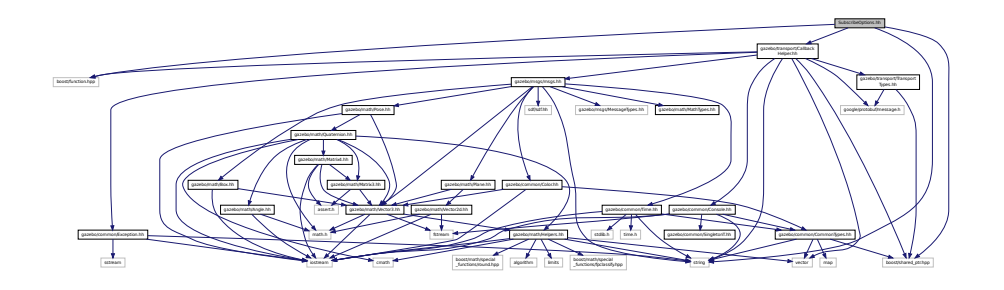

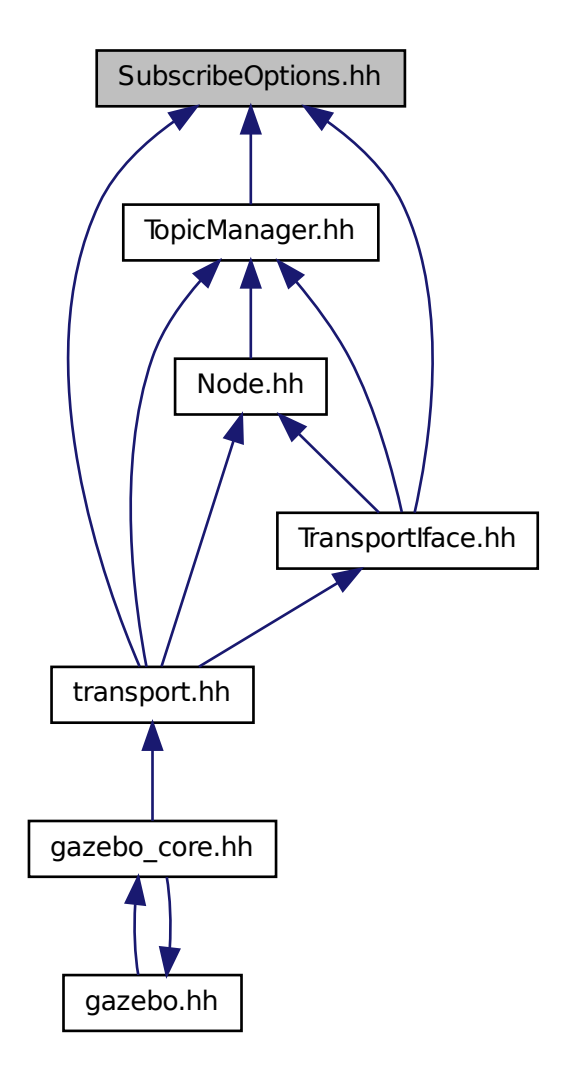

### **Classes**

• class **gazebo::transport::SubscribeOptions** *Options for a subscription.*

### **Namespaces**

• namespace **gazebo**

*Forward declarations for the common classes.*

• namespace **gazebo::transport**

# **11.177 Subscriber.hh File Reference**

#include <string> #include <boost/shared\_ptr.hpp> #include "gazebo/transport/CallbackHelper.hh" Include dependency graph for Subscriber.hh:

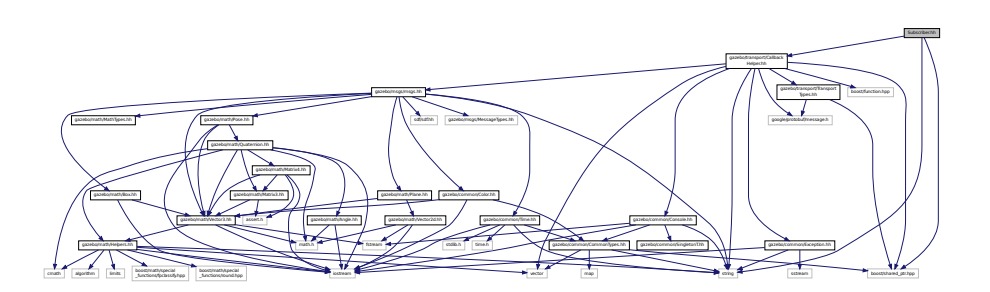

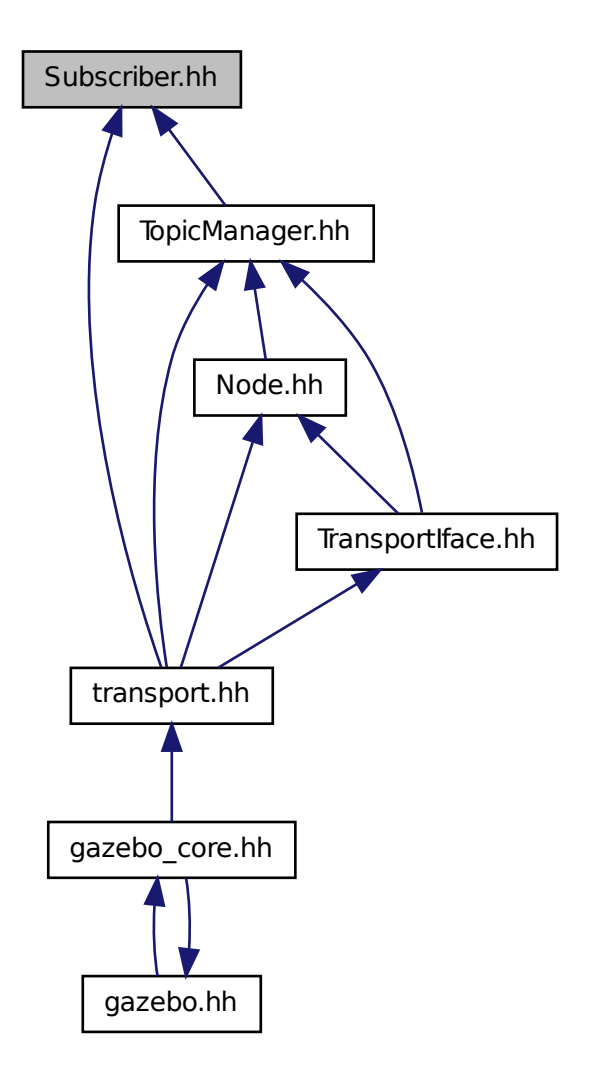

### **Classes**

• class **gazebo::transport::Subscriber** *A subscriber to a topic.*

### **Namespaces**

• namespace **gazebo**

*Forward declarations for the common classes.*

• namespace **gazebo::transport**

# **11.178 SubscriptionTransport.hh File Reference**

#include <boost/shared\_ptr.hpp> #include <string> #include "Connection.hh" #include "CallbackHelper.hh" Include dependency graph for SubscriptionTransport.hh:

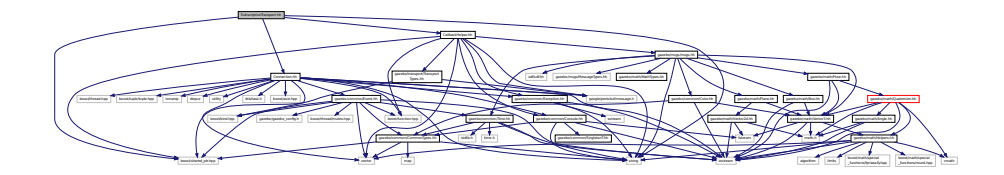

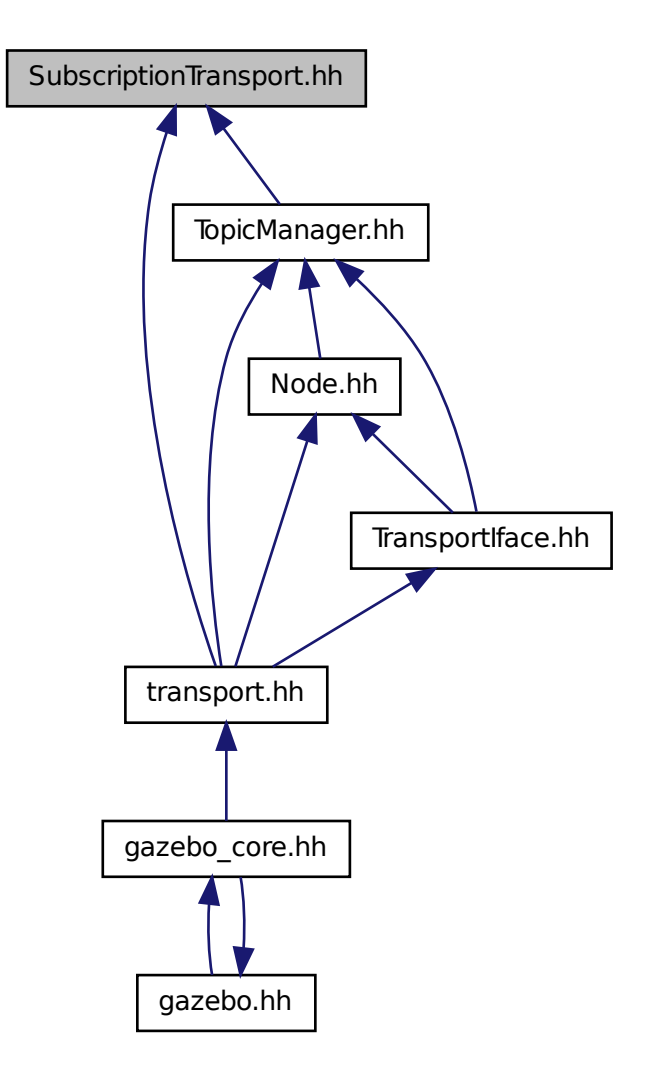

## **Classes**

• class **gazebo::transport::SubscriptionTransport** *transport/transport.hh*

### **Namespaces**

• namespace **gazebo**

*Forward declarations for the common classes.*

• namespace **gazebo::transport**

# **11.179 SurfaceParams.hh File Reference**

#include <sdf/sdf.hh> #include "gazebo/msgs/msgs.hh" Include dependency graph for SurfaceParams.hh:

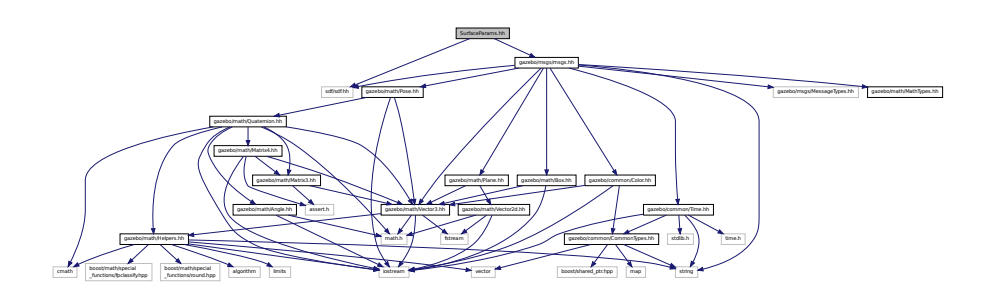

This graph shows which files directly or indirectly include this file:

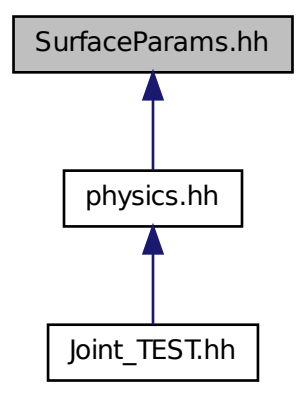

## **Classes**

• class **gazebo::physics::SurfaceParams** *SurfaceParams (*p. *933) defines various Surface contact parameters.*

### **Namespaces**

- namespace **gazebo**
	- *Forward declarations for the common classes.*
- namespace **gazebo::physics** *namespace for physics*

# **11.180 SystemPaths.hh File Reference**

```
#include <stdio.h>
#include <unistd.h>
#include <string>
#include <list>
#include "gazebo/common/CommonTypes.hh"
#include "gazebo/common/SingletonT.hh"
Include dependency graph for SystemPaths.hh:
```
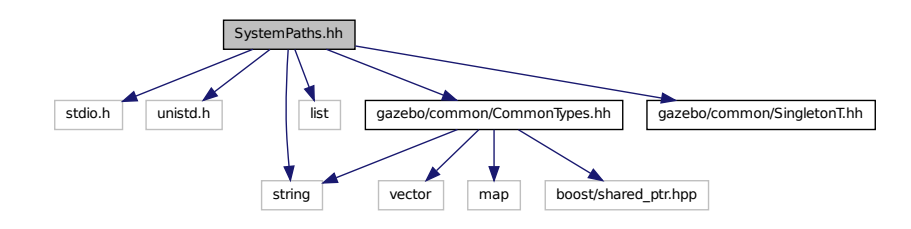

This graph shows which files directly or indirectly include this file:

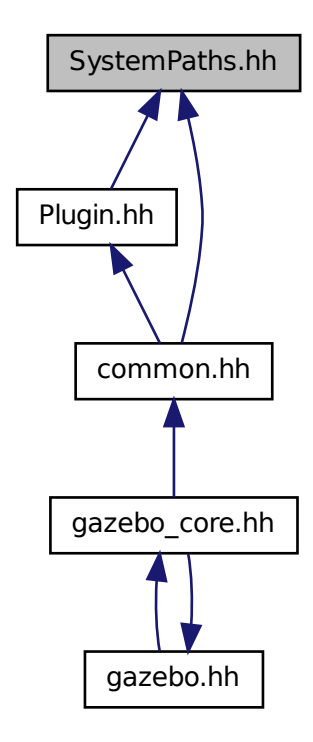

#### • class **gazebo::common::SystemPaths**

*Functions to handle getting system paths, keeps track of:*

#### **Namespaces**

• namespace **gazebo**

*Forward declarations for the common classes.*

• namespace **gazebo::common**

*Common namespace.*

### **Macros**

- #define **GetCurrentDir** getcwd
- #define **LINUX**
- **11.180.1 Macro Definition Documentation**
- **11.180.1.1 #define GetCurrentDir getcwd**
- **11.180.1.2 #define LINUX**

## **11.181 Time.hh File Reference**

#include <string> #include <stdlib.h> #include <time.h> #include <iostream> #include "gazebo/common/CommonTypes.hh" Include dependency graph for Time.hh:

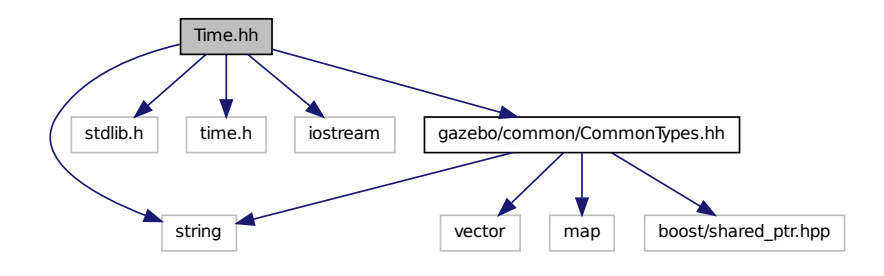

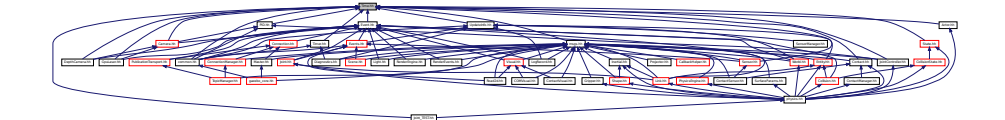

- class **gazebo::common::Time**
	- *A Time (*p. *944) class, can be used to hold wall- or sim-time.*

#### **Namespaces**

• namespace **gazebo**

*Forward declarations for the common classes.*

• namespace **gazebo::common**

*Common namespace.*

# **11.182 Timer.hh File Reference**

#include "gazebo/common/Console.hh" #include "gazebo/common/Time.hh" Include dependency graph for Timer.hh:

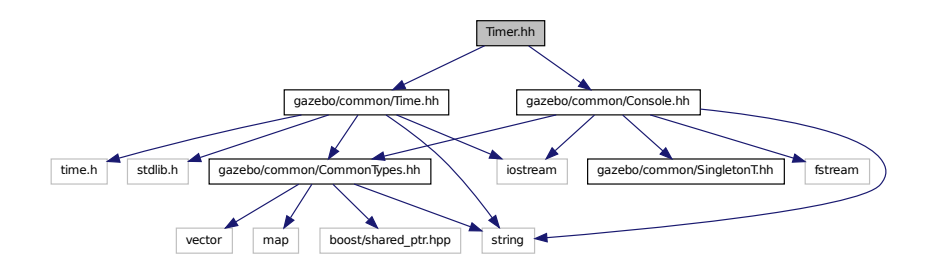

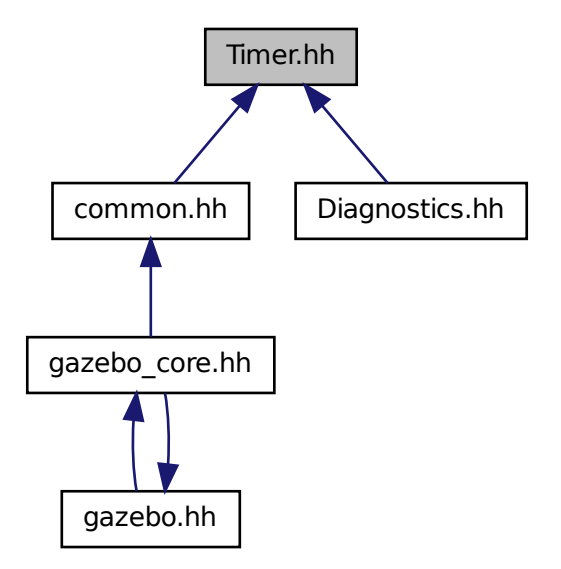

### **Classes**

#### • class **gazebo::common::Timer**

*A timer class, used to time things in real world walltime.*

#### **Namespaces**

• namespace **gazebo**

*Forward declarations for the common classes.*

• namespace **gazebo::common**

*Common namespace.*

# **11.183 TopicManager.hh File Reference**

#include <boost/bind.hpp>

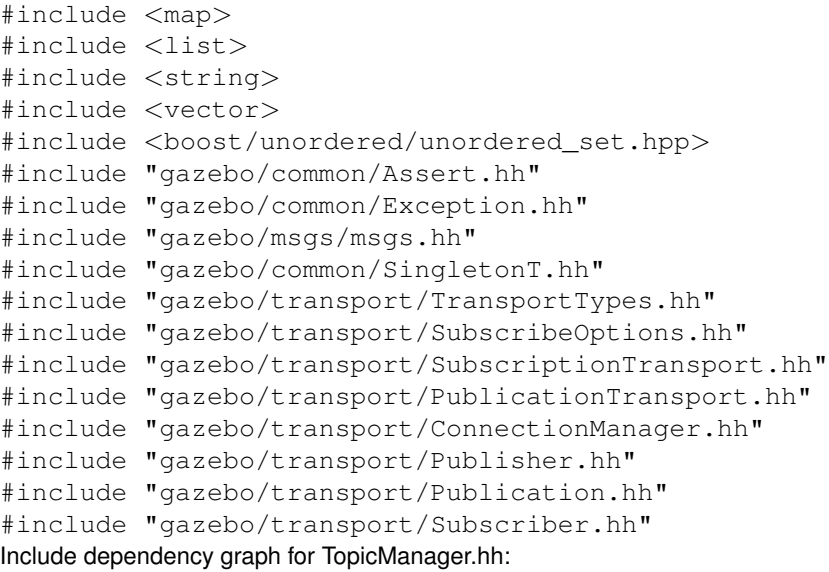

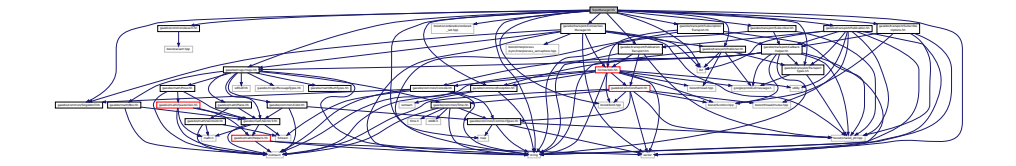

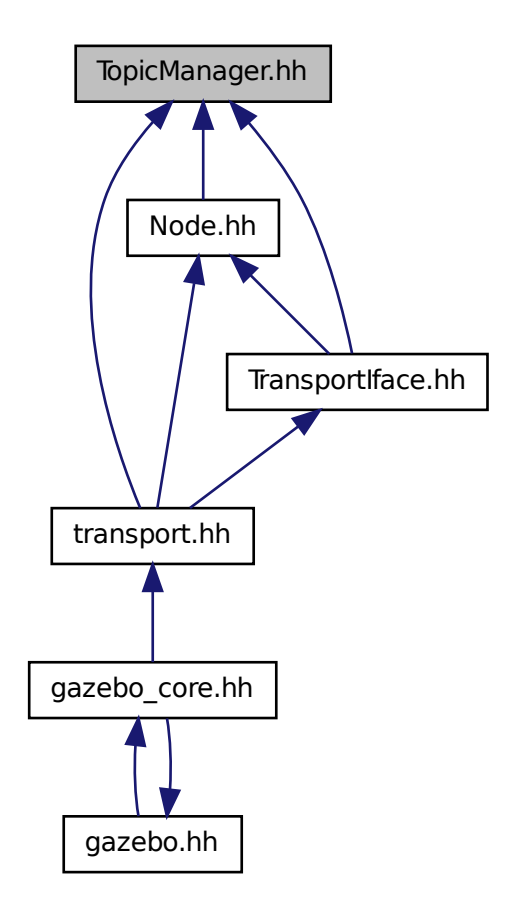

## **Classes**

• class **gazebo::transport::TopicManager** *Manages topics and their subscriptions.*

### **Namespaces**

• namespace **gazebo**

*Forward declarations for the common classes.*

• namespace **gazebo::transport**

# **11.184 TransmitterVisual.hh File Reference**

#include <string>

```
#include <vector>
#include "gazebo/rendering/Visual.hh"
#include "gazebo/msgs/MessageTypes.hh"
#include "gazebo/transport/TransportTypes.hh"
Include dependency graph for TransmitterVisual.hh:
```
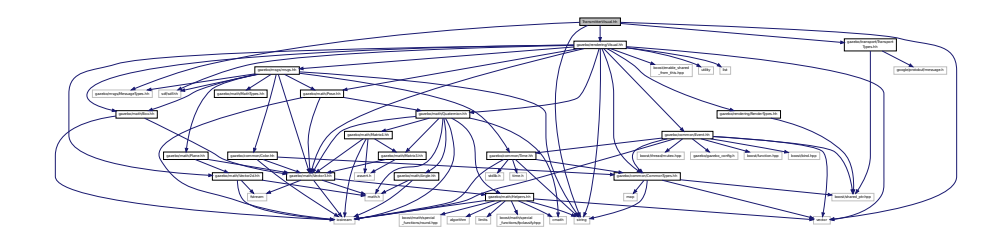

• class **gazebo::rendering::TransmitterVisual**

*Visualization for the wireless propagation data.*

#### **Namespaces**

• namespace **gazebo**

*Forward declarations for the common classes.*

• namespace **gazebo::rendering**

*Rendering namespace.*

## **11.185 TransportIface.hh File Reference**

```
#include <boost/bind.hpp>
#include <string>
#include <list>
#include <map>
#include "gazebo/transport/TransportTypes.hh"
#include "gazebo/transport/SubscribeOptions.hh"
#include "gazebo/transport/Node.hh"
#include "gazebo/transport/TopicManager.hh"
Include dependency graph for TransportIface.hh:
```
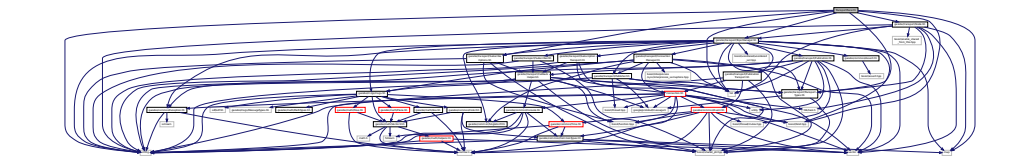

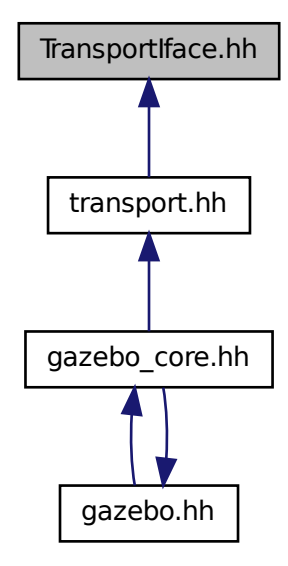

#### **Namespaces**

• namespace **gazebo**

*Forward declarations for the common classes.*

• namespace **gazebo::transport**

#### **Functions**

• void **gazebo::transport::clear\_buffers** ()

*Clear any remaining communication buffers.*

• void **gazebo::transport::fini** ()

*Cleanup the transport component.*

- bool **gazebo::transport::get\_master\_uri** (std::string &\_master\_host, unsigned int &\_master\_port) *Get the hostname and port of the master from the GAZEBO\_MASTER\_URI environment variable.*
- void **gazebo::transport::get\_topic\_namespaces** (std::list< std::string > &\_namespaces)

*Return all the namespace (world names) on the master.*

- std::map< std::string,
	- std::list< std::string > > **gazebo::transport::getAdvertisedTopics** ()

*Get a list of all the topics and their message types.*

• std::list< std::string > **gazebo::transport::getAdvertisedTopics** (const std::string &\_msgType)

*Get a list of all the unique advertised topic names.*

• bool **gazebo::transport::getMinimalComms** ()

*Get whether minimal comms has been enabled.*

• std::string **gazebo::transport::getTopicMsgType** (const std::string &\_topicName)

*Get the message typename that is published on the given topic.*

- bool **gazebo::transport::init** (const std::string &\_master\_host="", unsigned int \_master\_port=0) *Initialize the transport system.*
- bool **gazebo::transport::is\_stopped** ()

*Is the transport system stopped?*

• void **gazebo::transport::pause\_incoming** (bool \_pause)

*Pause or unpause incoming messages.*

 $\bullet$  template<typename M  $>$ 

void **gazebo::transport::publish** (const std::string &\_topic, const google::protobuf::Message &\_message)

*A convenience function for a one-time publication of a message.*

• boost::shared\_ptr< msgs::Response > gazebo::transport::request (const std::string &\_worldName, const std-::string &\_request, const std::string &\_data="")

*Send a request and receive a response.*

• void **gazebo::transport::requestNoReply** (const std::string &\_worldName, const std::string &\_request, const std::string & data="")

*Send a request and don't wait for a response.*

• void **gazebo::transport::requestNoReply** (NodePtr \_node, const std::string &\_request, const std::string &\_ data="")

*Send a request and don't wait for a response.*

• void **gazebo::transport::run** ()

*Run the transport component.*

• void **gazebo::transport::setMinimalComms** (bool \_enabled)

*Set whether minimal comms should be used.*

• void **gazebo::transport::stop** ()

*Stop the transport component from running.*

# **11.186 TransportTypes.hh File Reference**

Forward declarations for transport.

```
#include <boost/shared_ptr.hpp>
#include <google/protobuf/message.h>
Include dependency graph for TransportTypes.hh:
```
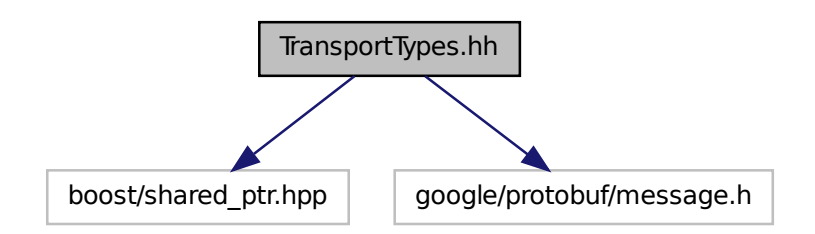

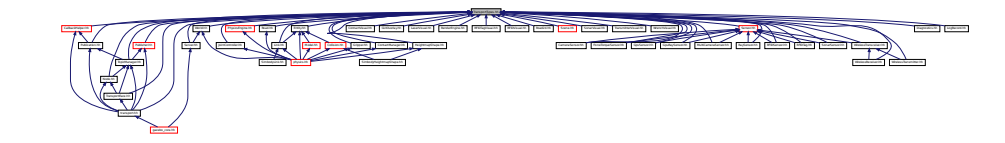

## **Namespaces**

- namespace **gazebo**
	- *Forward declarations for the common classes.*
- namespace **gazebo::transport**

## **Typedefs**

- typedef boost::shared\_ptr < google::protobuf::Message > **gazebo::transport::MessagePtr**
- typedef boost::shared\_ptr< Node > **gazebo::transport::NodePtr**
- typedef boost::shared\_ptr
- < Publication > **gazebo::transport::PublicationPtr**
- typedef boost::shared\_ptr
	- < PublicationTransport > **gazebo::transport::PublicationTransportPtr**
- typedef boost::shared\_ptr
	- < Publisher > **gazebo::transport::PublisherPtr**
- typedef boost::shared\_ptr < Subscriber > **gazebo::transport::SubscriberPtr**
- typedef boost::shared\_ptr < SubscriptionTransport > **gazebo::transport::SubscriptionTransportPtr**

## **11.186.1 Detailed Description**

Forward declarations for transport.

# **11.187 UniversalJoint.hh File Reference**

#include "gazebo/math/Vector3.hh" #include "gazebo/physics/Joint.hh" Include dependency graph for UniversalJoint.hh:

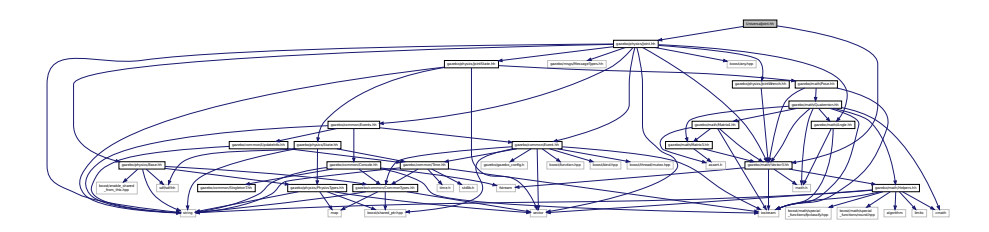
This graph shows which files directly or indirectly include this file:

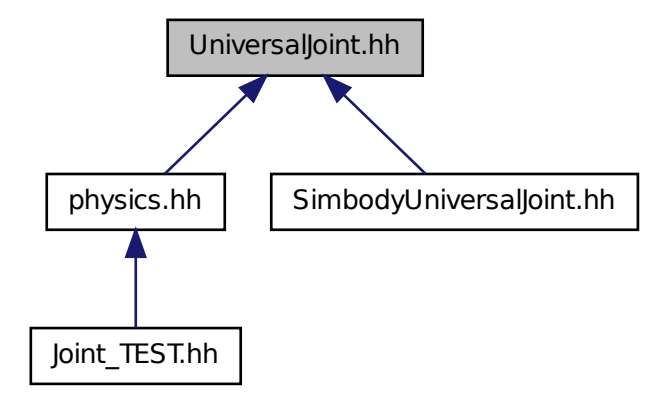

### **Classes**

```
• class gazebo::physics::UniversalJoint< T >
```
*A universal joint.*

#### **Namespaces**

• namespace **gazebo**

*Forward declarations for the common classes.*

• namespace **gazebo::physics**

*namespace for physics*

# **11.188 UpdateInfo.hh File Reference**

```
#include <string>
#include "gazebo/common/Time.hh"
```
Include dependency graph for UpdateInfo.hh:

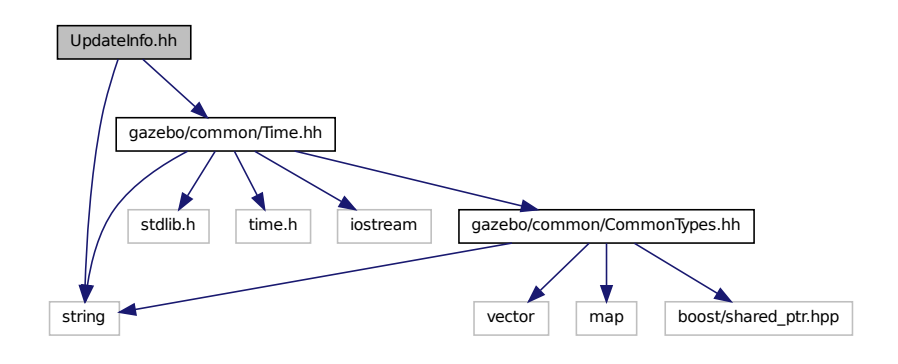

This graph shows which files directly or indirectly include this file:

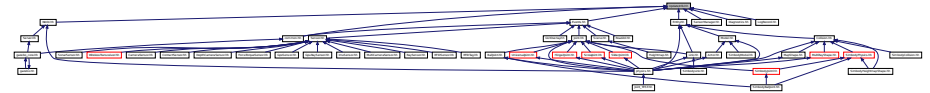

#### **Classes**

#### • class **gazebo::common::UpdateInfo**

*Information for use in an update event.*

#### **Namespaces**

• namespace **gazebo**

*Forward declarations for the common classes.*

• namespace **gazebo::common**

*Common namespace.*

# **11.189 UserCamera.hh File Reference**

```
#include <string>
#include <vector>
#include "gazebo/rendering/Camera.hh"
#include "gazebo/rendering/RenderTypes.hh"
#include "gazebo/common/CommonTypes.hh"
```
Include dependency graph for UserCamera.hh:

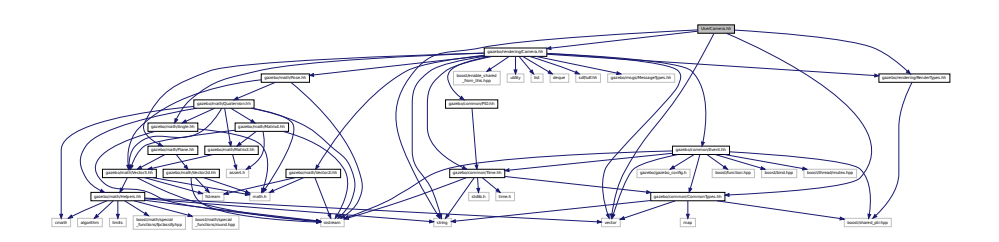

### **Classes**

• class **gazebo::rendering::UserCamera**

*A camera used for user visualization of a scene.*

#### **Namespaces**

• namespace **gazebo**

*Forward declarations for the common classes.*

• namespace **gazebo::rendering**

*Rendering namespace.*

## **11.190 UtilTypes.hh File Reference**

#include <boost/shared\_ptr.hpp> Include dependency graph for UtilTypes.hh:

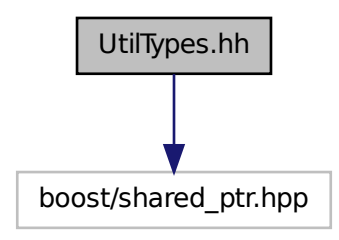

This graph shows which files directly or indirectly include this file:

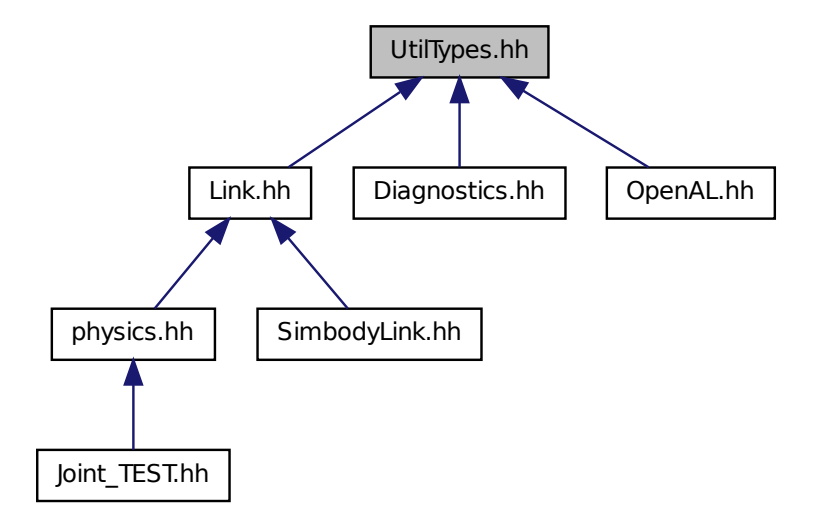

#### **Namespaces**

• namespace **gazebo**

*Forward declarations for the common classes.*

• namespace **gazebo::util**

#### **Typedefs**

- typedef boost::shared\_ptr < DiagnosticTimer > **gazebo::util::DiagnosticTimerPtr**
- typedef boost::shared\_ptr < OpenALSink > **gazebo::util::OpenALSinkPtr**
- typedef boost::shared\_ptr < OpenALSource > **gazebo::util::OpenALSourcePtr**

# **11.191 Vector2d.hh File Reference**

```
#include <math.h>
#include <iostream>
#include <fstream>
```
Include dependency graph for Vector2d.hh:

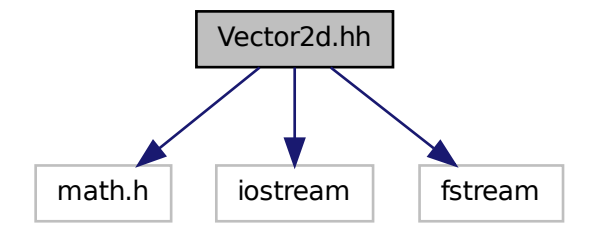

This graph shows which files directly or indirectly include this file:

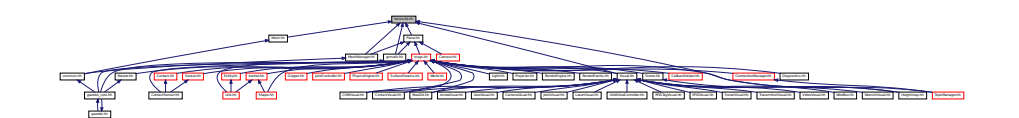

#### **Classes**

• class **gazebo::math::Vector2d**

*Generic double x, y vector.*

#### **Namespaces**

• namespace **gazebo**

*Forward declarations for the common classes.*

• namespace **gazebo::math**

*Math namespace.*

# **11.192 Vector2i.hh File Reference**

```
#include <math.h>
#include <iostream>
#include <fstream>
```
Include dependency graph for Vector2i.hh:

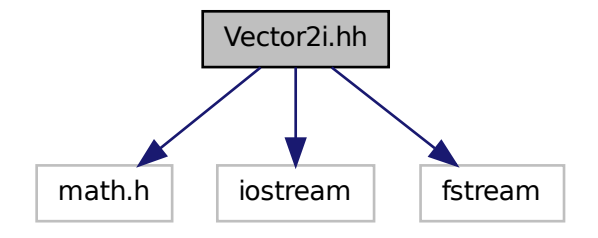

This graph shows which files directly or indirectly include this file:

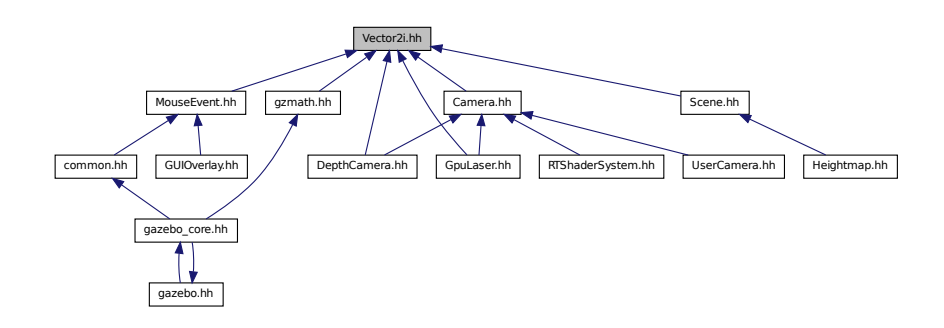

### **Classes**

#### • class **gazebo::math::Vector2i**

*Generic integer x, y vector.*

#### **Namespaces**

• namespace **gazebo**

*Forward declarations for the common classes.*

• namespace **gazebo::math**

*Math namespace.*

### **11.193 Vector3.hh File Reference**

#include <math.h>

```
#include <iostream>
#include <fstream>
#include "gazebo/math/Helpers.hh"
Include dependency graph for Vector3.hh:
```
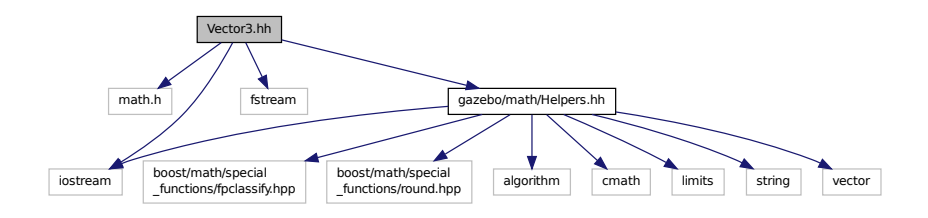

This graph shows which files directly or indirectly include this file:

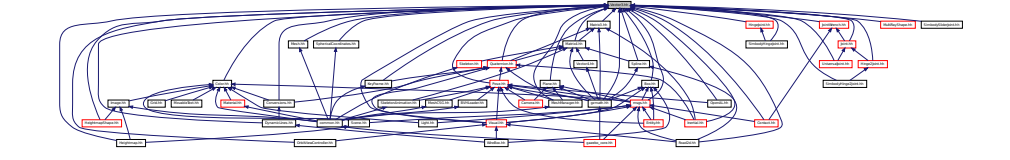

#### **Classes**

• class **gazebo::math::Vector3**

*The Vector3 (*p. *1004) class represents the generic vector containing 3 elements.*

#### **Namespaces**

• namespace **gazebo**

*Forward declarations for the common classes.*

• namespace **gazebo::math**

*Math namespace.*

# **11.194 Vector4.hh File Reference**

```
#include <iostream>
#include <fstream>
#include "gazebo/math/Matrix4.hh"
```
#### Include dependency graph for Vector4.hh:

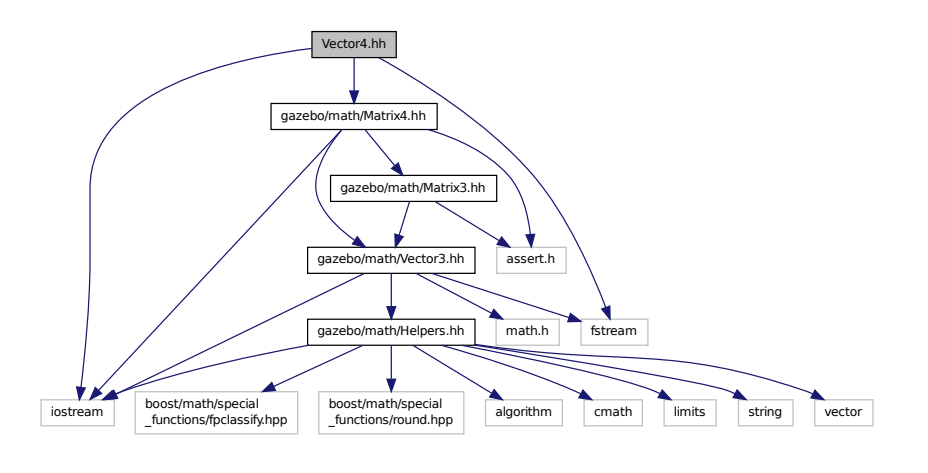

This graph shows which files directly or indirectly include this file:

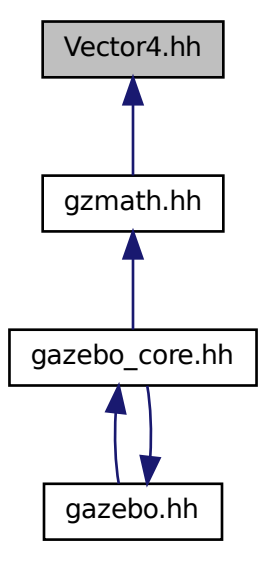

**Classes**

• class **gazebo::math::Vector4**

*double Generic x, y, z, w vector*

**Namespaces**

• namespace **gazebo**

*Forward declarations for the common classes.*

• namespace **gazebo::math**

*Math namespace.*

# **11.195 Video.hh File Reference**

#include <string> Include dependency graph for Video.hh:

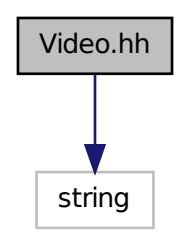

This graph shows which files directly or indirectly include this file:

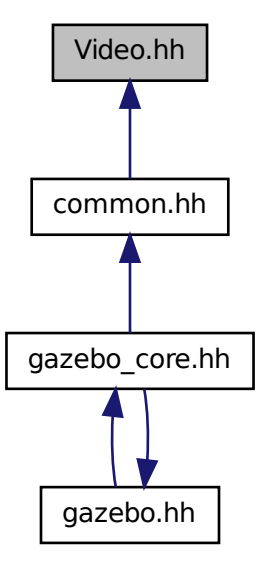

#### **Classes**

#### • class **gazebo::common::Video**

*Handle video encoding and decoding using libavcodec.*

#### **Namespaces**

• namespace **gazebo**

*Forward declarations for the common classes.*

• namespace **gazebo::common**

*Common namespace.*

## **11.196 VideoVisual.hh File Reference**

```
#include <string>
#include <vector>
#include "gazebo/rendering/Visual.hh"
```
Include dependency graph for VideoVisual.hh:

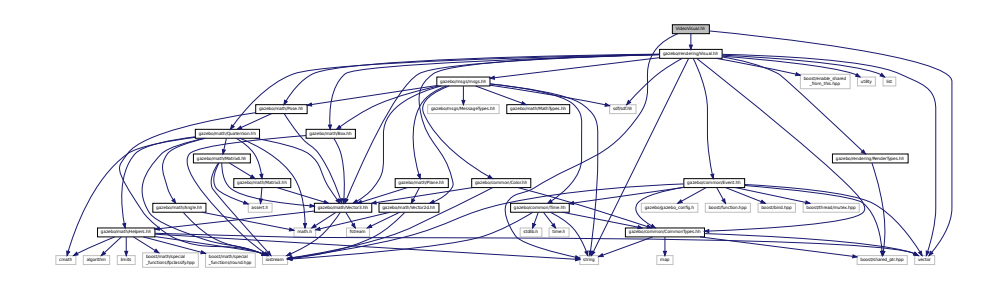

#### **Classes**

• class **gazebo::rendering::VideoVisual**

*A visual element that displays a video as a texture.*

#### **Namespaces**

• namespace **gazebo**

*Forward declarations for the common classes.*

• namespace **gazebo::common**

*Common namespace.*

• namespace **gazebo::rendering**

*Rendering namespace.*

# **11.197 ViewController.hh File Reference**

```
#include <string>
#include "gazebo/common/CommonTypes.hh"
#include "gazebo/rendering/RenderTypes.hh"
Include dependency graph for ViewController.hh:
```
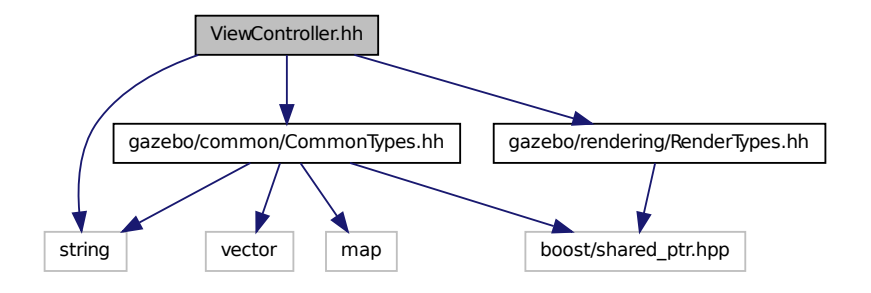

This graph shows which files directly or indirectly include this file:

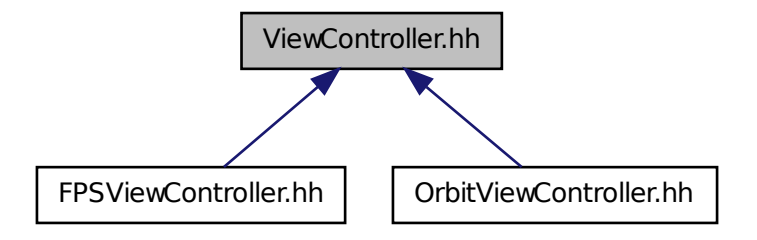

#### **Classes**

```
• class gazebo::rendering::ViewController
```
*Base class for view controllers.*

#### **Namespaces**

• namespace **gazebo**

*Forward declarations for the common classes.*

• namespace **gazebo::rendering**

*Rendering namespace.*

### **11.198 Visual.hh File Reference**

```
#include <boost/enable_shared_from_this.hpp>
#include <string>
#include <utility>
#include <list>
#include <vector>
#include <sdf/sdf.hh>
#include "gazebo/msgs/msgs.hh"
#include "gazebo/common/Event.hh"
#include "gazebo/math/Box.hh"
#include "gazebo/math/Pose.hh"
#include "gazebo/math/Quaternion.hh"
#include "gazebo/math/Vector3.hh"
#include "gazebo/math/Vector2d.hh"
#include "gazebo/rendering/RenderTypes.hh"
#include "gazebo/common/CommonTypes.hh"
```
Include dependency graph for Visual.hh:

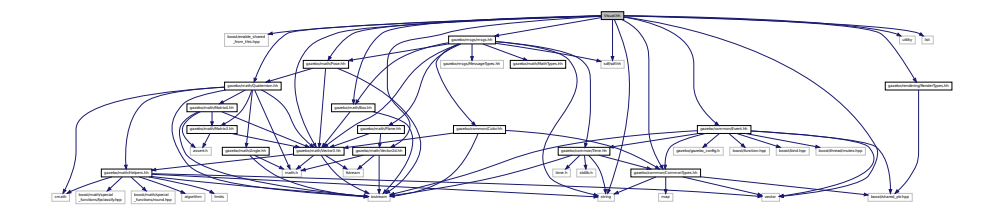

This graph shows which files directly or indirectly include this file:

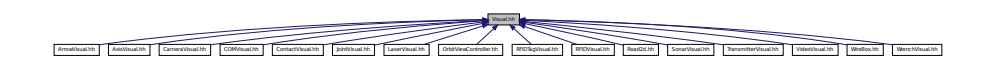

#### **Classes**

• class **gazebo::rendering::Visual**

*A renderable object.*

#### **Namespaces**

• namespace **gazebo**

*Forward declarations for the common classes.*

• namespace **gazebo::rendering**

*Rendering namespace.*

• namespace **Ogre**

### **11.199 WindowManager.hh File Reference**

```
#include <string>
#include <vector>
#include "gazebo/rendering/RenderTypes.hh"
```
Include dependency graph for WindowManager.hh:

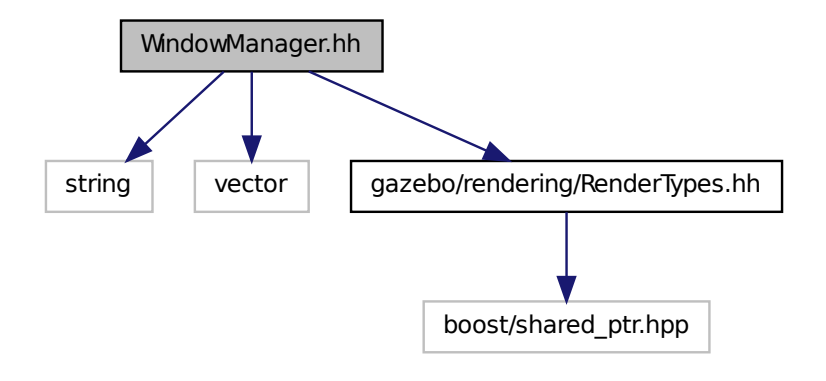

#### **Classes**

### • class **gazebo::rendering::WindowManager**

*Class to mangage render windows.*

### **Namespaces**

• namespace **gazebo**

*Forward declarations for the common classes.*

- namespace **gazebo::rendering**
- *Rendering namespace.*
- namespace **Ogre**

### **11.200 WireBox.hh File Reference**

```
#include <string>
#include "gazebo/math/Box.hh"
#include "gazebo/rendering/Visual.hh"
#include "gazebo/rendering/DynamicLines.hh"
Include dependency graph for WireBox.hh:
```
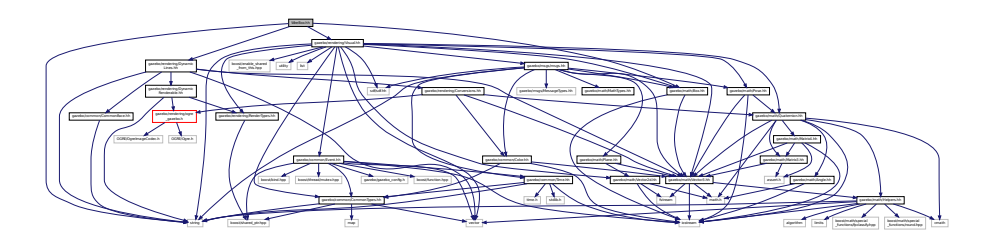

#### **Classes**

• class **gazebo::rendering::WireBox** *Draws a wireframe box.*

#### **Namespaces**

• namespace **gazebo**

*Forward declarations for the common classes.*

• namespace **gazebo::rendering** *Rendering namespace.*

### **11.201 WirelessReceiver.hh File Reference**

```
#include <string>
#include "gazebo/physics/PhysicsTypes.hh"
#include "gazebo/sensors/WirelessTransceiver.hh"
#include "gazebo/transport/TransportTypes.hh"
Include dependency graph for WirelessReceiver.hh:
```
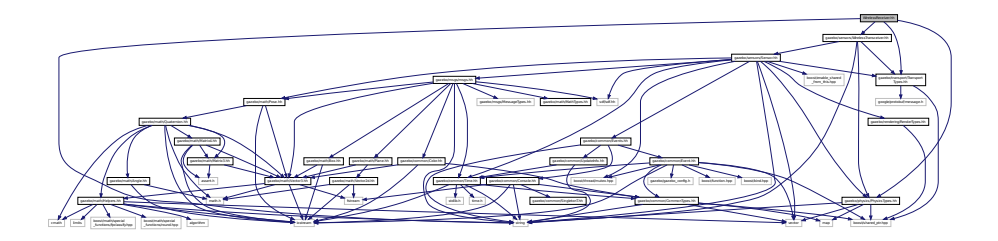

#### **Classes**

• class **gazebo::sensors::WirelessReceiver**

*Sensor (*p. *751) class for receiving wireless signals.*

#### **Namespaces**

• namespace **gazebo**

*Forward declarations for the common classes.*

• namespace **gazebo::sensors** *Sensors namespace.*

### **11.202 WirelessTransceiver.hh File Reference**

```
#include <string>
#include "gazebo/physics/PhysicsTypes.hh"
#include "gazebo/sensors/Sensor.hh"
#include "gazebo/transport/TransportTypes.hh"
```
Include dependency graph for WirelessTransceiver.hh:

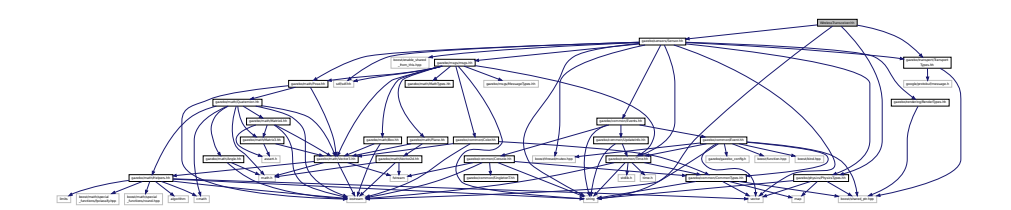

This graph shows which files directly or indirectly include this file:

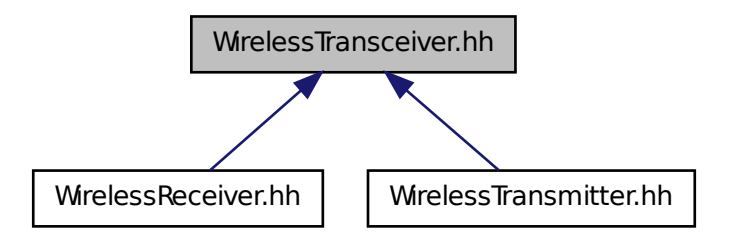

#### **Classes**

```
• class gazebo::sensors::WirelessTransceiver
     Sensor (p. 751) class for receiving wireless signals.
```
#### **Namespaces**

• namespace **gazebo**

*Forward declarations for the common classes.*

• namespace **gazebo::sensors**

*Sensors namespace.*

### **11.203 WirelessTransmitter.hh File Reference**

```
#include <string>
#include "gazebo/physics/physics.hh"
#include "gazebo/sensors/WirelessTransceiver.hh"
#include "gazebo/transport/TransportTypes.hh"
```
Include dependency graph for WirelessTransmitter.hh:

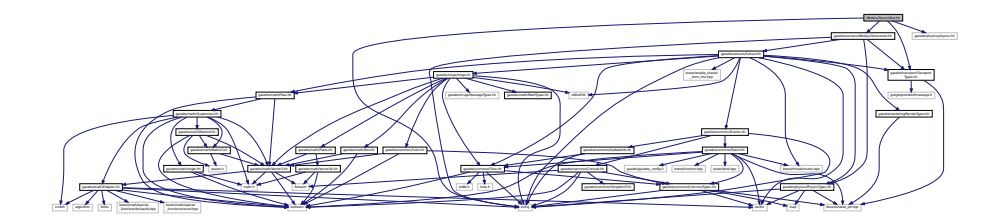

### **Classes**

• class **gazebo::sensors::WirelessTransmitter** *Transmitter to send wireless signals.*

#### **Namespaces**

• namespace **gazebo**

*Forward declarations for the common classes.*

• namespace **gazebo::sensors** *Sensors namespace.*

# **11.204 World.hh File Reference**

```
#include <vector>
#include <list>
#include <set>
#include <deque>
#include <string>
#include <boost/thread.hpp>
#include <boost/enable_shared_from_this.hpp>
#include <boost/shared_ptr.hpp>
#include <sdf/sdf.hh>
#include "gazebo/transport/TransportTypes.hh"
#include "gazebo/msgs/msgs.hh"
#include "gazebo/common/CommonTypes.hh"
#include "gazebo/common/UpdateInfo.hh"
#include "gazebo/common/Event.hh"
#include "gazebo/physics/Base.hh"
#include "gazebo/physics/PhysicsTypes.hh"
#include "gazebo/physics/WorldState.hh"
Include dependency graph for World.hh:
```
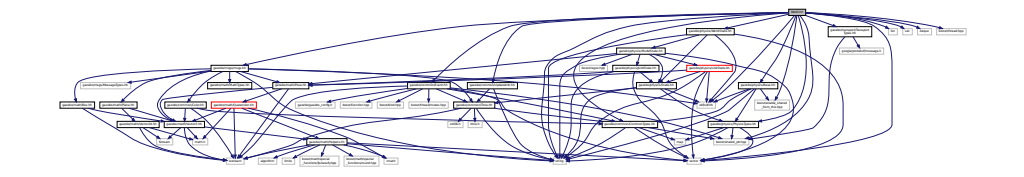

This graph shows which files directly or indirectly include this file:

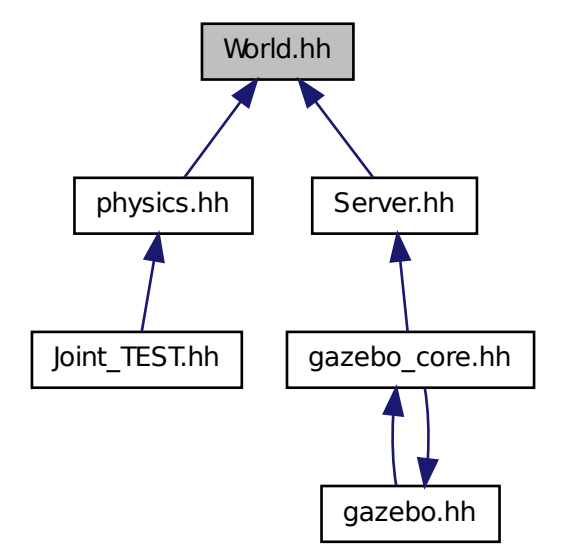

#### **Classes**

```
• class gazebo::physics::World
```
*The world provides access to all other object within a simulated environment.*

#### **Namespaces**

• namespace **gazebo**

*Forward declarations for the common classes.*

- namespace **gazebo::physics**
	- *namespace for physics*

# **11.205 WorldState.hh File Reference**

```
#include <string>
#include <vector>
#include <sdf/sdf.hh>
#include "gazebo/physics/State.hh"
#include "gazebo/physics/ModelState.hh"
```
Include dependency graph for WorldState.hh:

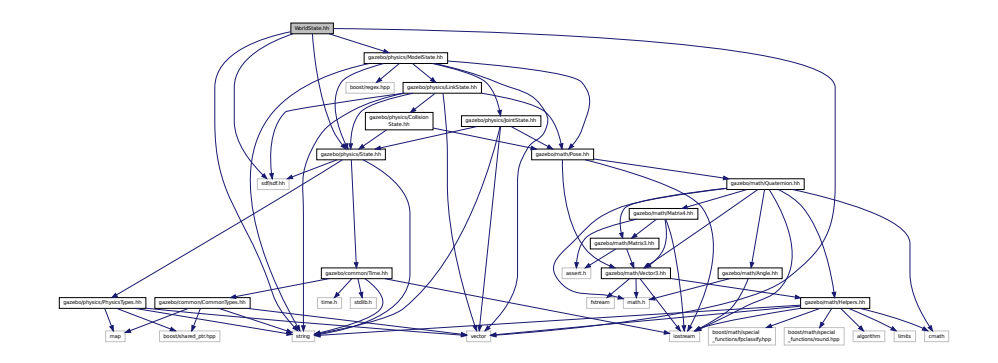

This graph shows which files directly or indirectly include this file:

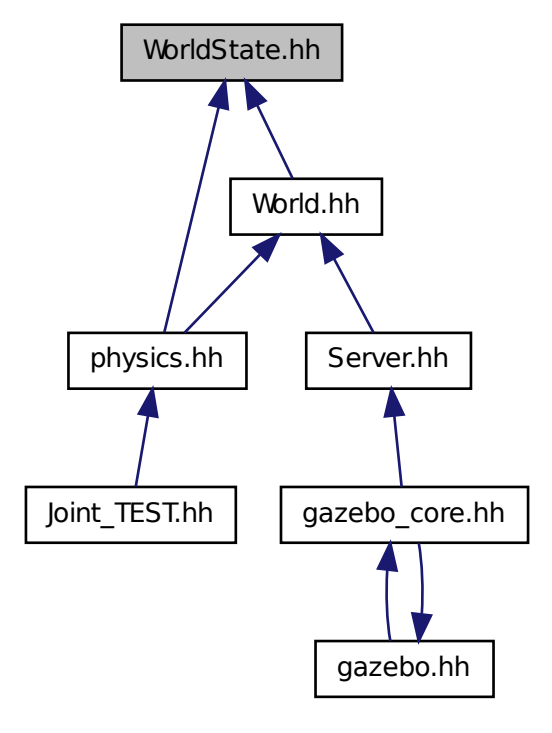

### **Classes**

• class **gazebo::physics::WorldState**

*Store state information of a physics::World (*p. *1070) object.*

#### **Namespaces**

• namespace **gazebo**

*Forward declarations for the common classes.*

• namespace **gazebo::physics**

### *namespace for physics*

# **11.206 WrenchVisual.hh File Reference**

```
#include <string>
#include <vector>
#include "gazebo/rendering/Visual.hh"
#include "gazebo/msgs/MessageTypes.hh"
#include "gazebo/transport/TransportTypes.hh"
Include dependency graph for WrenchVisual.hh:
```
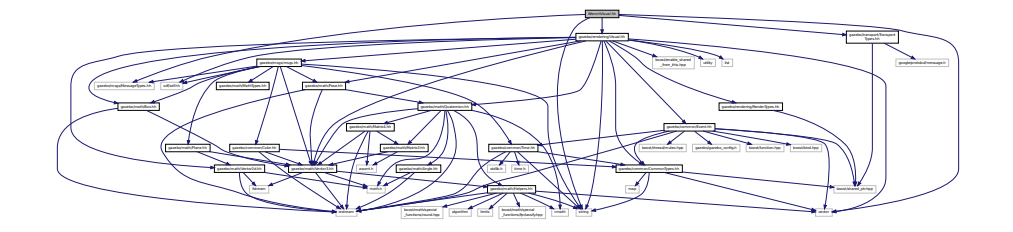

#### **Classes**

• class **gazebo::rendering::WrenchVisual** *Visualization for sonar data.*

#### **Namespaces**

- namespace **gazebo**
	- *Forward declarations for the common classes.*
- namespace **gazebo::rendering**

*Rendering namespace.*

# **Index**

∼Actor gazebo::physics::Actor, 128 ∼Angle gazebo::math::Angle, 133 ∼Animation gazebo::common::Animation, 141 ∼ArrowVisual gazebo::rendering::ArrowVisual, 145 ∼AssertionInternalError gazebo::common::AssertionInternalError, 147 ∼AudioDecoder gazebo::common::AudioDecoder, 147 ∼AxisVisual gazebo::rendering::AxisVisual, 150 ∼BVHLoader gazebo::common::BVHLoader, 173 ∼BallJoint gazebo::physics::BallJoint, 152 ∼Base gazebo::physics::Base, 157 ∼Box gazebo::math::Box, 166 ∼BoxShape gazebo::physics::BoxShape, 171 ∼COMVisual gazebo::rendering::COMVisual, 239 ∼CallbackHelper gazebo::transport::CallbackHelper, 175 ∼Camera gazebo::rendering::Camera, 185 ∼CameraSensor gazebo::sensors::CameraSensor, 207 ∼CameraVisual gazebo::rendering::CameraVisual, 211 ∼ColladaLoader gazebo::common::ColladaLoader, 212 ∼Collision gazebo::physics::Collision, 216 ∼CollisionState gazebo::physics::CollisionState, 224 ∼Color gazebo::common::Color, 229 ∼Connection gazebo::event::Connection, 240 gazebo::transport::Connection, 243

gazebo::physics::Contact, 254 ∼ContactManager gazebo::physics::ContactManager, 257 ∼ContactSensor gazebo::sensors::ContactSensor, 262 ∼ContactVisual gazebo::rendering::ContactVisual, 266 ∼CylinderShape gazebo::physics::CylinderShape, 270 ∼DepthCamera gazebo::rendering::DepthCamera, 274 ∼DepthCameraSensor gazebo::sensors::DepthCameraSensor, 278 ∼DiagnosticTimer gazebo::util::DiagnosticTimer, 284 ∼DynamicLines gazebo::rendering::DynamicLines, 287 ∼DynamicRenderable gazebo::rendering::DynamicRenderable, 291 ∼Entity gazebo::physics::Entity, 296 ∼Event gazebo::event::Event, 307 ∼EventT Events, 43 ∼Exception gazebo::common::Exception, 332 ∼FPSViewController gazebo::rendering::FPSViewController, 339 ∼ForceTorqueSensor gazebo::sensors::ForceTorqueSensor, 335 ∼GUIOverlay gazebo::rendering::GUIOverlay, 371 ∼GazeboGenerator google::protobuf::compiler::cpp::GazeboGenerator, 341 ∼GpsSensor gazebo::sensors::GpsSensor, 342 ∼GpuLaser gazebo::rendering::GpuLaser, 347 ∼GpuRaySensor gazebo::sensors::GpuRaySensor, 356 ∼Grid

gazebo::rendering::Grid, 366

∼Contact

∼Gripper gazebo::physics::Gripper, 369 ∼GzTerrainMatGen gazebo::rendering::GzTerrainMatGen, 375 ∼Heightmap gazebo::rendering::Heightmap, 377 ∼HeightmapShape gazebo::physics::HeightmapShape, 383 ∼Hinge2Joint gazebo::physics::Hinge2Joint, 387 ∼HingeJoint gazebo::physics::HingeJoint, 388 ∼IOManager gazebo::transport::IOManager, 410 ∼Image gazebo::common::Image, 391 ∼ImuSensor gazebo::sensors::ImuSensor, 396 ∼Inertial gazebo::physics::Inertial, 401 ∼InternalError gazebo::common::InternalError, 409 ∼Joint gazebo::physics::Joint, 415 ∼JointState gazebo::physics::JointState, 438 ∼JointVisual gazebo::rendering::JointVisual, 442 ∼KeyFrame gazebo::common::KeyFrame, 446 ∼LaserVisual gazebo::rendering::LaserVisual, 448 ∼Light gazebo::rendering::Light, 450 ∼Link gazebo::physics::Link, 460 ∼LinkState gazebo::physics::LinkState, 478 ∼MapShape gazebo::physics::MapShape, 494 ∼Master gazebo::Master, 497 ∼Material gazebo::common::Material, 501 ∼Matrix3 gazebo::math::Matrix3, 509 ∼Matrix4 gazebo::math::Matrix4, 514 ∼Mesh gazebo::common::Mesh, 521 ∼MeshCSG gazebo::common::MeshCSG, 527 ∼MeshLoader gazebo::common::MeshLoader, 528

∼MeshShape gazebo::physics::MeshShape, 535 ∼Model gazebo::physics::Model, 541 ∼ModelPlugin gazebo::ModelPlugin, 554 ∼ModelState gazebo::physics::ModelState, 557 ∼MovableText gazebo::rendering::MovableText, 568 ∼MultiCameraSensor gazebo::sensors::MultiCameraSensor, 575 ∼MultiRayShape gazebo::physics::MultiRayShape, 581 ∼Node gazebo::transport::Node, 588 ∼NodeAnimation gazebo::common::NodeAnimation, 595 ∼NodeTransform gazebo::common::NodeTransform, 600 ∼Noise gazebo::sensors::Noise, 604 ∼NumericAnimation gazebo::common::NumericAnimation, 607 ∼NumericKeyFrame gazebo::common::NumericKeyFrame, 608 ∼OpenALSink gazebo::util::OpenALSink, 612 ∼OpenALSource gazebo::util::OpenALSource, 613 ∼OrbitViewController gazebo::rendering::OrbitViewController, 618 ∼PID gazebo::common::PID, 637 ∼PhysicsEngine gazebo::physics::PhysicsEngine, 624 ∼Plane gazebo::math::Plane, 641 ∼PlaneShape gazebo::physics::PlaneShape, 644 ∼PluginT gazebo::PluginT, 647 ∼Pose gazebo::math::Pose, 651 ∼PoseAnimation gazebo::common::PoseAnimation, 659 ∼PoseKeyFrame gazebo::common::PoseKeyFrame, 661 ∼Projector gazebo::rendering::Projector, 663 ∼Publication gazebo::transport::Publication, 665 ∼PublicationTransport

gazebo::transport::PublicationTransport, 670

∼Publisher gazebo::transport::Publisher, 672 ∼Quaternion gazebo::math::Quaternion, 679 ∼RFIDSensor gazebo::sensors::RFIDSensor, 711 ∼RFIDTag gazebo::sensors::RFIDTag, 714 ∼RFIDTagVisual gazebo::rendering::RFIDTagVisual, 716 ∼RFIDVisual gazebo::rendering::RFIDVisual, 717 ∼RaySensor gazebo::sensors::RaySensor, 695 ∼RayShape gazebo::physics::RayShape, 702 ∼Road gazebo::physics::Road, 719 ∼Road2d gazebo::rendering::Road2d, 720 ∼RotationSpline gazebo::math::RotationSpline, 721 ∼SM2Profile gazebo::rendering::GzTerrainMatGen::SM2Profile, 890 ∼STLLoader gazebo::common::STLLoader, 916 ∼Scene gazebo::rendering::Scene, 733 ∼ScrewJoint gazebo::physics::ScrewJoint, 747 ∼SelectionObj Rendering, 76 ∼Sensor gazebo::sensors::Sensor, 754 ∼SensorPlugin gazebo::SensorPlugin, 768 ∼Server gazebo::Server, 770 ∼Shape gazebo::physics::Shape, 777 ∼SimbodyBallJoint gazebo::physics::SimbodyBallJoint, 780 ∼SimbodyBoxShape gazebo::physics::SimbodyBoxShape, 785 ∼SimbodyCollision gazebo::physics::SimbodyCollision, 787 ∼SimbodyCylinderShape gazebo::physics::SimbodyCylinderShape, 790 ∼SimbodyHeightmapShape gazebo::physics::SimbodyHeightmapShape, 792 ∼SimbodyHinge2Joint gazebo::physics::SimbodyHinge2Joint, 794 ∼SimbodyHingeJoint

gazebo::physics::SimbodyHingeJoint, 800 ∼SimbodyJoint gazebo::physics::SimbodyJoint, 807 ∼SimbodyLink gazebo::physics::SimbodyLink, 816 ∼SimbodyMeshShape gazebo::physics::SimbodyMeshShape, 824 ∼SimbodyModel gazebo::physics::SimbodyModel, 826 ∼SimbodyMultiRayShape gazebo::physics::SimbodyMultiRayShape, 828 ∼SimbodyPhysics gazebo::physics::SimbodyPhysics, 831 ∼SimbodyPlaneShape gazebo::physics::SimbodyPlaneShape, 839 ∼SimbodyRayShape gazebo::physics::SimbodyRayShape, 841 ∼SimbodyScrewJoint gazebo::physics::SimbodyScrewJoint, 845 ∼SimbodySliderJoint gazebo::physics::SimbodySliderJoint, 851 ∼SimbodySphereShape gazebo::physics::SimbodySphereShape, 857 ∼SimbodyUniversalJoint gazebo::physics::SimbodyUniversalJoint, 860 ∼SingletonT SingletonT, 866 ∼Skeleton gazebo::common::Skeleton, 868 ∼SkeletonAnimation gazebo::common::SkeletonAnimation, 874 ∼SkeletonNode gazebo::common::SkeletonNode, 880 ∼SliderJoint gazebo::physics::SliderJoint, 887 ∼SonarSensor gazebo::sensors::SonarSensor, 892 ∼SonarVisual gazebo::rendering::SonarVisual, 896 ∼SpawnJointOptions Joint\_TEST::SpawnJointOptions, 897 ∼SphereShape gazebo::physics::SphereShape, 900 ∼SphericalCoordinates gazebo::common::SphericalCoordinates, 903 ∼Spline gazebo::math::Spline, 907 ∼State gazebo::physics::State, 912 ∼SubMesh gazebo::common::SubMesh, 919 ∼Subscriber gazebo::transport::Subscriber, 930 ∼SubscriptionTransport

gazebo::transport::SubscriptionTransport, 931 ∼SurfaceParams gazebo::physics::SurfaceParams, 934 ∼SystemPlugin gazebo::SystemPlugin, 943 ∼Time gazebo::common::Time, 949 ∼Timer gazebo::common::Timer, 966 ∼TransmitterVisual gazebo::rendering::TransmitterVisual, 976 ∼UniversalJoint gazebo::physics::UniversalJoint, 977 ∼UserCamera gazebo::rendering::UserCamera, 981 ∼Vector2d gazebo::math::Vector2d, 989 ∼Vector2i gazebo::math::Vector2i, 998 ∼Vector3 gazebo::math::Vector3, 1008 ∼Vector4 gazebo::math::Vector4, 1021 ∼Video gazebo::common::Video, 1028 ∼VideoVisual gazebo::rendering::VideoVisual, 1030 ∼ViewController gazebo::rendering::ViewController, 1032 ∼Visual gazebo::rendering::Visual, 1040 ∼WindowManager gazebo::rendering::WindowManager, 1057 ∼WireBox gazebo::rendering::WireBox, 1060 ∼WirelessReceiver gazebo::sensors::WirelessReceiver, 1062 ∼WirelessTransceiver gazebo::sensors::WirelessTransceiver, 1064 ∼WirelessTransmitter gazebo::sensors::WirelessTransmitter, 1068 ∼World gazebo::physics::World, 1073 ∼WorldPlugin gazebo::WorldPlugin, 1082 ∼WorldState gazebo::physics::WorldState, 1085 ∼WrenchVisual gazebo::rendering::WrenchVisual, 1091 setupGeometry gazebo::rendering::MovableText, 569 \_updateColors gazebo::rendering::MovableText, 569

#### a

gazebo::common::Color, 237 ABGR gazebo::common::Color, 229 ACTOR gazebo::physics::Base, 156 ADD gazebo::common::Material, 500 ARGB gazebo::common::Color, 229 AcceptCallback gazebo::transport::Connection, 243 active gazebo::physics::Actor, 129 gazebo::sensors::Sensor, 761 Actor gazebo::physics::Actor, 127 Actor.hh, 1093 Actor\_V gazebo::physics, 109 **ActorPtr** gazebo::physics, 109 Add gazebo::util::LogRecord, 488 add\_plugin gazebo, 95 add\_search\_path\_suffix Common, 36 AddAnimation gazebo::common::Skeleton, 868 AddCallback gazebo::transport::PublicationTransport, 670 AddChild gazebo::common::SkeletonNode, 880 gazebo::physics::Base, 157 AddChildJoint gazebo::physics::Link, 460 **AddContact** gazebo::physics::Collision, 216 addEntity gazebo::event::Events, 320 **AddForce** gazebo::physics::Link, 460 gazebo::physics::SimbodyLink, 816 AddForceAtRelativePosition gazebo::physics::Link, 460 gazebo::physics::SimbodyLink, 816 AddForceAtWorldPosition gazebo::physics::Link, 461 gazebo::physics::SimbodyLink, 817 AddGazeboPaths gazebo::common::SystemPaths, 939 AddIndex

AddJoint gazebo::physics::JointController, 435 AddKeyFrame gazebo::common::NodeAnimation, 595 gazebo::common::SkeletonAnimation, 874 AddMaterial gazebo::common::Mesh, 521 AddMesh gazebo::common::MeshManager, 530 AddModelPaths gazebo::common::SystemPaths, 939 AddNode gazebo::transport::TopicManager, 969 AddNodeAssignment gazebo::common::SubMesh, 919 AddNodeToProcess gazebo::transport::TopicManager, 970 AddNormal gazebo::common::SubMesh, 920 AddOgrePaths gazebo::common::SystemPaths, 939 AddParentJoint gazebo::physics::Link, 461 AddPluginPaths gazebo::common::SystemPaths, 940 AddPoint gazebo::math::RotationSpline, 722 gazebo::math::Spline, 907 gazebo::rendering::DynamicLines, 287, 288 AddPublisher gazebo::transport::Publication, 666 AddRawTransform gazebo::common::SkeletonNode, 880 AddRay gazebo::physics::MultiRayShape, 581 gazebo::physics::SimbodyMultiRayShape, 828 AddRelativeForce gazebo::physics::Link, 461 gazebo::physics::SimbodyLink, 817 AddRelativeTorque gazebo::physics::Link, 461 gazebo::physics::SimbodyLink, 817 AddResourcePath gazebo::rendering::RenderEngine, 708 AddScene gazebo::rendering::RTShaderSystem, 726 AddSearchPathSuffix gazebo::common::SystemPaths, 940 AddSubMesh gazebo::common::Mesh, 521 AddSubscription gazebo::transport::Publication, 666 AddTag gazebo::sensors::RFIDSensor, 711

addTechnique gazebo::rendering::GzTerrainMatGen::SM2Profile, 890 AddTexCoord gazebo::common::SubMesh, 920 AddTime gazebo::common::Animation, 141 **AddTorque** gazebo::physics::Link, 461 gazebo::physics::SimbodyLink, 817 AddTransport gazebo::transport::Publication, 666 AddType gazebo::physics::Base, 157 AddVertNodeWeight gazebo::common::Skeleton, 868 AddVertex gazebo::common::SubMesh, 920 AddVisual gazebo::rendering::Scene, 733 Advertise gazebo::transport::ConnectionManager, 249 gazebo::transport::Node, 589 gazebo::transport::TopicManager, 970 alt gazebo::common::MouseEvent, 565 ambient gazebo::common::Material, 506 anchorLink gazebo::physics::Joint, 428 anchorPos gazebo::physics::Joint, 428 anchorPose gazebo::physics::Joint, 429 Angle gazebo::math::Angle, 133 Angle.hh, 1094 GZ\_DTOR, 1096 GZ\_NORMALIZE, 1096 GZ\_RTOD, 1096 angularAccel gazebo::physics::Link, 475 animState gazebo::rendering::Camera, 203 Animation gazebo::common::Animation, 141 animation gazebo::physics::Entity, 304 Animation.hh, 1097 AnimationComplete gazebo::rendering::Camera, 186 gazebo::rendering::UserCamera, 981 animationConnection gazebo::physics::Entity, 304

**AnimationPtr** gazebo::common, 98 animationStartPose gazebo::physics::Entity, 304 animations gazebo::common::SkeletonAnimation, 876 anims gazebo::common::Skeleton, 872 Apply gazebo::sensors::Noise, 604 ApplyDamping gazebo::physics::Joint, 415 applyDamping gazebo::physics::Joint, 429 ApplyShadows gazebo::rendering::RTShaderSystem, 726 AreConnected gazebo::physics::Joint, 415 gazebo::physics::SimbodyJoint, 807 **ArrowVisual** gazebo::rendering::ArrowVisual, 144 ArrowVisual.hh, 1098 **ArrowVisualPtr** gazebo::rendering, 114 Assert.hh, 1099 GZ\_ASSERT, 1100 AssertionInternalError gazebo::common::AssertionInternalError, 146 AsyncRead gazebo::transport::Connection, 243 Attach gazebo::physics::Joint, 416 Rendering, 76 **AttachAxes** gazebo::rendering::Visual, 1040 AttachCameraToImage gazebo::rendering::GUIOverlay, 371, 372 **AttachEntity** gazebo::rendering::RTShaderSystem, 726 AttachLineVertex gazebo::rendering::Visual, 1040 AttachMesh gazebo::rendering::Visual, 1041 **AttachObject** gazebo::rendering::Visual, 1041 AttachStaticModel gazebo::physics::Link, 462 gazebo::physics::Model, 541 AttachToVisual gazebo::rendering::Camera, 186 AttachToVisualImpl gazebo::rendering::Camera, 186, 187 gazebo::rendering::UserCamera, 981 AttachViewport

gazebo::rendering::RTShaderSystem, 726 AttachVisual gazebo::rendering::Visual, 1041 attachedModels gazebo::physics::Model, 551 attachedModelsOffset gazebo::physics::Link, 475 gazebo::physics::Model, 551 **Attribute** gazebo::physics::Joint, 415 AudioDecoder gazebo::common::AudioDecoder, 147 AudioDecoder.hh, 1101 autoCalc gazebo::math::RotationSpline, 724 gazebo::math::Spline, 910 autoStart gazebo::physics::Actor, 129 axis Joint\_TEST::SpawnJointOptions, 897 AxisVisual gazebo::rendering::AxisVisual, 150 AxisVisual.hh, 1102 **AxisVisualPtr** gazebo::rendering, 114

#### b

gazebo::common::Color, 237 BALL\_JOINT gazebo::physics::Base, 156 BASE gazebo::physics::Base, 156 BAYER\_GBRG8 gazebo::common::Image, 391 BAYER\_GRBG8 gazebo::common::Image, 391 BAYER\_RGGB8 gazebo::common::Image, 391 BAYER\_RGGR8 gazebo::common::Image, 391 BGR\_INT16 gazebo::common::Image, 391 BGR\_INT32 gazebo::common::Image, 391 BGR\_INT8 gazebo::common::Image, 391 BGRA gazebo::common::Color, 229 BGRA\_INT8 gazebo::common::Image, 391 BLEND\_COUNT gazebo::common::Material, 500 BLINN gazebo::common::Material, 501

BOX\_SHAPE gazebo::physics::Base, 156 BVHLoader gazebo::common::BVHLoader, 173 BVHLoader.hh, 1108 X\_POSITION, 1110 X\_ROTATION, 1110 Y\_POSITION, 1110 Y\_ROTATION, 1110 Z\_POSITION, 1110 Z\_ROTATION, 1110 BallJoint gazebo::physics::BallJoint, 152 BallJoint.hh, 1102 **Base** gazebo::physics::Base, 157 Base.hh, 1103 Base64.hh, 1104 Base64Decode, 1106 Base64Encode, 1106 Base64Decode Base64.hh, 1106 Base64Encode Base64.hh, 1106 Base\_V gazebo::physics, 109 BasePtr gazebo::physics, 109 bayerFrameBuffer gazebo::rendering::Camera, 203 bindShapeTransform gazebo::common::Skeleton, 872 **Black** gazebo::common::Color, 237 BlendMode gazebo::common::Material, 500 blendMode gazebo::common::Material, 506 BlendModeStr gazebo::common::Material, 506 **Blue** gazebo::common::Color, 237 body1Force gazebo::physics::JointWrench, 443 body1Torque gazebo::physics::JointWrench, 444 body2Force gazebo::physics::JointWrench, 444 body2Torque gazebo::physics::JointWrench, 444 bonePosePub gazebo::physics::Actor, 129 BooleanOperation gazebo::common::MeshCSG, 526

boost, 93 bounce gazebo::physics::SurfaceParams, 935 bounceThreshold gazebo::physics::SurfaceParams, 935 Box gazebo::math::Box, 165, 166 Box.hh, 1106 BoxShape gazebo::physics::BoxShape, 171 BoxShape.hh, 1107 **BoxShapePtr** gazebo::physics, 109 build gazebo::common::Animation, 143 BuildInterpolationSplines gazebo::common::PoseAnimation, 659 BuildNodeMap gazebo::common::Skeleton, 869 button gazebo::common::MouseEvent, 565 **ButtonCallback** gazebo::rendering::GUIOverlay, 372 **Buttons** gazebo::common::MouseEvent, 564 buttons gazebo::common::MouseEvent, 565 CATEGORY\_COUNT gazebo::sensors, 119 CFM gazebo::physics::Joint, 415 **COLLISION** gazebo::physics::Base, 156 **COMVisual** gazebo::rendering::COMVisual, 238 COMVisual.hh, 1122 **COMVisualPtr** gazebo::rendering, 114 COR3\_MAX STLLoader.hh, 1280 CYLINDER\_SHAPE gazebo::physics::Base, 156 CacheForceTorque gazebo::physics::Joint, 416 gazebo::physics::SimbodyJoint, 807 **CallbackHelper** gazebo::transport::CallbackHelper, 175 CallbackHelper.hh, 1110 **CallbackHelperPtr** Transport, 87 CallbackHelperT gazebo::transport::CallbackHelperT, 177 Camera

gazebo::rendering::Camera, 185 camera gazebo::rendering::Camera, 203 gazebo::rendering::ViewController, 1034 Camera.hh, 1112 cameraCount gazebo::rendering::GpuLaser, 352 cameraElem gazebo::sensors::GpuRaySensor, 364 CameraPtr gazebo::rendering, 114 CameraSensor gazebo::sensors::CameraSensor, 207 CameraSensor.hh, 1113 CameraSensor\_V gazebo::sensors, 118 CameraSensorPtr gazebo::sensors, 118 CameraVisual gazebo::rendering::CameraVisual, 211 CameraVisual.hh, 1113 CameraVisualPtr gazebo::rendering, 114 Cancel gazebo::transport::Connection, 243 captureData gazebo::rendering::Camera, 203 captureDataOnce gazebo::rendering::Camera, 203 cegui.h, 1114 **Center** gazebo::common::Mesh, 521 gazebo::common::SubMesh, 921 cfm gazebo::physics::SurfaceParams, 935 cgVisuals gazebo::physics::Link, 475 CheckAndTruncateForce gazebo::physics::Joint, 416 chfov gazebo::rendering::GpuLaser, 352 childLink gazebo::physics::Joint, 429 childLinkPose Joint\_TEST::SpawnJointOptions, 897 children gazebo::common::SkeletonNode, 885 gazebo::physics::Base, 164 childrenEnd gazebo::physics::Base, 164 clamp Math, 48 Classes for physics and dynamics, 63 create\_world, 67

EntityTypename, 69 fini, 67 GZ\_REGISTER\_PHYSICS\_ENGINE, 66 get\_world, 67 getUniqueId, 67 init\_world, 67 init\_worlds, 68 load, 68 load world, 68 load\_worlds, 68 pause\_world, 68 pause\_worlds, 68 PhysicsFactoryFn, 67 remove\_worlds, 69 run\_world, 69 run\_worlds, 69 stop\_world, 69 stop\_worlds, 69 worlds\_running, 69 Clear gazebo::math::RotationSpline, 722 gazebo::math::Spline, 907 gazebo::physics::ContactManager, 257 gazebo::physics::World, 1073 gazebo::rendering::DynamicLines, 288 gazebo::rendering::RTShaderSystem, 727 gazebo::rendering::Scene, 733 clear\_buffers Transport, 87 **ClearBuffers** gazebo::transport::TopicManager, 970 ClearGazeboPaths gazebo::common::SystemPaths, 940 ClearModelPaths gazebo::common::SystemPaths, 940 ClearOgrePaths gazebo::common::SystemPaths, 940 **ClearParent** gazebo::rendering::Visual, 1041 **ClearPluginPaths** gazebo::common::SystemPaths, 940 Clone gazebo::rendering::Visual, 1041 CloneVisual gazebo::rendering::Scene, 733 coeffs gazebo::math::Spline, 910 ColladaLoader gazebo::common::ColladaLoader, 212 ColladaLoader.hh, 1115 collideWithoutContact gazebo::physics::SurfaceParams, 935 collideWithoutContactBitmask gazebo::physics::SurfaceParams, 935

Collision gazebo::physics::Collision, 216 Collision.hh, 1116 collision1 gazebo::physics::Contact, 255 collision2 gazebo::physics::Contact, 255 Collision\_V gazebo::physics, 109 collisionNames gazebo::physics::ContactPublisher, 260 collisionParent gazebo::physics::Shape, 778 **CollisionPtr** gazebo::physics, 109 **CollisionState** gazebo::physics::CollisionState, 224 CollisionState.hh, 1117 collisions gazebo::physics::ContactPublisher, 260 Color gazebo::common::Color, 229 Color.hh, 1117 ColorErr Common, 37 ColorMsg Common, 37 Common, 31 add\_search\_path\_suffix, 36 ColorErr, 37 ColorMsg, 37 DownloadDependencies, 37 find\_file, 37, 38 find file path, 38 Fini, 38 GetDBConfig, 38 GetModelConfig, 38 GetModelFile, 38 GetModelName, 39 GetModelPath, 39 GetModels, 39 GetQuiet, 40 GetURI, 40 gzclr\_end, 35 gzclr\_start, 35 gzdbg, 35 gzerr, 35 gzlog, 35 gzmsg, 35 gzthrow, 36 gzwarn, 36 HasModel, 40 Init, 40 IsInitialized, 40

load, 40 Log, 41 MODEL\_PLUGIN, 36 NullStream, 36 PixelFormatNames, 41 PluginType, 36 SENSOR\_PLUGIN, 36 SYSTEM\_PLUGIN, 36 SetQuiet, 41 Start, 41 VISUAL\_PLUGIN, 36 WORLD\_PLUGIN, 36 CommonIface.hh, 1118 CommonTypes.hh, 1120 GAZEBO\_DEPRECATED, 1122 GAZEBO\_FORCEINLINE, 1122 NULL, 1122 ComputeScopedName gazebo::physics::Base, 157 **Connect** Events, 43 gazebo::transport::Connection, 243 ConnectAddEntity gazebo::event::Events, 313 ConnectCreateEntity gazebo::event::Events, 313 ConnectCreateScene gazebo::rendering::Events, 308 ConnectDeleteEntity gazebo::event::Events, 313 ConnectDiagTimerStart gazebo::event::Events, 313 ConnectDiagTimerStop gazebo::event::Events, 314 ConnectEnabled gazebo::physics::Link, 462 ConnectJointUpdate gazebo::physics::Joint, 416 ConnectNewDepthFrame gazebo::rendering::DepthCamera, 274 ConnectNewImageFrame gazebo::rendering::Camera, 187 ConnectNewLaserFrame gazebo::rendering::GpuLaser, 347 gazebo::sensors::GpuRaySensor, 357 ConnectNewLaserScans gazebo::physics::MultiRayShape, 582 ConnectNewRGBPointCloud gazebo::rendering::DepthCamera, 274 **ConnectPause** gazebo::event::Events, 314 ConnectPostRender gazebo::event::Events, 314 ConnectPreRender

gazebo::event::Events, 315 ConnectPubToSub gazebo::transport::TopicManager, 970 ConnectRemoveScene gazebo::rendering::Events, 309 **ConnectRender** gazebo::event::Events, 315 ConnectSetSelectedEntity gazebo::event::Events, 315 ConnectSigInt gazebo::event::Events, 315 **ConnectStep** gazebo::event::Events, 316 **ConnectStop** gazebo::event::Events, 316 ConnectSubToPub gazebo::transport::TopicManager, 970 **ConnectSubscribers** gazebo::transport::TopicManager, 970 ConnectToRemoteHost gazebo::transport::ConnectionManager, 249 ConnectToShutdown gazebo::transport::Connection, 243 **ConnectUpdate** gazebo::sensors::ForceTorqueSensor, 335 gazebo::sensors::SonarSensor, 892 ConnectUpdated gazebo::sensors::Sensor, 755 ConnectWorldCreated gazebo::event::Events, 316 ConnectWorldUpdateBegin gazebo::event::Events, 317 ConnectWorldUpdateEnd gazebo::event::Events, 317 Connection gazebo::event::Connection, 240 gazebo::transport::Connection, 243 Connection.hh, 1123 HEADER\_LENGTH, 1125 Connection\_V gazebo::event, 99 ConnectionCount Events, 44 ConnectionManager.hh, 1125 ConnectionPtr gazebo::event, 99 gazebo::transport, 121 connections gazebo::physics::Entity, 304 gazebo::rendering::Camera, 204 gazebo::sensors::Sensor, 761 Console.hh, 1127 constraint gazebo::physics::SimbodyJoint, 812

**Contact** gazebo::physics::Contact, 254 contact gazebo::physics::SimbodyPhysics, 837 Contact.hh, 1128 MAX\_COLLIDE\_RETURNS, 1129 MAX\_CONTACT\_JOINTS, 1129 contactFiducial gazebo::physics::RayShape, 705 contactLen gazebo::physics::RayShape, 705 **ContactManager** gazebo::physics::ContactManager, 257 contactManager gazebo::physics::PhysicsEngine, 633 ContactManager.hh, 1130 **ContactPtr** gazebo::physics, 109 contactRetro gazebo::physics::RayShape, 705 **ContactSensor** gazebo::sensors::ContactSensor, 262 ContactSensor.hh, 1131 ContactSensor\_V gazebo::sensors, 118 ContactSensorPtr gazebo::sensors, 118 **ContactVisual** gazebo::rendering::ContactVisual, 266 ContactVisual.hh, 1131 ContactVisualPtr gazebo::rendering, 114 contacts gazebo::physics::ContactPublisher, 260 control gazebo::common::MouseEvent, 565 Conversions.hh, 1132 Convert gazebo::common::SphericalCoordinates, 903 gazebo::rendering::Conversions, 267, 268 Messages, 54–57 ConvertPixelFormat gazebo::common::Image, 391 CoordPoseSolve gazebo::math::Pose, 651 CoordPositionAdd gazebo::math::Pose, 651, 652 CoordPositionSub gazebo::math::Pose, 652 CoordRotationAdd gazebo::math::Pose, 652 **CoordRotationSub** gazebo::math::Pose, 652 CopyNormals

**Correct** 

count

**CopyVertices** 

gazebo::math::Pose, 653 gazebo::math::Quaternion, 679 gazebo::math::Vector3, 1008

**INDEX 1327** gazebo::common::SubMesh, 921 gazebo::common::SubMesh, 921 **CreateModel** 

gazebo::physics::Contact, 255 Create gazebo::PluginT, 647 create\_scene Rendering, 77 create\_sensor Sensors, 82 create\_world Classes for physics and dynamics, 67 **CreateBoolean** gazebo::common::MeshCSG, 527 **CreateBox** gazebo::common::MeshManager, 530 CreateCamera gazebo::common::MeshManager, 530 gazebo::rendering::Scene, 733 **CreateCollision** gazebo::physics::PhysicsEngine, 624 gazebo::physics::SimbodyPhysics, 831 **CreateCone** gazebo::common::MeshManager, 531 **CreateCylinder** gazebo::common::MeshManager, 531 CreateDepthCamera gazebo::rendering::Scene, 733 CreateDepthTexture gazebo::rendering::DepthCamera, 274 CreateDynamicLine gazebo::rendering::Visual, 1041 **CreateFilter** gazebo::physics::ContactManager, 257, 258 CreateGpuLaser gazebo::rendering::Scene, 734 CreateGrid gazebo::rendering::Scene, 734 **CreateJoint** gazebo::physics::PhysicsEngine, 625 gazebo::physics::SimbodyPhysics, 831 **CreateKeyFrame** gazebo::common::NumericAnimation, 607 gazebo::common::PoseAnimation, 659 CreateLaserTexture gazebo::rendering::GpuLaser, 347 **CreateLink** gazebo::physics::PhysicsEngine, 625 gazebo::physics::SimbodyPhysics, 831

gazebo::physics::PhysicsEngine, 625 gazebo::physics::SimbodyPhysics, 832 **CreatePlane** gazebo::common::MeshManager, 531 gazebo::physics::PlaneShape, 644 gazebo::physics::SimbodyPlaneShape, 839 CreateRenderTexture gazebo::rendering::Camera, 188 **CreateRequest** Messages, 57 **CreateScene** gazebo::rendering::RenderEngine, 708 createScene gazebo::rendering::Events, 309 **CreateSensor** gazebo::sensors::SensorManager, 765 **CreateShape** gazebo::physics::PhysicsEngine, 625 gazebo::physics::SimbodyPhysics, 832 **CreateSink** gazebo::util::OpenAL, 610 **CreateSource** gazebo::util::OpenAL, 610 **CreateSphere** gazebo::common::MeshManager, 532 **CreateTube** gazebo::common::MeshManager, 532 CreateUserCamera gazebo::rendering::Scene, 734 CreateVertexDeclaration gazebo::rendering::DynamicRenderable, 291 **CreateWindow** gazebo::rendering::GUIOverlay, 372 gazebo::rendering::WindowManager, 1058 Cross gazebo::math::Vector2d, 990 gazebo::math::Vector2i, 998 gazebo::math::Vector3, 1008 cvfov gazebo::rendering::GpuLaser, 352 **CylinderShape** gazebo::physics::CylinderShape, 270 CylinderShape.hh, 1133 CylinderShapePtr gazebo::physics, 109 d gazebo::math::Plane, 642 DEFERRED gazebo::rendering::RenderEngine, 707 DIAG TIMER LAP

Utility, 91 DIAG\_TIMER\_START

Utility, 91 DIAG\_TIMER\_STOP Utility, 91 DIFFERENCE gazebo::common::MeshCSG, 527 damper gazebo::physics::SimbodyJoint, 812 dampingCoefficient gazebo::physics::Joint, 429 **DebugPrint** gazebo::physics::PhysicsEngine, 625 gazebo::physics::SimbodyPhysics, 832 DebugString gazebo::physics::Contact, 254 **DecCount** gazebo::transport::IOManager, 410 Decode gazebo::common::AudioDecoder, 148 DecodeTopicName gazebo::transport::Node, 589 defaultVpParams gazebo::rendering::GzTerrainMatGen::SM2Profile::- ShaderHelperCg, 772 gazebo::rendering::GzTerrainMatGen::SM2Profile::- ShaderHelperGLSL, 774 defxAB gazebo::physics::SimbodyJoint, 812 Degree gazebo::math::Angle, 134 DeleteDynamicLine gazebo::rendering::Visual, 1042 deleteEntity gazebo::event::Events, 320 **DepthCamera** gazebo::rendering::DepthCamera, 274 DepthCamera.hh, 1134 DepthCameraPtr gazebo::rendering, 114 DepthCameraSensor gazebo::sensors::DepthCameraSensor, 278 DepthCameraSensor.hh, 1135 DepthCameraSensor\_V gazebo::sensors, 118 DepthCameraSensorPtr gazebo::sensors, 118 depthTarget gazebo::rendering::DepthCamera, 276 depthTexture gazebo::rendering::DepthCamera, 276 depthViewport gazebo::rendering::DepthCamera, 276 depths gazebo::physics::Contact, 255 Detach

gazebo::physics::Joint, 416 gazebo::physics::SimbodyJoint, 807 Rendering, 77 DetachAllStaticModels gazebo::physics::Link, 462 **DetachEntity** gazebo::rendering::RTShaderSystem, 727 **DetachObjects** gazebo::rendering::Visual, 1042 DetachStaticModel gazebo::physics::Link, 462 gazebo::physics::Model, 542 DetachViewport gazebo::rendering::RTShaderSystem, 727 **DetachVisual** gazebo::rendering::Visual, 1042 diagTimerStart gazebo::event::Events, 321 diagTimerStop gazebo::event::Events, 321 DiagnosticTimer gazebo::util::DiagnosticTimer, 283 DiagnosticTimerPtr gazebo::common, 98 gazebo::util, 122 Diagnostics.hh, 1136 diffuse gazebo::common::Material, 506 dirtyPose gazebo::physics::Entity, 304 dirtyPoses gazebo::physics::World, 1081 DisableAllModels gazebo::physics::World, 1073 **DisableTrackVisual** gazebo::rendering::Visual, 1042 **Disconnect** Events, 44, 45 gazebo::event::Event, 307 **DisconnectAddEntity** gazebo::event::Events, 317 DisconnectCreateEntity gazebo::event::Events, 317 DisconnectCreateScene gazebo::rendering::Events, 309 DisconnectDeleteEntity gazebo::event::Events, 318 DisconnectDiagTimerStart gazebo::event::Events, 318 DisconnectDiagTimerStop gazebo::event::Events, 318 DisconnectEnabled gazebo::physics::Link, 462 DisconnectJointUpdate

gazebo::physics::Joint, 417 DisconnectNewDepthFrame gazebo::rendering::DepthCamera, 275 DisconnectNewImageFrame gazebo::rendering::Camera, 188 DisconnectNewLaserFrame gazebo::rendering::GpuLaser, 347 gazebo::sensors::GpuRaySensor, 357 DisconnectNewLaserScans gazebo::physics::MultiRayShape, 582 DisconnectNewRGBPointCloud gazebo::rendering::DepthCamera, 275 DisconnectPause gazebo::event::Events, 318 DisconnectPostRender gazebo::event::Events, 318 DisconnectPreRender gazebo::event::Events, 319 DisconnectPubFromSub gazebo::transport::TopicManager, 971 DisconnectRemoveScene gazebo::rendering::Events, 309 **DisconnectRender** gazebo::event::Events, 319 DisconnectSetSelectedEntity gazebo::event::Events, 319 DisconnectShutdown gazebo::transport::Connection, 244 **DisconnectSigInt** gazebo::event::Events, 319 **DisconnectStep** gazebo::event::Events, 319 **DisconnectStop** gazebo::event::Events, 320 DisconnectSubFromPub gazebo::transport::TopicManager, 971 DisconnectUpdate gazebo::sensors::ForceTorqueSensor, 335 gazebo::sensors::SonarSensor, 892 DisconnectUpdated gazebo::sensors::Sensor, 755 DisconnectWorldCreated gazebo::event::Events, 320 DisconnectWorldUpdateBegin gazebo::event::Events, 320 DisconnectWorldUpdateEnd gazebo::event::Events, 320 discreteForces gazebo::physics::SimbodyPhysics, 837 **Distance** gazebo::math::Plane, 641 gazebo::math::Vector2d, 990 gazebo::math::Vector2i, 998 gazebo::math::Vector3, 1008, 1009

gazebo::math::Vector4, 1021 Dot gazebo::math::Quaternion, 679 gazebo::math::Vector3, 1009 Double gazebo::common::Time, 949 DownloadDependencies Common, 37 dragging gazebo::common::MouseEvent, 565 DrawLine gazebo::rendering::Scene, 735 dummyContext gazebo::rendering::RenderEngine, 709 dummyDisplay gazebo::rendering::RenderEngine, 709 dummyWindowId gazebo::rendering::RenderEngine, 710 duration gazebo::physics::TrajectoryInfo, 974 DynamicLines gazebo::rendering::DynamicLines, 287 DynamicLines.hh, 1137 DynamicLinesPtr gazebo::rendering, 114 DynamicRenderable gazebo::rendering::DynamicRenderable, 291 DynamicRenderable.hh, 1137 EARTH\_WGS84 gazebo::common::SphericalCoordinates, 902 **ENTITY** gazebo::physics::Base, 156 ERP gazebo::physics::Joint, 415 effortLimit gazebo::physics::Joint, 429 emissive gazebo::common::Material, 506

Enable gazebo::rendering::Grid, 366 EnableAllModels gazebo::physics::World, 1073 EnablePhysicsEngine gazebo::physics::World, 1073 EnableSaveFrame gazebo::rendering::Camera, 188 EnableTrackVisual gazebo::rendering::Visual, 1042 EnableViewController gazebo::rendering::UserCamera, 982 enabled gazebo::rendering::ViewController, 1034

EncodeTopicName

gazebo::transport::Node, 589 endTime gazebo::physics::TrajectoryInfo, 974 **EnqueueMsg** gazebo::transport::Connection, 244 Entity gazebo::physics::Entity, 296 Entity.hh, 1138 entityCreated gazebo::event::Events, 321 EntityPtr gazebo::physics, 109 **EntityType** gazebo::physics::Base, 156 EntityTypename Classes for physics and dynamics, 69 Equal gazebo::math::Vector3, 1009 equal Math, 48 erp gazebo::physics::SurfaceParams, 935 EulerToQuaternion gazebo::math::Quaternion, 679 Event.hh, 1139 eventConnections gazebo::transport::ConnectionManager, 252 EventType gazebo::common::KeyEvent, 445 gazebo::common::MouseEvent, 564 Events, 43 ∼EventT, 43 Connect, 43 ConnectionCount, 44 Disconnect, 44, 45 Events.hh, 1140 Exception gazebo::common::Exception, 332 Exception.hh, 1141 FACE\_MAX STLLoader.hh, 1280 FLAT gazebo::common::Material, 501 FMAX gazebo::physics::Joint, 415 FORWARD gazebo::rendering::RenderEngine, 707 **FPSViewController** gazebo::rendering::FPSViewController, 339 FPSViewController.hh, 1143 FUDGE\_FACTOR gazebo::physics::Joint, 415 fakeAnchor

gazebo::physics::ScrewJoint, 749 gazebo::physics::SliderJoint, 888 far gazebo::rendering::GpuLaser, 352 fdir1 gazebo::physics::SurfaceParams, 935 filename gazebo::PluginT, 648 FillArrays gazebo::common::Mesh, 522 gazebo::common::SubMesh, 921 **FillBufferFromFile** gazebo::util::OpenALSource, 614 FillBufferFromPCM gazebo::util::OpenALSource, 614 **FillHardwareBuffers** gazebo::rendering::DynamicRenderable, 291 FillMsg gazebo::physics::BoxShape, 171 gazebo::physics::Collision, 216 gazebo::physics::Contact, 254 gazebo::physics::CylinderShape, 270 gazebo::physics::HeightmapShape, 383 gazebo::physics::Joint, 417 gazebo::physics::Link, 463 gazebo::physics::MapShape, 494 gazebo::physics::MeshShape, 535 gazebo::physics::Model, 542 gazebo::physics::MultiRayShape, 582 gazebo::physics::PlaneShape, 644 gazebo::physics::RayShape, 702 gazebo::physics::Shape, 777 gazebo::physics::SphereShape, 900 gazebo::physics::SurfaceParams, 934 gazebo::rendering::Light, 450 gazebo::sensors::Sensor, 755 FillSDF gazebo::physics::CollisionState, 224 gazebo::physics::JointState, 438 gazebo::physics::LinkState, 478 gazebo::physics::ModelState, 557 gazebo::physics::WorldState, 1085 find\_file Common, 37, 38 gazebo, 95 find\_file\_path Common, 38 FindFile gazebo::common::SystemPaths, 940 FindFileURI gazebo::common::SystemPaths, 941 FindPublication gazebo::transport::TopicManager, 971 Fini

Common, 38 gazebo::Master, 497 gazebo::physics::Actor, 128 gazebo::physics::Base, 157 gazebo::physics::Collision, 216 gazebo::physics::Entity, 297 gazebo::physics::Link, 463 gazebo::physics::Model, 542 gazebo::physics::PhysicsEngine, 626 gazebo::physics::SimbodyLink, 818 gazebo::physics::SimbodyPhysics, 832 gazebo::physics::World, 1073 gazebo::rendering::Camera, 188 gazebo::rendering::DepthCamera, 275 gazebo::rendering::GpuLaser, 348 gazebo::rendering::RenderEngine, 708 gazebo::rendering::RTShaderSystem, 727 gazebo::rendering::UserCamera, 982 gazebo::rendering::Visual, 1043 gazebo::rendering::WindowManager, 1058 gazebo::sensors::CameraSensor, 208 gazebo::sensors::ContactSensor, 262 gazebo::sensors::DepthCameraSensor, 278 gazebo::sensors::ForceTorqueSensor, 336 gazebo::sensors::GpsSensor, 342 gazebo::sensors::GpuRaySensor, 357 gazebo::sensors::ImuSensor, 396 gazebo::sensors::MultiCameraSensor, 575 gazebo::sensors::RaySensor, 695 gazebo::sensors::RFIDSensor, 711 gazebo::sensors::RFIDTag, 714 gazebo::sensors::Sensor, 755 gazebo::sensors::SensorManager, 765 gazebo::sensors::SonarSensor, 893 gazebo::sensors::WirelessReceiver, 1062 gazebo::sensors::WirelessTransceiver, 1065 gazebo::Server, 770 gazebo::transport::ConnectionManager, 249 gazebo::transport::Node, 589 gazebo::transport::PublicationTransport, 670 gazebo::transport::TopicManager, 971 gazebo::util::LogRecord, 489 gazebo::util::OpenAL, 611 Classes for physics and dynamics, 67 gazebo, 95 Rendering, 77 Sensors, 82 Transport, 87 Flatten gazebo::rendering::Heightmap, 377 flipY gazebo::physics::HeightmapShape, 385

gazebo::common::Time, 949 **FogFromSDF** Messages, 57 ForceTorque1 Joint\_TEST, 431 ForceTorque2 Joint\_TEST, 432 ForceTorqueSensor gazebo::sensors::ForceTorqueSensor, 335 ForceTorqueSensor.hh, 1143 ForceTorqueSensorPtr gazebo::sensors, 118 forces gazebo::physics::SimbodyPhysics, 837 freq gazebo::sensors::WirelessTransmitter, 1069

#### g

gazebo::common::Color, 237 GAUSSIAN gazebo::sensors::Noise, 604 GAUSSIAN\_QUANTIZED gazebo::sensors::Noise, 604 GAZEBO\_DEPRECATED CommonTypes.hh, 1122 GAZEBO\_FORCEINLINE CommonTypes.hh, 1122 GOURAUD gazebo::common::Material, 501 **GPtrArray** MeshCSG.hh, 1185 GUIFromSDF Messages, 58 **GUIOverlay** gazebo::rendering::GUIOverlay, 371 GUIOverlay.hh, 1151 **GUIPluginPtr** gazebo, 95 GZ\_ALL\_COLLIDE PhysicsTypes.hh, 1212 GZ\_ASSERT Assert.hh, 1100 GZ\_DBL\_MAX Helpers.hh, 1155 GZ\_DBL\_MIN Helpers.hh, 1155 GZ\_DTOR Angle.hh, 1096 GZ\_FIXED\_COLLIDE PhysicsTypes.hh, 1212 GZ\_FLT\_MAX Helpers.hh, 1155 GZ\_FLT\_MIN Helpers.hh, 1156

fini

Float

GZ\_GHOST\_COLLIDE PhysicsTypes.hh, 1212 GZ\_LOG\_VERSION LogRecord.hh, 1176 GZ\_MODEL\_DB\_MANIFEST\_FILENAME ModelDatabase.hh, 1192 GZ MODEL MANIFEST FILENAME ModelDatabase.hh, 1192 GZ\_NONE\_COLLIDE PhysicsTypes.hh, 1212 GZ\_NORMALIZE Angle.hh, 1096 GZ\_REGISTER\_MODEL\_PLUGIN Plugin.hh, 1217 GZ REGISTER PHYSICS ENGINE Classes for physics and dynamics, 66 GZ\_REGISTER\_SENSOR\_PLUGIN Plugin.hh, 1218 GZ\_REGISTER\_STATIC\_MSG Messages, 54 GZ\_REGISTER\_STATIC\_SENSOR Sensors, 82 GZ\_REGISTER\_SYSTEM\_PLUGIN Plugin.hh, 1218 GZ REGISTER VISUAL PLUGIN Plugin.hh, 1218 GZ REGISTER WORLD PLUGIN Plugin.hh, 1219 GZ\_RTOD Angle.hh, 1096 GZ\_SENSOR\_COLLIDE PhysicsTypes.hh, 1212 GZ\_SKYX\_ALL gazebo::rendering::Scene, 732 GZ\_SKYX\_CLOUDS gazebo::rendering::Scene, 732 GZ\_SKYX\_MOON gazebo::rendering::Scene, 732 GZ\_SKYX\_NONE gazebo::rendering::Scene, 732 GZ\_UINT32\_MAX Helpers.hh, 1156 GZ\_UINT32\_MIN Helpers.hh, 1156 GZ\_VISIBILITY\_ALL RenderTypes.hh, 1236 GZ\_VISIBILITY\_GUI RenderTypes.hh, 1236 GZ\_VISIBILITY\_SELECTABLE RenderTypes.hh, 1236 GZ\_VISIBILITY\_SELECTION RenderTypes.hh, 1236 gain gazebo::sensors::WirelessTransceiver, 1066 gazebo, 93 add\_plugin, 95 find file, 95 fini, 95 GUIPluginPtr, 95 init, 95 load, 95 ModelPluginPtr, 95 print\_version, 95 run, 95 SensorPluginPtr, 95 stop, 95 SystemPluginPtr, 95 VisualPluginPtr, 95 WorldPluginPtr, 95 gazebo.hh, 1144 gazebo::Master, 496 ∼Master, 497 Fini, 497 Init, 497 Master, 497 Run, 497 RunOnce, 497 RunThread, 497 Stop, 498 gazebo::ModelPlugin, 553 ∼ModelPlugin, 554 Init, 554 Load, 554 ModelPlugin, 554 Reset, 554 gazebo::PluginT ∼PluginT, 647 Create, 647 filename, 648 GetFilename, 648 GetHandle, 648 GetType, 648 handle, 648 PluginT, 647 TPtr, 647 type, 648 gazebo::PluginT< T >, 646 gazebo::SensorPlugin, 767 ∼SensorPlugin, 768 Init, 769 Load, 769 Reset, 769 SensorPlugin, 768 gazebo::Server, 769 ∼Server, 770 Fini, 770 GetInitialized, 770 Init, 770
LoadFile, 770 LoadString, 770 ParseArgs, 770 PreLoad, 770 PrintUsage, 770 Run, 770 Server, 770 SetParams, 770 Stop, 770 systemPluginsArgc, 770 systemPluginsArgv, 771 gazebo::SystemPlugin, 942 ∼SystemPlugin, 943 Init, 944 Load, 944 Reset, 944 SystemPlugin, 943 gazebo::VisualPlugin, 1055 Init, 1056 Load, 1056 Reset, 1056 VisualPlugin, 1056 gazebo::WorldPlugin, 1082 ∼WorldPlugin, 1082 Init, 1083 Load, 1083 Reset, 1083 WorldPlugin, 1082 gazebo::common, 95 AnimationPtr, 98 DiagnosticTimerPtr, 98 NodeMap, 98 NodeMapIter, 98 NumericAnimationPtr, 98 Param\_V, 98 PoseAnimationPtr, 98 RawNodeAnim, 98 RawNodeWeights, 98 RawSkeletonAnim, 98 SpeedOfLight, 99 SphericalCoordinatesPtr, 98 StrStr\_M, 98 gazebo::common::Animation, 139 ∼Animation, 141 AddTime, 141 Animation, 141 build, 143 GetKeyFrame, 141 GetKeyFrameCount, 141 GetKeyFramesAtTime, 142 GetLength, 142 GetTime, 142 KeyFrame\_V, 141 keyFrames, 143

length, 143 loop, 143 name, 143 SetLength, 142 SetTime, 142 timePos, 143 gazebo::common::AssertionInternalError, 145 ∼AssertionInternalError, 147 AssertionInternalError, 146 gazebo::common::AudioDecoder, 147 ∼AudioDecoder, 147 AudioDecoder, 147 Decode, 148 GetFile, 148 GetSampleRate, 148 SetFile, 148 gazebo::common::BVHLoader, 172 ∼BVHLoader, 173 BVHLoader, 173 Load, 173 gazebo::common::ColladaLoader, 211 ∼ColladaLoader, 212 ColladaLoader, 212 Load, 212 gazebo::common::Color, 226 ∼Color, 229 a, 237 ABGR, 229 ARGB, 229 b, 237 BGRA, 229 Black, 237 Blue, 237 Color, 229 g, 237 GetAsABGR, 230 GetAsARGB, 230 GetAsBGRA, 230 GetAsHSV, 230 GetAsRGBA, 230 GetAsYUV, 230 Green, 237 operator<<, 236 operator>>, 236 operator∗, 231 operator∗=, 231 operator+, 232 operator+=, 232 operator-, 232, 233 operator-=, 233 operator/, 233 operator/=, 234 operator=, 234

operator==, 234

operator[], 234 Purple, 237 r, 237 RGBA, 229 Red, 237 Reset, 235 Set, 235 SetFromABGR, 235 SetFromARGB, 235 SetFromBGRA, 235 SetFromHSV, 235 SetFromRGBA, 236 SetFromYUV, 236 White, 237 Yellow, 237 gazebo::common::Console, 252 gazebo::common::Exception, 331 ∼Exception, 332 Exception, 332 GetErrorFile, 332 GetErrorStr, 333 operator<<, 333 Print, 333 gazebo::common::Image, 389 ∼Image, 391 BAYER\_GBRG8, 391 BAYER\_GRBG8, 391 BAYER\_RGGB8, 391 BAYER\_RGGR8, 391 BGR\_INT16, 391 BGR\_INT32, 391 BGR\_INT8, 391 BGRA\_INT8, 391 ConvertPixelFormat, 391 GetAvgColor, 392 GetBPP, 392 GetData, 392 GetFilename, 392 GetHeight, 392 GetMaxColor, 393 GetPitch, 393 GetPixel, 393 GetPixelFormat, 393 GetRGBData, 393 GetWidth, 393 Image, 391 L\_INT16, 391 L\_INT8, 391 Load, 394 PIXEL\_FORMAT\_COUNT, 391 PixelFormat, 391 R\_FLOAT16, 391 R\_FLOAT32, 391 RGB\_FLOAT16, 391

RGB\_FLOAT32, 391 RGB\_INT16, 391 RGB\_INT32, 391 RGB\_INT8, 391 RGBA\_INT8, 391 Rescale, 394 SavePNG, 394 SetFromData, 394 UNKNOWN\_PIXEL\_FORMAT, 391 Valid, 394 gazebo::common::InternalError, 408 ∼InternalError, 409 InternalError, 409 gazebo::common::KeyEvent, 444 EventType, 445 key, 445 KeyEvent, 445 NO\_EVENT, 445 PRESS, 445 RELEASE, 445 type, 445 gazebo::common::KeyFrame, 445 ∼KeyFrame, 446 GetTime, 447 KeyFrame, 446 time, 447 gazebo::common::Material, 498 ∼Material, 501 ADD, 500 ambient, 506 BLEND\_COUNT, 500 BLINN, 501 BlendMode, 500 blendMode, 506 BlendModeStr, 506 diffuse, 506 emissive, 506 FLAT, 501 GOURAUD, 501 GetAmbient, 501 GetBlendFactors, 501 GetBlendMode, 501 GetDepthWrite, 502 GetDiffuse, 502 GetEmissive, 502 GetLighting, 502 GetName, 502 GetPointSize, 502 GetShadeMode, 503 GetShininess, 503 GetSpecular, 503 GetTextureImage, 503 GetTransparency, 503 MODULATE, 500

Material, 501 name, 506 operator<<, 506 PHONG, 501 pointSize, 506 REPLACE, 500 SHADE\_COUNT, 501 SetAmbient, 503 SetBlendFactors, 504 SetBlendMode, 504 SetDepthWrite, 504 SetDiffuse, 504 SetEmissive, 504 SetLighting, 505 SetPointSize, 505 SetShadeMode, 505 SetShininess, 505 SetSpecular, 505 SetTextureImage, 505 SetTransparency, 506 ShadeMode, 500 shadeMode, 507 ShadeModeStr, 507 shininess, 507 specular, 507 texImage, 507 transparency, 507 gazebo::common::Mesh, 519 ∼Mesh, 521 AddMaterial, 521 AddSubMesh, 521 Center, 521 FillArrays, 522 GenSphericalTexCoord, 522 GetAABB, 522 GetIndexCount, 522 GetMaterial, 522 GetMaterialCount, 523 GetMax, 523 GetMin, 523 GetName, 523 GetNormalCount, 523 GetPath, 523 GetSkeleton, 523 GetSubMesh, 524 GetSubMeshCount, 524 GetTexCoordCount, 524 GetVertexCount, 524 HasSkeleton, 525 Mesh, 521 RecalculateNormals, 525 Scale, 525 SetName, 525 SetPath, 525

SetScale, 525 SetSkeleton, 525 Translate, 526 gazebo::common::MeshCSG, 526 ∼MeshCSG, 527 BooleanOperation, 526 CreateBoolean, 527 DIFFERENCE, 527 INTERSECTION, 527 MeshCSG, 527 UNION, 527 gazebo::common::MeshLoader, 527 ∼MeshLoader, 528 Load, 528 MeshLoader, 528 gazebo::common::MeshManager, 529 AddMesh, 530 CreateBox, 530 CreateCamera, 530 CreateCone, 531 CreateCylinder, 531 CreatePlane, 531 CreateSphere, 532 CreateTube, 532 GenSphericalTexCoord, 532 GetMesh, 532 GetMeshAABB, 533 HasMesh, 533 IsValidFilename, 533 Load, 533 gazebo::common::ModelDatabase, 551 gazebo::common::MouseEvent, 563 alt, 565 button, 565 Buttons, 564 buttons, 565 control, 565 dragging, 565 EventType, 564 LEFT, 564 MIDDLE, 564 MOVE, 564 MouseEvent, 565 moveScale, 565 NO\_BUTTON, 564 NO\_EVENT, 564 PRESS, 564 pos, 565 pressPos, 565 prevPos, 565 RELEASE, 564 RIGHT, 564 SCROLL, 564 scroll, 565

shift, 566 type, 566 gazebo::common::NodeAnimation, 593 ∼NodeAnimation, 595 AddKeyFrame, 595 GetFrameAt, 595 GetFrameCount, 595 GetKeyFrame, 596 GetLength, 596 GetName, 596 GetTimeAtX, 596 keyFrames, 597 length, 597 name, 597 NodeAnimation, 595 Scale, 597 SetName, 597 gazebo::common::NodeAssignment, 597 nodeIndex, 598 vertexIndex, 598 weight, 598 gazebo::common::NodeTransform, 598 ∼NodeTransform, 600 Get, 600 GetSID, 600 GetType, 601 MATRIX, 600 NodeTransform, 600 operator∗, 601 operator(), 601 PrintSource, 601 ROTATE, 600 RecalculateMatrix, 602 SCALE, 600 Set, 602 SetComponent, 602 SetSID, 602 SetSourceValues, 602 SetType, 603 sid, 603 source, 603 TRANSLATE, 600 transform, 603 TransformType, 600 type, 603 gazebo::common::NumericAnimation, 606 ∼NumericAnimation, 607 CreateKeyFrame, 607 GetInterpolatedKeyFrame, 607 NumericAnimation, 606 gazebo::common::NumericKeyFrame, 607 ∼NumericKeyFrame, 608 GetValue, 609 NumericKeyFrame, 608

SetValue, 609 value, 609 gazebo::common::PID, 636 ∼PID, 637 GetCmd, 637 GetErrors, 637 Init, 637 operator=, 638 PID, 637 Reset, 638 SetCmd, 638 SetCmdMax, 638 SetCmdMin, 638 SetDGain, 639 SetIGain, 639 SetIMax, 639 SetIMin, 639 SetPGain, 639 Update, 639 gazebo::common::ParamT< T >, 620 gazebo::common::PoseAnimation, 657 ∼PoseAnimation, 659 BuildInterpolationSplines, 659 CreateKeyFrame, 659 GetInterpolatedKeyFrame, 659 PoseAnimation, 658 gazebo::common::PoseKeyFrame, 660 ∼PoseKeyFrame, 661 GetRotation, 661 GetTranslation, 661 PoseKeyFrame, 661 rotate, 662 SetRotation, 661 SetTranslation, 661 translate, 662 gazebo::common::STLLoader, 915 ∼STLLoader, 916 Load, 916 STLLoader, 916 gazebo::common::Skeleton, 866 ∼Skeleton, 868 AddAnimation, 868 AddVertNodeWeight, 868 anims, 872 bindShapeTransform, 872 BuildNodeMap, 869 GetAnimation, 869 GetBindShapeTransform, 869 GetNodeByHandle, 869 GetNodeById, 869 GetNodeByName, 870 GetNodes, 870 GetNumAnimations, 870 GetNumJoints, 870

GetNumNodes, 870 GetNumVertNodeWeights, 870 GetRootNode, 871 GetVertNodeWeight, 871 nodes, 872 PrintTransforms, 871 rawNW, 872 root, 872 Scale, 871 SetBindShapeTransform, 871 SetNumVertAttached, 872 SetRootNode, 872 Skeleton, 868 gazebo::common::SkeletonAnimation, 873 ∼SkeletonAnimation, 874 AddKeyFrame, 874 animations, 876 GetLength, 874 GetName, 875 GetNodeCount, 875 GetNodePoseAt, 875 GetPoseAt, 875 GetPoseAtX, 876 HasNode, 876 length, 876 name, 877 Scale, 876 SetName, 876 SkeletonAnimation, 874 gazebo::common::SkeletonNode, 877 ∼SkeletonNode, 880 AddChild, 880 AddRawTransform, 880 children, 885 GetChild, 880 GetChildById, 880 GetChildByName, 881 GetChildCount, 881 GetHandle, 881 GetId, 881 GetInverseBindTransform, 881 GetModelTransform, 881 GetName, 882 GetNumRawTrans, 882 GetParent, 882 GetRawTransform, 882 GetRawTransforms, 882 GetTransform, 883 GetTransforms, 883 handle, 885 id, 885 initialTransform, 885 invBindTransform, 885 IsJoint, 883

IsRootNode, 883 JOINT, 879 modelTransform, 885 NODE, 879 name, 885 parent, 886 rawTransforms, 886 Reset, 883 SetHandle, 883 SetId, 883 SetInitialTransform, 884 SetInverseBindTransform, 884 SetModelTransform, 884 SetName, 884 SetParent, 884 SetTransform, 884 SetType, 885 SkeletonNode, 879, 880 SkeletonNodeType, 879 transform, 886 type, 886 UpdateChildrenTransforms, 885 gazebo::common::SphericalCoordinates, 901 ∼SphericalCoordinates, 903 Convert, 903 EARTH\_WGS84, 902 GetElevationReference, 903 GetHeadingOffset, 904 GetLatitudeReference, 904 GetLongitudeReference, 904 GetSurfaceType, 904 GlobalFromLocal, 904 SetElevationReference, 905 SetHeadingOffset, 905 SetLatitudeReference, 905 SetLongitudeReference, 905 SetSurfaceType, 905 SphericalCoordinates, 903 SphericalFromLocal, 905 SurfaceType, 902 gazebo::common::SubMesh, 916 ∼SubMesh, 919 AddIndex, 919 AddNodeAssignment, 919 AddNormal, 920 AddTexCoord, 920 AddVertex, 920 Center, 921 CopyNormals, 921 CopyVertices, 921 FillArrays, 921 GenSphericalTexCoord, 921 GetIndex, 921 GetIndexCount, 922

GetMaterialIndex, 922 GetMax, 922 GetMaxIndex, 922 GetMin, 922 GetName, 922 GetNodeAssignment, 922 GetNodeAssignmentsCount, 923 GetNormal, 923 GetNormalCount, 923 GetPrimitiveType, 923 GetTexCoord, 923 GetTexCoordCount, 923 GetVertex, 924 GetVertexCount, 924 GetVertexIndex, 924 HasVertex, 924 LINES, 919 LINESTRIPS, 919 POINTS, 919 PrimitiveType, 919 RecalculateNormals, 924 Scale, 924 SetIndexCount, 924 SetMaterialIndex, 925 SetName, 925 SetNormal, 925 SetNormalCount, 925 SetPrimitiveType, 925 SetScale, 926 SetSubMeshCenter, 926 SetTexCoord, 926 SetTexCoordCount, 926 SetVertex, 926 SetVertexCount, 926 SubMesh, 919 TRIANGLES, 919 TRIFANS, 919 TRISTRIPS, 919 Translate, 927 gazebo::common::SystemPaths, 937 AddGazeboPaths, 939 AddModelPaths, 939 AddOgrePaths, 939 AddPluginPaths, 940 AddSearchPathSuffix, 940 ClearGazeboPaths, 940 ClearModelPaths, 940 ClearOgrePaths, 940 ClearPluginPaths, 940 FindFile, 940 FindFileURI, 941 gazeboPathsFromEnv, 942 GetGazeboPaths, 941 GetLogPath, 941

GetModelPaths, 941 GetOgrePaths, 941 GetPluginPaths, 941 GetWorldPathExtension, 942 modelPathsFromEnv, 942 ogrePathsFromEnv, 942 pluginPathsFromEnv, 942 gazebo::common::Time, 944 ∼Time, 949 Double, 949 Float, 949 GetWallTime, 949 GetWallTimeAsISOString, 949 MSleep, 950 MicToNano, 950 MilToNano, 950 NSleep, 950 nsec, 965 operator<, 958 operator<<, 964 operator<=, 959 operator>, 961, 962 operator>>, 965 operator>=, 962, 963 operator∗, 952 operator∗=, 952, 953 operator+, 953, 954 operator+=, 954 operator-, 955 operator-=, 955, 956 operator/, 956, 957 operator/=, 957 operator=, 960 operator==, 960, 961 sec, 965 SecToNano, 963 Set, 964 SetToWallTime, 964 Sleep, 964 Time, 948, 949 Zero, 965 gazebo::common::Timer, 965 ∼Timer, 966 GetElapsed, 967 GetRunning, 967 operator<<, 967 Start, 967 Stop, 967 Timer, 966 gazebo::common::UpdateInfo, 978 realTime, 978 simTime, 978 worldName, 979 gazebo::common::Video, 1028

∼Video, 1028 GetHeight, 1028 GetNextFrame, 1028 GetWidth, 1029 Load, 1029 Video, 1028 gazebo::event, 99 Connection\_V, 99 ConnectionPtr, 99 gazebo::event::Connection, 239 ∼Connection, 240 Connection, 240 GetId, 240 gazebo::event::Event, 305 ∼Event, 307 Disconnect, 307 gazebo::event::EventT operator(), 325–327 Signal, 328–330 gazebo::event::EventT< T >, 322 gazebo::event::Events, 310 addEntity, 320 ConnectAddEntity, 313 ConnectCreateEntity, 313 ConnectDeleteEntity, 313 ConnectDiagTimerStart, 313 ConnectDiagTimerStop, 314 ConnectPause, 314 ConnectPostRender, 314 ConnectPreRender, 315 ConnectRender, 315 ConnectSetSelectedEntity, 315 ConnectSigInt, 315 ConnectStep, 316 ConnectStop, 316 ConnectWorldCreated, 316 ConnectWorldUpdateBegin, 317 ConnectWorldUpdateEnd, 317 deleteEntity, 320 diagTimerStart, 321 diagTimerStop, 321 DisconnectAddEntity, 317 DisconnectCreateEntity, 317 DisconnectDeleteEntity, 318 DisconnectDiagTimerStart, 318 DisconnectDiagTimerStop, 318 DisconnectPause, 318 DisconnectPostRender, 318 DisconnectPreRender, 319 DisconnectRender, 319 DisconnectSetSelectedEntity, 319 DisconnectSigInt, 319 DisconnectStep, 319 DisconnectStop, 320

DisconnectWorldCreated, 320 DisconnectWorldUpdateBegin, 320 DisconnectWorldUpdateEnd, 320 entityCreated, 321 pause, 321 postRender, 321 preRender, 321 render, 321 setSelectedEntity, 321 sigInt, 321 step, 322 stop, 322 worldCreated, 322 worldUpdateBegin, 322 worldUpdateEnd, 322 gazebo::math, 99 GeneratorType, 102 NRealGen, 102 NormalRealDist, 102 UIntGen, 102 URealGen, 102 UniformIntDist, 102 UniformRealDist, 102 gazebo::math::Angle, 131 ∼Angle, 133 Angle, 133 Degree, 134 HalfPi, 139 Normalize, 134 operator<, 136 operator<<, 138 operator<=, 136 operator>, 137 operator>>, 138 operator>=, 137 operator∗, 134 operator∗=, 134 operator+, 135 operator+=, 135 operator-, 135 operator-=, 135 operator/, 136 operator/=, 136 operator==, 137 Pi, 139 Radian, 137 SetFromDegree, 138 SetFromRadian, 138 TwoPi, 139 Zero, 139 gazebo::math::Box, 164 ∼Box, 166 Box, 165, 166 GetCenter, 166

GetSize, 166 GetXLength, 166 GetYLength, 166 GetZLength, 167 max, 169 Merge, 167 min, 169 operator<<, 168 operator+, 167 operator+=, 167 operator-, 168 operator=, 168 operator==, 168 gazebo::math::Matrix3, 507 ∼Matrix3, 509 m, 512 Matrix3, 508, 509 operator<<, 511 operator∗, 509, 511 operator+, 509 operator-, 510 operator==, 510 operator[], 510 SetCol, 510 SetFromAxes, 511 SetFromAxis, 511 gazebo::math::Matrix4, 512 ∼Matrix4, 514 GetAsPose, 514 GetEulerRotation, 515 GetRotation, 515 GetTranslation, 515 IDENTITY, 519 Inverse, 515 IsAffine, 515 m, 519 Matrix4, 514 operator<<, 518 operator∗, 515, 516 operator=, 516 operator==, 517 operator[], 517 Set, 517 SetScale, 518 SetTranslate, 518 TransformAffine, 518 ZERO, 519 gazebo::math::Plane, 640 ∼Plane, 641 d, 642 Distance, 641 normal, 642 operator=, 641 Plane, 641

Set, 642 size, 642 gazebo::math::Pose, 648 ∼Pose, 651 CoordPoseSolve, 651 CoordPositionAdd, 651, 652 CoordPositionSub, 652 CoordRotationAdd, 652 CoordRotationSub, 652 Correct, 653 GetInverse, 653 IsFinite, 653 operator<<, 656 operator>>, 657 operator∗, 653 operator+, 654 operator+=, 654 operator-, 654 operator-=, 655 operator=, 655 operator==, 655 pos, 657 Pose, 650, 651 Reset, 655 rot, 657 RotatePositionAboutOrigin, 655 Round, 656 Set, 656 Zero, 657 gazebo::math::Quaternion, 675 ∼Quaternion, 679 Correct, 679 Dot, 679 EulerToQuaternion, 679 GetAsAxis, 679 GetAsEuler, 680 GetAsMatrix3, 680 GetAsMatrix4, 680 GetExp, 680 GetInverse, 680 GetLog, 680 GetPitch, 681 GetRoll, 681 GetXAxis, 681 GetYAxis, 681 GetYaw, 681 GetZAxis, 681 Invert, 682 IsFinite, 682 Normalize, 682 operator<<, 687 operator>>, 688 operator∗, 682, 683 operator∗=, 683

operator+, 683 operator+=, 683 operator-, 684 operator-=, 684 operator=, 684 operator==, 685 Quaternion, 678 RotateVector, 685 RotateVectorReverse, 685 Round, 685 Scale, 685 Set, 686 SetFromAxis, 686 SetFromEuler, 686 SetToIdentity, 687 Slerp, 687 Squad, 687 w, 688 x, 688 y, 688 z, 688 gazebo::math::Rand, 688 GetDblNormal, 689 GetDblUniform, 689 GetIntNormal, 689 GetIntUniform, 689 GetSeed, 690 SetSeed, 690 gazebo::math::RotationSpline, 720 ∼RotationSpline, 721 AddPoint, 722 autoCalc, 724 Clear, 722 GetNumPoints, 722 GetPoint, 722 Interpolate, 722, 723 points, 724 RecalcTangents, 723 RotationSpline, 721 SetAutoCalculate, 723 tangents, 724 UpdatePoint, 723 gazebo::math::Spline, 906 ∼Spline, 907 AddPoint, 907 autoCalc, 910 Clear, 907 coeffs, 910 GetPoint, 907 GetPointCount, 908 GetTangent, 908 GetTension, 908 Interpolate, 908 points, 910

RecalcTangents, 908 SetAutoCalculate, 909 SetTension, 909 Spline, 907 tangents, 910 tension, 910 UpdatePoint, 909 gazebo::math::Vector2d, 987 ∼Vector2d, 989 Cross, 990 Distance, 990 IsFinite, 990 Normalize, 990 operator<<, 995 operator>>, 995 operator∗, 990, 991 operator∗=, 991 operator+, 992 operator+=, 992 operator-, 992 operator-=, 992 operator/, 992, 993 operator/=, 993 operator=, 994 operator==, 994 operator[], 994 Set, 995 Vector2d, 989 x, 995 y, 995 gazebo::math::Vector2i, 996 ∼Vector2i, 998 Cross, 998 Distance, 998 IsFinite, 998 Normalize, 999 operator<<, 1004 operator>>, 1004 operator∗, 999 operator∗=, 1000 operator+, 1000 operator+=, 1000 operator-, 1001 operator-=, 1001 operator/, 1001 operator/=, 1002 operator=, 1002, 1003 operator==, 1003 operator[], 1003 Set, 1003 Vector2i, 997, 998 x, 1004 y, 1004 gazebo::math::Vector3, 1004

**Generated on Tue Oct 8 2013 16:05:33 for Gazebo by Doxygen**

∼Vector3, 1008 Correct, 1008 Cross, 1008 Distance, 1008, 1009 Dot, 1009 Equal, 1009 GetAbs, 1009 GetDistToLine, 1009 GetLength, 1010 GetMax, 1010 GetMin, 1010 GetNormal, 1010 GetPerpendicular, 1010 GetRounded, 1011 GetSquaredLength, 1011 GetSum, 1011 IsFinite, 1011 Normalize, 1011 One, 1017 operator<<, 1017 operator>>, 1017 operator∗, 1012, 1017 operator∗=, 1012 operator+, 1013 operator+=, 1013 operator-, 1013 operator-=, 1014 operator/, 1014 operator/=, 1014 operator=, 1015 operator==, 1015 operator[], 1015 Round, 1016 Set, 1016 SetToMax, 1016 SetToMin, 1016 UnitX, 1017 UnitY, 1017 UnitZ, 1018 Vector3, 1007, 1008 x, 1018 y, 1018 z, 1018 Zero, 1018 gazebo::math::Vector4, 1018 ∼Vector4, 1021 Distance, 1021 GetLength, 1021 GetSquaredLength, 1021 IsFinite, 1021 Normalize, 1021 operator<<, 1026 operator>>, 1027 operator∗, 1022

operator∗=, 1023 operator+, 1023 operator+=, 1023 operator-, 1024 operator-=, 1024 operator/, 1024 operator/=, 1025 operator=, 1025, 1026 operator==, 1026 operator[], 1026 Set, 1026 Vector4, 1020 w, 1027 x, 1027 y, 1027 z, 1027 gazebo::msgs, 102 MsgFactoryFn, 104 gazebo::msgs::MsgFactory, 572 GetMsgTypes, 573 NewMsg, 573 RegisterMsg, 573 gazebo::physics, 104 Actor V, 109 ActorPtr, 109 Base\_V, 109 BasePtr, 109 BoxShapePtr, 109 Collision\_V, 109 CollisionPtr, 109 ContactPtr, 109 CylinderShapePtr, 109 EntityPtr, 109 GripperPtr, 109 HeightmapShapePtr, 109 InertialPtr, 109 Joint\_V, 109 JointController\_V, 110 JointControllerPtr, 110 JointPtr, 110 JointState\_M, 110 Link\_V, 110 LinkPtr, 110 LinkState\_M, 110 MeshShapePtr, 110 Model\_V, 110 ModelPtr, 110 ModelState\_M, 110 MultiRayShapePtr, 110 PhysicsEnginePtr, 110 RayShapePtr, 110 RoadPtr, 110 ShapePtr, 110 SimbodyCollisionPtr, 110

SimbodyLinkPtr, 110 SimbodyModelPtr, 110 SimbodyPhysicsPtr, 110 SimbodyRayShapePtr, 110 SphereShapePtr, 110 SurfaceParamsPtr, 110 WorldPtr, 110 gazebo::physics::Actor, 125 ∼Actor, 128 active, 129 Actor, 127 autoStart, 129 bonePosePub, 129 Fini, 128 GetSDF, 128 Init, 128 interpolateX, 129 IsActive, 128 lastPos, 129 lastScriptTime, 129 lastTraj, 129 Load, 128 loop, 130 mainLink, 130 mesh, 130 oldAction, 130 pathLength, 130 Play, 128 playStartTime, 130 prevFrameTime, 130 scriptLength, 130 skelAnimation, 130 skelNodesMap, 130 skeleton, 130 skinFile, 131 skinScale, 131 startDelay, 131 Stop, 128 trajInfo, 131 trajectories, 131 Update, 129 UpdateParameters, 129 visualId, 131 visualName, 131 gazebo::physics::BallJoint ∼BallJoint, 152 BallJoint, 152 GetAngleCount, 152 GetHighStop, 152 GetLowStop, 152 Load, 152 SetAxis, 153 SetHighStop, 153 SetLowStop, 153

gazebo::physics::BallJoint< T >, 151 gazebo::physics::Base, 153 ∼Base, 157 ACTOR, 156 AddChild, 157 AddType, 157 BALL\_JOINT, 156 BASE, 156 BOX\_SHAPE, 156 Base, 157 COLLISION, 156 CYLINDER\_SHAPE, 156 children, 164 childrenEnd, 164 ComputeScopedName, 157 ENTITY, 156 EntityType, 156 Fini, 157 GetByName, 158 GetChild, 158 GetChildCount, 158 GetId, 158 GetName, 159 GetParent, 159 GetParentId, 159 GetSDF, 159 GetSaveable, 159 GetScopedName, 159 GetType, 160 GetWorld, 160 HEIGHTMAP\_SHAPE, 156 HINGE2\_JOINT, 156 HINGE\_JOINT, 156 HasType, 160 Init, 160 IsSelected, 161 JOINT, 156 LIGHT, 156 LINK, 156 Load, 161 MAP\_SHAPE, 156 MESH\_SHAPE, 157 MODEL, 156 MULTIRAY\_SHAPE, 156 operator==, 161 PLANE\_SHAPE, 157 parent, 164 Print, 161 RAY\_SHAPE, 157 RemoveChild, 162 RemoveChildren, 162 Reset, 162 SCREW\_JOINT, 156 SENSOR\_COLLISION, 157

SHAPE, 156 SLIDER\_JOINT, 156 SPHERE\_SHAPE, 157 sdf, 164 SetName, 162 SetParent, 162 SetSaveable, 163 SetSelected, 163 SetWorld, 163 UNIVERSAL\_JOINT, 156 Update, 163 UpdateParameters, 163 VISUAL, 156 world, 164 gazebo::physics::BoxShape, 169 ∼BoxShape, 171 BoxShape, 171 FillMsg, 171 GetSize, 171 Init, 171 ProcessMsg, 171 SetScale, 172 SetSize, 172 gazebo::physics::Collision, 213 ∼Collision, 216 AddContact, 216 Collision, 216 FillMsg, 216 Fini, 216 GetBoundingBox, 216 GetContactsEnabled, 216 GetLaserRetro, 217 GetLink, 217 GetMaxContacts, 217 GetModel, 217 GetRelativeAngularAccel, 217 GetRelativeAngularVel, 217 GetRelativeLinearAccel, 218 GetRelativeLinearVel, 218 GetShape, 218 GetShapeType, 218 GetState, 218 GetSurface, 219 GetWorldAngularAccel, 219 GetWorldAngularVel, 219 GetWorldLinearAccel, 219 GetWorldLinearVel, 219 Init, 219 IsPlaceable, 220 link, 222 Load, 220 placeable, 222 ProcessMsg, 220 SetCategoryBits, 220

SetCollideBits, 220 SetCollision, 221 SetContactsEnabled, 221 SetLaserRetro, 221 SetMaxContacts, 221 SetScale, 221 SetShape, 221 SetState, 222 shape, 222 UpdateParameters, 222 gazebo::physics::CollisionState, 222 ∼CollisionState, 224 CollisionState, 224 FillSDF, 224 GetPose, 224 IsZero, 225 Load, 225 operator<<, 226 operator+, 225 operator-, 225 operator=, 226 gazebo::physics::Contact, 253 ∼Contact, 254 collision1, 255 collision2, 255 Contact, 254 count, 255 DebugString, 254 depths, 255 FillMsg, 254 normals, 256 operator=, 255 positions, 256 Reset, 255 time, 256 world, 256 wrench, 256 gazebo::physics::ContactManager, 256 ∼ContactManager, 257 Clear, 257 ContactManager, 257 CreateFilter, 257, 258 GetContact, 258 GetContactCount, 258 GetContacts, 258 Init, 258 NewContact, 259 PublishContacts, 259 ResetCount, 259 gazebo::physics::ContactPublisher, 259 collisionNames, 260 collisions, 260 contacts, 260 publisher, 260

gazebo::physics::CylinderShape, 268 ∼CylinderShape, 270 CylinderShape, 270 FillMsg, 270 GetLength, 270 GetRadius, 270 Init, 271 ProcessMsg, 271 SetLength, 271 SetRadius, 271 SetScale, 271 SetSize, 271 gazebo::physics::Entity, 293 ∼Entity, 296 animation, 304 animationConnection, 304 animationStartPose, 304 connections, 304 dirtyPose, 304 Entity, 296 Fini, 297 GetBoundingBox, 297 GetChildCollision, 297 GetChildLink, 297 GetCollisionBoundingBox, 297 GetDirtyPose, 298 GetInitialRelativePose, 298 GetNearestEntityBelow, 298 GetParentModel, 298 GetRelativeAngularAccel, 298 GetRelativeAngularVel, 298 GetRelativeLinearAccel, 299 GetRelativeLinearVel, 299 GetRelativePose, 299 GetWorldAngularAccel, 299 GetWorldAngularVel, 299 GetWorldLinearAccel, 300 GetWorldLinearVel, 300 GetWorldPose, 300 IsCanonicalLink, 300 IsStatic, 300 Load, 301 node, 304 OnPoseChange, 301 parentEntity, 304 PlaceOnEntity, 301 PlaceOnNearestEntityBelow, 301 prevAnimationTime, 304 requestPub, 304 Reset, 301 scale, 304 SetAnimation, 301, 302 SetCanonicalLink, 302 SetInitialRelativePose, 302

SetName, 302 SetRelativePose, 302 SetStatic, 303 SetWorldPose, 303 SetWorldTwist, 303 StopAnimation, 303 UpdateParameters, 303 visPub, 304 visualMsg, 305 gazebo::physics::Gripper, 368 ∼Gripper, 369 GetName, 369 Gripper, 369 Init, 369 IsAttached, 370 Load, 370 node, 370 gazebo::physics::HeightmapShape, 380 ∼HeightmapShape, 383 FillMsg, 383 flipY, 385 GetHeight, 383 GetImage, 383 GetMaxHeight, 383 GetMinHeight, 383 GetPos, 384 GetSize, 384 GetSubSampling, 384 GetURI, 384 GetVertexCount, 384 HeightmapShape, 382 heights, 385 img, 385 Init, 384 Load, 384 ProcessMsg, 385 SetScale, 385 subSampling, 385 vertSize, 385 gazebo::physics::Hinge2Joint ∼Hinge2Joint, 387 GetAngleCount, 387 Hinge2Joint, 387 Load, 387 gazebo::physics::Hinge2Joint< T >, 386 gazebo::physics::HingeJoint ∼HingeJoint, 388 GetAngleCount, 389 HingeJoint, 388 Init, 389 Load, 389 gazebo::physics::HingeJoint< T >, 387 gazebo::physics::Inertial, 398 ∼Inertial, 401

GetCoG, 401 GetIXX, 401 GetIXY, 402 GetIXZ, 402 GetIYY, 402 GetIYZ, 402 GetIZZ, 402 GetInertial, 401 GetMOI, 402, 403 GetMass, 402 GetPose, 403 GetPrincipalMoments, 403 GetProductsofInertia, 403 Inertial, 400, 401 Load, 403 operator<<, 407 operator+, 404 operator+=, 404 operator=, 404 ProcessMsg, 404 Reset, 405 Rotate, 405 SetCoG, 405 SetIXX, 406 SetIXY, 406 SetIXZ, 406 SetIYY, 406 SetIYZ, 407 SetIZZ, 407 SetInertiaMatrix, 406 SetMOI, 407 SetMass, 407 UpdateParameters, 407 gazebo::physics::Joint, 411 ∼Joint, 415 anchorLink, 428 anchorPos, 428 anchorPose, 429 ApplyDamping, 415 applyDamping, 429 AreConnected, 415 Attach, 416 Attribute, 415 CFM, 415 CacheForceTorque, 416 CheckAndTruncateForce, 416 childLink, 429 ConnectJointUpdate, 416 dampingCoefficient, 429 Detach, 416 DisconnectJointUpdate, 417 ERP, 415 effortLimit, 429 FMAX, 415

FUDGE\_FACTOR, 415 FillMsg, 417 GetAnchor, 417 GetAngle, 417 GetAngleCount, 417 GetAngleImpl, 418 GetAttribute, 418 GetChild, 418 GetDamping, 418 GetDampingCoefficient, 419 GetEffortLimit, 419 GetForce, 419 GetForceTorque, 419 GetGlobalAxis, 420 GetHighStop, 420 GetInertiaRatio, 421 GetJointLink, 421 GetLinkForce, 421 GetLinkTorque, 421 GetLocalAxis, 422 GetLowStop, 422 GetLowerLimit, 422 GetMaxForce, 423 GetParent, 423 GetUpperLimit, 423 GetVelocity, 423 GetVelocityLimit, 424 HI STOP, 415 inertiaRatio, 429 Init, 424 Joint, 415 LO STOP, 415 Load, 424 lowerLimit, 429 model, 429 parentLink, 429 provideFeedback, 429 Reset, 425 STOP\_CFM, 415 STOP\_ERP, 415 SUSPENSION\_CFM, 415 SUSPENSION\_ERP, 415 SetAnchor, 425 SetAngle, 425 SetAttribute, 425 SetAxis, 426 SetDamping, 426 SetForce, 426 SetHighStop, 426 SetLowStop, 427 SetMaxForce, 427 SetModel, 427 SetProvideFeedback, 427 SetState, 428

SetVelocity, 428 Update, 428 UpdateParameters, 428 upperLimit, 429 useCFMDamping, 430 VEL, 415 velocityLimit, 430 wrench, 430 gazebo::physics::JointController, 434 AddJoint, 435 JointController, 435 Reset, 435 SetJointPosition, 435 SetJointPositions, 435 Update, 436 gazebo::physics::JointState, 436 ∼JointState, 438 FillSDF, 438 GetAngle, 438 GetAngleCount, 438 GetAngles, 439 IsZero, 439 JointState, 437, 438 Load, 439 operator $<<$ , 440 operator+, 439 operator-, 440 operator=, 440 gazebo::physics::JointWrench, 442 body1Force, 443 body1Torque, 444 body2Force, 444 body2Torque, 444 operator+, 443 operator-, 443 operator=, 443 gazebo::physics::Link, 455 ∼Link, 460 AddChildJoint, 460 AddForce, 460 AddForceAtRelativePosition, 460 AddForceAtWorldPosition, 461 AddParentJoint, 461 AddRelativeForce, 461 AddRelativeTorque, 461 AddTorque, 461 angularAccel, 475 AttachStaticModel, 462 attachedModelsOffset, 475 cgVisuals, 475 ConnectEnabled, 462 DetachAllStaticModels, 462 DetachStaticModel, 462 DisconnectEnabled, 462

FillMsg, 463 Fini, 463 GetAngularDamping, 463 GetBoundingBox, 463 GetChildJoints, 463 GetChildJointsLinks, 463 GetCollision, 463, 464 GetCollisions, 464 GetEnabled, 464 GetGravityMode, 464 GetInertial, 464 GetKinematic, 465 GetLinearDamping, 465 GetModel, 465 GetParentJoints, 465 GetParentJointsLinks, 465 GetRelativeAngularAccel, 465 GetRelativeAngularVel, 466 GetRelativeForce, 466 GetRelativeLinearAccel, 466 GetRelativeLinearVel, 466 GetRelativeTorque, 466 GetSelfCollide, 467 GetSensorCount, 467 GetSensorName, 467 GetWorldAngularAccel, 467 GetWorldCoGLinearVel, 468 GetWorldCoGPose, 468 GetWorldForce, 468 GetWorldLinearAccel, 468 GetWorldLinearVel, 468, 469 GetWorldTorque, 469 inertial, 475 Init, 469 linearAccel, 475 Link, 460 Load, 469 OnPoseChange, 470 ProcessMsg, 470 RemoveChild, 470 RemoveChildJoint, 470 RemoveCollision, 470 RemoveParentJoint, 470 Reset, 470 ResetPhysicsStates, 471 SetAngularAccel, 471 SetAngularDamping, 471 SetAngularVel, 471 SetAutoDisable, 471 SetCollideMode, 471 SetEnabled, 472 SetForce, 472 SetGravityMode, 472 SetInertial, 472

SetKinematic, 472 SetLaserRetro, 473 SetLinearAccel, 473 SetLinearDamping, 473 SetLinearVel, 473 SetLinkStatic, 473 SetPublishData, 473 SetScale, 474 SetSelected, 474 SetSelfCollide, 474 SetState, 474 SetTorque, 474 Update, 474 UpdateMass, 475 UpdateParameters, 475 UpdateSurface, 475 visuals, 476 Visuals\_M, 460 gazebo::physics::LinkState, 476 ∼LinkState, 478 FillSDF, 478 GetAcceleration, 479 GetCollisionState, 479 GetCollisionStateCount, 479 GetCollisionStates, 480 GetPose, 480 GetVelocity, 480 GetWrench, 480 IsZero, 480 LinkState, 478 Load, 480, 481 operator<<, 482 operator+, 481 operator-, 481 operator=, 482 SetRealTime, 482 SetSimTime, 482 SetWallTime, 482 gazebo::physics::MapShape, 492 ∼MapShape, 494 FillMsg, 494 GetGranularity, 494 GetHeight, 494 GetScale, 495 GetThreshold, 495 GetURI, 495 Init, 495 Load, 495 MapShape, 494 ProcessMsg, 496 SetScale, 496 Update, 496 gazebo::physics::MeshShape, 534 ∼MeshShape, 535

FillMsg, 535 GetMeshURI, 536 GetSize, 536 Init, 536 mesh, 537 MeshShape, 535 ProcessMsg, 536 SetMesh, 536 SetScale, 536 submesh, 537 Update, 537 gazebo::physics::Model, 537 ∼Model, 541 AttachStaticModel, 541 attachedModels, 551 attachedModelsOffset, 551 DetachStaticModel, 542 FillMsg, 542 Fini, 542 GetAutoDisable, 542 GetBoundingBox, 542 GetGripper, 542 GetGripperCount, 543 GetJoint, 543 GetJointController, 543 GetJointCount, 543 GetJoints, 543 GetLink, 544 GetLinks, 544 GetPluginCount, 544 GetRelativeAngularAccel, 544 GetRelativeAngularVel, 544 GetRelativeLinearAccel, 545 GetRelativeLinearVel, 545 GetSDF, 545 GetSensorCount, 545 GetWorldAngularAccel, 545 GetWorldAngularVel, 546 GetWorldLinearAccel, 546 GetWorldLinearVel, 546 Init, 546 jointPub, 551 Load, 546 LoadJoints, 547 LoadPlugins, 547 Model, 541 OnPoseChange, 547 ProcessMsg, 547 RemoveChild, 547 Reset, 547 SetAngularAccel, 547 SetAngularVel, 548 SetAutoDisable, 548 SetCollideMode, 548

SetEnabled, 548 SetGravityMode, 548 SetJointAnimation, 548 SetJointPosition, 549 SetJointPositions, 549 SetLaserRetro, 549 SetLinearAccel, 549 SetLinearVel, 550 SetLinkWorldPose, 550 SetScale, 550 SetState, 550 StopAnimation, 550 Update, 551 UpdateParameters, 551 gazebo::physics::ModelState, 554 ∼ModelState, 557 FillSDF, 557 GetJointState, 557, 558 GetJointStateCount, 558 GetJointStates, 558, 559 GetLinkState, 559 GetLinkStateCount, 559 GetLinkStates, 559, 560 GetPose, 560 HasJointState, 560 HasLinkState, 560 IsZero, 560 Load, 561 ModelState, 556, 557 operator<<, 562 operator+, 561 operator-, 561 operator=, 562 SetRealTime, 562 SetSimTime, 562 SetWallTime, 562 gazebo::physics::MultiRayShape, 578 ∼MultiRayShape, 581 AddRay, 581 ConnectNewLaserScans, 582 DisconnectNewLaserScans, 582 FillMsg, 582 GetFiducial, 582 GetMaxAngle, 583 GetMaxRange, 583 GetMinAngle, 583 GetMinRange, 583 GetRange, 583 GetResRange, 583 GetRetro, 584 GetSampleCount, 584 GetScanResolution, 584 GetVerticalMaxAngle, 584 GetVerticalMinAngle, 584

GetVerticalSampleCount, 584 GetVerticalScanResolution, 585 horzElem, 586 Init, 585 MultiRayShape, 581 newLaserScans, 586 offset, 586 ProcessMsg, 585 rangeElem, 586 rayElem, 586 rays, 586 scanElem, 586 SetScale, 585 Update, 585 UpdateRays, 585 vertElem, 586 gazebo::physics::PhysicsEngine, 620 ∼PhysicsEngine, 624 contactManager, 633 CreateCollision, 624 CreateJoint, 625 CreateLink, 625 CreateModel, 625 CreateShape, 625 DebugPrint, 625 Fini, 626 GetAutoDisableFlag, 626 GetContactManager, 626 GetContactMaxCorrectingVel, 626 GetContactSurfaceLayer, 626 GetGravity, 626 GetMaxContacts, 627 GetMaxStepSize, 627 GetParam, 627 GetPhysicsUpdateMutex, 627 GetRealTimeUpdateRate, 627 GetSORPGSIters, 628 GetSORPGSPreconIters, 628 GetSORPGSW, 628 GetTargetRealTimeFactor, 628 GetType, 628 GetUpdatePeriod, 628 GetWorldCFM, 629 GetWorldERP, 629 Init, 629 InitForThread, 629 Load, 629 maxStepSize, 633 node, 633 OnPhysicsMsg, 629 OnRequest, 630 PhysicsEngine, 624 physicsSub, 633 physicsUpdateMutex, 634

realTimeUpdateRate, 634 requestSub, 634 Reset, 630 responsePub, 634 sdf, 634 SetAutoDisableFlag, 630 SetContactMaxCorrectingVel, 630 SetContactSurfaceLayer, 630 SetGravity, 631 SetMaxContacts, 631 SetMaxStepSize, 631 SetParam, 631 SetRealTimeUpdateRate, 631 SetSORPGSIters, 632 SetSORPGSPreconIters, 632 SetSORPGSW, 632 SetSeed, 632 SetTargetRealTimeFactor, 632 SetWorldCFM, 633 SetWorldERP, 633 targetRealTimeFactor, 634 UpdateCollision, 633 UpdatePhysics, 633 world, 634 gazebo::physics::PhysicsFactory, 634 IsRegistered, 635 NewPhysicsEngine, 635 RegisterAll, 635 RegisterPhysicsEngine, 635 gazebo::physics::PlaneShape, 642 ∼PlaneShape, 644 CreatePlane, 644 FillMsg, 644 GetNormal, 645 GetSize, 645 Init, 645 PlaneShape, 644 ProcessMsg, 645 SetAltitude, 645 SetNormal, 645 SetScale, 646 SetSize, 646 gazebo::physics::RayShape, 700 ∼RayShape, 702 contactFiducial, 705 contactLen, 705 contactRetro, 705 FillMsg, 702 GetFiducial, 702 GetGlobalPoints, 702 GetIntersection, 703 GetLength, 703 GetRelativePoints, 703 GetRetro, 703

globalEndPos, 705 globalStartPos, 705 Init, 703 ProcessMsg, 704 RayShape, 702 relativeEndPos, 705 relativeStartPos, 705 SetFiducial, 704 SetLength, 704 SetPoints, 704 SetRetro, 704 SetScale, 705 Update, 705 gazebo::physics::Road, 718 ∼Road, 719 Init, 719 Load, 719 Road, 719 gazebo::physics::ScrewJoint ∼ScrewJoint, 747 fakeAnchor, 749 GetAnchor, 747 GetAngleCount, 748 GetThreadPitch, 748 Load, 748 ScrewJoint, 747 SetAnchor, 748 SetThreadPitch, 748 threadPitch, 749 gazebo::physics::ScrewJoint< T >, 746 gazebo::physics::Shape, 775 ∼Shape, 777 collisionParent, 778 FillMsg, 777 GetScale, 777 Init, 777 ProcessMsg, 777 scale, 778 SetScale, 778 Shape, 777 gazebo::physics::SimbodyBallJoint, 778 ∼SimbodyBallJoint, 780 GetAnchor, 781 GetAngleImpl, 781 GetAxis, 781 GetGlobalAxis, 781 GetMaxForce, 781 GetVelocity, 782 Init, 782 Load, 782 SetDamping, 782 SetForceImpl, 782 SetHighStop, 783 SetLowStop, 783

SetMaxForce, 783 SetVelocity, 783 SimbodyBallJoint, 780 gazebo::physics::SimbodyBoxShape, 784 ∼SimbodyBoxShape, 785 SetSize, 785 SimbodyBoxShape, 785 gazebo::physics::SimbodyCollision, 785 ∼SimbodyCollision, 787 GetBoundingBox, 787 GetCollisionShape, 787 Load, 787 OnPoseChange, 788 SetCategoryBits, 788 SetCollideBits, 788 SetCollisionShape, 788 SimbodyCollision, 787 gazebo::physics::SimbodyCylinderShape, 788 ∼SimbodyCylinderShape, 790 SetSize, 790 SimbodyCylinderShape, 790 gazebo::physics::SimbodyHeightmapShape, 790 ∼SimbodyHeightmapShape, 792 Init, 792 SimbodyHeightmapShape, 792 gazebo::physics::SimbodyHinge2Joint, 792 ∼SimbodyHinge2Joint, 794 GetAnchor, 795 GetAngleImpl, 795 GetAxis, 795 GetGlobalAxis, 795 GetHighStop, 795 GetLowStop, 796 GetMaxForce, 796 GetVelocity, 796 Init, 797 Load, 797 SetAxis, 797 SetDamping, 797 SetForceImpl, 797 SetHighStop, 797 SetLowStop, 798 SetMaxForce, 798 SetVelocity, 798 SimbodyHinge2Joint, 794 gazebo::physics::SimbodyHingeJoint, 799 ∼SimbodyHingeJoint, 800 GetAngleImpl, 801 GetGlobalAxis, 801 GetHighStop, 801 GetLowStop, 801 GetMaxForce, 802 GetVelocity, 802 Load, 802

RestoreSimbodyState, 803 SaveSimbodyState, 803 SetAxis, 803 SetDamping, 803 SetForceImpl, 803 SetHighStop, 804 SetLowStop, 804 SetMaxForce, 804 SetVelocity, 804 SimbodyHingeJoint, 800 gazebo::physics::SimbodyJoint, 805 ∼SimbodyJoint, 807 AreConnected, 807 CacheForceTorque, 807 constraint, 812 damper, 812 defxAB, 812 Detach, 807 GetAnchor, 807 GetAttribute, 808 GetForce, 808 GetForceTorque, 808 GetJointLink, 809 GetLinkForce, 809 GetLinkTorque, 809 isReversed, 812 limitForce, 812 Load, 810 mobod, 813 mustBreakLoopHere, 813 physicsInitialized, 813 Reset, 810 RestoreSimbodyState, 810 SaveSimbodyState, 810 SetAnchor, 810 SetAttribute, 810, 811 SetAxis, 811 SetDamping, 811 SetForce, 811 SetForceImpl, 812 SimbodyJoint, 807 simbodyPhysics, 813 world, 813 xCB, 813 xPA, 813 gazebo::physics::SimbodyLink, 813 ∼SimbodyLink, 816 AddForce, 816 AddForceAtRelativePosition, 816 AddForceAtWorldPosition, 817 AddRelativeForce, 817 AddRelativeTorque, 817 AddTorque, 817 Fini, 818

GetEffectiveMassProps, 818 GetEnabled, 818 GetGravityMode, 818 GetMassProperties, 818 GetWorldAngularVel, 818 GetWorldCoGLinearVel, 818 GetWorldForce, 818 GetWorldLinearVel, 819 GetWorldTorque, 819 Init, 819 Load, 820 masterMobod, 822 mustBeBaseLink, 822 OnPoseChange, 820 physicsInitialized, 822 RestoreSimbodyState, 820 SaveSimbodyState, 820 SetAngularDamping, 820 SetAngularVel, 820 SetAutoDisable, 820 SetDirtyPose, 821 SetEnabled, 821 SetForce, 821 SetGravityMode, 821 SetLinearDamping, 821 SetLinearVel, 821 SetLinkStatic, 822 SetSelfCollide, 822 SetTorque, 822 SimbodyLink, 816 slaveMobods, 822 slaveWelds, 822 gazebo::physics::SimbodyMeshShape, 823 ∼SimbodyMeshShape, 824 Init, 824 Load, 824 SimbodyMeshShape, 824 gazebo::physics::SimbodyModel, 825 ∼SimbodyModel, 826 Init, 826 Load, 826 SimbodyModel, 826 gazebo::physics::SimbodyMultiRayShape, 826 ∼SimbodyMultiRayShape, 828 AddRay, 828 SimbodyMultiRayShape, 828 UpdateRays, 828 gazebo::physics::SimbodyPhysics, 828 ∼SimbodyPhysics, 831 contact, 837 CreateCollision, 831 CreateJoint, 831 CreateLink, 831 CreateModel, 832

CreateShape, 832 DebugPrint, 832 discreteForces, 837 Fini, 832 forces, 837 GetDynamicsWorld, 832 GetPose, 832 GetType, 833 GetTypeString, 833 gravity, 837 Init, 833 InitForThread, 833 InitModel, 833 integ, 837 Load, 834 matter, 837 OnPhysicsMsg, 834 OnRequest, 834 Pose2Transform, 834 QuadToQuad, 835 Reset, 835 SetGravity, 835 SetSeed, 835 SimbodyPhysics, 831 simbodyPhysicsInitialized, 837 simbodyPhysicsStepped, 837 system, 837 tracker, 837 Transform2Pose, 836 UpdateCollision, 836 UpdatePhysics, 836 Vec3ToVector3, 836 Vector3ToVec3, 836 gazebo::physics::SimbodyPlaneShape, 837 ∼SimbodyPlaneShape, 839 CreatePlane, 839 SetAltitude, 839 SimbodyPlaneShape, 839 gazebo::physics::SimbodyRayShape, 839 ∼SimbodyRayShape, 841 GetIntersection, 841 SetPoints, 841 SimbodyRayShape, 841 Update, 842 gazebo::physics::SimbodyScrewJoint, 842 ∼SimbodyScrewJoint, 845 GetAngleImpl, 845 GetGlobalAxis, 845 GetHighStop, 845 GetLowStop, 845 GetMaxForce, 846 GetThreadPitch, 846 GetVelocity, 846 Init, 847

Load, 847 SetAxis, 847 SetDamping, 847 SetForceImpl, 847 SetHighStop, 848 SetLowStop, 848 SetMaxForce, 848 SetThreadPitch, 848 SetVelocity, 849 SimbodyScrewJoint, 844 gazebo::physics::SimbodySliderJoint, 849 ∼SimbodySliderJoint, 851 GetAngleImpl, 852 GetGlobalAxis, 852 GetHighStop, 852 GetLowStop, 852 GetMaxForce, 853 GetVelocity, 853 Load, 853 SetAxis, 853 SetDamping, 854 SetForceImpl, 854 SetHighStop, 854 SetLowStop, 854 SetMaxForce, 855 SetVelocity, 855 SimbodySliderJoint, 851 gazebo::physics::SimbodySphereShape, 855 ∼SimbodySphereShape, 857 SetRadius, 857 SimbodySphereShape, 856 gazebo::physics::SimbodyUniversalJoint, 857 ∼SimbodyUniversalJoint, 860 GetAnchor, 860 GetAngleImpl, 860 GetAxis, 860 GetGlobalAxis, 860 GetHighStop, 860 GetLowStop, 861 GetMaxForce, 861 GetVelocity, 861 Init, 862 Load, 862 SetAxis, 862 SetDamping, 862 SetForceImpl, 862 SetHighStop, 863 SetLowStop, 863 SetMaxForce, 863 SetVelocity, 863 SimbodyUniversalJoint, 859 gazebo::physics::SliderJoint ∼SliderJoint, 887 fakeAnchor, 888

GetAnchor, 887 GetAngleCount, 888 Load, 888 SetAnchor, 888 SliderJoint, 887 gazebo::physics::SliderJoint< T >, 886 gazebo::physics::SphereShape, 898 ∼SphereShape, 900 FillMsg, 900 GetRadius, 900 Init, 900 ProcessMsg, 900 SetRadius, 901 SetScale, 901 SphereShape, 900 gazebo::physics::State, 910 ∼State, 912 GetName, 912 GetRealTime, 913 GetSimTime, 913 GetWallTime, 913 Load, 913 name, 915 operator-, 913 operator=, 914 realTime, 915 SetName, 914 SetRealTime, 914 SetSimTime, 914 SetWallTime, 914 simTime, 915 State, 912 wallTime, 915 gazebo::physics::SurfaceParams, 933 ∼SurfaceParams, 934 bounce, 935 bounceThreshold, 935 cfm, 935 collideWithoutContact, 935 collideWithoutContactBitmask, 935 erp, 935 fdir1, 935 FillMsg, 934 kd, 936 kp, 936 Load, 934 maxVel, 936 minDepth, 936 mu1, 936 mu2, 937 ProcessMsg, 935 slip1, 937 slip2, 937 SurfaceParams, 934

gazebo::physics::TrajectoryInfo, 974 duration, 974 endTime, 974 id, 974 startTime, 974 translated, 974 type, 974 gazebo::physics::UniversalJoint ∼UniversalJoint, 977 GetAngleCount, 978 Load, 978 UniversalJoint, 977 gazebo::physics::UniversalJoint< T >, 976 gazebo::physics::World, 1070 ∼World, 1073 Clear, 1073 dirtyPoses, 1081 DisableAllModels, 1073 EnableAllModels, 1073 EnablePhysicsEngine, 1073 Fini, 1073 GetByName, 1074 GetEnablePhysicsEngine, 1074 GetEntity, 1074 GetEntityBelowPoint, 1074 GetModel, 1075 GetModelBelowPoint, 1075 GetModelCount, 1075 GetModels, 1076 GetName, 1076 GetPauseTime, 1076 GetPhysicsEngine, 1076 GetRealTime, 1076 GetRunning, 1076 GetSelectedEntity, 1077 GetSetWorldPoseMutex, 1077 GetSimTime, 1077 GetSphericalCoordinates, 1077 GetStartTime, 1077 Init, 1077 InsertModelFile, 1078 InsertModelSDF, 1078 InsertModelString, 1078 IsLoaded, 1078 IsPaused, 1078 Load, 1078 LoadPlugin, 1079 PrintEntityTree, 1079 PublishModelPose, 1079 RemovePlugin, 1079 Reset, 1079 ResetEntities, 1079 ResetTime, 1080 Run, 1080

Save, 1080 SetPaused, 1080 SetSimTime, 1080 SetState, 1080 StepWorld, 1081 Stop, 1081 StripWorldName, 1081 UpdateStateSDF, 1081 World, 1073 gazebo::physics::WorldState, 1083 ∼WorldState, 1085 FillSDF, 1085 GetModelState, 1085 GetModelStateCount, 1086 GetModelStates, 1086 HasModelState, 1086 IsZero, 1087 Load, 1087 operator<<, 1089 operator+, 1087 operator-, 1087 operator=, 1088 SetRealTime, 1088 SetSimTime, 1088 SetWallTime, 1088 SetWorld, 1089 WorldState, 1085 gazebo::rendering, 111 ArrowVisualPtr, 114 AxisVisualPtr, 114 COMVisualPtr, 114 CameraPtr, 114 CameraVisualPtr, 114 ContactVisualPtr, 114 DepthCameraPtr, 114 DynamicLinesPtr, 114 GpuLaserPtr, 114 JointVisualPtr, 114 LaserVisualPtr, 114 LightPtr, 114 RENDERING\_LINE\_LIST, 115 RENDERING\_LINE\_STRIP, 115 RENDERING\_MESH\_RESOURCE, 115 RENDERING\_POINT\_LIST, 115 RENDERING\_TRIANGLE\_FAN, 115 RENDERING\_TRIANGLE\_LIST, 115 RENDERING\_TRIANGLE\_STRIP, 115 RFIDTagVisualPtr, 114 RFIDVisualPtr, 114 RenderOpType, 115 ScenePtr, 114 SelectionObjPtr, 114 SonarVisualPtr, 114 UserCameraPtr, 114

VisualPtr, 114 WindowManagerPtr, 114 WrenchVisualPtr, 115 gazebo::rendering::ArrowVisual, 143 ∼ArrowVisual, 145 ArrowVisual, 144 Load, 145 ShowRotation, 145 gazebo::rendering::AxisVisual, 149 ∼AxisVisual, 150 AxisVisual, 150 Load, 150 ScaleXAxis, 150 ScaleYAxis, 150 ScaleZAxis, 150 SetAxisMaterial, 151 ShowRotation, 151 gazebo::rendering::COMVisual, 237 ∼COMVisual, 239 COMVisual, 238 Load, 239 gazebo::rendering::Camera, 179 ∼Camera, 185 animState, 203 AnimationComplete, 186 AttachToVisual, 186 AttachToVisualImpl, 186, 187 bayerFrameBuffer, 203 Camera, 185 camera, 203 captureData, 203 captureDataOnce, 203 ConnectNewImageFrame, 187 connections, 204 CreateRenderTexture, 188 DisconnectNewImageFrame, 188 EnableSaveFrame, 188 Fini, 188 GetAspectRatio, 188 GetAvgFPS, 188 GetCameraToViewportRay, 189 GetCaptureData, 189 GetDirection, 189 GetFarClip, 189 GetFrameFilename, 189 GetHFOV, 189 GetImageByteSize, 190 GetImageData, 190 GetImageDepth, 190 GetImageFormat, 191 GetImageHeight, 191 GetImageWidth, 191 GetInitialized, 191 GetLastRenderWallTime, 191

GetName, 191 GetNearClip, 192 GetOgreCamera, 192 GetPitchNode, 192 GetRenderRate, 192 GetRenderTexture, 192 GetRight, 192 GetScene, 193 GetSceneNode, 193 GetScreenshotPath, 193 GetTextureHeight, 193 GetTextureWidth, 193 GetTriangleCount, 193 GetUp, 194 GetVFOV, 194 GetViewport, 194 GetViewportHeight, 194 GetViewportWidth, 194 GetWindowId, 194 GetWorldPointOnPlane, 195 GetWorldPose, 195 GetWorldPosition, 195 GetWorldRotation, 195 GetZValue, 195 imageFormat, 204 imageHeight, 204 imageWidth, 204 Init, 196 initialized, 204 IsAnimating, 196 IsVisible, 196 lastRenderWallTime, 204 Load, 196, 197 MoveToPosition, 197 MoveToPositions, 197 name, 204 newData, 204 newImageFrame, 204 onAnimationComplete, 204 pitchNode, 204 PostRender, 197 prevAnimTime, 205 ReadPixelBuffer, 198 Render, 198 RenderImpl, 198 renderTarget, 205 renderTexture, 205 requests, 205 RotatePitch, 198 RotateYaw, 198 saveCount, 205 SaveFrame, 198, 199 saveFrameBuffer, 205 scene, 205

sceneNode, 205 screenshotPath, 205 sdf, 205 SetAspectRatio, 199 SetCaptureData, 199 SetCaptureDataOnce, 199 SetClipDist, 199 SetHFOV, 200 SetImageHeight, 200 SetImageSize, 200 SetImageWidth, 200 SetName, 200 SetRenderRate, 200 SetRenderTarget, 201 SetSaveFramePathname, 201 SetScene, 201 SetSceneNode, 201 SetWindowId, 201 SetWorldPose, 201 SetWorldPosition, 202 SetWorldRotation, 202 ShowWireframe, 202 textureHeight, 205 textureWidth, 205 ToggleShowWireframe, 202 TrackVisual, 202 TrackVisualImpl, 202, 203 Translate, 203 Update, 203 viewport, 206 windowId, 206 gazebo::rendering::CameraVisual, 210 ∼CameraVisual, 211 CameraVisual, 211 Load, 211 gazebo::rendering::ContactVisual, 265 ∼ContactVisual, 266 ContactVisual, 266 SetEnabled, 266 gazebo::rendering::Conversions, 266 Convert, 267, 268 gazebo::rendering::DepthCamera, 272 ∼DepthCamera, 274 ConnectNewDepthFrame, 274 ConnectNewRGBPointCloud, 274 CreateDepthTexture, 274 DepthCamera, 274 depthTarget, 276 depthTexture, 276 depthViewport, 276 DisconnectNewDepthFrame, 275 DisconnectNewRGBPointCloud, 275 Fini, 275 GetDepthData, 275

Init, 275 Load, 275, 276 PostRender, 276 SetDepthTarget, 276 gazebo::rendering::DummyPageProvider, 284 loadProceduralPage, 285 prepareProceduralPage, 285 unloadProceduralPage, 285 unprepareProceduralPage, 286 gazebo::rendering::DynamicLines, 286 ∼DynamicLines, 287 AddPoint, 287, 288 Clear, 288 DynamicLines, 287 GetMovableType, 288 getMovableType, 288 GetPoint, 288 GetPointCount, 289 SetColor, 289 SetPoint, 289 Update, 289 gazebo::rendering::DynamicRenderable, 289 ∼DynamicRenderable, 291 CreateVertexDeclaration, 291 DynamicRenderable, 291 FillHardwareBuffers, 291 getBoundingRadius, 291 GetMovableType, 292 GetOperationType, 292 getSquaredViewDepth, 292 indexBufferCapacity, 293 Init, 292 PrepareHardwareBuffers, 293 SetOperationType, 293 vertexBufferCapacity, 293 gazebo::rendering::Events, 308 ConnectCreateScene, 308 ConnectRemoveScene, 309 createScene, 309 DisconnectCreateScene, 309 DisconnectRemoveScene, 309 removeScene, 310 gazebo::rendering::FPSViewController, 337 ∼FPSViewController, 339 FPSViewController, 339 GetTypeString, 339 HandleKeyPressEvent, 339 HandleKeyReleaseEvent, 339 HandleMouseEvent, 339 Init, 340 Update, 340 gazebo::rendering::GUIOverlay, 370 ∼GUIOverlay, 371 AttachCameraToImage, 371, 372

ButtonCallback, 372 CreateWindow, 372 GUIOverlay, 371 HandleKeyPressEvent, 372 HandleKeyReleaseEvent, 373 HandleMouseEvent, 373 Hide, 373 Init, 373 IsInitialized, 373 LoadLayout, 374 Resize, 374 Show, 374 Update, 374 gazebo::rendering::GpuLaser, 344 ∼GpuLaser, 347 cameraCount, 352 chfov, 352 ConnectNewLaserFrame, 347 CreateLaserTexture, 347 cvfov, 352 DisconnectNewLaserFrame, 347 far, 352 Fini, 348 GetCameraCount, 348 GetCosHorzFOV, 348 GetCosVertFOV, 348 GetFarClip, 348 GetHorzFOV, 348 GetHorzHalfAngle, 348 GetLaserData, 349 GetNearClip, 349 GetRayCountRatio, 349 GetVertFOV, 349 GetVertHalfAngle, 349 GpuLaser, 347 hfov, 353 horzHalfAngle, 353 Init, 349 IsHorizontal, 350 isHorizontal, 353 Load, 350 near, 353 notifyRenderSingleObject, 350 PostRender, 350 rayCountRatio, 353 SetCameraCount, 350 SetCosHorzFOV, 350 SetCosVertFOV, 350 SetFarClip, 351 SetHorzFOV, 351 SetHorzHalfAngle, 351 SetIsHorizontal, 351 SetNearClip, 351 SetRangeCount, 351

SetRayCountRatio, 352 SetVertFOV, 352 SetVertHalfAngle, 352 vertHalfAngle, 353 vfov, 353 gazebo::rendering::Grid, 365 ∼Grid, 366 Enable, 366 GetCellCount, 366 GetCellLength, 366 GetColor, 367 GetHeight, 367 GetLineWidth, 367 GetSceneNode, 367 Grid, 366 Init, 367 SetCellCount, 367 SetCellLength, 367 SetColor, 368 SetHeight, 368 SetLineWidth, 368 SetUserData, 368 gazebo::rendering::GzTerrainMatGen, 374 ∼GzTerrainMatGen, 375 GzTerrainMatGen, 375 gazebo::rendering::GzTerrainMatGen::SM2Profile, 888 ∼SM2Profile, 890 addTechnique, 890 generate, 890 generateForCompositeMap, 890 SM2Profile, 890 UpdateParams, 890 UpdateParamsForCompositeMap, 890 gazebo::rendering::GzTerrainMatGen::SM2Profile::- ShaderHelperCg, 771 defaultVpParams, 772 generateFragmentProgram, 772 generateVertexProgram, 772 generateVertexProgramSource, 772 generateVpDynamicShadows, 772 generateVpDynamicShadowsParams, 772 generateVpFooter, 772 generateVpHeader, 772 gazebo::rendering::GzTerrainMatGen::SM2Profile::- ShaderHelperGLSL, 773 defaultVpParams, 774 generateFpDynamicShadows, 774 generateFpDynamicShadowsHelpers, 774 generateFpDynamicShadowsParams, 774 generateFpFooter, 774 generateFpHeader, 774 generateFpLayer, 774 generateFragmentProgram, 774 generateFragmentProgramSource, 775

generateVertexProgram, 775 generateVertexProgramSource, 775 generateVpDynamicShadows, 775 generateVpDynamicShadowsParams, 775 generateVpFooter, 775 generateVpHeader, 775 updateParams, 775 updateVpParams, 775 gazebo::rendering::Heightmap, 375 ∼Heightmap, 377 Flatten, 377 GetAvgHeight, 377 GetHeight, 377 GetImage, 378 GetMouseHit, 378 GetOgreTerrain, 378 Heightmap, 377 Load, 378 LoadFromMsg, 378 Lower, 378 NumTerrainSubdivisions, 380 Raise, 379 SetWireframe, 379 Smooth, 379 SplitHeights, 380 gazebo::rendering::JointVisual, 441 ∼JointVisual, 442 JointVisual, 441 Load, 442 gazebo::rendering::LaserVisual, 447 ∼LaserVisual, 448 LaserVisual, 448 SetEmissive, 448 gazebo::rendering::Light, 448 ∼Light, 450 FillMsg, 450 GetDiffuseColor, 450 GetDirection, 451 GetName, 451 GetPosition, 451 GetSpecularColor, 451 GetType, 451 Light, 450 Load, 451, 452 LoadFromMsg, 452 OnPoseChange, 452 SetAttenuation, 452 SetCastShadows, 452 SetDiffuseColor, 452 SetDirection, 453 SetLightType, 453 SetName, 453 SetPosition, 453 SetRange, 453

SetSelected, 453 SetSpecularColor, 454 SetSpotFalloff, 454 SetSpotInnerAngle, 454 SetSpotOuterAngle, 454 ShowVisual, 454 ToggleShowVisual, 454 UpdateFromMsg, 454 gazebo::rendering::MovableText, 566 ∼MovableText, 568 \_setupGeometry, 569 \_updateColors, 569 GetAABB, 569 GetBaseline, 569 getBoundingRadius, 569 GetCharHeight, 569 GetColor, 569 GetFont, 569 getLights, 569 getMaterial, 569 getRenderOperation, 569 GetShowOnTop, 570 GetSpaceWidth, 570 getSquaredViewDepth, 570 GetText, 570 getWorldTransforms, 570 H CENTER, 568 H\_LEFT, 568 HorizAlign, 568 Load, 570 MovableText, 568 SetBaseline, 570 SetCharHeight, 571 SetColor, 571 SetFontName, 571 SetShowOnTop, 571 SetSpaceWidth, 571 SetText, 571 SetTextAlignment, 572 Update, 572 V\_ABOVE, 568 V\_BELOW, 568 VertAlign, 568 visitRenderables, 572 gazebo::rendering::OrbitViewController, 617 ∼OrbitViewController, 618 GetFocalPoint, 618 GetTypeString, 618 HandleKeyPressEvent, 619 HandleKeyReleaseEvent, 619 HandleMouseEvent, 619 Init, 619 OrbitViewController, 618 SetDistance, 620

SetFocalPoint, 620 Update, 620 gazebo::rendering::Projector, 662 ∼Projector, 663 GetParent, 663 Load, 663 Projector, 663 SetEnabled, 664 SetTexture, 664 Toggle, 664 gazebo::rendering::RFIDTagVisual, 715 ∼RFIDTagVisual, 716 RFIDTagVisual, 716 gazebo::rendering::RFIDVisual, 716 ∼RFIDVisual, 717 RFIDVisual, 717 gazebo::rendering::RTShaderSystem, 724 AddScene, 726 ApplyShadows, 726 AttachEntity, 726 AttachViewport, 726 Clear, 727 DetachEntity, 727 DetachViewport, 727 Fini, 727 GenerateShaders, 727 GetPSSMShadowCameraSetup, 727 Init, 727 LightingModel, 726 RemoveScene, 727 RemoveShadows, 728 SSLM\_NormalMapLightingObjectSpace, 726 SSLM\_NormalMapLightingTangentSpace, 726 SSLM\_PerPixelLighting, 726 SSLM\_PerVertexLighting, 726 SetPerPixelLighting, 728 UpdateShaders, 728 gazebo::rendering::RenderEngine, 706 AddResourcePath, 708 CreateScene, 708 DEFERRED, 707 dummyContext, 709 dummyDisplay, 709 dummyWindowId, 710 FORWARD, 707 Fini, 708 GetRenderPathType, 708 GetScene, 708 GetSceneCount, 709 GetWindowManager, 709 Init, 709 Load, 709 NONE, 707 RENDER\_PATH\_COUNT, 707

RemoveScene, 709 RenderPathType, 707 root, 710 VERTEX, 707 gazebo::rendering::Road2d, 720 ∼Road2d, 720 Load, 720 Road2d, 720 gazebo::rendering::Scene, 728 ∼Scene, 733 AddVisual, 733 Clear, 733 CloneVisual, 733 CreateCamera, 733 CreateDepthCamera, 733 CreateGpuLaser, 734 CreateGrid, 734 CreateUserCamera, 734 DrawLine, 735 GZ\_SKYX\_ALL, 732 GZ\_SKYX\_CLOUDS, 732 GZ\_SKYX\_MOON, 732 GZ\_SKYX\_NONE, 732 GetAmbientColor, 735 GetBackgroundColor, 735 GetCamera, 735 GetCameraCount, 736 GetFirstContact, 736 GetGrid, 736 GetGridCount, 736 GetHeightBelowPoint, 736 GetHeightmap, 737 GetId, 737 GetIdString, 737 GetInitialized, 737 GetLight, 737, 738 GetLightCount, 738 GetManager, 738 GetModelVisualAt, 738 GetName, 738 GetSelectedVisual, 739 GetShadowsEnabled, 739 GetShowClouds, 739 GetSimTime, 739 GetUserCamera, 739 GetUserCameraCount, 740 GetVisual, 740 GetVisualAt, 740, 741 GetVisualBelow, 741 GetVisualCount, 741 GetVisualsBelowPoint, 741 GetWorldVisual, 741 Init, 742 Load, 742

PreRender, 742 PrintSceneGraph, 742 RemoveCamera, 742 RemoveVisual, 742 Scene, 733 SelectVisual, 742 SetAmbientColor, 743 SetBackgroundColor, 743 SetFog, 743 SetGrid, 743 SetShadowsEnabled, 743 SetSkyXMode, 744 SetTransparent, 744 SetVisible, 744 SetWireframe, 744 ShowCOMs, 745 ShowClouds, 744 ShowCollisions, 745 ShowContacts, 745 ShowJoints, 745 SkyXMode, 732 skyx, 746 SnapVisualToNearestBelow, 745 StripSceneName, 745 gazebo::rendering::SelectionObj, 749 gazebo::rendering::SonarVisual, 895 ∼SonarVisual, 896 Load, 896 SonarVisual, 896 gazebo::rendering::TransmitterVisual, 975 ∼TransmitterVisual, 976 Load, 976 TransmitterVisual, 976 Update, 976 gazebo::rendering::UserCamera, 979 ∼UserCamera, 981 AnimationComplete, 981 AttachToVisualImpl, 981 EnableViewController, 982 Fini, 982 GetAvgFPS, 982 GetGUIOverlay, 982 GetImageHeight, 983 GetImageWidth, 983 GetTriangleCount, 983 GetViewControllerTypeString, 983 GetVisual, 983, 984 HandleKeyPressEvent, 984 HandleKeyReleaseEvent, 984 HandleMouseEvent, 984 Init, 984 Load, 984, 985 MoveToPosition, 985 MoveToVisual, 985

PostRender, 985 Resize, 985 SetFocalPoint, 986 SetRenderTarget, 986 SetViewController, 986 SetViewportDimensions, 986 SetWorldPose, 987 TrackVisualImpl, 987 Update, 987 UserCamera, 981 gazebo::rendering::VideoVisual, 1029 ∼VideoVisual, 1030 VideoVisual, 1030 gazebo::rendering::ViewController, 1031 ∼ViewController, 1032 camera, 1034 enabled, 1034 GetTypeString, 1032 HandleKeyPressEvent, 1032 HandleKeyReleaseEvent, 1033 HandleMouseEvent, 1033 Init, 1033 SetEnabled, 1033 typeString, 1034 Update, 1034 ViewController, 1032 gazebo::rendering::Visual, 1034 ∼Visual, 1040 AttachAxes, 1040 AttachLineVertex, 1040 AttachMesh, 1041 AttachObject, 1041 AttachVisual, 1041 ClearParent, 1041 Clone, 1041 CreateDynamicLine, 1041 DeleteDynamicLine, 1042 DetachObjects, 1042 DetachVisual, 1042 DisableTrackVisual, 1042 EnableTrackVisual, 1042 Fini, 1043 GetAttachedObjectCount, 1043 GetBoundingBox, 1043 GetChild, 1043 GetChildCount, 1043 GetId, 1043 GetMaterialName, 1043 GetMeshName, 1044 GetName, 1044 GetNormalMap, 1044 GetParent, 1044 GetPose, 1044 GetPosition, 1044

GetRootVisual, 1045 GetRotation, 1045 GetScale, 1045 GetScene, 1045 GetSceneNode, 1045 GetShaderType, 1045 GetSubMeshName, 1046 GetTransparency, 1046 GetVisibilityFlags, 1046 GetVisible, 1046 GetWorldPose, 1046 HasAttachedObject, 1047 Init, 1047 InsertMesh, 1047 IsPlane, 1047 IsStatic, 1048 Load, 1048 LoadFromMsg, 1048 LoadPlugin, 1048 MakeStatic, 1048 MoveToPosition, 1049 MoveToPositions, 1049 parent, 1055 RemovePlugin, 1049 scene, 1055 sceneNode, 1055 SetAmbient, 1049 SetCastShadows, 1049 SetDiffuse, 1049 SetEmissive, 1050 SetHighlighted, 1050 SetId, 1050 SetMaterial, 1050 SetName, 1050 SetNormalMap, 1050 SetPose, 1051 SetPosition, 1051 SetRibbonTrail, 1051 SetRotation, 1051 SetScale, 1051 SetScene, 1052 SetShaderType, 1052 SetSkeletonPose, 1052 SetSpecular, 1052 SetTransparency, 1052 SetVisibilityFlags, 1052 SetVisible, 1053 SetWireframe, 1053 SetWorldPose, 1053 SetWorldPosition, 1053 SetWorldRotation, 1053 ShowBoundingBox, 1054 ShowCOM, 1054 ShowCollision, 1054

ShowJoints, 1054 ShowSkeleton, 1054 ToggleVisible, 1054 Update, 1054 UpdateFromMsg, 1054 Visual, 1040 gazebo::rendering::WindowManager, 1057 ∼WindowManager, 1057 CreateWindow, 1058 Fini, 1058 GetAvgFPS, 1058 GetTriangleCount, 1058 GetWindow, 1058 Moved, 1059 Resize, 1059 SetCamera, 1059 WindowManager, 1057 gazebo::rendering::WireBox, 1059 ∼WireBox, 1060 Init, 1060 SetVisible, 1060 WireBox, 1060 gazebo::rendering::WrenchVisual, 1089 ∼WrenchVisual, 1091 Load, 1091 SetEnabled, 1091 WrenchVisual, 1090 gazebo::sensors, 115 CATEGORY\_COUNT, 119 CameraSensor\_V, 118 CameraSensorPtr, 118 ContactSensor\_V, 118 ContactSensorPtr, 118 DepthCameraSensor\_V, 118 DepthCameraSensorPtr, 118 ForceTorqueSensorPtr, 118 GpsSensorPtr, 118 GpuRaySensor\_V, 118 GpuRaySensorPtr, 118 IMAGE, 119 ImuSensor\_V, 118 ImuSensorPtr, 118 NoisePtr, 118 OTHER, 119 RAY, 119 RFIDSensor\_V, 118 RFIDSensorPtr, 118 RFIDTag\_V, 118 RFIDTagPtr, 118 RaySensor\_V, 118 RaySensorPtr, 118 Sensor<sub>V</sub>, 118 SensorCategory, 119 SensorFactoryFn, 118

SensorPtr, 118 SonarSensorPtr, 118 WirelessReceiver\_V, 118 WirelessReceiverPtr, 119 WirelessTransceiver\_V, 119 WirelessTransceiverPtr, 119 WirelessTransmitter\_V, 119 WirelessTransmitterPtr, 119 gazebo::sensors::CameraSensor, 206 ∼CameraSensor, 207 CameraSensor, 207 Fini, 208 GetCamera, 208 GetImageData, 208 GetImageHeight, 208 GetImageWidth, 208 GetTopic, 208 Init, 208 IsActive, 209 Load, 209 SaveFrame, 209 UpdateImpl, 209 gazebo::sensors::ContactSensor, 260 ∼ContactSensor, 262 ContactSensor, 262 Fini, 262 GetCollisionContactCount, 262 GetCollisionCount, 262 GetCollisionName, 263 GetContacts, 263 Init, 264 IsActive, 264 Load, 264 UpdateImpl, 264 gazebo::sensors::DepthCameraSensor, 276 ∼DepthCameraSensor, 278 DepthCameraSensor, 278 Fini, 278 GetDepthCamera, 278 Init, 278 Load, 278 SaveFrame, 279 SetActive, 279 UpdateImpl, 279 gazebo::sensors::ForceTorqueSensor, 333 ∼ForceTorqueSensor, 335 ConnectUpdate, 335 DisconnectUpdate, 335 Fini, 336 ForceTorqueSensor, 335 GetForce, 336 GetTopic, 336 GetTorque, 336 Init, 336

IsActive, 336 Load, 336 update, 337 UpdateImpl, 337 gazebo::sensors::GpsSensor, 341 ∼GpsSensor, 342 Fini, 342 GetAltitude, 342 GetLatitude, 343 GetLongitude, 343 GpsSensor, 342 Init, 343 Load, 343 UpdateImpl, 343 gazebo::sensors::GpuRaySensor, 353 ∼GpuRaySensor, 356 cameraElem, 364 ConnectNewLaserFrame, 357 DisconnectNewLaserFrame, 357 Fini, 357 GetAngleMax, 357 GetAngleMin, 357 GetAngleResolution, 357 GetCameraCount, 357 GetCosHorzFOV, 358 GetCosVertFOV, 358 GetFiducial, 358 GetHorzFOV, 358 GetHorzHalfAngle, 358 GetLaserCamera, 359 GetRange, 359 GetRangeCount, 359 GetRangeCountRatio, 359 GetRangeMax, 359 GetRangeMin, 360 GetRangeResolution, 360 GetRanges, 360 GetRayCount, 360 GetRayCountRatio, 360 GetRetro, 360 GetTopic, 361 GetVertFOV, 361 GetVertHalfAngle, 361 GetVerticalAngleMax, 361 GetVerticalAngleMin, 361 GetVerticalRangeCount, 362 GetVerticalRayCount, 362 GpuRaySensor, 356 horzElem, 364 horzRangeCount, 364 horzRayCount, 364 Init, 362 IsActive, 362 IsHorizontal, 362

Load, 362, 363 rangeCountRatio, 364 rangeElem, 364 scanElem, 364 SetAngleMax, 363 SetAngleMin, 363 SetVerticalAngleMax, 363 SetVerticalAngleMin, 363 UpdateImpl, 364 vertElem, 364 vertRangeCount, 364 vertRayCount, 365 gazebo::sensors::ImuSensor, 395 ∼ImuSensor, 396 Fini, 396 GetAngularVelocity, 396 GetImuMessage, 397 GetLinearAcceleration, 397 GetOrientation, 397 ImuSensor, 396 Init, 397 IsActive, 397 Load, 397, 398 SetReferencePose, 398 UpdateImpl, 398 gazebo::sensors::MultiCameraSensor, 573 ∼MultiCameraSensor, 575 Fini, 575 GetCamera, 575 GetCameraCount, 575 GetImageData, 576 GetImageHeight, 576 GetImageWidth, 576 GetTopic, 577 Init, 577 IsActive, 577 Load, 577 MultiCameraSensor, 575 SaveFrame, 577 UpdateImpl, 578 gazebo::sensors::Noise, 603 ∼Noise, 604 Apply, 604 GAUSSIAN, 604 GAUSSIAN\_QUANTIZED, 604 GetBias, 605 GetMean, 605 GetNoiseType, 605 GetStdDev, 605 Load, 605 NONE, 604 Noise, 604 NoiseType, 604 gazebo::sensors::RFIDSensor, 710

∼RFIDSensor, 711 AddTag, 711 Fini, 711 Init, 711 Load, 711, 712 RFIDSensor, 711 UpdateImpl, 712 gazebo::sensors::RFIDTag, 712 ∼RFIDTag, 714 Fini, 714 GetTagPose, 714 Init, 714 Load, 714 RFIDTag, 714 UpdateImpl, 714 gazebo::sensors::RaySensor, 693 ∼RaySensor, 695 Fini, 695 GetAngleMax, 695 GetAngleMin, 695 GetAngleResolution, 695 GetFiducial, 695 GetLaserShape, 696 GetRange, 696 GetRangeCount, 696 GetRangeMax, 697 GetRangeMin, 697 GetRangeResolution, 697 GetRanges, 697 GetRayCount, 697 GetRetro, 697 GetTopic, 698 GetVerticalAngleMax, 698 GetVerticalAngleMin, 698 GetVerticalRangeCount, 698 GetVerticalRayCount, 698 Init, 699 IsActive, 699 Load, 699 RaySensor, 695 UpdateImpl, 699 gazebo::sensors::Sensor, 751 ∼Sensor, 754 active, 761 ConnectUpdated, 755 connections, 761 DisconnectUpdated, 755 FillMsg, 755 Fini, 755 GetCategory, 756 GetId, 756 GetLastMeasurementTime, 756 GetLastUpdateTime, 756 GetName, 756

GetParentId, 756 GetParentName, 757 GetPose, 757 GetScopedName, 757 GetTopic, 757 GetType, 757 GetUpdateRate, 758 GetVisualize, 758 GetWorldName, 758 Init, 758 IsActive, 758 lastMeasurementTime, 761 lastUpdateTime, 761 Load, 759 mutexLastUpdateTime, 761 node, 761 parentId, 761 parentName, 761 plugins, 761 pose, 761 poseSub, 761 ResetLastUpdateTime, 759 scene, 762 sdf, 762 Sensor, 754 SetActive, 759 SetParent, 759, 760 SetUpdateRate, 760 Update, 760 UpdateImpl, 760 updatePeriod, 762 world, 762 gazebo::sensors::SensorFactory, 762 GetSensorTypes, 763 NewSensor, 763 RegisterAll, 763 RegisterSensor, 763 gazebo::sensors::SensorManager, 764 CreateSensor, 765 Fini, 765 GetSensor, 766 GetSensorTypes, 766 GetSensors, 766 Init, 766 RemoveSensor, 766 RemoveSensors, 766 ResetLastUpdateTimes, 766 RunThreads, 767 SensorsInitialized, 767 Stop, 767 Update, 767 gazebo::sensors::SonarSensor, 890 ∼SonarSensor, 892 ConnectUpdate, 892

DisconnectUpdate, 892 Fini, 893 GetRadius, 893 GetRange, 893 GetRangeMax, 893 GetRangeMin, 893 GetTopic, 893 Init, 894 IsActive, 894 Load, 894 SonarSensor, 892 update, 895 UpdateImpl, 894 gazebo::sensors::WirelessReceiver, 1060 ∼WirelessReceiver, 1062 Fini, 1062 GetMaxFreqFiltered, 1062 GetMinFreqFiltered, 1062 GetSensitivity, 1062 Init, 1062 Load, 1063 WirelessReceiver, 1062 gazebo::sensors::WirelessTransceiver, 1063 ∼WirelessTransceiver, 1064 Fini, 1065 gain, 1066 GetGain, 1065 GetPower, 1065 GetTopic, 1065 Init, 1065 Load, 1065 parentEntity, 1066 power, 1066 pub, 1066 referencePose, 1066 WirelessTransceiver, 1064 gazebo::sensors::WirelessTransmitter, 1066 ∼WirelessTransmitter, 1068 freq, 1069 GetESSID, 1068 GetFreq, 1068 GetSignalStrength, 1068 Init, 1069 Load, 1069 ModelStdDesv, 1069 NEmpty, 1069 NObstacle, 1070 UpdateImpl, 1069 WirelessTransmitter, 1068 gazebo::transport, 119 ConnectionPtr, 121 MessagePtr, 121 NodePtr, 121 PublicationPtr, 121

PublicationTransportPtr, 121 PublisherPtr, 121 SubscriberPtr, 121 SubscriptionTransportPtr, 121 gazebo::transport::CallbackHelper, 173 ∼CallbackHelper, 175 CallbackHelper, 175 GetId, 175 GetLatching, 175 GetMsgType, 175 HandleData, 175 HandleMessage, 176 IsLocal, 176 latching, 176 gazebo::transport::CallbackHelperT CallbackHelperT, 177 GetMsgType, 178 HandleData, 178 HandleMessage, 178 IsLocal, 179 gazebo::transport::CallbackHelperT< M >, 177 gazebo::transport::Connection, 240 ∼Connection, 243 AcceptCallback, 243 AsyncRead, 243 Cancel, 243 Connect, 243 ConnectToShutdown, 243 Connection, 243 DisconnectShutdown, 244 EnqueueMsg, 244 GetIPWhiteList, 244 GetId, 244 GetLocalAddress, 245 GetLocalHostname, 245 GetLocalPort, 245 GetLocalURI, 245 GetRemoteAddress, 245 GetRemoteHostname, 245 GetRemotePort, 246 GetRemoteURI, 246 IsOpen, 246 Listen, 246 ProcessWriteQueue, 246 Read, 246 ReadCallback, 243 Shutdown, 247 StartRead, 247 StopRead, 247 ValidateIP, 247 gazebo::transport::ConnectionManager, 247 Advertise, 249 ConnectToRemoteHost, 249 eventConnections, 252

Fini, 249 GetAllPublishers, 249 GetTopicNamespaces, 250 Init, 250 IsRunning, 250 RegisterTopicNamespace, 250 RemoveConnection, 250 Run, 250 Stop, 251 Subscribe, 251 TriggerUpdate, 251 Unadvertise, 251 Unsubscribe, 251 gazebo::transport::IOManager, 409 ∼IOManager, 410 DecCount, 410 GetCount, 410 GetIO, 410 IOManager, 410 IncCount, 410 Stop, 410 gazebo::transport::Node, 587 ∼Node, 588 Advertise, 589 DecodeTopicName, 589 EncodeTopicName, 589 Fini, 589 GetId, 589 GetMsgType, 590 GetTopicNamespace, 590 HandleData, 590 HandleMessage, 590 HasLatchedSubscriber, 591 Init, 591 InsertLatchedMsg, 591 Node, 588 ProcessIncoming, 591 ProcessPublishers, 591 Publish, 592 RemoveCallback, 592 Subscribe, 592, 593 gazebo::transport::Publication, 664 ∼Publication, 665 AddPublisher, 666 AddSubscription, 666 AddTransport, 666 GetCallbackCount, 666 GetLocallyAdvertised, 666 GetMsgType, 667 GetNodeCount, 667 GetRemoteSubscriptionCount, 667 GetTransportCount, 667 HasTransport, 667 LocalPublish, 668

Publication, 665 Publish, 668 RemoveSubscription, 668 RemoveTransport, 668 SetLocallyAdvertised, 668 gazebo::transport::PublicationTransport, 669 ∼PublicationTransport, 670 AddCallback, 670 Fini, 670 GetConnection, 670 GetMsgType, 670 GetTopic, 670 Init, 670 PublicationTransport, 669 gazebo::transport::Publisher, 671 ∼Publisher, 672 GetMsgType, 672 GetOutgoingCount, 672 GetPrevMsg, 672 GetPrevMsgPtr, 673 GetTopic, 673 HasConnections, 673 Publish, 673 Publisher, 672 SendMessage, 673 SetNode, 674 SetPublication, 674 WaitForConnection, 674 gazebo::transport::RawCallbackHelper, 690 GetMsgType, 692 HandleData, 692 HandleMessage, 692 IsLocal, 692 RawCallbackHelper, 691 gazebo::transport::SubscribeOptions, 927 GetLatching, 928 GetMsgType, 928 GetNode, 928 GetTopic, 928 Init, 928, 929 SubscribeOptions, 928 gazebo::transport::Subscriber, 929 ∼Subscriber, 930 GetCallbackId, 930 GetTopic, 930 SetCallbackId, 930 Subscriber, 929 Unsubscribe, 930 gazebo::transport::SubscriptionTransport, 930 ∼SubscriptionTransport, 931 GetConnection, 932 HandleData, 932 HandleMessage, 932 Init, 932

IsLocal, 933 SubscriptionTransport, 931 gazebo::transport::TopicManager, 967 AddNode, 969 AddNodeToProcess, 970 Advertise, 970 ClearBuffers, 970 ConnectPubToSub, 970 ConnectSubToPub, 970 ConnectSubscribers, 970 DisconnectPubFromSub, 971 DisconnectSubFromPub, 971 FindPublication, 971 Fini, 971 GetTopicNamespaces, 971 Init, 972 IsAdvertised, 972 PauseIncoming, 972 ProcessNodes, 972 Publish, 972 RegisterTopicNamespace, 973 RemoveNode, 973 SubNodeMap, 969 Subscribe, 973 Unadvertise, 973 Unsubscribe, 973 UpdatePublications, 974 gazebo::util, 121 DiagnosticTimerPtr, 122 OpenALSinkPtr, 122 OpenALSourcePtr, 122 gazebo::util::DiagnosticManager, 279 GetLabel, 281 GetLogPath, 281 GetTime, 281 GetTimerCount, 281 Init, 282 Lap, 282 StartTimer, 282 StopTimer, 282 gazebo::util::DiagnosticTimer, 283 ∼DiagnosticTimer, 284 DiagnosticTimer, 283 GetName, 284 Lap, 284 Start, 284 Stop, 284 gazebo::util::LogPlay, 483 GetChunk, 484 GetChunkCount, 484 GetEncoding, 484 GetGazeboVersion, 484 GetHeader, 485 GetLogVersion, 485

GetRandSeed, 485 IsOpen, 485 Open, 485 Step, 486 gazebo::util::LogRecord, 486 Add, 488 Fini, 489 GetBasePath, 489 GetBufferSize, 489 GetEncoding, 489 GetFileSize, 489 GetFilename, 489 GetFirstUpdate, 490 GetPaused, 490 GetRunTime, 490 GetRunning, 490 Init, 490 IsReadyToStart, 491 Notify, 491 Remove, 491 SetBasePath, 491 SetPaused, 491 Start, 492 Stop, 492 Write, 492 gazebo::util::OpenAL, 609 CreateSink, 610 CreateSource, 610 Fini, 611 Load, 611 gazebo::util::OpenALSink, 611 ∼OpenALSink, 612 OpenALSink, 612 SetPose, 612 SetVelocity, 612 gazebo::util::OpenALSource, 612 ∼OpenALSource, 613 FillBufferFromFile, 614 FillBufferFromPCM, 614 GetCollisionNames, 614 GetOnContact, 614 HasCollisionName, 614 IsPlaying, 615 Load, 615 OpenALSource, 613 Pause, 615 Play, 615 Rewind, 615 SetGain, 615 SetLoop, 616 SetPitch, 616 SetPose, 616 SetVelocity, 616 Stop, 617

gazebo\_core.hh, 1145 GazeboGenerator google::protobuf::compiler::cpp::GazeboGenerator, 341 GazeboGenerator.hh, 1146 gazeboPathsFromEnv gazebo::common::SystemPaths, 942 GenSphericalTexCoord gazebo::common::Mesh, 522 gazebo::common::MeshManager, 532 gazebo::common::SubMesh, 921 **Generate** google::protobuf::compiler::cpp::GazeboGenerator, 341 generate gazebo::rendering::GzTerrainMatGen::SM2Profile, 890 generateForCompositeMap gazebo::rendering::GzTerrainMatGen::SM2Profile, 890 generateFpDynamicShadows gazebo::rendering::GzTerrainMatGen::SM2Profile::- ShaderHelperGLSL, 774 generateFpDynamicShadowsHelpers gazebo::rendering::GzTerrainMatGen::SM2Profile::- ShaderHelperGLSL, 774 generateFpDynamicShadowsParams gazebo::rendering::GzTerrainMatGen::SM2Profile::- ShaderHelperGLSL, 774 generateFpFooter gazebo::rendering::GzTerrainMatGen::SM2Profile::- ShaderHelperGLSL, 774 generateFpHeader gazebo::rendering::GzTerrainMatGen::SM2Profile::- ShaderHelperGLSL, 774 generateFpLayer gazebo::rendering::GzTerrainMatGen::SM2Profile::- ShaderHelperGLSL, 774 generateFragmentProgram gazebo::rendering::GzTerrainMatGen::SM2Profile::- ShaderHelperCg, 772 gazebo::rendering::GzTerrainMatGen::SM2Profile::- ShaderHelperGLSL, 774 generateFragmentProgramSource gazebo::rendering::GzTerrainMatGen::SM2Profile::- ShaderHelperGLSL, 775 GenerateShaders gazebo::rendering::RTShaderSystem, 727 generateVertexProgram gazebo::rendering::GzTerrainMatGen::SM2Profile::- ShaderHelperCg, 772 gazebo::rendering::GzTerrainMatGen::SM2Profile::- ShaderHelperGLSL, 775 generateVertexProgramSource

gazebo::rendering::GzTerrainMatGen::SM2Profile::- ShaderHelperCg, 772 gazebo::rendering::GzTerrainMatGen::SM2Profile::- ShaderHelperGLSL, 775 generateVpDynamicShadows gazebo::rendering::GzTerrainMatGen::SM2Profile::- ShaderHelperCg, 772 gazebo::rendering::GzTerrainMatGen::SM2Profile::- ShaderHelperGLSL, 775 generateVpDynamicShadowsParams gazebo::rendering::GzTerrainMatGen::SM2Profile::- ShaderHelperCg, 772 gazebo::rendering::GzTerrainMatGen::SM2Profile::- ShaderHelperGLSL, 775 generateVpFooter gazebo::rendering::GzTerrainMatGen::SM2Profile::- ShaderHelperCg, 772 gazebo::rendering::GzTerrainMatGen::SM2Profile::- ShaderHelperGLSL, 775 generateVpHeader gazebo::rendering::GzTerrainMatGen::SM2Profile::- ShaderHelperCg, 772 gazebo::rendering::GzTerrainMatGen::SM2Profile::- ShaderHelperGLSL, 775 **GeneratorType** gazebo::math, 102 GeometryFromSDF Messages, 58 Get gazebo::common::NodeTransform, 600 get\_master\_uri Transport, 87 get\_scene Rendering, 77 get\_sensor Sensors, 82 get\_topic\_namespaces Transport, 87 get\_world Classes for physics and dynamics, 67 GetAABB gazebo::common::Mesh, 522 gazebo::rendering::MovableText, 569 GetAbs gazebo::math::Vector3, 1009 **GetAcceleration** gazebo::physics::LinkState, 479 getAdvertisedTopics Transport, 88 **GetAllPublishers** gazebo::transport::ConnectionManager, 249 **GetAltitude** gazebo::sensors::GpsSensor, 342 **GetAmbient** 

gazebo::common::Material, 501 GetAmbientColor gazebo::rendering::Scene, 735 **GetAnchor** gazebo::physics::Joint, 417 gazebo::physics::ScrewJoint, 747 gazebo::physics::SimbodyBallJoint, 781 gazebo::physics::SimbodyHinge2Joint, 795 gazebo::physics::SimbodyJoint, 807 gazebo::physics::SimbodyUniversalJoint, 860 gazebo::physics::SliderJoint, 887 **GetAngle** gazebo::physics::Joint, 417 gazebo::physics::JointState, 438 **GetAngleCount** gazebo::physics::BallJoint, 152 gazebo::physics::Hinge2Joint, 387 gazebo::physics::HingeJoint, 389 gazebo::physics::Joint, 417 gazebo::physics::JointState, 438 gazebo::physics::ScrewJoint, 748 gazebo::physics::SliderJoint, 888 gazebo::physics::UniversalJoint, 978 **GetAngleImpl** gazebo::physics::Joint, 418 gazebo::physics::SimbodyBallJoint, 781 gazebo::physics::SimbodyHinge2Joint, 795 gazebo::physics::SimbodyHingeJoint, 801 gazebo::physics::SimbodyScrewJoint, 845 gazebo::physics::SimbodySliderJoint, 852 gazebo::physics::SimbodyUniversalJoint, 860 **GetAngleMax** gazebo::sensors::GpuRaySensor, 357 gazebo::sensors::RaySensor, 695 GetAngleMin gazebo::sensors::GpuRaySensor, 357 gazebo::sensors::RaySensor, 695 **GetAngleResolution** gazebo::sensors::GpuRaySensor, 357 gazebo::sensors::RaySensor, 695 **GetAngles** gazebo::physics::JointState, 439 GetAngularDamping gazebo::physics::Link, 463 GetAngularVelocity gazebo::sensors::ImuSensor, 396 **GetAnimation** gazebo::common::Skeleton, 869 GetAsABGR gazebo::common::Color, 230 GetAsARGB gazebo::common::Color, 230 **GetAsAxis** gazebo::math::Quaternion, 679
GetAxis

**GetBPP** 

GetBlendMode

**GetAsBGRA** gazebo::common::Color, 230 **GetAsEuler** gazebo::math::Quaternion, 680 GetAsHSV gazebo::common::Color, 230 GetAsMatrix3 gazebo::math::Quaternion, 680 GetAsMatrix4 gazebo::math::Quaternion, 680 **GetAsPose** gazebo::math::Matrix4, 514 **GetAsRGBA** gazebo::common::Color, 230 GetAsYUV gazebo::common::Color, 230 **GetAspectRatio** gazebo::rendering::Camera, 188 GetAttachedObjectCount gazebo::rendering::Visual, 1043 **GetAttribute** gazebo::physics::Joint, 418 gazebo::physics::SimbodyJoint, 808 GetAutoDisable gazebo::physics::Model, 542 GetAutoDisableFlag gazebo::physics::PhysicsEngine, 626 **GetAvgColor** gazebo::common::Image, 392 GetAvgFPS gazebo::rendering::Camera, 188 gazebo::rendering::UserCamera, 982 gazebo::rendering::WindowManager, 1058 **GetAvgHeight** gazebo::rendering::Heightmap, 377 gazebo::physics::SimbodyBallJoint, 781 gazebo::physics::SimbodyHinge2Joint, 795 gazebo::physics::SimbodyUniversalJoint, 860 gazebo::common::Image, 392 GetBackgroundColor gazebo::rendering::Scene, 735 GetBasePath gazebo::util::LogRecord, 489 **GetBaseline** 

gazebo::rendering::MovableText, 569 **GetBias** gazebo::sensors::Noise, 605 GetBindShapeTransform gazebo::common::Skeleton, 869 **GetBlendFactors** gazebo::common::Material, 501

gazebo::common::Material, 501 **GetBoundingBox** gazebo::physics::Collision, 216 gazebo::physics::Entity, 297 gazebo::physics::Link, 463 gazebo::physics::Model, 542 gazebo::physics::SimbodyCollision, 787 gazebo::rendering::Visual, 1043 getBoundingRadius gazebo::rendering::DynamicRenderable, 291 gazebo::rendering::MovableText, 569 **GetBufferSize** gazebo::util::LogRecord, 489 GetByName gazebo::physics::Base, 158 gazebo::physics::World, 1074 **GetCallbackCount** gazebo::transport::Publication, 666 **GetCallbackId** gazebo::transport::Subscriber, 930 **GetCamera** gazebo::rendering::Scene, 735 gazebo::sensors::CameraSensor, 208 gazebo::sensors::MultiCameraSensor, 575 **GetCameraCount** gazebo::rendering::GpuLaser, 348 gazebo::rendering::Scene, 736 gazebo::sensors::GpuRaySensor, 357 gazebo::sensors::MultiCameraSensor, 575 GetCameraToViewportRay gazebo::rendering::Camera, 189 **GetCaptureData** gazebo::rendering::Camera, 189 **GetCategory** gazebo::sensors::Sensor, 756 **GetCellCount** gazebo::rendering::Grid, 366 **GetCellLength** gazebo::rendering::Grid, 366 **GetCenter** gazebo::math::Box, 166 **GetCharHeight** gazebo::rendering::MovableText, 569 **GetChild** gazebo::common::SkeletonNode, 880 gazebo::physics::Base, 158 gazebo::physics::Joint, 418 gazebo::rendering::Visual, 1043 **GetChildById** gazebo::common::SkeletonNode, 880 GetChildByName gazebo::common::SkeletonNode, 881 **GetChildCollision** gazebo::physics::Entity, 297

**GetChildCount** 

gazebo::common::SkeletonNode, 881 gazebo::physics::Base, 158 gazebo::rendering::Visual, 1043 **GetChildJoints** gazebo::physics::Link, 463 GetChildJointsLinks gazebo::physics::Link, 463 **GetChildLink** gazebo::physics::Entity, 297 **GetChunk** gazebo::util::LogPlay, 484 **GetChunkCount** gazebo::util::LogPlay, 484 **GetCmd** gazebo::common::PID, 637 GetCoG gazebo::physics::Inertial, 401 **GetCollision** gazebo::physics::Link, 463, 464 GetCollisionBoundingBox gazebo::physics::Entity, 297 GetCollisionContactCount gazebo::sensors::ContactSensor, 262 **GetCollisionCount** gazebo::sensors::ContactSensor, 262 GetCollisionName gazebo::sensors::ContactSensor, 263 **GetCollisionNames** gazebo::util::OpenALSource, 614 **GetCollisionShape** gazebo::physics::SimbodyCollision, 787 **GetCollisionState** gazebo::physics::LinkState, 479 GetCollisionStateCount gazebo::physics::LinkState, 479 **GetCollisionStates** gazebo::physics::LinkState, 480 **GetCollisions** gazebo::physics::Link, 464 **GetColor** gazebo::rendering::Grid, 367 gazebo::rendering::MovableText, 569 **GetConnection** gazebo::transport::PublicationTransport, 670 gazebo::transport::SubscriptionTransport, 932 **GetContact** gazebo::physics::ContactManager, 258 GetContactCount gazebo::physics::ContactManager, 258 GetContactManager gazebo::physics::PhysicsEngine, 626 GetContactMaxCorrectingVel gazebo::physics::PhysicsEngine, 626

GetContactSurfaceLayer gazebo::physics::PhysicsEngine, 626 **GetContacts** gazebo::physics::ContactManager, 258 gazebo::sensors::ContactSensor, 263 GetContactsEnabled gazebo::physics::Collision, 216 GetCosHorzFOV gazebo::rendering::GpuLaser, 348 gazebo::sensors::GpuRaySensor, 358 GetCosVertFOV gazebo::rendering::GpuLaser, 348 gazebo::sensors::GpuRaySensor, 358 **GetCount** gazebo::transport::IOManager, 410 GetCurrentDir SystemPaths.hh, 1288 **GetDBConfig** Common, 38 **GetDamping** gazebo::physics::Joint, 418 GetDampingCoefficient gazebo::physics::Joint, 419 GetData gazebo::common::Image, 392 **GetDblNormal** gazebo::math::Rand, 689 GetDblUniform gazebo::math::Rand, 689 **GetDepthCamera** gazebo::sensors::DepthCameraSensor, 278 GetDepthData gazebo::rendering::DepthCamera, 275 **GetDepthWrite** gazebo::common::Material, 502 **GetDiffuse** gazebo::common::Material, 502 GetDiffuseColor gazebo::rendering::Light, 450 **GetDirection** gazebo::rendering::Camera, 189 gazebo::rendering::Light, 451 **GetDirtyPose** gazebo::physics::Entity, 298 **GetDistToLine** gazebo::math::Vector3, 1009 GetDynamicsWorld gazebo::physics::SimbodyPhysics, 832 **GetESSID** gazebo::sensors::WirelessTransmitter, 1068 GetEffectiveMassProps gazebo::physics::SimbodyLink, 818 **GetEffortLimit** gazebo::physics::Joint, 419

GetElapsed gazebo::common::Timer, 967 **GetElevationReference** gazebo::common::SphericalCoordinates, 903 **GetEmissive** gazebo::common::Material, 502 GetEnablePhysicsEngine gazebo::physics::World, 1074 **GetEnabled** gazebo::physics::Link, 464 gazebo::physics::SimbodyLink, 818 **GetEncoding** gazebo::util::LogPlay, 484 gazebo::util::LogRecord, 489 **GetEntity** gazebo::physics::World, 1074 GetEntityBelowPoint gazebo::physics::World, 1074 **GetErrorFile** gazebo::common::Exception, 332 **GetErrorStr** gazebo::common::Exception, 333 **GetErrors** gazebo::common::PID, 637 **GetEulerRotation** gazebo::math::Matrix4, 515 GetExp gazebo::math::Quaternion, 680 **GetFarClip** gazebo::rendering::Camera, 189 gazebo::rendering::GpuLaser, 348 **GetFiducial** gazebo::physics::MultiRayShape, 582 gazebo::physics::RayShape, 702 gazebo::sensors::GpuRaySensor, 358 gazebo::sensors::RaySensor, 695 **GetFile** gazebo::common::AudioDecoder, 148 **GetFileSize** gazebo::util::LogRecord, 489 **GetFilename** gazebo::common::Image, 392 gazebo::PluginT, 648 gazebo::util::LogRecord, 489 **GetFirstContact** gazebo::rendering::Scene, 736 GetFirstUpdate gazebo::util::LogRecord, 490 **GetFocalPoint** gazebo::rendering::OrbitViewController, 618 **GetFont** gazebo::rendering::MovableText, 569 **GetForce** gazebo::physics::Joint, 419

gazebo::physics::SimbodyJoint, 808 gazebo::sensors::ForceTorqueSensor, 336 GetForceTorque gazebo::physics::Joint, 419 gazebo::physics::SimbodyJoint, 808 GetForceTorqueWithAppliedForce Joint\_TEST, 432 GetFrameAt gazebo::common::NodeAnimation, 595 GetFrameCount gazebo::common::NodeAnimation, 595 GetFrameFilename gazebo::rendering::Camera, 189 **GetFreq** gazebo::sensors::WirelessTransmitter, 1068 **GetGUIOverlay** gazebo::rendering::UserCamera, 982 **GetGain** gazebo::sensors::WirelessTransceiver, 1065 GetGazeboPaths gazebo::common::SystemPaths, 941 GetGazeboVersion gazebo::util::LogPlay, 484 **GetGlobalAxis** gazebo::physics::Joint, 420 gazebo::physics::SimbodyBallJoint, 781 gazebo::physics::SimbodyHinge2Joint, 795 gazebo::physics::SimbodyHingeJoint, 801 gazebo::physics::SimbodyScrewJoint, 845 gazebo::physics::SimbodySliderJoint, 852 gazebo::physics::SimbodyUniversalJoint, 860 **GetGlobalPoints** gazebo::physics::RayShape, 702 **GetGranularity** gazebo::physics::MapShape, 494 **GetGravity** gazebo::physics::PhysicsEngine, 626 **GetGravityMode** gazebo::physics::Link, 464 gazebo::physics::SimbodyLink, 818 **GetGrid** gazebo::rendering::Scene, 736 **GetGridCount** gazebo::rendering::Scene, 736 **GetGripper** gazebo::physics::Model, 542 **GetGripperCount** gazebo::physics::Model, 543 GetHFOV gazebo::rendering::Camera, 189 **GetHandle** gazebo::common::SkeletonNode, 881 gazebo::PluginT, 648 GetHeader

gazebo::util::LogPlay, 485 Messages, 58 GetHeadingOffset gazebo::common::SphericalCoordinates, 904 **GetHeight** gazebo::common::Image, 392 gazebo::common::Video, 1028 gazebo::physics::HeightmapShape, 383 gazebo::physics::MapShape, 494 gazebo::rendering::Grid, 367 gazebo::rendering::Heightmap, 377 GetHeightBelowPoint gazebo::rendering::Scene, 736 **GetHeightmap** gazebo::rendering::Scene, 737 **GetHighStop** gazebo::physics::BallJoint, 152 gazebo::physics::Joint, 420 gazebo::physics::SimbodyHinge2Joint, 795 gazebo::physics::SimbodyHingeJoint, 801 gazebo::physics::SimbodyScrewJoint, 845 gazebo::physics::SimbodySliderJoint, 852 gazebo::physics::SimbodyUniversalJoint, 860 **GetHorzFOV** gazebo::rendering::GpuLaser, 348 gazebo::sensors::GpuRaySensor, 358 **GetHorzHalfAngle** gazebo::rendering::GpuLaser, 348 gazebo::sensors::GpuRaySensor, 358 GetIO gazebo::transport::IOManager, 410 **GetIPWhiteList** gazebo::transport::Connection, 244 **GetIXX** gazebo::physics::Inertial, 401 GetIXY gazebo::physics::Inertial, 402 **GetIXZ** gazebo::physics::Inertial, 402 **GetIYY** gazebo::physics::Inertial, 402 **GetIYZ** gazebo::physics::Inertial, 402 **GetIZZ** gazebo::physics::Inertial, 402 GetId gazebo::common::SkeletonNode, 881 gazebo::event::Connection, 240 gazebo::physics::Base, 158 gazebo::rendering::Scene, 737 gazebo::rendering::Visual, 1043 gazebo::sensors::Sensor, 756 gazebo::transport::CallbackHelper, 175 gazebo::transport::Connection, 244

gazebo::transport::Node, 589 **GetIdString** gazebo::rendering::Scene, 737 **GetImage** gazebo::physics::HeightmapShape, 383 gazebo::rendering::Heightmap, 378 GetImageByteSize gazebo::rendering::Camera, 190 **GetImageData** gazebo::rendering::Camera, 190 gazebo::sensors::CameraSensor, 208 gazebo::sensors::MultiCameraSensor, 576 GetImageDepth gazebo::rendering::Camera, 190 **GetImageFormat** gazebo::rendering::Camera, 191 GetImageHeight gazebo::rendering::Camera, 191 gazebo::rendering::UserCamera, 983 gazebo::sensors::CameraSensor, 208 gazebo::sensors::MultiCameraSensor, 576 GetImageWidth gazebo::rendering::Camera, 191 gazebo::rendering::UserCamera, 983 gazebo::sensors::CameraSensor, 208 gazebo::sensors::MultiCameraSensor, 576 **GetImuMessage** gazebo::sensors::ImuSensor, 397 **GetIndex** gazebo::common::SubMesh, 921 **GetIndexCount** gazebo::common::Mesh, 522 gazebo::common::SubMesh, 922 **GetInertiaRatio** gazebo::physics::Joint, 421 **GetInertial** gazebo::physics::Inertial, 401 gazebo::physics::Link, 464 GetInitialRelativePose gazebo::physics::Entity, 298 **GetInitialized** gazebo::rendering::Camera, 191 gazebo::rendering::Scene, 737 gazebo::Server, 770 **GetIntNormal** gazebo::math::Rand, 689 GetIntUniform gazebo::math::Rand, 689 GetInterpolatedKeyFrame gazebo::common::NumericAnimation, 607 gazebo::common::PoseAnimation, 659 **GetIntersection** gazebo::physics::RayShape, 703 gazebo::physics::SimbodyRayShape, 841

**GetInverse** gazebo::math::Pose, 653 gazebo::math::Quaternion, 680 GetInverseBindTransform gazebo::common::SkeletonNode, 881 **GetJoint** gazebo::physics::Model, 543 **GetJointController** gazebo::physics::Model, 543 **GetJointCount** gazebo::physics::Model, 543 **GetJointLink** gazebo::physics::Joint, 421 gazebo::physics::SimbodyJoint, 809 **GetJointState** gazebo::physics::ModelState, 557, 558 GetJointStateCount gazebo::physics::ModelState, 558 **GetJointStates** gazebo::physics::ModelState, 558, 559 GetJoints gazebo::physics::Model, 543 **GetKeyFrame** gazebo::common::Animation, 141 gazebo::common::NodeAnimation, 596 GetKeyFrameCount gazebo::common::Animation, 141 GetKeyFramesAtTime gazebo::common::Animation, 142 **GetKinematic** gazebo::physics::Link, 465 **GetLabel** gazebo::util::DiagnosticManager, 281 GetLaserCamera gazebo::sensors::GpuRaySensor, 359 **GetLaserData** gazebo::rendering::GpuLaser, 349 **GetLaserRetro** gazebo::physics::Collision, 217 **GetLaserShape** gazebo::sensors::RaySensor, 696 GetLastMeasurementTime gazebo::sensors::Sensor, 756 GetLastRenderWallTime gazebo::rendering::Camera, 191 GetLastUpdateTime gazebo::sensors::Sensor, 756 **GetLatching** gazebo::transport::CallbackHelper, 175 gazebo::transport::SubscribeOptions, 928 **GetLatitude** gazebo::sensors::GpsSensor, 343 GetLatitudeReference

**GetLength** gazebo::common::Animation, 142 gazebo::common::NodeAnimation, 596 gazebo::common::SkeletonAnimation, 874 gazebo::math::Vector3, 1010 gazebo::math::Vector4, 1021 gazebo::physics::CylinderShape, 270 gazebo::physics::RayShape, 703 **GetLight** gazebo::rendering::Scene, 737, 738 **GetLightCount** gazebo::rendering::Scene, 738 **GetLighting** gazebo::common::Material, 502 getLights gazebo::rendering::MovableText, 569 **GetLineWidth** gazebo::rendering::Grid, 367 GetLinearAcceleration gazebo::sensors::ImuSensor, 397 **GetLinearDamping** gazebo::physics::Link, 465 **GetLink** gazebo::physics::Collision, 217 gazebo::physics::Model, 544 **GetLinkForce** gazebo::physics::Joint, 421 gazebo::physics::SimbodyJoint, 809 **GetLinkState** gazebo::physics::ModelState, 559 **GetLinkStateCount** gazebo::physics::ModelState, 559 **GetLinkStates** gazebo::physics::ModelState, 559, 560 **GetLinkTorque** gazebo::physics::Joint, 421 gazebo::physics::SimbodyJoint, 809 **GetLinks** gazebo::physics::Model, 544 **GetLocalAddress** gazebo::transport::Connection, 245 **GetLocalAxis** gazebo::physics::Joint, 422 GetLocalHostname gazebo::transport::Connection, 245 **GetLocalPort** gazebo::transport::Connection, 245 **GetLocalURI** gazebo::transport::Connection, 245 GetLocallyAdvertised gazebo::transport::Publication, 666 GetLog gazebo::math::Quaternion, 680 **GetLogPath** 

gazebo::common::SphericalCoordinates, 904

gazebo::common::SystemPaths, 941 gazebo::util::DiagnosticManager, 281 GetLogVersion gazebo::util::LogPlay, 485 **GetLongitude** gazebo::sensors::GpsSensor, 343 GetLongitudeReference gazebo::common::SphericalCoordinates, 904 **GetLowStop** gazebo::physics::BallJoint, 152 gazebo::physics::Joint, 422 gazebo::physics::SimbodyHinge2Joint, 796 gazebo::physics::SimbodyHingeJoint, 801 gazebo::physics::SimbodyScrewJoint, 845 gazebo::physics::SimbodySliderJoint, 852 gazebo::physics::SimbodyUniversalJoint, 861 **GetLowerLimit** gazebo::physics::Joint, 422 GetMOI gazebo::physics::Inertial, 402, 403 **GetManager** gazebo::rendering::Scene, 738 GetMass gazebo::physics::Inertial, 402 **GetMassProperties** gazebo::physics::SimbodyLink, 818 **GetMaterial** gazebo::common::Mesh, 522 getMaterial gazebo::rendering::MovableText, 569 **GetMaterialCount** gazebo::common::Mesh, 523 GetMaterialIndex gazebo::common::SubMesh, 922 GetMaterialName gazebo::rendering::Visual, 1043 GetMax gazebo::common::Mesh, 523 gazebo::common::SubMesh, 922 gazebo::math::Vector3, 1010 **GetMaxAngle** gazebo::physics::MultiRayShape, 583 **GetMaxColor** gazebo::common::Image, 393 **GetMaxContacts** gazebo::physics::Collision, 217 gazebo::physics::PhysicsEngine, 627 **GetMaxForce** gazebo::physics::Joint, 423 gazebo::physics::SimbodyBallJoint, 781 gazebo::physics::SimbodyHinge2Joint, 796 gazebo::physics::SimbodyHingeJoint, 802 gazebo::physics::SimbodyScrewJoint, 846 gazebo::physics::SimbodySliderJoint, 853

gazebo::physics::SimbodyUniversalJoint, 861 GetMaxFreqFiltered gazebo::sensors::WirelessReceiver, 1062 **GetMaxHeight** gazebo::physics::HeightmapShape, 383 **GetMaxIndex** gazebo::common::SubMesh, 922 GetMaxRange gazebo::physics::MultiRayShape, 583 **GetMaxStepSize** gazebo::physics::PhysicsEngine, 627 GetMean gazebo::sensors::Noise, 605 GetMesh gazebo::common::MeshManager, 532 GetMeshAABB gazebo::common::MeshManager, 533 GetMeshName gazebo::rendering::Visual, 1044 **GetMeshURI** gazebo::physics::MeshShape, 536 GetMin gazebo::common::Mesh, 523 gazebo::common::SubMesh, 922 gazebo::math::Vector3, 1010 **GetMinAngle** gazebo::physics::MultiRayShape, 583 GetMinFreqFiltered gazebo::sensors::WirelessReceiver, 1062 **GetMinHeight** gazebo::physics::HeightmapShape, 383 **GetMinRange** gazebo::physics::MultiRayShape, 583 getMinimalComms Transport, 88 GetMode Rendering, 77 GetModel gazebo::physics::Collision, 217 gazebo::physics::Link, 465 gazebo::physics::World, 1075 GetModelBelowPoint gazebo::physics::World, 1075 GetModelConfig Common, 38 **GetModelCount** gazebo::physics::World, 1075 **GetModelFile** Common, 38 GetModelName Common, 39 **GetModelPath** Common, 39 **GetModelPaths** 

gazebo::common::SystemPaths, 941 **GetModelState** gazebo::physics::WorldState, 1085 GetModelStateCount gazebo::physics::WorldState, 1086 **GetModelStates** gazebo::physics::WorldState, 1086 GetModelTransform gazebo::common::SkeletonNode, 881 GetModelVisualAt gazebo::rendering::Scene, 738 **GetModels** Common, 39 gazebo::physics::World, 1076 GetMouseHit gazebo::rendering::Heightmap, 378 GetMovableType gazebo::rendering::DynamicLines, 288 gazebo::rendering::DynamicRenderable, 292 getMovableType gazebo::rendering::DynamicLines, 288 GetMsgType gazebo::transport::CallbackHelper, 175 gazebo::transport::CallbackHelperT, 178 gazebo::transport::Node, 590 gazebo::transport::Publication, 667 gazebo::transport::PublicationTransport, 670 gazebo::transport::Publisher, 672 gazebo::transport::RawCallbackHelper, 692 gazebo::transport::SubscribeOptions, 928 GetMsgTypes gazebo::msgs::MsgFactory, 573 GetName gazebo::common::Material, 502 gazebo::common::Mesh, 523 gazebo::common::NodeAnimation, 596 gazebo::common::SkeletonAnimation, 875 gazebo::common::SkeletonNode, 882 gazebo::common::SubMesh, 922 gazebo::physics::Base, 159 gazebo::physics::Gripper, 369 gazebo::physics::State, 912 gazebo::physics::World, 1076 gazebo::rendering::Camera, 191 gazebo::rendering::Light, 451 gazebo::rendering::Scene, 738 gazebo::rendering::Visual, 1044 gazebo::sensors::Sensor, 756 gazebo::util::DiagnosticTimer, 284 **GetNearClip** gazebo::rendering::Camera, 192 gazebo::rendering::GpuLaser, 349 GetNearestEntityBelow gazebo::physics::Entity, 298

**GetNextFrame** gazebo::common::Video, 1028 GetNode gazebo::transport::SubscribeOptions, 928 GetNodeAssignment gazebo::common::SubMesh, 922 GetNodeAssignmentsCount gazebo::common::SubMesh, 923 GetNodeByHandle gazebo::common::Skeleton, 869 GetNodeById gazebo::common::Skeleton, 869 GetNodeByName gazebo::common::Skeleton, 870 **GetNodeCount** gazebo::common::SkeletonAnimation, 875 gazebo::transport::Publication, 667 GetNodePoseAt gazebo::common::SkeletonAnimation, 875 GetNodes gazebo::common::Skeleton, 870 GetNoiseType gazebo::sensors::Noise, 605 **GetNormal** gazebo::common::SubMesh, 923 gazebo::math::Vector3, 1010 gazebo::physics::PlaneShape, 645 **GetNormalCount** gazebo::common::Mesh, 523 gazebo::common::SubMesh, 923 GetNormalMap gazebo::rendering::Visual, 1044 **GetNumAnimations** gazebo::common::Skeleton, 870 **GetNumJoints** gazebo::common::Skeleton, 870 **GetNumNodes** gazebo::common::Skeleton, 870 **GetNumPoints** gazebo::math::RotationSpline, 722 **GetNumRawTrans** gazebo::common::SkeletonNode, 882 GetNumVertNodeWeights gazebo::common::Skeleton, 870 GetOgreCamera gazebo::rendering::Camera, 192 GetOgrePaths gazebo::common::SystemPaths, 941 GetOgreTerrain gazebo::rendering::Heightmap, 378 **GetOnContact** gazebo::util::OpenALSource, 614 GetOperationType gazebo::rendering::DynamicRenderable, 292

**GetOrientation** gazebo::sensors::ImuSensor, 397 GetOutgoingCount gazebo::transport::Publisher, 672 GetPSSMShadowCameraSetup gazebo::rendering::RTShaderSystem, 727 **GetParam** gazebo::physics::PhysicsEngine, 627 **GetParent** gazebo::common::SkeletonNode, 882 gazebo::physics::Base, 159 gazebo::physics::Joint, 423 gazebo::rendering::Projector, 663 gazebo::rendering::Visual, 1044 **GetParentId** gazebo::physics::Base, 159 gazebo::sensors::Sensor, 756 **GetParentJoints** gazebo::physics::Link, 465 **GetParentJointsLinks** gazebo::physics::Link, 465 GetParentModel gazebo::physics::Entity, 298 GetParentName gazebo::sensors::Sensor, 757 **GetPath** gazebo::common::Mesh, 523 GetPauseTime gazebo::physics::World, 1076 **GetPaused** gazebo::util::LogRecord, 490 **GetPerpendicular** gazebo::math::Vector3, 1010 **GetPhysicsEngine** gazebo::physics::World, 1076 GetPhysicsUpdateMutex gazebo::physics::PhysicsEngine, 627 **GetPitch** gazebo::common::Image, 393 gazebo::math::Quaternion, 681 **GetPitchNode** gazebo::rendering::Camera, 192 **GetPixel** gazebo::common::Image, 393 GetPixelFormat gazebo::common::Image, 393 **GetPluginCount** gazebo::physics::Model, 544 **GetPluginPaths** gazebo::common::SystemPaths, 941 **GetPoint** gazebo::math::RotationSpline, 722 gazebo::math::Spline, 907 gazebo::rendering::DynamicLines, 288

**GetPointCount** gazebo::math::Spline, 908 gazebo::rendering::DynamicLines, 289 **GetPointSize** gazebo::common::Material, 502 GetPos gazebo::physics::HeightmapShape, 384 **GetPose** gazebo::physics::CollisionState, 224 gazebo::physics::Inertial, 403 gazebo::physics::LinkState, 480 gazebo::physics::ModelState, 560 gazebo::physics::SimbodyPhysics, 832 gazebo::rendering::Visual, 1044 gazebo::sensors::Sensor, 757 GetPoseAt gazebo::common::SkeletonAnimation, 875 GetPoseAtX gazebo::common::SkeletonAnimation, 876 **GetPosition** gazebo::rendering::Light, 451 gazebo::rendering::Visual, 1044 **GetPower** gazebo::sensors::WirelessTransceiver, 1065 **GetPrevMsg** gazebo::transport::Publisher, 672 GetPrevMsgPtr gazebo::transport::Publisher, 673 GetPrimitiveType gazebo::common::SubMesh, 923 **GetPrincipalMoments** gazebo::physics::Inertial, 403 **GetProductsofInertia** gazebo::physics::Inertial, 403 **GetQuiet** Common, 40 GetRGBData gazebo::common::Image, 393 **GetRadius** gazebo::physics::CylinderShape, 270 gazebo::physics::SphereShape, 900 gazebo::sensors::SonarSensor, 893 **GetRandSeed** gazebo::util::LogPlay, 485 **GetRange** gazebo::physics::MultiRayShape, 583 gazebo::sensors::GpuRaySensor, 359 gazebo::sensors::RaySensor, 696 gazebo::sensors::SonarSensor, 893 GetRangeCount gazebo::sensors::GpuRaySensor, 359 gazebo::sensors::RaySensor, 696 GetRangeCountRatio gazebo::sensors::GpuRaySensor, 359

**GetRangeMax** 

GetRangeMin

gazebo::sensors::GpuRaySensor, 359 gazebo::sensors::RaySensor, 697 gazebo::sensors::SonarSensor, 893

gazebo::sensors::GpuRaySensor, 360 gazebo::sensors::RaySensor, 697

**INDEX 1377** gazebo::physics::Entity, 299 GetRelativeTorque gazebo::physics::Link, 466 GetRemoteAddress gazebo::transport::Connection, 245 GetRemotePort GetRemoteURI

gazebo::sensors::SonarSensor, 893 **GetRangeResolution** gazebo::sensors::GpuRaySensor, 360 gazebo::sensors::RaySensor, 697 **GetRanges** gazebo::sensors::GpuRaySensor, 360 gazebo::sensors::RaySensor, 697 GetRawTransform gazebo::common::SkeletonNode, 882 GetRawTransforms gazebo::common::SkeletonNode, 882 **GetRayCount** gazebo::sensors::GpuRaySensor, 360 gazebo::sensors::RaySensor, 697 **GetRayCountRatio** gazebo::rendering::GpuLaser, 349 gazebo::sensors::GpuRaySensor, 360 **GetRealTime** gazebo::physics::State, 913 gazebo::physics::World, 1076 GetRealTimeUpdateRate gazebo::physics::PhysicsEngine, 627 GetRelativeAngularAccel gazebo::physics::Collision, 217 gazebo::physics::Entity, 298 gazebo::physics::Link, 465 gazebo::physics::Model, 544 GetRelativeAngularVel gazebo::physics::Collision, 217 gazebo::physics::Entity, 298 gazebo::physics::Link, 466 gazebo::physics::Model, 544 **GetRelativeForce** gazebo::physics::Link, 466 GetRelativeLinearAccel gazebo::physics::Collision, 218 gazebo::physics::Entity, 299 gazebo::physics::Link, 466 gazebo::physics::Model, 545 GetRelativeLinearVel gazebo::physics::Collision, 218 gazebo::physics::Entity, 299 gazebo::physics::Link, 466 gazebo::physics::Model, 545 **GetRelativePoints** gazebo::physics::RayShape, 703 GetRelativePose

GetRemoteHostname gazebo::transport::Connection, 245 gazebo::transport::Connection, 246 GetRemoteSubscriptionCount gazebo::transport::Publication, 667 gazebo::transport::Connection, 246 getRenderOperation gazebo::rendering::MovableText, 569 GetRenderPathType gazebo::rendering::RenderEngine, 708 **GetRenderRate** gazebo::rendering::Camera, 192 **GetRenderTexture** gazebo::rendering::Camera, 192 **GetResRange** gazebo::physics::MultiRayShape, 583 **GetRetro** gazebo::physics::MultiRayShape, 584 gazebo::physics::RayShape, 703 gazebo::sensors::GpuRaySensor, 360 gazebo::sensors::RaySensor, 697 **GetRight** gazebo::rendering::Camera, 192 **GetRoll** gazebo::math::Quaternion, 681 **GetRootNode** gazebo::common::Skeleton, 871 **GetRootVisual** gazebo::rendering::Visual, 1045 **GetRotation** gazebo::common::PoseKeyFrame, 661 gazebo::math::Matrix4, 515 gazebo::rendering::Visual, 1045 **GetRounded** gazebo::math::Vector3, 1011 **GetRunTime** gazebo::util::LogRecord, 490 **GetRunning** gazebo::common::Timer, 967 gazebo::physics::World, 1076 gazebo::util::LogRecord, 490 **GetSDF** gazebo::physics::Actor, 128 gazebo::physics::Base, 159 gazebo::physics::Model, 545 **GetSID** 

gazebo::common::NodeTransform, 600

**GetSORPGSIters** gazebo::physics::PhysicsEngine, 628 GetSORPGSPreconIters gazebo::physics::PhysicsEngine, 628 **GetSORPGSW** gazebo::physics::PhysicsEngine, 628 **GetSampleCount** gazebo::physics::MultiRayShape, 584 **GetSampleRate** gazebo::common::AudioDecoder, 148 **GetSaveable** gazebo::physics::Base, 159 **GetScale** gazebo::physics::MapShape, 495 gazebo::physics::Shape, 777 gazebo::rendering::Visual, 1045 **GetScanResolution** gazebo::physics::MultiRayShape, 584 **GetScene** gazebo::rendering::Camera, 193 gazebo::rendering::RenderEngine, 708 gazebo::rendering::Visual, 1045 **GetSceneCount** gazebo::rendering::RenderEngine, 709 GetSceneNode gazebo::rendering::Camera, 193 gazebo::rendering::Grid, 367 gazebo::rendering::Visual, 1045 GetScopedName gazebo::physics::Base, 159 gazebo::sensors::Sensor, 757 GetScreenshotPath gazebo::rendering::Camera, 193 **GetSeed** gazebo::math::Rand, 690 **GetSelectedEntity** gazebo::physics::World, 1077 GetSelectedVisual gazebo::rendering::Scene, 739 **GetSelfCollide** gazebo::physics::Link, 467 **GetSensitivity** gazebo::sensors::WirelessReceiver, 1062 **GetSensor** gazebo::sensors::SensorManager, 766 GetSensorCount gazebo::physics::Link, 467 gazebo::physics::Model, 545 GetSensorName gazebo::physics::Link, 467 **GetSensorTypes** gazebo::sensors::SensorFactory, 763 gazebo::sensors::SensorManager, 766 **GetSensors** 

gazebo::sensors::SensorManager, 766 GetSetWorldPoseMutex gazebo::physics::World, 1077 **GetShadeMode** gazebo::common::Material, 503 GetShaderType gazebo::rendering::Visual, 1045 GetShadowsEnabled gazebo::rendering::Scene, 739 GetShape gazebo::physics::Collision, 218 GetShapeType gazebo::physics::Collision, 218 **GetShininess** gazebo::common::Material, 503 **GetShowClouds** gazebo::rendering::Scene, 739 GetShowOnTop gazebo::rendering::MovableText, 570 **GetSignalStrength** gazebo::sensors::WirelessTransmitter, 1068 GetSimTime gazebo::physics::State, 913 gazebo::physics::World, 1077 gazebo::rendering::Scene, 739 **GetSize** gazebo::math::Box, 166 gazebo::physics::BoxShape, 171 gazebo::physics::HeightmapShape, 384 gazebo::physics::MeshShape, 536 gazebo::physics::PlaneShape, 645 **GetSkeleton** gazebo::common::Mesh, 523 GetSpaceWidth gazebo::rendering::MovableText, 570 **GetSpecular** gazebo::common::Material, 503 **GetSpecularColor** gazebo::rendering::Light, 451 GetSphericalCoordinates gazebo::physics::World, 1077 **GetSquaredLength** gazebo::math::Vector3, 1011 gazebo::math::Vector4, 1021 getSquaredViewDepth gazebo::rendering::DynamicRenderable, 292 gazebo::rendering::MovableText, 570 GetStartTime gazebo::physics::World, 1077 **GetState** gazebo::physics::Collision, 218 Rendering, 77 **GetStdDev** gazebo::sensors::Noise, 605

**GetSubMesh** gazebo::common::Mesh, 524 GetSubMeshCount gazebo::common::Mesh, 524 GetSubMeshName gazebo::rendering::Visual, 1046 **GetSubSampling** gazebo::physics::HeightmapShape, 384 **GetSum** gazebo::math::Vector3, 1011 **GetSurface** gazebo::physics::Collision, 219 GetSurfaceType gazebo::common::SphericalCoordinates, 904 **GetTagPose** gazebo::sensors::RFIDTag, 714 **GetTangent** gazebo::math::Spline, 908 GetTargetRealTimeFactor gazebo::physics::PhysicsEngine, 628 **GetTension** gazebo::math::Spline, 908 **GetTexCoord** gazebo::common::SubMesh, 923 GetTexCoordCount gazebo::common::Mesh, 524 gazebo::common::SubMesh, 923 **GetText** gazebo::rendering::MovableText, 570 **GetTextureHeight** gazebo::rendering::Camera, 193 **GetTextureImage** gazebo::common::Material, 503 GetTextureWidth gazebo::rendering::Camera, 193 **GetThreadPitch** gazebo::physics::ScrewJoint, 748 gazebo::physics::SimbodyScrewJoint, 846 **GetThreshold** gazebo::physics::MapShape, 495 **GetTime** gazebo::common::Animation, 142 gazebo::common::KeyFrame, 447 gazebo::util::DiagnosticManager, 281 GetTimeAtX gazebo::common::NodeAnimation, 596 **GetTimerCount** gazebo::util::DiagnosticManager, 281 **GetTopic** gazebo::sensors::CameraSensor, 208 gazebo::sensors::ForceTorqueSensor, 336 gazebo::sensors::GpuRaySensor, 361 gazebo::sensors::MultiCameraSensor, 577 gazebo::sensors::RaySensor, 698

gazebo::sensors::Sensor, 757 gazebo::sensors::SonarSensor, 893 gazebo::sensors::WirelessTransceiver, 1065 gazebo::transport::PublicationTransport, 670 gazebo::transport::Publisher, 673 gazebo::transport::SubscribeOptions, 928 gazebo::transport::Subscriber, 930 getTopicMsgType Transport, 88 GetTopicNamespace gazebo::transport::Node, 590 **GetTopicNamespaces** gazebo::transport::ConnectionManager, 250 gazebo::transport::TopicManager, 971 **GetTorque** gazebo::sensors::ForceTorqueSensor, 336 **GetTransform** gazebo::common::SkeletonNode, 883 **GetTransforms** gazebo::common::SkeletonNode, 883 **GetTranslation** gazebo::common::PoseKeyFrame, 661 gazebo::math::Matrix4, 515 **GetTransparency** gazebo::common::Material, 503 gazebo::rendering::Visual, 1046 GetTransportCount gazebo::transport::Publication, 667 **GetTriangleCount** gazebo::rendering::Camera, 193 gazebo::rendering::UserCamera, 983 gazebo::rendering::WindowManager, 1058 **GetType** gazebo::common::NodeTransform, 601 gazebo::physics::Base, 160 gazebo::physics::PhysicsEngine, 628 gazebo::physics::SimbodyPhysics, 833 gazebo::PluginT, 648 gazebo::rendering::Light, 451 gazebo::sensors::Sensor, 757 **GetTypeString** gazebo::physics::SimbodyPhysics, 833 gazebo::rendering::FPSViewController, 339 gazebo::rendering::OrbitViewController, 618 gazebo::rendering::ViewController, 1032 **GetURI** Common, 40 gazebo::physics::HeightmapShape, 384 gazebo::physics::MapShape, 495 getUniqueId Classes for physics and dynamics, 67 GetUp gazebo::rendering::Camera, 194 GetUpdatePeriod

gazebo::physics::PhysicsEngine, 628 **GetUpdateRate** gazebo::sensors::Sensor, 758 **GetUpperLimit** gazebo::physics::Joint, 423 GetUserCamera gazebo::rendering::Scene, 739 GetUserCameraCount gazebo::rendering::Scene, 740 GetVFOV gazebo::rendering::Camera, 194 **GetValue** gazebo::common::NumericKeyFrame, 609 **GetVelocity** gazebo::physics::Joint, 423 gazebo::physics::LinkState, 480 gazebo::physics::SimbodyBallJoint, 782 gazebo::physics::SimbodyHinge2Joint, 796 gazebo::physics::SimbodyHingeJoint, 802 gazebo::physics::SimbodyScrewJoint, 846 gazebo::physics::SimbodySliderJoint, 853 gazebo::physics::SimbodyUniversalJoint, 861 **GetVelocityLimit** gazebo::physics::Joint, 424 **GetVertFOV** gazebo::rendering::GpuLaser, 349 gazebo::sensors::GpuRaySensor, 361 GetVertHalfAngle gazebo::rendering::GpuLaser, 349 gazebo::sensors::GpuRaySensor, 361 GetVertNodeWeight gazebo::common::Skeleton, 871 **GetVertex** gazebo::common::SubMesh, 924 GetVertexCount gazebo::common::Mesh, 524 gazebo::common::SubMesh, 924 gazebo::physics::HeightmapShape, 384 GetVertexIndex gazebo::common::SubMesh, 924 GetVerticalAngleMax gazebo::sensors::GpuRaySensor, 361 gazebo::sensors::RaySensor, 698 GetVerticalAngleMin gazebo::sensors::GpuRaySensor, 361 gazebo::sensors::RaySensor, 698 GetVerticalMaxAngle gazebo::physics::MultiRayShape, 584 GetVerticalMinAngle gazebo::physics::MultiRayShape, 584 GetVerticalRangeCount gazebo::sensors::GpuRaySensor, 362 gazebo::sensors::RaySensor, 698 GetVerticalRayCount

gazebo::sensors::GpuRaySensor, 362 gazebo::sensors::RaySensor, 698 GetVerticalSampleCount gazebo::physics::MultiRayShape, 584 GetVerticalScanResolution gazebo::physics::MultiRayShape, 585 GetViewControllerTypeString gazebo::rendering::UserCamera, 983 **GetViewport** gazebo::rendering::Camera, 194 **GetViewportHeight** gazebo::rendering::Camera, 194 GetViewportWidth gazebo::rendering::Camera, 194 GetVisibilityFlags gazebo::rendering::Visual, 1046 GetVisible gazebo::rendering::Visual, 1046 **GetVisual** gazebo::rendering::Scene, 740 gazebo::rendering::UserCamera, 983, 984 **GetVisualAt** gazebo::rendering::Scene, 740, 741 **GetVisualBelow** gazebo::rendering::Scene, 741 **GetVisualCount** gazebo::rendering::Scene, 741 **GetVisualize** gazebo::sensors::Sensor, 758 GetVisualsBelowPoint gazebo::rendering::Scene, 741 **GetWallTime** gazebo::common::Time, 949 gazebo::physics::State, 913 GetWallTimeAsISOString gazebo::common::Time, 949 **GetWidth** gazebo::common::Image, 393 gazebo::common::Video, 1029 **GetWindow** gazebo::rendering::WindowManager, 1058 GetWindowId gazebo::rendering::Camera, 194 GetWindowManager gazebo::rendering::RenderEngine, 709 **GetWorld** gazebo::physics::Base, 160 GetWorldAngularAccel gazebo::physics::Collision, 219 gazebo::physics::Entity, 299 gazebo::physics::Link, 467 gazebo::physics::Model, 545 GetWorldAngularVel gazebo::physics::Collision, 219

gazebo::physics::Entity, 299 gazebo::physics::Model, 546 gazebo::physics::SimbodyLink, 818 GetWorldCFM gazebo::physics::PhysicsEngine, 629 GetWorldCoGLinearVel gazebo::physics::Link, 468 gazebo::physics::SimbodyLink, 818 GetWorldCoGPose gazebo::physics::Link, 468 **GetWorldERP** gazebo::physics::PhysicsEngine, 629 **GetWorldForce** gazebo::physics::Link, 468 gazebo::physics::SimbodyLink, 818 GetWorldLinearAccel gazebo::physics::Collision, 219 gazebo::physics::Entity, 300 gazebo::physics::Link, 468 gazebo::physics::Model, 546 GetWorldLinearVel gazebo::physics::Collision, 219 gazebo::physics::Entity, 300 gazebo::physics::Link, 468, 469 gazebo::physics::Model, 546 gazebo::physics::SimbodyLink, 819 GetWorldName gazebo::sensors::Sensor, 758 GetWorldPathExtension gazebo::common::SystemPaths, 942 GetWorldPointOnPlane gazebo::rendering::Camera, 195 **GetWorldPose** gazebo::physics::Entity, 300 gazebo::rendering::Camera, 195 gazebo::rendering::Visual, 1046 **GetWorldPosition** gazebo::rendering::Camera, 195 **GetWorldRotation** gazebo::rendering::Camera, 195 GetWorldTorque gazebo::physics::Link, 469 gazebo::physics::SimbodyLink, 819 getWorldTransforms gazebo::rendering::MovableText, 570 GetWorldVisual gazebo::rendering::Scene, 741 **GetWrench** gazebo::physics::LinkState, 480 **GetXAxis** gazebo::math::Quaternion, 681 **GetXLength** gazebo::math::Box, 166 **GetYAxis** 

gazebo::math::Quaternion, 681 **GetYLength** gazebo::math::Box, 166 **GetYaw** gazebo::math::Quaternion, 681 GetZAxis gazebo::math::Quaternion, 681 GetZLength gazebo::math::Box, 167 **GetZValue** gazebo::rendering::Camera, 195 globalEndPos gazebo::physics::RayShape, 705 GlobalFromLocal gazebo::common::SphericalCoordinates, 904 globalStartPos gazebo::physics::RayShape, 705 google, 122 google::protobuf, 122 google::protobuf::compiler, 122 google::protobuf::compiler::cpp, 123 google::protobuf::compiler::cpp::GazeboGenerator, 340 ∼GazeboGenerator, 341 GazeboGenerator, 341 Generate, 341 GpsSensor gazebo::sensors::GpsSensor, 342 GpsSensor.hh, 1147 **GpsSensorPtr** gazebo::sensors, 118 GpuLaser gazebo::rendering::GpuLaser, 347 GpuLaser.hh, 1148 **GpuLaserPtr** gazebo::rendering, 114 **GpuRaySensor** gazebo::sensors::GpuRaySensor, 356 GpuRaySensor.hh, 1148 GpuRaySensor\_V gazebo::sensors, 118 GpuRaySensorPtr gazebo::sensors, 118 gravity gazebo::physics::SimbodyPhysics, 837 Green gazebo::common::Color, 237 Grid gazebo::rendering::Grid, 366 Grid.hh, 1149 Gripper gazebo::physics::Gripper, 369 Gripper.hh, 1150 **GripperPtr** gazebo::physics, 109

**GtsSurface** 

MeshCSG.hh, 1185 GzTerrainMatGen gazebo::rendering::GzTerrainMatGen, 375 gzclr\_end Common, 35 gzclr\_start Common, 35 gzdbg Common, 35 gzerr Common, 35 gzlog Common, 35 gzmsg Common, 35 gzthrow Common, 36 gzwarn Common, 36 H\_CENTER gazebo::rendering::MovableText, 568 H\_LEFT gazebo::rendering::MovableText, 568 HEADER\_LENGTH Connection.hh, 1125 HEIGHTMAP\_SHAPE gazebo::physics::Base, 156 HI STOP gazebo::physics::Joint, 415 HINGE2\_JOINT gazebo::physics::Base, 156 HINGE\_JOINT gazebo::physics::Base, 156 HalfPi gazebo::math::Angle, 139 handle gazebo::common::SkeletonNode, 885 gazebo::PluginT, 648 HandleData gazebo::transport::CallbackHelper, 175 gazebo::transport::CallbackHelperT, 178 gazebo::transport::Node, 590 gazebo::transport::RawCallbackHelper, 692 gazebo::transport::SubscriptionTransport, 932 HandleKeyPressEvent gazebo::rendering::FPSViewController, 339 gazebo::rendering::GUIOverlay, 372 gazebo::rendering::OrbitViewController, 619 gazebo::rendering::UserCamera, 984 gazebo::rendering::ViewController, 1032 HandleKeyReleaseEvent gazebo::rendering::FPSViewController, 339

gazebo::rendering::GUIOverlay, 373 gazebo::rendering::OrbitViewController, 619 gazebo::rendering::UserCamera, 984 gazebo::rendering::ViewController, 1033 HandleMessage gazebo::transport::CallbackHelper, 176 gazebo::transport::CallbackHelperT, 178 gazebo::transport::Node, 590 gazebo::transport::RawCallbackHelper, 692 gazebo::transport::SubscriptionTransport, 932 HandleMouseEvent gazebo::rendering::FPSViewController, 339 gazebo::rendering::GUIOverlay, 373 gazebo::rendering::OrbitViewController, 619 gazebo::rendering::UserCamera, 984 gazebo::rendering::ViewController, 1033 HasAttachedObject gazebo::rendering::Visual, 1047 HasCollisionName gazebo::util::OpenALSource, 614 **HasConnections** gazebo::transport::Publisher, 673 HasJointState gazebo::physics::ModelState, 560 HasLatchedSubscriber gazebo::transport::Node, 591 **HasLinkState** gazebo::physics::ModelState, 560 HasMesh gazebo::common::MeshManager, 533 HasModel Common, 40 **HasModelState** gazebo::physics::WorldState, 1086 HasNode gazebo::common::SkeletonAnimation, 876 HasSkeleton gazebo::common::Mesh, 525 **HasTransport** gazebo::transport::Publication, 667 HasType gazebo::physics::Base, 160 **HasVertex** gazebo::common::SubMesh, 924 Heightmap gazebo::rendering::Heightmap, 377 Heightmap.hh, 1151 HeightmapShape gazebo::physics::HeightmapShape, 382 HeightmapShape.hh, 1152 HeightmapShapePtr gazebo::physics, 109 heights gazebo::physics::HeightmapShape, 385

Helpers.hh, 1153 GZ\_DBL\_MAX, 1155 GZ\_DBL\_MIN, 1155 GZ\_FLT\_MAX, 1155 GZ\_FLT\_MIN, 1156 GZ\_UINT32\_MAX, 1156 GZ\_UINT32\_MIN, 1156 hfov gazebo::rendering::GpuLaser, 353 Hide gazebo::rendering::GUIOverlay, 373 Hinge2Joint gazebo::physics::Hinge2Joint, 387 Hinge2Joint.hh, 1156 HingeJoint gazebo::physics::HingeJoint, 388 HingeJoint.hh, 1157 HorizAlign gazebo::rendering::MovableText, 568 horzElem gazebo::physics::MultiRayShape, 586 gazebo::sensors::GpuRaySensor, 364 horzHalfAngle gazebo::rendering::GpuLaser, 353 horzRangeCount gazebo::sensors::GpuRaySensor, 364 horzRayCount gazebo::sensors::GpuRaySensor, 364 IDENTITY gazebo::math::Matrix4, 519 IMAGE gazebo::sensors, 119 INTERSECTION gazebo::common::MeshCSG, 527 IOManager gazebo::transport::IOManager, 410 IOManager.hh, 1161 id gazebo::common::SkeletonNode, 885 gazebo::physics::TrajectoryInfo, 974 Image gazebo::common::Image, 391 Image.hh, 1159 imageFormat gazebo::rendering::Camera, 204 imageHeight gazebo::rendering::Camera, 204 imageWidth gazebo::rendering::Camera, 204 img gazebo::physics::HeightmapShape, 385 ImuSensor gazebo::sensors::ImuSensor, 396

ImuSensor.hh, 1160 ImuSensor\_V gazebo::sensors, 118 ImuSensorPtr gazebo::sensors, 118 **IncCount** gazebo::transport::IOManager, 410 indexBufferCapacity gazebo::rendering::DynamicRenderable, 293 inertiaRatio gazebo::physics::Joint, 429 Inertial gazebo::physics::Inertial, 400, 401 inertial gazebo::physics::Link, 475 Inertial.hh, 1160 InertialPtr gazebo::physics, 109 Init Common, 40 gazebo::common::PID, 637 gazebo::Master, 497 gazebo::ModelPlugin, 554 gazebo::physics::Actor, 128 gazebo::physics::Base, 160 gazebo::physics::BoxShape, 171 gazebo::physics::Collision, 219 gazebo::physics::ContactManager, 258 gazebo::physics::CylinderShape, 271 gazebo::physics::Gripper, 369 gazebo::physics::HeightmapShape, 384 gazebo::physics::HingeJoint, 389 gazebo::physics::Joint, 424 gazebo::physics::Link, 469 gazebo::physics::MapShape, 495 gazebo::physics::MeshShape, 536 gazebo::physics::Model, 546 gazebo::physics::MultiRayShape, 585 gazebo::physics::PhysicsEngine, 629 gazebo::physics::PlaneShape, 645 gazebo::physics::RayShape, 703 gazebo::physics::Road, 719 gazebo::physics::Shape, 777 gazebo::physics::SimbodyBallJoint, 782 gazebo::physics::SimbodyHeightmapShape, 792 gazebo::physics::SimbodyHinge2Joint, 797 gazebo::physics::SimbodyLink, 819 gazebo::physics::SimbodyMeshShape, 824 gazebo::physics::SimbodyModel, 826 gazebo::physics::SimbodyPhysics, 833 gazebo::physics::SimbodyScrewJoint, 847 gazebo::physics::SimbodyUniversalJoint, 862 gazebo::physics::SphereShape, 900 gazebo::physics::World, 1077

gazebo::rendering::Camera, 196 gazebo::rendering::DepthCamera, 275 gazebo::rendering::DynamicRenderable, 292 gazebo::rendering::FPSViewController, 340 gazebo::rendering::GpuLaser, 349 gazebo::rendering::Grid, 367 gazebo::rendering::GUIOverlay, 373 gazebo::rendering::OrbitViewController, 619 gazebo::rendering::RenderEngine, 709 gazebo::rendering::RTShaderSystem, 727 gazebo::rendering::Scene, 742 gazebo::rendering::UserCamera, 984 gazebo::rendering::ViewController, 1033 gazebo::rendering::Visual, 1047 gazebo::rendering::WireBox, 1060 gazebo::SensorPlugin, 769 gazebo::sensors::CameraSensor, 208 gazebo::sensors::ContactSensor, 264 gazebo::sensors::DepthCameraSensor, 278 gazebo::sensors::ForceTorqueSensor, 336 gazebo::sensors::GpsSensor, 343 gazebo::sensors::GpuRaySensor, 362 gazebo::sensors::ImuSensor, 397 gazebo::sensors::MultiCameraSensor, 577 gazebo::sensors::RaySensor, 699 gazebo::sensors::RFIDSensor, 711 gazebo::sensors::RFIDTag, 714 gazebo::sensors::Sensor, 758 gazebo::sensors::SensorManager, 766 gazebo::sensors::SonarSensor, 894 gazebo::sensors::WirelessReceiver, 1062 gazebo::sensors::WirelessTransceiver, 1065 gazebo::sensors::WirelessTransmitter, 1069 gazebo::Server, 770 gazebo::SystemPlugin, 944 gazebo::transport::ConnectionManager, 250 gazebo::transport::Node, 591 gazebo::transport::PublicationTransport, 670 gazebo::transport::SubscribeOptions, 928, 929 gazebo::transport::SubscriptionTransport, 932 gazebo::transport::TopicManager, 972 gazebo::util::DiagnosticManager, 282 gazebo::util::LogRecord, 490 gazebo::VisualPlugin, 1056 gazebo::WorldPlugin, 1083 Messages, 58 gazebo, 95 Rendering, 77 Sensors, 83 Transport, 88 init\_world Classes for physics and dynamics, 67

gazebo::common::SkeletonNode, 885 initialized gazebo::rendering::Camera, 204 InsertLatchedMsg gazebo::transport::Node, 591 InsertMesh gazebo::rendering::Visual, 1047 InsertModelFile gazebo::physics::World, 1078 InsertModelSDF gazebo::physics::World, 1078 **InsertModelString** gazebo::physics::World, 1078 Instance SingletonT, 866 integ gazebo::physics::SimbodyPhysics, 837 InternalError gazebo::common::InternalError, 409 Interpolate gazebo::math::RotationSpline, 722, 723 gazebo::math::Spline, 908 interpolateX gazebo::physics::Actor, 129 invBindTransform gazebo::common::SkeletonNode, 885 Inverse gazebo::math::Matrix4, 515 Invert gazebo::math::Quaternion, 682 is stopped Transport, 89 **IsActive** gazebo::physics::Actor, 128 gazebo::sensors::CameraSensor, 209 gazebo::sensors::ContactSensor, 264 gazebo::sensors::ForceTorqueSensor, 336 gazebo::sensors::GpuRaySensor, 362 gazebo::sensors::ImuSensor, 397 gazebo::sensors::MultiCameraSensor, 577 gazebo::sensors::RaySensor, 699 gazebo::sensors::Sensor, 758 gazebo::sensors::SonarSensor, 894 IsAdvertised gazebo::transport::TopicManager, 972 IsAffine

Classes for physics and dynamics, 68

gazebo::physics::PhysicsEngine, 629 gazebo::physics::SimbodyPhysics, 833

gazebo::physics::SimbodyPhysics, 833

**InitForThread** 

initialTransform

InitModel

init

gazebo::math::Matrix4, 515

IsAnimating gazebo::rendering::Camera, 196 IsAttached gazebo::physics::Gripper, 370 IsCanonicalLink gazebo::physics::Entity, 300 IsFinite gazebo::math::Pose, 653 gazebo::math::Quaternion, 682 gazebo::math::Vector2d, 990 gazebo::math::Vector2i, 998 gazebo::math::Vector3, 1011 gazebo::math::Vector4, 1021 IsHorizontal gazebo::rendering::GpuLaser, 350 gazebo::sensors::GpuRaySensor, 362 isHorizontal gazebo::rendering::GpuLaser, 353 IsInitialized Common, 40 gazebo::rendering::GUIOverlay, 373 IsJoint gazebo::common::SkeletonNode, 883 IsLoaded gazebo::physics::World, 1078 IsLocal gazebo::transport::CallbackHelper, 176 gazebo::transport::CallbackHelperT, 179 gazebo::transport::RawCallbackHelper, 692 gazebo::transport::SubscriptionTransport, 933 IsOpen gazebo::transport::Connection, 246 gazebo::util::LogPlay, 485 IsPaused gazebo::physics::World, 1078 IsPlaceable gazebo::physics::Collision, 220 IsPlane gazebo::rendering::Visual, 1047 IsPlaying gazebo::util::OpenALSource, 615 isPowerOfTwo Math, 49 **IsReadyToStart** gazebo::util::LogRecord, 491 IsRegistered gazebo::physics::PhysicsFactory, 635 isReversed gazebo::physics::SimbodyJoint, 812 IsRootNode gazebo::common::SkeletonNode, 883 **IsRunning** gazebo::transport::ConnectionManager, 250 **IsSelected** 

gazebo::physics::Base, 161 **IsStatic** gazebo::physics::Entity, 300 gazebo::rendering::Visual, 1048 IsValidFilename gazebo::common::MeshManager, 533 IsVisible gazebo::rendering::Camera, 196 IsZero gazebo::physics::CollisionState, 225 gazebo::physics::JointState, 439 gazebo::physics::LinkState, 480 gazebo::physics::ModelState, 560 gazebo::physics::WorldState, 1087 isnan Math, 48 JOINT gazebo::common::SkeletonNode, 879 gazebo::physics::Base, 156 Joint gazebo::physics::Joint, 415 Joint.hh, 1163 MAX\_JOINT\_AXIS, 1164 Joint\_TEST, 430 ForceTorque1, 431 ForceTorque2, 432 GetForceTorqueWithAppliedForce, 432 Joint\_TEST, 431 JointCreationDestructionTest, 432 JointTorqueTest, 432 jointType, 434 Joint\_TEST, 431 physicsEngine, 434 SetUp, 432 SpawnJoint, 432, 433 SpawnJointRotational, 433 SpawnJointRotationalWorld, 433 SpawnJointTypes, 433 Joint\_TEST.hh, 1164 std\_string2, 1165 Joint\_TEST::SpawnJointOptions, 896 ∼SpawnJointOptions, 897 axis, 897 childLinkPose, 897 jointPose, 897 modelPose, 898 parentLinkPose, 898 SpawnJointOptions, 897 type, 898 wait, 898 worldChild, 898 worldParent, 898 Joint\_V

gazebo::physics, 109 JointController gazebo::physics::JointController, 435 JointController.hh, 1165 JointController\_V gazebo::physics, 110 JointControllerPtr gazebo::physics, 110 JointCreationDestructionTest Joint\_TEST, 432 jointPose Joint\_TEST::SpawnJointOptions, 897 **JointPtr** gazebo::physics, 110 jointPub gazebo::physics::Model, 551 **JointState** gazebo::physics::JointState, 437, 438 JointState.hh, 1166 JointState\_M gazebo::physics, 110 JointTorqueTest Joint\_TEST, 432 jointType Joint\_TEST, 434 JointVisual gazebo::rendering::JointVisual, 441 JointVisual.hh, 1167 JointVisualPtr gazebo::rendering, 114 JointWrench.hh, 1167 kd gazebo::physics::SurfaceParams, 936 key gazebo::common::KeyEvent, 445

KeyEvent gazebo::common::KeyEvent, 445 KeyEvent.hh, 1169 KeyFrame gazebo::common::KeyFrame, 446 KeyFrame.hh, 1169 KeyFrame\_V gazebo::common::Animation, 141 keyFrames gazebo::common::Animation, 143 gazebo::common::NodeAnimation, 597 kp gazebo::physics::SurfaceParams, 936 L\_INT16 gazebo::common::Image, 391 L\_INT8

gazebo::common::Image, 391

LEFT

gazebo::common::MouseEvent, 564 LIGHT gazebo::physics::Base, 156 LINE\_MAX\_LEN STLLoader.hh, 1280 LINES gazebo::common::SubMesh, 919 LINESTRIPS gazebo::common::SubMesh, 919 LINK gazebo::physics::Base, 156 LINUX SystemPaths.hh, 1288 LO STOP gazebo::physics::Joint, 415 Lap gazebo::util::DiagnosticManager, 282 gazebo::util::DiagnosticTimer, 284 LaserVisual gazebo::rendering::LaserVisual, 448 LaserVisual.hh, 1171 LaserVisualPtr gazebo::rendering, 114 lastMeasurementTime gazebo::sensors::Sensor, 761 lastPos gazebo::physics::Actor, 129 lastRenderWallTime gazebo::rendering::Camera, 204 lastScriptTime gazebo::physics::Actor, 129 lastTraj gazebo::physics::Actor, 129 lastUpdateTime gazebo::sensors::Sensor, 761 latching gazebo::transport::CallbackHelper, 176 length gazebo::common::Animation, 143 gazebo::common::NodeAnimation, 597 gazebo::common::SkeletonAnimation, 876 Light gazebo::rendering::Light, 450 Light.hh, 1171 LightFromSDF Messages, 59 LightPtr gazebo::rendering, 114 **LightingModel** gazebo::rendering::RTShaderSystem, 726 **limitForce** gazebo::physics::SimbodyJoint, 812 linearAccel gazebo::physics::Link, 475

Link gazebo::physics::Link, 460 link gazebo::physics::Collision, 222 Link.hh, 1172 Link\_V gazebo::physics, 110 LinkPtr gazebo::physics, 110 LinkState gazebo::physics::LinkState, 478 LinkState.hh, 1173 LinkState\_M gazebo::physics, 110 Listen gazebo::transport::Connection, 246 Load gazebo::common::BVHLoader, 173 gazebo::common::ColladaLoader, 212 gazebo::common::Image, 394 gazebo::common::MeshLoader, 528 gazebo::common::MeshManager, 533 gazebo::common::STLLoader, 916 gazebo::common::Video, 1029 gazebo::ModelPlugin, 554 gazebo::physics::Actor, 128 gazebo::physics::BallJoint, 152 gazebo::physics::Base, 161 gazebo::physics::Collision, 220 gazebo::physics::CollisionState, 225 gazebo::physics::Entity, 301 gazebo::physics::Gripper, 370 gazebo::physics::HeightmapShape, 384 gazebo::physics::Hinge2Joint, 387 gazebo::physics::HingeJoint, 389 gazebo::physics::Inertial, 403 gazebo::physics::Joint, 424 gazebo::physics::JointState, 439 gazebo::physics::Link, 469 gazebo::physics::LinkState, 480, 481 gazebo::physics::MapShape, 495 gazebo::physics::Model, 546 gazebo::physics::ModelState, 561 gazebo::physics::PhysicsEngine, 629 gazebo::physics::Road, 719 gazebo::physics::ScrewJoint, 748 gazebo::physics::SimbodyBallJoint, 782 gazebo::physics::SimbodyCollision, 787 gazebo::physics::SimbodyHinge2Joint, 797 gazebo::physics::SimbodyHingeJoint, 802 gazebo::physics::SimbodyJoint, 810 gazebo::physics::SimbodyLink, 820 gazebo::physics::SimbodyMeshShape, 824 gazebo::physics::SimbodyModel, 826

gazebo::physics::SimbodyPhysics, 834 gazebo::physics::SimbodyScrewJoint, 847 gazebo::physics::SimbodySliderJoint, 853 gazebo::physics::SimbodyUniversalJoint, 862 gazebo::physics::SliderJoint, 888 gazebo::physics::State, 913 gazebo::physics::SurfaceParams, 934 gazebo::physics::UniversalJoint, 978 gazebo::physics::World, 1078 gazebo::physics::WorldState, 1087 gazebo::rendering::ArrowVisual, 145 gazebo::rendering::AxisVisual, 150 gazebo::rendering::Camera, 196, 197 gazebo::rendering::CameraVisual, 211 gazebo::rendering::COMVisual, 239 gazebo::rendering::DepthCamera, 275, 276 gazebo::rendering::GpuLaser, 350 gazebo::rendering::Heightmap, 378 gazebo::rendering::JointVisual, 442 gazebo::rendering::Light, 451, 452 gazebo::rendering::MovableText, 570 gazebo::rendering::Projector, 663 gazebo::rendering::RenderEngine, 709 gazebo::rendering::Road2d, 720 gazebo::rendering::Scene, 742 gazebo::rendering::SonarVisual, 896 gazebo::rendering::TransmitterVisual, 976 gazebo::rendering::UserCamera, 984, 985 gazebo::rendering::Visual, 1048 gazebo::rendering::WrenchVisual, 1091 gazebo::SensorPlugin, 769 gazebo::sensors::CameraSensor, 209 gazebo::sensors::ContactSensor, 264 gazebo::sensors::DepthCameraSensor, 278 gazebo::sensors::ForceTorqueSensor, 336 gazebo::sensors::GpsSensor, 343 gazebo::sensors::GpuRaySensor, 362, 363 gazebo::sensors::ImuSensor, 397, 398 gazebo::sensors::MultiCameraSensor, 577 gazebo::sensors::Noise, 605 gazebo::sensors::RaySensor, 699 gazebo::sensors::RFIDSensor, 711, 712 gazebo::sensors::RFIDTag, 714 gazebo::sensors::Sensor, 759 gazebo::sensors::SonarSensor, 894 gazebo::sensors::WirelessReceiver, 1063 gazebo::sensors::WirelessTransceiver, 1065 gazebo::sensors::WirelessTransmitter, 1069 gazebo::SystemPlugin, 944 gazebo::util::OpenAL, 611 gazebo::util::OpenALSource, 615 gazebo::VisualPlugin, 1056 gazebo::WorldPlugin, 1083 Rendering, 78

load Classes for physics and dynamics, 68 Common, 40 gazebo, 95 Rendering, 77 Sensors, 83 load\_world Classes for physics and dynamics, 68 load\_worlds Classes for physics and dynamics, 68 LoadFile gazebo::Server, 770 LoadFromMsg gazebo::rendering::Heightmap, 378 gazebo::rendering::Light, 452 gazebo::rendering::Visual, 1048 LoadJoints gazebo::physics::Model, 547 LoadLayout gazebo::rendering::GUIOverlay, 374 LoadPlugin gazebo::physics::World, 1079 gazebo::rendering::Visual, 1048 LoadPlugins gazebo::physics::Model, 547 loadProceduralPage gazebo::rendering::DummyPageProvider, 285 LoadString gazebo::Server, 770 **LocalPublish** gazebo::transport::Publication, 668 Log Common, 41 LogPlay.hh, 1175 LogRecord.hh, 1175 GZ\_LOG\_VERSION, 1176 Logplay, 486 loop gazebo::common::Animation, 143 gazebo::physics::Actor, 130 Lower gazebo::rendering::Heightmap, 378 lowerLimit gazebo::physics::Joint, 429 m gazebo::math::Matrix3, 512 gazebo::math::Matrix4, 519 MAP\_SHAPE

gazebo::physics::Base, 156

MAX\_COLLIDE\_RETURNS Contact.hh, 1129

gazebo::common::NodeTransform, 600

MATRIX

MAX\_CONTACT\_JOINTS Contact.hh, 1129 MAX\_JOINT\_AXIS Joint.hh, 1164 MESH\_SHAPE gazebo::physics::Base, 157 MIDDLE gazebo::common::MouseEvent, 564 MODEL gazebo::physics::Base, 156 MODEL\_PLUGIN Common, 36 MODULATE gazebo::common::Material, 500 **MOVE** gazebo::common::MouseEvent, 564 MSleep gazebo::common::Time, 950 MULTIRAY\_SHAPE gazebo::physics::Base, 156 mainLink gazebo::physics::Actor, 130 mainpage.html, 1176 MakeStatic gazebo::rendering::Visual, 1048 MapShape gazebo::physics::MapShape, 494 MapShape.hh, 1176 Master gazebo::Master, 497 Master.hh, 1178 masterMobod gazebo::physics::SimbodyLink, 822 Material gazebo::common::Material, 501 Material.hh, 1179, 1180 Math, 46 clamp, 48 equal, 48 isPowerOfTwo, 49 isnan, 48 max, 49 mean, 49 min, 49 NAN\_D, 51 NAN\_I, 51 parseFloat, 50 parseInt, 50 precision, 50 variance, 50 MathTypes.hh, 1180 Matrix3 gazebo::math::Matrix3, 508, 509 Matrix3.hh, 1181

Matrix4 gazebo::math::Matrix4, 514 Matrix4.hh, 1181 matter gazebo::physics::SimbodyPhysics, 837 max gazebo::math::Box, 169 Math, 49 maxStepSize gazebo::physics::PhysicsEngine, 633 maxVel gazebo::physics::SurfaceParams, 936 mean Math, 49 **Merge** gazebo::math::Box, 167 Mesh gazebo::common::Mesh, 521 mesh gazebo::physics::Actor, 130 gazebo::physics::MeshShape, 537 Mesh.hh, 1182 MeshCSG gazebo::common::MeshCSG, 527 MeshCSG.hh, 1184 GPtrArray, 1185 GtsSurface, 1185 MeshFromSDF Messages, 59 MeshLoader gazebo::common::MeshLoader, 528 MeshLoader.hh, 1186 MeshManager.hh, 1187 MeshShape gazebo::physics::MeshShape, 535 MeshShape.hh, 1188 **MeshShapePtr** gazebo::physics, 110 **MessagePtr** gazebo::transport, 121 Messages, 52 Convert, 54–57 CreateRequest, 57 FogFromSDF, 57 GUIFromSDF, 58 GZ\_REGISTER\_STATIC\_MSG, 54 GeometryFromSDF, 58 GetHeader, 58 Init, 58 LightFromSDF, 59 MeshFromSDF, 59 SceneFromSDF, 59 Set, 59–61 Stamp, 61

TrackVisualFromSDF, 61 VisualFromSDF, 62 MicToNano gazebo::common::Time, 950 MilToNano gazebo::common::Time, 950 min gazebo::math::Box, 169 Math, 49 minDepth gazebo::physics::SurfaceParams, 936 mobod gazebo::physics::SimbodyJoint, 813 Model gazebo::physics::Model, 541 model gazebo::physics::Joint, 429 Model.hh, 1190 Model\_V gazebo::physics, 110 ModelDatabase.hh, 1191 GZ MODEL DB MANIFEST FILENAME, 1192 GZ\_MODEL\_MANIFEST\_FILENAME, 1192 modelPathsFromEnv gazebo::common::SystemPaths, 942 ModelPlugin gazebo::ModelPlugin, 554 ModelPluginPtr gazebo, 95 modelPose Joint\_TEST::SpawnJointOptions, 898 ModelPtr gazebo::physics, 110 ModelState gazebo::physics::ModelState, 556, 557 ModelState.hh, 1192 ModelState\_M gazebo::physics, 110 ModelStdDesv gazebo::sensors::WirelessTransmitter, 1069 modelTransform gazebo::common::SkeletonNode, 885 **MouseEvent** gazebo::common::MouseEvent, 565 MouseEvent.hh, 1193 **MovableText** gazebo::rendering::MovableText, 568 MovableText.hh, 1195 moveScale gazebo::common::MouseEvent, 565 **MoveToPosition** gazebo::rendering::Camera, 197 gazebo::rendering::UserCamera, 985 gazebo::rendering::Visual, 1049

**MoveToPositions** gazebo::rendering::Camera, 197 gazebo::rendering::Visual, 1049 **MoveToVisual** gazebo::rendering::UserCamera, 985 Moved gazebo::rendering::WindowManager, 1059 MsgFactory.hh, 1195 MsgFactoryFn gazebo::msgs, 104 msgs.hh, 1196 mu1 gazebo::physics::SurfaceParams, 936 mu2 gazebo::physics::SurfaceParams, 937 MultiCameraSensor gazebo::sensors::MultiCameraSensor, 575 MultiCameraSensor.hh, 1199 MultiRayShape gazebo::physics::MultiRayShape, 581 MultiRayShape.hh, 1199 MultiRayShapePtr gazebo::physics, 110 mustBeBaseLink gazebo::physics::SimbodyLink, 822 mustBreakLoopHere gazebo::physics::SimbodyJoint, 813 mutexLastUpdateTime gazebo::sensors::Sensor, 761 NAN\_D Math, 51 NAN\_I Math, 51 **NEmpty** gazebo::sensors::WirelessTransmitter, 1069 NO\_BUTTON gazebo::common::MouseEvent, 564 NO\_EVENT gazebo::common::KeyEvent, 445 gazebo::common::MouseEvent, 564 NODE gazebo::common::SkeletonNode, 879 NONE gazebo::rendering::RenderEngine, 707

gazebo::sensors::Noise, 604

gazebo::common::Time, 950

CommonTypes.hh, 1122

gazebo::math, 102

gazebo::sensors::WirelessTransmitter, 1070

**NObstacle** 

**NRealGen** 

**NSleep** 

NULL

name gazebo::common::Animation, 143 gazebo::common::Material, 506 gazebo::common::NodeAnimation, 597 gazebo::common::SkeletonAnimation, 877 gazebo::common::SkeletonNode, 885 gazebo::physics::State, 915 gazebo::rendering::Camera, 204 near gazebo::rendering::GpuLaser, 353 **NewContact** gazebo::physics::ContactManager, 259 newData gazebo::rendering::Camera, 204 newImageFrame gazebo::rendering::Camera, 204 newLaserScans gazebo::physics::MultiRayShape, 586 **NewMsg** gazebo::msgs::MsgFactory, 573 NewPhysicsEngine gazebo::physics::PhysicsFactory, 635 NewSensor gazebo::sensors::SensorFactory, 763 Node gazebo::transport::Node, 588 node gazebo::physics::Entity, 304 gazebo::physics::Gripper, 370 gazebo::physics::PhysicsEngine, 633 gazebo::sensors::Sensor, 761 Node.hh, 1200 NodeAnimation gazebo::common::NodeAnimation, 595 nodeIndex gazebo::common::NodeAssignment, 598 NodeMap gazebo::common, 98 **NodeMapIter** gazebo::common, 98 **NodePtr** gazebo::transport, 121 NodeTransform gazebo::common::NodeTransform, 600 nodes gazebo::common::Skeleton, 872 Noise gazebo::sensors::Noise, 604 Noise.hh, 1202 NoisePtr gazebo::sensors, 118 NoiseType gazebo::sensors::Noise, 604 normal

gazebo::math::Plane, 642 **NormalRealDist** gazebo::math, 102 Normalize gazebo::math::Angle, 134 gazebo::math::Quaternion, 682 gazebo::math::Vector2d, 990 gazebo::math::Vector2i, 999 gazebo::math::Vector3, 1011 gazebo::math::Vector4, 1021 normals gazebo::physics::Contact, 256 Notify gazebo::util::LogRecord, 491 notifyRenderSingleObject gazebo::rendering::GpuLaser, 350 nsec gazebo::common::Time, 965 NullStream Common, 36 NumTerrainSubdivisions gazebo::rendering::Heightmap, 380 NumericAnimation gazebo::common::NumericAnimation, 606 NumericAnimationPtr gazebo::common, 98 NumericKeyFrame gazebo::common::NumericKeyFrame, 608 ORDER\_MAX STLLoader.hh, 1280 OTHER gazebo::sensors, 119 offset gazebo::physics::MultiRayShape, 586 Ogre, 123 ogre, 123 ogre\_gazebo.h, 1202 ogrePathsFromEnv gazebo::common::SystemPaths, 942 oldAction gazebo::physics::Actor, 130 onAnimationComplete gazebo::rendering::Camera, 204 OnPhysicsMsg gazebo::physics::PhysicsEngine, 629 gazebo::physics::SimbodyPhysics, 834 OnPoseChange gazebo::physics::Entity, 301 gazebo::physics::Link, 470 gazebo::physics::Model, 547 gazebo::physics::SimbodyCollision, 788 gazebo::physics::SimbodyLink, 820 gazebo::rendering::Light, 452

**OnRequest** gazebo::physics::PhysicsEngine, 630 gazebo::physics::SimbodyPhysics, 834 One gazebo::math::Vector3, 1017 **Open** gazebo::util::LogPlay, 485 OpenAL.hh, 1204 **OpenALSink** gazebo::util::OpenALSink, 612 **OpenALSinkPtr** gazebo::util, 122 **OpenALSource** gazebo::util::OpenALSource, 613 OpenALSourcePtr gazebo::util, 122 operator< gazebo::common::Time, 958 gazebo::math::Angle, 136 operator<< gazebo::common::Color, 236 gazebo::common::Exception, 333 gazebo::common::Material, 506 gazebo::common::Time, 964 gazebo::common::Timer, 967 gazebo::math::Angle, 138 gazebo::math::Box, 168 gazebo::math::Matrix3, 511 gazebo::math::Matrix4, 518 gazebo::math::Pose, 656 gazebo::math::Quaternion, 687 gazebo::math::Vector2d, 995 gazebo::math::Vector2i, 1004 gazebo::math::Vector3, 1017 gazebo::math::Vector4, 1026 gazebo::physics::CollisionState, 226 gazebo::physics::Inertial, 407 gazebo::physics::JointState, 440 gazebo::physics::LinkState, 482 gazebo::physics::ModelState, 562 gazebo::physics::WorldState, 1089 operator<= gazebo::common::Time, 959 gazebo::math::Angle, 136 operator> gazebo::common::Time, 961, 962 gazebo::math::Angle, 137 operator>> gazebo::common::Color, 236 gazebo::common::Time, 965 gazebo::math::Angle, 138 gazebo::math::Pose, 657 gazebo::math::Quaternion, 688

gazebo::math::Vector2d, 995

gazebo::math::Vector2i, 1004 gazebo::math::Vector3, 1017 gazebo::math::Vector4, 1027 operator>= gazebo::common::Time, 962, 963 gazebo::math::Angle, 137 operator∗ gazebo::common::Color, 231 gazebo::common::NodeTransform, 601 gazebo::common::Time, 952 gazebo::math::Angle, 134 gazebo::math::Matrix3, 509, 511 gazebo::math::Matrix4, 515, 516 gazebo::math::Pose, 653 gazebo::math::Quaternion, 682, 683 gazebo::math::Vector2d, 990, 991 gazebo::math::Vector2i, 999 gazebo::math::Vector3, 1012, 1017 gazebo::math::Vector4, 1022 operator∗= gazebo::common::Color, 231 gazebo::common::Time, 952, 953 gazebo::math::Angle, 134 gazebo::math::Quaternion, 683 gazebo::math::Vector2d, 991 gazebo::math::Vector2i, 1000 gazebo::math::Vector3, 1012 gazebo::math::Vector4, 1023 operator() gazebo::common::NodeTransform, 601 gazebo::event::EventT, 325–327 operator+ gazebo::common::Color, 232 gazebo::common::Time, 953, 954 gazebo::math::Angle, 135 gazebo::math::Box, 167 gazebo::math::Matrix3, 509 gazebo::math::Pose, 654 gazebo::math::Quaternion, 683 gazebo::math::Vector2d, 992 gazebo::math::Vector2i, 1000 gazebo::math::Vector3, 1013 gazebo::math::Vector4, 1023 gazebo::physics::CollisionState, 225 gazebo::physics::Inertial, 404 gazebo::physics::JointState, 439 gazebo::physics::JointWrench, 443 gazebo::physics::LinkState, 481 gazebo::physics::ModelState, 561 gazebo::physics::WorldState, 1087 operator+= gazebo::common::Color, 232 gazebo::common::Time, 954 gazebo::math::Angle, 135

gazebo::math::Box, 167 gazebo::math::Pose, 654 gazebo::math::Quaternion, 683 gazebo::math::Vector2d, 992 gazebo::math::Vector2i, 1000 gazebo::math::Vector3, 1013 gazebo::math::Vector4, 1023 gazebo::physics::Inertial, 404 operatorgazebo::common::Color, 232, 233 gazebo::common::Time, 955 gazebo::math::Angle, 135 gazebo::math::Box, 168 gazebo::math::Matrix3, 510 gazebo::math::Pose, 654 gazebo::math::Quaternion, 684 gazebo::math::Vector2d, 992 gazebo::math::Vector2i, 1001 gazebo::math::Vector3, 1013 gazebo::math::Vector4, 1024 gazebo::physics::CollisionState, 225 gazebo::physics::JointState, 440 gazebo::physics::JointWrench, 443 gazebo::physics::LinkState, 481 gazebo::physics::ModelState, 561 gazebo::physics::State, 913 gazebo::physics::WorldState, 1087 operator-= gazebo::common::Color, 233 gazebo::common::Time, 955, 956 gazebo::math::Angle, 135 gazebo::math::Pose, 655 gazebo::math::Quaternion, 684 gazebo::math::Vector2d, 992 gazebo::math::Vector2i, 1001 gazebo::math::Vector3, 1014 gazebo::math::Vector4, 1024 operator/ gazebo::common::Color, 233 gazebo::common::Time, 956, 957 gazebo::math::Angle, 136 gazebo::math::Vector2d, 992, 993 gazebo::math::Vector2i, 1001 gazebo::math::Vector3, 1014 gazebo::math::Vector4, 1024 operator/= gazebo::common::Color, 234 gazebo::common::Time, 957 gazebo::math::Angle, 136 gazebo::math::Vector2d, 993 gazebo::math::Vector2i, 1002 gazebo::math::Vector3, 1014 gazebo::math::Vector4, 1025 operator=

gazebo::common::Color, 234 gazebo::common::PID, 638 gazebo::common::Time, 960 gazebo::math::Box, 168 gazebo::math::Matrix4, 516 gazebo::math::Plane, 641 gazebo::math::Pose, 655 gazebo::math::Quaternion, 684 gazebo::math::Vector2d, 994 gazebo::math::Vector2i, 1002, 1003 gazebo::math::Vector3, 1015 gazebo::math::Vector4, 1025, 1026 gazebo::physics::CollisionState, 226 gazebo::physics::Contact, 255 gazebo::physics::Inertial, 404 gazebo::physics::JointState, 440 gazebo::physics::JointWrench, 443 gazebo::physics::LinkState, 482 gazebo::physics::ModelState, 562 gazebo::physics::State, 914 gazebo::physics::WorldState, 1088 operator== gazebo::common::Color, 234 gazebo::common::Time, 960, 961 gazebo::math::Angle, 137 gazebo::math::Box, 168 gazebo::math::Matrix3, 510 gazebo::math::Matrix4, 517 gazebo::math::Pose, 655 gazebo::math::Quaternion, 685 gazebo::math::Vector2d, 994 gazebo::math::Vector2i, 1003 gazebo::math::Vector3, 1015 gazebo::math::Vector4, 1026 gazebo::physics::Base, 161 operator[] gazebo::common::Color, 234 gazebo::math::Matrix3, 510 gazebo::math::Matrix4, 517 gazebo::math::Vector2d, 994 gazebo::math::Vector2i, 1003 gazebo::math::Vector3, 1015 gazebo::math::Vector4, 1026 OrbitViewController gazebo::rendering::OrbitViewController, 618 OrbitViewController.hh, 1204 PHONG gazebo::common::Material, 501 PID gazebo::common::PID, 637 PID.hh, 1212

PIXEL\_FORMAT\_COUNT gazebo::common::Image, 391 PLANE\_SHAPE gazebo::physics::Base, 157 POINTS gazebo::common::SubMesh, 919 PRESS gazebo::common::KeyEvent, 445 gazebo::common::MouseEvent, 564 Param\_V gazebo::common, 98 parent gazebo::common::SkeletonNode, 886 gazebo::physics::Base, 164 gazebo::rendering::Visual, 1055 parentEntity gazebo::physics::Entity, 304 gazebo::sensors::WirelessTransceiver, 1066 parentId gazebo::sensors::Sensor, 761 parentLink gazebo::physics::Joint, 429 parentLinkPose Joint\_TEST::SpawnJointOptions, 898 parentName gazebo::sensors::Sensor, 761 **ParseArgs** gazebo::Server, 770 parseFloat Math, 50 parseInt Math, 50 pathLength gazebo::physics::Actor, 130 Pause gazebo::util::OpenALSource, 615 pause gazebo::event::Events, 321 pause\_incoming Transport, 89 pause\_world Classes for physics and dynamics, 68 pause\_worlds Classes for physics and dynamics, 68 PauseIncoming gazebo::transport::TopicManager, 972 PhysicsEngine gazebo::physics::PhysicsEngine, 624 physicsEngine Joint\_TEST, 434 PhysicsEngine.hh, 1205 PhysicsEnginePtr gazebo::physics, 110 PhysicsFactory.hh, 1206 PhysicsFactoryFn Classes for physics and dynamics, 67

PhysicsIface.hh, 1207 physicsInitialized gazebo::physics::SimbodyJoint, 813 gazebo::physics::SimbodyLink, 822 physicsSub gazebo::physics::PhysicsEngine, 633 PhysicsTypes.hh, 1209 GZ\_ALL\_COLLIDE, 1212 GZ\_FIXED\_COLLIDE, 1212 GZ\_GHOST\_COLLIDE, 1212 GZ\_NONE\_COLLIDE, 1212 GZ\_SENSOR\_COLLIDE, 1212 physicsUpdateMutex gazebo::physics::PhysicsEngine, 634 Pi gazebo::math::Angle, 139 pitchNode gazebo::rendering::Camera, 204 PixelFormat gazebo::common::Image, 391 PixelFormatNames Common, 41 PlaceOnEntity gazebo::physics::Entity, 301 PlaceOnNearestEntityBelow gazebo::physics::Entity, 301 placeable gazebo::physics::Collision, 222 Plane gazebo::math::Plane, 641 Plane.hh, 1213 PlaneShape gazebo::physics::PlaneShape, 644 PlaneShape.hh, 1214 Play gazebo::physics::Actor, 128 gazebo::util::OpenALSource, 615 playStartTime gazebo::physics::Actor, 130 Plugin.hh, 1215 GZ\_REGISTER\_MODEL\_PLUGIN, 1217 GZ\_REGISTER\_SENSOR\_PLUGIN, 1218 GZ\_REGISTER\_SYSTEM\_PLUGIN, 1218 GZ\_REGISTER\_VISUAL\_PLUGIN, 1218 GZ\_REGISTER\_WORLD\_PLUGIN, 1219 pluginPathsFromEnv gazebo::common::SystemPaths, 942 PluginT gazebo::PluginT, 647 PluginType Common, 36 plugins gazebo::sensors::Sensor, 761 pointSize

gazebo::common::Material, 506 points gazebo::math::RotationSpline, 724 gazebo::math::Spline, 910 pos gazebo::common::MouseEvent, 565 gazebo::math::Pose, 657 Pose gazebo::math::Pose, 650, 651 pose gazebo::sensors::Sensor, 761 Pose.hh, 1219 Pose2Transform gazebo::physics::SimbodyPhysics, 834 PoseAnimation gazebo::common::PoseAnimation, 658 PoseAnimationPtr gazebo::common, 98 **PoseKeyFrame** gazebo::common::PoseKeyFrame, 661 poseSub gazebo::sensors::Sensor, 761 positions gazebo::physics::Contact, 256 **PostRender** gazebo::rendering::Camera, 197 gazebo::rendering::DepthCamera, 276 gazebo::rendering::GpuLaser, 350 gazebo::rendering::UserCamera, 985 postRender gazebo::event::Events, 321 power gazebo::sensors::WirelessTransceiver, 1066 PreLoad gazebo::Server, 770 PreRender gazebo::rendering::Scene, 742 preRender gazebo::event::Events, 321 precision Math, 50 PrepareHardwareBuffers gazebo::rendering::DynamicRenderable, 293 prepareProceduralPage gazebo::rendering::DummyPageProvider, 285 pressPos gazebo::common::MouseEvent, 565 prevAnimTime gazebo::rendering::Camera, 205 prevAnimationTime gazebo::physics::Entity, 304 prevFrameTime gazebo::physics::Actor, 130 prevPos

gazebo::common::MouseEvent, 565 **PrimitiveType** gazebo::common::SubMesh, 919 Print gazebo::common::Exception, 333 gazebo::physics::Base, 161 print\_version gazebo, 95 **PrintEntityTree** gazebo::physics::World, 1079 PrintSceneGraph gazebo::rendering::Scene, 742 **PrintSource** gazebo::common::NodeTransform, 601 PrintTransforms gazebo::common::Skeleton, 871 PrintUsage gazebo::Server, 770 ProcessIncoming gazebo::transport::Node, 591 ProcessMsg gazebo::physics::BoxShape, 171 gazebo::physics::Collision, 220 gazebo::physics::CylinderShape, 271 gazebo::physics::HeightmapShape, 385 gazebo::physics::Inertial, 404 gazebo::physics::Link, 470 gazebo::physics::MapShape, 496 gazebo::physics::MeshShape, 536 gazebo::physics::Model, 547 gazebo::physics::MultiRayShape, 585 gazebo::physics::PlaneShape, 645 gazebo::physics::RayShape, 704 gazebo::physics::Shape, 777 gazebo::physics::SphereShape, 900 gazebo::physics::SurfaceParams, 935 ProcessNodes gazebo::transport::TopicManager, 972 ProcessPublishers gazebo::transport::Node, 591 ProcessWriteQueue gazebo::transport::Connection, 246 Projector gazebo::rendering::Projector, 663 Projector.hh, 1220 provideFeedback gazebo::physics::Joint, 429 pub gazebo::sensors::WirelessTransceiver, 1066 Publication gazebo::transport::Publication, 665 Publication.hh, 1220 PublicationPtr gazebo::transport, 121

PublicationTransport gazebo::transport::PublicationTransport, 669 PublicationTransport.hh, 1223 PublicationTransportPtr gazebo::transport, 121 Publish gazebo::transport::Node, 592 gazebo::transport::Publication, 668 gazebo::transport::Publisher, 673 gazebo::transport::TopicManager, 972 publish Transport, 89 **PublishContacts** gazebo::physics::ContactManager, 259 PublishModelPose gazebo::physics::World, 1079 Publisher gazebo::transport::Publisher, 672 publisher gazebo::physics::ContactPublisher, 260 Publisher.hh, 1225 PublisherPtr gazebo::transport, 121 Purple gazebo::common::Color, 237 QuadNode, 674 QuadToQuad gazebo::physics::SimbodyPhysics, 835 **Quaternion** gazebo::math::Quaternion, 678 Quaternion.hh, 1227 r gazebo::common::Color, 237 R\_FLOAT16 gazebo::common::Image, 391 R\_FLOAT32 gazebo::common::Image, 391 RAY gazebo::sensors, 119 RAY\_SHAPE gazebo::physics::Base, 157 RELEASE gazebo::common::KeyEvent, 445 gazebo::common::MouseEvent, 564 RENDER\_PATH\_COUNT gazebo::rendering::RenderEngine, 707 RENDERING\_LINE\_LIST gazebo::rendering, 115 RENDERING\_LINE\_STRIP gazebo::rendering, 115

RENDERING\_MESH\_RESOURCE gazebo::rendering, 115 RENDERING\_POINT\_LIST

gazebo::rendering, 115 RENDERING\_TRIANGLE\_FAN gazebo::rendering, 115 RENDERING\_TRIANGLE\_LIST gazebo::rendering, 115 RENDERING\_TRIANGLE\_STRIP gazebo::rendering, 115 REPLACE gazebo::common::Material, 500 **RFIDSensor** gazebo::sensors::RFIDSensor, 711 RFIDSensor.hh, 1236 RFIDSensor\_V gazebo::sensors, 118 RFIDSensorPtr gazebo::sensors, 118 RFIDTag gazebo::sensors::RFIDTag, 714 RFIDTag.hh, 1237 RFIDTag\_V gazebo::sensors, 118 RFIDTagPtr gazebo::sensors, 118 RFIDTagVisual gazebo::rendering::RFIDTagVisual, 716 RFIDTagVisual.hh, 1237 RFIDTagVisualPtr gazebo::rendering, 114 **RFIDVisual** gazebo::rendering::RFIDVisual, 717 RFIDVisual.hh, 1238 **RFIDVisualPtr** gazebo::rendering, 114 RGB\_FLOAT16 gazebo::common::Image, 391 RGB\_FLOAT32 gazebo::common::Image, 391 RGB\_INT16 gazebo::common::Image, 391 RGB\_INT32 gazebo::common::Image, 391 RGB\_INT8 gazebo::common::Image, 391 RGBA gazebo::common::Color, 229 RGBA\_INT8 gazebo::common::Image, 391 RIGHT gazebo::common::MouseEvent, 564 ROT Rendering, 76 ROT\_X Rendering, 76 ROT\_Y

Rendering, 76 ROT\_Z Rendering, 76 ROTATE gazebo::common::NodeTransform, 600 RTShaderSystem.hh, 1242 Radian gazebo::math::Angle, 137 Raise gazebo::rendering::Heightmap, 379 Rand.hh, 1228 rangeCountRatio gazebo::sensors::GpuRaySensor, 364 rangeElem gazebo::physics::MultiRayShape, 586 gazebo::sensors::GpuRaySensor, 364 RawCallbackHelper gazebo::transport::RawCallbackHelper, 691 rawNW gazebo::common::Skeleton, 872 RawNodeAnim gazebo::common, 98 RawNodeWeights gazebo::common, 98 RawSkeletonAnim gazebo::common, 98 rawTransforms gazebo::common::SkeletonNode, 886 rayCountRatio gazebo::rendering::GpuLaser, 353 rayElem gazebo::physics::MultiRayShape, 586 **RaySensor** gazebo::sensors::RaySensor, 695 RaySensor.hh, 1229 RaySensor\_V gazebo::sensors, 118 RaySensorPtr gazebo::sensors, 118 RayShape gazebo::physics::RayShape, 702 RayShape.hh, 1230 RayShapePtr gazebo::physics, 110 rays gazebo::physics::MultiRayShape, 586 Read gazebo::transport::Connection, 246 **ReadCallback** gazebo::transport::Connection, 243 ReadPixelBuffer gazebo::rendering::Camera, 198 realTime gazebo::common::UpdateInfo, 978

gazebo::physics::State, 915 realTimeUpdateRate gazebo::physics::PhysicsEngine, 634 **RecalcTangents** gazebo::math::RotationSpline, 723 gazebo::math::Spline, 908 **RecalculateMatrix** gazebo::common::NodeTransform, 602 RecalculateNormals gazebo::common::Mesh, 525 gazebo::common::SubMesh, 924 Red gazebo::common::Color, 237 referencePose gazebo::sensors::WirelessTransceiver, 1066 **RegisterAll** gazebo::physics::PhysicsFactory, 635 gazebo::sensors::SensorFactory, 763 **RegisterMsg** gazebo::msgs::MsgFactory, 573 RegisterPhysicsEngine gazebo::physics::PhysicsFactory, 635 **RegisterSensor** gazebo::sensors::SensorFactory, 763 RegisterTopicNamespace gazebo::transport::ConnectionManager, 250 gazebo::transport::TopicManager, 973 relativeEndPos gazebo::physics::RayShape, 705 relativeStartPos gazebo::physics::RayShape, 705 Remove gazebo::util::LogRecord, 491 remove\_scene Rendering, 78 remove\_sensor Sensors, 83 remove\_sensors Sensors, 83 remove\_worlds Classes for physics and dynamics, 69 **RemoveCallback** gazebo::transport::Node, 592 RemoveCamera gazebo::rendering::Scene, 742 RemoveChild gazebo::physics::Base, 162 gazebo::physics::Link, 470 gazebo::physics::Model, 547 RemoveChildJoint gazebo::physics::Link, 470 RemoveChildren gazebo::physics::Base, 162 **RemoveCollision** 

gazebo::physics::Link, 470 RemoveConnection gazebo::transport::ConnectionManager, 250 RemoveNode gazebo::transport::TopicManager, 973 RemoveParentJoint gazebo::physics::Link, 470 RemovePlugin gazebo::physics::World, 1079 gazebo::rendering::Visual, 1049 RemoveScene gazebo::rendering::RenderEngine, 709 gazebo::rendering::RTShaderSystem, 727 removeScene gazebo::rendering::Events, 310 **RemoveSensor** gazebo::sensors::SensorManager, 766 RemoveSensors gazebo::sensors::SensorManager, 766 RemoveShadows gazebo::rendering::RTShaderSystem, 728 RemoveSubscription gazebo::transport::Publication, 668 RemoveTransport gazebo::transport::Publication, 668 **RemoveVisual** gazebo::rendering::Scene, 742 Render gazebo::rendering::Camera, 198 render gazebo::event::Events, 321 RenderEngine.hh, 1231 RenderEvents.hh, 1232 **RenderImpl** gazebo::rendering::Camera, 198 RenderOpType gazebo::rendering, 115 RenderPathType gazebo::rendering::RenderEngine, 707 renderTarget gazebo::rendering::Camera, 205 renderTexture gazebo::rendering::Camera, 205 RenderTypes.hh, 1234 GZ\_VISIBILITY\_ALL, 1236 GZ\_VISIBILITY\_GUI, 1236 GZ\_VISIBILITY\_SELECTABLE, 1236 GZ\_VISIBILITY\_SELECTION, 1236 Rendering, 73 ∼SelectionObj, 76 Attach, 76 create\_scene, 77 Detach, 77 fini, 77

get\_scene, 77 GetMode, 77 GetState, 77 init, 77 Load, 78 load, 77 ROT, 76 ROT\_X, 76 ROT\_Y, 76 ROT\_Z, 76 remove\_scene, 78 SCALE, 76 SCALE\_X, 76 SCALE\_Y, 76 SCALE Z, 76 SELECTION\_NONE, 76 SelectionMode, 76 SelectionObj, 76 SetGlobal, 78 SetMode, 78 SetState, 78 TRANS, 76 TRANS\_X, 76 TRANS\_Y, 76 TRANS\_Z, 76 UpdateSize, 79 RenderingIface.hh, 1233 request Transport, 89 requestNoReply Transport, 89, 90 requestPub gazebo::physics::Entity, 304 requestSub gazebo::physics::PhysicsEngine, 634 requests gazebo::rendering::Camera, 205 Rescale gazebo::common::Image, 394 Reset gazebo::common::Color, 235 gazebo::common::PID, 638 gazebo::common::SkeletonNode, 883 gazebo::math::Pose, 655 gazebo::ModelPlugin, 554 gazebo::physics::Base, 162 gazebo::physics::Contact, 255 gazebo::physics::Entity, 301 gazebo::physics::Inertial, 405 gazebo::physics::Joint, 425 gazebo::physics::JointController, 435 gazebo::physics::Link, 470 gazebo::physics::Model, 547 gazebo::physics::PhysicsEngine, 630

gazebo::physics::SimbodyJoint, 810 gazebo::physics::SimbodyPhysics, 835 gazebo::physics::World, 1079 gazebo::SensorPlugin, 769 gazebo::SystemPlugin, 944 gazebo::VisualPlugin, 1056 gazebo::WorldPlugin, 1083 ResetCount gazebo::physics::ContactManager, 259 **ResetEntities** gazebo::physics::World, 1079 ResetLastUpdateTime gazebo::sensors::Sensor, 759 ResetLastUpdateTimes gazebo::sensors::SensorManager, 766 **ResetPhysicsStates** gazebo::physics::Link, 471 ResetTime gazebo::physics::World, 1080 Resize gazebo::rendering::GUIOverlay, 374 gazebo::rendering::UserCamera, 985 gazebo::rendering::WindowManager, 1059 responsePub gazebo::physics::PhysicsEngine, 634 RestoreSimbodyState gazebo::physics::SimbodyHingeJoint, 803 gazebo::physics::SimbodyJoint, 810 gazebo::physics::SimbodyLink, 820 Rewind gazebo::util::OpenALSource, 615 Road, 718 gazebo::physics::Road, 719 Road.hh, 1239 Road2d gazebo::rendering::Road2d, 720 Road2d.hh, 1240 RoadPtr gazebo::physics, 110 root gazebo::common::Skeleton, 872 gazebo::rendering::RenderEngine, 710 rot gazebo::math::Pose, 657 Rotate gazebo::physics::Inertial, 405 rotate gazebo::common::PoseKeyFrame, 662 **RotatePitch** gazebo::rendering::Camera, 198 RotatePositionAboutOrigin gazebo::math::Pose, 655 RotateVector gazebo::math::Quaternion, 685

RotateVectorReverse gazebo::math::Quaternion, 685 RotateYaw gazebo::rendering::Camera, 198 RotationSpline gazebo::math::RotationSpline, 721 RotationSpline.hh, 1240 Round gazebo::math::Pose, 656 gazebo::math::Quaternion, 685 gazebo::math::Vector3, 1016 Run gazebo::Master, 497 gazebo::physics::World, 1080 gazebo::Server, 770 gazebo::transport::ConnectionManager, 250 run gazebo, 95 Transport, 90 run\_once Sensors, 83 run\_threads Sensors, 84 run\_world Classes for physics and dynamics, 69 run\_worlds Classes for physics and dynamics, 69 **RunOnce** gazebo::Master, 497 RunThread gazebo::Master, 497 **RunThreads** gazebo::sensors::SensorManager, 767 **SCALE** gazebo::common::NodeTransform, 600 Rendering, 76 SCALE\_X Rendering, 76 SCALE\_Y Rendering, 76 SCALE\_Z Rendering, 76 SCREW\_JOINT gazebo::physics::Base, 156 **SCROLL** gazebo::common::MouseEvent, 564 SELECTION\_NONE Rendering, 76 SENSOR\_COLLISION gazebo::physics::Base, 157 SENSOR\_PLUGIN Common, 36 SHADE\_COUNT

gazebo::common::Material, 501 SHAPE gazebo::physics::Base, 156 SLIDER\_JOINT gazebo::physics::Base, 156 SM2Profile gazebo::rendering::GzTerrainMatGen::SM2Profile, 890 SPHERE\_SHAPE gazebo::physics::Base, 157 SSLM\_NormalMapLightingObjectSpace gazebo::rendering::RTShaderSystem, 726 SSLM\_NormalMapLightingTangentSpace gazebo::rendering::RTShaderSystem, 726 SSLM\_PerPixelLighting gazebo::rendering::RTShaderSystem, 726 SSLM\_PerVertexLighting gazebo::rendering::RTShaderSystem, 726 **STLLoader** gazebo::common::STLLoader, 916 STLLoader.hh, 1279 COR3\_MAX, 1280 FACE\_MAX, 1280 LINE\_MAX\_LEN, 1280 ORDER\_MAX, 1280 STOP\_CFM gazebo::physics::Joint, 415 STOP\_ERP gazebo::physics::Joint, 415 SUSPENSION\_CFM gazebo::physics::Joint, 415 SUSPENSION\_ERP gazebo::physics::Joint, 415 SYSTEM\_PLUGIN Common, 36 Save gazebo::physics::World, 1080 saveCount gazebo::rendering::Camera, 205 **SaveFrame** gazebo::rendering::Camera, 198, 199 gazebo::sensors::CameraSensor, 209 gazebo::sensors::DepthCameraSensor, 279 gazebo::sensors::MultiCameraSensor, 577 saveFrameBuffer gazebo::rendering::Camera, 205 SavePNG gazebo::common::Image, 394 SaveSimbodyState gazebo::physics::SimbodyHingeJoint, 803 gazebo::physics::SimbodyJoint, 810 gazebo::physics::SimbodyLink, 820 Scale gazebo::common::Mesh, 525

gazebo::common::NodeAnimation, 597 gazebo::common::Skeleton, 871 gazebo::common::SkeletonAnimation, 876 gazebo::common::SubMesh, 924 gazebo::math::Quaternion, 685 scale gazebo::physics::Entity, 304 gazebo::physics::Shape, 778 **ScaleXAxis** gazebo::rendering::AxisVisual, 150 **ScaleYAxis** gazebo::rendering::AxisVisual, 150 **ScaleZAxis** gazebo::rendering::AxisVisual, 150 scanElem gazebo::physics::MultiRayShape, 586 gazebo::sensors::GpuRaySensor, 364 Scene gazebo::rendering::Scene, 733 scene gazebo::rendering::Camera, 205 gazebo::rendering::Visual, 1055 gazebo::sensors::Sensor, 762 Scene.hh, 1242 SceneFromSDF Messages, 59 sceneNode gazebo::rendering::Camera, 205 gazebo::rendering::Visual, 1055 **ScenePtr** gazebo::rendering, 114 screenshotPath gazebo::rendering::Camera, 205 **ScrewJoint** gazebo::physics::ScrewJoint, 747 ScrewJoint.hh, 1244 scriptLength gazebo::physics::Actor, 130 scroll gazebo::common::MouseEvent, 565 sdf gazebo::physics::Base, 164 gazebo::physics::PhysicsEngine, 634 gazebo::rendering::Camera, 205 gazebo::sensors::Sensor, 762 sec gazebo::common::Time, 965 **SecToNano** gazebo::common::Time, 963 **SelectVisual** gazebo::rendering::Scene, 742 **SelectionMode** Rendering, 76 SelectionObj

Rendering, 76 SelectionObj.hh, 1245 SelectionObjPtr gazebo::rendering, 114 SendMessage gazebo::transport::Publisher, 673 Sensor gazebo::sensors::Sensor, 754 Sensor.hh, 1245 Sensor\_V gazebo::sensors, 118 **SensorCategory** gazebo::sensors, 119 SensorFactor, 762 SensorFactory.hh, 1247 SensorFactoryFn gazebo::sensors, 118 SensorManager.hh, 1248 **SensorPlugin** gazebo::SensorPlugin, 768 **SensorPluginPtr** gazebo, 95 **SensorPtr** gazebo::sensors, 118 SensorTypes.hh, 1250 Sensors, 80 create\_sensor, 82 fini, 82 GZ\_REGISTER\_STATIC\_SENSOR, 82 get\_sensor, 82 init, 83 load, 83 remove\_sensor, 83 remove\_sensors, 83 run\_once, 83 run\_threads, 84 stop, 84 SensorsIface.hh, 1248 **SensorsInitialized** gazebo::sensors::SensorManager, 767 Server gazebo::Server, 770 Server.hh, 1252 Set gazebo::common::Color, 235 gazebo::common::NodeTransform, 602 gazebo::common::Time, 964 gazebo::math::Matrix4, 517 gazebo::math::Plane, 642 gazebo::math::Pose, 656 gazebo::math::Quaternion, 686 gazebo::math::Vector2d, 995 gazebo::math::Vector2i, 1003 gazebo::math::Vector3, 1016

gazebo::math::Vector4, 1026 Messages, 59–61 **SetActive** gazebo::sensors::DepthCameraSensor, 279 gazebo::sensors::Sensor, 759 **SetAltitude** gazebo::physics::PlaneShape, 645 gazebo::physics::SimbodyPlaneShape, 839 **SetAmbient** gazebo::common::Material, 503 gazebo::rendering::Visual, 1049 SetAmbientColor gazebo::rendering::Scene, 743 **SetAnchor** gazebo::physics::Joint, 425 gazebo::physics::ScrewJoint, 748 gazebo::physics::SimbodyJoint, 810 gazebo::physics::SliderJoint, 888 **SetAngle** gazebo::physics::Joint, 425 **SetAngleMax** gazebo::sensors::GpuRaySensor, 363 **SetAngleMin** gazebo::sensors::GpuRaySensor, 363 SetAngularAccel gazebo::physics::Link, 471 gazebo::physics::Model, 547 SetAngularDamping gazebo::physics::Link, 471 gazebo::physics::SimbodyLink, 820 SetAngularVel gazebo::physics::Link, 471 gazebo::physics::Model, 548 gazebo::physics::SimbodyLink, 820 **SetAnimation** gazebo::physics::Entity, 301, 302 **SetAspectRatio** gazebo::rendering::Camera, 199 **SetAttenuation** gazebo::rendering::Light, 452 **SetAttribute** gazebo::physics::Joint, 425 gazebo::physics::SimbodyJoint, 810, 811 **SetAutoCalculate** gazebo::math::RotationSpline, 723 gazebo::math::Spline, 909 SetAutoDisable gazebo::physics::Link, 471 gazebo::physics::Model, 548 gazebo::physics::SimbodyLink, 820 **SetAutoDisableFlag** gazebo::physics::PhysicsEngine, 630 **SetAxis** gazebo::physics::BallJoint, 153

gazebo::physics::Joint, 426 gazebo::physics::SimbodyHinge2Joint, 797 gazebo::physics::SimbodyHingeJoint, 803 gazebo::physics::SimbodyJoint, 811 gazebo::physics::SimbodyScrewJoint, 847 gazebo::physics::SimbodySliderJoint, 853 gazebo::physics::SimbodyUniversalJoint, 862 **SetAxisMaterial** gazebo::rendering::AxisVisual, 151 **SetBackgroundColor** gazebo::rendering::Scene, 743 **SetBasePath** gazebo::util::LogRecord, 491 **SetBaseline** gazebo::rendering::MovableText, 570 SetBindShapeTransform gazebo::common::Skeleton, 871 **SetBlendFactors** gazebo::common::Material, 504 SetBlendMode gazebo::common::Material, 504 **SetCallbackId** gazebo::transport::Subscriber, 930 **SetCamera** gazebo::rendering::WindowManager, 1059 **SetCameraCount** gazebo::rendering::GpuLaser, 350 **SetCanonicalLink** gazebo::physics::Entity, 302 **SetCaptureData** gazebo::rendering::Camera, 199 SetCaptureDataOnce gazebo::rendering::Camera, 199 **SetCastShadows** gazebo::rendering::Light, 452 gazebo::rendering::Visual, 1049 **SetCategoryBits** gazebo::physics::Collision, 220 gazebo::physics::SimbodyCollision, 788 **SetCellCount** gazebo::rendering::Grid, 367 **SetCellLength** gazebo::rendering::Grid, 367 **SetCharHeight** gazebo::rendering::MovableText, 571 **SetClipDist** gazebo::rendering::Camera, 199 **SetCmd** gazebo::common::PID, 638 SetCmdMax gazebo::common::PID, 638 SetCmdMin gazebo::common::PID, 638 SetCoG

gazebo::physics::Inertial, 405 **SetCol** gazebo::math::Matrix3, 510 **SetCollideBits** gazebo::physics::Collision, 220 gazebo::physics::SimbodyCollision, 788 **SetCollideMode** gazebo::physics::Link, 471 gazebo::physics::Model, 548 **SetCollision** gazebo::physics::Collision, 221 **SetCollisionShape** gazebo::physics::SimbodyCollision, 788 **SetColor** gazebo::rendering::DynamicLines, 289 gazebo::rendering::Grid, 368 gazebo::rendering::MovableText, 571 **SetComponent** gazebo::common::NodeTransform, 602 SetContactMaxCorrectingVel gazebo::physics::PhysicsEngine, 630 SetContactSurfaceLayer gazebo::physics::PhysicsEngine, 630 SetContactsEnabled gazebo::physics::Collision, 221 **SetCosHorzFOV** gazebo::rendering::GpuLaser, 350 SetCosVertFOV gazebo::rendering::GpuLaser, 350 SetDGain gazebo::common::PID, 639 SetDamping gazebo::physics::Joint, 426 gazebo::physics::SimbodyBallJoint, 782 gazebo::physics::SimbodyHinge2Joint, 797 gazebo::physics::SimbodyHingeJoint, 803 gazebo::physics::SimbodyJoint, 811 gazebo::physics::SimbodyScrewJoint, 847 gazebo::physics::SimbodySliderJoint, 854 gazebo::physics::SimbodyUniversalJoint, 862 **SetDepthTarget** gazebo::rendering::DepthCamera, 276 **SetDepthWrite** gazebo::common::Material, 504 **SetDiffuse** gazebo::common::Material, 504 gazebo::rendering::Visual, 1049 SetDiffuseColor gazebo::rendering::Light, 452 **SetDirection** gazebo::rendering::Light, 453 **SetDirtyPose** gazebo::physics::SimbodyLink, 821 **SetDistance** 

gazebo::rendering::OrbitViewController, 620 **SetElevationReference** gazebo::common::SphericalCoordinates, 905 **SetEmissive** gazebo::common::Material, 504 gazebo::rendering::LaserVisual, 448 gazebo::rendering::Visual, 1050 SetEnabled gazebo::physics::Link, 472 gazebo::physics::Model, 548 gazebo::physics::SimbodyLink, 821 gazebo::rendering::ContactVisual, 266 gazebo::rendering::Projector, 664 gazebo::rendering::ViewController, 1033 gazebo::rendering::WrenchVisual, 1091 **SetFarClip** gazebo::rendering::GpuLaser, 351 **SetFiducial** gazebo::physics::RayShape, 704 **SetFile** gazebo::common::AudioDecoder, 148 **SetFocalPoint** gazebo::rendering::OrbitViewController, 620 gazebo::rendering::UserCamera, 986 SetFog gazebo::rendering::Scene, 743 **SetFontName** gazebo::rendering::MovableText, 571 **SetForce** gazebo::physics::Joint, 426 gazebo::physics::Link, 472 gazebo::physics::SimbodyJoint, 811 gazebo::physics::SimbodyLink, 821 **SetForceImpl** gazebo::physics::SimbodyBallJoint, 782 gazebo::physics::SimbodyHinge2Joint, 797 gazebo::physics::SimbodyHingeJoint, 803 gazebo::physics::SimbodyJoint, 812 gazebo::physics::SimbodyScrewJoint, 847 gazebo::physics::SimbodySliderJoint, 854 gazebo::physics::SimbodyUniversalJoint, 862 SetFromABGR gazebo::common::Color, 235 SetFromARGB gazebo::common::Color, 235 **SetFromAxes** gazebo::math::Matrix3, 511 **SetFromAxis** gazebo::math::Matrix3, 511 gazebo::math::Quaternion, 686 **SetFromBGRA** gazebo::common::Color, 235 **SetFromData** gazebo::common::Image, 394

**SetFromDegree** gazebo::math::Angle, 138 **SetFromEuler** gazebo::math::Quaternion, 686 **SetFromHSV** gazebo::common::Color, 235 **SetFromRGBA** gazebo::common::Color, 236 **SetFromRadian** gazebo::math::Angle, 138 SetFromYUV gazebo::common::Color, 236 **SetGain** gazebo::util::OpenALSource, 615 **SetGlobal** Rendering, 78 **SetGravity** gazebo::physics::PhysicsEngine, 631 gazebo::physics::SimbodyPhysics, 835 **SetGravityMode** gazebo::physics::Link, 472 gazebo::physics::Model, 548 gazebo::physics::SimbodyLink, 821 **SetGrid** gazebo::rendering::Scene, 743 **SetHFOV** gazebo::rendering::Camera, 200 **SetHandle** gazebo::common::SkeletonNode, 883 SetHeadingOffset gazebo::common::SphericalCoordinates, 905 **SetHeight** gazebo::rendering::Grid, 368 **SetHighStop** gazebo::physics::BallJoint, 153 gazebo::physics::Joint, 426 gazebo::physics::SimbodyBallJoint, 783 gazebo::physics::SimbodyHinge2Joint, 797 gazebo::physics::SimbodyHingeJoint, 804 gazebo::physics::SimbodyScrewJoint, 848 gazebo::physics::SimbodySliderJoint, 854 gazebo::physics::SimbodyUniversalJoint, 863 **SetHighlighted** gazebo::rendering::Visual, 1050 **SetHorzFOV** gazebo::rendering::GpuLaser, 351 **SetHorzHalfAngle** gazebo::rendering::GpuLaser, 351 **SetIGain** gazebo::common::PID, 639 **SetIMax** gazebo::common::PID, 639

**SetIXX** gazebo::physics::Inertial, 406 **SetIXY** gazebo::physics::Inertial, 406 **SetIXZ** gazebo::physics::Inertial, 406 **SetIYY** gazebo::physics::Inertial, 406 SetIYZ gazebo::physics::Inertial, 407 **SetIZZ** gazebo::physics::Inertial, 407 **SetId** gazebo::common::SkeletonNode, 883 gazebo::rendering::Visual, 1050 **SetImageHeight** gazebo::rendering::Camera, 200 **SetImageSize** gazebo::rendering::Camera, 200 **SetImageWidth** gazebo::rendering::Camera, 200 **SetIndexCount** gazebo::common::SubMesh, 924 **SetInertiaMatrix** gazebo::physics::Inertial, 406 **SetInertial** gazebo::physics::Link, 472 SetInitialRelativePose gazebo::physics::Entity, 302 **SetInitialTransform** gazebo::common::SkeletonNode, 884 SetInverseBindTransform gazebo::common::SkeletonNode, 884 **SetIsHorizontal** gazebo::rendering::GpuLaser, 351 **SetJointAnimation** gazebo::physics::Model, 548 **SetJointPosition** gazebo::physics::JointController, 435 gazebo::physics::Model, 549 **SetJointPositions** gazebo::physics::JointController, 435 gazebo::physics::Model, 549 **SetKinematic** gazebo::physics::Link, 472 **SetLaserRetro** gazebo::physics::Collision, 221 gazebo::physics::Link, 473 gazebo::physics::Model, 549 **SetLatitudeReference** gazebo::common::SphericalCoordinates, 905 **SetLength** gazebo::common::Animation, 142

gazebo::common::PID, 639

SetIMin

gazebo::physics::RayShape, 704 **SetLightType** gazebo::rendering::Light, 453 **SetLighting** gazebo::common::Material, 505 **SetLineWidth** gazebo::rendering::Grid, 368 **SetLinearAccel** gazebo::physics::Link, 473 gazebo::physics::Model, 549 **SetLinearDamping** gazebo::physics::Link, 473 gazebo::physics::SimbodyLink, 821 **SetLinearVel** gazebo::physics::Link, 473 gazebo::physics::Model, 550 gazebo::physics::SimbodyLink, 821 **SetLinkStatic** gazebo::physics::Link, 473 gazebo::physics::SimbodyLink, 822 **SetLinkWorldPose** gazebo::physics::Model, 550 SetLocallyAdvertised gazebo::transport::Publication, 668 **SetLongitudeReference** gazebo::common::SphericalCoordinates, 905 SetLoop gazebo::util::OpenALSource, 616 **SetLowStop** gazebo::physics::BallJoint, 153 gazebo::physics::Joint, 427 gazebo::physics::SimbodyBallJoint, 783 gazebo::physics::SimbodyHinge2Joint, 798 gazebo::physics::SimbodyHingeJoint, 804 gazebo::physics::SimbodyScrewJoint, 848 gazebo::physics::SimbodySliderJoint, 854 gazebo::physics::SimbodyUniversalJoint, 863 SetMOI gazebo::physics::Inertial, 407 **SetMass** gazebo::physics::Inertial, 407 **SetMaterial** gazebo::rendering::Visual, 1050 SetMaterialIndex gazebo::common::SubMesh, 925 **SetMaxContacts** gazebo::physics::Collision, 221 gazebo::physics::PhysicsEngine, 631 **SetMaxForce** gazebo::physics::Joint, 427 gazebo::physics::SimbodyBallJoint, 783 gazebo::physics::SimbodyHinge2Joint, 798 gazebo::physics::SimbodyHingeJoint, 804 gazebo::physics::SimbodyScrewJoint, 848

gazebo::physics::SimbodySliderJoint, 855 gazebo::physics::SimbodyUniversalJoint, 863 **SetMaxStepSize** gazebo::physics::PhysicsEngine, 631 SetMesh gazebo::physics::MeshShape, 536 setMinimalComms Transport, 90 **SetMode** Rendering, 78 SetModel gazebo::physics::Joint, 427 SetModelTransform gazebo::common::SkeletonNode, 884 SetName gazebo::common::Mesh, 525 gazebo::common::NodeAnimation, 597 gazebo::common::SkeletonAnimation, 876 gazebo::common::SkeletonNode, 884 gazebo::common::SubMesh, 925 gazebo::physics::Base, 162 gazebo::physics::Entity, 302 gazebo::physics::State, 914 gazebo::rendering::Camera, 200 gazebo::rendering::Light, 453 gazebo::rendering::Visual, 1050 **SetNearClip** gazebo::rendering::GpuLaser, 351 SetNode gazebo::transport::Publisher, 674 SetNormal gazebo::common::SubMesh, 925 gazebo::physics::PlaneShape, 645 **SetNormalCount** gazebo::common::SubMesh, 925 **SetNormalMap** gazebo::rendering::Visual, 1050 SetNumVertAttached gazebo::common::Skeleton, 872 SetOperationType gazebo::rendering::DynamicRenderable, 293 **SetPGain** gazebo::common::PID, 639 SetParam gazebo::physics::PhysicsEngine, 631 **SetParams** gazebo::Server, 770 **SetParent** gazebo::common::SkeletonNode, 884 gazebo::physics::Base, 162 gazebo::sensors::Sensor, 759, 760 **SetPath** gazebo::common::Mesh, 525 **SetPaused**
gazebo::physics::World, 1080

gazebo::util::LogRecord, 491 SetPerPixelLighting gazebo::rendering::RTShaderSystem, 728 **SetPitch** gazebo::util::OpenALSource, 616 **SetPoint** gazebo::rendering::DynamicLines, 289 **SetPointSize** gazebo::common::Material, 505 **SetPoints** gazebo::physics::RayShape, 704 gazebo::physics::SimbodyRayShape, 841 **SetPose** gazebo::rendering::Visual, 1051 gazebo::util::OpenALSink, 612 gazebo::util::OpenALSource, 616 **SetPosition** gazebo::rendering::Light, 453 gazebo::rendering::Visual, 1051 **SetPrimitiveType** gazebo::common::SubMesh, 925 SetProvideFeedback gazebo::physics::Joint, 427 **SetPublication** gazebo::transport::Publisher, 674 SetPublishData gazebo::physics::Link, 473 **SetQuiet** Common, 41 **SetRadius** gazebo::physics::CylinderShape, 271 gazebo::physics::SimbodySphereShape, 857 gazebo::physics::SphereShape, 901 **SetRange** gazebo::rendering::Light, 453 **SetRangeCount** gazebo::rendering::GpuLaser, 351 **SetRayCountRatio** gazebo::rendering::GpuLaser, 352 **SetRealTime** gazebo::physics::LinkState, 482 gazebo::physics::ModelState, 562 gazebo::physics::State, 914 gazebo::physics::WorldState, 1088 SetRealTimeUpdateRate gazebo::physics::PhysicsEngine, 631 SetReferencePose gazebo::sensors::ImuSensor, 398 **SetRelativePose** gazebo::physics::Entity, 302 **SetRenderRate** gazebo::rendering::Camera, 200 SetRenderTarget

gazebo::rendering::UserCamera, 986 **SetRetro** gazebo::physics::RayShape, 704 **SetRibbonTrail** gazebo::rendering::Visual, 1051 **SetRootNode** gazebo::common::Skeleton, 872 **SetRotation** gazebo::common::PoseKeyFrame, 661 gazebo::rendering::Visual, 1051 **SetSID** gazebo::common::NodeTransform, 602 **SetSORPGSIters** gazebo::physics::PhysicsEngine, 632 **SetSORPGSPreconIters** gazebo::physics::PhysicsEngine, 632 **SetSORPGSW** gazebo::physics::PhysicsEngine, 632 SetSaveFramePathname gazebo::rendering::Camera, 201 SetSaveable gazebo::physics::Base, 163 **SetScale** gazebo::common::Mesh, 525 gazebo::common::SubMesh, 926 gazebo::math::Matrix4, 518 gazebo::physics::BoxShape, 172 gazebo::physics::Collision, 221 gazebo::physics::CylinderShape, 271 gazebo::physics::HeightmapShape, 385 gazebo::physics::Link, 474 gazebo::physics::MapShape, 496 gazebo::physics::MeshShape, 536 gazebo::physics::Model, 550 gazebo::physics::MultiRayShape, 585 gazebo::physics::PlaneShape, 646 gazebo::physics::RayShape, 705 gazebo::physics::Shape, 778 gazebo::physics::SphereShape, 901 gazebo::rendering::Visual, 1051 **SetScene** gazebo::rendering::Camera, 201 gazebo::rendering::Visual, 1052 **SetSceneNode** gazebo::rendering::Camera, 201 **SetSeed** gazebo::math::Rand, 690 gazebo::physics::PhysicsEngine, 632 gazebo::physics::SimbodyPhysics, 835 **SetSelected** gazebo::physics::Base, 163 gazebo::physics::Link, 474 gazebo::rendering::Light, 453

setSelectedEntity gazebo::event::Events, 321 **SetSelfCollide** gazebo::physics::Link, 474 gazebo::physics::SimbodyLink, 822 **SetShadeMode** gazebo::common::Material, 505 **SetShaderType** gazebo::rendering::Visual, 1052 SetShadowsEnabled gazebo::rendering::Scene, 743 SetShape gazebo::physics::Collision, 221 **SetShininess** gazebo::common::Material, 505 SetShowOnTop gazebo::rendering::MovableText, 571 **SetSimTime** gazebo::physics::LinkState, 482 gazebo::physics::ModelState, 562 gazebo::physics::State, 914 gazebo::physics::World, 1080 gazebo::physics::WorldState, 1088 **SetSize** gazebo::physics::BoxShape, 172 gazebo::physics::CylinderShape, 271 gazebo::physics::PlaneShape, 646 gazebo::physics::SimbodyBoxShape, 785 gazebo::physics::SimbodyCylinderShape, 790 **SetSkeleton** gazebo::common::Mesh, 525 **SetSkeletonPose** gazebo::rendering::Visual, 1052 SetSkyXMode gazebo::rendering::Scene, 744 SetSourceValues gazebo::common::NodeTransform, 602 **SetSpaceWidth** gazebo::rendering::MovableText, 571 **SetSpecular** gazebo::common::Material, 505 gazebo::rendering::Visual, 1052 **SetSpecularColor** gazebo::rendering::Light, 454 **SetSpotFalloff** gazebo::rendering::Light, 454 SetSpotInnerAngle gazebo::rendering::Light, 454 SetSpotOuterAngle gazebo::rendering::Light, 454 **SetState** gazebo::physics::Collision, 222 gazebo::physics::Joint, 428 gazebo::physics::Link, 474

gazebo::physics::Model, 550 gazebo::physics::World, 1080 Rendering, 78 **SetStatic** gazebo::physics::Entity, 303 **SetSubMeshCenter** gazebo::common::SubMesh, 926 **SetSurfaceType** gazebo::common::SphericalCoordinates, 905 SetTargetRealTimeFactor gazebo::physics::PhysicsEngine, 632 **SetTension** gazebo::math::Spline, 909 **SetTexCoord** gazebo::common::SubMesh, 926 **SetTexCoordCount** gazebo::common::SubMesh, 926 **SetText** gazebo::rendering::MovableText, 571 **SetTextAlignment** gazebo::rendering::MovableText, 572 **SetTexture** gazebo::rendering::Projector, 664 **SetTextureImage** gazebo::common::Material, 505 **SetThreadPitch** gazebo::physics::ScrewJoint, 748 gazebo::physics::SimbodyScrewJoint, 848 SetTime gazebo::common::Animation, 142 **SetToIdentity** gazebo::math::Quaternion, 687 SetToMax gazebo::math::Vector3, 1016 SetToMin gazebo::math::Vector3, 1016 SetToWallTime gazebo::common::Time, 964 **SetTorque** gazebo::physics::Link, 474 gazebo::physics::SimbodyLink, 822 **SetTransform** gazebo::common::SkeletonNode, 884 **SetTranslate** gazebo::math::Matrix4, 518 **SetTranslation** gazebo::common::PoseKeyFrame, 661 **SetTransparency** gazebo::common::Material, 506 gazebo::rendering::Visual, 1052 **SetTransparent** gazebo::rendering::Scene, 744 **SetType** gazebo::common::NodeTransform, 603

gazebo::common::SkeletonNode, 885 SetUp Joint\_TEST, 432 **SetUpdateRate** gazebo::sensors::Sensor, 760 **SetUserData** gazebo::rendering::Grid, 368 **SetValue** gazebo::common::NumericKeyFrame, 609 **SetVelocity** gazebo::physics::Joint, 428 gazebo::physics::SimbodyBallJoint, 783 gazebo::physics::SimbodyHinge2Joint, 798 gazebo::physics::SimbodyHingeJoint, 804 gazebo::physics::SimbodyScrewJoint, 849 gazebo::physics::SimbodySliderJoint, 855 gazebo::physics::SimbodyUniversalJoint, 863 gazebo::util::OpenALSink, 612 gazebo::util::OpenALSource, 616 **SetVertFOV** gazebo::rendering::GpuLaser, 352 **SetVertHalfAngle** gazebo::rendering::GpuLaser, 352 **SetVertex** gazebo::common::SubMesh, 926 **SetVertexCount** gazebo::common::SubMesh, 926 SetVerticalAngleMax gazebo::sensors::GpuRaySensor, 363 SetVerticalAngleMin gazebo::sensors::GpuRaySensor, 363 **SetViewController** gazebo::rendering::UserCamera, 986 SetViewportDimensions gazebo::rendering::UserCamera, 986 SetVisibilityFlags gazebo::rendering::Visual, 1052 SetVisible gazebo::rendering::Scene, 744 gazebo::rendering::Visual, 1053 gazebo::rendering::WireBox, 1060 **SetWallTime** gazebo::physics::LinkState, 482 gazebo::physics::ModelState, 562 gazebo::physics::State, 914 gazebo::physics::WorldState, 1088 **SetWindowId** gazebo::rendering::Camera, 201 **SetWireframe** gazebo::rendering::Heightmap, 379 gazebo::rendering::Scene, 744 gazebo::rendering::Visual, 1053 **SetWorld** gazebo::physics::Base, 163

gazebo::physics::WorldState, 1089 **SetWorldCFM** gazebo::physics::PhysicsEngine, 633 **SetWorldERP** gazebo::physics::PhysicsEngine, 633 **SetWorldPose** gazebo::physics::Entity, 303 gazebo::rendering::Camera, 201 gazebo::rendering::UserCamera, 987 gazebo::rendering::Visual, 1053 **SetWorldPosition** gazebo::rendering::Camera, 202 gazebo::rendering::Visual, 1053 **SetWorldRotation** gazebo::rendering::Camera, 202 gazebo::rendering::Visual, 1053 **SetWorldTwist** gazebo::physics::Entity, 303 ShadeMode gazebo::common::Material, 500 shadeMode gazebo::common::Material, 507 **ShadeModeStr** gazebo::common::Material, 507 Shape gazebo::physics::Shape, 777 shape gazebo::physics::Collision, 222 Shape.hh, 1253 **ShapePtr** gazebo::physics, 110 shift gazebo::common::MouseEvent, 566 shininess gazebo::common::Material, 507 Show gazebo::rendering::GUIOverlay, 374 ShowBoundingBox gazebo::rendering::Visual, 1054 ShowCOM gazebo::rendering::Visual, 1054 ShowCOMs gazebo::rendering::Scene, 745 **ShowClouds** gazebo::rendering::Scene, 744 ShowCollision gazebo::rendering::Visual, 1054 ShowCollisions gazebo::rendering::Scene, 745 **ShowContacts** gazebo::rendering::Scene, 745 **ShowJoints** gazebo::rendering::Scene, 745

gazebo::rendering::Visual, 1054

**ShowRotation** gazebo::rendering::ArrowVisual, 145 gazebo::rendering::AxisVisual, 151 **ShowSkeleton** gazebo::rendering::Visual, 1054 **ShowVisual** gazebo::rendering::Light, 454 **ShowWireframe** gazebo::rendering::Camera, 202 Shutdown gazebo::transport::Connection, 247 sid gazebo::common::NodeTransform, 603 sigInt gazebo::event::Events, 321 **Signal** gazebo::event::EventT, 328–330 SimTK, 123 simTime gazebo::common::UpdateInfo, 978 gazebo::physics::State, 915 Simbody Physics, 71 simbody\_inc.h, 1254 SimbodyBallJoint gazebo::physics::SimbodyBallJoint, 780 SimbodyBallJoint.hh, 1254 SimbodyBoxShape gazebo::physics::SimbodyBoxShape, 785 SimbodyBoxShape.hh, 1255 SimbodyCollision gazebo::physics::SimbodyCollision, 787 SimbodyCollision.hh, 1255 SimbodyCollisionPtr gazebo::physics, 110 SimbodyCylinderShape gazebo::physics::SimbodyCylinderShape, 790 SimbodyCylinderShape.hh, 1256 SimbodyHeightmapShape gazebo::physics::SimbodyHeightmapShape, 792 SimbodyHeightmapShape.hh, 1257 SimbodyHinge2Joint gazebo::physics::SimbodyHinge2Joint, 794 SimbodyHinge2Joint.hh, 1257 SimbodyHingeJoint gazebo::physics::SimbodyHingeJoint, 800 SimbodyHingeJoint.hh, 1258 SimbodyJoint gazebo::physics::SimbodyJoint, 807 SimbodyJoint.hh, 1259 SimbodyLink gazebo::physics::SimbodyLink, 816 SimbodyLink.hh, 1259 SimbodyLinkPtr gazebo::physics, 110

SimbodyMeshShape gazebo::physics::SimbodyMeshShape, 824 SimbodyMeshShape.hh, 1260 SimbodyModel gazebo::physics::SimbodyModel, 826 SimbodyModel.hh, 1261 SimbodyModelPtr gazebo::physics, 110 SimbodyMultiRayShape gazebo::physics::SimbodyMultiRayShape, 828 SimbodyMultiRayShape.hh, 1261 SimbodyPhysics gazebo::physics::SimbodyPhysics, 831 simbodyPhysics gazebo::physics::SimbodyJoint, 813 SimbodyPhysics.hh, 1262 simbodyPhysicsInitialized gazebo::physics::SimbodyPhysics, 837 SimbodyPhysicsPtr gazebo::physics, 110 simbodyPhysicsStepped gazebo::physics::SimbodyPhysics, 837 SimbodyPlaneShape gazebo::physics::SimbodyPlaneShape, 839 SimbodyPlaneShape.hh, 1263 SimbodyRayShape gazebo::physics::SimbodyRayShape, 841 SimbodyRayShape.hh, 1263 SimbodyRayShapePtr gazebo::physics, 110 **SimbodyScrewJoint** gazebo::physics::SimbodyScrewJoint, 844 SimbodyScrewJoint.hh, 1264 SimbodySliderJoint gazebo::physics::SimbodySliderJoint, 851 SimbodySliderJoint.hh, 1265 SimbodySphereShape gazebo::physics::SimbodySphereShape, 856 SimbodySphereShape.hh, 1265 SimbodyTypes.hh, 1266 SimbodyUniversalJoint gazebo::physics::SimbodyUniversalJoint, 859 SimbodyUniversalJoint.hh, 1267 SingletonT ∼SingletonT, 866 Instance, 866 SingletonT, 866 SingletonT, 866 Singleton $T < T > 0.864$ SingletonT.hh, 1268 size gazebo::math::Plane, 642 skelAnimation gazebo::physics::Actor, 130

skelNodesMap gazebo::physics::Actor, 130 Skeleton gazebo::common::Skeleton, 868 skeleton gazebo::physics::Actor, 130 Skeleton.hh, 1268 SkeletonAnimation gazebo::common::SkeletonAnimation, 874 SkeletonAnimation.hh, 1270 **SkeletonNode** gazebo::common::SkeletonNode, 879, 880 SkeletonNodeType gazebo::common::SkeletonNode, 879 skinFile gazebo::physics::Actor, 131 skinScale gazebo::physics::Actor, 131 SkyX, 123 SkyXMode gazebo::rendering::Scene, 732 skyx gazebo::rendering::Scene, 746 slaveMobods gazebo::physics::SimbodyLink, 822 slaveWelds gazebo::physics::SimbodyLink, 822 Sleep gazebo::common::Time, 964 Slerp gazebo::math::Quaternion, 687 **SliderJoint** gazebo::physics::SliderJoint, 887 SliderJoint.hh, 1271 slip1 gazebo::physics::SurfaceParams, 937 slip2 gazebo::physics::SurfaceParams, 937 Smooth gazebo::rendering::Heightmap, 379 SnapVisualToNearestBelow gazebo::rendering::Scene, 745 **SonarSensor** gazebo::sensors::SonarSensor, 892 SonarSensor.hh, 1272 **SonarSensorPtr** gazebo::sensors, 118 SonarVisual gazebo::rendering::SonarVisual, 896 SonarVisual.hh, 1273 SonarVisualPtr gazebo::rendering, 114 source gazebo::common::NodeTransform, 603

SpawnJoint Joint\_TEST, 432, 433 SpawnJointOptions Joint\_TEST::SpawnJointOptions, 897 SpawnJointRotational Joint\_TEST, 433 SpawnJointRotationalWorld Joint\_TEST, 433 SpawnJointTypes Joint\_TEST, 433 specular gazebo::common::Material, 507 SpeedOfLight gazebo::common, 99 SphereShape gazebo::physics::SphereShape, 900 SphereShape.hh, 1274 SphereShapePtr gazebo::physics, 110 **SphericalCoordinates** gazebo::common::SphericalCoordinates, 903 SphericalCoordinates.hh, 1275 SphericalCoordinatesPtr gazebo::common, 98 **SphericalFromLocal** gazebo::common::SphericalCoordinates, 905 Spline gazebo::math::Spline, 907 Spline.hh, 1276 **SplitHeights** gazebo::rendering::Heightmap, 380 Squad gazebo::math::Quaternion, 687 Stamp Messages, 61 Start Common, 41 gazebo::common::Timer, 967 gazebo::util::DiagnosticTimer, 284 gazebo::util::LogRecord, 492 startDelay gazebo::physics::Actor, 131 **StartRead** gazebo::transport::Connection, 247 startTime gazebo::physics::TrajectoryInfo, 974 **StartTimer** gazebo::util::DiagnosticManager, 282 **State** gazebo::physics::State, 912 State.hh, 1278 std\_string2 Joint\_TEST.hh, 1165 Step

gazebo::util::LogPlay, 486 step gazebo::event::Events, 322 **StepWorld** gazebo::physics::World, 1081 Stop gazebo::common::Timer, 967 gazebo::Master, 498 gazebo::physics::Actor, 128 gazebo::physics::World, 1081 gazebo::sensors::SensorManager, 767 gazebo::Server, 770 gazebo::transport::ConnectionManager, 251 gazebo::transport::IOManager, 410 gazebo::util::DiagnosticTimer, 284 gazebo::util::LogRecord, 492 gazebo::util::OpenALSource, 617 stop gazebo, 95 gazebo::event::Events, 322 Sensors, 84 Transport, 90 stop\_world Classes for physics and dynamics, 69 stop\_worlds Classes for physics and dynamics, 69 **StopAnimation** gazebo::physics::Entity, 303 gazebo::physics::Model, 550 **StopRead** gazebo::transport::Connection, 247 StopTimer gazebo::util::DiagnosticManager, 282 StrStr\_M gazebo::common, 98 **StripSceneName** gazebo::rendering::Scene, 745 **StripWorldName** gazebo::physics::World, 1081 SubMesh gazebo::common::SubMesh, 919 **SubNodeMap** gazebo::transport::TopicManager, 969 subSampling gazebo::physics::HeightmapShape, 385 submesh gazebo::physics::MeshShape, 537 Subscribe gazebo::transport::ConnectionManager, 251 gazebo::transport::Node, 592, 593 gazebo::transport::TopicManager, 973 **SubscribeOptions** gazebo::transport::SubscribeOptions, 928 SubscribeOptions.hh, 1280

Subscriber gazebo::transport::Subscriber, 929 Subscriber.hh, 1282 **SubscriberPtr** gazebo::transport, 121 SubscriptionTransport gazebo::transport::SubscriptionTransport, 931 SubscriptionTransport.hh, 1284 SubscriptionTransportPtr gazebo::transport, 121 SurfaceParams gazebo::physics::SurfaceParams, 934 SurfaceParams.hh, 1286 SurfaceParamsPtr gazebo::physics, 110 **SurfaceType** gazebo::common::SphericalCoordinates, 902 system gazebo::physics::SimbodyPhysics, 837 SystemPaths.hh, 1287 GetCurrentDir, 1288 LINUX, 1288 **SystemPlugin** gazebo::SystemPlugin, 943 SystemPluginPtr gazebo, 95 systemPluginsArgc gazebo::Server, 770 systemPluginsArgv gazebo::Server, 771 **TPtr** gazebo::PluginT, 647 **TRANS** Rendering, 76 TRANS\_X Rendering, 76 TRANS\_Y Rendering, 76 TRANS\_Z Rendering, 76 TRANSLATE gazebo::common::NodeTransform, 600 **TRIANGLES** gazebo::common::SubMesh, 919 TRIFANS gazebo::common::SubMesh, 919 **TRISTRIPS** gazebo::common::SubMesh, 919 tangents gazebo::math::RotationSpline, 724 gazebo::math::Spline, 910 targetRealTimeFactor gazebo::physics::PhysicsEngine, 634

tension gazebo::math::Spline, 910 texImage gazebo::common::Material, 507 textureHeight gazebo::rendering::Camera, 205 textureWidth gazebo::rendering::Camera, 205 threadPitch gazebo::physics::ScrewJoint, 749 Time gazebo::common::Time, 948, 949 time gazebo::common::KeyFrame, 447 gazebo::physics::Contact, 256 Time.hh, 1288 timePos gazebo::common::Animation, 143 Timer gazebo::common::Timer, 966 Timer.hh, 1289 **Toggle** gazebo::rendering::Projector, 664 **ToggleShowVisual** gazebo::rendering::Light, 454 ToggleShowWireframe gazebo::rendering::Camera, 202 **ToggleVisible** gazebo::rendering::Visual, 1054 TopicManager.hh, 1290 **TrackVisual** gazebo::rendering::Camera, 202 TrackVisualFromSDF Messages, 61 **TrackVisualImpl** gazebo::rendering::Camera, 202, 203 gazebo::rendering::UserCamera, 987 tracker gazebo::physics::SimbodyPhysics, 837 trajInfo gazebo::physics::Actor, 131 trajectories gazebo::physics::Actor, 131 transform gazebo::common::NodeTransform, 603 gazebo::common::SkeletonNode, 886 Transform2Pose gazebo::physics::SimbodyPhysics, 836 **TransformAffine** gazebo::math::Matrix4, 518 **TransformType** gazebo::common::NodeTransform, 600 **Translate** gazebo::common::Mesh, 526

gazebo::common::SubMesh, 927 gazebo::rendering::Camera, 203 translate gazebo::common::PoseKeyFrame, 662 translated gazebo::physics::TrajectoryInfo, 974 **TransmitterVisual** gazebo::rendering::TransmitterVisual, 976 TransmitterVisual.hh, 1292 transparency gazebo::common::Material, 507 Transport, 85 CallbackHelperPtr, 87 clear\_buffers, 87 fini, 87 get master uri, 87 get topic namespaces, 87 getAdvertisedTopics, 88 getMinimalComms, 88 getTopicMsgType, 88 init, 88 is\_stopped, 89 pause incoming, 89 publish, 89 request, 89 requestNoReply, 89, 90 run, 90 setMinimalComms, 90 stop, 90 TransportIface.hh, 1293 TransportTypes.hh, 1295 **TriggerUpdate** gazebo::transport::ConnectionManager, 251 **TwoPi** gazebo::math::Angle, 139 type gazebo::common::KeyEvent, 445 gazebo::common::MouseEvent, 566 gazebo::common::NodeTransform, 603 gazebo::common::SkeletonNode, 886 gazebo::physics::TrajectoryInfo, 974 gazebo::PluginT, 648 Joint\_TEST::SpawnJointOptions, 898 typeString gazebo::rendering::ViewController, 1034 **UIntGen** gazebo::math, 102 UNION gazebo::common::MeshCSG, 527 UNIVERSAL\_JOINT gazebo::physics::Base, 156 UNKNOWN\_PIXEL\_FORMAT gazebo::common::Image, 391

URealGen gazebo::math, 102 Unadvertise gazebo::transport::ConnectionManager, 251 gazebo::transport::TopicManager, 973 UniformIntDist gazebo::math, 102 UniformRealDist gazebo::math, 102 UnitX gazebo::math::Vector3, 1017 UnitY gazebo::math::Vector3, 1017 UnitZ gazebo::math::Vector3, 1018 UniversalJoint gazebo::physics::UniversalJoint, 977 UniversalJoint.hh, 1296 unloadProceduralPage gazebo::rendering::DummyPageProvider, 285 unprepareProceduralPage gazebo::rendering::DummyPageProvider, 286 Unsubscribe gazebo::transport::ConnectionManager, 251 gazebo::transport::Subscriber, 930 gazebo::transport::TopicManager, 973 Update gazebo::common::PID, 639 gazebo::physics::Actor, 129 gazebo::physics::Base, 163 gazebo::physics::Joint, 428 gazebo::physics::JointController, 436 gazebo::physics::Link, 474 gazebo::physics::MapShape, 496 gazebo::physics::MeshShape, 537 gazebo::physics::Model, 551 gazebo::physics::MultiRayShape, 585 gazebo::physics::RayShape, 705 gazebo::physics::SimbodyRayShape, 842 gazebo::rendering::Camera, 203 gazebo::rendering::DynamicLines, 289 gazebo::rendering::FPSViewController, 340 gazebo::rendering::GUIOverlay, 374 gazebo::rendering::MovableText, 572 gazebo::rendering::OrbitViewController, 620 gazebo::rendering::TransmitterVisual, 976 gazebo::rendering::UserCamera, 987 gazebo::rendering::ViewController, 1034 gazebo::rendering::Visual, 1054 gazebo::sensors::Sensor, 760 gazebo::sensors::SensorManager, 767 update gazebo::sensors::ForceTorqueSensor, 337 gazebo::sensors::SonarSensor, 895

UpdateChildrenTransforms gazebo::common::SkeletonNode, 885 UpdateCollision gazebo::physics::PhysicsEngine, 633 gazebo::physics::SimbodyPhysics, 836 UpdateFromMsg gazebo::rendering::Light, 454 gazebo::rendering::Visual, 1054 UpdateImpl gazebo::sensors::CameraSensor, 209 gazebo::sensors::ContactSensor, 264 gazebo::sensors::DepthCameraSensor, 279 gazebo::sensors::ForceTorqueSensor, 337 gazebo::sensors::GpsSensor, 343 gazebo::sensors::GpuRaySensor, 364 gazebo::sensors::ImuSensor, 398 gazebo::sensors::MultiCameraSensor, 578 gazebo::sensors::RaySensor, 699 gazebo::sensors::RFIDSensor, 712 gazebo::sensors::RFIDTag, 714 gazebo::sensors::Sensor, 760 gazebo::sensors::SonarSensor, 894 gazebo::sensors::WirelessTransmitter, 1069 UpdateInfo.hh, 1297 UpdateMass gazebo::physics::Link, 475 UpdateParameters gazebo::physics::Actor, 129 gazebo::physics::Base, 163 gazebo::physics::Collision, 222 gazebo::physics::Entity, 303 gazebo::physics::Inertial, 407 gazebo::physics::Joint, 428 gazebo::physics::Link, 475 gazebo::physics::Model, 551 UpdateParams gazebo::rendering::GzTerrainMatGen::SM2Profile, 890 updateParams gazebo::rendering::GzTerrainMatGen::SM2Profile::- ShaderHelperGLSL, 775 UpdateParamsForCompositeMap gazebo::rendering::GzTerrainMatGen::SM2Profile, 890 updatePeriod gazebo::sensors::Sensor, 762 UpdatePhysics gazebo::physics::PhysicsEngine, 633 gazebo::physics::SimbodyPhysics, 836 **UpdatePoint** gazebo::math::RotationSpline, 723 gazebo::math::Spline, 909 **UpdatePublications** gazebo::transport::TopicManager, 974

**UpdateRays** gazebo::physics::MultiRayShape, 585 gazebo::physics::SimbodyMultiRayShape, 828 UpdateShaders gazebo::rendering::RTShaderSystem, 728 UpdateSize Rendering, 79 UpdateStateSDF gazebo::physics::World, 1081 UpdateSurface gazebo::physics::Link, 475 updateVpParams gazebo::rendering::GzTerrainMatGen::SM2Profile::- ShaderHelperGLSL, 775 upperLimit gazebo::physics::Joint, 429 useCFMDamping gazebo::physics::Joint, 430 UserCamera gazebo::rendering::UserCamera, 981 UserCamera.hh, 1298 UserCameraPtr gazebo::rendering, 114 UtilTypes.hh, 1299 Utility, 91 DIAG\_TIMER\_LAP, 91 DIAG\_TIMER\_START, 91 DIAG\_TIMER\_STOP, 91 V\_ABOVE gazebo::rendering::MovableText, 568 V\_BELOW gazebo::rendering::MovableText, 568 VEL gazebo::physics::Joint, 415 VERTEX gazebo::rendering::RenderEngine, 707 VISUAL gazebo::physics::Base, 156 VISUAL\_PLUGIN Common, 36 Valid gazebo::common::Image, 394 ValidateIP gazebo::transport::Connection, 247 value gazebo::common::NumericKeyFrame, 609 variance Math, 50 Vec3ToVector3 gazebo::physics::SimbodyPhysics, 836 Vector2d gazebo::math::Vector2d, 989 Vector2d.hh, 1300

Vector2i gazebo::math::Vector2i, 997, 998 Vector2i.hh, 1301 Vector3 gazebo::math::Vector3, 1007, 1008 Vector3.hh, 1302 Vector3ToVec3 gazebo::physics::SimbodyPhysics, 836 Vector4 gazebo::math::Vector4, 1020 Vector4.hh, 1303 velocityLimit gazebo::physics::Joint, 430 VertAlign gazebo::rendering::MovableText, 568 vertElem gazebo::physics::MultiRayShape, 586 gazebo::sensors::GpuRaySensor, 364 vertHalfAngle gazebo::rendering::GpuLaser, 353 vertRangeCount gazebo::sensors::GpuRaySensor, 364 vertRayCount gazebo::sensors::GpuRaySensor, 365 vertSize gazebo::physics::HeightmapShape, 385 vertexBufferCapacity gazebo::rendering::DynamicRenderable, 293 vertexIndex gazebo::common::NodeAssignment, 598 vfov gazebo::rendering::GpuLaser, 353 Video gazebo::common::Video, 1028 Video.hh, 1305 VideoVisual gazebo::rendering::VideoVisual, 1030 VideoVisual.hh, 1306 ViewController gazebo::rendering::ViewController, 1032 ViewController.hh, 1307 viewport gazebo::rendering::Camera, 206 visPub gazebo::physics::Entity, 304 visitRenderables gazebo::rendering::MovableText, 572 Visual gazebo::rendering::Visual, 1040 Visual.hh, 1308 VisualFromSDF Messages, 62 visualId gazebo::physics::Actor, 131

visualMsg gazebo::physics::Entity, 305 visualName gazebo::physics::Actor, 131 VisualPlugin gazebo::VisualPlugin, 1056 VisualPluginPtr gazebo, 95 VisualPtr gazebo::rendering, 114 visuals gazebo::physics::Link, 476 Visuals\_M gazebo::physics::Link, 460

## w

gazebo::math::Quaternion, 688 gazebo::math::Vector4, 1027 WORLD\_PLUGIN Common, 36 wait Joint\_TEST::SpawnJointOptions, 898 **WaitForConnection** gazebo::transport::Publisher, 674 wallTime gazebo::physics::State, 915 weight gazebo::common::NodeAssignment, 598 **White** gazebo::common::Color, 237 windowId gazebo::rendering::Camera, 206 WindowManager gazebo::rendering::WindowManager, 1057 WindowManager.hh, 1309 WindowManagerPtr gazebo::rendering, 114 WireBox gazebo::rendering::WireBox, 1060 WireBox.hh, 1310 WirelessReceiver gazebo::sensors::WirelessReceiver, 1062 WirelessReceiver.hh, 1311 WirelessReceiver\_V gazebo::sensors, 118 WirelessReceiverPtr gazebo::sensors, 119 WirelessTransceiver gazebo::sensors::WirelessTransceiver, 1064 WirelessTransceiver.hh, 1311 WirelessTransceiver\_V gazebo::sensors, 119 WirelessTransceiverPtr gazebo::sensors, 119

WirelessTransmitter gazebo::sensors::WirelessTransmitter, 1068 WirelessTransmitter.hh, 1312 WirelessTransmitter\_V gazebo::sensors, 119 WirelessTransmitterPtr gazebo::sensors, 119 World gazebo::physics::World, 1073 world gazebo::physics::Base, 164 gazebo::physics::Contact, 256 gazebo::physics::PhysicsEngine, 634 gazebo::physics::SimbodyJoint, 813 gazebo::sensors::Sensor, 762 World.hh, 1313 worldChild Joint\_TEST::SpawnJointOptions, 898 worldCreated gazebo::event::Events, 322 worldName gazebo::common::UpdateInfo, 979 worldParent Joint\_TEST::SpawnJointOptions, 898 WorldPlugin gazebo::WorldPlugin, 1082 WorldPluginPtr gazebo, 95 WorldPtr gazebo::physics, 110 **WorldState** gazebo::physics::WorldState, 1085 WorldState.hh, 1314 worldUpdateBegin gazebo::event::Events, 322 worldUpdateEnd gazebo::event::Events, 322 worlds\_running Classes for physics and dynamics, 69 wrench gazebo::physics::Contact, 256 gazebo::physics::Joint, 430 WrenchVisual gazebo::rendering::WrenchVisual, 1090 WrenchVisual.hh, 1316 WrenchVisualPtr gazebo::rendering, 115 **Write** gazebo::util::LogRecord, 492

## x

gazebo::math::Quaternion, 688 gazebo::math::Vector2d, 995 gazebo::math::Vector2i, 1004

gazebo::math::Vector3, 1018 gazebo::math::Vector4, 1027 X\_POSITION BVHLoader.hh, 1110 X\_ROTATION BVHLoader.hh, 1110 xCB gazebo::physics::SimbodyJoint, 813 xPA gazebo::physics::SimbodyJoint, 813 y gazebo::math::Quaternion, 688 gazebo::math::Vector2d, 995 gazebo::math::Vector2i, 1004 gazebo::math::Vector3, 1018 gazebo::math::Vector4, 1027 Y\_POSITION BVHLoader.hh, 1110 Y\_ROTATION BVHLoader.hh, 1110 Yellow gazebo::common::Color, 237 z gazebo::math::Quaternion, 688 gazebo::math::Vector3, 1018 gazebo::math::Vector4, 1027 Z\_POSITION BVHLoader.hh, 1110 Z\_ROTATION BVHLoader.hh, 1110 ZERO gazebo::math::Matrix4, 519 Zero gazebo::common::Time, 965 gazebo::math::Angle, 139 gazebo::math::Pose, 657 gazebo::math::Vector3, 1018